### §1 HiT<sub>E</sub>X

July 9, 2024 at 19:32

1. Introduction. This is HiT<sub>E</sub>X, a program derived from T<sub>E</sub>X, extending its capabilities using  $\varepsilon$ -T<sub>E</sub>X and PRoTE, and adding functions common to other engines from the T<sub>E</sub>X Live distribution. HiT<sub>E</sub>X writes output files in the HINT file format. Like T<sub>E</sub>X, it is a document compiler intended to produce typesetting of high quality. The Pascal program that follows is the definition of T<sub>E</sub>X82, a standard version of T<sub>E</sub>X that is designed to be highly portable so that identical output will be obtainable on a great variety of computers.

The main purpose of the following program is to explain the algorithms of T<sub>E</sub>X as clearly as possible. As a result, the program will not necessarily be very efficient when a particular Pascal compiler has translated it into a particular machine language. However, the program has been written so that it can be tuned to run efficiently in a wide variety of operating environments by making comparatively few changes. Such flexibility is possible because the documentation that follows is written in the WEB language, which is at a higher level than Pascal; the preprocessing step that converts WEB to Pascal is able to introduce most of the necessary refinements. Semi-automatic translation to other languages is also feasible, because the program below does not make extensive use of features that are peculiar to Pascal.

A large piece of software like  $T_EX$  has inherent complexity that cannot be reduced below a certain level of difficulty, although each individual part is fairly simple by itself. The WEB language is intended to make the algorithms as readable as possible, by reflecting the way the individual program pieces fit together and by providing the cross-references that connect different parts. Detailed comments about what is going on, and about why things were done in certain ways, have been liberally sprinkled throughout the program. These comments explain features of the implementation, but they rarely attempt to explain the  $T_EX$  language itself, since the reader is supposed to be familiar with The  $T_FX$  book.

#### 4 INTRODUCTION

2. The present implementation has a long ancestry, beginning in the summer of 1977, when Michael F. Plass and Frank M. Liang designed and coded a prototype based on some specifications that the author (in the following, unless specified, "the author" refers to D.E. Knuth) had made in May of that year. This original protoTFX included macro definitions and elementary manipulations on boxes and glue, but it did not have line-breaking, page-breaking, mathematical formulas, alignment routines, error recovery, or the present semantic nest; furthermore, it used character lists instead of token lists, so that a control sequence like \halign was represented by a list of seven characters. A complete version of TFX was designed and coded by the author in late 1977 and early 1978; that program, like its prototype, was written in the SAIL language, for which an excellent debugging system was available. Preliminary plans to convert the SAIL code into a form somewhat like the present "web" were developed by Luis Trabb Pardo and the author at the beginning of 1979, and a complete implementation was created by Ignacio A. Zabala in 1979 and 1980. The  $T_{\rm F}X82$  program, which was written by the author during the latter part of 1981 and the early part of 1982, also incorporates ideas from the 1979 implementation of T<sub>F</sub>X in MESA that was written by Leonidas Guibas, Robert Sedgewick, and Douglas Wyatt at the Xerox Palo Alto Research Center. Several hundred refinements were introduced into  $T_FX82$  based on the experiences gained with the original implementations, so that essentially every part of the system has been substantially improved. After the appearance of "Version 0" in September 1982, this program benefited greatly from the comments of many other people. notably David R. Fuchs and Howard W. Trickey. A final revision in September 1989 extended the input character set to eight-bit codes and introduced the ability to hyphenate words from different languages, based on some ideas of Michael J. Ferguson.

No doubt there still is plenty of room for improvement, but the author is firmly committed to keeping  $T_FX82$  "frozen" from now on; stability and reliability are to be its main virtues.

On the other hand, the WEB description can be extended without changing the core of  $T_EX82$  itself, and the program has been designed so that such extensions are not extremely difficult to make. The *banner* string defined here should be changed whenever  $T_EX$  undergoes any modifications, so that it will be clear which version of  $T_EX$  might be the guilty party when a problem arises.

This program contains code for various features extending  $T_EX$ , therefore this program is called 'PROTE' and not ' $T_EX$ '; the official name ' $T_EX$ ' by itself is reserved for software systems that are fully compatible with each other. A special test suite called the "TRIP test" is available for helping to determine whether a particular implementation deserves to be known as ' $T_EX$ ' [cf. Stanford Computer Science report CS1027, November 1984].

A similar test suite called the "SELLETTE test" is available for helping to determine whether a particular implementation deserves to be known as 'PRoTE'.

#define  $eTeX_version 2$ ▷ \eTeXversion ⊲ #define  $eTeX_revision$  ".6" ▷ \eTeXrevision ⊲ #define *eTeX\_version\_string* "-2.6"  $\triangleright$  current  $\varepsilon$ -TFX version  $\triangleleft$ #define TeX\_banner "This\_is\_TeX,\_Version\_3.141592653"  $\triangleright$  printed when TFX starts  $\triangleleft$ #define TEX ETEX ▷ change program name into ETEX ⊲ #define  $eTeX_states$  1  $\triangleright$  number of  $\varepsilon$ -TFX state variables in *eqtb*  $\triangleleft$ #define Prote\_version\_string "3.141592653-2.6-1.1.0" ⊳current PRoTE version ⊲ #define Prote\_version 1  $\triangleright$  \Proteversion  $\triangleleft$ #define Prote\_revision ".1.0"  $\triangleright$  \Proterevision  $\triangleleft$ #define Prote\_banner "This\_is\_Prote,\_Version\_" Prote\_version\_string  $\triangleright$  printed when PROTE starts  $\triangleleft$ #define banner "This\_is\_HiTeX,\_Version\_3.141592653" *eTeX\_version\_string*"-"HINT\_VERSION\_STRING"\_"TL\_VERSION  $\triangleright$  printed when TFX starts  $\triangleleft$ 

## $\S3$ HiT<sub>E</sub>X

3. Different Pascals have slightly different conventions, and the present program expresses  $T_{EX}$  in terms of the Pascal that was available to the author in 1982. Constructions that apply to this particular compiler, which we shall call Pascal-H, should help the reader see how to make an appropriate interface for other systems if necessary. (Pascal-H is Charles Hedrick's modification of a compiler for the DECsystem-10 that was originally developed at the University of Hamburg; cf. Software—Practice and Experience 6 (1976), 29–42. The T<sub>E</sub>X program below is intended to be adaptable, without extensive changes, to most other versions of Pascal, so it does not fully use the admirable features of Pascal-H. Indeed, a conscious effort has been made here to avoid using several idiosyncratic features of standard Pascal itself, so that most of the code can be translated mechanically into other high-level languages. For example, the 'with' and 'new' features are not used, nor are pointer types, set types, or enumerated scalar types; there are no 'var' parameters, except in the case of files —  $\varepsilon$ -T<sub>E</sub>X, however, does use 'var' parameters for the *reverse* function; there are no tag fields on variant records; there are no assignments double  $\leftarrow$  int; no procedures are declared local to other procedures.)

The portions of this program that involve system-dependent code, where changes might be necessary because of differences between Pascal compilers and/or differences between operating systems, can be identified by looking at the sections whose numbers are listed under 'system dependencies' in the index. Furthermore, the index entries for 'dirty Pascal' list all places where the restrictions of Pascal have not been followed perfectly, for one reason or another.

Incidentally, Pascal's standard *round* function can be problematical, because it disagrees with the IEEE floating-point standard. Many implementors have therefore chosen to substitute their own home-grown rounding procedure.

4. The following is an outline of the program, whose components will be filled in later, using the conventions of **cweb**. For example, the portion of the program called ' $\langle$  Global variables 13  $\rangle$ ' below will be replaced by a sequence of variable declarations that starts in §13 of this documentation. In this way, we are able to define each individual global variable when we are prepared to understand what it means; we do not have to define all of the globals at once. Cross references in §13, where it says "See also sections 20, 26, ...," also make it possible to look at the set of all global variables, if desired. Similar remarks apply to the other portions of the program.

The program starts with inserting header files and occassionally a function must be placed before declaring  $T_FX$ 's macros, because the function uses identifiers that  $T_FX$  will declare as macros.

 $\begin{array}{l} \langle \mbox{Header files and function declarations 9} \\ \langle \mbox{Preprocessor definitions} \rangle \\ \mbox{enum } \{ \ \langle \mbox{Constants in the outer block 11} \ \rangle \ \}; \\ \langle \mbox{Types in the outer block 18} \\ \langle \mbox{Forward declarations 52} \\ \langle \mbox{Global variables 13} \\ \mbox{static void initialize(void)} \qquad \triangleright \mbox{this procedure gets things started properly} \triangleleft \\ \{ \ \langle \mbox{Local variables for initialization 19} \\ \langle \mbox{Initialize whatever T}_{EX} \ \mbox{might access 8} \\ \\ \\ \ \end{array} \right\} \\ \left\{ \begin{array}{c} \ \mbox{Basic printing procedures 56} \\ \langle \mbox{Error handling procedures 72} \\ \end{array} \right.$ 

5. The overall  $T_EX$  program begins with the heading just shown, after which comes a bunch of procedure declarations and function declarations. Finally we will get to the main program, which begins with the comment '*start\_here*'. If you want to skip down to the main program now, you can look up '*start\_here*' in the index. But the author suggests that the best way to understand this program is to follow pretty much the order of  $T_EX$ 's components as they appear in the WEB description you are now reading, since the present ordering is intended to combine the advantages of the "bottom up" and "top down" approaches to the problem of understanding a somewhat complicated system.

#### 6 INTRODUCTION

**6.** There is no need to declare labels in C.

7. Some of the code below is intended to be used only when diagnosing the strange behavior that sometimes occurs when  $T_EX$  is being installed or when system wizards are fooling around with  $T_EX$  without quite knowing what they are doing. Such code will not normally be compiled; it is delimited by the codewords '#ifdef DEBUG ... #endif', with apologies to people who wish to preserve the purity of English.

Similarly, there is some conditional code delimited by '#ifdef STAT...#endif' that is intended for use when statistics are to be kept about  $T_EX$ 's memory usage. The #ifdef STAT...#endif code also implements diagnostic information for \tracingparagraphs, \tracingpages, and \tracingrestores.

8. This program has two important variations: (1) There is a long and slow version called INITEX, which does the extra calculations needed to initialize  $T_EX$ 's internal tables; and (2) there is a shorter and faster production version, which cuts the initialization to a bare minimum. Parts of the program that are needed in (1) but not in (2) are delimited by the codewords '#ifdef INIT...#endif'.

 $T_{EX}$  Live has established the common practice to select the initialization code at runtime using the *iniversion* variable.

```
 \begin{array}{l} & \left( \mbox{Initialize whatever $T_E$X might access $8$} \right) \equiv \\ & \left( \mbox{Set initial values of key variables $21$} \right) \\ & \# \mbox{ifdef INIT} \\ & \mbox{if $(iniversion)$} \quad \triangleright \ \mbox{T}_E\mbox{X Live} \triangleleft \\ & \left\{ \ & \mbox{Initialize table entries (done by INITEX only) $164$} \right\} \\ & \# \mbox{endif} \\ & \mbox{This code is used in section $4$.} \end{array}
```

9. The declaration of all basic type definitions needed by  $HiT_EX$  are contained in a system dependent header file.

```
⟨Header files and function declarations 9⟩ ≡
#include "hibasetypes.h"
#include <string.h>
#include <math.h>
See also sections 1693, 1844, 1856, 1894, and 1895.
This code is used in section 4.
```

**10.** Further it is necessary to define some build in primitives of Pascal that are otherwise not available in C.

```
\begin{array}{ll} \# {\rm define} \ odd(X) & ((X) \& 1) \\ \# {\rm define} \ chr(X) & (({\rm unsigned} \ {\rm char})(X)) \\ \# {\rm define} \ ord(X) & (({\rm unsigned} \ {\rm int})(X)) \\ \# {\rm define} \ abs(X) & ((X) > -(X) ? (X) : -(X)) \\ \# {\rm define} \ round(X) & (({\rm int})((X) \ge 0.0 ? \ floor((X) + 0.5) : ceil((X) - 0.5))) \end{array}
```

 $\S11$  HiT<sub>E</sub>X

11. The following parameters can be changed at compile time to extend or reduce  $T_EX$ 's capacity. They may have different values in INITEX and in production versions of  $T_FX$ .

 $\langle \text{Constants in the outer block } 11 \rangle \equiv$ 

 $mem\_max \leftarrow 5000000$ ,  $\triangleright$  greatest index in T<sub>E</sub>X's internal mem array; must be strictly less than  $max\_halfword$ ; must be equal to  $mem\_top$  in INITEX, otherwise  $\geq mem\_top \triangleleft$ 

 $mem\_min \leftarrow 0$ ,  $\triangleright$  smallest index in TEX's internal mem array; must be  $min\_halfword$  or more; must be equal to  $mem\_bot$  in INITEX, otherwise  $\leq mem\_bot \lhd$ 

 $buf\_size \leftarrow 2000000$ ,  $\triangleright$  maximum number of characters simultaneously present in current lines of open files and in control sequences between \csname and \endcsname; must not exceed  $max\_halfword \triangleleft$ 

 $error\_line \leftarrow 79$ ,  $\triangleright$  width of context lines on terminal error messages  $\triangleleft$   $half\_error\_line \leftarrow 50$ ,

 $\triangleright$  width of first lines of contexts in terminal error messages; should be between 30 and  $error\_line - 15 \lhd max\_print\_line \leftarrow 79$ ,  $\triangleright$  width of longest text lines output; should be at least 60  $\lhd stack\_size \leftarrow 5000$ ,  $\triangleright$  maximum number of simultaneous input sources  $\lhd$ 

```
max_in_open \leftarrow 15,
```

ightarrow maximum number of input files and error insertions that can be going on simultaneously ightarrow

 $font_max \leftarrow 255$ ,  $\triangleright$  maximum internal font number; must not exceed  $max_quarterword$  and must be at most  $font_base + 256 \lhd$ 

 $font\_mem\_size \leftarrow 8000000$ ,  $\triangleright$  number of words of  $font\_info$  for all fonts  $\triangleleft$ 

 $param\_size \leftarrow 10000$ ,  $\triangleright$  maximum number of simultaneous macro parameters  $\triangleleft$ 

 $nest\_size \leftarrow 500$ ,  $\triangleright$  maximum number of semantic levels simultaneously active  $\triangleleft$ 

 $max\_strings \leftarrow 500000$ ,  $\triangleright$  maximum number of strings; must not exceed  $max\_halfword \triangleleft$ 

 $string\_vacancies \leftarrow 90000$ ,  $\triangleright$  the minimum number of characters that should be available for the user's control sequences and font names, after TFX's own error messages are stored  $\triangleleft$ 

 $pool\_size \leftarrow 6250000$ ,  $\triangleright$  maximum number of characters in strings, including all error messages and help texts, and the names of all fonts and control sequences; must exceed  $string\_vacancies$  by the total

length of TEX's own strings, which is currently about 23000  $\triangleleft$ 

 $save\_size \leftarrow 100000$ ,  $\triangleright$  space for saving values outside of current group; must be at most  $max\_halfword \lhd trie\_size \leftarrow 1000000$ ,

 $\triangleright$  space for hyphenation patterns; should be larger for INITEX than it is in production versions of TEX  $\triangleleft$   $trie_op_size \leftarrow 35111$ ,  $\triangleright$  space for "opcodes" in the hyphenation patterns  $\triangleleft$ 

 $dvi_buf_size \leftarrow 16384$ ,  $\triangleright$  size of the output buffer; must be a multiple of 8  $\triangleleft$ 

 $file\_name\_size \leftarrow 1024$ ,  $\triangleright$  file names shouldn't be longer than this  $\triangleleft$ 

 $xchg\_buffer\_size \leftarrow 64$ ,  $\triangleright$  must be at least 64  $\triangleleft$ 

 $\triangleright$  size of *eight\_bits* buffer for exchange with system routines  $\triangleleft$ 

 $empty\_string \leftarrow 256$   $\triangleright$  the empty string follows after 256 characters  $\triangleleft$ 

This code is used in section 4.

#### 8 INTRODUCTION

12. Like the preceding parameters, the following quantities can be changed at compile time to extend or reduce  $T_EX$ 's capacity. But if they are changed, it is necessary to rerun the initialization program INITEX to generate new tables for the production  $T_EX$  program. One can't simply make helter-skelter changes to the following constants, since certain rather complex initialization numbers are computed from them. They are defined here using WEB macros, instead of being put into Pascal's **const** list, in order to emphasize this distinction.

#define  $mem\_bot$  0

▷ smallest index in the mem array dumped by INITEX; must not be less than mem\_min ⊲ #define mem\_top 5000000 ▷ largest index in the mem array dumped by INITEX; must be substantially larger than mem\_bot and not greater than mem\_max ⊲

#define  $font\_base \ 0$  > smallest internal font number; must not be less than  $min\_quarterword \triangleleft$ #define  $hash\_size \ 45000$  > maximum number of control sequences; it should be at most about  $(mem\_max - mem\_min)/(double) \ 10 \triangleleft$ 

#define  $hash_prime \ 35999 \Rightarrow$  a prime number equal to about 85% of  $hash_size \land$ #define  $hyph_size \ 8191 \Rightarrow$  another prime; the number of \hyphenation exceptions  $\land$ 

13. In case somebody has inadvertently made bad settings of the "constants," T<sub>E</sub>X checks them using a global variable called *bad*.

This is the first of many sections of T<sub>F</sub>X where global variables are defined.

 $\langle \text{Global variables } 13 \rangle \equiv$ 

static int *bad*;  $\triangleright$  is some "constant" wrong?  $\triangleleft$ 

 $\begin{array}{l} \text{See also sections 20, 26, 30, 32, 39, 54, 73, 76, 79, 96, 104, 115, 116, 117, 118, 124, 165, 173, 181, 213, 246, 253, 256, 271, 286, 297, 301, 304, 305, 308, 309, 310, 333, 361, 382, 387, 388, 410, 438, 447, 480, 489, 493, 512, 513, 527, 532, 539, 549, 550, 555, 592, 595, 605, 616, 646, 647, 661, 684, 719, 724, 765, 770, 814, 821, 823, 825, 828, 833, 839, 847, 872, 892, 900, 905, 907, 921, 926, 943, 947, 950, 971, 980, 982, 989, 1032, 1074, 1266, 1281, 1299, 1305, 1331, 1342, 1345, 1384, 1392, 1434, 1457, 1498, 1500, 1519, 1530, 1531, 1539, 1543, 1567, 1582, 1635, 1646, 1647, 1672, 1678, 1846, 1852, 1873, and 1883. \end{array}$ 

This code is used in section 4.

14. Later on we will say 'if  $(mem_max \ge max_halfword)$  bad  $\leftarrow 14$ ', or something similar. (We can't do that until  $max_halfword$  has been defined.)

 $\langle$  Check the "constant" values for consistency 14  $\rangle \equiv$ 

 $bad \leftarrow 0;$ 

- if  $((half\_error\_line < 30) \lor (half\_error\_line > error\_line 15))$  bad  $\leftarrow 1$ ;
- if  $(max\_print\_line < 60)$  bad  $\leftarrow 2$ ;
- if  $(dvi\_buf\_size \% 8 \neq 0)$  bad  $\leftarrow 3$ ;
- if  $(mem\_bot + 1100 > mem\_top)$  bad  $\leftarrow 4$ ;
- if  $(hash\_prime > hash\_size)$  bad  $\leftarrow 5$ ;
- if  $(max_in_open \ge 128)$  bad  $\leftarrow 6$ ;

if  $(mem\_top < 256 + 11)$  bad  $\leftarrow 7$ ;  $\triangleright$  we will want  $null\_list > 255 \triangleleft$ 

See also sections 111, 290, and 1249.

This code is used in section 1332.

15. Labels are given symbolic names by the following definitions, so that occasional **goto** statements will be meaningful. We insert the label 'end' just before the '}' of a procedure in which we have used the '**goto** end' statement defined below; the label 'restart' is occasionally used at the very beginning of a procedure; and the label 'reswitch' is occasionally used just prior to a **case** statement in which some cases change the conditions and we wish to branch to the newly applicable case. Loops that are set up with the **loop** construction defined below are commonly exited by going to 'done' or to 'found' or to 'not\_found', and they are sometimes repeated by going to 'resume'. If two or more parts of a subroutine start differently but end up the same, the shared code may be gathered together at 'common\_ending'.

Incidentally, this program never declares a label that isn't actually used, because some fussy Pascal compilers will complain about redundant labels.

# $\S{16}$ HiT<sub>E</sub>X

16. Here are some macros for common programming idioms.

#### 10 THE CHARACTER SET

17. The character set. In order to make  $T_EX$  readily portable to a wide variety of computers, all of its input text is converted to an internal eight-bit code that includes standard ASCII, the "American Standard Code for Information Interchange." This conversion is done immediately when each character is read in. Conversely, characters are converted from ASCII to the user's external representation just before they are output to a text file.

Such an internal code is relevant to users of T<sub>E</sub>X primarily because it governs the positions of characters in the fonts. For example, the character 'A' has ASCII code 65 = 0101, and when T<sub>E</sub>X typesets this letter it specifies character number 65 in the current font. If that font actually has 'A' in a different position, T<sub>E</sub>X doesn't know what the real position is; the program that does the actual printing from T<sub>E</sub>X's deviceindependent files is responsible for converting from ASCII to a particular font encoding.

 $T_EX$ 's internal code also defines the value of constants that begin with a reverse apostrophe; and it provides an index to the \catcode, \mathcode, \uccode, \lccode, and \delcode tables.

18. Characters of text that have been converted to  $T_EX$ 's internal form are said to be of type  $ASCII\_code$ , which is a subrange of the integers.

 $\langle \text{Types in the outer block } 18 \rangle \equiv$ 

typedef uint8\_t ASCII\_code; ▷ eight-bit numbers ⊲

See also sections 25, 38, 101, 109, 113, 150, 212, 269, 300, 548, 594, 920, 925, 1410, and 1640. This code is used in section 4.

19. The original Pascal compiler was designed in the late 60s, when six-bit character sets were common, so it did not make provision for lowercase letters. Nowadays, of course, we need to deal with both capital and small letters in a convenient way, especially in a program for typesetting; so the present specification of  $T_{EX}$  has been written under the assumption that the Pascal compiler and run-time system permit the use of text files with more than 64 distinguishable characters. More precisely, we assume that the character set contains at least the letters and symbols associated with ASCII codes 040 through 0176; all of these characters are now available on most computer terminals.

Since we are dealing with more characters than were present in the first Pascal compilers, we have to decide what to call the associated data type. Some Pascals use the original name **unsigned char** for the characters in text files, even though there now are more than 64 such characters, while other Pascals consider **unsigned char** to be a 64-element subrange of a larger data type that has some other name.

In order to accommodate this difference, we shall use the name **text\_char** to stand for the data type of the characters that are converted to and from **ASCII\_code** when they are input and output. We shall also assume that **text\_char** consists of the elements  $chr(first\_text\_char)$  through  $chr(last\_text\_char)$ , inclusive. The following definitions should be adjusted if necessary.

#define text\_char unsigned char  $\triangleright$  the data type of characters in text files  $\triangleleft$ #define first\_text\_char 0  $\triangleright$  ordinal number of the smallest element of text\_char  $\triangleleft$ #define last\_text\_char 255  $\triangleright$  ordinal number of the largest element of text\_char  $\triangleleft$ (Local variables for initialization 19)  $\equiv$ 

int *i*:

See also sections 163 and 927. This code is used in section 4.

20. The  $T_E X$  processor converts between ASCII code and the user's external character set by means of arrays *xord* and *xchr* that are analogous to Pascal's *ord* and *chr* functions.

 $\langle \text{Global variables } 13 \rangle + \equiv$ 

static ASCII\_code xord[256];  $\triangleright$  specifies conversion of input characters  $\triangleleft$  static text\_char xchr[256];  $\triangleright$  specifies conversion of output characters  $\triangleleft$ 

## $\S{21}$ HiT<sub>E</sub>X

**21.** Since we are assuming that our Pascal system is able to read and write the visible characters of standard ASCII (although not necessarily using the ASCII codes to represent them), the following assignment statements initialize the standard part of the *xchr* array properly, without needing any system-dependent changes. On the other hand, it is possible to implement  $T_EX$  with less complete character sets, and in such cases it will be necessary to change something here.

```
\langle Set initial values of key variables 21 \rangle \equiv
```

```
xchr[^{\circ}40] \leftarrow '_{\sqcup}'; xchr[^{\circ}41] \leftarrow '!'; xchr[^{\circ}42] \leftarrow '''; xchr[^{\circ}43] \leftarrow '#'; xchr[^{\circ}44] \leftarrow '$';
xchr[°45] \leftarrow '\%'; xchr[°46] \leftarrow '\&'; xchr[°47] \leftarrow '\backslash';
xchr[\circ 50] \leftarrow (; xchr[\circ 51] \leftarrow ); xchr[\circ 52] \leftarrow **; xchr[\circ 53] \leftarrow +; xchr[\circ 54] \leftarrow ,;
xchr[\circ 55] \leftarrow '-'; xchr[\circ 56] \leftarrow '.'; xchr[\circ 57] \leftarrow '/';
xchr[\circ 60] \leftarrow \circ 0^{\circ}; xchr[\circ 61] \leftarrow \circ 1^{\circ}; xchr[\circ 62] \leftarrow \circ 2^{\circ}; xchr[\circ 63] \leftarrow \circ 3^{\circ}; xchr[\circ 64] \leftarrow \circ 4^{\circ};
xchr[°65] \leftarrow '5'; xchr[°66] \leftarrow '6'; xchr[°67] \leftarrow '7';
xchr[\circ 70] \leftarrow 3'; xchr[\circ 71] \leftarrow 9'; xchr[\circ 72] \leftarrow ':'; xchr[\circ 73] \leftarrow ';'; xchr[\circ 74] \leftarrow '<';
xchr[°75] \leftarrow '='; xchr[°76] \leftarrow '>'; xchr[°77] \leftarrow '?';
xchr[^{\circ}100] \leftarrow '@'; xchr[^{\circ}101] \leftarrow 'A'; xchr[^{\circ}102] \leftarrow 'B'; xchr[^{\circ}103] \leftarrow 'C'; xchr[^{\circ}104] \leftarrow 'D';
xchr[\circ 105] \leftarrow `E'; xchr[\circ 106] \leftarrow `F'; xchr[\circ 107] \leftarrow `G';
xchr[^{\circ}110] \leftarrow 'H'; xchr[^{\circ}111] \leftarrow 'I'; xchr[^{\circ}112] \leftarrow 'J'; xchr[^{\circ}113] \leftarrow 'K'; xchr[^{\circ}114] \leftarrow 'L';
xchr[\circ 115] \leftarrow \mathsf{'M'}; xchr[\circ 116] \leftarrow \mathsf{'N'}; xchr[\circ 117] \leftarrow \mathsf{'O'};
xchr[\circ 120] \leftarrow `P'; xchr[\circ 121] \leftarrow `Q'; xchr[\circ 122] \leftarrow `R'; xchr[\circ 123] \leftarrow `S'; xchr[\circ 124] \leftarrow `T';
xchr[\circ 125] \leftarrow \mathsf{'U'}; xchr[\circ 126] \leftarrow \mathsf{'V'}; xchr[\circ 127] \leftarrow \mathsf{'W'};
xchr[^{\circ}130] \leftarrow 'X'; xchr[^{\circ}131] \leftarrow 'Y'; xchr[^{\circ}132] \leftarrow 'Z'; xchr[^{\circ}133] \leftarrow '['; xchr[^{\circ}134] \leftarrow '\backslash ';
xchr[\circ 135] \leftarrow ']'; xchr[\circ 136] \leftarrow '^'; xchr[\circ 137] \leftarrow '_';
xchr[^{\circ}140] \leftarrow ', ''; xchr[^{\circ}141] \leftarrow 'a'; xchr[^{\circ}142] \leftarrow 'b'; xchr[^{\circ}143] \leftarrow 'c'; xchr[^{\circ}144] \leftarrow 'd';
xchr[\circ 145] \leftarrow \text{'e'}; xchr[\circ 146] \leftarrow \text{'f'}; xchr[\circ 147] \leftarrow \text{'g'};
xchr[^{\circ}150] \leftarrow \mathbf{h}^{\circ}; xchr[^{\circ}151] \leftarrow \mathbf{i}^{\circ}; xchr[^{\circ}152] \leftarrow \mathbf{j}^{\circ}; xchr[^{\circ}153] \leftarrow \mathbf{k}^{\circ}; xchr[^{\circ}154] \leftarrow \mathbf{i}^{\circ};
xchr[\circ 155] \leftarrow \text{'m'}; xchr[\circ 156] \leftarrow \text{'n'}; xchr[\circ 157] \leftarrow \text{'o'};
xchr[\circ 160] \leftarrow \mathbf{'p'}; xchr[\circ 161] \leftarrow \mathbf{'q'}; xchr[\circ 162] \leftarrow \mathbf{'r'}; xchr[\circ 163] \leftarrow \mathbf{'s'}; xchr[\circ 164] \leftarrow \mathbf{'t'};
xchr[\circ 165] \leftarrow \mathbf{`u'}; xchr[\circ 166] \leftarrow \mathbf{'v'}; xchr[\circ 167] \leftarrow \mathbf{`w'};
xchr[^{\circ}170] \leftarrow \mathbf{'x'}; \ xchr[^{\circ}171] \leftarrow \mathbf{'y'}; \ xchr[^{\circ}172] \leftarrow \mathbf{'z'}; \ xchr[^{\circ}173] \leftarrow \mathbf{'\{'}; \ xchr[^{\circ}174] \leftarrow \mathbf{'|'}; \ xchr[^{\circ}174] \leftarrow \mathbf{'|'}; \ xchr[^{\circ}174] \leftarrow \mathbf{'|'}; \ xchr[^{\circ}174] \leftarrow \mathbf{'|'}; \ xchr[^{\circ}174] \leftarrow \mathbf{'|'}; \ xchr[^{\circ}174] \leftarrow \mathbf{'|'}; \ xchr[^{\circ}174] \leftarrow \mathbf{'|'}; \ xchr[^{\circ}174] \leftarrow \mathbf{'|'}; \ xchr[^{\circ}174] \leftarrow \mathbf{'|'}; \ xchr[^{\circ}174] \leftarrow \mathbf{'|'}; \ xchr[^{\circ}174] \leftarrow \mathbf{'|'}; \ xchr[^{\circ}174] \leftarrow \mathbf{'|'}; \ xchr[^{\circ}174] \leftarrow \mathbf{'|'}; \ xchr[^{\circ}174] \leftarrow \mathbf{'|'}; \ xchr[^{\circ}174] \leftarrow \mathbf{'|'}; \ xchr[^{\circ}174] \leftarrow \mathbf{'|'}; \ xchr[^{\circ}174] \leftarrow \mathbf{'|'}; \ xchr[^{\circ}174] \leftarrow \mathbf{'|'}; \ xchr[^{\circ}174] \leftarrow \mathbf{'|'}; \ xchr[^{\circ}174] \leftarrow \mathbf{'|'}; \ xchr[^{\circ}174] \leftarrow \mathbf{'|'}; \ xchr[^{\circ}174] \leftarrow \mathbf{'|'}; \ xchr[^{\circ}174] \leftarrow \mathbf{'|'}; \ xchr[^{\circ}174] \leftarrow \mathbf{'|'}; \ xchr[^{\circ}174] \leftarrow \mathbf{'|'}; \ xchr[^{\circ}174] \leftarrow \mathbf{'|'}; \ xchr[^{\circ}174] \leftarrow \mathbf{'|'}; \ xchr[^{\circ}174] \leftarrow \mathbf{'|'}; \ xchr[^{\circ}174] \leftarrow \mathbf{'|'}; \ xchr[^{\circ}174] \leftarrow \mathbf{'|'}; \ xchr[^{\circ}174] \leftarrow \mathbf{'|'}; \ xchr[^{\circ}174] \leftarrow \mathbf{'|'}; \ xchr[^{\circ}174] \leftarrow \mathbf{'|'}; \ xchr[^{\circ}174] \leftarrow \mathbf{'|'}; \ xchr[^{\circ}174] \leftarrow \mathbf{'|'}; \ xchr[^{\circ}174] \leftarrow \mathbf{'|'}; \ xchr[^{\circ}174] \leftarrow \mathbf{'|'}; \ xchr[^{\circ}174] \leftarrow \mathbf{'|'}; \ xchr[^{\circ}174] \leftarrow \mathbf{'|'}; \ xchr[^{\circ}174] \leftarrow \mathbf{'|'}; \ xchr[^{\circ}174] \leftarrow \mathbf{'|'}; \ xchr[^{\circ}174] \leftarrow \mathbf{'|'}; \ xchr[^{\circ}174] \leftarrow \mathbf{'|'}; \ xchr[^{\circ}174] \leftarrow \mathbf{'|'}; \ xchr[^{\circ}174] \leftarrow \mathbf{'|'}; \ xchr[^{\circ}174] \leftarrow \mathbf{'|'}; \ xchr[^{\circ}174] \leftarrow \mathbf{'|'}; \ xchr[^{\circ}174] \leftarrow \mathbf{'|'}; \ xchr[^{\circ}174] \leftarrow \mathbf{'|'}; \ xchr[^{\circ}174] \leftarrow \mathbf{'|'}; \ xchr[^{\circ}174] \leftarrow \mathbf{'|'}; \ xchr[^{\circ}174] \leftarrow \mathbf{'|'}; \ xchr[^{\circ}174] \leftarrow \mathbf{'|'}; \ xchr[^{\circ}174] \leftarrow \mathbf{'|'}; \ xchr[^{\circ}174] \leftarrow \mathbf{'|'}; \ xchr[^{\circ}174] \leftarrow \mathbf{'|'}; \ xchr[^{\circ}174] \leftarrow \mathbf{'|'}; \ xchr[^{\circ}174] \leftarrow \mathbf{'|'}; \ xchr[^{\circ}174] \leftarrow \mathbf{'|'}; \ xchr[^{\circ}174] \leftarrow \mathbf{'|'}; \ xchr[^{\circ}174] \leftarrow \mathbf{'|'}; \ xchr[^{\circ}174] \leftarrow \mathbf{'|'}; \ xchr[^{\circ}174] \leftarrow \mathbf{'|'}; \ xchr[^{\circ}174] \leftarrow \mathbf{'|'}; \ xchr[^{\circ}174] \leftarrow \mathbf{'|'}; \ xchr[^{\circ}174] \leftarrow \mathbf{'|'}; \ xchr[^{\circ}174] \leftarrow \mathbf{'|'}; \ xchr[^{\circ}174] \leftarrow \mathbf{'|'}; \ xchr[^{\circ}174] \leftarrow \mathbf{'|'}; \ xchr[^{\circ}174] \leftarrow \mathbf{'|'}; \ xchr[^{\circ}174] \leftarrow \mathbf{'|'}; \ xchr[^{\circ}174] \leftarrow \mathbf{'|'}; \ xchr[^{\circ}174] \leftarrow \mathbf{'|'}; \ xchr[^{\circ}174] \leftarrow \mathbf{'|'}; \ xchr[^{\circ}174] \leftarrow 
xchr[\circ 175] \leftarrow `; xchr[\circ 176] \leftarrow `;
```

This code is used in section 8.

**22.** Some of the ASCII codes without visible characters have been given symbolic names in this program because they are used with a special meaning.

#### 12 THE CHARACTER SET

**23.** The ASCII code is "standard" only to a certain extent, since many computer installations have found it advantageous to have ready access to more than 94 printing characters. Appendix C of *The T<sub>E</sub>Xbook* gives a complete specification of the intended correspondence between characters and  $T_{FX}$ 's internal representation.

If  $T_{EX}$  is being used on a garden-variety Pascal for which only standard ASCII codes will appear in the input and output files, it doesn't really matter what codes are specified in xchr[0 ... °37], but the safest policy is to blank everything out by using the code shown below.

However, other settings of *xchr* will make T<sub>E</sub>X more friendly on computers that have an extended character set, so that users can type things like ' $\neq$ ' instead of '\ne'. People with extended character sets can assign codes arbitrarily, giving an *xchr* equivalent to whatever characters the users of T<sub>E</sub>X are allowed to have in their input files. It is best to make the codes correspond to the intended interpretations as shown in Appendix C whenever possible; but this is not necessary. For example, in countries with an alphabet of more than 26 letters, it is usually best to map the additional letters into codes less than 040. To get the most "permissive" character set, change '<sub>⊥</sub>' on the right of these assignment statements to *chr*(*i*).

 $\langle \text{Set initial values of key variables } 21 \rangle + \equiv$ for  $(i \leftarrow 0; i \leq °37; i++) xchr[i] \leftarrow chr(i); \triangleright \text{TEX Live} \triangleleft$ for  $(i \leftarrow °177; i \leq °377; i++) xchr[i] \leftarrow chr(i); \triangleright \text{TEX Live} \triangleleft$ 

24. The following system-independent code makes the *xord* array contain a suitable inverse to the information in *xchr*. Note that if  $xchr[i] \equiv xchr[j]$  where i < j < °177, the value of xord[xchr[i]] will turn out to be j or more; hence, standard ASCII code numbers will be used instead of codes below 040 in case there is a coincidence.

 $\langle$  Set initial values of key variables 21  $\rangle +\equiv$ 

 $\begin{array}{l} \textbf{for} \ (i \leftarrow first\_text\_char; \ i \leq last\_text\_char; \ i++) \ xord[chr(i)] \leftarrow invalid\_code; \\ \textbf{for} \ (i \leftarrow °200; \ i \leq °377; \ i++) \ xord[xchr[i]] \leftarrow i; \\ \textbf{for} \ (i \leftarrow 0; \ i \leq °176; \ i++) \ xord[xchr[i]] \leftarrow i; \end{array}$ 

### §25 HiTeX

25. Input and output. The bane of portability is the fact that different operating systems treat input and output quite differently, perhaps because computer scientists have not given sufficient attention to this problem. People have felt somehow that input and output are not part of "real" programming. Well, it is true that some kinds of programming are more fun than others. With existing input/output conventions being so diverse and so messy, the only sources of joy in such parts of the code are the rare occasions when one can find a way to make the program a little less bad than it might have been. We have two choices, either to attack I/O now and get it over with, or to postpone I/O until near the end. Neither prospect is very attractive, so let's get it over with.

The basic operations we need to do are (1) inputting and outputting of text, to or from a file or the user's terminal; (2) inputting and outputting of eight-bit bytes, to or from a file; (3) instructing the operating system to initiate ("open") or to terminate ("close") input or output from a specified file; (4) testing whether the end of an input file has been reached.

T<sub>E</sub>X needs to deal with two kinds of files. We shall use the term **alpha\_file** for a file that contains textual data, and the term **byte\_file** for a file that contains eight-bit binary information. These two types turn out to be the same on many computers, but sometimes there is a significant distinction, so we shall be careful to distinguish between them. Standard protocols for transferring such files from computer to computer, via high-speed networks, are now becoming available to more and more communities of users.

The program actually makes use also of a third kind of file, called a **word\_file**, when dumping and reloading base information for its own initialization. We shall define a word file later; but it will be possible for us to specify simple operations on word files before they are defined.

```
\langle \text{Types in the outer block } 18 \rangle + \equiv
```

```
typedef uint8_t eight_bits; \triangleright unsigned one-byte quantity \triangleleft
typedef struct { FILE *f; text_char d; } alpha_file; \triangleright files that contain textual data \triangleleft
typedef struct { FILE *f; eight_bits d; } byte_file; \triangleright files that contain binary data \triangleleft
```

26. Most of what we need to do with respect to input and output can be handled by the I/O facilities that are standard in Pascal, i.e., the routines called *get*, *put*, *eof*, and so on. But standard Pascal does not allow file variables to be associated with file names that are determined at run time, so it cannot be used to implement  $T_EX$ ; some sort of extension to Pascal's ordinary *reset* and *rewrite* is crucial for our purposes. We shall assume that *name\_of\_file* is a variable of an appropriate type such that the Pascal run-time system being used to implement  $T_EX$  can open a file whose external name is specified by *name\_of\_file*.

 $\langle \text{Global variables } 13 \rangle + \equiv$ 

static unsigned char name\_of\_file0 [file\_name\_size+1]  $\leftarrow$  {0}, \*const name\_of\_file  $\leftarrow$  name\_of\_file0-1;  $\triangleright$  on some systems this may be a record variable  $\triangleleft$ 

static int  $name_length$ ;  $\triangleright$  this many characters are actually relevant in  $name_of_file$  (the rest are blank)  $\triangleleft$ 

#### 14 INPUT AND OUTPUT

27. To open files,  $T_EX$  used Pascal's *reset* function. We use the kpathsearch library to implement new functions in the section on  $T_FX$  Live Integration. Here we give only the function prototypes.

 $T_EX$ 's file-opening functions do not issue their own error messages if something goes wrong. If a file identified by *name\_of\_file* cannot be found, or if such a file cannot be opened for some other reason (e.g., someone may already be trying to write the same file)  $T_EX$ 's file-opening functions return *false*. This allows  $T_FX$  to undertake appropriate corrective action.

static FILE \* open\_in(char \* filename, kpse\_file\_format\_type t, const char \* rwb); ▷ T<sub>F</sub>X Live ⊲ static bool a\_open\_in(alpha\_file \*f);  $\triangleright$  open a text file for input  $\triangleleft$ static bool *b\_open\_in*(byte\_file \**f*);  $\triangleright$  open a binary file for input  $\triangleleft$ static bool w\_open\_in(word\_file \*f);  $\triangleright$  open a word file for input  $\triangleleft$ static FILE \*open\_out(const char \*file\_name, const char \*file\_mode);  $\triangleright$  T<sub>E</sub>X Live  $\triangleleft$ static bool a\_open\_out(alpha\_file \*f);  $\triangleright$  open a text file for output  $\triangleleft$ **static bool** *b\_open\_out*(**byte\_file** \**f*);  $\triangleright$  open a binary file for output  $\triangleleft$ #ifdef INIT static bool w\_open\_out(word\_file \*f);  $\triangleright$  open a word file for output  $\triangleleft$ #endif

**28.** Files can be closed with the Pascal-H routine ' $pascal\_close(f)$ ', which should be used when all input or output with respect to f has been completed. This makes f available to be opened again, if desired; and if f was used for output, the *pascal\\_close* operation makes the corresponding external file appear on the user's area, ready to be read.

These procedures should not generate error messages if a file is being closed before it has been successfully opened.

```
static void a_close(alpha_file *f) \triangleright close a text file <
{ pascal_close((*f));
}
static void b_close(byte_file *f) \triangleright close a binary file <
{ pascal_close((*f));
}
static void w_close(word_file *f) \triangleright close a word file <
{ pascal_close((*f));
}</pre>
```

**29.** Binary input and output are done with Pascal's ordinary *get* and *put* procedures, so we don't have to make any other special arrangements for binary I/O. Text output is also easy to do with standard Pascal routines. The treatment of text input is more difficult, however, because of the necessary translation to **ASCII\_code** values.  $T_{\rm E}X$ 's conventions should be efficient, and they should blend nicely with the user's operating environment.

**30.** Input from text files is read one line at a time, using a routine called *input\_ln*. This function is defined in terms of global variables called *buffer*, *first*, and *last* that will be described in detail later; for now, it suffices for us to know that *buffer* is an array of **ASCII\_code** values, and that *first* and *last* are indices into this array representing the beginning and ending of a line of text.

⟨Global variables 13⟩ +≡
static ASCII\_code buffer[buf\_size + 1]; ▷ lines of characters being read ⊲
static int first; ▷ the first unused position in buffer ⊲
static int last; ▷ end of the line just input to buffer ⊲
static int max\_buf\_stack; ▷ largest index used in buffer ⊲

## $\S{31}$ HiT<sub>E</sub>X

**31.** The *input\_ln* function brings the next line of input from the specified file into available positions of the buffer array and returns the value *true*, unless the file has already been entirely read, in which case it returns *false* and sets *last*  $\leftarrow$  *first*. In general, the **ASCII\_code** numbers that represent the next line of the file are input into *buffer[first]*, *buffer[first* + 1], ..., *buffer[last* - 1]; and the global variable *last* is set equal to *first* plus the length of the line. Trailing blanks are removed from the line; thus, either *last*  $\equiv$  *first* (in which case the line was entirely blank) or *buffer[last* - 1]  $\neq$  'µ'.

An overflow error is given, however, if the normal actions of  $input_ln$  would make  $last \ge buf_size$ ; this is done so that other parts of T<sub>E</sub>X can safely look at the contents of buffer[last + 1] without overstepping the bounds of the *buffer* array. Upon entry to *input\_ln*, the condition *first < buf\_size* will always hold, so that there is always room for an "empty" line.

The variable *max\_buf\_stack*, which is used to keep track of how large the *buf\_size* parameter must be to accommodate the present job, is also kept up to date by *input\_ln*.

If the  $bypass\_eoln$  parameter is true,  $input\_ln$  will do a get before looking at the first character of the line; this skips over an eoln that was in f.d. The procedure does not do a get when it reaches the end of the line; therefore it can be used to acquire input from the user's terminal as well as from ordinary text files.

Standard Pascal says that a file should have *eoln* immediately before *eof*, but  $T_EX$  needs only a weaker restriction: If *eof* occurs in the middle of a line, the system function *eoln* should return a *true* result (even though f.d will be undefined).

Since the inner loop of *input\_ln* is part of  $T_EX$ 's "inner loop"—each character of input comes in at this place—it is wise to reduce system overhead by making use of special routines that read in an entire array of characters at once, if such routines are available. The following code uses standard Pascal to illustrate what needs to be done, but finer tuning is often possible at well-developed Pascal sites.

**static bool**  $input_ln(alpha_file *f, bool by pass_eoln) > inputs the next line or returns false < { int last_nonblank; > last with trailing blanks removed <$ 

if (bypass\_eoln)
 if (¬eof((\*f))) get((\*f)); ▷ input the first character of the line into f.d ⊲
 last ← first; ▷ cf. Matthew 19:30 ⊲
 if (eof((\*f))) return false;
 else { last\_nonblank ← first;
 while (¬eoln((\*f))) { if (last ≥ max\_buf\_stack) { max\_buf\_stack ← last + 1;
 if (max\_buf\_stack ≡ buf\_size) ⟨ Report overflow of the input buffer, and abort 35 ⟩;
 }
 buffer[last] ← xord[(\*f).d]; get((\*f)); incr(last);
 if (buffer[last - 1] ≠ 'u') last\_nonblank ← last;
 }
 last ← last\_nonblank; return true;
 }
 }
}

**32.** The user's terminal acts essentially like other files of text, except that it is used both for input and for output. When the terminal is considered an input file, the file variable is called *term\_in*, and when it is considered an output file the file variable is *term\_out*.

(Global variables 13) +=
static alpha\_file term\_in; ▷ the terminal as an input file ⊲
static alpha\_file term\_out; ▷ the terminal as an output file ⊲

**33.** Here is how to open the terminal files in Pascal-H. The '/I' switch suppresses the first get. #define  $t_open_in$   $term_in.f \leftarrow stdin$   $\triangleright$  open the terminal for text input  $\triangleleft$ #define  $t_open_out$   $term_out.f \leftarrow stdout$   $\triangleright$  open the terminal for text output  $\triangleleft$ 

#### 16 INPUT AND OUTPUT

**34.** Sometimes it is necessary to synchronize the input/output mixture that happens on the user's terminal, and three system-dependent procedures are used for this purpose. The first of these, *update\_terminal*, is called when we want to make sure that everything we have output to the terminal so far has actually left the computer's internal buffers and been sent. The second, *clear\_terminal*, is called when we wish to cancel any input that the user may have typed ahead (since we are about to issue an unexpected error message). The third, *wake\_up\_terminal*, is supposed to revive the terminal if the user has disabled it by some instruction to the operating system. The following macros show how these operations can be specified in Pascal-H:

**35.** We need a special routine to read the first line of  $T_EX$  input from the user's terminal. This line is different because it is read before we have opened the transcript file; there is sort of a "chicken and egg" problem here. If the user types '\input paper' on the first line, or if some macro invoked by that line does such an \input, the transcript file will be named 'paper.log'; but if no \input commands are performed during the first line of terminal input, the transcript file will acquire its default name 'texput.log'. (The transcript file will not contain error messages generated by the first line before the first \input command.)

The first line is even more special if we are lucky enough to have an operating system that treats  $T_EX$  differently from a run-of-the-mill Pascal object program. It's nice to let the user start running a  $T_EX$  job by typing a command line like 'tex paper'; in such a case,  $T_EX$  will operate as if the first line of input were 'paper', i.e., the first line will consist of the remainder of the command line, after the part that invoked  $T_EX$ .

The first line is special also because it may be read before  $T_EX$  has input a format file. In such cases, normal error messages cannot yet be given. The following code uses concepts that will be explained later. (If the Pascal compiler does not support non-local **goto**, the statement '**goto** *exit*(0)' should be replaced by something that quietly terminates the program.)

 $\langle$  Report overflow of the input buffer, and abort  $35 \rangle \equiv$ 

if (format\_ident = 0) { write\_ln(term\_out, "Buffer\_size\_exceeded!"); exit(0);
}

else {  $cur_input.loc_field \leftarrow first$ ;  $cur_input.limit_field \leftarrow last - 1$ ;  $overflow("buffer_lsize", buf_size)$ ; }

This code is used in sections 31, 1440, and 1887.

**36.** Different systems have different ways to get started. But regardless of what conventions are adopted, the routine that initializes the terminal should satisfy the following specifications:

- 1) It should open file *term\_in* for input from the terminal. (The file *term\_out* will already be open for output to the terminal.)
- 2) If the user has given a command line, this line should be considered the first line of terminal input. Otherwise the user should be prompted with '\*\*', and the first line of input should be whatever is typed in response.
- 3) The first line of input, which might or might not be a command line, should appear in locations first to last 1 of the buffer array.
- 4) The global variable *loc* should be set so that the character to be read next by  $T_{EX}$  is in *buffer*[*loc*]. This character should not be blank, and we should have *loc* < *last*.

(It may be necessary to prompt the user several times before a non-blank line comes in. The prompt is '\*\*' instead of the later '\*' because the meaning is slightly different: '\input' need not be typed immediately after '\*\*'.)

#define *loc cur\_input.loc\_field*  $\triangleright$  location of first unread character in *buffer*  $\triangleleft$ 

# $\S{37}$ HiT<sub>E</sub>X

**37.** The following routine calls *input\_command\_line* to retrieve a possible command line.

```
static bool init_terminal(void)
                                           \triangleright gets the terminal input started \triangleleft
\{ t_open_in; \}
  if (input_command_line()) return true;
                                                     ⊳ T<sub>F</sub>X Live ⊲
  loop { wake_up_terminal; pascal_write(term_out, "**"); update_terminal;
     if (\neg input\_ln(\&term\_in, true))
                                              \triangleright this shouldn't happen \triangleleft
     { write_ln(term_out); pascal_write(term_out, "!_End_of_file_on_the_terminal..._why?");
       return false;
     }
     loc \leftarrow first;
     while ((loc < last) \land (buffer[loc] \equiv ``_')) incr(loc);
     if (loc < last) { return true; \triangleright return unless the line was all blank \triangleleft
     }
     write\_ln(term\_out, "Please\_type\_the\_name\_of\_your\_input\_file.");
  }
}
```

**38.** String handling. Control sequence names and diagnostic messages are variable-length strings of eight-bit characters. Since Pascal does not have a well-developed string mechanism,  $T_EX$  does all of its string processing by homegrown methods.

Elaborate facilities for dynamic strings are not needed, so all of the necessary operations can be handled with a simple data structure. The array  $str\_pool$  contains all of the (eight-bit) ASCII codes in all of the strings, and the array  $str\_start$  contains indices of the starting points of each string. Strings are referred to by integer numbers, so that string number s comprises the characters  $str\_pool[j]$  for  $str\_start[s] \le j <$  $str\_start[s+1]$ . Additional integer variables  $pool\_ptr$  and  $str\_ptr$  indicate the number of entries used so far in  $str\_pool$  and  $str\_start$ , respectively; locations  $str\_pool[pool\_ptr]$  and  $str\_start[str\_ptr]$  are ready for the next string to be allocated.

String numbers 0 to 255 are reserved for strings that correspond to single ASCII characters. This is in accordance with the conventions of WEB, which converts single-character strings into the ASCII code number of the single character involved, while it converts other strings into integers and builds a string pool file. Thus, when the string constant "." appears in the program below, WEB converts it into the integer 46, which is the ASCII code for a period, while WEB will convert a string like "hello" into some integer greater than 255. String number 46 will presumably be the single character '.'; but some ASCII codes have no standard visible representation, and  $T_{\rm E}X$  sometimes needs to be able to print an arbitrary ASCII character, so the first 256 strings are used to specify exactly what should be printed for each of the 256 possibilities.

Elements of the *str\_pool* array must be ASCII codes that can actually be printed; i.e., they must have an *xchr* equivalent in the local character set. (This restriction applies only to preloaded strings, not to those generated dynamically by the user.)

Some Pascal compilers won't pack integers into a single byte unless the integers lie in the range  $-128 \dots 127$ . To accommodate such systems we access the string pool only via macros that can easily be redefined.

#define  $si(A) \land A \Rightarrow$  convert from ASCII\_code to  $packed\_ASCII\_code \lhd$ #define  $so(A) \land A \Rightarrow$  convert from  $packed\_ASCII\_code$  to ASCII\\_code  $\lhd$  $\langle$  Types in the outer block  $18 \rangle +\equiv$ 

typedef int32\_t pool\_pointer; $\triangleright$  for variables that point into  $str_pool \triangleleft$ typedef int32\_t str\_number; $\triangleright$  for variables that point into  $str_start \triangleleft$ typedef uint8\_t packed\_ASCII\_code; $\triangleright$  elements of  $str_pool$  array  $\triangleleft$ 

**39.**  $\langle$  Global variables  $13 \rangle + \equiv$ 

static packed\_ASCII\_code  $str_pool[pool_size + 1]$ ;  $\triangleright$  the characters  $\triangleleft$  static pool\_pointer  $str_start[max\_strings + 1]$ ;  $\triangleright$  the starting pointers  $\triangleleft$  static pool\_pointer  $pool\_ptr$ ;  $\triangleright$  first unused position in  $str\_pool \triangleleft$  static str\_number  $str\_ptr$ ;  $\triangleright$  number of the current string being created  $\triangleleft$  static pool\_pointer  $init\_pool\_ptr$ ;  $\triangleright$  the starting value of  $pool\_ptr \triangleleft$  static str\_number  $init\_str\_ptr$ ;  $\triangleright$  the starting value of  $str\_ptr \triangleleft$ 

40. Several of the elementary string operations are performed using WEB macros instead of Pascal procedures, because many of the operations are done quite frequently and we want to avoid the overhead of procedure calls. For example, here is a simple macro that computes the length of a string.

#define length(A)  $(str_start[A+1] - str_start[A])$   $\triangleright$  the number of characters in string number  $\# \triangleleft$ 

**41.** The length of the current string is called *cur\_length*: #define *cur\_length* (*pool\_ptr - str\_start*[*str\_ptr*])  $\S42$  HiT<sub>E</sub>X

**42.** Strings are created by appending character codes to *str\_pool*. The *append\_char* macro, defined here, does not check to see if the value of *pool\_ptr* has gotten too high; this test is supposed to be made before *append\_char* is used. There is also a *flush\_char* macro, which erases the last character appended.

To test if there is room to append l more characters to  $str_pool$ , we shall write  $str_room(l)$ , which aborts  $T_EX$  and gives an apologetic error message if there isn't enough room.

**43.** Once a sequence of characters has been appended to *str\_pool*, it officially becomes a string when the function *make\_string* is called. This function returns the identification number of the new string as its value.

```
static str_number make_string(void) ▷ current string enters the pool ⊲
{ if (str_ptr ≡ max_strings) overflow("number_of_strings", max_strings - init_str_ptr);
    incr(str_ptr); str_start[str_ptr] ← pool_ptr; return str_ptr - 1;
}
```

44. To destroy the most recently made string, we say *flush\_string*.

#define flush\_string {  $decr(str_ptr); pool_ptr \leftarrow str_start[str_ptr];$ }

45. The following subroutine compares string s with another string of the same length that appears in *buffer* starting at position k; the result is *true* if and only if the strings are equal. Empirical tests indicate that  $str\_eq\_buf$  is used in such a way that it tends to return *true* about 80 percent of the time.

```
static bool str_eq_buf(str_number s, int k)  > test equality of strings 
{        > loop exit 
pool_pointer j; > running index 
bool result; > result of comparison 
j \leftarrow str_start[s];
while (j < str_start[s + 1]) { if (so(str_pool[j]) \neq buffer[k]) { result \leftarrow false; goto not_found;
}
incr(j); incr(k);
}
result \leftarrow true;
not_found: return result;
}
```

#### 20STRING HANDLING

ł

**46.** Here is a similar routine, but it compares two strings in the string pool, and it does not assume that they have the same length.

```
static bool str_eq_str(str_number s, str_number t)
                                                                           \triangleright test equality of strings \triangleleft
```

```
⊳ loop exit ⊲
   pool_pointer j, k;
                                ▷ running indices ⊲
   bool result;
                       \triangleright result of comparison \triangleleft
   result \leftarrow false;
   if (length(s) \neq length(t)) goto not_found;
   j \leftarrow str\_start[s]; k \leftarrow str\_start[t];
   while (j < str\_start[s+1]) { if (str\_pool[j] \neq str\_pool[k]) goto not\_found;
     incr(j); incr(k);
   }
   result \leftarrow true;
not_found: return result;
}
\langle \text{Declare PROTE procedures for strings 1566} \rangle
```

47. The initial values of str\_pool, str\_start, pool\_ptr, and str\_ptr are computed by the INITEX program, based in part on the information that WEB has output while processing T<sub>F</sub>X.

**static bool** *qet\_strings\_started*(**void**)  $\triangleright$  initializes the string pool  $\triangleleft$ 

```
{ int k, l;
                  ▷ small indices or counters ⊲
   pool_ptr \leftarrow 0; str_ptr \leftarrow 0; str_start[0] \leftarrow 0; \langle Make the first 256 strings 48 \rangle;
   \langle \text{Add the empty string to the string pool } 50 \rangle;
   return true;
}
```

```
48.
      #define app\_lc\_hex(A) l \leftarrow A;
          if (l < 10) append_char(l + 0) else append_char(l - 10 + a)
\langle Make the first 256 strings 48 \rangle \equiv
  for (k \leftarrow 0; k \le 255; k++) { if ((\langle \text{Character } k \text{ cannot be printed } 49 \rangle)) { append_char(`,`);
       append_char(`,`);
       if (k < °100) append_char(k + °100)
       else if (k < °200) append_char(k - °100)
       else { app\_lc\_hex(k/16); app\_lc\_hex(k \% 16);
       }
     }
     else append\_char(k);
     make_string();
  }
```

This code is used in section 47.

## §49 HiT<sub>E</sub>X

**49.** The first 128 strings will contain 95 standard ASCII characters, and the other 33 characters will be printed in three-symbol form like ' $^A$ ' unless a system-dependent change is made here. Installations that have an extended character set, where for example  $xchr[^{\circ}32] \equiv \neq \uparrow$ , would like string 032 to be the single character 032 instead of the three characters 0136, 0136, 0132 ( $^{\circ}Z$ ). On the other hand, even people with an extended character set will want to represent string 015 by  $^{\circ}M$ , since 015 is *carriage\_return*; the idea is to produce visible strings instead of tabs or line-feeds or carriage-returns or bell-rings or characters that are treated anomalously in text files.

Unprintable characters of codes 128–255 are, similarly, rendered ^^80-^^ff.

The boolean expression defined here should be *true* unless T<sub>E</sub>X internal code number k corresponds to a non-troublesome visible symbol in the local character set. An appropriate formula for the extended character set recommended in The T<sub>E</sub>Xbook would, for example, be ' $k \in [0, °10 ... °12, °14, °15, °33, °177 ... °377]$ '. If character k cannot be printed, and k < °200, then character k + °100 or k - °100 must be printable; moreover, ASCII codes [°41 ... °46, °60 ... °71, °136, °141 ... °146, °160 ... °171] must be printable. Thus, at least 80 printable characters are needed.

 $\langle$  Character k cannot be printed 49 $\rangle \equiv$ 

 $(k < ```) \lor (k > ```)$ 

This code is used in section 48.

50. The *pool\_file* variable is no longer needed and has been removed.

Instead of reading the other strings from the TEX.POOL file, it is sufficient here to add the empty string.  $\langle \text{Add the empty string to the string pool } 50 \rangle \equiv$ 

 $make\_string();$ 

This code is used in section 47.

**51.** Without a string pool file there is no need for a pool check sum either. But this is a convenient place to define the function  $s_{no}$  that will add literal strings to the string pool at runtime, thereby obtaining their string number.

```
static int s_no(const char *str)
{ if (str[0] \equiv 0) return empty_string;
    if (str[1] \equiv 0) return str[0];
    str_room(strlen(str));
    while (*str \neq 0) append_char(*str++);
    return make_string();
}
```

52. The function s\_no is used in *initialize* and needs a forward declaration.

 $\langle$  Forward declarations 52 $\rangle \equiv$ 

static int  $s_no(\text{const char} *str)$ ; See also sections 1562, 1564, 1695, 1716, 1848, 1854, 1867, 1871, and 1888. This code is used in section 4.

**53.** (Empty section to keep numbering intact.)

#### 22ON-LINE AND OFF-LINE PRINTING

**54. On-line and off-line printing.** Messages that are sent to a user's terminal and to the transcriptlog file are produced by several 'print' procedures. These procedures will direct their output to a variety of places, based on the setting of the global variable *selector*, which has the following possible values:

term\_and\_log, the normal setting, prints on the terminal and on the transcript file.

log\_only, prints only on the transcript file.

term\_only, prints only on the terminal.

no\_print, doesn't print at all. This is used only in rare cases before the transcript file is open.

pseudo, puts output into a cyclic buffer that is used by the show\_context routine; when we get to that routine we shall discuss the reasoning behind this curious mode.

*new\_string*, appends the output to the current string in the string pool.

0 to 15, prints on one of the sixteen files for \write output.

The symbolic names 'term\_and\_log', etc., have been assigned numeric codes that satisfy the convenient relations  $no_print + 1 \equiv term_only$ ,  $no_print + 2 \equiv log_only$ ,  $term_only + 2 \equiv log_only + 1 \equiv term_and_log$ .

Three additional global variables, tally and term\_offset and file\_offset, record the number of characters that have been printed since they were most recently cleared to zero. We use *tally* to record the length of (possibly very long) stretches of printing; term\_offset and file\_offset, on the other hand, keep track of how many characters have appeared so far on the current line that has been output to the terminal or to the transcript file, respectively.

#define  $no_print$  16  $\triangleright$  selector setting that makes data disappear  $\triangleleft$ #define term\_only 17  $\triangleright$  printing is destined for the terminal only  $\triangleleft$ #define  $log_only$  18  $\triangleright$  printing is destined for the transcript file only  $\triangleleft$ #define  $term\_and\_log$  19  $\triangleright$  normal *selector* setting  $\triangleleft$ #define *pseudo* 20  $\triangleright$  special *selector* setting for *show\_context*  $\triangleleft$  $\triangleright$  printing is deflected to the string pool  $\triangleleft$ #define *new\_string* 21 #define max\_selector 21  $\triangleright$  highest selector setting  $\triangleleft$  $\langle \text{Global variables } 13 \rangle + \equiv$ static alpha\_file log\_file;  $\triangleright$  transcript of TFX session  $\triangleleft$ static int *selector*;  $\triangleright$  where to print a message  $\triangleleft$ static int8\_t dig[23]; ▷ digits in a number being output ⊲ static int *tally*;  $\triangleright$  the number of characters recently printed  $\triangleleft$ static int term\_offset;  $\triangleright$  the number of characters on the current terminal line  $\triangleleft$ **static int** *file\_offset*;  $\triangleright$  the number of characters on the current file line  $\triangleleft$ static ASCII\_code trick\_buf[error\_line + 1];  $\triangleright$  circular buffer for pseudoprinting  $\triangleleft$  $\triangleright\, threshold$  for pseudoprinting, explained later  $\lhd$ static int trick\_count; static int first\_count;  $\triangleright$  another variable for pseudoprinting  $\triangleleft$ 

 $\langle$  Initialize the output routines 55  $\rangle \equiv$ 55.

selector  $\leftarrow$  term\_only; tally  $\leftarrow 0$ ; term\_offset  $\leftarrow 0$ ; file\_offset  $\leftarrow 0$ ; See also sections 61, 528, and 533.

This code is used in section 1332.

# $\S{56}$ HiT<sub>E</sub>X

56. Macro abbreviations for output to the terminal and to the log file are defined here for convenience. Some systems need special conventions for terminal output, and it is possible to adhere to those conventions by changing *wterm*, *wterm\_ln*, and *wterm\_cr* in this section.

```
\langle \text{Basic printing procedures } 56 \rangle \equiv
#define put(F) fwrite(&((F).d), sizeof((F).d), 1, (F).f)
#define get(F) fread (&((F).d), size of ((F).d), 1, (F).f)
#define pascal\_close(F) fclose((F).f)
#define eof(F) feof((F).f)
#define eoln(F) ((F).d \equiv \land n \land \lor eof(F))
#define erstat(F) ((F).f \equiv \Lambda ? -1 : ferror((F).f))
#define pascal\_read(F, X) ((X) \leftarrow (F).d, get(F))
#define read_ln(F) do get(F); while (\neg eoln(F))
#define pascal_write(F, FMT, ...) fprintf(F.f, FMT, ##__VA_ARGS_)
#define write_ln(F, ...) pascal_write(F, \_VA\_ARGS\_"\n")
#define wterm(FMT, ...) pascal_write(term_out, FMT, ##__VA_ARGS__)
#define wterm_ln(FMT, ...) wterm(FMT"\n", ##_VA_ARGS_)
#define wterm_cr pascal_write(term_out, "\n")
#define wlog(FMT, ...) pascal_write(log_file, FMT, ##__VA_ARGS__)
#define wlog_ln(FMT, ...) wlog(FMT"\n", ##__VA_ARGS__)
#define wlog_cr pascal_write(log_file, "\n")
See also sections 57, 58, 59, 60, 62, 63, 64, 65, 262, 263, 518, 699, 1356, 1506, and 1884.
This code is used in section 4.
```

57. To end a line of text output, we call *print\_ln*.

```
\langle \text{Basic printing procedures } 56 \rangle + \equiv
  static void print_ln(void)
                                          \triangleright prints an end-of-line \triangleleft
  { switch (selector) {
     case term_and_log:
        { wterm_cr; wlog_cr; term_offset \leftarrow 0; file_offset \leftarrow 0;
        } break;
     case log_only:
        { wlog\_cr; file\_offset \leftarrow 0;
        } break;
     case term_only:
        { wterm_cr; term_offset \leftarrow 0;
        } break;
     case no_print: case pseudo: case new_string: do_nothing; break;
     default: write_ln(write_file[selector]);
  }
         \triangleright tally is not affected \triangleleft
```

**58.** The *print\_char* procedure sends one character to the desired destination, using the *xchr* array to map it into an external character compatible with *input\_ln*. All printing comes through *print\_ln* or *print\_char*.

```
\langle \text{Basic printing procedures } 56 \rangle + \equiv
  static void print_char(ASCII_code s)
                                                     ▷ prints a single character ⊲
  { if (\langle \text{Character } s \text{ is the current new-line character } 244 \rangle)
       if (selector < pseudo) { print_ln(); return;
       }
     switch (selector) {
     case term_and_log:
       { wterm("%c", xchr[s]); wlog("%c", xchr[s]); incr(term_offset); incr(file_offset);
          if (term_offset \equiv max_print_line) { wterm_cr; term_offset \leftarrow 0;
          if (file_offset \equiv max_print_line) \{ wlog_cr; file_offset \leftarrow 0; \}
          ł
       } break;
     case log_only:
       { wlog("%c", xchr[s]); incr(file_offset);
          if (file_offset \equiv max_print_line) print_ln();
       } break;
     case term_only:
       { wterm("%c", xchr[s]); incr(term_offset);
          if (term_offset \equiv max_print_line) print_ln();
       } break;
     case no_print: do_nothing; break;
     case pseudo:
       if (tally < trick\_count) trick\_buf[tally \% error\_line] \leftarrow s; break;
     case new_string:
       { if (pool_ptr < pool_size) append_char(s);
       } break;
                      \triangleright we drop characters if the string space is full \triangleleft
     default: pascal_write(write_file[selector], "%c", xchr[s]);
     }
     incr(tally);
  }
```

# $\S59$ HiT<sub>E</sub>X

**59.** An entire string is output by calling *print*. Note that if we are outputting the single standard ASCII character c, we could call *print*('c'), since 'c'  $\equiv$  99 is the number of a single-character string, as explained above. But *print\_char*('c') is quicker, so T<sub>E</sub>X goes directly to the *print\_char* routine when it knows that this is safe. (The present implementation assumes that it is always safe to print a visible ASCII character.)

 $\langle \text{Basic printing procedures } 56 \rangle + \equiv$ 

static void print(char \*s) $\triangleright$  the simple version  $\triangleleft$ { if  $(s \equiv \Lambda) \ s \leftarrow "???";$ ⊳this can't happen⊲ while  $(*s \neq 0)$  print\_char(\*s++); } static void printn(int s) $\triangleright$  prints string  $s \triangleleft$ { pool\_pointer j; ▷ current character code position ⊲ int *nl*;  $\triangleright$  new-line character to restore  $\triangleleft$ if  $(s \geq str_ptr)$  { *print*("???"); **return**; } ▷ this can't happen ⊲ **else if** (s < 256)if (s < 0) { *print*("???"); **return**; } ⊳can't happen⊲ else { if (selector > pseudo) {  $print_char(s)$ ; return;  $\triangleright$  internal strings are not expanded  $\triangleleft$ **if** (( $\langle$  Character s is the current new-line character 244 $\rangle$ )) if (selector < pseudo) { print\_ln(); return; }  $nl \leftarrow new\_line\_char; new\_line\_char \leftarrow -1;$  ▷ temporarily disable new-line character <  $j \leftarrow str\_start[s];$ while  $(j < str\_start[s+1])$  {  $print\_char(so(str\_pool[j])); incr(j);$ }  $new\_line\_char \leftarrow nl;$  return; }  $j \leftarrow str\_start[s];$ while  $(j < str\_start[s+1])$  {  $print\_char(so(str\_pool[j])); incr(j);$ } }

**60.** Control sequence names, file names, and strings constructed with \string might contain ASCII\_code values that can't be printed using *print\_char*. Therefore we use *slow\_print* for them:

```
 \begin{array}{l} \langle \text{Basic printing procedures 56} \rangle + \equiv \\ \textbf{static void } slow_print(\textbf{int } s) \qquad \triangleright \text{ prints string } s \triangleleft \\ \{ \textbf{ pool_pointer } j; \qquad \triangleright \text{ current character code position } \triangleleft \\ \textbf{ if } ((s \geq str_ptr) \lor (s < 256)) \ printn(s); \\ \textbf{ else } \{ j \leftarrow str_start[s]; \\ \textbf{ while } (j < str_start[s+1]) \{ printn(so(str_pool[j])); \ incr(j); \\ \} \\ \} \\ \end{array}
```

26 ON-LINE AND OFF-LINE PRINTING

61. Here is the very first thing that  $T_EX$  prints: a headline that identifies the version number and format package. The *term\_offset* variable is temporarily incorrect, but the discrepancy is not serious since we assume that this part of the program is system dependent.

According to the conventions of TEX Live, we print the dump\_name if no format identifier is known.

```
(Initialize the output routines 55) +=
wterm("%s", banner);
if (format_ident = 0) wterm_ln("u(preloadeduformat=%s)", dump_name);
else { slow_print(format_ident); print_ln();
}
update_terminal;
```

**62.** The procedure *print\_nl* is like *print*, but it makes sure that the string appears at the beginning of a new line.

```
 \begin{array}{l} \langle \text{ Basic printing procedures } \underline{56} \rangle + \equiv \\ \textbf{static void } print\_nl(\textbf{char } \ast s) \qquad \triangleright \text{ prints string } s \text{ at beginning of line } d \\ \{ \textbf{ if } (((term\_offset > 0) \land (odd(selector))) \lor ((file\_offset > 0) \land (selector \ge log\_only))) \ print\_ln(); \\ print(s); \\ \} \end{array}
```

**63.** The procedure *print\_esc* prints a string that is preceded by the user's escape character (which is usually a backslash).

```
\langle \text{Basic printing procedures } 56 \rangle + \equiv
   static void printn_esc(str_number s)
                                                               \triangleright prints escape character, then s \triangleleft
                  \triangleright the escape character code \triangleleft
   { int c;
      \langle Set variable c to the current escape character 243\rangle;
      if (c > 0)
         if (c < 256) printn(c);
      slow\_print(s);
   }
   static void print_esc(char *s)
                                                   \triangleright the fast way \triangleleft
   { int c;
                  \triangleright the escape character code \triangleleft
      (Set variable c to the current escape character 243);
      if (c \geq 0)
         if (c < 256) printn(c);
      print(s);
   }
```

64. An array of digits in the range 0...15 is printed by *print\_the\_digs*.

```
 \begin{array}{l} \langle \text{ Basic printing procedures } \mathbf{56} \rangle + \equiv \\ \mathbf{static \ void \ } print\_the\_digs(\mathbf{eight\_bits \ } k) \\ \{ \mathbf{while \ } (k > 0) \ \{ \ decr(k); \\ \mathbf{if \ } (dig[k] < 10) \ print\_char(`\mathbf{0}' + dig[k]); \\ \mathbf{else \ } print\_char(`\mathbf{A}' - 10 + dig[k]); \\ \} \end{array} \right\}
```

# 65 HiT<sub>E</sub>X

**65.** The following procedure, which prints out the decimal representation of a given integer n, has been written carefully so that it works properly if  $n \equiv 0$  or if (-n) would cause overflow. It does not apply % or / to negative arguments, since such operations are not implemented consistently by all Pascal compilers.  $\langle Basic printing procedures 56 \rangle + \equiv$ 

```
static void print_int(int n)
                                        ▷ prints an integer in decimal form 
               \triangleright index to current digit; we assume that |n| < 10^{23} \triangleleft
{ int k;
   int m;
                \triangleright used to negate n in possibly dangerous cases \triangleleft
   k \leftarrow 0;
   if (n < 0) { print_char('-');
      if (n > -10000000) negate(n);
      else { m \leftarrow -1 - n; n \leftarrow m/10; m \leftarrow (m \% 10) + 1; k \leftarrow 1;
         if (m < 10) dig[0] \leftarrow m;
         else { dig[0] \leftarrow 0; incr(n);
         ł
      }
   }
   do {
      dig[k] \leftarrow n \% 10; \ n \leftarrow n/10; \ incr(k);
   } while (\neg(n \equiv 0));
   print\_the\_digs(k);
}
```

66. Here is a trivial procedure to print two digits; it is usually called with a parameter in the range  $0 \le n \le 99$ .

**static void**  $print_two(int n) \Rightarrow prints two least significant digits <math>\triangleleft$  {  $n \leftarrow abs(n) \% 100$ ;  $print_char('0' + (n/10))$ ;  $print_char('0' + (n \% 10))$ ; }

67. Hexadecimal printing of nonnegative integers is accomplished by *print\_hex*.

```
static void print_hex(int n)  > prints a positive integer in hexadecimal form 
{ int k; > index to current digit; we assume that 0 \le n < 16^{22} \triangleleft
k \leftarrow 0; print_char('"');
do {
    dig[k] \leftarrow n \% 16; n \leftarrow n/16; incr(k);
} while (\neg(n \equiv 0));
print_the_digs(k);
}
```

**68.** Old versions of  $T_EX$  needed a procedure called *print\_ASCII* whose function is now subsumed by *print*. We retain the old name here as a possible aid to future software archæologists.

#define print\_ASCII printn

28 ON-LINE AND OFF-LINE PRINTING

**69.** Roman numerals are produced by the *print\_roman\_int* routine. Readers who like puzzles might enjoy trying to figure out how this tricky code works; therefore no explanation will be given. Notice that 1990 yields mcmxc, not mxm.

```
static void print\_roman\_int(int n)
```

```
{ pool_pointer j, k;  > mysterious indices into mystery <
    nonnegative_integer u, v;  > mysterious numbers <br/>
    const char mystery[] <- "m2d5c2l5x2v5i";<br/>
    j <- 0; v <- 1000;<br/>
    loop { while (n \ge v) { print_char(so(mystery[j])); n <- n - v;<br/>
    }<br/>
    if (n \le 0) return; > nonpositive input produces no output <br/>
        k <- j + 2; u <- v/(so(mystery[k-1]) - '0');<br/>
    if (mystery[k-1] \equiv si('2')) { k <- k + 2; u <- u/(so(mystery[k-1]) - '0');<br/>
    if (n + u \ge v) { print_char(so(mystery[k])); n <- n + u;<br/>
    }<br/>
    else { j <- j + 2; v <- v/(so(mystery[j-1]) - '0');<br/>
    }<br/>
}
```

70. The *print* subroutine will not print a string that is still being created. The following procedure will. static void *print\_current\_string*(void) ▷ prints a yet-unmade string

```
{ pool_pointer j; > points to current character code <
    j 	{ str_start[str_ptr];
    while (j < pool_ptr) { print_char(so(str_pool[j])); incr(j);
    }
}</pre>
```

**71.** Here is a procedure that asks the user to type a line of input, assuming that the *selector* setting is either *term\_only* or *term\_and\_log*. The input is placed into locations *first* through *last* -1 of the *buffer* array, and echoed on the transcript file if appropriate.

This procedure is never called when  $interaction < scroll_mode$ .

```
#define prompt_input(A)
{ wake_up_terminal; print(A); term_input();
```

 $\triangleright$  prints a string and gets a line of input  $\triangleleft$ 

static void  $term_input(void) \rightarrow gets$  a line from the terminal  $\triangleleft$ 

{ int k;  $\triangleright$  index into  $buffer \triangleleft$ 

}

 $\begin{array}{ll} update\_terminal; & \triangleright \mbox{ now the user sees the prompt for sure} \triangleleft \\ {\bf if} \ (\neg input\_ln(\&term\_in,true)) \ fatal\_error("End\_of_lfile_lon_lthe_lterminal!"); \\ term\_offset \leftarrow 0; & \triangleright \mbox{ the user's line ended with } \langle \mbox{return} \rangle \triangleleft \\ decr(selector); & \triangleright \mbox{ prepare to echo the input} \triangleleft \\ {\bf if} \ (last \neq first) \\ {\bf for} \ (k \leftarrow first; \ k \leq last - 1; \ k+\!\!+) \ printn(buffer[k]); \\ print\_ln(); \ incr(selector); & \triangleright \mbox{ restore previous status} \triangleleft \\ \end{array}$ 

## §72 HiTeX

72. Reporting errors. When something anomalous is detected, T<sub>F</sub>X typically does something like this:

```
print_err("Something_anomalous_has_been_detected");
help3("This_is_the_first_line_of_my_offer_to_help.")
("This_is_the_second_line._I'm_trying_to")
("explain_the_best_way_for_you_to_proceed.");
error();
```

A two-line help message would be given using help2, etc.; these informal helps should use simple vocabulary that complements the words used in the official error message that was printed. (Outside the U.S.A., the help messages should preferably be translated into the local vernacular. Each line of help is at most 60 characters long, in the present implementation, so that  $max\_print\_line$  will not be exceeded.)

The *print\_err* procedure supplies a '!' before the official message, and makes sure that the terminal is awake if a stop is going to occur. The *error* procedure supplies a '.' after the official message, then it shows the location of the error; and if *interaction*  $\equiv$  *error\_stop\_mode*, it also enters into a dialog with the user, during which time the help message may be printed.

 $\langle$  Error handling procedures 72 $\rangle \equiv$ 

```
static void print_err(char *s)
{ if (interaction ≡ error_stop_mode) wake_up_terminal;
    if (filelineerrorstylep) print_file_line(); ▷ TEX Live ⊲
    else print_nl("!u");
    print(s);
}
See also sections 78, 81, 82, 93, 94, and 95.
```

This code is used in section 4.

73. The global variable *interaction* has four settings, representing increasing amounts of user interaction:

#define batch\_mode 0 ▷ omits all stops and omits terminal output ⊲
#define nonstop\_mode 1 ▷ omits all stops ⊲
#define scroll\_mode 2 ▷ omits error stops ⊲
#define error\_stop\_mode 3 ▷ stops at every opportunity to interact ⊲
⟨Global variables 13⟩ +≡
static int interaction; ▷ current level of interaction ⊲

74. (Set initial values of key variables 21) +≡
if (interaction\_option < 0) interaction ← error\_stop\_mode;</li>
else interaction ← interaction\_option; ▷ TEX Live ⊲

75.  $T_EX$  is careful not to call *error* when the print *selector* setting might be unusual. The only possible values of *selector* at the time of error messages are

 $no\_print$  (when interaction  $\equiv$  batch\_mode and log\_file not yet open); term\_only (when interaction > batch\_mode and log\_file not yet open); log\_only (when interaction  $\equiv$  batch\_mode and log\_file is open); term\_and\_log (when interaction > batch\_mode and log\_file is open).  $\langle$  Initialize the print selector based on interaction 75  $\rangle \equiv$ **if** (interaction  $\equiv$  batch\_mode) selector  $\leftarrow$  no\_print; **else** selector  $\leftarrow$  term\_only This code is used in sections 1265 and 1337.

## 30 REPORTING ERRORS

 $HiT_EX$ §76

**76.** A global variable *deletions\_allowed* is set *false* if the *get\_next* routine is active when *error* is called; this ensures that *get\_next* and related routines like *get\_token* will never be called recursively. A similar interlock is provided by *set\_box\_allowed*.

The global variable *history* records the worst level of error that has been detected. It has four possible values: *spotless*, *warning\_issued*, *error\_message\_issued*, and *fatal\_error\_stop*.

Another global variable, *error\_count*, is increased by one when an *error* occurs without an interactive dialog, and it is reset to zero at the end of every paragraph. If *error\_count* reaches 100, T<sub>E</sub>X decides that there is no point in continuing further.

#define spotless 0 $\triangleright$  history value when nothing has been amiss yet  $\triangleleft$ #define warning\_issued 1 ightarrow history value when  $begin\_diagnostic$  has been called  $\triangleleft$ #define *error\_message\_issued* 2  $\triangleright$  history value when error has been called  $\triangleleft$ #define fatal\_error\_stop 3  $\triangleright$  history value when termination was premature  $\triangleleft$  $\langle \text{Global variables } 13 \rangle + \equiv$ static bool deletions\_allowed;  $\triangleright$  is it safe for *error* to call *get\_token*?  $\triangleleft$ static bool set\_box\_allowed; ▷ is it safe to do a \setbox assignment? static int *history*;  $\triangleright$  has the source input been clean so far?  $\triangleleft$ static int error\_count;  $\triangleright$  the number of scrolled errors since the last paragraph ended  $\triangleleft$ 

**77.** The value of *history* is initially *fatal\_error\_stop*, but it will be changed to *spotless* if  $T_EX$  survives the initialization process.

 $\langle \text{Set initial values of key variables } 21 \rangle + \equiv \\ deletions\_allowed \leftarrow true; set\_box\_allowed \leftarrow true; error\_count \leftarrow 0; \\ \triangleright history \text{ is initialized elsewhere } \triangleleft$ 

78. Since errors can be detected almost anywhere in  $T_EX$ , we want to declare the error procedures near the beginning of the program. But the error procedures in turn use some other procedures, which need to be declared *forward* before we get to *error* itself.

It is possible for *error* to be called recursively if some error arises when *get\_token* is being used to delete a token, and/or if some fatal error occurs while T<sub>E</sub>X is trying to fix a non-fatal one. But such recursion is never more than two levels deep.

```
{Error handling procedures 72) +=
static void normalize_selector(void);
static void get_token(void);
static void term_input(void);
static void show_context(void);
static void begin_file_reading(void);
static void open_log_file(void);
static void close_files_and_terminate(void);
static void close_files_and_terminate(void);
static void give_err_help(void);
#ifdef DEBUG
static void debug_help(void);
#else
#define debug_help() do_nothing
#endif
```

 $\S79$  HiT<sub>E</sub>X

**79.** Individual lines of help are recorded in the array  $help\_line$ , which contains entries in positions 0 . .  $(help\_ptr - 1)$ . They should be printed in reverse order, i.e., with  $help\_line[0]$  appearing last.

#define hlp1(A)  $help_line[0] \leftarrow A; \}$ 

#define hlp2(A, B)  $help\_line[1] \leftarrow A; help\_line[0] \leftarrow B; \}$ 

#define hlp3(A, B, C)  $help\_line[2] \leftarrow A$ ;  $help\_line[1] \leftarrow B$ ;  $help\_line[0] \leftarrow C$ ; }

#define  $hlp_4(A, B, C, D)$   $help_line[3] \leftarrow A; help_line[2] \leftarrow B; help_line[1] \leftarrow C; help_line[0] \leftarrow D; \}$ 

#define hlp5(A, B, C, D, E)  $help\_line[4] \leftarrow A$ ;  $help\_line[3] \leftarrow B$ ;  $help\_line[2] \leftarrow C$ ;  $help\_line[1] \leftarrow D$ ;  $help\_line[0] \leftarrow E$ ; }

#define hlp6(A, B, C, D, E, F)  $help\_line[5] \leftarrow A;$   $help\_line[4] \leftarrow B;$   $help\_line[3] \leftarrow C;$  $help\_line[2] \leftarrow D;$   $help\_line[1] \leftarrow E;$   $help\_line[0] \leftarrow F;$  }

#define help0  $help_ptr \leftarrow 0$   $\triangleright$  sometimes there might be no help  $\triangleleft$ 

#define  $help1(A) \{ help_ptr \leftarrow 1; hlp1(A) > use this with one help line <br/><br/>$ 

#define help2(A, B) {  $help_ptr \leftarrow 2$ ; hlp2(A, B)  $\triangleright$  use this with two help lines  $\triangleleft$ 

#define  $help \Im(A, B, C)$  {  $help_p tr \leftarrow 3$ ;  $hlp \Im(A, B, C)$   $\triangleright$  use this with three help lines  $\triangleleft$ 

#define help4(A, B, C, D) {  $help_ptr \leftarrow 4$ ; hlp4(A, B, C, D)  $\triangleright$  use this with four help lines  $\triangleleft$ 

#define help5(A, B, C, D, E) {  $help_ptr \leftarrow 5$ ; hlp5(A, B, C, D, E) > use this with five help lines <

#define help6(A, B, C, D, E, F) {  $help_ptr \leftarrow 6$ ; hlp6(A, B, C, D, E, F)  $\triangleright$  use this with six help lines  $\triangleleft$  (Global variables 13)  $+\equiv$ 

static char  $*help\_line[6]$ ;  $\triangleright$  helps for the next  $error \triangleleft$ static int  $help\_ptr$ ;  $\triangleright$  the number of help lines present  $\triangleleft$ static bool  $use\_err\_help$ ;  $\triangleright$  should the  $err\_help$  list be shown?  $\triangleleft$ 

**80.** 
$$\langle$$
 Set initial values of key variables  $21 \rangle + \equiv help\_ptr \leftarrow 0; use\_err\_help \leftarrow false;$ 

81. The *jump\_out* procedure just cuts across all active procedure levels and goes to *end\_of\_TEX*. This is the only nontrivial **goto** statement in the whole program. It is used when there is no recovery from a particular error.

Some Pascal compilers do not implement non-local **goto** statements. In such cases the body of *jump\_out* should simply be '*close\_files\_and\_terminate*;' followed by a call on some system procedure that quietly terminates the program.

(Error handling procedures 72) +=
static void jump\_out(void)
{ close\_files\_and\_terminate(); exit(0);
}

82. Here now is the general *error* routine.

```
{Error handling procedures 72 > +≡
static void error(void) > completes the job of error reporting ⊲
{ ASCII_code c; > what the user types ⊲
int s1, s2, s3, s4; > used to save global variables when deleting tokens ⊲
if (history < error_message_issued) history ← error_message_issued;
print_char('.'); show_context();
if (interaction ≡ error_stop_mode) ⟨Get user's advice and return 83 ⟩;
incr(error_count);
if (error_count ≡ 100) { print_nl("(That_makes_1100_errors; _please_try_again.)");
history ← fatal_error_stop; jump_out();
}
</pre>
```

```
83. \langle \text{Get user's advice and return 83} \rangle \equiv
loop { resume:
    if (interaction \neq error_stop_mode) return;
        clear_for_error_prompt(); prompt_input("?");
    if (last \equiv first) return;
        c \leftarrow buffer[first];
    if (c \geq 'a') c \leftarrow c + 'A' - 'a'; \triangleright convert to uppercase \triangleleft
    \langle Interpret code c and return if done 84 \rangle;
    }
```

This code is used in section 82.

84. It is desirable to provide an 'E' option here that gives the user an easy way to return from  $T_EX$  to the system editor, with the offending line ready to be edited. But such an extension requires some system wizardry, so the present implementation simply types out the name of the file that should be edited and the relevant line number.

There is a secret 'D' option available when the debugging routines haven't been commented out.

```
\langle \text{Interpret code } c \text{ and } \mathbf{return} \text{ if done } 84 \rangle \equiv
  switch (c) {
  case '0': case '1': case '2': case '3': case '4': case '5': case '6': case '7': case '8':
     case '9':
     if (deletions_allowed) (Delete c - "0" tokens and goto resume 88) break;
#ifdef DEBUG
  case 'D':
     { debug_help(); goto resume; }
#endif
  case 'E':
    if (base_ptr > 0)
       if (input\_stack[base\_ptr].name\_field \ge 256) \{ print\_nl("You\_want\_to\_edit\_file_");
         slow_print(input_stack[base_ptr].name_field); print("uatulineu"); print_int(line);
          interaction \leftarrow scroll_mode; jump_out();
       } break;
  case 'H': (Print the help information and goto resume 89)
  case 'I': \langle Introduce new material from the terminal and return 87 \rangle
  case 'Q': case 'R': case 'S': \langle Change the interaction level and return 86 \rangle
  case 'X':
     { interaction \leftarrow scroll_mode; jump_out();
     } break;
  default: do_nothing;
  \langle Print the menu of available options 85 \rangle
This code is used in section 83.
85. (Print the menu of available options 85) \equiv
  { print("Type_<return>_to_proceed, _S_to_scroll_future_error_messages,");
     print_nl("R_to_run_without_stopping, Q_to_run_quietly,");
     print_nl("I_to_insert_something,");
     if (base\_ptr > 0)
       if (input\_stack[base\_ptr].name\_field \ge 256) print("E_{\sqcup}to_{\sqcup}edit_{\sqcup}your_{\sqcup}file,");
      if (deletions\_allowed) \ print\_nl("1\_or\_...\_or\_9\_to\_ignore\_the\_next\_1\_to\_9\_tokens\_of\_input,"); \\
```

```
This code is used in section 84.
```

}

 $print_nl("H_for_help, _X_to_quit.");$ 

§86 HiT<sub>E</sub>X

86. Here the author of  $T_EX$  apologizes for making use of the numerical relation between 'Q', 'R', 'S', and the desired interaction settings *batch\_mode*, *nonstop\_mode*, *scroll\_mode*.

 $\langle$  Change the interaction level and **return** 86  $\rangle \equiv$ 

```
{ error_count ← 0; interaction ← batch_mode + c - 'Q'; print("OK, lentering_");
  switch (c) {
    case 'Q':
        { print_esc("batchmode"); decr(selector);
        } break;
    case 'R': print_esc("nonstopmode"); break;
    case 'S': print_esc("scrollmode");
    }   b there are no other cases ⊲
    print("..."); print_ln(); update_terminal; return;
    }
This code is used in section 84.
```

87. When the following code is executed, buffer[(first + 1) .. (last - 1)] may contain the material inserted by the user; otherwise another prompt will be given. In order to understand this part of the program fully, you need to be familiar with T<sub>E</sub>X's input stacks.

 $\langle$  Introduce new material from the terminal and return  $87 \rangle \equiv$ 

{ begin\_file\_reading(); ▷ enter a new syntactic level for terminal input ⊲
 ▷ now state ≡ mid\_line, so an initial blank space will count as a blank ⊲
 if (last > first + 1) { loc ← first + 1; buffer[first] ← '□';
 }
 else { prompt\_input("insert>"); loc ← first;
 }
 first ← last; cur\_input.limit\_field ← last - 1; ▷ no end\_line\_char ends this line ⊲
 return;
}

This code is used in section 84.

88. We allow deletion of up to 99 tokens at a time.

{ Delete c - "0" tokens and goto resume 88 } ≡
 { s1 ← cur\_tok; s2 ← cur\_cmd; s3 ← cur\_chr; s4 ← align\_state; align\_state ← 1000000;
 OK\_to\_interrupt ← false;
 if ((last > first + 1) ∧ (buffer[first + 1] ≥ '0') ∧ (buffer[first + 1] ≤ '9'))
 c ← c \* 10 + buffer[first + 1] - '0' \* 11;
 else c ← c - '0';
 while (c > 0) { get\_token(); ▷ one-level recursive call of error is possible ⊲
 decr(c);
 }
 cur\_tok ← s1; cur\_cmd ← s2; cur\_chr ← s3; align\_state ← s4; OK\_to\_interrupt ← true;
 help2("I\_have\_just\_deleted\_some\_text,\_as\_you\_asked.",
 "You\_can\_now\_delete\_more,\_or\_insert,\_or\_whatever."); show\_context(); goto resume;
 }
}

This code is used in section 84.

# 34 REPORTING ERRORS

```
89.
      \langle Print the help information and goto resume 89\rangle \equiv
  { if (use\_err\_help) { give\_err\_help(); use\_err\_help \leftarrow false;
     ł
     "Maybe_you_should_try_asking_a_human?");
       do {
          decr(help_ptr); print(help_line[help_ptr]); print_ln();
       } while (\neg(help\_ptr \equiv 0));
     }
     help_4 ("Sorry, \Box I_{\Box} already gave_{\Box} what help_{\Box}I_{\Box} could...",
     "Maybe_you_should_try_asking_a_human?",
     \texttt{"An}\_\texttt{error}\_\texttt{might}\_\texttt{have}\_\texttt{occurred}\_\texttt{before}\_\texttt{I}\_\texttt{noticed}\_\texttt{any}\_\texttt{problems."},
     "''If_all_else_fails,_read_the_instructions.'");
    goto resume;
  }
This code is used in section 84.
90. (Put help message on the transcript file 90) \equiv
  if (interaction > batch_mode) decr(selector);
                                                         \triangleright avoid terminal output \triangleleft
  if (use_err_help) { print_ln(); give_err_help();
  }
  else
     while (help\_ptr > 0) { decr(help\_ptr); print\_nl(help\_line[help\_ptr]);
     }
  print_ln();
  if (interaction > batch_mode) incr(selector);
                                                         \triangleright re-enable terminal output \triangleleft
  print_ln()
```

This code is used in section 82.

**91.** A dozen or so error messages end with a parenthesized integer, so we save a teeny bit of program space by declaring the following procedure:

```
static void int_error(int n)
{ print("_("); print_int(n); print_char(')'); error();
}
```

**92.** In anomalous cases, the print selector might be in an unknown state; the following subroutine is called to fix things just enough to keep running a bit longer.

# $\S93$ HiT<sub>E</sub>X

93. The following procedure prints  $T_EX$ 's last words before dying.

94. Here is the most dreaded error message.

```
{ Error handling procedures 72 > +=
static void overflow(char *s, int n) > stop due to finiteness <
    { normalize_selector(); print_err("TeX_capacity_exceeded,_sorry_["); print(s); print_char('=');
    print_int(n); print_char(']'); help2("If_you_really_absolutely_need_more_capacity,",
    "you_can_ask_a_wizard_to_enlarge_me."); succumb;
}</pre>
```

**95.** The program might sometime run completely amok, at which point there is no choice but to stop. If no previous error has been detected, that's bad news; a message is printed that is really intended for the  $T_{\rm E}X$  maintenance person instead of the user (unless the user has been particularly diabolical). The index entries for 'this can't happen' may help to pinpoint the problem.

```
{Error handling procedures 72 +=
static void confusion(char *s) > consistency check violated; s tells where <
    { normalize_selector();
    if (history < error_message_issued) { print_err("This_can't_happen_("); print(s);
        print_char(')'); help1("I'm_broken.uPlease_show_this_to_someone_who_can_fix_can_fix");
    }
    else { print_err("I_can't_go_on_meeting_you_like_this");
        help2("One_of_your_faux_pas_seems_to_have_wounded_me_deeply...",
        "in_fact,_LI'm_barely_conscious.uPlease_fix_it_and_try_again.");
    }
    succumb;
}</pre>
```

**96.** Users occasionally want to interrupt  $T_EX$  while it's running. If the Pascal runtime system allows this, one can implement a routine that sets the global variable *interrupt* to some nonzero value when such an interrupt is signalled. Otherwise there is probably at least a way to make *interrupt* nonzero using the Pascal debugger.

```
#define check_interrupt
{ if (interrupt ≠ 0) pause_for_instructions();
}
(Global variables 13) +≡
static int interrupt; ▷ should TEX pause for instructions?
```

static bool  $OK_{to_interrupt}$ ;  $\triangleright$  should interrupts be observed?

**97.**  $\langle$  Set initial values of key variables  $21 \rangle +\equiv$ interrupt  $\leftarrow 0$ ;  $OK\_to\_interrupt \leftarrow true$ ;

# 36 REPORTING ERRORS

**98.** When an interrupt has been detected, the program goes into its highest interaction level and lets the user have nearly the full flexibility of the *error* routine.  $T_EX$  checks for interrupts only at times when it is safe to do this.

```
static void pause_for_instructions(void)
```

```
{ if (OK_to_interrupt) { interaction ~ error_stop_mode;
    if ((selector = log_only) \vee (selector = no_print)) incr(selector);
    print_err("Interruption"); help3("You_rang?",
    "Try_to_insert_an_instruction_for_me_(e.g.,_'I\\showlists'),",
    "unless_you_just_want_to_quit_by_typing_'X'."); deletions_allowed ~ false; error();
    deletions_allowed ~ true; interrupt ~ 0;
  }
}
```

## $\S99$ HiT<sub>E</sub>X

## ARITHMETIC WITH SCALED DIMENSIONS 37

99. Arithmetic with scaled dimensions. The principal computations performed by  $T_EX$  are done entirely in terms of integers less than  $2^{31}$  in magnitude; and divisions are done only when both dividend and divisor are nonnegative. Thus, the arithmetic specified in this program can be carried out in exactly the same way on a wide variety of computers, including some small ones. Why? Because the arithmetic calculations need to be spelled out precisely in order to guarantee that  $T_EX$  will produce identical output on different machines. If some quantities were rounded differently in different implementations, we would find that line breaks and even page breaks might occur in different places. Hence the arithmetic of  $T_EX$  has been designed with care, and systems that claim to be implementations of  $T_EX82$  should follow precisely the calculations as they appear in the present program.

(Actually there are three places where  $T_EX$  uses / with a possibly negative numerator. These are harmless; see / in the index. Also if the user sets the \time or the \year to a negative value, some diagnostic information will involve negative-numerator division. The same remarks apply for % as well as for /.)

**100.** Here is a routine that calculates half of an integer, using an unambiguous convention with respect to signed odd numbers.

```
static int half(int x)
{ if (odd(x)) return (x + 1)/2;
    else return x/2;
}
```

101. Fixed-point arithmetic is done on *scaled integers* that are multiples of  $2^{-16}$ . In other words, a binary point is assumed to be sixteen bit positions from the right end of a binary computer word.

```
#define unity ^{\circ}200000 \Rightarrow 2^{16}, represents 1.00000 \triangleleft
#define two ^{\circ}400000 \Rightarrow 2^{17}, represents 2.00000 \triangleleft
(Types in the outer block 18 \rangle +\equiv
typedef int scaled; \Rightarrow this type is used for scaled integers \triangleleft
typedef uint32_t nonnegative_integer; \Rightarrow 0 \leq x < 2^{31} \triangleleft
typedef int8_t small_number; \Rightarrow this type is self-explanatory \triangleleft
```

**102.** The following function is used to create a scaled integer from a given decimal fraction  $(.d_0d_1...d_{k-1})$ , where  $0 \le k \le 17$ . The digit  $d_i$  is given in dig[i], and the calculation produces a correctly rounded result.

```
static scaled round_decimals(small_number k) \triangleright converts a decimal fraction 
{ int a; \triangleright the accumulator 
a \leftarrow 0;
while (k > 0) { decr(k); a \leftarrow (a + dig[k] * two)/10;
}
return (a + 1)/2;
}
```

#### 38 ARITHMETIC WITH SCALED DIMENSIONS

103. Conversely, here is a procedure analogous to  $print_int$ . If the output of this procedure is subsequently read by  $T_EX$  and converted by the *round\_decimals* routine above, it turns out that the original value will be reproduced exactly; the "simplest" such decimal number is output, but there is always at least one digit following the decimal point.

The invariant relation in the **repeat** loop is that a sequence of decimal digits yet to be printed will yield the original number if and only if they form a fraction f in the range  $s - \delta \leq 10 \cdot 2^{16} f < s$ . We can stop if and only if f = 0 satisfies this condition; the loop will terminate before s can possibly become zero.

 $\left\{ \begin{array}{ll} {\rm scaled } delta; \qquad \triangleright {\rm amount of allowable inaccuracy \triangleleft} \\ {\rm if } (s < 0) \left\{ \begin{array}{l} print\_char('-'); \ negate(s); \qquad \triangleright {\rm print the sign, if negative \triangleleft} \\ {\rm } \\ print\_int(s/unity); \qquad \triangleright {\rm print the integer part \triangleleft} \\ print\_char('.'); \ s \leftarrow 10 * (s \% \ unity) + 5; \ delta \leftarrow 10; \\ {\rm do } \left\{ \\ {\rm if } (delta > unity) \ s \leftarrow s + ^\circ 100000 - 50000; \qquad \triangleright {\rm round the last digit \triangleleft} \\ print\_char('0' + (s/unity)); \ s \leftarrow 10 * (s \% \ unity); \ delta \leftarrow delta * 10; \\ \end{array} \right. \\ \left. \right\} {\rm while } (\neg(s \le delta)); \\ \right\}$ 

104. Physical sizes that a T<sub>E</sub>X user specifies for portions of documents are represented internally as scaled points. Thus, if we define an 'sp' (scaled point) as a unit equal to  $2^{-16}$  printer's points, every dimension inside of T<sub>E</sub>X is an integer number of sp. There are exactly 4,736,286.72 sp per inch. Users are not allowed to specify dimensions larger than  $2^{30} - 1$  sp, which is a distance of about 18.892 feet (5.7583 meters); two such quantities can be added without overflow on a 32-bit computer.

The present implementation of T<sub>E</sub>X does not check for overflow when dimensions are added or subtracted. This could be done by inserting a few dozen tests of the form 'if  $(x \ge °10000000000)$  report\_overflow', but the chance of overflow is so remote that such tests do not seem worthwhile.

 $T_{\rm E}X$  needs to do only a few arithmetic operations on scaled quantities, other than addition and subtraction, and the following subroutines do most of the work. A single computation might use several subroutine calls, and it is desirable to avoid producing multiple error messages in case of arithmetic overflow; so the routines set the global variable *arith\_error* to *true* instead of reporting errors directly to the user. Another global variable, *rem*, holds the remainder after a division.

```
\langle \text{Global variables } 13 \rangle + \equiv
```

**static bool** *arith\_error*; ▷ has arithmetic overflow occurred recently? ⊲ **static scaled** *rem*; ▷ amount subtracted to get an exact division ⊲

105. The first arithmetical subroutine we need computes nx + y, where x and y are scaled and n is an integer. We will also use it to multiply integers.

```
static scaled mult_and_add(int n, scaled x, scaled y, scaled max_answer)
{ if (n < 0) { negate(x); negate(n);
        }
        if (n = 0) return y;
        else if (((x ≤ (max_answer - y)/n) \land (-x ≤ (max_answer + y)/n))) return n * x + y;
        else { arith_error \leftarrow true; return 0;
        }
}</pre>
```

### 106 HiT<sub>E</sub>X

**106.** We also need to divide scaled dimensions by integers.

```
static scaled x_over_n(scaled x, int n)
{ bool negative; > should rem be negated? <
    scaled x_over_n;
    negative \leftarrow false;
    if (n \equiv 0) { arith_error \leftarrow true; x_over_n \leftarrow 0; rem \leftarrow x;
    }
    else { if (n < 0) { negate(x); negate(n); negative \leftarrow true;
    }
    if (x \ge 0) { x_over_n \leftarrow x/n; rem \leftarrow x \% n;
    }
    else { x_over_n \leftarrow -((-x)/n); rem \leftarrow -((-x) \% n);
    }
    if (negative) negate(rem);
    return x_over_n;
}
```

107. Then comes the multiplication of a scaled number by a fraction n/(double) d, where n and d are nonnegative integers  $\leq 2^{16}$  and d is positive. It would be too dangerous to multiply by n and then divide by d, in separate operations, since overflow might well occur; and it would be too inaccurate to divide by d and then multiply by n. Hence this subroutine simulates 1.5-precision arithmetic.

```
static scaled xn_over_d (scaled x, int n, int d)
{ bool positive;
                           \triangleright was x \ge 0? \triangleleft
   nonnegative_integer t, u, v;
                                                 \triangleright intermediate quantities \triangleleft
   scaled xn_over_d;
   if (x \ge 0) positive \leftarrow true;
   else { negate(x); positive \leftarrow false;
   }
   t \leftarrow (x \% \circ 100000) * n; \ u \leftarrow (x / \circ 100000) * n + (t / \circ 100000); \ v \leftarrow (u \% d) * \circ 100000 + (t \% \circ 100000);
   if (u/d \ge \circ 100000) arith_error \leftarrow true;
   else u \leftarrow ^\circ 100000 * (u/d) + (v/d);
   if (positive) { xn_over_d \leftarrow u; rem \leftarrow v \% d;
   }
   else { xn\_over\_d \leftarrow -u; rem \leftarrow -(v \% d);
   }
   return xn_over_d;
}
```

#### 40 ARITHMETIC WITH SCALED DIMENSIONS

108. The next subroutine is used to compute the "badness" of glue, when a total t is supposed to be made from amounts that sum to s. According to The T<sub>E</sub>Xbook, the badness of this situation is  $100(t/s)^3$ ; however, badness is simply a heuristic, so we need not squeeze out the last drop of accuracy when computing it. All we really want is an approximation that has similar properties.

The actual method used to compute the badness is easier to read from the program than to describe in words. It produces an integer value that is a reasonably close approximation to  $100(t/s)^3$ , and all implementations of T<sub>E</sub>X should use precisely this method. Any badness of  $2^{13}$  or more is treated as infinitely bad, and represented by 10000.

It is not difficult to prove that

$$badness(t+1,s) \ge badness(t,s) \ge badness(t,s+1).$$

The badness function defined here is capable of computing at most 1095 distinct values, but that is plenty. #define  $inf_bad$  10000  $\triangleright$  infinitely bad value  $\triangleleft$ 

```
\langle \text{Declare PRoTE arithmetic routines 1637} \rangle
static halfword badness(scaled t, scaled s)
                                                                        \triangleright compute badness, given t \ge 0 \triangleleft
                 \triangleright approximation to \alpha t/s, where \alpha^3 \approx 100 \cdot 2^{18} \triangleleft
{ int r;
   if (t \equiv 0) return 0;
   else if (s < 0) return inf_bad;
   else { if (t \le 7230584) r \leftarrow (t * 297)/s;
                                                                   \triangleright 297^3 = 99.94 \times 2^{18} \triangleleft
      else if (s \ge 1663497) r \leftarrow t/(s/297);
      else r \leftarrow t;
                                                       > 1290^3 < 2^{31} < 1291^3 \triangleleft
      if (r > 1290) return inf\_bad;
      else return (r * r * r + {}^{\circ}400000)/{}^{\circ}1000000;
          \triangleright that was r^3/2^{18}, rounded to the nearest integer \triangleleft
}
```

109. When  $T_EX$  "packages" a list into a box, it needs to calculate the proportionality ratio by which the glue inside the box should stretch or shrink. This calculation does not affect  $T_EX$ 's decision making, so the precise details of rounding, etc., in the glue calculation are not of critical importance for the consistency of results on different computers.

We shall use the type glue\_ratio for such proportionality ratios. A glue ratio should take the same amount of memory as an int (usually 32 bits) if it is to blend smoothly with T<sub>E</sub>X's other data structures. Thus glue\_ratio should be equivalent to *short\_real* in some implementations of Pascal. Alternatively, it is possible to deal with glue ratios using nothing but fixed-point arithmetic; see *TUGboat* **3**,1 (March 1982), 10–27. (But the routines cited there must be modified to allow negative glue ratios.)

#define set\_glue\_ratio\_zero(A)  $A \leftarrow 0.0$  $\triangleright$  store the representation of zero ratio  $\triangleleft$ #define set\_glue\_ratio\_one(A)  $A \leftarrow 1.0$  $\triangleright$  store the representation of unit ratio  $\triangleleft$ #define unfix(A) ((double)(A))  $\triangleright$  convert from glue\_ratio to type double  $\triangleleft$ #define fix(A) ((glue\_ratio)(A))  $\triangleright$  convert from double to type glue\_ratio  $\triangleleft$ #define  $float_constant(A)$  ((double)(A))  $\triangleright$  convert int constant to double  $\triangleleft$ #define perror e@&r@&r@&o@&r $\triangleright$  this is a CWEB coding trick:  $\triangleleft$  $\triangleright$  '**perror**' will be equivalent to '**error**'  $\triangleleft$ format perror error  $\triangleright$  but '*error*' will not be treated as a reserved word  $\triangleleft$ format error x  $\langle \text{Types in the outer block } 18 \rangle + \equiv$  $\#if \_SIZEOF\_FLOAT\_ \equiv 4$ typedef float float32\_t; #else #**perror** float type must have size 4 #endif

 $typedef \ float \ glue\_ratio; \qquad \triangleright \ \text{one-word representation of a glue expansion factor} \, \triangleleft \\$ 

### §110 HiT<sub>E</sub>X

110. Packed data. In order to make efficient use of storage space,  $T_EX$  bases its major data structures on a *memory\_word*, which contains either a (signed) integer, possibly scaled, or a (signed) glue\_ratio, or a small number of fields that are one half or one quarter of the size used for storing integers.

If x is a variable of type *memory\_word*, it contains up to four fields that can be referred to as follows:

| x.i                                 | (an <b>int</b> )                             |
|-------------------------------------|----------------------------------------------|
| x.sc                                | (a <b>scaled</b> integer)                    |
| x.gr                                | (a <b>glue_ratio</b> )                       |
| x.hh.lh, x.hh.rh                    | (two halfword fields)                        |
| x.hh.b0, x.hh.b1, x.hh.rh           | (two quarterword fields, one halfword field) |
| x.qqqq.b0, x.qqqq.b1, x.qqqq.b2, x. | qqqq.b3 (four quarterword fields)            |

This is somewhat cumbersome to write, and not very readable either, but macros will be used to make the notation shorter and more transparent. The Pascal code below gives a formal definition of  $memory\_word$  and its subsidiary types, using packed variant records. TEX makes no assumptions about the relative positions of the fields within a word.

Since we are assuming 32-bit integers, a halfword must contain at least 16 bits, and a quarterword must contain at least 8 bits. But it doesn't hurt to have more bits; for example, with enough 36-bit words you might be able to have  $mem_max$  as large as 262142, which is eight times as much memory as anybody had during the first four years of T<sub>E</sub>X's existence.

N.B.: Valuable memory space will be dreadfully wasted unless  $T_EX$  is compiled by a Pascal that packs all of the *memory\_word* variants into the space of a single integer. This means, for example, that **glue\_ratio** words should be *short\_real* instead of **double** on some computers. Some Pascal compilers will pack an integer whose subrange is '0 .. 255' into an eight-bit field, but others insist on allocating space for an additional sign bit; on such systems you can get 256 values into a quarterword only if the subrange is '-128 .. 127'.

The present implementation tries to accommodate as many variations as possible, so it makes few assumptions. If integers having the subrange 'min\_quarterword .. max\_quarterword' can be packed into a quarterword, and if integers having the subrange 'min\_halfword .. max\_halfword' can be packed into a halfword, everything should work satisfactorily.

It is usually most efficient to have  $min_quarterword \equiv min_halfword \equiv 0$ , so one should try to achieve this unless it causes a severe problem. The values defined here are recommended for most 32-bit computers.

### 42 PACKED DATA

111. Here are the inequalities that the quarterword and halfword values must satisfy (or rather, the inequalities that they mustn't satisfy):

 $\langle$  Check the "constant" values for consistency 14  $\rangle$  += #ifdef INIT

if  $((mem\_min \neq mem\_bot) \lor (mem\_max \neq mem\_top))$  bad  $\leftarrow 10$ ;

#endif

 $\text{if } ((mem\_min > mem\_bot) \lor (mem\_max < mem\_top)) \ bad \leftarrow 10; \\$ 

if  $((min\_quarterword > 0) \lor (max\_quarterword < 127))$  bad  $\leftarrow 11$ ;

if  $((min\_halfword > 0) \lor (max\_halfword < 32767))$  bad  $\leftarrow 12$ ;

 $\text{if } ((\textit{min\_quarterword} < \textit{min\_halfword}) \lor (\textit{max\_quarterword} > \textit{max\_halfword})) \ \textit{bad} \leftarrow 13; \\$ 

- $\mathbf{if} \ ((\textit{mem\_min} < \textit{min\_halfword}) \lor (\textit{mem\_max} \geq \textit{max\_halfword}) \lor$
- $(mem\_bot mem\_min > max\_halfword + 1)) bad \leftarrow 14;$

if  $((font\_base < min\_quarterword) \lor (font\_max > max\_quarterword))$  bad  $\leftarrow 15$ ;

if  $(font\_max > font\_base + 256)$  bad  $\leftarrow 16$ ;

if  $((save\_size > max\_halfword) \lor (max\_strings > max\_halfword))$  bad  $\leftarrow 17$ ;

if  $(buf\_size > max\_halfword)$  bad  $\leftarrow 18$ ;

if  $(max\_quarterword - min\_quarterword < 255)$  bad  $\leftarrow 19$ ;

112. The operation of adding or subtracting  $min_quarterword$  occurs quite frequently in T<sub>E</sub>X, so it is convenient to abbreviate this operation by using the macros qi and qo for input and output to and from quarterword format.

The inner loop of T<sub>E</sub>X will run faster with respect to compilers that don't optimize expressions like 'x + 0' and 'x - 0', if these macros are simplified in the obvious way when  $min_quarterword \equiv 0$ .

#define qi(A)  $A + min_quarterword$   $\triangleright$  to put an eight\_bits item into a quarterword  $\triangleleft$ 

- #define qo(A)  $A min_quarterword$   $\triangleright$  to take an eight\_bits item out of a quarterword  $\triangleleft$
- #define hi(A)  $A + min_halfword$   $\triangleright$  to put a sixteen-bit item into a halfword  $\triangleleft$

#define ho(A)  $A - min_halfword$   $\triangleright$  to take a sixteen-bit item from a halfword  $\triangleleft$ 

**113.** The reader should study the following definitions closely:

```
#define sc i \triangleright scaled data is equivalent to int \triangleleft
```

```
\langle \text{Types in the outer block } 18 \rangle + \equiv
  typedef uint16_t quarterword;
                                             \triangleright 1/4 of a word \triangleleft
  typedef int32_t halfword;
                                       \triangleright 1/2 of a word \triangleleft
  typedef int8_t two_choices;
                                         \triangleright used when there are two variants in a record \triangleleft
  typedef int8_t four_choices;
                                          \triangleright used when there are four variants in a record \triangleleft
  typedef struct {
     halfword rh;
     union {
       halfword lh;
       struct {
          quarterword b\theta;
          quarterword b1;
       };
     };
  } two_halves;
  typedef struct {
     quarterword b\theta;
     quarterword b1;
     quarterword b2;
     quarterword b3;
  } four_quarters;
  typedef struct {
     union {
       int i;
       glue_ratio gr;
       two_halves hh;
       four_quarters qqqq;
    };
  } memory_word;
  typedef struct { FILE *f; memory_word d; } word_file;
```

114. When debugging, we may want to print a **memory\_word** without knowing what type it is; so we print it in all modes.

```
#ifdef DEBUG
static void print_word(memory_word w) ▷ prints w in all ways ⊲
{ print_int(w.i); print_char('□');
 print_scaled(w.sc); print_char('□');
 print_scaled(round(unity * unfix(w.gr))); print_ln();
 print_int(w.hh.lh); print_char('='); print_int(w.hh.b0); print_char(':'); print_int(w.hh.b1);
 print_char(';'); print_int(w.hh.rh); print_char('□');
 print_int(w.qqqq.b0); print_char(':'); print_int(w.qqqq.b1); print_char(':');
 print_int(w.qqqq.b2); print_char(':'); print_int(w.qqqq.b3);
}
```

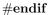

### 44 DYNAMIC MEMORY ALLOCATION

115. Dynamic memory allocation. The  $T_EX$  system does nearly all of its own memory allocation, so that it can readily be transported into environments that do not have automatic facilities for strings, garbage collection, etc., and so that it can be in control of what error messages the user receives. The dynamic storage requirements of  $T_EX$  are handled by providing a large array *mem* in which consecutive blocks of words are used as nodes by the  $T_EX$  routines.

Pointer variables are indices into this array, or into another array called *eqtb* that will be explained later. A pointer variable might also be a special flag that lies outside the bounds of *mem*, so we allow pointers to assume any **halfword** value. The minimum halfword value represents a null pointer. TEX does not assume that mem[null] exists.

#define pointer halfword ▷a flag or a location in mem or eqtb ⊲
#define null min\_halfword ▷the null pointer ⊲
⟨Global variables 13⟩ +≡
static pointer temp\_ptr; ▷a pointer variable for occasional emergency use ⊲

116. The *mem* array is divided into two regions that are allocated separately, but the dividing line between these two regions is not fixed; they grow together until finding their "natural" size in a particular job. Locations less than or equal to *lo\_mem\_max* are used for storing variable-length records consisting of two or more words each. This region is maintained using an algorithm similar to the one described in exercise 2.5–19 of *The Art of Computer Programming*. However, no size field appears in the allocated nodes; the program is responsible for knowing the relevant size when a node is freed. Locations greater than or equal to *hi\_mem\_min* are used for storing one-word records; a conventional AVAIL stack is used for allocation in this region.

Locations of *mem* between *mem\_bot* and *mem\_top* may be dumped as part of preloaded format files, by the INITEX preprocessor. Production versions of T<sub>E</sub>X may extend the memory at both ends in order to provide more space; locations between *mem\_min* and *mem\_bot* are always used for variable-size nodes, and locations between *mem\_top* and *mem\_max* are always used for single-word nodes.

The key pointers that govern *mem* allocation have a prescribed order:

 $null \leq mem\_min \leq mem\_bot < lo\_mem\_max < hi\_mem\_min < mem\_top \leq mem\_end \leq mem\_max$ 

Empirical tests show that the present implementation of  $T_EX$  tends to spend about 9% of its running time allocating nodes, and about 6% deallocating them after their use.

```
$\langle Global variables 13 \rangle +=
static memory_word mem0[mem_max - mem_min + 1],*const mem ← mem0 - mem_min;
> the big dynamic storage area <
static pointer lo_mem_max; > the largest location of variable-size memory in use <
static pointer hi_mem_min; > the smallest location of one-word memory in use <</pre>
```

117. In order to study the memory requirements of particular applications, it is possible to prepare a version of  $T_EX$  that keeps track of current and maximum memory usage. When code between the delimiters #ifdef STAT ... #endif is not "commented out,"  $T_EX$  will run a bit slower but it will report these statistics when *tracing\_stats* is sufficiently large.

```
{Global variables 13 } +≡
static int var_used, dyn_used; ▷ how much memory is in use ⊲
#ifdef STAT
#define incr_dyn_used incr(dyn_used)
#define decr_dyn_used decr(dyn_used)
#else
#define incr_dyn_used
#define decr_dyn_used
#define decr_dyn_used
#define decr_dyn_used
```

### §118 HiT<sub>E</sub>X

118. Let's consider the one-word memory region first, since it's the simplest. The pointer variable  $mem\_end$  holds the highest-numbered location of mem that has ever been used. The free locations of mem that occur between  $hi\_mem\_min$  and  $mem\_end$ , inclusive, are of type **two\_halves**, and we write info(p) and link(p) for the lh and rh fields of mem[p] when it is of this type. The single-word free locations form a linked list

avail, link(avail), link(link(avail)), ...

terminated by null.

**119.** If memory is exhausted, it might mean that the user has forgotten a right brace. We will define some procedures later that try to help pinpoint the trouble.

 $\langle \text{Declare the procedure called show_token_list 292} \rangle$  $\langle \text{Declare the procedure called runaway 306} \rangle$ 

120. The function  $get_avail$  returns a pointer to a new one-word node whose link field is null. However, T<sub>F</sub>X will halt if there is no more room left.

If the available-space list is empty, i.e., if  $avail \equiv null$ , we try first to increase  $mem\_end$ . If that cannot be done, i.e., if  $mem\_end \equiv mem\_max$ , we try to decrease  $hi\_mem\_min$ . If that cannot be done, i.e., if  $hi\_mem\_min \equiv lo\_mem\_max + 1$ , we have to quit.

 $\triangleright$  single-word node allocation  $\triangleleft$ static pointer *get\_avail*(void) { pointer p;  $\triangleright$  the new node being got  $\triangleleft$  $p \leftarrow avail;$  $\triangleright$  get top location in the *avail* stack  $\triangleleft$ if  $(p \neq null)$  avail  $\leftarrow link(avail);$  $\triangleright$  and pop it off  $\triangleleft$ else if  $(mem\_end < mem\_max)$  $\triangleright$  or go into virgin territory  $\triangleleft$ {  $incr(mem\_end)$ ;  $p \leftarrow mem\_end$ ; else {  $decr(hi\_mem\_min); p \leftarrow hi\_mem\_min;$ if  $(hi\_mem\_min \le lo\_mem\_max)$  { runaway();  $\triangleright$  if memory is exhausted, display possible runaway text  $\triangleleft$  $overflow("main\_memory\_size", mem\_max + 1 - mem\_min);$  $\triangleright$  quit; all one-word nodes are busy  $\triangleleft$ } }  $link(p) \leftarrow null;$  $\triangleright$  provide an oft-desired initialization of the new node  $\triangleleft$ #ifdef STAT  $incr(dyn\_used);$ #endif  $\triangleright$  maintain statistics  $\triangleleft$ return p; }

121. Conversely, a one-word node is recycled by calling *free\_avail*. This routine is part of  $T_EX$ 's "inner loop," so we want it to be fast.

```
#define free\_avail(A) 
ightarrow single-word node liberation <br/> <math>\{ link(A) \leftarrow avail; avail \leftarrow A; decr\_dyn\_used; \}
```

**122.** There's also a *fast\_get\_avail* routine, which saves the procedure-call overhead at the expense of extra programming. This routine is used in the places that would otherwise account for the most calls of *get\_avail*. #define *fast\_get\_avail(A)* 

```
 \left\{ \begin{array}{l} A \leftarrow avail; \quad \triangleright \text{avoid } get\_avail \text{ if possible, to save time} \triangleleft \\ \text{if } (A \equiv null) \ A \leftarrow get\_avail(); \\ \text{else } \left\{ \begin{array}{l} avail \leftarrow link(A); \ link(A) \leftarrow null; \ incr\_dyn\_used; \\ \end{array} \right\} \right\}
```

**123.** The procedure  $flush_list(p)$  frees an entire linked list of one-word nodes that starts at position p. static void  $flush_list(pointer p) > makes list of single-word nodes available <math>\triangleleft$ 

```
{ pointer q, r;  ▷ list traversers \triangleleft

if (p \neq null) { r \leftarrow p;

do {

q \leftarrow r; r \leftarrow link(r);

#ifdef STAT

decr(dyn\_used);

#endif

} while (\neg(r \equiv null));  ▷ now q is the last node on the list \triangleleft

link(q) \leftarrow avail; avail \leftarrow p;

}
```

**124.** The available-space list that keeps track of the variable-size portion of *mem* is a nonempty, doubly-linked circular list of empty nodes, pointed to by the roving pointer *rover*.

Each empty node has size 2 or more; the first word contains the special value *max\_halfword* in its *link* field and the size in its *info* field; the second word contains the two pointers for double linking.

Each nonempty node also has size 2 or more. Its first word is of type **two\_halves**, and its *link* field is never equal to *max\_halfword*. Otherwise there is complete flexibility with respect to the contents of its other fields and its other words.

(We require  $mem_max < max_halfword$  because terrible things can happen when  $max_halfword$  appears in the *link* field of a nonempty node.)

 $\S125$  HiT<sub>E</sub>X

**125.** A call to *get\_node* with argument *s* returns a pointer to a new node of size *s*, which must be 2 or more. The *link* field of the first word of this new node is set to null. An overflow stop occurs if no suitable space exists.

If get\_node is called with  $s = 2^{30}$ , it simply merges adjacent free areas and returns the value max\_halfword.

static pointer  $qet_node(int s)$  $\triangleright$  variable-size node allocation  $\triangleleft$ { pointer p;  $\triangleright$  the node currently under inspection  $\triangleleft$ pointer q;  $\triangleright$  the node physically after node  $p \triangleleft$ int r;  $\triangleright$  the newly allocated node, or a candidate for this honor  $\triangleleft$ int t;  $\triangleright$  temporary register  $\triangleleft$ *restart*:  $p \leftarrow rover$ ;  $\triangleright$  start at some free node in the ring  $\triangleleft$ **do** { (Try to allocate within node p and its physical successors, and goto found if allocation was possible 127 :  $p \leftarrow rlink(p);$  $\triangleright$  move to the next node in the ring  $\triangleleft$ } while  $(\neg(p \equiv rover));$  $\triangleright$  repeat until the whole list has been traversed  $\triangleleft$ if  $(s \equiv \circ 10000000000)$  { return max\_halfword; ł if  $(lo\_mem\_max + 2 < hi\_mem\_min)$ if  $(lo\_mem\_max + 2 \le mem\_bot + max\_halfword)$  $\langle$  Grow more variable-size memory and **goto** restart 126 $\rangle$ ;  $overflow("main\_memory\_size", mem\_max + 1 - mem\_min);$  $\triangleright$  sorry, nothing satisfactory is left  $\triangleleft$ found:  $link(r) \leftarrow null;$  $\triangleright$  this node is now nonempty  $\triangleleft$ #ifdef STAT  $var\_used \leftarrow var\_used + s;$ ▷ maintain usage statistics ⊲ #endif return r; }

126. The lower part of *mem* grows by 1000 words at a time, unless we are very close to going under. When it grows, we simply link a new node into the available-space list. This method of controlled growth helps to keep the *mem* usage consecutive when  $T_{EX}$  is implemented on "virtual memory" systems.

 $\langle$  Grow more variable-size memory and **goto** restart 126  $\rangle \equiv$ 

 $\{ \begin{array}{l} \textbf{if } (hi\_mem\_min-lo\_mem\_max \ge 1998) \ t \leftarrow lo\_mem\_max + 1000; \\ \textbf{else } t \leftarrow lo\_mem\_max + 1 + (hi\_mem\_min - lo\_mem\_max)/2; \\ > lo\_mem\_max + 2 \le t < hi\_mem\_min \lhd \\ p \leftarrow llink(rover); \ q \leftarrow lo\_mem\_max; \ rlink(p) \leftarrow q; \ llink(rover) \leftarrow q; \\ \textbf{if } (t > mem\_bot + max\_halfword) \ t \leftarrow mem\_bot + max\_halfword; \\ rlink(q) \leftarrow rover; \ llink(q) \leftarrow p; \ link(q) \leftarrow empty\_flag; \ node\_size(q) \leftarrow t - lo\_mem\_max; \\ lo\_mem\_max \leftarrow t; \ link(lo\_mem\_max) \leftarrow null; \ info(lo\_mem\_max) \leftarrow null; \ rover \leftarrow q; \ \textbf{goto } restart; \\ \} \end{array}$ 

This code is used in section 125.

127. Empirical tests show that the routine in this section performs a node-merging operation about 0.75 times per allocation, on the average, after which it finds that r > p + 1 about 95% of the time.

 $\langle \text{Try to allocate within node } p \text{ and its physical successors, and goto found if allocation was possible 127} \rangle \equiv q \leftarrow p + node\_size(p);$  ▷ find the physical successor <

while  $(is\_empty(q))$   $\triangleright$  merge node p with node  $q \triangleleft \{ t \leftarrow rlink(q); \\ if (q \equiv rover) rover \leftarrow t; \\ llink(t) \leftarrow llink(q); rlink(llink(q)) \leftarrow t; \\ q \leftarrow q + node\_size(q); \\ \} \\ r \leftarrow q - s; \\ if (r > p + 1) \langle Allocate from the top of node <math>p$  and goto found 128  $\rangle; \\ if (r \equiv p) \\ if (rlink(p) \neq p) \langle Allocate entire node <math>p$  and goto found 129  $\rangle; \\ node\_size(p) \leftarrow q - p$   $\triangleright$  reset the size in case it grew  $\triangleleft$  This code is used in section 125.

**128.**  $\langle$  Allocate from the top of node p and **goto** found 128  $\rangle \equiv \{ node\_size(p) \leftarrow r - p; \ \triangleright \text{ store the remaining size } \land rover \leftarrow p; \ \triangleright \text{ start searching here next time } \land \text{ goto found;} \}$ 

This code is used in section 127.

**129.** Here we delete node *p* from the ring, and let *rover* rove around.

 $\langle \text{Allocate entire node } p \text{ and } \textbf{goto } found | 129 \rangle \equiv$   $\{ rover \leftarrow rlink(p); t \leftarrow llink(p); llink(rover) \leftarrow t; rlink(t) \leftarrow rover; \textbf{goto } found;$   $\}$ This code is used in section 127.

**130.** Conversely, when some variable-size node p of size s is no longer needed, the operation  $free\_node(p, s)$  will make its words available, by inserting p as a new empty node just before where *rover* now points.

#### §131 ${\rm HiT}_{E}{\rm X}$

131. Just before INITEX writes out the memory, it sorts the doubly linked available space list. The list is probably very short at such times, so a simple insertion sort is used. The smallest available location will be pointed to by rover, the next-smallest by rlink(rover), etc.

### #ifdef INIT

static void *sort\_avail*(void)  $\triangleright$  sorts the available variable-size nodes by location  $\triangleleft$ { **pointer** p, q, r;  $\triangleright$  indices into  $mem \triangleleft$ pointer *old\_rover*;  $\triangleright$  initial *rover* setting  $\triangleleft$  $p \leftarrow get\_node(\circ 1000000000);$ ▷ merge adjacent free areas ⊲  $p \leftarrow rlink(rover); rlink(rover) \leftarrow max\_halfword; old\_rover \leftarrow rover;$ while  $(p \neq old\_rover)$  (Sort p into the list starting at rover and advance p to rlink(p) 132);  $p \leftarrow rover;$ while  $(rlink(p) \neq max\_halfword)$  {  $llink(rlink(p)) \leftarrow p$ ;  $p \leftarrow rlink(p)$ ; }  $rlink(p) \leftarrow rover; \ llink(rover) \leftarrow p;$ }

#endif

132. The following while loop is guaranteed to terminate, since the list that starts at *rover* ends with max\_halfword during the sorting procedure.

(Sort p into the list starting at rover and advance p to  $rlink(p) | 132 \rangle \equiv$ if  $(p < rover) \{ q \leftarrow p; p \leftarrow rlink(q); rlink(q) \leftarrow rover; rover \leftarrow q; \}$ } else {  $q \leftarrow rover$ ; while  $(rlink(q) < p) q \leftarrow rlink(q);$  $r \leftarrow rlink(p); rlink(p) \leftarrow rlink(q); rlink(q) \leftarrow p; p \leftarrow r;$ }

This code is used in section 131.

133. Data structures for boxes and their friends. From the computer's standpoint,  $T_EX$ 's chief mission is to create horizontal and vertical lists. We shall now investigate how the elements of these lists are represented internally as nodes in the dynamic memory.

A horizontal or vertical list is linked together by *link* fields in the first word of each node. Individual nodes represent boxes, glue, penalties, or special things like discretionary hyphens; because of this variety, some nodes are longer than others, and we must distinguish different kinds of nodes. We do this by putting a 'type' field in the first word, together with the link and an optional 'subtype'.

#define type(A) mem[A].hh.b0  $\triangleright$  identifies what kind of node this is  $\triangleleft$ #define subtype(A) mem[A].hh.b1  $\triangleright$  secondary identification in some cases  $\triangleleft$ 

**134.** A *char\_node*, which represents a single character, is the most important kind of node because it accounts for the vast majority of all boxes. Special precautions are therefore taken to ensure that a *char\_node* does not take up much memory space. Every such node is one word long, and in fact it is identifiable by this property, since other kinds of nodes have at least two words, and they appear in *mem* locations less than *hi\_mem\_min*. This makes it possible to omit the *type* field in a *char\_node*, leaving us room for two bytes that identify a *font* and a *character* within that font.

Note that the format of a *char\_node* allows for up to 256 different fonts and up to 256 characters per font; but most implementations will probably limit the total number of fonts to fewer than 75 per job, and most fonts will stick to characters whose codes are less than 128 (since higher codes are more difficult to access on most keyboards).

Extensions of  $T_{EX}$  intended for oriental languages will need even more than  $256 \times 256$  possible characters, when we consider different sizes and styles of type. It is suggested that Chinese and Japanese fonts be handled by representing such characters in two consecutive *char\_node* entries: The first of these has *font*  $\equiv$  *font\_base*, and its *link* points to the second; the second identifies the font and the character dimensions. The saving feature about oriental characters is that most of them have the same box dimensions. The *character* field of the first *char\_node* is a "*charext*" that distinguishes between graphic symbols whose dimensions are identical for typesetting purposes. (See the METAFONT manual.) Such an extension of  $T_{EX}$  would not be difficult; further details are left to the reader.

In order to make sure that the *character* code fits in a quarterword,  $T_EX$  adds the quantity  $min_quarterword$  to the actual code.

Character nodes appear only in horizontal lists, never in vertical lists.

#define character(A) subtype(A)  $\triangleright$  the character code in a  $char_node \triangleleft$ 

### §135 HiT<sub>E</sub>X

135. An *hlist\_node* stands for a box that was made from a horizontal list. Each *hlist\_node* is seven words long, and contains the following fields (in addition to the mandatory *type* and *link*, which we shall not mention explicitly when discussing the other node types): The *height* and *width* and *depth* are scaled integers denoting the dimensions of the box. There is also a *shift\_amount* field, a scaled integer indicating how much this box should be lowered (if it appears in a horizontal list), or how much it should be moved to the right (if it appears in a vertical list). There is a *list\_ptr* field, which points to the beginning of the list from which this box was fabricated; if *list\_ptr* is *null*, the box is empty. Finally, there are three fields that represent the setting of the glue:  $glue\_set(p)$  is a word of type **glue\_ratio** that represents the proportionality constant for glue setting;  $glue\_sign(p)$  is *stretching* or *shrinking* or *normal* depending on whether or not the glue should stretch or shrink or remain rigid; and  $glue\_order(p)$  specifies the order of infinity to which glue setting applies (*normal*, *fil*, *fill*, or *filll*). The subtype field is not used.

 $\triangleright$  type of hlist nodes  $\triangleleft$ #**define** *hlist\_node* 0 #**define** box\_node\_size 9  $\triangleright$  number of words to allocate for a box, set, or pack node  $\triangleleft$ #**define** width\_offset 1  $\triangleright$  position of *width* field in a box node  $\triangleleft$ #**define** depth\_offset 2  $\triangleright$  position of *depth* field in a box node  $\triangleleft$ #define height\_offset 3  $\triangleright$  position of *height* field in a box node  $\triangleleft$ #define  $width(A) mem[A + width_offset].sc$  $\triangleright$  width of the box, in sp  $\triangleleft$  $\triangleright$  depth of the box, in sp  $\triangleleft$ #define depth(A)  $mem[A + depth_offset].sc$ #**define** height(A)  $mem[A + height_offset].sc$  $\triangleright$  height of the box, in sp  $\triangleleft$ #define  $shift\_amount(A)$  mem[A+4].sc $\triangleright$  repositioning distance, in sp  $\triangleleft$  $\triangleright$  position of *list\_ptr* field in a box node  $\triangleleft$ #define  $list_offset$  5 #define  $list_ptr(A)$   $link(A + list_offset)$  $\triangleright$  beginning of the list inside the box  $\triangleleft$ #define  $glue_order(A)$   $subtype(A + list_offset)$  $\triangleright$  applicable order of infinity  $\triangleleft$ #define  $qlue_sign(A)$   $type(A + list_offset)$  $\triangleright$  stretching or shrinking  $\triangleleft$ #define normal 0 $\triangleright$  the most common case when several cases are named  $\triangleleft$ #define stretching 1 $\triangleright$  glue setting applies to the stretch components  $\triangleleft$ #define *shrinking* 2  $\triangleright$  glue setting applies to the shrink components  $\triangleleft$ #**define** glue\_offset 6  $\triangleright$  position of *glue\_set* in a box node  $\triangleleft$ #define  $glue_set(A) mem[A + glue_offset].gr$  $\triangleright$  a word of type glue\_ratio for glue setting  $\triangleleft$ 

136. The *new\_null\_box* function returns a pointer to an *hlist\_node* in which all subfields have the values corresponding to '\hbox{}'. (The *subtype* field is set to *min\_quarterword*, for historic reasons that are no longer relevant.)

**137.** A *vlist\_node* is like an *hlist\_node* in all respects except that it contains a vertical list. #define *vlist\_node* 1  $\triangleright$  *type* of vlist nodes  $\triangleleft$ 

**138.** A *rule\_node* stands for a solid black rectangle; it has *width*, *depth*, and *height* fields just as in an *hlist\_node*. However, if any of these dimensions is  $-2^{30}$ , the actual value will be determined by running the rule up to the boundary of the innermost enclosing box. This is called a "running dimension." The *width* is never running in an hlist; the *height* and *depth* are never running in a vlist.

 **139.** A new rule node is delivered by the *new\_rule* function. It makes all the dimensions "running," so you have to change the ones that are not allowed to run.

```
static pointer new_rule(void) { pointer p; \triangleright the new node \triangleleft
```

```
p \leftarrow get\_node(rule\_node\_size); \ type(p) \leftarrow rule\_node; \ subtype(p) \leftarrow 0; \quad \triangleright \text{the } subtype \text{ is not used} \triangleleft width(p) \leftarrow null\_flag; \ depth(p) \leftarrow null\_flag; \ height(p) \leftarrow null\_flag; \ return \ p; \\ \}
```

140. Insertions are represented by  $ins\_node$  records, where the subtype indicates the corresponding box number. For example, '\insert 250' leads to an  $ins\_node$  whose subtype is  $250 + min\_quarterword$ . The height field of an  $ins\_node$  is slightly misnamed; it actually holds the natural height plus depth of the vertical list being inserted. The depth field holds the  $split\_max\_depth$  to be used in case this insertion is split, and the  $split\_top\_ptr$  points to the corresponding  $split\_top\_skip$ . The  $float\_cost$  field holds the  $floating\_penalty$  that will be used if this insertion floats to a subsequent page after a split insertion of the same class. There is one more field, the  $ins\_ptr$ , which points to the beginning of the vlist for the insertion.

141. A *mark\_node* has a *mark\_ptr* field that points to the reference count of a token list that contains the user's \mark text. In addition there is a *mark\_class* field that contains the mark class.

142. An *adjust\_node*, which occurs only in horizontal lists, specifies material that will be moved out into the surrounding vertical list; i.e., it is used to implement  $T_EX$ 's '\vadjust' operation. The *adjust\_ptr* field points to the vlist containing this material.

#define  $adjust\_node \ 5 \qquad \triangleright type \text{ of an adjust node} \triangleleft$ #define  $adjust\_ptr(A) \quad mem[A+1].i \qquad \triangleright \text{ vertical list to be moved out of horizontal list} \triangleleft$ 

143. A *ligature\_node*, which occurs only in horizontal lists, specifies a character that was fabricated from the interaction of two or more actual characters. The second word of the node, which is called the *lig\_char* word, contains *font* and *character* fields just as in a *char\_node*. The characters that generated the *lig\_ptr* field points to a linked list of character nodes for all original characters that have been deleted. (This list might be empty if the characters that generated the ligature were retained in other nodes.)

The *subtype* field is 0, plus 2 and/or 1 if the original source of the ligature included implicit left and/or right boundaries.

#### §144 HiT<sub>E</sub>X

144. The *new\_ligature* function creates a ligature node having given contents of the *font*, *character*, and *lig\_ptr* fields. We also have a *new\_lig\_item* function, which returns a two-word node having a given *character* field. Such nodes are used for temporary processing as ligatures are being created.

# static pointer $new_ligature$ (quarterword f, quarterword c, pointer q)

 $\{ \begin{array}{ll} \textbf{pointer } p; & \triangleright \textbf{the new node} \triangleleft \\ p \leftarrow get\_node(small\_node\_size); \ type(p) \leftarrow ligature\_node; \ font(lig\_char(p)) \leftarrow f; \\ character(lig\_char(p)) \leftarrow c; \ lig\_ptr(p) \leftarrow q; \ subtype(p) \leftarrow 0; \ \textbf{return } p; \\ \} \\ \textbf{static pointer } new\_lig\_item(\textbf{quarterword } c) \\ \{ \textbf{ pointer } p; \quad \triangleright \textbf{ the new node} \triangleleft \\ p \leftarrow get\_node(small\_node\_size); \ character(p) \leftarrow c; \ lig\_ptr(p) \leftarrow null; \ \textbf{return } p; \\ \} \end{array}$ 

145. A disc\_node, which occurs only in horizontal lists, specifies a "discretionary" line break. If such a break occurs at node p, the text that starts at  $pre\_break(p)$  will precede the break, the text that starts at  $post\_break(p)$  will follow the break, and text that appears in the next  $replace\_count(p)$  nodes will be ignored. For example, an ordinary discretionary hyphen, indicated by '\-', yields a disc\_node with  $pre\_break$  pointing to a char\_node containing a hyphen,  $post\_break \equiv null$ , and  $replace\_count \equiv 0$ . All three of the discretionary texts must be lists that consist entirely of character, kern, box, rule, and ligature nodes.

If  $pre\_break(p) \equiv null$ , the  $ex\_hyphen\_penalty$  will be charged for this break. Otherwise the  $hyphen\_penalty$  will be charged. The texts will actually be substituted into the list by the line-breaking algorithm if it decides to make the break, and the discretionary node will disappear at that time; thus, the output routine sees only discretionaries that were not chosen.

```
#define disc_node 7
                                 \triangleright type of a discretionary node \triangleleft
#define replace_count(A) (subtype(A) & \#7F)
                                                                 \triangleright how many subsequent nodes to replace \triangleleft
#define set_replace_count(A, B) (subtype(A) \leftarrow (B) & #7F)
#define set_auto_disc(A) (subtype(A) \models #80)
#define is_auto_disc(A) (subtype(A) \& #80)
#define pre\_break(A) llink(A)
                                              \triangleright text that precedes a discretionary break \triangleleft
#define post_break(A) rlink(A)
                                               \triangleright text that follows a discretionary break \triangleleft
  static pointer new_disc(void)
                                                \triangleright creates an empty disc_node \triangleleft
  { pointer p;
                        \triangleright the new node \triangleleft
     p \leftarrow get\_node(small\_node\_size); type(p) \leftarrow disc\_node; set\_replace\_count(p,0); pre\_break(p) \leftarrow null;
     post\_break(p) \leftarrow null; return p;
  }
```

146. A whatsit\_node is a wild card reserved for extensions to  $T_EX$ . The subtype field in its first word says what 'whatsit' it is, and implicitly determines the node size (which must be 2 or more) and the format of the remaining words. When a whatsit\_node is encountered in a list, special actions are invoked; knowledgeable people who are careful not to mess up the rest of  $T_EX$  are able to make  $T_EX$  do new things by adding code at the end of the program. For example, there might be a 'T\_EXnicolor' extension to specify different colors of ink, and the whatsit node might contain the desired parameters.

The present implementation of  $T_EX$  treats the features associated with '\write' and '\special' as if they were extensions, in order to illustrate how such routines might be coded. We shall defer further discussion of extensions until the end of this program.

#define *whatsit\_node* 8  $\triangleright$  *type* of special extension nodes  $\triangleleft$ 

147. A *math\_node*, which occurs only in horizontal lists, appears before and after mathematical formulas. The *subtype* field is *before* before the formula and *after* after it. There is a *width* field, which represents the amount of surrounding space inserted by \mathsurround.

#define  $math\_node \ 9 \ \triangleright type$  of a math node  $\triangleleft$ #define  $before \ 0 \ \triangleright subtype$  for math node that introduces a formula  $\triangleleft$ #define  $after \ 1 \ \triangleright subtype$  for math node that winds up a formula  $\triangleleft$ static pointer  $new\_math(scaled w, small\_number s)$ 

{ **pointer** p;  $\triangleright$  the new node  $\triangleleft$   $p \leftarrow get\_node(small\_node\_size)$ ;  $type(p) \leftarrow math\_node$ ;  $subtype(p) \leftarrow s$ ;  $width(p) \leftarrow w$ ; **return** p; }

148. T<sub>E</sub>X makes use of the fact that *hlist\_node*, *vlist\_node*, *rule\_node*, *ins\_node*, *mark\_node*, *adjust\_node*, *ligature\_node*, *disc\_node*, *whatsit\_node*, and *math\_node* are at the low end of the type codes, by permitting a break at glue in a list if and only if the *type* of the previous node is less than *math\_node*. Furthermore, a node is discarded after a break if its type is *math\_node* or more.

#define  $precedes\_break(A)$  ( $type(A) < math\_node$ ) #define  $non\_discardable(A)$  ( $type(A) < math\_node$ )

149. A glue\_node represents glue in a list. However, it is really only a pointer to a separate glue specification, since  $T_{EX}$  makes use of the fact that many essentially identical nodes of glue are usually present. If p points to a glue\_node, glue\_ptr(p) points to another packet of words that specify the stretch and shrink components, etc.

Glue nodes also serve to represent leaders; the *subtype* is used to distinguish between ordinary glue (which is called *normal*) and the three kinds of leaders (which are called *a\_leaders*, *c\_leaders*, and *x\_leaders*). The *leader\_ptr* field points to a rule node or to a box node containing the leaders; it is set to *null* in ordinary glue nodes.

Many kinds of glue are computed from  $T_EX$ 's "skip" parameters, and it is helpful to know which parameter has led to a particular glue node. Therefore the *subtype* is set to indicate the source of glue, whenever it originated as a parameter. We will be defining symbolic names for the parameter numbers later (e.g., *line\_skip\_code*  $\equiv 0$ , *baseline\_skip\_code*  $\equiv 1$ , etc.); it suffices for now to say that the *subtype* of parametric glue will be the same as the parameter number, plus one.

In math formulas there are two more possibilities for the *subtype* in a glue node: *mu\_glue* denotes an \mskip (where the units are scaled mu instead of scaled pt); and *cond\_math\_glue* denotes the '\nonscript' feature that cancels the glue node immediately following if it appears in a subscript.

#define  $qlue_node = 10$  $\triangleright$  type of node that points to a glue specification  $\triangleleft$ #define cond\_math\_glue 98  $\triangleright$  special *subtype* to suppress glue in the next node  $\triangleleft$ #**define**  $mu_glue$  99  $\triangleright$  subtype for math glue  $\triangleleft$ #define  $a\_leaders$  100  $\triangleright$  subtype for aligned leaders  $\triangleleft$ #define  $c_{leaders}$  101  $\triangleright$  subtype for centered leaders  $\triangleleft$ #define  $x_{leaders}$  102  $\triangleright$  subtype for expanded leaders  $\triangleleft$ #define  $glue_ptr(A)$  llink(A) $\triangleright$  pointer to a glue specification  $\triangleleft$ #define leader\_ptr(A) rlink(A) ▷ pointer to box or rule node for leaders ⊲

§150 HiT<sub>E</sub>X

150. A glue specification has a halfword reference count in its first word, representing *null* plus the number of glue nodes that point to it (less one). Note that the reference count appears in the same position as the *link* field in list nodes; this is the field that is initialized to *null* when a node is allocated, and it is also the field that is flagged by *empty\_flag* in empty nodes.

Glue specifications also contain three **scaled** fields, for the *width*, *stretch*, and *shrink* dimensions. Finally, there are two one-byte fields called *stretch\_order* and *shrink\_order*; these contain the orders of infinity (*normal*, *fil*, *fill*, or *fill*) corresponding to the stretch and shrink values.

 $\triangleright$  number of words to allocate for a glue specification  $\triangleleft$ #define glue\_spec\_size 4 #define  $glue_ref_count(A)$  link(A) $\triangleright$  reference count of a glue specification  $\triangleleft$ #define stretch(A) mem[A+2].sc $\triangleright$  the stretchability of this glob of glue  $\triangleleft$ #define shrink(A) mem[A+3].sc $\triangleright$  the shrinkability of this glob of glue  $\lhd$ #define  $stretch_order(A)$  type(A) $\triangleright$  order of infinity for stretching  $\triangleleft$ #define  $shrink_order(A)$  subtype(A) $\triangleright$  order of infinity for shrinking  $\triangleleft$ #define fil = 1 $\triangleright$  first-order infinity  $\triangleleft$ #define fill 2 $\triangleright$  second-order infinity  $\triangleleft$ #define fill 3 $\triangleright$  third-order infinity  $\triangleleft$  $\langle \text{Types in the outer block } 18 \rangle + \equiv$ 

typedef int8\_t glue\_ord;  $\triangleright$  infinity to the 0, 1, 2, or 3 power  $\triangleleft$ 

**151.** Here is a function that returns a pointer to a copy of a glue spec. The reference count in the copy is *null*, because there is assumed to be exactly one reference to the new specification.

**152.** And here's a function that creates a glue node for a given parameter identified by its code number; for example, *new\_param\_glue(line\_skip\_code)* returns a pointer to a glue node for the current \lineskip.

```
static pointer new_param_glue(small_number n)
{ pointer p; > the new node <
    pointer q; > the glue specification <
    p \leftarrow get\_node(small\_node\_size); type(p) \leftarrow glue\_node; subtype(p) \leftarrow n+1; leader\_ptr(p) \leftarrow null;
    q \leftarrow \langle Current mem equivalent of glue parameter number n 224 \rangle; glue\_ptr(p) \leftarrow q;
    incr(glue\_ref\_count(q)); return p;
}
```

**153.** Glue nodes that are more or less anonymous are created by *new\_glue*, whose argument points to a glue specification.

#### 56 DATA STRUCTURES FOR BOXES AND THEIR FRIENDS

**154.** Still another subroutine is needed: This one is sort of a combination of  $new_param_glue$  and  $new_glue$ . It creates a glue node for one of the current glue parameters, but it makes a fresh copy of the glue specification, since that specification will probably be subject to change, while the parameter will stay put. The global variable  $temp_ptr$  is set to the address of the new spec.

```
\begin{array}{l} temp\_ptr \leftarrow new\_spec(\langle \text{Current } mem \text{ equivalent of glue parameter number } n \text{ } 224 \rangle);\\ p \leftarrow new\_glue(temp\_ptr); \ glue\_ref\_count(temp\_ptr) \leftarrow null; \ subtype(p) \leftarrow n+1; \ \textbf{return } p;\\ \end{array}
```

155. A kern\_node has a width field to specify a (normally negative) amount of spacing. This spacing correction appears in horizontal lists between letters like A and V when the font designer said that it looks better to move them closer together or further apart. A kern node can also appear in a vertical list, when its 'width' denotes additional spacing in the vertical direction. The subtype is either normal (for kerns inserted from font information or math mode calculations) or explicit (for kerns inserted from \kern and \/ commands) or acc\_kern (for kerns inserted from non-math accents) or  $mu_glue$  (for kerns inserted from \mkern specifications in math formulas).

156. The *new\_kern* function creates a kern node having a given width.

157. A *penalty\_node* specifies the penalty associated with line or page breaking, in its *penalty* field. This field is a fullword integer, but the full range of integer values is not used: Any penalty  $\geq 10000$  is treated as infinity, and no break will be allowed for such high values. Similarly, any penalty  $\leq -10000$  is treated as negative infinity, and a break will be forced.

**158.** Anyone who has been reading the last few sections of the program will be able to guess what comes next.

### 159 HiT<sub>E</sub>X

**159.** You might think that we have introduced enough node types by now. Well, almost, but there is one more: An *unset\_node* has nearly the same format as an *hlist\_node* or *vlist\_node*; it is used for entries in **halign** or **valign** that are not yet in their final form, since the box dimensions are their "natural" sizes before any glue adjustment has been made. The *glue\_set* word is not present; instead, we have a *glue\_stretch* field, which contains the total stretch of order *glue\_order* that is present in the hlist or vlist being boxed. Similarly, the *shift\_amount* field is replaced by a *glue\_shrink* field, containing the total shrink of order *glue\_sign* that is present. The *subtype* field is called *span\_count*; an unset box typically contains the data for  $qo(span_count) + 1$  columns. Unset nodes will be changed to box nodes when alignment is completed.

160. In fact, there are still more types coming. When we get to math formula processing we will see that a *style\_node* has  $type \equiv 14$ ; and a number of larger type codes will also be defined, for use in math mode only.

161. Warning: If any changes are made to these data structure layouts, such as changing any of the node sizes or even reordering the words of nodes, the  $copy\_node\_list$  procedure and the memory initialization code below may have to be changed. Such potentially dangerous parts of the program are listed in the index under 'data structure assumptions'. However, other references to the nodes are made symbolically in terms of the WEB macro definitions above, so that format changes will leave  $T_EX$ 's other algorithms intact.

### 58 MEMORY LAYOUT

162. Memory layout. Some areas of mem are dedicated to fixed usage, since static allocation is more efficient than dynamic allocation when we can get away with it. For example, locations  $mem\_bot$ to  $mem\_bot + 3$  are always used to store the specification for glue that is '0pt plus 0pt minus 0pt'. The following macro definitions accomplish the static allocation by giving symbolic names to the fixed positions. Static variable-size nodes appear in locations  $mem\_bot$  through  $lo\_mem\_stat\_max$ , and static single-word nodes appear in locations  $hi\_mem\_stat\_min$  through  $mem\_top$ , inclusive. It is harmless to let  $lig\_trick$  and garbage share the same location of mem.

#define zero\_glue mem\_bot  $\triangleright$  specification for Opt plus Opt minus Opt  $\triangleleft$ #define fil\_glue zero\_glue + glue\_spec\_size  $\triangleright$  Opt plus 1fil minus Opt  $\triangleleft$ #**define** *fill\_glue fil\_glue* + *glue\_spec\_size*  $\triangleright$  Opt plus 1fill minus Opt  $\triangleleft$ #**define** *ss\_glue fill\_glue* + *glue\_spec\_size* ⊳Opt plus 1fil minus 1fil ⊲ #**define** *fil\_neg\_glue ss\_glue* + *glue\_spec\_size* ⊳Opt plus -1fil minus Opt ⊲ #define  $lo\_mem\_stat\_max$   $fil\_neg\_glue + glue\_spec\_size - 1$  $\triangleright$  largest statically allocated word in the variable-size  $mem \triangleleft$ #define page\_ins\_head mem\_top  $\triangleright$  list of insertion data for current page  $\triangleleft$  $\triangleright$  vlist of items not yet on current page  $\triangleleft$ #define contrib\_head mem\_top -1#define page\_head mem\_top -2 $\triangleright$  vlist for current page  $\triangleleft$ #define  $temp\_head$   $mem\_top - 3$  $\triangleright$  head of a temporary list of some kind  $\triangleleft$ #define hold\_head mem\_top -4 $\triangleright$  head of a temporary list of another kind  $\triangleleft$ #define  $adjust_head$   $mem_top - 5$  $\triangleright$  head of adjustment list returned by  $hpack \triangleleft$ #define active  $mem\_top - 7$   $\triangleright$  head of active list in *line\\_break*, needs two words  $\triangleleft$ #define  $align_head mem_top - 8$  $\triangleright$  head of preamble list for alignments  $\triangleleft$ #define  $end\_span$   $mem\_top - 9$  $\triangleright$  tail of spanned-width lists  $\triangleleft$ #define  $omit\_template mem\_top - 10$  $\triangleright$  a constant token list  $\triangleleft$ #define  $null_list mem_top - 11$  $\triangleright$  permanently empty list  $\triangleleft$ #define  $lig\_trick mem\_top - 12$  $\triangleright$  a ligature masquerading as a *char\_node*  $\triangleleft$ #define garbage  $mem\_top - 12$  $\triangleright$  used for scrap information  $\triangleleft$ #define backup\_head mem\_top -13 $\triangleright$  head of token list built by *scan\_keyword*  $\triangleleft$  $\triangleright$  head of page template list build by *new\_setpage\_node*  $\triangleleft$ #define setpage\_head mem\_top -14▷ maximum page template number ⊲ #define max\_page type(setpage\_head) #define max\_stream subtype(setpage\_head)  $\triangleright$  maximum stream number  $\triangleleft$ #define  $hi_mem_stat_min mem_top - 14$  $\triangleright$  smallest statically allocated word in the one-word  $mem \triangleleft$ #define hi\_mem\_stat\_usage 15  $\triangleright$  the number of one-word nodes always present  $\triangleleft$ 

163. The following code gets mem off to a good start, when  $T_EX$  is initializing itself the slow way.

```
\langle \text{Local variables for initialization } 19 \rangle + \equiv
```

int k;  $\triangleright$  index into mem, eqtb, etc.  $\triangleleft$ 

 $\S164$  HiT<sub>E</sub>X

```
164.
         \langle Initialize table entries (done by INITEX only) 164 \rangle \equiv
   for (k \leftarrow mem\_bot + 1; k \le lo\_mem\_stat\_max; k++) mem[k].sc \leftarrow 0;
                                                                                                      \triangleright all glue dimensions are zeroed \triangleleft
   k \leftarrow mem\_bot; while (k \le lo\_mem\_stat\_max)
                                                                    ▷ set first words of glue specifications 
   { glue\_ref\_count(k) \leftarrow null + 1; stretch\_order(k) \leftarrow normal; shrink\_order(k) \leftarrow normal;
      k \leftarrow k + glue\_spec\_size;
   }
   stretch(fil_glue) \leftarrow unity; stretch_order(fil_glue) \leftarrow fil;
   stretch(fill_glue) \leftarrow unity; stretch_order(fill_glue) \leftarrow fill;
   stretch(ss_glue) \leftarrow unity; stretch_order(ss_glue) \leftarrow fil;
   shrink(ss\_glue) \leftarrow unity; shrink\_order(ss\_glue) \leftarrow fil;
   stretch(fil\_neg\_glue) \leftarrow -unity; stretch\_order(fil\_neg\_glue) \leftarrow fil;
   rover \leftarrow lo\_mem\_stat\_max + 1; link(rover) \leftarrow empty\_flag;
                                                                                        \triangleright now initialize the dynamic memory \triangleleft
   node\_size(rover) \leftarrow 1000;
                                          \triangleright which is a 1000-word available node \triangleleft
   llink(rover) \leftarrow rover; rlink(rover) \leftarrow rover;
   lo\_mem\_max \leftarrow rover + 1000; \ link(lo\_mem\_max) \leftarrow null; \ info(lo\_mem\_max) \leftarrow null;
   for (k \leftarrow hi\_mem\_stat\_min; k \le mem\_top; k++) mem[k] \leftarrow mem[lo\_mem\_max];
                                                                                                                       \triangleright clear list heads \triangleleft
   \langle Initialize the special list heads and constant nodes 790 \rangle;
   avail \leftarrow null; mem_end \leftarrow mem_top; hi_mem_min \leftarrow hi_mem_stat_min;
      \triangleright initialize the one-word memory \triangleleft
   var\_used \leftarrow lo\_mem\_stat\_max + 1 - mem\_bot; dyn\_used \leftarrow hi\_mem\_stat\_usage;
                                                                                                                      \triangleright initialize statistics \triangleleft
See also sections 222, 228, 232, 240, 250, 258, 552, 946, 951, 1216, 1301, 1370, 1385, 1502, 1526, 1544, and 1583.
```

This code is used in section 8.

165. If  $T_EX$  is extended improperly, the *mem* array might get screwed up. For example, some pointers might be wrong, or some "dead" nodes might not have been freed when the last reference to them disappeared. Procedures *check\_mem* and *search\_mem* are available to help diagnose such problems. These procedures make use of two arrays called *is\_free* and *was\_free* that are present only if  $T_EX$ 's debugging routines have been included. (You may want to decrease the size of *mem* while you are debugging.)

 $\langle$  Global variables 13 $\rangle +\equiv$ 

 $\#\mathbf{ifdef} \ \mathtt{DEBUG}$ 

```
static bool is_free0 [mem_max - mem_min + 1], *const is_free \leftarrow is_free0 - mem_min; \triangleright free cells \triangleleft
static bool was_free0 [mem_max - mem_min + 1], *const was_free \leftarrow was_free0 - mem_min;
\triangleright previously free cells \triangleleft
static pointer was_mem_end, was_lo_max, was_hi_min;
\triangleright previous mem_end, lo_mem_max, and hi_mem_min \triangleleft
static bool panicking; \triangleright do we want to check memory constantly? \triangleleft
#endif
```

```
166. 〈Set initial values of key variables 21 〉 +≡
#ifdef DEBUG
was_mem_end ← mem_min; ▷ indicate that everything was previously free ⊲
was_lo_max ← mem_min; was_hi_min ← mem_max; panicking ← false;
#endif
```

#### 60 MEMORY LAYOUT

167. Procedure *check\_mem* makes sure that the available space lists of *mem* are well formed, and it optionally prints out all locations that are reserved now but were free the last time this procedure was called.

### #ifdef DEBUG

static void check\_mem(bool print\_locs)  $\triangleright$  loop exits  $\triangleleft$ ł int p, q;  $\triangleright$  current locations of interest in *mem*  $\triangleleft$ **bool** clobbered;  $\triangleright$  is something amiss? for  $(p \leftarrow mem\_min; p \le lo\_mem\_max; p++)$  is\_free  $[p] \leftarrow false;$  $\triangleright$  you can probably do this faster  $\triangleleft$ for  $(p \leftarrow hi\_mem\_min; p \le mem\_end; p++)$  is\_free  $[p] \leftarrow false;$  $\triangleright$  ditto  $\triangleleft$  $\langle \text{Check single-word } avail \text{ list } 168 \rangle;$  $\langle \text{Check variable-size avail list } 169 \rangle;$  $\langle \text{Check flags of unavailable nodes } 170 \rangle;$ if  $(print\_locs)$  (Print newly busy locations 171); for  $(p \leftarrow mem\_min; p \le lo\_mem\_max; p++)$  was\_free  $[p] \leftarrow is\_free [p];$ for  $(p \leftarrow hi\_mem\_min; p \le mem\_end; p++)$  was\_free  $[p] \leftarrow is\_free [p];$  $\triangleright$  was\_free  $\leftarrow$  is\_free might be faster  $\triangleleft$  $was\_mem\_end \leftarrow mem\_end; was\_lo\_max \leftarrow lo\_mem\_max; was\_hi\_min \leftarrow hi\_mem\_min;$ } #endif

**168.**  $\langle \text{Check single-word avail list 168} \rangle \equiv p \leftarrow avail; q \leftarrow null; clobbered \leftarrow false;$ **while** $<math>(p \neq null)$  { **if**  $((p > mem\_end) \lor (p < hi\_mem\_min))$  clobbered  $\leftarrow true;$  **else if**  $(is\_free[p])$  clobbered  $\leftarrow true;$  **if** (clobbered) {  $print\_nl("AVAIL\_list\_clobbered\_at\_"); print\_int(q); goto done1;$ }  $is\_free[p] \leftarrow true; q \leftarrow p; p \leftarrow link(q);$ } done1:

This code is used in section 167.

**169.** (Check variable-size *avail* list 169)  $\equiv$  $p \leftarrow rover; q \leftarrow null; clobbered \leftarrow false;$ **do** { if  $((p \ge lo\_mem\_max) \lor (p < mem\_min))$  clobbered  $\leftarrow$  true; else if  $((rlink(p) \ge lo\_mem\_max) \lor (rlink(p) < mem\_min))$  clobbered  $\leftarrow$  true; else if  $(\neg(is\_empty(p)) \lor (node\_size(p) < 2) \lor (p + node\_size(p) > lo\_mem\_max) \lor$  $(llink(rlink(p)) \neq p))$  clobbered  $\leftarrow$  true; if (clobbered) { print\_nl("Double-AVAIL\_list\_clobbered\_at\_"); print\_int(q); goto done2; for  $(q \leftarrow p; q \le p + node\_size(p) - 1; q \leftrightarrow)$ ▷ mark all locations free ⊲ { if (*is\_free*[q]) { *print\_nl*("Doubly\_free\_location\_at\_"); *print\_int*(q); goto *done2*; }  $is\_free[q] \leftarrow true;$ }  $q \leftarrow p; p \leftarrow rlink(p);$ } while  $(\neg(p \equiv rover));$ done 2:

This code is used in section 167.

```
170. \langle Check flags of unavailable nodes 170 \rangle \equiv p \leftarrow mem\_min;

while (p \leq lo\_mem\_max) \Rightarrow node p should not be empty \triangleleft

\{ if (is\_empty(p)) \{ print\_nl("Bad\_flag\_at\_"); print\_int(p); \}

while ((p \leq lo\_mem\_max) \land \neg is\_free[p]) incr(p);

while ((p \leq lo\_mem\_max) \land is\_free[p]) incr(p);

\}
```

This code is used in section 167.

This code is used in section 167.

172. The *search\_mem* procedure attempts to answer the question "Who points to node p?" In doing so, it fetches *link* and *info* fields of *mem* that might not be of type **two\_halves**. Strictly speaking, this is undefined in Pascal, and it can lead to "false drops" (words that seem to point to p purely by coincidence). But for debugging purposes, we want to rule out the places that do *not* point to p, so a few false drops are tolerable.

```
\#ifdef DEBUG
```

```
static void search_mem(pointer p)
                                                    \triangleright look for pointers to p \triangleleft
                \triangleright current position being searched \triangleleft
  { int q;
     for (q \leftarrow mem_min; q \le lo_mem_max; q++) { if (link(q) \equiv p) { print_nl("LINK("); print_int(q);
          print_char(')';
       if (info(q) \equiv p) { print_nl("INFO("); print_int(q); print_char(')');
        }
     3
     for (q \leftarrow hi\_mem\_min; q \le mem\_end; q \leftrightarrow) { if (link(q) \equiv p) { print\_nl("LINK("); print\_int(q);
          print_char(')';
       if (info(q) \equiv p) { print_nl("INFO("); print_int(q); print_char(')');
        }
     (Search eqtb for equivalents equal to p_{255});
      (Search save_stack for equivalents that point to p_{285});
     \langle \text{Search } hyph\_list \text{ for pointers to } p | 933 \rangle;
  }
\#endif
```

### 62 DISPLAYING BOXES

173. Displaying boxes. We can reinforce our knowledge of the data structures just introduced by considering two procedures that display a list in symbolic form. The first of these, called *short\_display*, is used in "overfull box" messages to give the top-level description of a list. The other one, called *show\_node\_list*, prints a detailed description of exactly what is in the data structure.

The philosophy of *short\_display* is to ignore the fine points about exactly what is inside boxes, except that ligatures and discretionary breaks are expanded. As a result, *short\_display* is a recursive procedure, but the recursion is never more than one level deep.

A global variable *font\_in\_short\_display* keeps track of the font code that is assumed to be present when *short\_display* begins; deviations from this font will be printed.

### $\langle \text{Global variables } 13 \rangle + \equiv$

**static int** *font\_in\_short\_display*; ▷ an internal font number ⊲

**174.** Boxes, rules, inserts, whatsits, marks, and things in general that are sort of "complicated" are indicated only by printing '[]'.

```
static void short_display(int p)
                                              \triangleright prints highlights of list p \triangleleft
               \triangleright for replacement counts \triangleleft
{ int n;
   while (p > mem\_min) { if (is\_char\_node(p)) { if (p \le mem\_end) {
                 \mathbf{if} \ (font(p) \neq font\_in\_short\_display) \ \{ \ \mathbf{if} \ ((font(p) < font\_base) \lor (font(p) > font\_max)) \\
                 print_char('*');
              else (Print the font identifier for font(p) \ 267)
              print\_char(' \sqcup'); font\_in\_short\_display \leftarrow font(p);
           }
           print\_ASCII(qo(character(p)));
        }
     }
     else (Print a short indication of the contents of node p_{175})
     p \leftarrow link(p);
   }
}
```

```
175. (Print a short indication of the contents of node p_{175}) \equiv
  switch (type(p)) {
  case hlist_node: case vlist_node: case ins_node: case whatsit_node: case mark_node:
    case adjust_node: case unset_node: case unset_set_node: case unset_pack_node: print("[]");
    break:
  case rule_node: print_char('|'); break;
  case glue_node:
    if (glue_ptr(p) \neq zero_glue) print_char('_{'}); break;
  case math_node: print_char('$'); break;
  case liqature_node: short_display(liq_ptr(p)); break;
  case disc_node:
    { short_display(pre_break(p)); short_display(post_break(p));
       n \leftarrow replace\_count(p);
       while (n > 0) { if (link(p) \neq null) p \leftarrow link(p);
         decr(n);
       }
    } break;
  default: do_nothing;
This code is used in section 174.
```

## $\S176$ HiT<sub>E</sub>X

**176.** The *show\_node\_list* routine requires some auxiliary subroutines: one to print a font-and-character combination, one to print a token list without its reference count, and one to print a rule dimension.

**static void** *print\_font\_and\_char*(**int** *p*)  $\triangleright$  prints *char\_node* data  $\triangleleft$ { if  $(p > mem\_end)$  print\_esc("CLOBBERED."); else { if  $((font(p) < font_base) \lor (font(p) > font_max))$  print\_char('\*'); else  $\langle$  Print the font identifier for  $font(p) \ 267 \rangle$ print\_char('u'); print\_ASCII(qo(character(p))); } } static void  $print_mark(int p)$ ▷ prints token list data in braces ⊲  $\{ print_char(' \{');$ if  $((p < hi\_mem\_min) \lor (p > mem\_end))$  print\_esc("CLOBBERED."); else  $show_token_list(link(p), null, max_print_line - 10);$ print\_char('}'); } static void *print\_rule\_dimen*(scaled *d*)  $\triangleright$  prints dimension in rule node  $\triangleleft$ { **if** (*is\_running*(*d*)) *print\_char*('\*'); else  $print\_scaled(d)$ ; }

**177.** Then there is a subroutine that prints glue stretch and shrink, possibly followed by the name of finite units:

```
static void print_glue(scaled d, int order, char *s) ▷ prints a glue component ⊲
{ print_scaled(d);
    if ((order < normal) ∨ (order > filll)) print("foul");
    else if (order > normal) { print("fil");
      while (order > fil) { print_char('l'); decr(order);
      }
    }
    else if (s ≠ 0) print(s);
}
```

178. The next subroutine prints a whole glue specification.

static void print\_spec(int p, char \*s) ▷ prints a glue specification ⊲
{ if ((p < mem\_min) ∨ (p ≥ lo\_mem\_max)) print\_char('\*');
 else { print\_scaled(width(p));
 if (s ≠ 0) print(s);
 if (stretch(p) ≠ 0) { print("uplusu"); print\_glue(stretch(p), stretch\_order(p), s);
 }
 if (shrink(p) ≠ 0) { print("uminusu"); print\_glue(shrink(p), shrink\_order(p), s);
 }
 }
}</pre>

### 64 DISPLAYING BOXES

179. We also need to declare some procedures that appear later in this documentation.

 $\langle$  Declare procedures needed for displaying the elements of mlists  $691\,\rangle$ 

 $\langle\, {\rm Declare \ the \ procedure \ called \ } print\_skip\_param \ 225 \,\rangle$ 

```
static void print_xdimen(pointer p)
```

```
{
    if (p = null) {
        print_scaled(0); return;
    }
    print_scaled(xdimen_width(p));
    if (xdimen_hfactor(p) \neq 0) {
        print_char('+'); print_scaled(xdimen_hfactor(p)); print("*hsize");
    }
    if (xdimen_vfactor(p) \neq 0) {
        print_char('+'); print_scaled(xdimen_vfactor(p)); print("*vsize");
    }
}
```

180. Since boxes can be inside of boxes, *show\_node\_list* is inherently recursive, up to a given maximum number of levels. The history of nesting is indicated by the current string, which will be printed at the beginning of each line; the length of this string, namely *cur\_length*, is the depth of nesting.

Recursive calls on  $\mathit{show\_node\_list}$  therefore use the following pattern:

**181.** A global variable called *depth\_threshold* is used to record the maximum depth of nesting for which *show\_node\_list* will show information. If we have *depth\_threshold*  $\equiv 0$ , for example, only the top level information will be given and no sublists will be traversed. Another global variable, called *breadth\_max*, tells the maximum number of items to show at each level; *breadth\_max* had better be positive, or you won't see anything.

⟨ Global variables 13 ⟩ +≡
static int depth\_threshold; ▷ maximum nesting depth in box displays ⊲
static int breadth\_max; ▷ maximum number of items shown at the same list level ⊲

### $\S182$ HiT<sub>E</sub>X

182. Now we are ready for  $show_node_list$  itself. This procedure has been written to be "extra robust" in the sense that it should not crash or get into a loop even if the data structures have been messed up by bugs in the rest of the program. You can safely call its parent routine  $show_box(p)$  for arbitrary values of p when you are debugging T<sub>E</sub>X. However, in the presence of bad data, the procedure may fetch a **memory\_word** whose variant is different from the way it was stored; for example, it might try to read mem[p].hh when mem[p] contains a scaled integer, if p is a pointer that has been clobbered or chosen at random.

**static void**  $show_node_list(int p) > prints a node list symbolically <math>\triangleleft$ 

```
{ int n;
                   \triangleright the number of items already printed at this level \triangleleft
                         \triangleright a glue ratio, as a floating point number \triangleleft
      double q;
      if (cur\_length > depth\_threshold) { if (p > null) print("_[]");
               \triangleright indicate that there's been some truncation \triangleleft
         return:
      }
      n \leftarrow 0;
      while (p > mem\_min) { print\_ln(); print\_current\_string();
                                                                                            \triangleright display the nesting history \triangleleft
                                      ▷ pointer out of range \triangleleft
         if (p > mem\_end)
         { print("Bad_link,_display_aborted."); return;
         ł
         incr(n);
         if (n > breadth\_max)
                                           \triangleright time to stop \triangleleft
         { print("etc."); return;
         \langle \text{Display node } p | 183 \rangle;
         p \leftarrow link(p);
     }
  }
         \langle \text{Display node } p | 183 \rangle \equiv
183.
  if (is_char_node(p)) print_font_and_char(p);
  else
      switch (type(p)) {
      case hlist_node: case vlist_node: case unset_node: case unset_set_node: case unset_pack_node:
         \langle \text{Display box } p | \mathbf{184} \rangle \mathbf{break};
      case rule_node: \langle \text{Display rule } p | 187 \rangle break;
      case ins_node: \langle \text{Display insertion } p | 188 \rangle break;
      case whatsit_node: \langle \text{Display the whatsit node } p | 1357 \rangle break;
      case glue_node: \langle \text{Display glue } p | 189 \rangle break;
      case kern_node: \langle \text{Display kern } p | 191 \rangle break;
      case math_node: \langle \text{Display math node } p | 192 \rangle break;
      case ligature_node: \langle Display ligature p | 193 \rangle break;
      case penalty_node: \langle \text{Display penalty } p | 194 \rangle break;
      case disc_node: \langle Display discretionary p | 195 \rangle break;
      case mark_node: \langle \text{Display mark } p | 196 \rangle break;
      case adjust_node: \langle \text{Display adjustment } p | 197 \rangle break;
      \langle \text{Cases of show_node_list that arise in mlists only 690} \rangle
      default: print("Unknown_node_type!");
      ļ
```

This code is used in section 182.

### 66 DISPLAYING BOXES

184.  $\langle \text{Display box } p | 184 \rangle \equiv$ { if  $(type(p) \equiv hlist\_node) \ print\_esc("h");$ else if  $(type(p) \equiv vlist\_node) \ print\_esc("v");$ else print\_esc("unset"); print("box("); print\_scaled(height(p)); print\_char('+'); print\_scaled(depth(p)); print(")x");  $print\_scaled(width(p));$ if  $(type(p) \equiv unset\_set\_node) \ print("\_set");$ else if  $(type(p) \equiv unset_pack_node) print("_pack");$ else if  $(type(p) \equiv unset\_node)$  (Display special fields of the unset node p 185) else {  $\langle \text{Display the value of } glue\_set(p) | 186 \rangle;$ if  $(shift\_amount(p) \neq 0)$  {  $print(", \_shifted_{\_}")$ ;  $print\_scaled(shift\_amount(p))$ ; } }  $node\_list\_display(list\_ptr(p));$ ▷ recursive call ⊲ }

This code is used in section 183.

185. (Display special fields of the unset node p 185) =
{ if (span\_count(p) ≠ min\_quarterword) { print("u("); print\_int(qo(span\_count(p)) + 1);
 print("ucolumns)");
 }
 if (glue\_stretch(p) ≠ 0) { print(",ustretchu"); print\_glue(glue\_stretch(p), glue\_order(p), 0);
 }
 if (glue\_shrink(p) ≠ 0) { print(",ustrinku"); print\_glue(glue\_shrink(p), glue\_sign(p), 0);
 }
}

This code is used in section 184.

186. The code will have to change in this place if glue\_ratio is a structured type instead of an ordinary double. Note that this routine should avoid arithmetic errors even if the glue\_set field holds an arbitrary random value. The following code assumes that a properly formed nonzero double number has absolute value  $2^{20}$  or more when it is regarded as an integer; this precaution was adequate to prevent floating point underflow on the author's computer.

```
 \begin{array}{l} \langle \text{Display the value of } glue\_set(p) \ 186 \rangle \equiv \\ g \leftarrow unfix(glue\_set(p)); \\ \text{if } ((g \neq float\_constant(0)) \land (glue\_sign(p) \neq normal)) \ \{ \ print(", \_glue\_set\_"); \\ \text{if } (glue\_sign(p) \equiv shrinking) \ print("-\_"); \\ \text{if } (abs(mem[p + glue\_offset].i) < ^4000000) \ print("?.?"); \\ \text{else if } (abs(g) > float\_constant(20000)) \ \{ \ \text{if } (g > float\_constant(0)) \ print\_char('>'); \\ \text{else } print("<\_"); \\ print\_glue(20000 * unity, glue\_order(p), 0); \\ \} \\ \text{else } print\_glue(round(unity * g), glue\_order(p), 0); \\ \end{array}
```

This code is used in section 184.

```
187. (Display rule p 187) =
{ print_esc("rule("); print_rule_dimen(height(p)); print_char('+'); print_rule_dimen(depth(p));
    print(")x"); print_rule_dimen(width(p));
}
```

This code is used in section 183.

**188.** (Display insertion  $p_{188}$ )  $\equiv$ 

This code is used in section 183.

```
189. (Display glue p 189) ≡
if (subtype(p) ≥ a_leaders) (Display leaders p 190)
else { print_esc("glue");
    if (subtype(p) ≠ normal) { print_char('(');
        if (subtype(p) < cond_math_glue) print_skip_param(subtype(p) - 1);
        else if (subtype(p) ≡ cond_math_glue) print_esc("nonscript");
        else print_esc("mskip");
        print_char(')');
    }
    if (subtype(p) ≠ cond_math_glue) { print_char('u');
        if (subtype(p) < cond_math_glue) print_spec(glue_ptr(p),0);
        else print_spec(glue_ptr(p), "mu");
    }
}</pre>
```

This code is used in section 183.

```
190. (Display leaders p 190) =
{ print_esc("");
    if (subtype(p) ≡ c_leaders) print_char('c');
    else if (subtype(p) ≡ x_leaders) print_char('x');
    print("leaders⊔"); print_spec(glue_ptr(p),0); node_list_display(leader_ptr(p)); ▷ recursive call <
}</pre>
```

```
This code is used in section 189.
```

191. An "explicit" kern value is indicated implicitly by an explicit space.

```
⟨ Display kern p 191 ⟩ ≡
if (subtype(p) ≠ mu_glue) { print_esc("kern");
    if (subtype(p) ≠ normal) print_char('u');
    print_scaled(width(p));
    if (subtype(p) ≡ acc_kern) print("u(foruaccent)");
    }
    else { print_esc("mkern"); print_scaled(width(p)); print("mu");
    }
```

This code is used in section 183.

```
192. (Display math node p 192) =
{ print_esc("math");
    if (subtype(p) = before) print("on");
    else print("off");
    if (width(p) ≠ 0) { print(", _surrounded_"); print_scaled(width(p));
    }
}
```

This code is used in section 183.

### 68 DISPLAYING BOXES

193. (Display ligature p 193) =
{ print\_font\_and\_char(lig\_char(p)); print("⊔(ligature⊔");
 if (subtype(p) > 1) print\_char('|');
 font\_in\_short\_display ← font(lig\_char(p)); short\_display(lig\_ptr(p));
 if (odd(subtype(p))) print\_char('|');
 print\_char(')');
}

This code is used in section 183.

**194.**  $\langle \text{Display penalty } p \ 194 \rangle \equiv$ {  $print\_esc("penalty_{\sqcup}"); \ print\_int(penalty(p));$ }

This code is used in section 183.

**195.** The *post\_break* list of a discretionary node is indicated by a prefixed '|' instead of the '.' before the *pre\_break* list.

⟨ Display discretionary p 195 ⟩ ≡
 { print\_esc("discretionary");
 if (replace\_count(p) > 0) { print("□replacing□"); print\_int(replace\_count(p));
 }
 node\_list\_display(pre\_break(p)); ▷ recursive call ⊲
 append\_char('|'); show\_node\_list(post\_break(p)); flush\_char; ▷ recursive call ⊲
 }

 The print\_char is the print of the print of the print

```
This code is used in section 183.
```

196. (Display mark p 196) =
{ print\_esc("mark");
 if (mark\_class(p) ≠ 0) { print\_char('s'); print\_int(mark\_class(p));
 }
 print\_mark(mark\_ptr(p));
}

This code is used in section 183.

```
197. \langle \text{Display adjustment } p | 197 \rangle \equiv 
{ print\_esc("vadjust"); node\_list\_display(adjust\_ptr(p));  \triangleright recursive call \triangleleft }
```

This code is used in section 183.

**198.** The recursive machinery is started by calling *show\_box*.

static void  $show\_box(pointer p)$ 

 $\S199$  HiT<sub>E</sub>X

**199.** Destroying boxes. When we are done with a node list, we are obliged to return it to free storage, including all of its sublists. The recursive procedure *flush\_node\_list* does this for us.

**200.** First, however, we shall consider two non-recursive procedures that do simpler tasks. The first of these, *delete\_token\_ref*, is called when a pointer to a token list's reference count is being removed. This means that the token list should disappear if the reference count was *null*, otherwise the count should be decreased by one.

#define  $token\_ref\_count(A)$  info(A)  $\triangleright$  reference count preceding a token list  $\triangleleft$ 

**201.** Similarly, *delete\_glue\_ref* is called when a pointer to a glue specification is being withdrawn.

```
static void delete\_xdimen\_ref(pointer p) > p points to a xdimen specification \triangleleft { if (p \equiv null) return;
if (xdimen\_ref\_count(p) \equiv null) free\_node(p, xdimen\_node\_size);
```

```
else decr(xdimen\_ref\_count(p));
```

```
}
```

### 70 DESTROYING BOXES

```
HiT_EX §202
```

**202.** Now we are ready to delete any node list, recursively. In practice, the nodes deleted are usually charnodes (about 2/3 of the time), and they are glue nodes in about half of the remaining cases.

```
static void flush_node_list(pointer p)
                                               \triangleright erase list of nodes starting at p \triangleleft
      \triangleright go here when node p has been freed \triangleleft
ł
  pointer q;
                  \triangleright successor to node p \triangleleft
  while (p \neq null) \{ q \leftarrow link(p); \}
     if (is\_char\_node(p)) free_avail(p)
     else { switch (type(p)) {
       case hlist_node: case vlist_node: case unset_node: case unset_set_node: case unset_pack_node:
          { flush_node_list(list_ptr(p)); free_node(p, box_node_size); goto done;
          }
       case rule_node:
          { free_node(p, rule_node_size); goto done;
          }
       case ins_node:
          { flush_node_list(ins_ptr(p)); delete_glue_ref(split_top_ptr(p)); free_node(p, ins_node_size);
            goto done;
          }
       case whatsit_node: (Wipe out the whatsit node p and goto done 1359)
       case glue_node:
          { fast_delete_glue_ref(glue_ptr(p));
            if (leader_ptr(p) \neq null) flush_node_list(leader_ptr(p));
         } break;
       case kern_node: case math_node: case penalty_node: do_nothing; break;
       case ligature_node: flush_node_list(lig_ptr(p)); break;
       case mark_node: delete_token_ref(mark_ptr(p)); break;
       case disc_node:
          { flush_node_list(pre_break(p)); flush_node_list(post_break(p));
          } break;
       case adjust_node: flush_node_list(adjust_ptr(p)); break;
       \langle \text{Cases of } flush\_node\_list \text{ that arise in mlists only } 698 \rangle
       default: confusion("flushing");
       }
       free_node(p, small_node_size);
     done:;
     }
    p \leftarrow q;
  }
}
```

 $\S203$  HiT<sub>E</sub>X

**203.** Copying boxes. Another recursive operation that acts on boxes is sometimes needed: The procedure *copy\_node\_list* returns a pointer to another node list that has the same structure and meaning as the original. Note that since glue specifications and token lists have reference counts, we need not make copies of them. Reference counts can never get too large to fit in a halfword, since each pointer to a node is in a different memory address, and the total number of memory addresses fits in a halfword.

(Well, there actually are also references from outside *mem*; if the *save\_stack* is made arbitrarily large, it would theoretically be possible to break  $T_EX$  by overflowing a reference count. But who would want to do that?)

 $\begin{array}{ll} \# \textbf{define} & add\_token\_ref(A) & incr(token\_ref\_count(A)) & \triangleright \text{ new reference to a token list} \triangleleft \\ \# \textbf{define} & add\_glue\_ref(A) & incr(glue\_ref\_count(A)) & \triangleright \text{ new reference to a glue spec} \triangleleft \\ \# \textbf{define} & add\_xdimen\_ref(A) & \textbf{if} & (A \neq null) & incr(xdimen\_ref\_count(A)) & \triangleright \text{ new reference to an xdimen} \triangleleft \\ \end{array}$ 

**204.** The copying procedure copies words en masse without bothering to look at their individual fields. If the node format changes—for example, if the size is altered, or if some link field is moved to another relative position—then this code may need to be changed too.

```
static pointer copy_node_list(pointer p)
```

ho makes a duplicate of the node list that starts at p and returns a pointer to the new list ightarrow

 $\left\{ \begin{array}{ll} \textbf{pointer } h; & \triangleright \text{temporary head of copied list} \triangleleft \\ \textbf{pointer } q; & \triangleright \text{previous position in new list} \triangleleft \\ \textbf{pointer } r; & \triangleright \text{current node being fabricated for new list} \triangleleft \\ \textbf{int } words; & \triangleright \text{number of words remaining to be copied} \triangleleft \\ h \leftarrow get\_avail(); \ q \leftarrow h; \\ \textbf{while } (p \neq null) \left\{ \ \langle \text{Make a copy of node } p \text{ in node } r \ 205 \ \rangle; \\ link(q) \leftarrow r; \ q \leftarrow r; \ p \leftarrow link(p); \\ \\ \\ link(q) \leftarrow null; \ q \leftarrow link(h); \ free\_avail(h); \ \textbf{return } q; \\ \end{array} \right\}$ 

**205.** (Make a copy of node p in node r = 205)  $\equiv$ 

 $\textit{words} \leftarrow 1; \qquad \triangleright \textit{this setting occurs in more branches than any other} \triangleleft$ 

if  $(is\_char\_node(p)) \ r \leftarrow get\_avail();$ 

else  $\langle \text{Case statement to copy different types and set$ *words* $to the number of initial words not yet copied 206 <math>\rangle$ ;

while (words > 0) { decr(words);  $mem[r + words] \leftarrow mem[p + words]$ ; }

This code is used in section 204.

### 72 COPYING BOXES

```
206.
        \langle Case statement to copy different types and set words to the number of initial words not yet
        copied 206 \rangle \equiv
  switch (type(p)) {
  case hlist_node: case vlist_node: case unset_node: case unset_set_node: case unset_pack_node:
     { r \leftarrow get_node(box_node_size); mem[r+6] \leftarrow mem[p+6]; mem[r+5] \leftarrow mem[p+5];
           \triangleright copy the last two words \triangleleft
        list\_ptr(r) \leftarrow copy\_node\_list(list\_ptr(p));
                                                               \triangleright this affects mem[r+5] \triangleleft
        words \leftarrow 5;
     } break;
  case rule_node:
     { r \leftarrow get\_node(rule\_node\_size); words \leftarrow rule\_node\_size;
     } break;
  case ins_node:
     { r \leftarrow get\_node(ins\_node\_size); mem[r+4] \leftarrow mem[p+4]; add\_glue\_ref(split\_top\_ptr(p));
        \mathit{ins\_ptr}(r) \leftarrow \mathit{copy\_node\_list}(\mathit{ins\_ptr}(p)); \quad \  \  \triangleright \mathsf{this affects} \ \mathit{mem}[r+4] \triangleleft \\ 
        words \leftarrow ins_node_size - 1;
     } break:
  case what sit_node: (Make a partial copy of the what sit_node p and make r point to it; set words to the
          number of initial words not yet copied 1358 break;
  case qlue_node:
     { r \leftarrow get_node(small_node_size); add_glue_ref(glue_ptr(p)); glue_ptr(r) \leftarrow glue_ptr(p);
        leader_ptr(r) \leftarrow copy\_node\_list(leader\_ptr(p));
     } break;
  case kern_node: case math_node: case penalty_node:
     { r \leftarrow get\_node(small\_node\_size); words \leftarrow small\_node\_size;
     } break;
  case ligature_node:
     { r \leftarrow get\_node(small\_node\_size); mem[liq\_char(r)] \leftarrow mem[liq\_char(p)];
          \triangleright copy font and character \triangleleft
        lig_ptr(r) \leftarrow copy_node_list(lig_ptr(p));
     } break;
  case disc_node:
     { r \leftarrow get\_node(small\_node\_size); pre\_break(r) \leftarrow copy\_node\_list(pre\_break(p));
        post\_break(r) \leftarrow copy\_node\_list(post\_break(p));
     } break;
  case mark_node:
     { r \leftarrow get_node(small_node_size); add_token_ref(mark_ptr(p)); words \leftarrow small_node_size;
     } break;
  case adjust_node:
     { r \leftarrow get\_node(small\_node\_size); adjust\_ptr(r) \leftarrow copy\_node\_list(adjust\_ptr(p));
      } break;
                     \triangleright words \equiv 1 \equiv small\_node\_size - 1 \triangleleft
  default: confusion("copying");
  ł
This code is used in section 205.
```

### $\S207$ HiT<sub>E</sub>X

**207.** The command codes. Before we can go any further, we need to define symbolic names for the internal code numbers that represent the various commands obeyed by  $T_EX$ . These codes are somewhat arbitrary, but not completely so. For example, the command codes for character types are fixed by the language, since a user says, e.g., '\catcode `\\$ = 3' to make \$ a math delimiter, and the command code  $math\_shift$  is equal to 3. Some other codes have been made adjacent so that case statements in the program need not consider cases that are widely spaced, or so that case statements can be replaced by if statements.

At any rate, here is the list, for future reference. First come the "catcode" commands, several of which share their numeric codes with ordinary commands when the catcode cannot emerge from  $T_EX$ 's scanning routine.

```
\triangleright escape delimiter (called \setminus in The T_EXbook) \triangleleft
#define escape = 0
#define relax 0
                          ⊳do nothing ( \relax )⊲
#define left_brace 1
                                ▷ beginning of a group ( \{ ) <
#define right_brace 2
                                  \triangleright ending of a group (}) \triangleleft
#define math_shift 3
                                  \triangleright mathematics shift character ( $ ) \triangleleft
#define tab\_mark 4
                                ▷alignment delimiter ( &, \span ) 
#define car_ret 5
                             \triangleright end of line ( carriage_return, \cr, \crcr) \triangleleft
                                  ⊳output a macro parameter ⊲
#define out_param 5
#define mac_param 6
                                   ▷ macro parameter symbol ( # ) ⊲
#define sup\_mark 7
                                 ⊳ superscript ( ^ ) 
                                 ⊳subscript ( _ )⊲
#define sub_mark 8
#define iqnore 9
                            ▷ characters to ignore ( ^^@ ) ⊲
#define endv 9
                          \triangleright end of \langle v_j \rangle list in alignment template \triangleleft
#define spacer 10
                              \triangleright characters equivalent to blank space ( \Box ) \triangleleft
#define letter 11
                             \triangleright characters regarded as letters (A..Z, a..z) \triangleleft
#define other_char 12
                                    \triangleright none of the special character types \triangleleft
#define active_char 13
                                    \triangleright characters that invoke macros (~) \triangleleft
#define par_end 13
                                \triangleright end of paragraph ( \par ) \triangleleft
#define match 13
                             \triangleright match a macro parameter \triangleleft
#define comment 14
                                 \triangleright characters that introduce comments (%) \triangleleft
#define end_match 14
                                    \triangleright end of parameters to macro \triangleleft
                           ▷ end of job ( \end, \dump ) \triangleleft
#define stop 14
#define invalid_char 15
                                     \triangleright characters that shouldn't appear ( ^?) \triangleleft
                                    ▷ specify delimiter numerically ( \delimiter ) ⊲
#define delim_num 15
#define max_char_code 15
                                         \triangleright largest catcode for individual characters \triangleleft
```

### 74 THE COMMAND CODES

**208.** Next are the ordinary run-of-the-mill command codes. Codes that are *min\_internal* or more represent internal quantities that might be expanded by '\the'.

#define char\_num 16  $\triangleright$  character specified numerically (\char)  $\triangleleft$ #define math\_char\_num 17  $\triangleright$  explicit math code ( \mathchar )  $\triangleleft$ #define mark 18▷ mark definition ( \mark ) ⊲  $\triangleright$  peek inside of TEX ( \show, \showbox, etc. )  $\triangleleft$ #define xray 19 #define  $make\_box$  20  $\triangleright$  make a box ( \box, \copy, \hbox, etc. )  $\triangleleft$ #define hmove 21 ▷ horizontal motion ( \moveleft, \moveright ) ⊲ #define vmove 22 ▷vertical motion (\raise, \lower) ⊲  $\triangleright$  unglue a box ( \unhbox, \unhcopy )  $\triangleleft$ #define  $un_hbox$  23 #define  $un_vbox$  24 ▷unglue a box ( \unvbox, \unvcopy ) ▷( or \pagediscards, \splitdiscards ) ⊲ **#define** remove\_item 25 ▷nullify last item ( \unpenalty, \unkern, \unskip )⊲ #define hskip 26 ▷ horizontal glue ( \hskip, \hfil, etc. ) ⊲ ▷vertical glue ( \vskip, \vfil, etc. ) ⊲ #define vskip 27 ⊳math glue ( \mskip )⊲ #define mskip 28 #define kern 29  $\triangleright$  fixed space ( \kern )  $\triangleleft$ #define mkern 30 ⊳math kern ( \mkern )⊲ #define leader\_ship 31 ▷use a box ( \shipout, \leaders, etc. ) ▷ horizontal table alignment ( \halign ) ⊲ #define halign 32 #define valign 33 ▷vertical table alignment ( \valign ) ⊲ #define no\_align 34 ▷temporary escape from alignment ( \noalign ) #define vrule 35 ⊳vertical rule ( \vrule )⊲ #define *hrule* 36 ▷ horizontal rule ( \hrule ) ⊲ #define insert 37 $\triangleright$  vlist inserted in box ( \insert )  $\triangleleft$ #define vadjust 38 ▷vlist inserted in enclosing paragraph ( \vadjust ) ⊲  $\triangleright$  gobble *spacer* tokens ( \ignorespaces )  $\triangleleft$ #define iqnore\_spaces 39#define after\_assignment 40 ▷ save till assignment is done ( \afterassignment ) < #define after\_group 41 ▷ save till group is done ( \aftergroup ) #define break\_penalty 42  $\triangleright$  additional badness ( \penalty )  $\triangleleft$ ▷ begin paragraph ( \indent, \noindent ) #define *start\_par* 43 #define *ital\_corr* 44 ▷ italic correction  $( / ) \triangleleft$  $\triangleright$  attach accent in text ( \accent )  $\triangleleft$ #define accent 45 ▷attach accent in math ( \mathaccent ) #define math\_accent 46 **#define** discretionary 47 ▷discretionary texts ( \-, \discretionary ) #define  $eq_no$  48  $\triangleright$  equation number ( \eqno, \leqno )  $\triangleleft$ ▷variable delimiter ( \left, \right ) ▷( or \middle ) #**define** *left\_right* 49 #define math\_comp 50 ▷ component of formula ( \mathbin, etc. ) < **#define** *limit\_switch* 51 ▷ diddle limit conventions ( \displaylimits, etc. ) #define *above* 52  $\triangleright$  generalized fraction ( \above, \atop, etc. )  $\triangleleft$ #define math\_style 53▷style specification ( \displaystyle, etc. ) ▷choice specification ( \mathchoice ) ⊲ #define math\_choice 54 ▷ conditional math glue ( \nonscript ) ⊲ #define non\_script 55 #define vcenter 56  $\triangleright$  vertically center a vbox ( \vcenter )  $\triangleleft$ #define  $case_shift$  57 ▷ force specific case ( \lowercase, \uppercase ) #**define** message 58  $\triangleright$  send to user ( \message, \errmessage )  $\triangleleft$  $\triangleright$  extensions to TFX (\write, \special, etc.)  $\triangleleft$ #define extension 59 #define  $in_stream$  60 ▷ files for reading ( \openin, \closein ) #define begin\_group 61 ▷ begin local grouping ( \begingroup ) #define end\_group 62  $\triangleright$  end local grouping ( \endgroup )  $\triangleleft$ ▷ omit alignment template ( \omit ) ⊲ #define omit 63 ▷ explicit space  $( \ ) \dashv$ #define *ex\_space* 64

 $\S208$  HiT<sub>E</sub>X

```
#define no_boundary 65
                                  ▷ suppress boundary ligatures ( \noboundary ) 
#define radical 66
                           ▷ square root and similar signs ( \radical ) ⊲
                                  \triangleright end control sequence ( \endcsname ) \triangleleft
#define end_cs_name 67
#define min_internal 68
                                  \triangleright\, {\tt the} \ {\tt smallest} \ {\tt code} \ {\tt that} \ {\tt can} \ {\tt follow} \ {\tt the} \lhd
#define char_given 68
                               \triangleright character code defined by \chardef \triangleleft
#define math_given 69
                                \triangleright math code defined by \mathchardef \triangleleft
#define last_item 70
                             ▷most recent item ( \lastpenalty, \lastkern, \lastskip ) ⊲
#define max_non_prefixed_command 70
                                                   \triangleright largest command code that can't be \global \triangleleft
209. The next codes are special; they all relate to mode-independent assignment of values to TFX's internal
registers or tables. Codes that are max_internal or less represent internal quantities that might be expanded
by '\the'.
#define toks_register 71
                                 ▷token list register ( \toks ) 
#define assign_toks 72
                                \triangleright special token list ( \output, \everypar, etc. ) \triangleleft
#define assign_int 73
                               ▷ user-defined integer ( \tolerance, \day, etc. ) 
#define assign_dimen 74
                                  ▷user-defined length ( \hsize, etc. ) 
#define assign_glue 75
                                ▷user-defined glue ( \baselineskip, etc. ) 
                                     ▷user-defined muglue ( \thinmuskip, etc. )
#define assign_mu_glue 76
#define assign_font_dimen 77
                                        ▷ user-defined font dimension ( \fontdimen ) 
                                    \triangleright user-defined font integer ( \hyphenchar, \skewchar ) \triangleleft
#define assign_font_int 78
#define set_aux 79
                            ▷specify state info ( \spacefactor, \prevdepth )
#define set_prev_graf 80
                                  ▷ specify state info ( \prevgraf ) 
#define set_page_dimen 81
                                     ▷ specify state info ( \pagegoal, etc. ) ⊲
#define set_page_int 82
                                 ▷ specify state info ( \deadcycles, \insertpenalties ) ⊲
            \triangleright ( or \interactionmode ) \triangleleft
#define set_box_dimen 83
                                   \triangleright change dimension of box ( \wd, \ht, \dp ) \triangleleft
#define set_shape 84
                              ▷ specify fancy paragraph shape ( \parshape ) ⊲
            ▷(or \interlinepenalties, etc.) ⊲
#define def_code 85
                             \triangleright define a character code ( \catcode, etc. ) \triangleleft
#define def_family 86
                               ▷ declare math fonts ( \textfont, etc. ) 
#define set_font 87
                            ▷ set current font ( font identifiers ) ⊲
                            ▷ define a font file ( \font ) 
#define def_font 88
#define internal_register 89
                                      ▷internal register ( \count, \dimen, etc. ) ⊲
#define max_internal 89
                                  \triangleright the largest code that can follow \the \triangleleft
#define advance 90
                            \triangleright advance a register or parameter ( \advance ) \triangleleft
                            ▷ multiply a register or parameter ( \multiply ) ⊲
#define multiply 91
                          ▷ divide a register or parameter ( \divide ) ⊲
#define divide 92
                          \triangleright qualify a definition ( \global, \long, \outer ) \triangleleft
                                                                                     \triangleright ( or \protected ) \triangleleft
#define prefix 93
                      ▷assign a command code ( \let, \futurelet ) ⊲
#define let 94
#define shorthand_def 95
                                   \triangleright code definition ( \chardef, \countdef, etc. ) \triangleleft
                               ▷ read into a control sequence ( \read ) <
#define read_to_cs 96
                                                                               ▷( or \readline )
#define def 97
                       ▷macro definition ( \def, \gdef, \xdef, \edef ) ⊲
#define set\_box 98
                           ▷set a box ( \setbox ) 
#define hyph_data 99
                              ▷ hyphenation data ( \hyphenation, \patterns )
#define set_interaction 100
                                     \triangleright define level of interaction ( \batchmode, etc. ) \triangleleft
#define max_command 100
                                     \triangleright the largest command code seen at big_switch \triangleleft
```

**210.** The remaining command codes are extra special, since they cannot get through  $T_EX$ 's scanner to the main control routine. They have been given values higher than *max\_command* so that their special nature is easily discernible. The "expandable" commands come first.

#define undefined\_cs  $(max\_command + 1)$  $\triangleright$  initial state of most  $eq_type$  fields  $\triangleleft$ #define expand\_after  $(max_command + 2)$  $\triangleright$  special expansion ( \expandafter )  $\triangleleft$ #define  $no\_expand$  (max\_command + 3)  $\triangleright$  special nonexpansion ( \noexpand )  $\triangleleft$ #define input  $(max\_command + 4)$ ▷input a source file ( \input, \endinput )  $\triangleright$  ( or \scantokens )  $\triangleleft$ #define *if\_test*  $(max_command + 5)$ ▷ conditional text ( \if, \ifcase, etc. ) #define  $f_or_else$  (max\_command + 6) ▷ delimiters for conditionals ( \else, etc. ) ⊲ #define  $cs_name$  (max\_command + 7)  $\triangleright$  make a control sequence from tokens ( \csname )  $\triangleleft$ #define convert  $(max\_command + 8)$ ▷ convert to text ( \number, \string, etc. ) ⊲ #define the  $(max\_command + 9)$  $\triangleright$  expand an internal quantity ( \the )  $\triangleleft$ ▷( or \unexpanded, \detokenize )⊲ #define  $top\_bot\_mark$  (max\_command + 10)  $\triangleright$  inserted mark ( \topmark, etc. )  $\triangleleft$ #define call  $(max\_command + 11)$  $\triangleright$  non-long, non-outer control sequence  $\triangleleft$ #define  $long_call$  (max\_command + 12)  $\triangleright$  long, non-outer control sequence  $\triangleleft$ #define outer\_call  $(max\_command + 13)$  $\triangleright$  non-long, outer control sequence  $\triangleleft$ #define  $long_outer_call$  (max\_command + 14)  $\triangleright$  long, outer control sequence  $\triangleleft$ #define  $end\_template$  (max\_command + 15)  $\triangleright$  end of an alignment template  $\triangleleft$ #define  $dont\_expand$  (max\_command + 16)  $\triangleright$  the following token was marked by  $noexpand \triangleleft$ #define glue\_ref  $(max\_command + 17)$  $\triangleright$  the equivalent points to a glue specification  $\triangleleft$ #define  $shape\_ref (max\_command + 18)$  $\triangleright$  the equivalent points to a parshape specification  $\triangleleft$ #define  $box_ref$  (max\_command + 19)  $\triangleright$  the equivalent points to a box node, or is  $null \triangleleft$ #define data  $(max\_command + 20)$  $\triangleright$  the equivalent is simply a halfword number  $\triangleleft$ 

#### §211 HiT<sub>E</sub>X

**211.** The semantic nest. T<sub>E</sub>X is typically in the midst of building many lists at once. For example, when a math formula is being processed, T<sub>E</sub>X is in math mode and working on an mlist; this formula has temporarily interrupted T<sub>E</sub>X from being in horizontal mode and building the hlist of a paragraph; and this paragraph has temporarily interrupted T<sub>E</sub>X from being in vertical mode and building the vlist for the next page of a document. Similarly, when a \vbox occurs inside of an \hbox, T<sub>E</sub>X is temporarily interrupted from working in restricted horizontal mode, and it enters internal vertical mode. The "semantic nest" is a stack that keeps track of what lists and modes are currently suspended.

At each level of processing we are in one of six modes:

*vmode* stands for vertical mode (the page builder);

*hmode* stands for horizontal mode (the paragraph builder);

mmode stands for displayed formula mode;

-vmode stands for internal vertical mode (e.g., in a vbox);

-hmode stands for restricted horizontal mode (e.g., in an **\hbox**);

-mmode stands for math formula mode (not displayed).

The mode is temporarily set to zero while processing \write texts.

Numeric values are assigned to vmode, hmode, and mmode so that TEX's "big semantic switch" can select the appropriate thing to do by computing the value  $abs(mode) + cur\_cmd$ , where mode is the current mode and  $cur\_cmd$  is the current command code.

```
#define vmode = 1
                       ▷ vertical mode ⊲
#define hmode (vmode + max\_command + 1)
                                                     \triangleright horizontal mode \triangleleft
#define mmode (hmode + max\_command + 1)
                                                      ⊳math mode⊲
  static void print\_mode(int m)
                                       \triangleright prints the mode represented by m \triangleleft
  { if (m > 0)
       switch (m/(max\_command + 1)) {
       case 0: print("vertical"); break;
       case 1: print("horizontal"); break;
       case 2: print("display_math");
       }
    else if (m \equiv 0) print("no");
    else
       switch ((-m)/(max_command + 1)) {
       case 0: print("internal_vertical"); break;
       case 1: print("restricted<sub>□</sub>horizontal"); break;
       case 2: print("math");
       }
    print("\_mode");
  }
```

#### 78 THE SEMANTIC NEST

**212.** The state of affairs at any semantic level can be represented by five values:

mode is the number representing the semantic mode, as just explained.

*head* is a **pointer** to a list head for the list being built; link(head) therefore points to the first element of the list, or to *null* if the list is empty.

tail is a **pointer** to the final node of the list being built; thus,  $tail \equiv head$  if and only if the list is empty.

 $prev_graf$  is the number of lines of the current paragraph that have already been put into the present vertical list.

aux is an auxiliary **memory\_word** that gives further information that is needed to characterize the situation. In vertical mode, aux is also known as  $prev\_depth$ ; it is the scaled value representing the depth of the previous box, for use in baseline calculations, or it is  $\leq -1000$ pt if the next box on the vertical list is to be exempt from baseline calculations. In horizontal mode, aux is also known as  $space\_factor$  and clang; it holds the current space factor used in spacing calculations, and the current language used for hyphenation. (The value of clang is undefined in restricted horizontal mode.) In math mode, aux is also known as  $sncompleat\_noad$ ; if not null, it points to a record that represents the numerator of a generalized fraction for which the denominator is currently being formed in the current list.

There is also a sixth quantity, *mode\_line*, which correlates the semantic nest with the user's input; *mode\_line* contains the source line number at which the current level of nesting was entered. The negative of this line number is the *mode\_line* at the level of the user's output routine.

A seventh quantity,  $eTeX_aux$ , is used by the extended features  $\varepsilon$ -TEX. In vertical modes it is known as  $LR_save$  and holds the LR stack when a paragraph is interrupted by a displayed formula. In display math mode it is known as  $LR_box$  and holds a pointer to a prototype box for the display. In math mode it is known as  $delim_ptr$  and points to the most recent  $left_noad$  or  $middle_noad$  of a  $math_left_group$ .

In horizontal mode, the *prev\_graf* field is used for initial language data.

The semantic nest is an array called *nest* that holds the *mode*, *head*, *tail*, *prev\_graf*, *aux*, and *mode\_line* values for all semantic levels below the currently active one. Information about the currently active level is kept in the global quantities *mode*, *head*, *tail*, *prev\_graf*, *aux*, and *mode\_line*, which live in a Pascal record that is ready to be pushed onto *nest* if necessary.

#define ignore\_depth (-1000 \* unity) ▷ prev\_depth value that is ignored ⊲
#define unknown\_depth (-2000 \* unity) ▷ prev\_depth value that is unknown ⊲
⟨Types in the outer block 18⟩ +≡
typedef struct {
 int16\_t mode\_field; pointer head\_field, tail\_field;
 pointer eTeX\_aux\_field;

int pg\_field, ml\_field; memory\_word aux\_field;
} list\_state\_record;

## $\S{213}$ HiT<sub>E</sub>X

213. #define mode cur\_list.mode\_field ⊳current mode⊲ #define head cur\_list.head\_field  $\triangleright$  header node of current list  $\triangleleft$ #define tail cur\_list.tail\_field  $\triangleright$  final node on current list  $\triangleleft$ #define *eTeX\_aux cur\_list.eTeX\_aux\_field*  $\triangleright$  auxiliary data for  $\varepsilon$ -TFX  $\triangleleft$ #define  $LR\_save eTeX\_aux$  $\triangleright$  LR stack when a paragraph is interrupted  $\triangleleft$ #define  $LR\_box$   $eTeX\_aux$  $\triangleright$  prototype box for display  $\triangleleft$ #**define**  $delim_ptr$   $eTeX_aux$ ▷ most recent left or right noad of a math left group < #define prev\_graf cur\_list.pg\_field ▷ number of paragraph lines accumulated ⊲ #define aux cur\_list.aux\_field  $\triangleright$  auxiliary data about the current list  $\triangleleft$  $\triangleright$  the name of *aux* in vertical mode  $\triangleleft$ #define prev\_depth aux.sc  $\triangleright$  part of *aux* in horizontal mode  $\triangleleft$ #define space\_factor aux.hh.lh #define clang aux.hh.rh  $\triangleright$  the other part of *aux* in horizontal mode  $\triangleleft$ #define incompleat\_noad aux.i  $\triangleright$  the name of *aux* in math mode  $\triangleleft$ #define mode\_line cur\_list.ml\_field  $\triangleright$  source file line number at beginning of list  $\triangleleft$  $\langle \text{Global variables } 13 \rangle + \equiv$ static list\_state\_record *nest*[*nest\_size* + 1];  $\triangleright$  first unused location of *nest*  $\triangleleft$ static int *nest\_ptr*; static int max\_nest\_stack;  $\triangleright$  maximum of *nest\_ptr* when pushing  $\triangleleft$  $\triangleright$  the "top" semantic state  $\triangleleft$ static list\_state\_record *cur\_list*; static int shown\_mode; ▷ most recent mode shown by \tracingcommands ⊲

**214.** Here is a common way to make the current list grow:

#define  $tail_append(A)$ {  $link(tail) \leftarrow A$ ;  $tail \leftarrow link(tail)$ ; }

**215.** We will see later that the vertical list at the bottom semantic level is split into two parts; the "current page" runs from *page\_head* to *page\_tail*, and the "contribution list" runs from *contrib\_head* to *tail* of semantic level zero. The idea is that contributions are first formed in vertical mode, then "contributed" to the current page (during which time the page-breaking decisions are made). For now, we don't need to know any more details about the page-building process.

 $\langle$  Set initial values of key variables 21  $\rangle +\equiv$ 

 $nest\_ptr \leftarrow 0; \ max\_nest\_stack \leftarrow 0; \ mode \leftarrow vmode; \ head \leftarrow contrib\_head; \ tail \leftarrow contrib\_head; \\ eTeX\_aux \leftarrow null; \ prev\_depth \leftarrow ignore\_depth; \ mode\_line \leftarrow 0; \ prev\_graf \leftarrow 0; \ shown\_mode \leftarrow 0; \\ \langle \text{Start a new current page 991} \rangle;$ 

**216.** When  $T_{E}X$ 's work on one level is interrupted, the state is saved by calling *push\_nest*. This routine changes *head* and *tail* so that a new (empty) list is begun; it does not change *mode* or *aux*.

```
static void push_nest(void)  ▷ enter a new semantic level, save the old ⊲
{ if (nest_ptr > max_nest_stack) { max_nest_stack ← nest_ptr;
    if (nest_ptr ≡ nest_size) overflow("semantic_nest_size", nest_size);
    }
    nest[nest_ptr] ← cur_list;  ▷ stack the record ⊲
    incr(nest_ptr); head ← get_avail(); tail ← head; prev_graf ← 0; mode_line ← line;
    eTeX_aux ← null;
}
```

## 80 THE SEMANTIC NEST

hitex §217

**217.** Conversely, when  $T_EX$  is finished on the current level, the former state is restored by calling *pop\_nest*. This routine will never be called at the lowest semantic level, nor will it be called unless *head* is a node that should be returned to free memory.

```
static void pop\_nest(void)  \triangleright leave a semantic level, re-enter the old \triangleleft { free\_avail(head); decr(nest\_ptr); cur\_list \leftarrow nest[nest\_ptr]; }
```

218. Here is a procedure that displays what  $T_EX$  is working on, at all levels.

```
static void print_totals(void);
static void show_activities(void)
             \triangleright index into nest \triangleleft
{ int p;
  int m;
              ⊳mode⊲
  memory_word a;
                            ⊳auxiliary⊲
                     \triangleright for showing the current page \lhd
  pointer q, r;
  int t;
             ⊳ditto⊲
  nest[nest\_ptr] \leftarrow cur\_list;
                                    \triangleright put the top level into the array \triangleleft
  print_nl(""); print_ln();
  for (p \leftarrow nest\_ptr; p \ge 0; p--) { m \leftarrow nest[p].mode\_field; a \leftarrow nest[p].aux\_field; print\_nl("###_u");
     print\_mode(m); print("\_entered\_at\_line\_"); print\_int(abs(nest[p].ml_field));
     if (m \equiv hmode)
       if (nest[p].pg_field \neq °40600000) { print("_u(language"); print_int(nest[p].pg_field % °200000);
          print(":hyphenmin"); print_int(nest[p].pg_field/~20000000); print_char(',');
          print_int((nest[p].pg_field/°200000)%°100); print_char(')');
       }
     if (nest[p].ml_field < 0) print("_((\landoutput_routine)");
     if (p \equiv 0) { (Show the status of the current page 986);
       if (link(contrib_head) \neq null) print_nl("###_urecent_contributions:");
     }
     show\_box(link(nest[p].head\_field));  (Show the auxiliary field, a 219);
  }
}
```

```
219. (Show the auxiliary field, a_{219} \ge =
         switch (abs(m)/(max\_command + 1)) {
         case 0:
                   { print_nl("prevdepth_");
                          if (a.sc \leq ignore\_depth) {
                                    if (a.sc \leq unknown\_depth) print("unknown");
                                    else print("ignored");
                            }
                           else print\_scaled(a.sc);
                            if (nest[p].pg_field \neq 0) \ \{ \ print(", \_prevgraf_{\_}"); \ print_int(nest[p].pg_field); \ print("_{\_}line"); \ print(", \_prevgraf_{\_}"); \ print(nest[p].pg_field); \ print(", \_prevgraf_{\_}"); \ print(nest[p].pg_field); \ print(", \_prevgraf_{\_}"); \ print(nest[p].pg_field); \ print(", \_prevgraf_{\_}"); \ print(nest[p].pg_field); \ print(", \_prevgraf_{\_}"); \ print(nest[p].pg_field); \ print(", \_prevgraf_{\_}"); \ print(nest[p].pg_field); \ print(", \_prevgraf_{\_}"); \ print(nest[p].pg_field); \ print(", \_prevgraf_{\_}"); \ print(nest[p].pg_field); \ print(", \_prevgraf_{\_}"); \ print(nest[p].pg_field); \ print(", \_prevgraf_{\_}"); \ print(nest[p].pg_field); \ print(", \_prevgraf_{\_}"); \ print(nest[p].pg_field); \ print(", \_prevgraf_{\_}"); \ print(nest[p].pg_field); \ print(nest[p].pg_field); \ pr
                                    if (nest[p].pg_field \neq 1) print_char('s');
                            }
                  } break;
         case 1:
                   { print_nl("spacefactor_"); print_int(a.hh.lh);
                          if (m > 0) if (a.hh.rh > 0) { print(", \_current\_language\_"); print_int(a.hh.rh); }
                  } break;
         case 2:
                  if (a.i \neq null) { print("this_will_begin_denominator_of:"); show_box(a.i); }
         }
                             \triangleright there are no other cases \lhd
```

This code is used in section 218.

 $\S{219}$ 

 $\mathrm{HiT}_{E}\mathrm{X}$ 

220. The table of equivalents. Now that we have studied the data structures for  $T_FX$ 's semantic routines, we ought to consider the data structures used by its syntactic routines. In other words, our next concern will be the tables that TFX looks at when it is scanning what the user has written.

The biggest and most important such table is called *eqtb*. It holds the current "equivalents" of things; i.e., it explains what things mean or what their current values are, for all quantities that are subject to the nesting structure provided by TFX's grouping mechanism. There are six parts to eqtb:

- 1)  $eqtb[active\_base ... (hash\_base 1)]$  holds the current equivalents of single-character control sequences.
- 2)  $eqtb[hash_base ... (glue_base 1)]$  holds the current equivalents of multiletter control sequences.
- 3)  $eqtb[glue_base \dots (local_base 1)]$  holds the current equivalents of glue parameters like the current baselineskip.
- 4)  $eqtb[local_base ... (int_base 1)]$  holds the current equivalents of local halfword quantities like the current box registers, the current "catcodes," the current font, and a pointer to the current paragraph shape.
- 5)  $eqtb[int\_base \dots (dimen\_base 1)]$  holds the current equivalents of fullword integer parameters like the current hyphenation penalty.
- 6) eqtb[dimen\_base .. eqtb\_size] holds the current equivalents of fullword dimension parameters like the current hsize or amount of hanging indentation.

Note that, for example, the current amount of baselineskip glue is determined by the setting of a particular location in region 3 of *eqtb*, while the current meaning of the control sequence '\baselineskip' (which might have been changed by  $\forall def or \forall let$ ) appears in region 2.

Each entry in *eqtb* is a **memory\_word**. Most of these words are of type **two\_halves**, and subdivided 221.into three fields:

- 1) The eq\_level (a quarterword) is the level of grouping at which this equivalent was defined. If the level is level\_zero, the equivalent has never been defined; level\_one refers to the outer level (outside of all groups), and this level is also used for global definitions that never go away. Higher levels are for equivalents that will disappear at the end of their group.
- 2) The eq\_type (another quarterword) specifies what kind of entry this is. There are many types, since each  $T_{FX}$  primitive like hbox, def, etc., has its own special code. The list of command codes above includes all possible settings of the *eq\_type* field.
- 3) The equiv (a halfword) is the current equivalent value. This may be a font number, a pointer into mem. or a variety of other things.

#define  $eq_level_field(A)$  A.hh.b1 #define  $eq_type_field(A)$  A.hh.b0

- #define  $equiv_field(A)$  A.hh.rh
- #define  $eq\_level(A)$   $eq\_level\_field(eqtb[A])$  $\triangleright$  level of definition  $\triangleleft$

#define  $eq_type(A)$   $eq_type_field(eqtb[A])$  $\triangleright$  command code for equivalent  $\triangleleft$ 

- #define equiv(A)  $equiv_field(eqtb[A])$  $\triangleright$  equivalent value  $\triangleleft$
- #define level\_zero min\_quarterword

 $\triangleright$  level for undefined quantities  $\triangleleft$ 

#define level\_one (level\_zero + 1)  $\triangleright$  outermost level for defined quantities  $\triangleleft$ 

#### $\S222$ HiT<sub>E</sub>X

**222.** Many locations in *eqtb* have symbolic names. The purpose of the next paragraphs is to define these names, and to set up the initial values of the equivalents.

In the first region we have 256 equivalents for "active characters" that act as control sequences, followed by 256 equivalents for single-character control sequences.

Then comes region 2, which corresponds to the hash table that we will define later. The maximum address in this region is used for a dummy control sequence that is perpetually undefined. There also are several locations for control sequences that are perpetually defined (since they are used in error recovery).

**#define** active\_base 1  $\triangleright$  beginning of region 1, for active character equivalents  $\triangleleft$ #define single\_base (active\_base + 256)  $\triangleright$  equivalents of one-character control sequences  $\triangleleft$ #define  $null\_cs$  (single\_base + 256) ▷ equivalent of \csname\endcsname ⊲ #define  $hash_base (null_cs + 1)$ ▷ beginning of region 2, for the hash table ⊲ #define frozen\_control\_sequence (hash\_base + hash\_size)  $\triangleright$  for error recovery  $\triangleleft$ **#define** frozen\_protection frozen\_control\_sequence  $\triangleright$  inaccessible but definable  $\triangleleft$ #define frozen\_cr (frozen\_control\_sequence + 1) ⊳permanent '\cr'⊲ #define frozen\_end\_group (frozen\_control\_sequence + 2) ⊳permanent '\endgroup'⊲ #define frozen\_right (frozen\_control\_sequence + 3) ⊳permanent '\right'⊲ #**define** frozen\_fi (frozen\_control\_sequence + 4) ⊳permanent '\fi'⊲ ▷ permanent '\endtemplate' ⊲ #define frozen\_end\_template (frozen\_control\_sequence + 5) #define frozen\_endv (frozen\_control\_sequence + 6)  $\triangleright$  second permanent '\endtemplate'  $\triangleleft$ #define frozen\_relax (frozen\_control\_sequence + 7) ⊳permanent '\relax'⊲ #define end\_write (frozen\_control\_sequence + 8) ▷ permanent '\endwrite'  $\triangleright$  permanent '\notexpanded:'  $\triangleleft$ #define frozen\_dont\_expand (frozen\_control\_sequence + 9) #define frozen\_primitive (frozen\_control\_sequence + 10) ▷ permanent '\primitive:' #define frozen\_null\_font (frozen\_control\_sequence + 11) ▷permanent '\nullfont' ⊲ #define font\_id\_base (frozen\_null\_font - font\_base)  $\triangleright$  begins table of 257 permanent font identifiers  $\triangleleft$ #define undefined\_control\_sequence (frozen\_null\_font + 257)  $\triangleright$  dummy location  $\triangleleft$ #**define** *qlue\_base* (*undefined\_control\_sequence* + 1) ▷ beginning of region  $3 \triangleleft$  $\langle$  Initialize table entries (done by INITEX only)  $164 \rangle + \equiv$  $eq_type(undefined\_control\_sequence) \leftarrow undefined\_cs; equiv(undefined\_control\_sequence) \leftarrow null;$  $eq\_level(undefined\_control\_sequence) \leftarrow level\_zero;$ for  $(k \leftarrow active\_base; k \leq undefined\_control\_sequence - 1; k++)$  $eqtb[k] \leftarrow eqtb[undefined\_control\_sequence];$ 

**223.** Here is a routine that displays the current meaning of an *eqtb* entry in region 1 or 2. (Similar routines for the other regions will appear below.)

 $\begin{array}{l} \langle \text{Show equivalent } n, \text{ in region 1 or 2 } 223 \rangle \equiv \\ \{ \textit{sprint\_cs}(n); \textit{print\_char('=')}; \textit{print\_cmd\_chr}(\textit{eq\_type}(n), \textit{equiv}(n)); \\ \text{if } (\textit{eq\_type}(n) \geq \textit{call}) \{ \textit{print\_char}(':'); \textit{show\_token\_list}(\textit{link}(\textit{equiv}(n)), \textit{null}, 32); \\ \} \end{array}$ 

This code is used in section 252.

**224.** Region 3 of *eqtb* contains the 256 \skip registers, as well as the glue parameters defined here. It is important that the "muskip" parameters have larger numbers than the others.

#**define** *line\_skip\_code* 0  $\triangleright$  interline glue if *baseline\_skip* is infeasible  $\triangleleft$ **#define** *baseline\_skip\_code* 1  $\triangleright$  desired glue between baselines  $\triangleleft$ #define par\_skip\_code 2  $\triangleright$  extra glue just above a paragraph  $\triangleleft$ #define above\_display\_skip\_code 3  $\triangleright$  extra glue just above displayed math  $\triangleleft$ #define below\_display\_skip\_code 4  $\triangleright$  extra glue just below displayed math  $\triangleleft$ **#define** *above\_display\_short\_skip\_code* 5  $\triangleright$  glue above displayed math following short lines  $\triangleleft$  $\triangleright$  glue below displayed math following short lines  $\triangleleft$ #define below\_display\_short\_skip\_code 6 #define *left\_skip\_code* 7  $\triangleright$  glue at left of justified lines  $\triangleleft$ #**define** *right\_skip\_code* 8  $\triangleright$  glue at right of justified lines  $\triangleleft$ #**define** top\_skip\_code 9  $\triangleright$  glue at top of main pages  $\triangleleft$ #define *split\_top\_skip\_code* 10  $\triangleright$  glue at top of split pages  $\triangleleft$ #**define**  $tab\_skip\_code$  11  $\triangleright$  glue between aligned entries  $\triangleleft$ #define space\_skip\_code 12  $\triangleright$  glue between words (if not *zero\_glue*)  $\triangleleft$  $\triangleright$  glue after sentences (if not *zero\_glue*)  $\triangleleft$ #define xspace\_skip\_code 13 #define par\_fill\_skip\_code 14  $\triangleright$  glue on last line of paragraph  $\triangleleft$ #define thin\_mu\_skip\_code 15  $\triangleright$  thin space in math formula  $\triangleleft$ #**define** med\_mu\_skip\_code 16  $\triangleright$  medium space in math formula  $\triangleleft$ #define thick\_mu\_skip\_code 17  $\triangleright$  thick space in math formula  $\triangleleft$  $\triangleright$  total number of glue parameters  $\triangleleft$ #define glue\_pars 18 #define  $skip\_base$  (glue\_base + glue\_pars) ▷ table of 256 "skip" registers ⊲ #define  $mu_skip_base$  ( $skip_base + 256$ ) ▷ table of 256 "muskip" registers ⊲ #define local\_base  $(mu\_skip\_base + 256)$  $\triangleright$  beginning of region 4  $\triangleleft$ #define skip(A)  $equiv(skip\_base + A)$  $\triangleright$  mem location of glue specification  $\triangleleft$ #define  $mu_skip(A)$  equiv $(mu_skip_base + A)$  $\triangleright$  mem location of math glue spec  $\triangleleft$ #define  $glue_par(A) = equiv(glue_base + A)$  $\triangleright$  mem location of glue specification  $\triangleleft$ #define line\_skip\_glue\_par(line\_skip\_code) #define baseline\_skip glue\_par(baseline\_skip\_code) #define par\_skip glue\_par(par\_skip\_code) #define above\_display\_skip glue\_par(above\_display\_skip\_code) #define below\_display\_skip glue\_par(below\_display\_skip\_code) #define above\_display\_short\_skip glue\_par(above\_display\_short\_skip\_code) #define below\_display\_short\_skip glue\_par(below\_display\_short\_skip\_code) #define left\_skip\_glue\_par(left\_skip\_code) #define right\_skip\_glue\_par(right\_skip\_code) #define top\_skip glue\_par(top\_skip\_code) #define split\_top\_skip\_glue\_par(split\_top\_skip\_code) #define tab\_skip glue\_par(tab\_skip\_code) #define space\_skip glue\_par(space\_skip\_code) #define xspace\_skip glue\_par(xspace\_skip\_code) #define par\_fill\_skip\_glue\_par(par\_fill\_skip\_code) #define thin\_mu\_skip qlue\_par(thin\_mu\_skip\_code) #define med\_mu\_skip glue\_par(med\_mu\_skip\_code) #define thick\_mu\_skip glue\_par(thick\_mu\_skip\_code)  $\langle \text{Current } mem \text{ equivalent of glue parameter number } n \ 224 \rangle \equiv$  $glue_par(n)$ 

This code is used in sections 152 and 154.

## $\S{225}$ HiT<sub>E</sub>X

**225.** Sometimes we need to convert  $T_EX$ 's internal code numbers into symbolic form. The *print\_skip\_param* routine gives the symbolic name of a glue parameter.

 $\langle \text{Declare the procedure called } print\_skip\_param | 225 \rangle \equiv$ 

```
static void print_skip_param(int n)
```

{ switch (n) {

- case line\_skip\_code: print\_esc("lineskip"); break;
- **case** *baseline\_skip\_code: print\_esc*("baselineskip"); **break**;
- **case** *par\_skip\_code: print\_esc*("parskip"); **break**;
- **case** *above\_display\_skip\_code*: *print\_esc*("abovedisplayskip"); **break**;
- **case** *below\_display\_skip\_code: print\_esc*("belowdisplayskip"); **break**;
- case above\_display\_short\_skip\_code: print\_esc("abovedisplayshortskip"); break;
- case below\_display\_short\_skip\_code: print\_esc("belowdisplayshortskip"); break;
- case left\_skip\_code: print\_esc("leftskip"); break;
- case right\_skip\_code: print\_esc("rightskip"); break;
- case top\_skip\_code: print\_esc("topskip"); break;
- **case** *split\_top\_skip\_code*: *print\_esc*("splittopskip"); **break**;
- **case** *tab\_skip\_code: print\_esc*("tabskip"); **break**;
- **case** *space\_skip\_code*: *print\_esc*("spaceskip"); **break**;
- case xspace\_skip\_code: print\_esc("xspaceskip"); break;
- **case** *par\_fill\_skip\_code*: *print\_esc*("parfillskip"); **break**;
- **case** *thin\_mu\_skip\_code: print\_esc*("thinmuskip"); **break**;
- **case** *med\_mu\_skip\_code: print\_esc*("medmuskip"); **break**;
- **case** *thick\_mu\_skip\_code: print\_esc*("thickmuskip"); **break**;

**default**: *print*("[unknown\_glue\_parameter!]");

```
}
```

}

This code is used in section 179.

**226.** The symbolic names for glue parameters are put into  $T_EX$ 's hash table by using the routine called *primitive*, defined below. Let us enter them now, so that we don't have to list all those parameter names anywhere else.

```
\langle Put each of T<sub>F</sub>X's primitives into the hash table 226 \rangle \equiv
  primitive("lineskip", assign_glue, glue_base + line_skip_code);
  primitive("baselineskip", assign_glue, glue_base + baseline_skip_code);
  primitive("parskip", assign_glue, glue_base + par_skip_code);
  primitive("abovedisplayskip", assign_glue, glue_base + above_display_skip_code);
  primitive("belowdisplayskip", assign_glue, glue_base + below_display_skip_code);
  primitive("abovedisplayshortskip", assign_glue, glue_base + above_display_short_skip_code);
  primitive("belowdisplayshortskip", assign_glue, glue_base + below_display_short_skip_code);
  primitive("leftskip", assign_glue, glue_base + left_skip_code);
  primitive("rightskip", assign_glue, glue_base + right_skip_code);
  primitive("topskip", assign_glue, glue_base + top_skip_code);
  primitive("splittopskip", assign_glue, glue_base + split_top_skip_code);
  primitive("tabskip", assign_glue, glue_base + tab_skip_code);
  primitive("spaceskip", assign_glue, glue_base + space_skip_code);
  primitive("xspaceskip", assign_glue, glue_base + xspace_skip_code);
  primitive("parfillskip", assign_glue, glue_base + par_fill_skip_code);
  primitive("thinmuskip", assign_mu_glue, glue_base + thin_mu_skip_code);
  primitive("medmuskip", assign_mu_glue, glue_base + med_mu_skip_code);
  primitive("thickmuskip", assign_mu_glue, glue_base + thick_mu_skip_code);
```

 $\begin{array}{l} \text{See also sections 230, 238, 248, 265, 334, 376, 384, 411, 416, 468, 487, 491, 553, 780, 983, 1052, 1058, 1071, 1088, 1107, 1114, 1141, 1156, 1169, 1178, 1188, 1208, 1219, 1222, 1230, 1250, 1254, 1262, 1272, 1277, 1286, 1291, and 1344. \end{array}$ 

This code is used in section 1336.

**227.**  $\langle \text{Cases of } print\_cmd\_chr \text{ for symbolic printing of primitives } 227 \rangle \equiv \text{case } assign\_glue: case \\ assign\_glue: case \\ assign\_mu\_glue: \end{cases}$ 

if (chr\_code < skip\_base) print\_skip\_param(chr\_code - glue\_base);
else if (chr\_code < mu\_skip\_base) { print\_esc("skip"); print\_int(chr\_code - skip\_base);
}
else { print\_esc("muskip"); print\_int(chr\_code - mu\_skip\_base);</pre>

} break;

See also sections 231, 239, 249, 266, 335, 377, 385, 412, 417, 469, 488, 492, 781, 984, 1053, 1059, 1072, 1089, 1108, 1115, 1143, 1157, 1170, 1179, 1189, 1209, 1220, 1223, 1231, 1251, 1255, 1261, 1263, 1273, 1278, 1287, 1292, 1295, and 1346.

This code is used in section 298.

228. All glue parameters and registers are initially 'Opt plusOpt minusOpt'.

 $\langle$  Initialize table entries (done by INITEX only)  $164 \rangle + \equiv$ 

 $\begin{array}{l} equiv(glue\_base) \leftarrow zero\_glue; \ eq\_level(glue\_base) \leftarrow level\_one; \ eq\_type(glue\_base) \leftarrow glue\_ref; \\ \textbf{for} \ (k \leftarrow glue\_base + 1; \ k \leq local\_base - 1; \ k++) \ eqtb[k] \leftarrow eqtb[glue\_base]; \\ glue\_ref\_count(zero\_glue) \leftarrow glue\_ref\_count(zero\_glue) + local\_base - glue\_base; \\ \end{array}$ 

229. (Show equivalent n, in region 3 229) =
if (n < skip\_base) { print\_skip\_param(n - glue\_base); print\_char('=');
 if (n < glue\_base + thin\_mu\_skip\_code) print\_spec(equiv(n), "pt");
 else print\_spec(equiv(n), "mu");
}
else if (n < mu\_skip\_base) { print\_esc("skip"); print\_int(n - skip\_base); print\_char('=');
 print\_spec(equiv(n), "pt");
}
else { print\_esc("muskip"); print\_int(n - mu\_skip\_base); print\_char('='); print\_spec(equiv(n), "mu");
}
This code is used in section 252.</pre>

**230.** Region 4 of *eqtb* contains the local quantities defined here. The bulk of this region is taken up by five tables that are indexed by eight-bit characters; these tables are important to both the syntactic and semantic portions of  $T_{E}X$ . There are also a bunch of special things like font and token parameters, as well as the tables of \toks and \box registers.

#define par\_shape\_loc local\_base  $\triangleright$  specifies paragraph shape  $\triangleleft$ #define *output\_routine\_loc* (*local\_base* + 1)  $\triangleright$  points to token list for \output  $\triangleleft$ #define  $every_par_loc$  (local\_base + 2)  $\triangleright$  points to token list for \everypar  $\triangleleft$ #define every\_math\_loc (local\_base + 3)  $\triangleright$  points to token list for \everymath  $\triangleleft$ #define  $every_display_loc$  (local\_base + 4) ▷ points to token list for \everydisplay ⊲ #define *every\_hbox\_loc* (*local\_base* + 5)  $\triangleright$  points to token list for \everyhbox  $\triangleleft$ #define  $every\_vbox\_loc$  (local\_base + 6)  $\triangleright$  points to token list for \everyvbox  $\triangleleft$ #**define** *every\_job\_loc* (*local\_base* + 7)  $\triangleright$  points to token list for \everyjob  $\triangleleft$ #define every\_cr\_loc (local\_base + 8)  $\triangleright$  points to token list for \everycr  $\triangleleft$ #define  $err_help_loc$  (local\_base + 9)  $\triangleright$  points to token list for \errhelp  $\triangleleft$ #define  $tex_toks$  (local\_base + 10)  $\triangleright$  end of TEX's token list parameters  $\triangleleft$ **#define** *etex\_toks\_base tex\_toks*  $\triangleright$  base for  $\varepsilon$ -TFX's token list parameters  $\triangleleft$  $\triangleright\, {\tt points}$  to token list for \everyeof  $\lhd$ #define every\_eof\_loc etex\_toks\_base #define *etex\_toks* (*etex\_toks\_base* + 1)  $\triangleright$  end of  $\varepsilon$ -TFX's token list parameters  $\triangleleft$ **#define** toks\_base etex\_toks ▷ table of 256 token list registers ⊲ #define  $etex_pen_base$  (toks\_base + 256)  $\triangleright$  start of table of  $\varepsilon$ -TFX's penalties  $\triangleleft$ #define inter\_line\_penalties\_loc etex\_pen\_base  $\triangleright$  additional penalties between lines  $\triangleleft$ #define *club\_penalties\_loc* (*etex\_pen\_base* + 1)  $\triangleright$  penalties for creating club lines  $\triangleleft$ #define widow\_penalties\_loc (etex\_pen\_base + 2)  $\triangleright$  penalties for creating widow lines  $\triangleleft$ #define display\_widow\_penalties\_loc (etex\_pen\_base + 3)  $\triangleright$  ditto, just before a display  $\triangleleft$ #define *etex\_pens* (*etex\_pen\_base* + 4)  $\triangleright$  end of table of  $\varepsilon$ -TFX's penalties  $\triangleleft$ #define box\_base etex\_pens  $\triangleright$  table of 256 box registers  $\triangleleft$ #define  $cur_font_loc$  ( $box_base + 256$ )  $\triangleright$  internal font number outside math mode  $\triangleleft$ #**define** math\_font\_base (cur\_font\_loc + 1)  $\triangleright$  table of 48 math font numbers  $\triangleleft$ #**define** *cat\_code\_base* (*math\_font\_base* + 48)  $\triangleright$  table of 256 command codes (the "catcodes")  $\triangleleft$ #define  $lc\_code\_base$  (cat\\_code\\_base + 256)  $\triangleright$  table of 256 lowercase mappings  $\triangleleft$ #define  $uc\_code\_base$  ( $lc\_code\_base + 256$ )  $\triangleright$  table of 256 uppercase mappings  $\triangleleft$ #define *sf\_code\_base* (*uc\_code\_base* + 256) ▷ table of 256 spacefactor mappings ⊲ #**define** math\_code\_base (sf\_code\_base + 256)  $\triangleright$  table of 256 math mode mappings  $\triangleleft$ #define *int\_base* (*math\_code\_base* + 256)  $\triangleright$  beginning of region 5  $\triangleleft$ #define par\_shape\_ptr equiv(par\_shape\_loc) #define output\_routine equiv(output\_routine\_loc) #define every\_par equiv(every\_par\_loc) #define every\_math equiv(every\_math\_loc) #define every\_display\_equiv(every\_display\_loc) #define every\_hbox equiv(every\_hbox\_loc) #define every\_vbox equiv(every\_vbox\_loc) #define every\_job equiv(every\_job\_loc) #define every\_cr\_equiv(every\_cr\_loc) #define err\_help equiv(err\_help\_loc) #define toks(X)  $equiv(toks\_base + X)$ #define box(A) equiv( $box\_base + A$ ) #define cur\_font equiv(cur\_font\_loc) #define  $fam_fnt(A)$  equiv(math\_font\_base + A) #define  $cat\_code(A)$   $equiv(cat\_code\_base + A)$ #define  $lc\_code(A)$  equiv $(lc\_code\_base + A)$ #define  $uc\_code(A)$   $equiv(uc\_code\_base + A)$ 

```
\S230 HiT<sub>E</sub>X
```

#define  $sf_code(A)$   $equiv(sf_code_base + A)$ 

#define math\_code(A) equiv(math\_code\_base + A)

 $\triangleright$  Note:  $math\_code(c)$  is the true math code plus  $min\_halfword \triangleleft$ 

```
\langle Put each of T<sub>F</sub>X's primitives into the hash table 226 \rangle +\equiv
```

```
primitive("output", assign_toks, output_routine_loc);
```

```
primitive("everypar", assign_toks, every_par_loc);
```

primitive("everymath", assign\_toks, every\_math\_loc);

primitive("everydisplay", assign\_toks, every\_display\_loc);

primitive("everyhbox", assign\_toks, every\_hbox\_loc);

```
primitive("everyvbox", assign_toks, every_vbox_loc); primitive("everyjob", assign_toks, every_job_loc);
primitive("everycr", assign_toks, every_cr_loc); primitive("errhelp", assign_toks, err_help_loc);
```

**231.** (Cases of *print\_cmd\_chr* for symbolic printing of primitives 227) +=

**case** assign\_toks:

} else

```
switch (chr_code) {
  case output_routine_loc: print_esc("output"); break;
  case every_par_loc: print_esc("everypar"); break;
  case every_math_loc: print_esc("everymath"); break;
  case every_display_loc: print_esc("everydisplay"); break;
  case every_hbox_loc: print_esc("everybox"); break;
  case every_vbox_loc: print_esc("everybox"); break;
  case every_job_loc: print_esc("everyjob"); break;
  case every_cr_loc: print_esc("everycr"); break;
  (Cases of assign_toks for print_cmd_chr 1390)
  default: print_esc("errhelp");
  } break;
```

**232.** We initialize most things to null or undefined values. An undefined font is represented by the internal code *font\_base*.

However, the character code tables are given initial values based on the conventional interpretation of ASCII code. These initial values should not be changed when  $T_EX$  is adapted for use with non-English languages; all changes to the initialization conventions should be made in format packages, not in  $T_EX$  itself, so that global interchange of formats is possible.

#define null\_font font\_base

```
#define var_code \circ 70000
                                       \triangleright math code meaning "use the current family" \triangleleft
(Initialize table entries (done by INITEX only) 164) +\equiv
  par_shape_ptr \leftarrow null; eq_type(par_shape_loc) \leftarrow shape_ref; eq_level(par_shape_loc) \leftarrow level_one;
  for (k \leftarrow etex\_pen\_base; k \le etex\_pens - 1; k++) eqtb[k] \leftarrow eqtb[par\_shape\_loc];
  for (k \leftarrow output\_routine\_loc; k \le toks\_base + 255; k++) eqtb[k] \leftarrow eqtb[undefined\_control\_sequence];
  box(0) \leftarrow null; eq\_type(box\_base) \leftarrow box\_ref; eq\_level(box\_base) \leftarrow level\_one;
  for (k \leftarrow box\_base + 1; k \le box\_base + 255; k++) eqtb[k] \leftarrow eqtb[box\_base];
  cur_font \leftarrow null_font; eq_type(cur_font_loc) \leftarrow data; eq_level(cur_font_loc) \leftarrow level_one;
  for (k \leftarrow math\_font\_base; k \le math\_font\_base + 47; k \leftrightarrow ) eqtb[k] \leftarrow eqtb[cur\_font\_loc];
  equiv(cat\_code\_base) \leftarrow 0; eq\_type(cat\_code\_base) \leftarrow data; eq\_level(cat\_code\_base) \leftarrow level\_one;
  for (k \leftarrow cat\_code\_base + 1; k \le int\_base - 1; k++) eqtb[k] \leftarrow eqtb[cat\_code\_base];
  for (k \leftarrow 0; k \le 255; k++) { cat\_code(k) \leftarrow other\_char; math\_code(k) \leftarrow hi(k); sf\_code(k) \leftarrow 1000;
  }
  cat\_code(carriage\_return) \leftarrow car\_ret; cat\_code(') \leftrightarrow spacer; cat\_code(') \leftrightarrow escape;
  cat\_code('\%') \leftarrow comment; cat\_code(invalid\_code) \leftarrow invalid\_char; cat\_code(null\_code) \leftarrow ignore;
  for (k \leftarrow 0; k \leq 9; k+) math_code(k) \leftarrow hi(k + var\_code);
  for (k \leftarrow A'; k \leq Z'; k \leftrightarrow) { cat\_code(k) \leftarrow letter; cat\_code(k + a' - A') \leftarrow letter;
     math\_code(k) \leftarrow hi(k + var\_code + #100);
     math\_code(k + 'a' - 'A') \leftarrow hi(k + 'a' - 'A' + var\_code + #100);
     lc\_code(k) \leftarrow k + 'a' - 'A'; \ lc\_code(k + 'a' - 'A') \leftarrow k + 'a' - 'A';
     uc\_code(k) \leftarrow k; \ uc\_code(k + 'a' - 'A') \leftarrow k;
     sf\_code(k) \leftarrow 999;
  }
```

 $\S233$  HiT<sub>E</sub>X

233. $\langle$  Show equivalent *n*, in region 4 233  $\rangle \equiv$ if  $((n \equiv par_shape_loc) \lor ((n \geq etex_pen_base) \land (n < etex_pens))) \{ print_cmd_chr(set_shape, n); \}$ print\_char('='); if  $(equiv(n) \equiv null) print_char('0');$ else if  $(n > par_shape_loc)$  {  $print_int(penalty(equiv(n)))$ ;  $print_char('u')$ ;  $print_int(penalty(equiv(n) + 1));$ if (penalty(equiv(n)) > 1) print\_esc("ETC."); **else** print\_int(info(par\_shape\_ptr)); else if (*n* < toks\_base) { print\_cmd\_chr(assign\_toks, n); print\_char('='); if  $(equiv(n) \neq null)$  show\_token\_list(link(equiv(n)), null, 32); } else if  $(n < box_base)$  {  $print_esc("toks")$ ;  $print_int(n - toks_base)$ ;  $print_char('=')$ ; if  $(equiv(n) \neq null)$  show\_token\_list(link(equiv(n)), null, 32); } else if  $(n < cur_font_loc)$  {  $print_esc("box")$ ;  $print_int(n - box_base)$ ;  $print_char('=')$ ; if  $(equiv(n) \equiv null) print("void");$ else {  $depth_threshold \leftarrow 0$ ;  $breadth_max \leftarrow 1$ ;  $show_node_list(equiv(n))$ ; ł } else if  $(n < cat\_code\_base)$  (Show the font identifier in eqtb[n] 234) else  $\langle$  Show the halfword code in  $eqtb[n] 235 \rangle$ This code is used in section 252.

234. (Show the font identifier in eqtb[n] 234) =
{ if (n = cur\_font\_loc) print("current\_font");
 else if (n < math\_font\_base + 16) { print\_esc("textfont"); print\_int(n - math\_font\_base);
 }
 else if (n < math\_font\_base + 32) { print\_esc("scriptfont"); print\_int(n - math\_font\_base - 16);
 }
 else { print\_esc("scriptscriptfont"); print\_int(n - math\_font\_base - 32);
 }
 print\_char('=');
 print\_esc(hash[font\_id\_base + equiv(n)].rh); ▷ that's font\_id\_text(equiv(n)) <
}</pre>

This code is used in section 233.

 ${\rm HiT}_{\!E\!X} \qquad \S{235}$ 

**235.** (Show the halfword code in  $eqtb[n] | 235 \rangle \equiv$ 

if (n < math\_code\_base) { if (n < lc\_code\_base) { print\_esc("catcode"); print\_int(n - cat\_code\_base); } else if (n < uc\_code\_base) { print\_esc("lccode"); print\_int(n - lc\_code\_base); } else if (n < sf\_code\_base) { print\_esc("uccode"); print\_int(n - uc\_code\_base); } else { print\_esc("sfcode"); print\_int(n - sf\_code\_base); } print\_char('='); print\_int(equiv(n)); } else { print\_esc("mathcode"); print\_int(n - math\_code\_base); print\_char('='); print\_int(ho(equiv(n))); } }

This code is used in section 233.

## $\S236$ HiT<sub>E</sub>X

**236.** Region 5 of *eqtb* contains the integer parameters and registers defined here, as well as the *del\_code* table. The latter table differs from the *cat\_code*  $\dots$  *math\_code* tables that precede it, since delimiter codes are fullword integers while the other kinds of codes occupy at most a halfword. This is what makes region 5 different from region 4. We will store the *eq\_level* information in an auxiliary array of quarterwords that will be defined later.

#define  $pretolerance\_code = 0$  $\triangleright$  badness tolerance before hyphenation  $\triangleleft$  $\triangleright$  badness tolerance after hyphenation  $\triangleleft$ #define tolerance\_code 1 #define *line\_penalty\_code* 2  $\triangleright$  added to the badness of every line  $\triangleleft$ #define hyphen\_penalty\_code 3  $\triangleright$  penalty for break after discretionary hyphen  $\triangleleft$ #define ex\_hyphen\_penalty\_code 4  $\triangleright$  penalty for break after explicit hyphen  $\triangleleft$ #define club\_penalty\_code 5  $\triangleright$  penalty for creating a club line  $\triangleleft$ #**define** widow\_penalty\_code 6  $\triangleright$  penalty for creating a widow line  $\triangleleft$ #define display\_widow\_penalty\_code 7  $\triangleright$  ditto, just before a display  $\triangleleft$ #define broken\_penalty\_code 8  $\triangleright$  penalty for breaking a page at a broken line  $\triangleleft$ #define bin\_op\_penalty\_code 9  $\triangleright$  penalty for breaking after a binary operation  $\triangleleft$ **#define** rel\_penalty\_code 10  $\triangleright$  penalty for breaking after a relation  $\triangleleft$ #define pre\_display\_penalty\_code 11  $\triangleright$  penalty for breaking just before a displayed formula  $\triangleleft$ #define post\_display\_penalty\_code 12  $\triangleright$  penalty for breaking just after a displayed formula  $\triangleleft$ #define inter\_line\_penalty\_code 13  $\triangleright$  additional penalty between lines  $\triangleleft$ #define double\_hyphen\_demerits\_code 14  $\triangleright$  demerits for double hyphen break  $\triangleleft$ #define final\_hyphen\_demerits\_code 15  $\triangleright$  demerits for final hyphen break  $\triangleleft$ #define *adj\_demerits\_code* 16  $\triangleright$  demerits for adjacent incompatible lines  $\triangleleft$ #define mag\_code 17 ▷ magnification ratio ⊲ **#define** delimiter\_factor\_code 18  $\triangleright$  ratio for variable-size delimiters  $\triangleleft$  $\triangleright$  change in number of lines for a paragraph  $\triangleleft$ #define looseness\_code 19 #define  $time\_code$  20  $\triangleright$  current time of day  $\triangleleft$ #define  $day\_code$  21  $\triangleright$  current day of the month  $\triangleleft$ #define month\_code 22  $\triangleright$  current month of the year  $\triangleleft$ #define year\_code 23  $\triangleright$  current year of our Lord  $\triangleleft$ #define show\_box\_breadth\_code 24  $\triangleright$  nodes per level in *show\_box*  $\triangleleft$ #define show\_box\_depth\_code 25  $\triangleright$  maximum level in *show\_box*  $\triangleleft$ #define  $hbadness\_code$  26  $\triangleright$  hboxes exceeding this badness will be shown by  $hpack \triangleleft$ #define vbadness\_code 27  $\triangleright$  vboxes exceeding this badness will be shown by  $vpack \triangleleft$  $\triangleright$  pause after each line is read from a file  $\triangleleft$ #define *pausing\_code* 28  $\triangleright$  show diagnostic output on terminal  $\triangleleft$ **#define** tracing\_online\_code 29 #define tracing\_macros\_code 30  $\triangleright$  show macros as they are being expanded  $\triangleleft$  $\triangleright$  show memory usage if TFX knows it  $\triangleleft$ #define tracing\_stats\_code 31  $\triangleright$  show line-break calculations  $\triangleleft$ 32#define tracing\_paragraphs\_code #define tracing\_pages\_code 33  $\triangleright$  show page-break calculations  $\triangleleft$ **#define** tracing\_output\_code 34  $\triangleright$  show boxes when they are shipped out  $\triangleleft$ #define tracing\_lost\_chars\_code 35 $\triangleright$  show characters that aren't in the font  $\triangleleft$ #define tracing\_commands\_code  $\triangleright$  show command codes at *big\_switch*  $\triangleleft$ 36#define tracing\_restores\_code 37 $\triangleright$  show equivalents when they are restored  $\triangleleft$ #**define**  $uc_hyph_code$  38  $\triangleright$  hyphenate words beginning with a capital letter  $\triangleleft$ #define output\_penalty\_code 39 $\triangleright$  penalty found at current page break  $\triangleleft$ #define max\_dead\_cycles\_code 40  $\triangleright$  bound on consecutive dead cycles of output  $\triangleleft$ **#define** hang\_after\_code 41  $\triangleright$  hanging indentation changes after this many lines  $\triangleleft$ #define floating\_penalty\_code  $\triangleright$  penalty for insertions held over after a split  $\triangleleft$ 42#define global\_defs\_code 43 ▷ override \global specifications ⊲ **#define** cur\_fam\_code 44  $\triangleright$  current family  $\triangleleft$ **#define** escape\_char\_code 45  $\triangleright$  escape character for token output  $\triangleleft$  $\triangleright\, \texttt{value} \,\, \texttt{of \hyphenchar} \,\, \texttt{when} \,\, \texttt{a} \,\, \texttt{font} \,\, \texttt{is loaded} \, \triangleleft \,\,$ #define default\_hyphen\_char\_code 46

#define default\_skew\_char\_code 47  $\triangleright$  value of \skewchar when a font is loaded  $\triangleleft$ **#define** end\_line\_char\_code 48  $\triangleright$  character placed at the right end of the buffer  $\triangleleft$ #define new\_line\_char\_code 49  $\triangleright$  character that prints as  $print_ln \triangleleft$ #define language\_code 50  $\triangleright$  current hyphenation table  $\triangleleft$ #define left\_hyphen\_min\_code 51 ▷ minimum left hyphenation fragment size ⊲ #define right\_hyphen\_min\_code 52  $\triangleright$  minimum right hyphenation fragment size  $\triangleleft$ #define holding\_inserts\_code 53  $\triangleright$  do not remove insertion nodes from  $box255 \triangleleft$ **#define** *error\_context\_lines\_code* 54  $\triangleright$  maximum intermediate line pairs shown  $\triangleleft$ **#define** tracing\_stack\_levels\_code 55  $\triangleright$  tracing *input\_stack* level if *tracingmacros* positive  $\triangleleft$  $\triangleright$  total number of TFX's integer parameters  $\triangleleft$ #define tex\_int\_pars 56 #define etex\_int\_base tex\_int\_pars  $\triangleright$  base for  $\varepsilon$ -TEX's integer parameters  $\triangleleft$ #define tracing\_assigns\_code etex\_int\_base  $\triangleright$  show assignments  $\triangleleft$ #define tracing\_groups\_code (etex\_int\_base + 1)  $\triangleright$  show save/restore groups  $\triangleleft$ #**define** tracing\_ifs\_code (etex\_int\_base + 2)  $\triangleright$  show conditionals  $\triangleleft$ #define tracing\_scan\_tokens\_code (etex\_int\_base + 3)  $\triangleright$  show pseudo file open and close  $\triangleleft$ #define tracing\_nesting\_code (etex\_int\_base + 4)  $\triangleright$  show incomplete groups and ifs within files  $\triangleleft$ #define saving\_vdiscards\_code (etex\_int\_base + 5)  $\triangleright$  save items discarded from vlists  $\triangleleft$ #define saving\_hyph\_codes\_code (etex\_int\_base + 6)  $\triangleright$  save hyphenation codes for languages  $\triangleleft$ #**define** expand\_depth\_code (etex\_int\_base + 7)  $\triangleright$  maximum depth for expansion— $\varepsilon$ -TFX  $\triangleleft$ #**define**  $eTeX_state\_code$  ( $etex\_int\_base + 8$ )  $\triangleright \varepsilon$ -TFX state variables  $\triangleleft$ #define  $etex_int_pars$  ( $eTeX_state_code + eTeX_states$ )  $\triangleright$  total number of  $\varepsilon$ -TFX's integer parameters  $\triangleleft$ #define *int\_pars* etex\_*int\_pars*  $\triangleright$  total number of integer parameters  $\triangleleft$ #define *count\_base* (*int\_base + int\_pars*) ▷256 user \count registers ⊲ #define  $del_code_base$  (count\_base + 256)  $\triangleright$  256 delimiter code mappings  $\triangleleft$ #define dimen\_base (del\_code\_base + 256) ▷ beginning of region  $6 \triangleleft$ #define  $del_code(A)$   $eqtb[del_code_base + A].i$ #define count(A) eqtb[count\_base + A].i #define  $int_par(A)$   $eqtb[int_base + A].i$ ⊳an integer parameter ⊲ **#define** pretolerance int\_par(pretolerance\_code) **#define** tolerance int\_par(tolerance\_code) #define line\_penalty int\_par(line\_penalty\_code) #define hyphen\_penalty int\_par(hyphen\_penalty\_code) #define ex\_hyphen\_penalty int\_par(ex\_hyphen\_penalty\_code) #define club\_penalty int\_par(club\_penalty\_code) #define widow\_penalty int\_par(widow\_penalty\_code) #define display\_widow\_penalty int\_par(display\_widow\_penalty\_code) #define broken\_penalty int\_par(broken\_penalty\_code) #define bin\_op\_penalty int\_par(bin\_op\_penalty\_code) #define rel\_penalty int\_par(rel\_penalty\_code) #define pre\_display\_penalty int\_par(pre\_display\_penalty\_code) #define post\_display\_penalty int\_par(post\_display\_penalty\_code) #define inter\_line\_penalty int\_par(inter\_line\_penalty\_code) #define double\_hyphen\_demerits int\_par(double\_hyphen\_demerits\_code) #define final\_hyphen\_demerits int\_par(final\_hyphen\_demerits\_code) #define *adj\_demerits int\_par(adj\_demerits\_code)* #define mag int\_par(mag\_code) #define delimiter\_factor int\_par(delimiter\_factor\_code) #define looseness int\_par(looseness\_code) #**define** time int\_par(time\_code) #**define** day int\_par(day\_code) #**define** month int\_par(month\_code)

#define year int\_par(year\_code) #define show\_box\_breadth int\_par(show\_box\_breadth\_code) #define show\_box\_depth int\_par(show\_box\_depth\_code) #define hbadness int\_par(hbadness\_code) #define vbadness int\_par(vbadness\_code) #define pausing int\_par(pausing\_code) #define tracing\_online int\_par(tracing\_online\_code) #define tracing\_macros int\_par(tracing\_macros\_code) #define tracing\_stats int\_par(tracing\_stats\_code) #define tracing\_paragraphs int\_par(tracing\_paragraphs\_code) #define tracing\_pages int\_par(tracing\_pages\_code) #define tracing\_output int\_par(tracing\_output\_code) #define tracing\_lost\_chars int\_par(tracing\_lost\_chars\_code) #define tracing\_commands int\_par(tracing\_commands\_code) #define tracing\_restores int\_par(tracing\_restores\_code) #define uc\_hyph int\_par(uc\_hyph\_code) #define output\_penalty int\_par(output\_penalty\_code) #define max\_dead\_cycles int\_par(max\_dead\_cycles\_code) #define hang\_after int\_par(hang\_after\_code) #define floating\_penalty int\_par(floating\_penalty\_code) #define global\_defs int\_par(global\_defs\_code) #define cur\_fam int\_par(cur\_fam\_code) #define escape\_char int\_par(escape\_char\_code) #define default\_hyphen\_char int\_par(default\_hyphen\_char\_code) #define default\_skew\_char int\_par(default\_skew\_char\_code) #define end\_line\_char int\_par(end\_line\_char\_code) #define new\_line\_char int\_par(new\_line\_char\_code) #define language int\_par(language\_code) #define left\_hyphen\_min int\_par(left\_hyphen\_min\_code) #define right\_hyphen\_min int\_par(right\_hyphen\_min\_code) #define holding\_inserts int\_par(holding\_inserts\_code) #define error\_context\_lines int\_par(error\_context\_lines\_code) #define tracing\_stack\_levels int\_par(tracing\_stack\_levels\_code) #define tracing\_assigns int\_par(tracing\_assigns\_code) **#define** tracing\_groups int\_par(tracing\_groups\_code) #define tracing\_ifs int\_par(tracing\_ifs\_code) #define tracing\_scan\_tokens int\_par(tracing\_scan\_tokens\_code) #define tracing\_nesting int\_par(tracing\_nesting\_code) #define saving\_vdiscards int\_par(saving\_vdiscards\_code) #define saving\_hyph\_codes int\_par(saving\_hyph\_codes\_code) #define expand\_depth int\_par(expand\_depth\_code)  $\langle Assign the values depth_threshold: \leftarrow show_box_depth and breadth_max: \leftarrow show_box_breadth 236 \rangle \equiv$ 

 $depth\_threshold \leftarrow show\_box\_depth; breadth\_max \leftarrow show\_box\_breadth$ This code is used in section 198. **237.** We can print the symbolic name of an integer parameter as follows.

static void *print\_param*(int *n*) { switch (n) { case pretolerance\_code: print\_esc("pretolerance"); break; **case** tolerance\_code: print\_esc("tolerance"); **break**; case line\_penalty\_code: print\_esc("linepenalty"); break; **case** *hyphen\_penalty\_code: print\_esc*("hyphenpenalty"); **break**; **case** *ex\_hyphen\_penalty\_code*: *print\_esc*("exhyphenpenalty"); **break**; **case** *club\_penalty\_code: print\_esc*("clubpenalty"); **break**; case widow\_penalty\_code: print\_esc("widowpenalty"); break; case display\_widow\_penalty\_code: print\_esc("displaywidowpenalty"); break; case broken\_penalty\_code: print\_esc("brokenpenalty"); break; case bin\_op\_penalty\_code: print\_esc("binoppenalty"); break; case rel\_penalty\_code: print\_esc("relpenalty"); break; **case** *pre\_display\_penalty\_code: print\_esc*("predisplaypenalty"); **break**; **case** *post\_display\_penalty\_code: print\_esc(*"postdisplaypenalty"); **break**; **case** *inter\_line\_penalty\_code: print\_esc("interlinepenalty")*; **break**; case double\_hyphen\_demerits\_code: print\_esc("doublehyphendemerits"); break; case final\_hyphen\_demerits\_code: print\_esc("finalhyphendemerits"); break; **case** *adj\_demerits\_code: print\_esc*("adjdemerits"); **break**; **case** mag\_code: print\_esc("mag"); **break**; case delimiter\_factor\_code: print\_esc("delimiterfactor"); break; **case** *looseness\_code: print\_esc*("looseness"); **break**; **case** *time\_code: print\_esc*("time"); **break**; **case** *day\_code*: *print\_esc*("day"); **break**; case month\_code: print\_esc("month"); break; **case** year\_code: print\_esc("year"); **break**; case show\_box\_breadth\_code: print\_esc("showboxbreadth"); break; **case** *show\_box\_depth\_code: print\_esc*("showboxdepth"); **break**; case hbadness\_code: print\_esc("hbadness"); break; case vbadness\_code: print\_esc("vbadness"); break; **case** *pausing\_code: print\_esc*("pausing"); **break**; case tracing\_online\_code: print\_esc("tracingonline"); break; **case** *tracing\_macros\_code*: *print\_esc*("tracingmacros"); **break**; case tracing\_stats\_code: print\_esc("tracingstats"); break; **case** *tracing\_paragraphs\_code*: *print\_esc(*"tracingparagraphs"); **break**; case tracing\_pages\_code: print\_esc("tracingpages"); break; case tracing\_output\_code: print\_esc("tracingoutput"); break; **case** *tracing\_lost\_chars\_code: print\_esc*("tracinglostchars"); **break**; case tracing\_commands\_code: print\_esc("tracingcommands"); break; case tracing\_restores\_code: print\_esc("tracingrestores"); break; **case** *uc\_hyph\_code*: *print\_esc*("uchyph"); **break**; case output\_penalty\_code: print\_esc("outputpenalty"); break; case max\_dead\_cycles\_code: print\_esc("maxdeadcycles"); break; **case** hang\_after\_code: print\_esc("hangafter"); **break**; **case** *floating\_penalty\_code: print\_esc("floatingpenalty")*; **break**; **case** global\_defs\_code: print\_esc("globaldefs"); **break**; case cur\_fam\_code: print\_esc("fam"); break; case escape\_char\_code: print\_esc("escapechar"); break; **case** default\_hyphen\_char\_code: print\_esc("defaulthyphenchar"); **break**; **case** *default\_skew\_char\_code: print\_esc*("defaultskewchar"); **break**; **case** *end\_line\_char\_code*: *print\_esc*("endlinechar"); **break**;

# $\S237$ HiT<sub>E</sub>X

}

case new\_line\_char\_code: print\_esc("newlinechar"); break; case language\_code: print\_esc("language"); break; case left\_hyphen\_min\_code: print\_esc("lefthyphenmin"); break; case right\_hyphen\_min\_code: print\_esc("righthyphenmin"); break; case holding\_inserts\_code: print\_esc("holdinginserts"); break; case error\_context\_lines\_code: print\_esc("errorcontextlines"); break; case tracing\_stack\_levels\_code: print\_esc("tracingstacklevels"); break; cases for print\_param 1391 > default: print("[unknown\_linteger\_parameter!]");

 $HiT_EX$ §238

238. The integer parameter names must be entered into the hash table.  $\langle$  Put each of T<sub>F</sub>X's primitives into the hash table 226  $\rangle +\equiv$ primitive("pretolerance", assign\_int, int\_base + pretolerance\_code); primitive("tolerance", assign\_int, int\_base + tolerance\_code); primitive("linepenalty", assign\_int, int\_base + line\_penalty\_code); primitive("hyphenpenalty", assign\_int, int\_base + hyphen\_penalty\_code); *primitive*("exhyphenpenalty", *assign\_int*, *int\_base* + *ex\_hyphen\_penalty\_code*); *primitive*("clubpenalty", *assign\_int*, *int\_base* + *club\_penalty\_code*); primitive("widowpenalty", assign\_int, int\_base + widow\_penalty\_code); primitive("displaywidowpenalty", assign\_int, int\_base + display\_widow\_penalty\_code); primitive("brokenpenalty", assign\_int, int\_base + broken\_penalty\_code); primitive("binoppenalty", assign\_int, int\_base + bin\_op\_penalty\_code); primitive("relpenalty", assign\_int, int\_base + rel\_penalty\_code); *primitive*("predisplaypenalty", *assign\_int*, *int\_base* + *pre\_display\_penalty\_code*);  $primitive("postdisplaypenalty", assign_int, int_base + post_display_penalty_code);$ primitive("interlinepenalty", assign\_int, int\_base + inter\_line\_penalty\_code); primitive("doublehyphendemerits", assign\_int, int\_base + double\_hyphen\_demerits\_code); primitive("finalhyphendemerits", assign\_int, int\_base + final\_hyphen\_demerits\_code); *primitive*("adjdemerits", *assign\_int*, *int\_base* + *adj\_demerits\_code*); primitive("mag", assign\_int, int\_base + mag\_code); *primitive*("delimiterfactor", *assign\_int*, *int\_base* + *delimiter\_factor\_code*); primitive("looseness", assign\_int, int\_base + looseness\_code); primitive("time", assign\_int, int\_base + time\_code); primitive("day", assign\_int, int\_base + day\_code); primitive("month", assign\_int, int\_base + month\_code); primitive("year", assign\_int, int\_base + year\_code); primitive("showboxbreadth", assign\_int, int\_base + show\_box\_breadth\_code); primitive("showboxdepth", assign\_int, int\_base + show\_box\_depth\_code); primitive("hbadness", assign\_int, int\_base + hbadness\_code); *primitive*("vbadness", *assign\_int*, *int\_base* + *vbadness\_code*); primitive("pausing", assign\_int, int\_base + pausing\_code); *primitive*("tracingonline", *assign\_int*, *int\_base* + *tracing\_online\_code*); primitive("tracingmacros", assign\_int, int\_base + tracing\_macros\_code); *primitive*("tracingstats", *assign\_int*, *int\_base* + *tracing\_stats\_code*); primitive("tracingparagraphs", assign\_int, int\_base + tracing\_paragraphs\_code); *primitive*("tracingpages", *assign\_int*, *int\_base* + *tracing\_pages\_code*); *primitive*("tracingoutput", *assign\_int*, *int\_base* + *tracing\_output\_code*); primitive("tracinglostchars", assign\_int, int\_base + tracing\_lost\_chars\_code); primitive("tracingcommands", assign\_int, int\_base + tracing\_commands\_code); *primitive*("tracingrestores", *assign\_int*, *int\_base* + *tracing\_restores\_code*); primitive("uchyph", assign\_int, int\_base + uc\_hyph\_code); *primitive*("outputpenalty", *assign\_int*, *int\_base* + *output\_penalty\_code*); *primitive*("maxdeadcycles", *assign\_int*, *int\_base* + *max\_dead\_cycles\_code*); *primitive*("hangafter", *assign\_int*, *int\_base* + *hang\_after\_code*); primitive("floatingpenalty", assign\_int, int\_base + floating\_penalty\_code); *primitive*("globaldefs", *assign\_int*, *int\_base* + *global\_defs\_code*);  $primitive("fam", assign_int, int_base + cur_fam_code);$ *primitive*("escapechar", *assign\_int*, *int\_base* + *escape\_char\_code*); *primitive*("defaulthyphenchar", *assign\_int*, *int\_base* + *default\_hyphen\_char\_code*); primitive("defaultskewchar", assign\_int, int\_base + default\_skew\_char\_code); *primitive*("endlinechar", *assign\_int*, *int\_base* + *end\_line\_char\_code*); primitive("newlinechar", assign\_int, int\_base + new\_line\_char\_code);

```
primitive("language", assign_int, int_base + language_code);
primitive("lefthyphenmin", assign_int, int_base + left_hyphen_min_code);
primitive("righthyphenmin", assign_int, int_base + right_hyphen_min_code);
primitive("holdinginserts", assign_int, int_base + holding_inserts_code);
primitive("errorcontextlines", assign_int, int_base + error_context_lines_code);
primitive("tracingstacklevels", assign_int, int_base + tracing_stack_levels_code);
```

**239.**  $\langle \text{Cases of } print\_cmd\_chr \text{ for symbolic printing of primitives } 227 \rangle + \equiv \text{case } assign\_int:$ 

if (chr\_code < count\_base) print\_param(chr\_code - int\_base);
else { print\_esc("count"); print\_int(chr\_code - count\_base);
} break;</pre>

240. The integer parameters should really be initialized by a macro package; the following initialization does the minimum to keep  $T_{EX}$  from complete failure.

 $\langle \text{Initialize table entries (done by INITEX only) 164} \rangle +\equiv$ for  $(k \leftarrow int\_base; k \leq del\_code\_base - 1; k++) eqtb[k].i \leftarrow 0;$   $mag \leftarrow 1000; tolerance \leftarrow 10000; hang\_after \leftarrow 1; max\_dead\_cycles \leftarrow 25; escape\_char \leftarrow `\\';$   $end\_line\_char \leftarrow carriage\_return;$ for  $(k \leftarrow 0; k \leq 255; k++) del\_code(k) \leftarrow -1;$  $del\_code('.') \leftarrow 0; \qquad \triangleright$  this null delimiter is used in error recovery  $\triangleleft$ 

241. The following procedure, which is called just before  $T_EX$  initializes its input and output, establishes the initial values of the date and time. This does include too, for system integrators, the creation date and the reference moment for the timer—PROTE extensions. If the system supports environment variables, if FORCE\_SOURCE\_DATE is set to 1 and SOURCE\_DATE\_EPOCH is set, the date related values: year, month, day and time, including creation date, will be taken relative from the value defined by SOURCE\_DATE\_EPOCH.  $T_EX$  Live calls  $tl_now$  to obtain the current time as a tm structure.

```
static void fix_date_and_time(void)
{ struct tm *t ← tl_now();
    time ← sys_time ← t → tm_hour * 60 + t → tm_min; ▷ minutes since midnight ⊲
    day ← sys_day ← t → tm_mday; ▷ day of the month ⊲
    month ← sys_month ← t → tm_mon + 1; ▷ month of the year ⊲
    year ← sys_year ← t → tm_year + 1900; ▷ Anno Domini ⊲
}
242. 〈Show equivalent n, in region 5 242〉≡
```

```
{ if (n < count_base) print_param(n - int_base);
    else if (n < del_code_base) { print_esc("count"); print_int(n - count_base);
    }
    else { print_esc("delcode"); print_int(n - del_code_base);
    }
    print_char('='); print_int(eqtb[n].i);
    }
```

This code is used in section 252.

**243.**  $\langle$  Set variable *c* to the current escape character 243 $\rangle \equiv c \leftarrow escape\_char$ This code is used in section 63.

**244.**  $\langle$  Character *s* is the current new-line character  $244 \rangle \equiv s \equiv new\_line\_char$ 

This code is used in sections 58 and 59.

245.  $T_EX$  is occasionally supposed to print diagnostic information that goes only into the transcript file, unless *tracing\_online* is positive. Here are two routines that adjust the destination of print commands:

static void begin\_diagnostic(void) ▷ prepare to do some tracing ⊲
{ old\_setting ← selector;
 if ((tracing\_online ≤ 0) ∧ (selector ≡ term\_and\_log)) { decr(selector);
 if (history ≡ spotless) history ← warning\_issued;
 }
}
static void end\_diagnostic(bool blank\_line) ▷ restore proper conditions after tracing ⊲
{ print\_nl("");
 if (blank\_line) print\_ln();
 selector ← old\_setting;
}

**246.** Of course we had better declare a few more global variables, if the previous routines are going to work.

## $\S247$ HiT<sub>E</sub>X

247. The final region of *eqtb* contains the dimension parameters defined here, and the 256 \dimen registers. #define par\_indent\_code 0  $\triangleright$  indentation of paragraphs  $\triangleleft$ **#define** *math\_surround\_code* 1  $\triangleright$  space around math in text  $\triangleleft$ #define line\_skip\_limit\_code 2  $\triangleright$  threshold for *line\_skip* instead of *baseline\_skip*  $\triangleleft$ #define  $hsize\_code$  3  $\triangleright$  line width in horizontal mode  $\triangleleft$  $\triangleright$  page height in vertical mode  $\triangleleft$ #**define**  $vsize\_code$  4 #**define** max\_depth\_code 5 ▷ maximum depth of boxes on main pages ⊲ #define *split\_max\_depth\_code* 6  $\triangleright$  maximum depth of boxes on split pages  $\triangleleft$  $\triangleright$  maximum depth of explicit vboxes  $\triangleleft$ #define box\_max\_depth\_code 7 #**define**  $hfuzz\_code$  8  $\triangleright$  tolerance for overfull hbox messages  $\triangleleft$  $\triangleright$  tolerance for overfull vbox messages  $\lhd$ #**define**  $vfuzz\_code$  9 #define delimiter\_shortfall\_code 10  $\triangleright$  maximum amount uncovered by variable delimiters  $\triangleleft$ **#define** *null\_delimiter\_space\_code* 11  $\triangleright$  blank space in null delimiters  $\triangleleft$ **#define** *script\_space\_code* 12  $\triangleright$  extra space after subscript or superscript  $\triangleleft$ #define pre\_display\_size\_code 13  $\triangleright$  length of text preceding a display  $\triangleleft$  $\triangleright$  length of line for displayed equation  $\triangleleft$ #define display\_width\_code 14 **#define** *display\_indent\_code* 15  $\triangleright$  indentation of line for displayed equation  $\triangleleft$ #define overfull\_rule\_code 16  $\triangleright$  width of rule that identifies overfull hboxes  $\triangleleft$ #define hang\_indent\_code 17  $\triangleright$  amount of hanging indentation  $\triangleleft$ #define  $h_offset_code$  18  $\triangleright$  amount of horizontal offset when shipping pages out  $\triangleleft$ #define  $v_offset_code$  19  $\triangleright$  amount of vertical offset when shipping pages out  $\triangleleft$ #define emergency\_stretch\_code 20  $\triangleright$  reduces badnesses on final pass of line-breaking  $\triangleleft$ #define page\_width\_code 21  $\triangleright$  current paper page width  $\triangleleft$ #define page\_height\_code 22  $\triangleright$  current paper page height  $\triangleleft$ #define dimen pars 23  $\triangleright$  total number of dimension parameters  $\triangleleft$ #**define** scaled\_base (dimen\_base + dimen\_pars) ▷ table of 256 user-defined \dimen registers ⊲ #define  $eqtb_size$  (scaled\_base + 255)  $\triangleright$  largest subscript of  $eqtb \triangleleft$ #define dimen(A) eqtb[scaled\_base + A].sc #define  $dimen_par(A)$   $eqtb[dimen_base + A].sc$  $\triangleright$  a scaled quantity  $\triangleleft$ #define dimen\_hfactor(A) hfactor\_eqtb[scaled\_base + A].sc #define  $dimen_v factor(A)$   $v factor_eqtb[scaled_base + A].sc$ #define dimen\_par\_hfactor(A) hfactor\_eqtb[dimen\_base + A].sc #define  $dimen_par_v factor(A)$   $v factor_eqtb[dimen_base + A].sc$ #define par\_indent dimen\_par(par\_indent\_code) #define math\_surround dimen\_par(math\_surround\_code) #define line\_skip\_limit dimen\_par(line\_skip\_limit\_code) #define *hsize dimen\_par(hsize\_code)* #define vsize dimen\_par(vsize\_code) #define max\_depth dimen\_par(max\_depth\_code) #define split\_max\_depth dimen\_par(split\_max\_depth\_code) #define box\_max\_depth dimen\_par(box\_max\_depth\_code) #define hfuzz dimen\_par( $hfuzz\_code$ ) #**define** vfuzz  $dimen_par(vfuzz_code)$ #define delimiter\_shortfall\_dimen\_par(delimiter\_shortfall\_code) #define null\_delimiter\_space dimen\_par(null\_delimiter\_space\_code) #define script\_space dimen\_par(script\_space\_code) #define pre\_display\_size dimen\_par(pre\_display\_size\_code) #define display\_width dimen\_par(display\_width\_code) #define display\_indent dimen\_par(display\_indent\_code) #define overfull\_rule\_dimen\_par(overfull\_rule\_code) #define hang\_indent dimen\_par(hang\_indent\_code) #define  $h_offset dimen_par(h_offset_code)$ 

```
#define v_offset dimen_par(v_offset_code)
#define emergency_stretch_dimen_par(emergency_stretch_code)
#define page_height dimen_par(page_height_code)
  static void print_length_param(int n)
  { switch (n) {
    case par_indent_code: print_esc("parindent"); break;
    case math_surround_code: print_esc("mathsurround"); break;
    case line_skip_limit_code: print_esc("lineskiplimit"); break;
    case hsize_code: print_esc("hsize"); break;
    case vsize_code: print_esc("vsize"); break;
    case max_depth_code: print_esc("maxdepth"); break;
    case split_max_depth_code: print_esc("splitmaxdepth"); break;
    case box_max_depth_code: print_esc("boxmaxdepth"); break;
    case hfuzz_code: print_esc("hfuzz"); break;
    case vfuzz_code: print_esc("vfuzz"); break;
    case delimiter_shortfall_code: print_esc("delimitershortfall"); break;
    case null_delimiter_space_code: print_esc("nulldelimiterspace"); break;
    case script_space_code: print_esc("scriptspace"); break;
    case pre_display_size_code: print_esc("predisplaysize"); break;
    case display_width_code: print_esc("displaywidth"); break;
    case display_indent_code: print_esc("displayindent"); break;
    case overfull_rule_code: print_esc("overfullrule"); break;
    case hang_indent_code: print_esc("hangindent"); break;
    case h_offset_code: print_esc("hoffset"); break;
    case v_offset_code: print_esc("voffset"); break;
    case emergency_stretch_code: print_esc("emergencystretch"); break;
    case page_width_code: print_esc("pagewidth"); break;
    case page_height_code: print_esc("pageheight"); break;
    default: print("[unknown_dimen_parameter!]");
    }
  }
```

HiT<sub>E</sub>X §247

#### $\S248$ HiT<sub>E</sub>X

```
248.
       \langle Put each of T<sub>F</sub>X's primitives into the hash table 226 \rangle +\equiv
  primitive("parindent", assign_dimen, dimen_base + par_indent_code);
  primitive("mathsurround", assign_dimen, dimen_base + math_surround_code);
  primitive("lineskiplimit", assign_dimen, dimen_base + line_skip_limit_code);
  primitive("hsize", assign_dimen, dimen_base + hsize_code);
  primitive("vsize", assign_dimen, dimen_base + vsize_code);
  primitive("maxdepth", assign_dimen, dimen_base + max_depth_code);
  primitive("splitmaxdepth", assign_dimen, dimen_base + split_max_depth_code);
  primitive ("boxmaxdepth", assign_dimen, dimen_base + box_max_depth_code);
  primitive("hfuzz", assign_dimen, dimen_base + hfuzz_code);
  primitive("vfuzz", assign_dimen, dimen_base + vfuzz_code);
  primitive("delimitershortfall", assign_dimen, dimen_base + delimiter_shortfall_code);
  primitive("nulldelimiterspace", assign_dimen, dimen_base + null_delimiter_space_code);
  primitive("scriptspace", assign_dimen, dimen_base + script_space_code);
  primitive("predisplaysize", assign_dimen, dimen_base + pre_display_size_code);
  primitive("displaywidth", assign_dimen, dimen_base + display_width_code);
  primitive("displayindent", assign_dimen, dimen_base + display_indent_code);
  primitive("overfullrule", assign_dimen, dimen_base + overfull_rule_code);
  primitive("hangindent", assign_dimen, dimen_base + hang_indent_code);
  primitive("hoffset", assign_dimen, dimen_base + h_offset_code);
  primitive("voffset", assign_dimen, dimen_base + v_offset_code);
  primitive ("emergencystretch", assign_dimen, dimen_base + emergency_stretch_code);
```

249. (Cases of print\_cmd\_chr for symbolic printing of primitives 227) +≡
case assign\_dimen:
if (chr\_code < scaled\_base) print\_length\_param(chr\_code - dimen\_base);</li>

```
else { print_esc("dimen"); print_int(chr_code - scaled_base);
} break;
```

```
250. (Initialize table entries (done by INITEX only) 164 \rangle +\equiv
for (k \leftarrow dimen\_base; k \le eqtb\_size; k++) hfactor\_eqtb[k].sc \leftarrow vfactor\_eqtb[k].sc \leftarrow eqtb[k].sc \leftarrow 0;
```

251. (Show equivalent n, in region 6 251) =
{ if (n < scaled\_base) print\_length\_param(n - dimen\_base);
 else { print\_esc("dimen"); print\_int(n - scaled\_base);
 }
 print\_char('='); print\_scaled(eqtb[n].sc); print("pt");
}</pre>

This code is used in section 252.

**252.** Here is a procedure that displays the contents of eqtb[n] symbolically.

 $\langle \text{ Declare the procedure called } print\_cmd\_chr 298 \rangle$ 

```
#ifdef STAT
```

```
static void show\_eqtb (pointer n)
```

 $\{ if (n < active_base) print_char('?'); > this can't happen < else if (n < glue_base) (Show equivalent n, in region 1 or 2 223) else if (n < local_base) (Show equivalent n, in region 3 229) else if (n < int_base) (Show equivalent n, in region 4 233) else if (n < dimen_base) (Show equivalent n, in region 5 242) else if (n < dimen_base) (Show equivalent n, in region 6 251) else print_char('?'); > this can't happen either < }$ 

```
#endif
```

**253.** The last two regions of *eqtb* have fullword values instead of the three fields *eq\_level*, *eq\_type*, and *equiv*. An *eq\_type* is unnecessary, but  $T_{EX}$  needs to store the *eq\_level* information in another array called *xeq\_level*.

```
\langle \text{Global variables } 13 \rangle + \equiv
```

```
static memory_word eqtb0 [eqtb_size - active_base + 1], *const eqtb \leftarrow eqtb0 - active_base;

static memory_word hfactor_eqtb0 [dimen_pars + 256] \leftarrow \{\{\{0\}\}\},

*const hfactor_eqtb \leftarrow hfactor_eqtb0 - dimen_base;

static memory_word vfactor_eqtb0 [dimen_pars + 256] \leftarrow \{\{\{0\}\}\},

*const vfactor_eqtb \leftarrow vfactor_eqtb0 - dimen_base;

static scaled par_shape_hfactor \leftarrow 0, par_shape_vfactor \leftarrow 0;

static scaled hhsize \leftarrow 0, hvsize \leftarrow 0;

static quarterword xeq_level0 [eqtb_size - int_base + 1], *const xeq_level \leftarrow xeq_level0 - int_base;
```

**254.**  $\langle$  Set initial values of key variables  $21 \rangle +\equiv$ for  $(k \leftarrow int\_base; k \le eqtb\_size; k+) xeq\_level[k] \leftarrow level\_one;$ 

**255.** When the debugging routine *search\_mem* is looking for pointers having a given value, it is interested only in regions 1 to 3 of *eqtb*, and in the first part of region 4.

 $\langle \, {\rm Search} \ eqtb$  for equivalents equal to  $p \ 255 \, \rangle \equiv$ 

for  $(q \leftarrow active\_base; q \le box\_base + 255; q++)$  { if  $(equiv(q) \equiv p)$  {  $print\_nl("EQUIV("); print\_int(q); print\_char(')');$ }

```
}
}
```

This code is used in section 172.

 $\S256$  HiT<sub>E</sub>X

**256.** The hash table. Control sequences are stored and retrieved by means of a fairly standard hash table algorithm called the method of "coalescing lists" (cf. Algorithm 6.4C in *The Art of Computer Programming*). Once a control sequence enters the table, it is never removed, because there are complicated situations involving \gdef where the removal of a control sequence at the end of a group would be a mistake preventable only by the introduction of a complicated reference-count mechanism.

The actual sequence of letters forming a control sequence identifier is stored in the  $str_pool$  array together with all the other strings. An auxiliary array hash consists of items with two halfword fields per word. The first of these, called next(p), points to the next identifier belonging to the same coalesced list as the identifier corresponding to p; and the other, called text(p), points to the  $str_start$  entry for p's identifier. If position pof the hash table is empty, we have  $text(p) \equiv 0$ ; if position p is either empty or the end of a coalesced hash list, we have  $next(p) \equiv 0$ . An auxiliary pointer variable called hash\_used is maintained in such a way that all locations  $p \geq hash_used$  are nonempty. The global variable  $cs_count$  tells how many multiletter control sequences have been defined, if statistics are being kept.

A global boolean variable called *no\_new\_control\_sequence* is set to *true* during the time that new hash table entries are forbidden.

#define next(A) hash[A].lh  $\triangleright$  link for coalesced lists  $\triangleleft$ #define text(A) hash[A].rh  $\triangleright$  string number for control sequence name  $\triangleleft$ #define  $hash_is_full$  ( $hash_used \equiv hash_base$ )  $\triangleright$  test if all positions are occupied  $\triangleleft$ #define  $font_id_text(A)$   $text(font_id_base + A)$ ▷ a frozen font identifier's name ⊲  $\langle \text{Global variables } 13 \rangle + \equiv$ static two\_halves hash0 [undefined\_control\_sequence - hash\_base], \*const hash  $\leftarrow$  hash0 - hash\_base; ▷ the hash table <</p> static pointer *hash\_used*;  $\triangleright$  allocation pointer for  $hash \triangleleft$ static bool no\_new\_control\_sequence;  $\triangleright$  are new identifiers legal?  $\triangleleft$ static int *cs\_count*;  $\triangleright$  total number of known identifiers  $\triangleleft$  $\langle$  Set initial values of key variables 21  $\rangle +\equiv$ 257.

 $no\_new\_control\_sequence \leftarrow true; 
ightarrow new identifiers are usually forbidden <$  $<math>next(hash\_base) \leftarrow 0;$   $text(hash\_base) \leftarrow 0;$ for  $(k \leftarrow hash\_base + 1; k \le undefined\_control\_sequence - 1; k++)$   $hash[k] \leftarrow hash[hash\_base];$ 

```
258. (Initialize table entries (done by INITEX only) 164) +\equiv hash\_used \leftarrow frozen\_control\_sequence; > nothing is used ⊲ <math>cs\_count \leftarrow 0; eq\_type(frozen\_dont\_expand) \leftarrow dont\_expand; text(frozen\_dont\_expand) \leftarrow s\_no("notexpanded:");
```

**259.** Here is the subroutine that searches the hash table for an identifier that matches a given string of length l > 1 appearing in buffer[j ... (j + l - 1)]. If the identifier is found, the corresponding hash table address is returned. Otherwise, if the global variable  $no\_new\_control\_sequence$  is true, the dummy address undefined\\_control\\_sequence is returned. Otherwise the identifier is inserted into the hash table and its location is returned.

static pointer  $id_{lookup}(int j, int l)$  $\triangleright$  search the hash table  $\triangleleft$  $\triangleright$  go here if you found it  $\triangleleft$ ł int h;  $\triangleright$  hash code  $\triangleleft$ int d:  $\triangleright$  number of characters in incomplete current string  $\triangleleft$  $\triangleright$  index in *hash* array  $\triangleleft$ pointer p; int k;  $\triangleright$  index in *buffer* array  $\triangleleft$  $\langle \text{Compute the hash code } h | 261 \rangle;$  $\triangleright$  we start searching here; note that  $0 \leq h < hash\_prime \triangleleft$  $p \leftarrow h + hash\_base;$ **loop** { **if** (text(p) > 0)if  $(length(text(p)) \equiv l)$ if  $(str\_eq\_buf(text(p), j))$  goto found; if  $(next(p) \equiv 0)$  { if  $(no\_new\_control\_sequence)$   $p \leftarrow undefined\_control\_sequence$ ; else (Insert a new control sequence after p, then make p point to it 260); goto found; }  $p \leftarrow next(p);$ } found: return p; } **260.** (Insert a new control sequence after p, then make p point to it 260)  $\equiv$ { if (text(p) > 0) { do { if (*hash\_is\_full*) overflow("hash\_size", *hash\_size*); decr(hash\_used); } while  $(\neg(text(hash\_used) \equiv 0));$  $\triangleright$  search for an empty location in *hash*  $\triangleleft$  $next(p) \leftarrow hash\_used; p \leftarrow hash\_used;$ }  $str\_room(l); d \leftarrow cur\_length;$ while  $(pool_ptr > str_start[str_ptr])$  {  $decr(pool_ptr)$ ;  $str_pool[pool_ptr + l] \leftarrow str_pool[pool_ptr]$ ;  $\triangleright$  move current string up to make room for another  $\triangleleft$ for  $(k \leftarrow j; k \le j + l - 1; k \leftrightarrow)$  append\_char(buffer[k]);  $text(p) \leftarrow make\_string(); pool\_ptr \leftarrow pool\_ptr + d;$ #ifdef STAT  $incr(cs\_count);$ #endif } This code is used in section 259.

## $\S{261}$ HiT<sub>E</sub>X

**261.** The value of *hash\_prime* should be roughly 85% of *hash\_size*, and it should be a prime number. The theory of hashing tells us to expect fewer than two table probes, on the average, when the search is successful. [See J. S. Vitter, *Journal of the ACM* **30** (1983), 231–258.]

This code is used in section 259.

**262.** Single-character control sequences do not need to be looked up in a hash table, since we can use the character code itself as a direct address. The procedure *print\_cs* prints the name of a control sequence, given a pointer to its address in *eqtb*. A space is printed after the name unless it is a single nonletter or an active character. This procedure might be invoked with invalid data, so it is "extra robust." The individual characters must be printed one at a time using *print*, since they may be unprintable.

```
\langle \text{Basic printing procedures } 56 \rangle + \equiv
```

```
static void print_cs(int p)
                                  ▷ prints a purported control sequence ⊲
{ if (p < hash\_base)
                          \triangleright single character \triangleleft
     if (p \geq single\_base)
       if (p \equiv null_cs) { print_esc("csname"); print_esc("endcsname"); print_char(',');
       ł
       else { printn_esc(p-single_base);
         if (cat\_code(p-single\_base) \equiv letter) print\_char(',');
       }
     else if (p < active_base) print_esc("IMPOSSIBLE.");
     else printn(p - active\_base);
  else if (p \ge undefined\_control\_sequence) print_esc("IMPOSSIBLE.");
  else if ((text(p) < 0) \lor (text(p) \ge str_ptr)) print_esc("NONEXISTENT.");
  else { if (p \equiv frozen_primitive) \ print_esc("primitive");
     printn_esc(text(p)); print_char('_');
  }
}
```

**263.** Here is a similar procedure; it avoids the error checks, and it never prints a space after the control sequence.

```
⟨Basic printing procedures 56⟩ +≡
static void sprint_cs(pointer p) ▷ prints a control sequence ⊲
{ if (p < hash_base)
    if (p < single_base) printn(p - active_base);
    else if (p < null_cs) printn_esc(p - single_base);
    else { print_esc("csname"); print_esc("endcsname");
    }
    else printn_esc(text(p));
}</pre>
```

**264.** We need to put  $T_EX$ 's "primitive" control sequences into the hash table, together with their command code (which will be the  $eq\_type$ ) and an operand (which will be the equiv). The primitive procedure does this, in a way that no  $T_EX$  user can. The global value  $cur\_val$  contains the new eqtb pointer after primitive has acted.

## #ifdef INIT

```
static void primitive(char *str, quarterword c, halfword o)
{ str_number s \leftarrow s\_no(str);
                 \triangleright index into str_pool \triangleleft
   int k;
   int j;
                 \triangleright index into buffer \triangleleft
                                  \triangleright length of the string \triangleleft
   small_number l;
                        \triangleright\, pointer \, \, in \, \, ROM \, \triangleleft \,
   pointer p;
   if (s < 256) cur_val \leftarrow s + single_base;
   else { k \leftarrow str\_start[s]; l \leftarrow str\_start[s+1] - k;
         \triangleright we will move s into the (possibly non-empty) buffer \triangleleft
      if (first + l > buf\_size + 1) overflow("buffer_size", buf\_size);
      for (j \leftarrow 0; j \le l-1; j++) buffer [first + j] \leftarrow so(str_pool[k+j]);
                                                   \triangleright no_new_control_sequence is false \triangleleft
      cur\_val \leftarrow id\_lookup(first, l);
      flush_string; text(cur_val) \leftarrow s; \triangleright we don't want to have the string twice \triangleleft
   }
   eq\_level(cur\_val) \leftarrow level\_one; eq\_type(cur\_val) \leftarrow c; equiv(cur\_val) \leftarrow o;
   \langle \text{Add primitive definition to the ROM array 1585} \rangle;
}
```

#endif

 $\S{265}$  HiT<sub>E</sub>X

**265.** Many of  $T_{E}X$ 's primitives need no *equiv*, since they are identifiable by their *eq\_type* alone. These primitives are loaded into the hash table as follows:

 $\langle$  Put each of T<sub>F</sub>X's primitives into the hash table 226  $\rangle +\equiv$  $primitive("\_", ex_space, 0);$ primitive("/", ital\_corr, 0); primitive("accent", accent, 0); primitive("advance", advance, 0); primitive("afterassignment", after\_assignment, 0); *primitive*("aftergroup", *after\_group*, 0); primitive("begingroup", begin\_group, 0); primitive("char", char\_num, 0); primitive("csname", cs\_name, 0); primitive("delimiter", delim\_num, 0); primitive("divide", divide, 0); primitive("endcsname", end\_cs\_name, 0);  $primitive("endgroup", end_group, 0); text(frozen_end_group) \leftarrow text(cur_val);$  $eqtb[frozen\_end\_group] \leftarrow eqtb[cur\_val];$ primitive("expandafter", expand\_after, 0); primitive("font", def\_font, 0); primitive("fontdimen", assign\_font\_dimen, 0); primitive("halign", halign, 0); primitive("hrule", hrule, 0); primitive("ignorespaces", ignore\_spaces, 0); primitive("insert", insert, 0); primitive("mark", mark, 0); primitive("mathaccent", math\_accent, 0); primitive("mathchar", math\_char\_num, 0); primitive("mathchoice", math\_choice, 0); primitive("multiply", multiply, 0); primitive("noalign", no\_align, 0); *primitive*("noboundary", *no\_boundary*, 0); *primitive*("noexpand", *no\_expand*, 0); primitive("nonscript", non\_script, 0); primitive("omit", omit, 0); primitive("parshape", set\_shape, par\_shape\_loc); primitive("penalty", break\_penalty, 0); primitive("prevgraf", set\_prev\_graf, 0); primitive("radical", radical, 0); primitive("read", read\_to\_cs, 0); primitive("relax", relax, 256);  $\triangleright$  cf. *scan\_file\_name*  $\triangleleft$  $text(frozen_relax) \leftarrow text(cur_val); eqtb[frozen_relax] \leftarrow eqtb[cur_val];$ primitive("setbox", set\_box, 0); primitive("the", the, 0); primitive("toks", toks\_register, mem\_bot); primitive("vadjust", vadjust, 0); primitive("valign", valign, 0); primitive("vcenter", vcenter, 0); primitive("vrule", vrule, 0);

**266.** Each primitive has a corresponding inverse, so that it is possible to display the cryptic numeric contents of *eqtb* in symbolic form. Every call of *primitive* in this program is therefore accompanied by some straightforward code that forms part of the *print\_cmd\_chr* routine below.

```
\langle \text{Cases of } print\_cmd\_chr \text{ for symbolic printing of primitives } 227 \rangle + \equiv
case accent: print_esc("accent"); break;
case advance: print_esc("advance"); break;
case after_assignment: print_esc("afterassignment"); break;
case after_group: print_esc("aftergroup"); break;
case assign_font_dimen: print_esc("fontdimen"); break;
case begin_group: print_esc("begingroup"); break;
case break_penalty: print_esc("penalty"); break;
case char_num: print_esc("char"); break;
case cs_name: print_esc("csname"); break;
case def_font: print_esc("font"); break;
case delim_num: print_esc("delimiter"); break;
case divide: print_esc("divide"); break;
case end_cs_name: print_esc("endcsname"); break;
case end_group: print_esc("endgroup"); break;
case ex_space: print_esc("__"); break;
case expand_after:
  switch (chr_code) {
  case 0: print_esc("expandafter"); break;
  (Cases of expandafter for print_cmd_chr 1447)
  } break;
              \triangleright there are no other cases \triangleleft
case halign: print_esc("halign"); break;
case hrule: print_esc("hrule"); break;
case ignore_spaces: print_esc("ignorespaces"); break;
case insert: print_esc("insert"); break;
case ital_corr: print_esc("/"); break;
case mark:
  { print_esc("mark");
    if (chr\_code > 0) print\_char('s');
  } break;
case math_accent: print_esc("mathaccent"); break;
case math_char_num: print_esc("mathchar"); break;
case math_choice: print_esc("mathchoice"); break;
case multiply: print_esc("multiply"); break;
case no_align: print_esc("noalign"); break;
case no_boundary: print_esc("noboundary"); break;
case no_expand: print_esc("noexpand"); break;
case non_script: print_esc("nonscript"); break;
case omit: print_esc("omit"); break;
case radical: print_esc("radical"); break;
case read_to_cs:
  if (chr\_code \equiv 0) print_esc("read");
  else \langle Cases of read for print\_cmd\_chr 1444 \rangle; break;
case relax: print_esc("relax"); break;
case set_box: print_esc("setbox"); break;
case set_prev_graf: print_esc("prevgraf"); break;
case set_shape:
  switch (chr_code) {
  case par_shape_loc: print_esc("parshape"); break;
```

```
\S{266} HiT<sub>E</sub>X
```

```
(Cases of set_shape for print_cmd_chr 1537)
```

```
} break; \triangleright there are no other cases \triangleleft case the:
```

if  $(chr\_code \equiv 0)$  print\_esc("the");

```
else (Cases of the for print_cmd_chr 1419); break;
case toks_register: (Cases of toks_register for print_cmd_chr 1517) break;
case vadjust: print_esc("vadjust"); break;
case valign: print_esc("valign"); break;
case vcenter: print_esc("vcenter"); break;
case vrule: print_esc("vrule"); break;
```

**267.** We will deal with the other primitives later, at some point in the program where their  $eq_type$  and equiv values are more meaningful. For example, the primitives for math mode will be loaded when we consider the routines that deal with formulas. It is easy to find where each particular primitive was treated by looking in the index at the end; for example, the section where "radical" entered eqtb is listed under '\radical primitive'. (Primitives consisting of a single nonalphabetic character, like '\/', are listed under 'Single-character primitives'.)

Meanwhile, this is a convenient place to catch up on something we were unable to do before the hash table was defined:

 $\langle Print the font identifier for font(p) 267 \rangle \equiv printn_esc(font_id_text(font(p)));$ 

This code is used in sections 174 and 176.

#### 112 SAVING AND RESTORING EQUIVALENTS

**268.** Saving and restoring equivalents. The nested structure provided by ' $\{\ldots\}$ ' groups in T<sub>E</sub>X means that *eqtb* entries valid in outer groups should be saved and restored later if they are overridden inside the braces. When a new *eqtb* value is being assigned, the program therefore checks to see if the previous entry belongs to an outer level. In such a case, the old value is placed on the *save\_stack* just before the new value enters *eqtb*. At the end of a grouping level, i.e., when the right brace is sensed, the *save\_stack* is used to restore the outer values, and the inner ones are destroyed.

Entries on the save\_stack are of type **memory\_word**. The top item on this stack is save\_stack[p], where  $p \equiv save_ptr - 1$ ; it contains three fields called save\_type, save\_level, and save\_index, and it is interpreted in one of five ways:

- 1) If  $save_type(p) \equiv restore_old_value$ , then  $save_index(p)$  is a location in eqtb whose current value should be destroyed at the end of the current group and replaced by  $save_stack[p-1]$ . Furthermore if  $save_index(p) \ge int_base$ , then  $save_level(p)$  should replace the corresponding entry in  $xeq_level$ .
- 2) If  $save_type(p) \equiv restore_zero$ , then  $save_index(p)$  is a location in eqtb whose current value should be destroyed at the end of the current group, when it should be replaced by the value of  $eqtb[undefined_control_sequence]$ .
- 3) If  $save_type(p) \equiv insert_token$ , then  $save_index(p)$  is a token that should be inserted into TEX's input when the current group ends.
- 4) If  $save_type(p) \equiv level_boundary$ , then  $save_level(p)$  is a code explaining what kind of group we were previously in, and  $save_index(p)$  points to the level boundary word at the bottom of the entries for that group. Furthermore, in extended  $\varepsilon$ -T<sub>E</sub>X mode,  $save_stack[p-1]$  contains the source line number at which the current level of grouping was entered.
- 5) If  $save_type(p) \equiv restore_sa$ , then  $sa_chain$  points to a chain of sparse array entries to be restored at the end of the current group. Furthermore  $save_index(p)$  and  $save_level(p)$  should replace the values of  $sa_chain$  and  $sa_level$  respectively.

#define  $save_type(A)$   $save_stack[A].hh.b0$  $\triangleright$  classifies a *save\_stack* entry  $\triangleleft$ #define  $save\_level(A)$   $save\_stack[A].hh.b1$  $\triangleright$  saved level for regions 5 and 6, or group code  $\triangleleft$ #define save\_index(A) save\_stack[A].hh.rh  $\triangleright$  *eqtb* location or token or *save\_stack* location  $\triangleleft$ #define restore\_old\_value 0 $\triangleright$  save\_type when a value should be restored later  $\triangleleft$ #define restore\_zero 1  $\triangleright$  *save\_type* when an undefined entry should be restored  $\triangleleft$ #define insert\_token 2  $\triangleright$  save\_type when a token is being saved for later use  $\triangleleft$ #define level\_boundary 3  $\triangleright$  save\_tupe corresponding to beginning of group  $\triangleleft$  $\triangleright \mathit{save\_type}$  when sparse array entries should be restored  $\triangleleft$ #define restore\_sa 4  $\langle$  Declare  $\varepsilon\text{-T}_{\ensuremath{\mathrm{E}}}X$  procedures for tracing and input 284  $\rangle$ 

 $\S269$  HiT<sub>E</sub>X

**269.** Here are the group codes that are used to discriminate between different kinds of groups. They allow  $T_EX$  to decide what special actions, if any, should be performed when a group ends.

Some groups are not supposed to be ended by right braces. For example, the '\$' that begins a math formula causes a *math\_shift\_group* to be started, and this should be terminated by a matching '\$'. Similarly, a group that starts with \left should end with \right, and one that starts with \begingroup should end with \right.

```
#define bottom_level 0
                                   \triangleright group code for the outside world \triangleleft
#define simple_group 1
                                    \triangleright group code for local structure only \triangleleft
#define hbox_group 2
                                  \triangleright code for '\hbox{...}' \triangleleft
                                             \triangleright code for '\hbox{...}' in vertical mode \triangleleft
#define adjusted_hbox_group 3
#define vbox_group 4
                                 \triangleright code for '\vbox{...}' \triangleleft
                                 \triangleright code for '\vtop{...}' \triangleleft
#define vtop\_group 5
                                  \triangleright \, \texttt{code for `\halign{...}', `\valign{...}' \triangleleft
#define align_group 6
#define no_align_group
                                      \triangleright code for '\noalign{...}' \triangleleft
                                7
                                    \triangleright code for output routine \triangleleft
#define output_group 8
                                  \triangleright code for, e.g., '^{{...}' \triangleleft}
#define math_group 9
                                  ▷code for '\discretionary{...}{...}'
#define disc_group 10
#define insert_group 11
                                     ▷code for '\insert{...}', '\vadjust{...}'
                                      \triangleright code for '\vcenter{...}' \triangleleft
#define vcenter_group 12
                                             \triangleright code for '\mathchoice{...}{...}{...}{...}' \triangleleft
#define math_choice_group 13
#define semi_simple_group
                                            ▷code for '\begingroup...\endgroup' ⊲
                                    14
#define math_shift_group 15
                                          \triangleright code for '\$...$' \triangleleft
#define math_left_group 16
                                         ▷ code for '\left...\right' ⊲
#define page_group 17
#define stream_group 18
#define stream_before_group 19
#define stream_after_group 20
#define outline_group 21
#define max_group_code 21
\langle \text{Types in the outer block } 18 \rangle + \equiv
  typedef int8_t group_code;
                                             \triangleright save_level for a level boundary \triangleleft
```

**270.** The global variable *cur\_group* keeps track of what sort of group we are currently in. Another global variable, *cur\_boundary*, points to the topmost *level\_boundary* word. And *cur\_level* is the current depth of nesting. The routines are designed to preserve the condition that no entry in the *save\_stack* or in *eqtb* ever has a level greater than *cur\_level*.

```
271. (Global variables 13) +=
static memory_word save_stack[save_size + 1];
static memory_word save_hfactor[save_size + 1];
static memory_word save_vfactor[save_size + 1];
static int save_ptr; ▷ first unused entry on save_stack ⊲
static int max_save_stack; ▷ maximum usage of save stack ⊲
static quarterword cur_level; ▷ current nesting level for groups ⊲
static group_code cur_group; ▷ current group type ⊲
static int cur_boundary; ▷ where the current level begins ⊲
```

#### 114 SAVING AND RESTORING EQUIVALENTS

**272.** At this time it might be a good idea for the reader to review the introduction to *eqtb* that was given above just before the long lists of parameter names. Recall that the "outer level" of the program is *level\_one*, since undefined control sequences are assumed to be "defined" at *level\_zero*.

```
\langle \text{Set initial values of key variables } 21 \rangle + \equiv save_ptr \leftarrow 0; cur_level \leftarrow level_one; cur_group \leftarrow bottom_level; cur_boundary \leftarrow 0; max_save_stack \leftarrow 0;
```

**273.** The following macro is used to test if there is room for up to seven more entries on *save\_stack*. By making a conservative test like this, we can get by with testing for overflow in only a few places. #define *check\_full\_save\_stack* 

if (save\_ptr > max\_save\_stack) { max\_save\_stack \leftarrow save\_ptr; if (max\_save\_stack > save\_size - 7) overflow("save\_size", save\_size); }

**274.** Procedure *new\_save\_level* is called when a group begins. The argument is a group identification code like '*hbox\_group*'. After calling this routine, it is safe to put five more entries on *save\_stack*.

In some cases integer-valued items are placed onto the  $save\_stack$  just below a  $level\_boundary$  word, because this is a convenient place to keep information that is supposed to "pop up" just when the group has finished. For example, when '\hbox to 100pt{...}' is being treated, the 100pt dimension is stored on  $save\_stack$  just before  $new\_save\_level$  is called.

We use the notation saved(k) to stand for an integer item that appears in location  $save_ptr + k$  of the save stack.

#define saved(A) save\_stack[save\_ptr + A].i #define saved\_hfactor(A) save\_hfactor[save\_ptr + A].i #define saved\_vfactor(A) save\_vfactor[save\_ptr + A].i static void *new\_save\_level*(group\_code *c*)  $\triangleright$  begin a new level of grouping  $\triangleleft$ { check\_full\_save\_stack; if  $(eTeX\_ex)$  { saved (0)  $\leftarrow$  line; incr(save\\_ptr);  $save\_type(save\_ptr) \leftarrow level\_boundary; save\_level(save\_ptr) \leftarrow cur\_group;$  $save\_index(save\_ptr) \leftarrow cur\_boundary;$ if  $(cur\_level \equiv max\_quarterword)$ overflow("grouping\_levels", max\_quarterword – min\_quarterword);  $\triangleright$  quit if  $(cur\_level + 1)$  is too big to be stored in  $eqtb \triangleleft$  $cur\_boundary \leftarrow save\_ptr; \ cur\_group \leftarrow c;$ #ifdef STAT if  $(tracing_groups > 0)$  group\_trace(false); #endif incr(cur\_level); incr(save\_ptr); }

# $\S275$ HiT<sub>E</sub>X

**275.** Just before an entry of *eqtb* is changed, the following procedure should be called to update the other data structures properly. It is important to keep in mind that reference counts in *mem* include references from within *save\_stack*, so these counts must be handled carefully.

```
static void eq_destroy(memory_word w)
                                                           \triangleright gets ready to forget w \triangleleft
{ pointer q;
                    \triangleright equiv field of w \triangleleft
  switch (eq_type_field(w)) {
  case call: case long_call: case outer_call: case long_outer_call: delete_token_ref(equiv_field(w));
     break;
  case glue_ref: delete_glue_ref(equiv_field(w)); break;
  case shape_ref:
     \{ q \leftarrow equiv\_field(w); \}
                                    \triangleright we need to free a \parshape block \triangleleft
        if (q \neq null) free_node(q, info(q) + info(q) + 1);
                     \triangleright such a block is 2n+1 words long, where n \equiv info(q) \triangleleft
     } break:
  case box_ref: flush_node_list(equiv_field(w)); break;
  \langle \text{Cases for } eq\_destroy | 1518 \rangle
  default: do_nothing;
  }
}
```

**276.** To save a value of eqtb[p] that was established at level l, we can use the following subroutine.

```
static void eq_save(pointer p, quarterword l)  > saves eqtb[p] <
{ check_full_save_stack;
    if (l = level_zero) save_type(save_ptr) \leftarrow restore_zero;
    else { save_stack[save_ptr] \leftarrow eqtb[p];
        if (p ≥ dimen_base) {
            save_hfactor[save_ptr] \leftarrow hfactor_eqtb[p]; save_vfactor[save_ptr] \leftarrow vfactor_eqtb[p];
        }
        else if (p = par_shape_loc) {
            save_hfactor[save_ptr].i \leftarrow par_shape_hfactor; save_vfactor[save_ptr].i \leftarrow par_shape_vfactor;
        }
        incr(save_ptr); save_type(save_ptr) \leftarrow restore_old_value;
        }
        save_level(save_ptr) \leftarrow l; save_index(save_ptr) \leftarrow p; incr(save_ptr);
    }
}</pre>
```

## 116 SAVING AND RESTORING EQUIVALENTS

**277.** The procedure  $eq\_define$  defines an eqtb entry having specified  $eq\_type$  and equiv fields, and saves the former value if appropriate. This procedure is used only for entries in the first four regions of eqtb, i.e., only for entries that have  $eq\_type$  and equiv fields. After calling this routine, it is safe to put four more entries on  $save\_stack$ , provided that there was room for four more entries before the call, since  $eq\_save$  makes the necessary test.

# #ifdef STAT

#define  $assign_trace(A, B)$ if  $(tracing\_assigns > 0)$  restore\\_trace(A, B); #else #define  $assign\_trace(A, B)$ #endif static void *eq\_define*(pointer *p*, quarterword *t*, halfword *e*)  $\triangleright$  new data for  $eqtb \triangleleft$ { if  $(eTeX\_ex \land (eq\_type(p) \equiv t) \land (equiv(p) \equiv e))$  {  $assign\_trace(p, "reassigning")$  $eq\_destroy(eqtb[p]);$  return; } assign\_trace(p, "changing") if  $(eq\_level(p) \equiv cur\_level) eq\_destroy(eqtb[p]);$ else if  $(cur\_level > level\_one) eq\_save(p, eq\_level(p));$  $eq\_level(p) \leftarrow cur\_level; eq\_type(p) \leftarrow t; equiv(p) \leftarrow e;$ if  $(p \equiv par\_shape\_loc)$  {  $par_shape_hfactor \leftarrow cur_hfactor; par_shape_vfactor \leftarrow cur_vfactor;$ } assign\_trace(p, "into") }

**278.** The counterpart of  $eq\_define$  for the remaining (fullword) positions in eqtb is called  $eq\_word\_define$ . Since  $xeq\_level[p] \ge level\_one$  for all p, a 'restore\\_zero' will never be used in this case.

```
static void eq\_word\_define(pointer p, int w)
```

```
{ assign_trace(p, "changing")
  if (cur\_level \equiv level\_one) {
       if (p \equiv dimen\_base + hsize\_code) {
          hhsize \leftarrow w + round(((double) cur_h factor * hhsize + (double) cur_v factor * hvsize)/unity);
          return; }
       if (p \equiv dimen_base + vsize_code) {
          hvsize \leftarrow w + round(((double) cur_h factor * hhsize + (double) cur_v factor * hvsize)/unity);
          return; }
     Ĵ
     if (xeq\_level[p] \neq cur\_level) { eq\_save(p, xeq\_level[p]); xeq\_level[p] \leftarrow cur\_level;
     ł
     eqtb[p].i \leftarrow w;
     if (p \ge dimen\_base) {
       hfactor_eqtb[p].i \leftarrow cur_hfactor; vfactor_eqtb[p].i \leftarrow cur_vfactor;
     }
     assign_trace(p, "into")
  }
```

 $\S{279}$  HiT<sub>E</sub>X

**279.** The  $eq\_define$  and  $eq\_word\_define$  routines take care of local definitions. Global definitions are done in almost the same way, but there is no need to save old values, and the new value is associated with  $level\_one$ .

```
static void geq_define(pointer p, quarterword t, halfword e)
                                                                                 \triangleright global eq_define \triangleleft
{ assign_trace(p, "globally_changing")
   { eq\_destroy(eqtb[p]); eq\_level(p) \leftarrow level\_one; eq\_type(p) \leftarrow t; equiv(p) \leftarrow e;
  }
   assign_trace(p, "into");
}
static void geq_word_define (pointer p, int w)
                                                             \triangleright global eq_word_define \triangleleft
{ assign_trace(p, "globally_changing")
     xeq\_level[p] \leftarrow level\_one;
        if (p \equiv dimen\_base + hsize\_code)
          hhsize \leftarrow w + round(((double) cur_h factor * hhsize + (double) cur_v factor * hvsize)/unity);
        else if (p \equiv dimen_base + vsize_code)
          hvsize \leftarrow w + round(((double) cur_h factor * hhsize + (double) cur_v factor * hvsize)/unity);
        else {
           eqtb[p].i \leftarrow w;
          if (p \geq dimen\_base) {
             hfactor_eqtb[p].i \leftarrow cur_hfactor; vfactor_eqtb[p].i \leftarrow cur_vfactor;
          }
       }
     }
     assign_trace(p, "into");
  }
```

280. Subroutine *save\_for\_after* puts a token on the stack for save-keeping.

**static void** *save\_for\_after*(**halfword** *t*)

```
{ if (cur_level > level_one) { check_full_save_stack; save_type(save_ptr) \leftarrow insert_token;
    save_level(save_ptr) \leftarrow level_zero; save_index(save_ptr) \leftarrow t; incr(save_ptr);
  }
}
```

**281.** The *unsave* routine goes the other way, taking items off of *save\_stack*. This routine takes care of restoration when a level ends; everything belonging to the topmost group is cleared off of the save stack.

static void back\_input(void);

```
static void unsave(void) > pops the top level off the save stack 
{ pointer p; > position to be restored 
quarterword l; > saved level, if in fullword regions of eqtb 
halfword t; > saved value of cur_tok 
bool a; > have we already processed an \aftergroup ? 
a <- false;
if (cur_level > level_one) { decr(cur_level); 
Clear off top level from save_stack 282 >;
}
else confusion("curlevel"); > unsave is not used when cur_group = bottom_level
```

# 118 SAVING AND RESTORING EQUIVALENTS

```
282. (Clear off top level from save_stack 282) \equiv
  loop { decr(save\_ptr);
     if (save\_type(save\_ptr) \equiv level\_boundary) goto done;
     p \leftarrow save\_index(save\_ptr);
     if (save_type(save_ptr) \equiv insert_token) (Insert token p into TFX's input 326)
     else if (save\_type(save\_ptr) \equiv restore\_sa) \{ sa\_restore(); sa\_chain \leftarrow p; \}
        sa\_level \leftarrow save\_level(save\_ptr);
     }
     else { if (save\_type(save\_ptr) \equiv restore\_old\_value) { l \leftarrow save\_level(save\_ptr); decr(save\_ptr);
        }
        else save_stack[save_ptr] \leftarrow eqtb[undefined_control_sequence];
        \langle \text{Store } save\_stack[save\_ptr] \text{ in } eqtb[p], \text{ unless } eqtb[p] \text{ holds a global value } 283 \rangle;
     }
  }
done\colon
#ifdef STAT
  if (tracing_groups > 0) group_trace(true);
#endif
  if (grp\_stack[in\_open] \equiv cur\_boundary) group\_warning();
        \triangleright groups possibly not properly nested with files \triangleleft
  cur_group \leftarrow save_level(save_ptr); cur_boundary \leftarrow save_index(save_ptr); if (eTeX_ex) decr(save_ptr)
```

```
This code is used in section 281.
```

# $\S283$ HiT<sub>E</sub>X

## SAVING AND RESTORING EQUIVALENTS 119

**283.** A global definition, which sets the level to *level\_one*, will not be undone by *unsave*. If at least one global definition of eqtb[p] has been carried out within the group that just ended, the last such definition will therefore survive.

 $\langle \text{Store } save\_stack[save\_ptr] \text{ in } eqtb[p], \text{ unless } eqtb[p] \text{ holds a global value } 283 \rangle \equiv$ if  $(p < int\_base)$ if  $(eq\_level(p) \equiv level\_one)$  {  $eq\_destroy(save\_stack[save\_ptr])$ ;  $\triangleright$  destroy the saved value  $\triangleleft$ #ifdef STAT if (*tracing\_restores* > 0) *restore\_trace*(*p*, "retaining"); #endif } else {  $eq\_destroy(eqtb[p]);$  $\triangleright$  destroy the current value  $\triangleleft$  $eqtb[p] \leftarrow save\_stack[save\_ptr];$  $\triangleright$  restore the saved value  $\triangleleft$ if  $(p \equiv par_shape_loc)$  {  $par_shape_hfactor \leftarrow save_hfactor[save_ptr].i; par_shape_vfactor \leftarrow save_vfactor[save_ptr].i;$ } #ifdef STAT if (tracing\_restores > 0) restore\_trace(p, "restoring"); #endif } else if  $(xeq\_level[p] \neq level\_one)$  {  $eqtb[p] \leftarrow save\_stack[save\_ptr]$ ; if  $(p \geq dimen\_base)$  {  $\label{eq:heat} \textit{hfactor\_eqtb}[p] \leftarrow \textit{save\_hfactor[save\_ptr]}; \ \textit{vfactor\_eqtb}[p] \leftarrow \textit{save\_vfactor[save\_ptr]}; \\ \end{tabular}$ }  $xeq\_level[p] \leftarrow l;$ #ifdef STATif (tracing\_restores > 0) restore\_trace(p, "restoring"); #endif else { #ifdef STAT **if** (*tracing\_restores* > 0) *restore\_trace*(*p*, "retaining"); #endif } This code is used in section 282.

```
284. (Declare ε-T<sub>E</sub>X procedures for tracing and input 284) =
#ifdef STAT
static void restore_trace(pointer p, char *s) ▷ eqtb[p] has just been restored or retained ⊲
{ begin_diagnostic(); print_char('{'}; print(s); print_char('u'); show_eqtb(p); print_char('};);
end_diagnostic(false);
}
```

# #endif

See also sections 1393, 1394, 1440, 1441, 1458, 1460, 1461, 1505, 1507, 1521, 1522, 1523, 1524, and 1525. This code is used in section 268.

**285.** When looking for possible pointers to a memory location, it is helpful to look for references from *eqtb* that might be waiting on the save stack. Of course, we might find spurious pointers too; but this routine is merely an aid when debugging, and at such times we are grateful for any scraps of information, even if they prove to be irrelevant.

```
\langle \text{Search save\_stack for equivalents that point to } p \ 285 \rangle \equiv 
if (save\_ptr > 0)
```

```
for (q \leftarrow 0; q \leq save_ptr - 1; q++) { if (equiv_field(save_stack[q]) \equiv p) { print_nl("SAVE("); print_int(q); print_char(')'); }
```

This code is used in section 172.

**286.** Most of the parameters kept in *eqtb* can be changed freely, but there's an exception: The magnification should not be used with two different values during any  $T_EX$  job, since a single magnification is applied to an entire run. The global variable *mag\_set* is set to the current magnification whenever it becomes necessary to "freeze" it at a particular value.

 $\langle \text{Global variables } 13 \rangle + \equiv$ static int *mag\_set*;  $\triangleright$  if nonzero, this magnification should be used henceforth  $\triangleleft$ 

**287.**  $\langle$  Set initial values of key variables  $21 \rangle +\equiv mag\_set \leftarrow 0;$ 

**288.** The *prepare\_mag* subroutine is called whenever  $T_EX$  wants to use *mag* for magnification. static void *prepare\_mag*(void)

## $\S289$ HiT<sub>E</sub>X

**289.** Token lists. A T<sub>E</sub>X token is either a character or a control sequence, and it is represented internally in one of two ways: (1) A character whose ASCII code number is c and whose command code is m is represented as the number  $2^8m + c$ ; the command code is in the range  $1 \le m \le 14$ . (2) A control sequence whose eqtb address is p is represented as the number  $cs\_token\_flag + p$ . Here  $cs\_token\_flag \equiv 2^{12} - 1$  is larger than  $2^8m + c$ , yet it is small enough that  $cs\_token\_flag + p < mas\_halfword$ ; thus, a token fits comfortably in a halfword.

A token t represents a *left\_brace* command if and only if  $t < left_brace_limit$ ; it represents a *right\_brace* command if and only if we have *left\_brace\_limit*  $\leq t < right_brace_limit$ ; and it represents a *match* or *end\_match* command if and only if *match\_token*  $\leq t \leq end_match_token$ . The following definitions take care of these token-oriented constants and a few others.

#define  $cs\_token\_flag \circ 7777 \Rightarrow$  amount added to the eqtb location in a token that stands for a control sequence; is a multiple of 256, less 1  $\triangleleft$ 

```
#define left_brace_token \circ 0400
                                                             \triangleright 2^8 \cdot left\_brace \triangleleft
                                                             \triangleright \, 2^8 \cdot (\mathit{left\_brace} + 1) \triangleleft
#define left_brace_limit °1000
#define right_brace_token °1000
                                                                \triangleright 2^8 \cdot right\_brace \triangleleft
                                                               \triangleright 2^8 \cdot (right\_brace + 1) \triangleleft
#define right_brace_limit °1400
                                                               \triangleright 2^8 \cdot math_shift \triangleleft
#define math_shift_token °1400
#define tab\_token \circ 2000
                                                   \triangleright 2^8 \cdot tab\_mark \triangleleft
#define out_param_token °2400
                                                               \triangleright 2^8 \cdot out\_param \triangleleft
                                                       \triangleright 2^8 \cdot spacer + \textbf{'}_{\sqcup}\textbf{'} \triangleleft
#define space_token °5040
#define letter_token °5400
                                                       \triangleright 2^8 \cdot letter \triangleleft
                                                       \triangleright \, 2^8 \cdot other\_char \triangleleft
#define other_token ^{\circ}6000
                                                        \triangleright \, 2^8 \cdot match \triangleleft
#define match_token ^{\circ}6400
                                                                \triangleright 2^8 \cdot end\_match \triangleleft
#define end_match_token °7000
#define protected_token °7001
                                                             \triangleright 2^8 \cdot end match + 1 \triangleleft
```

```
290. (Check the "constant" values for consistency 14) +\equiv
if (cs_token_flag + undefined_control_sequence > max_halfword) bad \leftarrow 21;
```

#### 122 TOKEN LISTS

**291.** A token list is a singly linked list of one-word nodes in *mem*, where each word contains a token and a link. Macro definitions, output-routine definitions, marks,  $\forall \text{write}$  texts, and a few other things are remembered by  $T_{EX}$  in the form of token lists, usually preceded by a node with a reference count in its *token\_ref\_count* field. The token stored in location p is called *info*(p).

Three special commands appear in the token lists of macro definitions. When  $m \equiv match$ , it means that T<sub>E</sub>X should scan a parameter for the current macro; when  $m \equiv end\_match$ , it means that parameter matching should end and T<sub>E</sub>X should start reading the macro text; and when  $m \equiv out\_param$ , it means that T<sub>F</sub>X should insert parameter number c into the text at this point.

The enclosing { and } characters of a macro definition are omitted, but an output routine will be enclosed in braces.

Here is an example macro definition that illustrates these conventions. After  $T_{\rm F}X$  processes the text

#### \def\mac a#1#2 \b {#1\-a ##1#2 #2}

the definition of \mac is represented as a token list containing

(reference count), letter a, match #, match #, spacer ⊔, \b, end\_match, out\_param 1, \-, letter a, spacer ⊔, mac\_param #, other\_char 1, out\_param 2, spacer ⊔, out\_param 2.

The procedure *scan\_toks* builds such token lists, and *macro\_call* does the parameter matching. Examples such as

#### $def m{def m{a}_{b}}$

explain why reference counts would be needed even if  $T_EX$  had no \let operation: When the token list for  $\mbox{m}$  is being read, the redefinition of  $\mbox{m}$  changes the *eqtb* entry before the token list has been fully consumed, so we dare not simply destroy a token list when its control sequence is being redefined.

If the parameter-matching part of a definition ends with '#{', the corresponding token list will have '{' just before the '*end\_match*' and also at the very end. The first '{' is used to delimit the parameter; the second one keeps the first from disappearing.

# $\S292$ HiT<sub>E</sub>X

**292.** The procedure  $show\_token\_list$ , which prints a symbolic form of the token list that starts at a given node p, illustrates these conventions. The token list being displayed should not begin with a reference count. However, the procedure is intended to be robust, so that if the memory links are awry or if p is not really a pointer to a token list, nothing catastrophic will happen.

An additional parameter q is also given; this parameter is either null or it points to a node in the token list where a certain magic computation takes place that will be explained later. (Basically, q is non-null when we are printing the two-line context information at the time of an error message; q marks the place corresponding to where the second line should begin.)

For example, if p points to the node containing the first **a** in the token list above, then *show\_token\_list* will print the string

and if q points to the node containing the second  $\mathbf{a}$ , the magic computation will be performed just before the second  $\mathbf{a}$  is printed.

The generation will stop, and '\ETC.' will be printed, if the length of printing exceeds a given limit l. Anomalous entries are printed in the form of control sequences that are not followed by a blank space, e.g., '\BAD.'; this cannot be confused with actual control sequences because a real control sequence named BAD would come out '\BAD\_ $\sqcup$ '.

 $\begin{array}{l} \langle \text{ Declare the procedure called } show\_token\_list \ 292 \rangle \equiv \\ \textbf{static void } show\_token\_list(\textbf{int } p, \textbf{int } q, \textbf{int } l) \\ \{ \textbf{ int } m, c; \quad \triangleright \textbf{pieces of a token} \triangleleft \\ \textbf{ASCII\_code } match\_chr; \quad \triangleright \textbf{character used in a 'match'} \triangleleft \\ \textbf{ASCII\_code } n; \quad \triangleright \textbf{ the highest parameter number, as an ASCII digit} \triangleleft \\ match\_chr \leftarrow `\texttt{#}'; n \leftarrow `\texttt{0}'; tally \leftarrow 0; \\ \textbf{while } ((p \neq null) \land (tally < l)) \ \{ \textbf{ if } (p \equiv q) \ \langle \textbf{Do magic computation } 320 \rangle; \\ \rho \leftarrow link(p); \\ \} \\ \textbf{ if } (p \neq null) \ print\_esc("ETC."); \\ \end{array} \right \}$ 

This code is used in section 119.

**293.**  $\langle \text{Display token } p, \text{ and } \mathbf{return} \text{ if there are problems } 293 \rangle \equiv \mathbf{if} ((p < hi\_mem\_min) \lor (p > mem\_end)) \{ print\_esc("CLOBBERED."); \mathbf{return}; \}$  **if**  $(info(p) \ge cs\_token\_flag) print\_cs(info(p) - cs\_token\_flag);$  **else**  $\{ m \leftarrow info(p)/^{\circ}400; c \leftarrow info(p) \% ^{\circ}400; \mathbf{if} (info(p) < 0) print\_esc("BAD.");$  **else**  $\langle \text{Display the token } (m, c) \ 294 \rangle;$ }

This code is used in section 292.

**294.** The procedure usually "learns" the character code used for macro parameters by seeing one in a *match* command before it runs into any *out\_param* commands.

```
\langle \text{Display the token } (m,c) \ 294 \rangle \equiv
  switch (m) {
  case left_brace: case right_brace: case math_shift: case tab_mark: case sup_mark: case sub_mark:
    case spacer: case letter: case other_char: printn(c); break;
  case mac_param:
    \{ printn(c); printn(c); \}
    } break;
  case out_param:
    { printn(match_chr);
       if (c \leq 9) print_char(c + '0');
       else { print_char('!'); return;
       ł
    } break;
  case match:
    { match\_chr \leftarrow c; \ printn(c); \ incr(n); \ print\_char(n);
       if (n > '9') return;
    } break;
  case end_match:
    if (c \equiv 0) print("->"); break;
  default: print_esc("BAD.");
  }
This code is used in section 293.
```

**295.** Here's the way we sometimes want to display a token list, given a pointer to its reference count; the pointer may be null.

```
static void token\_show(pointer p)
{ if (p \neq null) show\_token\_list(link(p), null, 1000000); }
```

**296.** The *print\_meaning* subroutine displays *cur\_cmd* and *cur\_chr* in symbolic form, including the expansion of a macro or mark.

```
static void print_meaning(void)
{ print_cmd_chr(cur_cmd, cur_chr);
    if (cur_cmd ≥ call) { print_char(':'); print_ln(); token_show(cur_chr);
    }
    else if ((cur_cmd ≡ top_bot_mark) ∧ (cur_chr < marks_code)) { print_char(':'); print_ln();
        token_show(cur_mark[cur_chr]);
    }
}</pre>
```

## §297 HiTeX

**297.** Introduction to the syntactic routines. Let's pause a moment now and try to look at the Big Picture. The  $T_{E}X$  program consists of three main parts: syntactic routines, semantic routines, and output routines. The chief purpose of the syntactic routines is to deliver the user's input to the semantic routines, one token at a time. The semantic routines act as an interpreter responding to these tokens, which may be regarded as commands. And the output routines are periodically called on to convert box-and-glue lists into a compact set of instructions that will be sent to a typesetter. We have discussed the basic data structures and utility routines of  $T_{E}X$ , so we are good and ready to plunge into the real activity by considering the syntactic routines.

Our current goal is to come to grips with the  $get_next$  procedure, which is the keystone of T<sub>E</sub>X's input mechanism. Each call of  $get_next$  sets the value of three variables  $cur_cmd$ ,  $cur_chr$ , and  $cur_cs$ , representing the next input token.

Underlying this external behavior of get\_next is all the machinery necessary to convert from character files to tokens. At a given time we may be only partially finished with the reading of several files (for which \input was specified), and partially finished with the expansion of some user-defined macros and/or some macro parameters, and partially finished with the generation of some text in a template for \halign, and so on. When reading a character file, special characters must be classified as math delimiters, etc.; comments and extra blank spaces must be removed, paragraphs must be recognized, and control sequences must be found in the hash table. Furthermore there are occasions in which the scanning routines have looked ahead for a word like 'plus' but only part of that word was found, hence a few characters must be put back into the input and scanned again.

To handle these situations, which might all be present simultaneously,  $T_EX$  uses various stacks that hold information about the incomplete activities, and there is a finite state control for each level of the input mechanism. These stacks record the current state of an implicitly recursive process, but the *get\_next* procedure is not recursive. Therefore it will not be difficult to translate these algorithms into low-level languages that do not support recursion.

```
⟨Global variables 13⟩ +≡
static eight_bits cur_cmd; ▷ current command set by get_next ⊲
static halfword cur_chr; ▷ operand of current command ⊲
static pointer cur_cs; ▷ control sequence found here, zero if none found ⊲
static halfword cur_tok; ▷ packed representative of cur_cmd and cur_chr ⊲
```

**298.** The *print\_cmd\_chr* routine prints a symbolic interpretation of a command code and its modifier. This is used in certain 'You can't' error messages, and in the implementation of diagnostic routines like \show.

The body of  $print\_cmd\_chr$  is a rather tedious listing of print commands, and most of it is essentially an inverse to the *primitive* routine that enters a T<sub>E</sub>X primitive into *eqtb*. Therefore much of this procedure appears elsewhere in the program, together with the corresponding *primitive* calls.

#define  $chr\_cmd(A)$ { print(A);  $print\_ASCII(chr\_code)$ ; }

 $\langle \text{Declare the procedure called } print\_cmd\_chr 298 \rangle \equiv$ 

static void *print\_cmd\_chr*(quarterword *cmd*, halfword *chr\_code*)

```
{ int n; \triangleright temp variable \triangleleft
```

```
switch (cmd) {
  case left_brace: chr_cmd("begin-group_character_") break;
  case right_brace: chr_cmd("end-group_character_") break;
  case math_shift: chr_cmd("math_shift_character_") break;
  case mac_param: chr_cmd("macro_parameter_character_") break;
  case sup_mark: chr_cmd("superscript_character_") break;
  case sub_mark: chr_cmd("subscript_character_") break;
  case endv: print("end_of_alignment_template"); break;
  case spacer: chr_cmd("the_letter_") break;
  case other_char: chr_cmd("the_character_") break;
  {
    Cases of print_cmd_chr for symbolic printing of primitives 227 }
    default: print("[unknown_command_code!]");
  }
}
```

This code is used in section 252.

# $\S{299}$ HiT<sub>E</sub>X

**299.** Here is a procedure that displays the current command.

```
static void show_cur_cmd_chr(void)
           ▷ level of \if...\fi nesting ⊲
{ int n;
  int l;
           \triangleright line where \if started \triangleleft
  pointer p;
  begin_diagnostic(); print_nl("{");
  if (mode \neq shown\_mode) { print\_mode(mode); print(":\_"); shown\_mode \leftarrow mode;
  }
  print\_cmd\_chr(cur\_cmd, cur\_chr);
  if (tracing_ifs > 0)
    if (cur\_cmd \ge if\_test)
      if (cur\_cmd \leq fi\_or\_else) \{ print(":\_"); 
         l \leftarrow if\_line;
         }
         else { n \leftarrow 1; l \leftarrow line;
         }
         p \leftarrow cond\_ptr;
         while (p \neq null) { incr(n); p \leftarrow link(p);
         }
         print("(level_"); print_int(n); print_char(')'; print_if_line(l);
      }
 print_char('}'); end_diagnostic(false);
}
```

## 128 INPUT STACKS AND STATES

**300.** Input stacks and states. This implementation of  $T_EX$  uses two different conventions for representing sequential stacks.

- 1) If there is frequent access to the top entry, and if the stack is essentially never empty, then the top entry is kept in a global variable (even better would be a machine register), and the other entries appear in the array  $stack [0 \rightarrow (ptr 1)]$ . For example, the semantic stack described above is handled this way, and so is the input stack that we are about to study.
- 2) If there is infrequent top access, the entire stack contents are in the array  $stack[0 \rightarrow (ptr 1)]$ . For example, the *save\_stack* is treated this way, as we have seen.

The state of  $T_EX$ 's input mechanism appears in the input stack, whose entries are records with six fields, called *state*, *index*, *start*, *loc*, *limit*, and *name*. This stack is maintained with convention (1), so it is declared in the following way:

⟨Types in the outer block 18⟩ +≡
typedef struct {
 quarterword state\_field, index\_field;
 halfword start\_field, loc\_field, limit\_field, name\_field;
} in\_state\_record;

**301.** (Global variables 13)  $+\equiv$ 

**302.** We've already defined the special variable  $loc \equiv cur_input.loc_field$  in our discussion of basic input-output routines. The other components of  $cur_input$  are defined in the same way:

| #define $st$      | tate | cur_input.state_field     | $\triangleright$ current scanner state $\triangleleft$                  |
|-------------------|------|---------------------------|-------------------------------------------------------------------------|
| #define <i>ir</i> | ndex | $cur\_input.index\_field$ | $\triangleright$ reference for buffer information $\triangleleft$       |
| #define st        | tart | $cur\_input.start\_field$ | $\triangleright$ starting position in <i>buffer</i> $\triangleleft$     |
| #define $li$      | imit | $cur\_input.limit\_field$ | $\triangleright$ end of current line in $\mathit{buffer} \triangleleft$ |
| #define $n$       | ame  | $cur\_input.name\_field$  | $\trianglerightname$ of the current file $\triangleleft$                |

## $\S303$ HiT<sub>E</sub>X

**303.** Let's look more closely now at the control variables (*state*, *index*, *start*, *loc*, *limit*, *name*), assuming that  $T_EX$  is reading a line of characters that have been input from some file or from the user's terminal. There is an array called *buffer* that acts as a stack of all lines of characters that are currently being read from files, including all lines on subsidiary levels of the input stack that are not yet completed.  $T_EX$  will return to the other lines when it is finished with the present input file.

(Incidentally, on a machine with byte-oriented addressing, it might be appropriate to combine *buffer* with the *str\_pool* array, letting the buffer entries grow downward from the top of the string pool and checking that these two tables don't bump into each other.)

The line we are currently working on begins in position *start* of the buffer; the next character we are about to read is *buffer*[*loc*]; and *limit* is the location of the last character present. If loc > limit, the line has been completely read. Usually *buffer*[*limit*] is the *end\_line\_char*, denoting the end of a line, but this is not true if the current line is an insertion that was entered on the user's terminal in response to an error message.

The *name* variable is a string number that designates the name of the current file, if we are reading a text file. It is zero if we are reading from the terminal; it is n + 1 if we are reading from input stream n, where  $0 \le n \le 16$ . (Input stream 16 stands for an invalid stream number; in such cases the input is actually from the terminal, under control of the procedure *read\_toks*.) Finally  $18 \le name \le 19$  indicates that we are reading a pseudo file created by the \scantokens command.

The state variable has one of three values, when we are scanning such files:

- 1) state  $\equiv mid\_line$  is the normal state.
- 2) state  $\equiv skip\_blanks$  is like *mid\_line*, but blanks are ignored.
- 3) state  $\equiv new\_line$  is the state at the beginning of a line.

These state values are assigned numeric codes so that if we add the state code to the next character's command code, we get distinct values. For example, ' $mid\_line + spacer$ ' stands for the case that a blank space character occurs in the middle of a line when it is not being ignored; after this case is processed, the next value of *state* will be *skip\\_blanks*.

#define  $mid_line \ 1 \qquad \triangleright \ state \ code \ when \ scanning \ a \ line \ of \ characters \triangleleft$ #define  $skip_blanks \ (2 + max_char_code) \qquad \triangleright \ state \ code \ when \ ignoring \ blanks \triangleleft$ #define  $new_line \ (3 + max_char_code + max_char_code) \qquad \triangleright \ state \ code \ at \ start \ of \ line \triangleleft$ 

## 130 INPUT STACKS AND STATES

**304.** Additional information about the current line is available via the *index* variable, which counts how many lines of characters are present in the buffer below the current level. We have *index*  $\equiv 0$  when reading from the terminal and prompting the user for each line; then if the user types, e.g., '\input paper', we will have *index*  $\equiv 1$  while reading the file paper.tex. However, it does not follow that *index* is the same as the input stack pointer, since many of the levels on the input stack may come from token lists. For example, the instruction '\input paper' might occur in a token list.

The global variable *in\_open* is equal to the *index* value of the highest non-token-list level. Thus, the number of partially read lines in the buffer is  $in_open + 1$ , and we have  $in_open \equiv index$  when we are not reading a token list.

If we are not currently reading from the terminal, or from an input stream, we are reading from the file variable  $input\_file[index]$ . We use the notation  $terminal\_input$  as a convenient abbreviation for  $name \equiv 0$ , and  $cur\_file$  as an abbreviation for  $input\_file[index]$ .

The global variable *line* contains the line number in the topmost open file, for use in error messages. If we are not reading from the terminal, *line\_stack[index]* holds the line number for the enclosing level, so that *line* can be restored when the current file has been read. Line numbers should never be negative, since the negative of the current line number is used to identify the user's output routine in the *mode\_line* field of the semantic nest entries.

If more information about the input state is needed, it can be included in small arrays like those shown here. For example, the current page or segment number in the input file might be put into a variable *page*, maintained for enclosing levels in '*page\_stack*:  $array[1 ... max_in_open]$  int' by analogy with *line\_stack*.

 $\begin{array}{ll} \# \textbf{define} \ terminal\_input \ (name \equiv 0) & \triangleright \text{ are we reading from the terminal?} \triangleleft \\ \# \textbf{define} \ cur\_file \ input\_file[index] & \triangleright \text{ the current alpha\_file variable} \triangleleft \\ \end{array}$ 

 $\langle \text{Global variables } 13 \rangle + \equiv$ 

**static int** *in\_open*;  $\triangleright$  the number of lines in the buffer, less one  $\triangleleft$  **static int** *open\_parens*;  $\triangleright$  the number of open text files  $\triangleleft$  **static alpha\_file** *input\_file0* [*max\_in\_open*], **\*const** *input\_file*  $\leftarrow$  *input\_file0* - 1; **static int** *line*;  $\triangleright$  current line number in the current source file  $\triangleleft$ **static int** *line\_stack0* [*max\_in\_open*], **\*const** *line\_stack*  $\leftarrow$  *line\_stack0* - 1;  $\S305$  HiT<sub>E</sub>X

**305.** Users of  $T_EX$  sometimes forget to balance left and right braces properly, and one of the ways  $T_EX$  tries to spot such errors is by considering an input file as broken into subfiles by control sequences that are declared to be **\outer**.

A variable called *scanner\_status* tells  $T_{E}X$  whether or not to complain when a subfile ends. This variable has six possible values:

normal, means that a subfile can safely end here without incident.

skipping, means that a subfile can safely end here, but not a file, because we're reading past some conditional text that was not selected.

defining, means that a subfile shouldn't end now because a macro is being defined.

- *matching*, means that a subfile shouldn't end now because a macro is being used and we are searching for the end of its arguments.
- aligning, means that a subfile shouldn't end now because we are not finished with the preamble of an **\halign** or **\valign**.
- *absorbing*, means that a subfile shouldn't end now because we are reading a balanced token list for \message, \write, etc.

If the *scanner\_status* is not *normal*, the variable *warning\_index* points to the *eqtb* location for the relevant control sequence name to print in an error message.

```
#define skipping 1 ▷ scanner_status when passing conditional text ⊲
#define defining 2 ▷ scanner_status when reading a macro definition ⊲
#define matching 3 ▷ scanner_status when reading macro arguments ⊲
#define aligning 4 ▷ scanner_status when reading an alignment preamble ⊲
#define absorbing 5 ▷ scanner_status when reading a balanced text ⊲
⟨Global variables 13⟩ +≡
static int scanner_status; ▷ can a subfile end now? ⊲
```

```
static pointer warning_index; \triangleright identifier relevant to non-normal scanner status \triangleleft static pointer def_ref; \triangleright reference count of token list being defined \triangleleft
```

# 132 INPUT STACKS AND STATES

**306.** Here is a procedure that uses *scanner\_status* to print a warning message when a subfile has ended, and at certain other crucial times:

```
\langle \text{Declare the procedure called } runaway | 306 \rangle \equiv
  static void runaway(void)
  { pointer p;
                      \triangleright head of runaway list \triangleleft
     if (scanner_status > skipping) \{ print_nl("Runaway_");
        switch (scanner_status) {
        case defining:
          { print("definition"); p \leftarrow def_ref;
          } break;
        case matching:
          { print("argument"); p \leftarrow temp\_head;
          } break;
        case aligning:
          { print("preamble"); p \leftarrow hold\_head;
           } break;
        case absorbing:
          { print("text"); p \leftarrow def_ref;
          }
        }
             \triangleright there are no other cases \lhd
        print\_char('?'); print\_ln(); show\_token\_list(link(p), null, error\_line - 10);
     }
  }
This code is used in section 119.
```

# ${\rm HiT}_{\!E\!X} \qquad \S{306}$

## $\S307$ HiT<sub>E</sub>X

**307.** However, all this discussion about input state really applies only to the case that we are inputting from a file. There is another important case, namely when we are currently getting input from a token list. In this case  $state \equiv token_{list}$ , and the conventions about the other state variables are different:

- loc is a pointer to the current node in the token list, i.e., the node that will be read next. If  $loc \equiv null$ , the token list has been fully read.
- *start* points to the first node of the token list; this node may or may not contain a reference count, depending on the type of token list involved.
- token\_type, which takes the place of *index* in the discussion above, is a code number that explains what kind of token list is being scanned.
- name points to the eqtb address of the control sequence being expanded, if the current token list is a macro.
- *param\_start*, which takes the place of *limit*, tells where the parameters of the current macro begin in the *param\_stack*, if the current token list is a macro.

The *token\_type* can take several values, depending on where the current token list came from:

parameter, if a parameter is being scanned;

 $u\_template$ , if the  $\langle u_i \rangle$  part of an alignment template is being scanned;

- $v_template$ , if the  $\langle v_j \rangle$  part of an alignment template is being scanned;
- *backed\_up*, if the token list being scanned has been inserted as 'to be read again';
- inserted, if the token list being scanned has been inserted as the text expansion of a \count or similar variable;

*macro*, if a user-defined control sequence is being scanned;

*output\_text*, if an **\output** routine is being scanned;

*every\_par\_text*, if the text of \everypar is being scanned;

every\_math\_text, if the text of \everymath is being scanned;

*every\_display\_text*, if the text of \everydisplay is being scanned;

every\_hbox\_text, if the text of \everyhbox is being scanned;

*every\_vbox\_text*, if the text of \everyvbox is being scanned;

*every\_job\_text*, if the text of \everyjob is being scanned;

*every\_cr\_text*, if the text of \everycr is being scanned;

*mark\_text*, if the text of a \mark is being scanned;

*write\_text*, if the text of a \write is being scanned.

The codes for  $output\_text$ ,  $every\_par\_text$ , etc., are equal to a constant plus the corresponding codes for token list parameters  $output\_routine\_loc$ ,  $every\_par\_loc$ , etc. The token list begins with a reference count if and only if  $token\_type \ge macro$ .

Since  $\varepsilon$ -TEX's additional token list parameters precede *toks\_base*, the corresponding token types must precede *write\_text*.

| #define | $token\_list \ 0 $ $\triangleright$ $state$ code when scanning a token list $\triangleleft$                |
|---------|----------------------------------------------------------------------------------------------------|
| #define | $token\_type  index \qquad \triangleright type \text{ of current token list} \triangleleft$                |
| #define | $param\_start \ limit \ \triangleright$ base of macro parameters in $param\_stack \triangleleft$           |
| #define | $parameter \ 0  ightarrow token_type \ code \ for \ parameter \lhd$                                        |
| #define | $u\_template \ 1 \qquad \triangleright \ token\_type \ code \ for \ \langle u_j \rangle \ template \lhd$   |
| #define | $v\_template \ 2 \ \triangleright token\_type \ code \ for \ \langle v_j \rangle \ template \triangleleft$ |
| #define | $backed\_up  3 \qquad \triangleright \ token\_type \ code \ for \ text \ to \ be \ reread \lhd$            |
| #define | $inserted \ 4  ightarrow token_type \ code \ for \ inserted \ texts \triangleleft$                         |
| #define | $macro 5 \rightarrow token\_type$ code for defined control sequences $\triangleleft$                       |
| #define | $output\_text \ 6 \ \triangleright token\_type \ code \ for \ output \ routines \triangleleft$             |
| #define | $every\_par\_text$ 7 $\triangleright$ token_type code for \everypar <                                      |
| #define | $every\_math\_text \ 8 \ \triangleright token\_type \ \texttt{code for }everymath \triangleleft$           |
| #define | $every\_display\_text$ 9 $\triangleright$ token_type code for \everydisplay <                              |
| #define | $every\_hbox\_text$ 10 $\triangleright token\_type$ code for \everyhbox <                                  |
| #define | $every\_vbox\_text$ 11 $\triangleright$ token_type code for \everyvbox $\triangleleft$                     |

**308.** The *param\_stack* is an auxiliary array used to hold pointers to the token lists for parameters at the current level and subsidiary levels of input. This stack is maintained with convention (2), and it grows at a different rate from the others.

(Global variables 13) +≡
static pointer param\_stack[param\_size + 1]; ▷ token list pointers for parameters ⊲
static int param\_ptr; ▷ first unused entry in param\_stack ⊲
static int max\_param\_stack; ▷ largest value of param\_ptr, will be ≤ param\_size + 9 ⊲

**309.** The input routines must also interact with the processing of halign and halign, since the appearance of tab marks and har in certain places is supposed to trigger the beginning of special  $\langle v_j \rangle$  template text in the scanner. This magic is accomplished by an *align\_state* variable that is increased by 1 when a '{' is scanned and decreased by 1 when a '}' is scanned. The *align\_state* is nonzero during the  $\langle u_j \rangle$  template, after which it is set to zero; the  $\langle v_j \rangle$  template begins when a tab mark or har occurs at a time that *align\_state*  $\equiv 0$ .

The same principle applies when entering the definition of a control sequence between \csname and \endcsname.

 $\langle$  Global variables 13  $\rangle +\equiv$ 

**static int** *align\_state*; ▷ group level with respect to current alignment ⊲ static int *incsname\_state*; ▷ group level with respect to in csname state ⊲

**310.** Thus, the "current input state" can be very complicated indeed; there can be many levels and each level can arise in a variety of ways. The *show\_context* procedure, which is used by  $T_EX$ 's error-reporting routine to print out the current input state on all levels down to the most recent line of characters from an input file, illustrates most of these conventions. The global variable *base\_ptr* contains the lowest level that was displayed by this procedure.

 $\langle \text{Global variables } 13 \rangle + \equiv$ static int *base\_ptr*;  $\triangleright$  shallowest level shown by *show\_context*  $\triangleleft$ 

# $\S{311}$ HiT<sub>E</sub>X

**311.** The status at each level is indicated by printing two lines, where the first line indicates what was read so far and the second line shows what remains to be read. The context is cropped, if necessary, so that the first line contains at most *half\_error\_line* characters, and the second contains at most *error\_line*. Non-current input levels whose *token\_type* is '*backed\_up*' are shown only if they have not been fully read.

```
static void show_context(void)
                                                     \triangleright prints where the scanner is \triangleleft
   { int old_setting;
                                \triangleright saved selector setting \triangleleft
      int nn;
                     \triangleright number of contexts shown so far, less one \triangleleft
                                    \triangleright have we reached the final context to be shown? \triangleleft
      bool bottom_line;
      \langle \text{Local variables for formatting calculations } 315 \rangle
      base_ptr \leftarrow input_ptr; input_stack[base_ptr] \leftarrow cur_input;
                                                                                             \triangleright store current state \triangleleft
      nn \leftarrow -1; bottom_line \leftarrow false;
      loop { cur_input \leftarrow input_stack[base_ptr];
                                                                       \triangleright enter into the context \triangleleft
         if ((state \neq token_list))
            if ((name > 19) \lor (base\_ptr \equiv 0)) bottom_line \leftarrow true;
         if ((base\_ptr \equiv input\_ptr) \lor bottom\_line \lor (nn < error\_context\_lines))
             \langle \text{Display the current context } 312 \rangle
         else if (nn \equiv error\_context\_lines) { print\_nl("..."); incr(nn);
               \triangleright omitted if error_context_lines < 0 \triangleleft
         if (bottom_line) goto done;
         decr(base\_ptr);
      }
                                                                   \triangleright restore original state \triangleleft
   done: cur\_input \leftarrow input\_stack[input\_ptr];
   }
312. (Display the current context 312) \equiv
   \{ if ((base_ptr \equiv input_ptr) \lor (state \neq token_list) \lor (token_type \neq backed_up) \lor (loc \neq null) \}
         \triangleright we omit backed-up token lists that have already been read \triangleleft
      { tally \leftarrow 0;
                            \triangleright get ready to count characters \triangleleft
         old\_setting \leftarrow selector;
         if (state \neq token\_list) { (Print location of current line 313);
            \langle Pseudoprint the line 318 \rangle;
         else { \langle Print type of token list 314 \rangle;
            \langle Pseudoprint the token list 319 \rangle;
         }
         selector \leftarrow old_setting;
                                              ▷ stop pseudoprinting ⊲
         \langle Print two lines using the tricky pseudoprinted information 317 \rangle;
         incr(nn);
      }
   }
```

This code is used in section 311.

**313.** This routine should be changed, if necessary, to give the best possible indication of where the current line resides in the input file. For example, on some systems it is best to print both a page and line number.

```
\langle Print location of current line 313\rangle \equiv
  if (name \leq 17)
    if (terminal_input)
       if (base\_ptr \equiv 0) print\_nl("<*>");
       else print_nl("<insert>_");
    else { print_nl("<read_");
       if (name \equiv 17) \ print\_char(`*`); else print\_int(name - 1);
       print_char('>');
    }
  else { print_nl("1.");
    if (index \equiv in_open) print_int(line);
    else print_int(line_stack[index + 1]);
                                                 \triangleright input from a pseudo file \triangleleft
  }
  print_char(', ', ')
This code is used in section 312.
314.
       \langle \text{Print type of token list } 314 \rangle \equiv
  switch (token_type) {
  case parameter: print_nl("<argument>_"); break;
  case u_template: case v_template: print_nl("<template>__"); break;
  case backed_up:
    if (loc \equiv null) print_nl("<recently_read>");
    else print_nl("<to_be_read_again>_"); break;
  case inserted: print_nl("<inserted_text>_"); break;
  case macro:
    { print_ln(); print_cs(name);
    } break;
  case output_text: print_nl("<output>__"); break;
  case every_par_text: print_nl("<everypar>__"); break;
  case every_math_text: print_nl("<everymath>__"); break;
  case every_display_text: print_nl("<everydisplay>__"); break;
  case every_hbox_text: print_nl("<everyhbox><sub>\u</sub>"); break;
  case every_vbox_text: print_nl("<everyvbox>__"); break;
  case every_job_text: print_nl("<everyjob>__"); break;
  \label{eq:case_every_cr_text: print_nl("<everycr>_{\sqcup}"); break;
  case mark_text: print_nl("<mark>__"); break;
  case every_eof_text: print_nl("<everyeof>_"); break;
  case write_text: print_nl("<write>_"); break;
  default: print_nl("?"); \triangleright this should never happen \triangleleft
This code is used in section 312.
```

#### §315 HiT<sub>E</sub>X

**315.** Here it is necessary to explain a little trick. We don't want to store a long string that corresponds to a token list, because that string might take up lots of memory; and we are printing during a time when an error message is being given, so we dare not do anything that might overflow one of TEX's tables. So 'pseudoprinting' is the answer: We enter a mode of printing that stores characters into a buffer of length *error\_line*, where character k + 1 is placed into *trick\_buf* [k % *error\_line*] if  $k < trick_count$ , otherwise character k is dropped. Initially we set  $tally \leftarrow 0$  and  $trick_count \leftarrow 1000000$ ; then when we reach the point where transition from line 1 to line 2 should occur, we set *first\_count*  $\leftarrow$  *tally* and *trick\_count*  $\leftarrow$  max(*error\_line*, *tally* + 1 + *error\_line* - *half\_error\_line*). At the end of the pseudoprinting, the values of *first\_count*, *tally*, and *trick\_count* give us all the information we need to print the two lines, and all of the necessary text is in *trick\_buf*.

Namely, let l be the length of the descriptive information that appears on the first line. The length of the context information gathered for that line is  $k \equiv first\_count$ , and the length of the context information gathered for line 2 is  $m = \min(tally, trick\_count) - k$ . If  $l + k \leq h$ , where  $h \equiv half\_error\_line$ , we print  $trick\_buf[0 \dots k-1]$  after the descriptive information on line 1, and set  $n \leftarrow l + k$ ; here n is the length of line 1. If l + k > h, some cropping is necessary, so we set  $n \leftarrow h$  and print '...' followed by

$$trick\_buf[(l+k-h+3) \dots k-1],$$

where subscripts of  $trick_buf$  are circular modulo  $error_line$ . The second line consists of n spaces followed by  $trick_buf[k ... (k + m - 1)]$ , unless  $n + m > error_line$ ; in the latter case, further cropping is done. This is easier to program than to explain.

 $\langle \text{Local variables for formatting calculations } 315 \rangle \equiv$ 

 $\mathbf{int} \ i; \qquad \triangleright \mathbf{index} \ \mathbf{into} \ buffer \triangleleft$ 

int j;  $\triangleright$  end of current line in *buffer*  $\triangleleft$ 

int l;  $\triangleright$  length of descriptive information on line  $1 \triangleleft$ 

int m;  $\triangleright$  context information gathered for line 2  $\triangleleft$ 

int n;  $\triangleright$  length of line  $1 \triangleleft$ 

int p;  $\triangleright$  starting or ending place in  $trick\_buf \triangleleft$ 

int q;  $\triangleright$  temporary index  $\triangleleft$ 

This code is used in section 311.

**316.** The following code sets up the print routines so that they will gather the desired information.

#define begin\_pseudoprint {  $l \leftarrow tally; tally \leftarrow 0; selector \leftarrow pseudo; trick_count \leftarrow 1000000; }$  $}$  $#define set_trick_count$  ${ first_count \leftarrow tallu: trick_count \leftarrow tallu + 1 + error_line - balf_error_line}$ 

{ first\_count \leftarrow tally; trick\_count \leftarrow tally + 1 + error\_line - half\_error\_line;
if (trick\_count < error\_line) trick\_count \leftarrow error\_line;
}</pre>

#### 138INPUT STACKS AND STATES

317. And the following code uses the information after it has been gathered.

 $\langle$  Print two lines using the tricky pseudoprinted information  $317 \rangle \equiv$ if  $(trick\_count \equiv 1000000)$  set\_trick\\_count;  $\triangleright$  *set\_trick\_count* must be performed  $\triangleleft$ if  $(tally < trick\_count)$   $m \leftarrow tally - first\_count;$ else  $m \leftarrow trick\_count - first\_count;$   $\triangleright$  context on line 2  $\triangleleft$ if  $(l + first\_count \le half\_error\_line)$  {  $p \leftarrow 0$ ;  $n \leftarrow l + first\_count$ ; else {  $print("..."); p \leftarrow l + first\_count - half\_error\_line + 3; n \leftarrow half\_error\_line;$ for  $(q \leftarrow p; q \leq first\_count - 1; q++)$  print\\_char(trick\\_buf[q % error\_line]); print\_ln(); for  $(q \leftarrow 1; q \le n; q \leftrightarrow)$  print\_char(',',');  $\triangleright$  print *n* spaces to begin line 2  $\triangleleft$ if  $(m + n \leq error\_line)$   $p \leftarrow first\_count + m$ ; else  $p \leftarrow first\_count + (error\_line - n - 3);$ for  $(q \leftarrow first\_count; q \le p-1; q++)$  print\\_char(trick\\_buf[q % error\_line]); if  $(m+n > error\_line)$  print("...")

This code is used in section 312.

**318.** But the trick is distracting us from our current goal, which is to understand the input state. So let's concentrate on the data structures that are being pseudoprinted as we finish up the *show\_context* procedure.

 $\langle Pseudoprint the line 318 \rangle \equiv$ *begin\_pseudoprint*; if  $(buffer[limit] \equiv end\_line\_char) j \leftarrow limit;$ else  $j \leftarrow limit + 1;$  $\triangleright$  determine the effective end of the line  $\triangleleft$ **if** (j > 0)for  $(i \leftarrow start; i \le j-1; i++)$  { if  $(i \equiv loc) set\_trick\_count;$ printn(buffer[i]);}

This code is used in section 312.

**319.** (Pseudoprint the token list 319)  $\equiv$ *begin\_pseudoprint*; if  $(token_type < macro)$  show\_token\_list(start, loc, 100000); **else** *show\_token\_list(link(start), loc, 100000)*  $\triangleright$  avoid reference count  $\triangleleft$ This code is used in section 312.

**320.** Here is the missing piece of *show\_token\_list* that is activated when the token beginning line 2 is about to be shown:

 $\langle \text{Do magic computation } 320 \rangle \equiv$  $set\_trick\_count$ 

This code is used in section 292.

 $\S{321}$  HiT<sub>E</sub>X

**321.** Maintaining the input stacks. The following subroutines change the input status in commonly needed ways.

First comes *push\_input*, which stores the current state and creates a new level (having, initially, the same properties as the old).

**322.** And of course what goes up must come down.

#define  $pop_input \Rightarrow$  leave an input level, re-enter the old  $\triangleleft$  {  $decr(input_ptr)$ ;  $cur_input \leftarrow input_stack[input_ptr]$ ; }

**323.** Here is a procedure that starts a new level of token-list input, given a token list p and its type t. If  $t \equiv macro$ , the calling routine should set *name* and *loc*.

#define  $back_list(A)$   $begin_token_list(A, backed_up)$   $\triangleright$  backs up a simple token list  $\triangleleft$  #define  $ins_list(A)$   $begin_token_list(A, inserted)$   $\triangleright$  inserts a simple token list  $\triangleleft$ 

```
static void begin_token_list(pointer p, quarterword t)
{ push_input; state \leftarrow token_list; start \leftarrow p; token_type \leftarrow t;
  if (t \geq macro)
                       \triangleright the token list starts with a reference count \lhd
  \{ add\_token\_ref(p); \}
     if (t \equiv macro) param_start \leftarrow param_ptr;
     else { loc \leftarrow link(p);
       if (tracing_macros > 1) { begin_diagnostic(); print_nl("");
          switch (t) {
          case mark_text: print_esc("mark"); break;
          case write_text: print_esc("write"); break;
          default: print_cmd_chr(assign_toks,t-output_text+output_routine_loc);
          print("->"); token_show(p); end_diagnostic(false);
       }
    }
  }
  else loc \leftarrow p;
}
```

#### 140 MAINTAINING THE INPUT STACKS

**324.** When a token list has been fully scanned, the following computations should be done as we leave that level of input. The *token\_type* tends to be equal to either *backed\_up* or *inserted* about 2/3 of the time.

```
static void end_token_list(void)
                                              \triangleright leave a token-list input level \triangleleft
{ if (token\_type \ge backed\_up)
                                         \triangleright token list to be deleted \triangleleft
  { if (token_type < inserted) flush_list(start);
     else { delete_token_ref(start);
                                                \triangleright update reference count \triangleleft
        if (token\_type \equiv macro)
                                          \triangleright parameters must be flushed \triangleleft
           while (param_ptr > param_start) \{ decr(param_ptr); flush_list(param_stack[param_ptr]); \}
           }
     }
  }
  else if (token\_type \equiv u\_template)
     if (align\_state > 500000) align\_state \leftarrow 0;
     else fatal_error("(interwoven_alignment_preambles_are_not_allowed)");
  pop_input; check_interrupt;
}
```

**325.** Sometimes  $T_EX$  has read too far and wants to "unscan" what it has seen. The *back\_input* procedure takes care of this by putting the token just scanned back into the input stream, ready to be read again. This procedure can be used only if *cur\_tok* represents the token to be replaced. Some applications of  $T_EX$  use this procedure a lot, so it has been slightly optimized for speed.

```
\triangleright undoes one token of input \triangleleft
  static void back_input(void)
   { pointer p;
                         \triangleright a token list of length one \triangleleft
      while ((state \equiv token_list) \land (loc \equiv null) \land (token_type \neq v_template)) end_token_list();
            \triangleright conserve stack space \triangleleft
      p \leftarrow get\_avail(); info(p) \leftarrow cur\_tok;
      if (cur\_tok < right\_brace\_limit)
         if (cur_tok < left_brace_limit) decr(align_state);
         else incr(align_state);
      push_input; state \leftarrow token_list; start \leftarrow p; token_type \leftarrow backed_up; loc \leftarrow p;
         \triangleright that was back_list(p), without procedure overhead \triangleleft
  }
326. (Insert token p into T<sub>E</sub>X's input 326) \equiv
  { t \leftarrow cur\_tok; cur\_tok \leftarrow p;
      if (a) { p \leftarrow get\_avail(); info(p) \leftarrow cur\_tok; link(p) \leftarrow loc; loc \leftarrow p; start \leftarrow p;
         if (cur_tok < right_brace_limit)
            if (cur_tok < left_brace_limit) decr(align_state);
            else incr(align_state);
      }
      else { back\_input(); a \leftarrow eTeX\_ex;
      }
      cur\_tok \leftarrow t;
   }
This code is used in section 282.
```

 $\S{327}$  HiT<sub>E</sub>X

**327.** The *back\_error* routine is used when we want to replace an offending token just before issuing an error message. This routine, like *back\_input*, requires that *cur\_tok* has been set. We disable interrupts during the call of *back\_input* so that the help message won't be lost.

```
static void back_error(void) > back up one token and call error 
{ OK_to_interrupt \leftarrow false; back_input(); OK_to_interrupt \leftarrow true; error();
}
static void ins_error(void) > back up one inserted token and call error 
{ OK_to_interrupt \leftarrow false; back_input(); token_type \leftarrow inserted; OK_to_interrupt \leftarrow true; error();
}
```

**328.** The *begin\_file\_reading* procedure starts a new level of input for lines of characters to be read from a file, or as an insertion from the terminal. It does not take care of opening the file, nor does it set *loc* or *limit* or *line*.

static void begin\_file\_reading(void)
{ if (in\_open ≡ max\_in\_open) overflow("text\_input\_ilevels", max\_in\_open);
 if (first ≡ buf\_size) overflow("buffer\_isize", buf\_size);
 incr(in\_open); push\_input; index ← in\_open;
 source\_filename\_stack[index] ← Λ; ▷ TEX Live ⊲
 full\_source\_filename\_stack[index] ← Λ; ▷ TEX Live ⊲
 eof\_seen[index] ← false; grp\_stack[index] ← cur\_boundary; if\_stack[index] ← cond\_ptr;
 line\_stack[index] ← line; start ← first; state ← mid\_line; name ← 0;
 ▷ terminal\_input is now true ⊲
}

**329.** Conversely, the variables must be downdated when such a level of input is finished:

```
static void end_file_reading(void)
{ first \leftarrow start; line \leftarrow line_stack[index];
if ((name \equiv 18) \lor (name \equiv 19)) pseudo_close();
else if (name > 17) a_close(&cur_file); \triangleright forget it \triangleleft
if (full_source_filename_stack[in_open] \neq \Lambda) {
    free(full_source_filename_stack[in_open]); full_source_filename_stack[in_open] \leftarrow \Lambda;
}
pop_input; decr(in_open);
}
```

**330.** In order to keep the stack from overflowing during a long sequence of inserted '\show' commands, the following routine removes completed error-inserted lines from memory.

```
static void clear_for_error_prompt(void)
{ while ((state \ne token_list) \wedge terminal_input \wedge (input_ptr > 0) \wedge (loc > limit)) end_file_reading();
    print_ln(); clear_terminal;
}
```

331. To get T<sub>E</sub>X's whole input mechanism going, we perform the following actions.

 $\langle$  Initialize the input routines  $331 \rangle \equiv$ 

 $\{ input_ptr \leftarrow 0; max_in_stack \leftarrow 0; in_open \leftarrow 0; open_parens \leftarrow 0; max_buf_stack \leftarrow 0; \\ grp_stack[0] \leftarrow 0; if_stack[0] \leftarrow null; param_ptr \leftarrow 0; max_param_stack \leftarrow 0; first \leftarrow buf_size; \\ do \{ \\ buffer[first] \leftarrow 0; decr(first); \\ \} while (\neg(first \equiv 0)); \\ scanner_status \leftarrow normal; warning_index \leftarrow null; first \leftarrow 1; state \leftarrow new_line; start \leftarrow 1; \\ index \leftarrow 0; line \leftarrow 0; name \leftarrow 0; force_eof \leftarrow false; align_state \leftarrow 1000000; \\ if (\neg init_terminal()) exit(0); \\ limit \leftarrow last; first \leftarrow last + 1; \\ > init_terminal has set loc and last <$  }

This code is used in section 1337.

# $\S{332}$ HiT<sub>E</sub>X

**332.** Getting the next token. The heart of  $T_EX$ 's input mechanism is the *get\_next* procedure, which we shall develop in the next few sections of the program. Perhaps we shouldn't actually call it the "heart," however, because it really acts as  $T_EX$ 's eyes and mouth, reading the source files and gobbling them up. And it also helps  $T_FX$  to regurgitate stored token lists that are to be processed again.

The main duty of  $get_next$  is to input one token and to set  $cur_cmd$  and  $cur_chr$  to that token's command code and modifier. Furthermore, if the input token is a control sequence, the eqtb location of that control sequence is stored in  $cur_cs$ ; otherwise  $cur_cs$  is set to zero.

Underlying this simple description is a certain amount of complexity because of all the cases that need to be handled. However, the inner loop of *get\_next* is reasonably short and fast.

When  $get_next$  is asked to get the next token of a \read line, it sets  $cur_cmd \equiv cur_chr \equiv cur_cs \equiv 0$  in the case that no more tokens appear on that line. (There might not be any tokens at all, if the  $end_line_char$  has ignore as its catcode.)

**333.** The value of *par\_loc* is the *eqtb* address of '\par'. This quantity is needed because a blank line of input is supposed to be exactly equivalent to the appearance of \par; we must set  $cur_cs$ :  $\leftarrow$  *par\_loc* when detecting a blank line.

The same is true for the input, for the warning message, since input is expected by default before every scanning and hence setting of  $cur_cs$ .

```
⟨Global variables 13⟩ +≡
static pointer par_loc; ▷location of '\par' in eqtb ⊲
static halfword par_token; ▷token representing '\par' ⊲
static pointer input_loc; ▷location of '\input' in eqtb ⊲
static halfword input_token; ▷token representing '\input' ⊲
```

```
334. (Put each of T<sub>E</sub>X's primitives into the hash table 226) +≡ 
primitive("par", par_end, 256); ▷ cf. scan_file_name ⊲
par_loc ← cur_val; par_token ← cs_token_flag + par_loc;
```

**335.**  $\langle \text{Cases of } print\_cmd\_chr \text{ for symbolic printing of primitives } 227 \rangle +\equiv case par\_end: print\_esc("par"); break;$ 

144 GETTING THE NEXT TOKEN

**336.** Before getting into  $get_next$ , let's consider the subroutine that is called when an '\outer' control sequence has been scanned or when the end of a file has been reached. These two cases are distinguished by  $cur_cs$ , which is zero at the end of a file.

```
static void check_outer_validity(void)
{ pointer p;
                   \triangleright points to inserted token list \triangleleft
  pointer q;
                   ▷ auxiliary pointer ⊲
  if (scanner\_status \neq normal) { deletions_allowed \leftarrow false;
     (Back up an outer control sequence so that it can be reread 337);
     if (scanner_status > skipping) (Tell the user what has run away and try to recover 338)
     else { print_err("Incomplete_"); print_cmd_chr(if_test, cur_if);
       print("; _all_text_was_ignored_after_line_"); print_int(skip_line);
        help \Im ("A<sub>ll</sub>forbidden<sub>ll</sub>control<sub>l</sub>sequence<sub>ll</sub>occurred<sub>ll</sub>in<sub>ll</sub>skipped<sub>ll</sub>text.",
        "This_kind_of_error_happens_when_you_say_' \\ if...'_and_forget",
        "the_matching_'\\fi'._I've_inserted_a_'\\fi';_this_might_work.");
       if (cur\_cs \neq 0) cur\_cs \leftarrow 0;
       else help_line[2] \leftarrow "The_file_ended_while_I_was_skipping_conditional_text.";
        cur\_tok \leftarrow cs\_token\_flag + frozen\_fi; ins\_error();
     }
     deletions_allowed \leftarrow true;
  }
}
```

**337.** An outer control sequence that occurs in a \read will not be reread, since the error recovery for \read is not very powerful.

This code is used in section 336.

338. 〈Tell the user what has run away and try to recover 338〉 ≡
{ runaway(); ▷ print a definition, argument, or preamble ⊲
 if (cur\_cs ≡ 0) print\_err("File\_ended");
 else { cur\_cs ← 0; print\_err("Forbidden\_control\_sequence\_found");
 }
 print("\_while\_scanning\_"); 〈Print either 'definition' or 'use' or 'preamble' or 'text', and insert
 tokens that should lead to recovery 339〉;
 print("\_of\_"); sprint\_cs(warning\_index);
 help4("I\_ususpect\_you\_have\_forgotten\_a\_'}', \_\_\_causing\_me",
 "to\_read\_past\_where\_you\_wanted\_me\_to\_stop.",
 "I'll\_try\_to\_recover; \_but\_if\_the\_error\_is\_serious,",
 "you'd\_better\_type\_'E'\_or\_'X'\_now\_and\_fix\_your\_file.");
 error();
}

This code is used in section 336.

# $\S{339}$ HiT<sub>E</sub>X

**339.** The recovery procedure can't be fully understood without knowing more about the  $T_EX$  routines that should be aborted, but we can sketch the ideas here: For a runaway definition or a runaway balanced text we will insert a right brace; for a runaway preamble, we will insert a special  $\cr$  token and a right brace; and for a runaway argument, we will set *long\_state* to *outer\_call* and insert  $\par$ .

(Print either 'definition' or 'use' or 'preamble' or 'text', and insert tokens that should lead to

```
recovery 339 \rangle \equiv
p \leftarrow get\_avail();
switch (scanner_status) {
case defining:
   { print("definition"); info(p) \leftarrow right\_brace\_token + '}';
  } break;
case matching:
  { print("use"); info(p) \leftarrow par_token; long_state \leftarrow outer_call;
   } break;
case aligning:
  { print("preamble"); info(p) \leftarrow right_brace_token + '}'; q \leftarrow p; p \leftarrow qet_avail(); link(p) \leftarrow q;
     info(p) \leftarrow cs\_token\_flag + frozen\_cr; align\_state \leftarrow -1000000;
  } break;
case absorbing:
  { print("text"); info(p) \leftarrow right\_brace\_token + '}';
  }
}
      \triangleright there are no other cases \triangleleft
ins\_list(p)
```

This code is used in section 338.

**340.** We need to mention a procedure here that may be called by *get\_next*.

static void firm\_up\_the\_line(void);

**341.** Now we're ready to take the plunge into  $get_next$  itself. Parts of this routine are executed more often than any other instructions of  $T_{E}X$ .

static void  $get_next(void)$   $\triangleright$  sets  $cur_cmd$ ,  $cur_chr$ ,  $cur_cs$  to next token  $\triangleleft$ 

 $\triangleright$  go here to get the next input token  $\triangleleft$   $\triangleright$  go here to eat the next character from a file  $\triangleleft$  $\triangleright$  go here to digest it again  $\triangleleft$   $\triangleright$  go here to start looking for a control sequence  $\triangleleft$ ⊳go here when a control sequence has been found  $\triangleleft$  $\triangleright$  go here when the next input token has been got  $\triangleleft$ int k:  $\triangleright$  an index into *buffer*  $\triangleleft$  $\triangleright$  a token  $\triangleleft$ halfword t; int *cat*;  $\triangleright$  *cat\_code*(*cur\_chr*), usually  $\triangleleft$ ASCII\_code c, cc;  $\triangleright$  constituents of a possible expanded code  $\triangleleft$  $\triangleright$  number of excess characters in an expanded code  $\triangleleft$ int d: restart:  $cur\_cs \leftarrow 0$ ; if  $(state \neq token_list)$  (Input from external file, **goto** restart if no input found 343)

else  $\langle$  Input from token list, goto *restart* if end of list or if a parameter needs to be expanded  $357 \rangle$ ;  $\langle$  If an alignment entry has just ended, take appropriate action  $342 \rangle$ ;

}

#### 146 Getting the next token

**342.** An alignment entry ends when a tab or cr occurs, provided that the current level of braces is the same as the level that was present at the beginning of that alignment entry; i.e., provided that *align\_state* has returned to the value it had after the  $\langle u_i \rangle$  template for that entry.

 $\langle$  If an alignment entry has just ended, take appropriate action  $342 \rangle \equiv$ 

if  $(cur\_cmd \le car\_ret)$ 

if  $(cur\_cmd \ge tab\_mark)$ 

if  $(align\_state \equiv 0)$  (Insert the  $\langle v_j \rangle$  template and goto restart 789)

This code is used in section 341.

This code is used in section 341.

}

**344.** The following 48-way switch accomplishes the scanning quickly, assuming that a decent Pascal compiler has translated the code. Note that the numeric values for  $mid\_line$ ,  $skip\_blanks$ , and  $new\_line$  are spaced apart from each other by  $max\_char\_code + 1$ , so we can add a character's command code to the state to get a single number that characterizes both.

#define any\_state\_plus(A) case mid\_line + A: case skip\_blanks + A: case new\_line + A

 $\langle$  Change state if necessary, and **goto switch** if the current character should be ignored, or **goto** *reswitch* if the current character changes to another  $344 \rangle \equiv$ 

**switch**  $(state + cur\_cmd)$  {

 $\langle \text{Cases where character is ignored } 345 \rangle$ : goto get\_cur\_chr;

 $any\_state\_plus(escape)$ : (Scan a control sequence and set state:  $\leftarrow skip\_blanks$  or  $mid\_line 354$ ) break;  $any\_state\_plus(active\_char)$ :

 $\langle$  Process an active-character control sequence and set *state*:  $\leftarrow$  *mid\_line* 353 $\rangle$  break;

any\_state\_plus(sup\_mark): (If this sup\_mark starts an expanded character like  $^A$  or  $^df$ , then goto reswitch, otherwise set state:  $\leftarrow$  mid\_line 352) break;

any\_state\_plus(invalid\_char): (Decry the invalid character and goto restart 346)

 $\langle$  Handle situations involving spaces, braces, changes of state  $347 \rangle$ 

default: do\_nothing;

}

This code is used in section 343.

**345.**  $\langle$  Cases where character is ignored  $_{345} \rangle \equiv$ 

 $any\_state\_plus(ignore)$ : case  $skip\_blanks + spacer$ : case  $new\_line + spacer$ This code is used in section 344.  $\S{346}$  HiT<sub>E</sub>X

**346.** We go to *restart* instead of to *get\_cur\_chr*, because *state* might equal *token\_list* after the error has been dealt with (cf. *clear\_for\_error\_prompt*).

 $\langle \text{Decry the invalid character and goto restart 346} \rangle \equiv$ 

{ print\_err("Text\_line\_contains\_an\_invalid\_character"); help2("A\_funny\_symbol\_that\_I\_can't\_read\_has\_just\_been\_input.", "Continue,\_and\_I'll\_forget\_that\_it\_ever\_happened."); deletions\_allowed \leftarrow false; error(); deletions\_allowed \leftarrow true; goto restart; }

This code is used in section 344.

**347.** #define  $add\_delims\_to(A)$   $A + math\_shift: A + tab\_mark: A + mac\_param: A + sub\_mark: A + letter: A + other\_char$ 

 $\langle \text{Handle situations involving spaces, braces, changes of state 347} \rangle \equiv \\ \mathbf{case} \ mid\_line + spacer: \langle \text{Enter} \ skip\_blanks \ state, emit \ a \ space \ 349} \rangle \mathbf{break}; \\ \mathbf{case} \ mid\_line + car\_ret: \langle \text{Finish line, emit a } \text{space } 348 \rangle \mathbf{break}; \\ \mathbf{case} \ skip\_blanks + car\_ret: \ any\_state\_plus(comment): \langle \text{Finish line, goto switch } 350 \rangle \\ \mathbf{case} \ new\_line + car\_ret: \langle \text{Finish line, emit a } \text{yar } 351 \rangle \ \mathbf{break}; \\ \mathbf{case} \ mid\_line + \ left\_brace: \ incr(align\_state); \ \mathbf{break}; \\ \mathbf{case} \ skip\_blanks + \ left\_brace: \ \mathbf{case} \ new\_line + \ left\_brace: \\ \{ \ state \leftarrow mid\_line; \ incr(align\_state); \ \mathbf{break}; \\ \mathbf{case} \ skip\_blanks + \ right\_brace: \ case \ new\_line + \ right\_brace: \\ \{ \ state \leftarrow mid\_line; \ right\_brace: \ case \ new\_line + \ right\_brace: \\ \{ \ state \leftarrow mid\_line; \ right\_brace: \ case \ new\_line + \ right\_brace: \\ \{ \ state \leftarrow mid\_line; \ right\_brace: \ case \ new\_line + \ right\_brace: \\ \{ \ state \leftarrow mid\_line; \ right\_brace: \ case \ new\_line + \ right\_brace: \\ \{ \ state \leftarrow mid\_line; \ right\_brace: \ case \ new\_line + \ right\_brace: \\ \{ \ state \leftarrow mid\_line; \ right\_brace: \ case \ new\_line + \ right\_brace: \\ \{ \ state \leftarrow mid\_line; \ right\_brace: \ case \ new\_line + \ right\_brace: \\ \{ \ state \leftarrow mid\_line; \ decr(align\_state); \end{cases}$ 

} break;  $add\_delims\_to(case \ skip\_blanks): \ add\_delims\_to(case \ new\_line): \ state \leftarrow mid\_line; \ break;$ This code is used in section 344.

**348.** When a character of type *spacer* gets through, its character code is changed to " $_{\sqcup}$ " = 040. This means that the ASCII codes for tab and space, and for the space inserted at the end of a line, will be treated alike when macro parameters are being matched. We do this since such characters are indistinguishable on most computer terminal displays.

 $\langle \text{Finish line, emit a space } 348 \rangle \equiv$ {  $loc \leftarrow limit + 1; \ cur\_cmd \leftarrow spacer; \ cur\_chr \leftarrow `_{\sqcup}`;$ }

This code is used in section 347.

**349.** The following code is performed only when  $cur\_cmd \equiv spacer$ .

 $\langle \text{Enter } skip\_blanks \text{ state, emit a space } 349 \rangle \equiv \{ state \leftarrow skip\_blanks; cur\_chr \leftarrow '_{'}'; \}$ 

This code is used in section 347.

```
350. \langle \text{Finish line, goto switch } 350 \rangle \equiv 
\{ loc \leftarrow limit + 1; \text{ goto } get\_cur\_chr; \}
```

351. 〈Finish line, emit a \par 351〉 ≡
{ loc ← limit + 1; cur\_cs ← par\_loc; cur\_cmd ← eq\_type(cur\_cs); cur\_chr ← equiv(cur\_cs);
 if (cur\_cmd ≥ outer\_call) check\_outer\_validity();
}

This code is used in section 347.

**352.** Notice that a code like  $^{8}$  becomes x if not followed by a hex digit. #define  $is_hex(A)$  ((( $A \ge 0$ ,  $\wedge (A \le 9$ , )))  $\vee$  (( $A \ge a$ ,  $\wedge (A \le f$ , ))) #define hex\_to\_cur\_chr if  $(c \leq '9')$  cur\_chr  $\leftarrow c - '0'$ ; else cur\_chr  $\leftarrow c - 'a' + 10$ ; if  $(cc \leq 9')$   $cur_chr \leftarrow 16 * cur_chr + cc - 0';$ else  $cur\_chr \leftarrow 16 * cur\_chr + cc - 'a' + 10$ (If this *sup\_mark* starts an expanded character like **^^**A or **^^**df, then goto *reswitch*, otherwise set *state*:  $\leftarrow mid\_line | 352 \rangle \equiv$ { if  $(cur\_chr \equiv buffer[loc])$ if  $(loc < limit) \{ c \leftarrow buffer[loc + 1]; if (c < °200) \}$  $\triangleright$  yes we have an expanded char  $\triangleleft$ {  $loc \leftarrow loc + 2;$ if  $(is\_hex(c))$ if  $(loc \leq limit) \{ cc \leftarrow buffer[loc]; if (is_hex(cc)) \{ incr(loc); hex_to_cur_chr; \}$ goto reswitch; } } if (c < °100) cur\_chr  $\leftarrow c + °100$ ; else cur\_chr  $\leftarrow c - °100$ ; goto reswitch; } } state  $\leftarrow$  mid\_line; }

This code is used in section 344.

**353.** (Process an active-character control sequence and set *state*:  $\leftarrow$  *mid\_line*  $_{353}$ )  $\equiv$  { *cur\_cs*  $\leftarrow$  *cur\_chr* + *active\_base*; *cur\_cmd*  $\leftarrow$  *eq\_type*(*cur\_cs*); *cur\_chr*  $\leftarrow$  *equiv*(*cur\_cs*); *state*  $\leftarrow$  *mid\_line*; **if** (*cur\_cmd*  $\geq$  *outer\_call*) *check\_outer\_validity*(); }

§354 HiT<sub>F</sub>X

354.Control sequence names are scanned only when they appear in some line of a file; once they have been scanned the first time, their eqtb location serves as a unique identification, so TFX doesn't need to refer to the original name any more except when it prints the equivalent in symbolic form.

The program that scans a control sequence has been written carefully in order to avoid the blowups that might otherwise occur if a malicious user tried something like '\catcode 15=0'. The algorithm might look at buffer[limit + 1], but it never looks at buffer[limit + 2].

If expanded characters like '^^A' or '^^df' appear in or just following a control sequence name, they are converted to single characters in the buffer and the process is repeated, slowly but surely.

 $\langle$  Scan a control sequence and set *state*:  $\leftarrow$  *skip\_blanks* or *mid\_line* 354  $\rangle \equiv$ 

{ if  $(loc > limit) cur_cs \leftarrow null_cs;$ ightarrow state is irrelevant in this case  $\triangleleft$ 

else {  $start_cs: k \leftarrow loc; cur\_chr \leftarrow buffer[k]; cat \leftarrow cat\_code(cur\_chr); incr(k);$ 

```
if (cat \equiv letter) state \leftarrow skip\_blanks;
```

else if  $(cat \equiv spacer)$  state  $\leftarrow skip\_blanks;$ 

- else state  $\leftarrow$  mid\_line;
- if  $((cat \equiv letter) \land (k \leq limit))$  (Scan ahead in the buffer until finding a nonletter; if an expanded code is encountered, reduce it and **goto** start\_cs; otherwise if a multiletter control sequence is found, adjust  $cur_cs$  and loc, and **goto** found 356

else  $\langle$  If an expanded code is present, reduce it and goto *start\_cs* 355  $\rangle$ ;

 $cur\_cs \leftarrow single\_base + buffer[loc]; incr(loc);$ 

found:  $cur\_cmd \leftarrow eq\_type(cur\_cs); cur\_chr \leftarrow equiv(cur\_cs);$ 

if  $(cur\_cmd \ge outer\_call)$  check\_outer\_validity();

} This code is used in section 344.

**355.** Whenever we reach the following piece of code, we will have  $cur\_chr \equiv buffer[k-1]$  and  $k \leq limit+1$ and  $cat \equiv cat\_code(cur\_chr)$ . If an expanded code like ^^A or ^^df appears in buffer[(k-1)..(k+1)] or buffer[(k-1)...(k+2)], we will store the corresponding code in buffer[k-1] and shift the rest of the buffer left two or three places.

 $\langle$  If an expanded code is present, reduce it and **goto** start\_cs 355  $\rangle \equiv$ 

{ if  $(buffer[k] \equiv cur\_chr)$  if  $(cat \equiv sup\_mark)$  if (k < limit) {  $c \leftarrow buffer[k+1]$ ; if (c < °200) $\triangleright$  yes, one is indeed present  $\triangleleft$  $\{ d \leftarrow 2;$ if  $(is\_hex(c))$  if  $(k+2 \le limit) \{ cc \leftarrow buffer[k+2]; if (is\_hex(cc)) incr(d); \}$ if (d > 2) { hex\_to\_cur\_chr; buffer  $[k-1] \leftarrow cur_chr;$ else if (c < °100) buffer $[k-1] \leftarrow c + °100$ ; else  $buffer[k-1] \leftarrow c - {}^{\circ}100;$  $limit \leftarrow limit - d; first \leftarrow first - d;$ while  $(k \leq limit)$  {  $buffer[k] \leftarrow buffer[k+d]; incr(k);$ goto start\_cs; } }

This code is used in sections 354 and 356.

}

### 150 Getting the Next token

**356.**  $\langle$  Scan ahead in the buffer until finding a nonletter; if an expanded code is encountered, reduce it and **goto** *start\_cs*; otherwise if a multiletter control sequence is found, adjust *cur\_cs* and *loc*, and **goto** *found*  $_{356}\rangle \equiv$ 

This code is used in section 354.

**357.** Let's consider now what happens when *get\_next* is looking at a token list.

 $\langle$  Input from token list, **goto** *restart* if end of list or if a parameter needs to be expanded  $357 \rangle \equiv$ **if**  $(loc \neq null) \qquad \triangleright$  list not exhausted  $\triangleleft$ 

{  $t \leftarrow info(loc)$ ;  $loc \leftarrow link(loc)$ ;  $\triangleright$  move to next  $\triangleleft$ if  $(t \ge cs\_token\_flag)$  $\triangleright$  a control sequence token  $\triangleleft$  $\{ cur\_cs \leftarrow t - cs\_token\_flag; cur\_cmd \leftarrow eq\_type(cur\_cs); cur\_chr \leftarrow equiv(cur\_cs); \}$ if  $(cur\_cmd \ge outer\_call)$ if  $(cur\_cmd \equiv dont\_expand)$  (Get the next token, suppressing expansion 358) **else** check\_outer\_validity(); } else {  $cur\_cmd \leftarrow t/^{\circ}400$ ;  $cur\_chr \leftarrow t \% \circ 400$ ; switch (cur\_cmd) { **case** *left\_brace: incr*(*align\_state*); **break**; **case** *right\_brace*: *decr(align\_state)*; **break**; **case** out\_param:  $\langle$  Insert macro parameter and **goto** restart 359  $\rangle$ **default**: *do\_nothing*; } } } else {  $\triangleright$  we are done with this token list  $\triangleleft$ end\_token\_list(); goto restart; ▷ resume previous level

This code is used in section 341.

**358.** The present point in the program is reached only when the *expand* routine has inserted a special marker into the input. In this special case, info(loc) is known to be a control sequence token, and  $link(loc) \equiv null$ .

#define *no\_expand\_flag* 257  $\triangleright$  this characterizes a special variant of *relax*  $\triangleleft$ 

 $\begin{array}{l} \langle \text{Get the next token, suppressing expansion } 358 \rangle \equiv \\ \{ \begin{array}{l} cur\_cs \leftarrow info(loc) - cs\_token\_flag; \ loc \leftarrow null; \\ cur\_cmd \leftarrow eq\_type(cur\_cs); \ cur\_chr \leftarrow equiv(cur\_cs); \\ \textbf{if } (cur\_cmd > max\_command) \ \{ \begin{array}{l} cur\_cmd \leftarrow relax; \ cur\_chr \leftarrow no\_expand\_flag; \\ \end{array} \} \\ \end{array} \right\} \end{array}$ 

This code is used in section 357.

#### ніт<sub>Е</sub>х §356

# $\S359$ HiT<sub>E</sub>X

**359.** (Insert macro parameter and **goto** restart 359) ≡ { begin\_token\_list(param\_stack[param\_start + cur\_chr - 1], parameter); **goto** restart; }

This code is used in section 357.

**360.** All of the easy branches of *get\_next* have now been taken care of. There is one more branch.

```
\# \textbf{define} \ end\_line\_char\_inactive} \ \ (end\_line\_char < 0) \lor (end\_line\_char > 255)
```

(Move to next line of file, or goto restart if there is no next line, or return if a \read line has finished  $360 \rangle \equiv$ if (name > 17) (Read next line of file into *buffer*, or goto *restart* if the file has ended 362) else { if (¬*terminal\_input*)  $\triangleright$ \read line has ended  $\triangleleft$ {  $cur\_cmd \leftarrow 0$ ;  $cur\_chr \leftarrow 0$ ; return; ▷ text was inserted during error recovery if  $(input_ptr > 0)$ { end\_file\_reading(); goto restart; ▷ resume previous level if (selector < log\_only) open\_log\_file(); if (interaction > nonstop\_mode) { if (end\_line\_char\_inactive) incr(limit); ▷ previous line was empty ⊲ if  $(limit \equiv start)$ print\_nl("(Please\_type\_a\_command\_or\_say\_'\\end')");  $print_ln(); first \leftarrow start; prompt_input("*");$   $\triangleright$  input on-line into  $buffer \triangleleft$ *limit*  $\leftarrow$  *last*; **if** (*end\_line\_char\_inactive*) *decr(limit*); else  $buffer[limit] \leftarrow end\_line\_char;$ first  $\leftarrow$  limit + 1; loc  $\leftarrow$  start; } else *fatal\_error*("\*\*\*u(job\_aborted,\_no\_legal\_\\end\_found)");  $\triangleright$  nonstop mode, which is intended for overnight batch processing, never waits for on-line input  $\triangleleft$ } This code is used in section 343.

**361.** The global variable *force\_eof* is normally *false*; it is set *true* by an \endinput command. (Global variables 13)  $+\equiv$ 

```
{
m HiT}_{E}{
m X} §362
```

```
362. (Read next line of file into buffer, or goto restart if the file has ended 362) \equiv
   { incr(line); first \leftarrow start;
      if (\neg force\_eof)
         if (name \leq 19) { if (pseudo\_input())
                                                                  \triangleright\, \text{not} \,\, \text{end} \,\, \text{of} \,\, \text{file} \, \triangleleft
               firm_up_the_line();
                                            \triangleright this sets limit \triangleleft
            else if ((every\_eof \neq null) \land \neg eof\_seen[index]) { limit \leftarrow first - 1; eof\_seen[index] \leftarrow true;
                  \triangleright fake one empty line \triangleleft
               begin_token_list(every_eof, every_eof_text); goto restart;
            }
            else force_eof \leftarrow true;
         }
         else { if (input_ln(&cur_file, true))
                                                               \triangleright not end of file \triangleleft
               firm\_up\_the\_line();  ▷ this sets limit \triangleleft
            else if ((every\_eof \neq null) \land \neg eof\_seen[index]) { limit \leftarrow first - 1; eof\_seen[index] \leftarrow true;
                  \triangleright fake one empty line \triangleleft
               begin_token_list(every_eof, every_eof_text); goto restart;
            }
            else force_eof \leftarrow true;
      if (force\_eof) { if (tracing\_nesting > 0)
            if ((grp_stack[in_open] \neq cur_boundary) \lor (if_stack[in_open] \neq cond_ptr)) file_warning();
                  \triangleright give warning for some unfinished groups and/or conditionals \triangleleft
         if (name \ge 19) { print_char(')'; decr(open_parens); update_terminal;
               \triangleright show user that file has been read \lhd
         }
         force\_eof \leftarrow false; end\_file\_reading();
                                                                  \triangleright resume previous level \triangleleft
         check_outer_validity(); goto restart;
      if (end_line_char_inactive) decr(limit);
      else buffer[limit] \leftarrow end\_line\_char;
      first \leftarrow limit +1; loc \leftarrow start; \triangleright ready to read \triangleleft
   }
This code is used in section 360.
```

## $\S363$ HiT<sub>E</sub>X

**363.** If the user has set the *pausing* parameter to some positive value, and if nonstop mode has not been selected, each line of input is displayed on the terminal and the transcript file, followed by '=>'. T<sub>E</sub>X waits for a response. If the response is simply *carriage\_return*, the line is accepted as it stands, otherwise the line typed is used instead of the line in the file.

```
static void firm_up_the_line(void)
{ int k;
               \triangleright an index into buffer \triangleleft
   limit \leftarrow last;
   if (pausing > 0)
      if (interaction > nonstop_mode) { wake_up_terminal; print_ln();
        if (start < limit)
           for (k \leftarrow start; k \leq limit - 1; k++) printn(buffer[k]);
        first \leftarrow limit; prompt_input("=>");
                                                           \triangleright wait for user response \triangleleft
        if (last > first) { for (k \leftarrow first; k \le last - 1; k++) \triangleright move line down in buffer \triangleleft
               buffer[k + start - first] \leftarrow buffer[k];
            limit \leftarrow start + last - first;
        }
      }
}
```

**364.** Since  $get_next$  is used so frequently in  $T_EX$ , it is convenient to define three related procedures that do a little more:

- get\_token not only sets cur\_cmd and cur\_chr, it also sets cur\_tok, a packed halfword version of the current token.
- get\_x\_token, meaning "get an expanded token," is like get\_token, but if the current token turns out to be
  a user-defined control sequence (i.e., a macro call), or a conditional, or something like \topmark or
  \expandafter or \csname, it is eliminated from the input by beginning the expansion of the macro
  or the evaluation of the conditional.

 $x_{token}$  is like  $get_x_{token}$  except that it assumes that  $get_{next}$  has already been called.

In fact, these three procedures account for almost every use of *get\_next*.

**365.** No new control sequences will be defined except during a call of  $get\_token$ , or when \csname compresses a token list, because  $no\_new\_control\_sequence$  is always true at other times.

```
static void get_token(void) \triangleright sets cur_cmd, cur_chr, cur_tok <
{ no_new_control_sequence \leftarrow false; get_next(); no_new_control_sequence \leftarrow true;
if (cur_cs = 0) cur_tok \leftarrow (cur_cmd * °400) + cur_chr;
else cur_tok \leftarrow cs_token_flag + cur_cs;
}</pre>
```

#### 154 EXPANDING THE NEXT TOKEN

**366.** Expanding the next token. Only a dozen or so command codes  $> max\_command$  can possibly be returned by *get\_next*; in increasing order, they are *undefined\_cs*, *expand\_after*, *no\_expand*, *input*, *if\_test*, *fi\_or\_else*, *cs\_name*, *convert*, *the*, *top\_bot\_mark*, *call*, *long\_call*, *outer\_call*, *long\_outer\_call*, and *end\_template*.

The expand subroutine is used when  $cur_cmd > max_command$ . It removes a "call" or a conditional or one of the other special operations just listed. It follows that expand might invoke itself recursively. In all cases, expand destroys the current token, but it sets things up so that the next get\_next will deliver the appropriate next token. The value of  $cur_tok$  need not be known when expand is called.

Since several of the basic scanning routines communicate via global variables, their values are saved as local variables of *expand* so that recursive calls don't invalidate them.

 $\langle \text{Declare the procedure called } macro_call 389 \rangle$ 

 $\langle \text{Declare the procedure called insert_relax 379} \rangle$ 

 $\langle \text{Declare } \varepsilon \text{-T}_{\text{FX}} \text{ procedures for expanding } 1436 \rangle$ 

```
static void pass_text(void);
static void start_input(void);
static void conditional(void);
static void get_x_token(void);
static void conv_toks(void);
static void ins_the_toks(void);
static void expand(void)
{ halfword t; ▷ token that is being "expanded after" <</pre>
```

 $\triangleright\,\mathsf{for}\,\,\mathsf{list}\,\,\mathsf{manipulation}\,\triangleleft\,$ **pointer** p, q, r;int j;  $\triangleright$  index into *buffer*  $\triangleleft$  $\triangleright$  to save the global quantity  $cur_val \triangleleft$ **int** *cv\_backup*; small\_number cvl\_backup, radix\_backup, co\_backup;  $\triangleright$  to save *cur\_val\_level*, etc.  $\triangleleft$ pointer backup\_backup;  $\triangleright$  to save *link*(*backup\_head*)  $\triangleleft$ small\_number save\_scanner\_status;  $\triangleright$  temporary storage of *scanner\_status*  $\triangleleft$  $cv\_backup \leftarrow cur\_val; cvl\_backup \leftarrow cur\_val\_level; radix\_backup \leftarrow radix; co\_backup \leftarrow cur\_order;$  $backup\_backup \leftarrow link(backup\_head);$ reswitch: if  $(cur\_cmd < call)$  (Expand a nonmacro 367)

```
else if (cur\_cmd < cut) (Expland a Hommatro 507)

else if (cur\_cmd < end\_template) macro\_call();

else \langle Insert a token containing frozen_endv 375\rangle;

cur\_val \leftarrow cv\_backup; cur\_val\_level \leftarrow cvl\_backup; radix \leftarrow radix\_backup; cur\_order \leftarrow co\_backup;

link(backup\_head) \leftarrow backup\_backup;
```

}

```
§367 HiT<sub>F</sub>X
```

```
367.
        \langle \text{Expand a nonmacro } 367 \rangle \equiv
  { if (tracing_commands > 1) show_cur_cmd_chr();
     switch (cur_cmd) {
     case top_bot_mark: (Insert the appropriate mark text into the scanner 386) break;
     case expand_after:
       switch (cur_chr) {
       case 0: \langle Expand the token after the next token 368 \rangle break;
       case 1: \langle Negate a boolean conditional and goto result 1449 \rangle break;
       \langle \text{Cases for expandafter 1588} \rangle
                      \triangleright there are no other cases \triangleleft
        } break;
     case no\_expand: (Suppress expansion of the next token 369) break;
     case cs_name: (Manufacture a control sequence name 372) break;
     case convert: conv_toks(); break;
                                                 \triangleright this procedure is discussed in Part 27 below \triangleleft
                                                \triangleright\, this \ procedure \ is \ discussed \ in \ Part \ 27 \ below \lhd
     case the: ins_the_toks(); break;
     case if_test: conditional(); break;
                                                 ▷ this procedure is discussed in Part 28 below ⊲
     case f_{i_or_else}: \langle Terminate the current conditional and skip to f_{i_o} break;
     case input: (Initiate or terminate input from a file 378); break;
     default: \langle Complain about an undefined macro 370 \rangle
     }
  }
```

```
This code is used in section 366.
```

368. It takes only a little shuffling to do what  $T_{EX}$  calls \expandafter.

```
\langle \text{Expand the token after the next token 368} \rangle \equiv
{ get_token(); t \leftarrow cur_tok; get_token();
    if (cur_cmd > max_command) expand(); else back_input();
    cur_tok \leftarrow t; back_input();
}
```

This code is used in section 367.

**369.** The implementation of  $\noexpand$  is a bit trickier, because it is necessary to insert a special 'dont\_expand' marker into T<sub>E</sub>X's reading mechanism. This special marker is processed by get\_next, but it does not slow down the inner loop.

Since **\outer** macros might arise here, we must also clear the *scanner\_status* temporarily.

```
 \begin{array}{l} \langle \text{Suppress expansion of the next token 369} \rangle \equiv \\ \{ \textit{ save\_scanner\_status} \leftarrow \textit{ scanner\_status}; \textit{ scanner\_status} \leftarrow \textit{ normal}; \textit{ get\_token()}; \\ \textit{ scanner\_status} \leftarrow \textit{ save\_scanner\_status}; \textit{ t} \leftarrow \textit{ cur\_tok}; \textit{ back\_input()}; \\ \triangleright \textit{ now start and loc point to the backed-up token t \triangleleft } \\ \textit{ if } (t \geq \textit{ cs\_token\_flag}) \{ p \leftarrow \textit{ get\_avail()}; \textit{ info(p)} \leftarrow \textit{ cs\_token\_flag} + \textit{ frozen\_dont\_expand}; \\ \textit{ link(p)} \leftarrow \textit{ loc}; \textit{ start} \leftarrow p; \textit{ loc} \leftarrow p; \\ \end{array} \right \}
```

# 156 EXPANDING THE NEXT TOKEN

```
370. 〈Complain about an undefined macro 370〉 =
{ print_err("Undefined_control_sequence");
    help5("The_control_sequence_at_the_end_of_the_top_line",
    "of_your_error_message_was_never_\\def'ed.ulf_you_have",
    "misspelled_it_(e.g.,_'\\hobx'),_type_'1'_and_the_correct",
    "spelling_(e.g.,_'1\\hbox')._Otherwise_just_continue,",
    "and_I'1l_forget_about_whatever_was_undefined."); error();
}
```

This code is used in section 367.

**371.** The *expand* procedure and some other routines that construct token lists find it convenient to use the following macros, which are valid only if the variables p and q are reserved for token-list building.

```
372. \langle Manufacture a control sequence name 372 \rangle \equiv
  { r \leftarrow get\_avail(); p \leftarrow r;
                                       \triangleright head of the list of characters \triangleleft
     incr(incsname_state);
     do {
        get_x_token();
        if (cur\_cs \equiv 0) store_new_token(cur\_tok);
     } while (\neg(cur\_cs \neq 0));
     if (cur\_cmd \neq end\_cs\_name) (Complain about missing \endcsname 373);
     decr(incsname_state); \langle Look up the characters of list r in the hash table, and set cur_cs 374 \rangle;
     flush_list(r);
     if (eq\_type(cur\_cs) \equiv undefined\_cs) { eq\_define(cur\_cs, relax, 256);
           \triangleright N.B.: The save_stack might change \triangleleft
            \triangleright the control sequence will now match '\relax' \triangleleft
     }
      cur\_tok \leftarrow cur\_cs + cs\_token\_flag; back\_input();
```

This code is used in section 367.

```
373. (Complain about missing \endcsname 373) ≡
{ print_err("Missing_"); print_esc("endcsname"); print("_inserted");
    help2("The_control_sequence_marked_<to_be_read_again>_should",
    "not_appear_between_\\csname_and_\\endcsname."); back_error();
}
```

This code is used in sections 372 and 1451.

 $\S374$  HiT<sub>E</sub>X

374. 〈Look up the characters of list r in the hash table, and set cur\_cs 374〉 ≡
 j ← first; p ← link(r);
while (p ≠ null) { if (j ≥ max\_buf\_stack) { max\_buf\_stack ← j + 1;
 if (max\_buf\_stack ≡ buf\_size) overflow("buffer\_size", buf\_size);
 }
 buffer[j] ← info(p) % °400; incr(j); p ← link(p);
}
if (j ≡ first) cur\_cs ← null\_cs; ▷ the list is empty ⊲
else if (j > first + 1) { no\_new\_control\_sequence ← false; cur\_cs ← id\_lookup(first, j - first);
 no\_new\_control\_sequence ← true;
}
else cur\_cs ← single\_base + buffer[first] ▷ the list has length one ⊲

This code is used in section 372.

**375.** An *end\_template* command is effectively changed to an *endv* command by the following code. (The reason for this is discussed below; the *frozen\_end\_template* at the end of the template has passed the *check\_outer\_validity* test, so its mission of error detection has been accomplished.)

 $\langle \text{Insert a token containing } frozen_endv | 375 \rangle \equiv \\ \{ cur_tok \leftarrow cs_token_flag + frozen_endv; back_input(); \\ \}$ 

This code is used in section 366.

**376.** The processing of \input involves the *start\_input* subroutine, which will be declared later; the processing of \endinput is trivial.

 $\langle \text{Put each of T}_{E}X$ 's primitives into the hash table 226  $\rangle +\equiv primitive("input", input, 0);$  $input\_loc \leftarrow cur\_val; input\_token \leftarrow cs\_token\_flag + input\_loc; primitive("endinput", input, 1);$ 

**377.** (Cases of *print\_cmd\_chr* for symbolic printing of primitives 227)  $+\equiv$  case *input*:

if (chr\_code = 0) print\_esc("input"); else (Cases of input for print\_cmd\_chr 1432) else print\_esc("endinput"); break;

```
378. (Initiate or terminate input from a file 378) ≡
if (cur_chr ≡ 1) force_eof ← true;
else (Cases for input 1433)
else
if (name_in_progress) insert_relax();
else start_input();
This code is used in section 367.
```

**379.** Sometimes the expansion looks too far ahead, so we want to insert a harmless \relax into the user's input.

⟨ Declare the procedure called insert\_relax 379 ⟩ ≡
static void insert\_relax(void)
{ cur\_tok ← cs\_token\_flag + cur\_cs; back\_input(); cur\_tok ← cs\_token\_flag + frozen\_relax;
back\_input(); token\_type ← inserted;
}

#### 158 EXPANDING THE NEXT TOKEN

**380.** Here is a recursive procedure that is  $T_EX$ 's usual way to get the next token of input. It has been slightly optimized to take account of common cases.

**381.** The  $get_x_token$  procedure is essentially equivalent to two consecutive procedure calls:  $get_next$ ;  $x_token$ .

```
static void x_token(void) \triangleright get_x_token without the initial get_next <</pre>
{ while (cur_cmd > max_command) { expand(); get_next(); }
if (cur_cs \equiv 0) cur_tok \leftarrow (cur_cmd *°400) + cur_chr;
else cur_tok \leftarrow cs_token_flag + cur_cs;
}
```

**382.** A control sequence that has been \def'ed by the user is expanded by TEX's macro\_call procedure. Before we get into the details of macro\_call, however, let's consider the treatment of primitives like \topmark, since they are essentially macros without parameters. The token lists for such marks are kept in a global array of five pointers; we refer to the individual entries of this array by symbolic names top\_mark, etc. The value of top\_mark is either null or a pointer to the reference count of a token list.

```
#define marks_code 5
                                \triangleright add this for \topmarks etc. \triangleleft
#define top_mark_code = 0
                                   \triangleright the mark in effect at the previous page break \triangleleft
#define first_mark_code 1
                                    \triangleright the first mark between top_mark and bot_mark \triangleleft
#define bot_mark_code 2
                                   \triangleright the mark in effect at the current page break \triangleleft
#define split_first_mark_code 3
                                           \triangleright the first mark found by \vsplit \triangleleft
#define split_bot_mark_code 4
                                         \triangleright the last mark found by \vsplit \triangleleft
#define top_mark cur_mark[top_mark_code]
#define first_mark cur_mark[first_mark_code]
#define bot_mark cur_mark[bot_mark_code]
#define split_first_mark cur_mark[split_first_mark_code]
#define split_bot_mark cur_mark[split_bot_mark_code]
\langle \text{Global variables } 13 \rangle + \equiv
  static pointer cur_mark0[split_bot_mark_code - top_mark_code +1],
       *const cur_mark \leftarrow cur_mark0 - top_mark_code;
                                                                     ⊳token lists for marks⊲
383. (Set initial values of key variables 21) +\equiv
```

top\_mark  $\leftarrow$  null; first\_mark  $\leftarrow$  null; bot\_mark  $\leftarrow$  null; split\_first\_mark  $\leftarrow$  null; split\_bot\_mark  $\leftarrow$  null;

§384 HiT<sub>F</sub>X

384.  $\langle$  Put each of T<sub>F</sub>X's primitives into the hash table 226  $\rangle +\equiv$ primitive("topmark", top\_bot\_mark, top\_mark\_code); primitive("firstmark", top\_bot\_mark, first\_mark\_code); primitive("botmark", top\_bot\_mark, bot\_mark\_code); primitive("splitfirstmark", top\_bot\_mark, split\_first\_mark\_code); primitive("splitbotmark", top\_bot\_mark, split\_bot\_mark\_code);

385.  $\langle \text{Cases of } print\_cmd\_chr \text{ for symbolic printing of primitives } 227 \rangle + \equiv$ **case** *top\_bot\_mark*:

{ **switch** ((*chr\_code* % *marks\_code*)) { **case** *first\_mark\_code: print\_esc*("firstmark"); **break**; **case** bot\_mark\_code: print\_esc("botmark"); **break**; **case** *split\_first\_mark\_code: print\_esc(*"splitfirstmark"); **break**; case split\_bot\_mark\_code: print\_esc("splitbotmark"); break; **default**: *print\_esc*("topmark"); if  $(chr\_code \ge marks\_code)$  print\\_char('s'); } break;

**386.** The following code is activated when  $cur\_cmd \equiv top\_bot\_mark$  and when  $cur\_chr$  is a code like top\_mark\_code.

 $\langle$  Insert the appropriate mark text into the scanner 386  $\rangle \equiv$ {  $t \leftarrow cur\_chr \% marks\_code;$ if  $(cur\_chr > marks\_code)$  scan\\_register\\_num(); else  $cur\_val \leftarrow 0$ ; if  $(cur\_val \equiv 0) \ cur\_ptr \leftarrow cur\_mark[t];$ else (Compute the mark pointer for mark type t and class  $cur_val$  1508); if  $(cur_ptr \neq null)$  begin\_token\_list(cur\_ptr, mark\_text); }

This code is used in section 367.

**387.** Now let's consider *macro\_call* itself, which is invoked when T<sub>F</sub>X is scanning a control sequence whose cur\_cmd is either call, long\_call, outer\_call, or long\_outer\_call. The control sequence definition appears in the token list whose reference count is in location *cur\_chr* of *mem*.

The global variable *long\_state* will be set to *call* or to *long\_call*, depending on whether or not the control sequence disallows \par in its parameters. The get\_next routine will set long\_state to outer\_call and emit \par, if a file ends or if an \outer control sequence occurs in the midst of an argument.

```
\langle \text{Global variables } 13 \rangle + \equiv
   static int long_state;
                                             \triangleright governs the acceptance of par \triangleleft
```

388. The parameters, if any, must be scanned before the macro is expanded. Parameters are token lists without reference counts. They are placed on an auxiliary stack called *pstack* while they are being scanned, since the *param\_stack* may be losing entries during the matching process. (Note that *param\_stack* can't be gaining entries, since macro\_call is the only routine that puts anything onto param\_stack, and it is not recursive.)

 $\langle \text{Global variables } 13 \rangle + \equiv$ static pointer *pstack*[9];  $\triangleright$  arguments supplied to a macro  $\triangleleft$  160 EXPANDING THE NEXT TOKEN

**389.** After parameter scanning is complete, the parameters are moved to the *param\_stack*. Then the macro body is fed to the scanner; in other words, *macro\_call* places the defined text of the control sequence at the top of  $T_{EX}$ 's input stack, so that *get\_next* will proceed to read it next.

The global variable  $cur_cs$  contains the eqtb address of the control sequence being expanded, when  $macro_call$  begins. If this control sequence has not been declared long, i.e., if its command code in the  $eq_type$  field is not  $long_call$  or  $long_outer_call$ , its parameters are not allowed to contain the control sequence par. If an illegal par appears, the macro call is aborted, and the par will be rescanned.

 $\langle \text{Declare the procedure called } macro_call | 389 \rangle \equiv$ 

static void  $macro_call(void)$   $\triangleright$  invokes a user-defined control sequence  $\triangleleft$ 

{ pointer r;  $\triangleright$  current node in the macro's token list  $\triangleleft$  $\triangleright$  current node in parameter token list being built  $\triangleleft$ pointer p; **pointer** q;  $\triangleright$  new node being put into the token list  $\triangleleft$ pointer s;  $\triangleright$  backup pointer for parameter matching  $\triangleleft$ **pointer** t;  $\triangleright$  cycle pointer for backup recovery  $\lhd$ pointer u, v; ▷ auxiliary pointers for backup recovery ⊲ **pointer** *rbrace\_ptr*;  $\triangleright$  one step before the last *right\_brace* token  $\triangleleft$  $\triangleright$  the number of parameters scanned  $\triangleleft$ small\_number n; **halfword** *unbalance*;  $\triangleright$  unmatched left braces in current parameter  $\triangleleft$ int m;  $\triangleright$  the number of tokens or groups (usually)  $\triangleleft$ pointer *ref\_count*;  $\triangleright$  start of the token list  $\triangleleft$ small\_number save\_scanner\_status;  $\triangleright$  scanner\_status upon entry  $\triangleleft$ pointer save\_warning\_index;  $\triangleright$  *warning\_index* upon entry  $\triangleleft$ **ASCII\_code** *match\_chr*; ▷ character used in parameter ⊲  $save\_scanner\_status \leftarrow scanner\_status; save\_warning\_index \leftarrow warning\_index;$ 

 $warning\_index \leftarrow cur\_cs; \ ref\_count \leftarrow cur\_chr; \ r \leftarrow link(ref\_count); \ n \leftarrow 0;$ 

if  $(tracing_macros > 0)$  (Show the text of the macro being expanded 401);

if  $(info(r) \equiv protected\_token) \ r \leftarrow link(r);$ 

if  $(info(r) \neq end\_match\_token)$  (Scan the parameters and make link(r) point to the macro body; but return if an illegal \par is detected 391);

 $\langle$  Feed the macro body and its parameters to the scanner 390 $\rangle$ ;

end: scanner\_status  $\leftarrow$  save\_scanner\_status; warning\_index  $\leftarrow$  save\_warning\_index; }

This code is used in section 366.

**390.** Before we put a new token list on the input stack, it is wise to clean off all token lists that have recently been depleted. Then a user macro that ends with a call to itself will not require unbounded stack space.

#### $\S{391}$ HiT<sub>E</sub>X

**391.** At this point, the reader will find it advisable to review the explanation of token list format that was presented earlier, since many aspects of that format are of importance chiefly in the *macro\_call* routine.

The token list might begin with a string of compulsory tokens before the first *match* or *end\_match*. In that case the macro name is supposed to be followed by those tokens; the following program will set  $s \equiv null$  to represent this restriction. Otherwise s will be set to the first token of a string that will delimit the next parameter.

(Scan the parameters and make link(r) point to the macro body; but **return** if an illegal \par is detected 391  $\ge$ 

{ scanner\_status ← matching; unbalance ← 0; long\_state ← eq\_type(cur\_cs); if (long\_state ≥ outer\_call) long\_state ← long\_state - 2; do { link(temp\_head) ← null; if ((info(r) > match\_token + 255) ∨ (info(r) < match\_token)) s ← null; else { match\_chr ← info(r) - match\_token; s ← link(r); r ← s; p ← temp\_head; m ← 0; } {Scan a parameter until its delimiter string has been found; or, if s ← null, simply scan the delimiter string 392); ▷ now info(r) is a token whose command code is either match or end\_match ⊲ } while (¬(info(r) ≡ end\_match\_token)); }

This code is used in section 389.

**392.** If info(r) is a match or end\_match command, it cannot be equal to any token found by get\_token. Therefore an undelimited parameter—i.e., a match that is immediately followed by match or end\_match—will always fail the test 'cur\_tok  $\equiv info(r)$ ' in the following algorithm.

 $\langle$  Scan a parameter until its delimiter string has been found; or, if  $s \leftarrow null$ , simply scan the delimiter string  $392 \rangle \equiv$ 

*resume*:  $get_token()$ ;  $\triangleright$  set  $cur_tok$  to the next token of input  $\triangleleft$ 

- if  $(cur\_tok \equiv info(r))$  (Advance r; goto found if the parameter delimiter has been fully matched, otherwise goto resume 394);
- (Contribute the recently matched tokens to the current parameter, and **goto** resume if a partial match is still in effect; but abort if  $s \leftarrow null | 397 \rangle$ ;
- if  $(cur\_tok \equiv par\_token)$

if  $(long\_state \neq long\_call)$  (Report a runaway argument and abort 396);

if  $(cur\_tok < right\_brace\_limit)$ 

if  $(cur_tok < left_brace_limit)$  (Contribute an entire group to the current parameter 399)

else (Report an extra right brace and goto resume 395)

else (Store the current token, but goto *resume* if it is a blank space that would become an undelimited parameter 393);

incr(m);

if  $(info(r) > end\_match\_token)$  goto resume;

if  $(info(r) < match_token)$  goto resume;

found:

if  $(s \neq null)$  (Tidy up the parameter just scanned, and tuck it away 400) This code is used in section 391.

#### 162 EXPANDING THE NEXT TOKEN

```
HiT_EX §393
```

**393.** (Store the current token, but goto *resume* if it is a blank space that would become an undelimited parameter 393)  $\equiv$ 

```
 \{ \begin{array}{l} \textbf{if} \ (cur\_tok \equiv space\_token) \\ \textbf{if} \ (info(r) \leq end\_match\_token) \\ \textbf{if} \ (info(r) \geq match\_token) \ \textbf{goto} \ resume; \\ store\_new\_token(cur\_tok); \end{array}
```

}

This code is used in section 392.

**394.** A slightly subtle point arises here: When the parameter delimiter ends with '#{', the token list will have a left brace both before and after the *end\_match*. Only one of these should affect the *align\_state*, but both will be scanned, so we must make a correction.

 $\langle \text{Advance } r; \text{ goto } found \text{ if the parameter delimiter has been fully matched, otherwise goto resume } 394 \rangle \equiv \{ r \leftarrow link(r); \}$ 

```
395. (Report an extra right brace and goto resume 395) \equiv
```

```
{ back_input(); print_err("Argument_of_"); sprint_cs(warning_index); print("_has_an_extra_}");
    help6("I've_run_across_a_'}'_that_doesn't_seem_to_match_anything.",
    "For_example,_'\\def\\a#1{...}'_and_'\\a}'_would_produce",
    "this_error._If_you_simply_proceed_now,_the_'\\par'_that",
    "I've_just_inserted_will_cause_me_to_report_a_runaway",
    "argument_that_might_be_the_root_of_the_problem._But_if",
    "your_'}'_was_spurious,_just_type_'2'_and_it_will_go_away."); incr(align_state);
    long_state \leftarrow call; cur_tok \leftarrow par_token; ins_error(); goto resume;
}    b a white lie; the \par won't always trigger a runaway
```

This code is used in section 392.

**396.** If  $long\_state \equiv outer\_call$ , a runaway argument has already been reported.

```
\langle \text{Report a runaway argument and abort 396} \rangle \equiv
```

```
{ if (long_state = call) { runaway(); print_err("Paragraph_ended_before_");
    sprint_cs(warning_index); print("_was_complete");
    help3("I_suspect_you've_forgotten_a_'}', _causing_me_to_apply_this",
    "control_sequence_to_too_much_text._How_can_we_recover?",
    "My_plan_is_to_forget_the_whole_thing_and_hope_for_the_best."); back_error();
    }
    pstack[n] \leftarrow link(temp_head); align_state \leftarrow align_state - unbalance;
    for (m \leftarrow 0; m \le n; m++) flush_list(pstack[m]);
    goto end;
}
```

This code is used in sections 392 and 399.

 $\S{397}$  HiT<sub>E</sub>X

**397.** When the following code becomes active, we have matched tokens from s to the predecessor of r, and we have found that  $cur\_tok \neq info(r)$ . An interesting situation now presents itself: If the parameter is to be delimited by a string such as 'ab', and if we have scanned 'aa', we want to contribute one 'a' to the current parameter and resume looking for a 'b'. The program must account for such partial matches and for others that can be quite complex. But most of the time we have  $s \equiv r$  and nothing needs to be done.

Incidentally, it is possible for par tokens to sneak in to certain parameters of non-long macros. For example, consider a case like '\def\a#1\par!{...}' where the first \par is not followed by an exclamation point. In such situations it does not seem appropriate to prohibit the \par, so TEX keeps quiet about this bending of the rules.

(Contribute the recently matched tokens to the current parameter, and **goto** resume if a partial match is still in effect; but abort if  $s \leftarrow null | 397 \rangle \equiv$ 

```
if (s \neq r)
   if (s \equiv null) (Report an improper use of the macro and abort 398)
   else { t \leftarrow s;
      do {
         store_new_token(info(t)); incr(m); u \leftarrow link(t); v \leftarrow s;
        loop { if (u \equiv r)
               if (cur\_tok \neq info(v)) goto done;
               else { r \leftarrow link(v); goto resume;
           if (info(u) \neq info(v)) goto done;
           u \leftarrow link(u); v \leftarrow link(v);
        }
      done: t \leftarrow link(t);
      } while (\neg(t \equiv r));
                   \triangleright at this point, no tokens are recently matched \triangleleft
      r \leftarrow s;
   }
```

```
This code is used in section 392.
```

```
398. 〈Report an improper use of the macro and abort 398〉 ≡
{ print_err("Use_of_"); sprint_cs(warning_index); print("_doesn't_match_its_definition");
    help4("If_you_say,_e.g.,_'\\def\\a1{...}',_then_you_must_always",
    "put_'1'_after_'\\a',_usince_control_sequence_names_are",
    "made_up_of_letters_only._The_macro_here_has_not_been",
    "followed_by_the_required_stuff,_uso_I'm_ignoring_it."); error(); goto end;
}
```

```
399. 〈Contribute an entire group to the current parameter 399〉 ≡
{ unbalance ← 1;
    loop { fast_store_new_token(cur_tok); get_token();
        if (cur_tok ≡ par_token)
            if (long_state ≠ long_call) 〈Report a runaway argument and abort 396〉;
        if (cur_tok < right_brace_limit)
            if (cur_tok < left_brace_limit) incr(unbalance);
            else { decr(unbalance);
               if (unbalance ≡ 0) goto done1;
            }
        }
        done1: rbrace_ptr ← p; store_new_token(cur_tok);
        }
        This code is used in section 392.</pre>
```

## 164 EXPANDING THE NEXT TOKEN

**400.** If the parameter consists of a single group enclosed in braces, we must strip off the enclosing braces. That's why *rbrace\_ptr* was introduced.

```
 \begin{array}{l} \mbox{Tidy up the parameter just scanned, and tuck it away 400} \equiv \\ \left\{ \begin{array}{l} \mbox{if } ((m \equiv 1) \land (info(p) < right\_brace\_limit)) \ \left\{ \begin{array}{l} link(rbrace\_ptr) \leftarrow null; \ free\_avail(p); \\ p \leftarrow link(temp\_head); \ pstack[n] \leftarrow link(p); \ free\_avail(p); \\ \end{array} \right\} \\ \mbox{else } pstack[n] \leftarrow link(temp\_head); \\ incr(n); \\ \mbox{if } (tracing\_macros > 0) \\ \mbox{if } (tracing\_stack\_levels \equiv 0) \lor (input\_ptr < tracing\_stack\_levels)) \ \left\{ \begin{array}{l} begin\_diagnostic(); \\ print\_nl(""); \ printn(match\_chr); \ print\_int(n); \ print("<-"); \\ show\_token\_list(pstack[n-1], null, 1000); \ end\_diagnostic(false); \\ \end{array} \right\} \end{array} \right\}
```

```
401. (Show the text of the macro being expanded 401) \equiv
  { begin_diagnostic();
    if (tracing\_stack\_levels > 0) {
      if (input_ptr < tracing_stack_levels) { int v \leftarrow input_ptr;
         print_ln(); print_char(,~,);
         while (v - > 0) print_char(', ');
         print_cs(warning_index); token_show(ref_count);
       }
       else { print_char(', '); print_char(', '); print_cs(warning_index);
       }
    }
    else { print_ln(); print_cs(warning_index); token_show(ref_count);
    }
    end_diagnostic(false);
  }
This code is used in section 389.
```

 $\S402$  HiT<sub>E</sub>X

402. Basic scanning subroutines. Let's turn now to some procedures that  $T_EX$  calls upon frequently to digest certain kinds of patterns in the input. Most of these are quite simple; some are quite elaborate. Almost all of the routines call *get\_x\_token*, which can cause them to be invoked recursively.

**403.** The *scan\_left\_brace* routine is called when a left brace is supposed to be the next non-blank token. (The term "left brace" means, more precisely, a character whose catcode is *left\_brace*.) TEX allows \relax to appear before the *left\_brace*.

static void scan\_left\_brace(void) > reads a mandatory left\_brace <
{ (Get the next non-blank non-relax non-call token 404);
 if (cur\_cmd ≠ left\_brace) { print\_err("Missing\_{uinserted"});
 help4("Auleft\_brace\_was\_mandatory\_here,\_uso\_I've\_put\_one\_in.",
 "You\_might\_want\_to\_delete\_and/or\_insert\_some\_corrections",
 "so\_that\_I\_will\_find\_aumatching\_right\_brace\_soon.",
 "(If\_you're\_confused\_by\_all\_this,\_try\_typing\_'I}'unow.)"); back\_error();
 cur\_tok \leftarrow left\_brace\_token + '{'; cur\_cmd \leftarrow left\_brace; cur\_chr \leftarrow '{'; incr(align\_state);
 }
}</pre>

**404.**  $\langle \text{Get the next non-blank non-relax non-call token <math>404 \rangle \equiv$ **do**  $get\_x\_token()$ ; **while**  $(\neg((cur\_cmd \neq spacer) \land (cur\_cmd \neq relax)))$ This code is used in sections 403, 526, 1078, 1084, 1151, 1160, 1211, 1226, and 1270.

**405.** The *scan\_optional\_equals* routine looks for an optional '=' sign preceded by optional spaces; '\relax' is not ignored here.

static void scan\_optional\_equals(void)
{ (Get the next non-blank non-call token 406);
if (cur\_tok \ne other\_token + '=') back\_input();
}

**406.**  $\langle$  Get the next non-blank non-call token 406 $\rangle \equiv$ **do** get\_x\_token(); **while** ( $\neg$ (cur\_cmd  $\neq$  spacer)) This code is used in sections 405, 441, 455, 503, 577, 1045, 1349, 1468, and 1469.

407. In case you are getting bored, here is a slightly less trivial routine: Given a string of lowercase letters, like 'pt' or 'plus' or 'width', the *scan\_keyword* routine checks to see whether the next tokens of input match this string. The match must be exact, except that uppercase letters will match their lowercase counterparts; uppercase equivalents are determined by subtracting 'a' - 'A', rather than using the *uc\_code* table, since  $T_{\rm FX}$  uses this routine only for its own limited set of keywords.

If a match is found, the characters are effectively removed from the input and *true* is returned. Otherwise *false* is returned, and the input is left essentially unchanged (except for the fact that some macros may have been expanded, etc.).

```
static bool scan_keyword(char *s)  \triangleright look for a given string \triangleleft
```

```
{ pointer p; ▷tail of the backup list ⊲
  pointer q; ▷ new node being added to the token list via store_new_token ⊲
  p ← backup_head; link(p) ← null;
  while (*s ≠ 0) { get_x_token(); ▷ recursion is possible here ⊲
      if ((cur_cs ≡ 0) ∧ ((cur_chr ≡ so(*s)) ∨ (cur_chr ≡ so(*s) - 'a' + 'A'))) {
        store_new_token(cur_tok); incr(s);
      }
      else if ((cur_cmd ≠ spacer) ∨ (p ≠ backup_head)) { back_input();
      if (p ≠ backup_head) back_list(link(backup_head));
      return false;
      }
    }
    flush_list(link(backup_head)); return true;
}
```

**408.** Here is a procedure that sounds an alarm when mu and non-mu units are being switched.

```
static void mu_error(void)
{ print_err("Incompatible_glue_units");
    help1("I'm_going_to_assume_that_1mu=1pt_when_they're_mixed."); error();
}
```

**409.** The next routine 'scan\_something\_internal' is used to fetch internal numeric quantities like '\hsize', and also to handle the '\the' when expanding constructions like '\the\toks0' and '\the\baselineskip'. Soon we will be considering the scan\_int procedure, which calls scan\_something\_internal; on the other hand, scan\_something\_internal also calls scan\_int, for constructions like '\catcode`\\$' or '\fontdimen 3 \ff'. So we have to declare scan\_int as a forward procedure. A few other procedures are also declared at this point.

static void  $scan_int(void)$ ;  $\triangleright$  scans an integer value  $\triangleleft$ 

 $\langle$  Declare procedures that scan restricted classes of integers  $\left. 433 \right\rangle$ 

```
\langle \text{Declare } \varepsilon\text{-T}_{\text{E}} X \text{ procedures for scanning } 1414 \rangle
```

 $\langle$  Declare procedures that scan font-related stuff 577  $\rangle$ 

## $\S410$ HiT<sub>E</sub>X

**410.** T<sub>E</sub>X doesn't know exactly what to expect when *scan\_something\_internal* begins. For example, an integer or dimension or glue value could occur immediately after '\hskip'; and one can even say \the with respect to token lists in constructions like '\xdef\o{\the\output}'. On the other hand, only integers are allowed after a construction like '\count'. To handle the various possibilities, *scan\_something\_internal* has a *level* parameter, which tells the "highest" kind of quantity that *scan\_something\_internal* is allowed to produce. Six levels are distinguished, namely *int\_val*, *dimen\_val*, *glue\_val*, *mu\_val*, *ident\_val*, and *tok\_val*.

The output of  $scan\_something\_internal$  (and of the other routines  $scan\_int$ ,  $scan\_dimen$ , and  $scan\_glue$  below) is put into the global variable  $cur\_val$ , and its level is put into  $cur\_val\_level$ . The highest values of  $cur\_val\_level$  are special:  $mu\_val$  is used only when  $cur\_val$  points to something in a "muskip" register, or to one of the three parameters \thinmuskip, \medmuskip, \thickmuskip;  $ident\_val$  is used only when  $cur\_val$  points to null or to the reference count of a token list. The last two cases are allowed only when  $scan\_something\_internal$  is called with  $level \equiv tok\_val$ .

If the output is glue, *cur\_val* will point to a glue specification, and the reference count of that glue will have been updated to reflect this reference; if the output is a nonempty token list, *cur\_val* will point to its reference count, but in this case the count will not have been updated. Otherwise *cur\_val* will contain the integer or scaled value in question.

#define  $int_val = 0$ ▷ integer values #define dimen\_val 1 ⊳ dimension values ⊲ #define glue\_val 2  $\triangleright$  glue specifications  $\triangleleft$ #define  $mu_val$  3  $\triangleright$  math glue specifications  $\triangleleft$ #**define** *ident\_val* 4  $\triangleright$  font identifier  $\triangleleft$ #define  $tok_val$  5 ⊳token lists ⊲ #define has\_factor (cur\_hfactor  $\neq 0 \lor cur_v factor \neq 0$ )  $\langle \text{Global variables } 13 \rangle + \equiv$ **static int** *cur\_val*, *cur\_hfactor*, *cur\_vfactor*;  $\triangleright$  value returned by numeric scanners  $\triangleleft$ static int cur\_val\_level;  $\triangleright$  the "level" of this value  $\triangleleft$ 

411. The hash table is initialized with '\count', '\dimen', '\skip', and '\muskip' all having *internal\_register* as their command code; they are distinguished by the *chr\_code*, which is either *int\_val*, *dimen\_val*, *glue\_val*, or *mu\_val* more than *mem\_bot* (dynamic variable-size nodes cannot have these values)

< Put each of T<sub>E</sub>X's primitives into the hash table 226 > += primitive("count", internal\_register, mem\_bot + int\_val); primitive("dimen", internal\_register, mem\_bot + dimen\_val); primitive("skip", internal\_register, mem\_bot + glue\_val); primitive("muskip", internal\_register, mem\_bot + mu\_val);

**412.**  $\langle \text{Cases of } print\_cmd\_chr \text{ for symbolic printing of primitives } 227 \rangle + \equiv \text{case internal\_register: } \langle \text{Cases of register for } print\_cmd\_chr | 1516 \rangle \text{ break};$ 

413. OK, we're ready for scan\_something\_internal itself. A second parameter, negative, is set true if the value that is found should be negated. It is assumed that cur\_cmd and cur\_chr represent the first token of the internal quantity to be scanned; an error will be signalled if  $cur_cmd < min_internal$  or  $cur\_cmd > max\_internal.$ 

#define scanned\_result(A, B) {  $cur_val \leftarrow A$ ;  $cur_val_level \leftarrow B$ ; }

static void scan\_something\_internal(small\_number level, bool negative)  $\triangleright$  fetch an internal parameter  $\triangleleft$ { halfword m;  $\triangleright$  chr\_code part of the operand token  $\triangleleft$ pointer q, r; ⊳ general purpose indices ⊲ pointer tx;  $\triangleright$  effective tail node  $\triangleleft$ four\_quarters i;  $\triangleright$  character info  $\triangleleft$ int p;  $\triangleright$  index into  $nest \triangleleft$  $m \leftarrow cur\_chr;$ switch (cur\_cmd) { **case** *def\_code*:  $\langle$  Fetch a character code from some table 414 $\rangle$  **break**; **case** toks\_register: **case** assign\_toks: **case** def\_family: **case** set\_font: **case** def\_font:  $\langle$  Fetch a token list or font identifier, provided that  $level \leftarrow tok_val 415 \rangle$  break; **case** assign\_int: scanned\_result(eqtb[m].i, int\_val) **break**; **case** assign\_dimen: scanned\_result(eqtb[m].sc, dimen\_val); if  $(m > dimen_base)$  $cur_hfactor \leftarrow hfactor_eqtb[m].sc; cur_vfactor \leftarrow vfactor_eqtb[m].sc; \}$ else  $cur_hfactor \leftarrow cur_vfactor \leftarrow 0$ ; break; **case** *assign\_glue: scanned\_result*(*equiv*(*m*), *glue\_val*) **break**; **case**  $assign_mu_glue: scanned_result(equiv(m), mu_val)$  **break**; **case** *set\_aux*:  $\langle$  Fetch the *space\_factor* or the *prev\_depth* 418 $\rangle$  **break**; **case** set\_prev\_graf:  $\langle$  Fetch the prev\_graf 422  $\rangle$  **break**; **case** set\_page\_int:  $\langle$  Fetch the dead\_cycles or the insert\_penalties 419 $\rangle$  break; **case** *set\_page\_dimen*:  $\langle$  Fetch something on the *page\_so\_far* 421  $\rangle$  **break**; **case** *set\_shape*: (Fetch the *par\_shape* size 423) **break**; **case** *set\_box\_dimen*:  $\langle$  Fetch a box dimension  $420 \rangle$  **break**; **case** char\_given: **case** math\_given: scanned\_result(cur\_chr, int\_val) **break**; **case** *assign\_font\_dimen*: (Fetch a font dimension 425) **break**; **case**  $assign_font_int$ : (Fetch a font integer 426) break; **case** *internal\_register*:  $\langle$  Fetch a register  $427 \rangle$  **break**; **case** *last\_item*:  $\langle$  Fetch an item in the current node, if appropriate  $424 \rangle$  **break**; default:  $\langle \text{Complain that } \mathsf{the can't do this; give zero result 428} \rangle$ while  $(cur_val_level > level)$  (Convert  $cur_val$  to a lower level 429); (Fix the reference count, if any, and negate  $cur_val$  if negative 430); } **414.** (Fetch a character code from some table 414)  $\equiv$ 

{ scan\_char\_num(); if  $(m \equiv math\_code\_base)$  scanned\_result(ho(math\\_code(cur\\_val)), int\_val) else if  $(m < math_code_base)$  scanned\_result(equiv $(m + cur_val)$ , int\_val) else  $scanned\_result(eqtb[m + cur\_val].i, int\_val);$ 

This code is used in section 413.

}

#### §415 HiT<sub>F</sub>X

```
415.
         \langle Fetch a token list or font identifier, provided that level \leftarrow tok_val | 415 \rangle \equiv
  if (level \neq tok\_val) { print\_err("Missing\_number,\_treated\_as\_zero");
     help \Im("A_number_should_have_been_here; I_inserted_'0'.",
     "(If_{\sqcup}you_{\sqcup}can't_{\sqcup}figure_{\sqcup}out_{\sqcup}why_{\sqcup}I_{\sqcup}needed_{\sqcup}to_{\sqcup}see_{\sqcup}a_{\sqcup}number,",
     "look_up_'weird_error'_in_the_index_to_The_TeXbook.)"); back_error();
     scanned_result(0, dimen_val);
  }
  else if (cur\_cmd \le assign\_toks) { if (cur\_cmd < assign\_toks)
                                                                                     \triangleright cur_cmd \equiv toks_register \triangleleft
        if (m \equiv mem\_bot) \{ scan\_register\_num(); \}
           if (cur\_val < 256) cur\_val \leftarrow equiv(toks\_base + cur\_val);
           else { find_sa_element(tok_val, cur_val, false);
             if (cur\_ptr \equiv null) cur\_val \leftarrow null;
             else cur_val \leftarrow sa_ptr(cur_ptr);
           }
        }
        else cur_val \leftarrow sa_ptr(m);
     else cur_val \leftarrow equiv(m);
     cur\_val\_level \leftarrow tok\_val;
  }
  else { back_input(); scan_font_ident(); scanned_result(font_id_base + cur_val,ident_val);
  }
```

```
This code is used in section 413.
```

416. Users refer to '\the\spacefactor' only in horizontal mode, and to '\the\prevdepth' only in vertical mode; so we put the associated mode in the modifier part of the set\_aux command. The set\_page\_int command has modifier 0 or 1, for '\deadcycles' and '\insertpenalties', respectively. The set\_box\_dimen command is modified by either width\_offset, height\_offset, or depth\_offset. And the last\_item command is modified by either *int\_val*, *dimen\_val*, *glue\_val*, *input\_line\_no\_code*, or *badness\_code*.  $\varepsilon$ -TFX inserts  $last_node_type_code$  after  $glue_val$  and adds the codes for its extensions:  $eTeX_version_code, \ldots$ . #define  $last_node_type_code$  (glue\_val + 1)  $\triangleright$  code for \lastnodetype  $\triangleleft$ #define  $input\_line\_no\_code$  (glue\_val + 2) ▷ code for \inputlineno ⊲  $\triangleright$  code for \badness  $\triangleleft$ 

```
#define badness_code (input_line_no_code + 1)
                                                 \triangleright first of \varepsilon-TFX codes for integers \triangleleft
#define eTeX_int (badness_code + 1)
#define eTeX_dim (eTeX_int + 8)
                                              \triangleright first of \varepsilon-TFX codes for dimensions \triangleleft
                                               \triangleright first of \varepsilon-TFX codes for glue \triangleleft
#define eTeX_glue (eTeX_dim + 9)
#define eTeX_mu (eTeX_glue + 1)
                                              ▷ first of \varepsilon-TEX codes for muglue ⊲
#define eTeX\_expr (eTeX\_mu + 1)
                                               \triangleright first of \varepsilon-TEX codes for expressions \triangleleft
#define eTeX_last_last_item_cmd_mod (eTeX_expr - int_val + mu_val)
                                                                                         ⊳\muexpr⊲
\langle Put each of T<sub>F</sub>X's primitives into the hash table 226 \rangle +\equiv
  primitive("spacefactor", set_aux, hmode); primitive("prevdepth", set_aux, vmode);
  primitive("deadcycles", set_page_int, 0); primitive("insertpenalties", set_page_int, 1);
  primitive("wd", set_box_dimen, width_offset); primitive("ht", set_box_dimen, height_offset);
  primitive("dp", set_box_dimen, depth_offset); primitive("lastpenalty", last_item, int_val);
  primitive("lastkern", last_item, dimen_val); primitive("lastkip", last_item, glue_val);
  primitive("inputlineno", last_item, input_line_no_code);
```

primitive("badness", last\_item, badness\_code);

```
417.
       \langle \text{Cases of } print\_cmd\_chr \text{ for symbolic printing of primitives } 227 \rangle + \equiv
case set_aux:
  if (chr_code \equiv vmode) print_esc("prevdepth"); else print_esc("spacefactor"); break;
case set_page_int:
  if (chr\_code \equiv 0) print_esc("deadcycles");
  else (Cases of set_page_int for print_cmd_chr 1425)
  else print_esc("insertpenalties"); break;
case set_box_dimen:
  if (chr\_code \equiv width\_offset) print_esc("wd");
  else if (chr_code \equiv height_offset) print_esc("ht");
  else print_esc("dp"); break;
case last_item:
  switch (chr_code) {
  case int_val: print_esc("lastpenalty"); break;
  case dimen_val: print_esc("lastkern"); break;
  case glue_val: print_esc("lastskip"); break;
  case input_line_no_code: print_esc("inputlineno"); break;
  (Cases of last_item for print_cmd_chr 1382)
  default: print_esc("badness");
  } break;
418. (Fetch the space_factor or the prev_depth 418) \equiv
  if (abs(mode) \neq m) { print\_err("Improper_{\sqcup}"); print\_cmd\_chr(set\_aux,m);
    help4("You_can_refer_to_\spacefactor_only_in_horizontal_mode;",
    "you_{\sqcup}can_{\sqcup}refer_{\sqcup}to_{\sqcup} \\ \ | prevdepth_{\sqcup}only_{\sqcup}in_{\sqcup}vertical_{\sqcup}mode;_{\sqcup}and",
    "neither_of_these_is_meaningful_inside_\\write._So",
    "I'm_forgetting_what_you_said_and_using_zero_instead."); error();
    if (level \neq tok_val) scanned_result(0, dimen_val)
    else scanned_result(0, int_val);
  }
  else if (m \equiv vmode) scanned_result (prev_depth \equiv unknown_depth ? 0 : prev_depth, dimen_val)
  else scanned_result(space_factor, int_val)
```

This code is used in section 413.

```
419. 〈Fetch the dead_cycles or the insert_penalties 419〉 ≡
{ if (m ≡ 0) cur_val ← dead_cycles;
    else 〈Cases for 'Fetch the dead_cycles or the insert_penalties' 1426〉
    else cur_val ← insert_penalties;
    cur_val_level ← int_val;
}
```

This code is used in section 413.

```
420. \langle \text{Fetch a box dimension } 420 \rangle \equiv 
{ scan\_register\_num(); fetch\_box(q);
if (q \equiv null) \ cur\_val \leftarrow 0; else cur\_val \leftarrow mem[q+m].sc;
cur\_val\_level \leftarrow dimen\_val;
}
```

# 421 HiT<sub>E</sub>X

421. Inside an **\output** routine, a user may wish to look at the page totals that were present at the moment when output was triggered.

```
422. 〈Fetch the prev_graf 422〉 =
if (mode ≡ 0) scanned_result(0, int_val) ▷ prev_graf ≡ 0 within \write ⊲
else { nest[nest_ptr] ← cur_list; p ← nest_ptr;
while (abs(nest[p].mode_field) ≠ vmode) decr(p);
scanned_result(nest[p].pg_field, int_val);
}
This code is used in section 413.
```

```
423. 〈Fetch the par_shape size 423〉 ≡
{ if (m > par_shape_loc) 〈Fetch a penalties array element 1538〉
    else if (par_shape_ptr ≡ null) cur_val ← 0;
    else cur_val ← info(par_shape_ptr);
    cur_val_level ← int_val;
}
```

424. Here is where \lastpenalty, \lastkern, \lastskip, and \lastnodetype are implemented. The reference count for \lastskip will be updated later.

We also handle \inputlineno and \badness here, because they are legal in similar contexts.

```
\langle Fetch an item in the current node, if appropriate 424 \rangle \equiv
  if (m > eTeX\_last\_last\_item\_cmd\_mod)
      \langle Fetch a PROTE item 1551 \rangle
  else if (m \ge input\_line\_no\_code)
     if (m \ge eTeX_glue) (Process an expression and return 1464)
     else if (m \ge eTeX_dim) { switch (m) {
        \langle \text{Cases for fetching a dimension value } 1403 \rangle
              \triangleright there are no other cases \lhd
        }
        cur_val_level \leftarrow dimen_val;
     }
     else { switch (m) {
        case input_line_no_code: cur_val \leftarrow line; break;
        case badness_code: cur_val \leftarrow last_badness; break;
        \langle \text{Cases for fetching an integer value } 1383 \rangle
        }
              \triangleright there are no other cases \triangleleft
        cur_val_level \leftarrow int_val;
     }
  else { if (cur\_chr \equiv glue\_val) cur\_val \leftarrow zero\_glue; else cur\_val \leftarrow 0;
     tx \leftarrow tail:
     if (cur\_chr \equiv last\_node\_type\_code) { cur\_val\_level \leftarrow int\_val;
        if ((tx \equiv head) \lor (mode \equiv 0)) cur_val \leftarrow -1;
     }
     else cur_val_level \leftarrow cur_chr;
     if (\neg is\_char\_node(tx) \land (mode \neq 0))
        switch (cur_chr) {
        case int_val:
           if (type(tx) \equiv penalty_node) \ cur_val \leftarrow penalty(tx);  break;
        case dimen_val:
           if (type(tx) \equiv kern\_node) \ cur\_val \leftarrow width(tx); \ break;
        case glue_val:
           if (type(tx) \equiv glue\_node) \{ cur\_val \leftarrow glue\_ptr(tx); \}
              if (subtype(tx) \equiv mu_glue) \ cur_val_level \leftarrow mu_val;
           } break:
        case last_node_type_code:
           if (type(tx) \leq unset\_node) \ cur\_val \leftarrow type(tx) + 1;
           else cur_val \leftarrow unset_node + 2;
              \triangleright there are no other cases \triangleleft
        }
     else if ((mode \equiv vmode) \land (tx \equiv head))
        switch (cur_chr) {
        case int_val: cur_val \leftarrow last_penalty; break;
        case dimen_val: cur_val \leftarrow last_kern; break;
        case qlue_val:
           if (last_glue \neq max_halfword) cur_val \leftarrow last_glue; break;
        case last_node_type_code: cur_val \leftarrow last_node_type;
               \triangleright there are no other cases \triangleleft
  }
```

```
425.
        \langle Fetch a font dimension 425 \rangle \equiv
  { find\_font\_dimen(false); font\_info[fmem\_ptr].sc \leftarrow 0;
     scanned_result(font_info[cur_val].sc, dimen_val);
  }
This code is used in section 413.
426. (Fetch a font integer 426) \equiv
  { scan_font_ident();
     if (m \equiv 0) scanned_result(hyphen_char[cur_val], int_val)
     else scanned_result(skew_char[cur_val], int_val);
  }
This code is used in section 413.
427. (Fetch a register 427) \equiv
  { if ((m < mem\_bot) \lor (m > lo\_mem\_stat\_max)) { cur\_val\_level \leftarrow sa\_type(m);
       if (cur_val_level < glue_val) cur_val \leftarrow sa_int(m);
       else cur_val \leftarrow sa_ptr(m);
     }
     else { scan\_register\_num(); cur\_val\_level \leftarrow m - mem\_bot;
       if (cur\_val > 255) { find\_sa\_element(cur\_val\_level, cur\_val, false);
          if (cur_ptr \equiv null)
             if (cur\_val\_level < glue\_val) cur\_val \leftarrow 0;
             else cur_val \leftarrow zero_glue;
          else if (cur_val_level < glue_val) cur_val \leftarrow sa_int(cur_ptr);
          else cur_val \leftarrow sa_ptr(cur_ptr);
       }
       else
          switch (cur_val_level) {
          case int_val: cur_val \leftarrow count(cur_val); break;
          case dimen_val: cur_hfactor \leftarrow dimen_hfactor(cur_val);
             cur_vfactor \leftarrow dimen_vfactor(cur_val); cur_val \leftarrow dimen(cur_val); break;
          case glue_val: cur_val \leftarrow skip(cur_val); break;
          case mu_val: cur_val \leftarrow mu_skip(cur_val);
                \triangleright there are no other cases \triangleleft
          }
     }
  }
```

This code is used in section 413.

§425

HiT<sub>F</sub>X

```
428. (Complain that \the can't do this; give zero result 428) =
{ print_err("You_can't_use_'"); print_cmd_chr(cur_cmd, cur_chr); print("'_after_");
    print_esc("the"); help1("I'm_forgetting_what_you_said_and_using_zero_instead."); error();
    if (level ≠ tok_val) scanned_result(0, dimen_val)
    else scanned_result(0, int_val);
}
```

**429.** When a *glue\_val* changes to a *dimen\_val*, we use the width component of the glue; there is no need to decrease the reference count, since it has not yet been increased. When a *dimen\_val* changes to an *int\_val*, we use scaled points so that the value doesn't actually change. And when a  $mu_val$  changes to a *glue\_val*, the value doesn't change either.

⟨Convert cur\_val to a lower level 429⟩ ≡
{ if (cur\_val\_level ≡ glue\_val) cur\_val ← width(cur\_val);
 else if (cur\_val\_level ≡ mu\_val) mu\_error();
 decr(cur\_val\_level);
}
This code is used in section 413.

**430.** If *cur\_val* points to a glue specification at this point, the reference count for the glue does not yet include the reference by *cur\_val*. If *negative* is *true*, *cur\_val\_level* is known to be  $\leq mu_val$ .

 $\langle$  Fix the reference count, if any, and negate *cur\_val* if *negative* 430  $\rangle \equiv$ 

else { negate(cur\_val); negate(cur\_hfactor); negate(cur\_vfactor); }

else if  $((cur_val_level \ge glue_val) \land (cur_val_level \le mu_val))$  add\_glue\_ref(cur\_val) This code is used in section 413.

**431.**  $\langle \text{Negate all three glue components of } cur_val | 431 \rangle \equiv$ {  $negate(width(cur_val))$ ;  $negate(stretch(cur_val))$ ;  $negate(shrink(cur_val))$ ; }

This code is used in sections 430 and 1464.

432. Our next goal is to write the  $scan_int$  procedure, which scans anything that  $T_EX$  treats as an integer. But first we might as well look at some simple applications of  $scan_int$  that have already been made inside of  $scan_something_internal$ .

```
433. (Declare procedures that scan restricted classes of integers 433) =
static void scan_eight_bit_int(void)
{ scan_int();
    if ((cur_val < 0) ∨ (cur_val > 255)) { print_err("Bad⊔register_code");
        help2("A⊔register_number_must_be_between_0_and_255.",
        "I⊔changed_this_one_to_zero."); int_error(cur_val); cur_val ← 0;
    }
}
```

See also sections 434, 435, 436, 437, and 1495. This code is used in section 409.

```
434. (Declare procedures that scan restricted classes of integers 433) +=
static void scan_char_num(void)
{ scan_int();
    if ((cur_val < 0) ∨ (cur_val > 255)) { print_err("Bad_lcharacter_lcode");
        help2("A_lcharacter_lnumber_lmust_lbe_lbetween_l0_land_l255.",
```

```
"I_{\sqcup}changed_{\sqcup}this_{\sqcup}one_{\sqcup}to_{\sqcup}zero."); int\_error(cur\_val); cur\_val \leftarrow 0;
```

```
}
}
```

# $\S435$ HiT<sub>E</sub>X

435. While we're at it, we might as well deal with similar routines that will be needed later.

```
⟨Declare procedures that scan restricted classes of integers 433⟩ +≡
static void scan_four_bit_int(void)
{ scan_int();
    if ((cur_val < 0) ∨ (cur_val > 15)) { print_err("Bad_number");
        help2("Since_II_expected_to_read_a_number_between_0_and_15,",
        "I_changed_this_one_to_zero."); int_error(cur_val); cur_val ← 0;
    }
}
436. ⟨Declare procedures that scan restricted classes of integers 433⟩ +≡
static void scan_fifteen_bit_int(void)
{ scan_int();
    if ((cur_val < 0) ∨ (cur_val > °77777)) { print_err("Bad_mathchar");
        help2("A_mathchar_number_must_be_between_0_and_32767.",
        "I_changed_this_one_to_zero."); int_error(cur_val); cur_val ← 0;
}
```

```
437. (Declare procedures that scan restricted classes of integers 433) +≡
static void scan_twenty_seven_bit_int(void)
{ scan_int();
    if ((cur_val < 0) ∨ (cur_val > °777777777)) { print_err("Badudelimiterucode");
        help2("Aunumericudelimiterucode_must_be_betweenu0uandu2^{27}-1.",
```

```
"I_{\Box}changed_{\Box}this_{\Box}one_{\Box}to_{\Box}zero."); int\_error(cur\_val); cur\_val \leftarrow 0;
```

```
}
```

}

**438.** An integer number can be preceded by any number of spaces and '+' or '-' signs. Then comes either a decimal constant (i.e., radix 10), an octal constant (i.e., radix 8, preceded by `), a hexadecimal constant (radix 16, preceded by "), an alphabetic constant (preceded by `), or an internal variable. After scanning is complete,  $cur\_val$  will contain the answer, which must be at most  $2^{31} - 1 = 2147483647$  in absolute value. The value of *radix* is set to 10, 8, or 16 in the cases of decimal, octal, or hexadecimal constants, otherwise *radix* is set to zero. An optional space follows a constant.

static small\_number radix;  $\triangleright scan_int$  sets this to 8, 10, 16, or zero  $\triangleleft$ 

**439.** We initialize the following global variables just in case *expand* comes into action before any of the basic scanning routines has assigned them a value.

 $\langle \text{Set initial values of key variables } 21 \rangle + \equiv$  $cur_val \leftarrow 0; cur_val_level \leftarrow int_val; radix \leftarrow 0; cur_order \leftarrow normal;$ 

440. The *scan\_int* routine is used also to scan the integer part of a fraction; for example, the '3' in '3.14159' will be found by *scan\_int*. The *scan\_dimen* routine assumes that *cur\_tok*  $\equiv$  *point\_token* after the integer part of such a fraction has been scanned by *scan\_int*, and that the decimal point has been backed up to be scanned again.

static void *scan\_int*(void)  $\triangleright$  sets  $cur_val$  to an integer  $\triangleleft$ { **bool** *negative*;  $\triangleright$  should the answer be negated?  $\triangleright 2^{31}/ \ radix$ , the threshold of danger  $\triangleleft$ int m;  $\triangleright$  the digit just scanned  $\triangleleft$ small\_number d; **bool** vacuous;  $\triangleright$  have no digits appeared?  $\triangleleft$ **bool** OK\_so\_far; ▷ has an error message been issued? ⊲ radix  $\leftarrow 0$ ; OK\_so\_far  $\leftarrow$  true; (Get the next non-blank non-sign token; set *negative* appropriately 441); if  $(cur_tok \equiv alpha_token)$  (Scan an alphabetic character code into  $cur_val$  442) else if  $((cur\_cmd \ge min\_internal) \land (cur\_cmd \le max\_internal))$ scan\_something\_internal(int\_val, false); else  $\langle$  Scan a numeric constant 444  $\rangle$ ; **if** (negative) negate(cur\_val); } 441. (Get the next non-blank non-sign token; set negative appropriately 441)  $\equiv$ *negative*  $\leftarrow$  *false*; **do** {  $\langle \text{Get the next non-blank non-call token 406} \rangle;$ 

```
(Get the next hon-blank hon-call token 406);

if (cur\_tok \equiv other\_token + '-') { negative; cur\_tok \leftarrow other\_token + '+';

} while (\neg(cur\_tok \neq other\_token + '+'));
```

This code is used in sections 440, 448, and 461.

**442.** A space is ignored after an alphabetic character constant, so that such constants behave like numeric ones.

 $\langle$  Scan an alphabetic character code into  $cur_val 442 \rangle \equiv$ ▷ suppress macro expansion ⊲ { get\_token(); if  $(cur\_tok < cs\_token\_flag)$  {  $cur\_val \leftarrow cur\_chr$ ; if  $(cur\_cmd \le right\_brace)$ if  $(cur\_cmd \equiv right\_brace)$  incr(align\\_state); **else** decr(align\_state); } else if  $(cur_tok < cs_token_flag + single_base)$   $cur_val \leftarrow cur_tok - cs_token_flag - active_base;$ else  $cur_val \leftarrow cur_tok - cs_token_flag - single_base;$ if (*cur\_val* > 255) { *print\_err*("Improper\_alphabetic\_constant"); help 2 ("A<sub>l</sub>one-character<sub>l</sub>control<sub>l</sub>sequence<sub>l</sub>belongs<sub>l</sub>after<sub>l</sub>a<sub>l</sub>'<sub>l</sub>mark.",  $"So_{\Box}I'm_{\Box}essentially_{\Box}inserting_{\Box} \ (o_{\Box}here."); \ cur_val \leftarrow 'O'; \ back\_error();$ else  $\langle$  Scan an optional space 443 $\rangle$ ; } This code is used in section 440.

 $\S443$  HiT<sub>E</sub>X

```
443. (Scan an optional space 443) =
{ get_x_token();
    if (cur_cmd ≠ spacer) back_input();
}
```

This code is used in sections 442, 448, 455, and 1200.

444.  $\langle \text{Scan a numeric constant } 444 \rangle \equiv$   $\{ \text{ radix } \leftarrow 10; m \leftarrow 214748364;$ if  $(cur\_tok \equiv octal\_token) \{ \text{ radix } \leftarrow 8; m \leftarrow ^22000000000; get\_x\_token();$   $\}$ else if  $(cur\_tok \equiv hex\_token) \{ \text{ radix } \leftarrow 16; m \leftarrow ^1000000000; get\_x\_token();$   $\}$   $vacuous \leftarrow true; cur\_val \leftarrow 0;$   $\langle \text{Accumulate the constant until } cur\_tok \text{ is not a suitable digit } 445 \rangle;$ if  $(vacuous) \langle \text{Express astonishment that no number was here } 446 \rangle$ else if  $(cur\_cmd \neq spacer) \ back\_input();$ 

```
445. #define infinity °177777777777
                                                      \triangleright the largest positive value that TEX knows \triangleleft
#define zero_token (other_token + '0')

ho zero, the smallest digit 
ightarrow
#define A_token (letter_token + 'A')
                                                   ▷ the smallest special hex digit 
#define other_A_token (other_token + 'A')
                                                             \triangleright special hex digit of type other_char \triangleleft
\langle Accumulate the constant until cur_tok is not a suitable digit 445 \rangle \equiv
  loop { if ((cur_tok < zero_token + radix) \land (cur_tok \ge zero_token) \land (cur_tok \le zero_token + 9))
        d \leftarrow cur\_tok - zero\_token;
     else if (radix \equiv 16)
        if ((cur_tok \leq A_token + 5) \land (cur_tok \geq A_token)) d \leftarrow cur_tok - A_token + 10;
        else if ((cur\_tok \le other\_A\_token + 5) \land (cur\_tok \ge other\_A\_token))
           d \leftarrow cur\_tok - other\_A\_token + 10;
        else goto done;
     else goto done;
     vacuous \leftarrow false;
     if ((cur\_val \ge m) \land ((cur\_val > m) \lor (d > 7) \lor (radix \ne 10))) { if (OK\_so\_far) {
           print_err("Number_too_big");
           help2("I<sub>u</sub>can<sub>u</sub>only<sub>u</sub>go<sub>u</sub>up<sub>u</sub>to<sub>u</sub>2147483647='17777777777=\"7FFFFFF,",
           "so_{\Box}I, m_{\Box}using_{\Box}that_{\Box}number_{\Box}instead_{\Box}of_{\Box}yours."); error(); cur_val \leftarrow infinity;
           OK\_so\_far \leftarrow false;
        }
     }
     else cur_val \leftarrow cur_val * radix + d;
     get_x_token();
  }
  done:
This code is used in section 444.
```

```
446. 〈Express astonishment that no number was here 446 〉 ≡
{ print_err("Missing_number, _treated_as_zero");
    help3("A_number_should_have_been_here; _I__inserted_'0'.",
    "(If_you_can't_figure_out_why_I_needed_to_see_a_number,",
    "look_up_'weird_error'_in_the_index_to_The_TeXbook.)"); back_error();
}
```

This code is used in section 444.

447. The *scan\_dimen* routine is similar to *scan\_int*, but it sets *cur\_val* to a **scaled** value, i.e., an integral number of sp. One of its main tasks is therefore to interpret the abbreviations for various kinds of units and to convert measurements to scaled points.

There are three parameters: mu is *true* if the finite units must be 'mu', while mu is *false* if 'mu' units are disallowed; *inf* is *true* if the infinite units 'fil', 'fill', 'fill', 'fill', are permitted; and *shortcut* is *true* if *cur\_val* already contains an integer and only the units need to be considered.

The order of infinity that was found in the case of infinite glue is returned in the global variable *cur\_order*.  $\langle$  Global variables 13 $\rangle +\equiv$ 

**static glue\_ord** *cur\_order*;  $\triangleright$  order of infinity found by *scan\_dimen*  $\triangleleft$ 

 $\S448$  HiT<sub>E</sub>X

**448.** Constructions like '- '77 pt' are legal dimensions, so *scan\_dimen* may begin with *scan\_int*. This explains why it is convenient to use *scan\_int* also for the integer part of a decimal fraction.

Several branches of *scan\_dimen* work with *cur\_val* as an integer and with an auxiliary fraction f, so that the actual quantity of interest is  $cur_val + f/2^{16}$ . At the end of the routine, this "unpacked" representation is put into the single word *cur\_val*, which suddenly switches significance from **int** to **scaled**.

#define scan\_normal\_dimen scan\_dimen(false, false, false)

static void *scan\_dimen*(bool *mu*, bool *inf*, bool *shortcut*)  $\triangleright$  sets  $cur_val$  to a dimension  $\triangleleft$ { **bool** *negative*;  $\triangleright$  should the answer be negated?  $\triangleright\, {\rm numerator}$  of a fraction whose denominator is  $2^{16}\,{\triangleleft}$ int f;  $\langle \text{Local variables for dimension calculations } 450 \rangle$  $f \leftarrow 0$ ; arith\_error  $\leftarrow$  false; cur\_order  $\leftarrow$  normal; negative  $\leftarrow$  false;  $cur_hfactor \leftarrow cur_vfactor \leftarrow 0;$ if  $(\neg shortcut)$  { (Get the next non-blank non-sign token; set negative appropriately 441) if  $((cur\_cmd \ge min\_internal) \land (cur\_cmd \le max\_internal))$  $\langle$  Fetch an internal dimension and **goto** *attach\_sign*, or fetch an internal integer 449 $\rangle$ **else** { *back\_input()*; if  $(cur\_tok \equiv continental\_point\_token) cur\_tok \leftarrow point\_token;$ if  $(cur\_tok \neq point\_token) \ scan\_int();$ else { radix  $\leftarrow 10$ ; cur\_val  $\leftarrow 0$ ; if  $(cur\_tok \equiv continental\_point\_token)$   $cur\_tok \leftarrow point\_token;$ if  $((radix \equiv 10) \land (cur\_tok \equiv point\_token))$  (Scan decimal fraction 452); } if  $(cur_val < 0)$  $\triangleright$  in this case  $f \equiv 0 \triangleleft$ { negative  $\leftarrow \neg negative$ ; negate(cur\_val); (Scan units and set *cur\_val* to  $x \cdot (cur_val + f/2^{16})$ ), where there are x sp per unit; **goto** attach\_sign if the units are internal 453;  $\langle$  Scan an optional space 443  $\rangle$ ; attach\_sign: if  $(arith\_error \lor (abs(cur\_val) \ge °1000000000) \lor (abs(cur\_hfactor) \ge$  $^{\circ}10000000000) \lor (abs(cur_vfactor) \ge ^{\circ}10000000000))$  (Report that this dimension is out of range 460; if (negative) { negate(cur\_val); negate(cur\_hfactor); negate(cur\_vfactor); } } **449.** (Fetch an internal dimension and goto  $attach_{sign}$ , or fetch an internal integer 449)  $\equiv$ if  $(mu) \{ scan_something_internal(mu_val, false); \langle Coerce glue to a dimension 451 \rangle; \}$ if  $(cur_val_level \equiv mu_val)$  goto  $attach_sign$ ;

if (cur\_val\_level ≠ int\_val) mu\_error();
}
else { scan\_something\_internal(dimen\_val, false);

if  $(cur\_val\_level \equiv dimen\_val)$  goto  $attach\_sign;$ }

```
450. (Local variables for dimension calculations 450) ≡
int num, denom; ▷ conversion ratio for the scanned units ⊲
int k, kk; ▷ number of digits in a decimal fraction ⊲
pointer p, q; ▷ top of decimal digit stack ⊲
scaled v; ▷ an internal dimension ⊲
int save_cur_val; ▷ temporary storage of cur_val ⊲
```

This code is used in section 448.

**451.** The following code is executed when  $scan_something_internal$  was called asking for  $mu_val$ , when we really wanted a "mudimen" instead of "muglue."

 $\begin{array}{l} \langle \text{ Coerce glue to a dimension } 451 \rangle \equiv \\ \textbf{if } (cur\_val\_level \geq glue\_val) \ \{ \ v \leftarrow width(cur\_val); \ delete\_glue\_ref(cur\_val); \ cur\_val \leftarrow v; \\ \} \end{array}$ 

This code is used in sections 449 and 455.

**452.** When the following code is executed, we have  $cur\_tok \equiv point\_token$ , but this token has been backed up using  $back\_input$ ; we must first discard it.

It turns out that a decimal point all by itself is equivalent to '0.0'. Let's hope people don't use that fact.  $(\text{Scan decimal fraction } 452) \equiv$ 

 $\{ k \leftarrow 0; \ p \leftarrow null; \ get\_token(); \qquad \triangleright point\_token \ is \ being \ re-scanned \triangleleft \\ loop \ \{ \ get\_x\_token(); \\ if \ ((cur\_tok > zero\_token + 9) \lor (cur\_tok < zero\_token)) \ goto \ done1; \\ if \ (k < 17) \qquad \triangleright \ digits \ for \ k \ge 17 \ cannot \ affect \ the \ result \triangleleft \\ \ \{ \ q \leftarrow get\_avail(); \ link(q) \leftarrow p; \ info(q) \leftarrow cur\_tok - zero\_token; \ p \leftarrow q; \ incr(k); \\ \ \} \\ done1: \\ for \ (kk \leftarrow k; \ kk \ge 1; \ kk - ) \ \{ \ dig[kk - 1] \leftarrow info(p); \ q \leftarrow p; \ p \leftarrow link(p); \ free\_avail(q); \\ \ \} \\ f \leftarrow round\_decimals(k); \\ if \ (cur\_cmd \ne spacer) \ back\_input(); \\ \}$ 

 $\S453$  HiT<sub>E</sub>X

**453.** Now comes the harder part: At this point in the program,  $cur\_val$  is a nonnegative integer and  $f/2^{16}$  is a nonnegative fraction less than 1; we want to multiply the sum of these two quantities by the appropriate factor, based on the specified units, in order to produce a **scaled** result, and we want to do the calculation with fixed point arithmetic that does not overflow.

- $(\text{Scan units and set } cur_val \text{ to } x \cdot (cur_val + f/2^{16}))$ , where there are x sp per unit; **goto** attach\_sign if the units are internal  $453 \ge 10^{-10}$ 
  - if (inf) (Scan for fil units; goto *attach\_fraction* if found 454);

 $\langle$  Scan for units that are internal dimensions; **goto** *attach\_sign* with *cur\_val* set if found 455  $\rangle$ ;

- if (mu) (Scan for mu units and goto attach\_fraction 456);
- if (*scan\_keyword*("true")) (Adjust for the magnification ratio 457);
- if  $(scan_keyword("pt"))$  goto  $attach_fraction; beta the easy case <$
- $\langle$  Scan for all other units and adjust *cur\_val* and *f* accordingly; **goto** *done* in the case of scaled points  $458 \rangle$ ;

attach\_fraction:

if  $(cur\_val \ge °40000)$  arith\_error  $\leftarrow$  true; else  $cur\_val \leftarrow cur\_val * unity + f$ ; done:

This code is used in section 448.

**454.** A specification like 'filllll' or 'fill L L L' will lead to two error messages (one for each additional keyword "l").

 $\langle$  Scan for fil units; goto <code>attach\_fraction</code> if found  $_{454}\rangle$   $\equiv$ 

if (scan\_keyword("fil")) { cur\_order ~ fil; while (scan\_keyword("l")) { if (cur\_order = fill) { print\_err("Illegal\_unit\_of\_measure\_("); print("replaced\_by\_fill1)"); help1("I\_dddon't\_go\_any\_higher\_than\_fill1."); error(); } else incr(cur\_order); } goto attach\_fraction; } This code is used in section 453.

### hitex §455

455. $\langle$  Scan for units that are internal dimensions; goto *attach\_sign* with *cur\_val* set if found  $455 \rangle \equiv$  $save\_cur\_val \leftarrow cur\_val;$ if (has\_factor) { *print\_err*("Factor\_is\_not\_constant.\_Linear\_component\_ignored");  $cur_hfactor \leftarrow cur_vfactor \leftarrow 0;$ }  $\langle \text{Get the next non-blank non-call token 406} \rangle;$ if  $((cur\_cmd < min\_internal) \lor (cur\_cmd > max\_internal))$  back\_input(); else { if (mu) { scan\_something\_internal  $(mu_val, false)$ ; (Coerce glue to a dimension 451); if  $(cur\_val\_level \neq mu\_val) mu\_error();$ **else** *scan\_something\_internal(dimen\_val, false)*;  $v \leftarrow cur\_val;$  goto found; } if (mu) goto not\_found; if  $(scan_keyword("em")) v \leftarrow (\langle The em width for cur_font 558 \rangle);$ else if  $(scan_keyword("ex")) v \leftarrow (\langle The x-height for cur_font 559 \rangle);$ else goto *not\_found*;  $\langle$  Scan an optional space 443 $\rangle$ ; found: **if** (*has\_factor*) {  $cur_hfactor \leftarrow nx_plus_y(save_cur_val, cur_hfactor, xn_over_d(cur_hfactor, f, unity));$  $cur_v factor \leftarrow nx_p lus_y (save_cur_val, cur_v factor, xn_over_d (cur_v factor, f, unity));$ }  $cur_val \leftarrow nx_plus_y(save_cur_val, v, xn_over_d(v, f, unity));$ **goto**  $attach_sign; not_found:$ This code is used in section 453.

```
456. (Scan for mu units and goto attach_fraction 456) =
if (scan_keyword("mu")) goto attach_fraction;
else { print_err("Illegal_unit_of_measure_("); print("mu_inserted)");
    help4("The_unit_of_measurement_in_math_glue_must_be_mu.",
    "To_recover_gracefully_from_this_error,_it's_best_to",
    "delete_the_erroneous_units;_e.g.,_type_'2'_to_delete",
    "two_letters._(See_Chapter_27_of_The_TeXbook.)"); error(); goto attach_fraction;
}
This code is used in section 453.
```

```
457. 〈Adjust for the magnification ratio 457〉 ≡
{ prepare_mag();
if (mag ≠ 1000) { cur_val ← xn_over_d(cur_val, 1000, mag); f ← (1000 * f + °200000 * rem)/mag;
cur_val ← cur_val + (f/°200000); f ← f % °200000;
}
}
```

458 HiT<sub>E</sub>X

**458.** The necessary conversion factors can all be specified exactly as fractions whose numerator and denominator sum to 32768 or less. According to the definitions here,  $2660 \text{ dd} \approx 1000.33297 \text{ mm}$ ; this agrees well with the value 1000.333 mm cited by Bosshard in *Technische Grundlagen zur Satzherstellung* (Bern, 1980).

#define set\_conversion(A, B) { num  $\leftarrow$  A; denom  $\leftarrow$  B; }

 $\langle$  Scan for all other units and adjust *cur\_val* and *f* accordingly; **goto** *done* in the case of scaled points  $458 \rangle \equiv$ 

if  $(scan\_keyword("in"))$  set\_conversion(7227,100) else if  $(scan\_keyword("pc"))$  set\_conversion(12,1) else if  $(scan\_keyword("cm"))$  set\_conversion(7227,254) else if  $(scan\_keyword("mm"))$  set\_conversion(7227,2540) else if  $(scan\_keyword("bp"))$  set\_conversion(7227,7200) else if  $(scan\_keyword("dd"))$  set\_conversion(1238,1157) else if  $(scan\_keyword("cc"))$  set\_conversion(14856,1157) else if  $(scan\_keyword("sp"))$  goto done; else  $\langle Complain about unknown unit and goto done2 459 \rangle$ ;  $cur\_val \leftarrow xn\_over\_d(cur\_val, num, denom)$ ;  $f \leftarrow (num * f + °200000 * rem)/denom$ ;  $cur\_val \leftarrow cur\_val + (f/°200000)$ ;  $f \leftarrow f \% °200000$ ; done2:

This code is used in section 453.

```
459. (Complain about unknown unit and goto done2 459) \equiv
```

```
{ print_err("Illegal_unit_of_measure_("); print("pt_inserted)");
    help6("Dimensions_can_be_in_units_of_em,_ex,_in,_pt,_pc,",
    "cm,_mm,_dd,_cc,_bp,_or_sp;_but_yours_is_a_new_one!",
    "I'll_assume_that_you_meant_to_say_pt,_for_printer's_points.",
    "To_recover_gracefully_from_this_error,_it's_best_to",
    "delete_the_erroneous_units;_e.g.,_type_'2'_to_delete",
    "two_letters._(See_Chapter_27_of_The_TeXbook.)"); error(); goto done2;
}
```

This code is used in section 458.

```
460. 〈Report that this dimension is out of range 460 〉 =
{ print_err("Dimension_too_large");
    help2("I_can't_work_with_sizes_bigger_than_about_19_feet.",
    "Continue_and_I'll_use_the_largest_value_I_can.");
    error(); cur_val ← max_dimen; arith_error ← false;
}
```

This code is used in section 448.

 $HiT_EX$ §461

461. The final member of  $T_EX$ 's value-scanning trio is  $scan_glue$ , which makes  $cur_val$  point to a glue specification. The reference count of that glue spec will take account of the fact that  $cur_val$  is pointing to it.

The *level* parameter should be either *glue\_val* or *mu\_val*.

Since *scan\_dimen* was so much more complex than *scan\_int*, we might expect *scan\_glue* to be even worse. But fortunately, it is very simple, since most of the work has already been done.

static void scan\_glue(small\_number level)  $\triangleright$  sets  $cur_val$  to a glue spec pointer  $\triangleleft$  $\triangleright$  should the answer be negated?  $\triangleleft$ { **bool** negative; **pointer** q;  $\triangleright$  new glue specification  $\triangleleft$ **bool** *mu*;  $\triangleright$  does  $level \equiv mu_val? \triangleleft$  $mu \leftarrow (level \equiv mu_val);$  (Get the next non-blank non-sign token; set negative appropriately 441) if  $((cur\_cmd \ge min\_internal) \land (cur\_cmd \le max\_internal))$  { scan\_something\_internal(level, negative); if  $(cur_val_level \ge glue_val)$  { if  $(cur_val_level \ne level)$   $mu_error()$ ; return; if  $(cur_val_level \equiv int_val) \ scan_dimen(mu, false, true);$ else if  $(level \equiv mu\_val) mu\_error();$ **else** { *back\_input()*; *scan\_dimen(mu, false, false)*; if (negative) { negate(cur\_val); negate(cur\_hfactor); negate(cur\_vfactor); }

 $\langle$  Create a new glue specification whose width is  $cur\_val;\,$  scan for its stretch and shrink components  $_{462}\rangle;\,$ 

}

 $\langle \text{Declare procedures needed for expressions } 1466 \rangle$ 

462. (Create a new glue specification whose width is *cur\_val*; scan for its stretch and shrink components  $462 \rangle \equiv$ 

```
\begin{array}{l} q \leftarrow new\_spec(zero\_glue); \ width(q) \leftarrow cur\_val; \\ \text{if } (scan\_keyword("plus")) \ \{ \ scan\_dimen(mu, true, false); \ stretch(q) \leftarrow cur\_val; \\ stretch\_order(q) \leftarrow cur\_order; \\ \} \\ \text{if } (scan\_keyword("minus")) \ \{ \ scan\_dimen(mu, true, false); \ shrink(q) \leftarrow cur\_val; \\ shrink\_order(q) \leftarrow cur\_order; \\ \} \\ cur\_val \leftarrow q \end{array}
```

This code is used in section 461.

# 463 HiTeX

463. Here's a similar procedure that returns a pointer to a rule node. This routine is called just after  $T_EX$  has seen \hrule or \vrule; therefore  $cur\_cmd$  will be either hrule or vrule. The idea is to store the default rule dimensions in the node, then to override them if 'height' or 'width' or 'depth' specifications are found (in any order).

```
#define default_rule \ 26214 \ > 0.4 pt <
```

**464.** Building token lists. The token lists for macros and for other things like \mark and \output and \write are produced by a procedure called *scan\_toks*.

Before we get into the details of *scan\_toks*, let's consider a much simpler task, that of converting the current string into a token list. The *str\_toks* function does this; it classifies spaces as type *spacer* and everything else as type *other\_char*.

The token list created by *str\_toks* begins at  $link(temp\_head)$  and ends at the value p that is returned. (If  $p \equiv temp\_head$ , the list is empty.)

 $\langle \text{Declare } \varepsilon \text{-T}_{\text{F}} X \text{ procedures for token lists } 1415 \rangle$ 

```
static pointer str_toks(pool_pointer b)
                                                                  \triangleright converts str_pool[b \dots pool_ptr - 1] to a token list \triangleleft
{ pointer p;
                        \triangleright tail of the token list \triangleleft
   pointer q;
                        \triangleright new node being added to the token list via store_new_token \triangleleft
   halfword t;
                          \triangleright token being appended \triangleleft
   pool_pointer k;
                                 \triangleright index into str_pool \triangleleft
   str\_room(1); p \leftarrow temp\_head; link(p) \leftarrow null; k \leftarrow b;
   while (k < pool_ptr) \{ t \leftarrow so(str_pool[k]); \}
      if (t \equiv ' \sqcup') t \leftarrow space\_token;
      else t \leftarrow other\_token + t;
      fast\_store\_new\_token(t); incr(k);
   }
   pool\_ptr \leftarrow b; return p;
}
```

**465.** The main reason for wanting *str\_toks* is the next function, *the\_toks*, which has similar input/output characteristics.

This procedure is supposed to scan something like '\skip\count12', i.e., whatever can follow '\the', and it constructs a token list containing something like '-3.0pt minus 0.5fill'.

```
static pointer the_toks(void)
```

```
{ int old_setting;
                          \triangleright holds selector setting \triangleleft
  pointer p, q, r;
                          \triangleright used for copying a token list \triangleleft
  pool_pointer b;
                            \triangleright base of temporary string \triangleleft
  small_number c;
                              \triangleright value of cur_chr \triangleleft
  \langle Handle \unexpanded or \detokenize and return 1420 \rangle;
  get_x_token(); scan_something_internal(tok_val, false);
  if (cur_val_level \geq ident_val) (Copy the token list 466)
  else { old\_setting \leftarrow selector; selector \leftarrow new\_string; b \leftarrow pool\_ptr;
     switch (cur_val_level) {
     case int_val: print_int(cur_val); break;
     case dimen_val:
        { print_scaled(cur_val); print("pt");
        } break;
     case glue_val:
        { print_spec(cur_val, "pt"); delete_glue_ref(cur_val);
        } break;
     case mu_val:
        { print_spec(cur_val, "mu"); delete_glue_ref(cur_val);
     }
            \triangleright there are no other cases \triangleleft
     selector \leftarrow old\_setting; return str\_toks(b);
  }
}
```

This code is used in section 465.

§466

HiT<sub>F</sub>X

467. Here's part of the *expand* subroutine that we are now ready to complete:

```
static void ins_the_toks(void)
{ link(garbage) \leftarrow the_toks(); ins_list(link(temp_head));
}
```

**468.** The primitives \number, \romannumeral, \string, \meaning, \fontname, and \jobname are defined as follows.

```
#define number_code 0
                                   \triangleright command code for \number \triangleleft
#define roman_numeral_code 1
                                             \triangleright command code for \romannumeral \triangleleft
\#define string_code 2 \triangleright command code for \string \triangleleft
#define meaning_code 3
                                   \triangleright command code for \meaning \triangleleft
#define font_name_code 4
                                    \triangleright command code for \fontname \triangleleft
#define job_name_code 5
                                     \triangleright command code for jobname \triangleleft
#define etex\_convert\_base (job_name_code + 1) \triangleright base for \varepsilon-TFX's command codes \triangleleft
#define eTeX_revision\_code etex\_convert\_base \triangleright command code for \eTeXrevision <
#define etex_convert_codes (etex_convert_base + 1)
                                                                     ▷ end of \varepsilon-TFX's command codes \triangleleft
#define eTeX_last_convert_cmd_mod etex_convert_codes
```

```
< Put each of T<sub>E</sub>X's primitives into the hash table 226 > +=
primitive("number", convert, number_code);
primitive("romannumeral", convert, roman_numeral_code);
primitive("string", convert, string_code);
primitive("meaning", convert, meaning_code);
primitive("fontname", convert, font_name_code);
primitive("jobname", convert, job_name_code);
```

**469.**  $\langle \text{Cases of } print\_cmd\_chr \text{ for symbolic printing of primitives } 227 \rangle + \equiv case convert:$ 

```
switch (chr_code) {
  case number_code: print_esc("number"); break;
  case roman_numeral_code: print_esc("romannumeral"); break;
  case string_code: print_esc("string"); break;
  case meaning_code: print_esc("meaning"); break;
  case font_name_code: print_esc("fontname"); break;
  case job_name_code: print_esc("jobname"); break;
  case eTeX_revision_code: print_esc("eTeXrevision"); break;
  case of convert for print_cmd_chr 1558 >
```

```
} break;
```

# 188 BUILDING TOKEN LISTS

**470.** The procedure *conv\_toks* uses *str\_toks* to insert the token list for *convert* functions into the scanner; '\outer' control sequences are allowed to follow '\string' and '\meaning'.

```
static void conv_toks(void)
  { int old_setting;
                           \triangleright holds selector setting \triangleleft
     int c;
                \triangleright desired type of conversion \triangleleft
     small_number save_scanner_status;
                                                     \triangleright scanner_status upon entry \triangleleft
     pool_pointer b;
                             \triangleright base of temporary string \triangleleft
     int i, k, l;
                    ⊳ general purpose index ⊲
                                 ⊳general purpose pool pointer ⊲
     pool_pointer m, n;
     bool r;
                  \triangleright general purpose refraction i.e. changing the way \triangleleft
                             ⊳general purpose; de dicto ⊲
     str_number s, t;
     c \leftarrow cur\_chr; (Scan the argument for command c 471);
     old_setting \leftarrow selector; selector \leftarrow new_string; b \leftarrow pool_ptr; (Print the result of command c 472);
     selector \leftarrow old\_setting; link(garbage) \leftarrow str\_toks(b); ins\_list(link(temp\_head));
  }
        \langle Scan the argument for command c 471 \rangle \equiv
471.
  switch (c) {
  case number_code: case roman_numeral_code: scan_int(); break;
  case string_code: case meaning_code:
     { save_scanner_status \leftarrow scanner_status; scanner_status \leftarrow normal; get_token();
       scanner\_status \leftarrow save\_scanner\_status;
     } break;
  case font_name_code: scan_font_ident(); break;
  case job_name_code:
     if (job\_name \equiv 0) open\_log\_file(); break;
  case eTeX_revision_code: do_nothing; break;
  (Cases of Scan the argument for command c' 1559)
        \triangleright there are no other cases \triangleleft
This code is used in section 470.
472.
        \langle Print the result of command c 472 \rangle \equiv
  switch (c) {
  case number_code: print_int(cur_val); break;
  case roman_numeral_code: print_roman_int(cur_val); break;
  case string_code:
     if (cur\_cs \neq 0) sprint\_cs(cur\_cs);
     else print_char(cur_chr); break;
  case meaning_code: print_meaning(); break;
  case font_name_code:
     { printn(font_name[cur_val]);
       if (font\_size[cur\_val] \neq font\_dsize[cur\_val]) \{ print("\_at_"); print\_scaled(font\_size[cur\_val]); \}
          print("pt");
     } break;
  case eTeX_revision_code: print(eTeX_revision); break;
  case job_name_code: printn(job_name); break;
  \langle \text{Cases of 'Print the result of command } c' 1560 \rangle
        \triangleright there are no other cases \triangleleft
This code is used in section 470.
```

 $\S473$  HiT<sub>E</sub>X

**473.** Now we can't postpone the difficulties any longer; we must bravely tackle  $scan_toks$ . This function returns a pointer to the tail of a new token list, and it also makes  $def_ref$  point to the reference count at the head of that list.

There are two boolean parameters,  $macro\_def$  and xpand. If  $macro\_def$  is true, the goal is to create the token list for a macro definition; otherwise the goal is to create the token list for some other T<sub>E</sub>X primitive: \mark, \output, \everypar, \lowercase, \uppercase, \message, \errmessage, \write, or \special. In the latter cases a left brace must be scanned next; this left brace will not be part of the token list, nor will the matching right brace that comes at the end. If xpand is false, the token list will simply be copied from the input using  $get\_token$ . Otherwise all expandable tokens will be expanded until unexpandable tokens are left, except that the results of expanding '\the' are not expanded further. If both  $macro\_def$  and xpand are true, the expansion applies only to the macro body (i.e., to the material following the first  $left\_brace$  character).

The value of *cur\_cs* when *scan\_toks* begins should be the *eqtb* address of the control sequence to display in "runaway" error messages.

static pointer scan\_toks(bool macro\_def, bool xpand)

```
{ halfword t:
                       \triangleright token representing the highest parameter number \triangleleft
   halfword s:
                        \triangleright saved token \triangleleft
   pointer p;
                      \triangleright tail of the token list being built \triangleleft
                      \triangleright new node being added to the token list via store_new_token \triangleleft
   pointer q;
   halfword unbalance;
                                   \triangleright number of unmatched left braces \triangleleft
   halfword hash_brace;
                                    ⊳ possible '#{' token ⊲
   if (macro\_def) scanner_status \leftarrow defining; else scanner_status \leftarrow absorbing;
   warning_index \leftarrow cur_cs; def_ref \leftarrow get_avail(); token_ref_count(def_ref) \leftarrow null; p \leftarrow def_ref;
   hash\_brace \leftarrow 0; t \leftarrow zero\_token;
   if (macro\_def) (Scan and build the parameter part of the macro definition 474)
   else scan_left_brace();
                                   \triangleright remove the compulsory left brace \triangleleft
   \langle Scan and build the body of the token list; goto found when finished 477 \rangle;
found: scanner_status \leftarrow normal;
   if (hash\_brace \neq 0) store\_new\_token(hash\_brace);
   return p;
```

 $\langle$  Declare PRoTE procedures for token lists  $1563\,\rangle$ 

```
474. (Scan and build the parameter part of the macro definition 474) \equiv
```

{ **loop** {  $resume: get_token();$   $\triangleright$  set  $cur_cmd$ ,  $cur_chr$ ,  $cur_tok \triangleleft$ 

- if (*cur\_tok* < *right\_brace\_limit*) goto *done1*;
- if  $(cur\_cmd \equiv mac\_param)$

 $\langle$  If the next character is a parameter number, make *cur\_tok* a *match* token; but if it is a left brace, store '*left\_brace*, *end\_match*', set *hash\_brace*, and **goto** *done* 476  $\rangle$ ;

store\_new\_token(cur\_tok);

done1: store\_new\_token(end\_match\_token);

if  $(cur\_cmd \equiv right\_brace)$  (Express shock at the missing left brace; goto found 475); done:;

This code is used in section 473.

```
475. (Express shock at the missing left brace; goto found 475) ≡
{ print_err("Missing_{Linserted"}); incr(align_state);
    help2("Where_Was_the_left_brace?_You_said_something_like_`\\def\\a}',",
    "which_I'm_going_to_interpret_as_`\\def\\a{}'."); error(); goto found;
}
```

This code is used in section 474.

```
476. (If the next character is a parameter number, make cur_tok a match token; but if it is a left brace, store 'left_brace, end_match', set hash_brace, and goto done 476) ≡
{ s ← match_token + cur_chr; get_token();
```

```
if (st match_total + car_chin, get_total);
if (cur_tok < left_brace_limit) { hash_brace \leftarrow cur_tok; store_new_token(cur_tok);
    store_new_token(end_match_token); goto done;
}
if (t = zero_token + 9) { print_err("You_already_have_nine_parameters");
    help2("I'm_going_to_ignore_the_#_sign_you_just_used,",
    "as_well_as_the_token_that_followed_it."); error(); goto resume;
}
else { incr(t);
    if (cur_tok \neq t) { print_err("Parameters_must_be_numbered_consecutively");
        help2("I've_inserted_the_digit_you_should_have_used_after_the_#.",
        "Type_'1'_uto_delete_what_you_did_use."); back_error();
    }
    cur_tok \leftarrow s;
}
</pre>
```

```
This code is used in section 474.
```

```
477. 〈Scan and build the body of the token list; goto found when finished 477 〉 ≡
unbalance ← 1;
loop { if (xpand) 〈Expand the next part of the input 478 〉
else get_token();
if (cur_tok < right_brace_limit)
if (cur_cmd < right_brace) incr(unbalance);
else { decr(unbalance);
    if (unbalance ≡ 0) goto found;
    }
else if (cur_cmd ≡ mac_param)
    if (macro_def) 〈Look for parameter number or ## 479 〉;
store_new_token(cur_tok);
}</pre>
```

This code is used in section 473.

# 478 HiT<sub>E</sub>X

478. Here we insert an entire token list created by the\_toks without expanding it further.

```
\langle \text{Expand the next part of the input 478} \rangle \equiv
```

```
{ loop { get_next();
       if (cur\_cmd \ge call)
         if (info(link(cur_chr)) \equiv protected_token) \{ cur_cmd \leftarrow relax; cur_chr \leftarrow no_expand_flaq; \}
         }
       if (cur\_cmd \le max\_command) goto done2;
       if (cur\_cmd \neq the) expand();
       else { q \leftarrow the\_toks();
         if (link(temp\_head) \neq null) \{ link(p) \leftarrow link(temp\_head); p \leftarrow q; \}
         }
       }
    }
  done2: x_token();
This code is used in section 477.
479. (Look for parameter number or ## 479) \equiv
  \{ s \leftarrow cur\_tok; \}
    if (xpand) get_x_token();
    else get_token();
    if (cur\_cmd \neq mac\_param)
       if ((cur_tok < zero_token) \lor (cur_tok > t)) {
         print_err("Illegal_parameter_number_in_definition_of_"); sprint_cs(warning_index);
         help3("You_meant_to_type_##_instead_of_#,_right?",
         "Or_maybe_a_}_was_forgotten_somewhere_earlier,_and_things",
         "are_all_screwed_up?_l'm_going_to_assume_that_you_meant_##."); back_error();
         cur\_tok \leftarrow s;
```

```
\{ cur\_lok \leftarrow l \}
```

```
else cur\_tok \leftarrow out\_param\_token - '0' + cur\_chr;
```

```
}
```

This code is used in section 477.

**480.** Another way to create a token list is via the \read command. The sixteen files potentially usable for reading appear in the following global variables. The value of  $read_open[n]$  will be *closed* if stream number n has not been opened or if it has been fully read; *just\_open* if an \openin but not a \read has been done; and *normal* if it is open and ready to read the next line.

```
481. \langle Set initial values of key variables 21 \rangle +\equiv for (k \leftarrow 0; k \le 16; k++) read_open[k] \leftarrow closed;
```

# 192 BUILDING TOKEN LISTS

**482.** The *read\_toks* procedure constructs a token list like that for any macro definition, and makes *cur\_val* point to it. Parameter r points to the control sequence that will receive this token list.

```
static void read\_toks(int n, pointer r, halfword j)
                        \triangleright tail of the token list \triangleleft
   { pointer p;
      pointer q;
                         \triangleright new node being added to the token list via store_new_token \triangleleft
      int s:
                  \triangleright saved value of align_state \triangleleft
      small_number m;
                                    \triangleright stream number \triangleleft
      scanner_status \leftarrow defining; warning_index \leftarrow r; def_ref \leftarrow get_avail();
      token\_ref\_count(def\_ref) \leftarrow null; p \leftarrow def\_ref;
                                                                        \triangleright the reference count \triangleleft
      store_new_token(end_match_token);
      if ((n < 0) \lor (n > 15)) m \leftarrow 16; else m \leftarrow n;
                                                               \triangleright disable tab marks, etc. \triangleleft
      s \leftarrow align\_state; align\_state \leftarrow 1000000;
      do (Input and store tokens from the next line of the file 483) while (\neg(align\_state \equiv 1000000));
      cur\_val \leftarrow def\_ref; scanner\_status \leftarrow normal; align\_state \leftarrow s;
  }
483. (Input and store tokens from the next line of the file 483) \equiv
  ł
      begin_file_reading(); name \leftarrow m+1;
      if (read\_open[m] \equiv closed) (Input for \read from the terminal 484);
      else if (read_open[m] \equiv just_open) (Input the first line of read_file[m] 485)
      else \langle Input the next line of read_file[m] 486\rangle;
      limit \leftarrow last;
      if (end_line_char_inactive) decr(limit);
      else buffer[limit] \leftarrow end\_line\_char;
      first \leftarrow limit +1; loc \leftarrow start; state \leftarrow new_line;
      \langle Handle \readline and goto done 1445\rangle;
      loop { get_token();
        if (cur\_tok \equiv 0) goto done;
                                                   \triangleright cur\_cmd \equiv cur\_chr \equiv 0 will occur at the end of the line \triangleleft
                                               \triangleright unmatched '}' aborts the line \triangleleft
        if (align\_state < 1000000)
        { do get\_token(); while (\neg(cur\_tok \equiv 0));
            align\_state \leftarrow 1000000; \text{ goto } done;
         ł
        store_new_token(cur_tok);
      }
   done: end_file_reading();
This code is used in section 482.
```

**484.** Here we input on-line into the *buffer* array, prompting the user explicitly if  $n \ge 0$ . The value of n is set negative so that additional prompts will not be given in the case of multi-line input.

(Input for \read from the terminal 484 > =
if (interaction > nonstop\_mode)
if (n < 0) prompt\_input("")
else { wake\_up\_terminal; print\_ln(); sprint\_cs(r); prompt\_input("="); n <-1;
}
else fatal\_error("\*\*\*u(cannotu\\readufromuterminal\_inunonstopumodes)")</pre>

This code is used in section 483.

# $HiT_EX$ §482

 $\S485$  HiT<sub>E</sub>X

**485.** The first line of a file must be treated specially, since *input\_ln* must be told not to start with *get*.

 $\begin{array}{l} \langle \text{Input the first line of } read\_file[m] \ 485 \rangle \equiv \\ \text{if } (input\_ln(\&read\_file[m], false)) \ read\_open[m] \leftarrow normal; \\ \text{else } \{ a\_close(\&read\_file[m]); \ read\_open[m] \leftarrow closed; \\ \} \end{array}$ 

This code is used in section 483.

**486.** An empty line is appended at the end of a *read\_file*.

⟨Input the next line of read\_file[m] 486⟩ ≡
{ if (¬input\_ln(&read\_file[m], true)) { a\_close(&read\_file[m]); read\_open[m] ← closed;
 if (align\_state ≠ 1000000) { runaway(); print\_err("File\_ended\_within\_"); print\_esc("read");
 help1("This\_\\read\_has\_unbalanced\_braces."); align\_state ← 1000000; limit ← 0; error();
 }
 }
}

This code is used in section 483.

# 194 CONDITIONAL PROCESSING

**487.** Conditional processing. We consider now the way  $T_EX$  handles various kinds of \if commands. #define unless\_code 32  $\triangleright$  amount added for '\unless' prefix  $\triangleleft$ 

```
#define if_char_code = 0
                               ▷ '\if' ⊲
#define if_cat_code = 1
                              ▷ '\ifcat' ⊲
#define if_int_code 2
                              ▷ '\ifnum' ⊲
#define if_dim_code 3
                              ⊳ '\ifdim' ⊲
#define if_odd_code 4
                              \triangleright '\ifodd' \triangleleft
#define if_vmode_code 5
                                 \triangleright '\ifvmode' \triangleleft
#define if_hmode_code 6
                                 \triangleright '\ifhmode' \triangleleft
#define if_mmode_code 7
                                  ▷ '\ifmmode' ⊲
#define if_inner_code 8
                                \triangleright '\ifinner' \triangleleft
#define if_void_code 9
                               \triangleright '\ifvoid' \triangleleft
#define if_hbox_code = 10
                                ▷ '\ifhbox' ⊲
#define if_vbox_code 11
                                ▷ '\ifvbox' ⊲
#define ifx\_code 12
                           ▷ '\ifx' ⊲
#define if_eof_code = 13
                               ▷ '\ifeof' ⊲
#define if_true_code 14
                                ▷ '\iftrue' ⊲
#define if_false_code 15
                                 ▷ '\iffalse' ⊲
#define if_case_code 16
                                ▷ '\ifcase' ⊲
```

⟨Put each of T<sub>E</sub>X's primitives into the hash table 226⟩ +≡ primitive("if", if\_test, if\_char\_code); primitive("ifcat", if\_test, if\_cat\_code); primitive("ifnum", if\_test, if\_int\_code); primitive("ifdim", if\_test, if\_dim\_code); primitive("ifodd", if\_test, if\_odd\_code); primitive("ifvmode", if\_test, if\_vmode\_code); primitive("ifnmode", if\_test, if\_hmode\_code); primitive("ifnmode", if\_test, if\_mmode\_code); primitive("ifinner", if\_test, if\_inner\_code); primitive("ifvoid", if\_test, if\_void\_code); primitive("ifhbox", if\_test, if\_hbox\_code); primitive("ifvoid", if\_test, if\_void\_code); primitive("ifhbox", if\_test, if\_hbox\_code); primitive("ifvoid", if\_test, if\_void\_code); primitive("ifx", if\_test, if\_code); primitive("ifeof", if\_test, if\_eof\_code); primitive("iftrue", if\_test, if\_code); primitive("iffalse", if\_test, if\_false\_code); primitive("iftrue", if\_test, if\_case\_code); §488 HiT<sub>E</sub>X

```
488.
       \langle \text{Cases of } print\_cmd\_chr \text{ for symbolic printing of primitives } 227 \rangle + \equiv
case if_test:
  { if (chr\_code \ge unless\_code) print\_esc("unless");
    switch (chr_code % unless_code) {
    case if_cat_code: print_esc("ifcat"); break;
    case if_int_code: print_esc("ifnum"); break;
    case if_dim_code: print_esc("ifdim"); break;
    case if_odd_code: print_esc("ifodd"); break;
    case if_vmode_code: print_esc("ifvmode"); break;
    case if_hmode_code: print_esc("ifhmode"); break;
    case if_mmode_code: print_esc("ifmmode"); break;
    case if_inner_code: print_esc("ifinner"); break;
    case if_void_code: print_esc("ifvoid"); break;
    case if_hbox_code: print_esc("ifhbox"); break;
    case if_vbox_code: print_esc("ifvbox"); break;
    case ifx_code: print_esc("ifx"); break;
    case if_eof_code: print_esc("ifeof"); break;
    case if_true_code: print_esc("iftrue"); break;
    case if_false_code: print_esc("iffalse"); break;
    case if_case_code: print_esc("ifcase"); break;
    \langle Cases of if_test for print_cmd_chr 1448 \rangle
    default: print_esc("if");
    }
```

} break;

**489.** Conditions can be inside conditions, and this nesting has a stack that is independent of the *save\_stack*. Four global variables represent the top of the condition stack:  $cond_ptr$  points to pushed-down entries, if any; *if\_limit* specifies the largest code of a *fi\_or\_else* command that is syntactically legal;  $cur_if$  is the name of the current type of conditional; and *if\_line* is the line number at which it began.

If no conditions are currently in progress, the condition stack has the special state  $cond\_ptr \equiv null$ ,  $if\_limit \equiv normal$ ,  $cur\_if \equiv 0$ ,  $if\_line \equiv 0$ . Otherwise  $cond\_ptr$  points to a two-word node; the type, subtype, and link fields of the first word contain  $if\_limit$ ,  $cur\_if$ , and  $cond\_ptr$  at the next level, and the second word contains the corresponding  $if\_line$ .

 $\triangleright$  number of words in stack entry for conditionals  $\triangleleft$ #define *if\_node\_size* 2 #define  $if_line_field(A)$  mem[A+1].i#define  $if_code = 1$ ▷ code for \if... being evaluated ⊲ #define  $f_code = 2$ ▷ code for \fi ⊲ #define *else\_code* 3  $\triangleright$  code for \else  $\triangleleft$ #define or\_code 4  $\triangleright$  code for  $\backslash$  or  $\triangleleft$  $\langle \text{Global variables } 13 \rangle + \equiv$ static pointer *cond\_ptr*;  $\triangleright$  top of the condition stack  $\triangleleft$ static int *if\_limit*;  $\triangleright$  upper bound on *fi\_or\_else* codes  $\triangleleft$ static small\_number *cur\_if*;  $\triangleright$  type of conditional being worked on  $\triangleleft$ static int *if\_line*;  $\triangleright$  line where that conditional began  $\triangleleft$ 

**490.**  $\langle$  Set initial values of key variables  $21 \rangle +\equiv cond\_ptr \leftarrow null; if\_limit \leftarrow normal; cur\_if \leftarrow 0; if\_line \leftarrow 0;$ 

**<sup>491.</sup>** (Put each of T<sub>E</sub>X's primitives into the hash table 226) += primitive("fi", fi\_or\_else, fi\_code); text(frozen\_fi) \leftarrow text(cur\_val); eqtb[frozen\_fi] \leftarrow eqtb[cur\_val]; primitive("or", fi\_or\_else, or\_code); primitive("else", fi\_or\_else, else\_code);

492. (Cases of print\_cmd\_chr for symbolic printing of primitives 227) +≡
case fi\_or\_else:
 if (chr\_code ≡ fi\_code) print\_esc("fi");
 else if (chr\_code ≡ or\_code) print\_esc("or");

else print\_esc("else"); break;

**493.** When we skip conditional text, we keep track of the line number where skipping began, for use in error messages.

 $\langle \text{Global variables } 13 \rangle +\equiv$ static int *skip\_line*;  $\triangleright$  skipping began here  $\triangleleft$ 

**494.** Here is a procedure that ignores text until coming to an  $\r, \else$ , or  $\fi$  at the current level of  $\if \dots \fi$  nesting. After it has acted, *cur\_chr* will indicate the token that was found, but *cur\_tok* will not be set (because this makes the procedure run faster).

```
static void pass_text(void)
{ int l; ▷ level of \if ... \fi nesting ⊲
  small_number save_scanner_status; ▷ scanner_status upon entry ⊲
  save_scanner_status ← scanner_status; scanner_status ← skipping; l ← 0; skip_line ← line;
  loop { get_next();
    if (cur_cmd ≡ fi_or_else) { if (l ≡ 0) goto done;
        if (cur_chr ≡ fi_code) decr(l);
        }
    else if (cur_cmd ≡ if_test) incr(l);
    }
  done: scanner_status ← save_scanner_status;
    if (tracing_ifs > 0) show_cur_cmd_chr();
    }
}
```

**495.** When we begin to process a new if, we set  $if\_limit \leftarrow if\_code$ ; then if or e lse or fi occurs before the current <math>if condition has been evaluated, relax will be inserted. For example, a sequence of commands like ifvoidlelse...fi would otherwise require something after the '1'.

 $\langle Push the condition stack 495 \rangle \equiv$ 

 $\{ p \leftarrow get\_node(if\_node\_size); \ link(p) \leftarrow cond\_ptr; \ type(p) \leftarrow if\_limit; \ subtype(p) \leftarrow cur\_if; \\ if\_line\_field(p) \leftarrow if\_line; \ cond\_ptr \leftarrow p; \ cur\_if \leftarrow cur\_chr; \ if\_limit \leftarrow if\_code; \ if\_line \leftarrow line; \\ \}$ 

This code is used in section 498.

```
496. 〈Pop the condition stack 496〉 ≡
{ if (if_stack[in_open] ≡ cond_ptr) if_warning(); ▷ conditionals possibly not properly nested with files ⊲
    p ← cond_ptr; if_line ← if_line_field(p); cur_if ← subtype(p); if_limit ← type(p);
    cond_ptr ← link(p); free_node(p, if_node_size);
}
```

This code is used in sections 498, 500, 509, and 510.

# $\S497$ HiT<sub>E</sub>X

**497.** Here's a procedure that changes the *if\_limit* code corresponding to a given value of *cond\_ptr*.

```
static void change_if_limit(small_number l, pointer p)
{ pointer q;
    if (p \equiv cond_ptr) if_limit \leftarrow l;    > that's the easy case <
    else { q \leftarrow cond_ptr;
        loop { if (q \equiv null) confusion("if");
        if (link(q) \equiv p) { type(q) \leftarrow l; return;
        }
        q \leftarrow link(q);
    }
}
```

**498.** A condition is started when the *expand* procedure encounters an *if\_test* command; in that case *expand* reduces to *conditional*, which is a recursive procedure.

```
static void conditional(void)
{ bool b;
               \triangleright is the condition true? \triangleleft
  int r;
              \triangleright relation to be evaluated \triangleleft
  int m, n;  \triangleright to be tested against the second operand \triangleleft
  pointer p, q;
                    ▷ for traversing token lists in \ifx tests ⊲
  small_number save_scanner_status;
                                                   \triangleright scanner_status upon entry \triangleleft
                                  \triangleright cond_ptr corresponding to this conditional \triangleleft
  pointer save_cond_ptr;
  small_number this_if;
                                   \triangleright type of this conditional \triangleleft
  bool is_unless;
                         ▷ was this if preceded by '\unless' ? ⊲
  if (tracing_ifs > 0)
     if (tracing\_commands \le 1) show\_cur\_cmd\_chr();
   (Push the condition stack 495); save_cond_ptr \leftarrow cond_ptr; is_unless \leftarrow (cur_chr \geq unless_code);
  this_if \leftarrow cur\_chr \% unless\_code;
  (Either process \ifcase or set b to the value of a boolean condition 501);
  if (is_unless) b \leftarrow \neg b;
  if (tracing\_commands > 1) (Display the value of b \ 502);
  if (b) { change_if_limit(else_code, save_cond_ptr); return;
                                                                              ▷ wait for \else or \fi ⊲
   (Skip to \else or \fi, then goto common_ending 500);
common_ending:
  if (cur\_chr \equiv fi\_code) (Pop the condition stack 496)
  else if\_limit \leftarrow fi\_code;
                                  ⊳wait for \fi⊲
}
```

**499.** In a construction like '\if\iftrue abc\else d\fi', the first \else that we come to after learning that the \if s false is not the \else we're looking for. Hence the following curious logic is needed.

```
500. { Skip to \else or \fi, then goto common_ending 500 } ≡
loop { pass_text();
    if (cond_ptr ≡ save_cond_ptr) { if (cur_chr ≠ or_code) goto common_ending;
        print_err("Extrau"); print_esc("or");
        help1("I'muignoringuthis;uitudoesn'tumatchuanyu\\if."); error();
    }
    else if (cur_chr ≡ fi_code) { Pop the condition stack 496 };
}
```

This code is used in section 498.

**501**.  $\langle$  Either process ifcase or set b to the value of a boolean condition 501  $\rangle \equiv$ switch (this\_if) { **case** *if\_char\_code*: **case** *if\_cat\_code*:  $\langle$  Test if two characters match 506 $\rangle$  **break**; **case** *if\_int\_code*: **case** *if\_dim\_code*:  $\langle$  Test relation between integers or dimensions 503 $\rangle$  **break**; **case** *if\_odd\_code*:  $\langle$  Test if an integer is odd 504 $\rangle$  **break**; **case** *if\_vmode\_code*:  $b \leftarrow (abs(mode) \equiv vmode)$ ; **break**; **case** *if\_hmode\_code*:  $b \leftarrow (abs(mode) \equiv hmode)$ ; **break**; **case** *if\_mmode\_code*:  $b \leftarrow (abs(mode) \equiv mmode)$ ; **break**; case *if\_inner\_code*:  $b \leftarrow (mode < 0)$ ; break; case *if\_void\_code*: case *if\_hbox\_code*: case *if\_vbox\_code*:  $\langle$  Test box register status 505 $\rangle$  break; **case** *ifx\_code*:  $\langle$  Test if two tokens match 507 $\rangle$  **break**; **case** *if\_eof\_code*: {  $scan_four_bit_int(); b \leftarrow (read_open[cur_val] \equiv closed);$ } break; case *if\_true\_code*:  $b \leftarrow true$ ; break; **case** *if\_false\_code*:  $b \leftarrow false$ ; **break**;  $\langle \text{Cases for conditional } 1450 \rangle$ case  $if_{case\_code}$ : (Select the appropriate case and return or goto common\_ending 509);  $\triangleright$  there are no other cases  $\triangleleft$ ł This code is used in section 498. **502.** (Display the value of b = 502)

```
{ begin_diagnostic();
    if (b) print("{true}"); else print("{false}");
    end_diagnostic(false);
}
```

This code is used in section 498.

503. Here we use the fact that '<', '=', and '>' are consecutive ASCII codes.

 $\left\{ \text{ Test relation between integers or dimensions 503} \right\} \equiv \\ \left\{ \text{ if } (this_if \equiv if\_int\_code) \ scan\_int(); \text{ else } scan\_normal\_dimen; \\ n \leftarrow cur\_val; \ \langle \text{ Get the next non-blank non-call token 406} \rangle; \\ \text{ if } ((cur\_tok \geq other\_token + '<') \land (cur\_tok \leq other\_token + '>')) \ r \leftarrow cur\_tok - other\_token; \\ \text{ else } \left\{ print\_err("\text{Missing}\_=\_inserted\_for\_"); \ print\_cmd\_chr(if\_test, this\_if); \\ help1("I\_was\_expecting\_to\_see\_'<',\_'e",\_uor\_'>'.\_Didn't."); \ back\_error(); \ r \leftarrow '='; \\ \right\} \\ \text{ if } (this\_if \equiv if\_int\_code) \ scan\_int(); \ \text{else } scan\_normal\_dimen; \\ \text{ switch } (r) \left\{ \\ \text{ case } '<': b \leftarrow (n < cur\_val); \ \text{ break}; \\ \text{ case } '>': b \leftarrow (n > cur\_val); \ \text{ break}; \\ \text{ case } '>': b \leftarrow (n > cur\_val); \\ \end{array}$ 

This code is used in section 501.

```
504. \langle \text{Test if an integer is odd 504} \rangle \equiv \{ scan_int(); b \leftarrow odd(cur_val); \}
This code is used in section 501.
```

505 HiT<sub>E</sub>X

```
505. \langle \text{Test box register status 505} \rangle \equiv 
{ scan\_register\_num(); fetch\_box(p);
if (this\_if \equiv if\_void\_code) b \leftarrow (p \equiv null);
else if (p \equiv null) b \leftarrow false;
else if (this\_if \equiv if\_hbox\_code) b \leftarrow (type(p) \equiv hlist\_node);
else b \leftarrow (type(p) \equiv vlist\_node);
}
```

This code is used in section 501.

506. An active character will be treated as category 13 following \if\noexpand or following \ifcat\noexpand. We use the fact that active characters have the smallest tokens, among all control sequences.

```
#define get_x_token_or_active_char
                                                                     \{ get_x_token(); \}
                                                                                    if (cur\_cmd \equiv relax)
                                                                                                      if (cur\_chr \equiv no\_expand\_flag) { cur\_cmd \leftarrow active\_char;
                                                                                                                       cur\_chr \leftarrow cur\_tok - cs\_token\_flag - active\_base;
                                                                                                      }
                                                                     }
\langle \text{Test if two characters match } 506 \rangle \equiv
                 { get_x_token_or_active_char;
                                  if ((cur\_cmd > active\_char) \lor (cur\_chr > 255)) \triangleright not a character \triangleleft
                                  { m \leftarrow relax; n \leftarrow 256;
                                  else { m \leftarrow cur\_cmd; n \leftarrow cur\_chr;
                                  ł
                                  get_x_token_or_active_char;
                                  \text{if } ((\textit{cur\_cmd} > \textit{active\_char}) \lor (\textit{cur\_chr} > 255)) \ \{ \textit{cur\_cmd} \leftarrow \textit{relax}; \textit{cur\_chr} \leftarrow 256; \textit{cur\_cmd} \leftarrow \textit{relax}; \textit{cur\_chr} \leftarrow 256; \textit{cur\_cmd} \leftarrow \textit{cur\_chr} \leftarrow 256; \textit{cur\_chr} \leftarrow 256; \textit{cur\_cmd} \leftarrow (cur\_chr \_chr} \leftarrow 256; \textit{cur\_chr} \leftarrow (cur\_chr \_chr} \leftarrow (cur\_chr \_chr} \_chr \_chr} \_chr \_chr} \_chr \_chr \_chr} \_chr \_chr} \_chr \_chr \_chr} \_chr \_chr \_chr} \_chr \_chr} \_chr \_chr \_chr} \_chr \_chr \_chr} \_chr \_chr \_chr \_chr
                                  if (this_if \equiv if_char_code) \ b \leftarrow (n \equiv cur_chr); else b \leftarrow (m \equiv cur_cmd);
```

This code is used in section 501.

507. Note that '\ifx' will declare two macros different if one is *long* or *outer* and the other isn't, even though the texts of the macros are the same.

We need to reset *scanner\_status*, since **\outer** control sequences are allowed, but we might be scanning a macro definition or preamble.

 $\langle \text{Test if two tokens match } 507 \rangle \equiv$ 

 $\{ \begin{array}{l} save\_scanner\_status \leftarrow scanner\_status; \ scanner\_status \leftarrow normal; \ get\_next(); \ n \leftarrow cur\_cs; \\ p \leftarrow cur\_cmd; \ q \leftarrow cur\_chr; \ get\_next(); \\ \textbf{if} \ (cur\_cmd \neq p) \ b \leftarrow false; \\ \textbf{else if} \ (cur\_cmd < call) \ b \leftarrow (cur\_chr \equiv q); \\ \textbf{else} \ \langle \text{Test if two macro texts match 508} \rangle; \\ scanner\_status \leftarrow save\_scanner\_status; \\ \end{array} \}$ 

This code is used in section 501.

## 200 CONDITIONAL PROCESSING

hitex §508

508. Note also that '\ifx' decides that macros \a and \b are different in examples like this:

| \def\a{\c} | def      |
|------------|----------|
| $def b{d}$ | $defd{}$ |

 $\langle \text{Test if two macro texts match } 508 \rangle \equiv$ 

 $\left\{ \begin{array}{ll} p \leftarrow link(cur\_chr); \ q \leftarrow link(equiv(n)); \\ \text{if } (p \equiv q) \ b \leftarrow true; \\ \text{else } \left\{ \begin{array}{ll} \text{while } ((p \neq null) \land (q \neq null)) \\ \text{if } (info(p) \neq info(q)) \ p \leftarrow null; \\ \text{else } \left\{ \begin{array}{ll} p \leftarrow link(p); \ q \leftarrow link(q); \\ \end{array} \right\} \\ b \leftarrow ((p \equiv null) \land (q \equiv null)); \\ \end{array} \right\}$ 

This code is used in section 507.

```
509. (Select the appropriate case and return or goto common_ending 509 \ge 1000
```

```
{ scan_int(); n ← cur_val; ▷ n is the number of cases to pass ⊲
    if (tracing_commands > 1) { begin_diagnostic(); print("{case⊔"}); print_int(n); print_char('}');
        end_diagnostic(false);
    }
    while (n ≠ 0) { pass_text();
        if (cond_ptr ≡ save_cond_ptr)
            if (cur_chr ≡ or_code) decr(n);
            else goto common_ending;
        else if (cur_chr ≡ fi_code) 〈 Pop the condition stack 496 〉;
    }
    change_if_limit(or_code, save_cond_ptr); return; ▷ wait for \or, \else, or \fi ⊲
}
```

This code is used in section 501.

**510.** The processing of conditionals is complete except for the following code, which is actually part of *expand*. It comes into play when **\or**, **\else**, or **\fi** is scanned.

{ Terminate the current conditional and skip to \fi 510 ≥ { if (tracing\_ifs > 0) if (tracing\_commands ≤ 1) show\_cur\_cmd\_chr(); if (cur\_chr > if\_limit) if (if\_limit ≡ if\_code) insert\_relax(); ▷ condition not yet evaluated ⊲ else { print\_err("Extra∟"); print\_cmd\_chr(fi\_or\_else, cur\_chr); help1("I'm\_lignoring⊔this; \_lit\_doesn't\_match\_any\_\\if."); error(); } else { while (cur\_chr ≠ fi\_code) pass\_text(); ▷ skip to \fi ⊲ ⟨Pop the condition stack 496⟩; } } }

This code is used in section 367.

### §511 HiT<sub>E</sub>X

**511.** File names. It's time now to fret about file names. Besides the fact that different operating systems treat files in different ways, we must cope with the fact that completely different naming conventions are used by different groups of people. The following programs show what is required for one particular operating system; similar routines for other systems are not difficult to devise.

 $T_EX$  assumes that a file name has three parts: the name proper; its "extension"; and a "file area" where it is found in an external file system. The extension of an input file or a write file is assumed to be '.tex' unless otherwise specified; it is '.log' on the transcript file that records each run of  $T_EX$ ; it is '.tfm' on the font metric files that describe characters in the fonts  $T_EX$  uses; it is '.dvi' on the output files that specify typesetting information; and it is '.fmt' on the format files written by INITEX to initialize  $T_EX$ . The file area can be arbitrary on input files, but files are usually output to the user's current area. If an input file cannot be found on the specified area,  $T_EX$  will look for it on a special system area; this special area is intended for commonly used input files like webmac.tex.

Simple uses of  $T_EX$  refer only to file names that have no explicit extension or area. For example, a person usually says '\input paper' or '\font\tenrm = helvetica' instead of '\input paper.new' or '\font\tenrm = csd.knuth>test'. Simple file names are best, because they make the  $T_EX$  source files portable; whenever a file name consists entirely of letters and digits, it should be treated in the same way by all implementations of  $T_EX$ . However, users need the ability to refer to other files in their environment, especially when responding to error messages concerning unopenable files; therefore we want to let them use the syntax that appears in their favorite operating system.

The following procedures don't allow spaces to be part of file names; but some users seem to like names that are spaced-out. System-dependent changes to allow such things should probably be made with reluctance, and only when an entire file name that includes spaces is "quoted" somehow.

**512.** In order to isolate the system-dependent aspects of file names, the system-independent parts of T<sub>E</sub>X are expressed in terms of three system-dependent procedures called *begin\_name*, *more\_name*, and *end\_name*. In essence, if the user-specified characters of the file name are  $c_1 \ldots c_n$ , the system-independent driver program does the operations

begin\_name; more\_name( $c_1$ ); ...; more\_name( $c_n$ ); end\_name.

These three procedures communicate with each other via global variables. Afterwards the file name will appear in the string pool as three strings called *cur\_name*, *cur\_area*, and *cur\_ext*; the latter two are null (i.e., ""), unless they were explicitly specified by the user.

Actually the situation is slightly more complicated, because  $T_EX$  needs to know when the file name ends. The more\_name routine is a function (with side effects) that returns true on the calls more\_name( $c_1$ ), ..., more\_name( $c_{n-1}$ ). The final call more\_name( $c_n$ ) returns false; or, it returns true and the token following  $c_n$  is something like '\hbox' (i.e., not a character). In other words, more\_name is supposed to return true unless it is sure that the file name has been completely scanned; and end\_name is supposed to be able to finish the assembly of cur\_name, cur\_area, and cur\_ext regardless of whether more\_name( $c_n$ ) returned true or false.

 $\langle \text{Global variables } 13 \rangle + \equiv$ 

| static str_number <i>cur_name</i> ;    | $\triangleright$ name of file just scanned $\triangleleft$          |
|----------------------------------------|---------------------------------------------------------------------|
| <pre>static str_number cur_area;</pre> | $\triangleright$ file area just scanned, or "" $\triangleleft$      |
| <pre>static str_number cur_ext;</pre>  | $\triangleright$ file extension just scanned, or "" $\triangleleft$ |

#### 202 FILE NAMES

**513.** The file names we shall deal with for illustrative purposes have the following structure: If the name contains '>' or ':', the file area consists of all characters up to and including the final such character; otherwise the file area is null. If the remaining file name contains '.', the file extension consists of all such characters from the first remaining '.' to the end, otherwise the file extension is null.

We can scan such file names easily by using two global variables that keep track of the occurrences of area and extension delimiters:

```
\langle \text{Global variables } 13 \rangle + \equiv
```

```
static pool_pointer area_delimiter; ▷ the most recent '>' or ':', if any ⊲
static pool_pointer ext_delimiter; ▷ the relevant '.', if any ⊲
```

**514.** Input files that can't be found in the user's area may appear in a standard system area called  $TEX\_area$ . Font metric files whose areas are not given explicitly are assumed to appear in a standard system area called  $TEX\_font\_area$ . These system area names will, of course, vary from place to place.

```
#define TEX_area "TeXinputs/"
#define TEX_font_area "TeXfonts/"
```

**515.** Here now is the first of the system-dependent routines for file name scanning.

```
static bool quoted_filename;
static void begin_name(void)
{ area_delimiter ← 0; ext_delimiter ← 0; quoted_filename ← false;
}
```

**516.** And here's the second. The string pool might change as the file name is being scanned, since a new \csname might be entered; therefore we keep *area\_delimiter* and *ext\_delimiter* relative to the beginning of the current string, instead of assigning an absolute address like *pool\_ptr* to them.

```
static bool more_name(ASCII_code c)
  { if (c \equiv ' \sqcup' \land \neg quoted_filename) return false;
     else if (c \equiv ") { quoted_filename \leftarrow \neg quoted_filename; return true;
     else { str\_room(1); append\_char(c);
                                                     \triangleright contribute c to the current string \triangleleft
        if (IS\_DIR\_SEP(c)) { area_delimiter \leftarrow cur\_length; ext_delimiter \leftarrow 0;
        }
        else if (c \equiv '. ') ext_delimiter \leftarrow cur_length;
        return true;
     ł
  }
517. The third.
  static void end_name(void)
  { if (str_ptr + 3 > max\_strings) overflow("number_of_strings", max_strings - init_str_ptr);
     if (area\_delimiter \equiv 0) cur\_area \leftarrow empty\_string;
     else { cur\_area \leftarrow str\_ptr; str\_start[str\_ptr + 1] \leftarrow str\_start[str\_ptr] + area\_delimiter; incr(str\_ptr);
     if (ext\_delimiter \equiv 0) { cur\_ext \leftarrow empty\_string; cur\_name \leftarrow make\_string();
     else { cur\_name \leftarrow str\_ptr;
        str_start[str_ptr + 1] \leftarrow str_start[str_ptr] + ext_delimiter - area_delimiter - 1; incr(str_ptr);
        cur\_ext \leftarrow make\_string();
     }
  }
```

§518 HiT<sub>E</sub>X

**518.** Conversely, here is a routine that takes three strings and prints a file name that might have produced them. (The routine is system dependent, because some operating systems put the file area last instead of first.)

```
\langle \text{Basic printing procedures } 56 \rangle + \equiv
```

```
static void print_file_name(int n, int a, int e)
{ slow_print(a); slow_print(n); slow_print(e);
}
```

**519.** Another system-dependent routine is needed to convert three internal  $T_EX$  strings into the *name\_of\_file* value that is used to open files. The present code allows both lowercase and uppercase letters in the file name.

#define  $append_to_name(A)$  $\{ c \leftarrow A; incr(k); \}$ if  $(k \leq file\_name\_size)$  name\_of\_file[k]  $\leftarrow xchr[c];$ } static void  $pack_file_name(str_number n, str_number a, str_number e, char *f)$ { int k;  $\triangleright$  number of positions filled in *name\_of\_file*  $\triangleleft$ ASCII\_code c;  $\triangleright$  character being packed  $\triangleleft$ int j;  $\triangleright$  index into *str\_pool*  $\triangleleft$  $k \leftarrow 0$ : **for**  $(j \leftarrow str\_start[a]; j \le str\_start[a+1] - 1; j++) append\_to\_name(so(str\_pool[j]))$ for  $(j \leftarrow str\_start[n]; j \le str\_start[n+1] - 1; j++)$  append\_to\_name(so(str\\_pool[j])) if  $(f \equiv \Lambda)$ for  $(j \leftarrow str\_start[e]; j \le str\_start[e+1] - 1; j++)$  append\_to\_name(so(str\\_pool[j])) else while  $(*f \neq 0)$  append\_to\_name(so(\*f++)) if  $(k \leq file\_name\_size)$  name\\_length  $\leftarrow k$ ; else name\\_length  $\leftarrow file\_name\_size$ ;  $name_of_file[name_length + 1] \leftarrow 0;$ }

**520.**  $T_EX$  Live does not use the global variable  $TEX\_format\_default$ . It is no longer needed to supply the text for default system areas and extensions related to format files.

521. Consequently  $T_EX$  Live does not need the initialization of  $TEX_format_default$  either.

**522.** And T<sub>E</sub>X Live does not check the length of *TEX\_format\_default*.

**523.** The *format\_extension*, however, is needed by  $T_EX$  Live to create the format name from the job name. #define *format\_extension* ".fmt"

**524.** This part of the program becomes active when a "virgin"  $T_EX$  is trying to get going, just after the preliminary initialization, or when the user is substituting another format file by typing '&' after the initial '\*\*' prompt. The buffer contains the first line of input in *buffer* [loc ... (last - 1)], where loc < last and *buffer* [loc]  $\neq$  ' $_{\sqcup}$ '.

 $T_{EX}$  Live uses the kpathsearch library to implement access to files. *open\_fmt\_file* is declared here and the actual implementation is in the section on  $T_{EX}$  Live Integration.

 $\langle$  Declare the function called <code>open\_fmt\_file 524</code>  $\rangle \equiv$ 

static bool open\_fmt\_file(void);

This code is used in section 1303.

#### 204 FILE NAMES

**525.** Operating systems often make it possible to determine the exact name (and possible version number) of a file that has been opened. The following routine, which simply makes a  $T_EX$  string from the value of *name\_of\_file*, should ideally be changed to deduce the full name of file f, which is the file most recently opened, if it is possible to do this in a Pascal program.

This routine might be called after string memory has overflowed, hence we dare not use 'str\_room'.

```
static str_number make_name_string(void)
```

```
{ int k;
              \triangleright index into name_of_file \triangleleft
    if ((pool_ptr + name_length > pool_size) \lor (str_ptr \equiv max_strings) \lor (cur_length > 0)) return '?';
    else { for (k \leftarrow 1; k \le name\_length; k++) append_char(xord[name_of_file[k]]);
      return make_string();
    }
  }
  static str_number a_make_name_string(alpha_file *f)
  { return make_name_string();
  static str_number b_make_name_string(byte_file *f)
   return make_name_string();
  ł
#ifdef INIT
  static str_number w_make_name_string(word_file *f)
  { return make_name_string();
  ł
```

#endif

**526.** Now let's consider the "driver" routines by which  $T_EX$  deals with file names in a system-independent manner. First comes a procedure that looks for a file name. There are two ways to specify the file name: as a general text argument or as a token (after expansion). The traditional token delimiter is the space. For a file name, however, a double quote is used as the token delimiter if the token starts with a double quote.

Once the *area\_delimiter* and the *ext\_delimiter* are defined, the final processing is shared for all variants.

When starting,  $\relax$  is skipped as well as blanks and non-calls. Then a test for the *left\_brace* will branch to the code for scanning a general text.

```
static void scan_file_name(void)
  { pool_pointer j, k;
                               \triangleright index into str_pool \triangleleft
     int old_setting;
                           \triangleright holds selector setting \triangleleft
     name_in_progress \leftarrow true; begin_name(); (Get the next non-blank non-relax non-call token 404);
     if (cur\_cmd \equiv left\_brace) (Define a general text file name and goto done 1864)
     loop { if ((cur\_cmd > other\_char) \lor (cur\_chr > 255))
                                                                          ⊳ not a character ⊲
       { back_input(); goto done;
       }
#if 0
          > This is from pdftex-final.ch. I don't know these 'some cases', and I am not sure whether the name
            should end even if quoting is on. \triangleleft
          \triangleright If cur_chr is a space and we're not scanning a token list, check whether we're at the end of the
            buffer. Otherwise we end up adding spurious spaces to file names in some cases. \triangleleft
       if (cur\_chr \equiv ' \sqcup' \land state \neq token\_list \land loc > limit) goto done;
#endif
       if (\neg more\_name(cur\_chr)) goto done;
       get_x_token();
     }
  done: end_name(); name_in_progress \leftarrow false;
```

## §527 HiT<sub>E</sub>X

**527.** The global variable *name\_in\_progress* is used to prevent recursive use of *scan\_file\_name*, since the *begin\_name* and other procedures communicate via global variables. Recursion would arise only by devious tricks like '\input\input f'; such attempts at sabotage must be thwarted. Furthermore, *name\_in\_progress* prevents \input from being initiated when a font size specification is being scanned.

Another global variable, *job\_name*, contains the file name that was first \input by the user. This name is extended by '.log' and '.dvi' and '.fmt' in the names of TEX's output files.

```
⟨Global variables 13⟩ +≡
static bool name_in_progress; ▷is a file name being scanned?⊲
static str_number job_name; ▷ principal file name ⊲
static bool log_opened; ▷ has the transcript file been opened?⊲
```

**528.** Initially  $job\_name \equiv 0$ ; it becomes nonzero as soon as the true name is known. We have  $job\_name \equiv 0$  if and only if the 'log' file has not been opened, except of course for a short time just after  $job\_name$  has become nonzero.

 $\langle \text{Initialize the output routines } 55 \rangle + \equiv job_name \leftarrow 0; name_in_progress \leftarrow false; log_opened \leftarrow false;$ 

**529.** Here is a routine that manufactures the output file names, assuming that  $job\_name \neq 0$ . It ignores and changes the current settings of *cur\_area* and *cur\_ext*.

**530.** If some trouble arises when  $T_{EX}$  tries to open a file, the following routine calls upon the user to supply another file name. Parameter s is used in the error message to identify the type of file; parameter e is the default extension if none is given. We handle the specification of a file name with possibly spaces in double quotes (the last one is optional if this is the end of line i.e. the end of the buffer). Upon exit from the routine, variables *cur\_name*, *cur\_area*, *cur\_ext*, and *name\_of\_file* are ready for another attempt at file opening.

```
206 FILE NAMES
```

```
531. 〈Scan file name in the buffer 531〉 ≡
{ begin_name(); k ← first;
while ((buffer[k] ≡ '□') ∧ (k < last)) incr(k);
loop { if (k ≡ last) goto done;
    if (¬more_name(buffer[k])) goto done;
    incr(k);
    }
done: end_name();
}</pre>
```

This code is used in section 530.

**532.** Here's an example of how these conventions are used. Whenever it is time to ship out a box of stuff, we shall use the macro *ensure\_dvi\_open*.

```
#define ensure_dvi_open
if (output_file_name = 0) { if (job_name = 0) open_log_file();
    pack_job_name(".dvi");
    while (¬b_open_out(&dvi_file)) prompt_file_name("file_name_for_output", ".dvi");
    output_file_name \leftarrow b_make_name_string(&dvi_file);
    }
    Global variables 13) +=
```

static byte\_file  $dvi_file$ ;  $\triangleright$  the device-independent output goes here  $\triangleleft$  static str\_number  $output_file_name$ ;  $\triangleright$  full name of the output file  $\triangleleft$  static str\_number  $log_name$ ;  $\triangleright$  full name of the log file  $\triangleleft$ 

**533.**  $\langle$  Initialize the output routines  $55 \rangle + \equiv output_file_name \leftarrow 0;$ 

**534.** The *open\_log\_file* routine is used to open the transcript file and to help it catch up to what has previously been printed on the terminal.

```
static void open_log_file(void)
{ int old_setting;
                         \triangleright previous selector setting \triangleleft
               \triangleright index into months and buffer \triangleleft
   int k;
   int l;
               \triangleright end of first input line \triangleleft
   char months[] \leftarrow "_{\sqcup}JANFEBMARAPRMAYJUNJULAUGSEPOCTNOVDEC";
                                                                                               \triangleright abbreviations of month names \triangleleft
   old\_setting \leftarrow selector;
   if (job\_name \equiv 0) job\_name \leftarrow s\_no(c\_job\_name ? c\_job\_name : "texput");
                                                                                                               \triangleright T<sub>F</sub>X Live \triangleleft
   pack_job_name(".fls"); recorder_change_filename((char *) name_of_file + 1);
   pack_job_name(".log");
   while (\neg a\_open\_out(\&log\_file)) (Try to get a different log file name 535);
   log_name \leftarrow a_make_name_string(\&log_file); selector \leftarrow log_only; log_opened \leftarrow true;
   \langle Print the banner line, including the date and time 536\rangle;
   input\_stack[input\_ptr] \leftarrow cur\_input;  \triangleright make sure bottom level is in memory \triangleleft
   print_nl("**"); l \leftarrow input_stack[0].limit_field;
                                                                     ▷ last position of first line ⊲
   if (buffer[l] \equiv end\_line\_char) decr(l);
   for (k \leftarrow 1; k \le l; k++) printn (buffer [k]);
   print_ln();
                      \triangleright now the transcript file contains the first line of input \triangleleft
   selector \leftarrow old_setting + 2;
                                         \triangleright log_only or term_and_log \triangleleft
}
```

# 535 HiTeX

**535.** Sometimes  $open\_log\_file$  is called at awkward moments when  $T_EX$  is unable to print error messages or even to *show\_context*. The *prompt\_file\_name* routine can result in a *fatal\_error*, but the *error* routine will not be invoked because *log\_opened* will be false.

The normal idea of *batch\_mode* is that nothing at all should be written on the terminal. However, in the unusual case that no log file could be opened, we make an exception and allow an explanatory message to be seen.

Incidentally, the program always refers to the log file as a 'transcript file', because some systems cannot use the extension '.log' for this file.

 $\langle \text{Try to get a different log file name 535} \rangle \equiv$ 

{ selector ~ term\_only; prompt\_file\_name("transcript\_file\_name", ".log");
}

This code is used in section 534.

**536.** (Print the banner line, including the date and time 536)  $\equiv$ 

{ wlog("%s", banner); slow\_print(format\_ident); print("uu"); print\_int(sys\_day); print\_char('u'); for (k leftarrow 3 \* sys\_month - 2; k leftarrow 3 \* sys\_month; k++) wlog("%c", months[k]); print\_char('u'); print\_int(sys\_year); print\_char('u'); print\_two(sys\_time/60); print\_char(':'); print\_two(sys\_time % 60); if (eTeX\_ex) { ; wlog\_cr; wlog("entering\_extended\_mode"); } if (Prote\_ex) { ; wlog\_cr; wlog("entering\_Prote\_mode"); }

This code is used in section 534.

#### 208 FILE NAMES

**537.** Let's turn now to the procedure that is used to initiate file reading when an '\input' command is being processed. Beware: For historic reasons, this code foolishly conserves a tiny bit of string pool space; but that can confuse the interactive 'E' option.

 $\triangleright$  TFX will \input something  $\triangleleft$ static void start\_input(void) { scan\_file\_name();  $\triangleright$  set *cur\_name* to desired file name  $\triangleleft$ pack\_cur\_name(""); **loop** { *begin\_file\_reading()*;  $\triangleright$  set up *cur\_file* and new level of input  $\triangleleft$ if  $(kpse_in_name_ok((char *) name_of_file + 1) \land a_open_in(\&cur_file))$  goto done;  $\triangleright$  remove the level that didn't work  $\triangleleft$ end\_file\_reading(); prompt\_file\_name("input\_file\_name", ".tex"); } done: name  $\leftarrow$  a\_make\_name\_string(&cur\_file); if (source\_filename\_stack[in\_open]  $\neq \Lambda$ ) free(source\_filename\_stack[in\_open]);  $source\_filename\_stack[in\_open] \leftarrow strdup((char *) name\_of\_file + 1);$ ⊳ T<sub>F</sub>X Live ⊲ if  $(full\_source\_filename\_stack[in\_open] \neq \Lambda)$  free  $(full\_source\_filename\_stack[in\_open])$ ;  $full\_source\_filename\_stack[in\_open] \leftarrow strdup(full\_name\_of\_file);$ if  $(job\_name \equiv 0)$  { if  $(c\_job\_name \equiv \Lambda)$   $job\_name \leftarrow cur\_name$ ; else  $job\_name \leftarrow s\_no(c\_job\_name);$ ⊳ T<sub>E</sub>X Live ⊲ open\_log\_file();  $\triangleright$  open\_log\_file doesn't show\_context, so limit and loc needn't be set to meaningful values yet  $\triangleleft$ if  $(term_offset + strlen(full_source_filename_stack[in_open]) > max_print_line - 2)$  print\_ln(); else if  $((term_offset > 0) \lor (file_offset > 0))$  print\_char(',','); print\_char('('); incr(open\_parens); print(full\_source\_filename\_stack[in\_open]); update\_terminal; if  $(tracing_stack_levels > 0)$  { int v;  $begin_diagnostic(); print_ln(); print_char(, ~,); v \leftarrow input_ptr - 1;$ if  $(v < tracing\_stack\_levels)$ while (v - > 0) print\_char(', '); else print\_char(,~,); print("INPUT\_"); slow\_print(cur\_name); slow\_print(cur\_ext); print\_ln(); end\_diagnostic(false); } state  $\leftarrow new\_line;$  $\triangleright$  conserve string pool space (but see note above)  $\triangleleft$ if  $(name \equiv str_ptr - 1)$ { *flush\_string*;  $name \leftarrow cur\_name$ ;  $\langle \text{Read the first line of the new file 538} \rangle;$ }

**538.** Here we have to remember to tell the *input\_ln* routine not to start with a *get*. If the file is empty, it is considered to contain a single blank line.

```
 \langle \text{Read the first line of the new file 538} \rangle \equiv \\ \{ \text{ line } \leftarrow 1; \\ \text{if } (input\_ln(\&cur\_file, false)) \text{ do\_nothing}; \\ firm\_up\_the\_line(); \\ \text{if } (end\_line\_char\_inactive) \text{ decr(limit)}; \\ \text{else } buffer[limit] \leftarrow end\_line\_char; \\ first \leftarrow limit + 1; \text{ loc } \leftarrow start; \\ \}
```

This code is used in section 537.

# $\S539$ HiT<sub>E</sub>X

539. Font metric data.  $T_EX$  gets its knowledge about fonts from font metric files, also called TFM files; the 'T' in 'TFM' stands for  $T_FX$ , but other programs know about them too.

The information in a TFM file appears in a sequence of 8-bit bytes. Since the number of bytes is always a multiple of 4, we could also regard the file as a sequence of 32-bit words, but  $T_EX$  uses the byte interpretation. The format of TFM files was designed by Lyle Ramshaw in 1980. The intent is to convey a lot of different kinds of information in a compact but useful form.

 $\langle \text{Global variables } 13 \rangle + \equiv$ 

static byte\_file tfm\_file;

**540.** The first 24 bytes (6 words) of a TFM file contain twelve 16-bit integers that give the lengths of the various subsequent portions of the file. These twelve integers are, in order:

$$\begin{split} lf &= \text{length of the entire file, in words;} \\ lh &= \text{length of the header data, in words;} \\ bc &= \text{smallest character code in the font;} \\ ec &= \text{largest character code in the font;} \\ nw &= \text{number of words in the width table;} \\ nh &= \text{number of words in the height table;} \\ nd &= \text{number of words in the depth table;} \\ ni &= \text{number of words in the italic correction table;} \\ nl &= \text{number of words in the lig/kern table;} \\ nk &= \text{number of words in the kern table;} \\ ne &= \text{number of words in the extensible character table;} \\ np &= \text{number of font parameter words.} \end{split}$$

They are all nonnegative and less than  $2^{15}$ . We must have  $bc - 1 \leq ec \leq 255$ , and

$$lf \equiv 6 + lh + (ec - bc + 1) + nw + nh + nd + ni + nl + nk + ne + np.$$

Note that a font may contain as many as 256 characters (if  $bc \equiv 0$  and  $ec \equiv 255$ ), and as few as 0 characters (if  $bc \equiv ec + 1$ ).

Incidentally, when two or more 8-bit bytes are combined to form an integer of 16 or more bits, the most significant bytes appear first in the file. This is called BigEndian order.

541. The rest of the TFM file may be regarded as a sequence of ten data arrays having the informal specification

 $\begin{array}{l} header: \mathbf{array} \ [0 \ .. \ lh - 1] \ \mathbf{of} \ stuff\\ char\_info: \mathbf{array} \ [bc \ .. \ ec] \ \mathbf{of} \ char\_info\_word\\ width: \mathbf{array} \ [0 \ .. \ nw - 1] \ \mathbf{of} \ fix\_word\\ height: \mathbf{array} \ [0 \ .. \ nh - 1] \ \mathbf{of} \ fix\_word\\ depth: \mathbf{array} \ [0 \ .. \ nd - 1] \ \mathbf{of} \ fix\_word\\ italic: \mathbf{array} \ [0 \ .. \ ni - 1] \ \mathbf{of} \ fix\_word\\ lig\_kern: \mathbf{array} \ [0 \ .. \ nk - 1] \ \mathbf{of} \ fix\_word\\ kern: \mathbf{array} \ [0 \ .. \ nk - 1] \ \mathbf{of} \ fix\_word\\ exten: \mathbf{array} \ [0 \ .. \ ne - 1] \ \mathbf{of} \ fix\_word\\ exten: \mathbf{array} \ [0 \ .. \ ne - 1] \ \mathbf{of} \ fix\_word\\ exten: \mathbf{array} \ [0 \ .. \ ne - 1] \ \mathbf{of} \ fix\_word\\ exten: \mathbf{array} \ [0 \ .. \ ne - 1] \ \mathbf{of} \ fix\_word\\ exten: \mathbf{array} \ [1 \ .. \ np] \ \mathbf{of} \ fix\_word\\ exten: \mathbf{array} \ [1 \ .. \ np] \ \mathbf{of} \ fix\_word\ mathetau \ .. \ ndurdu \ ndurdu \$ 

The most important data type used here is a *fix\_word*, which is a 32-bit representation of a binary fraction. A *fix\_word* is a signed quantity, with the two's complement of the entire word used to represent negation. Of the 32 bits in a *fix\_word*, exactly 12 are to the left of the binary point; thus, the largest *fix\_word* value is  $2048 - 2^{-20}$ , and the smallest is -2048. We will see below, however, that all but two of the *fix\_word* values must lie between -16 and +16.

#### 210 FONT METRIC DATA

542. The first data array is a block of header information, which contains general facts about the font. The header must contain at least two words, header[0] and header[1], whose meaning is explained below. Additional header information of use to other software routines might also be included, but T<sub>E</sub>X82 does not need to know about such details. For example, 16 more words of header information are in use at the Xerox Palo Alto Research Center; the first ten specify the character coding scheme used (e.g., 'XEROX text' or 'TeX math symbols'), the next five give the font identifier (e.g., 'HELVETICA' or 'CMSY'), and the last gives the "face byte." The program that converts DVI files to Xerox printing format gets this information by looking at the TFM file, which it needs to read anyway because of other information that is not explicitly repeated in DVI format.

- header[0] is a 32-bit check sum that  $T_EX$  will copy into the DVI output file. Later on when the DVI file is printed, possibly on another computer, the actual font that gets used is supposed to have a check sum that agrees with the one in the TFM file used by  $T_EX$ . In this way, users will be warned about potential incompatibilities. (However, if the check sum is zero in either the font file or the TFM file, no check is made.) The actual relation between this check sum and the rest of the TFM file is not important; the check sum is simply an identification number with the property that incompatible fonts almost always have distinct check sums.
- header [1] is a fix\_word containing the design size of the font, in units of TEX points. This number must be at least 1.0; it is fairly arbitrary, but usually the design size is 10.0 for a "10 point" font, i.e., a font that was designed to look best at a 10-point size, whatever that really means. When a TEX user asks for a font 'at  $\delta$  pt', the effect is to override the design size and replace it by  $\delta$ , and to multiply the xand y coordinates of the points in the font image by a factor of  $\delta$  divided by the design size. All other dimensions in the TFM file are fix\_word numbers in design-size units, with the exception of param[1] (which denotes the slant ratio). Thus, for example, the value of param[6], which defines the em unit, is often the fix\_word value  $2^{20} = 1.0$ , since many fonts have a design size equal to one em. The other dimensions must be less than 16 design-size units in absolute value; thus, header[1] and param[1] are the only fix\_word entries in the whole TFM file whose first byte might be something besides 0 or 255.

**543.** Next comes the *char\_info* array, which contains one *char\_info\_word* per character. Each word in this part of the file contains six fields packed into four bytes as follows.

first byte: width\_index (8 bits)

second byte: *height\_index* (4 bits) times 16, plus *depth\_index* (4 bits)

third byte: *italic\_index* (6 bits) times 4, plus *tag* (2 bits)

fourth byte: rem (8 bits)

The actual width of a character is *width*[*width\_index*], in design-size units; this is a device for compressing information, since many characters have the same width. Since it is quite common for many characters to have the same height, depth, or italic correction, the TFM format imposes a limit of 16 different heights, 16 different depths, and 64 different italic corrections.

The italic correction of a character has two different uses. (a) In ordinary text, the italic correction is added to the width only if the  $T_EX$  user specifies '\/' after the character. (b) In math formulas, the italic correction is always added to the width, except with respect to the positioning of subscripts.

Incidentally, the relation width[0] = height[0] = depth[0] = italic[0] = 0 should always hold, so that an index of zero implies a value of zero. The  $width_index$  should never be zero unless the character does not exist in the font, since a character is valid if and only if it lies between bc and ec and has a nonzero  $width_index$ .

# $\S544$ HiT<sub>E</sub>X

544. The tag field in a char\_info\_word has four values that explain how to interpret the rem field.

- $tag \equiv 0$  (no\_tag) means that rem is unused.
- $tag \equiv 1$  (*lig\_tag*) means that this character has a ligature/kerning program starting at position *rem* in the *lig\_kern* array.
- $tag \equiv 2$  (*list\_tag*) means that this character is part of a chain of characters of ascending sizes, and not the largest in the chain. The *rem* field gives the character code of the next larger character.
- $tag \equiv 3 \ (ext\_tag)$  means that this character code represents an extensible character, i.e., a character that is built up of smaller pieces so that it can be made arbitrarily large. The pieces are specified in exten[rem].

Characters with  $tag \equiv 2$  and  $tag \equiv 3$  are treated as characters with  $tag \equiv 0$  unless they are used in special circumstances in math formulas. For example, the \sum operation looks for a *list\_tag*, and the \left operation looks for both *list\_tag* and *ext\_tag*.

#define *no\_tag* 0  $\triangleright$  vanilla character  $\triangleleft$ 

#define *lig\_tag* 1  $\triangleright$  character has a ligature/kerning program  $\triangleleft$ 

- #define *list\_tag* 2  $\triangleright$  character has a successor in a charlist  $\triangleleft$
- #define *ext\_tag* 3  $\triangleright$  character is extensible  $\triangleleft$

#### 212FONT METRIC DATA

545. The *lig\_kern* array contains instructions in a simple programming language that explains what to do for special letter pairs. Each word in this array is a *lig\_kern\_command* of four bytes.

first byte: *skip\_byte*, indicates that this is the final program step if the byte is 128 or more, otherwise the next step is obtained by skipping this number of intervening steps.

second byte: next\_char, "if next\_char follows the current character, then perform the operation and stop, otherwise continue."

third byte: op\_byte, indicates a ligature step if less than 128, a kern step otherwise.

fourth byte: rem.

In a kern step, an additional space equal to  $kern[256 * (op_byte - 128) + rem]$  is inserted between the current character and *next\_char*. This amount is often negative, so that the characters are brought closer together by kerning; but it might be positive.

There are eight kinds of ligature steps, having  $op_byte$  codes 4a+2b+c where  $0 \le a \le b+c$  and  $0 \le b, c \le 1$ . The character whose code is *rem* is inserted between the current character and *next\_char*; then the current character is deleted if b = 0, and next\_char is deleted if c = 0; then we pass over a characters to reach the next current character (which may have a ligature/kerning program of its own).

If the very first instruction of the  $liq_kern$  array has  $skip_byte \equiv 255$ , the next\_char byte is the so-called boundary character of this font; the value of  $next_char$  need not lie between bc and ec. If the very last instruction of the  $lig_kern$  array has  $skip_byte \equiv 255$ , there is a special ligature/kerning program for a boundary character at the left, beginning at location  $256 * op_byte + rem$ . The interpretation is that TEX puts implicit boundary characters before and after each consecutive string of characters from the same font. These implicit characters do not appear in the output, but they can affect ligatures and kerning.

If the very first instruction of a character's  $lig_kern$  program has  $skip_byte > 128$ , the program actually begins in location  $256 * op_byte + rem$ . This feature allows access to large *lig\_kern* arrays, because the first instruction must otherwise appear in a location < 255.

Any instruction with  $skip_byte > 128$  in the  $lig_kern$  array must satisfy the condition

$$256 * op\_byte + rem < nl.$$

If such an instruction is encountered during normal program execution, it denotes an unconditional halt; no ligature or kerning command is performed.

#define  $stop_flag_{qi}(128)$ ▷value indicating 'STOP' in a lig/kern program ⊲ #define  $kern_flag$  qi(128) $\triangleright$  op code for a kern step  $\triangleleft$ #define  $skip\_byte(A)$  A.b0 #define next\_char(A) A.b1 #define  $op_byte(A)$  A.b2 #define  $rem_byte(A)$  A.b3

546. Extensible characters are specified by an *extensible\_recipe*, which consists of four bytes called *top*, mid, bot, and rep (in this order). These bytes are the character codes of individual pieces used to build up a large symbol. If top, mid, or bot are zero, they are not present in the built-up result. For example, an extensible vertical line is like an extensible bracket, except that the top and bottom pieces are missing.

Let T, M, B, and R denote the respective pieces, or an empty box if the piece isn't present. Then the extensible characters have the form  $TR^kMR^kB$  from top to bottom, for some k > 0, unless M is absent; in the latter case we can have  $TR^kB$  for both even and odd values of k. The width of the extensible character is the width of R; and the height-plus-depth is the sum of the individual height-plus-depths of the components used, since the pieces are butted together in a vertical list.

| #define $ext\_top(A)$ A.b0 | $\triangleright top$ piece in a recipe $\triangleleft$ |
|----------------------------|--------------------------------------------------------|
| #define $ext_mid(A)$ A.b1  | $\triangleright mid$ piece in a recipe $\triangleleft$ |
| #define $ext\_bot(A)$ A.b2 | $\triangleright bot$ piece in a recipe $\triangleleft$ |
| #define $ext\_rep(A)$ A.b3 | $\triangleright rep$ piece in a recipe $\triangleleft$ |

§547 HiTeX

547. The final portion of a TFM file is the *param* array, which is another sequence of *fix\_word* values.

- $param[1] \equiv slant$  is the amount of italic slant, which is used to help position accents. For example,  $slant \equiv .25$  means that when you go up one unit, you also go .25 units to the right. The *slant* is a pure number; it's the only *fix\_word* other than the design size itself that is not scaled by the design size.
- $param[2] \equiv space$  is the normal spacing between words in text. Note that character ' $_{\sqcup}$ ' in the font need not have anything to do with blank spaces.
- $param[3] \equiv space\_stretch$  is the amount of glue stretching between words.
- $param[4] \equiv space\_shrink$  is the amount of glue shrinking between words.
- $param[5] \equiv x_h height$  is the size of one ex in the font; it is also the height of letters for which accents don't have to be raised or lowered.
- $param[6] \equiv quad$  is the size of one em in the font.
- $param[7] \equiv extra\_space$  is the amount added to param[2] at the ends of sentences.

If fewer than seven parameters are present,  $T_EX$  sets the missing parameters to zero. Fonts used for math symbols are required to have additional parameter information, which is explained later.

#define slant\_code 1
#define space\_code 2
#define space\_stretch\_code 3
#define space\_shrink\_code 4
#define x\_height\_code 5
#define quad\_code 6
#define extra\_space\_code 7

548. So that is what TFM files hold. Since T<sub>E</sub>X has to absorb such information about lots of fonts, it stores most of the data in a large array called *font\_info*. Each item of *font\_info* is a **memory\_word**; the *fix\_word* data gets converted into **scaled** entries, while everything else goes into words of type **four\_quarters**.

When the user defines f, say, T<sub>E</sub>X assigns an internal number to the user's font f. Adding this number to *font\_id\_base* gives the *eqtb* location of a "frozen" control sequence that will always select the font.

```
\langle Types in the outer block 18\,\rangle +=
```

**typedef uint8\_t internal\_font\_number**; ▷ *font* in a *char\_node* ⊲ **typedef int32\_t font\_index**; ▷ index into *font\_info* ⊲

**549**. Here now is the (rather formidable) array of font arrays.

 $\triangleright$  a **halfword** code that can't match a real character  $\triangleleft$ #define non\_char qi(256) $\triangleright$  a spurious *bchar\_label*  $\triangleleft$ 

- #define non\_address 0
- $\langle \text{Global variables } 13 \rangle + \equiv$ 
  - **static memory\_word** *font\_info*[*font\_mem\_size* + 1];  $\triangleright$  the big collection of font data  $\triangleleft$
  - **static font\_index** *fmem\_ptr*;  $\triangleright$  first unused word of *font\_info*  $\triangleleft$
  - static internal\_font\_number *font\_ptr*;  $\triangleright$  largest internal font number in use  $\triangleleft$
  - static four\_quarters font\_check0 [font\_max font\_base + 1],
  - \***const** font\_check  $\leftarrow$  font\_check $\theta$  font\_base; ⊳ check sum ⊲
  - static scaled  $font\_size0$  [ $font\_max font\_base + 1$ ], \*const  $font\_size \leftarrow font\_size0 font\_base$ ; ⊳ "at" size⊲
  - static scaled font\_dsize0 [font\_max font\_base + 1], \*const font\_dsize  $\leftarrow$  font\_dsize0 font\_base; ⊳ "design" size ⊲
  - **static font\_index** *font\_params0* [*font\_max font\_base + 1*],
  - \***const** font\_params  $\leftarrow$  font\_params0 font\_base;  $\triangleright$  how many font parameters are present  $\triangleleft$
  - static str\_number font\_name0 [font\_max font\_base + 1], \*const font\_name  $\leftarrow$  font\_name0 font\_base;  $\triangleright$  name of the font  $\triangleleft$
  - static str\_number font\_area0 [font\_max font\_base + 1], \*const font\_area  $\leftarrow$  font\_area0 font\_base;  $\triangleright$  area of the font  $\triangleleft$
  - static eight\_bits  $font_bc0$  [ $font_max font_base + 1$ ], \*const  $font_bc \leftarrow font_bc0 font_base$ ;  $\triangleright$  beginning (smallest) character code  $\triangleleft$
  - static eight\_bits  $font_ec0$  [font\_max font\_base + 1], \*const font\_ec \leftarrow font\_ec0 font\_base;  $\triangleright$  ending (largest) character code  $\triangleleft$
  - static pointer font\_glue0 [font\_max font\_base + 1], \*const font\_glue  $\leftarrow$  font\_glue0 font\_base;  $\triangleright$  glue specification for interword space, *null* if not allocated  $\triangleleft$
  - static bool font\_used0 [font\_max font\_base + 1], \*const font\_used  $\leftarrow$  font\_used0 font\_base;  $\triangleright$  has a character from this font actually appeared in the output?  $\triangleleft$
  - static int  $hyphen_char0[font_max font_base + 1], *const hyphen_char \leftarrow hyphen_char0 font_base;$ ▷ current \hyphenchar values ⊲
  - static int  $skew\_char0[font\_max font\_base + 1], *const skew\_char \leftarrow skew\_char0 font\_base;$  $\triangleright$  current \skewchar values  $\triangleleft$
  - static font\_index  $bchar_label0$  [font\_max font\_base + 1], \*const  $bchar_label \leftarrow bchar_label0$  font\_base;  $\triangleright$  start of *liq\_kern* program for left boundary character, *non\_address* if there is none  $\triangleleft$
  - static int16\_t font\_bchar0 [font\_max font\_base + 1], \*const font\_bchar  $\leftarrow$  font\_bchar0 font\_base;  $\triangleright$  boundary character, *non\_char* if there is none  $\triangleleft$
  - **static int16\_t** *font\_false\_bchar0*[*font\_max font\_base + 1*],
  - \***const** font\_false\_bchar  $\leftarrow$  font\_false\_bchar0 font\_base;
  - $\triangleright$  font\_bchar if it doesn't exist in the font, otherwise non\_char  $\triangleleft$

## §550 HiT<sub>E</sub>X

**550.** Besides the arrays just enumerated, we have directory arrays that make it easy to get at the individual entries in *font\_info*. For example, the *char\_info* data for character *c* in font *f* will be in *font\_info*[*char\_base*[*f*] + *c*].*qqqq*; and if *w* is the *width\_index* part of this word (the *b0* field), the width of the character is *font\_info*[*width\_base*[*f*] + *w*].*sc*. (These formulas assume that *min\_quarterword* has already been added to *c* and to *w*, since T<sub>E</sub>X stores its quarterwords that way.)

 $\langle \text{Global variables } 13 \rangle + \equiv$ 

- **static int**  $char\_base0[font\_max font\_base + 1], *const char\_base \leftarrow char\_base0 font\_base;$   $\triangleright$  base addresses for  $char\_info \lhd$
- static int  $width_base0$  [font\_max font\_base + 1], \*const  $width_base \leftarrow width_base0$  font\_base; > base addresses for widths <
- static int  $height_base0$  [font\_max font\_base + 1], \*const  $height_base \leftarrow height_base0 font_base$ ; > base addresses for heights <
- static int  $depth_base0$  [font\_max font\_base + 1], \*const  $depth_base \leftarrow depth_base0$  font\_base; > base addresses for depths <
- static int  $italic\_base0$  [font\_max font\_base + 1], \*const  $italic\_base \leftarrow italic\_base0$  font\_base;  $\triangleright$  base addresses for italic corrections  $\triangleleft$
- static int  $lig\_kern\_base0$  [font\\_max font\\_base + 1], \*const  $lig\_kern\_base \leftarrow lig\_kern\_base0$  font\\_base; > base addresses for ligature/kerning programs <
- **static int**  $kern\_base0[font\_max font\_base + 1], *const kern\_base \leftarrow kern\_base0 font\_base;$  $\triangleright$  base addresses for kerns  $\triangleleft$
- **static int**  $exten_base0$  [font\_max font\_base + 1], \***const**  $exten_base \leftarrow exten_base0$  font\_base; > base addresses for extensible recipes <
- **static int**  $param_base0$  [font\_max font\_base + 1], \***const**  $param_base \leftarrow param_base0$  font\_base;  $\triangleright$  base addresses for font parameters  $\triangleleft$
- **551.**  $\langle$  Set initial values of key variables 21  $\rangle +\equiv$ for  $(k \leftarrow font\_base; k \leq font\_max; k++)$  font\\_used[k]  $\leftarrow$  false;

552.  $T_EX$  always knows at least one font, namely the null font. It has no characters, and its seven parameters are all equal to zero.

 $\begin{array}{l} \mbox{(Initialize table entries (done by INITEX only) 164} +=\\ \mbox{font_ptr} \leftarrow null_font; \mbox{fmem_ptr} \leftarrow 7; \mbox{font_name[null_font]} \leftarrow s_no("nullfont");\\ \mbox{font_area[null_font]} \leftarrow empty\_string; \mbox{hyphen_char[null_font]} \leftarrow '-'; \mbox{skew\_char[null_font]} \leftarrow -1;\\ \mbox{bchar\_label[null_font]} \leftarrow non\_address; \mbox{font\_bchar[null_font]} \leftarrow non\_char;\\ \mbox{font\_false\_bchar[null_font]} \leftarrow non\_char; \mbox{font\_bc}[null_font] \leftarrow 1; \mbox{font\_ec[null_font]} \leftarrow 0;\\ \mbox{font\_size[null_font]} \leftarrow 0; \mbox{font\_dsize[null_font]} \leftarrow 0; \mbox{char\_base[null_font]} \leftarrow 0;\\ \mbox{width\_base[null_font]} \leftarrow 0; \mbox{height\_base[null_font]} \leftarrow 0; \mbox{depth\_base[null_font]} \leftarrow 0;\\ \mbox{width\_base[null_font]} \leftarrow 0; \mbox{height\_base[null_font]} \leftarrow 0; \mbox{hers\_base[null_font]} \leftarrow 0;\\ \mbox{exten\_base[null_font]} \leftarrow 0; \mbox{hors\_base[null_font]} \leftarrow 0;\\ \mbox{exten\_base[null_font]} \leftarrow 0; \mbox{hors\_base[null_font]} \leftarrow 0;\\ \mbox{param\_base[null_font]} \leftarrow 0; \mbox{hors\_base[null_font]} \leftarrow 0;\\ \mbox{fort\_base[null_font]} \leftarrow 0; \mbox{hors\_base[null_font]} \leftarrow 0;\\ \mbox{fort\_base[null_font]} \leftarrow 0; \mbox{hors\_base[null_font]} \leftarrow 0;\\ \mbox{fort\_base[null_font]} \leftarrow 0; \mbox{hors\_base[null_font]} \leftarrow 0;\\ \mbox{fort\_base[null_font]} \leftarrow 0; \mbox{fort\_base[null_font]} \leftarrow 0;\\ \mbox{fort\_base[null_font]} \leftarrow 0; \mbox{fort\_base[null_font]} \leftarrow 0;\\ \mbox{fort\_base[null_font]} \leftarrow 0; \mbox{fort\_base[null_font]} \leftarrow 0;\\ \mbox{fort\_base[null_font]} \leftarrow 0;\\ \mb$ 

**553.** (Put each of T<sub>E</sub>X's primitives into the hash table 226) += primitive("nullfont", set\_font, null\_font); text(frozen\_null\_font) \leftarrow text(cur\_val); eqtb[frozen\_null\_font] \leftarrow eqtb[cur\_val];

#### 216 FONT METRIC DATA

**554.** Of course we want to define macros that suppress the detail of how font information is actually packed, so that we don't have to write things like

 $font_info[width_base[f] + font_info[char_base[f] + c].qqqq.b0].sc$ 

too often. The WEB definitions here make  $char_info(f)(c)$  the four\_quarters word of font information corresponding to character c of font f. If q is such a word,  $char_width(f)(q)$  will be the character's width; hence the long formula above is at least abbreviated to

 $char_width(f)(char_info(f)(c)).$ 

Usually, of course, we will fetch q first and look at several of its fields at the same time.

The italic correction of a character will be denoted by  $char_italic(f)(q)$ , so it is analogous to  $char_width$ . But we will get at the height and depth in a slightly different way, since we usually want to compute both height and depth if we want either one. The value of  $height_depth(q)$  will be the 8-bit quantity

 $b = height\_index \times 16 + depth\_index,$ 

and if b is such a byte we will write  $char\_height(f)(b)$  and  $char\_depth(f)(b)$  for the height and depth of the character c for which  $q \equiv char\_info(f)(c)$ . Got that?

The tag field will be called  $char_tag(q)$ ; the remainder byte will be called  $rem_byte(q)$ , using a macro that we have already defined above.

Access to a character's *width*, *height*, *depth*, and *tag* fields is part of T<sub>E</sub>X's inner loop, so we want these macros to produce code that is as fast as possible under the circumstances.

**555.** The global variable *null\_character* is set up to be a word of *char\_info* for a character that doesn't exist. Such a word provides a convenient way to deal with erroneous situations.

 $\langle \text{Global variables } 13 \rangle + \equiv$ 

static four\_quarters *null\_character*; ▷ nonexistent character information ⊲

**556.**  $\langle$  Set initial values of key variables  $21 \rangle +\equiv$ null\_character.b0  $\leftarrow$  min\_quarterword; null\_character.b1  $\leftarrow$  min\_quarterword; null\_character.b2  $\leftarrow$  min\_quarterword; null\_character.b3  $\leftarrow$  min\_quarterword;

**557.** Here are some macros that help process ligatures and kerns. We write  $char\_kern(f)(j)$  to find the amount of kerning specified by kerning command j in font f. If j is the  $char\_info$  for a character with a ligature/kern program, the first instruction of that program is either  $i \equiv font\_info[lig\_kern\_start(f)(j)]$  or  $font\_info[lig\_kern\_restart(f)(i)]$ , depending on whether or not  $skip\_byte(i) \leq stop\_flag$ .

The constant kern\_base\_offset should be simplified, for Pascal compilers that do not do local optimization.

#define  $char_kern(A, B)$   $font_info[kern_base[A] + 256 * op_byte(B) + rem_byte(B)].sc$ #define  $kern_base_offset$  256 \* (128 +  $min_guarterword$ )

#define  $lig\_kern\_start(A, B)$   $lig\_kern\_base[A] + B.b3$   $\triangleright$  beginning of lig/kern program  $\triangleleft$  #define  $lig\_kern\_restart(A, B)$ 

 $lig\_kern\_base[A] + 256 * op\_byte(B) + rem\_byte(B) + 32768 - kern\_base\_offset$ 

# 558 HiT<sub>E</sub>X

**558.** Font parameters are referred to as slant(f), space(f), etc.

#define  $param_end(A)$   $param_base[A]].sc$ 

#define param(A) font\_info[A + param\_end]

#define *slant param*(*slant\_code*)  $\triangleright$  slant to the right, per unit distance upward  $\triangleleft$ 

#define *space param*(*space\_code*)  $\triangleright$  normal space between words  $\triangleleft$ 

#define *space\_stretch param*(*space\_stretch\_code*)  $\triangleright$  stretch between words  $\triangleleft$ 

#define *space\_shrink param(space\_shrink\_code)*  $\triangleright$  shrink between words  $\triangleleft$ 

#define x\_height param(x\_height\_code)  $\triangleright$  one ex  $\triangleleft$ 

#**define** quad  $param(quad\_code)$   $\triangleright$  one em  $\triangleleft$ 

#define *extra\_space param*(*extra\_space\_code*)  $\triangleright$  additional space at end of sentence  $\triangleleft$ 

 $\langle \text{The em width for } cur_font \ 558 \rangle \equiv$ 

quad(cur\_font)

This code is used in section 455.

**559.**  $\langle$  The x-height for  $cur_font 559 \rangle \equiv x_height(cur_font)$ 

This code is used in section 455.

**560.** T<sub>E</sub>X checks the information of a TFM file for validity as the file is being read in, so that no further checks will be needed when typesetting is going on. The somewhat tedious subroutine that does this is called *read\_font\_info*. It has four parameters: the user font identifier u, the file name and area strings *nom* and *aire*, and the "at" size s. If s is negative, it's the negative of a scale factor to be applied to the design size;  $s \equiv -1000$  is the normal case. Otherwise s will be substituted for the design size; in this case, s must be positive and less than 2048 pt (i.e., it must be less than  $2^{27}$  when considered as an integer).

The subroutine opens and closes a global file variable called  $tfm_file$ . It returns the value of the internal font number that was just loaded. If an error is detected, an error message is issued and no font information is stored;  $null_font$  is returned in this case.

# #define *abort* goto *bad\_tfm* $\triangleright$ do this when the TFM data is wrong $\triangleleft$

static internal\_font\_number  $read_font_info$  (pointer u, str\_number nom, str\_number aire, scaled s)  $\triangleright$  input a TFM file  $\triangleleft$ 

```
{ int k;
               \triangleright index into font_info \triangleleft
                               \triangleright was tfm_file successfully opened? \triangleleft
  bool file_opened;
  halfword lf, lh, bc, ec, nw, nh, nd, ni, nl, nk, ne, np;
                                                                              ⊳ sizes of subfiles ⊲
  internal_font_number f;
                                            \triangleright the new font's number \triangleleft
                                            \triangleright the number to return \triangleleft
  internal_font_number g;
                                  \triangleright byte variables \triangleleft
  eight_bits a, b, c, d;
  four_quarters qw;
  scaled sw;
                       ⊳accumulators⊲
  int bch_label;
                          \triangleright left boundary start location, or infinity \triangleleft
  int bchar;
                     \triangleright boundary character, or 256 \triangleleft
  scaled z;
                    \triangleright the design size or the "at" size \triangleleft
  int alpha;
  int beta;
                   \triangleright auxiliary quantities used in fixed-point multiplication \triangleleft
  q \leftarrow null\_font;
  (Read and check the font data: abort if the TFM file is malformed; if there's no room for this font, say
        so and goto done; otherwise incr(font_ptr) and goto done \frac{562}{5};
bad_tfm: \langle \text{Report that the font won't be loaded 561} \rangle;
done:
  if (file_opened) b_close(&tfm_file);
  return g;
```

}

561. There are programs called TFtoPL and PLtoTF that convert between the TFM format and a symbolic property-list format that can be easily edited. These programs contain extensive diagnostic information, so  $T_EX$  does not have to bother giving precise details about why it rejects a particular TFM file.

#define start\_font\_error\_message print\_err("Font\_"); sprint\_cs(u); print\_char('='); print\_file\_name(nom, aire, empty\_string); if (s ≥ 0) { print("\_uat\_"); print\_scaled(s); print("pt"); } else if (s ≠ -1000) { print("\_uscaled\_"); print\_int(-s); } { Report that the font won't be loaded 561 > = start\_font\_error\_message; if (file\_opened) print("\_unot\_loadable:\_Bad\_metric\_(TFM)\_file"); else print("\_unot\_loadable:\_Metric\_(TFM)\_file\_not\_found"); help5("I\_wasn't\_able\_to\_read\_the\_size\_data\_for\_this\_font,", "so\_I\_will\_ignore\_the\_font\_specification.", "[Wizards\_can\_fix\_TFM\_files\_using\_TFtoPL/PLtoTF.]", "You\_might\_try\_inserting\_a\_different\_font\_spec;", "e.g.,\_type\_'I\\font<same\_font\_id>=<substitute\_font\_name>'."); error()

- 562. (Read and check the font data; *abort* if the TFM file is malformed; if there's no room for this font, say so and goto *done*; otherwise *incr*(*font\_ptr*) and goto *done* 562)  $\equiv$

This code is used in section 560.

```
563. (Open tfm_file for input 563) =
file_opened ← false; pack_file_name(nom, empty_string, empty_string, ".tfm"); ▷ TEX Live ⊲
if (¬b_open_in(&tfm_file)) abort;
file_opened ← true
```

This code is used in section 562.

This code is used in section 560.

## $\S564$ HiT<sub>E</sub>X

**564.** Note: A malformed TFM file might be shorter than it claims to be; thus  $eof(tfm_file)$  might be true when  $read_font_info$  refers to  $tfm_file.d$  or when it says  $get(tfm_file)$ . If such circumstances cause system error messages, you will have to defeat them somehow, for example by defining fget to be '{  $get(tfm_file)$ ; if  $(eof(tfm_file)) abort$ ; }'.

```
#define fget get(tfm_file)
#define fbyte tfm_file.d
#define read_sixteen(A)
           \{ A \leftarrow fbyte; \}
             if (A > 127) abort;
             fget; A \leftarrow A * ^{\circ}400 + fbyte;
           }
#define store_four_quarters(A)
           { fget; a \leftarrow fbyte; qw.b0 \leftarrow qi(a); fget; b \leftarrow fbyte; qw.b1 \leftarrow qi(b); fget; c \leftarrow fbyte;
              qw.b2 \leftarrow qi(c); fget; d \leftarrow fbyte; qw.b3 \leftarrow qi(d); A \leftarrow qw;
           }
565. (Read the TFM size fields 565) \equiv
  { read_sixteen(lf); fget; read_sixteen(lh); fget; read_sixteen(bc); fget; read_sixteen(ec);
     if ((bc > ec + 1) \lor (ec > 255)) abort;

ightarrow bc \equiv 256 \text{ and } ec \equiv 255 \triangleleft
     if (bc > 255)
     { bc \leftarrow 1; ec \leftarrow 0;
     fget; read_sixteen(nw); fget; read_sixteen(nh); fget; read_sixteen(nd); fget; read_sixteen(ni); fget;
     read_sixteen(nl); fget; read_sixteen(nk); fget; read_sixteen(ne); fget; read_sixteen(np);
     if (lf \neq 6 + lh + (ec - bc + 1) + nw + nh + nd + ni + nl + nk + ne + np) abort;
     if ((nw \equiv 0) \lor (nh \equiv 0) \lor (nd \equiv 0) \lor (ni \equiv 0)) abort;
  }
```

This code is used in section 562.

**566.** The preliminary settings of the index-offset variables *char\_base*, *width\_base*, *lig\_kern\_base*, *kern\_base*, and *exten\_base* will be corrected later by subtracting *min\_quarterword* from them; and we will subtract 1 from *param\_base* too. It's best to forget about such anomalies until later.

 $\langle$  Use size fields to allocate font information 566  $\rangle \equiv$ 

 $lf \leftarrow lf - 6 - lh; \quad \triangleright lf \text{ words should be loaded into } font_info \triangleleft$ 

if (np < 7)  $lf \leftarrow lf + 7 - np$ ;  $\triangleright$  at least seven parameters will appear  $\triangleleft$ 

if  $((font\_ptr \equiv font\_max) \lor (fmem\_ptr + lf > font\_mem\_size))$ 

 $\langle \text{Apologize for not loading the font, goto done 567} \rangle;$ 

 $f \leftarrow \textit{font\_ptr} + 1; \ \textit{char\_base}[f] \leftarrow \textit{fmem\_ptr} - \textit{bc}; \ \textit{width\_base}[f] \leftarrow \textit{char\_base}[f] + \textit{ec} + 1;$ 

 $height\_base[f] \leftarrow width\_base[f] + nw; \ depth\_base[f] \leftarrow height\_base[f] + nh;$ 

 $italic\_base[f] \leftarrow depth\_base[f] + nd; \ lig\_kern\_base[f] \leftarrow italic\_base[f] + ni;$ 

 $kern\_base[f] \leftarrow lig\_kern\_base[f] + nl - kern\_base\_offset;$ 

 $exten\_base[f] \leftarrow kern\_base[f] + kern\_base\_offset + nk; param\_base[f] \leftarrow exten\_base[f] + ne$ This code is used in section 562.

**567.** (Apologize for not loading the font, **goto** done 567)  $\equiv$ 

```
\{ start_font_error_message; print("\_not\_loaded:_Not\_enough_room_left"); \}
```

help4("I'm\_afraid\_I\_won't\_be\_able\_to\_make\_use\_of\_this\_font,",

```
"because \_ my \_ memory \_ for \_ character-size \_ data \_ is \_ too \_ small.",
```

```
\texttt{``If}_{\cup}\texttt{you're}_{\mathsf{l}}\texttt{really}_{\mathsf{l}}\texttt{stuck}, \texttt{_lask}_{\mathsf{l}}\texttt{a}_{\mathsf{l}}\texttt{wizard}_{\mathsf{l}}\texttt{to}_{\mathsf{l}}\texttt{enlarge}_{\mathsf{l}}\texttt{me.''},
```

"Or\_maybe\_try\_'I\\font<same\_font\_id>=<name\_of\_loaded\_font>'."); error(); goto done;

```
}
```

This code is used in section 566.

# 220 FONT METRIC DATA

568. Only the first two words of the header are needed by T<sub>E</sub>X82.

 $\begin{array}{l} \mbox{ Read the TFM header 568 } \equiv \\ \left\{ \begin{array}{ll} \mbox{if } (lh < 2) \ abort; \\ store\_four\_quarters(font\_check[f]); \ fget; \ read\_sixteen(z); \\ store\_four\_quarters(font\_check[f]); \ fget; \ read\_sixteen(z); \\ fget; \ z \leftarrow z * °400 + \ fbyte; \ fget; \ z \leftarrow (z * °20) + (\ fbyte/°20); \\ \mbox{if } (z < unity) \ abort; \\ \mbox{while } (lh > 2) \ \left\{ \begin{array}{ll} \ fget; \ fget; \ fget; \ fget; \ decr(lh); \\ \end{array} \right. \\ \box{bignore the rest of the header} \triangleleft \\ \\ \ font\_dsize[f] \leftarrow z; \\ \mbox{if } (s \geq 0) \ z \leftarrow s; \\ \mbox{else } z \leftarrow xn\_over\_d(z, -s, 1000); \\ font\_size[f] \leftarrow z; \\ \end{array} \right\} \end{array}$ 

This code is used in section 562.

```
569. \langle \text{Read character data 569} \rangle \equiv

for (k ← fmem_ptr; k ≤ width_base[f] - 1; k++) { store_four_quarters(font_info[k].qqqq);

if ((a ≥ nw) ∨ (b/°20 ≥ nh) ∨ (b%°20 ≥ nd) ∨ (c/4 ≥ ni)) abort;

switch (c%4) {

case lig_tag:

if (d ≥ nl) abort; break;

case ext_tag:

if (d ≥ ne) abort; break;

case list_tag: \langle \text{Check for charlist cycle 570} \rangle break;

default: do_nothing; ▷ no_tag ⊲

}

}
```

This code is used in section 562.

**570.** We want to make sure that there is no cycle of characters linked together by  $list\_tag$  entries, since such a cycle would get  $T_EX$  into an endless loop. If such a cycle exists, the routine here detects it when processing the largest character code in the cycle.

This code is used in section 569.

### §571 HiT<sub>E</sub>X

571. A fix\_word whose four bytes are (a, b, c, d) from left to right represents the number

$$x = \begin{cases} b \cdot 2^{-4} + c \cdot 2^{-12} + d \cdot 2^{-20}, & \text{if } a = 0; \\ -16 + b \cdot 2^{-4} + c \cdot 2^{-12} + d \cdot 2^{-20}, & \text{if } a = 255 \end{cases}$$

(No other choices of a are allowed, since the magnitude of a number in design-size units must be less than 16.) We want to multiply this quantity by the integer z, which is known to be less than  $2^{27}$ . If  $z < 2^{23}$ , the individual multiplications  $b \cdot z$ ,  $c \cdot z$ ,  $d \cdot z$  cannot overflow; otherwise we will divide z by 2, 4, 8, or 16, to obtain a multiplier less than  $2^{23}$ , and we can compensate for this later. If z has thereby been replaced by  $z' = z/2^e$ , let  $\beta = 2^{4-e}$ ; we shall compute

$$|(b+c\cdot 2^{-8}+d\cdot 2^{-16})z'/\beta|$$

if a = 0, or the same quantity minus  $\alpha = 2^{4+e}z'$  if a = 255. This calculation must be done exactly, in order to guarantee portability of T<sub>E</sub>X between computers.

#define store\_scaled(A)

$$\{ \begin{array}{l} fget; a \leftarrow fbyte; fget; b \leftarrow fbyte; fget; c \leftarrow fbyte; fget; d \leftarrow fbyte; \\ sw \leftarrow (((((d * z)/^{\circ}400) + (c * z))/^{\circ}400) + (b * z))/beta; \\ \mathbf{if} \ (a \equiv 0) \ A \leftarrow sw; \mathbf{else} \ \mathbf{if} \ (a \equiv 255) \ A \leftarrow sw - alpha; \mathbf{else} \ abort; \\ \\ \end{array} \}$$

 $\langle \text{Read box dimensions } 571 \rangle \equiv$ 

 $\left\{ \begin{array}{l} \langle \operatorname{Replace} z \ \mathrm{by} \ z' \ \mathrm{and} \ \mathrm{compute} \ \alpha, \beta \ 572 \rangle; \\ \mathbf{for} \ (k \leftarrow width\_base[f]; \ k \leq lig\_kern\_base[f] - 1; \ k++) \ store\_scaled(font\_info[k].sc); \\ \mathbf{if} \ (font\_info[width\_base[f]].sc \neq 0) \ abort; \qquad \triangleright \ width[0] \ \mathsf{must} \ \mathsf{be} \ \mathsf{zero} \triangleleft \\ \mathbf{if} \ (font\_info[height\_base[f]].sc \neq 0) \ abort; \qquad \triangleright \ height[0] \ \mathsf{must} \ \mathsf{be} \ \mathsf{zero} \triangleleft \\ \mathbf{if} \ (font\_info[depth\_base[f]].sc \neq 0) \ abort; \qquad \triangleright \ height[0] \ \mathsf{must} \ \mathsf{be} \ \mathsf{zero} \triangleleft \\ \mathbf{if} \ (font\_info[italic\_base[f]].sc \neq 0) \ abort; \qquad \triangleright \ depth[0] \ \mathsf{must} \ \mathsf{be} \ \mathsf{zero} \triangleleft \\ \mathbf{if} \ (font\_info[italic\_base[f]].sc \neq 0) \ abort; \qquad \triangleright \ depth[0] \ \mathsf{must} \ \mathsf{be} \ \mathsf{zero} \triangleleft \\ \\ \mathbf{if} \ (font\_info[italic\_base[f]].sc \neq 0) \ abort; \qquad \triangleright \ depth[0] \ \mathsf{must} \ \mathsf{be} \ \mathsf{zero} \triangleleft \\ \\ \mathbf{if} \ (font\_info[italic\_base[f]].sc \neq 0) \ abort; \qquad \triangleright \ italic[0] \ \mathsf{must} \ \mathsf{be} \ \mathsf{zero} \triangleleft \\ \\ \end{array} \right\}$ 

This code is used in section 562.

**572.**  $\langle \text{Replace } z \text{ by } z' \text{ and compute } \alpha, \beta \text{ 572} \rangle \equiv \{ alpha \leftarrow 16; \\ \text{while } (z \geq ^{\circ}40000000) \{ z \leftarrow z/2; alpha \leftarrow alpha + alpha; \\ \} \\ beta \leftarrow 256/alpha; alpha \leftarrow alpha * z; \\ \}$ 

This code is used in section 571.

573.#define  $check\_existence(A)$ {  $check\_byte\_range(A)$ ;  $qw \leftarrow char\_info(f, A)$ ;  $\triangleright \mathsf{N.B.}$ : not  $qi(A) \triangleleft$ if  $(\neg char\_exists(qw))$  abort; }  $\langle \text{Read ligature/kern program } 573 \rangle \equiv$  $bch\_label \leftarrow °777777; bchar \leftarrow 256;$ if (nl > 0) { for  $(k \leftarrow lig\_kern\_base[f]; k \le kern\_base[f] + kern\_base\_offset - 1; k++)$  { store\_four\_quarters(font\_info[k].qqqq); if (a > 128) { if  $(256 * c + d \ge nl)$  abort; if  $(a \equiv 255)$ if  $(k \equiv lig\_kern\_base[f])$  behar  $\leftarrow b$ ; } else { if  $(b \neq bchar)$  check\_existence(b); if (c < 128) check\_existence(d) ⊳check ligature⊲ else if  $(256 * (c - 128) + d \ge nk)$  abort; ⊳check kern⊲ if (a < 128)if  $(k - lig\_kern\_base[f] + a + 1 \ge nl)$  abort; } } if  $(a \equiv 255)$  bch\_label  $\leftarrow 256 * c + d;$ for  $(k \leftarrow kern\_base[f] + kern\_base\_offset; k \le exten\_base[f] - 1; k++) store\_scaled(font\_info[k].sc);$ 

This code is used in section 562.

**574.** (Read extensible character recipes 574)  $\equiv$  **for** ( $k \leftarrow exten\_base[f]$ ;  $k \le param\_base[f] - 1$ ; k++) {  $store\_four\_quarters(font\_info[k].qqqq)$ ; **if** ( $a \ne 0$ )  $check\_existence(a)$ ; **if** ( $b \ne 0$ )  $check\_existence(b)$ ; **if** ( $c \ne 0$ )  $check\_existence(c)$ ;  $check\_existence(d)$ ; }

This code is used in section 562.

575. We check to see that the TFM file doesn't end prematurely; but no error message is given for files having more than lf words.

```
 \begin{array}{l} \mbox{(Read font parameters 575)} \equiv \\ \left\{ \begin{array}{ll} \mbox{for } (k \leftarrow 1; \ k \leq np; \ k \leftrightarrow ) \\ & \mbox{if } (k \equiv 1) \quad \triangleright \mbox{the } slant \ \mbox{parameter is a pure number} \lhd \\ \left\{ \begin{array}{ll} fget; \ sw \leftarrow fbyte; \\ & \mbox{if } (sw > 127) \ sw \leftarrow sw - 256; \\ & fget; \ sw \leftarrow sw * ^{\circ}400 + fbyte; \ fget; \ sw \leftarrow sw * ^{\circ}400 + fbyte; \ fget; \\ & font\_info[param\_base[f]].sc \leftarrow (sw * ^{\circ}20) + (fbyte/^{\circ}20); \\ \end{array} \right\} \\ & \mbox{else } store\_scaled(font\_info[param\_base[f]] + k - 1].sc); \\ & \mbox{if } (eof(tfm\_file)) \ abort; \\ & \mbox{for } (k \leftarrow np + 1; \ k \leq 7; \ k \leftrightarrow ) \ font\_info[param\_base[f] + k - 1].sc \leftarrow 0; \\ \end{array} \right\}
```

This code is used in section 562.

 $\S576$  HiT<sub>E</sub>X

**576.** Now to wrap it up, we have checked all the necessary things about the TFM file, and all we need to do is put the finishing touches on the data for the new font.

 $\begin{array}{l} \langle \text{Make final adjustments and goto done 576} \rangle \equiv \\ \text{if } (np \geq 7) \ font\_params[f] \leftarrow np; \ \text{else } font\_params[f] \leftarrow 7; \\ hyphen\_char[f] \leftarrow default\_hyphen\_char; \ skew\_char[f] \leftarrow default\_skew\_char; \\ \text{if } (bch\_label < nl) \ bchar\_label[f] \leftarrow bch\_label + lig\_kern\_base[f]; \\ \text{else } bchar\_label[f] \leftarrow non\_address; \\ font\_bchar[f] \leftarrow qi(bchar); \ font\_false\_bchar[f] \leftarrow qi(bchar); \\ \text{if } (bchar \leq ec) \\ \text{if } (bchar \geq bc) \ \{ \ qw \leftarrow char\_info(f, bchar); \ \triangleright \text{N.B.: not } qi(bchar) \triangleleft \\ \text{if } (char\_exists(qw)) \ font\_false\_bchar[f] \leftarrow non\_char; \\ \\ \\ \\ font\_name[f] \leftarrow nom; \ font\_area[f] \leftarrow aire; \ font\_bc[f] \leftarrow bc; \ font\_ec[f] \leftarrow ec; \ font\_glue[f] \leftarrow null; \\ \end{array}$ 

 $adjust(char_base); adjust(width_base); adjust(lig_kern_base); adjust(kern_base); adjust(exten_base); adjust(exten_base); adjust(exten_base); adjust(fig_kern_base); adjust(kern_base); adjust(exten_base); adjust(exten_base); a$ 

**577.** Before we forget about the format of these tables, let's deal with two of  $T_EX$ 's basic scanning routines related to font information.

```
 \begin{array}{l} \left \langle \text{Declare procedures that scan font-related stuff 577} \right \rangle \equiv \\ \textbf{static void } scan\_font\_ident(\textbf{void}) \\ \left \{ \begin{array}{l} \textbf{internal\_font\_number } f; \\ \textbf{halfword } m; \\ \left \langle \text{Get the next non-blank non-call token 406} \right \rangle; \\ \textbf{if } (cur\_cmd \equiv def\_font) \ f \leftarrow cur\_font; \\ \textbf{else if } (cur\_cmd \equiv set\_font) \ f \leftarrow cur\_chr; \\ \textbf{else if } (cur\_cmd \equiv def\_family) \ \left \{ \ m \leftarrow cur\_chr; \ scan\_four\_bit\_int(); \ f \leftarrow equiv(m + cur\_val); \\ \right \} \\ \end{array} \right \} \\ \\ \textbf{else } \left \{ \begin{array}{c} print\_err("\texttt{Missing}\_font\_identifier"); \\ \ help2("I\_was\_looking\_for\_a\_control\_sequence\_whose", \\ "current\_meaning\_has\_been\_defined\_by\_\font."); \ back\_error(); \ f \leftarrow null\_font; \\ \end{array} \right \} \\ \\ cur\_val \leftarrow f; \\ \end{array} \right \}
```

See also section 578.

This code is used in section 409.

#### 224 FONT METRIC DATA

**578.** The following routine is used to implement '\fontdimen n f'. The boolean parameter writing is set true if the calling program intends to change the parameter value.

```
\langle \text{Declare procedures that scan font-related stuff 577} \rangle + \equiv
  static void find_font_dimen(bool writing)
                                                           \triangleright sets cur_val to font_info location \triangleleft
  { internal_font_number f;
     int n:
                 \triangleright the parameter number \triangleleft
     scan_int(); n \leftarrow cur_val; scan_font_ident(); f \leftarrow cur_val;
     if (n \leq 0) cur_val \leftarrow fmem_ptr;
     else { if (writing \land (n \leq space\_shrink\_code) \land (n \geq space\_code) \land (font\_glue[f] \neq null)) {
           delete\_glue\_ref(font\_glue[f]); font\_glue[f] \leftarrow null;
        if (n > font_params[f])
          if (f < font_ptr) cur_val \leftarrow fmem_ptr;
          else \langle Increase the number of parameters in the last font 580 \rangle
        else cur\_val \leftarrow n + param\_base[f];
     \langle \text{Issue an error message if } cur_val \leftarrow fmem_ptr 579 \rangle;
  }
579. (Issue an error message if cur_val \leftarrow fmem_ptr_{579}) \equiv
  if (cur_val \equiv fmem_ptr) { print_err("Font_"); printn_esc(font_id_text(f)); print("_has_uonly_");
     print_int(font_params[f]); print("_fontdimen_parameters");
     help2("To_increase_the_number_of_font_parameters,_you_must",
```

This code is used in section 578.

}

```
580. 〈Increase the number of parameters in the last font 580 〉 ≡
{ do {
    if (fmem_ptr ≡ font_mem_size) overflow("font_memory", font_mem_size);
    font_info[fmem_ptr].sc ← 0; incr(fmem_ptr); incr(font_params[f]);
    } while (¬(n ≡ font_params[f]));
    cur_val ← fmem_ptr - 1; ▷ this equals param_base[f] + font_params[f] ⊲
}
```

"use\_\\fontdimen\_immediately\_after\_the\_\\font\_is\_loaded."); error();

This code is used in section 578.

581. When  $T_EX$  wants to typeset a character that doesn't exist, the character node is not created; thus the output routine can assume that characters exist when it sees them. The following procedure prints a warning message unless the user has suppressed it.

# 5582 HiT<sub>E</sub>X

**582.** Here is a function that returns a pointer to a character node for a given character in a given font. If that character doesn't exist, *null* is returned instead.

```
 \begin{array}{l} \textbf{if } (font\_bc[f] \leq c) \\ \textbf{if } (font\_ec[f] \geq c) \\ \textbf{if } (char\_exists(char\_info(f,qi(c)))) \ \{ \ p \leftarrow get\_avail(); \ font(p) \leftarrow f; \ character(p) \leftarrow qi(c); \\ \textbf{return } p; \\ \} \\ char\_warning(f,c); \ \textbf{return } null; \\ \} \end{array}
```

#### 226 DEVICE-INDEPENDENT FILE FORMAT

**583.** Device-independent file format. The most important output produced by a run of  $T_EX$  is the "device independent" (DVI) file that specifies where characters and rules are to appear on printed pages. The form of these files was designed by David R. Fuchs in 1979. Almost any reasonable typesetting device can be driven by a program that takes DVI files as input, and dozens of such DVI-to-whatever programs have been written. Thus, it is possible to print the output of  $T_EX$  on many different kinds of equipment, using  $T_FX$  as a device-independent "front end."

A DVI file is a stream of 8-bit bytes, which may be regarded as a series of commands in a machinelike language. The first byte of each command is the operation code, and this code is followed by zero or more bytes that provide parameters to the command. The parameters themselves may consist of several consecutive bytes; for example, the '*set\_rule*' command has two parameters, each of which is four bytes long. Parameters are usually regarded as nonnegative integers; but four-byte-long parameters, and shorter parameters that denote distances, can be either positive or negative. Such parameters are given in two's complement notation. For example, a two-byte-long distance parameter has a value between  $-2^{15}$  and  $2^{15} - 1$ . As in TFM files, numbers that occupy more than one byte position appear in BigEndian order.

A DVI file consists of a "preamble," followed by a sequence of one or more "pages," followed by a "postamble." The preamble is simply a *pre* command, with its parameters that define the dimensions used in the file; this must come first. Each "page" consists of a *bop* command, followed by any number of other commands that tell where characters are to be placed on a physical page, followed by an *eop* command. The pages appear in the order that  $T_EX$  generated them. If we ignore *nop* commands and *fnt\_def* commands (which are allowed between any two commands in the file), each *eop* command is immediately followed by a *bop* command, or by a *post* command; in the latter case, there are no more pages in the file, and the remaining bytes form the postamble. Further details about the postamble will be explained later.

Some parameters in DVI commands are "pointers." These are four-byte quantities that give the location number of some other byte in the file; the first byte is number 0, then comes number 1, and so on. For example, one of the parameters of a *bop* command points to the previous *bop*; this makes it feasible to read the pages in backwards order, in case the results are being directed to a device that stacks its output face up. Suppose the preamble of a DVI file occupies bytes 0 to 99. Now if the first page occupies bytes 100 to 999, say, and if the second page occupies bytes 1000 to 1999, then the *bop* that starts in byte 1000 points to 100 and the *bop* that starts in byte 2000 points to 1000. (The very first *bop*, i.e., the one starting in byte 100, has a pointer of -1.)

**584.** The DVI format is intended to be both compact and easily interpreted by a machine. Compactness is achieved by making most of the information implicit instead of explicit. When a DVI-reading program reads the commands for a page, it keeps track of several quantities: (a) The current font f is an integer; this value is changed only by *fnt* and *fnt\_num* commands. (b) The current position on the page is given by two numbers called the horizontal and vertical coordinates, h and v. Both coordinates are zero at the upper left corner of the page; moving to the right corresponds to increasing the horizontal coordinate, and moving down corresponds to increasing the vertical coordinate. Thus, the coordinates are essentially Cartesian, except that vertical directions are flipped; the Cartesian version of (h, v) would be (h, -v). (c) The current spacing amounts are given by four numbers w, x, y, and z, where w and x are used for horizontal spacing and where y and z are used for vertical spacing. (d) There is a stack containing (h, v, w, x, y, z) values; the DVI commands *push* and *pop* are used to change the current level of operation. Note that the current font f is not pushed and popped; the stack contains only information about positioning.

The values of h, v, w, x, y, and z are signed integers having up to 32 bits, including the sign. Since they represent physical distances, there is a small unit of measurement such that increasing h by 1 means moving a certain tiny distance to the right. The actual unit of measurement is variable, as explained below; TEX sets things up so that its DVI output is in sp units, i.e., scaled points, in agreement with all the **scaled** dimensions in TEX's data structures.

## $\S585$ HiT<sub>E</sub>X

**585.** Here is a list of all the commands that may appear in a DVI file. Each command is specified by its symbolic name (e.g., *bop*), its opcode byte (e.g., 139), and its parameters (if any). The parameters are followed by a bracketed number telling how many bytes they occupy; for example, 'p[4]' means that parameter p is four bytes long.

- $set\_char\_0 \ 0$ . Typeset character number 0 from font f such that the reference point of the character is at (h, v). Then increase h by the width of that character. Note that a character may have zero or negative width, so one cannot be sure that h will advance after this command; but h usually does increase.
- set\_char\_1 through set\_char\_127 (opcodes 1 to 127). Do the operations of set\_char\_0; but use the character whose number matches the opcode, instead of character 0.
- set1 128 c[1]. Same as set\_char\_0, except that character number c is typeset. TEX82 uses this command for characters in the range  $128 \le c < 256$ .
- set2 129 c[2]. Same as set1, except that c is two bytes long, so it is in the range  $0 \le c < 65536$ . T<sub>E</sub>X82 never uses this command, but it should come in handy for extensions of T<sub>E</sub>X that deal with oriental languages.
- set3 130 c[3]. Same as set1, except that c is three bytes long, so it can be as large as  $2^{24} 1$ . Not even the Chinese language has this many characters, but this command might prove useful in some yet unforeseen extension.
- set 4131 c[4]. Same as set 1, except that c is four bytes long. Imagine that.
- set\_rule 132 a[4] b[4]. Typeset a solid black rectangle of height a and width b, with its bottom left corner at (h, v). Then set  $h \leftarrow h + b$ . If either  $a \leq 0$  or  $b \leq 0$ , nothing should be typeset. Note that if b < 0, the value of h will decrease even though nothing else happens. See below for details about how to typeset rules so that consistency with METAFONT is guaranteed.
- put1 133 c[1]. Typeset character number c from font f such that the reference point of the character is at (h, v). (The 'put' commands are exactly like the 'set' commands, except that they simply put out a character or a rule without moving the reference point afterwards.)
- put2 134 c[2]. Same as set2, except that h is not changed.
- put3 135 c[3]. Same as set3, except that h is not changed.
- put 4 136 c[4]. Same as set 4, except that h is not changed.
- $put\_rule \ 137 \ a[4] \ b[4]$ . Same as  $set\_rule$ , except that h is not changed.
- nop 138. No operation, do nothing. Any number of nop's may occur between DVI commands, but a nop cannot be inserted between a command and its parameters or between two parameters.
- bop 139  $c_0[4] c_1[4] \ldots c_9[4] p[4]$ . Beginning of a page: Set  $(h, v, w, x, y, z) \leftarrow (0, 0, 0, 0, 0, 0)$  and set the stack empty. Set the current font f to an undefined value. The ten  $c_i$  parameters hold the values of  $\land count0 \ldots \land count9$  in T<sub>E</sub>X at the time  $\land shipout$  was invoked for this page; they can be used to identify pages, if a user wants to print only part of a DVI file. The parameter p points to the previous bop in the file; the first bop has p = -1.
- eop 140. End of page: Print what you have read since the previous *bop*. At this point the stack should be empty. (The DVI-reading programs that drive most output devices will have kept a buffer of the material that appears on the page that has just ended. This material is largely, but not entirely, in order by v coordinate and (for fixed v) by h coordinate; so it usually needs to be sorted into some order that is appropriate for the device in question.)
- push 141. Push the current values of (h, v, w, x, y, z) onto the top of the stack; do not change any of these values. Note that f is not pushed.
- pop 142. Pop the top six values off of the stack and assign them respectively to (h, v, w, x, y, z). The number of pops should never exceed the number of pushes, since it would be highly embarrassing if the stack were empty at the time of a pop command.

- right1 143 b[1]. Set  $h \leftarrow h+b$ , i.e., move right b units. The parameter is a signed number in two's complement notation,  $-128 \le b < 128$ ; if b < 0, the reference point moves left.
- right2 144 b[2]. Same as right1, except that b is a two-byte quantity in the range  $-32768 \le b < 32768$ .
- right 3 145 b[3]. Same as right 1, except that b is a three-byte quantity in the range  $-2^{23} \le b <$ .
- right 4 146 b[4]. Same as right 1, except that b is a four-byte quantity in the range  $-2^{31} \le b <$ .
- w0 147. Set  $h \leftarrow h + w$ ; i.e., move right w units. With luck, this parameterless command will usually suffice, because the same kind of motion will occur several times in succession; the following commands explain how w gets particular values.
- w1 148 b[1]. Set  $w \leftarrow b$  and  $h \leftarrow h + b$ . The value of b is a signed quantity in two's complement notation, -128  $\leq b < 128$ . This command changes the current w spacing and moves right by b.
- w2 149 b[2]. Same as w1, but b is two bytes long,  $-32768 \le b < 32768$ .
- w3 150 b[3]. Same as w1, but b is three bytes long,  $-2^{23} \leq b <$ .
- $w_4$  151 b[4]. Same as  $w_1$ , but b is four bytes long,  $-2^{31} \le b <$ .
- x0 152. Set  $h \leftarrow h + x$ ; i.e., move right x units. The 'x' commands are like the 'w' commands except that they involve x instead of w.
- x1 153 b[1]. Set  $x \leftarrow b$  and  $h \leftarrow h + b$ . The value of b is a signed quantity in two's complement notation, -128  $\leq b < 128$ . This command changes the current x spacing and moves right by b.
- x2 154 b[2]. Same as x1, but b is two bytes long,  $-32768 \le b < 32768$ .
- x3 155 b[3]. Same as x1, but b is three bytes long,  $-2^{23} \le b \le$ .
- x4 156 b[4]. Same as x1, but b is four bytes long,  $-2^{31} \leq b <$ .
- down1 157 a[1]. Set  $v \leftarrow v + a$ , i.e., move down a units. The parameter is a signed number in two's complement notation,  $-128 \le a < 128$ ; if a < 0, the reference point moves up.
- down2 158 a[2]. Same as down1, except that a is a two-byte quantity in the range  $-32768 \le a < 32768$ .
- down3 159 a[3]. Same as down1, except that a is a three-byte quantity in the range  $-2^{23} \leq a <$ .
- down4 160 a[4]. Same as down1, except that a is a four-byte quantity in the range  $-2^{31} \leq a <$ .
- $y\theta$  161. Set  $v \leftarrow v + y$ ; i.e., move down y units. With luck, this parameterless command will usually suffice, because the same kind of motion will occur several times in succession; the following commands explain how y gets particular values.
- y1 162 a[1]. Set  $y \leftarrow a$  and  $v \leftarrow v + a$ . The value of a is a signed quantity in two's complement notation, -128  $\leq a < 128$ . This command changes the current y spacing and moves down by a.
- y2 163 a[2]. Same as y1, but a is two bytes long,  $-32768 \le a < 32768$ .
- y3 164 a[3]. Same as y1, but a is three bytes long,  $-2^{23} \le a <$ .
- y4 165 a[4]. Same as y1, but a is four bytes long,  $-2^{31} \le a <$ .
- $z\theta$  166. Set  $v \leftarrow v + z$ ; i.e., move down z units. The 'z' commands are like the 'y' commands except that they involve z instead of y.
- z1 167 a[1]. Set  $z \leftarrow a$  and  $v \leftarrow v + a$ . The value of a is a signed quantity in two's complement notation, -128  $\leq a < 128$ . This command changes the current z spacing and moves down by a.
- z2 168 a[2]. Same as z1, but a is two bytes long,  $-32768 \le a < 32768$ .
- z3 169 a[3]. Same as z1, but a is three bytes long,  $-2^{23} \le a \le$ .
- $z_4$  170 a[4]. Same as  $z_1$ , but a is four bytes long,  $-2^{31} \leq a <$ .
- $fnt_num_0$  171. Set  $f \leftarrow 0$ . Font 0 must previously have been defined by a  $fnt_def$  instruction, as explained below.

 $fnt\_num\_1$  through  $fnt\_num\_63$  (opcodes 172 to 234). Set  $f \leftarrow 1, \ldots, f \leftarrow 63$ , respectively.

fnt1 235 k[1]. Set  $f \leftarrow k$ . T<sub>E</sub>X82 uses this command for font numbers in the range  $64 \le k < 256$ .

 $\S585$  HiT<sub>E</sub>X

- fnt2 236 k[2]. Same as fnt1, except that k is two bytes long, so it is in the range  $0 \le k < 65536$ . T<sub>E</sub>X82 never generates this command, but large font numbers may prove useful for specifications of color or texture, or they may be used for special fonts that have fixed numbers in some external coding scheme.
- fnt3 237 k[3]. Same as fnt1, except that k is three bytes long, so it can be as large as  $2^{24} 1$ .
- fnt 238 k[4]. Same as fnt 1, except that k is four bytes long; this is for the really big font numbers (and for the negative ones).
- *xxx1* 239 k[1] x[k]. This command is undefined in general; it functions as a (k + 2)-byte *nop* unless special DVI-reading programs are being used. T<sub>E</sub>X82 generates *xxx1* when a short enough \special appears, setting k to the number of bytes being sent. It is recommended that x be a string having the form of a keyword followed by possible parameters relevant to that keyword.
- xxx2 240 k[2] x[k]. Like xxx1, but  $0 \le k < 65536$ .
- xxx3 241 k[3] x[k]. Like xxx1, but  $0 \le k <$ .
- xxx4 242 k[4] x[k]. Like xxx1, but k can be ridiculously large. TEX82 uses xxx4 when sending a string of length 256 or more.
- fnt\_def1 243 k[1] c[4] s[4] d[4] a[1] l[1] n[a + l]. Define font k, where  $0 \le k < 256$ ; font definitions will be explained shortly.
- $fnt_{def2}$  244 k[2] c[4] s[4] d[4] a[1] l[1] n[a+l]. Define font k, where  $0 \le k < 65536$ .
- $fnt\_def3 \ 245 \ k[3] \ c[4] \ s[4] \ d[4] \ a[1] \ l[1] \ n[a+l].$  Define font k, where  $0 \le k <$ .
- fnt\_def4 246 k[4] c[4] s[4] d[4] a[1] l[1] n[a+l]. Define font k, where  $-2^{31} \leq k < .$
- pre 247 i[1] num[4] den[4] mag[4] k[1] x[k]. Beginning of the preamble; this must come at the very beginning of the file. Parameters i, num, den, mag, k, and x are explained below.
- post 248. Beginning of the postamble, see below.
- post\_post 249. Ending of the postamble, see below.

Commands 250–255 are undefined at the present time.

## 230 DEVICE-INDEPENDENT FILE FORMAT

```
586.
          #define set_char_0 = 0
                                                    \triangleright typeset character 0 and move right \triangleleft
#define set1 128
                                  \triangleright typeset a character and move right \triangleleft
#define set_rule 132
                                        \triangleright typeset a rule and move right \triangleleft
#define put_rule 137
                                         \triangleright typeset a rule \triangleleft
#define nop 138
                                  \triangleright no operation \triangleleft
#define bop 139
                                 \triangleright beginning of page \triangleleft
#define eop 140
                                 \triangleright ending of page \triangleleft
#define push 141
                                   \triangleright save the current positions \triangleleft
#define pop 142
                                 \triangleright restore previous positions \triangleleft
#define right1 143
                                     \triangleright move right \triangleleft
#define w\theta 147
                                 \triangleright move right by w \triangleleft
#define w1 148
                                 \triangleright move right and set w \triangleleft
#define x\theta 152
                                \triangleright move right by x \triangleleft
#define x1 153
                                \triangleright move right and set x \triangleleft
#define down1 157
                                      \triangleright move down \triangleleft
#define y\theta 161
                                \triangleright move down by y \triangleleft
#define y1 162
                                \triangleright move down and set u \triangleleft
#define z\theta 166
                                \triangleright move down by z \triangleleft
#define z1 167
                                \triangleright\,\mathsf{move} down and set z\,\triangleleft\,
#define fnt_num_0
                                171
                                             \triangleright set current font to 0 \triangleleft
#define fnt1 235
                                   \triangleright set current font \triangleleft
#define xxx1 239
                                   \triangleright extension to DVI primitives \triangleleft
#define xxx4 242
                                   ▷ potentially long extension to DVI primitives ⊲
#define fnt_def1 243
                                         \triangleright define the meaning of a font number \triangleleft
#define pre 247
                                 ▷ preamble ⊲
#define post 248
                                  \triangleright postamble beginning \triangleleft
#define post_post 249
                                          \triangleright postamble ending \triangleleft
```

**587.** The preamble contains basic information about the file as a whole. As stated above, there are six parameters:

i[1] num[4] den[4] mag[4] k[1] x[k].

The *i* byte identifies DVI format; currently this byte is always set to 2. (The value  $i \equiv 3$  is currently used for an extended format that allows a mixture of right-to-left and left-to-right typesetting. Some day we will set  $i \equiv 4$ , when DVI format makes another incompatible change—perhaps in the year 2048.)

The next two parameters, num and den, are positive integers that define the units of measurement; they are the numerator and denominator of a fraction by which all dimensions in the DVI file could be multiplied in order to get lengths in units of  $10^{-7}$  meters. Since 7227pt = 254cm, and since T<sub>E</sub>X works with scaled points where there are  $2^{16}$  sp in a point, T<sub>E</sub>X sets num/den =  $(254 \cdot 10^5)/(7227 \cdot 2^{16}) = 25400000/473628672$ .

The mag parameter is what  $T_{EX}$  calls mag, i.e., 1000 times the desired magnification. The actual fraction by which dimensions are multiplied is therefore  $mag \cdot num/1000 den$ . Note that if a  $T_{EX}$  source document does not call for any 'true' dimensions, and if you change it only by specifying a different mag setting, the DVI file that  $T_{EX}$  creates will be completely unchanged except for the value of mag in the preamble and postamble. (Fancy DVI-reading programs allow users to override the mag setting when a DVI file is being printed.)

Finally, k and x allow the DVI writer to include a comment, which is not interpreted further. The length of comment x is k, where  $0 \le k < 256$ .

#define *id\_byte* 2  $\triangleright$  identifies the kind of DVI files described here  $\triangleleft$ 

hitex §586

## §588 HiT<sub>E</sub>X

**588.** Font definitions for a given font number k contain further parameters

$$c[4] \ s[4] \ d[4] \ a[1] \ l[1] \ n[a+l].$$

The four-byte value c is the check sum that  $T_{E}X$  found in the TFM file for this font; c should match the check sum of the font found by programs that read this DVI file.

Parameter s contains a fixed-point scale factor that is applied to the character widths in font k; font dimensions in TFM files and other font files are relative to this quantity, which is called the "at size" elsewhere in this documentation. The value of s is always positive and less than  $2^{27}$ . It is given in the same units as the other DVI dimensions, i.e., in sp when TEX82 has made the file. Parameter d is similar to s; it is the "design size," and (like s) it is given in DVI units. Thus, font k is to be used at  $mag \cdot s/1000d$  times its normal size.

The remaining part of a font definition gives the external name of the font, which is an ASCII string of length a + l. The number a is the length of the "area" or directory, and l is the length of the font name itself; the standard local system font area is supposed to be used when  $a \equiv 0$ . The n field contains the area in its first a bytes.

Font definitions must appear before the first use of a particular font number. Once font k is defined, it must not be defined again; however, we shall see below that font definitions appear in the postamble as well as in the pages, so in this sense each font number is defined exactly twice, if at all. Like *nop* commands, font definitions can appear before the first *bop*, or between an *eop* and a *bop*.

**589.** Sometimes it is desirable to make horizontal or vertical rules line up precisely with certain features in characters of a font. It is possible to guarantee the correct matching between DVI output and the characters generated by METAFONT by adhering to the following principles: (1) The METAFONT characters should be positioned so that a bottom edge or left edge that is supposed to line up with the bottom or left edge of a rule appears at the reference point, i.e., in row 0 and column 0 of the METAFONT raster. This ensures that the position of the rule will not be rounded differently when the pixel size is not a perfect multiple of the units of measurement in the DVI file. (2) A typeset rule of height a > 0 and width b > 0 should be equivalent to a METAFONT-generated character having black pixels in precisely those raster positions whose METAFONT coordinates satisfy  $0 \le x < \alpha b$  and  $0 \le y < \alpha a$ , where  $\alpha$  is the number of pixels per DVI unit.

**590.** The last page in a DVI file is followed by '*post*'; this command introduces the postamble, which summarizes important facts that  $T_{EX}$  has accumulated about the file, making it possible to print subsets of the data with reasonable efficiency. The postamble has the form

 $\begin{array}{l} post \ p[4] \ num[4] \ den[4] \ mag[4] \ l[4] \ u[4] \ s[2] \ t[2] \\ \langle \ font \ definitions \, \rangle \\ post\_post \ q[4] \ i[1] \ 223's[\geq 4] \end{array}$ 

Here p is a pointer to the final *bop* in the file. The next three parameters, *num*, *den*, and *mag*, are duplicates of the quantities that appeared in the preamble.

Parameters l and u give respectively the height-plus-depth of the tallest page and the width of the widest page, in the same units as other dimensions of the file. These numbers might be used by a DVI-reading program to position individual "pages" on large sheets of film or paper; however, the standard convention for output on normal size paper is to position each page so that the upper left-hand corner is exactly one inch from the left and the top. Experience has shown that it is unwise to design DVI-to-printer software that attempts cleverly to center the output; a fixed position of the upper left corner is easiest for users to understand and to work with. Therefore l and u are often ignored.

Parameter s is the maximum stack depth (i.e., the largest excess of *push* commands over *pop* commands) needed to process this file. Then comes t, the total number of pages (*bop* commands) present.

The postamble continues with font definitions, which are any number of  $fnt\_def$  commands as described above, possibly interspersed with *nop* commands. Each font number that is used in the DVI file must be defined exactly twice: Once before it is first selected by a *fnt* command, and once in the postamble.

#### 232 DEVICE-INDEPENDENT FILE FORMAT

**591.** The last part of the postamble, following the *post\_post* byte that signifies the end of the font definitions, contains q, a pointer to the *post* command that started the postamble. An identification byte, i, comes next; this currently equals 2, as in the preamble.

The *i* byte is followed by four or more bytes that are all equal to the decimal number 223 (i.e., 0337 in octal). T<sub>E</sub>X puts out four to seven of these trailing bytes, until the total length of the file is a multiple of four bytes, since this works out best on machines that pack four bytes per word; but any number of 223's is allowed, as long as there are at least four of them. In effect, 223 is a sort of signature that is added at the very end.

This curious way to finish off a DVI file makes it feasible for DVI-reading programs to find the postamble first, on most computers, even though  $T_{E}X$  wants to write the postamble last. Most operating systems permit random access to individual words or bytes of a file, so the DVI reader can start at the end and skip backwards over the 223's until finding the identification byte. Then it can back up four bytes, read q, and move to byte q of the file. This byte should, of course, contain the value 248 (*post*); now the postamble can be read, so the DVI reader can discover all the information needed for typesetting the pages. Note that it is also possible to skip through the DVI file at reasonably high speed to locate a particular page, if that proves desirable. This saves a lot of time, since DVI files used in production jobs tend to be large.

Unfortunately, however, standard Pascal does not include the ability to access a random position in a file, or even to determine the length of a file. Almost all systems nowadays provide the necessary capabilities, so DVI format has been designed to work most efficiently with modern operating systems. But if DVI files have to be processed under the restrictions of standard Pascal, one can simply read them from front to back, since the necessary header information is present in the preamble and in the font definitions. (The l and u and s and t parameters, which appear only in the postamble, are "frills" that are handy but not absolutely necessary.)

#### §592 HiT<sub>E</sub>X

592. Shipping pages out. After considering  $T_EX$ 's eyes and stomach, we come now to the bowels.

The *ship\_out* procedure is given a pointer to a box; its mission is to describe that box in DVI form, outputting a "page" to *dvi\_file*. The DVI coordinates (h, v) = (0, 0) should correspond to the upper left corner of the box being shipped.

Since boxes can be inside of boxes inside of boxes, the main work of *ship\_out* is done by two mutually recursive routines, *hlist\_out* and *vlist\_out*, which traverse the hlists and vlists inside of horizontal and vertical boxes.

As individual pages are being processed, we need to accumulate information about the entire set of pages, since such statistics must be reported in the postamble. The global variables  $total_pages$ ,  $max_v$ ,  $max_h$ ,  $max_push$ , and  $last_bop$  are used to record this information.

The variable *doing\_leaders* is *true* while leaders are being output. The variable *dead\_cycles* contains the number of times an output routine has been initiated since the last *ship\_out*.

A few additional global variables are also defined here for use in *vlist\_out* and *hlist\_out*. They could have been local variables, but that would waste stack space when boxes are deeply nested, since the values of these variables are not needed during recursive calls.

 $\langle \text{Global variables } 13 \rangle + \equiv$  $\triangleright$  the number of pages that have been shipped out  $\triangleleft$ static int *total\_pages*: static scaled  $max_v$ ;  $\triangleright$  maximum height-plus-depth of pages shipped so far  $\triangleleft$ static scaled *max\_h*;  $\triangleright$  maximum width of pages shipped so far  $\triangleleft$ static int *max\_push*;  $\triangleright$  deepest nesting of *push* commands encountered so far  $\triangleleft$  $\triangleright$  location of previous *bop* in the DVI output  $\triangleleft$ static int *last\_bop*;  $\triangleright$  recent outputs that didn't ship anything out  $\triangleleft$ static int dead\_cycles; static bool doing\_leaders;  $\triangleright$  are we inside a leader box?  $\triangleleft$ static quarterword c, f;  $\triangleright$  character and font in current *char\_node*  $\triangleleft$ static scaled *rule\_ht*, *rule\_dp*, *rule\_wd*;  $\triangleright$  size of current rule being output  $\triangleleft$ static pointer g;  $\triangleright$  current glue specification  $\triangleleft$ static int lq, lr;  $\triangleright$  quantities used in calculations for leaders  $\triangleleft$ 

**593.** (Set initial values of key variables 21) +=  $total_pages \leftarrow 0; max_v \leftarrow 0; max_h \leftarrow 0; max_push \leftarrow 0; last_bop \leftarrow -1; doing_leaders \leftarrow false; dead_cycles \leftarrow 0; cur_s \leftarrow -1;$ 

**594.** The DVI bytes are output to a buffer instead of being written directly to the output file. This makes it possible to reduce the overhead of subroutine calls, thereby measurably speeding up the computation, since output of DVI bytes is part of T<sub>E</sub>X's inner loop. And it has another advantage as well, since we can change instructions in the buffer in order to make the output more compact. For example, a 'down2' command can be changed to a 'y2', thereby making a subsequent 'y0' command possible, saving two bytes.

The output buffer is divided into two parts of equal size; the bytes found in  $dvi\_buf[0 ... half\_buf - 1]$  constitute the first half, and those in  $dvi\_buf[half\_buf ... dvi\_buf\_size - 1]$  constitute the second. The global variable  $dvi\_ptr$  points to the position that will receive the next output byte. When  $dvi\_ptr$  reaches  $dvi\_limit$ , which is always equal to one of the two values  $half\_buf$  or  $dvi\_buf\_size$ , the half buffer that is about to be invaded next is sent to the output and  $dvi\_limit$  is changed to its other value. Thus, there is always at least a half buffer's worth of information present, except at the very beginning of the job.

Bytes of the DVI file are numbered sequentially starting with 0; the next byte to be generated will be number  $dvi_offset + dvi_ptr$ . A byte is present in the buffer only if its number is  $\geq dvi_gone$ .

 $\langle \text{Types in the outer block } 18 \rangle + \equiv$ 

typedef int16\_t dvi\_index;  $\triangleright$  an index into the output buffer  $\triangleleft$ 

## 234 Shipping pages out

**595.** Some systems may find it more efficient to make *dvi\_buf* a array, since output of four bytes at once may be facilitated.

 $\langle \text{Global variables } 13 \rangle + \equiv$ 

**596.** Initially the buffer is all in one piece; we will output half of it only after it first fills up.

 $\langle \text{Set initial values of key variables } 21 \rangle + \equiv half_buf \leftarrow dvi_buf_size/2; dvi_limit \leftarrow dvi_buf_size; dvi_ptr \leftarrow 0; dvi_offset \leftarrow 0; dvi_gone \leftarrow 0;$ 

**597.** The actual output of  $dvi_buf[a \dots b]$  to  $dvi_file$  is performed by calling  $write_dvi(a, b)$ . For best results, this procedure should be optimized to run as fast as possible on each particular system, since it is part of T<sub>E</sub>X's inner loop. It is safe to assume that a and b+1 will both be multiples of 4 when  $write_dvi(a, b)$  is called; therefore it is possible on many machines to use efficient methods to pack four bytes per word and to output an array of words with one system call.

static void write\_dvi(dvi\_index a, dvi\_index b)
{ int k;
 for (k  $\leftarrow$  a; k  $\leq$  b; k++) pascal\_write(dvi\_file, "%c", dvi\_buf[k]);
}

**598.** To put a byte in the buffer without paying the cost of invoking a procedure each time, we use the macro  $dvi_out$ .

**599.** Here is how we clean out the buffer when  $T_{EX}$  is all through;  $dvi_ptr$  will be a multiple of 4.

 $\langle \text{Empty the last bytes out of } dvi_buf 599 \rangle \equiv$ if  $(dvi_limit \equiv half_buf)$  write\_dvi(half\_buf, dvi\_buf\_size - 1);

if  $(dvi_ptr > 0)$  write\_ $dvi(0, dvi_ptr - 1)$ 

This code is used in section 642.

HiT<sub>F</sub>X §595

# 600 HiT<sub>E</sub>X

**600.** The *dvi\_four* procedure outputs four bytes in two's complement notation, without risking arithmetic overflow.

static void dvi\_four(int x)
{ if (x ≥ 0) dvi\_out(x/°100000000)
 else {  $x \leftarrow x + °10000000000; x \leftarrow x + °1000000000; dvi_out((x/°100000000) + 128);
 }
 x \leftarrow x % °100000000; dvi_out(x/°200000); x \leftarrow x % °200000; dvi_out(x/°400); dvi_out(x % °400);
}$ 

**601.** A mild optimization of the output is performed by the *dvi\_pop* routine, which issues a *pop* unless it is possible to cancel a '*push pop*' pair. The parameter to *dvi\_pop* is the byte address following the old *push* that matches the new *pop*.

```
static void dvi_pop(int l)
{ if ((l \equiv dvi_offset + dvi_ptr) \land (dvi_ptr > 0)) decr(dvi_ptr);
else <math>dvi_out(pop);
}
```

**602.** Here's a procedure that outputs a font definition. Since  $T_EX82$  uses at most 256 different fonts per job, *fnt\_def1* is always used as the command code.

```
static void dvi_font_def(internal_font_number f)
```

 $\{ \text{ int } k; \quad \triangleright \text{ index into } str_pool \triangleleft \\ dvi_out(fnt\_def1); \ dvi\_out(f - font\_base - 1); \\ dvi\_out(qo(font\_check[f].b0)); \ dvi\_out(qo(font\_check[f].b1)); \ dvi\_out(qo(font\_check[f].b2)); \\ dvi\_out(qo(font\_check[f].b3)); \\ dvi\_four(font\_size[f]); \ dvi\_four(font\_dsize[f]); \\ dvi\_out(length(font\_area[f])); \ dvi\_out(length(font\_name[f])); \\ \langle \text{ Output the font name whose internal number is } f_{-603} \rangle; \\ \}$ 

**603.** (Output the font name whose internal number is  $f_{603} \ge$ for  $(k \leftarrow str\_start[font\_area[f]]; k \le str\_start[font\_area[f]+1]-1; k++) dvi\_out(so(str\_pool[k]));$ for  $(k \leftarrow str\_start[font\_name[f]]; k \le str\_start[font\_name[f]+1]-1; k++) dvi\_out(so(str\_pool[k]))$ 

This code is used in section 602.

#### 236 Shipping pages out

**604.** Versions of  $T_EX$  intended for small computers might well choose to omit the ideas in the next few parts of this program, since it is not really necessary to optimize the DVI code by making use of the  $w\theta$ ,  $x\theta$ ,  $y\theta$ , and  $z\theta$  commands. Furthermore, the algorithm that we are about to describe does not pretend to give an optimum reduction in the length of the DVI code; after all, speed is more important than compactness. But the method is surprisingly effective, and it takes comparatively little time.

We can best understand the basic idea by first considering a simpler problem that has the same essential characteristics. Given a sequence of digits, say 3141592653589, we want to assign subscripts d, y, or z to each digit so as to maximize the number of "y-hits" and "z-hits"; a y-hit is an instance of two appearances of the same digit with the subscript y, where no y's intervene between the two appearances, and a z-hit is defined similarly. For example, the sequence above could be decorated with subscripts as follows:

$$3_z 1_y 4_d 1_y 5_y 9_d 2_d 6_d 5_y 3_z 5_y 8_d 9_d.$$

There are three y-hits  $(1_y \ldots 1_y \text{ and } 5_y \ldots 5_y \ldots 5_y)$  and one z-hit  $(3_z \ldots 3_z)$ ; there are no d-hits, since the two appearances of  $9_d$  have d's between them, but we don't count d-hits so it doesn't matter how many there are. These subscripts are analogous to the DVI commands called *down*, y, and z, and the digits are analogous to different amounts of vertical motion; a y-hit or z-hit corresponds to the opportunity to use the one-byte commands  $y\theta$  or  $z\theta$  in a DVI file.

T<sub>E</sub>X's method of assigning subscripts works like this: Append a new digit, say  $\delta$ , to the right of the sequence. Now look back through the sequence until one of the following things happens: (a) You see  $\delta_y$  or  $\delta_z$ , and this was the first time you encountered a y or z subscript, respectively. Then assign y or z to the new  $\delta$ ; you have scored a hit. (b) You see  $\delta_d$ , and no y subscripts have been encountered so far during this search. Then change the previous  $\delta_d$  to  $\delta_y$  (this corresponds to changing a command in the output buffer), and assign y to the new  $\delta$ ; it's another hit. (c) You see  $\delta_d$ , and a y subscript has been seen but not a z. Change the previous  $\delta_d$  to  $\delta_z$  and assign z to the new  $\delta$ . (d) You encounter both y and z subscripts before encountering a suitable  $\delta$ , or you scan all the way to the front of the sequence. Assign d to the new  $\delta$ ; this assignment may be changed later.

The subscripts  $3_z 1_y 4_d \dots$  in the example above were, in fact, produced by this procedure, as the reader can verify. (Go ahead and try it.)

**605.** In order to implement such an idea,  $T_{E}X$  maintains a stack of pointers to the *down*, *y*, and *z* commands that have been generated for the current page. And there is a similar stack for *right*, *w*, and *x* commands. These stacks are called the down stack and right stack, and their top elements are maintained in the variables *down\_ptr* and *right\_ptr*.

Each entry in these stacks contains four fields: The *width* field is the amount of motion down or to the right; the *location* field is the byte number of the DVI command in question (including the appropriate *dvi\_offset*); the *link* field points to the next item below this one on the stack; and the *info* field encodes the options for possible change in the DVI command.

#define  $movement\_node\_size$  3  $\triangleright$  number of words per entry in the down and right stacks  $\triangleleft$ 

#define  $location(A) mem[A+2].i \triangleright DVI$  byte number for a movement command  $\triangleleft$ 

 $\langle \text{Global variables } 13 \rangle + \equiv$ 

static pointer  $down_ptr, right_ptr;$   $\triangleright$  heads of the down and right stacks  $\triangleleft$ 

**606.**  $\langle$  Set initial values of key variables  $21 \rangle +\equiv down_ptr \leftarrow null; right_ptr \leftarrow null;$ 

#### §607 HiT<sub>E</sub>X

**607.** Here is a subroutine that produces a DVI command for some specified downward or rightward motion. It has two parameters: w is the amount of motion, and o is either down1 or right1. We use the fact that the command codes have convenient arithmetic properties:  $y1 - down1 \equiv w1 - right1$  and  $z1 - down1 \equiv x1 - right1$ .

static void movement (scaled w, eight\_bits o) { **small\_number** *mstate*;  $\triangleright$  have we seen a y or  $z? \triangleleft$ **pointer** p, q;  $\triangleright$  current and top nodes on the stack  $\triangleleft$ int k;  $\triangleright$  index into  $dvi_buf$ , modulo  $dvi_buf_size \triangleleft$  $q \leftarrow get\_node(movement\_node\_size);$  $\triangleright$  new node for the top of the stack  $\triangleleft$  $width(q) \leftarrow w; \ location(q) \leftarrow dvi_offset + dvi_ptr;$ if  $(o \equiv down1) \{ link(q) \leftarrow down_ptr; down_ptr \leftarrow q; \}$ else {  $link(q) \leftarrow right_ptr; right_ptr \leftarrow q;$ (Look at the other stack entries until deciding what sort of DVI command to generate; goto found if node p is a "hit" 611; (Generate a *down* or *right* command for w and **return** 610); found: (Generate a  $y\theta$  or  $z\theta$  command in order to reuse a previous appearance of  $w_{609}$ ); }

**608.** The *info* fields in the entries of the down stack or the right stack have six possible settings:  $y\_here$  or  $z\_here$  mean that the DVI command refers to y or z, respectively (or to w or x, in the case of horizontal motion);  $yz\_OK$  means that the DVI command is *down* (or *right*) but can be changed to either y or z (or to either w or x);  $y\_OK$  means that it is *down* and can be changed to y but not z;  $z\_OK$  is similar; and  $d\_fixed$  means it must stay *down*.

The four settings  $yz_OK$ ,  $y_OK$ ,  $z_OK$ ,  $d_fixed$  would not need to be distinguished from each other if we were simply solving the digit-subscripting problem mentioned above. But in T<sub>E</sub>X's case there is a complication because of the nested structure of *push* and *pop* commands. Suppose we add parentheses to the digit-subscripting problem, redefining hits so that  $\delta_y \dots \delta_y$  is a hit if all y's between the  $\delta$ 's are enclosed in properly nested parentheses, and if the parenthesis level of the right-hand  $\delta_y$  is deeper than or equal to that of the left-hand one. Thus, '(' and ')' correspond to '*push*' and '*pop*'. Now if we want to assign a subscript to the final 1 in the sequence

$$2_y 7_d 1_d (8_z 2_y 8_z) 1$$

we cannot change the previous  $1_d$  to  $1_y$ , since that would invalidate the  $2_y \dots 2_y$  hit. But we can change it to  $1_z$ , scoring a hit since the intervening  $8_z$ 's are enclosed in parentheses.

The program below removes movement nodes that are introduced after a push, before it outputs the corresponding pop.

| #define $y_{here} = 1$ | $\triangleright$ info when the movement entry points to a $y$ command $\lhd$                   |
|------------------------|------------------------------------------------------------------------------------------------|
| #define $z_here 2$     | $\triangleright$ info when the movement entry points to a $z$ command $\triangleleft$          |
| #define $yz_OK$ 3      | ightarrow info corresponding to an unconstrained $down$ command $ ightarrow$                   |
| #define $y_OK$ 4       | $\triangleright$ info corresponding to a $down$ that can't become a $z \triangleleft$          |
| #define $z_OK$ 5       | $\triangleright \mathit{info}$ corresponding to a $\mathit{down}$ that can't become a $y \lhd$ |
| #define $d_{fixed}$ 6  | $\triangleright$ info corresponding to a down that can't change $\triangleleft$                |

**609.** When the *movement* procedure gets to the label *found*, the value of info(p) will be either  $y\_here$  or  $z\_here$ . If it is, say,  $y\_here$ , the procedure generates a y0 command (or a w0 command), and marks all *info* fields between q and p so that y is not OK in that range.

```
(Generate a y\theta or z\theta command in order to reuse a previous appearance of w_{609}) \equiv
   info(q) \leftarrow info(p);
  if (info(q) \equiv y\_here) { dvi\_out(o + y0 - down1);
                                                                        \triangleright y\theta or w\theta \triangleleft
     while (link(q) \neq p) \{ q \leftarrow link(q); \}
        switch (info(q)) {
        case yz_OK: info(q) \leftarrow z_OK; break;
        case y_OK: info(q) \leftarrow d_fixed; break;
        default: do_nothing;
        }
     }
  }
                                                  \triangleright z\theta or x\theta \triangleleft
  else { dvi\_out(o + z0 - down1);
     while (link(q) \neq p) \{ q \leftarrow link(q); \}
        switch (info(q)) {
        case yz_OK: info(q) \leftarrow y_OK; break;
        case z_OK: info(q) \leftarrow d_fixed; break;
        default: do_nothing;
        }
     }
  }
This code is used in section 607.
610. (Generate a down or right command for w and return 610) \equiv
  info(q) \leftarrow yz_OK;
  if (abs(w) \ge ^{\circ}40000000) { dvi_out(o+3);
                                                              \triangleright down4 or right4 \triangleleft
     dvi_four(w); return;
   }
  if (abs(w) \ge \circ 100000) { dvi_out(o+2);
                                                            \triangleright down3 or right3 \triangleleft
     if (w < 0) w \leftarrow w + °1000000000;
     dvi_out(w/^{\circ}200000); w \leftarrow w \% \circ 200000; \text{ goto } label2;
  if (abs(w) \ge \circ 200) { dvi_out(o+1);
                                                       \triangleright down2 or right2 \triangleleft
     if (w < 0) w \leftarrow w + °200000;
     goto label2;
  }
  dvi\_out(o);
                     \triangleright down1 or right1 \triangleleft
  if (w < 0) w \leftarrow w + °400;
  goto label1;
label2: dvi_out(w/^{\circ}400);
label1: dvi_out(w % °400); return
```

This code is used in section 607.

§611 HiT<sub>E</sub>X

**611.** As we search through the stack, we are in one of three states,  $y\_seen$ ,  $z\_seen$ , or *none\\_seen*, depending on whether we have encountered  $y\_here$  or  $z\_here$  nodes. These states are encoded as multiples of 6, so that they can be added to the *info* fields for quick decision-making.

#define *none\_seen* 0  $\triangleright$  no *y\_here* or *z\_here* nodes have been encountered yet  $\triangleleft$  #define *y\_seen* 6  $\triangleright$  we have seen *y\_here* but not *z\_here*  $\triangleleft$ 

#define  $z\_seen \ 12$   $\triangleright$  we have seen  $z\_here$  but not  $y\_here \triangleleft$ 

(Look at the other stack entries until deciding what sort of DVI command to generate; goto found if node p is a "hit" 611  $\equiv$ 

 $p \leftarrow link(q); mstate \leftarrow none\_seen; \\ \textbf{while} (p \neq null) \{ \textbf{if} (width(p) \equiv w) \\ \langle \text{Consider a node with matching width; goto found if it's a hit 612} \rangle \\ \textbf{else} \\ \textbf{switch} (mstate + info(p)) \{ \\ \textbf{case none\_seen + y\_here: mstate \leftarrow y\_seen; break; \\ \textbf{case none\_seen + z\_here: mstate \leftarrow z\_seen; break; \\ \textbf{case y\_seen + z\_here: case z\_seen + y\_here: goto not\_found; \\ \textbf{default: } do\_nothing; \\ \} \\ p \leftarrow link(p); \\ \} \\ not\_found: \\ \end{cases}$ 

This code is used in section 607.

**612.** We might find a valid hit in a y or z byte that is already gone from the buffer. But we can't change bytes that are gone forever; "the moving finger writes, ...."

(Consider a node with matching width; goto found if it's a hit 612)  $\equiv$ switch (mstate + info(p)) { case none\_seen +  $y_2OK$ : case none\_seen +  $y_2OK$ : case  $z_seen + y_2OK$ : case  $z_seen + y_2OK$ : if  $(location(p) < dvi_gone)$  goto  $not_found$ ; else  $\langle$  Change buffered instruction to y or w and goto found 613  $\rangle$  break; case none\_seen +  $z_OK$ : case  $y_seen + yz_OK$ : case  $y_seen + z_OK$ : if  $(location(p) < dvi_gone)$  goto  $not_found$ ; else (Change buffered instruction to z or x and goto found 614) break; case  $none\_seen + y\_here$ : case  $none\_seen + z\_here$ : case  $y\_seen + z\_here$ : case  $z\_seen + y\_here$ : goto found; **default**: *do\_nothing*; } This code is used in section 611. **613.** (Change buffered instruction to y or w and **goto** found 613)  $\equiv$ {  $k \leftarrow location(p) - dvi_offset;$ if (k < 0)  $k \leftarrow k + dvi\_buf\_size;$ 

 $dvi\_buf[k] \leftarrow dvi\_buf[k] + y1 - down1; info(p) \leftarrow y\_here; \text{ goto } found;$ }

This code is used in section 612.

**614.**  $\langle$  Change buffered instruction to z or x and goto found 614  $\rangle \equiv \{k \leftarrow location(p) - dvi_offset;$  **if**  $(k < 0) \ k \leftarrow k + dvi_buf_size;$   $dvi_buf[k] \leftarrow dvi_buf[k] + z1 - down1; info(p) \leftarrow z_here;$  **goto** found; }

This code is used in section 612.

**615.** In case you are wondering when all the movement nodes are removed from  $T_EX$ 's memory, the answer is that they are recycled just before *hlist\_out* and *vlist\_out* finish outputting a box. This restores the down and right stacks to the state they were in before the box was output, except that some *info*'s may have become more restrictive.

**616.** The actual distances by which we want to move might be computed as the sum of several separate movements. For example, there might be several glue nodes in succession, or we might want to move right by the width of some box plus some amount of glue. More importantly, the baselineskip distances are computed in terms of glue together with the depth and height of adjacent boxes, and we want the DVI file to lump these three quantities together into a single motion.

Therefore, T<sub>E</sub>X maintains two pairs of global variables:  $dvi_h$  and  $dvi_v$  are the h and v coordinates corresponding to the commands actually output to the DVI file, while  $cur_h$  and  $cur_v$  are the coordinates corresponding to the current state of the output routines. Coordinate changes will accumulate in  $cur_h$  and  $cur_v$  without being reflected in the output, until such a change becomes necessary or desirable; we can call the *movement* procedure whenever we want to make  $dvi_h \equiv cur_h$  or  $dvi_v \equiv cur_v$ .

The current font reflected in the DVI output is called  $dvi_f$ ; there is no need for a 'cur\_f' variable.

The depth of nesting of  $hlist_out$  and  $vlist_out$  is called  $cur_s$ ; this is essentially the depth of push commands in the DVI output.

```
#define synch_h
```

 $\begin{array}{l} \mbox{if } (cur\_h \neq dvi\_h) \ \{ \ movement(cur\_h - dvi\_h, right1); \ dvi\_h \leftarrow cur\_h; \\ \} \\ \# \mbox{define } synch\_v \end{array}$ 

if  $(cur_v \neq dvi_v)$  { movement $(cur_v - dvi_v, down1)$ ;  $dvi_v \leftarrow cur_v$ ; }

 $\langle \text{Global variables } 13 \rangle + \equiv$ 

static scaled  $dvi_h, dvi_v$ ;  $\triangleright$  a DVI reader program thinks we are here  $\triangleleft$  static scaled  $cur_h, cur_v$ ;  $\triangleright$  TEX thinks we are here  $\triangleleft$  static internal\_font\_number  $dvi_f$ ;  $\triangleright$  the current font  $\triangleleft$  static int  $cur_s$ ;  $\triangleright$  current depth of output box nesting, initially  $-1 \triangleleft$ 

# 617 HiT<sub>E</sub>X

**617.** (Initialize variables as *ship\_out* begins 617)  $\equiv$ 

 $\begin{array}{ll} dvi\_h \leftarrow 0; \ dvi\_v \leftarrow 0; \ cur\_h \leftarrow h\_offset; \ dvi\_f \leftarrow null\_font; \ ensure\_dvi\_open; \\ \textbf{if} \ (total\_pages \equiv 0) \ \{ \ dvi\_out(pre); \ dvi\_out(id\_byte); \\ \ b \ output \ the \ preamble \triangleleft \\ dvi\_four(25400000); \ dvi\_four(473628672); \\ \ b \ conversion \ ratio \ for \ sp \triangleleft \\ prepare\_mag(); \ dvi\_four(mag); \\ \ b \ magnification \ factor \ is \ frozen \triangleleft \\ old\_setting \leftarrow selector; \ selector \leftarrow new\_string; \ print("\_TeX\_output\_"); \ print\_int(year); \\ print\_two(time/60); \ print\_two(time \% 60); \ selector \leftarrow old\_setting; \ dvi\_out(cur\_length); \\ \textbf{for} \ (s \leftarrow str\_start[str\_ptr]; \ s \le pool\_ptr - 1; \ s++) \ dvi\_out(so(str\_pool[s])); \\ pool\_ptr \leftarrow str\_start[str\_ptr]; \\ b \ flush \ the \ current \ string \triangleleft \\ \end{array} \right\}$ 

This code is used in section 640.

**618.** When  $hlist_out$  is called, its duty is to output the box represented by the  $hlist_node$  pointed to by  $temp_ptr$ . The reference point of that box has coordinates  $(cur_h, cur_v)$ .

Similarly, when  $vlist_out$  is called, its duty is to output the box represented by the  $vlist_node$  pointed to by  $temp_ptr$ . The reference point of that box has coordinates  $(cur_h, cur_v)$ .

static void *vlist\_out*(void); ▷ *hlist\_out* and *vlist\_out* are mutually recursive ⊲

## 242 Shipping pages out

**619.** The recursive procedures  $hlist_out$  and  $vlist_out$  each have local variables  $save_h$  and  $save_v$  to hold the values of  $dvi_h$  and  $dvi_v$  just before entering a new level of recursion. In effect, the values of  $save_h$  and  $save_v$  on T<sub>E</sub>X's run-time stack correspond to the values of h and v that a DVI-reading program will push onto its coordinate stack.

 $\langle \text{Declare procedures needed in } hlist_out, vlist_out | 1369 \rangle$ 

static void hlist\_out(void)  $\triangleright$  output an *hlist\_node* box  $\triangleleft$  $\triangleright$  the baseline coordinate for this box  $\triangleleft$ { scaled base\_line;  $\triangleright$  the left coordinate for this box  $\triangleleft$ scaled left\_edge; scaled  $save_h, save_v;$  $\triangleright$  what  $dvi_h$  and  $dvi_v$  should pop to  $\triangleleft$ pointer this\_box;  $\triangleright$  pointer to containing box  $\triangleleft$  $\triangleright$  applicable order of infinity for glue  $\triangleleft$ glue\_ord *g\_order*; int *g\_sign*;  $\triangleright$  selects type of glue  $\triangleleft$ pointer p;  $\triangleright$  current position in the hlist  $\triangleleft$ int save\_loc;  $\triangleright$  DVI byte location upon entry  $\triangleleft$  $\triangleright$  the leader box being replicated  $\triangleleft$ **pointer** *leader\_box*; scaled *leader\_wd*;  $\triangleright$  width of leader box being replicated  $\triangleleft$ scaled lx:  $\triangleright$  extra space between leader boxes  $\triangleleft$ **bool** *outer\_doing\_leaders*; ▷ were we doing leaders? ⊲ scaled *edge*;  $\triangleright$  left edge of sub-box, or right edge of leader space  $\triangleleft$ double glue\_temp;  $\triangleright$  glue value before rounding  $\triangleleft$ double *cur\_glue*;  $\triangleright$  glue seen so far  $\triangleleft$  $\triangleright$  rounded equivalent of *cur\_glue* times the glue ratio  $\triangleleft$ scaled  $cur_g$ ;  $cur_g \leftarrow 0; \ cur_glue \leftarrow float_constant(0); \ this_box \leftarrow temp_ptr; \ g_order \leftarrow glue_order(this_box);$  $g\_sign \leftarrow glue\_sign(this\_box); p \leftarrow list\_ptr(this\_box); incr(cur\_s);$ if  $(cur_s > max_push)$   $max_push \leftarrow cur_s;$  $save\_loc \leftarrow dvi\_offset + dvi\_ptr; \ base\_line \leftarrow cur\_v; \ left\_edge \leftarrow cur\_h;$ while  $(p \neq null)$  (Output node p for *hlist\_out* and move to the next node, maintaining the condition  $cur_v \leftarrow base\_line \ 620 \rangle;$ prune\_movements(save\_loc); if  $(cur_s > 0)$   $dvi_pop(save_loc)$ ;  $decr(cur_s);$ }

**620.** We ought to give special care to the efficiency of one part of  $hlist_out$ , since it belongs to TEX's inner loop. When a *char\_node* is encountered, we save a little time by processing several nodes in succession until reaching a non-*char\_node*. The program uses the fact that  $set_char_0 \equiv 0$ .

 $\langle \text{Output node } p \text{ for } hlist_out \text{ and move to the next node, maintaining the condition } cur_v \leftarrow base_line | 620 \rangle \equiv reswitch:$ 

 $\begin{array}{l} \mbox{if } (is\_char\_node(p)) \ \{ \ synch\_h; \ synch\_v; \\ \mbox{do } \{ \\ f \leftarrow font(p); \ c \leftarrow character(p); \\ \mbox{if } (f \neq dvi\_f) \ \langle Change \ font \ dvi\_f \ to \ f \ 621 \ \rangle; \\ \mbox{if } (c \geq qi(128)) \ dvi\_out(set1); \\ dvi\_out(qo(c)); \\ cur\_h \leftarrow cur\_h + char\_width(f, char\_info(f, c)); \ p \leftarrow link(p); \\ \ \} \ \mbox{while } (\neg(\neg is\_char\_node(p))); \\ dvi\_h \leftarrow cur\_h; \\ \ \} \end{array}$ 

else  $\langle \text{Output the non-char_node } p \text{ for } hlist_out \text{ and move to the next node } 622 \rangle$ This code is used in section 619. **621.**  $\langle$  Change font  $dvi_f$  to  $f_{621} \rangle \equiv$ { **if**  $(\neg font\_used[f])$  {  $dvi\_font\_def(f)$ ;  $font\_used[f] \leftarrow true$ ; } **if**  $(f \le 64 + font\_base) \ dvi\_out(f - font\_base - 1 + fnt\_num\_0)$  **else** {  $dvi\_out(fnt1)$ ;  $dvi\_out(f - font\_base - 1)$ ; }  $dvi\_f \leftarrow f$ ; }

This code is used in section 620.

**622.** (Output the non-*char\_node* p for *hlist\_out* and move to the next node  $(622) \equiv$ ) { switch (type(p)) { **case** *hlist\_node*: **case** *vlist\_node*: (Output a box in an hlist 623) **break**; **case** rule\_node: {  $rule_ht \leftarrow height(p)$ ;  $rule_dp \leftarrow depth(p)$ ;  $rule_wd \leftarrow width(p)$ ; **goto** fin\_rule; } **case** whatsit\_node:  $\langle$  Output the whatsit node p in an hlist 1368 $\rangle$ ; **break**; **case** glue\_node:  $\langle$  Move right or output leaders 625  $\rangle$ case kern\_node: case math\_node:  $cur_h \leftarrow cur_h + width(p)$ ; break; **case** ligature\_node: (Make node p look like a char\_node and **goto** reswitch (652)) **default**: *do\_nothing*; } goto  $next_p$ ; *fin\_rule*:  $\langle \text{Output a rule in an hlist 624} \rangle$ ; move\_past:  $cur_h \leftarrow cur_h + rule_wd;$  $next_p: p \leftarrow link(p);$ } This code is used in section 620. **623.** (Output a box in an hlist 623)  $\equiv$ if  $(list\_ptr(p) \equiv null) cur\_h \leftarrow cur\_h + width(p);$ else {  $save_h \leftarrow dvi_h$ ;  $save_v \leftarrow dvi_v$ ;  $cur_v \leftarrow base_line + shift_amount(p)$ ;  $\triangleright$  shift the box down  $\triangleleft$ 

 $\begin{array}{l} temp\_ptr \leftarrow p; \ edge \leftarrow cur\_h; \\ \textbf{if} \ (type(p) \equiv vlist\_node) \ vlist\_out(); \\ dvi\_h \leftarrow save\_h; \ dvi\_v \leftarrow save\_v; \ cur\_h \leftarrow edge + width(p); \ cur\_v \leftarrow base\_line; \\ \end{array}$ 

This code is used in section 622.

624. 〈Output a rule in an hlist 624〉 ≡
if (is\_running(rule\_ht)) rule\_ht ← height(this\_box);
if (is\_running(rule\_dp)) rule\_dp ← depth(this\_box);
rule\_ht ← rule\_ht + rule\_dp; ▷ this is the rule thickness ⊲
if ((rule\_ht > 0) ∧ (rule\_wd > 0)) ▷ we don't output empty rules ⊲
{ synch\_h; cur\_v ← base\_line + rule\_dp; synch\_v; dvi\_out(set\_rule); dvi\_four(rule\_ht);
 dvi\_four(rule\_wd); cur\_v ← base\_line; dvi\_h ← dvi\_h + rule\_wd;
}

This code is used in section 622.

§621 HiTeX

```
HiT_EX §625
```

```
625.
        #define billion float_constant(100000000)
#define vet_glue(A) glue_temp \leftarrow A;
          if (glue\_temp > billion) glue\_temp \leftarrow billion;
          else if (glue\_temp < -billion) glue\_temp \leftarrow -billion
\langle Move right or output leaders 625 \rangle \equiv
  \{ g \leftarrow glue\_ptr(p); rule\_wd \leftarrow width(g) - cur\_g; \}
     if (g\_sign \neq normal) { if (g\_sign \equiv stretching) { if (stretch\_order(g) \equiv g\_order) {
             cur_glue \leftarrow cur_glue + stretch(g); vet_glue(unfix(glue_set(this_box)) * cur_glue);
             cur_g \leftarrow round(glue\_temp);
          }
        }
        else if (shrink\_order(g) \equiv g\_order) { cur\_glue \leftarrow cur\_glue - shrink(g);
          vet_glue(unfix(glue_set(this_box)) * cur_glue); cur_g \leftarrow round(glue_temp);
        }
     }
     rule_wd \leftarrow rule_wd + cur_g;
     if (subtype(p) \ge a\_leaders)
        (Output leaders in an hlist, goto fin_rule if a rule or to next_p if done 626);
     goto move_past;
This code is used in section 622.
626. (Output leaders in an hlist, goto fin_rule if a rule or to next_p if done 626) \equiv
  { leader\_box \leftarrow leader\_ptr(p);
     if (type(leader_box) \equiv rule_node) { rule_ht \leftarrow height(leader_box); rule_dp \leftarrow depth(leader_box);
        goto fin_rule;
     leader_wd \leftarrow width(leader_box);
      \text{if } ((\mathit{leader\_wd} > 0) \land (\mathit{rule\_wd} > 0)) \ \{ \ \mathit{rule\_wd} \leftarrow \mathit{rule\_wd} + 10; \\
          \triangleright compensate for floating-point rounding \triangleleft
        edge \leftarrow cur_h + rule_wd; \ lx \leftarrow 0; \ \langle \text{Let } cur_h \ be the position of the first box, and set leader_wd + lx
             to the spacing between corresponding parts of boxes 627;
        while (cur_h + leader_w d \le edge)
           (Output a leader box at cur_h, then advance cur_h by leader_wd + lx \ 628);
        cur_h \leftarrow edge - 10;  goto next_p;
     }
  }
This code is used in section 625.
```

§627 HiT<sub>E</sub>X

**627.** The calculations related to leaders require a bit of care. First, in the case of *a\_leaders* (aligned leaders), we want to move *cur\_h* to *left\_edge* plus the smallest multiple of *leader\_wd* for which the result is not less than the current value of *cur\_h*; i.e., *cur\_h* should become *left\_edge* + *leader\_wd* ×  $\lceil (cur_h - left_edge)/leader_wd\rceil$ . The program here should work in all cases even though some implementations of Pascal give nonstandard results for the / operation when *cur\_h* is less than *left\_edge*.

In the case of  $c\_leaders$  (centered leaders), we want to increase  $cur\_h$  by half of the excess space not occupied by the leaders; and in the case of  $x\_leaders$  (expanded leaders) we increase  $cur\_h$  by 1/(q+1) of this excess space, where q is the number of times the leader box will be replicated. Slight inaccuracies in the division might accumulate; half of this rounding error is placed at each end of the leaders.

(Let *cur\_h* be the position of the first box, and set *leader\_wd* + lx to the spacing between corresponding parts of boxes 627)  $\equiv$ 

 $\begin{array}{l} \mbox{if } (subtype(p) \equiv a\_leaders) \left\{ \begin{array}{l} save\_h \leftarrow cur\_h; \\ cur\_h \leftarrow left\_edge + leader\_wd * ((cur\_h - left\_edge)/leader\_wd); \\ \mbox{if } (cur\_h < save\_h) \ cur\_h \leftarrow cur\_h + leader\_wd; \\ \end{array} \right\} \\ \mbox{else } \left\{ \begin{array}{l} lq \leftarrow rule\_wd/leader\_wd; \\ lr \leftarrow rule\_wd \% \ leader\_wd; \\ \end{array} \right\} \\ \mbox{else } \left\{ \begin{array}{l} lq \leftarrow rule\_wd/leader\_wd; \\ leader\_wd; \\ \end{array} \right\} \\ \mbox{else } \left\{ \begin{array}{l} lq \leftarrow rule\_wd/leader\_wd; \\ leader\_wd; \\ \end{array} \right\} \\ \mbox{else } \left\{ \begin{array}{l} lq \leftarrow rule\_wd/leader\_wd; \\ leader\_wd; \\ \end{array} \right\} \\ \mbox{else } \left\{ \begin{array}{l} lq \leftarrow rule\_wd/leader\_wd; \\ leader\_wd; \\ \end{array} \right\} \\ \mbox{else } \left\{ \begin{array}{l} lq \leftarrow rule\_wd/leader\_wd; \\ leader\_wd; \\ \end{array} \right\} \\ \mbox{else } \left\{ \begin{array}{l} lq \leftarrow rule\_ud/leader\_wd; \\ leader\_wd; \\ \end{array} \right\} \end{array} \right\} \\ \end{array}$ 

This code is used in section 626.

**628.** The 'synch' operations here are intended to decrease the number of bytes needed to specify horizontal and vertical motion in the DVI output.

(Output a leader box at *cur\_h*, then advance *cur\_h* by *leader\_wd* + lx 628)  $\equiv$ 

 $\{ cur_v \leftarrow base\_line + shift\_amount(leader\_box); synch\_v; save\_v \leftarrow dvi\_v; synch\_h; save\_h \leftarrow dvi\_h; temp\_ptr \leftarrow leader\_box; outer\_doing\_leaders \leftarrow doing\_leaders; doing\_leaders \leftarrow true; \\ if (type(leader\_box) \equiv vlist\_node) vlist\_out(); else hlist\_out(); doing\_leaders \leftarrow outer\_doing\_leaders; dvi\_v \leftarrow save\_v; dvi\_h \leftarrow save\_h; cur\_v \leftarrow base\_line; cur\_h \leftarrow save\_h + leader\_wd + lx; \\ \}$ 

This code is used in section 626.

## 246 Shipping pages out

**629**. The *vlist\_out* routine is similar to *hlist\_out*, but a bit simpler. static void vlist\_out(void)  $\triangleright$  output a *vlist\_node* box  $\triangleleft$ { **scaled** *left\_edge*;  $\triangleright$  the left coordinate for this box  $\triangleleft$ scaled top\_edge;  $\triangleright$  the top coordinate for this box  $\triangleleft$ **scaled** *save\_h*, *save\_v*;  $\triangleright$  what  $dvi_h$  and  $dvi_v$  should pop to  $\triangleleft$ **pointer** *this\_box*;  $\triangleright$  pointer to containing box  $\triangleleft$ glue\_ord g\_order;  $\triangleright$  applicable order of infinity for glue  $\triangleleft$  $\triangleright$  selects type of glue  $\triangleleft$ int g\_sign;  $\triangleright$  current position in the vlist  $\triangleleft$ pointer p; int save\_loc;  $\triangleright$  DVI byte location upon entry  $\triangleleft$ pointer leader\_box;  $\triangleright$  the leader box being replicated  $\triangleleft$ ▷ height of leader box being replicated ⊲ scaled *leader\_ht*; scaled lx;  $\triangleright$  extra space between leader boxes  $\triangleleft$ **bool** *outer\_doing\_leaders*; ⊳ were we doing leaders? ⊲ scaled *edge*;  $\triangleright$  bottom boundary of leader space  $\triangleleft$ double *glue\_temp*;  $\triangleright$  glue value before rounding  $\triangleleft$ double *cur\_glue*;  $\triangleright$  glue seen so far  $\triangleleft$ scaled *cur\_g*;  $\triangleright$  rounded equivalent of *cur\_glue* times the glue ratio  $\triangleleft$  $cur_g \leftarrow 0; \ cur_glue \leftarrow float\_constant(0); \ this\_box \leftarrow temp\_ptr; \ g\_order \leftarrow glue\_order(this\_box);$  $g\_sign \leftarrow glue\_sign(this\_box); p \leftarrow list\_ptr(this\_box); incr(cur\_s);$ if  $(cur_s > 0) dvi_out(push)$ ; if  $(cur_s > max_push)$   $max_push \leftarrow cur_s;$  $save\_loc \leftarrow dvi\_offset + dvi\_ptr; left\_edge \leftarrow cur\_h; cur\_v \leftarrow cur\_v - height(this\_box);$  $top\_edge \leftarrow cur\_v;$ while  $(p \neq null)$  (Output node p for vlist\_out and move to the next node, maintaining the condition  $cur_h \leftarrow left_edge \ 630 \rangle;$ prune\_movements(save\_loc); if  $(cur_s > 0) dvi_pop(save_loc);$  $decr(cur_s);$ }

**630.** (Output node *p* for *vlist\_out* and move to the next node, maintaining the condition  $cur_h \leftarrow left\_edge_{630} \ge$ 

This code is used in section 629.

HiT<sub>E</sub>X §629

631 HiT<sub>E</sub>X

```
631.
        \langle \text{Output the non-char_node } p \text{ for } vlist_out | 631 \rangle \equiv
  { switch (type(p)) {
     case hlist_node: case vlist_node: (Output a box in a vlist 632) break;
     case rule_node:
        { rule_ht \leftarrow height(p); rule_dp \leftarrow depth(p); rule_wd \leftarrow width(p); goto fin_rule;
       }
     case whatsit_node: (Output the whatsit node p in a vlist 1367); break;
     case glue_node: \langle Move down or output leaders 634\rangle
     case kern_node: cur_v \leftarrow cur_v + width(p); break;
     default: do_nothing;
     }
     goto next_p;
  fin_rule: (Output a rule in a vlist, goto next_p 633);
  move\_past: cur\_v \leftarrow cur\_v + rule\_ht;
  }
This code is used in section 630.
```

**632.** The synch\_v here allows the DVI output to use one-byte commands for adjusting v in most cases, since the baselineskip distance will usually be constant.

 $\begin{array}{l} \langle \text{Output a box in a vlist } 632 \rangle \equiv \\ \textbf{if } (list\_ptr(p) \equiv null) \ cur\_v \leftarrow cur\_v + height(p) + depth(p); \\ \textbf{else } \{ \ cur\_v \leftarrow cur\_v + height(p); \ synch\_v; \ save\_h \leftarrow dvi\_h; \ save\_v \leftarrow dvi\_v; \\ \ cur\_h \leftarrow left\_edge + shift\_amount(p); \quad \triangleright \textbf{shift the box right} \triangleleft \\ \ temp\_ptr \leftarrow p; \\ \textbf{if } (type(p) \equiv vlist\_node) \ vlist\_out(); \ \textbf{else } hlist\_out(); \\ \ dvi\_h \leftarrow save\_h; \ dvi\_v \leftarrow save\_v; \ cur\_v \leftarrow save\_v + depth(p); \ cur\_h \leftarrow left\_edge; \\ \end{array} \right\}$ 

This code is used in section 631.

633. 〈Output a rule in a vlist, goto next\_p 633〉 ≡
if (is\_running(rule\_wd)) rule\_wd ← width(this\_box);
rule\_ht ← rule\_ht + rule\_dp; ▷ this is the rule thickness ⊲
cur\_v ← cur\_v + rule\_ht;
if ((rule\_ht > 0) ∧ (rule\_wd > 0)) ▷ we don't output empty rules ⊲
{ synch\_h; synch\_v; dvi\_out(put\_rule); dvi\_four(rule\_ht); dvi\_four(rule\_wd);
}
goto next\_p

This code is used in section 631.

```
\mathrm{HiT}_{\mathrm{E}}\mathrm{X}
```

§634

```
634. (Move down or output leaders 634) \equiv
     { g \leftarrow glue\_ptr(p); rule\_ht \leftarrow width(g) - cur\_g;
            if (g\_sign \neq normal) { if (g\_sign \equiv stretching) { if (stretch\_order(g) \equiv g\_order) {
                              cur_glue \leftarrow cur_glue + stretch(g); vet_glue(unfix(glue_set(this_box)) * cur_glue);
                              cur_g \leftarrow round(glue\_temp);
                        }
                  }
                  else if (shrink_order(g) \equiv g_order) \{ cur_glue \leftarrow cur_glue - shrink(g); \}
                        vet_glue(unfix(glue_set(this_box)) * cur_glue); cur_g \leftarrow round(glue_temp);
                   ł
            }
            rule_ht \leftarrow rule_ht + cur_g;
            if (subtype(p) \ge a\_leaders) (Output leaders in a vlist, goto fin_rule if a rule or to next_p if done 635);
            goto move_past;
     }
This code is used in section 631.
635. (Output leaders in a vlist, goto fin_rule if a rule or to next_p if done 635) \equiv
      { leader\_box \leftarrow leader\_ptr(p);
            if (type(leader_box) \equiv rule_node) { rule_wd \leftarrow width(leader_box); rule_dp \leftarrow 0; goto fin_rule;
            leader_ht \leftarrow height(leader_box) + depth(leader_box);
            if ((leader_ht > 0) \land (rule_ht > 0)) \{ rule_ht \leftarrow rule_ht + 10; \}
                        \triangleright compensate for floating-point rounding \triangleleft
                  edge \leftarrow cur_v + rule_ht; \ lx \leftarrow 0; \ \langle \text{Let } cur_v \ be the position of the first box, and set \\ leader_ht + lx \ be the position of the first box, and set \\ leader_ht + lx \ be the position of the first box, and set \\ leader_ht + lx \ be the position of the first box, and set \\ leader_ht + lx \ be the position of the first box, and set \\ leader_ht + lx \ be the position of the first box, and set \\ leader_ht + lx \ be the position of the first box, and set \\ leader_ht + lx \ be the position of the first box, and set \\ leader_ht + lx \ be the position of the first box, and set \\ leader_ht + lx \ be the position of the first box, and \\ leader_ht + lx \ be the position of the first box, and \\ leader_ht + lx \ be the position of the position of the position o
                              to the spacing between corresponding parts of boxes 636;
                  while (cur_v + leader_ht < edge)
                        (Output a leader box at cur_v, then advance cur_v by leader_ht + lx \ 637);
                  cur_v \leftarrow edge - 10;  goto next_p;
            }
```

```
}
```

This code is used in section 634.

This code is used in section 635.

# 637 HiT<sub>E</sub>X

**637.** When we reach this part of the program, *cur\_v* indicates the top of a leader box, not its baseline.

(Output a leader box at  $cur_v$ , then advance  $cur_v$  by  $leader_ht + lx \ 637$ )  $\equiv$ 

 $\{ \begin{array}{l} cur_h \leftarrow left\_edge + shift\_amount(leader\_box); \ synch\_h; \ save\_h \leftarrow dvi\_h; \\ cur\_v \leftarrow cur\_v + height(leader\_box); \ synch\_v; \ save\_v \leftarrow dvi\_v; \ temp\_ptr \leftarrow leader\_box; \\ outer\_doing\_leaders \leftarrow doing\_leaders; \ doing\_leaders \leftarrow true; \\ \textbf{if} \ (type(leader\_box) \equiv vlist\_node) \ vlist\_out(); \ \textbf{else} \ hlist\_out(); \\ doing\_leaders \leftarrow outer\_doing\_leaders; \ dvi\_v \leftarrow save\_v; \ dvi\_h \leftarrow save\_h; \ cur\_h \leftarrow left\_edge; \\ cur\_v \leftarrow save\_v - height(leader\_box) + leader\_ht + lx; \\ \end{array} \right \}$ 

This code is used in section 635.

**638.** The *hlist\_out* and *vlist\_out* procedures are now complete, so we are ready for the *ship\_out* routine that gets them started in the first place.

**static void**  $ship\_out(pointer p)$   $\triangleright$  output the box  $p \triangleleft$  {  $execute\_output(p)$ ; (Flush the box from memory, showing statistics if requested 639) }

**639.**  $\langle$  Flush the box from memory, showing statistics if requested  $_{639}\rangle \equiv #ifdef STAT$ 

```
if (tracing_stats > 1) { print_nl("Memory_usage_before:_"); print_int(var_used); print_char('&');
print_int(dyn_used); print_char(';');
```

# } #endif

 $flush_node_list(p);$ 

# #ifdef STAT

```
if (tracing_stats > 1) { print("_after:_"); print_int(var_used); print_char('&'); print_int(dyn_used);
print(";_still_untouched:_"); print_int(hi_mem_min - lo_mem_max - 1); print_ln();
}
```

# #endif

This code is used in section 638.

# **640.** (Ship box p out 640) $\equiv$

 $\langle \text{Update the values of } max_h \text{ and } max_v; \text{ but if the page is too large, goto } done \ 641 \rangle;$  $<math>\langle \text{Initialize variables as } ship\_out \text{ begins } 617 \rangle;$   $page\_loc \leftarrow dvi\_offset + dvi\_ptr; \ dvi\_out(bop);$  for  $(k \leftarrow 0; \ k \le 9; \ k++) \ dvi\_four(count(k));$   $dvi\_four(last\_bop); \ last\_bop \leftarrow page\_loc; \ cur\_v \leftarrow height(p) + v\_offset; \ temp\_ptr \leftarrow p;$  if  $(type(p) \equiv vlist\_node) \ vlist\_out(); \ else \ hlist\_out();$  $dvi\_out(eop); \ incr(total\_pages); \ cur\_s \leftarrow -1; \ done:$ 

## 250 Shipping pages out

**641.** Sometimes the user will generate a huge page because other error messages are being ignored. Such pages are not output to the dvi file, since they may confuse the printing software.

 $\langle$  Update the values of *max\_h* and *max\_v*; but if the page is too large, **goto** done 641  $\rangle \equiv$ 

This code is used in section 640.

**642.** At the end of the program, we must finish things off by writing the postamble. If *total\_pages*  $\equiv 0$ , the DVI file was never opened. If *total\_pages*  $\geq 65536$ , the DVI file will lie. And if *max\_push*  $\geq 65536$ , the user deserves whatever chaos might ensue.

An integer variable k will be declared for use by this routine.

```
\langle \text{Finish the DVI file } 642 \rangle \equiv
  while (cur_s > -1) { if (cur_s > 0) dvi_out(pop)
     else { dvi_out(eop); incr(total_pages);
     }
     decr(cur_s);
  }
  if (total_pages \equiv 0) print_nl("No_pages_of_output.");
  else { dvi_out(post);
                              ▷ beginning of the postamble ⊲
     dvi\_four(last\_bop); last\_bop \leftarrow dvi\_offset + dvi\_ptr - 5;
                                                                        \triangleright post \ location \triangleleft
     dvi_four(25400000); dvi_four(473628672);
                                                        \triangleright conversion ratio for sp \triangleleft
     prepare_mag(); dvi_four(mag);
                                             ▷ magnification factor ⊲
     dvi_four(max_v); dvi_four(max_h);
     dvi_out(max_push/256); dvi_out(max_push % 256);
     dvi_out((total_pages/256) % 256); dvi_out(total_pages % 256);
     (Output the font definitions for all fonts that were used 643);
     dvi_out(post_post); dvi_four(last_bop); dvi_out(id_byte);
     k \leftarrow 4 + ((dvi\_buf\_size - dvi\_ptr) \% 4);
                                                     ▷ the number of 223's \triangleleft
     while (k > 0) { dvi_out(223); decr(k);
     \langle \text{Empty the last bytes out of } dvi_buf 599 \rangle;
     print_nl("Output_written_on_"); slow_print(output_file_name); print("_(");
     print_int(total_pages); print("_page");
     if (total_pages \neq 1) print_char('s');
     print(",_"); print_int(dvi_offset + dvi_ptr); print("_bytes)."); b_close(&dvi_file);
  }
```

```
643. 〈Output the font definitions for all fonts that were used 643 ≥ =
while (font_ptr > font_base) { if (font_used[font_ptr]) dvi_font_def(font_ptr);
decr(font_ptr);
}
```

This code is used in section 642.

HiT<sub>E</sub>X §641

644 HiTeX

**644.** Packaging. We're essentially done with the parts of  $T_EX$  that are concerned with the input  $(get\_next)$  and the output  $(ship\_out)$ . So it's time to get heavily into the remaining part, which does the real work of typesetting.

After lists are constructed,  $T_{EX}$  wraps them up and puts them into boxes. Two major subroutines are given the responsibility for this task: *hpack* applies to horizontal lists (hlists) and *vpack* applies to vertical lists (vlists). The main duty of *hpack* and *vpack* is to compute the dimensions of the resulting boxes, and to adjust the glue if one of those dimensions is pre-specified. The computed sizes normally enclose all of the material inside the new box; but some items may stick out if negative glue is used, if the box is overfull, or if a **vpbox** includes other boxes that have been shifted left.

The subroutine call hpack(p, w, m) returns a pointer to an  $hlist\_node$  for a box containing the hlist that starts at p. Parameter w specifies a width; and parameter m is either 'exactly' or 'additional'. Thus, hpack(p, w, exactly) produces a box whose width is exactly w, while hpack(p, w, additional) yields a box whose width is the natural width plus w. It is convenient to define a macro called 'natural' to cover the most common case, so that we can say hpack(p, natural) to get a box that has the natural width of list p.

Similarly, vpack(p, w, m) returns a pointer to a  $vlist\_node$  for a box containing the vlist that starts at p. In this case w represents a height instead of a width; the parameter m is interpreted as in hpack.

645. The parameters to *hpack* and *vpack* correspond to T<sub>E</sub>X's primitives like 'hbox to 300pt', 'hbox spread 10pt'; note that 'hbox' with no dimension following it is equivalent to 'hbox spread 0pt'. The *scan\_spec* subroutine scans such constructions in the user's input, including the mandatory left brace that follows them, and it puts the specification onto *save\_stack* so that the desired box can later be obtained by executing the following code:

$$save_ptr \leftarrow save_ptr - 2;$$
  
 $hpack(p, saved(1), saved(0))$ .

Special care is necessary to ensure that the special *save\_stack* codes are placed just below the new group code, because scanning can change *save\_stack* when \csname appears.

```
static void scan_spec(group\_code c, bool three\_codes) 
 \land scans a box specification and left brace \triangleleft 
 { int s; \triangleright temporarily saved value \triangleleft
```

int spec\_code; if (three\_codes) s  $\leftarrow$  saved(0); if (scan\_keyword("to")) spec\_code  $\leftarrow$  exactly; else if (scan\_keyword("spread")) spec\_code  $\leftarrow$  additional; else { spec\_code  $\leftarrow$  additional; cur\_val  $\leftarrow$  cur\_hfactor  $\leftarrow$  cur\_vfactor  $\leftarrow$  0; goto found; } scan\_normal\_dimen; found: if (three\_codes) { saved(0)  $\leftarrow$  s; incr(save\_ptr); } saved(0)  $\leftarrow$  spec\_code; saved(1)  $\leftarrow$  cur\_val; saved\_hfactor(1)  $\leftarrow$  cur\_hfactor; saved\_vfactor(1)  $\leftarrow$  cur\_vfactor; save\_ptr  $\leftarrow$  save\_ptr + 2; new\_save\_level(c); scan\_left\_brace(); } 252 PACKAGING

**646.** To figure out the glue setting, *hpack* and *vpack* determine how much stretchability and shrinkability are present, considering all four orders of infinity. The highest order of infinity that has a nonzero coefficient is then used as if no other orders were present.

For example, suppose that the given list contains six glue nodes with the respective stretchabilities 3pt, 8fill, 5fil, 6pt, -3fil, -8fill. Then the total is essentially 2fil; and if a total additional space of 6pt is to be achieved by stretching, the actual amounts of stretch will be 0pt, 0pt, 15pt, 0pt, -9pt, and 0pt, since only 'fil' glue will be considered. (The 'fill' glue is therefore not really stretching infinitely with respect to 'fil'; nobody would actually want that to happen.)

The arrays *total\_stretch* and *total\_shrink* are used to determine how much glue of each kind is present. A global variable *last\_badness* is used to implement \badness.

\$\langle Global variables 13 \rangle +=
static scaled total\_stretch0[filll - normal + 1], \*const total\_stretch ← total\_stretch0 - normal,
 total\_shrink0[filll - normal + 1], \*const total\_shrink ← total\_shrink0 - normal;
 bglue found by hpack or vpack <
 static int last\_badness; badness of the most recently packaged box </pre>

**647.** If the global variable *adjust\_tail* is non-null, the *hpack* routine also removes all occurrences of *ins\_node*, *mark\_node*, and *adjust\_node* items and appends the resulting material onto the list that ends at location *adjust\_tail*.

**650.**  $\langle \text{Clear dimensions to zero 650} \rangle \equiv d \leftarrow 0; \ x \leftarrow 0; \ total\_stretch[normal] \leftarrow 0; \ total\_stretch[fil] \leftarrow 0; \ total\_shrink[fil] \leftarrow 0; \ total\_shrink[fill] \leftarrow 0; \ total\_stretch[fill] \leftarrow 0; \ total\_stretch[fill] \leftarrow 0; \ total\_stretc$ 

This code is used in section 1726.

**<sup>648.</sup>**  $\langle$  Set initial values of key variables 21  $\rangle +\equiv adjust\_tail \leftarrow null; last\_badness \leftarrow 0;$ 

**<sup>649.</sup>** Here now is *hpack*, which contains few if any surprises. static pointer *hpack*(pointer *p*, scaled *w*, scaled *hf*, scaled *vf*, small\_number *m*);

§651 HiT<sub>E</sub>X

**651.** (Examine node p in the hlist, taking account of its effect 651)  $\equiv$ 

## $\{ reswitch:$

}

while  $(is\_char\_node(p))$  (Incorporate character dimensions into the dimensions of the hbox that will contain it, then move to the next node 654);

```
if (p \neq null) { switch (type(p)) {
```

case hlist\_node: case vlist\_node: case rule\_node: case unset\_node: case unset\_set\_node:
 case unset\_pack\_node:

 $\langle$  Incorporate box dimensions into the dimensions of the hbox that will contain it  $653 \rangle$  break; case *ins\_node*: case *mark\_node*: case *adjust\_node*:

if  $(adjust\_tail \neq null)$  (Transfer node p to the adjustment list 655) break; case  $whatsit\_node$ : (Incorporate a whatsit node into an hbox 1361); break; case  $glue\_node$ : (Incorporate glue into the horizontal totals 656) break; case  $kern\_node$ : case  $math\_node$ :  $x \leftarrow x + width(p)$ ; break; case  $ligature\_node$ : (Make node p look like a  $char\_node$  and goto reswitch 652) default:  $do\_nothing$ ; }  $p \leftarrow link(p)$ ;

**652.**  $\langle \text{Make node } p \text{ look like a } char_node \text{ and } \textbf{goto } reswitch | 652 \rangle \equiv \{ mem[lig\_trick] \leftarrow mem[lig\_char(p)]; link(lig\_trick) \leftarrow link(p); p \leftarrow lig\_trick; \textbf{goto } reswitch; \} \}$ 

This code is used in sections 622, 651, 1147, and 1726.

**653.** The code here implicitly uses the fact that running dimensions are indicated by *null\_flag*, which will be ignored in the calculations because it is a highly negative number.

(Incorporate box dimensions into the dimensions of the hbox that will contain it 653)  $\equiv$ 

 $\left\{ \begin{array}{l} x \leftarrow x + width(p); \\ \text{if } (type(p) \ge rule\_node) \ s \leftarrow 0; \ \textbf{else} \ s \leftarrow shift\_amount(p); \\ \text{if } (height(p) - s > h) \ h \leftarrow height(p) - s; \\ \text{if } (depth(p) + s > d) \ d \leftarrow depth(p) + s; \\ \end{array} \right\}$ 

This code is used in sections 651, 1726, and 1727.

654. The following code is part of T<sub>E</sub>X's inner loop; i.e., adding another character of text to the user's input will cause each of these instructions to be exercised one more time.

 $\langle$  Incorporate character dimensions into the dimensions of the hbox that will contain it, then move to the next node  $_{654}\rangle \equiv$ 

```
 \{ \begin{array}{l} f \leftarrow font(p); \ i \leftarrow char\_info(f, character(p)); \ hd \leftarrow height\_depth(i); \ x \leftarrow x + char\_width(f,i); \\ s \leftarrow char\_height(f,hd); \ \mathbf{if} \ (s > h) \ h \leftarrow s; \\ s \leftarrow char\_depth(f,hd); \ \mathbf{if} \ (s > d) \ d \leftarrow s; \\ p \leftarrow link(p); \\ \end{array} \}
```

This code is used in sections 651 and 1726.

#### 254 PACKAGING

**655.** Although node q is not necessarily the immediate predecessor of node p, it always points to some node in the list preceding p. Thus, we can delete nodes by moving q when necessary. The algorithm takes linear time, and the extra computation does not intrude on the inner loop unless it is necessary to make a deletion.

 $\langle \text{Transfer node } p \text{ to the adjustment list } 655 \rangle \equiv$ 

 $\{ \begin{array}{l} \textbf{while} \ (link(q) \neq p) \ q \leftarrow link(q); \\ \textbf{if} \ (type(p) \equiv adjust\_node) \ \{ \ link(adjust\_tail) \leftarrow adjust\_ptr(p); \\ \textbf{while} \ (link(adjust\_tail) \neq null) \ adjust\_tail \leftarrow link(adjust\_tail); \\ p \leftarrow link(p); \ free\_node(link(q), small\_node\_size); \\ \\ \\ \textbf{else} \ \{ \ link(adjust\_tail) \leftarrow p; \ adjust\_tail \leftarrow p; \ p \leftarrow link(p); \\ \\ \\ \\ link(q) \leftarrow p; \ p \leftarrow q; \\ \\ \\ \end{array} \right \}$ 

This code is used in sections 651 and 1726.

This code is used in sections 651 and 1726.

**657.** When we get to the present part of the program, x is the natural width of the box being packaged.  $\langle \text{Determine the value of } width(r) \text{ and the appropriate glue setting; then return or goto}$ 

 $\begin{array}{l} common\_ending \ \mathbf{657} \rangle \equiv \\ \mathbf{if} \ (m \equiv additional) \ w \leftarrow x + w; \\ width(r) \leftarrow w; \ x \leftarrow w - x; \qquad \triangleright \ \mathsf{now} \ x \ \mathsf{is} \ \mathsf{the} \ \mathsf{excess} \ \mathsf{to} \ \mathsf{be} \ \mathsf{made} \ \mathsf{up} \lhd \\ \mathbf{if} \ (x \equiv 0) \ \{ \ glue\_sign(r) \leftarrow normal; \ glue\_order(r) \leftarrow normal; \ set\_glue\_ratio\_zero(glue\_set(r)); \\ \mathbf{goto} \ end; \\ \} \end{array}$ 

else if (x > 0) (Determine horizontal glue stretch setting, then return or goto common\_ending 658) else (Determine horizontal glue shrink setting, then return or goto common\_ending 664) This code is used in section 1726.

**658.** (Determine horizontal glue stretch setting, then return or goto *common\_ending*  $_{658} \rangle \equiv \{ \langle \text{Determine the stretch order } _{659} \rangle; \}$ 

 $\begin{array}{l} glue\_order(r) \leftarrow o; \ glue\_sign(r) \leftarrow stretching; \\ \text{if } (total\_stretch[o] \neq 0) \ glue\_set(r) \leftarrow fix(x/(\texttt{double}) \ total\_stretch[o]); \\ \text{else } \{ \ glue\_sign(r) \leftarrow normal; \ set\_glue\_ratio\_zero(glue\_set(r)); \\ \} \\ \text{if } (o \equiv normal) \\ \text{if } (list\_ptr(r) \neq null) \\ \land \text{Report an underfull hbox and goto } common\_ending, \text{ if this box is sufficiently bad } 660 \rangle; \\ \text{goto } end; \end{array}$ 

}

This code is used in section 657.

659 HiT<sub>E</sub>X

```
659. \langle \text{Determine the stretch order 659} \rangle \equiv
if (total_stretch[fill] \neq 0) \ o \leftarrow fill;
else if (total_stretch[fill] \neq 0) \ o \leftarrow fill;
else if (total_stretch[fil] \neq 0) \ o \leftarrow fil;
else o \leftarrow normal
```

This code is used in sections 658, 673, and 796.

```
660. (Report an underfull hbox and goto common_ending, if this box is sufficiently bad 660 > 
 { last_badness \leftarrow badness(x, total_stretch[normal]);

if (last_badness > hbadness) { print_ln();
```

```
if (last_badness > 100) print_nl("Underfull"); else print_nl("Loose");
print("u\\hboxu(badnessu"); print_int(last_badness); goto common_ending;
}
```

```
}
```

This code is used in section 658.

**661.** In order to provide a decent indication of where an overfull or underfull box originated, we use a global variable *pack\_begin\_line* that is set nonzero only when *hpack* is being called by the paragraph builder or the alignment finishing routine.

 $\langle \text{Global variables } 13 \rangle + \equiv$ static int *pack\_begin\_line*;

▷ source file line where the current paragraph or alignment began; a negative value denotes alignment ⊲

```
662. \langle Set initial values of key variables 21 \rangle +\equiv pack\_begin\_line \leftarrow 0;
```

```
663. 〈Finish issuing a diagnostic message for an overfull or underfull hbox 663〉 ≡
if (output_active) print(")_has_occurred_while_\\output_is_active");
else { if (pack_begin_line ≠ 0) { if (pack_begin_line > 0) print(")_in_paragraph_at_lines_");
        print_int(abs(pack_begin_line)); print("--");
    }
    else print(")_detected_at_line_");
    print_int(line);
}
print_ln();
font_in_short_display ← null_font; short_display(list_ptr(r)); print_ln();
begin_diagnostic(); show_box(r); end_diagnostic(true)
```

#### 256 PACKAGING

**664**.  $\langle \text{Determine horizontal glue shrink setting, then return or goto common_ending 664} \rangle \equiv$ {  $\langle \text{Determine the shrink order } 665 \rangle$ ;  $glue\_order(r) \leftarrow o; glue\_sign(r) \leftarrow shrinking;$ if  $(total\_shrink[o] \neq 0)$  glue\\_set $(r) \leftarrow fix((-x)/(double) total\_shrink[o]);$ else {  $glue\_sign(r) \leftarrow normal; set\_glue\_ratio\_zero(glue\_set(r));$  $\triangleright$  there's nothing to shrink  $\triangleleft$ if  $((total\_shrink[o] < -x) \land (o \equiv normal) \land (list\_ptr(r) \neq null)) \{ last\_badness \leftarrow 1000000; \}$  $set_qlue_ratio_one(qlue_set(r));$   $\triangleright$  use the maximum shrinkage  $\triangleleft$ (Report an overfull hbox and **goto** common\_ending, if this box is sufficiently bad 666); else if  $(o \equiv normal)$ if  $(list\_ptr(r) \neq null)$ (Report a tight hbox and **goto** common\_ending, if this box is sufficiently bad 667); goto end; } This code is used in section 657.

**665.**  $\langle \text{Determine the shrink order 665} \rangle \equiv$ **if**  $(total_shrink[fill] \neq 0) \ o \leftarrow fill;$ **else if**  $(total_shrink[fill] \neq 0) \ o \leftarrow fill;$ **else if**  $(total_shrink[fil] \neq 0) \ o \leftarrow fil;$ **else o**  $\leftarrow$  normal

This code is used in sections 664, 676, and 796.

666. 〈Report an overfull hbox and goto common\_ending, if this box is sufficiently bad 666 〉 ≡
if ((-x - total\_shrink[normal] > hfuzz) ∨ (hbadness < 100)) {
 if ((overfull\_rule > 0) ∧ (-x - total\_shrink[normal] > hfuzz)) { while (link(q) ≠ null)
 q ← link(q);
 link(q) ← new\_rule(); width(link(q)) ← overfull\_rule;
 }
 print\_ln(); print\_nl("Overfull\_\\hbox\_\("); print\_scaled(-x - total\_shrink[normal]);
 print("pt\_\too\_\wide"); goto common\_ending;
}

This code is used in section 664.

```
667. (Report a tight hbox and goto common_ending, if this box is sufficiently bad 667) =
{ last_badness ← badness(-x, total_shrink[normal]);
    if (last_badness > hbadness) { print_ln(); print_nl("Tight_\\hbox_\(badness_\)");
        print_int(last_badness); goto common_ending;
    }
}
```

This code is used in section 664.

**668.** The *vpack* subroutine is actually a special case of a slightly more general routine called *vpackage*, which has four parameters. The fourth parameter, which is  $max\_dimen$  in the case of *vpack*, specifies the maximum depth of the page box that is constructed. The depth is first computed by the normal rules; if it exceeds this limit, the reference point is simply moved down until the limiting depth is attained.

```
#define vpack(...) vpackage(\_VA\_ARGS\_, max\_dimen) \triangleright special case of unconstrained depth \triangleleft static pointer vpackage(pointer p, scaled h, scaled hf, scaled vf, small_number m, scaled l);
```

§669 HiT<sub>F</sub>X

669.  $\langle \text{Examine node } p \text{ in the vlist, taking account of its effect } 669 \rangle \equiv$ 

```
{ if (is_char_node(p)) confusion("vpack");
```

else

```
switch (type(p)) {
  case hlist_node: case vlist_node: case rule_node: case unset_node: case unset_set_node:
     case unset_pack_node:
     \langle Incorporate box dimensions into the dimensions of the vbox that will contain it 670\rangle break;
  case whatsit_node: (Incorporate a whatsit node into a vbox 1360); break;
  case glue_node: \langle Incorporate glue into the vertical totals 671 \rangle break;
  case kern_node:
     { x \leftarrow x + d + width(p); d \leftarrow 0;
     } break;
  default: do_nothing;
  }
p \leftarrow link(p);
```

670. (Incorporate box dimensions into the dimensions of the vbox that will contain it  $(670) \equiv$ {  $x \leftarrow x + d + height(p); d \leftarrow depth(p);$ 

if  $(type(p) \ge rule\_node) \ s \leftarrow 0$ ; else  $s \leftarrow shift\_amount(p)$ ; if  $(width(p) + s > w) w \leftarrow width(p) + s;$ 

}

}

This code is used in section 669.

**671.** (Incorporate glue into the vertical totals 671)  $\equiv$ {  $x \leftarrow x + d; d \leftarrow 0;$  $g \leftarrow glue\_ptr(p); x \leftarrow x + width(g);$  $o \leftarrow stretch\_order(g); \ total\_stretch[o] \leftarrow total\_stretch[o] + stretch(g); \ o \leftarrow shrink\_order(g);$  $total\_shrink[o] \leftarrow total\_shrink[o] + shrink(g);$ if  $(subtype(p) \ge a\_leaders) \{ g \leftarrow leader\_ptr(p); \}$ if  $(width(g) > w) w \leftarrow width(g);$ } }

This code is used in section 669.

When we get to the present part of the program, x is the natural height of the box being packaged. 672. (Determine the value of height(r) and the appropriate glue setting 672)  $\equiv$ 

if  $(m \equiv additional) h \leftarrow x + h;$  $height(r) \leftarrow h; \ x \leftarrow h - x; \quad \triangleright \operatorname{now} x \text{ is the excess to be made up} \triangleleft$ if  $(x \equiv 0)$  { glue\_sign(r)  $\leftarrow$  normal; glue\_order(r)  $\leftarrow$  normal; set\_glue\_ratio\_zero(glue\_set(r)); goto end; }

else if (x > 0) (Determine vertical glue stretch setting, then return or goto common\_ending 673) else  $\langle$  Determine vertical glue shrink setting, then return or goto common\_ending 676  $\rangle$ 

#### 258 PACKAGING

673. (Determine vertical glue stretch setting, then return or goto common\_ending 673) ≡
{ (Determine the stretch order 659); glue\_order(r) ← o; glue\_sign(r) ← stretching; if (total\_stretch[o] ≠ 0) glue\_set(r) ← fix(x/(double) total\_stretch[o]); else { glue\_sign(r) ← normal; set\_glue\_ratio\_zero(glue\_set(r)); ▷ there's nothing to stretch ⊲
} if (o ≡ normal) if (list\_ptr(r) ≠ null) ⟨Report an underfull vbox and goto common\_ending, if this box is sufficiently bad 674⟩; goto end;

```
ı
```

This code is used in section 672.

**674.** (Report an underfull vbox and **goto** common\_ending, if this box is sufficiently bad 674)  $\equiv$  { last\_badness  $\leftarrow$  badness (x, total\_stretch[normal]);

if (last\_badness > vbadness) { print\_ln();
 if (last\_badness > 100) print\_nl("Underfull"); else print\_nl("Loose");
 print("\_\\vbox\_\(badness\_\)"); print\_int(last\_badness); goto common\_ending;
 }
}

This code is used in section 673.

```
begin\_diagnostic(); show\_box(r); end\_diagnostic(true)
```

```
676. \langle \text{Determine vertical glue shrink setting, then return or goto common_ending 676} \rangle \equiv 
 { <math>\langle \text{Determine the shrink order 665} \rangle; \\ glue_order(r) \leftarrow o; glue_sign(r) \leftarrow shrinking; \\ \text{if } (total_shrink[o] \neq 0) glue_set(r) \leftarrow fix((-x)/(\text{double}) total_shrink[o]); \\ \text{else } \{ glue_sign(r) \leftarrow normal; set_glue_ratio_zero(glue_set(r)); \ \triangleright \text{there's nothing to shrink} \triangleleft \} \\ \text{if } ((total_shrink[o] < -x) \land (o \equiv normal) \land (list_ptr(r) \neq null)) \{ last_badness \leftarrow 1000000; \\ set_glue_ratio_one(glue_set(r)); \ \triangleright \text{ use the maximum shrinkage} \triangleleft \\ \langle \text{Report an overfull vbox and goto common_ending, if this box is sufficiently bad 677}; \\ \} \\ \text{else if } (o \equiv normal) \\ \text{if } (list_ptr(r) \neq null) \\ \langle \text{Report a tight vbox and goto common_ending, if this box is sufficiently bad 678}; \\ \text{goto end;} \\ \}
```

This code is used in section 672.

677 HiT<sub>E</sub>X

677. (Report an overfull vbox and goto common\_ending, if this box is sufficiently bad 677) ≡
if ((-x - total\_shrink[normal] > vfuzz) ∨ (vbadness < 100)) { print\_ln();
 print\_nl("Overfull\_\\vbox\_("); print\_scaled(-x - total\_shrink[normal]); print("pt\_too\_high");
 goto common\_ending;
}</pre>

```
This code is used in section 676.
```

678. (Report a tight vbox and goto common\_ending, if this box is sufficiently bad 678) =
{ last\_badness ← badness(-x, total\_shrink[normal]);
 if (last\_badness > vbadness) { print\_ln(); print\_nl("Tightu\\vboxu(badnessu");
 print\_int(last\_badness); goto common\_ending;
 }
}

This code is used in section 676.

**679.** When a box is being appended to the current vertical list, the baselineskip calculation is handled by the  $append\_to\_vlist$  routine.

```
static void append_to_vlist(pointer b)
{ bool height_known;
   height_known \leftarrow (type(b) \equiv hlist_node \lor type(b) \equiv vlist_node \lor
        (type(b) \equiv whatsit\_node \land subtype(b) \equiv hset\_node));
   if (prev\_depth > ignore\_depth \land height\_known)
   { scaled d;
                    ▷ deficiency of space between baselines ⊲
                        \triangleright a new glue node \triangleleft
     pointer p;
     d \leftarrow width(baseline\_skip) - prev\_depth - height(b);
     if (d < line\_skip\_limit) p \leftarrow new\_param\_glue(line\_skip\_code);
     else { p \leftarrow new\_skip\_param(baseline\_skip\_code); width(temp\_ptr) \leftarrow d;
           \triangleright temp_ptr \equiv glue_ptr(p) \triangleleft
     link(tail) \leftarrow p; tail \leftarrow p;
   } else if (prev_depth \leq unknown_depth \lor prev_depth > ignore_depth)
   { pointer p;
     p \leftarrow new\_baseline\_node(baseline\_skip, line\_skip, line\_skip\_limit); link(tail) \leftarrow p; tail \leftarrow p;
   link(tail) \leftarrow b; tail \leftarrow b;
   if (height_known) prev_depth \leftarrow depth(b);
   else if (type(b) \equiv whatsit_node \land (subtype(b) \equiv hpack_node \lor subtype(b) \equiv vpack_node))
     prev\_depth \leftarrow depth(b);
                                        \triangleright then also depth is (probably) known \triangleleft
   else if (type(b) \equiv whatsit_node \land subtype(b) \equiv image_node) prev_depth \leftarrow 0;
   else prev_depth \leftarrow unknown_depth;
}
```

#### 260 DATA STRUCTURES FOR MATH MODE

**680.** Data structures for math mode. When  $T_EX$  reads a formula that is enclosed between \$'s, it constructs an *mlist*, which is essentially a tree structure representing that formula. An mlist is a linear sequence of items, but we can regard it as a tree structure because mlists can appear within mlists. For example, many of the entries can be subscripted or superscripted, and such "scripts" are mlists in their own right.

An entire formula is parsed into such a tree before any of the actual typesetting is done, because the current style of type is usually not known until the formula has been fully scanned. For example, when the formula '**\$a+b** \over c+d**\$**' is being read, there is no way to tell that '**a+b**' will be in script size until '\over' has appeared.

During the scanning process, each element of the mlist being built is classified as a relation, a binary operator, an open parenthesis, etc., or as a construct like '\sqrt' that must be built up. This classification appears in the mlist data structure.

After a formula has been fully scanned, the mlist is converted to an hlist so that it can be incorporated into the surrounding text. This conversion is controlled by a recursive procedure that decides all of the appropriate styles by a "top-down" process starting at the outermost level and working in towards the subformulas. The formula is ultimately pasted together using combinations of horizontal and vertical boxes, with glue and penalty nodes inserted as necessary.

An mlist is represented internally as a linked list consisting chiefly of "noads" (pronounced "no-adds"), to distinguish them from the somewhat similar "nodes" in hlists and vlists. Certain kinds of ordinary nodes are allowed to appear in mlists together with the noads;  $T_EX$  tells the difference by means of the *type* field, since a noad's *type* is always greater than that of a node. An mlist does not contain character nodes, hlist nodes, vlist nodes, math nodes, ligature nodes, or unset nodes; in particular, each mlist item appears in the variable-size part of *mem*, so the *type* field is always present.

§681 HiT<sub>F</sub>X

**681.** Each noad is four or more words long. The first word contains the *type* and *subtype* and *link* fields that are already so familiar to us; the second, third, and fourth words are called the noad's *nucleus*, *subscr*, and *supscr* fields.

Consider, for example, the simple formula  $\$x^2\$'$ , which would be parsed into an mlist containing a single element called an *ord\_noad*. The *nucleus* of this noad is a representation of `x', the *subscr* is empty, and the *supscr* is a representation of `2'.

The nucleus, subscr, and supscr fields are further broken into subfields. If p points to a noad, and if q is one of its principal fields (e.g.,  $q \equiv subscr(p)$ ), there are several possibilities for the subfields, depending on the math\_type of q.

- $math\_type(q) \equiv math\_char$  means that fam(q) refers to one of the sixteen font families, and character(q) is the number of a character within a font of that family, as in a character node.
- $math\_type(q) \equiv math\_text\_char$  is similar, but the character is unsubscripted and unsuperscripted and it is followed immediately by another character from the same font. (This  $math\_type$  setting appears only briefly during the processing; it is used to suppress unwanted italic corrections.)
- $math_type(q) \equiv empty$  indicates a field with no value (the corresponding attribute of noad p is not present).
- $math\_type(q) \equiv sub\_box$  means that info(q) points to a box node (either an  $hlist\_node$  or a  $vlist\_node$ ) that should be used as the value of the field. The  $shift\_amount$  in the subsidiary box node is the amount by which that box will be shifted downward.
- $math\_type(q) \equiv sub\_mlist$  means that info(q) points to an mlist; the mlist must be converted to an hlist in order to obtain the value of this field.

In the latter case, we might have  $info(q) \equiv null$ . This is not the same as  $math_type(q) \equiv empty$ ; for example, '\$P\_{}\$' and '\$P\$' produce different results (the former will not have the "italic correction" added to the width of P, but the "script skip" will be added).

The definitions of subfields given here are evidently wasteful of space, since a halfword is being used for the *math\_type* although only three bits would be needed. However, there are hardly ever many noads present at once, since they are soon converted to nodes that take up even more space, so we can afford to represent them in whatever way simplifies the programming.

#define *noad\_size* 4  $\triangleright$  number of words in a normal noad  $\triangleleft$  $\triangleright$  the *nucleus* field of a noad  $\triangleleft$ #define  $nucleus(A) \quad A+1$ #define  $supscr(A) \quad A+2$  $\triangleright$  the *supscr* field of a noad  $\triangleleft$ #define  $subscr(A) \quad A+3$  $\triangleright$  the *subscr* field of a noad  $\triangleleft$  $\triangleright$  a halfword in mem  $\triangleleft$ #define  $math_type(A)$  link(A)#define fam font  $\triangleright$  a quarterword in mem  $\triangleleft$ #define math\_char 1  $\triangleright$  *math\_type* when the attribute is simple  $\triangleleft$ #define  $sub\_box = 2$  $\triangleright$  *math\_type* when the attribute is a box  $\triangleleft$ #define  $sub_mlist$  3  $\triangleright$  *math\_type* when the attribute is a formula  $\triangleleft$ #**define** math\_text\_char 4  $\triangleright$  *math\_type* when italic correction is dubious  $\triangleleft$ 

#### 262 DATA STRUCTURES FOR MATH MODE

**682.** Each portion of a formula is classified as Ord, Op, Bin, Rel, Open, Close, Punct, or Inner, for purposes of spacing and line breaking. An *ord\_noad*, *op\_noad*, *bin\_noad*, *rel\_noad*, *open\_noad*, *close\_noad*, *punct\_noad*, or *inner\_noad* is used to represent portions of the various types. For example, an '=' sign in a formula leads to the creation of a *rel\_noad* whose *nucleus* field is a representation of an equals sign (usually  $fam \equiv 0$ , *character*  $\equiv °75$ ). A formula preceded by \mathrel also results in a *rel\_noad*. When a *rel\_noad* is followed by an *op\_noad*, say, and possibly separated by one or more ordinary nodes (not noads), TEX will insert a penalty node (with the current *rel\_penalty*) just after the formula that corresponds to the *rel\_noad*, unless there already was a penalty immediately following; and a "thick space" will be inserted just before the formula that corresponds to the *op\_noad*.

A noad of type  $ord_noad$ ,  $op_noad$ , ..., *inner\_noad* usually has a *subtype*  $\equiv$  *normal*. The only exception is that an  $op_noad$  might have *subtype*  $\equiv$  *limits* or *no\_limits*, if the normal positioning of limits has been overridden for this operator.

| #define $ord_noad$ (unset_node + 3)                                    | $\triangleright type$ of a noad classified Ord $\triangleleft$       |
|------------------------------------------------------------------------|----------------------------------------------------------------------|
| $#$ define $op\_noad$ ( $ord\_noad + 1$ )                              | $\triangleright$ <i>type</i> of a noad classified Op $\triangleleft$ |
| $#$ define $bin_noad$ (ord_noad + 2)                                   | $\triangleright type$ of a noad classified Bin $\triangleleft$       |
| $#$ define rel_noad (ord_noad + 3)                                     | $\triangleright type$ of a noad classified Rel $\triangleleft$       |
| #define $open_noad$ (ord_noad + 4)                                     | $\triangleright type$ of a noad classified Open $\triangleleft$      |
| #define $close_noad$ ( $ord_noad + 5$ )                                | $\triangleright type$ of a noad classified Close $\triangleleft$     |
| #define $punct_noad$ (ord_noad + 6)                                    | $\triangleright type$ of a noad classified Punct $\triangleleft$     |
| #define $inner_noad$ ( $ord_noad + 7$ )                                | $\triangleright type$ of a noad classified Inner $\triangleleft$     |
| #define <i>limits</i> 1 $\triangleright$ <i>subtype</i> of <i>op</i> _ | $noad$ whose scripts are to be above, below $\triangleleft$          |
| #define $no\_limits \ 2 \qquad \triangleright subtype$ of              | $op\_noad$ whose scripts are to be normal $\triangleleft$            |

683 HiT<sub>E</sub>X

**683.** A *radical\_noad* is five words long; the fifth word is the *left\_delimiter* field, which usually represents a square root sign.

A fraction\_noad is six words long; it has a right\_delimiter field as well as a left\_delimiter.

Delimiter fields are of type **four\_quarters**, and they have four subfields called *small\_fam*, *small\_char*, *large\_fam*, *large\_char*. These subfields represent variable-size delimiters by giving the "small" and "large" starting characters, as explained in Chapter 17 of The *TEXbook*.

A *fraction\_noad* is actually quite different from all other noads. Not only does it have six words, it has *thickness*, *denominator*, and *numerator* fields instead of *nucleus*, *subscr*, and *supscr*. The *thickness* is a scaled value that tells how thick to make a fraction rule; however, the special value *default\_code* is used to stand for the *default\_rule\_thickness* of the current size. The *numerator* and *denominator* point to mlists that define a fraction; we always have

 $math\_type(numerator) \equiv math\_type(denominator) \equiv sub\_mlist.$ 

The *left\_delimiter* and *right\_delimiter* fields specify delimiters that will be placed at the left and right of the fraction. In this way, a *fraction\_noad* is able to represent all of T<sub>E</sub>X's operators \over, \atop, \above, \overwithdelims, \atopwithdelims, and \abovewithdelims.

#define  $left_delimiter(A) \quad A+4$  $\triangleright$  first delimiter field of a noad  $\triangleleft$ #define right\_delimiter(A) A + 5 $\triangleright$  second delimiter field of a fraction noad  $\triangleleft$ #define radical\_noad (inner\_noad + 1)  $\triangleright$  type of a noad for square roots  $\triangleleft$ **#define** radical\_noad\_size 5  $\triangleright$  number of *mem* words in a radical noad  $\triangleleft$ #**define** *fraction\_noad* (*radical\_noad* + 1)  $\triangleright$  type of a noad for generalized fractions  $\triangleleft$ #define fraction\_noad\_size 6  $\triangleright$  number of *mem* words in a fraction noad  $\triangleleft$ #define  $small_fam(A) mem[A].qqqq.b0$  $\triangleright$  fam for "small" delimiter  $\triangleleft$ #define  $small_char(A) mem[A].qqqq.b1$  $\triangleright$  character for "small" delimiter  $\triangleleft$ #define  $large_fam(A) mem[A].qqqq.b2$  $\triangleright$  fam for "large" delimiter  $\triangleleft$  $\triangleright$  character for "large" delimiter  $\triangleleft$ #define  $large_char(A) mem[A].qqqq.b3$ #define thickness(A) width(A) > thickness field in a fraction noad  $\triangleleft$ #define *default\_code* °1000000000  $\triangleright$  denotes  $default_rule_thickness \triangleleft$  $\triangleright$  numerator field in a fraction noad  $\triangleleft$ #define numerator(A) supscr(A)#define denominator(A) subscr(A)  $\triangleright$  denominator field in a fraction noad  $\triangleleft$ 

**684.** The global variable *empty\_field* is set up for initialization of empty fields in new noads. Similarly, *null\_delimiter* is for the initialization of delimiter fields.

(Global variables 13) +≡
static two\_halves empty\_field;
static four\_quarters null\_delimiter;

**685.**  $\langle$  Set initial values of key variables 21  $\rangle +\equiv$   $empty\_field.rh \leftarrow empty; empty\_field.lh \leftarrow null;$   $null\_delimiter.b0 \leftarrow 0; null\_delimiter.b1 \leftarrow min\_quarterword;$  $null\_delimiter.b2 \leftarrow 0; null\_delimiter.b3 \leftarrow min\_quarterword;$ 

686. The *new\_noad* function creates an *ord\_noad* that is completely null.

static pointer new\_noad(void)
{ pointer p;

```
\begin{array}{l} p \leftarrow get\_node(noad\_size); \ type(p) \leftarrow ord\_noad; \ subtype(p) \leftarrow normal; \\ mem[nucleus(p)].hh \leftarrow empty\_field; \ mem[subscr(p)].hh \leftarrow empty\_field; \\ mem[supscr(p)].hh \leftarrow empty\_field; \ \textbf{return} \ p; \\ \end{array}
```

#### 264 DATA STRUCTURES FOR MATH MODE

**687.** A few more kinds of noads will complete the set: An *under\_noad* has its nucleus underlined; an *over\_noad* has it overlined. An *accent\_noad* places an accent over its nucleus; the accent character appears as  $fam(accent\_chr(p))$  and *character*(*accent\\_chr*(*p*)). A *vcenter\_noad* centers its nucleus vertically with respect to the axis of the formula; in such noads we always have  $math\_type(nucleus(p)) \equiv sub\_box$ .

And finally, we have  $left_noad$  and  $right_noad$  types, to implement TEX's \left and \right as well as  $\varepsilon$ -TEX's \middle. The *nucleus* of such noads is replaced by a *delimiter* field; thus, for example, '\left(' produces a *left\_noad* such that *delimiter(p)* holds the family and character codes for all left parentheses. A *left\_noad* never appears in an mlist except as the first element, and a *right\_noad* never appears in an mlist except as the first element, and a *right\_noad* never appears in an mlist except as the last element; furthermore, we either have both a *left\_noad* and a *right\_noad*, or neither one is present. The *subscr* and *supscr* fields are always *empty* in a *left\_noad* and a *right\_noad*.

#define under\_noad (fraction\_noad + 1)  $\triangleright$  *type* of a noad for underlining  $\triangleleft$ #define over\_noad (under\_noad + 1)  $\triangleright$  *type* of a noad for overlining  $\triangleleft$ #define accent\_noad (over\_noad + 1)  $\triangleright$  *type* of a noad for accented subformulas  $\triangleleft$ #define accent\_noad\_size 5  $\triangleright$  number of *mem* words in an accent noad  $\triangleleft$ #define  $accent\_chr(A) \quad A+4$  $\triangleright$  the *accent\_chr* field of an accent noad  $\triangleleft$  $\triangleright$  type of a noad for \vcenter  $\triangleleft$ #define vcenter\_noad (accent\_noad + 1) #define  $left_noad$  (vcenter\_noad + 1)  $\triangleright$  type of a noad for \left  $\triangleleft$ #define right\_noad (left\_noad + 1)  $\triangleright$  type of a noad for \right  $\triangleleft$ #define delimiter(A) nucleus(A) $\triangleright$  delimiter field in left and right noads  $\triangleleft$ #define *middle\_noad* 1  $\triangleright$  *subtype* of right noad representing \middle < #define  $scripts\_allowed(A)$  ( $type(A) \ge ord\_noad$ )  $\land$  ( $type(A) < left\_noad$ )

**688.** Math formulas can also contain instructions like textstyle that override  $T_EX$ 's normal style rules. A *style\_node* is inserted into the data structure to record such instructions; it is three words long, so it is considered a node instead of a noad. The *subtype* is either *display\_style* or *text\_style* or *script\_style* or *script\_style*. The second and third words of a *style\_node* are not used, but they are present because a *choice\_node* is converted to a *style\_node*.

 $T_{EX}$  uses even numbers 0, 2, 4, 6 to encode the basic styles  $display\_style, \ldots, script\_script\_style$ , and adds 1 to get the "cramped" versions of these styles. This gives a numerical order that is backwards from the convention of Appendix G in The  $T_{EX}$ book; i.e., a smaller style has a larger numerical value.

```
{ pointer p; \triangleright the new node \triangleleft
```

 $p \leftarrow get\_node(style\_node\_size); type(p) \leftarrow style\_node; subtype(p) \leftarrow s; width(p) \leftarrow 0; depth(p) \leftarrow 0;$   $\triangleright$  the width and depth are not used  $\triangleleft$ return p;

}

#### $\S689$ HiT<sub>E</sub>X

**689.** Finally, the **\mathchoice** primitive creates a *choice\_node*, which has special subfields *display\_mlist*, *text\_mlist*, *script\_mlist*, and *script\_script\_mlist* pointing to the mlists for each style.

#define choice\_node (unset\_node + 2)  $\triangleright$  type of a choice node  $\triangleleft$ #define  $display_mlist(A)$  info(A+1) $\triangleright$  mlist to be used in display style  $\triangleleft$ #define  $text_mlist(A)$  link(A+1) $\triangleright$  mlist to be used in text style  $\triangleleft$ #define  $script_mlist(A)$  info(A+2) $\triangleright$  mlist to be used in script style  $\triangleleft$ #define  $script\_script\_mlist(A)$  link(A+2) $\triangleright$  mlist to be used in scriptscript style  $\triangleleft$ static pointer new\_choice(void)  $\triangleright$  create a choice node  $\triangleleft$ { pointer p;  $\triangleright$  the new node  $\triangleleft$  $p \leftarrow get\_node(style\_node\_size); type(p) \leftarrow choice\_node; subtype(p) \leftarrow 0;$  $\triangleright$  the *subtype* is not used  $\triangleleft$  $display\_mlist(p) \leftarrow null; text\_mlist(p) \leftarrow null; script\_mlist(p) \leftarrow null;$  $script\_script\_mlist(p) \leftarrow null;$  return p; }

**690.** Let's consider now the previously unwritten part of *show\_node\_list* that displays the things that can only be present in mlists; this program illustrates how to access the data structures just defined.

In the context of the following program, p points to a node or noad that should be displayed, and the current string contains the "recursion history" that leads to this point. The recursion history consists of a dot for each outer level in which p is subsidiary to some node, or in which p is subsidiary to the *nucleus* field of some noad; the dot is replaced by '\_' or '^' or '/' or '\' if p is descended from the *subscr* or *supscr* or *denominator* or *numerator* fields of noads. For example, the current string would be '.^.\_/' if p points to the *ord\_noad* for x in the (ridiculous) formula ' $s^rt{a^{T}}$ .

 $\langle \text{Cases of } show\_node\_list \text{ that arise in mlists only } 690 \rangle \equiv$ 

**case** *style\_node*: *print\_style*(*subtype*(*p*)); **break**;

**case** *choice\_node*:  $\langle$  Display choice node  $p 695 \rangle$  **break**;

case ord\_noad: case op\_noad: case bin\_noad: case rel\_noad: case open\_noad: case close\_noad: case punct\_noad: case inner\_noad: case radical\_noad: case over\_noad: case under\_noad: case vcenter\_noad: case accent\_noad: case left\_noad: case right\_noad: (Display normal noad p 696) break;

**case** fraction\_noad:  $\langle \text{Display fraction noad } p \ 697 \rangle$  **break**;

This code is used in section 183.

**691.** Here are some simple routines used in the display of noads.

 $\langle \text{Declare procedures needed for displaying the elements of mlists 691} \rangle \equiv$ 

static void  $print_fam_and_char(pointer p) > prints family and character <$ 

{ print\_esc("fam"); print\_int(fam(p)); print\_char('u'); print\_ASCII(qo(character(p)));
}

**static void**  $print_delimiter(pointer p) \rightarrow prints a delimiter as 24-bit hex value <math>\triangleleft$  { int a;  $\rightarrow$  accumulator  $\triangleleft$ 

```
\begin{array}{l} a \leftarrow small\_fam(p) * 256 + qo\left(small\_char(p)\right); \ a \leftarrow a * {}^{\#}1000 + large\_fam(p) * 256 + qo\left(large\_char(p)\right); \\ \textbf{if} \ (a < 0) \ print\_int(a); \qquad \triangleright \textbf{this should never happen} \lhd \\ \textbf{else} \ print\_hex(a); \\ \end{array}
```

See also sections 692 and 694.

This code is used in section 179.

**692.** The next subroutine will descend to another level of recursion when a subsidiary mlist needs to be displayed. The parameter c indicates what character is to become part of the recursion history. An empty mlist is distinguished from a field with  $math\_type(p) \equiv empty$ , because these are not equivalent (as explained above).

```
\langle Declare procedures needed for displaying the elements of mlists 691 \rangle +\equiv
                                             \triangleright show_node_list(info(temp_ptr)) \triangleleft
  static void show_info(void);
  static void print_subsidiary_data(pointer p, ASCII_code c)
                                                                                       ⊳ display a noad field ⊲
  { if (cur\_length \ge depth\_threshold) { if (math\_type(p) \neq empty) print("_[]");
     else { append\_char(c);
                                       \triangleright include c in the recursion history \triangleleft
        temp\_ptr \leftarrow p;
                               \triangleright prepare for show_info if recursion is needed \triangleleft
        switch (math_type(p)) {
        case math_char:
           { print_ln(); print_current_string(); print_fam_and_char(p);
           } break;
        case sub_box: show_info(); break;
                                                          \triangleright recursive call \triangleleft
        case sub_mlist:
           if (info(p) \equiv null) \{ print_ln(); print_current_string(); print("{}"); 
           }
           else show_info(); break;
                                                 \triangleright recursive call \triangleleft
        default: do_nothing;
                                        \triangleright empty \triangleleft
        flush_char;
                           \triangleright remove c from the recursion history \triangleleft
     }
  }
```

**693.** The inelegant introduction of *show\_info* in the code above seems better than the alternative of using Pascal's strange *forward* declaration for a procedure with parameters. The Pascal convention about dropping parameters from a post-*forward* procedure is, frankly, so intolerable to the author of  $T_EX$  that he would rather stoop to communication via a global temporary variable. (A similar stoopidity occurred with respect to *hlist\_out* and *vlist\_out* above, and it will occur with respect to *mlist\_to\_hlist* below.)

```
static void show_info(void) > the reader will kindly forgive this <
{ show_node_list(info(temp_ptr));
}</pre>
```

**694.**  $\langle$  Declare procedures needed for displaying the elements of mlists  $691 \rangle +\equiv$ 

```
static void print_style(int c)
{ switch (c/2) {
    case 0: print_esc("displaystyle"); break; > display_style = 0 <
    case 1: print_esc("textstyle"); break; > text_style = 2 <
    case 2: print_esc("scriptstyle"); break; > script_style = 4 <
    case 3: print_esc("scriptscriptstyle"); break; > script_style = 6 <
    default: print("Unknown_style!");
  }
}</pre>
```

695 HiT<sub>E</sub>X

695. (Display choice node p 695) ≡
{ print\_esc("mathchoice"); append\_char('D'); show\_node\_list(display\_mlist(p)); flush\_char;
 append\_char('T'); show\_node\_list(text\_mlist(p)); flush\_char; append\_char('S');
 show\_node\_list(script\_mlist(p)); flush\_char; append\_char('s');
 show\_node\_list(script\_script\_mlist(p)); flush\_char;
}

This code is used in section 690.

```
696. (Display normal noad p_{696}) \equiv
  { switch (type(p)) {
    case ord_noad: print_esc("mathord"); break;
    case op_noad: print_esc("mathop"); break;
    case bin_noad: print_esc("mathbin"); break;
    case rel_noad: print_esc("mathrel"); break;
    case open_noad: print_esc("mathopen"); break;
    case close_noad: print_esc("mathclose"); break;
    case punct_noad: print_esc("mathpunct"); break;
    case inner_noad: print_esc("mathinner"); break;
    case over_noad: print_esc("overline"); break;
    case under_noad: print_esc("underline"); break;
    case vcenter_noad: print_esc("vcenter"); break;
    case radical_noad:
      { print_esc("radical"); print_delimiter(left_delimiter(p));
      } break;
    case accent_noad:
      { print_esc("accent"); print_fam_and_char(accent_chr(p));
      } break;
    case left_noad:
      { print_esc("left"); print_delimiter(delimiter(p));
      } break;
    case right_noad:
      { if (subtype(p) \equiv normal) \ print\_esc("right");
        else print_esc("middle");
        print_delimiter(delimiter(p));
      }
    }
    if (type(p) < left_noad) { if (subtype(p) \neq normal)
        if (subtype(p) \equiv limits) print_esc("limits");
        else print_esc("nolimits");
      print_subsidiary_data(nucleus(p), '.');
    }
    print_subsidiary_data(subscr(p), `,`); print_subsidiary_data(subscr(p), '_');
  }
```

This code is used in section 690.

```
697. (Display fraction noad p 697) ≡
{ print_esc("fraction, _thickness__");
    if (thickness(p) ≡ default_code) print("=_default");
    else print_scaled(thickness(p));
    if ((small_fam(left_delimiter(p)) ≠ 0) ∨ (small_char(left_delimiter(p)) ≠ min_quarterword) ∨
        (large_fam(left_delimiter(p)) ≠ 0) ∨ (large_char(left_delimiter(p)) ≠ min_quarterword)) {
        print(", _left-delimiter__"); print_delimiter(left_delimiter(p));
    }
    if ((small_fam(right_delimiter(p)) ≠ 0) ∨ (small_char(right_delimiter(p)) ≠ min_quarterword)) ∨
        (large_fam(right_delimiter(p)) ≠ 0) ∨ (small_char(right_delimiter(p)) ≠ min_quarterword) ∨
        (large_fam(right_delimiter(p)) ≠ 0) ∨ (large_char(right_delimiter(p)) ≠ min_quarterword)) ∨
        (large_fam(right_delimiter(p)) ≠ 0) ∨ (large_char(right_delimiter(p)) ≠ min_quarterword)) {
        print(", __right-delimiter__"); print_delimiter(right_delimiter(p));
    }
    print_subsidiary_data(numerator(p), '\\'); print_subsidiary_data(denominator(p), '/');
}
```

This code is used in section 690.

698. That which can be displayed can also be destroyed.

```
\langle \text{Cases of } flush\_node\_list \text{ that arise in mlists only } 698 \rangle \equiv case style\_node:
```

```
{ free_node(p, style_node_size); goto done;
}
case choice_node:
{ flush_node_list(display_mlist(p)); flush_node_list(text_mlist(p)); flush_node_list(script_mlist(p));
    flush_node_list(script_script_mlist(p)); free_node(p, style_node_size); goto done;
```

```
}
```

```
case ord_noad: case op_noad: case bin_noad: case rel_noad: case open_noad: case close_noad:
case punct_noad: case inner_noad: case radical_noad: case over_noad: case under_noad:
case vcenter_noad: case accent_noad:
```

```
{ if (math_type(nucleus(p)) ≥ sub_box) flush_node_list(info(nucleus(p)));
    if (math_type(supscr(p)) ≥ sub_box) flush_node_list(info(supscr(p)));
    if (math_type(subscr(p)) ≥ sub_box) flush_node_list(info(subscr(p)));
    if (type(p) ≡ radical_noad) free_node(p, radical_noad_size);
    else if (type(p) ≡ accent_noad) free_node(p, accent_noad_size);
    else free_node(p, noad_size);
    goto done;
    }
    case left_noad: case right_noad:
    { free_node(p, noad_size); goto done;
    }
    case fraction_noad:
    { flush_node_list(info(numerator(p))); flush_node_list(info(denominator(p)));
        free_node(p, fraction_noad_size); goto done;
    }
}
```

This code is used in section 202.

699 HiT<sub>E</sub>X

**699.** Subroutines for math mode. In order to convert mlists to hlists, i.e., noads to nodes, we need several subroutines that are conveniently dealt with now.

Let us first introduce the macros that make it easy to get at the parameters and other font information. A size code, which is a multiple of 16, is added to a family number to get an index into the table of internal font numbers for each combination of family and size. (Be alert: Size codes get larger as the type gets smaller.)

#define  $text\_size \ 0$   $\triangleright$  size code for the largest size in a family  $\triangleleft$ #define  $script\_size \ 16$   $\triangleright$  size code for the medium size in a family  $\triangleleft$ #define  $script\_script\_size \ 32$   $\triangleright$  size code for the smallest size in a family  $\triangleleft$  $\langle$  Basic printing procedures  $56 \rangle +\equiv$ static void  $print\_size(int \ s)$  $\{$  if  $(s \equiv text\_size) \ print\_esc("textfont");$ 

```
else if (s ≡ script_size) print_esc("scriptfont");
else print_esc("scriptscriptfont");
```

700. Before an mlist is converted to an hlist, T<sub>E</sub>X makes sure that the fonts in family 2 have enough parameters to be math-symbol fonts, and that the fonts in family 3 have enough parameters to be math-extension fonts. The math-symbol parameters are referred to by using the following macros, which take a size code as their parameter; for example,  $num1(cur\_size)$  gives the value of the num1 parameter for the current size.

#define mathsy\_end(A) fam\_fnt(2+A)]]. sc #define mathsy(A) font\_info [A + param\_base [mathsy\_end]  $\triangleright$  height of 'x'  $\triangleleft$ #define  $math_x_height mathsy(5)$ #**define** math\_quad mathsy(6)  $\triangleright$  18mu  $\triangleleft$ #define *num1* mathsy(8) ▷ numerator shift-up in display styles ⊲ #define num2 mathsy(9)▷ numerator shift-up in non-display, non-\atop ⊲ #define num3 mathsy(10)  $\triangleright$  numerator shift-up in non-display  $\land d = 0$ #define denom1 mathsy(11) ▷ denominator shift-down in display styles ⊲ #define denom2 mathsy(12) ▷ denominator shift-down in non-display styles ⊲  $\triangleright$  superscript shift-up in uncramped display style  $\triangleleft$ #define sup1 mathsy(13)#define *sup2* mathsy(14)▷ superscript shift-up in uncramped non-display ⊲ #define *sup3*  $\triangleright$  superscript shift-up in cramped styles  $\triangleleft$ mathsy(15)#define sub1  $\triangleright$  subscript shift-down if superscript is absent  $\triangleleft$ mathsy(16) $\triangleright$  subscript shift-down if superscript is present  $\triangleleft$ #define sub2 mathsy(17) #define  $sup\_drop$  mathsy(18)  $\triangleright$  superscript baseline below top of large box  $\triangleleft$ #define  $sub\_drop mathsy(19)$  $\triangleright$  subscript baseline below bottom of large box  $\triangleleft$ #define  $delim1 \quad mathsy(20)$ ▷ size of \atopwithdelims delimiters in display styles ⊲ #define delim2 mathsy(21) ▷ size of \atopwithdelims delimiters in non-displays ⊲ #define *axis\_height* mathsy(22)  $\triangleright$  height of fraction lines above the baseline  $\triangleleft$ #define total\_mathsy\_params 22

701. The math-extension parameters have similar macros, but the size code is omitted (since it is always *cur\_size* when we refer to such parameters).

**702.** We also need to compute the change in style between mlists and their subsidiaries. The following macros define the subsidiary style for an overlined nucleus ( $cramped\_style$ ), for a subscript or a superscript ( $sub\_style$  or  $sup\_style$ ), or for a numerator or denominator ( $num\_style$  or  $denom\_style$ ).

703. When the style changes, the following piece of program computes associated information:

 $\langle \text{Set up the values of } cur\_size \text{ and } cur\_mu, \text{ based on } cur\_style \text{ 703} \rangle \equiv \\ \{ \text{ if } (cur\_style < script\_style) \text{ } cur\_size \leftarrow text\_size; \\ \text{ else } cur\_size \leftarrow 16 * ((cur\_style - text\_style)/2); \\ cur\_mu \leftarrow x\_over\_n(math\_quad(cur\_size), 18); \\ \}$ 

This code is used in sections 720, 726, 727, 730, 754, 760, 762, and 763.

**704.** Here is a function that returns a pointer to a rule node having a given thickness t. The rule will extend horizontally to the boundary of the vlist that eventually contains it.

```
static pointer fraction_rule(scaled t) \triangleright construct the bar for a fraction \triangleleft { pointer p; \triangleright the new node \triangleleft p \leftarrow new\_rule(); height(p) \leftarrow t; depth(p) \leftarrow 0; return p; }
```

**705.** The *overbar* function returns a pointer to a vlist box that consists of a given box b, above which has been placed a kern of height k under a fraction rule of thickness t under additional space of height t.

static pointer *overbar*(pointer *b*, scaled *k*, scaled *t*) { pointer p, q;  $\triangleright$  nodes being constructed  $\triangleleft$ 

 $p \leftarrow new\_kern(k); \ link(p) \leftarrow b; \ q \leftarrow fraction\_rule(t); \ link(q) \leftarrow p; \ p \leftarrow new\_kern(t); \ link(p) \leftarrow q;$ return vpack(p, natural);}

#### §706 HiT<sub>E</sub>X

**706.** The  $var\_delimiter$  function, which finds or constructs a sufficiently large delimiter, is the most interesting of the auxiliary functions that currently concern us. Given a pointer d to a delimiter field in some noad, together with a size code s and a vertical distance v, this function returns a pointer to a box that contains the smallest variant of d whose height plus depth is v or more. (And if no variant is large enough, it returns the largest available variant.) In particular, this routine will construct arbitrarily large delimiters from extensible components, if d leads to such characters.

The value returned is a box whose *shift\_amount* has been set so that the box is vertically centered with respect to the axis in the given size. If a built-up symbol is returned, the height of the box before shifting will be the height of its topmost component.

 $\langle \text{Declare subprocedures for } var\_delimiter 709 \rangle$ 

```
static pointer var_delimiter (pointer d, small_number s, scaled v)
{ pointer b;
                      \triangleright the box that will be constructed \triangleleft
   internal_font_number f, g;
                                                \triangleright best-so-far and tentative font codes \triangleleft
   quarterword c, x, y;
                                    \triangleright best-so-far and tentative character codes \triangleleft
                    \triangleright the number of extensible pieces \triangleleft
   int m, n;
   scaled u;
                     \triangleright height-plus-depth of a tentative character \triangleleft
   scaled w:
                     \triangleright largest height-plus-depth so far \triangleleft
   four_quarters q;
                                \triangleright character info \triangleleft
   eight_bits hd;
                            ⊳ height-depth byte ⊲
   four_quarters r;
                                \triangleright extensible pieces \triangleleft
   small_number z;
                                 \triangleright runs through font family members \triangleleft
                                   \triangleright\,\mathsf{are} we trying the "large" variant? \triangleleft
   bool large_attempt;
   f \leftarrow null\_font; w \leftarrow 0; large\_attempt \leftarrow false; z \leftarrow small\_fam(d); x \leftarrow small\_char(d);
   loop { (Look at the variants of (z, x); set f and c whenever a better character is found; goto found
            as soon as a large enough variant is encountered 707;
      if (large_attempt) goto found;
                                                     \triangleright there were none large enough \triangleleft
      large\_attempt \leftarrow true; \ z \leftarrow large\_fam(d); \ x \leftarrow large\_char(d);
   }
found:
   if (f \neq null\_font) (Make variable b point to a box for (f, c) 710);
   else { b \leftarrow new_null_box(); width(b) \leftarrow null_delimiter_space;
        \triangleright use this width if no delimiter was found \triangleleft
   shift\_amount(b) \leftarrow half(height(b) - depth(b)) - axis\_height(s); return b;
}
```

**707.** The search process is complicated slightly by the facts that some of the characters might not be present in some of the fonts, and they might not be probed in increasing order of height.

(Look at the variants of (z, x); set f and c whenever a better character is found; goto found as soon as a large enough variant is encountered 707)  $\equiv$ 

 $\begin{array}{l} \mbox{if } ((z \neq 0) \lor (x \neq min\_quarterword)) \ \left\{ \begin{array}{l} z \leftarrow z + s + 16; \\ \mbox{do } \left\{ \\ z \leftarrow z - 16; \ g \leftarrow fam\_fnt(z); \\ \mbox{if } (g \neq null\_font) \ \langle \text{Look at the list of characters starting with } x \ \text{in font } g; \ \text{set } f \ \text{and } c \ \text{whenever a better character is found; } \textbf{goto } found \ \text{as soon as a large enough variant is encountered } 708 \ \rangle; \\ \left. \right\} \ \mbox{while } (\neg(z < 16)); \end{array} \right\}$ 

This code is used in section 706.

#### 272 SUBROUTINES FOR MATH MODE

**708.** (Look at the list of characters starting with x in font g; set f and c whenever a better character is found; goto found as soon as a large enough variant is encountered 708)  $\equiv$ 

 $\left\{ \begin{array}{l} y \leftarrow x; \\ \text{if } ((qo(y) \ge font\_bc[g]) \land (qo(y) \le font\_ec[g])) \ \left\{ \begin{array}{l} resume: q \leftarrow char\_info(g, y); \\ \text{if } (char\_exists(q)) \ \left\{ \begin{array}{l} \text{if } (char\_tag(q) \equiv ext\_tag) \ \left\{ \begin{array}{l} f \leftarrow g; \ c \leftarrow y; \ \text{goto } found; \\ \end{array} \right\} \\ hd \leftarrow height\_depth(q); \ u \leftarrow char\_height(g, hd) + char\_depth(g, hd); \\ \text{if } (u > w) \ \left\{ \begin{array}{l} f \leftarrow g; \ c \leftarrow y; \ w \leftarrow u; \\ \end{array} \right\} \\ \text{if } (u \ge v) \ \text{goto } found; \\ \end{array} \right\} \\ \text{if } (char\_tag(q) \equiv list\_tag) \ \left\{ \begin{array}{l} y \leftarrow rem\_byte(q); \ \text{goto } resume; \\ \end{array} \right\} \\ \end{array} \right\} \\ \end{array}$ 

This code is used in section 707.

**709.** Here is a subroutine that creates a new box, whose list contains a single character, and whose width includes the italic correction for that character. The height or depth of the box will be negative, if the height or depth of the character is negative; thus, this routine may deliver a slightly different result than *hpack* would produce.

 $\langle \text{Declare subprocedures for } var\_delimiter 709 \rangle \equiv$ 

See also sections 711 and 712.

This code is used in section 706.

**710.** When the following code is executed,  $char_tag(q)$  will be equal to  $ext_tag$  if and only if a built-up symbol is supposed to be returned.

 $\langle$  Make variable b point to a box for (f,c) 710  $\rangle$   $\equiv$ 

if  $(char\_tag(q) \equiv ext\_tag)$ 

(Construct an extensible character in a new box b, using recipe  $rem_byte(q)$  and font f 713)

else  $b \leftarrow char\_box(f, c)$ This code is used in section 706.

**711.** When we build an extensible character, it's handy to have the following subroutine, which puts a given character on top of the characters already in box b:

 $\langle \text{Declare subprocedures for } var_delimiter \ 709 \rangle + \equiv$ 

static void  $stack_into_box$  (pointer b, internal\_font\_number f, quarterword c) { pointer p;  $\triangleright$  new node placed into  $b \triangleleft$ 

 $p \leftarrow char\_box(f,c); \ link(p) \leftarrow list\_ptr(b); \ list\_ptr(b) \leftarrow p; \ height(b) \leftarrow height(p); \}$ 

# $\S{712}$ HiT<sub>E</sub>X

**712.** Another handy subroutine computes the height plus depth of a given character:

 $\begin{array}{l} \langle \text{ Declare subprocedures for } var\_delimiter \ 709 \rangle + \equiv \\ \textbf{static scaled } height\_plus\_depth(\textbf{internal\_font\_number } f, \textbf{quarterword } c) \\ \{ \begin{array}{l} \textbf{four\_quarters } q; \\ \textbf{eight\_bits } hd; \\ q \leftarrow char\_info(f,c); \ hd \leftarrow height\_depth(q); \ \textbf{return } char\_height(f,hd) + char\_depth(f,hd); \\ \} \end{array} \right.$ 

**713.** (Construct an extensible character in a new box b, using recipe  $rem_byte(q)$  and font  $f_{713} \ge \{b \leftarrow new_null_box(); type(b) \leftarrow vlist_node; r \leftarrow font_info[exten_base[f] + rem_byte(q)].qqqq;$ 

(Compute the minimum suitable height, w, and the corresponding number of extension steps, n; also set width(b) 714);

$$\begin{split} c \leftarrow ext\_bot(r); \\ \textbf{if} & (c \neq min\_quarterword) \ stack\_into\_box(b, f, c); \\ c \leftarrow ext\_rep(r); \\ \textbf{for} & (m \leftarrow 1; \ m \leq n; \ m++) \ stack\_into\_box(b, f, c); \\ c \leftarrow ext\_mid(r); \\ \textbf{if} & (c \neq min\_quarterword) \ \{ \ stack\_into\_box(b, f, c); \ c \leftarrow ext\_rep(r); \\ \textbf{for} & (m \leftarrow 1; \ m \leq n; \ m++) \ stack\_into\_box(b, f, c); \\ \} \\ c \leftarrow ext\_top(r); \\ \textbf{if} & (c \neq min\_quarterword) \ stack\_into\_box(b, f, c); \\ depth(b) \leftarrow w - height(b); \end{split}$$

This code is used in section 710.

}

**714.** The width of an extensible character is the width of the repeatable module. If this module does not have positive height plus depth, we don't use any copies of it, otherwise we use as few as possible (in groups of two if there is a middle part).

 $\begin{array}{l} \langle \text{Compute the minimum suitable height, } w, \text{ and the corresponding number of extension steps, } n; \text{ also set} \\ width(b) \ 714 \rangle \equiv \\ c \leftarrow ext\_rep(r); \ u \leftarrow height\_plus\_depth(f,c); \ w \leftarrow 0; \ q \leftarrow char\_info(f,c); \\ width(b) \leftarrow char\_width(f,q) + char\_italic(f,q); \\ c \leftarrow ext\_bot(r); \ \text{if} \ (c \neq min\_quarterword) \ w \leftarrow w + height\_plus\_depth(f,c); \\ c \leftarrow ext\_mid(r); \ \text{if} \ (c \neq min\_quarterword) \ w \leftarrow w + height\_plus\_depth(f,c); \\ c \leftarrow ext\_top(r); \ \text{if} \ (c \neq min\_quarterword) \ w \leftarrow w + height\_plus\_depth(f,c); \\ n \leftarrow 0; \end{array}$ 

 $\begin{array}{l} \text{if } (u > 0) \\ \text{while } (w < v) \ \{ \ w \leftarrow w + u; \ incr(n); \\ \text{if } (ext\_mid(r) \neq min\_quarterword) \ w \leftarrow w + u; \\ \} \end{array}$ 

This code is used in section 713.

#### 274 SUBROUTINES FOR MATH MODE

hitex §715

**715.** The next subroutine is much simpler; it is used for numerators and denominators of fractions as well as for displayed operators and their limits above and below. It takes a given box b and changes it so that the new box is centered in a box of width w. The centering is done by putting hss glue at the left and right of the list inside b, then packaging the new box; thus, the actual box might not really be centered, if it already contains infinite glue.

The given box might contain a single character whose italic correction has been added to the width of the box; in this case a compensating kern is inserted.

```
static pointer rebox (pointer b, scaled w)
                    ▷ temporary register for list manipulation ⊲
{ pointer p;
  internal_font_number f;
                                        ▷ font in a one-character box ⊲
                   \triangleright width of a character without italic correction \lhd
  scaled v;
  if ((width(b) \neq w) \land (list\_ptr(b) \neq null)) { if (type(b) \equiv vlist\_node) b \leftarrow hpack(b, natural);
     p \leftarrow list\_ptr(b);
     if ((is\_char\_node(p)) \land (link(p) \equiv null)) \{ f \leftarrow font(p); \}
        v \leftarrow char\_width(f, char\_info(f, character(p)));
        if (v \neq width(b)) link(p) \leftarrow new\_kern(width(b) - v);
     list_ptr(b) \leftarrow null; flush_node_list(b); b \leftarrow new_glue(ss_glue); link(b) \leftarrow p;
     while (link(p) \neq null) p \leftarrow link(p);
     link(p) \leftarrow new_glue(ss_glue); return hpack(b, w, 0, 0, exactly);
  }
  else { width(b) \leftarrow w; return b;
  }
}
```

**716.** Here is a subroutine that creates a new glue specification from another one that is expressed in 'mu', given the value of the math unit.

```
#define mu_mult(A) nx_plus_y(n, A, xn_over_d(A, f, °200000))
  static pointer math_glue (pointer g, scaled m)
                        \triangleright the new glue specification \triangleleft
  { pointer p;
     int n;
                 \triangleright integer part of m \triangleleft
     scaled f;
                      \triangleright fraction part of m \triangleleft
     n \leftarrow x\_over\_n(m, \circ 200000); f \leftarrow rem;
     if (f < 0) { decr(n); f \leftarrow f + °200000;
     }
     p \leftarrow get\_node(glue\_spec\_size); width(p) \leftarrow mu\_mult(width(g));
                                                                                           ▷ convert mu to pt ⊲
     stretch_order(p) \leftarrow stretch_order(g);
     if (stretch_order(p) \equiv normal) \ stretch(p) \leftarrow mu_mult(stretch(g));
     else stretch(p) \leftarrow stretch(g);
     shrink\_order(p) \leftarrow shrink\_order(g);
     if (shrink\_order(p) \equiv normal) shrink(p) \leftarrow mu\_mult(shrink(g));
     else shrink(p) \leftarrow shrink(g);
     return p;
  }
```

# $\S717$ HiT<sub>E</sub>X

717. The  $math_kern$  subroutine removes  $mu_glue$  from a kern node, given the value of the math unit.

```
static void math_kern(pointer p, scaled m)
{ int n; > integer part of m \triangleleft
  scaled f; > fraction part of m \triangleleft
  if (subtype(p) = mu_glue) { n \leftarrow x\_over\_n(m, °200000); f \leftarrow rem;
      if (f < 0) { decr(n); f \leftarrow f + °200000;
      }
      width(p) \leftarrow mu\_mult(width(p)); subtype(p) \leftarrow explicit;
   }
}</pre>
```

**718.** Sometimes it is necessary to destroy an mlist. The following subroutine empties the current list, assuming that  $abs(mode) \equiv mmode$ .

```
static void flush_math(void) { flush_node_list(incompleat_noad); link(head) \leftarrow null; tail \leftarrow head; incompleat_noad \leftarrow null;
```

```
}
```

## 276 TYPESETTING MATH FORMULAS

**719.** Typesetting math formulas.  $T_EX$ 's most important routine for dealing with formulas is called  $mlist\_to\_hlist$ . After a formula has been scanned and represented as an mlist, this routine converts it to an hlist that can be placed into a box or incorporated into the text of a paragraph. There are three implicit parameters, passed in global variables:  $cur\_mlist$  points to the first node or noad in the given mlist (and it might be null);  $cur\_style$  is a style code; and  $mlist\_to\_hlist$  has acted,  $link(temp\_head)$  points to the translated hlist.

Since mlists can be inside mlists, the procedure is recursive. And since this is not part of  $T_EX$ 's inner loop, the program has been written in a manner that stresses compactness over efficiency.

```
\langle \text{Global variables } 13 \rangle + \equiv
```

```
static pointer cur_mlist; \triangleright beginning of mlist to be translated \triangleleft

static small_number cur_style; \triangleright style code at current place in the list \triangleleft

static small_number cur_size; \triangleright size code corresponding to cur_style \triangleleft

static scaled cur_mu; \triangleright the math unit width corresponding to cur_size \triangleleft

static bool mlist_penalties; \triangleright should mlist_to_hlist insert penalties? \triangleleft
```

**720.** The recursion in *mlist\_to\_hlist* is due primarily to a subroutine called *clean\_box* that puts a given noad field into a box using a given math style; *mlist\_to\_hlist* can call *clean\_box*, which can call *mlist\_to\_hlist*. The box returned by *clean\_box* is "clean" in the sense that its *shift\_amount* is zero.

```
static void mlist_to_hlist(void);
```

```
static pointer clean_box(pointer p, small_number s)
{ pointer q;
                      \triangleright beginning of a list to be boxed \triangleleft
   small_number save_style;
                                            \triangleright cur_style to be restored \triangleleft
                      \triangleright box to be returned \triangleleft
   pointer x;
   pointer r;
                      ▷ temporary pointer ⊲
   switch (math\_type(p)) {
   case math_char:
      { cur\_mlist \leftarrow new\_noad(); mem[nucleus(cur\_mlist)] \leftarrow mem[p];
      } break;
   case sub_box:
      { q \leftarrow info(p); goto found;
      }
   case sub_mlist: cur_mlist \leftarrow info(p); break;
   default:
      { q \leftarrow new\_null\_box(); goto found;
      }
   }
   save\_style \leftarrow cur\_style; cur\_style \leftarrow s; mlist\_penalties \leftarrow false;
   mlist\_to\_hlist(); q \leftarrow link(temp\_head);
                                                           ▷ recursive call ⊲
   cur\_style \leftarrow save\_style;
                                      \triangleright restore the style \triangleleft
   (Set up the values of cur\_size and cur\_mu, based on cur\_style 703);
found:
   if (is\_char\_node(q) \lor (q \equiv null)) x \leftarrow hpack(q, natural);
   else if ((link(q) \equiv null) \land (type(q) \leq vlist\_node) \land (shift\_amount(q) \equiv 0)) x \leftarrow q;
        \triangleright it's already clean \triangleleft
   else x \leftarrow hpack(q, natural);
   \langle \text{Simplify a trivial box } 721 \rangle;
   return x;
}
```

#### §721 Hitex

**721.** Here we save memory space in a common case.

```
 \begin{array}{l} \langle \operatorname{Simplify a trivial box 721} \rangle \equiv \\ q \leftarrow list\_ptr(x); \\ \mathbf{if} \ (is\_char\_node(q)) \ \{ \ r \leftarrow link(q); \\ \mathbf{if} \ (r \neq null) \\ \mathbf{if} \ (link(r) \equiv null) \\ \mathbf{if} \ (\neg is\_char\_node(r)) \\ \mathbf{if} \ (\neg ype(r) \equiv kern\_node) \\ \{ \ free\_node(r, small\_node\_size); \ link(q) \leftarrow null; \\ \} \end{array} \right\}
```

This code is used in section 720.

**722.** It is convenient to have a procedure that converts a  $math\_char$  field to an "unpacked" form. The *fetch* routine sets  $cur\_f$ ,  $cur\_c$ , and  $cur\_i$  to the font code, character code, and character information bytes of a given noad field. It also takes care of issuing error messages for nonexistent characters; in such cases,  $char\_exists(cur\_i)$  will be *false* after *fetch* has acted, and the field will also have been reset to *empty*.

```
723. 〈Complain about an undefined family and set cur_i null 723〉 ≡
{ print_err(""); print_size(cur_size); print_char(','); print_int(fam(a));
 print("_is_undefined_(character_"); print_ASCII(qo(cur_c)); print_char(')');
 help4("Somewhere_in_the_math_formula_just_ended,_you_used_the",
    "stated_character_from_an_undefined_font_family._For_example,",
    "plain_TeX_doesn't_allow_\\it_or_\\sl_in_subscripts._Proceed,",
    "and_I'll_try_to_forget_that_I_needed_that_character."); error(); cur_i ← null_character;
    math_type(a) ← empty;
}
```

This code is used in section 722.

724. The outputs of *fetch* are placed in global variables.

```
$\langle Global variables 13 \rangle +=
static internal_font_number cur_f;  > the font field of a math_char <|
static quarterword cur_c;  > the character field of a math_char <|
static four_quarters cur_i;  > the char_info of a math_char, or a lig/kern instruction <|
</pre>
```

## 278 TYPESETTING MATH FORMULAS

**725.** We need to do a lot of different things, so *mlist\_to\_hlist* makes two passes over the given mlist.

The first pass does most of the processing: It removes "mu" spacing from glue, it recursively evaluates all subsidiary mlists so that only the top-level mlist remains to be handled, it puts fractions and square roots and such things into boxes, it attaches subscripts and superscripts, and it computes the overall height and depth of the top-level mlist so that the size of delimiters for a *left\_noad* and a *right\_noad* will be known. The hlist resulting from each noad is recorded in that noad's *new\_hlist* field, an integer field that replaces the *nucleus* or *thickness*.

The second pass eliminates all noads and inserts the correct glue and penalties between nodes. #define  $new\_hlist(A)$  mem[nucleus(A)].i > the translation of an mlist  $\triangleleft$ 

726. Here is the overall plan of *mlist\_to\_hlist*, and the list of its local variables.

 $\langle \text{Declare math construction procedures } 734 \rangle$ 

static void mlist\_to\_hlist(void)

| { <b>pointer</b> $mlist$ ; $\triangleright$ beginning of the given list $\triangleleft$                                  |  |
|----------------------------------------------------------------------------------------------------|--|
| <b>bool</b> <i>penalties</i> ; > should penalty nodes be inserted? <                                                     |  |
| <b>small_number</b> $style$ ; $\triangleright$ the given style $\triangleleft$                                           |  |
| <b>small_number</b> <i>save_style</i> ; $\triangleright$ holds <i>cur_style</i> during recursion $\triangleleft$         |  |
| pointer $q$ ; $\triangleright$ runs through the mlist $\triangleleft$                                                    |  |
| <b>pointer</b> $r$ ; $\triangleright$ the most recent noad preceding $q \triangleleft$                                   |  |
| <b>small_number</b> $r\_type$ ; $\triangleright$ the $type$ of noad $r$ , or $op\_noad$ if $r \equiv null \triangleleft$ |  |
| <b>small_number</b> $t$ ; $\triangleright$ the effective $type$ of noad $q$ during the second pass $\triangleleft$       |  |
| <b>pointer</b> $p, x, y, z$ ; $\triangleright$ temporary registers for list construction $\triangleleft$                 |  |
| int $pen$ ; $\triangleright$ a penalty to be inserted $\triangleleft$                                                    |  |
| <b>small_number</b> $s$ ; $\triangleright$ the size of a noad to be deleted $\triangleleft$                              |  |
| scaled $max_h, max_d$ ; $\triangleright$ maximum height and depth of the list translated so far $\triangleleft$          |  |
| scaled $delta$ ; $\triangleright$ offset between subscript and superscript $\triangleleft$                               |  |
| $mlist \leftarrow cur\_mlist; \ penalties \leftarrow mlist\_penalties; \ style \leftarrow cur\_style;$                   |  |
| ⊳tuck global parameters away as local variables⊲                                                                         |  |
| $q \leftarrow mlist; r \leftarrow null; r\_type \leftarrow op\_noad; max\_h \leftarrow 0; max\_d \leftarrow 0;$          |  |
| (Set up the values of $cur\_size$ and $cur\_mu$ , based on $cur\_style$ 703);                                            |  |
| while $(q \neq null)$ (Process node-or-noad q as much as possible in preparation for the second pass of                  |  |
| $mlist_to_hlist$ , then move to the next item in the mlist 727);                                                         |  |
| $\langle \text{Convert a final } bin\_noad \text{ to an } ord\_noad \ 729 \rangle;$                                      |  |
| $\langle$ Make a second pass over the mlist, removing all noads and inserting the proper spacing and                     |  |
| penalties $760$ ;                                                                                                    |  |
| }                                                                                                    |  |

## $\S727$ HiT<sub>E</sub>X

727. We use the fact that no character nodes appear in an mlist, hence the field type(q) is always present.

- $\langle$  Process node-or-noad q as much as possible in preparation for the second pass of *mlist\_to\_hlist*, then move to the next item in the mlist 727  $\rangle \equiv$ 
  - { (Do first-pass processing based on type(q); goto done\_with\_noad if a noad has been fully processed, goto check\_dimensions if it has been translated into new\_hlist(q), or goto done\_with\_node if a node has been fully processed 728);

 $\begin{array}{l} check\_dimensions: z \leftarrow hpack(new\_hlist(q), natural);\\ \textbf{if} (height(z) > max\_h) max\_h \leftarrow height(z);\\ \textbf{if} (depth(z) > max\_d) max\_d \leftarrow depth(z);\\ list\_ptr(z) \leftarrow null; flush\_node\_list(z);\\ done\_with\_noad: r \leftarrow q; r\_type \leftarrow type(r);\\ \textbf{if} (r\_type \equiv right\_noad) \{ r\_type \leftarrow left\_noad; cur\_style \leftarrow style;\\ \langle \text{Set up the values of } cur\_size \text{ and } cur\_mu, \text{ based on } cur\_style \ 703 \rangle;\\ \}\\ done\_with\_node: q \leftarrow link(q);\\ \}\\ \text{This code is used in section 726.} \end{array}$ 

**728.** One of the things we must do on the first pass is change a  $bin_noad$  to an  $ord_noad$  if the  $bin_noad$  is not in the context of a binary operator. The values of r and  $r_type$  make this fairly easy.

 $\langle \text{Do first-pass processing based on } type(q); \text{ goto } done_with_noad \text{ if a noad has been fully processed, goto } check_dimensions \text{ if it has been translated into } new_hlist(q), \text{ or goto } done_with_node \text{ if a node has } been fully processed 728} \rangle \equiv$ 

reswitch: delta  $\leftarrow 0$ ; switch (type(q)) { **case** *bin\_noad*: switch  $(r_type)$  { case bin\_noad: case op\_noad: case rel\_noad: case open\_noad: case punct\_noad: case left\_noad: {  $type(q) \leftarrow ord\_noad$ ; **goto** reswitch; } default: *do\_nothing*; } break; **case** *rel\_noad*: **case** *close\_noad*: **case** *punct\_noad*: **case** *right\_noad*: {  $\langle \text{Convert a final } bin\_noad \text{ to an } ord\_noad \text{ } 729 \rangle;$ if  $(type(q) \equiv right\_noad)$  goto done\_with\_noad; } break;  $\langle \text{Cases for noads that can follow a bin_noad 733} \rangle$ Cases for nodes that can appear in an mlist, after which we goto  $done_with_node 730$ default: confusion("mlist1");

 $\langle \text{Convert } nucleus(q) \text{ to an hlist and attach the sub/superscripts } 754 \rangle$ This code is used in section 727.

**729.**  $\langle \text{Convert a final } bin\_noad \text{ to an } ord\_noad \ 729 \rangle \equiv$ **if**  $(r\_type \equiv bin\_noad) \ type(r) \leftarrow ord\_noad$ This code is used in sections 726 and 728. **730.** (Cases for nodes that can appear in an mlist, after which we goto *done\_with\_node* 730)  $\equiv$  case *style\_node*:

{  $cur\_style \leftarrow subtype(q)$ ; (Set up the values of  $cur\_size$  and  $cur\_mu$ , based on  $cur\_style$  703); goto  $done\_with\_node$ ;

}

**case** *choice\_node*:

(Change this node to a style node followed by the correct choice, then **goto** *done\_with\_node* 731) case *ins\_node*: case *mark\_node*: case *adjust\_node*: case *whatsit\_node*: case *penalty\_node*:

case disc\_node: goto done\_with\_node; case rule\_node: { if (height(q) > max\_h) max\_h ← height(q); if (depth(q) > max\_d) max\_d ← depth(q); goto done\_with\_node; } case glue\_node: { (Convert math glue to ordinary glue 732); goto done\_with\_node; }

```
case kern_node:
```

}

```
{ math\_kern(q, cur\_mu); goto done\_with\_node;
```

```
This code is used in section 728.
```

# 731. #define choose\_mlist(A) { $p \leftarrow A(q); A(q) \leftarrow null;$ }

 $\langle$  Change this node to a style node followed by the correct choice, then **goto** *done\_with\_node* 731  $\rangle \equiv$ { **switch** (*cur\_style/2*) {

**case** 0: *choose\_mlist*(*display\_mlist*) **break**;  $\triangleright$  display\_style  $\equiv 0 \triangleleft$ **case** 1: *choose\_mlist*(*text\_mlist*) **break**;  $\triangleright$  text\_style  $\equiv 2 \triangleleft$ **case** 2: *choose\_mlist(script\_mlist)* **break**;  $\triangleright$  script\_style  $\equiv 4 \triangleleft$ **case** 3: *choose\_mlist*(*script\_script\_mlist*);  $\triangleright$  script\_script\_style  $\equiv 6 \triangleleft$  $\triangleright$  there are no other cases  $\lhd$  $flush_node_list(display_mlist(q)); flush_node_list(text_mlist(q)); flush_node_list(script_mlist(q));$  $flush_node_list(script\_script\_mlist(q));$  $type(q) \leftarrow style\_node; \ subtype(q) \leftarrow cur\_style; \ width(q) \leftarrow 0; \ depth(q) \leftarrow 0;$ if  $(p \neq null) \{ z \leftarrow link(q); link(q) \leftarrow p; \}$ while  $(link(p) \neq null) p \leftarrow link(p);$  $link(p) \leftarrow z;$ } goto done\_with\_node; }

This code is used in section 730.

# $\S732$ HiT<sub>E</sub>X

**732.** Conditional math glue ('\nonscript') results in a *glue\_node* pointing to *zero\_glue*, with *subtype*(q)  $\equiv$  *cond\_math\_glue*; in such a case the node following will be eliminated if it is a glue or kern node and if the current size is different from *text\_size*. Unconditional math glue ('\muskip') is converted to normal glue by multiplying the dimensions by *cur\_mu*.

 $\langle$  Convert math glue to ordinary glue 732 $\rangle \equiv$ 

 $\begin{array}{l} \mbox{if } (subtype(q) \equiv mu\_glue) \ \left\{ \begin{array}{l} x \leftarrow glue\_ptr(q); \ y \leftarrow math\_glue(x, cur\_mu); \ delete\_glue\_ref(x); \\ glue\_ptr(q) \leftarrow y; \ subtype(q) \leftarrow normal; \\ \end{array} \right\} \\ \mbox{else if } ((cur\_size \neq text\_size) \land (subtype(q) \equiv cond\_math\_glue)) \ \left\{ \begin{array}{l} p \leftarrow link(q); \\ \mbox{if } (p \neq null) \\ \mbox{if } ((type(p) \equiv glue\_node) \lor (type(p) \equiv kern\_node)) \ \left\{ \begin{array}{l} link(q) \leftarrow link(p); \ link(p) \leftarrow null; \\ flush\_node\_list(p); \\ \end{array} \right\} \\ \end{array} \right\} \\ \end{array}$ 

This code is used in section 730.

733.  $\langle \text{Cases for noads that can follow a bin_noad 733} \rangle \equiv$ **case** *left\_noad*: **goto** *done\_with\_noad*; **case** *fraction\_noad*:  $\{ make\_fraction(q); goto check\_dimensions; \}$ } case op\_noad: { delta  $\leftarrow$  make\_op(q); if  $(subtype(q) \equiv limits)$  goto  $check\_dimensions;$ } break; **case**  $ord\_noad$ :  $make\_ord(q)$ ; **break**; **case** open\_noad: **case** inner\_noad: do\_nothing; **break**; **case** radical\_noad: make\_radical(q); **break**; **case** over\_noad: make\_over(q); **break**; **case** under\_noad: make\_under(q); **break**; **case** accent\_noad: make\_math\_accent(q); **break**; **case** vcenter\_noad: make\_vcenter(q); **break**; This code is used in section 728.

**734.** Most of the actual construction work of *mlist\_to\_hlist* is done by procedures with names like *make\_fraction*, *make\_radical*, etc. To illustrate the general setup of such procedures, let's begin with a couple of simple ones.

 $\langle \text{Declare math construction procedures } 734 \rangle \equiv$ 

```
static void make\_over(pointer q)
```

```
 \{ info(nucleus(q)) \leftarrow overbar(clean_box(nucleus(q), cramped_style(cur_style)), \\ 3 * default_rule_thickness, default_rule_thickness); math_type(nucleus(q)) \leftarrow sub_box; \\ \}
```

```
See also sections 735, 736, 737, 738, 743, 749, 752, 756, and 762.
This code is used in section 726.
```

# 282 TYPESETTING MATH FORMULAS

735. $\langle \text{Declare math construction procedures } 734 \rangle + \equiv$ static void make\_under(pointer q) { pointer p, x, y;▷ temporary registers for box construction ⊲ scaled *delta*;  $\triangleright$  overall height plus depth  $\triangleleft$  $x \leftarrow clean\_box(nucleus(q), cur\_style); p \leftarrow new\_kern(3 * default\_rule\_thickness); link(x) \leftarrow p;$  $link(p) \leftarrow fraction\_rule(default\_rule\_thickness); y \leftarrow vpack(x, natural);$  $delta \leftarrow height(y) + depth(y) + default_rule_thickness; height(y) \leftarrow height(x);$  $depth(y) \leftarrow delta - height(y); info(nucleus(q)) \leftarrow y; math_type(nucleus(q)) \leftarrow sub_box;$ } **736.** (Declare math construction procedures 734)  $+\equiv$ static void  $make_vcenter(pointer q)$ { pointer v;  $\triangleright$  the box that should be centered vertically  $\triangleleft$ scaled *delta*;  $\triangleright$  its height plus depth  $\triangleleft$  $v \leftarrow info(nucleus(q));$ if  $(type(v) \neq vlist\_node \land \neg(type(v) \equiv whatsit\_node \land (subtype(v) \equiv vset\_node \lor subtype(v) \equiv$ vpack\_node))) confusion("vcenter");

$$delta \leftarrow height(v) + depth(v); \ height(v) \leftarrow axis\_height(cur\_size) + half(delta); \\ depth(v) \leftarrow delta - height(v); \end{cases}$$

```
}
```

**737.** According to the rules in the DVI file specifications, we ensure alignment between a square root sign and the rule above its nucleus by assuming that the baseline of the square-root symbol is the same as the bottom of the rule. The height of the square-root symbol will be the thickness of the rule, and the depth of the square-root symbol should exceed or equal the height-plus-depth of the nucleus plus a certain minimum clearance clr. The symbol will be placed so that the actual clearance is clr plus half the excess.

 $\langle \text{Declare math construction procedures } 734 \rangle + \equiv$ static void make\_radical(pointer q)

{ pointer x, y; ▷ temporary registers for box construction ⊲  $\triangleright$  dimensions involved in the calculation  $\lhd$ scaled *delta*, *clr*;  $x \leftarrow clean\_box(nucleus(q), cramped\_style(cur\_style));$ if  $(cur_style < text_style)$  $\triangleright$  display style  $\triangleleft$  $clr \leftarrow default\_rule\_thickness + (abs(math\_x\_height(cur\_size))/4);$ else {  $clr \leftarrow default\_rule\_thickness; clr \leftarrow clr + (abs(clr)/4);$ }  $y \leftarrow var\_delimiter(left\_delimiter(q), cur\_size, height(x) + depth(x) + clr + default\_rule\_thickness);$  $delta \leftarrow depth(y) - (height(x) + depth(x) + clr);$ if (delta > 0)  $clr \leftarrow clr + half(delta);$  $\triangleright$  increase the actual clearance  $\triangleleft$  $shift\_amount(y) \leftarrow -(height(x) + clr); link(y) \leftarrow overbar(x, clr, height(y));$  $info(nucleus(q)) \leftarrow hpack(y, natural); math_type(nucleus(q)) \leftarrow sub_box;$ }

## $\S738$ HiT<sub>E</sub>X

**738.** Slants are not considered when placing accents in math mode. The accenter is centered over the accentee, and the accent width is treated as zero with respect to the size of the final box.

 $\langle \text{Declare math construction procedures } 734 \rangle + \equiv$ static void make\_math\_accent(pointer q) { pointer p, x, y;  $\triangleright$  temporary registers for box construction  $\triangleleft$ int a:  $\triangleright$  address of lig/kern instruction  $\triangleleft$ quarterword c;  $\triangleright$  accent character  $\triangleleft$ internal\_font\_number f;  $\triangleright$  its font  $\triangleleft$ four\_quarters i;  $\triangleright$  its char\_info  $\triangleleft$ scaled s;  $\triangleright$  amount to skew the accent to the right  $\triangleleft$  $\triangleright$  height of character being accented  $\triangleleft$ scaled h; scaled *delta*;  $\triangleright$  space to remove between accent and accentee  $\triangleleft$ scaled w;  $\triangleright$  width of the accentee, not including sub/superscripts  $\triangleleft$  $fetch(accent\_chr(q));$ if  $(char\_exists(cur\_i))$  {  $i \leftarrow cur\_i$ ;  $c \leftarrow cur\_c$ ;  $f \leftarrow cur\_f$ ;  $\langle \text{Compute the amount of skew 741} \rangle;$  $x \leftarrow clean\_box(nucleus(q), cramped\_style(cur\_style)); w \leftarrow width(x); h \leftarrow height(x);$  $\langle$  Switch to a larger accent if available and appropriate 740 $\rangle$ ; if  $(h < x_height(f))$  delta  $\leftarrow h$ ; else delta  $\leftarrow x_height(f)$ ; if  $((math_type(supscr(q)) \neq empty) \lor (math_type(subscr(q)) \neq empty))$ if  $(math_type(nucleus(q)) \equiv math_char)$  (Swap the subscript and superscript into box x 742);  $y \leftarrow char\_box(f,c); shift\_amount(y) \leftarrow s + half(w - width(y)); width(y) \leftarrow 0;$  $p \leftarrow new\_kern(-delta); \ link(p) \leftarrow x; \ link(y) \leftarrow p; \ y \leftarrow vpack(y, natural); \ width(y) \leftarrow width(x);$ if (height(y) < h) (Make the height of box y equal to  $h_{739}$ );  $info(nucleus(q)) \leftarrow y; math_type(nucleus(q)) \leftarrow sub_box;$ } }

**739.**  $\langle$  Make the height of box y equal to h 739 $\rangle \equiv \{p \leftarrow new\_kern(h - height(y)); link(p) \leftarrow list\_ptr(y); list\_ptr(y) \leftarrow p; height(y) \leftarrow h; \}$ This code is used in section 738.

**740.**  $\langle$  Switch to a larger accent if available and appropriate 740 $\rangle \equiv$ **loop** { **if**  $(char\_tag(i) \neq list\_tag)$  **goto** done; $y \leftarrow rem\_byte(i); i \leftarrow char\_info(f, y);$ **if**  $(\neg char\_exists(i))$  **goto** done;**if**  $(char\_width(f,i) > w)$  **goto** done; $c \leftarrow y;$ } done:

This code is used in section 738.

#### 284 TYPESETTING MATH FORMULAS

```
741.
        \langle \text{Compute the amount of skew 741} \rangle \equiv
  s \leftarrow 0;
  if (math\_type(nucleus(q)) \equiv math\_char) \{ fetch(nucleus(q)); \}
     if (char_tag(cur_i) \equiv lig_tag) \{ a \leftarrow lig_kern_start(cur_f, cur_i); cur_i \leftarrow font_info[a].qqqq; \}
        if (skip\_byte(cur\_i) > stop\_flag) { a \leftarrow lig\_kern\_restart(cur\_f, cur\_i); cur\_i \leftarrow font\_info[a].qqqq;
        }
        loop { if (qo(next\_char(cur\_i)) \equiv skew\_char[cur\_f]) { if (op\_byte(cur\_i) \ge kern\_flag)
                 if (skip\_byte(cur\_i) \leq stop\_flag) \ s \leftarrow char\_kern(cur\_f, cur\_i);
              goto done1;
           if (skip\_byte(cur\_i) \ge stop\_flag) goto done1;
           a \leftarrow a + qo(skip\_byte(cur\_i)) + 1; \ cur\_i \leftarrow font\_info[a].qqqq;
        }
     }
  }
  done1:
This code is used in section 738.
```

```
742. \langle Swap the subscript and superscript into box x \ 742 \rangle \equiv 
{ flush\_node\_list(x); x \leftarrow new\_noad(); mem[nucleus(x)] \leftarrow mem[nucleus(q)]; mem[supscr(x)] \leftarrow mem[supscr(q)]; mem[subscr(x)] \leftarrow mem[subscr(q)]; mem[subscr(q)].hh \leftarrow empty\_field; mem[subscr(q)].hh \leftarrow empty\_field; math\_type(nucleus(q)) \leftarrow sub\_mlist; info(nucleus(q)) \leftarrow x; x \leftarrow clean\_box(nucleus(q), cur\_style); delta \leftarrow delta + height(x) - h; h \leftarrow height(x); }
```

This code is used in section 738.

**743.** The *make\_fraction* procedure is a bit different because it sets  $new_hlist(q)$  directly rather than making a sub-box.

 $\langle \text{Declare math construction procedures } 734 \rangle + \equiv$ 

static void  $make\_fraction(pointer q)$ 

#### §744 HiT<sub>E</sub>X

**744.** (Create equal-width boxes x and z for the numerator and denominator, and compute the default amounts  $shift\_up$  and  $shift\_down$  by which they are displaced from the baseline 744 )  $\equiv$ 

 $\begin{array}{l} x \leftarrow clean\_box(numerator(q), num\_style(cur\_style));\\ z \leftarrow clean\_box(denominator(q), denom\_style(cur\_style));\\ \text{if} (width(x) < width(z)) x \leftarrow rebox(x, width(z));\\ \text{else} \ z \leftarrow rebox(z, width(x));\\ \text{if} (cur\_style < text\_style) \qquad \triangleright \ \text{display style} \triangleleft \\ \{ \ shift\_up \leftarrow num1(cur\_size); \ shift\_down \leftarrow denom1(cur\_size);\\ \}\\ \text{else} \ \{ \ shift\_down \leftarrow denom2(cur\_size);\\ \text{if} \ (thickness(q) \neq 0) \ shift\_up \leftarrow num2(cur\_size);\\ \text{else} \ shift\_up \leftarrow num3(cur\_size);\\ \} \end{array}$ 

This code is used in section 743.

**745.** The numerator and denominator must be separated by a certain minimum clearance, called clr in the following program. The difference between clr and the actual clearance is twice delta.

 $\begin{array}{l} \langle \operatorname{Adjust} shift\_up \ \operatorname{and} shift\_down \ \mathrm{for \ the \ case \ of \ no \ fraction \ line \ 745} \rangle \equiv \\ \left\{ \begin{array}{l} \mathbf{if} \ (cur\_style < text\_style) \ clr \leftarrow 7 * \ default\_rule\_thickness; \\ \mathbf{else} \ clr \leftarrow 3 * \ default\_rule\_thickness; \\ delta \leftarrow half (clr - ((shift\_up - depth(x)) - (height(z) - shift\_down))); \\ \mathbf{if} \ (delta > 0) \ \left\{ \begin{array}{l} shift\_up \leftarrow shift\_up + \ delta; \ shift\_down \leftarrow shift\_down + \ delta; \\ \end{array} \right\} \end{array} \right\}$ 

This code is used in section 743.

746. In the case of a fraction line, the minimum clearance depends on the actual thickness of the line.

 $\begin{array}{l} \langle \operatorname{Adjust} shift\_up \ \operatorname{and} \ shift\_down \ \operatorname{for the \ case \ of \ a \ fraction \ line \ 746} \rangle \equiv \\ \{ \begin{array}{l} \operatorname{if} \ (cur\_style < text\_style) \ clr \leftarrow 3 * thickness(q); \\ \\ \operatorname{else} \ clr \leftarrow thickness(q); \\ \\ delta \leftarrow half(thickness(q)); \ delta1 \leftarrow clr - ((shift\_up - depth(x)) - (axis\_height(cur\_size) + delta)); \\ \\ delta2 \leftarrow clr - ((axis\_height(cur\_size) - delta) - (height(z) - shift\_down)); \\ \\ \operatorname{if} \ (delta1 > 0) \ shift\_up \leftarrow shift\_up + delta1; \\ \\ \\ \operatorname{if} \ (delta2 > 0) \ shift\_down \leftarrow shift\_down + delta2; \\ \\ \end{array} \right\}$ 

This code is used in section 743.

**747.**  $\langle \text{Construct a vlist box for the fraction, according to <math>shift\_up$  and  $shift\_down$  747  $\rangle \equiv v \leftarrow new\_null\_box(); type(v) \leftarrow vlist\_node; height(v) \leftarrow shift\_up + height(x); depth(v) \leftarrow depth(z) + shift\_down; width(v) \leftarrow width(x); > \text{this also equals width}(z) \triangleleft$  **if**  $(thickness(q) \equiv 0) \{ p \leftarrow new\_kern((shift\_up - depth(x)) - (height(z) - shift\_down)); link(p) \leftarrow z; \}$  **else**  $\{ y \leftarrow fraction\_rule(thickness(q)); p \leftarrow new\_kern((axis\_height(cur\_size) - delta) - (height(z) - shift\_down)); link(p) \leftarrow z; p \leftarrow new\_kern((shift\_up - depth(x)) - (axis\_height(cur\_size) + delta)); link(p) \leftarrow y; \}$   $link(y) \leftarrow p; link(p) \leftarrow z; p \leftarrow new\_kern((shift\_up - depth(x)) - (axis\_height(cur\_size) + delta)); link(p) \leftarrow y; \}$   $link(x) \leftarrow p; list\_ptr(v) \leftarrow x$ This code is used in section 743.

## 286 TYPESETTING MATH FORMULAS

```
748. \langle \text{Put the fraction into a box with its delimiters, and make <math>new\_hlist(q) point to it 748 \rangle \equiv

if (cur\_style < text\_style) delta \leftarrow delim1(cur\_size);

else delta \leftarrow delim2(cur\_size);

x \leftarrow var\_delimiter(left\_delimiter(q), cur\_size, delta); link(x) \leftarrow v;

z \leftarrow var\_delimiter(right\_delimiter(q), cur\_size, delta); link(v) \leftarrow z;

new\_hlist(q) \leftarrow hpack(x, natural)
```

This code is used in section 743.

749. If the nucleus of an *op\_noad* is a single character, it is to be centered vertically with respect to the axis, after first being enlarged (via a character list in the font) if we are in display style. The normal convention for placing displayed limits is to put them above and below the operator in display style.

The italic correction is removed from the character if there is a subscript and the limits are not being displayed. The *make\_op* routine returns the value that should be used as an offset between subscript and superscript.

After make\_op has acted, subtype(q) will be *limits* if and only if the limits have been set above and below the operator. In that case,  $new_hlist(q)$  will already contain the desired final box.

```
\langle \text{Declare math construction procedures } 734 \rangle + \equiv
  static scaled make\_op(pointer q)
  { scaled delta;
                           \triangleright offset between subscript and superscript \triangleleft
     pointer p, v, x, y, z;
                                   ▷ temporary registers for box construction ⊲
     quarterword c; four_quarters i;
                                                       ▷ registers for character examination ⊲
     scaled shift_up, shift_down;
                                              \triangleright dimensions for box calculation \triangleleft
     if ((subtype(q) \equiv normal) \land (cur_style < text_style)) subtype(q) \leftarrow limits;
     if (math\_type(nucleus(q)) \equiv math\_char) \{ fetch(nucleus(q)); \}
        if ((cur_style < text_style) \land (char_tag(cur_i) \equiv list_tag))
                                                                                        ⊳ make it larger ⊲
        { c \leftarrow rem\_byte(cur\_i); i \leftarrow char\_info(cur\_f,c);
           if (char\_exists(i)) \{ cur\_c \leftarrow c; cur\_i \leftarrow i; character(nucleus(q)) \leftarrow c; \}
           }
        delta \leftarrow char\_italic(cur\_f, cur\_i); x \leftarrow clean\_box(nucleus(q), cur\_style);
        if ((math_type(subscr(q)) \neq empty) \land (subtype(q) \neq limits)) width(x) \leftarrow width(x) - delta;
              \triangleright remove italic correction \triangleleft
        shift\_amount(x) \leftarrow half(height(x) - depth(x)) - axis\_height(cur\_size);
                                                                                                        \triangleright center vertically \triangleleft
        math\_type(nucleus(q)) \leftarrow sub\_box; info(nucleus(q)) \leftarrow x;
     }
     else delta \leftarrow 0;
     if (subtype(q) \equiv limits) (Construct a box with limits above and below it, skewed by delta 750);
     return delta;
```

```
}
```

## $\S750$ HiT<sub>E</sub>X

**750.** The following program builds a vlist box v for displayed limits. The width of the box is not affected by the fact that the limits may be skewed.

 $\langle$  Construct a box with limits above and below it, skewed by *delta* 750  $\rangle \equiv$ 

 $\{ x \leftarrow clean\_box(supscr(q), sup\_style(cur\_style)); y \leftarrow clean\_box(nucleus(q), cur\_style); z \leftarrow clean\_box(subscr(q), sub\_style(cur\_style)); v \leftarrow new\_null\_box(); type(v) \leftarrow vlist\_node; width(v) \leftarrow width(v); \\ if (width(x) > width(v)) width(v) \leftarrow width(x); \\ if (width(z) > width(v)) width(v) \leftarrow width(z); \\ x \leftarrow rebox(x, width(v)); y \leftarrow rebox(y, width(v)); z \leftarrow rebox(z, width(v)); \\ shift\_amount(x) \leftarrow half(delta); shift\_amount(z) \leftarrow -shift\_amount(x); height(v) \leftarrow height(y); \\ depth(v) \leftarrow depth(y); \\ \langle Attach the limits to y and adjust height(v), depth(v) to account for their presence 751 \rangle; \\ new\_hlist(q) \leftarrow v; \\ \}$ 

This code is used in section 749.

**751.** We use  $shift_up$  and  $shift_down$  in the following program for the amount of glue between the displayed operator y and its limits x and z. The vlist inside box v will consist of x followed by y followed by z, with kern nodes for the spaces between and around them.

This code is used in section 750.

**752.** A ligature found in a math formula does not create a *ligature\_node*, because there is no question of hyphenation afterwards; the ligature will simply be stored in an ordinary *char\_node*, after residing in an *ord\_noad*.

The *math\_type* is converted to *math\_text\_char* here if we would not want to apply an italic correction to the current character unless it belongs to a math font (i.e., a font with  $space \equiv 0$ ).

No boundary characters enter into these ligatures.

```
\langle \text{Declare math construction procedures } 734 \rangle + \equiv
  static void make\_ord (pointer q)
  { int a;
                \triangleright address of lig/kern instruction \triangleleft
                         ▷ temporary registers for list manipulation ⊲
     pointer p, r;
  restart:
     if (math\_type(subscr(q)) \equiv empty)
        if (math\_type(supscr(q)) \equiv empty)
          if (math\_type(nucleus(q)) \equiv math\_char) \{ p \leftarrow link(q); \}
             if (p \neq null)
                if ((type(p) \ge ord\_noad) \land (type(p) \le punct\_noad))
                  if (math\_type(nucleus(p)) \equiv math\_char)
                     if (fam(nucleus(p)) \equiv fam(nucleus(q))) { math_type(nucleus(q)) \leftarrow math_text_char;
                        fetch(nucleus(q));
                        if (char\_tag(cur\_i) \equiv lig\_tag) { a \leftarrow lig\_kern\_start(cur\_f, cur\_i);
                          cur_c \leftarrow character(nucleus(p)); \ cur_i \leftarrow font_info[a].qqqq;
                          if (skip_byte(cur_i) > stop_flag) \{ a \leftarrow lig_kern_restart(cur_f, cur_i); \}
                             cur_i \leftarrow font_info[a].qqqq;
                          loop { (If instruction cur_i is a kern with cur_c, attach the kern after q; or if it is
                                  a ligature with cur_c, combine noads q and p appropriately; then return if
                                   the cursor has moved past a noad, or goto restart 753;
                             if (skip\_byte(cur\_i) \ge stop\_flag) return;
                             a \leftarrow a + qo(skip\_byte(cur\_i)) + 1; \ cur\_i \leftarrow font\_info[a].qqqq;
                          }
                       }
                     }
          }
  }
```

## $\S753$ HiT<sub>E</sub>X

**753.** Note that a ligature between an *ord\_noad* and another kind of noad is replaced by an *ord\_noad*, when the two noads collapse into one. But we could make a parenthesis (say) change shape when it follows certain letters. Presumably a font designer will define such ligatures only when this convention makes sense.

```
\langle If instruction cur_i is a kern with cur_c, attach the kern after q; or if it is a ligature with cur_c, combine noads q and p appropriately; then return if the cursor has moved past a noad, or goto restart 753 \rangle \equiv
```

if  $(next\_char(cur\_i) \equiv cur\_c)$ if  $(skip\_byte(cur\_i) \leq stop\_flag)$  $if (op_byte(cur_i) \ge kern_flag) \{ p \leftarrow new_kern(char_kern(cur_f, cur_i)); link(p) \leftarrow link(q); link(p) \leftarrow link(q); link(p) \leftarrow link(p) \leftarrow link(p)$  $link(q) \leftarrow p;$  return; } else { check\_interrupt;  $\triangleright$  allow a way out of infinite ligature loop  $\triangleleft$ switch (op\_byte(cur\_i)) { case qi(1): case qi(5): character(nucleus(q)) \leftarrow rem\_byte(cur\_i); break; ▷=:|,=:|>⊲ ▷ |=:, |=:> ⊲ case qi(2): case qi(6): character(nucleus(p)) \leftarrow rem\_byte(cur\_i); break; case qi(3): case qi(7): case qi(11): |>|=:|,|=:|>,|=:|>> <{  $r \leftarrow new\_noad()$ ;  $character(nucleus(r)) \leftarrow rem_byte(cur_i); fam(nucleus(r)) \leftarrow fam(nucleus(q));$  $link(q) \leftarrow r; \ link(r) \leftarrow p;$ if  $(op\_byte(cur\_i) < qi(11))$  math\_type $(nucleus(r)) \leftarrow math\_char;$ else  $math_type(nucleus(r)) \leftarrow math_text_char;$  $\triangleright$  prevent combination  $\triangleleft$ } break; default: {  $link(q) \leftarrow link(p)$ ;  $character(nucleus(q)) \leftarrow rem_byte(cur_i)$ ; ⊳=:⊲  $mem[subscr(q)] \leftarrow mem[subscr(p)]; mem[supscr(q)] \leftarrow mem[supscr(p)];$ free\_node(p, noad\_size); } } if  $(op\_byte(cur\_i) > qi(3))$  return;  $math\_type(nucleus(q)) \leftarrow math\_char;$  goto restart; }

This code is used in section 752.

## 290 TYPESETTING MATH FORMULAS

**754.** When we get to the following part of the program, we have "fallen through" from cases that did not lead to *check\_dimensions* or *done\_with\_noad* or *done\_with\_noae*. Thus, *q* points to a noad whose nucleus may need to be converted to an hlist, and whose subscripts and superscripts need to be appended if they are present.

If nucleus(q) is not a *math\_char*, the variable *delta* is the amount by which a superscript should be moved right with respect to a subscript when both are present.

 $\langle \text{Convert } nucleus(q) \text{ to an hlist and attach the sub/superscripts } 754 \rangle \equiv$ 

switch (math\_type(nucleus(q))) {

**case** math\_char: **case** math\_text\_char:

 $\langle \text{Create a character node } p \text{ for } nucleus(q), \text{ possibly followed by a kern node for the italic correction, and set$ *delta* $to the italic correction if a subscript is present 755 <math>\rangle$  **break**;

case *empty*:  $p \leftarrow null$ ; break;

```
case sub_box: p \leftarrow info(nucleus(q)); break;
```

```
case sub_mlist:
```

 $\{ cur\_mlist \leftarrow info(nucleus(q)); save\_style \leftarrow cur\_style; mlist\_penalties \leftarrow false; mlist\_to\_hlist(); \\ \triangleright recursive call \triangleleft$ 

 $cur\_style \leftarrow save\_style;$  (Set up the values of  $cur\_size$  and  $cur\_mu$ , based on  $cur\_style$  703);  $p \leftarrow hpack(link(temp\_head), natural);$ 

} break;

default: confusion("mlist2");

}

 $new\_hlist(q) \leftarrow p;$ 

 $\textbf{if} \ ((math\_type(subscr(q)) \equiv empty) \land (math\_type(supscr(q)) \equiv empty)) \ \textbf{goto} \ check\_dimensions; \\ make\_scripts(q, delta) \\ \end{cases}$ 

This code is used in section 728.

# **755.** (Create a character node p for nucleus(q), possibly followed by a kern node for the italic correction, and set *delta* to the italic correction if a subscript is present $755 \rangle \equiv$

```
\{ fetch(nucleus(q)); \}
```

 $\begin{array}{l} \text{if } (char\_exists(cur\_i)) \left\{ \begin{array}{l} delta \leftarrow char\_italic(cur\_f, cur\_i); \ p \leftarrow new\_character(cur\_f, qo(cur\_c)); \\ \text{if } ((math\_type(nucleus(q)) \equiv math\_text\_char) \land (space(cur\_f) \neq 0)) \ delta \leftarrow 0; \\ \qquad \triangleright \text{ no italic correction in mid-word of text font } \\ \text{if } ((math\_type(subscr(q)) \equiv empty) \land (delta \neq 0)) \left\{ \begin{array}{l} link(p) \leftarrow new\_kern(delta); \ delta \leftarrow 0; \\ \end{array} \right\} \\ \\ \text{else } p \leftarrow null; \end{array}$ 

}

This code is used in section 754.

# $\S756$ HiT<sub>E</sub>X

**756.** The purpose of  $make\_scripts(q, delta)$  is to attach the subscript and/or superscript of noad q to the list that starts at  $new\_hlist(q)$ , given that the subscript and superscript aren't both empty. The superscript will appear to the right of the subscript by a given distance delta.

We set *shift\_down* and *shift\_up* to the minimum amounts to shift the baseline of subscripts and superscripts based on the given nucleus.

 $\langle$  Declare math construction procedures  $734\,\rangle$  +=

static void make\_scripts(pointer q, scaled delta) { pointer p, x, y, z;  $\triangleright$  temporary registers for box construction  $\triangleleft$ **scaled** *shift\_up*, *shift\_down*, *clr*;  $\triangleright$  dimensions in the calculation  $\triangleleft$ small\_number t;  $\triangleright$  subsidiary size code  $\triangleleft$  $p \leftarrow new\_hlist(q);$ if  $(is\_char\_node(p))$  {  $shift\_up \leftarrow 0$ ;  $shift\_down \leftarrow 0$ ; } else {  $z \leftarrow hpack(p, natural);$ if  $(cur\_style < script\_style)$   $t \leftarrow script\_size$ ; else  $t \leftarrow script\_script\_size$ ;  $shift\_up \leftarrow height(z) - sup\_drop(t); shift\_down \leftarrow depth(z) + sub\_drop(t); list\_ptr(z) \leftarrow null;$  $flush_node_list(z);$ if  $(math_type(supscr(q)) \equiv empty)$  (Construct a subscript box x when there is no superscript 757) else {  $\langle \text{Construct a superscript box } x \ 758 \rangle;$ if  $(math\_type(subscr(q)) \equiv empty)$  shift\\_amount(x)  $\leftarrow$  -shift\\_up; else (Construct a sub/superscript combination box x, with the superscript offset by delta 759); if  $(new\_hlist(q) \equiv null)$   $new\_hlist(q) \leftarrow x;$ else {  $p \leftarrow new\_hlist(q);$ while  $(link(p) \neq null) p \leftarrow link(p);$  $link(p) \leftarrow x;$ } }

**757.** When there is a subscript without a superscript, the top of the subscript should not exceed the baseline plus four-fifths of the x-height.

 $\begin{array}{l} \langle \text{Construct a subscript box } x \text{ when there is no superscript } 757 \rangle \equiv \\ \{ x \leftarrow clean\_box(subscr(q), sub\_style(cur\_style)); \ width(x) \leftarrow width(x) + script\_space; \\ \text{if } (shift\_down < sub1(cur\_size)) \ shift\_down \leftarrow sub1(cur\_size); \\ clr \leftarrow height(x) - (abs(math\_x\_height(cur\_size) * 4)/5); \\ \text{if } (shift\_down < clr) \ shift\_down \leftarrow clr; \\ shift\_amount(x) \leftarrow shift\_down; \\ \\ \end{array} \right\}$ 

This code is used in section 756.

### 292 TYPESETTING MATH FORMULAS

HiT<sub>E</sub>X §758

**758.** The bottom of a superscript should never descend below the baseline plus one-fourth of the x-height.

 $\begin{array}{l} \langle \text{Construct a superscript box } x \ 758 \rangle \equiv \\ \{ x \leftarrow clean\_box(supscr(q), sup\_style(cur\_style)); \ width(x) \leftarrow width(x) + script\_space; \\ \text{if } (odd(cur\_style)) \ clr \leftarrow sup3(cur\_size); \\ \text{else if } (cur\_style < text\_style) \ clr \leftarrow sup1(cur\_size); \\ \text{else } clr \leftarrow sup2(cur\_size); \\ \text{if } (shift\_up < clr) \ shift\_up \leftarrow clr; \\ clr \leftarrow depth(x) + (abs(math\_x\_height(cur\_size))/4); \\ \text{if } (shift\_up < clr) \ shift\_up \leftarrow clr; \\ \end{array}$ 

This code is used in section 756.

**759.** When both subscript and superscript are present, the subscript must be separated from the superscript by at least four times *default\_rule\_thickness*. If this condition would be violated, the subscript moves down, after which both subscript and superscript move up so that the bottom of the superscript is at least as high as the baseline plus four-fifths of the x-height.

 $\begin{array}{l} & \left\{ \begin{array}{l} \text{Construct a sub/superscript combination box } x, \text{ with the superscript offset by } delta \ 759 \right\} \equiv \\ & \left\{ \begin{array}{l} y \leftarrow clean\_box(subscr(q), sub\_style(cur\_style)); \ width(y) \leftarrow width(y) + script\_space; \\ & \text{if } (shift\_down < sub2(cur\_size)) \ shift\_down \leftarrow sub2(cur\_size); \\ & clr \leftarrow 4 * default\_rule\_thickness - ((shift\_up - depth(x)) - (height(y) - shift\_down)); \\ & \text{if } (clr > 0) \ \left\{ \begin{array}{c} shift\_down \leftarrow shift\_down + clr; \\ & clr \leftarrow (abs(math\_x\_height(cur\_size) * 4)/5) - (shift\_up - depth(x)); \\ & \text{if } (clr > 0) \ \left\{ \begin{array}{c} shift\_up \leftarrow shift\_up + clr; \\ & shift\_amount(x) \leftarrow delta; \\ & p \leftarrow new\_kern((shift\_up - depth(x)) - (height(y) - shift\_down)); \\ & link(x) \leftarrow p; \ link(p) \leftarrow y; \\ & x \leftarrow vpack(x, natural); \ shift\_amount(x) \leftarrow shift\_down; \\ \end{array} \right\} \end{aligned}$ 

This code is used in section 756.

**760.** We have now tied up all the loose ends of the first pass of  $mlist\_to\_hlist$ . The second pass simply goes through and hooks everything together with the proper glue and penalties. It also handles the  $left\_noad$  and  $right\_noad$  that might be present, since  $max\_h$  and  $max\_d$  are now known. Variable p points to a node at the current end of the final hlist.

 $\langle$  Make a second pass over the mlist, removing all noads and inserting the proper spacing and penalties 760  $\rangle \equiv$ 

 $p \leftarrow temp\_head; \ link(p) \leftarrow null; \ q \leftarrow mlist; \ r\_type \leftarrow 0; \ cur\_style \leftarrow style;$ 

 $\langle$  Set up the values of *cur\_size* and *cur\_mu*, based on *cur\_style* 703 $\rangle$ ;

- while  $(q \neq null)$  { (If node q is a style node, change the style and goto  $delete_q$ ; otherwise if it is not a noad, put it into the hlist, advance q, and goto done; otherwise set s to the size of noad q, set t to the associated type ( $ord_noad$  ... inner\_noad), and set pen to the associated penalty 761);
  - $\langle \, \text{Append inter-element spacing based on } r\_type \text{ and } t \ \text{766} \, \rangle;$
  - $\langle$  Append any *new\_hlist* entries for q, and any appropriate penalties 767 $\rangle$ ;

if  $(type(q) \equiv right\_noad) t \leftarrow open\_noad;$ 

$$r\_type \leftarrow t;$$

 $delete\_q: r \leftarrow q; \ q \leftarrow link(q); \ free\_node(r,s); \\ done: ;$ 

1

This code is used in section 726.

### §761 HiT<sub>E</sub>X

761. Just before doing the big **case** switch in the second pass, the program sets up default values so that most of the branches are short.

- $\langle$  If node q is a style node, change the style and **goto** delete\_q; otherwise if it is not a noad, put it into the hlist, advance q, and **goto** done; otherwise set s to the size of noad q, set t to the associated type
  - $(ord\_noad ... inner\_noad)$ , and set pen to the associated penalty 761  $\rangle \equiv$

 $t \leftarrow ord\_noad; \ s \leftarrow noad\_size; \ pen \leftarrow inf\_penalty;$ 

- switch (type(q)) {
- case  $op\_noad$ : case  $open\_noad$ : case  $close\_noad$ : case  $punct\_noad$ : case  $inner\_noad$ :  $t \leftarrow type(q)$ ; break;
- **case** bin\_noad:

{  $t \leftarrow bin\_noad$ ;  $pen \leftarrow bin\_op\_penalty$ ;

} break;

**case** *rel\_noad*:

{  $t \leftarrow rel\_noad$ ;  $pen \leftarrow rel\_penalty$ ;

} break;

case ord\_noad: case vcenter\_noad: case over\_noad: case under\_noad: do\_nothing; break; case radical\_noad:  $s \leftarrow radical_noad\_size$ ; break;

**case** accent\_noad:  $s \leftarrow accent_noad\_size$ ; **break**;

**case** fraction\_noad:  $s \leftarrow$  fraction\_noad\_size; **break**;

**case** *left\_noad*: **case** *right\_noad*:  $t \leftarrow make\_left\_right(q, style, max\_d, max\_h)$ ; **break**;

**case** *style\_node*:  $\langle$  Change the current style and **goto** *delete\_q* 763  $\rangle$ 

**case** whatsit\_node: **case** penalty\_node: **case** rule\_node: **case** disc\_node: **case** adjust\_node:

 ${\bf case} \ ins\_node: {\bf case} \ mark\_node: {\bf case} \ glue\_node: {\bf case} \ kern\_node:$ 

{  $link(p) \leftarrow q; p \leftarrow q; q \leftarrow link(q); link(p) \leftarrow null; goto done;$ 

default: confusion("mlist3");

}

This code is used in section 760.

**762.** The *make\_left\_right* function constructs a left or right delimiter of the required size and returns the value *open\_noad* or *close\_noad*. The *right\_noad* and *left\_noad* will both be based on the original *style*, so they will have consistent sizes.

We use the fact that  $right_noad - left_noad \equiv close_noad - open_noad$ .

 $\langle \text{Declare math construction procedures } 734 \rangle + \equiv$ 

static small\_number  $make\_left\_right$  (pointer q, small\_number style, scaled  $max\_d$ , scaled  $max\_h$ ) { scaled delta, delta1, delta2;  $\triangleright$  dimensions used in the calculation  $\triangleleft$ 

 $\begin{array}{l} cur\_style \leftarrow style; \ \langle \text{Set up the values of } cur\_size \ \text{and } cur\_mu, \ \text{based on } cur\_style \ 703 \ \rangle; \\ delta2 \leftarrow max\_d + axis\_height(cur\_size); \ delta1 \leftarrow max\_h + max\_d - delta2; \\ \textbf{if } (delta2 > delta1) \ delta1 \leftarrow delta2; \qquad \triangleright delta1 \ \textbf{is max distance from } axis \triangleleft \\ delta \leftarrow (delta1/500) \ast delimiter\_factor; \ delta2 \leftarrow delta1 + delta1 - delimiter\_shortfall; \\ \textbf{if } (delta < delta2) \ delta \leftarrow delta2; \\ new\_hlist(q) \leftarrow var\_delimiter(delimiter(q), cur\_size, delta); \\ \textbf{return } type(q) - (left\_noad - open\_noad); \qquad \triangleright open\_noad \ \texttt{or } close\_noad \triangleleft \\ \end{array}$ 

**763.** (Change the current style and goto  $delete_q$  763)  $\equiv$ 

This code is used in section 761.

#### 294TYPESETTING MATH FORMULAS

**764**. The inter-element spacing in math formulas depends on an  $8 \times 8$  table that T<sub>F</sub>X preloads as a 64-digit string. The elements of this string have the following significance:

- 0 means no space;
- 1 means a conditional thin space (\nonscript\mskip\thinmuskip);
- 2 means a thin space (\mskip\thinmuskip);
- 3 means a conditional medium space (\nonscript\mskip\medmuskip);
- 4 means a conditional thick space (\nonscript\mskip\thickmuskip);
- \* means an impossible case.

This is all pretty cryptic, but The T<sub>F</sub>Xbook explains what is supposed to happen, and the string makes it happen.

A global variable magic\_offset is computed so that if a and b are in the range ord\_noad .. inner\_noad, then  $str_pool[a * 8 + b + magic_offset]$  is the digit for spacing between noad types a and b.

If Pascal had provided a good way to preload constant arrays, this part of the program would not have been so strange.

```
#define math_spacing
```

```
"0234000122*4000133**3**344*0400400*000000234000111*1111112341011"
```

**765.**  $\langle$  Global variables  $13 \rangle +\equiv$ static const int  $magic_offset \leftarrow -9 * ord_noad$ ;  $\triangleright$  used to find inter-element spacing  $\triangleleft$ 

```
766. (Append inter-element spacing based on r_type and t_{766}) \equiv
  if (r_type > 0)
                        ▷ not the first noad ⊲
  { switch (so(math_spacing[r_type * 8 + t + magic_offset])) {
     case '0': x \leftarrow 0; break;
     case '1':
        if (cur_style < script_style) x \leftarrow thin_mu_skip_code; else x \leftarrow 0; break;
     case '2': x \leftarrow thin\_mu\_skip\_code; break;
     case '3':
        if (cur\_style < script\_style) x \leftarrow med\_mu\_skip\_code; else x \leftarrow 0; break;
     case '4':
        if (cur_style < script_style) x \leftarrow thick_mu_skip_code; else x \leftarrow 0; break;
     default: confusion("mlist4");
     if (x \neq 0) { y \leftarrow math_glue(glue_par(x), cur_mu); z \leftarrow new_glue(y); glue_ref_count(y) \leftarrow null;
        link(p) \leftarrow z; p \leftarrow z;
        subtype(z) \leftarrow x+1;
                                    \triangleright store a symbolic subtype \triangleleft
     }
  }
```

This code is used in section 760.

 $m \S767$  HiT<sub>E</sub>X

**767.** We insert a penalty node after the hlist entries of noad q if *pen* is not an "infinite" penalty, and if the node immediately following q is not a penalty node or a *rel\_noad* or absent entirely.

 $\langle \text{Append any } new\_hlist \text{ entries for } q, \text{ and any appropriate penalties } 767 \rangle \equiv$ 

 $\begin{array}{l} \mbox{if } (new\_hlist(q) \neq null) \ \left\{ \begin{array}{l} link(p) \leftarrow new\_hlist(q); \\ \mbox{do } p \leftarrow link(p); \ \mbox{while } (\neg(link(p) \equiv null)); \\ \end{array} \right\} \\ \mbox{if } (penalties) \\ \mbox{if } (link(q) \neq null) \\ \mbox{if } (pen < inf\_penalty) \ \left\{ \begin{array}{l} r\_type \leftarrow type(link(q)); \\ \mbox{if } (r\_type \neq penalty\_node) \\ \mbox{if } (r\_type \neq rel\_noad) \ \left\{ \begin{array}{l} z \leftarrow new\_penalty(pen); \ link(p) \leftarrow z; \ p \leftarrow z; \\ \end{array} \right\} \\ \end{array} \right\} \\ \end{array}$ 

This code is used in section 760.

**768.** Alignment. It's sort of a miracle whenever \halign and \valign work, because they cut across so many of the control structures of T<sub>F</sub>X.

Therefore the present page is probably not the best place for a beginner to start reading this program; it is better to master everything else first.

Let us focus our thoughts on an example of what the input might be, in order to get some idea about how the alignment miracle happens. The example doesn't do anything useful, but it is sufficiently general to indicate all of the special cases that must be dealt with; please do not be disturbed by its apparent complexity and meaninglessness.

Here's what happens:

(0) When '\halign to 300pt{' is scanned, the *scan\_spec* routine places the 300pt dimension onto the *save\_stack*, and an *align\_group* code is placed above it. This will make it possible to complete the alignment when the matching '}' is found.

(1) The preamble is scanned next. Macros in the preamble are not expanded, except as part of a tabskip specification. For example, if u2 had been a macro in the preamble above, it would have been expanded, since  $T_{EX}$  must look for 'minus...' as part of the tabskip glue. A "preamble list" is constructed based on the user's preamble; in our case it contains the following seven items:

| \glue 2pt plus 3pt            | (the tabskip preceding column $1$ )        |
|-------------------------------|--------------------------------------------|
| \alignrecord, width $-\infty$ | (preamble info for column 1)               |
| \glue 2pt plus 3pt            | (the tabskip between columns $1$ and $2$ ) |
| \alignrecord, width $-\infty$ | (preamble info for column 2)               |
| \glue 1pt plus 1fil           | (the tabskip between columns $2$ and $3$ ) |
| \alignrecord, width $-\infty$ | (preamble info for column 3)               |
| \glue 1pt plus 1fil           | (the tabskip following column 3)           |
|                               |                                            |

These "alignrecord" entries have the same size as an  $unset\_node$ , since they will later be converted into such nodes. However, at the moment they have no type or subtype fields; they have info fields instead, and these info fields are initially set to the value  $end\_span$ , for reasons explained below. Furthermore, the alignrecord nodes have no height or depth fields; these are renamed  $u\_part$  and  $v\_part$ , and they point to token lists for the templates of the alignment. For example, the  $u\_part$  field in the first alignrecord points to the token list 'u1', i.e., the template preceding the '#' for column 1.

(2) TEX now looks at what follows the  $\cr$  that ended the preamble. It is not '\noalign' or '\omit', so this input is put back to be read again, and the template 'u1' is fed to the scanner. Just before reading 'u1', TEX goes into restricted horizontal mode. Just after reading 'u1', TEX will see 'a1', and then (when the & is sensed) TEX will see 'v1'. Then TEX scans an *endv* token, indicating the end of a column. At this point an *unset\_node* is created, containing the contents of the current hlist (i.e., 'u1a1v1'). The natural width of this unset node replaces the *width* field of the alignrecord for column 1; in general, the alignrecords will record the maximum natural width that has occurred so far in a given column.

(3) Since '\omit' follows the '&', the templates for column 2 are now bypassed. Again T<sub>E</sub>X goes into restricted horizontal mode and makes an *unset\_node* from the resulting hlist; but this time the hlist contains simply 'a2'. The natural width of the new unset box is remembered in the *width* field of the alignrecord for column 2.

### §768 HiT<sub>E</sub>X

(4) A third *unset\_node* is created for column 3, using essentially the mechanism that worked for column 1; this unset box contains 'u3\vrule v3'. The vertical rule in this case has running dimensions that will later extend to the height and depth of the whole first row, since each *unset\_node* in a row will eventually inherit the height and depth of its enclosing box.

(5) The first row has now ended; it is made into a single unset box comprising the following seven items:

\glue 2pt plus 3pt \unsetbox for 1 column: u1a1v1 \glue 2pt plus 3pt \unsetbox for 1 column: a2 \glue 1pt plus 1fil \unsetbox for 1 column: u3\vrule v3 \glue 1pt plus 1fil

The width of this unset row is unimportant, but it has the correct height and depth, so the correct baselineskip glue will be computed as the row is inserted into a vertical list.

(6) Since '\noalign' follows the current \cr,  $T_EX$  appends additional material (in this case \vskip 3pt) to the vertical list. While processing this material,  $T_EX$  will be in internal vertical mode, and *no\_align\_group* will be on *save\_stack*.

(7) The next row produces an unset box that looks like this:

\glue 2pt plus 3pt \unsetbox for 2 columns: u1b1v1u2b2v2 \glue 1pt plus 1fil \unsetbox for 1 column: (empty) \glue 1pt plus 1fil

The natural width of the unset box that spans columns 1 and 2 is stored in a "span node," which we will explain later; the *info* field of the alignrecord for column 1 now points to the new span node, and the *info* of the span node points to *end\_span*.

(8) The final row produces the unset box

\glue 2pt plus 3pt
\unsetbox for 1 column: (empty)
\glue 2pt plus 3pt
\unsetbox for 2 columns: u2c2v2
\glue 1pt plus 1fil

A new span node is attached to the alignrecord for column 2.

(9) The last step is to compute the true column widths and to change all the unset boxes to hboxes, appending the whole works to the vertical list that encloses the **\halign**. The rules for deciding on the final widths of each unset column box will be explained below.

Note that as halign is being processed, we fearlessly give up control to the rest of  $T_EX$ . At critical junctures, an alignment routine is called upon to step in and do some little action, but most of the time these routines just lurk in the background. It's something like post-hypnotic suggestion.

**769.** We have mentioned that alignrecords contain no *height* or *depth* fields. Their *glue\_sign* and *glue\_order* are pre-empted as well, since it is necessary to store information about what to do when a template ends. This information is called the *extra\_info* field.

| #define $u_part(A)$ | $mem[A + height\_offset].i$  | $ ho$ pointer to $\langle u_j  angle$ token list $ ightarrow$               |
|---------------------|------------------------------|-----------------------------------------------------------------------------|
| #define $v_part(A)$ | $mem[A + depth\_offset].i$   | $\triangleright$ pointer to $\langle v_j  angle$ token list $\triangleleft$ |
| #define extra_info  | (A) $info(A + list\_offset)$ | ▷ info to remember during template ⊲                                        |

**770.** Alignments can occur within alignments, so a small stack is used to access the alignrecord information. At each level we have a *preamble* pointer, indicating the beginning of the preamble list; a  $cur_align$  pointer, indicating the current position in the preamble list; a  $cur_span$  pointer, indicating the value of  $cur_align$  at the beginning of a sequence of spanned columns; a  $cur_loop$  pointer, indicating the tabskip glue before an alignrecord that should be copied next if the current list is extended; and the  $align_state$  variable, which indicates the nesting of braces so that cr and span and tab marks are properly intercepted. There also are pointers  $cur_head$  and  $cur_tail$  to the head and tail of a list of adjustments being moved out from horizontal mode to vertical mode.

The current values of these seven quantities appear in global variables; when they have to be pushed down, they are stored in 5-word nodes, and  $align_ptr$  points to the topmost such node.

#define preamble link(align\_head) ▷ the current preamble list ⊲
#define align\_stack\_node\_size 5 ▷ number of mem words to save alignment states ⊲
⟨Global variables 13⟩ +≡
static pointer cur\_align; ▷ current position in preamble list ⊲
static pointer cur\_span; ▷ start of currently spanned columns in preamble list ⊲
static pointer cur\_loop; ▷ place to copy when extending a periodic preamble ⊲
static pointer align\_ptr; ▷ most recently pushed-down alignment stack node ⊲
static pointer cur\_head, cur\_tail; ▷ adjustment list pointers ⊲

771. The *align\_state* and *preamble* variables are initialized elsewhere.

 $\langle$  Set initial values of key variables 21  $\rangle +\equiv$ 

 $align_ptr \leftarrow null; \ cur\_align \leftarrow null; \ cur\_span \leftarrow null; \ cur\_loop \leftarrow null; \ cur\_head \leftarrow null; \ cur\_tail \leftarrow null;$ 

**772.** Alignment stack maintenance is handled by a pair of trivial routines called *push\_alignment* and *pop\_alignment*.

static void push\_alignment(void)

{ **pointer** p;  $\triangleright$  the new alignment stack node  $\triangleleft$ 

 $\begin{array}{l} p \leftarrow get\_node(align\_stack\_node\_size); \ link(p) \leftarrow align\_ptr; \ info(p) \leftarrow cur\_align; \\ llink(p) \leftarrow preamble; \ rlink(p) \leftarrow cur\_span; \ mem[p+2].i \leftarrow cur\_loop; \ mem[p+3].i \leftarrow align\_state; \\ info(p+4) \leftarrow cur\_head; \ link(p+4) \leftarrow cur\_tail; \ align\_ptr \leftarrow p; \ cur\_head \leftarrow get\_avail(); \\ \end{array}$ 

static void pop\_alignment(void)

{ **pointer** p;  $\triangleright$  the top alignment stack node  $\triangleleft$ 

```
 \begin{array}{l} \textit{free\_avail(cur\_head); p \leftarrow align\_ptr; cur\_tail \leftarrow link(p+4); cur\_head \leftarrow info(p+4); \\ align\_state \leftarrow mem[p+3].i; cur\_loop \leftarrow mem[p+2].i; cur\_span \leftarrow rlink(p); \textit{preamble} \leftarrow llink(p); \\ cur\_align \leftarrow info(p); align\_ptr \leftarrow link(p); \textit{free\_node}(p, align\_stack\_node\_size); \\ \end{array}
```

**773.** T<sub>E</sub>X has eight procedures that govern alignments:  $init\_align$  and  $fin\_align$  are used at the very beginning and the very end;  $init\_row$  and  $fin\_row$  are used at the beginning and end of individual rows;  $init\_span$  is used at the beginning of a sequence of spanned columns (possibly involving only one column);  $init\_col$  and  $fin\_col$  are used at the beginning and end of individual columns; and  $align\_peek$  is used after \cr to see whether the next item is \noalign.

We shall consider these routines in the order they are first used during the course of a complete \halign, namely *init\_align*, *align\_peek*, *init\_row*, *init\_span*, *init\_col*, *fin\_col*, *fin\_row*, *fin\_align*.

§774 HiT<sub>E</sub>X

774. When halign or valign has been scanned in an appropriate mode,  $T_EX$  calls *init\_align*, whose task is to get everything off to a good start. This mostly involves scanning the preamble and putting its information into the preamble list.

 $\langle \text{Declare the procedure called } get_preamble_token 782 \rangle$ static void align\_peek(void); static void normal\_paragraph(void); static void *init\_align*(void) { **pointer** save\_cs\_ptr;  $\triangleright$  *warning\_index* value for error messages  $\triangleleft$ pointer p:  $\triangleright$  for short-term temporary use  $\triangleleft$  $save\_cs\_ptr \leftarrow cur\_cs;$ ▷ \halign or \valign, usually ⊲  $push\_alignment(); align\_state \leftarrow -1000000;$ ▷ enter a new alignment level  $\langle$  Check for improper alignment in displayed math 776  $\rangle$ ;  $\triangleright$  enter a new semantic level  $\triangleleft$ push\_nest(); (Change current mode to -vmode for halign, -hmode for valign 775); scan\_spec(align\_group, false);  $\langle$  Scan the preamble and record it in the *preamble* list 777 $\rangle$ ; *new\_save\_level(align\_group)*; if  $(every\_cr \neq null)$  begin\_token\_list(every\\_cr, every\\_cr\\_text); align\_peek();  $\triangleright$  look for \noalign or \omit  $\triangleleft$ }

**775.** In vertical modes, *prev\_depth* already has the correct value. But if we are in *mmode* (displayed formula mode), we reach out to the enclosing vertical mode for the *prev\_depth* value that produces the correct baseline calculations.

 $\langle \text{Change current mode to } -vmode \text{ for \halign, } -hmode \text{ for \valign 775} \rangle \equiv$ if  $(mode \equiv mmode) \{ mode \leftarrow -vmode; prev_depth \leftarrow nest[nest_ptr - 2].aux_field.sc; \}$ else if (mode > 0) negate(mode)

This code is used in section 774.

776. When halign is used as a displayed formula, there should be no other pieces of mlists present.

(Check for improper alignment in displayed math 776) =
 if ((mode = mmode) ^ ((tail ≠ head) ∨ (incompleat\_noad ≠ null))) { print\_err("Improper\_");
 print\_esc("halign"); print("\_\_inside\_\$\$'s");
 help3("Displays\_can\_use\_special\_alignments\_(like\_\\eqaligno)",
 "only\_if\_nothing\_but\_the\_alignment\_itself\_is\_between\_\$\$'s.",
 "So\_I've\_deleted\_the\_formulas\_that\_preceded\_this\_alignment."); error(); flush\_math();
}
This code is used in castion 774

This code is used in section 774.

**777.**  $\langle$  Scan the preamble and record it in the *preamble* list 777  $\rangle \equiv$  *preamble*  $\leftarrow$  *null*; *cur\_align*  $\leftarrow$  *align\_head*; *cur\_loop*  $\leftarrow$  *null*; *scanner\_status*  $\leftarrow$  *aligning*; *warning\_index*  $\leftarrow$  *save\_cs\_ptr*; *align\_state*  $\leftarrow$  -1000000;  $\triangleright$  at this point, *cur\_cmd*  $\equiv$  *left\_brace*  $\triangleleft$ **loop** {  $\langle$  Append the current tabskip glue to the preamble list 778  $\rangle$ ;

if  $(cur\_cmd \equiv car\_ret)$  goto done;  $\triangleright \ cr$  ends the preamble  $\triangleleft$ 

 $\langle Scan preamble text until cur_cmd is tab_mark or car_ret, looking for changes in the tabskip glue; append an align record to the preamble list 779 \rangle;$ 

}

 $done: \ scanner\_status \leftarrow normal$ 

This code is used in section 774.

 $link(cur\_align) \leftarrow new\_param\_glue(tab\_skip\_code); cur\_align \leftarrow link(cur\_align)$ This code is used in section 777.

**779.**  $\langle$  Scan preamble text until *cur\_cmd* is *tab\_mark* or *car\_ret*, looking for changes in the tabskip glue; append an alignrecord to the preamble list 779  $\rangle \equiv$ 

 $\langle \text{Scan the template } \langle u_j \rangle$ , putting the resulting token list in *hold\_head* 783 $\rangle$ ;  $link(cur_align) \leftarrow new_null_box()$ ;  $cur_align \leftarrow link(cur_align)$ ;  $\triangleright a \text{ new alignrecord} \triangleleft$   $info(cur_align) \leftarrow end\_span$ ;  $width(cur_align) \leftarrow null_flag$ ;  $u\_part(cur\_align) \leftarrow link(hold\_head)$ ;  $\langle \text{Scan the template } \langle v_j \rangle$ , putting the resulting token list in *hold\_head* 784 $\rangle$ ;  $v\_part(cur\_align) \leftarrow link(hold\_head)$ 

This code is used in section 777.

**780.** We enter '\span' into eqtb with tab\_mark as its command code, and with span\_code as the command modifier. This makes  $T_{EX}$  interpret it essentially the same as an alignment delimiter like '&', yet it is recognizably different when we need to distinguish it from a normal delimiter. It also turns out to be useful to give a special  $cr_code$  to '\cr', and an even larger  $cr_cr_code$  to '\cr'.

The end of a template is represented by two "frozen" control sequences called **\endtemplate**. The first has the command code *end\_template*, which is  $> outer_call$ , so it will not easily disappear in the presence of errors. The *get\_x\_token* routine converts the first into the second, which has *endv* as its command code.

#define span\_code 256 >distinct from any character 
#define cr\_code 257 >distinct from span\_code and from any character 
#define cr\_cr\_code (cr\_code + 1) > this distinguishes \crcr from \cr 
#define end\_template\_token cs\_token\_flag + frozen\_end\_template
(Put each of TEX's primitives into the hash table 226 > +=
primitive("span", tab\_mark, span\_code);
primitive("cr", car\_ret, cr\_code); text(frozen\_cr) \leftarrow text(cur\_val); eqtb[frozen\_cr] \leftarrow eqtb[cur\_val];
primitive("crcr", car\_ret, cr\_cr\_code);
text(frozen\_end\_template) \leftarrow text(frozen\_endv) \leftarrow s\_no("endtemplate");
eq\_type(frozen\_endv) \leftarrow endv; equiv(frozen\_endv) \leftarrow null\_list; eq\_level(frozen\_endv) \leftarrow level\_one;
eqtb[frozen\_end\_template] \leftarrow eqtb[frozen\_endv]; eq\_type(frozen\_end\_template) \leftarrow end\_template;

**781.**  $\langle \text{Cases of } print\_cmd\_chr \text{ for symbolic printing of primitives } 227 \rangle + \equiv case tab\_mark:$ 

if  $(chr\_code \equiv span\_code)$  print\_esc("span");

else  $chr\_cmd$ ("alignment\_tab\_character\_") break; case  $car\_ret$ :

if  $(chr\_code \equiv cr\_code)$  print\\_esc("cr");

else print\_esc("crcr"); break;

# $\S782$ HiT<sub>E</sub>X

**782.** The preamble is copied directly, except that \tabskip causes a change to the tabskip glue, thereby possibly expanding macros that immediately follow it. An appearance of \span also causes such an expansion. Note that if the preamble contains '\global\tabskip', the '\global' token survives in the preamble and

the '\tabskip' defines new tabskip glue (locally).

```
\langle \text{Declare the procedure called } get_preamble_token | 782 \rangle \equiv
```

static void get\_preamble\_token(void)

This code is used in section 774.

**783.** Spaces are eliminated from the beginning of a template.

```
\langle Scan the template \langle u_i \rangle, putting the resulting token list in hold_head 783 \rangle \equiv
  p \leftarrow hold\_head; link(p) \leftarrow null;
  loop { get_preamble_token();
     if (cur\_cmd \equiv mac\_param) goto done1;
     if ((cur\_cmd \le car\_ret) \land (cur\_cmd \ge tab\_mark) \land (align\_state \equiv -1000000))
       if ((p \equiv hold\_head) \land (cur\_loop \equiv null) \land (cur\_cmd \equiv tab\_mark)) cur\_loop \leftarrow cur\_align;
       else { print_err("Missing_#_inserted_in_alignment_preamble");
          help3 ("There_should_be_exactly_one_#_between_&'s,_when_an",
          "\\halign_or_\\valign_is_being_set_up._In_this_case_you_had",
          "none, usouI've_put_one_in; maybe_that_will_work."); back_error(); goto done1;
       }
     else if ((cur\_cmd \neq spacer) \lor (p \neq hold\_head)) \{ link(p) \leftarrow qet\_avail(); p \leftarrow link(p);
       info(p) \leftarrow cur\_tok;
     }
  }
  done1:
```

This code is used in section 779.

**784.**  $\langle \text{Scan the template } \langle v_j \rangle$ , putting the resulting token list in  $hold\_head \ 784 \rangle \equiv p \leftarrow hold\_head; \ link(p) \leftarrow null;$  **loop** {  $resume: get\_preamble\_token();$  **if**  $((cur\_cmd \leq car\_ret) \land (cur\_cmd \geq tab\_mark) \land (align\_state \equiv -1000000))$  goto done2; **if**  $(cur\_cmd \equiv mac\_param)$  {  $print\_err("Only\_one\_#\_is\_allowed\_per\_tab");$   $help3("There\_should\_be\_exactly\_one\_#\_between\_&`s,\_when\_an",$ "\\halign\\_or\_\\valign\_is\\_being\\_set\\_up.\\_In\\_this\\_case\\_you\\_had", "more\\_than\\_one,\\_so\\_I`m\\_ignoring\\_all\\_but\\_the\\_first."); error(); goto resume;

$$link(p) \leftarrow get\_avail(); \ p \leftarrow link(p); \ info(p) \leftarrow cur\_tok;$$

```
\textit{done2: link}(p) \leftarrow \textit{get\_avail(); } p \leftarrow \textit{link}(p); \textit{info}(p) \leftarrow \textit{end\_template\_token}
```

 $\triangleright$  put \endtemplate at the end  $\triangleleft$ 

```
This code is used in section 779.
```

**785.** The tricky part about alignments is getting the templates into the scanner at the right time, and recovering control when a row or column is finished.

We usually begin a row after each \cr has been sensed, unless that \cr is followed by \noalign or by the right brace that terminates the alignment. The *align\_peek* routine is used to look ahead and do the right thing; it either gets a new row started, or gets a \noalign started, or finishes off the alignment.

 $\langle \text{Declare the procedure called } align_peek | 785 \rangle \equiv$ 

static void align\_peek(void)
{ restart: align\_state ← 1000000;
 do get\_x\_or\_protected(); while (¬(cur\_cmd ≠ spacer));
 if (cur\_cmd ≡ no\_align) { scan\_left\_brace(); new\_save\_level(no\_align\_group);
 if (mode ≡ -vmode) normal\_paragraph();
 }
 else if (cur\_cmd ≡ right\_brace) fin\_align();
 else if ((cur\_cmd ≡ car\_ret) ∧ (cur\_chr ≡ cr\_cr\_code)) goto restart; ▷ ignore \crcr ⊲
 else { init\_row(); ▷ start a new row ⊲
 init\_col(); ▷ start a new column and replace what we peeked at ⊲
 }
}

This code is used in section 800.

**786.** To start a row (i.e., a 'row' that rhymes with 'dough' but not with 'bough'), we enter a new semantic level, copy the first tabskip glue, and change from internal vertical mode to restricted horizontal mode or vice versa. The *space\_factor* and *prev\_depth* are not used on this semantic level, but we clear them to zero just to be tidy.

 $\langle \text{Declare the procedure called init_span 787} \rangle$ 

```
static void init_row(void)
{ push_nest(); mode \leftarrow (-hmode - vmode) - mode;
if (mode \equiv -hmode) space_factor \leftarrow 0; else prev_depth \leftarrow 0;
tail_append(new_glue(glue_ptr(preamble))); subtype(tail) \leftarrow tab_skip_code + 1;
cur_align \leftarrow link(preamble); cur_tail \leftarrow cur_head; init_span(cur_align);
}
```

§787 HiT<sub>E</sub>X

**787.** The parameter to *init\_span* is a pointer to the alignrecord where the next column or group of columns will begin. A new semantic level is entered, so that the columns will generate a list for subsequent packaging.

 $\langle\, {\rm Declare} \,\, {\rm the} \,\, {\rm procedure} \,\, {\rm called} \,\, {\it init\_span} \,\, {\rm 787} \,\rangle \equiv$ 

static void init\_span(pointer p)
{ push\_nest();
 if (mode  $\equiv$  -hmode) space\_factor  $\leftarrow$  1000;
 else { prev\_depth  $\leftarrow$  ignore\_depth; normal\_paragraph();
 }
 cur\_span  $\leftarrow$  p;
}
This code is used in section 786.

**788.** When a column begins, we assume that  $cur\_cmd$  is either *omit* or else the current token should be put back into the input until the  $\langle u_j \rangle$  template has been scanned. (Note that  $cur\_cmd$  might be  $tab\_mark$  or  $car\_ret$ .) We also assume that  $align\_state$  is approximately 1000000 at this time. We remain in the same mode, and start the template if it is called for.

**789.** The scanner sets  $align\_state$  to zero when the  $\langle u_j \rangle$  template ends. When a subsequent \cr or \span or tab mark occurs with  $align\_state \equiv 0$ , the scanner activates the following code, which fires up the  $\langle v_j \rangle$  template. We need to remember the  $cur\_chr$ , which is either  $cr\_cr\_code$ ,  $cr\_code$ ,  $span\_code$ , or a character code, depending on how the column text has ended.

This part of the program had better not be activated when the preamble to another alignment is being scanned, or when no alignment preamble is active.

 $\begin{array}{l} \langle \text{Insert the } \langle v_j \rangle \text{ template and goto } restart \ 789 \rangle \equiv \\ \{ \text{ if } ((scanner\_status \equiv aligning) \lor (cur\_align \equiv null)) \\ fatal\_error("(interwoven\_alignment\_preambles\_are\_not\_allowed)"); \\ cur\_cmd \leftarrow extra\_info(cur\_align); \ extra\_info(cur\_align) \leftarrow cur\_chr; \\ \text{ if } (cur\_cmd \equiv omit) \ begin\_token\_list(omit\_template, v\_template); \\ \text{ else } begin\_token\_list(v\_part(cur\_align), v\_template); \\ align\_state \leftarrow 1000000; \ \text{goto } restart; \\ \end{array} \right \}$ 

This code is used in section 342.

**790.** The token list *omit\_template* just referred to is a constant token list that contains the special control sequence \endtemplate only.

⟨Initialize the special list heads and constant nodes 790⟩ ≡ info(omit\_template) ← end\_template\_token; ▷ link(omit\_template) ≡ null ⊲ See also sections 797, 820, 981, and 988. This code is used in section 164.

**791.** When the *endv* command at the end of a  $\langle v_j \rangle$  template comes through the scanner, things really start to happen; and it is the *fin\_col* routine that makes them happen. This routine returns *true* if a row as well as a column has been finished.

```
static bool fin_col(void)
  { pointer p;
                      \triangleright the alignrecord after the current one \triangleleft
     pointer q, r;
                         \triangleright temporary pointers for list manipulation \triangleleft
     pointer s;
                      ⊳a new span node⊲
     pointer u;
                      \triangleright a new unset box \triangleleft
     scaled w;
                     ⊳natural width ⊲
     glue_ord o;
                        \triangleright order of infinity \triangleleft
     halfword n;
                        ⊳ span counter ⊲
     if (cur\_align \equiv null) confusion("endv");
     q \leftarrow link(cur\_align); if (q \equiv null) \ confusion("endv");
     if (align\_state < 500000) fatal\_error("(interwoven\_alignment\_preambles\_are\_not\_allowed)");
     p \leftarrow link(q); \langle If the preamble list has been traversed, check that the row has ended 792 \rangle;
     if (extra_info(cur_align) \neq span_code) { unsave(); new_save_level(align_group);
        \langle Package an unset box for the current column and record its width 796\rangle;
        \langle \text{Copy the tabskip glue between columns 795} \rangle;
        if (extra_info(cur_align) \ge cr_code) { return true;
        }
        init\_span(p);
     }
     align\_state \leftarrow 1000000;
     do qet_x_or_protected(); while (\neg(cur_cmd \neq spacer));
     cur\_align \leftarrow p; init\_col(); return false;
  }
792. (If the preamble list has been traversed, check that the row has ended 792) \equiv
  if ((p \equiv null) \land (extra_info(cur_align) < cr_code))
     if (cur\_loop \neq null) (Lengthen the preamble periodically 793)
     else { print_err("Extra_alignment_tab_has_been_changed_to_"); print_esc("cr");
        help \Im ("You_have_given_more_\\span_or_&_marks_than_there_were",
        \verb"in_the_preamble_to_the_l/halign_or_l/valign_now_in_progress."
        "So_{\Box}I'll_{\Box}assume_{\Box}that_{\Box}you_{\Box}meant_{\Box}to_{\Box}type_{\Box} \land cr_{\Box}instead."); extra_info(cur_align) \leftarrow cr_code;
```

```
error();
```

} This code is used in section 791.

**793.** (Lengthen the preamble periodically 793)  $\equiv$ 

 $\{ \begin{array}{l} link(q) \leftarrow new\_null\_box(); \ p \leftarrow link(q); \\ info(p) \leftarrow end\_span; \ width(p) \leftarrow null\_flag; \ cur\_loop \leftarrow link(cur\_loop); \\ \langle \text{Copy the templates from node } cur\_loop \ into \ node \ p \ 794 \ \rangle; \\ cur\_loop \leftarrow link(cur\_loop); \ link(p) \leftarrow new\_glue(glue\_ptr(cur\_loop)); \\ subtype(link(p)) \leftarrow tab\_skip\_code + 1; \\ \} \end{array}$ 

This code is used in section 792.

# $\S794$ HiT<sub>E</sub>X

794.  $\langle \text{Copy the templates from node } cur\_loop \text{ into node } p \ 794 \rangle \equiv$  $q \leftarrow hold\_head; r \leftarrow u\_part(cur\_loop);$ while  $(r \neq null)$  {  $link(q) \leftarrow get\_avail(); q \leftarrow link(q); info(q) \leftarrow info(r); r \leftarrow link(r);$  $link(q) \leftarrow null; u_part(p) \leftarrow link(hold_head); q \leftarrow hold_head; r \leftarrow v_part(cur_loop);$ while  $(r \neq null) \{ link(q) \leftarrow get_avail(); q \leftarrow link(q); info(q) \leftarrow info(r); r \leftarrow link(r); \}$  $link(q) \leftarrow null; v_part(p) \leftarrow link(hold_head)$ This code is used in section 793. **795.** (Copy the tabskip glue between columns 795)  $\equiv$  $tail\_append(new\_glue(glue\_ptr(link(cur\_align)))); \ subtype(tail) \leftarrow tab\_skip\_code + 1 \\ (abla append(new\_glue(glue\_ptr(link(cur\_align))))); \ subtype(tail) \leftarrow tab\_skip\_code + 1 \\ (abla append(new\_glue(glue\_ptr(link(cur\_align))))); \ subtype(tail) \leftarrow tab\_skip\_code + 1 \\ (abla append(new\_glue(glue\_ptr(link(cur\_align))))); \ subtype(tail) \leftarrow tab\_skip\_code + 1 \\ (abla append(new\_glue(glue\_ptr(link(cur\_align))))); \ subtype(tail) \leftarrow tab\_skip\_code + 1 \\ (abla append(new\_glue(glue\_ptr(link(cur\_align))))); \ subtype(tail) \leftarrow tab\_skip\_code + 1 \\ (abla append(new\_glue(glue\_ptr(link(cur\_align))))); \ subtype(tail) \leftarrow tab\_skip\_code + 1 \\ (abla append(new\_glue(glue\_ptr(link(cur\_align))))); \ subtype(tail) \leftarrow tab\_skip\_code + 1 \\ (abla append(new\_glue(glue\_ptr(link(cur\_align)))))$ This code is used in section 791. **796.** (Package an unset box for the current column and record its width 796)  $\equiv$ { if  $(mode \equiv -hmode)$  {  $adjust_tail \leftarrow cur_tail$ ;  $u \leftarrow hpack(link(head), natural)$ ; if  $(type(u) \equiv hlist\_node) \ w \leftarrow width(u);$ else #if 0  $w \leftarrow max\_dimen + 1;$ #else  $w \leftarrow width(u);$ # end if $cur\_tail \leftarrow adjust\_tail; adjust\_tail \leftarrow null;$ } else {  $u \leftarrow vpackage(link(head), natural, 0);$ if  $(type(u) \equiv vlist\_node) w \leftarrow height(u);$ else  $w \leftarrow max\_dimen + 1;$ }  $n \leftarrow min\_quarterword;$  $\triangleright$  this represents a span count of 1  $\triangleleft$ if  $(cur\_span \neq cur\_align)$  (Update width entry for spanned columns 798)  $\textbf{else if } (w > width(cur\_align)) \ width(cur\_align) \leftarrow w; \\$ if  $(type(u) \equiv whatsit_node)$  { if  $(subtype(u) \equiv hset\_node \lor subtype(u) \equiv vset\_node)$  type $(u) \leftarrow unset\_set\_node;$ else  $type(u) \leftarrow unset_pack_node;$  $span\_count(u) \leftarrow n;$ else if  $(type(u) \equiv hlist\_node \lor type(u) \equiv vlist\_node)$  {  $type(u) \leftarrow unset\_node; span\_count(u) \leftarrow n; \langle Determine the stretch order 659 \rangle;$  $glue\_order(u) \leftarrow o; \ glue\_stretch(u) \leftarrow total\_stretch[o];$  $\langle \text{Determine the shrink order } 665 \rangle;$  $glue\_sign(u) \leftarrow o; glue\_shrink(u) \leftarrow total\_shrink[o];$ }  $pop\_nest(); link(tail) \leftarrow u; tail \leftarrow u;$ } This code is used in section 791.

**797.** A span node is a 2-word record containing *width*, *info*, and *link* fields. The *link* field is not really a link, it indicates the number of spanned columns; the *info* field points to a span node for the same starting column, having a greater extent of spanning, or to *end\_span*, which has the largest possible *link* field; the *width* field holds the largest natural width corresponding to a particular set of spanned columns.

A list of the maximum widths so far, for spanned columns starting at a given column, begins with the *info* field of the alignrecord for that column.

#define  $span_node_size \ 2 \ \triangleright$  number of mem words for a span node  $\triangleleft$ 

 $\langle \text{Initialize the special list heads and constant nodes 790} \rangle + \equiv link(end_span) \leftarrow max_quarterword + 1; info(end_span) \leftarrow null;$ 

**798.**  $\langle \text{Update width entry for spanned columns 798} \rangle \equiv \{ q \leftarrow cur\_span; \\ \text{do } \{ \\ incr(n); q \leftarrow link(link(q)); \\ \} \text{ while } (\neg(q \equiv cur\_align)); \\ \text{if } (n > max\_quarterword) \ confusion("256\_spans"); > b \text{ this can happen, but won't } \triangleleft q \leftarrow cur\_span; \\ \text{while } (link(info(q)) < n) \ q \leftarrow info(q); \\ \text{if } (link(info(q)) > n) \ \{ s \leftarrow get\_node(span\_node\_size); \ info(s) \leftarrow info(q); \ link(s) \leftarrow n; \ info(q) \leftarrow s; \\ width(s) \leftarrow w; \\ \} \\ \text{else if } (width(info(q)) < w) \ width(info(q)) \leftarrow w; \\ \} \end{cases}$ 

This code is used in section 796.

**799.** At the end of a row, we append an unset box to the current vlist (for \halign) or the current hlist (for \valign). This unset box contains the unset boxes for the columns, separated by the tabskip glue. Everything will be set later.

}  $\triangleright$  note that  $glue\_shrink(p) \equiv 0$  since  $glue\_shrink \equiv = shift\_amount \triangleleft$ 

800 HiT<sub>E</sub>X

**800.** Finally, we will reach the end of the alignment, and we can breathe a sigh of relief that memory hasn't overflowed. All the unset boxes will now be set so that the columns line up, taking due account of spanned columns.

```
static void do_assignments(void);
static void resume_after_display(void);
static void build_page(void);
static void fin_align(void)
{ pointer p, q, r, s, u, v;
                                  \triangleright registers for the list operations \triangleleft
   scaled t, w;
                      \triangleright width of column \triangleleft
   bool x \leftarrow false;
                           \triangleright indicates an extended alignment \triangleleft
   scaled o;
                   \triangleright shift offset for unset boxes \triangleleft
   halfword n;
                       \triangleright matching span amount \triangleleft
                              \triangleright temporary storage for overfull_rule \triangleleft
   scaled rule_save;
   memory_word aux_save;
                                         \triangleright temporary storage for aux \triangleleft
   if (cur\_group \neq align\_group) confusion("align1");
                  \triangleright that align_group was for individual entries \triangleleft
   unsave();
   if (cur\_group \neq align\_group) confusion("align0");
                 \triangleright that align_group was for the whole alignment \triangleleft
   unsave();
   if (nest[nest\_ptr - 1].mode\_field \equiv mmode) \ o \leftarrow display\_indent;
   else o \leftarrow 0;
   Go through the preamble list, determining the column widths and changing the alignrecords to
        dummy unset boxes 801 >
   if (x) {
                 \triangleright Handle an alignment that depends on hsize or vsize \triangleleft
     pointer r \leftarrow get\_node(align\_node\_size);
     save_ptr \leftarrow save_ptr - 2; pack_begin_line \leftarrow -mode_line; type(r) \leftarrow whatsit_node;
     subtype(r) \leftarrow align_node; align_preamble(r) \leftarrow preamble; align_list(r) \leftarrow link(head);
     align\_extent(r) \leftarrow new\_xdimen(saved(1), saved\_hfactor(1), saved\_vfactor(1));
     align_m(r) \leftarrow saved(0); align_v(r) \leftarrow (mode \neq -vmode); link(head) \leftarrow r; tail \leftarrow r;
     pack\_begin\_line \leftarrow 0; pop\_alignment();
   }
   else {
     \langle Package the preamble list, to determine the actual tabskip glue amounts, and let p point to this
           prototype box 804;
      \langle Set the glue in all the unset boxes of the current list 805 \rangle;
     flush_node_list(p); pop_alignment();
   (Insert the current list into its environment 812);
}
```

 $\langle \, \text{Declare the procedure called } a lign_peek \ 785 \, \rangle$ 

801. It's time now to dismantle the preamble list and to compute the column widths. Let  $w_{ij}$  be the maximum of the natural widths of all entries that span columns *i* through *j*, inclusive. The alignrecord for column *i* contains  $w_{ii}$  in its width field, and there is also a linked list of the nonzero  $w_{ij}$  for increasing *j*, accessible via the *info* field; these span nodes contain the value  $j - i + min_quarterword$  in their *link* fields. The values of  $w_{ii}$  were initialized to *null\_flag*, which we regard as  $-\infty$ .

The final column widths are defined by the formula

$$w_j = \max_{1 \le i \le j} \left( w_{ij} - \sum_{i \le k < j} (t_k + w_k) \right),$$

where  $t_k$  is the natural width of the tabskip glue between columns k and k + 1. However, if  $w_{ij} = -\infty$  for all i in the range  $1 \le i \le j$  (i.e., if every entry that involved column j also involved column j + 1), we let  $w_j = 0$ , and we zero out the tabskip glue after column j.

TEX computes these values by using the following scheme: First  $w_1 = w_{11}$ . Then replace  $w_{2j}$  by  $\max(w_{2j}, w_{1j} - t_1 - w_1)$ , for all j > 1. Then  $w_2 = w_{22}$ . Then replace  $w_{3j}$  by  $\max(w_{3j}, w_{2j} - t_2 - w_2)$  for all j > 2; and so on. If any  $w_j$  turns out to be  $-\infty$ , its value is changed to zero and so is the next tabskip.

 $\langle$  Go through the preamble list, determining the column widths and changing the align records to dummy

unset boxes  $801 \rangle \equiv q \leftarrow link(preamble);$ 

do {

 $flush\_list(u\_part(q)); flush\_list(v\_part(q)); p \leftarrow link(link(q));$ 

if  $(width(q) \equiv null\_flag)$  (Nullify width(q) and the tabskip glue following this column 802); if  $(info(q) \neq end\_span)$ 

 $\langle \text{Merge the widths in the span nodes of } q \text{ with those of } p, \text{ destroying the span nodes of } q \text{ 803} \rangle;$   $type(q) \leftarrow unset\_node; span\_count(q) \leftarrow min\_quarterword; height(q) \leftarrow 0; depth(q) \leftarrow 0;$  $glue\_order(q) \leftarrow normal; glue\_sign(q) \leftarrow normal; glue\_stretch(q) \leftarrow 0; glue\_shrink(q) \leftarrow 0;$ 

 $\#\mathbf{if} \ 0 \quad \triangleright \ \mathsf{Table} \ \mathsf{nodes} \ \mathsf{are} \ \mathsf{not} \ \mathsf{implemented} \ \mathsf{in} \ \mathsf{the} \ 1.2 \ \mathsf{viewer} \ \triangleleft$ 

if  $(width(q) > max\_dimen) x \leftarrow true;$ 

#endif

 $\begin{array}{l} q \leftarrow p; \\ \} \text{ while } (\neg(q \equiv null)); \end{array}$ 

This code is used in section 800.

**802.**  $\langle \text{Nullify } width(q) \text{ and the tabskip glue following this column } 802 \rangle \equiv \{ width(q) \leftarrow 0; r \leftarrow link(q); s \leftarrow glue\_ptr(r); \\ \vdots \\ f(q) \leftarrow f(q) \leftarrow f(q) = 0 \}$ 

if  $(s \neq zero_glue)$  {  $add_glue_ref(zero_glue)$ ;  $delete_glue_ref(s)$ ;  $glue_ptr(r) \leftarrow zero_glue$ ; }

This code is used in section 801.

803 HiT<sub>E</sub>X

803. Merging of two span-node lists is a typical exercise in the manipulation of linearly linked data structures. The essential invariant in the following do { loop is that we want to dispense with node r, in q's list, and u is its successor; all nodes of p's list up to and including s have been processed, and the successor of s matches r or precedes r or follows r, according as  $link(r) \equiv n$  or link(r) > n or link(r) < n.

 $\langle$  Merge the widths in the span nodes of q with those of p, destroying the span nodes of q 803  $\rangle \equiv$ 

 $\{ t \leftarrow width(q) + width(glue\_ptr(link(q))); r \leftarrow info(q); s \leftarrow end\_span; info(s) \leftarrow p;$ 

$$\begin{split} n \leftarrow \min\_quarterword + 1; \\ \textbf{do} \{ \\ width(r) \leftarrow width(r) - t; \ u \leftarrow info(r); \\ \textbf{while} \ (link(r) > n) \ \{ \ s \leftarrow info(s); \ n \leftarrow link(info(s)) + 1; \\ \} \\ \textbf{if} \ (link(r) < n) \ \{ \ info(r) \leftarrow info(s); \ info(s) \leftarrow r; \ decr(link(r)); \ s \leftarrow r; \\ \} \\ \textbf{else} \ \{ \ \textbf{if} \ (width(r) > width(info(s))) \ width(info(s)) \leftarrow width(r); \\ free\_node(r, span\_node\_size); \\ \} \\ r \leftarrow u; \\ \} \\ \textbf{while} \ (\neg(r \equiv end\_span)); \end{split}$$

This code is used in section 801.

}

**804.** Now the preamble list has been converted to a list of alternating unset boxes and tabskip glue, where the box widths are equal to the final column sizes. In case of **\valign**, we change the widths to heights, so that a correct error message will be produced if the alignment is overfull or underfull.

 $\langle$  Package the preamble list, to determine the actual tabskip glue amounts, and let p point to this prototype box  $804 \rangle \equiv$ 

 $save_ptr \leftarrow save_ptr - 2; pack_begin_line \leftarrow -mode_line;$ if  $(mode \equiv -vmode)$  {  $rule\_save \leftarrow overfull\_rule$ ;  $overfull\_rule \leftarrow 0$ ;  $\triangleright$  prevent rule from being packaged  $\triangleleft$  $p \leftarrow hpack(preamble, saved(1), saved_hfactor(1), saved_vfactor(1), saved(0));$  $overfull\_rule \leftarrow rule\_save;$ } else {  $q \leftarrow link(preamble);$ **do** {  $height(q) \leftarrow width(q); width(q) \leftarrow 0; q \leftarrow link(link(q));$ } while  $(\neg(q \equiv null));$  $p \leftarrow vpack(preamble, saved(1), saved_hfactor(1), saved_vfactor(1), saved(0)); q \leftarrow link(preamble);$ **do** { width  $(q) \leftarrow height(q); height(q) \leftarrow 0; q \leftarrow link(link(q));$ } while  $(\neg(q \equiv null));$ }  $pack_begin_line \leftarrow 0$ 

This code is used in section 800.

This code is used in section 800.

**806.** (Make the running dimensions in rule q extend to the boundaries of the alignment 806) { **if**  $(is\_running(width(q))) width(q) \leftarrow width(p);$  **if**  $(is\_running(height(q))) height(q) \leftarrow height(p);$  **if**  $(is\_running(depth(q))) depth(q) \leftarrow depth(p);$  **if**  $(o \neq 0)$  {  $r \leftarrow link(q); link(q) \leftarrow null; q \leftarrow hpack(q, natural); shift\_amount(q) \leftarrow o; link(q) \leftarrow r;$   $link(s) \leftarrow q;$ }

This code is used in section 805.

**807.** The unset box q represents a row that contains one or more unset boxes, depending on how soon  $\cr$  occurred in that row.

 $\begin{array}{l} \left\langle \text{Set the unset box } q \text{ and the unset boxes in it } 807 \right\rangle \equiv \\ \left\{ \begin{array}{l} \text{if } (mode \equiv -vmode) \ \left\{ \begin{array}{l} type(q) \leftarrow hlist\_node; \ width(q) \leftarrow width(p); \\ \right\} \\ \text{else } \left\{ \begin{array}{l} type(q) \leftarrow vlist\_node; \ height(q) \leftarrow height(p); \\ \right\} \\ glue\_order(q) \leftarrow glue\_order(p); \ glue\_sign(q) \leftarrow glue\_sign(p); \ glue\_set(q) \leftarrow glue\_set(p); \\ shift\_amount(q) \leftarrow o; \ r \leftarrow link(list\_ptr(q)); \ s \leftarrow link(list\_ptr(p)); \\ \text{do } \left\{ \\ \left\langle \text{Set the glue in node } r \text{ and change it from an unset node } 808 \right\rangle; \\ r \leftarrow link(link(r)); \ s \leftarrow link(link(s)); \\ \right\} \\ \text{while } (\neg(r \equiv null)); \end{array} \right\}$ 

This code is used in section 805.

hitex §805

808 HiT<sub>E</sub>X

**808.** A box made from spanned columns will be followed by tabskip glue nodes and by empty boxes as if there were no spanning. This permits perfect alignment of subsequent entries, and it prevents values that depend on floating point arithmetic from entering into the dimensions of any boxes.

\$\langle \text{Set the glue in node r and change it from an unset node 808 \rangle \equiv \$\langle n \langle span\_count(r); t \langle width(s); w \langle t; u \langle hold\_head;\$\text{while (n > min\_quarterword) { decr(n); \langle Append tabskip glue and an empty box to list u, and update s and t as the prototype nodes are passed 809 \rangle;\$\\\}\$
if (mode \equiv -vmode)
 \langle Make the unset node r into an hlist\_node of width w, setting the glue as if the width were t 810 \rangle\$
else \langle Make the unset node r into a vlist\_node of height w, setting the glue as if the height were t 811 \rangle;\$\\}\$

```
 \begin{array}{l} shift\_amount(r) \leftarrow 0; \\ \textbf{if } (u \neq hold\_head) \qquad \triangleright \, \textbf{append blank boxes to account for spanned nodes} \triangleleft \\ \{ link(u) \leftarrow link(r); link(r) \leftarrow link(hold\_head); r \leftarrow u; \\ \} \end{array}
```

This code is used in section 807.

809. (Append tabskip glue and an empty box to list u, and update s and t as the prototype nodes are passed 809)  $\equiv$ 

 $s \leftarrow link(s); v \leftarrow glue\_ptr(s); link(u) \leftarrow new\_glue(v); u \leftarrow link(u); subtype(u) \leftarrow tab\_skip\_code + 1; t \leftarrow t + width(v);$ 

if  $(glue\_sign(p) \equiv stretching)$  { if  $(stretch\_order(v) \equiv glue\_order(p))$  $t \leftarrow t + round(unfix(glue\_set(p)) * stretch(v));$ 

 $v \leftarrow v + v = v = v = (v = v = (v = v) + v = (v = v)$ 

else if  $(glue\_sign(p) \equiv shrinking)$  { if  $(shrink\_order(v) \equiv glue\_order(p))$  $t \leftarrow t - round(unfix(glue\_set(p)) * shrink(v));$ 

} s  $\leftarrow link(s); link(u) \leftarrow new_null_box(); u \leftarrow link(u); t \leftarrow t + width(s);$ if (mode  $\equiv -vmode$ ) width(u)  $\leftarrow$  width(s); else { type(u)  $\leftarrow vlist_node; height(u) \leftarrow width(s);$ }

This code is used in section 808.

}

**810.**  $\langle$  Make the unset node r into an  $hlist_node$  of width w, setting the glue as if the width were t 810 $\rangle \equiv \{ height(r) \leftarrow height(q); depth(r) \leftarrow depth(q); \\$ if  $(t \equiv width(r)) \{ glue_sign(r) \leftarrow normal; glue_order(r) \leftarrow normal; set_glue_ratio_zero(glue_set(r)); \\$   $\}$ else if  $(t > width(r)) \{ glue_sign(r) \leftarrow stretching; \\$ if  $(glue_stretch(r) \equiv 0) set_glue_ratio_zero(glue_set(r)); \\$ else  $glue_set(r) \leftarrow fix((t - width(r))/(double) glue_stretch(r)); \\$   $\}$ else  $\{ glue_order(r) \leftarrow glue_sign(r); glue_sign(r) \leftarrow shrinking; \\$ if  $(glue_shrink(r) \equiv 0) set_glue_ratio_zero(glue_set(r)); \\$ else if  $((glue_order(r) \equiv normal) \land (width(r) - t > glue_shrink(r)))$   $set_glue_ratio_one(glue_set(r)); \\$ else  $glue_set(r) \leftarrow fix((width(r) - t)/(double) glue_shrink(r)); \\$   $\}$  $width(r) \leftarrow w; type(r) \leftarrow hlist_node; \end{cases}$ 

This code is used in section 808.

811.  $\langle$  Make the unset node r into a vlist\_node of height w, setting the glue as if the height were t 811  $\rangle \equiv$ {  $width(r) \leftarrow width(q);$ if  $(t \equiv height(r))$  {  $glue\_sign(r) \leftarrow normal; glue\_order(r) \leftarrow normal;$  $set_glue_ratio_zero(glue_set(r));$ } else if (t > height(r)) {  $glue\_sign(r) \leftarrow stretching;$ if  $(glue\_stretch(r) \equiv 0)$  set\_glue\\_ratio\\_zero(glue\\_set(r)); else  $glue\_set(r) \leftarrow fix((t - height(r))/(double) glue\_stretch(r));$ else {  $glue\_order(r) \leftarrow glue\_sign(r)$ ;  $glue\_sign(r) \leftarrow shrinking$ ;  $\label{eq:glue_shrink} \textbf{if} ~(glue\_shrink(r) \equiv 0) ~set\_glue\_ratio\_zero(glue\_set(r));$ else if  $((glue_order(r) \equiv normal) \land (height(r) - t > glue_shrink(r)))$  $set_glue_ratio_one(glue_set(r));$ else  $glue\_set(r) \leftarrow fix((height(r) - t)/(double) glue\_shrink(r));$  $height(r) \leftarrow w; type(r) \leftarrow vlist\_node;$ }

This code is used in section 808.

**812.** We now have a completed alignment, in the list that starts at *head* and ends at *tail*. This list will be merged with the one that encloses it. (In case the enclosing mode is *mmode*, for displayed formulas, we will need to insert glue before and after the display; that part of the program will be deferred until we're more familiar with such operations.)

In restricted horizontal mode, the clang part of aux is undefined; an over-cautious Pascal runtime system may complain about this.

 $\begin{array}{l} \langle \text{Insert the current list into its environment $12 \rangle \equiv \\ aux\_save \leftarrow aux; \ p \leftarrow link(head); \ q \leftarrow tail; \ pop\_nest(); \\ \text{if } (mode \equiv mmode) \ \langle \text{Finish an alignment in a display 1206} \ \rangle \\ \text{else } \left\{ \begin{array}{l} aux \leftarrow aux\_save; \ link(tail) \leftarrow p; \\ \text{if } (p \neq null) \ tail \leftarrow q; \\ \text{if } (mode \equiv vmode) \ build\_page(); \\ \end{array} \right\} \end{array}$ 

This code is used in section 800.

#### §813 HiT<sub>E</sub>X

813. Breaking paragraphs into lines. We come now to what is probably the most interesting algorithm of  $T_EX$ : the mechanism for choosing the "best possible" breakpoints that yield the individual lines of a paragraph.  $T_EX$ 's line-breaking algorithm takes a given horizontal list and converts it to a sequence of boxes that are appended to the current vertical list. In the course of doing this, it creates a special data structure containing three kinds of records that are not used elsewhere in  $T_EX$ . Such nodes are created while a paragraph is being processed, and they are destroyed afterwards; thus, the other parts of  $T_EX$  do not need to know anything about how line-breaking is done.

The method used here is based on an approach devised by Michael F. Plass and the author in 1977, subsequently generalized and improved by the same two people in 1980. A detailed discussion appears in Software—Practice and Experience 11 (1981), 1119–1184, where it is shown that the line-breaking problem can be regarded as a special case of the problem of computing the shortest path in an acyclic network. The cited paper includes numerous examples and describes the history of line breaking as it has been practiced by printers through the ages. The present implementation adds two new ideas to the algorithm of 1980: Memory space requirements are considerably reduced by using smaller records for inactive nodes than for active ones, and arithmetic overflow is avoided by using "delta distances" instead of keeping track of the total distance from the beginning of the paragraph to the current point.

**814.** The *line\_break* procedure should be invoked only in horizontal mode; it leaves that mode and places its output into the current vlist of the enclosing vertical mode (or internal vertical mode). There is one explicit parameter: *final\_widow\_penalty* is the amount of additional penalty to be inserted before the final line of the paragraph.

There are also a number of implicit parameters: The hlist to be broken starts at link(head), and it is nonempty. The value of  $prev_graf$  in the enclosing semantic level tells where the paragraph should begin in the sequence of line numbers, in case hanging indentation or **\parshape** is in use;  $prev_graf$  is zero unless this paragraph is being continued after a displayed formula. Other implicit parameters, such as the  $par_shape_ptr$  and various penalties to use for hyphenation, etc., appear in eqtb.

After *line\_break* has acted, it will have updated the current vlist and the value of *prev\_graf*. Furthermore, the global variable *just\_box* will point to the final box created by *line\_break*, so that the width of this line can be ascertained when it is necessary to decide whether to use *above\_display\_skip* or *above\_display\_short\_skip* before a displayed formula.

 $\langle \text{Global variables } 13 \rangle + \equiv$ static pointer *just\_box*;  $\triangleright$  the *hlist\_node* for the last line of the new paragraph  $\triangleleft$ 

815. Since *line\_break* is a rather lengthy procedure—sort of a small world unto itself—we must build it up little by little, somewhat more cautiously than we have done with the simpler procedures of  $T_EX$ . Here is the general outline.

 $\langle \text{Declare subprocedures for } line\_break | 826 \rangle$ 

static void line\_break(int final\_widow\_penalty)

- $\{ \langle \text{Local variables for line breaking 862} \rangle$ 
  - $pack\_begin\_line \leftarrow mode\_line; \qquad \triangleright this is for over/underfull box messages \triangleleft$

 $\langle \text{Get ready to start line breaking 816} \rangle;$ 

- $\langle$  Find optimal breakpoints 863  $\rangle$ ;
- $\langle Break the paragraph at the chosen breakpoints, justify the resulting lines to the correct widths, and append them to the current vertical list <math>876$ ;

 $\langle$  Clean up the memory by removing the break nodes  $865 \rangle$ ;

 $pack\_begin\_line \leftarrow 0;$ 

}

 $\langle$  Declare  $\varepsilon\text{-T}_{\rm E} X$  procedures for use by main\_control  $~1388\,\rangle$ 

### 314 BREAKING PARAGRAPHS INTO LINES

**816.** The first task is to move the list from *head* to *temp\_head* and go into the enclosing semantic level. We also append the **\parfillskip** glue to the end of the paragraph, removing a space (or other glue node) if it was there, since spaces usually precede blank lines and instances of '\$\$'. The *par\_fill\_skip* is preceded by an infinite penalty, so it will never be considered as a potential breakpoint.

This code assumes that a *glue\_node* and a *penalty\_node* occupy the same number of *mem* words.

 $\langle \text{Get ready to start line breaking 816} \rangle \equiv \\ link(temp_head) \leftarrow link(head); \\ \text{if } (is\_char\_node(tail)) \ tail\_append(new\_penalty(inf\_penalty)) \\ \text{else if } (type(tail) \neq glue\_node) \ tail\_append(new\_penalty(inf\_penalty)) \\ \text{else } \{ \ type(tail) \leftarrow penalty\_node; \ delete\_glue\_ref(glue\_ptr(tail)); \ flush\_node\_list(leader\_ptr(tail)); \\ penalty(tail) \leftarrow inf\_penalty; \\ \} \\ link(tail) \leftarrow new\_param\_glue(par\_fill\_skip\_code); \ init\_cur\_lang \leftarrow prev\_graf \% ^200000; \\ init\_l\_hyf \leftarrow prev\_graf /^20000000; \ init\_r\_hyf \leftarrow (prev\_graf /^200000) \% ^{\circ}100; \ pop\_nest(); \\ \text{See also sections 827, 834, and 848. } \end{cases}$ 

This code is used in section 815.

**817.** When looking for optimal line breaks, T<sub>E</sub>X creates a "break node" for each break that is *feasible*, in the sense that there is a way to end a line at the given place without requiring any line to stretch more than a given tolerance. A break node is characterized by three things: the position of the break (which is a pointer to a *glue\_node*, *math\_node*, *penalty\_node*, or *disc\_node*); the ordinal number of the line that will follow this breakpoint; and the fitness classification of the line that has just ended, i.e., *tight\_fit*, *decent\_fit*, *loose\_fit*.

#define $tight_fit$ 3> fitness classification for lines shrinking 0.5 to 1.0 of their shrinkability #define $loose_fit$ 1> fitness classification for lines stretching 0.5 to 1.0 of their stretchability #define $very_loose_fit$ 0> fitness classification for lines stretching more than their stretchability #define $decent_fit$ 2> fitness classification for all other lines

**818.** The algorithm essentially determines the best possible way to achieve each feasible combination of position, line, and fitness. Thus, it answers questions like, "What is the best way to break the opening part of the paragraph so that the fourth line is a tight line ending at such-and-such a place?" However, the fact that all lines are to be the same length after a certain point makes it possible to regard all sufficiently large line numbers as equivalent, when the looseness parameter is zero, and this makes it possible for the algorithm to save space and time.

An "active node" and a "passive node" are created in *mem* for each feasible breakpoint that needs to be considered. Active nodes are three words long and passive nodes are two words long. We need active nodes only for breakpoints near the place in the paragraph that is currently being examined, so they are recycled within a comparatively short time after they are created.

# 819 HiT<sub>E</sub>X

819. An active node for a given breakpoint contains six fields:

link points to the next node in the list of active nodes; the last active node has  $link \equiv last\_active$ .

*break\_node* points to the passive node associated with this breakpoint.

*line\_number* is the number of the line that follows this breakpoint.

fitness is the fitness classification of the line ending at this breakpoint.

type is either hyphenated or unhyphenated, depending on whether this breakpoint is a disc\_node.

*total\_demerits* is the minimum possible sum of demerits over all lines leading from the beginning of the paragraph to this breakpoint.

The value of link(active) points to the first active node on a linked list of all currently active nodes. This list is in order by  $line_number$ , except that nodes with  $line_number > easy_line$  may be in any order relative to each other.

#define active\_node\_size 3  $\triangleright$  number of words in active nodes  $\triangleleft$ #define fitness(A) subtype(A)  $\triangleright$  *very\_loose\_fit* ... *tight\_fit* on final line for this break  $\triangleleft$ #**define**  $break\_node(A)$  rlink(A) $\triangleright$  pointer to the corresponding passive node  $\triangleleft$ #define  $line_number(A)$  llink(A) $\triangleright$  line that begins at this breakpoint  $\triangleleft$ #define  $total\_demerits(A) mem[A+2].i$  $\triangleright$  the quantity that TFX minimizes  $\triangleleft$ #**define** unhyphenated 0  $\triangleright$  the *type* of a normal active break node  $\triangleleft$ #define hyphenated 1  $\triangleright$  the  $type\,$  of an active node that breaks at a  $\mathit{disc\_node} \lhd$ **#define** *last\_active active*  $\triangleright$  the active list ends where it begins  $\triangleleft$ 

820. (Initialize the special list heads and constant nodes 790) +=
type(last\_active) ← hyphenated; line\_number(last\_active) ← max\_halfword; subtype(last\_active) ← 0;
> the subtype is never examined by the algorithm ⊲

821. The passive node for a given breakpoint contains only four fields:

link points to the passive node created just before this one, if any, otherwise it is null.

cur\_break points to the position of this breakpoint in the horizontal list for the paragraph being broken.

prev\_break points to the passive node that should precede this one in an optimal path to this breakpoint.

serial is equal to n if this passive node is the nth one created during the current pass. (This field is used only when printing out detailed statistics about the line-breaking calculations.)

There is a global variable called *passive* that points to the most recently created passive node. Another global variable, *printed\_node*, is used to help print out the paragraph when detailed information about the line-breaking computation is being displayed.

**static pointer** *printed\_node*;  $\triangleright$  most recent node that has been printed  $\triangleleft$ **static halfword** *pass\_number*;  $\triangleright$  the number of passive nodes allocated on this pass  $\triangleleft$ 

#### 316 BREAKING PARAGRAPHS INTO LINES

822. The active list also contains "delta" nodes that help the algorithm compute the badness of individual lines. Such nodes appear only between two active nodes, and they have  $type \equiv delta\_node$ . If p and r are active nodes and if q is a delta node between them, so that  $link(p) \equiv q$  and  $link(q) \equiv r$ , then q tells the space difference between lines in the horizontal list that start after breakpoint p and lines that start after breakpoint r. In other words, if we know the length of the line that starts after p and ends at our current position, then the corresponding length of the line that starts after r is obtained by adding the amounts in node q. A delta node contains six scaled numbers, since it must record the net change in glue stretchability with respect to all orders of infinity. The natural width difference appears in mem[q+1].sc; the stretch differences in units of pt, fil, fill, and fill appear in mem[q+2..q+5].sc; and the shrink difference appears in mem[q+6].sc. The subtype field of a delta node is not used.

**823.** As the algorithm runs, it maintains a set of six delta-like registers for the length of the line following the first active breakpoint to the current position in the given hlist. When it makes a pass through the active list, it also maintains a similar set of six registers for the length following the active breakpoint of current interest. A third set holds the length of an empty line (namely, the sum of *\leftskip* and *\rightskip*); and a fourth set is used to create new delta nodes.

When we pass a delta node we want to do operations like

for 
$$k \leftarrow 1$$
 to 6 do  $cur\_active\_width[k] \leftarrow cur\_active\_width[k] + mem[q+k].sc;$ 

and we want to do this without the overhead of **for** loops. The  $do_all_six$  macro makes such six-tuples convenient.

#define  $do_all_six(A) A(1); A(2); A(3); A(4); A(5); A(6)$ 

 $\langle \text{Global variables } 13 \rangle + \equiv$ 

static scaled *active\_width0* [6], \*const *active\_width*  $\leftarrow$  *active\_width0* -1;  $\triangleright$  distance from first active node to *cur\_p*  $\triangleleft$ 

static scaled  $cur\_active\_width0[6]$ , \*const  $cur\_active\_width \leftarrow cur\_active\_width0 - 1$ ;  $\triangleright$  distance from current active node  $\triangleleft$ 

static scaled  $background0[6], *const \ background \leftarrow background0 - 1; \qquad \triangleright \text{ length of an "empty" line} \lhd \text{ static scaled } break\_width0[6], *const \ break\_width \leftarrow break\_width0 - 1;$ 

▷ length being computed after current break ⊲

§824 HiT<sub>E</sub>X

824. Let's state the principles of the delta nodes more precisely and concisely, so that the following programs will be less obscure. For each legal breakpoint p in the paragraph, we define two quantities  $\alpha(p)$  and  $\beta(p)$  such that the length of material in a line from breakpoint p to breakpoint q is  $\gamma + \beta(q) - \alpha(p)$ , for some fixed  $\gamma$ . Intuitively,  $\alpha(p)$  and  $\beta(q)$  are the total length of material from the beginning of the paragraph to a point "after" a break at p and to a point "before" a break at q; and  $\gamma$  is the width of an empty line, namely the length contributed by **\leftskip** and **\rightskip**.

Suppose, for example, that the paragraph consists entirely of alternating boxes and glue skips; let the boxes have widths  $x_1 \ldots x_n$  and let the skips have widths  $y_1 \ldots y_n$ , so that the paragraph can be represented by  $x_1y_1 \ldots x_ny_n$ . Let  $p_i$  be the legal breakpoint at  $y_i$ ; then  $\alpha(p_i) = x_1 + y_1 + \cdots + x_i + y_i$ , and  $\beta(p_i) = x_1 + y_1 + \cdots + x_i$ . To check this, note that the length of material from  $p_2$  to  $p_5$ , say, is  $\gamma + x_3 + y_3 + x_4 + y_4 + x_5 = \gamma + \beta(p_5) - \alpha(p_2)$ .

The quantities  $\alpha$ ,  $\beta$ ,  $\gamma$  involve glue stretchability and shrinkability as well as a natural width. If we were to compute  $\alpha(p)$  and  $\beta(p)$  for each p, we would need multiple precision arithmetic, and the multiprecise numbers would have to be kept in the active nodes. T<sub>E</sub>X avoids this problem by working entirely with relative differences or "deltas." Suppose, for example, that the active list contains  $a_1 \delta_1 a_2 \delta_2 a_3$ , where the a's are active breakpoints and the  $\delta$ 's are delta nodes. Then  $\delta_1 = \alpha(a_1) - \alpha(a_2)$  and  $\delta_2 = \alpha(a_2) - \alpha(a_3)$ . If the line breaking algorithm is currently positioned at some other breakpoint p, the active\_width array contains the value  $\gamma + \beta(p) - \alpha(a_1)$ . If we are scanning through the list of active nodes and considering a tentative line that runs from  $a_2$  to p, say, the cur\_active\_width array will contain the value  $\gamma + \beta(p) - \alpha(a_2)$ . Thus, when we move from  $a_2$  to  $a_3$ , we want to add  $\alpha(a_2) - \alpha(a_3)$  to cur\_active\_width; and this is just  $\delta_2$ , which appears in the active list between  $a_2$  and  $a_3$ . The background array contains  $\gamma$ . The break\_width array will be used to calculate values of new delta nodes when the active list is being updated.

825. Glue nodes in a horizontal list that is being paragraphed are not supposed to include "infinite" shrinkability; that is why the algorithm maintains four registers for stretching but only one for shrinking. If the user tries to introduce infinite shrinkability, the shrinkability will be reset to finite and an error message will be issued. A boolean variable *no\_shrink\_error\_yet* prevents this error message from appearing more than once per paragraph.

#define  $check\_shrinkage(A)$ if  $((shrink\_order(A) \neq normal) \land (shrink(A) \neq 0)) \{ A \leftarrow finite\_shrink(A); \}$ 

 $\langle \text{Global variables } 13 \rangle + \equiv$ 

static bool *no\_shrink\_error\_yet*; ▷ have we complained about infinite shrinkage? ⊲

### 318 BREAKING PARAGRAPHS INTO LINES

```
826.
        \langle \text{Declare subprocedures for } line\_break | 826 \rangle \equiv
  static pointer finite_shrink(pointer p)
                                                    \triangleright recovers from infinite shrinkage \triangleleft
  { pointer q;
                     \triangleright new glue specification \triangleleft
     if (no\_shrink\_error\_yet) { no\_shrink\_error\_yet \leftarrow false;
#ifdef STAT
       if (tracing_paragraphs > 0) end_diagnostic(true);
#endif
       print\_err("Infinite_{\Box}glue_{\Box}shrinkage_{\Box}found_{\Box}in_{\Box}a_{\Box}paragraph");
       help5 ("The_paragraph_just_ended_includes_some_glue_that_has",
       "infinite_shrinkability,_e.g.,_'\\hskip_Opt_minus_1fil'.",
       \verb"Such\_glue\_doesn't\_belong\_there---it\_allows\_a\_paragraph",
       of_any_length_to_fit_on_one_line._But_it's_sete_to_proceed,",
       "since_the_offensive_shrinkability_has_been_made_finite."); error();
#ifdef STAT
       if (tracing_paragraphs > 0) begin_diagnostic();
#endif
     q \leftarrow new\_spec(p); shrink\_order(q) \leftarrow normal; delete\_glue\_ref(p); return q;
  }
See also sections 829, 877, 895, and 942.
```

This code is used in section 815.

**827.**  $\langle \text{Get ready to start line breaking 816} \rangle +\equiv no\_shrink\_error\_yet \leftarrow true;$  $check\_shrinkage(left\_skip); check\_shrinkage(right\_skip);$  $q \leftarrow left\_skip; r \leftarrow right\_skip; background[1] \leftarrow width(q) + width(r);$  $background[2] \leftarrow 0; background[3] \leftarrow 0; background[4] \leftarrow 0; background[5] \leftarrow 0;$  $background[2 + stretch\_order(q)] \leftarrow stretch(q);$  $background[2 + stretch\_order(r)] \leftarrow background[2 + stretch\_order(r)] + stretch(r);$  $background[6] \leftarrow shrink(q) + shrink(r);$ 

**828.** A pointer variable  $cur_p$  runs through the given horizontal list as we look for breakpoints. This variable is global, since it is used both by *line\_break* and by its subprocedure  $try_break$ .

Another global variable called *threshold* is used to determine the feasibility of individual lines: Breakpoints are feasible if there is a way to reach them without creating lines whose badness exceeds *threshold*. (The badness is compared to *threshold* before penalties are added, so that penalty values do not affect the feasibility of breakpoints, except that no break is allowed when the penalty is 10000 or more.) If *threshold* is 10000 or more, all legal breaks are considered feasible, since the *badness* function specified above never returns a value greater than 10000.

Up to three passes might be made through the paragraph in an attempt to find at least one set of feasible breakpoints. On the first pass, we have threshold  $\equiv$  pretolerance and second\_pass  $\equiv$  final\_pass  $\equiv$  false. If this pass fails to find a feasible solution, threshold is set to tolerance, second\_pass is set true, and an attempt is made to hyphenate as many words as possible. If that fails too, we add emergency\_stretch to the background stretchability and set final\_pass  $\equiv$  true.

 $\langle \text{Global variables } 13 \rangle + \equiv$ 

hitex §826

829 HiT<sub>E</sub>X

**829.** The heart of the line-breaking procedure is ' $try\_break$ ', a subroutine that tests if the current breakpoint  $cur\_p$  is feasible, by running through the active list to see what lines of text can be made from active nodes to  $cur\_p$ . If feasible breaks are possible, new break nodes are created. If  $cur\_p$  is too far from an active node, that node is deactivated.

The parameter pi to  $try\_break$  is the penalty associated with a break at  $cur\_p$ ; we have  $pi \equiv eject\_penalty$  if the break is forced, and  $pi \equiv inf\_penalty$  if the break is illegal.

The other parameter, *break\_type*, is set to *hyphenated* or *unhyphenated*, depending on whether or not the current break is at a *disc\_node*. The end of a paragraph is also regarded as '*hyphenated*'; this case is distinguishable by the condition  $cur_p \equiv null$ .

#define  $copy\_to\_cur\_active(A)$   $cur\_active\_width[A] \leftarrow active\_width[A]$ 

 $\langle \text{Declare subprocedures for } line\_break | 826 \rangle + \equiv$ 

- static void try\_break(int pi, small\_number break\_type)
- { pointer r;  $\triangleright$  runs through the active list  $\triangleleft$ 
  - **pointer**  $prev_r$ ;  $\triangleright$  stays a step behind  $r \triangleleft$
  - **halfword**  $old_l$ ;  $\triangleright$  maximum line number in current equivalence class of lines  $\triangleleft$

**bool** *no\_break\_yet*;  $\triangleright$  have we found a feasible break at *cur\_p*?  $\triangleleft$ 

 $\langle \text{Other local variables for } try_break | 830 \rangle$ 

 $\langle Make sure that pi is in the proper range 831 \rangle;$ 

 $no\_break\_yet \leftarrow true; prev\_r \leftarrow active; old\_l \leftarrow 0; do\_all\_six(copy\_to\_cur\_active);$ 

- **loop** { resume:  $r \leftarrow link(prev_r)$ ; (If node r is of type delta\_node, update cur\_active\_width, set prev\_r and prev\_prev\_r, then goto resume 832);
  - $\langle$  If a line number class has ended, create new active nodes for the best feasible breaks in that class; then **return** if  $r \equiv last\_active$ , otherwise compute the new *line\\_width* 835 $\rangle$ ;
  - $\langle \text{Consider the demerits for a line from } r \text{ to } cur_p; \text{ deactivate node } r \text{ if it should no longer be}$ active; then **goto** resume if a line from r to  $cur_p$  is infeasible, otherwise record a new feasible break 851;
- }
- $end \colon ;$

#ifdef STAT

- $\langle \text{Update the value of } printed\_node \text{ for symbolic displays } 858 \rangle;$
- #endif
- }

320 BREAKING PARAGRAPHS INTO LINES

830.  $\langle \text{Other local variables for } try_break | 830 \rangle \equiv$ **pointer** *prev\_prev\_r*;  $\triangleright$  a step behind *prev\_r*, if *type*(*prev\_r*)  $\equiv$  *delta\_node*  $\triangleleft$ pointer s;  $\triangleright$  runs through nodes ahead of  $cur\_p \lhd$ **pointer** q;  $\triangleright$  points to a new node being created  $\triangleleft$ **pointer** v;  $\triangleright$  points to a glue specification or a node ahead of  $cur_p \triangleleft$  $\triangleright$  node count, if  $cur_p$  is a discretionary node  $\triangleleft$ int t: **internal\_font\_number** f;  $\triangleright$  used in character width calculation  $\triangleleft$ halfword *l*;  $\triangleright$  line number of current active node  $\triangleleft$ **bool** *node\_r\_stays\_active*;  $\triangleright$  should node *r* remain in the active list?  $\triangleleft$  $\triangleright$  the current line will be justified to this width  $\triangleleft$ scaled *line\_width*;  $\triangleright$  possible fitness class of test line  $\triangleleft$ **int** *fit\_class*; halfword b;  $\triangleright$  badness of test line  $\triangleleft$ int d; ⊳ demerits of test line ⊲ **bool** *artificial\_demerits*;  $\triangleright$  has d been forced to zero?  $\triangleleft$ #ifdef STATpointer save\_link;  $\triangleright$  temporarily holds value of  $link(cur_p) \triangleleft$ #endif scaled *shortfall*;  $\triangleright$  used in badness calculations  $\triangleleft$ This code is used in section 829. 831.  $\langle Make sure that pi is in the proper range 831 \rangle \equiv$ if  $(abs(pi) \ge inf_penalty)$ if (pi > 0) goto end;  $\triangleright$  this breakpoint is inhibited by infinite penalty  $\triangleleft$ else  $pi \leftarrow eject\_penalty$  $\triangleright$  this breakpoint will be forced  $\triangleleft$ 

This code is used in section 829.

832. The following code uses the fact that  $type(last\_active) \neq delta\_node$ .

#define  $update_width(A)$   $cur_active_width[A] \leftarrow cur_active_width[A] + mem[r+A].sc$ 

- $\langle \text{If node } r \text{ is of type } delta_node, \text{ update } cur_active_width, \text{ set } prev_r \text{ and } prev_prev_r, \text{ then goto } resume | 832 \rangle \equiv$ 
  - **if**  $(type(r) \equiv delta_node)$  {  $do_all_six(update_width)$ ;  $prev_prev_r \leftarrow prev_r$ ;  $prev_r \leftarrow r$ ; **goto** resume;

This code is used in section 829.

hitex §830

833 HiT<sub>E</sub>X

833. As we consider various ways to end a line at  $cur_p$ , in a given line number class, we keep track of the best total demerits known, in an array with one entry for each of the fitness classifications. For example,  $minimal\_demerits[tight\_fit]$  contains the fewest total demerits of feasible line breaks ending at  $cur\_p$  with a  $tight\_fit$  line;  $best\_place[tight\_fit]$  points to the passive node for the break before  $cur\_p$  that achieves such an optimum; and  $best\_pl\_line[tight\_fit]$  is the  $line\_number$  field in the active node corresponding to  $best\_place[tight\_fit]$ . When no feasible break sequence is known, the  $minimal\_demerits$  entries will be equal to  $awful\_bad$ , which is  $2^{30} - 1$ . Another variable,  $minimum\_demerits$ , keeps track of the smallest value in the  $minimal\_demerits$  array.

#define  $awful_bad \circ 7777777777$   $\triangleright$  more than a billion demerits  $\triangleleft$ 

```
\langle \text{Global variables } 13 \rangle + \equiv
```

```
static int minimal_demerits0[tight_fit - very_loose_fit + 1],
    *const minimal_demerits ← minimal_demerits0 - very_loose_fit;
    best total demerits known for current line class and position, given the fitness ⊲
```

static int  $minimum\_demerits$ ;  $\triangleright$  best total demerits known for current line class and position  $\triangleleft$ 

 $\begin{array}{l} \textbf{static pointer } \textit{best\_place0[tight\_fit-very\_loose\_fit+1]}, \texttt{*const } \textit{best\_place} \leftarrow \textit{best\_place0-very\_loose\_fit;} \\ \triangleright \textit{how to achieve } \textit{minimal\_demerits} \triangleleft \end{array}$ 

**834.**  $\langle \text{Get ready to start line breaking 816} \rangle + \equiv minimum_demerits \leftarrow awful_bad; minimal_demerits [tight_fit] \leftarrow awful_bad; minimal_demerits [decent_fit] \leftarrow awful_bad; minimal_demerits [loose_fit] \leftarrow awful_bad; minimal_demerits [very_loose_fit] \leftarrow awful_bad;$ 

835. The first part of the following code is part of  $T_EX$ 's inner loop, so we don't want to waste any time. The current active node, namely node r, contains the line number that will be considered next. At the end of the list we have arranged the data structure so that  $r \equiv last\_active$  and  $line\_number(last\_active) > old\_l$ .

 $\langle$  If a line number class has ended, create new active nodes for the best feasible breaks in that class; then **return** if  $r \equiv last\_active$ , otherwise compute the new line\\_width 835  $\rangle \equiv$ 

 $\{ l \leftarrow line\_number(r); \}$ 

- if  $(l > old_l)$  {  $\triangleright$  now we are no longer in the inner loop  $\triangleleft$ 
  - if  $((minimum\_demerits < awful\_bad) \land ((old\_l \neq easy\_line) \lor (r \equiv last\_active)))$
  - $\langle$  Create new active nodes for the best feasible breaks just found  $836\rangle$ ;
  - if  $(r \equiv last\_active)$  goto end;
  - $\langle \text{Compute the new line width } 850 \rangle;$

```
}
```

}

This code is used in section 829.

**836.** It is not necessary to create new active nodes having  $minimal\_demerits$  greater than  $minimum\_demerits + abs(adj\_demerits)$ , since such active nodes will never be chosen in the final paragraph breaks. This observation allows us to omit a substantial number of feasible breakpoints from further consideration.

 $\langle$  Create new active nodes for the best feasible breaks just found 836  $\rangle \equiv$ 

 $\langle$  Insert a new active node from  $best_place[fit_class]$  to  $cur_p$  845 $\rangle$ ;

 $minimal\_demerits[fit\_class] \leftarrow awful\_bad;$ 

}

 $minimum\_demerits \leftarrow awful\_bad;$  (Insert a delta node to prepare for the next active node 844);

This code is used in section 835.

837. When we insert a new active node for a break at  $cur_p$ , suppose this new node is to be placed just before active node a; then we essentially want to insert ' $\delta cur_p \delta$ ' before a, where  $\delta = \alpha(a) - \alpha(cur_p)$  and  $\delta' = \alpha(cur_p) - \alpha(a)$  in the notation explained above. The  $cur_active_width$  array now holds  $\gamma + \beta(cur_p) - \alpha(a)$ ; so  $\delta$  can be obtained by subtracting  $cur_active_width$  from the quantity  $\gamma + \beta(cur_p) - \alpha(cur_p)$ . The latter quantity can be regarded as the length of a line "from  $cur_p$  to  $cur_p$ "; we call it the *break\_width* at  $cur_p$ .

The *break\_width* is usually negative, since it consists of the background (which is normally zero) minus the width of nodes following  $cur_p$  that are eliminated after a break. If, for example, node  $cur_p$  is a glue node, the width of this glue is subtracted from the background; and we also look ahead to eliminate all subsequent glue and penalty and kern and math nodes, subtracting their widths as well.

Kern nodes do not disappear at a line break unless they are *explicit*.

#define set\_break\_width\_to\_background(A) break\_width[A] \leftarrow background[A]

 $\langle \text{Compute the values of } break_width | 837 \rangle \equiv$  $\{ no\_break\_yet \leftarrow false; do\_all\_six(set\_break\_width\_to\_background); s \leftarrow cur\_p; \}$ if  $(break\_type > unhyphenated)$ if  $(cur_p \neq null)$  (Compute the discretionary break\_width values 840); while  $(s \neq null)$  { if  $(is\_char\_node(s))$  goto done; switch (type(s)) { **case** glue\_node: (Subtract glue from break\_width 838) break; **case** *penalty\_node: do\_nothing*; **break**; **case**  $math_node: break_width[1] \leftarrow break_width[1] - width(s); break;$ **case** kern\_node: if  $(subtype(s) \neq explicit)$  goto done; else  $break\_width[1] \leftarrow break\_width[1] - width(s);$  break; default: goto *done*;  $s \leftarrow link(s);$ } done:;

This code is used in section 836.

```
838 HiT<sub>E</sub>X
```

```
838. \langle Subtract glue from break\_width | 838 \rangle \equiv 
{ v \leftarrow glue\_ptr(s); break\_width[1] \leftarrow break\_width[1] - width(v); break\_width[2 + stretch\_order(v)] \leftarrow break\_width[2 + stretch\_order(v)] - stretch(v); break\_width[6] \leftarrow break\_width[6] - shrink(v); }
```

This code is used in section 837.

839. When  $cur_p$  is a discretionary break, the length of a line "from  $cur_p$  to  $cur_p$ " has to be defined properly so that the other calculations work out. Suppose that the pre-break text at  $cur_p$  has length  $l_0$ , the post-break text has length  $l_1$ , and the replacement text has length l. Suppose also that q is the node following the replacement text. Then length of a line from  $cur_p$  to q will be computed as  $\gamma + \beta(q) - \alpha(cur_p)$ , where  $\beta(q) = \beta(cur_p) - l_0 + l$ . The actual length will be the background plus  $l_1$ , so the length from  $cur_p$ to  $cur_p$  should be  $\gamma + l_0 + l_1 - l$ . If the post-break text of the discretionary is empty, a break may also discard q; in that unusual case we subtract the length of q and any other nodes that will be discarded after the discretionary break.

The value of  $l_0$  need not be computed, since *line\_break* will put it into the global variable *disc\_width* before calling *try\_break*.

 $\langle \text{Global variables } 13 \rangle + \equiv$ static scaled *disc\_width*;  $\triangleright$  the length of discretionary material preceding a break  $\triangleleft$ 

840.  $\langle \text{Compute the discretionary } break\_width \text{ values } 840 \rangle \equiv$   $\{ t \leftarrow replace\_count(cur\_p); v \leftarrow cur\_p; s \leftarrow post\_break(cur\_p);$ while  $(t > 0) \{ decr(t); v \leftarrow link(v); \langle \text{Subtract the width of node } v \text{ from } break\_width | 841 \rangle;$   $\}$ while  $(s \neq null) \{ \langle \text{Add the width of node } s \text{ to } break\_width | 842 \rangle;$   $s \leftarrow link(s);$   $\}$   $break\_width[1] \leftarrow break\_width[1] + disc\_width;$ if  $(post\_break(cur\_p) \equiv null) \ s \leftarrow link(v); \quad \triangleright \text{ nodes may be discardable after the break } \land$ 

This code is used in section 837.

**841.** Replacement texts and discretionary texts are supposed to contain only character nodes, kern nodes, ligature nodes, and box or rule nodes.

 $\begin{array}{l} \left\langle \text{Subtract the width of node $v$ from $break_width 841} \right\rangle \equiv \\ \textbf{if} $(is\_char\_node(v)) \{ f \leftarrow font(v); \\ break\_width[1] \leftarrow break\_width[1] - char\_width(f, char\_info(f, character(v))); \\ \} \\ \textbf{else} \\ \textbf{switch} (type(v)) \{ \\ \textbf{case } ligature\_node: \\ \{ f \leftarrow font(lig\_char(v)); \\ break\_width[1] \leftarrow break\_width[1] - char\_width(f, char\_info(f, character(lig\_char(v)))); \\ \} \\ \textbf{break}; \\ \textbf{case } hlist\_node: \textbf{case } vlist\_node: \textbf{case } rule\_node: \textbf{case } kern\_node: \\ break\_width[1] \leftarrow break\_width[1] - width(v); \textbf{break}; \\ \textbf{default: } confusion("\texttt{disc1"}); \\ \end{array} \right\}$ 

This code is used in section 840.

842.  $\langle \text{Add the width of node } s \text{ to } break\_width | 842 \rangle \equiv$ if  $(is\_char\_node(s))$  {  $f \leftarrow font(s)$ ;  $break\_width[1] \leftarrow break\_width[1] + char\_width(f, char\_info(f, character(s)));$ } else switch (type(s)) { **case** *ligature\_node*: {  $f \leftarrow font(lig\_char(s));$  $break_width[1] \leftarrow break_width[1] + char_width(f, char_info(f, character(liq_char(s))));$ } break; **case** *hlist\_node*: **case** *vlist\_node*: **case** *rule\_node*: **case** *kern\_node*:  $break\_width[1] \leftarrow break\_width[1] + width(s); break;$ **default**: *confusion*("disc2"); } This code is used in section 840. **843.** We use the fact that  $type(active) \neq delta\_node$ .

#define convert\_to\_break\_width(A)  $mem[prev_r + A].sc \leftarrow mem[prev_r + A].sc - cur_active_width[A] + break_width[A]$ #define store\_break\_width(A) active\_width[A]  $\leftarrow$  break\_width[A] #define  $new_delta_to_break_width(A)$   $mem[q+A].sc \leftarrow break_width[A] - cur_active_width[A]$ (Insert a delta node to prepare for breaks at  $cur_p 843$ )  $\equiv$ if  $(type(prev_r) \equiv delta\_node)$ ▷ modify an existing delta node ⊲ { do\_all\_six(convert\_to\_break\_width); ł else if  $(prev_r \equiv active)$  $\triangleright$  no delta node needed at the beginning  $\triangleleft$ { do\_all\_six(store\_break\_width); else {  $q \leftarrow get\_node(delta\_node\_size)$ ;  $link(q) \leftarrow r$ ;  $type(q) \leftarrow delta\_node$ ;  $subtype(q) \leftarrow 0;$  $\triangleright$  the *subtype* is not used  $\triangleleft$  $do\_all\_six(new\_delta\_to\_break\_width); link(prev\_r) \leftarrow q; prev\_prev\_r \leftarrow prev\_r; prev\_r \leftarrow q;$ }

This code is used in section 836.

**844.** When the following code is performed, we will have just inserted at least one active node before r, so  $type(prev_r) \neq delta_node$ .

#define  $new_delta_from_break_width(A) mem[q+A].sc \leftarrow cur_active_width[A] - break_width[A]$ 

 $\begin{array}{l} \langle \text{Insert a delta node to prepare for the next active node 844} \rangle \equiv \\ \textbf{if } (r \neq last\_active) \{ q \leftarrow get\_node(delta\_node\_size); link(q) \leftarrow r; type(q) \leftarrow delta\_node; \\ subtype(q) \leftarrow 0; \quad \triangleright \textbf{the subtype is not used} \lhd \\ do\_all\_six(new\_delta\_from\_break\_width); link(prev\_r) \leftarrow q; prev\_prev\_r \leftarrow prev\_r; prev\_r \leftarrow q; \\ \} \end{array}$ 

This code is used in section 836.

### §845 HiT<sub>E</sub>X

845. When we create an active node, we also create the corresponding passive node.

 $\langle \text{Insert a new active node from } best_place[fit_class] \text{ to } cur_p | 845 \rangle \equiv$ 

{  $q \leftarrow get\_node(passive\_node\_size)$ ;  $link(q) \leftarrow passive$ ;  $passive \leftarrow q$ ;  $cur\_break(q) \leftarrow cur\_p$ ; #ifdef STAT

 $incr(pass\_number); serial(q) \leftarrow pass\_number;$ 

 $prev\_break(q) \leftarrow best\_place[fit\_class];$ 

 $q \leftarrow get\_node(active\_node\_size); break\_node(q) \leftarrow passive;$ 

 $\begin{array}{l} line\_number(q) \leftarrow best\_pl\_line[fit\_class] + 1; \ fitness(q) \leftarrow fit\_class; \ type(q) \leftarrow break\_type; \\ total\_demerits(q) \leftarrow minimal\_demerits[fit\_class]; \ link(q) \leftarrow r; \ link(prev\_r) \leftarrow q; \ prev\_r \leftarrow q; \\ \end{array}$ 

## #ifdef STAT

if  $(tracing_paragraphs > 0)$  (Print a symbolic description of the new break node 846); #endif

}

This code is used in section 836.

**846.** (Print a symbolic description of the new break node 846)  $\equiv$ 

{ print\_nl("@@"); print\_int(serial(passive)); print(":\_lline\_"); print\_int(line\_number(q) - 1); print\_char('.'); print\_int(fit\_class); if (break\_type = hyphenated) print\_char('-'); print("\_lt="); print\_int(total\_demerits(q)); print("\_l->\_\@@"); if (prev\_break(passive) = null) print\_char('0'); else print\_int(serial(prev\_break(passive)));

}

This code is used in section 845.

847. The length of lines depends on whether the user has specified \parshape or \hangindent. If  $par\_shape\_ptr$  is not null, it points to a (2n + 1)-word record in mem, where the *info* in the first word contains the value of n, and the other 2n words contain the left margins and line lengths for the first n lines of the paragraph; the specifications for line n apply to all subsequent lines. If  $par\_shape\_ptr \equiv null$ , the shape of the paragraph depends on the value of  $n \equiv hang\_after$ ; if  $n \ge 0$ , hanging indentation takes place on lines  $n+1, n+2, \ldots$ , otherwise it takes place on lines  $1, \ldots, |n|$ . When hanging indentation is active, the left margin is  $hang\_indent$ , if  $hang\_indent \ge 0$ , else it is 0; the line length is  $hsize - |hang\_indent|$ . The normal setting is  $par\_shape\_ptr \equiv null$ ,  $hang\_after \equiv 1$ , and  $hang\_indent \equiv 0$ . Note that if  $hang\_indent \equiv 0$ , the value of  $hang\_after$  is irrelevant.

```
\langle \text{Global variables } 13 \rangle + \equiv
```

```
static halfword easy_line; \triangleright line numbers > easy_line are equivalent in break nodes \triangleleft static halfword last_special_line; \triangleright line numbers > last_special_line all have the same width \triangleleft static scaled first_width;
```

**848.** We compute the values of *easy\_line* and the other local variables relating to line length when the *line\_break* procedure is initializing itself.

 $\langle \text{Get ready to start line breaking 816} \rangle + \equiv$ if  $(par\_shape\_ptr \equiv null)$ if  $(hang_indent \equiv 0)$  {  $last_special_line \leftarrow 0$ ;  $second_width \leftarrow hsize$ ;  $second_indent \leftarrow 0$ ; } else  $\langle$  Set line length parameters in preparation for hanging indentation  $849 \rangle$ else {  $last_special_line \leftarrow info(par_shape_ptr) - 1;$  $second\_width \leftarrow mem[par\_shape\_ptr + 2 * (last\_special\_line + 1)].sc;$  $second\_indent \leftarrow mem[par\_shape\_ptr + 2 * last\_special\_line + 1].sc;$ } if  $(looseness \equiv 0)$  easy\_line  $\leftarrow$  last\_special\_line; else  $easy\_line \leftarrow max\_halfword$ 849. (Set line length parameters in preparation for hanging indentation 849)  $\equiv$ {  $last\_special\_line \leftarrow abs(hang\_after);$ if  $(hang\_after < 0)$  { first\\_width  $\leftarrow$  hsize - abs $(hang\_indent)$ ; if  $(hang_indent \ge 0)$  first\_indent  $\leftarrow hang_indent;$ else first\_indent  $\leftarrow 0$ ;  $second\_width \leftarrow hsize; second\_indent \leftarrow 0;$ else {  $first_width \leftarrow hsize$ ;  $first_indent \leftarrow 0$ ;  $second_width \leftarrow hsize - abs(hang_indent)$ ; if  $(hang_indent \ge 0)$  second\_indent  $\leftarrow$  hang\_indent; else second\_indent  $\leftarrow 0$ ; } } This code is used in section 848.

**850.** When we come to the following code, we have just encountered the first active node r whose  $line\_number$  field contains l. Thus we want to compute the length of the lth line of the current paragraph. Furthermore, we want to set  $old\_l$  to the last number in the class of line numbers equivalent to l.

 $\begin{array}{l} \langle \text{Compute the new line width } \$50 \rangle \equiv \\ & \text{if } (l > easy\_line) \ \{ \ line\_width \leftarrow second\_width; \ old\_l \leftarrow max\_halfword - 1; \\ \} \\ & \text{else } \{ \ old\_l \leftarrow l; \\ & \text{if } (l > last\_special\_line) \ line\_width \leftarrow second\_width; \\ & \text{else if } (par\_shape\_ptr \equiv null) \ line\_width \leftarrow first\_width; \\ & \text{else } line\_width \leftarrow mem[par\_shape\_ptr + 2 * l].sc; \\ \end{array}$ 

This code is used in section 835.

#### §851 HiT<sub>F</sub>X

851. The remaining part of  $try_break$  deals with the calculation of demerits for a break from r to  $cur_p$ . The first thing to do is calculate the badness, b. This value will always be between zero and  $inf_bad + 1$ ; the latter value occurs only in the case of lines from r to  $cur_p$  that cannot shrink enough to fit the necessary width. In such cases, node r will be deactivated. We also deactivate node r when a break at  $cur_p$  is forced, since future breaks must go through a forced break.

(Consider the demerits for a line from r to  $cur_p$ ; deactivate node r if it should no longer be active; then goto resume if a line from r to  $cur_p$  is infeasible, otherwise record a new feasible break  $851 \rangle \equiv$ 

- { artificial\_demerits  $\leftarrow$  false;  $shortfall \leftarrow line_width - cur_active_width[1];$  $\triangleright$  we're this much too short  $\triangleleft$ if (shortfall > 0) (Set the value of b to the badness for stretching the line, and compute the corresponding  $fit_{class} | 852 \rangle$ 
  - else  $\langle$  Set the value of b to the badness for shrinking the line, and compute the corresponding  $fit\_class | 853 \rangle;$
  - if  $((b > inf_bad) \lor (pi \equiv eject_penalty))$  (Prepare to deactivate node r, and goto deactivate unless there is a reason to consider lines of text from r to  $cur_p | 854 \rangle$

else {  $prev_r \leftarrow r$ ; if (b > threshold) goto resume;  $node\_r\_stays\_active \leftarrow true;$  $\langle \text{Record a new feasible break } 855 \rangle;$ if (node\_r\_stays\_active) goto resume;  $\triangleright prev_r$  has been set to  $r \triangleleft$ deactivate:  $\langle \text{Deactivate node } r | 860 \rangle;$ }

This code is used in section 829.

852. When a line must stretch, the available stretchability can be found in the subarray  $cur_active_width[2..5]$ , in units of points, fil, fill, and fill.

The present section is part of T<sub>F</sub>X's inner loop, and it is most often performed when the badness is infinite; therefore it is worth while to make a quick test for large width excess and small stretchability, before calling the *badness* subroutine.

(Set the value of b to the badness for stretching the line, and compute the corresponding fit\_class 852)  $\equiv$ if  $((cur\_active\_width[3] \neq 0) \lor (cur\_active\_width[4] \neq 0) \lor (cur\_active\_width[5] \neq 0)) \{ b \leftarrow 0;$  $fit\_class \leftarrow decent\_fit;$  $\triangleright$  infinite stretch  $\triangleleft$ } else { if (shortfall > 7230584)if  $(cur\_active\_width[2] < 1663497)$  {  $b \leftarrow inf\_bad$ ;  $fit\_class \leftarrow very\_loose\_fit$ ; goto done1;  $b \leftarrow badness(shortfall, cur\_active\_width[2]);$ if (b > 12)if (b > 99) fit\_class  $\leftarrow$  very\_loose\_fit; else *fit\_class*  $\leftarrow$  *loose\_fit*; else  $fit\_class \leftarrow decent\_fit$ ; done1:;Ĵ

This code is used in section 851.

#### 328 BREAKING PARAGRAPHS INTO LINES

 $HiT_EX$ §853

**853.** Shrinkability is never infinite in a paragraph; we can shrink the line from r to  $cur_p$  by at most  $cur_active_width[6]$ .

(Set the value of b to the badness for shrinking the line, and compute the corresponding fit\_class 853)  $\equiv$  { if  $(-shortfall > cur_active_width[6]) b \leftarrow inf_bad + 1;$ 

else  $b \leftarrow badness(-shortfall, cur_active_width[6]);$ if (b > 12) fit\_class  $\leftarrow$  tight\_fit; else fit\_class  $\leftarrow$  decent\_fit; }

This code is used in section 851.

854. During the final pass, we dare not lose all active nodes, lest we lose touch with the line breaks already found. The code shown here makes sure that such a catastrophe does not happen, by permitting overfull boxes as a last resort. This particular part of  $T_{EX}$  was a source of several subtle bugs before the correct program logic was finally discovered; readers who seek to "improve"  $T_{EX}$  should therefore think thrice before daring to make any changes here.

- (Prepare to deactivate node r, and goto deactivate unless there is a reason to consider lines of text from r to  $cur_p | 854 \rangle \equiv$ 
  - { if (final\_pass ∧ (minimum\_demerits ≡ awful\_bad) ∧ (link(r) ≡ last\_active) ∧ (prev\_r ≡ active))
     artificial\_demerits ← true; ▷ set demerits zero, this break is forced ⊲
     else if (b > threshold) goto deactivate;
     node\_r\_stays\_active ← false;
    }

This code is used in section 851.

855. When we get to this part of the code, the line from r to  $cur_p$  is feasible, its badness is b, and its fitness classification is *fit\_class*. We don't want to make an active node for this break yet, but we will compute the total demerits and record them in the *minimal\_demerits* array, if such a break is the current champion among all ways to get to  $cur_p$  in a given line-number class and fitness class.

 $\langle \text{Record a new feasible break } 855 \rangle \equiv$ 

if  $(artificial\_demerits) d \leftarrow 0;$ 

else  $\langle$  Compute the demerits, d, from r to  $cur_p$  859 $\rangle$ ;

#ifdef STAT

if  $(tracing_paragraphs > 0)$  (Print a symbolic description of this feasible break 856);

```
#endif
```

```
\begin{array}{l} d \leftarrow d + total\_demerits(r); \qquad \triangleright \mbox{this is the minimum total demerits from the beginning to } cur\_p \mbox{ via } r \lhd \mbox{if } (d \leq minimal\_demerits[fit\_class]) \ \{ \ minimal\_demerits[fit\_class] \leftarrow d; \\ best\_place[fit\_class] \leftarrow break\_node(r); \ best\_pl\_line[fit\_class] \leftarrow l; \\ \mbox{if } (d < minimum\_demerits) \ minimum\_demerits \leftarrow d; \\ \} \end{array}
```

This code is used in section 851.

856.  $\langle$  Print a symbolic description of this feasible break  $856 \rangle \equiv$ { if  $(printed_node \neq cur_p)$ (Print the list between printed\_node and  $cur_p$ , then set printed\_node:  $\leftarrow cur_p \ 857$ ); print\_nl("@"); if  $(cur_p \equiv null)$  print\_esc("par"); else if  $(type(cur_p) \neq glue_node)$  { if  $(type(cur_p) \equiv penalty_node) print_esc("penalty");$ else if  $(type(cur_p) \equiv disc_node) print_esc("discretionary");$ else if  $(type(cur_p) \equiv kern_node) \ print_esc("kern");$ else print\_esc("math"); } print("\_via\_@@"); if  $(break\_node(r) \equiv null)$  print\\_char('0'); else  $print_int(serial(break_node(r)));$  $print("\_b=");$ if  $(b > inf_bad)$  print\_char('\*'); else print\_int(b); print("\_p="); print\_int(pi); print("\_d="); if (artificial\_demerits) print\_char('\*'); else print\_int(d); } This code is used in section 855.

857. 〈Print the list between printed\_node and cur\_p, then set printed\_node: ← cur\_p 857〉 =
{ print\_nl("");
 if (cur\_p ≡ null) short\_display(link(printed\_node));
 else { save\_link ← link(cur\_p); link(cur\_p) ← null; print\_nl("");
 short\_display(link(printed\_node)); link(cur\_p) ← save\_link;
 }
 printed\_node ← cur\_p;
}

This code is used in section 856.

**858.** When the data for a discretionary break is being displayed, we will have printed the *pre\_break* and *post\_break* lists; we want to skip over the third list, so that the discretionary data will not appear twice. The following code is performed at the very end of *try\_break*.

 $\begin{array}{l} \langle \text{Update the value of } printed\_node \text{ for symbolic displays } 858 \rangle \equiv \\ \textbf{if } (cur\_p \equiv printed\_node) \\ \textbf{if } (cur\_p \neq null) \\ \textbf{if } (type(cur\_p) \equiv disc\_node) \{ t \leftarrow replace\_count(cur\_p); \\ \textbf{while } (t > 0) \{ decr(t); printed\_node \leftarrow link(printed\_node); \\ \} \\ \end{array}$ 

This code is used in section 829.

859.  $\langle \text{Compute the demerits, } d, \text{ from } r \text{ to } cur_p | 859 \rangle \equiv$   $\{ d \leftarrow line\_penalty + b;$ if  $(abs(d) \ge 10000) d \leftarrow 100000000; \text{ else } d \leftarrow d * d;$ if  $(pi \ne 0)$ if  $(pi > 0) d \leftarrow d + pi * pi;$ else if  $(pi > eject\_penalty) d \leftarrow d - pi * pi;$ if  $((break\_type \equiv hyphenated) \land (type(r) \equiv hyphenated))$ if  $(cur\_p \ne null) d \leftarrow d + double\_hyphen\_demerits;$ else  $d \leftarrow d + final\_hyphen\_demerits;$ if  $(abs(fit\_class - fitness(r)) > 1) d \leftarrow d + adj\_demerits;$  $\}$ 

This code is used in section 855.

**860.** When an active node disappears, we must delete an adjacent delta node if the active node was at the beginning or the end of the active list, or if it was surrounded by delta nodes. We also must preserve the property that  $cur_active_width$  represents the length of material from  $link(prev_r)$  to  $cur_p$ .

 $\langle \text{Deactivate node } r | 860 \rangle \equiv \\ link(prev_r) \leftarrow link(r); \ free_node(r, active_node_size); \\ \text{if } (prev_r \equiv active) \langle \text{Update the active widths, since the first active node has been deleted } 861 \rangle \\ \text{else if } (type(prev_r) \equiv delta_node) \{ r \leftarrow link(prev_r); \\ \text{if } (r \equiv last_active) \{ do_all_six(downdate_width); link(prev_prev_r) \leftarrow last_active; \\ free_node(prev_r, delta_node_size); prev_r \leftarrow prev_prev_r; \\ \} \\ \text{else if } (type(r) \equiv delta_node) \{ do_all_six(update_width); do_all_six(combine_two_deltas); \\ link(prev_r) \leftarrow link(r); \ free_node(r, delta_node_size); \\ \} \\ \end{cases}$ 

This code is used in section 851.

861. The following code uses the fact that  $type(last\_active) \neq delta\_node$ . If the active list has just become empty, we do not need to update the *active\\_width* array, since it will be initialized when an active node is next inserted.

#define  $update\_active(A)$   $active\_width[A] \leftarrow active\_width[A] + mem[r + A].sc$ 

 $\langle \text{Update the active widths, since the first active node has been deleted 861} \rangle \equiv \{ r \leftarrow link(active); \}$ 

if (type(r) ≡ delta\_node) { do\_all\_six(update\_active); do\_all\_six(copy\_to\_cur\_active); link(active) ← link(r); free\_node(r, delta\_node\_size); } }

This code is used in section 860.

 ${
m HiT}_{EX}$  §859

862. Breaking paragraphs into lines, continued. So far we have gotten a little way into the *line\_break* routine, having covered its important *try\_break* subroutine. Now let's consider the rest of the process.

The main loop of *line\_break* traverses the given hlist, starting at *link(temp\_head)*, and calls *try\_break* at each legal breakpoint. A variable called *auto\_breaking* is set to true except within math formulas, since glue nodes are not legal breakpoints when they appear in formulas.

The current node of interest in the hlist is pointed to by  $cur_p$ . Another variable,  $prev_p$ , is usually one step behind  $cur_p$ , but the real meaning of  $prev_p$  is this: If  $type(cur_p) \equiv glue_node$  then  $cur_p$  is a legal breakpoint if and only if *auto\_breaking* is true and  $prev_p$  does not point to a glue node, penalty node, explicit kern node, or math node.

The following declarations provide for a few other local variables that are used in special calculations.

 $\langle \text{Local variables for line breaking } 862 \rangle \equiv$ **bool** *auto\_breaking*;  $\triangleright$  is node *cur\_p* outside a formula?  $\triangleleft$ **pointer** *prev\_p*;  $\triangleright$  helps to determine when glue nodes are breakpoints  $\triangleleft$ **pointer** *q, r, s, prev\_s*;  $\triangleright$  miscellaneous nodes of temporary interest  $\triangleleft$ **internal\_font\_number** *f*;  $\triangleright$  used when calculating character widths  $\triangleleft$ See also section 893.

This code is used in section 815.

**863.** The '**loop**' in the following code is performed at most thrice per call of *line\_break*, since it is actually a pass over the entire paragraph.

 $\langle$  Find optimal breakpoints 863  $\rangle \equiv$ threshold  $\leftarrow$  pretolerance; if (threshold > 0) { #ifdef STAT if (tracing\_paragraphs > 0) { begin\_diagnostic(); print\_nl("@firstpass"); } #endif  $second\_pass \leftarrow false; final\_pass \leftarrow false;$ } else { threshold  $\leftarrow$  tolerance; second\_pass  $\leftarrow$  true; final\_pass  $\leftarrow$  (emergency\_stretch  $\leq$  0); #ifdef STAT if  $(tracing_paragraphs > 0)$  begin\_diagnostic(); #endif**loop** { **if** (*threshold* > *inf\_bad*) *threshold*  $\leftarrow$  *inf\_bad*; if  $(second_pass)$  (Initialize for hyphenating a paragraph 891);  $\langle$  Create an active breakpoint representing the beginning of the paragraph  $864 \rangle$ ;  $cur_p \leftarrow link(temp_head); auto_breaking \leftarrow true;$ ▷ glue at beginning is not a legal breakpoint ⊲  $prev_p \leftarrow cur_p;$ while  $((cur_p \neq null) \land (link(active) \neq last_active))$  (Call try\_break if cur\_p is a legal breakpoint; on the second pass, also try to hyphenate the next word, if  $cur_p$  is a glue node; then advance  $cur_p$  to the next node of the paragraph that could possibly be a legal breakpoint 866; if  $(cur_p \equiv null)$  (Try the final line break at the end of the paragraph, and goto done if the desired breakpoints have been found 873;  $\langle$  Clean up the memory by removing the break nodes  $865 \rangle$ ; if  $(\neg second_pass)$  { #ifdef STAT if  $(tracing_paragraphs > 0)$  print\_nl("@secondpass"); #endif threshold  $\leftarrow$  tolerance; second\_pass  $\leftarrow$  true; final\_pass  $\leftarrow$  (emergency\_stretch  $\leq$  0); }  $\triangleright$  if at first you don't succeed, ...  $\triangleleft$ else { #ifdef STAT if (*tracing\_paragraphs* > 0) *print\_nl*("@emergencypass"); #endif  $background[2] \leftarrow background[2] + emergency\_stretch; final\_pass \leftarrow true;$ } } done: #ifdef STAT if  $(tracing_paragraphs > 0)$  {  $end_diagnostic(true)$ ;  $normalize_selector()$ ; } #endif This code is used in section 815.

864. The active node that represents the starting point does not need a corresponding passive node.

#define store\_background(A) active\_width[A]  $\leftarrow$  background[A]

 $\begin{array}{l} \langle \mbox{ Create an active breakpoint representing the beginning of the paragraph $864$} \rangle \equiv \\ q \leftarrow get\_node(active\_node\_size); type(q) \leftarrow unhyphenated; fitness(q) \leftarrow decent\_fit; \\ link(q) \leftarrow last\_active; break\_node(q) \leftarrow null; line\_number(q) \leftarrow prev\_graf + 1; total\_demerits(q) \leftarrow 0; \end{array}$ 

 $link(active) \leftarrow q; \ do\_all\_six(store\_background);$   $passive \leftarrow null; \ printed\_node \leftarrow temp\_head; \ pass\_number \leftarrow 0; \ font\_in\_short\_display \leftarrow null\_font$ This code is used in section 863.

**865.**  $\langle \text{Clean up the memory by removing the break nodes 865} \rangle \equiv q \leftarrow link(active);$ **while** $<math>(q \neq last\_active)$  {  $cur\_p \leftarrow link(q)$ ; **if**  $(type(q) \equiv delta\_node)$  free\_node $(q, delta\_node\_size)$ ; **else** free\_node $(q, active\_node\_size)$ ;  $q \leftarrow cur\_p$ ; }  $q \leftarrow passive$ ; **while**  $(q \neq null)$  {  $cur\_p \leftarrow link(q)$ ; free\_node $(q, passive\_node\_size)$ ;  $q \leftarrow cur\_p$ ; }

This code is used in sections 815 and 863.

**866.** Here is the main switch in the *line\_break* routine, where legal breaks are determined. As we move through the hlist, we need to keep the *active\_width* array up to date, so that the badness of individual lines is readily calculated by *try\_break*. It is convenient to use the short name *act\_width* for the component of active width that represents real width as opposed to glue.

#define  $act_width \ active_width[1]$   $\triangleright$  length from first active node to current node  $\triangleleft$  #define  $kern_break$ 

- { if (¬is\_char\_node(link(cur\_p)) ∧ auto\_breaking)
   if (type(link(cur\_p)) ≡ glue\_node) try\_break(0, unhyphenated);
   act\_width ← act\_width + width(cur\_p);
  }
- $\langle \text{Call } try\_break \text{ if } cur\_p \text{ is a legal breakpoint; on the second pass, also try to hyphenate the next word, if$  $cur\_p \text{ is a glue node; then advance } cur\_p \text{ to the next node of the paragraph that could possibly be a legal breakpoint 866} \equiv$ 
  - { if (is\_char\_node(cur\_p)) (Advance cur\_p to the node following the present string of characters 867); switch (type(cur\_p)) {

**case**  $hlist_node$ : **case**  $vlist_node$ : **case**  $rule_node$ :  $act_width \leftarrow act_width + width(cur_p)$ ; **break**; **case**  $whatsit_node$ :  $\langle$  Advance past a whatsit node in the  $line_break$  loop 1363 $\rangle$  **break**; **case**  $glue_node$ :

- { (If node  $cur_p$  is a legal breakpoint, call  $try_break$ ; then update the active widths by including the glue in  $glue_ptr(cur_p)$  868);
  - if  $(second_pass \land auto_breaking)$  hyphenate\_word();

} break;

**case** kern\_node:

if  $(subtype(cur_p) \equiv explicit) kern_break$ 

else  $act_width \leftarrow act_width + width(cur_p)$ ; break;

**case** *ligature\_node*:

{  $f \leftarrow font(lig\_char(cur\_p));$ 

 $act_width \leftarrow act_width + char_width(f, char_info(f, character(lig_char(cur_p))));$ } break;

**case** *disc\_node*:  $\langle$  Try to break after a discretionary fragment, then **goto** *done5* 869  $\rangle$  **case** *math\_node*:

{  $auto\_breaking \leftarrow (subtype(cur\_p) \equiv after)$ ;  $kern\_break$ ; } **break**;

case penalty\_node: try\_break(penalty(cur\_p), unhyphenated); break; case mark\_node: case ins\_node: case adjust\_node: do\_nothing; break;

**default**: confusion("paragraph");

 $prev_p \leftarrow cur_p; cur_p \leftarrow link(cur_p);$ done5:;

}

This code is used in section 863.

867. The code that passes over the characters of words in a paragraph is part of  $T_EX$ 's inner loop, so it has been streamlined for speed. We use the fact that '\parfillskip' glue appears at the end of each paragraph; it is therefore unnecessary to check if  $link(cur_p) \equiv null$  when  $cur_p$  is a character node.

 $\langle\, {\rm Advance} \ cur\_p$  to the node following the present string of characters  $\, 867 \, \rangle \equiv$ 

 $\left\{ \begin{array}{l} prev_p \leftarrow cur_p; \\ \mathbf{do} \ \left\{ \begin{array}{l} f \leftarrow font(cur_p); \ act\_width \leftarrow act\_width + char\_width(f, char\_info(f, character(cur_p))); \\ cur_p \leftarrow link(cur_p); \\ \end{array} \right\} \mathbf{while} \ (\neg(\neg is\_char\_node(cur_p))); \\ \end{array} \right\}$ 

This code is used in section 866.

**868.** When node  $cur_p$  is a glue node, we look at  $prev_p$  to see whether or not a breakpoint is legal at  $cur_p$ , as explained above.

(If node  $cur_p$  is a legal breakpoint, call  $try_break$ ; then update the active widths by including the glue in  $glue_ptr(cur_p) | 868 \rangle \equiv$ 

 $\begin{array}{l} \text{if } (auto\_breaking) \{ \text{ if } (is\_char\_node(prev\_p)) \ try\_break(0, unhyphenated); \\ \text{else if } (precedes\_break(prev\_p)) \ try\_break(0, unhyphenated); \\ \text{else if } ((type(prev\_p) \equiv kern\_node) \land (subtype(prev\_p) \neq explicit)) \ try\_break(0, unhyphenated); \\ \} \\ check\_shrinkage(glue\_ptr(cur\_p)); \ q \leftarrow glue\_ptr(cur\_p); \ act\_width \leftarrow act\_width + width(q); \\ active\_width[2 + stretch\_order(q)] \leftarrow active\_width[2 + stretch\_order(q)] + stretch(q); \\ active\_width[6] \leftarrow active\_width[6] + shrink(q) \end{array}$ 

This code is used in section 866.

**869.** The following code knows that discretionary texts contain only character nodes, kern nodes, box nodes, rule nodes, and ligature nodes.

 $\langle \text{Try to break after a discretionary fragment, then goto done5 869} \rangle \equiv \{ s \leftarrow pre\_break(cur\_p); disc\_width \leftarrow 0; \}$ 

This code is used in section 866.

870.  $\langle \text{Add the width of node } s \text{ to } disc\_width | 870 \rangle \equiv$ if  $(is\_char\_node(s))$  {  $f \leftarrow font(s)$ ;  $disc\_width \leftarrow disc\_width + char\_width(f, char\_info(f, character(s)));$ } else switch (type(s)) { **case** *ligature\_node*: {  $f \leftarrow font(lig\_char(s));$  $disc_width \leftarrow disc_width + char_width(f, char_info(f, character(liq_char(s))));$ } break: **case** *hlist\_node*: **case** *vlist\_node*: **case** *rule\_node*: **case** *kern\_node*:  $disc\_width \leftarrow disc\_width + width(s);$  break; **default**: *confusion*("disc3"); } This code is used in section 869.

871. (Add the width of node s to act\_width 871)  $\equiv$ 

```
if (is_char_node(s)) { f ← font(s); act_width ← act_width + char_width(f, char_info(f, character(s)));
}
else
switch (type(s)) {
case ligature_node:
{ f ← font(lig_char(s));
act_width ← act_width + char_width(f, char_info(f, character(lig_char(s))));
} break;
case hlist_node: case vlist_node: case rule_node: case kern_node:
act_width ← act_width + width(s); break;
default: confusion("disc4");
}
```

This code is used in section 869.

872. The forced line break at the paragraph's end will reduce the list of breakpoints so that all active nodes represent breaks at  $cur_p \equiv null$ . On the first pass, we insist on finding an active node that has the correct "looseness." On the final pass, there will be at least one active node, and we will match the desired looseness as well as we can.

The global variable *best\_bet* will be set to the active node for the best way to break the paragraph, and a few other variables are used to help determine what is best.

⟨Global variables 13⟩ +≡
static pointer best\_bet; ▷ use this passive node and its predecessors ⊲
static int fewest\_demerits; ▷ the demerits associated with best\_bet ⊲
static halfword best\_line; ▷ line number following the last line of the new paragraph ⊲
static int actual\_looseness; ▷ the difference between line\_number(best\_bet) and the optimum best\_line ⊲
static int line\_diff; ▷ the difference between the current line number and the optimum best\_line ⊲

- 873. (Try the final line break at the end of the paragraph, and goto *done* if the desired breakpoints have been found 873)  $\equiv$ 
  - { *try\_break*(*eject\_penalty*, *hyphenated*);
    - if  $(link(active) \neq last_active)$  { (Find an active node with fewest demerits 874);
      - if (looseness  $\equiv 0$ ) goto done;
      - $\langle$  Find the best active node for the desired looseness  $875 \rangle$ ;
    - if  $((actual\_looseness \equiv looseness) \lor final\_pass)$  goto done;

```
}
```

This code is used in section 863.

874. 〈Find an active node with fewest demerits 874〉 ≡
r ← link(active); fewest\_demerits ← awful\_bad;
do {
 if (type(r) ≠ delta\_node)
 if (total\_demerits(r) < fewest\_demerits) { fewest\_demerits ← total\_demerits(r); best\_bet ← r;
 }
 r ← link(r);
 } while (¬(r ≡ last\_active));
 best\_line ← line\_number(best\_bet)
</pre>

This code is used in section 873.

875. The adjustment for a desired looseness is a slightly more complicated version of the loop just considered. Note that if a paragraph is broken into segments by displayed equations, each segment will be subject to the looseness calculation, independently of the other segments.

This code is used in section 873.

**876.** Once the best sequence of breakpoints has been found (hurray), we call on the procedure *post\_line\_break* to finish the remainder of the work. (By introducing this subprocedure, we are able to keep *line\_break* from getting extremely long.)

 $\langle$  Break the paragraph at the chosen breakpoints, justify the resulting lines to the correct widths, and append them to the current vertical list  $876 \rangle \equiv$ 

post\_line\_break(final\_widow\_penalty)
This code is used in section 815.

## 338 BREAKING PARAGRAPHS INTO LINES, CONTINUED

877. The total number of lines that will be set by  $post_line_break$  is  $best_line - prev_graf - 1$ . The last breakpoint is specified by  $break_node(best_bet)$ , and this passive node points to the other breakpoints via the  $prev_break$  links. The finishing-up phase starts by linking the relevant passive nodes in forward order, changing  $prev_break$  to  $next_break$ . (The  $next_break$  fields actually reside in the same memory space as the  $prev_break$  fields did, but we give them a new name because of their new significance.) Then the lines are justified, one by one.

#define  $next_break$   $prev_break$   $\triangleright$  new name for  $prev_break$  after links are reversed  $\triangleleft$ 

 $\langle \text{Declare subprocedures for } line\_break | 826 \rangle + \equiv$ 

static void post\_line\_break(int final\_widow\_penalty) { pointer q, r, s; ▷ temporary registers for list manipulation ⊲  $\triangleright$  was the current break at a discretionary node?  $\triangleleft$ **bool** *disc\_break*; **bool** *post\_disc\_break*;  $\triangleright$  and did it have a nonempty post-break part?  $\triangleleft$ scaled *cur\_width*;  $\triangleright$  width of line number  $cur_line \triangleleft$ scaled *cur\_indent*;  $\triangleright$  left margin of line number *cur\_line*  $\triangleleft$  $\triangleright$  used for replacement counts in discretionary nodes  $\triangleleft$ quarterword t; int *pen*;  $\triangleright$  use when calculating penalties between lines  $\triangleleft$ halfword *cur\_line*;  $\triangleright$  the current line number being justified  $\triangleleft$  $\langle$  Reverse the links of the relevant passive nodes, setting *cur\_p* to the first breakpoint 878  $\rangle$  $cur\_line \leftarrow prev\_graf + 1;$ **do** {  $\langle$  Justify the line ending at breakpoint  $cur_p$ , and append it to the current vertical list, together with associated penalties and other insertions 880;  $incr(cur\_line); cur\_p \leftarrow next\_break(cur\_p);$ if  $(cur_p \neq null)$ if  $(\neg post_disc_break)$  (Prune unwanted nodes at the beginning of the next line 879); } while  $(\neg(cur_p \equiv null));$ if  $((cur\_line \neq best\_line) \lor (link(temp\_head) \neq null))$  confusion("line\_breaking");  $prev_graf \leftarrow best_line - 1;$ }

878. The job of reversing links in a list is conveniently regarded as the job of taking items off one stack and putting them on another. In this case we take them off a stack pointed to by q and having *prev\_break* fields; we put them on a stack pointed to by *cur\_p* and having *next\_break* fields. Node r is the passive node being moved from stack to stack.

 $\langle \text{Reverse the links of the relevant passive nodes, setting cur_p to the first breakpoint 878} \rangle \equiv q \leftarrow break\_node(best\_bet); cur_p \leftarrow null;$  $do {$  $<math>r \leftarrow q; q \leftarrow prev\_break(q); next\_break(r) \leftarrow cur\_p; cur\_p \leftarrow r;$ 

```
} while (\neg(q \equiv null));
```

This code is used in section 877.

**879.** Glue and penalty and kern and math nodes are deleted at the beginning of a line, except in the anomalous case that the node to be deleted is actually one of the chosen breakpoints. Otherwise the pruning done here is designed to match the lookahead computation in *try\_break*, where the *break\_width* values are computed for non-discretionary breakpoints.

 $\langle$  Prune unwanted nodes at the beginning of the next line  $879 \rangle \equiv$ 

This code is used in section 877.

**880.** The current line to be justified appears in a horizontal list starting at  $link(temp\_head)$  and ending at  $cur\_break(cur\_p)$ . If  $cur\_break(cur\_p)$  is a glue node, we reset the glue to equal the  $right\_skip$  glue; otherwise we append the  $right\_skip$  glue at the right. If  $cur\_break(cur\_p)$  is a discretionary node, we modify the list so that the discretionary break is compulsory, and we set  $disc\_break$  to true. We also append the  $left\_skip$  glue at the left of the line, unless it is zero.

 $\langle$  Justify the line ending at breakpoint *cur\_p*, and append it to the current vertical list, together with associated penalties and other insertions 880  $\rangle \equiv$ 

( Modify the end of the line to reflect the nature of the break and to include \rightskip; also set the proper value of disc\_break 881 );

 $\langle$  Put the \leftskip glue at the left and detach this line  $887 \rangle$ ;

 $\langle \text{ Call the packaging subroutine, setting } just\_box \text{ to the justified box } 889 \rangle;$ 

(Append the new box to the current vertical list, followed by the list of special nodes taken out of the box by the packager 888);

 $\langle$  Append a penalty node, if a nonzero penalty is appropriate  $890 \rangle$ This code is used in section 877. 881. At the end of the following code, q will point to the final node on the list about to be justified.

 $\langle$  Modify the end of the line to reflect the nature of the break and to include **\rightskip**; also set the proper value of  $disc\_break | 881 \rangle \equiv$ 

 $q \leftarrow cur\_break(cur\_p); disc\_break \leftarrow false; post\_disc\_break \leftarrow false;$  $\triangleright q$  cannot be a *char\_node*  $\triangleleft$ if  $(q \neq null)$ if  $(type(q) \equiv glue\_node)$  {  $delete\_glue\_ref(glue\_ptr(q))$ ;  $glue\_ptr(q) \leftarrow right\_skip$ ;  $subtype(q) \leftarrow right\_skip\_code + 1; add\_glue\_ref(right\_skip);$ **goto** done;} else { if  $(type(q) \equiv disc\_node)$  (Change discretionary to compulsory and set  $disc\_break$ :  $\leftarrow true_{882}$ ) else if  $((type(q) \equiv math_node) \lor (type(q) \equiv kern_node))$  width $(q) \leftarrow 0$ ; } else {  $q \leftarrow temp\_head$ ; while  $(link(q) \neq null) q \leftarrow link(q);$ }  $\langle Put the \rightskip glue after node q 886 \rangle;$ done: This code is used in section 880.

**882.** (Change discretionary to compulsory and set  $disc\_break$ :  $\leftarrow true | 882 \rangle \equiv$ 

 $\{ t \leftarrow replace\_count(q); \langle Destroy the t nodes following q, and make r point to the following node 883 \rangle; \}$ if  $(post\_break(q) \neq null)$  (Transplant the post-break list 884); if  $(pre\_break(q) \neq null)$  (Transplant the pre-break list 885);  $link(q) \leftarrow r; disc_break \leftarrow true;$ }

This code is used in section 881.

**883.** (Destroy the t nodes following q, and make r point to the following node 883)  $\equiv$ if  $(t \equiv 0)$   $r \leftarrow link(q)$ ; else {  $r \leftarrow q$ ; while (t > 1) {  $r \leftarrow link(r)$ ; decr(t); }  $s \leftarrow link(r); r \leftarrow link(s); link(s) \leftarrow null; flush_node_list(link(q)); set_replace_count(q,0);$ }

This code is used in section 882.

**884.** We move the post-break list from inside node q to the main list by reattaching it just before the present node r, then resetting r.

 $\langle \text{Transplant the post-break list } 884 \rangle \equiv$  $\{ s \leftarrow post\_break(q); \}$ while  $(link(s) \neq null) s \leftarrow link(s);$  $link(s) \leftarrow r; r \leftarrow post\_break(q); post\_break(q) \leftarrow null; post\_disc\_break \leftarrow true;$ }

This code is used in section 882.

§885 HiT<sub>F</sub>X

885. We move the pre-break list from inside node q to the main list by reattaching it just after the present node q, then resetting q.

 $\langle \text{Transplant the pre-break list } 885 \rangle \equiv$ {  $s \leftarrow pre\_break(q); link(q) \leftarrow s;$ while  $(link(s) \neq null) s \leftarrow link(s);$  $pre\_break(q) \leftarrow null; q \leftarrow s;$ }

This code is used in section 882.

**886.** (Put the \rightskip glue after node  $q | 886 \rangle \equiv$  $r \leftarrow new\_param\_glue(right\_skip\_code); \ link(r) \leftarrow link(q); \ link(q) \leftarrow r; q \leftarrow r$ This code is used in section 881.

**887.** The following code begins with q at the end of the list to be justified. It ends with q at the beginning of that list, and with *link(temp\_head)* pointing to the remainder of the paragraph, if any.

 $\langle$  Put the \leftskip glue at the left and detach this line 887  $\rangle \equiv$  $r \leftarrow link(q); link(q) \leftarrow null; q \leftarrow link(temp_head); link(temp_head) \leftarrow r;$ if  $(left\_skip \neq zero\_glue)$  {  $r \leftarrow new\_param\_glue(left\_skip\_code)$ ;  $link(r) \leftarrow q$ ;  $q \leftarrow r$ ; }

This code is used in section 880.

888. (Append the new box to the current vertical list, followed by the list of special nodes taken out of the box by the packager  $888 \rangle \equiv$ 

append\_to\_vlist(just\_box); if  $(adjust\_head \neq adjust\_tail)$  {  $link(tail) \leftarrow link(adjust\_head)$ ;  $tail \leftarrow adjust\_tail$ ; }  $adjust\_tail \leftarrow null$ 

This code is used in section 880.

Now q points to the hlist that represents the current line of the paragraph. We need to compute the 889. appropriate line width, pack the line into a box of this size, and shift the box by the appropriate amount of indentation.

 $\langle \text{Call the packaging subroutine, setting just_box to the justified box 889} \rangle \equiv$ if  $(cur\_line > last\_special\_line)$  {  $cur\_width \leftarrow second\_width$ ;  $cur\_indent \leftarrow second\_indent$ ; } else if  $(par_shape_ptr \equiv null)$  {  $cur_width \leftarrow first_width$ ;  $cur_indent \leftarrow first_indent$ ; ł else {  $cur_width \leftarrow mem[par_shape_ptr + 2 * cur_line].sc;$  $cur\_indent \leftarrow mem[par\_shape\_ptr + 2 * cur\_line - 1].sc;$ }  $adjust\_tail \leftarrow adjust\_head;$ 

 $just\_box \leftarrow hpack(q, cur\_width, 0, 0, exactly); shift\_amount(just\_box) \leftarrow cur\_indent$ This code is used in section 880.

#### 342 BREAKING PARAGRAPHS INTO LINES, CONTINUED

**890.** Penalties between the lines of a paragraph come from club and widow lines, from the *inter\_line\_penalty* parameter, and from lines that end at discretionary breaks. Breaking between lines of a two-line paragraph gets both club-line and widow-line penalties. The local variable *pen* will be set to the sum of all relevant penalties for the current line, except that the final line is never penalized.

 $\langle$  Append a penalty node, if a nonzero penalty is appropriate  $890 \rangle \equiv$ 

- if  $(cur\_line + 1 \neq best\_line)$  {  $pen \leftarrow inter\_line\_penalty$ ;
  - if  $(cur\_line \equiv prev\_graf + 1)$  pen  $\leftarrow$  pen + club\\_penalty;
  - if  $(cur\_line + 2 \equiv best\_line)$  pen  $\leftarrow$  pen + final\_widow\_penalty;
  - if  $(disc\_break)$  pen  $\leftarrow$  pen + broken\_penalty;
  - if  $(pen \neq 0)$  {  $r \leftarrow new\_penalty(pen)$ ;  $link(tail) \leftarrow r$ ;  $tail \leftarrow r$ ;

}

}

This code is used in section 880.

#### §891 HiT<sub>E</sub>X

**891. Pre-hyphenation.** When the line-breaking routine is unable to find a feasible sequence of breakpoints, it makes a second pass over the paragraph, attempting to hyphenate the hyphenatable words. The goal of hyphenation is to insert discretionary material into the paragraph so that there are more potential places to break.

The general rules for hyphenation are somewhat complex and technical, because we want to be able to hyphenate words that are preceded or followed by punctuation marks, and because we want the rules to work for languages other than English. We also must contend with the fact that hyphens might radically alter the ligature and kerning structure of a word.

A sequence of characters will be considered for hyphenation only if it belongs to a "potentially hyphenatable part" of the current paragraph. This is a sequence of nodes  $p_0p_1 \dots p_m$  where  $p_0$  is a glue node,  $p_1 \dots p_{m-1}$ are either character or ligature or whatsit or implicit kern nodes, and  $p_m$  is a glue or penalty or insertion or adjust or mark or whatsit or explicit kern node. (Therefore hyphenation is disabled by boxes, math formulas, and discretionary nodes already inserted by the user.) The ligature nodes among  $p_1 \dots p_{m-1}$  are effectively expanded into the original non-ligature characters; the kern nodes and whatsits are ignored. Each character c is now classified as either a nonletter (if  $lc\_code(c) \equiv 0$ ), a lowercase letter (if  $lc\_code(c) \equiv c$ ), or an uppercase letter (otherwise); an uppercase letter is treated as if it were  $lc\_code(c)$  for purposes of hyphenation. The characters generated by  $p_1 \ldots p_{m-1}$  may begin with nonletters; let  $c_1$  be the first letter that is not in the middle of a ligature. Whatsit nodes preceding  $c_1$  are ignored; a whatsit found after  $c_1$ will be the terminating node  $p_m$ . All characters that do not have the same font as  $c_1$  will be treated as nonletters. The hyphen\_char for that font must be between 0 and 255, otherwise hyphenation will not be attempted. T<sub>E</sub>X looks ahead for as many consecutive letters  $c_1 \ldots c_n$  as possible; however, n must be less than 64, so a character that would otherwise be  $c_{64}$  is effectively not a letter. Furthermore  $c_n$  must not be in the middle of a ligature. In this way we obtain a string of letters  $c_1 \ldots c_n$  that are generated by nodes  $p_a \dots p_b$ , where  $1 \leq a \leq b+1 \leq m$ . If  $n \geq l_h y f + r_h y f$ , this string qualifies for hyphenation; however,  $uc_hyph$  must be positive, if  $c_1$  is uppercase.

The hyphenation process takes place in three stages. First, the candidate sequence  $c_1 \ldots c_n$  is found; then potential positions for hyphens are determined by referring to hyphenation tables; and finally, the nodes  $p_a \ldots p_b$  are replaced by a new sequence of nodes that includes the discretionary breaks found.

Fortunately, we do not have to do all this calculation very often, because of the way it has been taken out of  $T_EX$ 's inner loop. For example, when the second edition of the author's 700-page book Seminumerical Algorithms was typeset by  $T_EX$ , only about 1.2 hyphenations needed to be tried per paragraph, since the line breaking algorithm needed to use two passes on only about 5 per cent of the paragraphs.

 $\langle$  Initialize for hyphenating a paragraph 891 $\rangle \equiv$ 

#### {

#ifdef INIT

 $\begin{array}{l} \mbox{if } (trie\_not\_ready) \mbox{ init\_trie();} \\ \mbox{\#endif} \\ \mbox{ cur\_lang} \leftarrow \mbox{ init\_cur\_lang; } l\_hyf \leftarrow \mbox{ init\_l\_hyf; } r\_hyf \leftarrow \mbox{ init\_r\_hyf; } set\_hyph\_index; \\ \end{array} \right\}$ 

This code is used in section 863.

**892.** The letters  $c_1 \ldots c_n$  that are candidates for hyphenation are placed into an array called hc; the number n is placed into hn; pointers to nodes  $p_{a-1}$  and  $p_b$  in the description above are placed into variables ha and hb; and the font number is placed into hf.

 $\langle \text{Global variables } 13 \rangle + \equiv$ static int $16_t$  hc[66];  $\triangleright$  word to be hyphenated  $\triangleleft$ static int *hn*;  $\triangleright$  the number of positions occupied in hc; not always a small\_number  $\triangleleft$ static pointer ha, hb; $\triangleright$  nodes  $ha \dots hb$  should be replaced by the hyphenated result  $\triangleleft$ static internal\_font\_number hf;  $\triangleright$  font number of the letters in  $hc \triangleleft$ static int $16_t$  hu[64];  $\triangleright$  like *hc*, before conversion to lowercase  $\triangleleft$ static int hyf\_char;  $\triangleright$  hyphen character of the relevant font  $\triangleleft$ static ASCII\_code cur\_lang, init\_cur\_lang;  $\triangleright$  current hyphenation table of interest  $\triangleleft$ **static int** *l\_hyf*, *r\_hyf*, *init\_l\_hyf*, *init\_r\_hyf*; ▷ limits on fragment sizes **static halfword** *hyf\_bchar*;  $\triangleright$  boundary character after  $c_n \triangleleft$ 

893. Hyphenation routines need a few more local variables.

 $\langle \text{Local variables for line breaking 862} \rangle + \equiv$  **small\_number** j;  $\triangleright$  an index into hc or  $hu \triangleleft$ **int** c;  $\triangleright$  character being considered for hyphenation  $\triangleleft$ 

**894.** When the following code is activated, the *line\_break* procedure is in its second pass, and  $cur_p$  points to a glue node.

static void hyphenate\_word(void) { pointer  $q, s, prev_s$ ;  $\triangleright$  miscellaneous nodes of temporary interest  $\triangleleft$ small\_number j;  $\triangleright$  an index into hc or  $hu \triangleleft$ **uint8\_t** *c*;  $\triangleright$  character being considered for hyphenation  $\triangleleft$  $prev_s \leftarrow cur_p; s \leftarrow link(prev_s);$ if  $(s \neq null)$  { (Skip to node ha, or goto done1 if no hyphenation should be attempted 896); if  $(l_hyf + r_hyf > 63)$  goto done1;  $\langle$  Skip to node *hb*, putting letters into *hu* and *hc* 897 $\rangle$ ;  $\langle$  Check that the nodes following hb permit hyphenation and that at least  $l_hyf + r_hyf$  letters have been found, otherwise **goto** done1 899; hyphenate(); } done1:; } **895.** (Declare subprocedures for *line\_break* 826)  $+\equiv$ 

 $\langle \text{Declare the function called reconstitute 906} \rangle$ 

static void hyphenate(void)

 $\{ \langle \text{Local variables for hyphenation } 901 \rangle \}$ 

(Find hyphen locations for the word in hc, or **return** 923);

 $\langle$  If no hyphens were found, **return** 902 $\rangle$ ;

- (Replace nodes  $ha \dots hb$  by a sequence of nodes that includes the discretionary hyphens 903);
- }

**896.** The first thing we need to do is find the node *ha* just before the first letter.

```
(Skip to node ha, or goto done1 if no hyphenation should be attempted 896) \equiv
  loop { if (is\_char\_node(s)) { c \leftarrow qo(character(s)); hf \leftarrow font(s);
     }
     else if (type(s) \equiv ligature\_node)
       if (lig\_ptr(s) \equiv null) goto resume;
       else { q \leftarrow lig\_ptr(s); c \leftarrow qo(character(q)); hf \leftarrow font(q);
       }
     else if ((type(s) \equiv kern\_node) \land (subtype(s) \equiv normal)) goto resume;
     else if (type(s) \equiv whatsit_node) \{ \langle Advance past a whatsit node in the pre-hyphenation loop 1364 \rangle;
       goto resume;
     }
     else goto done1;
     set_lc_code(c);
     if (hc[0] \neq 0)
       if ((hc[0] \equiv c) \lor (uc\_hyph > 0)) goto done2;
       else goto done1;
  resume: prev_s \leftarrow s; s \leftarrow link(prev_s);
  }
done2: hyf_char \leftarrow hyphen_char[hf];
  if (hyf\_char < 0) goto done1;
  if (hyf\_char > 255) goto done1;
  ha \gets prev\_s
```

This code is used in section 894.

**897.** The word to be hyphenated is now moved to the *hu* and *hc* arrays.

 $\begin{array}{l} \langle \text{Skip to node } hb, \text{putting letters into } hu \text{ and } hc \; 897 \rangle \equiv \\ hn \leftarrow 0; \\ \textbf{loop } \{ \textbf{ if } (is\_char\_node(s)) \{ \textbf{ if } (font(s) \neq hf) \textbf{ goto } done3; \\ hyf\_bchar \leftarrow character(s); \; c \leftarrow qo(hyf\_bchar); \; set\_lc\_code(c); \\ \textbf{ if } (hc[0] \equiv 0) \; \textbf{ goto } done3; \\ \textbf{ if } (hn \equiv 63) \; \textbf{ goto } done3; \\ hb \leftarrow s; \; incr(hn); \; hu[hn] \leftarrow c; \; hc[hn] \leftarrow hc[0]; \; hyf\_bchar \leftarrow non\_char; \\ \} \\ \textbf{else if } (type(s) \equiv ligature\_node) \langle \text{ Move the characters of a ligature node to } hu \text{ and } hc; \; \text{but } \textbf{ goto } \\ done3 \; \text{ if they are not all letters } \$98 \rangle \\ \textbf{else if } (type(s) \equiv kern\_node) \land (subtype(s) \equiv normal)) \{ hb \leftarrow s; \; hyf\_bchar \leftarrow font\_bchar[hf]; \\ \} \\ \textbf{else } \textbf{ goto } done3; \\ s \leftarrow link(s); \\ \} \\ done3: \end{array}$ 

This code is used in section 894.

## 346 PRE-HYPHENATION

**898.** We let j be the index of the character being stored when a ligature node is being expanded, since we do not want to advance hn until we are sure that the entire ligature consists of letters. Note that it is possible to get to *done3* with  $hn \equiv 0$  and hb not set to any value.

 $\langle Move the characters of a ligature node to hu and hc; but goto done3 if they are not all letters 898 \rangle \equiv \{ if (font(lig_char(s)) \neq hf) \text{ goto } done3; \}$ 

 $\begin{array}{l} j \leftarrow hn; \ q \leftarrow lig\_ptr(s); \ \text{if} \ (q > null) \ hyf\_bchar \leftarrow character(q); \\ \text{while} \ (q > null) \ \left\{ \ c \leftarrow qo(character(q)); \ set\_lc\_code(c); \\ \text{if} \ (hc[0] \equiv 0) \ \text{goto} \ done3; \\ \text{if} \ (j \equiv 63) \ \text{goto} \ done3; \\ incr(j); \ hu[j] \leftarrow c; \ hc[j] \leftarrow hc[0]; \\ q \leftarrow link(q); \\ \right\} \\ hb \leftarrow s; \ hn \leftarrow j; \\ \text{if} \ (odd(subtype(s))) \ hyf\_bchar \leftarrow font\_bchar[hf]; \ \textbf{else} \ hyf\_bchar \leftarrow non\_char; \\ \end{array}$ 

This code is used in section 897.

```
899. (Check that the nodes following hb permit hyphenation and that at least l_hyf + r_hyf letters have been found, otherwise goto done1 899) \equiv
```

```
if (hn < l_hyf + r_hyf) goto done1; > l_hyf and r_hyf are \geq 1 \triangleleft
loop { if (\neg(is\_char\_node(s)))
    switch (type(s)) {
        case ligature\_node: do\_nothing; break;
        case kern\_node:
            if (subtype(s) \neq normal) goto done4; break;
        case whatsit\_node: case glue\_node: case penalty\_node: case ins\_node: case adjust\_node:
            case mark\_node: goto done4;
        default: goto done1;
        }
        s \leftarrow link(s);
    }
    done4:
This code is used in section 894.
```

**900.** Post-hyphenation. If a hyphen may be inserted between hc[j] and hc[j+1], the hyphenation procedure will set hyf[j] to some small odd number. But before we look at T<sub>E</sub>X's hyphenation procedure, which is independent of the rest of the line-breaking algorithm, let us consider what we will do with the hyphens it finds, since it is better to work on this part of the program before forgetting what ha and hb, etc., are all about.

 $\langle \text{Global variables } 13 \rangle + \equiv$ 

**901.** (Local variables for hyphenation 901)  $\equiv$ 

int i, j, l;  $\triangleright$  indices into hc or  $hu \triangleleft$ 

**pointer** q, r, s;  $\triangleright$  temporary registers for list manipulation  $\triangleleft$ **halfword** bchar;  $\triangleright$  boundary character of hyphenated word, or  $non\_char \triangleleft$ See also sections 912, 922, and 929.

This code is used in section 895.

**902.** T<sub>E</sub>X will never insert a hyphen that has fewer than  $\lefthyphenmin$  letters before it or fewer than  $\righthyphenmin$  after it; hence, a short word has comparatively little chance of being hyphenated. If no hyphens have been found, we can save time by not having to make any changes to the paragraph.

 $\langle \text{If no hyphens were found, return } 902 \rangle \equiv$ for  $(j \leftarrow l_hyf; j \leq hn - r_hyf; j++)$ if (odd(hyf[j])) goto found1; return; found1:

This code is used in section 895.

#### 348 POST-HYPHENATION

**903.** If hyphens are in fact going to be inserted,  $T_{EX}$  first deletes the subsequence of nodes between ha and hb. An attempt is made to preserve the effect that implicit boundary characters and punctuation marks had on ligatures inside the hyphenated word, by storing a left boundary or preceding character in hu[0] and by storing a possible right boundary in *bchar*. We set  $j \leftarrow 0$  if hu[0] is to be part of the reconstruction; otherwise  $j \leftarrow 1$ . The variable *s* will point to the tail of the current hlist, and *q* will point to the node following hb, so that things can be hooked up after we reconstitute the hyphenated word.

(Replace nodes ha ... hb by a sequence of nodes that includes the discretionary hyphens 903)  $\equiv$  $q \leftarrow link(hb); link(hb) \leftarrow null; r \leftarrow link(ha); link(ha) \leftarrow null; bchar \leftarrow hyf_bchar;$ **if** (*is\_char\_node*(*ha*)) if  $(font(ha) \neq hf)$  goto found2; else {  $init\_list \leftarrow ha$ ;  $init\_lig \leftarrow false$ ;  $hu[0] \leftarrow qo(character(ha))$ ; else if  $(type(ha) \equiv ligature\_node)$ if  $(font(lig\_char(ha)) \neq hf)$  goto found2; else {  $init\_list \leftarrow lig\_ptr(ha)$ ;  $init\_lig \leftarrow true$ ;  $init\_lft \leftarrow (subtype(ha) > 1)$ ;  $hu[0] \leftarrow qo(character(lig\_char(ha)));$ if  $(init\_list \equiv null)$ if  $(init\_lft) \{ hu[0] \leftarrow 256; init\_lig \leftarrow false; \}$  $\triangleright$  in this case a ligature will be reconstructed from scratch  $\triangleleft$ } free\_node(ha, small\_node\_size); }  $\triangleright$  no punctuation found; look for left boundary  $\triangleleft$ else { if  $(\neg is\_char\_node(r))$ if  $(type(r) \equiv ligature\_node)$ if (subtype(r) > 1) goto found2;  $j \leftarrow 1$ ;  $s \leftarrow ha$ ;  $init\_list \leftarrow null$ ; **goto** common\\_ending; }  $s \leftarrow cur_p;$  $\triangleright$  we have  $cur_p \neq ha$  because  $type(cur_p) \equiv glue_node \triangleleft$ while  $(link(s) \neq ha) \ s \leftarrow link(s);$  $j \leftarrow 0$ ; goto common\_ending; found2:  $s \leftarrow ha$ ;  $j \leftarrow 0$ ;  $hu[0] \leftarrow 256$ ;  $init\_lig \leftarrow false$ ;  $init\_list \leftarrow null$ ;  $common\_ending: flush\_node\_list(r);$ (Reconstitute nodes for the hyphenated word, inserting discretionary hyphens 913); flush\_list(init\_list) This code is used in section 895.

**904.** We must now face the fact that the battle is not over, even though the hyphens have been found: The process of reconstituting a word can be nontrivial because ligatures might change when a hyphen is present. The  $T_EXbook$  discusses the difficulties of the word "difficult", and the discretionary material surrounding a hyphen can be considerably more complex than that. Suppose abcdef is a word in a font for which the only ligatures are bc, cd, de, and ef. If this word permits hyphenation between b and c, the two patterns with and without hyphenation are ab - cd ef and abc de f. Thus the insertion of a hyphen might cause effects to ripple arbitrarily far into the rest of the word. A further complication arises if additional hyphens appear together with such rippling, e.g., if the word in the example just given could also be hyphenated between c and d;  $T_EX$  avoids this by simply ignoring the additional hyphens in such weird cases.

Still further complications arise in the presence of ligatures that do not delete the original characters. When punctuation precedes the word being hyphenated, T<sub>E</sub>X's method is not perfect under all possible scenarios, because punctuation marks and letters can propagate information back and forth. For example, suppose the original pre-hyphenation pair \*a changes to \*y via a |=:| ligature, which changes to xy via a =:| ligature; if  $p_{a-1} = x$  and  $p_a = y$ , the reconstitution procedure isn't smart enough to obtain xy again. In such cases the font designer should include a ligature that goes from xa to xy.

## $\S905$ HiT<sub>E</sub>X

**905.** The processing is facilitated by a subroutine called *reconstitute*. Given a string of characters  $x_j \ldots x_n$ , there is a smallest index  $m \ge j$  such that the "translation" of  $x_j \ldots x_n$  by ligatures and kerning has the form  $y_1 \ldots y_t$  followed by the translation of  $x_{m+1} \ldots x_n$ , where  $y_1 \ldots y_t$  is some nonempty sequence of character, ligature, and kern nodes. We call  $x_j \ldots x_m$  a "cut prefix" of  $x_j \ldots x_n$ . For example, if  $x_1 x_2 x_3 = \mathbf{fly}$ , and if the font contains 'fl' as a ligature and a kern between 'fl' and 'y', then m = 2, t = 2, and  $y_1$  will be a ligature node for 'fl' followed by an appropriate kern node  $y_2$ . In the most common case,  $x_j$  forms no ligature with  $x_{j+1}$  and we simply have  $m = j, y_1 = x_j$ . If m < n we can repeat the procedure on  $x_{m+1} \ldots x_n$  until the entire translation has been found.

The reconstitute function returns the integer m and puts the nodes  $y_1 \dots y_t$  into a linked list starting at  $link(hold\_head)$ , getting the input  $x_j \dots x_n$  from the hu array. If  $x_j = 256$ , we consider  $x_j$  to be an implicit left boundary character; in this case j must be strictly less than n. There is a parameter bchar, which is either 256 or an implicit right boundary character assumed to be present just following  $x_n$ . (The value hu[n+1] is never explicitly examined, but the algorithm imagines that bchar is there.)

If there exists an index k in the range  $j \leq k \leq m$  such that hyf[k] is odd and such that the result of reconstitute would have been different if  $x_{k+1}$  had been hchar, then reconstitute sets hyphen\_passed to the smallest such k. Otherwise it sets hyphen\_passed to zero.

A special convention is used in the case  $j \equiv 0$ : Then we assume that the translation of hu[0] appears in a special list of charnodes starting at *init\_list*; moreover, if *init\_lig* is *true*, then hu[0] will be a ligature character, involving a left boundary if *init\_lift* is *true*. This facility is provided for cases when a hyphenated word is preceded by punctuation (like single or double quotes) that might affect the translation of the beginning of the word.

 $\langle \text{Global variables } 13 \rangle + \equiv$ 

static small\_number *hyphen\_passed*; ▷ first hyphen in a ligature, if any ⊲

**906.** (Declare the function called *reconstitute* 906)  $\equiv$ 

static small\_number  $reconstitute(small_number j, small_number n, halfword bchar, halfword hchar)$ 

{ **pointer** p;  $\triangleright$  temporary register for list manipulation  $\triangleleft$ 

**pointer** t;  $\triangleright$  a node being appended to  $\triangleleft$ 

**four\_quarters** q;  $\triangleright$  character information or a lig/kern instruction  $\triangleleft$ 

**halfword**  $cur_rh$ ;  $\triangleright$  hyphen character for ligature testing  $\triangleleft$ 

**halfword** *test\_char*;  $\triangleright$  hyphen or other character for ligature testing  $\triangleleft$ 

scaled w;  $\triangleright$  amount of kerning  $\triangleleft$ 

**font\_index** k;  $\triangleright$  position of current lig/kern instruction  $\triangleleft$ 

hyphen\_passed  $\leftarrow 0$ ;  $t \leftarrow hold\_head$ ;  $w \leftarrow 0$ ;  $link(hold\_head) \leftarrow null$ ;

 $\triangleright$  at this point *ligature\_present*  $\equiv$  *lft\_hit*  $\equiv$  *rt\_hit*  $\equiv$  *false*  $\triangleleft$ 

 $\langle$  Set up data structures with the cursor following position  $j 908 \rangle$ ;

- *resume*: (If there's a ligature or kern at the cursor position, update the data structures, possibly advancing j; continue until the cursor moves 909);
  - $\langle$  Append a ligature and/or kern to the translation; **goto** *resume* if the stack of inserted ligatures is nonempty 910 $\rangle$ ;

return j;

}

This code is used in section 895.

### 350 POST-HYPHENATION

**907.** The reconstitution procedure shares many of the global data structures by which  $T_EX$  has processed the words before they were hyphenated. There is an implied "cursor" between characters  $cur_l$  and  $cur_r$ ; these characters will be tested for possible ligature activity. If *ligature\_present* then  $cur_l$  is a ligature character formed from the original characters following  $cur_q$  in the current translation list. There is a "ligature stack" between the cursor and character j + 1, consisting of pseudo-ligature nodes linked together by their *link* fields. This stack is normally empty unless a ligature command has created a new character that will need to be processed later. A pseudo-ligature is a special node having a *character* field that represents a potential ligature and a *lig\_ptr* field that points to a *char\_node* or is *null*. We have

$$cur\_r = \begin{cases} character(lig\_stack), & \text{if } lig\_stack > null; \\ qi(hu[j+1]), & \text{if } lig\_stack \equiv null \text{ and } j < n; \\ bchar, & \text{if } lig\_stack \equiv null \text{ and } j \equiv n. \end{cases}$$

 $\langle$  Global variables 13 $\rangle +\equiv$ 

**static halfword** *cur\_l*, *cur\_r*;  $\triangleright$  characters before and after the cursor  $\triangleleft$  **static pointer** *cur\_q*;  $\triangleright$  where a ligature should be detached  $\triangleleft$  **static pointer** *lig\_stack*;  $\triangleright$  unfinished business to the right of the cursor  $\triangleleft$  **static bool** *ligature\_present*;  $\triangleright$  should a ligature node be made for *cur\_l*?  $\triangleleft$ **static bool** *lift\_hit*, *rt\_hit*;  $\triangleright$  did we hit a ligature with a boundary character?  $\triangleleft$ 

**908.** #define append\_charnode\_to\_t(A) { link(t)  $\leftarrow$  get\_avail();  $t \leftarrow$  link(t); font(t)  $\leftarrow$  hf; character(t)  $\leftarrow$  A; } #define set\_cur\_r { if  $(j < n) \ cur_r \leftarrow qi(hu[j+1])$ ; else  $cur_r \leftarrow bchar$ ; if  $(odd(hyf[j])) \ cur_rh \leftarrow hchar$ ; else  $cur_rh \leftarrow non_char$ ; } (Set up data structures with the cursor following position  $j \ 908$ )  $\equiv$   $cur_l \leftarrow qi(hu[j]); \ cur_q \leftarrow t$ ; if  $(j \equiv 0)$  { ligature\_present  $\leftarrow init_lig$ ;  $p \leftarrow init_list$ ; if  $(ligature_present) \ lft_hit \leftarrow init_lft$ ; while (p > null) { append\_charnode\_to\_t(character(p));  $p \leftarrow link(p)$ ; }

else if  $(cur_l < non_char)$  append\_charnode\_to\_t(cur\_l); lig\_stack  $\leftarrow$  null; set\_cur\_r This code is used in section 906.

**909.** We may want to look at the lig/kern program twice, once for a hyphen and once for a normal letter. (The hyphen might appear after the letter in the program, so we'd better not try to look for both at once.)

 $\langle$  If there's a ligature or kern at the cursor position, update the data structures, possibly advancing j;

continue until the cursor moves  $909 \rangle \equiv$ if  $(cur_l \equiv non_char) \{ k \leftarrow bchar_label[hf]; \}$ if  $(k \equiv non\_address)$  goto done; else  $q \leftarrow font\_info[k].qqqq$ ; } else {  $q \leftarrow char\_info(hf, cur\_l);$ if  $(char\_tag(q) \neq lig\_tag)$  goto done;  $k \leftarrow lig\_kern\_start(hf, q); q \leftarrow font\_info[k].qqqq;$ if  $(skip\_byte(q) > stop\_flag)$  {  $k \leftarrow lig\_kern\_restart(hf, q); q \leftarrow font\_info[k].qqqq;$ }  $\triangleright$  now k is the starting address of the lig/kern program  $\triangleleft$ if  $(cur_rh < non_char)$  test\_char  $\leftarrow cur_rh$ ; else test\_char  $\leftarrow cur_r$ ; **loop** { **if**  $(next\_char(q) \equiv test\_char)$ if  $(skip\_byte(q) \le stop\_flaq)$ if  $(cur_rh < non_char)$  { hyphen\_passed  $\leftarrow j$ ; hchar  $\leftarrow non_char$ ;  $cur_rh \leftarrow non_char$ ; goto resume; } else { if (hchar < non\_char) if (odd(hyf[j])) {  $hyphen_passed \leftarrow j$ ;  $hchar \leftarrow non_char$ ; if  $(op\_byte(q) < kern\_flag)$ (Carry out a ligature replacement, updating the cursor structure and possibly advancing i; goto resume if the cursor doesn't advance, otherwise goto done 911 ;;  $w \leftarrow char\_kern(hf, q);$  goto done;  $\triangleright$  this kern will be inserted below  $\triangleleft$ } if  $(skip\_byte(q) \ge stop\_flag)$ if  $(cur_rh \equiv non_char)$  goto done; else {  $cur_rh \leftarrow non_char$ ; goto resume;  $k \leftarrow k + qo(skip\_byte(q)) + 1; q \leftarrow font\_info[k].qqqq;$ } done:

This code is used in section 906.

910. #define  $wrap\_lig(A)$ if  $(ligature\_present) \{ p \leftarrow new\_ligature(hf, cur\_l, link(cur\_q)); \}$ if  $(lft\_hit)$  {  $subtype(p) \leftarrow 2$ ;  $lft\_hit \leftarrow false$ ; } if (A)if  $(lig\_stack \equiv null)$  { incr(subtype(p));  $rt\_hit \leftarrow false$ ; }  $link(cur_q) \leftarrow p; t \leftarrow p; ligature_present \leftarrow false;$ } #define  $pop\_lig\_stack$ { if  $(lig_ptr(lig_stack) > null)$  {  $link(t) \leftarrow lig_ptr(lig_stack)$ ;  $\triangleright$  this is a charnode for  $hu[j+1] \triangleleft$  $t \leftarrow link(t); incr(j);$ }  $p \leftarrow lig\_stack; \ lig\_stack \leftarrow link(p); \ free\_node(p, small\_node\_size);$ if  $(lig\_stack \equiv null)$  set\_cur\_r else cur\_r \leftarrow character(lig\\_stack);  $\triangleright$  if *lig\_stack* isn't *null* we have *cur\_rh*  $\equiv$  *non\_char*  $\triangleleft$ } (Append a ligature and/or kern to the translation; goto resume if the stack of inserted ligatures is nonempty  $910 \rangle \equiv$  $wrap\_lig(rt\_hit);$ if  $(w \neq 0)$  {  $link(t) \leftarrow new\_kern(w)$ ;  $t \leftarrow link(t)$ ;  $w \leftarrow 0$ ; } if  $(lig\_stack > null)$  {  $cur\_q \leftarrow t$ ;  $cur\_l \leftarrow character(lig\_stack)$ ;  $ligature\_present \leftarrow true$ ; pop\_lig\_stack; goto resume; }

This code is used in section 906.

```
911.
        \langle Carry out a ligature replacement, updating the cursor structure and possibly advancing j; goto
        resume if the cursor doesn't advance, otherwise goto done 911 \rangle \equiv
  { if (cur_l \equiv non_char) lft_hit \leftarrow true;
     if (j \equiv n)
        if (lig\_stack \equiv null) rt\_hit \leftarrow true;
                             \triangleright allow a way out in case there's an infinite ligature loop \triangleleft
     check_interrupt;
     switch (op\_byte(q)) {
     case qi(1): case qi(5):
        { cur_l \leftarrow rem_byte(q);
                                         ▷=:|,=:|>⊲
           ligature\_present \leftarrow true;
        } break;
     case qi(2): case qi(6):
        { cur_r \leftarrow rem_byte(q);
                                         ▷ |=:, |=:> ⊲
          if (lig\_stack > null) character(lig\_stack) \leftarrow cur\_r;
          else { lig\_stack \leftarrow new\_lig\_item(cur\_r);
             if (j \equiv n) bchar \leftarrow non\_char;
             else { p \leftarrow get\_avail(); lig\_ptr(lig\_stack) \leftarrow p; character(p) \leftarrow qi(hu[j+1]); font(p) \leftarrow hf;
             }
          }
        } break;
     case qi(3):
        { cur_r \leftarrow rem_byte(q);
                                         ⊳ | = : | ⊲
          p \leftarrow lig\_stack; \ lig\_stack \leftarrow new\_lig\_item(cur\_r); \ link(lig\_stack) \leftarrow p;
        } break;
     case qi(7): case qi(11):
                               ⊳ |=: |>, |=: |>> ⊲
        { wrap_lig(false);
           cur_q \leftarrow t; \ cur_l \leftarrow rem_byte(q); \ ligature_present \leftarrow true;
        } break;
     default:
        { cur_l \leftarrow rem_byte(q); ligature_present \leftarrow true;
                                                                        ⊳=: ⊲
          if (lig_stack > null) pop_lig_stack
          else if (j \equiv n) goto done;
          else { append_charnode_to_t(cur_r); incr(j); set_cur_r;
          }
        }
     if (op_byte(q) > qi(4))
       if (op\_byte(q) \neq qi(7)) goto done;
     goto resume;
This code is used in section 909.
```

#### 354 POST-HYPHENATION

 ${\rm HiT}_{\!E\!X} \qquad \S{912}$ 

**912.** Okay, we're ready to insert the potential hyphenations that were found. When the following program is executed, we want to append the word  $hu[1 \dots hn]$  after node ha, and node q should be appended to the result. During this process, the variable i will be a temporary index into hu; the variable j will be an index to our current position in hu; the variable l will be the counterpart of j, in a discretionary branch; the variable r will point to new nodes being created; and we need a few new local variables:

**913.** When the following code is performed, hyf[0] and hyf[hn] will be zero.

 $\begin{array}{l} \langle \mbox{Reconstitute nodes for the hyphenated word, inserting discretionary hyphens 913} \rangle \equiv \\ \mbox{do } \{ \\ l \leftarrow j; \ j \leftarrow \mbox{reconstitute} (j, hn, bchar, qi(hyf\_char)) + 1; \\ \mbox{if } (hyphen\_passed \equiv 0) \ \{ \ link(s) \leftarrow \ link(hold\_head); \\ \mbox{while } (link(s) > null) \ s \leftarrow \ link(s); \\ \mbox{if } (odd(hyf[j-1])) \ \{ \ l \leftarrow j; \ hyphen\_passed \leftarrow j-1; \ link(hold\_head) \leftarrow null; \\ \ \} \\ \\ \mbox{if } (hyphen\_passed > 0) \\ \mbox{if } (hyphen\_passed > 0) \\ \end{array}$ 

 $\langle$  Create and append a discretionary node as an alternative to the unhyphenated word, and continue to develop both branches until they become equivalent 914 $\rangle$ 

} while  $(\neg(j > hn));$  $link(s) \leftarrow q$ 

This code is used in section 903.

**914.** In this repeat loop we will insert another discretionary if hyf[j-1] is odd, when both branches of the previous discretionary end at position j-1. Strictly speaking, we aren't justified in doing this, because we don't know that a hyphen after j-1 is truly independent of those branches. But in almost all applications we would rather not lose a potentially valuable hyphenation point. (Consider the word 'difficult', where the letter 'c' is in position j.)

#define advance\_major\_tail { major\_tail  $\leftarrow$  link(major\_tail); incr(r\_count); }

 $\langle$  Create and append a discretionary node as an alternative to the unhyphenated word, and continue to develop both branches until they become equivalent 914  $\rangle \equiv$ 

**do** {

 $r \leftarrow get\_node(small\_node\_size); \ link(r) \leftarrow link(hold\_head); \ type(r) \leftarrow disc\_node; \ major\_tail \leftarrow r; r\_count \leftarrow 0;$ 

while  $(link(major_tail) > null)$  advance\_major\_tail;

 $i \leftarrow hyphen\_passed; hyf[i] \leftarrow 0; \langle Put \text{ the characters } hu[l ... i] \text{ and a hyphen into } pre\_break(r) 915 \rangle; \langle Put \text{ the characters } hu[i + 1..] \text{ into } post\_break(r), appending to this list and to major\_tail until synchronization has been achieved 916 };$ 

 $\langle Move pointer s to the end of the current list, and set replace_count(r) appropriately 918 \rangle; hyphen_passed \leftarrow j - 1; link(hold_head) \leftarrow null;$ 

} while  $(\neg(\neg odd(hyf[j-1])));$ 

This code is used in section 913.

§915 HiT<sub>F</sub>X

915. The new hyphen might combine with the previous character via ligature or kern. At this point we have  $l - 1 \leq i < j$  and i < hn.

(Put the characters hu[l ... i] and a hyphen into  $pre\_break(r) | 915 \rangle \equiv$  $minor\_tail \leftarrow null; pre\_break(r) \leftarrow null; hyf\_node \leftarrow new\_character(hf, hyf\_char);$ if  $(hyf_node \neq null)$  { incr(i);  $c \leftarrow hu[i]$ ;  $hu[i] \leftarrow hyf_char$ ;  $free_avail(hyf_node)$ ; } while  $(l \leq i) \{ l \leftarrow reconstitute(l, i, font\_bchar[hf], non\_char) + 1; \}$ if  $(link(hold\_head) > null)$  { if  $(minor\_tail \equiv null)$  pre\_break $(r) \leftarrow link(hold\_head)$ ; else  $link(minor_tail) \leftarrow link(hold_head);$  $minor\_tail \leftarrow link(hold\_head);$ while  $(link(minor\_tail) > null) minor\_tail \leftarrow link(minor\_tail);$ } if  $(hyf\_node \neq null) \{ hu[i] \leftarrow c; \}$  $\triangleright$  restore the character in the hyphen position  $\triangleleft$  $l \leftarrow i; decr(i);$ }

This code is used in section 914.

**916.** The synchronization algorithm begins with  $l \equiv i + 1 \leq j$ .

(Put the characters hu[i + 1..] into post\_break(r), appending to this list and to major\_tail until synchronization has been achieved  $916 \rangle \equiv$ minor\_tail  $\leftarrow$  null; post\_break $(r) \leftarrow$  null; c\_loc  $\leftarrow$  0; if  $(bchar_label[hf] \neq non_address)$ ▷ put left boundary at beginning of new line ⊲ {  $decr(l); c \leftarrow hu[l]; c\_loc \leftarrow l; hu[l] \leftarrow 256;$ while  $(l < j) \{ do \}$  $l \leftarrow reconstitute(l, hn, bchar, non_char) + 1;$ if  $(c\_loc > 0)$  {  $hu[c\_loc] \leftarrow c; c\_loc \leftarrow 0;$ if  $(link(hold_head) > null)$  { if  $(minor_tail \equiv null)$  post\_break $(r) \leftarrow link(hold_head)$ ; else  $link(minor\_tail) \leftarrow link(hold\_head);$  $minor\_tail \leftarrow link(hold\_head);$ while  $(link(minor_tail) > null) minor_tail \leftarrow link(minor_tail);$ } } while  $(\neg (l \ge j));$ while (l > j) (Append characters of hu [j ...] to major\_tail, advancing  $j | 917 \rangle$ ; }

This code is used in section 914.

**917.** (Append characters of hu [j ...] to major\_tail, advancing  $j | 917 \rangle \equiv$  $\{ j \leftarrow reconstitute(j, hn, bchar, non_char) + 1; link(major_tail) \leftarrow link(hold_head); \}$ while (*link*(*major\_tail*) > *null*) advance\_major\_tail; }

This code is used in section 916.

#### 356 POST-HYPHENATION

**918.** Ligature insertion can cause a word to grow exponentially in size. Therefore we must test the size of  $r\_count$  here, even though the hyphenated text was at most 63 characters long.

 $\langle Move pointer s to the end of the current list, and set replace_count(r) appropriately 918 \rangle \equiv$ if  $(r_count > 127)$   $\triangleright$  we have to forget the discretionary hyphen  $\triangleleft$ 

{  $link(s) \leftarrow link(r)$ ;  $link(r) \leftarrow null$ ;  $flush\_node\_list(r)$ ; }

else {  $link(s) \leftarrow r$ ;  $set\_replace\_count(r, r\_count)$ ;  $set\_auto\_disc(r)$ ;

}

 $s \leftarrow major\_tail$ 

This code is used in section 914.

**919.** Hyphenation. When a word  $hc[1 \dots hn]$  has been set up to contain a candidate for hyphenation,  $T_{\rm E}X$  first looks to see if it is in the user's exception dictionary. If not, hyphens are inserted based on patterns that appear within the given word, using an algorithm due to Frank M. Liang.

Let's consider Liang's method first, since it is much more interesting than the exception-lookup routine. The algorithm begins by setting hyf[j] to zero for all j, and invalid characters are inserted into hc[0] and hc[hn + 1] to serve as delimiters. Then a reasonably fast method is used to see which of a given set of patterns occurs in the word  $hc[0 \dots (hn + 1)]$ . Each pattern  $p_1 \dots p_k$  of length k has an associated sequence of k + 1 numbers  $n_0 \dots n_k$ ; and if the pattern occurs in  $hc[(j + 1) \dots (j + k)]$ , TEX will set  $hyf[j + i] \leftarrow \max(hyf[j + i], n_i)$  for  $0 \le i \le k$ . After this has been done for each pattern that occurs, a discretionary hyphen will be inserted between hc[j] and hc[j + 1] when hyf[j] is odd, as we have already seen.

The set of patterns  $p_1 \ldots p_k$  and associated numbers  $n_0 \ldots n_k$  depends, of course, on the language whose words are being hyphenated, and on the degree of hyphenation that is desired. A method for finding appropriate p's and n's, from a given dictionary of words and acceptable hyphenations, is discussed in Liang's Ph.D. thesis (Stanford University, 1983); T<sub>E</sub>X simply starts with the patterns and works from there.

**920.** The patterns are stored in a compact table that is also efficient for retrieval, using a variant of "trie memory" [cf. The Art of Computer Programming **3** (1973), 481–505]. We can find each pattern  $p_1 \ldots p_k$  by letting  $z_0$  be one greater than the relevant language index and then, for  $1 \le i \le k$ , setting  $z_{-i} \leftarrow trie\_link(z_{-i}-1) + p_{-i}$ ; the pattern will be identified by the number  $z_k$ . Since all the pattern information is packed together into a single  $trie\_link$  array, it is necessary to prevent confusion between the data from inequivalent patterns, so another table is provided such that  $trie\_char(z_{-i}) = p_{-i}$  for all *i*. There is also a table  $trie\_op(z_k)$  to identify the numbers  $n_0 \ldots n_k$  associated with  $p_1 \ldots p_k$ .

Comparatively few different number sequences  $n_0 
dots n_k$  actually occur, since most of the n's are generally zero. Therefore the number sequences are encoded in such a way that  $trie\_op(z_k)$  is only one byte long. If  $trie\_op(z_k) \neq min\_quarterword$ , when  $p_1 \dots p_k$  has matched the letters in  $hc[(l - k + 1) \dots l]$  of language t, we perform all of the required operations for this pattern by carrying out the following little program: Set  $v \leftarrow trie\_op(z_k)$ . Then set  $v \leftarrow v + op\_start[t]$ ,  $hyf[l - hyf\_distance[v]] \leftarrow max(hyf[l$  $hyf\_distance[v]], hyf\_num[v])$ , and  $v \leftarrow hyf\_next[v]$ ; repeat, if necessary, until  $v \equiv min\_quarterword$ .

 $\langle$  Types in the outer block  $18\,\rangle$  +=

typedef int32\_t trie\_pointer;  $\triangleright$  an index into  $trie \triangleleft$ 

**921.** #define  $trie\_link(A)$  trie[A].rh $\triangleright$  "downward" link in a trie  $\triangleleft$ #define  $trie_char(A)$  trie[A].b1 $\triangleright$  character matched at this trie location  $\triangleleft$ #define  $trie_op(A)$  trie[A].b0 $\triangleright$  program for hyphenation at this trie location  $\triangleleft$  $\langle \text{Global variables } 13 \rangle + \equiv$ static two\_halves  $trie[trie\_size + 1];$  $\triangleright$  trie\_link, trie\_char, trie\_op  $\triangleleft$ static small\_number  $hyf_distance0[trie_op_size], *const hyf_distance \leftarrow hyf_distance0 - 1;$  $\triangleright$  position k - j of  $n_j \triangleleft$ static small\_number  $hyf_num0[trie_op_size]$ , \*const  $hyf_num \leftarrow hyf_num0 - 1$ ;  $\triangleright$  value of  $n_i \triangleleft$ static quarterword  $hyf_next0[trie_op_size], *const hyf_next \leftarrow hyf_next0 - 1; > continuation code <br/>$ static uint16\_t op\_start[256]; ▷ offset for current language

**922.**  $\langle \text{Local variables for hyphenation 901} \rangle +\equiv \text{trie_pointer } z; \land an index into trie < int <math>v; \land an index into hyf_distance, etc. <$ 

**923.** Assuming that these auxiliary tables have been set up properly, the hyphenation algorithm is quite short. In the following code we set hc[hn + 2] to the impossible value 256, in order to guarantee that hc[hn + 3] will never be fetched.

 $\langle$  Find hyphen locations for the word in hc, or return  $923 \rangle \equiv$ for  $(j \leftarrow 0; j \le hn; j + )$  hyf $[j] \leftarrow 0;$ (Look for the word hc[1..hn] in the exception table, and **goto** found (with hyf containing the hyphens) if an entry is found 930; if  $(trie\_char(cur\_lang + 1) \neq qi(cur\_lang))$  return;  $\triangleright$  no patterns for  $cur_lang \triangleleft$  $hc[0] \leftarrow 0; \ hc[hn+1] \leftarrow 0; \ hc[hn+2] \leftarrow 256;$ ⊳insert delimiters ⊲ while  $(hc[l] \equiv qo(trie\_char(z)))$  { if  $(trie\_op(z) \neq min\_quarterword)$  $\langle$  Store maximum values in the *hyf* table 924 $\rangle$ ;  $incr(l); z \leftarrow trie\_link(z) + hc[l];$ } } found:  $\textbf{for} \ (j \leftarrow 0; \ j \leq l\_hyf-1; \ j +\!\!\!+) \ hyf[j] \leftarrow 0; \\$ for  $(j \leftarrow 0; j \le r_hyf - 1; j \leftrightarrow)$  hyf  $[hn - j] \leftarrow 0$ This code is used in section 895. **924.** (Store maximum values in the *hyf* table 924)  $\equiv$ 

 $\left\{ \begin{array}{l} v \leftarrow trie\_op(z); \\ \mathbf{do} \ \left\{ \begin{array}{l} v \leftarrow v + op\_start[cur\_lang]; \ i \leftarrow l - hyf\_distance[v]; \\ \mathbf{if} \ (hyf\_num[v] > hyf[i]) \ hyf[i] \leftarrow hyf\_num[v]; \\ v \leftarrow hyf\_next[v]; \\ \end{array} \right\} \mathbf{while} \ (\neg(v \equiv min\_quarterword)); \\ \end{array} \right\}$ 

This code is used in section 923.

**925.** The exception table that is built by  $T_EX$ 's \hyphenation primitive is organized as an ordered hash table [cf. Amble and Knuth, The Computer Journal 17 (1974), 135–142] using linear probing. If  $\alpha$  and  $\beta$  are words, we will say that  $\alpha < \beta$  if  $|\alpha| < |\beta|$  or if  $|\alpha| = |\beta|$  and  $\alpha$  is lexicographically smaller than  $\beta$ . (The notation  $|\alpha|$  stands for the length of  $\alpha$ .) The idea of ordered hashing is to arrange the table so that a given word  $\alpha$  can be sought by computing a hash address  $h = h(\alpha)$  and then looking in table positions  $h, h - 1, \ldots$ , until encountering the first word  $\leq \alpha$ . If this word is different from  $\alpha$ , we can conclude that  $\alpha$  is not in the table.

The words in the table point to lists in *mem* that specify hyphen positions in their *info* fields. The list for  $c_1 \ldots c_n$  contains the number k if the word  $c_1 \ldots c_n$  has a discretionary hyphen between  $c_k$  and  $c_{k+1}$ .

 $\langle$  Types in the outer block  $18\,\rangle +\equiv$ 

 $typedef \ int16\_t \ hyph\_pointer; \qquad \triangleright \text{ an index into the ordered hash table} \triangleleft$ 

926. (Global variables 13) += static str\_number hyph\_word[hyph\_size + 1]; ▷ exception words ⊲ static pointer hyph\_list[hyph\_size + 1]; ▷ lists of hyphen positions ⊲ static hyph\_pointer hyph\_count; ▷ the number of words in the exception dictionary ⊲

**927.**  $\langle \text{Local variables for initialization } 19 \rangle + \equiv$ int z;  $\triangleright$  runs through the exception dictionary  $\triangleleft$ 

**928.**  $\langle \text{Set initial values of key variables 21} \rangle +\equiv$ for  $(z \leftarrow 0; z \le hyph\_size; z++) \{ hyph\_word[z] \leftarrow 0; hyph\_list[z] \leftarrow null; \}$  $hyph\_count \leftarrow 0;$ 

**929.** The algorithm for exception lookup is quite simple, as soon as we have a few more local variables to work with.

 $\langle \text{Local variables for hyphenation 901} \rangle +\equiv$ hyph\_pointer h;  $\triangleright$  an index into  $hyph\_word$  and  $hyph\_list \lhd$ str\_number k;  $\triangleright$  an index into  $str\_start \lhd$ pool\_pointer u;  $\triangleright$  an index into  $str\_pool \lhd$ 

**930.** First we compute the hash code h, then we search until we either find the word or we don't. Words from different languages are kept separate by appending the language code to the string.

 $(\text{Look for the word } hc[1..hn] \text{ in the exception table, and goto found (with hyf containing the hyphens) if an entry is found 930 =$ 

 $\begin{array}{l} h \leftarrow hc[1]; \ incr(hn); \ hc[hn] \leftarrow cur\_lang; \\ \textbf{for} \ (j \leftarrow 2; \ j \leq hn; \ j++) \ h \leftarrow (h+h+hc[j]) \,\% \ hyph\_size; \\ \textbf{loop} \ \{ \ \langle \text{If the string } hyph\_word[h] \ \text{is less than } hc[1..hn], \ \textbf{goto } not\_found; \ \text{but if the two strings are} \\ equal, \ \text{set } hyf \ \text{to the hyphen positions and } \textbf{goto } found \ 931 \ \rangle; \\ \textbf{if } (h > 0) \ decr(h); \ \textbf{else} \ h \leftarrow hyph\_size; \\ \end{array} \right\}$ 

 $not\_found: \ decr(hn)$ 

This code is used in section 923.

**931.** (If the string  $hyph\_word[h]$  is less than hc[1..hn], **goto**  $not\_found$ ; but if the two strings are equal, set hyf to the hyphen positions and **goto** found 931)  $\equiv$ 

$$\begin{split} k \leftarrow hyph\_word[h]; \\ \text{if } (k \equiv 0) \text{ goto } not\_found; \\ \text{if } (length(k) < hn) \text{ goto } not\_found; \\ \text{if } (length(k) \equiv hn) \{ j \leftarrow 1; u \leftarrow str\_start[k]; \\ \text{do } \{ \\ & \text{if } (so(str\_pool[u]) < hc[j]) \text{ goto } not\_found; \\ & \text{if } (so(str\_pool[u]) > hc[j]) \text{ goto } done; \\ & incr(j); incr(u); \\ \} \text{ while } (\neg(j > hn)); \\ & \langle \text{Insert hyphens as specified in } hyph\_list[h] 932 \rangle; \\ & decr(hn); \text{ goto } found; \\ \} \\ & done: \end{split}$$

This code is used in section 930.

**932.**  $\langle \text{Insert hyphens as specified in } hyph_list[h] | 932 \rangle \equiv s \leftarrow hyph_list[h];$  **while**  $(s \neq null)$  {  $hyf[info(s)] \leftarrow 1$ ;  $s \leftarrow link(s);$ }

This code is used in section 931.

This code is used in section 172.

**934.** We have now completed the hyphenation routine, so the *line\_break* procedure is finished at last. Since the hyphenation exception table is fresh in our minds, it's a good time to deal with the routine that adds new entries to it.

When  $T_{EX}$  has scanned 'hyphenation', it calls on a procedure named *new\_hyph\_exceptions* to do the right thing.

```
#define set_cur_lang
            if (language \leq 0) cur_lang \leftarrow 0;
            else if (language > 255) cur_lang \leftarrow 0;
            else cur\_lang \leftarrow language
  static void new_hyph_exceptions(void)
                                                              \triangleright enters new exceptions \triangleleft
  { int n;
                  \triangleright length of current word; not always a small_number \triangleleft
      int j;
                   \triangleright an index into hc \triangleleft
      hyph_pointer h;
                                   \triangleright an index into hyph_word and hyph_list \triangleleft
      str_number k;
                                \triangleright an index into str\_start \triangleleft
      pointer p;
                         \triangleright head of a list of hyphen positions \triangleleft
      pointer q;
                         \triangleright used when creating a new node for list p \triangleleft
      str_number s, t;
                                  \triangleright strings being compared or stored \triangleleft
                                     \triangleright indices into str_pool \triangleleft
      pool_pointer u, v;
      scan_left_brace();
                                   \triangleright a left brace must follow \hyphenation \triangleleft
      set_cur_lang;
#ifdef INIT
     if (trie\_not\_ready) { hyph\_index \leftarrow 0; goto not\_found1;
      }
\#endif
     set_hyph_index;
  not_found1:
      \langle Enter as many hyphenation exceptions as are listed, until coming to a right brace; then return 935\rangle;
  }
```

```
935.
        (Enter as many hyphenation exceptions as are listed, until coming to a right brace; then
       return 935 \rangle \equiv
  n \leftarrow 0; p \leftarrow null;
  loop { get_x_token();
  reswitch:
     switch (cur_cmd) {
     case letter: case other_char: case char_given: \langle Append a new letter or hyphen 937\rangle break;
     case char_num:
        \{ scan_char_num(); cur_chr \leftarrow cur_val; cur_cmd \leftarrow char_qiven; goto reswitch; \}
        }
     case spacer: case right_brace:
       { if (n > 1) (Enter a hyphenation exception 939);
          if (cur\_cmd \equiv right\_brace) return;
          n \leftarrow 0; p \leftarrow null;
       } break;
     default: \langle Give improper \rangle hyphenation error 936 \rangle
     }
  }
```

```
This code is used in section 934.
```

```
936. 〈Give improper \hyphenation error 936〉 =
{ print_err("Improper_"); print_esc("hyphenation"); print("_will_be_flushed");
    help2("Hyphenation_exceptions_must_contain_only_letters",
    "and_hyphens._But_continue;_I'll_forgive_and_forget."); error();
}
```

This code is used in section 935.

```
937. 〈Append a new letter or hyphen 937〉 ≡
if (cur_chr ≡ '-') 〈Append the value n to list p 938〉
else { set_lc_code(cur_chr);
    if (hc[0] ≡ 0) { print_err("Not⊔a⊔letter");
        help2("Letters_inu\\hyphenation_words_must_have_\\lccode>0.",
        "Proceed; LI'll_ignore_the_character_I_just_read."); error();
    }
    else if (n < 63) { incr(n); hc[n] ← hc[0];
    }
}</pre>
```

This code is used in section 935.

```
938. \langle \text{Append the value } n \text{ to list } p \text{ 938} \rangle \equiv 
 \{ \text{ if } (n < 63) \{ q \leftarrow get\_avail(); link(q) \leftarrow p; info(q) \leftarrow n; p \leftarrow q; \} \}
```

This code is used in section 937.

**939.**  $\langle \text{Enter a hyphenation exception } 939 \rangle \equiv$ {  $incr(n); hc[n] \leftarrow cur\_lang; str\_room(n); h \leftarrow 0;$ for  $(j \leftarrow 1; j \le n; j ++)$  {  $h \leftarrow (h + h + hc[j]) \% hyph\_size; append\_char(hc[j]);$ }

 $s \leftarrow make\_string(); \langle \text{Insert the pair } (s, p) \text{ into the exception table } 940 \rangle;$ 

This code is used in section 935.

}

This code is used in section 939.

**941.** (If the string  $hyph\_word[h]$  is less than or equal to s, interchange  $(hyph\_word[h], hyph\_list[h])$  with  $(s, p) \ 941 \rangle \equiv$ 

$$\begin{split} k \leftarrow hyph\_word[h]; \\ \textbf{if} \ (length(k) < length(s)) \ \textbf{goto} \ found; \\ \textbf{if} \ (length(k) > length(s)) \ \textbf{goto} \ not\_found; \\ u \leftarrow str\_start[k]; \ v \leftarrow str\_start[s]; \\ \textbf{do} \ \{ \\ \quad \textbf{if} \ (str\_pool[u] < str\_pool[v]) \ \textbf{goto} \ found; \\ \quad \textbf{if} \ (str\_pool[u] > str\_pool[v]) \ \textbf{goto} \ not\_found; \\ \quad \textbf{incr}(u); \ incr(v); \\ \} \ \textbf{while} \ (\neg(u \equiv str\_start[k+1])); \\ found: \ q \leftarrow hyph\_list[h]; \ hyph\_list[h] \leftarrow p; \ p \leftarrow q; \\ t \leftarrow hyph\_word[h]; \ hyph\_word[h] \leftarrow s; \ s \leftarrow t; \ not\_found: \\ This code is used in section 940. \end{split}$$

 $\S942$  HiT<sub>E</sub>X

942. Initializing the hyphenation tables. The trie for  $T_EX$ 's hyphenation algorithm is built from a sequence of patterns following a **\patterns** specification. Such a specification is allowed only in INITEX, since the extra memory for auxiliary tables and for the initialization program itself would only clutter up the production version of  $T_FX$  with a lot of deadwood.

The first step is to build a trie that is linked, instead of packed into sequential storage, so that insertions are readily made. After all patterns have been processed, INITEX compresses the linked trie by identifying common subtries. Finally the trie is packed into the efficient sequential form that the hyphenation algorithm actually uses.

 $\langle \text{Declare subprocedures for } line\_break | 826 \rangle + \equiv #ifdef INIT$ 

 $\langle$  Declare procedures for preprocessing hyphenation patterns 944  $\rangle$  #endif

**943.** Before we discuss trie building in detail, let's consider the simpler problem of creating the *hyf\_distance*, *hyf\_num*, and *hyf\_next* arrays.

Suppose, for example, that TEX reads the pattern 'ab2cde1'. This is a pattern of length 5, with  $n_0 \ldots n_5 = 002001$  in the notation above. We want the corresponding *trie\_op* code v to have *hyf\_distance*[v]  $\equiv 3$ , *hyf\_num*[v]  $\equiv 2$ , and *hyf\_next*[v]  $\equiv v'$ , where the auxiliary *trie\_op* code v' has *hyf\_distance*[v']  $\equiv 0$ , *hyf\_num*[v']  $\equiv 1$ , and *hyf\_next*[v']  $\equiv min_quarterword$ .

 $T_{\rm FX}$  computes an appropriate value v with the *new\_trie\_op* subroutine below, by setting

 $v' \leftarrow new\_trie\_op(0, 1, min\_quarterword), \quad v \leftarrow new\_trie\_op(3, 2, v').$ 

This subroutine looks up its three parameters in a special hash table, assigning a new value only if these three have not appeared before for the current language.

The hash table is called *trie\_op\_hash*, and the number of entries it contains is *trie\_op\_ptr*.

 $\langle$  Global variables 13  $\rangle +\equiv$ 

#ifdef INIT

 $static \ uint16\_t \ trie\_op\_hash0 [trie\_op\_size + trie\_op\_size + 1], \\$ 

\*const  $trie_op_hash \leftarrow trie_op_hash0 + trie_op_size$ ;  $\triangleright$  trie op codes for quadruples  $\triangleleft$  static quarterword  $trie_used$  [256];  $\triangleright$  largest opcode used so far for this language  $\triangleleft$ 

static ASCII\_code  $trie_op\_lang0[trie_op\_size], *const trie_op\_lang \leftarrow trie_op\_lang0 - 1;$  $\triangleright$  language part of a hashed quadruple  $\triangleleft$ 

static quarterword  $trie_op_val0$  [ $trie_op_size$ ], \*const  $trie_op_val \leftarrow trie_op_val0 - 1$ ;

 $\triangleright$  opcode corresponding to a hashed quadruple  $\triangleleft$ 

**static** int  $trie_op_ptr$ ;  $\triangleright$  number of stored ops so far  $\triangleleft$  #endif

#### 364 INITIALIZING THE HYPHENATION TABLES

**944.** It's tempting to remove the *overflow* stops in the following procedure;  $new\_trie\_op$  could return  $min\_quarterword$  (thereby simply ignoring part of a hyphenation pattern) instead of aborting the job. However, that would lead to different hyphenation results on different installations of T<sub>E</sub>X using the same patterns. The *overflow* stops are necessary for portability of patterns.

 $\langle \text{Declare procedures for preprocessing hyphenation patterns } 944 \rangle \equiv$ 

static quarterword  $new_trie_op(small_number d, small_number n, quarterword v)$ 

```
{ int h;
              \triangleright trial hash location \triangleleft
   quarterword u;
                             ▷ trial op code 
              \triangleright pointer to stored data \triangleleft
   int l;
   h \leftarrow abs(n+313*d+361*v+1009*cur_lang) \% (trie_op_size + trie_op_size) - trie_op_size;
   loop { l \leftarrow trie\_op\_hash[h];
     if (l \equiv 0)
                      \triangleright empty position found for a new op \triangleleft
     { if (trie_op_ptr \equiv trie_op_size) overflow("pattern_memory_ops", trie_op_size);
        u \leftarrow trie\_used[cur\_lang];
        if (u \equiv max_quarterword)
           overflow("pattern_memory_ops_per_language", max_quarterword - min_quarterword);
        incr(trie_op\_ptr); incr(u); trie\_used[cur\_lang] \leftarrow u; hyf\_distance[trie\_op\_ptr] \leftarrow d;
        hyf\_num[trie\_op\_ptr] \leftarrow n; \ hyf\_next[trie\_op\_ptr] \leftarrow v; \ trie\_op\_lang[trie\_op\_ptr] \leftarrow cur\_lang;
        trie_op\_hash[h] \leftarrow trie_op\_ptr; trie_op\_val[trie_op\_ptr] \leftarrow u; return u;
     if ((hyf\_distance[l] \equiv d) \land (hyf\_num[l] \equiv n) \land (hyf\_next[l] \equiv v) \land (trie\_op\_lang[l] \equiv cur\_lang)) {
        return trie_op_val[l];
     if (h > -trie_op\_size) decr(h); else h \leftarrow trie_op\_size;
  }
}
```

See also sections 948, 949, 953, 957, 959, 960, and 966. This code is used in section 942.

**945.** After *new\_trie\_op* has compressed the necessary opcode information, plenty of information is available to unscramble the data into the final form needed by our hyphenation algorithm.

 $\langle$  Sort the hyphenation op tables into proper order 945 $\rangle \equiv$ 

 $\begin{array}{l} op\_start[0] \leftarrow -min\_quarterword;\\ \textbf{for } (j \leftarrow 1; \ j \leq 255; \ j++) \ op\_start[j] \leftarrow op\_start[j-1] + qo(trie\_used[j-1]);\\ \textbf{for } (j \leftarrow 1; \ j \leq trie\_op\_ptr; \ j++) \ trie\_op\_hash[j] \leftarrow op\_start[trie\_op\_lang[j]] + trie\_op\_val[j];\\ \triangleright \ destination \triangleleft \\ \textbf{for } (j \leftarrow 1; \ j \leq trie\_op\_ptr; \ j++) \\ \textbf{while } (trie\_op\_hash[j] > j) \ \{ \ k \leftarrow trie\_op\_hash[j];\\ t \leftarrow hyf\_distance[k]; \ hyf\_distance[k] \leftarrow hyf\_distance[j]; \ hyf\_distance[j] \leftarrow t;\\ t \leftarrow hyf\_num[k]; \ hyf\_num[k] \leftarrow hyf\_num[j]; \ hyf\_num[j] \leftarrow t;\\ t \leftarrow hyf\_next[k]; \ hyf\_next[k] \leftarrow hyf\_next[j]; \ hyf\_next[j] \leftarrow t;\\ trie\_op\_hash[j] \leftarrow trie\_op\_hash[k]; \ trie\_op\_hash[k] \leftarrow k;\\ \end{array}$ 

This code is used in section 952.

**946.** Before we forget how to initialize the data structures that have been mentioned so far, let's write down the code that gets them started.

 $\langle \text{Initialize table entries (done by INITEX only) 164} \rangle + \equiv$ for  $(k \leftarrow -trie\_op\_size; k \leq trie\_op\_size; k++)$  trie\\_op\\_hash[k]  $\leftarrow 0;$ for  $(k \leftarrow 0; k \leq 255; k++)$  trie\\_used[k]  $\leftarrow min\_quarterword;$ trie\\_op\\_ptr  $\leftarrow 0;$ 

### §947 HiT<sub>E</sub>X

**947.** The linked trie that is used to preprocess hyphenation patterns appears in several global arrays. Each node represents an instruction of the form "if you see character c, then perform operation o, move to the next character, and go to node l; otherwise go to node r." The four quantities c, o, l, and r are stored in four arrays  $trie_c$ ,  $trie_o$ ,  $trie_l$ , and  $trie_r$ . The root of the trie is  $trie_l[0]$ , and the number of nodes is  $trie_ptr$ . Null trie pointers are represented by zero. To initialize the trie, we simply set  $trie_l[0]$  and  $trie_ptr$  to zero. We also set  $trie_c[0]$  to some arbitrary value, since the algorithm may access it.

The algorithms maintain the condition

 $trie_c[trie_r[z]] > trie_c[z]$  whenever  $z \neq 0$  and  $trie_r[z] \neq 0$ ;

in other words, sibling nodes are ordered by their c fields.

#define  $trie\_root$   $trie\_l[0]$  $\triangleright$  root of the linked trie  $\triangleleft$  $\langle \text{Global variables } 13 \rangle + \equiv$ #ifdef INIT static packed\_ASCII\_code trie\_c[trie\_size + 1];  $\triangleright$  characters to match  $\triangleleft$ static quarterword  $trie_o[trie_size + 1];$  $\triangleright$  operations to perform  $\triangleleft$ static trie\_pointer  $trie_l[trie_size + 1];$ ⊳left subtrie links ⊲  $\triangleright$  right subtrie links  $\triangleleft$ static trie\_pointer  $trie_r[trie_size + 1];$ static trie\_pointer  $trie_ptr$ ;  $\triangleright$  the number of nodes in the trie  $\triangleleft$ static trie\_pointer  $trie_hash[trie_size + 1];$ ▷ used to identify equivalent subtries ⊲ #endif

**948.** Let us suppose that a linked trie has already been constructed. Experience shows that we can often reduce its size by recognizing common subtries; therefore another hash table is introduced for this purpose, somewhat similar to  $trie_op_hash$ . The new hash table will be initialized to zero.

The function  $trie_node(p)$  returns p if p is distinct from other nodes that it has seen, otherwise it returns the number of the first equivalent node that it has seen.

Notice that we might make subtries equivalent even if they correspond to patterns for different languages, in which the trie ops might mean quite different things. That's perfectly all right.

 $\langle \text{Declare procedures for preprocessing hyphenation patterns } 944 \rangle + \equiv$ 

**949.** A neat recursive procedure is now able to compress a trie by traversing it and applying *trie\_node* to its nodes in "bottom up" fashion. We will compress the entire trie by clearing *trie\_hash* to zero and then saying '*trie\_root*  $\leftarrow$  *compress\_trie*(*trie\_root*)'.

```
 \begin{array}{l} \langle \text{ Declare procedures for preprocessing hyphenation patterns } 944 \rangle + \equiv \\ \textbf{static trie_pointer } compress\_trie(\textbf{trie_pointer } p) \\ \{ \textbf{ if } (p \equiv 0) \textbf{ return } 0; \\ \textbf{ else } \{ trie\_l[p] \leftarrow compress\_trie(trie\_l[p]); trie\_r[p] \leftarrow compress\_trie(trie\_r[p]); \\ \textbf{ return } trie\_node(p); \\ \} \\ \} \end{array}
```

**950.** The compressed trie will be packed into the *trie* array using a "top-down first-fit" procedure. This is a little tricky, so the reader should pay close attention: The *trie\_hash* array is cleared to zero again and renamed *trie\_ref* for this phase of the operation; later on, *trie\_ref* [p] will be nonzero only if the linked trie node p is the smallest character in a family and if the characters c of that family have been allocated to locations  $trie_ref[p] + c$  in the *trie* array. Locations of *trie* that are in use will have *trie\_link*  $\equiv 0$ , while the unused holes in *trie* will be doubly linked with *trie\_link* pointing to the next larger vacant location and *trie\_back* pointing to the next smaller one. This double linking will have been carried out only as far as *trie\_max*, where *trie\_max* is the largest index of *trie* that will be needed. To save time at the low end of the trie, we maintain array entries  $trie_min[c]$  pointing to the smallest hole that is greater than c. Another array *trie\_taken* tells whether or not a given location is equal to  $trie_ref[p]$  for some p; this array is used to ensure that distinct nodes in the compressed trie will have distinct *trie\_ref* entries.

#define  $trie\_ref$   $trie\_hash$   $\triangleright$  where linked trie families go into  $trie \triangleleft$ #define  $trie\_back(A)$  trie[A].lh  $\triangleright$  backward links in trie holes  $\triangleleft$ 

 $\langle \text{Global variables } 13 \rangle + \equiv$ 

#ifdef INIT

static bool  $trie\_taken0[trie\_size]$ , \*const  $trie\_taken \leftarrow trie\_taken0 - 1$ ;  $\triangleright$  does a family start here?  $\triangleleft$  static trie\\_pointer  $trie\_min[256]$ ;  $\triangleright$  the first possible slot for each character  $\triangleleft$  static trie\\_pointer  $trie\_max$ ;  $\triangleright$  largest location used in  $trie \triangleleft$  static bool  $trie\_not\_ready$ ;  $\triangleright$  is the trie still in linked form?  $\triangleleft$  #endif

**951.** Each time **\patterns** appears, it contributes further patterns to the future trie, which will be built only when hyphenation is attempted or when a format file is dumped. The boolean variable *trie\_not\_ready* will change to *false* when the trie is compressed; this will disable further patterns.

 $\langle \text{Initialize table entries (done by INITEX only) } 164 \rangle + \equiv trie\_not\_ready \leftarrow true; trie\_root \leftarrow 0; trie\_c[0] \leftarrow si(0); trie\_ptr \leftarrow 0;$ 

**952.** Here is how the trie-compression data structures are initialized. If storage is tight, it would be possible to overlap *trie\_op\_hash*, *trie\_op\_lang*, and *trie\_op\_val* with *trie*, *trie\_hash*, and *trie\_taken*, because we finish with the former just before we need the latter.

 $\langle \text{Get ready to compress the trie } 952 \rangle \equiv \langle \text{Sort the hyphenation op tables into proper order } 945 \rangle;$ for  $(p \leftarrow 0; p \leq trie\_size; p++) trie\_hash[p] \leftarrow 0;$  $hyph\_root \leftarrow compress\_trie(hyph\_root); trie\_root \leftarrow compress\_trie(trie\_root);$  $\triangleright \text{identify equivalent subtries } \triangleleft$ for  $(p \leftarrow 0; p \leq trie\_ptr; p++) trie\_ref[p] \leftarrow 0;$ for  $(p \leftarrow 0; p \leq 255; p++) trie\_min[p] \leftarrow p+1;$  $trie\_link(0) \leftarrow 1; trie\_max \leftarrow 0$ 

This code is used in section 966.

**953.** The *first\_fit* procedure finds the smallest hole z in *trie* such that a trie family starting at a given node p will fit into vacant positions starting at z. If  $c \equiv trie_c[p]$ , this means that location z - c must not already be taken by some other family, and that z - c + c' must be vacant for all characters c' in the family. The procedure sets  $trie_ref[p]$  to z - c when the first fit has been found.

 $\langle \text{Declare procedures for preprocessing hyphenation patterns 944} \rangle + \equiv$ 

**static void** *first\_fit*(**trie\_pointer** *p*)  $\triangleright$  packs a family into *trie*  $\triangleleft$ { **trie\_pointer** *h*;  $\triangleright$  candidate for *trie\_ref* [*p*]  $\triangleleft$ ▷runs through holes ⊲ trie\_pointer z; trie\_pointer q;  $\triangleright$  runs through the family starting at  $p \triangleleft$ ASCII\_code c;  $\triangleright$  smallest character in the family  $\triangleleft$ **trie\_pointer**  $l, r; \triangleright$  left and right neighbors  $\triangleleft$ int *ll*;  $\triangleright$  upper limit of *trie\_min* updating  $\triangleleft$  $c \leftarrow so(trie\_c[p]); \ z \leftarrow trie\_min[c];$  $\triangleright$  get the first conceivably good hole  $\triangleleft$ **loop** {  $h \leftarrow z - c;$  $\langle \text{Ensure that } trie\_max \ge h + 256 \ 954 \rangle;$ if (*trie\_taken*[h]) goto *not\_found*; (If all characters of the family fit relative to h, then **goto** found, otherwise **goto** not\_found 955); not\_found:  $z \leftarrow trie\_link(z)$ ; ▷ move to the next hole ⊲ } found: (Pack the family into trie relative to  $h_{956}$ ) }

**954.** By making sure that  $trie\_max$  is at least h + 256, we can be sure that  $trie\_max > z$ , since  $h \equiv z - c$ . It follows that location  $trie\_max$  will never be occupied in trie, and we will have  $trie\_max \ge trie\_link(z)$ .

 $\begin{array}{l} \langle \text{Ensure that } trie\_max \geq h + 256 \ 954 \rangle \equiv \\ \text{if } (trie\_max < h + 256) \ \{ \text{ if } (trie\_size \leq h + 256) \ overflow("pattern\_memory", trie\_size); \\ \text{ do } \{ \\ & incr(trie\_max); \ trie\_taken[trie\_max] \leftarrow false; \ trie\_link(trie\_max) \leftarrow trie\_max + 1; \\ & trie\_back(trie\_max) \leftarrow trie\_max - 1; \\ \} \text{ while } (\neg(trie\_max \equiv h + 256)); \\ \end{array}$ 

This code is used in section 953.

**955.** (If all characters of the family fit relative to *h*, then **goto** found, otherwise **goto** not\_found 955)  $\equiv q \leftarrow trie_r[p];$ 

while (q > 0) { if  $(trie\_link(h + so(trie\_c[q])) \equiv 0)$  goto  $not\_found;$  $q \leftarrow trie\_r[q];$ }

goto found

This code is used in section 953.

**956.**  $\langle \text{Pack the family into trie relative to } h | 956 \rangle \equiv trie\_taken[h] \leftarrow true; trie\_ref[p] \leftarrow h; q \leftarrow p;$  **do** {  $z \leftarrow h + so(trie\_c[q]); l \leftarrow trie\_back(z); r \leftarrow trie\_link(z); trie\_back(r) \leftarrow l; trie\_link(l) \leftarrow r; trie\_link(z) \leftarrow 0;$  **if** (l < 256) { **if** (z < 256)  $ll \leftarrow z;$  **else**  $ll \leftarrow 256;$  **do** {  $trie\_min[l] \leftarrow r; incr(l);$ } while  $(\neg(l \equiv ll));$ }  $q \leftarrow trie\_r[q];$ } while  $(\neg(q \equiv 0));$ 

This code is used in section 953.

957. To pack the entire linked trie, we use the following recursive procedure.

 $\langle \text{Declare procedures for preprocessing hyphenation patterns 944} \rangle +\equiv$ static void  $trie_pack(trie_pointer p) > pack subtries of a family <$  ${ trie_pointer q; > a local variable that need not be saved on recursive calls <$ 

$$\begin{array}{l} \operatorname{do} \left\{ & q \leftarrow trie\_l[p]; \\ & \operatorname{if} ((q > 0) \land (trie\_ref[q] \equiv 0)) \right\} & first\_fit(q); \ trie\_pack(q); \\ & \\ & p \leftarrow trie\_r[p]; \\ \end{array} \\ \end{array} \\ \begin{array}{l} \operatorname{while} (\neg(p \equiv 0)); \end{array} \end{array}$$

**958.** When the whole trie has been allocated into the sequential table, we must go through it once again so that *trie* contains the correct information. Null pointers in the linked trie will be represented by the value 0, which properly implements an "empty" family.

 $\langle$  Move the data into trie 958 $\rangle \equiv$  $h.rh \leftarrow 0; h.b0 \leftarrow min_quarterword; h.b1 \leftarrow min_quarterword;$  $\triangleright$  trie\_link  $\leftarrow 0$ , trie\_op  $\leftarrow$  min\_quarterword, trie\_char  $\leftarrow qi(0) \triangleleft$ if  $(trie\_max \equiv 0)$   $\triangleright$  no patterns were given  $\triangleleft$ { for  $(r \leftarrow 0; r \le 256; r++)$  trie $[r] \leftarrow h;$ *trie\_max*  $\leftarrow$  256; } else { if  $(hyph\_root > 0)$   $trie\_fix(hyph\_root)$ ; if  $(trie\_root > 0)$   $trie\_fix(trie\_root);$  $\triangleright$  this fixes the non-holes in *trie*  $\triangleleft$  $\triangleright$  now we will zero out all the holes  $\triangleleft$  $r \leftarrow 0$ : **do** {  $s \leftarrow trie\_link(r); trie[r] \leftarrow h; r \leftarrow s;$ } while  $(\neg(r > trie\_max));$ }  $trie\_char(0) \leftarrow qi('?');$  $\triangleright$  make  $trie\_char(c) \neq c$  for all  $c \triangleleft$ 

This code is used in section 966.

**959.** The fixing-up procedure is, of course, recursive. Since the linked trie usually has overlapping subtries, the same data may be moved several times; but that causes no harm, and at most as much work is done as it took to build the uncompressed trie.

 $\langle \text{Declare procedures for preprocessing hyphenation patterns 944} \rangle + \equiv$ static void  $trie_fix(trie_pointer p)$  $\triangleright$  moves p and its siblings into trie  $\triangleleft$ { trie\_pointer q;  $\triangleright$  a local variable that need not be saved on recursive calls  $\triangleleft$ ASCII\_code c;  $\triangleright$  another one that need not be saved  $\triangleleft$ trie\_pointer z;  $\triangleright$  trie reference; this local variable must be saved  $\triangleleft$  $z \leftarrow trie\_ref[p];$ **do** {  $q \leftarrow trie\_l[p]; c \leftarrow so(trie\_c[p]); trie\_link(z+c) \leftarrow trie\_ref[q]; trie\_char(z+c) \leftarrow qi(c);$  $trie_op(z+c) \leftarrow trie_o[p];$ if (q > 0) trie\_fix(q);  $p \leftarrow trie\_r[p];$ } while  $(\neg(p \equiv 0));$ }

**960.** Now let's go back to the easier problem, of building the linked trie. When INITEX has scanned the '\patterns' control sequence, it calls on *new\_patterns* to do the right thing.

 $\langle \text{Declare procedures for preprocessing hyphenation patterns } 944 \rangle + \equiv$ 

static void *new\_patterns*(void)  $\triangleright$  initializes the hyphenation pattern data  $\triangleleft$ { int k, l;  $\triangleright$  indices into *hc* and *hyf*; not always in small\_number range  $\triangleleft$ **bool** *digit\_sensed*;  $\triangleright$  should the next digit be treated as a letter?  $\triangleleft$ quarterword v; ▷ trie op code  $\triangleleft$ trie\_pointer p, q;  $\triangleright$  nodes of trie traversed during insertion  $\triangleleft$ **bool** *first\_child*;  $\triangleright$  is  $p \equiv trie_l[q]? \triangleleft$ int c;  $\triangleright$  character being inserted  $\triangleleft$ if (trie\_not\_ready) { set\_cur\_lang; scan\_left\_brace();  $\triangleright$  a left brace must follow \patterns  $\triangleleft$  $\langle$  Enter all of the patterns into a linked trie, until coming to a right brace 961 $\rangle$ ; if  $(saving_hyph_codes > 0)$  (Store hyphenation codes for current language 1527); } else { print\_err("Too\_late\_for\_"); print\_esc("patterns"); help1 ("All\_patterns\_must\_be\_given\_before\_typesetting\_begins."); error();  $link(garbage) \leftarrow scan_toks(false, false); flush_list(def_ref);$ } }

## 370 INITIALIZING THE HYPHENATION TABLES

**961.** Novices are not supposed to be using **\patterns**, so the error messages are terse. (Note that all error messages appear in  $T_EX$ 's string pool, even if they are used only by INITEX.)

 $\langle \text{Enter all of the patterns into a linked trie, until coming to a right brace 961} \rangle \equiv k \leftarrow 0; hyf[0] \leftarrow 0; digit\_sensed \leftarrow false; \\ loop { get\_x\_token(); \\ switch (cur\_cmd) { case letter: case other\_char: \langle \text{Append a new letter or a hyphen level 962} \rangle break; \\ case spacer: case right\_brace: \\ { if (k > 0) \langle \text{Insert a new pattern into the linked trie 963}; \\ if (cur\_cmd \equiv right\_brace) goto done; \\ k \leftarrow 0; hyf[0] \leftarrow 0; digit\_sensed \leftarrow false; \\ } break; \\ default: \\ { print\_err("Bad\_"); print\_esc("patterns"); help1("(See\_Appendix_LH.)"); error(); \\ } \\ } \\$ 

done:

This code is used in section 960.

**962.**  $\langle \text{Append a new letter or a hyphen level 962} \rangle \equiv$  **if**  $(digit\_sensed \lor (cur\_chr < '0') \lor (cur\_chr > '9')) \{$  **if**  $(cur\_chr \equiv '.') cur\_chr \leftarrow 0;$   $\triangleright \text{edge-of-word delimiter \triangleleft}$  **else**  $\{ cur\_chr \leftarrow lc\_code(cur\_chr);$  **if**  $(cur\_chr \equiv 0) \{ print\_err("Nonletter"); help1("(See\_Appendix_H.)"); error();$   $\}$   $\}$  **if**  $(k < 63) \{ incr(k); hc[k] \leftarrow cur\_chr; hyf[k] \leftarrow 0; digit\_sensed \leftarrow false;$   $\}$  **else if**  $(k < 63) \{ hyf[k] \leftarrow cur\_chr - '0'; digit\_sensed \leftarrow true;$  $\}$ 

This code is used in section 961.

**963.** When the following code comes into play, the pattern  $p_1 \dots p_k$  appears in  $hc[1 \dots k]$ , and the corresponding sequence of numbers  $n_0 \dots n_k$  appears in  $hyf[0 \dots k]$ .

# $\langle$ Insert a new pattern into the linked trie $\left.963\right\rangle\equiv$

 $\left\{ \begin{array}{l} \langle \text{Compute the trie op code, } v, \text{ and set } l: \leftarrow 0 \ 965 \\ \rangle; \\ q \leftarrow 0; \ hc[0] \leftarrow cur\_lang; \\ \text{while } (l \leq k) \left\{ \begin{array}{l} c \leftarrow hc[l]; \ incr(l); \ p \leftarrow trie\_l[q]; \ first\_child \leftarrow true; \\ \text{while } ((p > 0) \land (c > so(trie\_c[p]))) \\ \left\{ \begin{array}{l} q \leftarrow p; \ p \leftarrow trie\_r[q]; \ first\_child \leftarrow false; \\ \end{array} \right\} \\ \text{if } ((p \equiv 0) \lor (c < so(trie\_c[p]))) \\ \langle \text{Insert a new trie node between } q \text{ and } p, \text{ and make } p \text{ point to it } 964 \\ \rangle; \\ q \leftarrow p; \quad \triangleright \text{ now node } q \text{ represents } p_1 \dots p_{l-1} \triangleleft \\ \end{array} \right\} \\ \text{if } (trie\_o[q] \neq min\_quarterword) \left\{ \begin{array}{l} print\_err("\text{Duplicate}\_pattern"); \ help1("(\text{See}\_Appendix\_H.)"); \\ error(); \\ \end{array} \right\} \\ trie\_o[q] \leftarrow v; \\ \end{array} \right\}$ 

This code is used in section 961.

```
964. \langle \text{Insert a new trie node between } q \text{ and } p, \text{ and make } p \text{ point to it } 964 \rangle \equiv 

\{ \text{ if } (trie_ptr \equiv trie_size) \text{ overflow}("pattern_memory", trie_size); 

incr(trie_ptr); \text{ trie}_r[trie_ptr] \leftarrow p; p \leftarrow trie_ptr; \text{ trie}_l[p] \leftarrow 0; 

\text{ if } (first_child) \text{ trie}_l[q] \leftarrow p; \text{ else } trie_r[q] \leftarrow p; 

trie_c[p] \leftarrow si(c); \text{ trie}_o[p] \leftarrow min_quarterword; 

\}
```

This code is used in sections 963, 1527, and 1528.

**965.**  $\langle \text{Compute the trie op code, } v, \text{ and set } l: \leftarrow 0 \text{ 965} \rangle \equiv$  **if**  $(hc[1] \equiv 0) hyf[0] \leftarrow 0;$  **if**  $(hc[k] \equiv 0) hyf[k] \leftarrow 0;$   $l \leftarrow k; v \leftarrow min\_quarterword;$  **loop** { **if**  $(hyf[l] \neq 0) v \leftarrow new\_trie\_op(k-l, hyf[l], v);$  **if** (l > 0) decr(l); **else goto** done1;} done1:

This code is used in section 963.

## 372 INITIALIZING THE HYPHENATION TABLES

**966.** Finally we put everything together: Here is how the trie gets to its final, efficient form. The following packing routine is rigged so that the root of the linked tree gets mapped into location 1 of *trie*, as required by the hyphenation algorithm. This happens because the first call of *first\_fit* will "take" location 1.

 $\langle \text{Declare procedures for preprocessing hyphenation patterns 944} \rangle + \equiv$ 

static void init\_trie(void)
{ int p; > pointer for initialization <br/>
 int j, k, t; > all-purpose registers for initialization <br/>
 int r, s; > used to clean up the packed trie <br/>
 two\_halves h; > template used to zero out trie's holes <br/>
 〈Get ready to compress the trie 952 >;
 if (trie\_root  $\neq$  0) { first\_fit(trie\_root); trie\_pack(trie\_root);
 }
 if (hyph\_root  $\neq$  0) 〈Pack all stored hyph\_codes 1529 >;
 〈Move the data into trie 958 >;
 trie\_not\_ready \leftarrow false;
}

967. Breaking vertical lists into pages. The *vsplit* procedure, which implements  $T_EX$ 's \vsplit operation, is considerably simpler than *line\_break* because it doesn't have to worry about hyphenation, and because its mission is to discover a single break instead of an optimum sequence of breakpoints. But before we get into the details of *vsplit*, we need to consider a few more basic things.

**968.** A subroutine called *prune\_page\_top* takes a pointer to a vlist and returns a pointer to a modified vlist in which all glue, kern, and penalty nodes have been deleted before the first box or rule node. However, the first box or rule is actually preceded by a newly created glue node designed so that the topmost baseline will be at distance *split\_top\_skip* from the top, whenever this is possible without backspacing.

When the second argument s is *false* the deleted nodes are destroyed, otherwise they are collected in a list starting at *split\_disc*.

In this routine and those that follow, we make use of the fact that a vertical list contains no character nodes, hence the *type* field exists for each node in the list.

```
static pointer prune_page_top(pointer p, bool s)
                                                                           \triangleright adjust top after page break \triangleleft
   { pointer prev_p;
                               \triangleright lags one step behind p \triangleleft
     pointer q, r;
                           \triangleright temporary variables for list manipulation \triangleleft
     prev_p \leftarrow temp_head; link(temp_head) \leftarrow p;
     while (p \neq null)
        switch (type(p)) {
        case hlist_node: case vlist_node: case rule_node:
           (Insert glue for split_top_skip and set p: \leftarrow null | 969 \rangle) break;
        case whatsit_node: case mark_node: case ins_node:
           { prev_p \leftarrow p; p \leftarrow link(prev_p);
           } break;
        case glue_node: case kern_node: case penalty_node:
           { q \leftarrow p; p \leftarrow link(q); link(q) \leftarrow null; link(prev_p) \leftarrow p;
              if (s) { if (split\_disc \equiv null) \ split\_disc \leftarrow q; else link(r) \leftarrow q;
                 r \leftarrow q;
              }
              {\bf else} \ flush\_node\_list(q);
           } break;
        default: confusion("pruning");
         ł
     return link(temp_head);
  }
969. (Insert glue for split_top_skip and set p: \leftarrow null | 969 \rangle \equiv
  \{ q \leftarrow new\_skip\_param(split\_top\_skip\_code); link(prev\_p) \leftarrow q; link(q) \leftarrow p; \}
        \triangleright now temp_ptr \equiv glue_ptr(q) \triangleleft
     if (width(temp_ptr) > height(p)) width(temp_ptr) \leftarrow width(temp_ptr) - height(p);
     else width(temp_ptr) \leftarrow 0;
     p \leftarrow null;
  }
```

This code is used in section 968.

## 374 BREAKING VERTICAL LISTS INTO PAGES

**970.** The next subroutine finds the best place to break a given vertical list so as to obtain a box of height h, with maximum depth d. A pointer to the beginning of the vertical list is given, and a pointer to the optimum breakpoint is returned. The list is effectively followed by a forced break, i.e., a penalty node with the *eject\_penalty*; if the best break occurs at this artificial node, the value *null* is returned.

An array of six **scaled** distances is used to keep track of the height from the beginning of the list to the current place, just as in *line\_break*. In fact, we use one of the same arrays, only changing its name to reflect its new significance.

 $\begin{array}{ll} \# \textbf{define} & active\_height & active\_width & \triangleright \text{ new name for the six distance variables} \triangleleft \\ \# \textbf{define} & cur\_height & active\_height[1] & \triangleright \text{ the natural height} \triangleleft \\ \# \textbf{define} & set\_height\_zero(A) & active\_height[A] \leftarrow 0 & \triangleright \text{ initialize the height to zero} \triangleleft \\ \end{array}$ 

static pointer  $vert\_break$  (pointer p, scaled h, scaled d)  $\triangleright$  finds optimum page break  $\triangleleft$ 

 $\triangleright$  if p is a glue node,  $type(prev_p)$  determines whether p is a legal breakpoint  $\triangleleft$ { **pointer** *prev\_p*; **pointer** q, r;  $\triangleright$  glue specifications  $\triangleleft$ int pi;  $\triangleright$  penalty value  $\triangleleft$ int b; ▷ badness at a trial breakpoint ⊲  $\triangleright$  the smallest badness plus penalties found so far  $\triangleleft$ int least\_cost; **pointer** *best\_place*;  $\triangleright$  the most recent break that leads to *least\_cost*  $\triangleleft$ scaled *prev\_dp*;  $\triangleright$  depth of previous box in the list  $\triangleleft$  $\triangleright$  type of the node following a kern  $\triangleleft$ small\_number t;  $\triangleright$  an initial glue node is not a legal breakpoint  $\triangleleft$  $prev_p \leftarrow p;$ *least\_cost*  $\leftarrow$  *awful\_bad*; *do\_all\_six*(*set\_height\_zero*); *prev\_dp*  $\leftarrow$  0; **loop** { (If node p is a legal breakpoint, check if this break is the best known, and goto done if p is null or if the page-so-far is already too full to accept more stuff 972;  $prev_p \leftarrow p; p \leftarrow link(prev_p);$ } done: return best\_place;

}

**971.** A global variable *best\_height\_plus\_depth* will be set to the natural size of the box that corresponds to the optimum breakpoint found by *vert\_break*. (This value is used by the insertion-splitting algorithm of the page builder.)

 $\langle \text{Global variables } 13 \rangle +\equiv$ static scaled *best\_height\_plus\_depth*;  $\triangleright$  height of the best box, without stretching or shrinking  $\triangleleft$ 

**972.** A subtle point to be noted here is that the maximum depth d might be negative, so  $cur\_height$  and  $prev\_dp$  might need to be corrected even after a glue or kern node.

(If node p is a legal breakpoint, check if this break is the best known, and **goto** done if p is null or if the page-so-far is already too full to accept more stuff 972)  $\equiv$ 

if  $(p \equiv null)$   $pi \leftarrow eject\_penalty;$ 

- else  $\langle$  Use node p to update the current height and depth measurements; if this node is not a legal breakpoint, goto *not\_found* or *update\_heights*, otherwise set pi to the associated penalty at the break 973 $\rangle$ ;
- $\langle$  Check if node p is a new champion breakpoint; then **goto** *done* if p is a forced break or if the page-so-far is already too full 974 $\rangle$ ;

if  $((type(p) < glue_node) \lor (type(p) > kern_node))$  goto  $not_found$ ;  $update_heights$ :

 $\langle$  Update the current height and depth measurements with respect to a glue or kern node p 976  $\rangle;$  not\_found:

if  $(prev_dp > d)$  {  $cur_height \leftarrow cur_height + prev_dp - d$ ;  $prev_dp \leftarrow d$ ; }

This code is used in section 970.

ł

**973.** (Use node p to update the current height and depth measurements; if this node is not a legal breakpoint, **goto** not\_found or update\_heights, otherwise set pi to the associated penalty at the break 973  $\rangle \equiv$ 

switch (type(p)) {

**case** *hlist\_node*: **case** *vlist\_node*: **case** *rule\_node*:

 $cur\_height \leftarrow cur\_height + prev\_dp + height(p); prev\_dp \leftarrow depth(p); goto not\_found;$ 

**case** whatsit\_node:  $\langle Process whatsit p in vert_break loop,$ **goto** $not_found 1366 \rangle;$ 

**case** glue\_node:

if  $(precedes\_break(prev\_p))$   $pi \leftarrow 0;$ else goto  $update\_heights;$  break;

**case** kern\_node: { **if**  $(link(p) \equiv null)$   $t \leftarrow penalty_node;$ 

 $(iiik(p) \equiv iiuii) i \leftarrow j$ 

else  $t \leftarrow type(link(p));$ 

if  $(t \equiv glue\_node)$   $pi \leftarrow 0$ ; else goto  $update\_heights$ ; } break;

case penalty\_node:  $pi \leftarrow penalty(p)$ ; break; case mark\_node: case ins\_node: goto not\_found; default: confusion("vertbreak");

}

This code is used in section 972.

**974.** #define *deplorable* 100000  $\triangleright$  more than *inf\_bad*, but less than *awful\_bad*  $\triangleleft$ 

 $\langle$  Check if node p is a new champion breakpoint; then **goto** *done* if p is a forced break or if the page-so-far is already too full  $974 \rangle \equiv$ 

if (pi < inf\_penalty) { (Compute the badness, b, using awful\_bad if the box is too full 975); if (b < awful\_bad) if (pi ≤ eject\_penalty) b ← pi; else if (b < inf\_bad) b ← b + pi; else b ← deplorable; if (b ≤ least\_cost) { best\_place ← p; least\_cost ← b; best\_height\_plus\_depth ← cur\_height + prev\_dp; } if ((b = awful\_bad) ∨ (pi ≤ eject\_penalty)) goto done; }

This code is used in section 972.

975. (Compute the badness, b, using awful\_bad if the box is too full 975) ≡
if (cur\_height < h)</li>
if ((active\_height[3] ≠ 0) ∨ (active\_height[4] ≠ 0) ∨ (active\_height[5] ≠ 0)) b ← 0;
else b ← badness(h - cur\_height, active\_height[2]);
else if (cur\_height - h > active\_height[6]) b ← awful\_bad;
else b ← badness(cur\_height - h, active\_height[6])

This code is used in section 974.

## 376 BREAKING VERTICAL LISTS INTO PAGES

**976.** Vertical lists that are subject to the *vert\_break* procedure should not contain infinite shrinkability, since that would permit any amount of information to "fit" on one page.

 $\langle$  Update the current height and depth measurements with respect to a glue or kern node p 976  $\rangle$   $\equiv$ 

```
 \begin{array}{l} \mbox{if } (type(p) \equiv kern\_node) \ q \leftarrow p; \\ \mbox{else } \left\{ \ q \leftarrow glue\_ptr(p); \\ active\_height[2 + stretch\_order(q)] \leftarrow active\_height[2 + stretch\_order(q)] + stretch(q); \\ active\_height[6] \leftarrow active\_height[6] + shrink(q); \\ \mbox{if } ((shrink\_order(q) \neq normal) \land (shrink(q) \neq 0)) \ \left\{ \\ print\_err("Infinite\_glue\_shrinkage\_found\_in\_box\_being\_split"); \\ help4 ("The\_box\_you\_are\_ \backslash vsplitting\_contains\_some\_infinitely", \\ "shrinkable\_glue\_,\_e.g.,\_i` \backslash vss`\_or\_` ` \backslash vskip\_opt\_minus\_ffil`.", \\ "Such\_glue\_doesn`t\_belong\_there;\_but\_you\_can\_safely\_proceed,", \\ "since\_the\_offensive\_shrinkability\_has\_been\_made\_finite."); \ error(); \ r \leftarrow new\_spec(q); \\ shrink\_order(r) \leftarrow normal; \ delete\_glue\_ref(q); \ glue\_ptr(p) \leftarrow r; \ q \leftarrow r; \\ \end{array} \right\}
```

 $cur\_height \leftarrow cur\_height + prev\_dp + width(q); prev\_dp \leftarrow 0$ This code is used in section 972.

**977.** Now we are ready to consider *vsplit* itself. Most of its work is accomplished by the two subroutines that we have just considered.

Given the number of a vlist box n, and given a desired page height h, the *vsplit* function finds the best initial segment of the vlist and returns a box for a page of height h. The remainder of the vlist, if any, replaces the original box, after removing glue and penalties and adjusting for *split\_top\_skip*. Mark nodes in the split-off box are used to set the values of *split\_first\_mark* and *split\_bot\_mark*; we use the fact that *split\_first\_mark*  $\equiv null$  if and only if *split\_bot\_mark*  $\equiv null$ .

The original box becomes "void" if and only if it has been entirely extracted. The extracted box is "void" if and only if the original box was void (or if it was, erroneously, an hlist box).

 $\langle \text{Declare the function called } do\_marks 1509 \rangle$ 

```
static pointer vsplit(halfword n, scaled h)
                                                               \triangleright extracts a page of height h from box n \triangleleft
{ pointer v;
                     \triangleright the box to be split \triangleleft
   pointer p;
                     \triangleright runs through the vlist \triangleleft
   pointer q;
                     \triangleright points to where the break occurs \triangleleft
   cur_val \leftarrow n; fetch_box(v); flush_node_list(split_disc); split_disc \leftarrow null;
   if (sa\_mark \neq null)
     if (do\_marks(vsplit\_init, 0, sa\_mark)) sa\_mark \leftarrow null;
   if (split_first_mark \neq null) { delete_token_ref(split_first_mark); split_first_mark \leftarrow null;
      delete\_token\_ref(split\_bot\_mark); split\_bot\_mark \leftarrow null;
   (Dispense with trivial cases of void or bad boxes 978);
   q \leftarrow vert\_break(list\_ptr(v), h, split\_max\_depth);
   (Look at all the marks in nodes before the break, and set the final link to null at the break 979);
   q \leftarrow prune\_page\_top(q, saving\_vdiscards > 0); \ p \leftarrow list\_ptr(v); \ list\_ptr(v) \leftarrow null; \ flush\_node\_list(v);
   if (q \neq null) q \leftarrow vpack(q, natural);
   change\_box(q);
                         \triangleright the eq_level of the box stays the same \triangleleft
   return vpackage(p, h, 0, 0, exactly, split_max_depth);
}
```

978. (Dispense with trivial cases of void or bad boxes 978) =
if (v ≡ null) { return null;
}
if (type(v) ≠ vlist\_node) { print\_err(""); print\_esc("vsplit"); print("\_needs\_a\_");
print\_esc("vbox"); help2("The\_box\_you\_are\_trying\_to\_split\_is\_an\_\hbox.",
"I\_can't\_split\_such\_a\_box,\_so\_I'll\_leave\_it\_alone."); error(); return null;
}

This code is used in section 977.

**979.** It's possible that the box begins with a penalty node that is the "best" break, so we must be careful to handle this special case correctly.

 $\langle \text{Look at all the marks in nodes before the break, and set the final link to$ *null* $at the break 979} = <math>p \leftarrow list\_ptr(v);$ 

```
if (p = q) list_ptr(v) \leftarrow null;
else
    loop { if (type(p) = mark_node)
        if (mark_class(p) \neq 0) (Update the current marks for vsplit 1511)
        else if (split_first_mark = null) { split_first_mark \leftarrow mark_ptr(p);
            split_bot_mark \leftarrow split_first_mark;
            token_ref_count(split_first_mark) \leftarrow token_ref_count(split_first_mark) + 2;
        }
        else { delete_token_ref(split_bot_mark); split_bot_mark \leftarrow mark_ptr(p);
            add_token_ref(split_bot_mark);
        }
        if (link(p) = q) { link(p) \leftarrow null; goto done;
        }
        p \leftarrow link(p);
        }
        done:
```

This code is used in section 977.

#### 378 THE PAGE BUILDER

**980.** The page builder. When  $T_EX$  appends new material to its main vlist in vertical mode, it uses a method something like *vsplit* to decide where a page ends, except that the calculations are done "on line" as new items come in. The main complication in this process is that insertions must be put into their boxes and removed from the vlist, in a more-or-less optimum manner.

We shall use the term "current page" for that part of the main vlist that is being considered as a candidate for being broken off and sent to the user's output routine. The current page starts at  $link(page_head)$ , and it ends at page\_tail. We have page\_head  $\equiv page_tail$  if this list is empty.

Utter chaos would reign if the user kept changing page specifications while a page is being constructed, so the page builder keeps the pertinent specifications frozen as soon as the page receives its first box or insertion. The global variable *page\_contents* is *empty* when the current page contains only mark nodes and content-less whatsit nodes; it is *inserts\_only* if the page contains only insertion nodes in addition to marks and whatsits. Glue nodes, kern nodes, and penalty nodes are discarded until a box or rule node appears, at which time *page\_contents* changes to *box\_there*. As soon as *page\_contents* becomes non-*empty*, the current *vsize* and *max\_depth* are squirreled away into *page\_goal* and *page\_max\_depth*; the latter values will be used until the page has been forwarded to the user's output routine. The \topskip adjustment is made when *page\_contents* changes to *box\_there*.

Although *page\_goal* starts out equal to *vsize*, it is decreased by the scaled natural height-plus-depth of the insertions considered so far, and by the \skip corrections for those insertions. Therefore it represents the size into which the non-inserted material should fit, assuming that all insertions in the current page have been made.

The global variables *best\_page\_break* and *least\_page\_cost* correspond respectively to the local variables *best\_place* and *least\_cost* in the *vert\_break* routine that we have already studied; i.e., they record the location and value of the best place currently known for breaking the current page. The value of *page\_goal* at the time of the best break is stored in *best\_size*.

#define *inserts\_only* 1  $\triangleright$  *page\_contents* when an insert node has been contributed, but no boxes  $\triangleleft$  #define *box\_there* 2  $\triangleright$  *page\_contents* when a box or rule has been contributed  $\triangleleft$ 

```
\langle \text{Global variables } 13 \rangle + \equiv
```

**981.** The page builder has another data structure to keep track of insertions. This is a list of fourword nodes, starting and ending at  $page_ins\_head$ . That is, the first element of the list is node  $r_{-1} \equiv link(page_ins\_head)$ ; node  $r_j$  is followed by  $r_{-j} + 1 \equiv link(r_{-j})$ ; and if there are *n* items we have  $r_{-n} + 1 \equiv page_ins\_head$ . The *subtype* field of each node in this list refers to an insertion number; for example, '\insert 250' would correspond to a node whose *subtype* is qi(250) (the same as the *subtype* field of the relevant *ins\_node*). These *subtype* fields are in increasing order, and *subtype*(page\_ins\_head)  $\equiv qi(255)$ , so  $page_ins\_head$  serves as a convenient sentinel at the end of the list. A record is present for each insertion number that appears in the current page.

The type field in these nodes distinguishes two possibilities that might occur as we look ahead before deciding on the optimum page break. If  $type(r) \equiv inserting$ , then height(r) contains the total of the height-plus-depth dimensions of the box and all its inserts seen so far. If  $type(r) \equiv split\_up$ , then no more insertions will be made into this box, because at least one previous insertion was too big to fit on the current page;  $broken\_ptr(r)$  points to the node where that insertion will be split, if T<sub>E</sub>X decides to split it,  $broken\_ins(r)$  points to the insertion node that was tentatively split, and height(r) includes also the natural height plus depth of the part that would be split off.

In both cases,  $last\_ins\_ptr(r)$  points to the last  $ins\_node$  encountered for box qo(subtype(r)) that would be at least partially inserted on the next page; and  $best\_ins\_ptr(r)$  points to the last such  $ins\_node$  that should actually be inserted, to get the page with minimum badness among all page breaks considered so far. We have  $best\_ins\_ptr(r) \equiv null$  if and only if no insertion for this box should be made to produce this optimum page.

The data structure definitions here use the fact that the height field appears in the fourth word of a box node.

 $subtype(page_ins\_head) \leftarrow qi(255); type(page_ins\_head) \leftarrow split\_up;$  $link(page_ins\_head) \leftarrow page_ins\_head;$ 

### 380 THE PAGE BUILDER

**982.** An array  $page\_so\_far$  records the heights and depths of everything on the current page. This array contains six scaled numbers, like the similar arrays already considered in *line\\_break* and *vert\\_break*; and it also contains  $page\_goal$  and  $page\_depth$ , since these values are all accessible to the user via  $set\_page\_dimen$  commands. The value of  $page\_so\_far[1]$  is also called  $page\_total$ . The stretch and shrink components of the \skip corrections for each insertion are included in  $page\_so\_far$ , but the natural space components of these corrections are not, since they have been subtracted from  $page\_goal$ .

The variable  $page\_depth$  records the depth of the current page; it has been adjusted so that it is at most  $page\_max\_depth$ . The variable  $last\_glue$  points to the glue specification of the most recent node contributed from the contribution list, if this was a glue node; otherwise  $last\_glue \equiv max\_halfword$ . (If the contribution list is nonempty, however, the value of  $last\_glue$  is not necessarily accurate.) The variables  $last\_penalty$ ,  $last\_kern$ , and  $last\_node\_type$  are similar. And finally, *insert\\_penalties* holds the sum of the penalties associated with all split and floating insertions.

```
#define page_goal page_so_far[0]
                                                    \triangleright desired height of information on page being built \triangleleft
#define page_total page_so_far[1]
                                                    \triangleright height of the current page \triangleleft
                                                       ▷ shrinkability of the current page ⊲
#define page_shrink page_so_far[6]
#define page_depth page_so_far[7]
                                                     \triangleright depth of the current page \triangleleft
\langle \text{Global variables } 13 \rangle + \equiv
  static scaled page_so_far[8];
                                               \triangleright\, \text{height} and glue of the current page \lhd
  static pointer last_glue;
                                          ▷ used to implement \lastskip ⊲
  static int last_penalty;
                                       \triangleright used to implement \lastpenalty \triangleleft
  static scaled last_kern;
                                        \triangleright used to implement \lastkern \triangleleft
  static int last_node_type;
                                           \triangleright used to implement \lastnodetype \triangleleft
  static int insert_penalties;
                                            \triangleright sum of the penalties for insertions that were held over \triangleleft
```

```
983. (Put each of T<sub>E</sub>X's primitives into the hash table 226) +=
```

```
primitive("pagegoal", set_page_dimen, 0); primitive("pagetotal", set_page_dimen, 1);
primitive("pagestretch", set_page_dimen, 2); primitive("pagefilstretch", set_page_dimen, 3);
primitive("pagefillstretch", set_page_dimen, 4); primitive("pagefillstretch", set_page_dimen, 5);
primitive("pageshrink", set_page_dimen, 6); primitive("pagedepth", set_page_dimen, 7);
```

**984.** (Cases of *print\_cmd\_chr* for symbolic printing of primitives 227)  $+\equiv$ 

```
case set_page_dimen:
    switch (chr_code) {
    case 0: print_esc("pagegoal"); break;
    case 1: print_esc("pagetotal"); break;
    case 2: print_esc("pagetretch"); break;
    case 3: print_esc("pagefilstretch"); break;
    case 4: print_esc("pagefillstretch"); break;
    case 5: print_esc("pagefillstretch"); break;
```

```
case 6: print_esc("pageshrink"); break;
```

```
default: print_esc("pagedepth");
} break;
```

**985.** #define  $print_plus(A, B)$ 

```
if (page\_so\_far[A] \neq 0) { print("\_plus\_"); print\_scaled(page\_so\_far[A]); print(B); } static void print\_totals(void)
```

```
{ print_scaled(page_total); print_plus(2,""); print_plus(3,"fil"); print_plus(4,"fill");
    print_plus(5,"filll");
```

- if  $(page\_shrink \neq 0)$  {  $print("\_minus\_")$ ;  $print\_scaled(page\_shrink)$ ;
- }

}

```
986.
        \langle Show the status of the current page 986 \rangle \equiv
  if (page_head \ne page_tail) { print_nl("###_ucurrent_page:");
     if (output_active) print("_(held_over_for_next_output)");
     show_box(link(page_head));
     if (page_contents > empty) { print_nl("total_height_"); print_totals();
       print_nl("\_goal\_height_"); print_scaled(page_goal); r \leftarrow link(page_ins_head);
       while (r \neq page\_ins\_head) { print\_ln(); print\_esc("insert"); t \leftarrow qo(subtype(r)); print\_int(t);
          print("\_adds_{\sqcup}");
          if (count(t) \equiv 1000) t \leftarrow height(r);
          else t \leftarrow x_over_n(height(r), 1000) * count(t);
          print\_scaled(t);
          if (type(r) \equiv split\_up) \{ q \leftarrow page\_head; t \leftarrow 0; \}
             do {
               q \leftarrow link(q);
               if ((type(q) \equiv ins\_node) \land (subtype(q) \equiv subtype(r))) incr(t);
             } while (\neg(q \equiv broken_ins(r)));
             print(", "#"); print_int(t); print("_might_split");
          }
          r \leftarrow link(r);
       }
     }
  }
```

This code is used in section 218.

**987.** Here is a procedure that is called when the *page\_contents* is changing from *empty* to *inserts\_only* or *box\_there*.

```
#define set_page_so_far_zero(A) page_so_far[A] ← 0
static void freeze_page_specs(small_number s)
{ page_contents ← s; page_goal ← vsize; page_max_depth ← max_depth; page_depth ← 0;
    do_all_six(set_page_so_far_zero); least_page_cost ← awful_bad;
#ifdef STAT
    if (tracing_pages > 0) { begin_diagnostic(); print_nl("%ugoal_height="); print_scaled(page_goal);
```

```
print(",_max_depth="); print_scaled(page_max_depth); end_diagnostic(false);
```

```
}
#endif
```

}

#### 382 THE PAGE BUILDER

**988.** Pages are built by appending nodes to the current list in  $T_EX$ 's vertical mode, which is at the outermost level of the semantic nest. This vlist is split into two parts; the "current page" that we have been talking so much about already, and the "contribution list" that receives new nodes as they are created. The current page contains everything that the page builder has accounted for in its data structures, as described above, while the contribution list contains other things that have been generated by other parts of  $T_EX$  but have not yet been seen by the page builder. The contribution list starts at *link(contrib\_head)*, and it ends at the current node in  $T_EX$ 's vertical mode.

When  $T_{EX}$  has appended new material in vertical mode, it calls the procedure *build\_page*, which tries to catch up by moving nodes from the contribution list to the current page. This procedure will succeed in its goal of emptying the contribution list, unless a page break is discovered, i.e., unless the current page has grown to the point where the optimum next page break has been determined. In the latter case, the nodes after the optimum break will go back onto the contribution list, and control will effectively pass to the user's output routine.

We make  $type(page\_head) \equiv glue\_node$ , so that an initial glue node on the current page will not be considered a valid breakpoint.

 $\langle \text{Initialize the special list heads and constant nodes 790} \rangle + \equiv type(page_head) \leftarrow glue_node; subtype(page_head) \leftarrow normal;$ 

**989.** The global variable *output\_active* is true during the time the user's output routine is driving T<sub>E</sub>X.  $\langle$  Global variables 13 $\rangle +\equiv$ 

static bool *output\_active*; ▷ are we in the midst of an output routine? ⊲

**990.**  $\langle$  Set initial values of key variables 21  $\rangle +\equiv$  output\_active  $\leftarrow$  false; insert\_penalties  $\leftarrow$  0;

}

**991.** The page builder is ready to start a fresh page if we initialize the following state variables. (However, the page insertion list is initialized elsewhere.)

 $\langle \text{Start a new current page 991} \rangle \equiv page\_contents \leftarrow empty; page\_tail \leftarrow page\_head; link(page\_head) \leftarrow null; last\_glue \leftarrow max\_halfword; last\_penalty \leftarrow 0; last\_kern \leftarrow 0; last\_node\_type \leftarrow -1; page\_depth \leftarrow 0; page\_max\_depth \leftarrow 0$ This code is used in sections 215 and 1017.

**992.** At certain times box 255 is supposed to be void (i.e., *null*), or an insertion box is supposed to be ready to accept a vertical list. If not, an error message is printed, and the following subroutine flushes the unwanted contents, reporting them to the user.

```
static void box\_error(eight\_bits n)
{ error(); begin\_diagnostic(); print\_nl("The\_following\_box\_has\_been\_deleted:"); show\_box(box(n)); end\_diagnostic(true); flush\_node\_list(box(n)); box(n) \leftarrow null;
```

#### §993 HiT<sub>F</sub>X

}

993. The following procedure guarantees that a given box register does not contain an \hbox.

```
static void ensure_vbox(eight_bits n)
```

```
{ pointer p;
                  \triangleright the box register contents \triangleleft
  p \leftarrow box(n);
  if (p \neq null)
    if (type(p) \equiv hlist\_node) \{ print\_err("Insertions\_can\_only\_be\_added\_to\_a\_vbox"); \}
       help3("Tut_tut:_You're_trying_to_\\insert_into_a",
       "\\box_register_that_now_contains_an_\\bbox.",
       "Proceed, __and __I'll__discard__its_present__contents."); box_error(n);
     }
```

**994**.  $T_FX$  is not always in vertical mode at the time *build\_page* is called; the current mode reflects what  $T_FX$ should return to, after the contribution list has been emptied. A call on *build\_page* should be immediately followed by 'goto big\_switch', which is TEX's central control point.

```
static void update_last_values(pointer p)
{
  (Update the values of last_glue, last_penalty, and last_kern 996);
}
```

**995**. #define contrib\_tail nest[0].tail\_field  $\triangleright$  tail of the contribution list  $\triangleleft$ 

```
\langle Make the contribution list empty by setting its tail to contrib_head 995 \rangle \equiv
   if (nest\_ptr \equiv 0) tail \leftarrow contrib_head;
                                                            ⊳vertical mode⊲
   else \ contrib\_tail \leftarrow contrib\_head
                                                     \triangleright other modes \triangleleft
```

This code is used in section 1712.

```
996. (Update the values of last_glue, last_penalty, and last_kern 996) \equiv
  if (last_glue \neq max_halfword) delete_glue_ref(last_glue);
  last_penalty \leftarrow 0; \ last_kern \leftarrow 0; \ last_node_type \leftarrow type(p) + 1;
  if (type(p) \equiv glue\_node) { last\_glue \leftarrow glue\_ptr(p); add\_glue\_ref(last\_glue);
  ł
  else { last_glue \leftarrow max_halfword;
     if (type(p) \equiv penalty\_node) last_penalty \leftarrow penalty(p);
     else if (type(p) \equiv kern\_node) last_kern \leftarrow width(p);
  }
```

This code is used in section 994.

## 384 THE PAGE BUILDER

**997.** The code here is an example of a many-way switch into routines that merge together in different places. Some people call this unstructured programming, but the author doesn't see much wrong with it, as long as the various labels have a well-understood meaning.

 $\langle Move node p to the current page; 997 \rangle \equiv$ 

- $\langle$  If the current page is empty and node p is to be deleted, **goto** done1; otherwise use node p to update the state of the current page; if this node is an insertion, **goto** contribute; otherwise if this node is not a legal breakpoint, **goto** contribute or update\_heights; otherwise set pi to the penalty associated with this breakpoint 1000  $\rangle$ ;
- $\langle$  Check if node p is a new champion breakpoint; then if it is time for a page break, prepare for output, and either fire up the user's output routine and **return** or ship out the page and **goto** done 1005 $\rangle$ ;

if  $((type(p) < glue_node) \lor (type(p) > kern_node))$  goto contribute; update\_heights:

 $\langle$  Update the current page measurements with respect to the glue or kern specified by node  $p \ 1004 \rangle$ ; contribute:  $\langle$  Make sure that page\_max\_depth is not exceeded  $1003 \rangle$ ;

 $\langle \text{Link node } p \text{ into the current page and goto } done 998 \rangle;$ 

done1:  $\langle \text{Recycle node } p | 999 \rangle;$ 

done:

**998.** (Link node p into the current page and **goto** done 998)  $\equiv$ 

 $link(page\_tail) \leftarrow p; page\_tail \leftarrow p; link(contrib\_head) \leftarrow link(p); link(p) \leftarrow null; goto done$ This code is used in section 997.

**999.**  $\langle \text{Recycle node } p | 999 \rangle \equiv$ 

- $link(contrib_head) \leftarrow link(p); link(p) \leftarrow null;$
- if  $(saving\_vdiscards > 0)$  { if  $(page\_disc \equiv null) page\_disc \leftarrow p$ ; else  $link(tail\_page\_disc) \leftarrow p$ ;  $tail\_page\_disc \leftarrow p$ ;

}

else  $flush_node_list(p)$ 

This code is used in section 997.

#### §1000 HiT<sub>F</sub>X

1000. The title of this section is already so long, it seems best to avoid making it more accurate but still longer, by mentioning the fact that a kern node at the end of the contribution list will not be contributed until we know its successor.

- (If the current page is empty and node p is to be deleted, **goto** done1; otherwise use node p to update the state of the current page; if this node is an insertion, goto *contribute*; otherwise if this node is not a legal breakpoint, goto contribute or update\_heights; otherwise set pi to the penalty associated with this breakpoint  $1000 \rangle \equiv$ 
  - switch (type(p)) {

**case** *hlist\_node*: **case** *vlist\_node*: **case** *rule\_node*:

**if** (*page\_contents* < *box\_there*)

(Initialize the current page, insert the \topskip glue ahead of p, and goto resume 1001)

else (Prepare to move a box or rule node to the current page, then goto *contribute* 1002) break; **case** whatsit\_node:  $\langle$  Prepare to move whatsit p to the current page, then **goto** contribute 1365 $\rangle$ ; **case** *glue\_node*:

if (page\_contents < box\_there) goto done1; else if  $(precedes\_break(page\_tail))$   $pi \leftarrow 0;$ else goto update\_heights; break;  $\mathbf{case} \ kern\_node:$ if (page\_contents < box\_there) goto done1; else if  $(link(p) \equiv null)$  return; else if  $(type(link(p)) \equiv glue\_node) pi \leftarrow 0;$ else goto update\_heights; break; **case** *penalty\_node*: if  $(page\_contents < box\_there)$  goto done1; else  $pi \leftarrow penalty(p)$ ; break; **case** *mark\_node*: **goto** *contribute*; **case** ins\_node:  $\langle$  Append an insertion to the current page and **goto** contribute 1008 $\rangle$ **default**: *confusion*("page");

This code is used in section 997.

1001. (Initialize the current page, insert the \topskip glue ahead of p, and goto resume 1001)  $\equiv$ { if  $(page\_contents \equiv empty)$  freeze\_page\_specs(box\_there); else page\_contents  $\leftarrow$  box\_there;  $q \leftarrow new\_skip\_param(top\_skip\_code);$  $\triangleright$  now  $temp_ptr \equiv glue_ptr(q) \triangleleft$ if  $(width(temp_ptr) > height(p))$   $width(temp_ptr) \leftarrow width(temp_ptr) - height(p);$ else width $(temp\_ptr) \leftarrow 0;$  $link(q) \leftarrow p; link(contrib_head) \leftarrow q; goto resume;$ 

}

This code is used in section 1000.

1002. (Prepare to move a box or rule node to the current page, then goto contribute 1002)  $\equiv$ {  $page\_total \leftarrow page\_total + page\_depth + height(p); page\_depth \leftarrow depth(p); goto contribute;$ 

This code is used in section 1000.

**1003.** (Make sure that *page\_max\_depth* is not exceeded 1003)  $\equiv$ 

if  $(page\_depth > page\_max\_depth)$  {  $page\_total \leftarrow page\_total + page\_depth - page\_max\_depth$ ;  $page\_depth \leftarrow page\_max\_depth;$ 

}

This code is used in section 997.

## 386 THE PAGE BUILDER

```
1004. (Update the current page measurements with respect to the glue or kern specified by node p |1004\rangle \equiv
```

```
if (type(p) = kern_node) q \leftarrow p;
else { q \le glue_ptr(p);
    page_so_far[2 + stretch_order(q)] \le page_so_far[2 + stretch_order(q)] + stretch(q);
    page_shrink \le page_shrink + shrink(q);
    if ((shrink_order(q) \ne normal) \le (shrink(q) \ne 0)) {
        print_err("Infinite_glue_shrinkage_found_ion_current_page");
        help4("The_page_about_to_be_output_contains_some_infinitely",
        "shrinkable_glue,_e.g.,_'\\vss'_or_'\\vskip_Opt_minus_1fil'.",
        "Such_glue_doesn't_belong_there;_but_you_can_safely_proceed,",
        "since_the_offensive_shrinkability_has_been_made_finite."); error(); r \le new_spec(q);
        shrink_order(r) \le normal; delete_glue_ref(q); glue_ptr(p) \le r; q \le r;
    }
}
```

 $page\_total \leftarrow page\_total + page\_depth + width(q); page\_depth \leftarrow 0$ This code is used in section 997.

1005. (Check if node p is a new champion breakpoint; then if it is time for a page break, prepare for output, and either fire up the user's output routine and **return** or ship out the page and **goto** done  $1005 \rangle \equiv$ if  $(pi < inf_penalty)$  { (Compute the badness, b, of the current page, using  $awful_bad$  if the box is too full 1007); if  $(b < awful\_bad)$ if  $(pi \leq eject\_penalty) \ c \leftarrow pi;$ else if  $(b < inf_bad)$   $c \leftarrow b + pi + insert_penalties;$ else  $c \leftarrow deplorable$ ; else  $c \leftarrow b$ ; if (insert\_penalties  $\geq 10000$ )  $c \leftarrow awful_bad$ ; #ifdef STAT if  $(tracing_pages > 0)$  (Display the page break cost 1006); #endif if  $(c \leq least_page\_cost)$  {  $best_page\_break \leftarrow p$ ;  $best_size \leftarrow page\_goal$ ;  $least_page\_cost \leftarrow c$ ;  $r \leftarrow link(page\_ins\_head);$ while  $(r \neq page\_ins\_head)$  {  $best\_ins\_ptr(r) \leftarrow last\_ins\_ptr(r); r \leftarrow link(r);$ } if  $((c \equiv awful\_bad) \lor (pi \le eject\_penalty))$  { fire\_up(p);  $\triangleright$  output the current page at the best place  $\triangleleft$ if (*output\_active*) return;  $\triangleright$  user's output routine will act  $\triangleleft$ goto done;  $\triangleright\, {\sf the}$  page has been shipped out by default output routine  $\triangleleft$ } }

This code is used in section 997.

 $\S{1006} \qquad {\rm HiT}_{\!E\!X}$ 

1006. (Display the page break cost 1006) =
{ begin\_diagnostic(); print\_nl("%"); print("⊔t="); print\_totals();
 print("⊔g="); print\_scaled(page\_goal);
 print("⊔b=");
 if (b = awful\_bad) print\_char('\*'); else print\_int(b);
 print("⊔p="); print\_int(pi); print("⊔c=");
 if (c = awful\_bad) print\_char('\*'); else print\_int(c);
 if (c ≤ least\_page\_cost) print\_char('#');
 end\_diagnostic(false);
}

This code is used in section 1005.

**1007.** (Compute the badness, b, of the current page, using  $awful\_bad$  if the box is too full 1007)  $\equiv$  **if**  $(page\_total < page\_goal)$  **if**  $((page\_so\_far[3] \neq 0) \lor (page\_so\_far[4] \neq 0) \lor (page\_so\_far[5] \neq 0)) b \leftarrow 0;$  **else**  $b \leftarrow badness(page\_goal - page\_total, page\_so\_far[2]);$  **else if**  $(page\_total - page\_goal > page\_shrink) b \leftarrow awful\_bad;$ **else**  $b \leftarrow badness(page\_total - page\_goal, page\_shrink)$ 

This code is used in section 1005.

1008. (Append an insertion to the current page and goto *contribute* 1008)  $\equiv$ { if  $(page\_contents \equiv empty)$  freeze\_page\\_specs(inserts\\_only);  $n \leftarrow subtype(p); r \leftarrow page\_ins\_head;$ while  $(n \ge subtype(link(r)))$   $r \leftarrow link(r);$  $n \leftarrow qo(n);$ if  $(subtype(r) \neq qi(n))$  (Create a page insertion node with  $subtype(r) \leftarrow qi(n)$ , and include the glue correction for box n in the current page state 1009 $\rangle$ ; if  $(type(r) \equiv split\_up)$  insert\_penalties  $\leftarrow$  insert\_penalties + float\_cost(p); else {  $last_ins_ptr(r) \leftarrow p$ ;  $delta \leftarrow page_goal - page_total - page_depth + page_shrink;$  $\triangleright$  this much room is left if we shrink the maximum  $\lhd$ if  $(count(n) \equiv 1000)$   $h \leftarrow height(p);$ else  $h \leftarrow x_over_n(height(p), 1000) * count(n);$   $\triangleright$  this much room is needed  $\triangleleft$ if  $(((h \le 0) \lor (h \le delta)) \land (height(p) + height(r) \le dimen(n))) \{ page_goal \leftarrow page_goal - h; \}$  $height(r) \leftarrow height(r) + height(p);$ } else (Find the best way to split the insertion, and change type(r) to  $split_up \ 1010$ ); goto contribute; }

This code is used in section 1000.

1009. We take note of the value of skip n and the height plus depth of box n only when the first insert n node is encountered for a new page. A user who changes the contents of box n after that first insert n had better be either extremely careful or extremely lucky, or both.

(Create a page insertion node with  $subtype(r) \leftarrow qi(n)$ , and include the glue correction for box n in the current page state  $1009 \ge 1000$ 

```
{ q \leftarrow get_node(page_ins_node_size); link(q) \leftarrow link(r); link(r) \leftarrow q; r \leftarrow q; subtype(r) \leftarrow qi(n);
  type(r) \leftarrow inserting; ensure\_vbox(n);
  if (box(n) \equiv null) height(r) \leftarrow 0;
  else height(r) \leftarrow height(box(n)) + depth(box(n));
  best_ins_ptr(r) \leftarrow null;
  q \leftarrow skip(n);
  if (count(n) \equiv 1000) h \leftarrow height(r);
  else h \leftarrow x_over_n(height(r), 1000) * count(n);
  page\_goal \leftarrow page\_goal - h - width(q);
  page_so_far[2 + stretch_order(q)] \leftarrow page_so_far[2 + stretch_order(q)] + stretch(q);
  page\_shrink \leftarrow page\_shrink + shrink(q);
  if ((shrink_order(q) \neq normal) \land (shrink(q) \neq 0)) {
     print_err("Infinite_glue_shrinkage_inserted_from_"); print_esc("skip"); print_int(n);
     help \Im ("The correction glue for page breaking with insertions",
     "must_have_finite_shrinkability._But_you_may_proceed,",
     "since_{\sqcup}the_{\sqcup}offensive_{\sqcup}shrinkability_{\sqcup}has_{\sqcup}been_{\tt}made_{\sqcup}finite."); error();
  }
}
```

This code is used in section 1008.

**1010.** Here is the code that will split a long footnote between pages, in an emergency. The current situation deserves to be recapitulated: Node p is an insertion into box n; the insertion will not fit, in its entirety, either because it would make the total contents of box n greater than \dimen n, or because it would make the incremental amount of growth h greater than the available space delta, or both. (This amount h has been weighted by the insertion scaling factor, i.e., by \count n over 1000.) Now we will choose the best way to break the vlist of the insertion, using the same criteria as in the \vsplit operation.

 $\langle$  Find the best way to split the insertion, and change type(r) to  $split_up | 1010 \rangle \equiv$ 

 $\{ \begin{array}{l} \mbox{if } (count(n) \leq 0) \ w \leftarrow max\_dimen; \\ \mbox{else} \left\{ \ w \leftarrow page\_goal - page\_dotal - page\_depth; \\ \mbox{if } (count(n) \neq 1000) \ w \leftarrow x\_over\_n(w, count(n)) * 1000; \\ \end{array} \right\} \\ \mbox{if } (w > dimen(n) - height(r)) \ w \leftarrow dimen(n) - height(r); \\ \ q \leftarrow vert\_break(ins\_ptr(p), w, depth(p)); \ height(r) \leftarrow height(r) + best\_height\_plus\_depth; \\ \mbox{#ifdef STAT} \\ \mbox{if } (tracing\_pages > 0) \ \langle \text{Display the insertion split cost } 1011 \ \rangle; \\ \mbox{#endif} \\ \mbox{if } (count(n) \neq 1000) \ best\_height\_plus\_depth \leftarrow x\_over\_n(best\_height\_plus\_depth, 1000) * count(n); \\ \ page\_goal \leftarrow page\_goal - best\_height\_plus\_depth; \ type(r) \leftarrow split\_up; \ broken\_ptr(r) \leftarrow q; \\ \ broken\_ins(r) \leftarrow p; \\ \mbox{if } (q \equiv null) \ insert\_penalties \leftarrow insert\_penalties + eject\_penalty; \\ \mbox{else if } (type(q) \equiv penalty\_node) \ insert\_penalties \leftarrow insert\_penalties + penalty(q); \\ \end{array} \right\}$ 

This code is used in section 1008.

```
1011. (Display the insertion split cost 1011) =
{ begin_diagnostic(); print_nl("%usplit"); print_int(n); print("utou"); print_scaled(w);
    print_char(','); print_scaled(best_height_plus_depth);
    print("up=");
    if (q = null) print_int(eject_penalty);
    else if (type(q) = penalty_node) print_int(penalty(q));
    else print_char('0');
    end_diagnostic(false);
}
```

This code is used in section 1010.

1012. When the page builder has looked at as much material as could appear before the next page break, it makes its decision. The break that gave minimum badness will be used to put a completed "page" into box 255, with insertions appended to their other boxes.

We also set the values of  $top\_mark$ ,  $first\_mark$ , and  $bot\_mark$ . The program uses the fact that  $bot\_mark \neq null$  implies  $first\_mark \neq null$ ; it also knows that  $bot\_mark \equiv null$  implies  $top\_mark \equiv first\_mark \equiv null$ .

The *fire\_up* subroutine prepares to output the current page at the best place; then it fires up the user's output routine, if there is one, or it simply ships out the page. There is one parameter, c, which represents the node that was being contributed to the page when the decision to force an output was made.

 $\langle \text{Declare the procedure called } fire\_up | 1012 \rangle \equiv$ static void *fire\_up*(pointer c) { pointer p, q, r, s;  $\triangleright$  nodes being examined and/or changed  $\triangleleft$  $\triangleright$  predecessor of  $p \triangleleft$ pointer  $prev_p$ : int n:  $\triangleright$  insertion box number  $\triangleleft$  $\triangleright$  should the present insertion be held over?  $\triangleleft$ **bool** wait; **int** save\_vbadness;  $\triangleright$  saved value of *vbadness*  $\triangleleft$ scaled *save\_vfuzz*;  $\triangleright$  saved value of  $vfuzz \triangleleft$  $\triangleright$  saved value of *split\_top\_skip*  $\triangleleft$ **pointer** save\_split\_top\_skip;  $\langle \text{Set the value of } output_penalty 1013 \rangle;$ if  $(sa\_mark \neq null)$ if  $(do_marks(fire_up_init, 0, sa_mark))$  sa\_mark  $\leftarrow$  null; if  $(bot\_mark \neq null)$  { if  $(top\_mark \neq null)$  delete\_token\_ref(top\\_mark);  $top_mark \leftarrow bot_mark; add_token_ref(top_mark); delete_token_ref(first_mark);$ *first\_mark*  $\leftarrow$  *null*; (Put the optimal current page into box 255, update *first\_mark* and *bot\_mark*, append insertions to their boxes, and put the remaining nodes back on the contribution list 1014; if  $(sa\_mark \neq null)$ if  $(do\_marks(fire\_up\_done, 0, sa\_mark))$  sa\\_mark  $\leftarrow$  null; if  $((top\_mark \neq null) \land (first\_mark \equiv null))$  {  $first\_mark \leftarrow top\_mark; add\_token\_ref(top\_mark);$ if  $(output_routine \neq null)$ 

if  $(dead_cycles > max_dead_cycles)$ 

 $\langle$  Explain that too many dead cycles have occurred in a row 1024  $\rangle$ 

else  $\langle$  Fire up the user's output routine and return 1025 $\rangle$ ;

 $\langle$  Perform the default output routine 1023 $\rangle$ ;

}

**1013.** (Set the value of *output\_penalty* 1013)  $\equiv$ 

```
if (type(best_page_break) = penalty_node) {
    geq_word_define(int_base + output_penalty_code, penalty(best_page_break));
    penalty(best_page_break) \leftarrow inf_penalty;
}
```

**else** geq\_word\_define(int\_base + output\_penalty\_code, inf\_penalty) This code is used in section 1012.

**1014.** As the page is finally being prepared for output, pointer p runs through the vlist, with  $prev_p$  trailing behind; pointer q is the tail of a list of insertions that are being held over for a subsequent page.

(Put the optimal current page into box 255, update first\_mark and bot\_mark, append insertions to their boxes, and put the remaining nodes back on the contribution list  $1014 \rangle \equiv$ if  $(c \equiv best_page_break)$  best\_page\_break  $\leftarrow$  null;  $\triangleright c$  not yet linked in  $\triangleleft$ (Ensure that box 255 is empty before output 1015); insert\_penalties  $\leftarrow 0$ ;  $\triangleright$  this will count the number of insertions held over  $\triangleleft$  $save\_split\_top\_skip \leftarrow split\_top\_skip;$ if  $(holding_inserts \leq 0)$  (Prepare all the boxes involved in insertions to act as queues 1018);  $q \leftarrow hold\_head; \ link(q) \leftarrow null; \ prev\_p \leftarrow page\_head; \ p \leftarrow link(prev\_p);$ while  $(p \neq best_page_break)$  { if  $(type(p) \equiv ins_node)$  { if  $(holding_inserts \leq 0)$ (Either insert the material specified by node p into the appropriate box, or hold it for the next page; also delete node p from the current page 1020  $\rangle$ ; } else if  $(type(p) \equiv mark_node)$ if  $(mark\_class(p) \neq 0)$  (Update the current marks for fire\_up 1514) else  $\langle \text{Update the values of } first\_mark \text{ and } bot\_mark | 1016 \rangle$ ;  $prev_p \leftarrow p; p \leftarrow link(prev_p);$ }  $split_top\_skip \leftarrow save\_split_top\_skip;$  (Break the current page at node p, put it in box 255, and put the remaining nodes on the contribution list 1017;  $\langle \text{Delete the page-insertion nodes 1019} \rangle$ This code is used in section 1012.

```
1015. 〈Ensure that box 255 is empty before output 1015〉 =
if (box(255) ≠ null) { print_err(""); print_esc("box"); print("255_is_not_void");
    help2("You_shouldn't_use_\\box255_except_in_\\output_routines.",
    "Proceed,_and_I'll_discard_its_present_contents."); box_error(255);
}
```

This code is used in section 1014.

**1016.**  $\langle \text{Update the values of } first_mark \text{ and } bot_mark | 1016 \rangle \equiv$ { **if**  $(first_mark \equiv null)$  {  $first_mark \leftarrow mark_ptr(p)$ ;  $add_token_ref(first_mark)$ ; } **if**  $(bot_mark \neq null)$   $delete_token_ref(bot_mark)$ ;  $bot_mark \leftarrow mark_ptr(p)$ ;  $add_token_ref(bot_mark)$ ; }

This code is used in section 1014.

 ${\rm HiT}_{\!E\!X} \qquad \S1013$ 

1017. When the following code is executed, the current page runs from node  $link(page_head)$  to node  $prev_p$ , and the nodes from p to  $page_tail$  are to be placed back at the front of the contribution list. Furthermore the heldover insertions appear in a list from  $link(hold_head)$  to q; we will put them into the current page list for safekeeping while the user's output routine is active. We might have  $q \equiv hold_head$ ; and  $p \equiv null$  if and only if  $prev_p \equiv page_tail$ . Error messages are suppressed within vpackage, since the box might appear to be overfull or underfull simply because the stretch and shrink from the \skip registers for inserts are not actually present in the box.

(Break the current page at node p, put it in box 255, and put the remaining nodes on the contribution list 1017)  $\equiv$ 

This code is used in section 1014.

1018. If many insertions are supposed to go into the same box, we want to know the position of the last node in that box, so that we don't need to waste time when linking further information into it. The *last\_ins\_ptr* fields of the page insertion nodes are therefore used for this purpose during the packaging phase.

 $\langle$  Prepare all the boxes involved in insertions to act as queues  $1018\,\rangle\equiv$ 

 $\left\{ \begin{array}{l} r \leftarrow link(page_ins\_head); \\ \textbf{while} \ (r \neq page_ins\_head) \ \left\{ \begin{array}{l} \textbf{if} \ (best\_ins\_ptr(r) \neq null) \ \left\{ \begin{array}{l} n \leftarrow qo(subtype(r)); \ ensure\_vbox(n); \\ \textbf{if} \ (box(n) \equiv null) \ box(n) \leftarrow new\_null\_box(); \\ p \leftarrow box(n) + list\_offset; \\ \textbf{while} \ (link(p) \neq null) \ p \leftarrow link(p); \\ last\_ins\_ptr(r) \leftarrow p; \\ \end{array} \right\} \\ r \leftarrow link(r); \\ \end{array} \right\}$ 

This code is used in section 1014.

**1019.** (Delete the page-insertion nodes 1019)  $\equiv$   $r \leftarrow link(page_ins\_head);$  **while** ( $r \neq page_ins\_head$ ) {  $q \leftarrow link(r)$ ; free\_node( $r, page_ins\_node\_size$ );  $r \leftarrow q$ ; }  $link(page_ins\_head) \leftarrow page_ins\_head$ 

This code is used in section 1014.

## 392 THE PAGE BUILDER

**1020.** We will set  $best_ins_ptr \leftarrow null$  and package the box corresponding to insertion node r, just after making the final insertion into that box. If this final insertion is ' $split_up$ ', the remainder after splitting and pruning (if any) will be carried over to the next page.

(Either insert the material specified by node p into the appropriate box, or hold it for the next page; also delete node p from the current page 1020)  $\equiv$ 

 $node(p) | 1022 \rangle;$ 

}

This code is used in section 1014.

**1021.** (Wrap up the box specified by node r, splitting node p if called for; set wait:  $\leftarrow$  true if node p holds a remainder after splitting 1021)  $\equiv$ 

```
 \{ \text{ if } (type(r) \equiv split_up) \\ \text{ if } ((broken_ins(r) \equiv p) \land (broken_ptr(r) \neq null)) \{ \text{ while } (link(s) \neq broken_ptr(r)) \ s \leftarrow link(s); \\ link(s) \leftarrow null; \ split_top_skip \leftarrow split_top_ptr(p); \\ ins_ptr(p) \leftarrow prune_page_top(broken_ptr(r), false); \\ \text{ if } (ins_ptr(p) \neq null) \{ \ temp_ptr \leftarrow vpack(ins_ptr(p), natural); \\ height(p) \leftarrow height(temp_ptr) + depth(temp_ptr); \ list_ptr(temp_ptr) \leftarrow null; \\ flush_node_list(temp_ptr); \ wait \leftarrow true; \\ \} \\ \}
```

 $best\_ins\_ptr(r) \leftarrow null; \ n \leftarrow qo(subtype(r)); \ temp\_ptr \leftarrow list\_ptr(box(n)); \ list\_ptr(box(n)) \leftarrow null; \\ flush\_node\_list(box(n)); \ box(n) \leftarrow vpack(temp\_ptr, natural); \\ \end{cases}$ 

This code is used in section 1020.

This code is used in section 1020.

 $\S{1023} \qquad {\rm HiT}_{\!E\!X}$ 

**1023.** The list of heldover insertions, running from *link(page\_head)* to *page\_tail*, must be moved to the contribution list when the user has specified no output routine.

This code is used in section 1012.

```
1024. (Explain that too many dead cycles have occurred in a row 1024) \equiv
```

{ print\_err("Output\_loop---"); print\_int(dead\_cycles); print("\_consecutive\_dead\_cycles"); help3("I've\_concluded\_that\_your\_\\output\_is\_awry;\_it\_never\_does\_a",

"\\shipout,\_so\_I'm\_shipping\_\\box255\_out\_myself.\_Next\_time",

```
"increase_\\maxdeadcycles_if_you_want_me_to_be_more_patient!"); error();
```

}

This code is used in section 1012.

**1025.** (Fire up the user's output routine and return 1025)  $\equiv$ 

{ output\_active ~ true; incr(dead\_cycles); push\_nest(); mode ~ -vmode; prev\_depth ~ ignore\_depth; mode\_line ~ -line; begin\_token\_list(output\_routine, output\_text); new\_save\_level(output\_group); normal\_paragraph(); scan\_left\_brace(); return; }

This code is used in section 1012.

1026. When the user's output routine finishes, it has constructed a vlist in internal vertical mode, and  $T_E X$  will do the following:

 $\langle$  Resume the page builder after an output routine has come to an end 1026  $\rangle \equiv$ { if  $((loc \neq null) \lor ((token_type \neq output_text) \land (token_type \neq backed_up)))$  $\langle$  Recover from an unbalanced output routine 1027 $\rangle$ ; end\_token\_list();  $\triangleright$  conserve stack space in case more outputs are triggered  $\triangleleft$  $end\_graf(); unsave(); output\_active \leftarrow false; insert\_penalties \leftarrow 0;$ (Ensure that box 255 is empty after output 1028); if  $(tail \neq head)$  $\triangleright$  current list goes after heldover insertions  $\triangleleft$ {  $link(page\_tail) \leftarrow link(head); page\_tail \leftarrow tail;$ if  $(link(page\_head) \neq null)$  $\triangleright$  and both go before heldover contributions  $\triangleleft$ { if  $(link(contrib\_head) \equiv null)$  contrib\_tail  $\leftarrow$  page\_tail;  $link(page_tail) \leftarrow link(contrib_head); link(contrib_head) \leftarrow link(page_head);$  $link(page\_head) \leftarrow null; page\_tail \leftarrow page\_head;$  $flush\_node\_list(page\_disc); page\_disc \leftarrow null; pop\_nest(); build\_page();$ }

This code is used in section 1100.

## 394 THE PAGE BUILDER

1027. 〈Recover from an unbalanced output routine 1027〉 =
{ print\_err("Unbalanced\_output\_routine");
 help2("Your\_sneaky\_output\_routine\_has\_problematic\_{`s\_and/or\_}`s.",
 "I\_can't\_handle\_that\_very\_well;\_good\_luck."); error();
 do get\_token(); while (¬(loc = null));

}  $\triangleright$  loops forever if reading from a file, since  $null \equiv min\_halfword \leq 0 \triangleleft$ 

This code is used in section 1026.

1028. (Ensure that box 255 is empty after output 1028) =

```
if (box(255) ≠ null) { print_err("Output_routine_didn't_use_all_of_"); print_esc("box");
    print_int(255); help3("Your_\\output_commands_should_empty_\\box255,",
    "e.g.,_by_saying_'\\shipout\\box255'.",
    "Proceed;_I'll_discard_its_present_contents."); box_error(255);
}
```

This code is used in section 1026.

## §1029 HiT<sub>E</sub>X

**1029.** The chief executive. We come now to the *main\_control* routine, which contains the master switch that causes all the various pieces of T<sub>F</sub>X to do their things, in the right order.

In a sense, this is the grand climax of the program: It applies all the tools that we have worked so hard to construct. In another sense, this is the messiest part of the program: It necessarily refers to other pieces of code all over the place, so that a person can't fully understand what is going on without paging back and forth to be reminded of conventions that are defined elsewhere. We are now at the hub of the web, the central nervous system that touches most of the other parts and ties them together.

The structure of main\_control itself is quite simple. There's a label called  $big\_switch$ , at which point the next token of input is fetched using  $get\_x\_token$ . Then the program branches at high speed into one of about 100 possible directions, based on the value of the current mode and the newly fetched command code; the sum  $abs(mode) + cur\_cmd$  indicates what to do next. For example, the case 'vmode + letter' arises when a letter occurs in vertical mode (or internal vertical mode); this case leads to instructions that initialize a new paragraph and enter horizontal mode.

The big **case** statement that contains this multiway switch has been labeled *reswitch*, so that the program can **goto** *reswitch* when the next token has already been fetched. Most of the cases are quite short; they call an "action procedure" that does the work for that case, and then they either **goto** *reswitch* or they "fall through" to the end of the **case** statement, which returns control back to *big\_switch*. Thus, *main\_control* is not an extremely large procedure, in spite of the multiplicity of things it must do; it is small enough to be handled by Pascal compilers that put severe restrictions on procedure size.

One case is singled out for special treatment, because it accounts for most of  $T_EX$ 's activities in typical applications. The process of reading simple text and converting it into *char\_node* records, while looking for ligatures and kerns, is part of  $T_EX$ 's "inner loop"; the whole program runs efficiently when its inner loop is fast, so this part has been written with particular care.

## 396 THE CHIEF EXECUTIVE

**1030.** We shall concentrate first on the inner loop of *main\_control*, deferring consideration of the other cases until later.

 $\langle \text{Declare action procedures for use by } main\_control 1043 \rangle$  $\langle \text{Declare the procedure called } handle_right_brace | 1068 \rangle$ static void main\_control(void)  $\triangleright$  governs TFX's activities  $\triangleleft$ ▷ general-purpose temporary variable ⊲ { **int** *t*; if  $(every_job \neq null)$  begin\_token\_list(every\_job, every\_job\_text); big\_switch: get\_x\_token(); *reswitch*:  $\langle$  Give diagnostic information, if requested 1031  $\rangle$ ; switch  $(abs(mode) + cur\_cmd)$  { **case** hmode + letter: **case** hmode + other\_char: **case** hmode + char\_given: **goto** main\_loop; **case** *hmode* + *char\_num*:  $\{ scan_char_num(); cur_chr \leftarrow cur_val; goto main_loop; \}$ case  $hmode + no\_boundary$ :  $\{ get_x_token(); \}$ if  $((cur\_cmd \equiv letter) \lor (cur\_cmd \equiv other\_char) \lor (cur\_cmd \equiv char\_given) \lor (cur\_cmd \equiv char\_given) \lor (cur\_cmd \equiv char\_giv$  $char_num))$  cancel\_boundary  $\leftarrow$  true; goto reswitch; } **case** hmode + spacer: if  $(space\_factor \equiv 1000)$  goto  $append\_normal\_space;$ else *app\_space()*; break; **case**  $hmode + ex\_space$ : **case**  $mmode + ex\_space$ : **goto**  $append\_normal\_space$ ;  $\langle \text{Cases of main\_control that are not part of the inner loop 1045} \rangle$  $\triangleright$  of the big case statement  $\triangleleft$ goto big\_switch; main\_loop:  $\langle$  Append character cur\_chr and the following characters (if any) to the current hlist in the current font; **goto** *reswitch* when a non-character has been fetched 1034; append\_normal\_space:  $\langle$  Append a normal inter-word space to the current list, then **goto** *big\_switch* 1041 $\rangle$ ; } When a new token has just been fetched at  $big\_switch$ , we have an ideal place to monitor T<sub>F</sub>X's 1031. activity.

 $\langle \text{Give diagnostic information, if requested } 1031 \rangle \equiv$  **if** (*interrupt*  $\neq$  0) **if** (*OK\_to\_interrupt*) { *back\_input*(); *check\_interrupt*; **goto** *big\_switch*;

#ifdef DEBUG

}

if (panicking) check\_mem(false);
#endif

if  $(tracing_commands > 0)$  show\_cur\_cmd\_chr()

This code is used in section 1030.

HiT<sub>E</sub>X §1030

§1032 HiT<sub>E</sub>X

**1032.** The following part of the program was first written in a structured manner, according to the philosophy that "premature optimization is the root of all evil." Then it was rearranged into pieces of spaghetti so that the most common actions could proceed with little or no redundancy.

The original unoptimized form of this algorithm resembles the *reconstitute* procedure, which was described earlier in connection with hyphenation. Again we have an implied "cursor" between characters  $cur_l$  and  $cur_r$ . The main difference is that the  $lig\_stack$  can now contain a charnode as well as pseudo-ligatures; that stack is now usually nonempty, because the next character of input (if any) has been appended to it. In *main\\_control* we have

$$cur_r = \begin{cases} character(lig_stack), & \text{if } lig_stack > null;\\ font_bchar[cur_font], & \text{otherwise}; \end{cases}$$

except when  $character(lig\_stack) \equiv font\_false\_bchar[cur\_font]$ . Several additional global variables are needed.

 $\langle \text{Global variables } 13 \rangle + \equiv$ 

static internal\_font\_number main\_f;  $\triangleright$  the current font  $\triangleleft$ static four\_quarters main\_i;  $\triangleright$  character information bytes for  $cur_l \triangleleft$ static four\_quarters main\_j; ▷ ligature/kern command ⊲ **static font\_index** *main\_k*;  $\triangleright$  index into *font\_info*  $\triangleleft$ static pointer *main\_p*; ▷ temporary register for list manipulation ⊲ static int main\_s;  $\triangleright \, \mathsf{space} \, \, \mathsf{factor} \, \, \mathsf{value} \, \triangleleft \,$ static halfword *bchar*;  $\triangleright$  boundary character of current font, or *non\_char*  $\triangleleft$ **static halfword** *false\_bchar*;  $\triangleright$  nonexistent character matching *bchar*, or *non\_char*  $\triangleleft$  $\triangleright$  should the left boundary be ignored?  $\triangleleft$ static bool cancel\_boundary; static bool ins\_disc;  $\triangleright$  should we insert a discretionary node?  $\triangleleft$ 

**1033.** The boolean variables of the main loop are normally false, and always reset to false before the loop is left. That saves us the extra work of initializing each time.

 $\langle$  Set initial values of key variables 21  $\rangle +\equiv$ 

 $ligature\_present \leftarrow false; cancel\_boundary \leftarrow false; lft\_hit \leftarrow false; rt\_hit \leftarrow false; ins\_disc \leftarrow false;$ 

**1034.** We leave the space\_factor unchanged if  $sf\_code(cur\_chr) \equiv 0$ ; otherwise we set it equal to  $sf\_code(cur\_chr)$ , except that it should never change from a value less than 1000 to a value exceeding 1000. The most common case is  $sf\_code(cur\_chr) \equiv 1000$ , so we want that case to be fast.

The overall structure of the main loop is presented here. Some program labels are inside the individual sections.

#define adjust\_space\_factor

 $\begin{array}{l} main\_s \leftarrow sf\_code(cur\_chr);\\ \textbf{if} \ (main\_s \equiv 1000) \ space\_factor \leftarrow 1000;\\ \textbf{else if} \ (main\_s < 1000) \ \{ \ \textbf{if} \ (main\_s > 0) \ space\_factor \leftarrow main\_s; \\ \}\\ \textbf{else if} \ (space\_factor < 1000) \ space\_factor \leftarrow 1000;\\ \textbf{else space\_factor} \leftarrow main\_s \end{array}$ 

 $\langle$  Append character *cur\_chr* and the following characters (if any) to the current hlist in the current font; goto *reswitch* when a non-character has been fetched 1034  $\rangle \equiv$ 

adjust\_space\_factor;

 $main_f \leftarrow cur_font; bchar \leftarrow font_bchar[main_f]; false_bchar \leftarrow font_false_bchar[main_f]; if (mode > 0)$ 

if  $(language \neq clang)$  fix\_language();

 $fast\_get\_avail(lig\_stack); font(lig\_stack) \leftarrow main\_f; cur\_l \leftarrow qi(cur\_chr);$ 

 $character(lig\_stack) \leftarrow cur\_l;$ 

 $cur_q \leftarrow tail;$ 

if  $(cancel\_boundary)$  {  $cancel\_boundary \leftarrow false; main\_k \leftarrow non\_address;$ 

}

else  $main_k \leftarrow bchar_label[main_f];$ 

if  $(main_k \equiv non_address)$  goto  $main_loop_move2$ ;  $\triangleright$  no left boundary processing  $\triangleleft$ 

 $cur_r \leftarrow cur_l; \ cur_l \leftarrow non_char; \ goto \ main_lig_loop1; \qquad \triangleright \ begin \ with \ cursor \ after \ left \ boundary \triangleleft main_loop_wrapup:$ 

 $\langle$  Make a ligature node, if *ligature\_present*; insert a null discretionary, if appropriate 1035  $\rangle$ ;

main\_loop\_move: (If the cursor is immediately followed by the right boundary, goto reswitch; if it's
followed by an invalid character, goto big\_switch; otherwise move the cursor one step to the right
and goto main\_lig\_loop 1036);

main\_loop\_lookahead:

 $\langle$  Look ahead for another character, or leave *lig\_stack* empty if there's none there 1038  $\rangle$ ;

## $main\_lig\_loop:$

 $\langle$  If there's a ligature/kern command relevant to  $cur_l$  and  $cur_r$ , adjust the text appropriately; exit to  $main_loop_wrapup | 1039 \rangle$ ;

main\_loop\_move\_lig:

 $\langle$  Move the cursor past a pseudo-ligature, then **goto** main\_loop\_lookahead or main\_lig\_loop 1037  $\rangle$  This code is used in section 1030.

1035. If  $link(cur_q)$  is nonnull when wrapup is invoked,  $cur_q$  points to the list of characters that were consumed while building the ligature character  $cur_l$ .

A discretionary break is not inserted for an explicit hyphen when we are in restricted horizontal mode. In particular, this avoids putting discretionary nodes inside of other discretionaries.

 $\triangleright$  the parameter is either  $rt_hit$  or  $false \triangleleft$ #define  $pack_liq(X)$ {  $main_p \leftarrow new\_ligature(main_f, cur_l, link(cur_q));$ if  $(lft\_hit)$  {  $subtype(main\_p) \leftarrow 2$ ;  $lft\_hit \leftarrow false$ ; } if (X)if  $(lig\_stack \equiv null)$  {  $incr(subtype(main\_p))$ ;  $rt\_hit \leftarrow false$ ;  $link(cur_q) \leftarrow main_p; tail \leftarrow main_p; ligature_present \leftarrow false;$ } #define wrapup(A)if  $(cur_l < non_char)$  { if  $(link(cur_q) > null)$ if  $(character(tail) \equiv qi(hyphen_char[main_f]))$  ins\_disc  $\leftarrow$  true; if  $(ligature_present)$  pack\_lig(A); if  $(ins\_disc)$  {  $ins\_disc \leftarrow false$ ; if (mode > 0) tail\_append $(new\_disc())$ ; } }

 $\langle$  Make a ligature node, if *ligature\_present*; insert a null discretionary, if appropriate 1035  $\rangle \equiv wrapup(rt_hit)$ 

This code is used in section 1034.

**1036.** (If the cursor is immediately followed by the right boundary, **goto** reswitch; if it's followed by an invalid character, **goto**  $big\_switch$ ; otherwise move the cursor one step to the right and **goto**  $main\_lig\_loop\_1036$ )  $\equiv$ 

if  $(lig\_stack \equiv null)$  goto reswitch;

 $cur_q \leftarrow tail; \ cur_l \leftarrow character(lig_stack);$ 

- $main\_loop\_move1:$
- if  $(\neg is\_char\_node(lig\_stack))$  goto main\\_loop\\_move\\_lig;

main\_loop\_move2:

 $\begin{array}{l} \textbf{if} \ ((cur\_chr < font\_bc[main\_f]) \lor (cur\_chr > font\_ec[main\_f])) \ \{ \ char\_warning(main\_f, cur\_chr); \\ free\_avail(lig\_stack); \ \textbf{goto} \ big\_switch; \end{array}$ 

}

 $main_i \leftarrow char\_info(main_f, cur_l);$ 

if (¬char\_exists(main\_i)) { char\_warning(main\_f, cur\_chr); free\_avail(lig\_stack); goto big\_switch;
}

 $link(tail) \leftarrow lig\_stack; tail \leftarrow lig\_stack \implies main\_loop\_lookahead \text{ is next} \lhd$ This code is used in section 1034.

## 400 THE CHIEF EXECUTIVE

**1037.** Here we are at main\_loop\_move\_lig. When we begin this code we have  $cur_q \equiv tail$  and  $cur_l \equiv character(lig_stack)$ .

 $\langle Move the cursor past a pseudo-ligature, then$ **goto** $main_loop_lookahead or main_lig_loop 1037 \rangle \equiv main_p \leftarrow lig_ptr(lig_stack);$ 

This code is used in section 1034.

1038. The result of \char can participate in a ligature or kern, so we must look ahead for it.

(Look ahead for another character, or leave  $lig\_stack$  empty if there's none there 1038)  $\equiv$ 

 $get\_next();$   $\triangleright$  set only  $cur\_cmd$  and  $cur\_chr$ , for speed  $\triangleleft$ 

if (cur\_cmd = letter) goto main\_loop\_lookahead1; if (cur\_cmd = other\_char) goto main\_loop\_lookahead1; if (cur\_cmd = char\_given) goto main\_loop\_lookahead1; x\_token();  $\triangleright$  now expand and set cur\_cmd, cur\_chr, cur\_tok < if (cur\_cmd = letter) goto main\_loop\_lookahead1; if (cur\_cmd = other\_char) goto main\_loop\_lookahead1; if (cur\_cmd = char\_given) goto main\_loop\_lookahead1; if (cur\_cmd = char\_num) { scan\_char\_num(); cur\_chr \leftarrow cur\_val; goto main\_loop\_lookahead1; } if (cur\_cmd = no\_boundary) bchar \leftarrow non\_char; cur\_r \leftarrow bchar; lig\_stack \leftarrow null; goto main\_lig\_loop; main\_loop\_lookahead1: adjust\_space\_factor; fast\_get\_avail(lig\_stack); font(lig\_stack) \leftarrow main\_f;

 $cur_r \leftarrow qi(cur_chr); \ character(lig_stack) \leftarrow cur_r; \ if \ (cur_r \equiv false_bchar) \ cur_r \leftarrow non_char$  $\triangleright$  this prevents spurious ligatures  $\triangleleft$ 

This code is used in section 1034.

1039. Even though comparatively few characters have a lig/kern program, several of the instructions here count as part of  $T_EX$ 's inner loop, since a potentially long sequential search must be performed. For example, tests with Computer Modern Roman showed that about 40 per cent of all characters actually encountered in practice had a lig/kern program, and that about four lig/kern commands were investigated for every such character.

At the beginning of this code we have  $main_i \equiv char_info(main_f, cur_l)$ .

 $\langle$  If there's a ligature/kern command relevant to  $cur_l$  and  $cur_r$ , adjust the text appropriately; exit to  $main_loop_wrapup | 1039 \rangle \equiv$ 

if  $(char\_tag(main\_i) \neq lig\_tag)$  goto  $main\_loop\_wrapup$ ;

if  $(cur_r \equiv non_char)$  goto main\_loop\_wrapup;

 $main_k \leftarrow lig_kern_start(main_f, main_i); main_j \leftarrow font_info[main_k].qqqq;$ 

if  $(skip\_byte(main\_j) \leq stop\_flag)$  goto  $main\_lig\_loop2$ ;

 $main_k \leftarrow lig_kern_restart(main_f, main_j);$ 

 $main\_lig\_loop1: main\_j \leftarrow font\_info[main\_k].qqqq;$  $main\_lig\_loop2:$ 

if  $(next\_char(main\_j) \equiv cur\_r)$ 

if (skip\_byte(main\_j) ≤ stop\_flag) (Do ligature or kern command, returning to main\_lig\_loop or main\_loop\_wrapup or main\_loop\_move 1040);

if  $(skip\_byte(main\_j) \equiv qi(0))$  incr $(main\_k)$ ;

else { if  $(skip\_byte(main\_j) \ge stop\_flag)$  goto  $main\_loop\_wrapup$ ;

 $main_k \leftarrow main_k + qo(skip_byte(main_j)) + 1;$ 

}

 $goto main_lig_loop1$ 

This code is used in section 1034.

## 402 THE CHIEF EXECUTIVE

**1040.** When a ligature or kern instruction matches a character, we know from *read\_font\_info* that the character exists in the font, even though we haven't verified its existence in the normal way.

This section could be made into a subroutine, if the code inside *main\_control* needs to be shortened.

 $\langle \text{Do ligature or kern command, returning to main_lig_loop or main_loop_wrapup or main_loop_move 1040} \rangle \equiv \{ \text{if } (op_byte(main_j) \ge kern_flag) \} \{ wrapup(rt_hit); \}$ 

```
tail_append(new_kern(char_kern(main_f, main_j))); goto main_loop_move;
  if (cur_l \equiv non_char) lft_hit \leftarrow true;
  else if (lig\_stack \equiv null) rt\_hit \leftarrow true;
  check_interrupt;
                        ▷ allow a way out in case there's an infinite ligature loop 
  switch (op_byte(main_j)) {
  case qi(1): case qi(5):
     { cur_l \leftarrow rem_byte(main_j);
                                              \triangleright =: |, =: |> \triangleleft
        main_i \leftarrow char_info(main_f, cur_l); \ ligature_present \leftarrow true;
     } break;
  case qi(2): case qi(6):
                                              ▷ |=:, |=:> ⊲
     { cur_r \leftarrow rem_byte(main_j);
        if (lig\_stack \equiv null)
                                   ▷ right boundary character is being consumed 
        { lig\_stack \leftarrow new\_lig\_item(cur\_r); bchar \leftarrow non\_char;
                                                  \triangleright link(lig\_stack) \equiv null \triangleleft
        else if (is_char_node(lig_stack))
        { main_p \leftarrow lig\_stack; lig\_stack \leftarrow new\_lig\_item(cur\_r); lig\_ptr(lig\_stack) \leftarrow main\_p;
        }
        else character(liq\_stack) \leftarrow cur\_r;
     } break;
  case qi(3):
     { cur_r \leftarrow rem_byte(main_j);
                                            ⊳ | = : | ⊲
        main_p \leftarrow liq_stack; \ liq_stack \leftarrow new_liq_item(cur_r); \ link(liq_stack) \leftarrow main_p;
     } break:
  case qi(7): case qi(11):
                              \rhd \mid = : \mid \succ, \mid = : \mid \succ \succ \triangleleft
     { wrapup(false);
        cur_q \leftarrow tail; \ cur_l \leftarrow rem_byte(main_j); \ main_i \leftarrow char_info(main_f, cur_l);
        ligature\_present \leftarrow true;
     } break;
  default:
     { cur_l \leftarrow rem_byte(main_j); ligature_present \leftarrow true;
                                                                             ▷=: ⊲
        if (lig\_stack \equiv null) goto main_loop_wrapup;
        else goto main_loop_move1;
     }
  }
  if (op\_byte(main\_j) > qi(4))
     if (op\_byte(main\_j) \neq qi(7)) goto main\_loop\_wrapup;
  if (cur_l < non_char) goto main_lig_loop;
  main_k \leftarrow bchar_label[main_f]; goto main_lig_loop1;
}
```

This code is used in section 1039.

§1041 HiT<sub>E</sub>X

1041. The occurrence of blank spaces is almost part of  $T_EX$ 's inner loop, since we usually encounter about one space for every five non-blank characters. Therefore *main\_control* gives second-highest priority to ordinary spaces.

When a glue parameter like \spaceskip is set to '0pt', we will see to it later that the corresponding glue specification is precisely *zero\_glue*, not merely a pointer to some specification that happens to be full of zeroes. Therefore it is simple to test whether a glue parameter is zero or not.

 $\langle$  Append a normal inter-word space to the current list, then **goto** *big\_switch* 1041  $\rangle \equiv$ 

if  $(space\_skip \equiv zero\_glue)$  {

 $\langle$  Find the glue specification,  $main_p$ , for text spaces in the current font  $1042 \rangle$ ;  $temp_ptr \leftarrow new_glue(main_p)$ ;  $\rangle$ 

else  $temp_ptr \leftarrow new_param_glue(space_skip_code);$  $link(tail) \leftarrow temp_ptr; tail \leftarrow temp_ptr; goto big_switch$ 

This code is used in section 1030.

1042. Having *font\_glue* allocated for each text font saves both time and memory. If any of the three spacing parameters are subsequently changed by the use of \fontdimen, the *find\_font\_dimen* procedure deallocates the *font\_glue* specification allocated here.

 $\langle$  Find the glue specification,  $main_p$ , for text spaces in the current font  $1042 \rangle \equiv$ 

 $\{ \begin{array}{l} main_p \leftarrow font\_glue[cur\_font]; \\ \text{if } (main_p \equiv null) \{ \begin{array}{l} main_p \leftarrow new\_spec(zero\_glue); \\ main\_k \leftarrow param\_base[cur\_font] + space\_code; \\ width(main\_p) \leftarrow font\_info[main\_k].sc; \\ stretch(main\_p) \leftarrow font\_info[main\_k+1].sc; \\ shrink(main\_p) \leftarrow font\_info[main\_k+2].sc; \\ \\ font\_glue[cur\_font] \leftarrow main\_p; \\ \\ \\ \end{array} \}$ 

This code is used in sections 1041 and 1043.

**1043.** (Declare action procedures for use by main\_control 1043)  $\equiv$ static void *app\_space*(void)  $\triangleright$  handle spaces when *space\_factor*  $\neq 1000 \triangleleft$ { pointer q; ⊳glue node⊲ if  $((space_factor \ge 2000) \land (xspace_skip \ne zero_glue)) q \leftarrow new_param_glue(xspace_skip_code);$ else { if  $(space\_skip \neq zero\_glue) main\_p \leftarrow space\_skip;$ else  $\langle$  Find the glue specification, *main\_p*, for text spaces in the current font 1042 $\rangle$ ;  $main_p \leftarrow new_spec(main_p);$  $\langle$  Modify the glue specification in *main\_p* according to the space factor 1044  $\rangle$  $q \leftarrow new\_glue(main\_p); glue\_ref\_count(main\_p) \leftarrow null;$  $link(tail) \leftarrow q; tail \leftarrow q;$ } See also sections 1047, 1049, 1050, 1051, 1054, 1060, 1061, 1064, 1069, 1070, 1075, 1079, 1084, 1086, 1091, 1093, 1095, 1096, 1163, 1165, 1172, 1174, 1176, 1181, 1191, 1194, 1200, 1211, 1270, 1275, 1279, 1288, 1293, 1302, 1348, and 1377.

This code is used in section 1030.

**1044.** (Modify the glue specification in main\_p according to the space factor 1044) **if**  $(space_factor \ge 2000)$  width $(main_p) \leftarrow width(main_p) + extra_space(cur_font);$  $stretch(main_p) \leftarrow xn_over_d(stretch(main_p), space_factor, 1000);$  $shrink(main_p) \leftarrow xn_over_d(shrink(main_p), 1000, space_factor);$ 

This code is used in section 1043.

#### 404 THE CHIEF EXECUTIVE

1045.Whew—that covers the main loop. We can now proceed at a leisurely pace through the other combinations of possibilities.

#define  $any_mode(A)$  case vmode + A: case hmode + A: case mmode + A

 $\triangleright$  for mode-independent commands  $\triangleleft$ 

 $\langle \text{Cases of main_control that are not part of the inner loop 1045} \rangle \equiv$ 

 $any\_mode(relax)$ : case vmode + spacer: case mmode + spacer: case  $mmode + no\_boundary$ :  $do\_nothing$ ; any\_mode(ignore\_spaces):

{  $\langle \text{Get the next non-blank non-call token 406} \rangle$ ;

goto reswitch;

}

**case** vmode + stop:

if (*its\_all\_over*()) return; break;  $\triangleright$  this is the only way out  $\triangleleft$ 

(Forbidden cases detected in main\_control 1048) any\_mode(mac\_param): report\_illegal\_case(); break; (Math-only cases in non-math modes, or vice versa 1046): insert\_dollar\_sign(); break;

Cases of main\_control that build boxes and lists 1056

Cases of main\_control that don't depend on mode 1210

 $\langle \text{Cases of main\_control that are for extensions to TEX 1347} \rangle$ 

This code is used in section 1030.

1046. Here is a list of cases where the user has probably gotten into or out of math mode by mistake. TFX will insert a dollar sign and rescan the current token.

#define non\_math(A) case vmode + A: case hmode + A

 $\langle$  Math-only cases in non-math modes, or vice versa 1046  $\rangle \equiv$  $non\_math(sup\_mark): non\_math(sub\_mark): non\_math(math\_char\_num): non\_math(math\_given):$ non\_math(math\_comp): non\_math(delim\_num): non\_math(left\_right): non\_math(above): non\_math(radical): non\_math(math\_style): non\_math(math\_choice): non\_math(vcenter): non\_math(non\_script): non\_math(mkern): non\_math(limit\_switch): non\_math(mskip):  $non_math(math\_accent)$ : case mmode + endv: case  $mmode + par\_end$ : case mmode + stop: case mmode + vskip: case  $mmode + un_vbox$ : case mmode + valign: case mmode + hruleThis code is used in section 1045.

```
1047. (Declare action procedures for use by main_control 1043) +\equiv
  static void insert_dollar_sign(void)
```

```
{ back\_input(); cur\_tok \leftarrow math\_shift\_token + '$'; print\_err("Missing_$_inserted");
  help 2 ("I've_inserted_a_begin-math/end-math_symbol_since_I_think",
  "you_left_one_out._Proceed,_with_fingers_crossed."); ins_error();
}
```

1048. When erroneous situations arise, T<sub>F</sub>X usually issues an error message specific to the particular error. For example, '\noalign' should not appear in any mode, since it is recognized by the *align\_peek* routine in all of its legitimate appearances; a special error message is given when '\noalign' occurs elsewhere. But sometimes the most appropriate error message is simply that the user is not allowed to do what he or she has attempted. For example, '\moveleft' is allowed only in vertical mode, and '\lower' only in non-vertical modes. Such cases are enumerated here and in the other sections referred to under 'See also ....'

 $\langle$  Forbidden cases detected in *main\_control* 1048 $\rangle \equiv$ 

**case** *vmode* + *vmove*: **case** *hmode* + *hmove*: **case** *mmode* + *hmove*: *any\_mode*(*last\_item*): See also sections 1098, 1111, and 1144.

This code is used in section 1045.

HiT<sub>E</sub>X §1045

**1049.** The 'you\_cant' procedure prints a line saying that the current command is illegal in the current mode; it identifies these things symbolically.

```
( Declare action procedures for use by main_control 1043 > +=
static void you_cant(void)
{ print_err("You_can't_use_'"); print_cmd_chr(cur_cmd, cur_chr); print("'_uin_");
    print_mode(mode);
}
```

```
1050. (Declare action procedures for use by main_control 1043) +=
static void report_illegal_case(void)
{ you_cant(); help4("Sorry, _but_I'm_not_programmed_to_handle_this_case;",
    "I'll_just_pretend_that_you_didn't_ask_for_it.",
    "If_you're_in_the_wrong_mode, _you_might_be_able_to",
    "return_to_the_right_one_by_typing_'I}'_or_'I$'_or_'I\par'.");
    error();
}
```

1051. Some operations are allowed only in privileged modes, i.e., in cases that mode > 0. The *privileged* function is used to detect violations of this rule; it issues an error message and returns *false* if the current *mode* is negative.

\$ \langle Declare action procedures for use by main\_control 1043 \rangle +=
\$ static bool privileged(void)
{ if (mode > 0) return true;
 else { report\_illegal\_case(); return false;
 }
}

**1052.** Either \dump or \end will cause *main\_control* to enter the endgame, since both of them have '*stop*' as their command code.

```
\langle Put each of T_EX's primitives into the hash table 226 \rangle += primitive("end", stop, 0); primitive("dump", stop, 1);
```

**1053.**  $\langle \text{Cases of } print\_cmd\_chr \text{ for symbolic printing of primitives } 227 \rangle + \equiv case stop:$ 

if  $(chr\_code \equiv 1)$  print\_esc("dump"); else print\_esc("end"); break;

**1054.** We don't want to leave *main\_control* immediately when a *stop* command is sensed, because it may be necessary to invoke an **\output** routine several times before things really grind to a halt. (The output routine might even say '**\gdef\end{...}**', to prolong the life of the job.) Therefore *its\_all\_over* is *true* only when the current page and contribution list are empty, and when the last output was not a "dead cycle."

```
\langle Declare action procedures for use by main_control ~1043\,\rangle +=
```

```
static bool its_all_over(void)
                                                                                                                                                           \triangleright do this when \end or \dump occurs \triangleleft
{ if (privileged()) { if ((page\_head \equiv page\_tail) \land (dead\_cycles \equiv 0)) {
                              if (head \equiv tail) return true;
                              else if (option_no_empty_page) {
                                       pointer p \leftarrow link(head);
                                       while (p \neq null) {
                                                  if (is\_visible(p)) break;
                                                  else p \leftarrow link(p);
                                       if (p \equiv null) return true;
                              }
                                                                                                 \triangleright we will try to end again after ejecting residual material \lhd
                    back_input();
                    tail\_append(new\_set\_node()); set\_extent(tail) \leftarrow new\_xdimen(dimen\_par(hsize\_code), dimenue); set\_extent(tail) \leftarrow new\_xdimen(dimen\_par(hsize\_code), dimenue); set\_extent(tail) \leftarrow new\_xdimen(dimen\_par(hsize\_code)); set\_extent(tail) \leftarrow new\_xdimen(dimen\_par(hsize\_code)); set\_extent(tail) \_naw\_xdimen(dimen(dimen(dimen(dimen(dimen(dimen(dimen(dimen(dimen(dimen(dimen(dimen(dimen(dimen(dimen(dimen(dimen(dim
                                        dimen_par_hfactor(hsize_code), dimen_par_vfactor(hsize_code));
                    tail_append(new_glue(fill_glue)); tail_append(new_penalty(2 * (eject_penalty)));
                                                                                              ▷append \hbox to \hsize{}\vfill\penalty-'1000000000 ⊲
                    build_page();
          }
          return false;
}
```

1055 HiTeX

1055. Building boxes and lists. The most important parts of  $main\_control$  are concerned with  $T_EX$ 's chief mission of box-making. We need to control the activities that put entries on vlists and hlists, as well as the activities that convert those lists into boxes. All of the necessary machinery has already been developed; it remains for us to "push the buttons" at the right times.

**1056.** As an introduction to these routines, let's consider one of the simplest cases: What happens when '\hrule' occurs in vertical mode, or '\vrule' in horizontal mode or math mode? The code in *main\_control* is short, since the *scan\_rule\_spec* routine already does most of what is required; thus, there is no need for a special action procedure.

Note that baselineskip calculations are disabled after a rule in vertical mode, by setting  $prev\_depth \leftarrow ignore\_depth$ .

 $\langle \text{Cases of main\_control that build boxes and lists 1056} \rangle \equiv$ 

**case** *vmode* + *hrule*: **case** *hmode* + *vrule*: **case** *mmode* + *vrule*:

- { tail\_append(scan\_rule\_spec());
  - if  $(abs(mode) \equiv vmode)$  prev\_depth  $\leftarrow$  ignore\_depth;
  - else if  $(abs(mode) \equiv hmode)$  space\_factor  $\leftarrow 1000$ ;

} break;

See also sections 1057, 1063, 1067, 1073, 1090, 1092, 1094, 1097, 1102, 1104, 1109, 1112, 1116, 1122, 1126, 1130, 1134, 1137, 1140, 1150, 1154, 1158, 1162, 1164, 1167, 1171, 1175, 1180, 1190, and 1193.

This code is used in section 1045.

**1057.** The processing of things like \hskip and \vskip is slightly more complicated. But the code in *main\_control* is very short, since it simply calls on the action routine *append\_glue*. Similarly, \kern activates *append\_kern*.

 $\langle \text{Cases of main\_control that build boxes and lists 1056} \rangle + \equiv$ 

case vmode + vskip: case hmode + hskip: case mmode + hskip: case mmode + mskip: append\_glue();
break;

any\_mode(kern): case mmode + mkern: append\_kern(); break;

1058. The *hskip* and *vskip* command codes are used for control sequences like \hss and \vfil as well as for \hskip and \vskip. The difference is in the value of *cur\_chr*.

#define fil\_code 0 ▷ identifies \hfil and \vfil ⊲
#define fill\_code 1 ▷ identifies \hfill and \vfill ⊲
#define ss\_code 2 ▷ identifies \hss and \vss ⊲
#define fil\_neg\_code 3 ▷ identifies \hfilneg and \vfilneg ⊲
#define skip\_code 4 ▷ identifies \hskip and \vskip ⊲
#define mskip\_code 5 ▷ identifies \mskip ⊲

 $\langle$  Put each of TEX's primitives into the hash table 226  $\rangle$  +=

primitive("hskip", hskip, skip\_code);

primitive("hfil", hskip, fil\_code); primitive("hfill", hskip, fill\_code);

primitive("hss", hskip, ss\_code); primitive("hfilneg", hskip, fil\_neg\_code); primitive("vskip", vskip, skip\_code);

primitive("vfil", vskip, fil\_code); primitive("vfill", vskip, fill\_code);

primitive("vss", vskip, ss\_code); primitive("vfilneg", vskip, fil\_neg\_code);

primitive("mskip", mskip, mskip\_code);

primitive("kern", kern, explicit); primitive("mkern", mkern, mu\_glue);

```
1059.
       \langle \text{Cases of } print\_cmd\_chr \text{ for symbolic printing of primitives } 227 \rangle + \equiv
case hskip:
  switch (chr_code) {
  case skip_code: print_esc("hskip"); break;
  case fil_code: print_esc("hfil"); break;
  case fill_code: print_esc("hfill"); break;
  case ss_code: print_esc("hss"); break;
  default: print_esc("hfilneg");
  } break;
case vskip:
  switch (chr_code) {
  case skip_code: print_esc("vskip"); break;
  case fil_code: print_esc("vfil"); break;
  case fill_code: print_esc("vfill"); break;
  case ss_code: print_esc("vss"); break;
  default: print_esc("vfilneg");
  } break:
case mskip: print_esc("mskip"); break;
case kern: print_esc("kern"); break;
```

case mkern: print\_esc("mkern"); break;

**1060.** All the work relating to glue creation has been relegated to the following subroutine. It does not call *build\_page*, because it is used in at least one place where that would be a mistake.

```
(Declare action procedures for use by main_control 1043) +=
  static void append_glue(void)
  { small_number s;
                               \triangleright modifier of skip command \triangleleft
     s \leftarrow cur\_chr;
     switch (s) {
     case fil_code: cur_val \leftarrow fil_glue; break;
     case fill_code: cur\_val \leftarrow fill\_glue; break;
     case ss\_code: cur\_val \leftarrow ss\_glue; break;
     case fil_neq_code: cur_val \leftarrow fil_neq_glue; break;
     case skip_code: scan_glue(glue_val); break;
     case mskip_code: scan_glue(mu_val);
           \triangleright now cur_val points to the glue specification \triangleleft
     }
     tail_append(new_glue(cur_val));
     if (s \ge skip\_code) { decr(glue\_ref\_count(cur\_val));
        \textbf{if} \ (s > skip\_code) \ subtype(tail) \leftarrow mu\_glue; \\
     }
  }
```

```
1061. (Declare action procedures for use by main_control 1043) +=
static void append_kern(void)
{ quarterword s; ▷ subtype of the kern node ⊲
    s ← cur_chr; scan_dimen(s ≡ mu_glue, false, false); tail_append(new_kern(cur_val));
    subtype(tail) ← s;
}
```

1062 HiTeX

1062. Many of the actions related to box-making are triggered by the appearance of braces in the input. For example, when the user says 'hbox to  $100pt\{\langle hlist \rangle\}$ ' in vertical mode, the information about the box size (100pt, *exactly*) is put onto *save\_stack* with a level boundary word just above it, and  $cur_group \leftarrow adjusted_hbox_group$ ; T<sub>E</sub>X enters restricted horizontal mode to process the hlist. The right brace eventually causes *save\_stack* to be restored to its former state, at which time the information about the box size (100pt, *exactly*) is available once again; a box is packaged and we leave restricted horizontal mode, appending the new box to the current list of the enclosing mode (in this case to the current list of vertical mode), followed by any vertical adjustments that were removed from the box by *hpack*.

The next few sections of the program are therefore concerned with the treatment of left and right curly braces.

**1063.** If a left brace occurs in the middle of a page or paragraph, it simply introduces a new level of grouping, and the matching right brace will not have such a drastic effect. Such grouping affects neither the mode nor the current list.

 $\langle \text{Cases of main_control that build boxes and lists 1056} \rangle + \equiv non_math(left_brace): new_save_level(simple_group); break; any_mode(begin_group): new_save_level(semi_simple_group); break; any_mode(end_group): if (cur_group \equiv semi_simple_group) unsave();$ 

else *off\_save()*; break;

1064. We have to deal with errors in which braces and such things are not properly nested. Sometimes the user makes an error of commission by inserting an extra symbol, but sometimes the user makes an error of omission.  $T_EX$  can't always tell one from the other, so it makes a guess and tries to avoid getting into a loop.

The *off\_save* routine is called when the current group code is wrong. It tries to insert something into the user's input that will help clean off the top level.

 $\langle \text{Declare action procedures for use by main_control 1043} \rangle + \equiv$ 

```
static void off_save(void)
```

```
{ pointer p; \triangleright inserted token \triangleleft
```

```
if (cur_group = bottom_level) (Drop current token and complain that it was unmatched 1066)
else { back_input(); p \leftarrow get_avail(); link(temp_head) \leftarrow p; print_err("Missing_");
    (Prepare to insert a token that matches cur_group, and print what it is 1065);
    print("__inserted"); ins_list(link(temp_head));
    help5("I've_inserted_something_that_you_may_have_forgotten.",
    "(See_the_<inserted_text>_above.)",
    "With_luck,_this_will_get_me_unwedged._But_if_you",
    "really_didn't_forget_anything,_try_typing_'2'_now;_then",
    "my_insertion_and_my_current_dilemma_will_both_disappear."); error();
}
```

## 410 BUILDING BOXES AND LISTS

**1065.** At this point,  $link(temp\_head) \equiv p$ , a pointer to an empty one-word node.

```
(Prepare to insert a token that matches cur_group, and print what it is 1065) \equiv
  switch (cur_group) {
  case semi_simple_group:
     { info(p) \leftarrow cs\_token\_flag + frozen\_end\_group; print\_esc("endgroup");
     } break:
  case math_shift_group:
     { info(p) \leftarrow math\_shift\_token + `$`; print\_char(`$`);
     } break;
  case math_left_group:
     { info(p) \leftarrow cs\_token\_flag + frozen\_right; link(p) \leftarrow get\_avail(); p \leftarrow link(p);
       info(p) \leftarrow other\_token + '. '; print\_esc("right.");
     } break;
  default:
     { info(p) \leftarrow right\_brace\_token + '}'; print\_char(');
  }
This code is used in section 1064.
```

```
1066. (Drop current token and complain that it was unmatched 1066) =
{ print_err("Extra_"); print_cmd_chr(cur_cmd, cur_chr);
    help1("Things_are_pretty_mixed_up,_but_I_think_the_worst_is_over.");
    error();
}
```

This code is used in section 1064.

**1067.** The routine for a *right\_brace* character branches into many subcases, since a variety of things may happen, depending on *cur\_group*. Some types of groups are not supposed to be ended by a right brace; error messages are given in hopes of pinpointing the problem. Most branches of this routine will be filled in later, when we are ready to understand them; meanwhile, we must prepare ourselves to deal with such errors.

 $\langle \text{Cases of main_control that build boxes and lists 1056} \rangle + \equiv any_mode(right_brace): handle_right_brace(); break;$ 

```
1068. (Declare the procedure called handle_right_brace 1068) \equiv
  static void handle_right_brace(void)
  { pointer p, q;
                     ⊳ for short-term use ⊲
    scaled d;
                  \triangleright holds split_max_depth in insert_group \triangleleft
    int f;
               \triangleright holds floating_penalty in insert_group \triangleleft
    switch (cur_group) {
    case simple_group: unsave(); break;
    case bottom_level:
       { print_err("Too_many_}'s"); help2("You've_closed_more_groups_than_you_opened.",
         "Such_booboos_are_generally_harmless,_so_keep_going."); error();
       } break;
    case semi_simple_group: case math_shift_group: case math_left_group: extra_right_brace(); break;
    \langle Cases of handle_right_brace where a right_brace triggers a delayed action 1085 \rangle
    default: confusion("rightbrace");
     ł
  }
```

This code is used in section 1030.

```
1069. (Declare action procedures for use by main_control 1043) +≡
static void extra_right_brace(void)
{ print_err("Extra_}, _or_forgotten_");
switch (cur_group) {
    case semi_simple_group: print_esc("endgroup"); break;
    case math_shift_group: print_char('$'); break;
    case math_left_group: print_esc("right");
    }
    help5("I've_deleted_a_group-closing_symbol_because_it_seems_to_be",
    "spurious, _as_in_'$x}$'._But_perhaps_the_}uis_legitimate_and",
    "you_forgot_something_else, _as_in_'(\\hbox{$x}'._In_such_cases",
    "the_way_to_recover_is_to_insert_both_the_forgotten_and_the",
    "deleted_material, _e.g., _by_typing_'î$'."); error(); incr(align_state);
}
```

**1070.** Here is where we clear the parameters that are supposed to revert to their default values after every paragraph and when internal vertical mode is entered.

 $\langle$  Declare action procedures for use by main\_control  $~1043\,\rangle$  +=

static void normal\_paragraph(void)

- { if  $(looseness \neq 0)$  eq\_word\_define $(int_base + looseness\_code, 0)$ ;
  - if  $(hang_indent \neq 0)$  eq\_word\_define  $(dimen_base + hang_indent_code, 0);$
  - if  $(hang\_after \neq 1) eq\_word\_define(int\_base + hang\_after\_code, 1);$
  - if  $(par\_shape\_ptr \neq null) eq\_define(par\_shape\_loc, shape\_ref, null);$
  - if  $(inter\_line\_penalties\_ptr \neq null)$  eq\_define $(inter\_line\_penalties\_loc, shape\_ref, null)$ ;

}

## 412 BUILDING BOXES AND LISTS

1071. Now let's turn to the question of how \hbox is treated. We actually need to consider also a slightly larger context, since constructions like '\setbox3=\hbox...' and '\leaders\hbox...' and '\leaders\h

In other words, there are two problems: to represent the context of a box, and to represent its type.

The first problem is solved by putting a "context code" on the *save\_stack*, just below the two entries that give the dimensions produced by *scan\_spec*. The context code is either a (signed) shift amount, or it is a large integer  $\geq box_flag$ , where  $box_flag \equiv 2^{30}$ . Codes  $box_flag$  through *global\_box\_flag - 1* represent '\setbox0' through '\setbox32767'; codes *global\_box\_flag* through *ship\_out\_flag - 1* represent '\global\setbox0' through '\global\setbox32767'; code *ship\_out\_flag* represents '\shipout'; and codes *leader\_flag* through *leader\_flag + 2* represent '\leaders', '\cleaders', and '\xleaders'.

The second problem is solved by giving the command code  $make\_box$  to all control sequences that produce a box, and by using the following  $chr\_code$  values to distinguish between them:  $box\_code$ ,  $copy\_code$ ,  $last\_box\_code$ ,  $vsplit\_code$ ,  $vtop\_code$ ,  $vtop\_code + vmode$ , and  $vtop\_code + hmode$ , where the latter two are used to denote \vbox and \hbox, respectively.

```
#define box_flag °1000000000
                                         \triangleright context code for '\setbox0' \triangleleft
#define global_box_flag °10000100000
                                                 ▷ context code for '\global\setbox0' ⊲
#define ship_out_flag °10000200000
                                               \triangleright context code for '\shipout' \triangleleft
#define leader_flag °10000200001
                                             ▷ context code for '\leaders' ⊲
#define box\_code = 0
                            \triangleright chr\_code for '\box' <
#define copy_code 1
                             \triangleright chr\_code for '\copy' <
#define last_box_code 2
                                 \triangleright chr\_code for '\lastbox' <
#define vsplit\_code 3
                              \triangleright chr_code for '\vsplit' \triangleleft
#define vtop\_code 4
                             \triangleright chr\_code for '\vtop' <
\langle Put each of T<sub>F</sub>X's primitives into the hash table 226 \rangle +\equiv
  primitive("moveleft", hmove, 1); primitive("moveright", hmove, 0);
  primitive("raise", vmove, 1); primitive("lower", vmove, 0);
  primitive("box", make_box, box_code); primitive("copy", make_box, copy_code);
  primitive("lastbox", make_box, last_box_code); primitive("vsplit", make_box, vsplit_code);
  primitive("vtop", make_box, vtop_code);
  primitive("vbox", make_box, vtop_code + vmode); primitive("hbox", make_box, vtop_code + hmode);
  primitive("shipout", leader_ship, a_leaders - 1);
                                                             \triangleright ship_out_flag \equiv leader_flag -1 \triangleleft
  primitive("leaders", leader_ship, a_leaders); primitive("cleaders", leader_ship, c_leaders);
  primitive("xleaders", leader_ship, x_leaders);
```

#### §1072 HiT<sub>E</sub>X

1072. (Cases of print\_cmd\_chr for symbolic printing of primitives 227) +≡
case hmove:
 if (chr\_code ≡ 1) print\_esc("moveleft"); else print\_esc("moveright"); break;

case vmove: if  $(chr\_code \equiv 1)$  print\_esc("raise"); else print\_esc("lower"); break;

case make\_box:

switch (chr\_code) {

```
switch (chr_code) {
    case box_code: print_esc("box"); break;
    case copy_code: print_esc("copy"); break;
    case last_box_code: print_esc("lastbox"); break;
    case vsplit_code: print_esc("vsplit"); break;
    case vtop_code: print_esc("vtop"); break;
    case vtop_code + vmode: print_esc("vbox"); break;
    default: print_esc("hbox");
    } break;
    case leader_ship:
    if (chr_code = a_leaders) print_esc("leaders");
    else if (chr_code = c_leaders) print_esc("cleaders");
    }
}
```

else if (chr\_code = x\_leaders) print\_esc("xleaders"); else print\_esc("shipout"); break;

**1073.** Constructions that require a box are started by calling *scan\_box* with a specified context code. The *scan\_box* routine verifies that a *make\_box* command comes next and then it calls *begin\_box*.

 $\begin{array}{l} \langle \text{ Cases of } main\_control \text{ that build boxes and lists } 1056 \rangle + \equiv \\ \textbf{case } vmode + hmove: \textbf{case } hmode + vmove: \textbf{case } mmode + vmove: \\ \{ t \leftarrow cur\_chr; \ scan\_normal\_dimen; \\ \textbf{if } (t \equiv 0) \ scan\_box(cur\_val); \textbf{else } scan\_box(-cur\_val); \end{array}$ 

} break;

any\_mode(leader\_ship): scan\_box(leader\_flag - a\_leaders + cur\_chr); break; any\_mode(make\_box): begin\_box(0); break;

1074. The global variable  $cur\_box$  will point to a newly made box. If the box is void, we will have  $cur\_box \equiv null$ . Otherwise we will have  $type(cur\_box) \equiv hlist\_node$  or  $vlist\_node$  or  $rule\_node$ ; the  $rule\_node$  case can occur only with leaders.

 $\langle \text{Global variables } 13 \rangle + \equiv$ static pointer *cur\_box*;  $\triangleright$  box to be placed into its context  $\triangleleft$ 

**1075.** The *box\_end* procedure does the right thing with *cur\_box*, if *box\_context* represents the context as explained above.

 $\langle \text{Declare action procedures for use by } main\_control 1043 \rangle + \equiv$ 

static void box\_end(int box\_context)

{ pointer p; ▷ ord\_noad for new box in math mode ⊲ small\_number a; ▷ global prefix ⊲

if  $(box\_context < box\_flag)$  (Append box  $cur\_box$  to the current list, shifted by  $box\_context \ 1076$ ) else if  $(box\_context < ship\_out\_flag)$  (Store  $cur\_box$  in a box register 1077) else if  $(cur\_box \neq null)$ if  $(box\_context > ship\_out\_flag)$  (Append a new leader node that uses  $cur\_box \ 1078$ )

else ship\_out(cur\_box);

```
}
```

**1076.** The global variable *adjust\_tail* will be non-null if and only if the current box might include adjustments that should be appended to the current vertical list.

 $\langle$  Append box *cur\_box* to the current list, shifted by *box\_context* 1076  $\rangle \equiv$ { if  $(cur\_box \neq null)$  {  $shift\_amount(cur\_box) \leftarrow box\_context$ ; if  $(abs(mode) \equiv vmode)$  {  $append_to_vlist(cur_box)$ ; if  $(adjust\_tail \neq null)$  { if  $(adjust\_head \neq adjust\_tail)$  {  $link(tail) \leftarrow link(adjust\_head)$ ;  $tail \leftarrow adjust\_tail;$ }  $adjust\_tail \leftarrow null;$ } if (mode > 0) build\_page(); } else { if  $(abs(mode) \equiv hmode)$  space\_factor  $\leftarrow 1000$ ; else {  $p \leftarrow new\_noad()$ ;  $math\_type(nucleus(p)) \leftarrow sub\_box$ ;  $info(nucleus(p)) \leftarrow cur\_box$ ;  $cur\_box \leftarrow p;$  $link(tail) \leftarrow cur\_box; tail \leftarrow cur\_box;$ } } }

This code is used in section 1075.

1077. (Store cur\_box in a box register 1077) =
{ if (box\_context < global\_box\_flag) { cur\_val ← box\_context - box\_flag; a ← 0;
 }
 else { cur\_val ← box\_context - global\_box\_flag; a ← 4;
 }
 if (cur\_val < 256) g\_define(box\_base + cur\_val, box\_ref, cur\_box);
 else sa\_def\_box;
}</pre>

This code is used in section 1075.

**1078.** (Append a new leader node that uses  $cur\_box 1078$ ) =

{  $\langle \text{Get the next non-blank non-relax non-call token 404} \rangle$ ;

```
if (((cur_cmd ≡ hskip) ∧ (abs(mode) ≠ vmode)) ∨ ((cur_cmd ≡ vskip) ∧ (abs(mode) ≡ vmode)))) {
    append_glue(); subtype(tail) ← box_context - (leader_flag - a_leaders); leader_ptr(tail) ← cur_box;
}
else { print_err("Leaders_not_followed_by_proper_glue");
    help3("You_should_say_'\\leaders_<br/><br/>box_or_rule><hskip_or_vskip>'.",
    "I_found_the_<box_or_rule>,_but_there's_no_suitable",
    "<hskip_or_vskip>,_iso_I'm_ignoring_these_leaders."); back_error();
    flush_node_list(cur_box);
}
```

```
This code is used in section 1075.
```

# $\S{1079} \qquad {\rm HiT}_{\!E\!X}$

1079. Now that we can see what eventually happens to boxes, we can consider the first steps in their creation. The *begin\_box* routine is called when *box\_context* is a context specification, *cur\_chr* specifies the type of box desired, and *cur\_cmd*  $\equiv$  *make\_box*.

```
(Declare action procedures for use by main_control 1043) +\equiv
  static void begin_box(int box_context)
  { pointer p, q;
                        \triangleright run through the current list \triangleleft
     int m;
                 \triangleright the length of a replacement list \triangleleft
     halfword k;
                        \triangleright 0 or vmode or hmode \triangleleft
     halfword n;
                         \triangleright a box number \triangleleft
     switch (cur_chr) {
     case box_code:
        { scan_register_num(); fetch_box(cur_box); change_box(null);
             \triangleright the box becomes void, at the same level \triangleleft
       } break;
     case copy_code:
        { scan_register_num(); fetch_box(q); cur_box \leftarrow copy_node_list(q);
        } break;
     case last_box_code: (If the current list ends with a box node, delete it from the list and make cur_box
             point to it; otherwise set cur\_box: \leftarrow null | 1080 \rangle break;
     case vsplit_code: (Split off part of a vertical box, make cur_box point to it 1082) break;
     default: (Initiate the construction of an hbox or vbox, then return 1083)
```

}

**1080.** Note that the condition  $\neg is\_char\_node(tail)$  implies that  $head \neq tail$ , since head is a one-word node.

 $\triangleright$  in simple cases, we use the box immediately  $\triangleleft$ 

 $\langle$  If the current list ends with a box node, delete it from the list and make *cur\_box* point to it; otherwise set *cur\_box*:  $\leftarrow null | 1080 \rangle \equiv$ 

This code is used in section 1079.

box\_end(box\_context);

```
HiT<sub>E</sub>X §1081
```

1081. (Remove the last box, unless it's part of a discretionary 1081)  $\equiv$ 

 $\left\{ \begin{array}{l} q \leftarrow head; \\ \textbf{do } \left\{ \begin{array}{l} p \leftarrow q; \\ \textbf{if } (\neg is\_char\_node(q)) \\ \textbf{if } (type(q) \equiv disc\_node) \end{array} \right\} \textbf{for } (m \leftarrow 1; \ m \leq replace\_count(q); \ m++) \ p \leftarrow link(p); \\ \textbf{if } (p \equiv tail) \ \textbf{goto } done; \\ \end{array} \right\} \\ q \leftarrow link(p); \\ \left\} \textbf{ while } (\neg(q \equiv tail)); \\ cur\_box \leftarrow tail; \ shift\_amount(cur\_box) \leftarrow 0; \ tail \leftarrow p; \ link(p) \leftarrow null; \\ done: ; \\ \right\}$ 

This code is used in section 1080.

1082. Here we deal with things like '\vsplit 13 to 100pt'.

This code is used in section 1079.

**1083.** Here is where we enter restricted horizontal mode or internal vertical mode, in order to make a box. (Initiate the construction of an hbox or vbox, then **return** 1083)  $\equiv$ 

```
{ k \leftarrow cur\_chr - vtop\_code; saved(0) \leftarrow box\_context;
  if (k \equiv hmode)
     if ((box\_context < box\_flag) \land (abs(mode) \equiv vmode)) scan\_spec(adjusted\_hbox\_group, true);
     else scan_spec(hbox_group, true);
  else { if (k \equiv vmode) scan_spec(vbox_group, true);
     else { scan_spec(vtop_group, true); k \leftarrow vmode;
     }
     normal_paragraph();
  }
  push\_nest(); mode \leftarrow -k;
  if (k \equiv vmode) { prev_depth \leftarrow ignore_depth;
     if (every\_vbox \neq null) begin\_token_list(every\_vbox, every\_vbox\_text);
  }
  else { space_factor \leftarrow 1000;
     if (every\_hbox \neq null) begin\_token\_list(every\_hbox, every\_hbox\_text);
  return;
```

This code is used in section 1079.

```
1084.
             \langle \text{Declare action procedures for use by } main\_control | 1043 \rangle + \equiv
                                                                          \triangleright the next input should specify a box or perhaps a rule \triangleleft
   static void scan_box(int box_context)
   { \langle \text{Get the next non-blank non-relax non-call token 404} \rangle;
       if (cur\_cmd \equiv make\_box) begin\_box(box\_context);
       else if ((box\_context \ge leader\_flag) \land ((cur\_cmd \equiv hrule) \lor (cur\_cmd \equiv vrule))) {
           cur\_box \leftarrow scan\_rule\_spec(); box\_end(box\_context);
       }
       else {
           print_err("A<sub>L</sub><box><sub>L</sub>was<sub>L</sub>supposed<sub>L</sub>to<sub>L</sub>be<sub>L</sub>here");
           help3("I<sub>L</sub>was<sub>L</sub>expecting<sub>L</sub>to<sub>L</sub>see<sub>L</sub>\\hbox<sub>L</sub>or<sub>L</sub>\\vbox<sub>L</sub>or<sub>L</sub>\\copy<sub>L</sub>or<sub>L</sub>\\box<sub>L</sub>or",
           " \texttt{something}_{\sqcup} \texttt{like}_{\sqcup} \texttt{that}. {}_{\sqcup} \texttt{So}_{\sqcup} \texttt{you}_{\sqcup} \texttt{might}_{\sqcup} \texttt{find}_{\sqcup} \texttt{something}_{\sqcup} \texttt{missing}_{\sqcup} \texttt{in}",
           "your_output._But_keep_trying;_you_can_fix_this_later."); back_error();
       }
   }
```

1085. When the right brace occurs at the end of an hbox or vbox or vtop construction, the *package* routine comes into action. We might also have to finish a paragraph that hasn't ended.

```
\langle \text{Cases of } handle\_right\_brace \text{ where a } right\_brace \text{ triggers a delayed action } 1085 \rangle \equiv
case hbox\_group: package(0); break;
case adjusted_hbox_group:
  { adjust\_tail \leftarrow adjust\_head; package(0);
  } break;
case vbox_group:
  \{ end_graf(); package(0); \}
  } break:
case vtop_group:
    end_graf(); package(vtop_code);
  } break;
See also sections 1100, 1118, 1132, 1133, 1168, 1173, and 1186.
This code is used in section 1068.
1086. (Declare action procedures for use by main_control 1043) +\equiv
  static void package(small_number c)
  { scaled h;
                    ⊳ height of box ⊲
     pointer p;
                      ⊳ first node in a box ⊲
     scaled d;
                    \triangleright max depth \triangleleft
     d \leftarrow box\_max\_depth; unsave(); save\_ptr \leftarrow save\_ptr - 3;
     if (mode \equiv -hmode)
       cur\_box \leftarrow hpack(link(head), saved(2), saved\_hfactor(2), saved\_vfactor(2), saved(1));
     else { cur_box \leftarrow vpackage(link(head), saved(2), saved_hfactor(2), saved_vfactor(2), saved(1), d);
       if (c \equiv vtop\_code) (Readjust the height and depth of cur\_box, for vtop 1087);
     }
     pop\_nest(); box\_end(saved(0));
  }
```

**1087.** The height of a '\vtop' box is inherited from the first item on its list, if that item is an *hlist\_node*, *vlist\_node*, or *rule\_node*; otherwise the \vtop height is zero.

```
{ Readjust the height and depth of cur_box, for \vtop 1087 > =
{ if (type(cur_box) \equiv vlist_node) { h \leftarrow 0; p \leftarrow list_ptr(cur_box);
    if (p \neq null \land type(p) \leq rule_node) h \leftarrow height(p);
    depth(cur_box) \leftarrow depth(cur_box) - h + height(cur_box); height(cur_box) \leftarrow h;
}
else if (type(cur_box) \equiv whatsit_node) {
    if (subtype(cur_box) \equiv vpack_node) pack_limit(cur_box) \oplus = MAX_DIMEN + 1;
    else if (subtype(cur_box) \equiv vset_node) {
        height(cur_box) \leftarrow height(cur_box) + depth(cur_box); depth(cur_box) \oplus = MAX_DIMEN + 1;
    }
}
```

This code is used in section 1086.

**1088.** A paragraph begins when horizontal-mode material occurs in vertical mode, or when the paragraph is explicitly started by '\indent' or '\noindent'.

{ Put each of T<sub>E</sub>X's primitives into the hash table 226 > +≡ primitive("indent", start\_par, 1); primitive("noindent", start\_par, 0);

**1089.** (Cases of *print\_cmd\_chr* for symbolic printing of primitives 227)  $+\equiv$  **case** *start\_par*:

if  $(chr\_code \equiv 0)$  print\_esc("noindent"); else print\_esc("indent"); break;

**1090.**  $\langle \text{Cases of main\_control that build boxes and lists 1056} \rangle + \equiv \text{case vmode} + start\_par: new\_graf(cur\_chr > 0); break;$ 

 ${\bf case} \ vmode + letter: {\bf case} \ vmode + other\_char: {\bf case} \ vmode + char\_num: {\bf case} \ vmode + char\_given: \\$  $case \ vmode + math_shift: case \ vmode + un_hbox: case \ vmode + vrule: case \ vmode + accent:$ case vmode + discretionary: case vmode + hskip: case vmode + valign: case  $vmode + ex_space$ : **case**  $vmode + no\_boundary$ : { back\_input(); new\_graf(true); } break; **1091.** (Declare action procedures for use by main\_control 1043)  $+\equiv$ static small\_number norm\_min(int h) { if  $(h \le 0)$  return 1; else if  $(h \ge 63)$  return 63; else return h; static void *new\_graf* (bool *indented*) { prev\_graf  $\leftarrow 0$ ; if  $((mode \equiv vmode) \lor (head \neq tail))$  tail\_append(new\_param\_glue(par\_skip\_code));  $push\_nest(); mode \leftarrow hmode; space\_factor \leftarrow 1000; set\_cur\_lang; clang \leftarrow cur\_lang;$  $prev\_graf \leftarrow (norm\_min(left\_hyphen\_min)*^{\circ}100 + norm\_min(right\_hyphen\_min))*^{\circ}200000 + cur\_lang;$ if (indented) {  $tail \leftarrow new_null_box()$ ;  $link(head) \leftarrow tail; width(tail) \leftarrow par_indent;$  } if  $(every_par \neq null)$  begin\_token\_list(every\_par, every\_par\_text); if  $(nest\_ptr \equiv 1)$  build\_page();  $\triangleright$  put *par\_skip* glue on current page  $\triangleleft$ }

**1092.**  $\langle \text{Cases of main\_control that build boxes and lists 1056} \rangle + \equiv$ **case** hmode + start\_par: **case** mmode + start\_par: indent\_in\_hmode(); **break**;

} }

```
1093. \langle \text{Declare action procedures for use by } main_control | 1043 \rangle + \equiv
static void indent_in_hmode(void)
```

```
{ pointer p, q;
```

1094. A paragraph ends when a *par\_end* command is sensed, or when we are in horizontal mode when reaching the right brace of vertical-mode routines like \vbox, \insert, or \output.

```
\langle Cases of main_control that build boxes and lists 1056 \rangle +\equiv
case vmode + par\_end:
  { normal_paragraph();
    if (mode > 0) build_page();
  } break;
case hmode + par\_end:
  { if (align\_state < 0) off\_save();
                                       \triangleright this tries to recover from an alignment that didn't end properly
                    \triangleright this takes us to the enclosing mode, if mode > 0 \triangleleft
    end_graf();
    if (mode \equiv vmode) build_page();
  } break;
case hmode + stop: case hmode + vskip: case hmode + hrule: case hmode + un_vbox:
  case hmode + halign: head_for_vmode(); break;
1095. (Declare action procedures for use by main_control 1043) +\equiv
  static void head_for_vmode(void)
  { if (mode < 0)
       if (cur\_cmd \neq hrule) off_save();
       else { print_err("You_can't_use_'"); print_esc("hrule");
         print("'uhereuexceptuwithuleaders");
         help 2 ("To_put_a_horizontal_rule_in_an_hox_or_an_alignment,",
         "you_should_use_\\leaders_or_\\hrulefill_(see_The_TeXbook)."); error();
       }
    else { back_input(); cur_tok \leftarrow par_token; back_input(); token_type \leftarrow inserted;
    }
  }
1096. (Declare action procedures for use by main_control 1043) +\equiv
  static void end_graf(void)
  { if (mode \equiv hmode) { if (head \equiv tail) pop_nest(); \triangleright null paragraphs are ignored \triangleleft
       else hline_break(widow_penalty);
       normal_paragraph(); error_count \leftarrow 0;
```

**1097.** Insertion and adjustment and mark nodes are constructed by the following pieces of the program.

 $\langle \text{Cases of main_control that build boxes and lists 1056} \rangle +\equiv any_mode(insert): case hmode + vadjust: case mmode + vadjust: begin_insert_or_adjust(); break; any_mode(mark): make_mark(); break;$ 

```
1098. \langle Forbidden cases detected in main_control 1048\rangle +\equiv case vmode + vadjust:
```

```
1099. 〈Declare action procedures for use by main_control 1043〉+≡
static void begin_insert_or_adjust(void)
{ if (cur_cmd ≡ vadjust) cur_val ← 255;
    else { scan_eight_bit_int();
        if (cur_val ≡ 255) { print_err("You∟can't∟"); print_esc("insert"); print_int(255);
            help1("I'm⊔changing⊔to⊔\\insert0;⊔box⊔255⊔is⊔special."); error(); cur_val ← 0;
        }
    }
    saved(0) ← cur_val; incr(save_ptr); new_save_level(insert_group); scan_left_brace();
    normal_paragraph(); push_nest(); mode ← -vmode; prev_depth ← ignore_depth;
    }
}
```

**1100.**  $\langle \text{Cases of } handle_right_brace \text{ where a } right_brace \text{ triggers a delayed action } 1085 \rangle + \equiv \text{case } insert_group:$ 

 $\{ end\_graf(); q \leftarrow split\_top\_skip; add\_glue\_ref(q); d \leftarrow split\_max\_depth; f \leftarrow floating\_penalty; unsave(); decr(save\_ptr); > now saved(0) is the insertion number, or 255 for vadjust$ 

} break;

**case** *output\_group*:  $\langle \text{Resume the page builder after an output routine has come to an end 1026} break;$ **case***page\_group*:*hfinish\_page\_group*();**break**;

**case** stream\_group: hfinish\_stream\_group(); **break**;

**case** *stream\_before\_group*: *hfinish\_stream\_before\_group()*; **break**;

**case** stream\_after\_group: hfinish\_stream\_after\_group(); **break**;

**case** *outline\_group*: *hfinish\_outline\_group()*; **break**;

**1101.** (Declare action procedures for use by  $main\_control | 1043 \rangle + \equiv$ static void  $make\_mark(void)$ 

```
 \left\{ \begin{array}{ll} \textbf{pointer } p; & \triangleright \texttt{new node} \triangleleft \\ \textbf{halfword } c; & \triangleright \texttt{the mark class} \triangleleft \\ \textbf{if } (cur\_chr \equiv 0) \ c \leftarrow 0; \\ \textbf{else } \left\{ \begin{array}{ll} scan\_register\_num(); \ c \leftarrow cur\_val; \\ \right\} \\ p \leftarrow scan\_toks(false, true); \ p \leftarrow get\_node(small\_node\_size); \ mark\_class(p) \leftarrow c; \\ type(p) \leftarrow mark\_node; \ subtype(p) \leftarrow 0; & \triangleright \texttt{the subtype is not used} \triangleleft \\ mark\_ptr(p) \leftarrow def\_ref; \ link(tail) \leftarrow p; \ tail \leftarrow p; \\ \end{array} \right\}
```

**1102.** Penalty nodes get into a list via the *break\_penalty* command.  $\langle \text{Cases of main_control that build boxes and lists 1056} \rangle +\equiv$ 

any\_mode(break\_penalty): append\_penalty(); break;

```
1103. (Declare action procedures for use by main_control 1043) +=
static void append_penalty(void)
{ scan_int(); tail_append(new_penalty(cur_val));
    if (mode ≡ vmode) build_page();
}
```

1104. The *remove\_item* command removes a penalty, kern, or glue node if it appears at the tail of the current list, using a brute-force linear scan. Like \lastbox, this command is not allowed in vertical mode (except internal vertical mode), since the current list in vertical mode is sent to the page builder. But if we happen to be able to implement it in vertical mode, we do.

 $\langle \text{Cases of main_control that build boxes and lists 1056} \rangle + \equiv any_mode(remove_item): delete_last(); break;$ 

1105. When delete\_last is called, cur\_chr is the type of node that will be deleted, if present.

```
(Declare action procedures for use by main_control 1043) +\equiv
  static void delete_last(void)
  { pointer p,q;
                           \triangleright run through the current list \triangleleft
                   \triangleright the length of a replacement list \lhd
     int m;
     if ((mode \equiv vmode) \land (tail \equiv head))
         \langle Apologize for inability to do the operation now, unless \unskip follows non-glue 1106 \rangle
     else { if (\neg is\_char\_node(tail))
           if (type(tail) \equiv cur\_chr) \{ q \leftarrow head; \}
              do {
                 p \leftarrow q;
                 if (\neg is\_char\_node(q))
                    if (type(q) \equiv disc\_node) { for (m \leftarrow 1; m \leq replace\_count(q); m++) p \leftarrow link(p);
                       if (p \equiv tail) return;
                    }
                 q \leftarrow link(p);
              } while (\neg(q \equiv tail));
              link(p) \leftarrow null; flush_node_list(tail); tail \leftarrow p;
           }
     }
  }
```

## 422 BUILDING BOXES AND LISTS

## ніт<sub>Е</sub>х §1106

```
1106. 〈Apologize for inability to do the operation now, unless \unskip follows non-glue 1106 〉 ≡
{ if ((cur_chr ≠ glue_node) ∨ (last_glue ≠ max_halfword)) { you_cant();
    help2("Sorry...I_usually_can't_take_things_from_the_current_page.",
    "Try_'I\\vskip-\\lastskip'_instead.");
    if (cur_chr ≡ kern_node) help_line[0] ← ("Try_'I\\kern-\\lastkern'_instead.");
    else if (cur_chr ≠ glue_node)
        help_line[0] ← ("Perhaps_you_can_make_the_output_routine_do_it.");
    error();
    }
}
```

This code is used in section 1105.

```
1107. 〈Put each of T<sub>E</sub>X's primitives into the hash table 226〉 +≡
primitive("unpenalty", remove_item, penalty_node);
primitive("unkern", remove_item, kern_node);
primitive("unskip", remove_item, glue_node);
primitive("unbox", un_hbox, box_code);
primitive("unbox", un_hbox, copy_code);
primitive("unvbox", un_vbox, box_code);
primitive("unvcopy", un_vbox, copy_code);
```

**1108.**  $\langle \text{Cases of } print\_cmd\_chr \text{ for symbolic printing of primitives } 227 \rangle + \equiv case remove_item:$ 

```
if (chr_code = glue_node) print_esc("unskip");
else if (chr_code = kern_node) print_esc("unkern");
else print_esc("unpenalty"); break;
case un_hbox:
    if (chr_code = copy_code) print_esc("unhcopy");
    else print_esc("unhbox"); break;
case un_vbox:
    if (chr_code = copy_code) print_esc("unvcopy");
    else & Cases of un_vbox for print_esc("unvcopy");
    else print_esc("unvbox"); break;
```

1109. The un\_hbox and un\_vbox commands unwrap one of the 256 current boxes.

 $\langle \text{Cases of main_control that build boxes and lists 1056} \rangle + \equiv$ case vmode + un\_vbox: case hmode + un\_hbox: case mmode + un\_hbox: unpackage(); break; §1110 HiT<sub>E</sub>X

```
1110.
                                                    \langle \text{Declare action procedures for use by } main\_control | 1043 \rangle + \equiv
             static void unpackage(void)
             { pointer p;
                                                                                                                    \triangleright the box \triangleleft
                                                                                      \triangleright should we copy? \triangleleft
                            int c;
                            if (cur_chr > copy_code) (Handle saved items and goto done 1535);
                            c \leftarrow cur\_chr; scan\_register\_num(); fetch\_box(p);
                            if (p \equiv null) return;
                            if ((abs(mode) \equiv mmode) \lor
                                                                     ((abs(mode) \equiv vmode) \land (type(p) \neq vlist\_node) \land (type(p) \neq whatsit\_node \lor (subtype(p) \neq vlist\_node) \land (type(p) \neq vlist\_node) \land (type(p) \neq vlist\_
                                                                      vset\_node \land subtype(p) \neq vpack\_node))) \lor
                                                                      ((abs(mode) \equiv hmode) \land (type(p) \neq hlist_node) \land (type(p) \neq whatsit_node \lor (subtype(p) \neq hlist_node) \land (type(p) \neq hlist_node) \land (type(p) \neq hlist_
                                                                     hset\_node \land subtype(p) \neq hpack\_node)))) 
                                          print\_err("Incompatible_list_can't_be_unboxed");
                                          help3("Sorry, Pandora. (You sneaky devil.)",
                                          "I_{\sqcup}refuse_{\sqcup}to_{\sqcup}unbox_{\sqcup}an_{\sqcup} \\ \ \ \ hbox_{\sqcup}in_{\sqcup}vertical_{\sqcup}mode_{\sqcup}or_{\sqcup}vice_{\sqcup}versa.",
                                          "And_I_can't_open_any_boxes_in_math_mode.");
                                          error(); return;
                           if (c \equiv copy\_code) link(tail) \leftarrow copy\_node\_list(list\_ptr(p));
                            else { link(tail) \leftarrow list_ptr(p); change_box(null); list_ptr(p) \leftarrow null; flush_node_list(p);
                            }
              done:
                            while (link(tail) \neq null) tail \leftarrow link(tail);
```

**1112.** Italic corrections are converted to kern nodes when the *ital\_corr* command follows a character. In math mode the same effect is achieved by appending a kern of zero here, since italic corrections are supplied later.

 $\langle \text{Cases of main_control that build boxes and lists 1056} \rangle + \equiv$ case hmode + ital\_corr: append\_italic\_correction(); break; case mmode + ital\_corr: tail\_append(new\_kern(0)) break;

```
1113. (Declare action procedures for use by main_control 1043) +=
static void append_italic_correction(void)
{ pointer p; ▷ char_node at the tail of the current list ⊲
    internal_font_number f; ▷ the font in the char_node ⊲
    if (tail ≠ head) { if (is_char_node(tail)) p ← tail;
        else if (type(tail) ≡ ligature_node) p ← lig_char(tail);
        else return;
        f ← font(p); tail_append(new_kern(char_italic(f, char_info(f, character(p)))));
        subtype(tail) ← explicit;
    }
}
```

**1114.** Discretionary nodes are easy in the common case '\-', but in the general case we must process three braces full of items.

{ Put each of T<sub>E</sub>X's primitives into the hash table 226 > +≡ primitive("-", discretionary, 1); primitive("discretionary", discretionary, 0);

**<sup>1111.</sup>**  $\langle$  Forbidden cases detected in *main\_control* 1048 $\rangle +\equiv$  **case** *vmode* + *ital\_corr*:

**1115.**  $\langle \text{Cases of } print\_cmd\_chr \text{ for symbolic printing of primitives } 227 \rangle + \equiv \text{case } discretionary:$ 

if  $(chr\_code \equiv 1)$  print\_esc("-"); else print\_esc("discretionary"); break;

**1116.**  $\langle \text{Cases of main\_control that build boxes and lists 1056} \rangle + \equiv$ **case** hmode + discretionary: **case** mmode + discretionary: append\_discretionary(); **break**;

1117. The space factor does not change when we append a discretionary node, but it starts out as 1000 in the subsidiary lists.

**1118.** The three discretionary lists are constructed somewhat as if they were hboxes. A subroutine called *build\_discretionary* handles the transitions. (This is sort of fun.)

 $\langle \text{Cases of handle_right_brace where a right_brace triggers a delayed action 1085} \rangle + \equiv \text{case disc_group: build_discretionary(); break;}$ 

**1119.** (Declare action procedures for use by main\_control 1043)  $+\equiv$ 

static void build\_discretionary(void)

{ **pointer** p, q;  $\triangleright$  for link manipulation  $\triangleleft$ 

int n;  $\triangleright$  length of discretionary list  $\triangleleft$ 

unsave(); (Prune the current list, if necessary, until it contains only  $char_node$ ,  $kern_node$ ,  $hlist_node$ ,  $vlist_node$ ,  $rule_node$ , and  $ligature_node$  items; set n to the length of the list, and set q to the list's tail 1121);

 $p \leftarrow link(head); pop\_nest();$ 

switch (saved(-1)) {

**case** 0:  $pre\_break(tail) \leftarrow p$ ; **break**;

case 1:  $post\_break(tail) \leftarrow p$ ; break;

**case** 2:  $\langle$  Attach list p to the current list, and record its length; then finish up and **return** 1120 $\rangle$ ;  $\rangle$  there are no other cases  $\triangleleft$ 

 $incr(saved(-1)); new\_save\_level(disc\_group); scan\_left\_brace(); push\_nest(); mode \leftarrow -hmode; space\_factor \leftarrow 1000;$ 

}

```
1120. (Attach list p to the current list, and record its length; then finish up and return 1120) \equiv
```

{ if ((n > 0) ∧ (abs(mode) ≡ mmode)) { print\_err("Illegal\_math\_"); print\_esc("discretionary"); help2("Sorry: \_The\_third\_part\_of\_a\_discretionary\_break\_must\_be", "empty,\_in\_math\_formulas.\_I\_had\_to\_delete\_your\_third\_part."); flush\_node\_list(p); n ← 0; error(); } else link(tail) ← p; if (n ≤ #7F) set\_replace\_count(tail, n); else { print\_err("Discretionary\_list\_is\_too\_long"); help2("Wow---I\_never\_thought\_anybody\_would\_tweak\_me\_here.",

"You\_can't\_seriously\_need\_such\_a\_huge\_discretionary\_list?"); error();

if (n > 0) tail  $\leftarrow q$ ;

 $decr(save\_ptr);$  return;

}

This code is used in section 1119.

**1121.** During this loop,  $p \equiv link(q)$  and there are *n* items preceding *p*.

done:

This code is used in section 1119.

1122. We need only one more thing to complete the horizontal mode routines, namely the  $\content$  primitive.

 $\langle \text{Cases of main\_control that build boxes and lists 1056} \rangle + \equiv$ **case** hmode + accent: make\\_accent(); **break**;

**1123.** The positioning of accents is straightforward but tedious. Given an accent of width a, designed for characters of height x and slant s; and given a character of width w, height h, and slant t: We will shift the accent down by x - h, and we will insert kern nodes that have the effect of centering the accent over the character and shifting the accent to the right by  $\delta = \frac{1}{2}(w - a) + h \cdot t - x \cdot s$ . If either character is absent from the font, we will simply use the other, without shifting.

 $\langle \text{Declare action procedures for use by main_control 1043} \rangle + \equiv$ 

static void make\_accent(void) { double s, t;  $\triangleright$  amount of slant  $\triangleleft$  $\triangleright$  character, box, and kern nodes  $\triangleleft$ **pointer** p, q, r;internal\_font\_number f;  $\triangleright$  relevant font  $\triangleleft$  $\triangleright$  heights and widths, as explained above  $\triangleleft$ scaled a, h, x, w, delta;four\_quarters i;  $\triangleright$  character information  $\triangleleft$  $scan_char_num(); f \leftarrow cur_font; p \leftarrow new_character(f, cur_val);$ if  $(p \neq null)$  {  $x \leftarrow x\_height(f)$ ;  $s \leftarrow slant(f)/float\_constant(65536)$ ;  $a \leftarrow char\_width(f, char\_info(f, character(p)));$ do\_assignments(); (Create a character node q for the next character, but set  $q: \leftarrow null$  if problems arise 1124); if  $(q \neq null)$  (Append the accent with appropriate kerns, then set  $p: \leftarrow q \ 1125$ );  $link(tail) \leftarrow p; tail \leftarrow p; space_factor \leftarrow 1000;$ } }

**1124.** (Create a character node q for the next character, but set  $q: \leftarrow null$  if problems arise  $1124 \rangle \equiv q \leftarrow null; f \leftarrow cur\_font;$ 

 $\begin{array}{l} \mbox{if } ((cur\_cmd \equiv letter) \lor (cur\_cmd \equiv other\_char) \lor (cur\_cmd \equiv char\_given)) \\ q \leftarrow new\_character(f, cur\_chr); \\ \mbox{else if } (cur\_cmd \equiv char\_num) \ \{ \ scan\_char\_num(); \ q \leftarrow new\_character(f, cur\_val); \\ \} \\ \mbox{else } back\_input() \end{array}$ 

This code is used in section 1123.

**1125.** The kern nodes appended here must be distinguished from other kerns, lest they be wiped away by the hyphenation algorithm or by a previous line break.

The two kerns are computed with (machine-dependent) **double** arithmetic, but their sum is machine-independent; the net effect is machine-independent, because the user cannot remove these nodes nor access them via \lastkern.

(Append the accent with appropriate kerns, then set  $p: \leftarrow q \ 1125$ )  $\equiv$ 

 $\left\{ \begin{array}{l} t \leftarrow slant(f)/float\_constant(65536); \ i \leftarrow char\_info(f, character(q)); \ w \leftarrow char\_width(f, i); \\ h \leftarrow char\_height(f, height\_depth(i)); \\ \textbf{if} \ (h \neq x) \qquad \triangleright \textbf{the accent must be shifted up or down \triangleleft } \\ \left\{ \begin{array}{l} p \leftarrow hpack(p, natural); \ shift\_amount(p) \leftarrow x - h; \\ \end{array} \right\} \\ delta \leftarrow round((w - a)/float\_constant(2) + h * t - x * s); \ r \leftarrow new\_kern(delta); \\ subtype(r) \leftarrow acc\_kern; \ link(tail) \leftarrow r; \ link(r) \leftarrow p; \ tail \leftarrow new\_kern(-a - delta); \\ subtype(tail) \leftarrow acc\_kern; \ link(p) \leftarrow tail; \ p \leftarrow q; \end{array} \right\}$ 

This code is used in section 1123.

**1126.** When '\cr' or '\span' or a tab mark comes through the scanner into *main\_control*, it might be that the user has foolishly inserted one of them into something that has nothing to do with alignment. But it is far more likely that a left brace or right brace has been omitted, since *get\_next* takes actions appropriate to alignment only when '\cr' or '\span' or tab marks occur with *align\_state*  $\equiv 0$ . The following program attempts to make an appropriate recovery.

 $\langle \text{Cases of main_control that build boxes and lists 1056} \rangle +\equiv any_mode(car_ret): any_mode(tab_mark): align_error(); break; any_mode(no_align): no_align_error(); break; any_mode(omit): omit_error(); break;$ 

```
1127. (Declare action procedures for use by main_control 1043) +\equiv
  static void align_error(void)
  { if (abs(aliqn_state) > 2) (Express consternation over the fact that no alignment is in progress 1128)
     else { back_input();
       if (align_state < 0) { print_err("Missing_{\u00cf inserted"}); incr(align_state);
          cur\_tok \leftarrow left\_brace\_token + '{';}
       }
       else { print\_err("Missing_)_inserted"); decr(align\_state); cur\_tok \leftarrow right\_brace\_token + '}';
       help3("I've_put_in_what_seems_to_be_necessary_to_fix",
       "the_current_column_of_the_current_alignment.",
       "Try_to_go_on,_since_this_might_almost_work."); ins_error();
     }
  }
1128. (Express consternation over the fact that no alignment is in progress 1128) \equiv
  { print_err("Misplaced_"); print_cmd_chr(cur_cmd, cur_chr);
     if (cur\_tok \equiv tab\_token + '&') {
       help6 ("I<sub>l</sub>can't<sub>l</sub>figure<sub>l</sub>out<sub>l</sub>why<sub>l</sub>you<sub>l</sub>would<sub>l</sub>want<sub>l</sub>to<sub>l</sub>use<sub>l</sub>a<sub>l</sub>tab<sub>l</sub>mark",
       \verb"here._{\sqcup} \texttt{If}_{\sqcup} \texttt{you}_{\sqcup} \texttt{just}_{\sqcup} \texttt{want}_{\sqcup} \texttt{an}_{\sqcup} \texttt{ampersand}, \_\texttt{the}_{\sqcup} \texttt{remedy}_{\sqcup} \texttt{is"},
       "simple: Just type 'I\\&' now. But if some right brace",
       "up_{\Box}above_{\Box}has_{\Box}ended_{\Box}a_{\Box}previous_{\Box}alignment_{\Box}prematurely,",
       "you're_probably_due_for_more_error_messages,_and_you",
        "might_try_typing_'S'_now_just_to_see_what_is_salvageable.");
     else { help5("I_{\perp}can't_{\perp}figure_out_{\perp}why_you_would_want_to_use_a_tab_mark",
       "oru\\cruoru\\spanujustunow.uIfusomethingulikeuaurightubrace",
       "up_above_has_ended_a_previous_alignment_prematurely,",
       "you're_probably_due_for_more_error_messages,_and_you",
       "might_try_typing_'S'_now_just_to_see_what_is_salvageable.");
     }
     error();
  }
This code is used in section 1127.
```

1129. The help messages here contain a little white lie, since  $\noalign and \omit are allowed also after (\noalign{...})'.$ 

 $\langle \text{Declare action procedures for use by } main\_control 1043 \rangle + \equiv$ 

```
static void no_align_error(void)
{ print_err("Misplaced_"); print_esc("noalign");
    help2("I_expect_to_see_\\noalign_only_after_the_\\cr_of",
    "an_alignment._Proceed,_and_I'll_ignore_this_case."); error();
}
static void omit_error(void)
{ print_err("Misplaced_"); print_esc("omit");
    help2("I_expect_to_see_\\omit_only_after_tab_marks_or_the_\\cr_of",
    "an_alignment._Proceed,_and_I'll_ignore_this_case."); error();
}
```

1130. We've now covered most of the abuses of **\halign** and **\valign**. Let's take a look at what happens when they are used correctly.

 $\langle \text{Cases of main_control that build boxes and lists 1056} \rangle +\equiv$ case vmode + halign: case hmode + valign:  $init\_align()$ ; break; case mmode + halign:

if (privileged())
 if (cur\_group ≡ math\_shift\_group) init\_align();
 else off\_save(); break;
case vmode + endv: case hmode + endv: do\_endv(); break;

**1131.** An *align\_group* code is supposed to remain on the *save\_stack* during an entire alignment, until *fin\_align* removes it.

A devious user might force an *endv* command to occur just about anywhere; we must defeat such hacks.  $\langle \text{Declare action procedures for use by main_control 1043} \rangle +\equiv$ 

```
static void do\_endv(void)
{ base\_ptr \leftarrow input\_ptr; input\_stack[base\_ptr] \leftarrow cur\_input;
```

while  $((input\_stack[base\_ptr].index\_field \neq v\_template) \land (input\_stack[base\_ptr].loc\_field \equiv null) \land (input\_stack[base\_ptr].state\_field \equiv token\_list)) \ decr(base\_ptr);$ 

 $\begin{array}{l} \textbf{if} \ ((input\_stack[base\_ptr].index\_field \neq v\_template) \lor (input\_stack[base\_ptr].loc\_field \neq null) \lor (input\_stack[base\_ptr].state\_field \neq token\_list)) \end{array}$ 

```
fatal\_error("(interwoven_alignment_preambles_are_not_allowed)");
```

```
if (cur\_group \equiv align\_group) \{ end\_graf();
```

if (fin\_col()) fin\_row();
}
else off\_save();

**1132.**  $\langle \text{Cases of } handle_right_brace \text{ where a } right_brace \text{ triggers a delayed action } 1085 \rangle + \equiv \text{case } align_group:$ 

- { back\_input(); cur\_tok ~ cs\_token\_flag + frozen\_cr; print\_err("Missing\_"); print\_esc("cr"); print("\_\_inserted"); help1("I'm\_guessing\_that\_you\_meant\_to\_end\_an\_alignment\_here."); ins\_error();
- } break;

}

 $\S1133$  HiT<sub>E</sub>X

**1133.**  $\langle \text{Cases of handle_right_brace where a right_brace triggers a delayed action 1085} \rangle + \equiv case no_align_group:$ 

{ end\_graf(); unsave(); align\_peek();
} break;

1134. Finally, \endcsname is not supposed to get through to main\_control.

 $\langle \text{Cases of main_control that build boxes and lists 1056} \rangle + \equiv any_mode(end_cs_name): cs_error(); break;$ 

```
1135. (Declare action procedures for use by main_control 1043) +=
static void cs_error(void)
{ print_err("Extra_"); print_esc("endcsname");
    help1("I'm_ignoring_this,__since_I_uwasn't_doing_a_\csname."); error();
}
```

1136. Building math lists. The routines that  $T_EX$  uses to create mlists are similar to those we have just seen for the generation of hlists and vlists. But it is necessary to make "noads" as well as nodes, so the reader should review the discussion of math mode data structures before trying to make sense out of the following program.

Here is a little routine that needs to be done whenever a subformula is about to be processed. The parameter is a code like *math\_group*.

 $\langle \text{Declare action procedures for use by main_control 1043} \rangle +\equiv$  **static void** push\_math(**group\_code** c)  $\{ push_nest(); mode \leftarrow -mmode; incompleat_noad \leftarrow null; new_save_level(c); \}$ 

1137. We get into math mode from horizontal mode when a '\$' (i.e., a *math\_shift* character) is scanned. We must check to see whether this '\$' is immediately followed by another, in case display math mode is called for.

 $\langle \text{Cases of main\_control that build boxes and lists 1056} \rangle + \equiv$ **case** hmode + math\_shift: init\_math(); **break**;

```
1138. (Declare action procedures for use by main_control 1043) +\equiv
   static void init_math(void)
   { scaled w;
                         \triangleright new or partial pre_display_size \triangleleft
      scaled l;
                         \triangleright new display_width \triangleleft
      scaled s;
                         \triangleright new display_indent \triangleleft
      pointer p;
                           \triangleright current node when calculating pre_display_size \triangleleft
      pointer q;
                           \triangleright glue specification when calculating pre_display_size \triangleleft
      internal_font_number f;
                                                  \triangleright font in current char_node \triangleleft
      int n;
                    \triangleright scope of paragraph shape specification \triangleleft
                         \triangleright \, w \, \, {\rm plus} \, \, {\rm possible} \, \, {\rm glue} \, \, {\rm amount} \, \triangleleft \,
      scaled v;
      scaled d;
                          \triangleright increment to v \triangleleft
                             \triangleright get_x_token would fail on \ifmmode ! <
      get_token();
      if ((cur\_cmd \equiv math\_shift) \land (mode > 0)) (Go into display math mode 1145)
      else { back_input(); (Go into ordinary math mode 1139);
      }
   }
```

```
1139. \langle Go into ordinary math mode 1139\rangle \equiv
{ push_math(math_shift_group); eq_word_define(int_base + cur_fam_code, -1);
if (every_math \neq null) begin_token_list(every_math, every_math_text);
}
```

This code is used in sections 1138 and 1142.

**1140.** We get into ordinary math mode from display math mode when '\eqno' or '\leqno' appears. In such cases  $cur\_chr$  will be 0 or 1, respectively; the value of  $cur\_chr$  is placed onto  $save\_stack$  for safe keeping. (Cases of main\\_control that build boxes and lists 1056) +=

case mmode + eq\_no: if (privileged()) if (cur\_group = math\_shift\_group) start\_eq\_no(); else off\_save(); break;

1141. (Put each of T<sub>E</sub>X's primitives into the hash table 226) += primitive("eqno", eq\_no, 0); primitive("leqno", eq\_no, 1);

## §1142 HiT<sub>E</sub>X

1142. When  $T_EX$  is in display math mode,  $cur\_group \equiv math\_shift\_group$ , so it is not necessary for the  $start\_eq\_no$  procedure to test for this condition.

 $\langle \text{Declare action procedures for use by } main\_control 1043 \rangle + \equiv$ 

```
static void start_eq_no(void)
```

{  $saved(0) \leftarrow cur\_chr; incr(save\_ptr); \langle Go into ordinary math mode 1139 \rangle;$ 

}

**1143.**  $\langle \text{Cases of } print\_cmd\_chr \text{ for symbolic printing of primitives } 227 \rangle + \equiv case eq_no:$ 

if  $(chr\_code \equiv 1)$  print\_esc("leqno"); else print\_esc("eqno"); break;

1145. When we enter display math mode, we need to call *line\_break* to process the partial paragraph that has just been interrupted by the display. Then we can set the proper values of *display\_width* and *display\_indent* and *pre\_display\_size*.

 $\langle \text{ Go into display math mode } 1145 \rangle \equiv$ 

 $\begin{array}{l} \mbox{if } (head \neq tail \land \neg(type(tail) \equiv whatsit\_node \land subtype(tail) \equiv disp\_node)) } \\ \mbox{if } (is\_char\_node(tail)) tail\_append(new\_penalty(inf\_penalty)) \\ \mbox{else if } (type(tail) \neq glue\_node) tail\_append(new\_penalty(inf\_penalty)) \\ \mbox{else } \{ type(tail) \leftarrow penalty\_node; delete\_glue\_ref(glue\_ptr(tail)); flush\_node\_list(leader\_ptr(tail)); \\ penalty(tail) \leftarrow inf\_penalty; \\ \} \\ tail\_append(new\_param\_glue(par\_fill\_skip\_code)); \\ \} \\ \mbox{(Calculate the length, l, and the shift amount, s, of the display lines 1149); \\ push\_math(math\_shift\_group); mode \leftarrow mmode; eq\_word\_define(int\_base + cur\_fam\_code, -1); \\ eq\_word\_define(dimen\_base + display\_width\_code, l); cur\_hfactor \leftarrow 0; \\ eq\_word\_define(dimen\_base + display\_size\_code, w); \\ eq\_word\_define(dimen\_base + display\_indent\_code, s); \\ \mbox{if } (every\_display \neq null) begin\_token\_list(every\_display, every\_display\_text); \\ \end{array}$ 

This code is used in section 1138.

1146. 〈Calculate the natural width, w, by which 1146〉 ≡
 v ← shift\_amount(just\_box) + 2 \* quad(cur\_font); w ← -max\_dimen; p ← list\_ptr(just\_box);
while (p ≠ null) { ⟨Let d be the natural width of node p; if the node is "visible," goto found; if the
 node is glue that stretches or shrinks, set v: ← max\_dimen 1147⟩;
 if (v < max\_dimen) v ← v + d;
 goto not\_found;
found:
 if (v < max\_dimen) { v ← v + d; w ← v;
 }
 else { w ← max\_dimen; goto done;
 }
 not\_found: p ← link(p);
}
done:</pre>

**<sup>1144.</sup>**  $\langle$  Forbidden cases detected in *main\_control* 1048 $\rangle +\equiv$  *non\_math(eq\_no)*:

1147. (Let d be the natural width of node p; if the node is "visible," goto found; if the node is glue that stretches or shrinks, set  $v: \leftarrow max\_dimen | 1147 \rangle \equiv$ 

```
reswitch:
```

 $\begin{array}{l} \mbox{if } (is\_char\_node(p)) \ \left\{ \ f \leftarrow font(p); \ d \leftarrow char\_width(f, char\_info(f, character(p))); \ {\rm goto} \ found; \right\} \\ \mbox{switch } (type(p)) \ \left\{ \\ \mbox{case } hlist\_node: \ {\rm case } vlist\_node: \ {\rm case } vlist\_node: \ {\rm case } vlist\_node: \ {\rm case } vlist\_node: \ {\rm case } vlist\_node: \ {\rm case } vlist\_node: \ {\rm case } vlist\_node: \ {\rm case } vlist\_node: \ {\rm case } vlist\_node: \ {\rm case } vlist\_node: \ {\rm case } vlist\_node: \ {\rm case } vlist\_node: \ {\rm case } vlist\_node: \ {\rm case } vlist\_node: \ {\rm d} \leftarrow width(p); \ {\rm break}; \ {\rm case } ligature\_node: \ {\rm Let } d \ {\rm be the natural width of this glue; \ {\rm if stretching or shrinking, set } v: \leftarrow max\_dimen; \ {\rm goto } found \ {\rm in the } {\rm case } of \ {\rm leaders } 1148 \ {\rm break}; \ {\rm case } whatsit\_node: \ {\rm Let } d \ {\rm be the width of the whatsit } p \ 1362 \ {\rm streak}; \ {\rm default: } d \leftarrow 0; \ {\rm leader } 1146. \end{array}$ 

**1148.** We need to be careful that w, v, and d do not depend on any *glue\_set* values, since such values are subject to system-dependent rounding. System-dependent numbers are not allowed to infiltrate parameters like *pre\_display\_size*, since T<sub>E</sub>X82 is supposed to make the same decisions on all machines.

 $\langle \text{Let } d \text{ be the natural width of this glue; if stretching or shrinking, set } v: \leftarrow max_dimen; \text{ goto } found \text{ in the case of leaders } 1148 \rangle \equiv$ 

 $\left\{ \begin{array}{l} q \leftarrow glue\_ptr(p); \ d \leftarrow width(q); \\ \text{if } (glue\_sign(just\_box) \equiv stretching) \\ \\ \text{if } ((glue\_order(just\_box)) \equiv stretch\_order(q)) \land (stretch(q) \neq 0)) \ v \leftarrow max\_dimen; \\ \\ \\ \\ \text{else if } (glue\_sign(just\_box) \equiv shrinking) \\ \\ \\ \text{if } ((glue\_order(just\_box)) \equiv shrink\_order(q)) \land (shrink(q) \neq 0)) \ v \leftarrow max\_dimen; \\ \\ \\ \\ \\ \\ \\ \\ \\ \\ \text{if } (subtype(p) \ge a\_leaders) \ \text{goto } found; \\ \\ \end{array} \right\}$ 

This code is used in section 1147.

**1149.** A displayed equation is considered to be three lines long, so we calculate the length and offset of line number  $prev_graf + 2$ .

 $\langle \text{Calculate the length, } l, \text{ and the shift amount, } s, \text{ of the display lines } 1149 \rangle \equiv \\ \text{if } (par\_shape\_ptr \equiv null) \\ \text{if } ((hang\_indent \neq 0) \land (((hang\_after \ge 0) \land (prev\_graf + 2 > hang\_after))) \lor \\ (prev\_graf + 1 < -hang\_after))) \{ l \leftarrow -abs(hang\_indent); cur\_hfactor \leftarrow unity; \\ \text{if } (hang\_indent > 0) s \leftarrow hang\_indent; \text{else } s \leftarrow 0; \\ \} \\ \text{else } \{ l \leftarrow 0; s \leftarrow 0; cur\_hfactor \leftarrow unity; \\ \} \\ \text{else } \{ n \leftarrow info(par\_shape\_ptr); \\ \text{if } (prev\_graf + 2 \ge n) p \leftarrow par\_shape\_ptr + 2 * n; \\ \text{else } p \leftarrow par\_shape\_ptr + 2 * (prev\_graf + 2); \\ s \leftarrow mem[p-1].sc; l \leftarrow mem[p].sc; cur\_hfactor \leftarrow 0; \\ \} \\ \end{cases}$ 

#### §1150 HiT<sub>E</sub>X

1150.Subformulas of math formulas cause a new level of math mode to be entered, on the semantic nest as well as the save stack. These subformulas arise in several ways: (1) A left brace by itself indicates the beginning of a subformula that will be put into a box, thereby freezing its glue and preventing line breaks. (2) A subscript or superscript is treated as a subformula if it is not a single character; the same applies to the nucleus of things like \underline. (3) The \left primitive initiates a subformula that will be terminated by a matching \right. The group codes placed on save\_stack in these three cases are math\_group, math\_group, and *math\_left\_group*, respectively.

Here is the code that handles case (1); the other cases are not quite as trivial, so we shall consider them later.

 $\langle \text{Cases of main\_control that build boxes and lists 1056} \rangle + \equiv$ **case**  $mmode + left\_brace$ :

{ tail\_append(new\_noad()); back\_input(); scan\_math(nucleus(tail));

} break;

1151. Recall that the *nucleus*, *subscr*, and *supscr* fields in a noad are broken down into subfields called math\_type and either info or (fam, character). The job of scan\_math is to figure out what to place in one of these principal fields; it looks at the subformula that comes next in the input, and places an encoding of that subformula into a given word of mem.

#define fam\_in\_range  $((cur_fam \ge 0) \land (cur_fam < 16))$ 

```
(Declare action procedures for use by main_control 1043) +\equiv
  static void scan_math(pointer p)
               \triangleright math character code \triangleleft
  { int c;
  restart: \langle Get the next non-blank non-relax non-call token 404 \rangle;
  reswitch:
     switch (cur_cmd) {
     case letter: case other_char: case char_given:
       { c \leftarrow ho(math\_code(cur\_chr));
          if (c \equiv \circ 100000) { (Treat cur_chr as an active character 1152);
            goto restart;
       } break;
     case char_num:
       \{ scan_char_num(); cur_chr \leftarrow cur_val; cur_cmd \leftarrow char_given; goto reswitch; \}
       ł
     case math_char_num:
       { scan_fifteen_bit_int(); c \leftarrow cur_val;
       } break;
     case math_given: c \leftarrow cur\_chr; break;
     case delim_num:
       { scan\_twenty\_seven\_bit\_int(); c \leftarrow cur\_val/°10000;
       } break;
     default: \langle Scan a subformula enclosed in braces and return 1153\rangle
     }
     math\_type(p) \leftarrow math\_char; character(p) \leftarrow qi(c \% 256);
     if ((c \ge var\_code) \land fam\_in\_range) fam(p) \leftarrow cur\_fam;
     else fam(p) \leftarrow (c/256) \% 16;
```

}

**1152.** An active character that is an *outer\_call* is allowed here.

 $\begin{array}{l} \langle \text{Treat } cur\_chr \text{ as an active character } 1152 \rangle \equiv \\ \{ cur\_cs \leftarrow cur\_chr + active\_base; \ cur\_cmd \leftarrow eq\_type(cur\_cs); \ cur\_chr \leftarrow equiv(cur\_cs); \ x\_token(); \\ back\_input(); \end{array}$ 

This code is used in sections 1151 and 1155.

1153. The pointer p is placed on *save\_stack* while a complex subformula is being scanned.

 $\langle \text{Scan a subformula enclosed in braces and return 1153} \rangle \equiv \{ back_input(); scan_left_brace(); saved(0) \leftarrow p; incr(save_ptr); push_math(math_group); return; \rangle$ 

}

This code is used in section 1151.

1154. The simplest math formula is, of course, '\$ \$', when no noads are generated. The next simplest cases involve a single character, e.g., '\$x\$'. Even though such cases may not seem to be very interesting, the reader can perhaps understand how happy the author was when '\$x\$' was first properly typeset by TEX. The code in this section was used.

⟨Cases of main\_control that build boxes and lists 1056⟩ +≡
case mmode + letter: case mmode + other\_char: case mmode + char\_given:
 set\_math\_char(ho(math\_code(cur\_chr))); break;
case mmode + char\_num:
 { scan\_char\_num(); cur\_chr ← cur\_val; set\_math\_char(ho(math\_code(cur\_chr)));
 } break;
case mmode + math\_char\_num:
 { scan\_fifteen\_bit\_int(); set\_math\_char(cur\_val);
 } break;

**case** *mmode* + *math\_given*: *set\_math\_char(cur\_chr)*; **break**;

**case** *mmode* + *delim\_num*:

{ scan\_twenty\_seven\_bit\_int(); set\_math\_char(cur\_val/°10000);

} break;

1155. The *set\_math\_char* procedure creates a new noad appropriate to a given math code, and appends it to the current mlist. However, if the math code is sufficiently large, the *cur\_chr* is treated as an active character and nothing is appended.

 $\langle \text{Declare action procedures for use by main_control 1043} \rangle + \equiv$ 

static void set\_math\_char(int c)

```
{ pointer p; \triangleright the new noad \triangleleft
```

if  $(c \ge \circ 100000)$  (Treat *cur\_chr* as an active character 1152)

```
else { p \leftarrow new_noad(); math_type(nucleus(p)) \leftarrow math_char; character(nucleus(p)) \leftarrow qi(c \% 256); fam(nucleus(p)) \leftarrow (c/256) \% 16;
```

```
if (c \ge var\_code) { if (fam\_in\_range) fam(nucleus(p)) \leftarrow cur\_fam;
type(p) \leftarrow ord\_noad;
```

```
}
else type(p) \leftarrow ord\_noad + (c/^{\circ}10000);
```

 $link(tail) \leftarrow p; tail \leftarrow p;$ 

```
}
```

### §1156 HiT<sub>E</sub>X

**1156.** Primitive math operators like \mathop and \underline are given the command code *math\_comp*, supplemented by the noad type that they generate.

 $\langle$  Put each of T<sub>F</sub>X's primitives into the hash table 226  $\rangle +\equiv$ 

```
primitive("mathord", math_comp, ord_noad); primitive("mathop", math_comp, op_noad);
primitive("mathbin", math_comp, bin_noad); primitive("mathrel", math_comp, rel_noad);
primitive("mathopen", math_comp, open_noad); primitive("mathclose", math_comp, close_noad);
primitive("mathpunct", math_comp, punct_noad); primitive("mathinner", math_comp, inner_noad);
primitive("underline", math_comp, under_noad); primitive("overline", math_comp, over_noad);
primitive("displaylimits", limit_switch, normal); primitive("limits", limit_switch, limits);
primitive("nolimits", limit_switch, no_limits);
```

```
1157. (Cases of print_cmd_chr for symbolic printing of primitives 227) +\equiv
```

```
case math_comp:
  switch (chr_code) {
  case ord_noad: print_esc("mathord"); break;
  case op_noad: print_esc("mathop"); break;
  case bin_noad: print_esc("mathbin"); break;
  case rel_noad: print_esc("mathrel"); break;
  case open_noad: print_esc("mathopen"); break;
  case close_noad: print_esc("mathclose"); break;
  case punct_noad: print_esc("mathpunct"); break;
  case inner_noad: print_esc("mathinner"); break;
  case under_noad: print_esc("mathinner"); break;
  case inner_noad: print_esc("underline"); break;
  case under_noad: print_esc("underline"); break;
  break;
```

**case** *limit\_switch*:

if (chr\_code = limits) print\_esc("limits"); else if (chr\_code = no\_limits) print\_esc("nolimits"); else print\_esc("displaylimits"); break;

**1158.**  $\langle \text{Cases of main_control that build boxes and lists 1056} \rangle + \equiv$  **case**  $mmode + math_comp$ :

{  $tail_append(new_noad()); type(tail) \leftarrow cur_chr; scan_math(nucleus(tail));$ } break;

```
case mmode + limit_switch: math_limit_switch(); break;
```

```
1159. (Declare action procedures for use by main_control 1043) +=
static void math_limit_switch(void)
{ if (head ≠ tail)
        if (type(tail) ≡ op_noad) { subtype(tail) ← cur_chr; return;
        }
        print_err("Limit_controls_must_follow_a_math_operator");
        help1("I'm_ignoring_this_misplaced_\\limits_or_\\nolimits_command."); error();
}
```

**1160.** Delimiter fields of noads are filled in by the *scan\_delimiter* routine. The first parameter of this procedure is the *mem* address where the delimiter is to be placed; the second tells if this delimiter follows **\radical** or not.

```
1161. 〈Report that an invalid delimiter code is being changed to null; set cur_val: ← 0 1161 〉 ≡
{ print_err("Missing_delimiter_(._inserted)");
    help6("I_was_expecting_to_see_something_like_'('_or_'\\{'_or",
    "'\\}'_here._If_you_typed,_e.g.,_'('_instead_of_'\\{',uyou",
    "should_probably_delete_the_'('_by_typing_'1'_now,_so_that",
    "braces_don't_get_unbalanced._Otherwise_just_proceed.",
    "Acceptable_delimiters_are_characters_whose_\\delcode_is",
    "nonnegative,_or_you_can_use_'\\delimiter_<delimiter_code>'."); back_error(); cur_val ← 0;
}
```

This code is used in section 1160.

**1162.**  $\langle \text{Cases of main\_control that build boxes and lists 1056} \rangle + \equiv case mmode + radical: math\_radical(); break;$ 

**1163.**  $\langle \text{Declare action procedures for use by } main_control | 1043 \rangle + \equiv$ static void  $math_radical(\text{void})$ 

```
 \{ \begin{array}{l} tail\_append(get\_node(radical\_noad\_size)); \ type(tail) \leftarrow radical\_noad; \ subtype(tail) \leftarrow normal; \\ mem[nucleus(tail)].hh \leftarrow empty\_field; \ mem[subscr(tail)].hh \leftarrow empty\_field; \\ mem[supscr(tail)].hh \leftarrow empty\_field; \ scan\_delimiter(left\_delimiter(tail), true); \\ scan\_math(nucleus(tail)); \\ \end{array}
```

**1164.**  $\langle \text{Cases of main\_control that build boxes and lists 1056} \rangle + \equiv$  case mmode + accent: case mmode + math\\_accent: math\\_ac(); break;

#### 1165 HiTeX

1165. (Declare action procedures for use by main\_control 1043) +=
static void math\_ac(void)
{ if (cur\_cmd ≡ accent) (Complain that the user should have said \mathaccent 1166);
tail\_append(get\_node(accent\_noad\_size)); type(tail) ← accent\_noad; subtype(tail) ← normal;
ms[nucleus(tsil)] hb to msm[nucleus(tsil)] hb to msm[nucleus(tsil)] hb to

$$\begin{split} mem[nucleus(tail)].hh &\leftarrow empty\_field; mem[subscr(tail)].hh &\leftarrow empty\_field; \\ mem[supscr(tail)].hh &\leftarrow empty\_field; math\_type(accent\_chr(tail)) &\leftarrow math\_char; \\ scan\_fifteen\_bit\_int(); character(accent\_chr(tail)) &\leftarrow qi(cur\_val \% 256); \\ \text{if } ((cur\_val \geq var\_code) \land fam\_in\_range) fam(accent\_chr(tail)) &\leftarrow cur\_fam; \\ \text{else } fam(accent\_chr(tail)) &\leftarrow (cur\_val/256) \% 16; \\ scan\_math(nucleus(tail)); \end{split}$$

```
}
```

**1166.** (Complain that the user should have said mathaccent 1166) =

{ print\_err("Please\_use\_"); print\_esc("mathaccent"); print("\_for\_accents\_in\_math\_mode"); help2("I'm\_changing\_\\accent\_to\_\\mathaccent\_here;\_wish\_me\_luck.", "(Accents\_are\_not\_the\_same\_in\_formulas\_as\_they\_are\_in\_text.)"); error();

} This code is used in section 1165.

**1167.**  $\langle \text{Cases of main_control that build boxes and lists 1056} \rangle + \equiv case mmode + vcenter:$ 

 $\{ scan_spec(vcenter_group, false); normal_paragraph(); push_nest(); mode \leftarrow -vmode; prev_depth \leftarrow ignore_depth; \\ if (every_vbox \neq null) begin_token_list(every_vbox, every_vbox_text);$ 

```
} break;
```

**1168.**  $\langle \text{Cases of } handle_right_brace \text{ where a } right_brace \text{ triggers a delayed action } 1085 \rangle + \equiv \text{case } vcenter_group:$ 

{ end\_graf(); unsave(); save\_ptr ← save\_ptr - 2; p ← vpack(link(head), saved(1), saved\_hfactor(1), saved\_vfactor(1), saved(0)); pop\_nest(); tail\_append(new\_noad()); type(tail) ← vcenter\_noad; math\_type(nucleus(tail)) ← sub\_box; info(nucleus(tail)) ← p; } break;

```
1169. The routine that inserts a style_node holds no surprises.
```

< Put each of T<sub>E</sub>X's primitives into the hash table 226 > += primitive("displaystyle", math\_style, display\_style); primitive("textstyle", math\_style, text\_style); primitive("scriptstyle", math\_style, script\_style); primitive("scriptscriptstyle", math\_style, script\_script\_style);

**1170.**  $\langle \text{Cases of } print\_cmd\_chr \text{ for symbolic printing of primitives } 227 \rangle + \equiv case math\_style: print\_style(chr\_code); break;$ 

**1171.** (Cases of main\_control that build boxes and lists 1056) += case mmode + math\_style: tail\_append(new\_style(cur\_chr)) break; case mmode + non\_script:

{  $tail_append(new_glue(zero_glue))$ ;  $subtype(tail) \leftarrow cond_math_glue$ ; } **break**;

**case** *mmode* + *math\_choice*: *append\_choices()*; **break**;

**1172.** The routine that scans the four mlists of a \mathchoice is very much like the routine that builds discretionary nodes.

```
⟨ Declare action procedures for use by main_control 1043 ⟩ +≡
static void append_choices(void)
{ tail_append(new_choice()); incr(save_ptr); saved(-1) ← 0; push_math(math_choice_group);
    scan_left_brace();
}
```

**1173.**  $\langle \text{Cases of handle_right_brace where a right_brace triggers a delayed action 1085} \rangle + \equiv case math_choice_group: build_choices(); break;$ 

**1174.**  $\langle \text{Declare action procedures for use by main_control 1043} \rangle + \equiv \langle \text{Declare the function called fin_mlist 1184} \rangle$ 

```
static void build_choices(void)
{ pointer p;  ▷ the current mlist ⊲
    unsave(); p ← fin_mlist(null);
    switch (saved(-1)) {
      case 0: display_mlist(tail) ← p; break;
      case 1: text_mlist(tail) ← p; break;
      case 2: script_mlist(tail) ← p; break;
      case 3:
      { script_script_mlist(tail) ← p; decr(save_ptr); return;
      }
    }    ▷ there are no other cases ⊲
      incr(saved(-1)); push_math(math_choice_group); scan_left_brace();
}
```

**1175.** Subscripts and superscripts are attached to the previous nucleus by the action procedure called  $sub\_sup$ . We use the facts that  $sub\_mark \equiv sup\_mark + 1$  and  $subscr(p) \equiv supscr(p) + 1$ .

 $\langle \text{Cases of main_control that build boxes and lists 1056} \rangle + \equiv$ case mmode + sub\_mark: case mmode + sup\_mark: sub\_sup(); break;

```
1176. 〈Declare action procedures for use by main_control 1043〉 +=
static void sub_sup(void)
{ small_number t; ▷ type of previous sub/superscript ⊲
    pointer p; ▷ field to be filled by scan_math ⊲
    t ← empty; p ← null;
    if (tail ≠ head)
        if (scripts_allowed(tail)) { p ← supscr(tail) + cur_cmd - sup_mark; ▷ supscr or subscr ⊲
            t ← math_type(p);
        }
    if ((p = null) ∨ (t ≠ empty)) ⟨Insert a dummy noad to be sub/superscripted 1177⟩;
        scan_math(p);
    }
```

## 1177 HiT<sub>E</sub>X

```
1177. (Insert a dummy noad to be sub/superscripted 1177) ≡
{ tail_append(new_noad()); p ← supscr(tail) + cur_cmd - sup_mark; ▷ supscr or subscr ⊲
    if (t ≠ empty) { if (cur_cmd ≡ sup_mark) { print_err("Double_superscript");
        help1("I_utreat_'x^1^2'_uessentially_like_'x^1{}^2'.");
    }
    else { print_err("Double_subscript");
        help1("I_utreat_'x_1_2'_uessentially_like_'x_1{}_2'.");
    }
    error();
}
```

This code is used in section 1176.

1178. An operation like '\over' causes the current mlist to go into a state of suspended animation: *incompleat\_noad* points to a *fraction\_noad* that contains the mlist-so-far as its numerator, while the denominator is yet to come. Finally when the mlist is finished, the denominator will go into the incompleat fraction noad, and that noad will become the whole formula, unless it is surrounded by '\left' and '\right' delimiters.

```
#define above_code 0 ▷ '\above' ⊲
#define over_code 1 ▷ '\over' ⊲
#define atop_code 2 ▷ '\atop' ⊲
#define delimited_code 3 ▷ '\abovewithdelims', etc. ⊲
< Put each of TEX's primitives into the hash table 226 > +≡
primitive("above", above, above_code);
primitive("over", above, over_code);
primitive("atop", above, atop_code);
primitive("abovewithdelims", above, delimited_code + above_code);
primitive("overwithdelims", above, delimited_code + atop_code);
```

**1179.**  $\langle \text{Cases of } print\_cmd\_chr \text{ for symbolic printing of primitives } 227 \rangle + \equiv case above:$ 

```
switch (chr_code) {
  case over_code: print_esc("over"); break;
  case atop_code: print_esc("atop"); break;
  case delimited_code + above_code: print_esc("abovewithdelims"); break;
  case delimited_code + over_code: print_esc("overwithdelims"); break;
  case delimited_code + atop_code: print_esc("atopwithdelims"); break;
  default: print_esc("above");
  } break;
```

**1180.**  $\langle \text{Cases of main\_control that build boxes and lists 1056} \rangle + \equiv case mmode + above: math\_fraction(); break;$ 

```
1181.
         \langle \text{Declare action procedures for use by } main\_control | 1043 \rangle + \equiv
  static void math_fraction(void)
  { small_number c;
                              \triangleright the type of generalized fraction we are scanning \lhd
     c \leftarrow cur\_chr;
     if (incompleat_noad \neq null)
        \langle Ignore the fraction operation and complain about this ambiguous case 1183 \rangle
     else { incompleat_noad \leftarrow get_node(fraction_noad_size); type(incompleat_noad) \leftarrow fraction_noad;
       subtype(incompleat_noad) \leftarrow normal; math_type(numerator(incompleat_noad)) \leftarrow sub_mlist;
       info(numerator(incompleat_noad)) \leftarrow link(head);
       mem[denominator(incompleat_noad)].hh \leftarrow empty_field;
       mem[left\_delimiter(incompleat\_noad)].qqqq \leftarrow null\_delimiter;
       mem[right\_delimiter(incompleat\_noad)].qqqq \leftarrow null\_delimiter;
       link(head) \leftarrow null; tail \leftarrow head; \langle Use code c to distinguish between generalized fractions 1182 \rangle;
     }
  }
1182. (Use code c to distinguish between generalized fractions 1182) \equiv
  if (c \ge delimited\_code) { scan\_delimiter(left\_delimiter(incompleat\_noad), false);
     scan_delimiter(right_delimiter(incompleat_noad), false);
  }
  switch (c % delimited_code) {
  {\bf case} \ above\_code:
     { scan_normal_dimen; thickness(incompleat_noad) \leftarrow cur_val;
     } break;
  case over_code: thickness(incompleat_noad) \leftarrow default_code; break;
  case atop_code: thickness(incompleat_noad) \leftarrow 0;
        \triangleright there are no other cases \triangleleft
This code is used in section 1181.
```

```
1183. (Ignore the fraction operation and complain about this ambiguous case 1183) =
{ if (c ≥ delimited_code) { scan_delimiter(garbage, false); scan_delimiter(garbage, false);
}
if (c % delimited_code = above_code) scan_normal_dimen;
print_err("Ambiguous; uyou_need_anotheru{uandu}");
help3("I'm_ignoring_this_fraction_specification, usince_ILudon't",
"know_whetherua_construction_likeu'xu\\overuyu\\overuz'",
"meansu'{xu\\overuy}_\\overuz'uoru'xu\\overu{yu\\overuz}'."); error();
}
This acds is used in section 1181
```

This code is used in section 1181.

 $\S{1184} \qquad {\rm HiT}_{\!E\!X}$ 

**1184.** At the end of a math formula or subformula, the *fin\_mlist* routine is called upon to return a pointer to the newly completed mlist, and to pop the nest back to the enclosing semantic level. The parameter to *fin\_mlist*, if not null, points to a *right\_noad* that ends the current mlist; this *right\_noad* has not yet been appended.

 $\langle \text{Declare the function called } fin\_mlist | 1184 \rangle \equiv$ 

This code is used in section 1174.

```
1185. (Compleat the incompleat noad 1185) =
{ math_type(denominator(incompleat_noad)) ← sub_mlist;
    info(denominator(incompleat_noad)) ← link(head);
    if (p ≡ null) q ← incompleat_noad;
    else { q ← info(numerator(incompleat_noad));
        if ((type(q) ≠ left_noad) ∨ (delim_ptr ≡ null)) confusion("right");
        info(numerator(incompleat_noad)) ← link(delim_ptr); link(delim_ptr) ← incompleat_noad;
        link(incompleat_noad) ← p;
    }
}
```

This code is used in section 1184.

**1186.** Now at last we're ready to see what happens when a right brace occurs in a math formula. Two special cases are simplified here: Braces are effectively removed when they surround a single Ord without sub/superscripts, or when they surround an accent that is the nucleus of an Ord atom.

```
\langle Cases of handle_right_brace where a right_brace triggers a delayed action 1085 \rangle + \equiv case math_group:
```

{ unsave();  $decr(save_ptr)$ ;  $math_type(saved(0)) \leftarrow sub_mlist$ ;  $p \leftarrow fin_mlist(null)$ ;  $info(saved(0)) \leftarrow p$ ; if  $(p \neq null)$ if  $(link(p) \equiv null)$ if  $(type(p) \equiv ord_noad)$  { if  $(math_type(subscr(p)) \equiv empty)$ if  $(math_type(supscr(p)) \equiv empty)$  {  $mem[saved(0)].hh \leftarrow mem[nucleus(p)].hh$ ;  $free_node(p, noad_size)$ ; } else if  $(type(p) \equiv accent_noad)$ if  $(saved(0) \equiv nucleus(tail))$ if  $(type(tail) \equiv ord_noad)$  〈Replace the tail of the list by p 1187〉; } break; 187. 〈Replace the tail of the list by p 1187〉  $\equiv$ 

**1187.**  $\langle \text{Replace the tail of the list by } p | 1187 \rangle \equiv \{ q \leftarrow head; \\ \text{while } (link(q) \neq tail) q \leftarrow link(q); \\ link(q) \leftarrow p; free_node(tail, noad_size); tail \leftarrow p; \end{cases}$ 

}

This code is used in section 1186.

#### 442 BUILDING MATH LISTS

1188. We have dealt with all constructions of math mode except '\left' and '\right', so the picture is completed by the following sections of the program.

 $\langle \text{Put each of TEX's primitives into the hash table 226} \rangle + \equiv primitive("left", left_right, left_noad); primitive("right", left_right, right_noad); text(frozen_right) \leftarrow text(cur_val); eqtb[frozen_right] \leftarrow eqtb[cur_val];$ 

1189. (Cases of print\_cmd\_chr for symbolic printing of primitives 227) +=
case left\_right:
 if (chr\_code = left\_noad) print\_esc("left");
 else (Cases of left\_right for print\_cmd\_chr 1430)
 else print\_esc("right"); break;

**1190.**  $\langle \text{Cases of main\_control that build boxes and lists 1056} \rangle + \equiv \text{case mmode} + left\_right: math\_left\_right(); break;$ 

```
1191. (Declare action procedures for use by main_control 1043) +\equiv
  static void math_left_right(void)
  { small_number t;
                            \triangleright left_noad or right_noad \triangleleft
     pointer p;
                      ⊳ new noad ⊲
     pointer q;
                      \triangleright resulting mlist \triangleleft
     t \leftarrow cur\_chr;
     if ((t \neq left_noad) \land (cur_group \neq math_left_group)) \langle Try to recover from mismatched \right 1192 \rangle
     else { p \leftarrow new_noad(); type(p) \leftarrow t; scan_delimiter(delimiter(p), false);
       if (t \equiv middle_noad) { type(p) \leftarrow right_noad; subtype(p) \leftarrow middle_noad;
        if (t \equiv left\_noad) q \leftarrow p;
                                                      \triangleright end of math_left_group \triangleleft
        else { q \leftarrow fin\_mlist(p); unsave();
        if (t \neq right_noad) { push_math(math_left_group); link(head) \leftarrow q; tail \leftarrow p; delim_ptr \leftarrow p;
        }
        else { tail_append(new_noad()); type(tail) \leftarrow inner_noad; math_type(nucleus(tail)) \leftarrow sub_mlist;
          info(nucleus(tail)) \leftarrow q;
        }
     }
  }
1192. (Try to recover from mismatched \right 1192) \equiv
  { if (cur\_group \equiv math\_shift\_group) { scan\_delimiter(garbage, false); print\_err("Extra_");
        if (t \equiv middle\_noad) \{ print\_esc("middle"); \}
          help1("I'm_ignoring_a_\\middle_that_had_no_matching_\\left.");
        }
        else { print_esc("right"); help1("I'm_ignoring_a_\\right_that_had_no_matching_\\left.");
        }
        error();
     }
     else off_save();
  }
```

This code is used in section 1191.

**1193.** Here is the only way out of math mode.

```
\langle \text{Cases of main\_control that build boxes and lists 1056} \rangle + \equiv
case mmode + math\_shift:
  if (cur\_group \equiv math\_shift\_group) after\_math();
  else off_save(); break;
1194. (Declare action procedures for use by main_control 1043) +\equiv
  static void after_math(void)
                 ▷ '\leqno' instead of '\eqno' ⊲
  { bool l;
     bool danger; ▷ not enough symbol fonts are present ⊲
     int m; \triangleright mmode or -mmode \triangleleft
     pointer p;
                        \triangleright the formula \triangleleft
     pointer a;
                        \triangleright box containing equation number \triangleleft
     danger \leftarrow false; (Check that the necessary fonts for math symbols are present; if not, flush the
           current math lists and set danger: \leftarrow true | 1195 \rangle;
     m \leftarrow mode; \ l \leftarrow false; \ p \leftarrow fin\_mlist(null);
                                                                 \triangleright this pops the nest \triangleleft
                                \triangleright end of equation number \triangleleft
     if (mode \equiv -m)
     { \langle Check that another $ follows 1197 \rangle;
        cur\_mlist \leftarrow p; \ cur\_style \leftarrow text\_style; \ mlist\_penalties \leftarrow false; \ mlist\_to\_hlist();
        a \leftarrow hpack(link(temp\_head), natural); unsave(); decr(save\_ptr);
           \triangleright \mathsf{now} \ cur\_group \equiv math\_shift\_group \triangleleft
        if (saved(0) \equiv 1) \ l \leftarrow true;
        danger \leftarrow false; (Check that the necessary fonts for math symbols are present; if not, flush the
              current math lists and set danger: \leftarrow true 1195\rangle;
        m \leftarrow mode; p \leftarrow fin\_mlist(null);
     }
     else a \leftarrow null;
     if (m < 0) (Finish math in text 1196)
     else { if (a \equiv null) (Check that another $ follows 1197);
        \langle Finish displayed math 1199\rangle;
     }
  }
```

**1195.** (Check that the necessary fonts for math symbols are present; if not, flush the current math lists and set *danger*:  $\leftarrow$  *true* 1195)  $\equiv$ 

```
if ((font_params[fam_fnt(2 + text_size)] < total_mathsy_params) \lor
      (font\_params[fam\_fnt(2 + script\_size)] < total\_mathsy\_params) \lor
      (font\_params[fam\_fnt(2 + script\_size)] < total\_mathsy\_params)) {
  print_err("Math_formula_deleted:_Insufficient_symbol_fonts");
  help \Im ("Sorry, _but_I_can't_typeset_math_unless_\\textfont_2",
  and_{\cup}\scriptfont_{2}and_{\cup}\scriptscriptfont_{2}have_{all},
  "the_\\fontdimen_values_needed_in_math_symbol_fonts."); error(); flush_math();
  danger \leftarrow true;
else if ((font_params[fam_fnt(3 + text_size)] < total_mathex_params) \lor
      (font_params[fam_fnt(3 + script_size)] < total_mathex_params) \lor
      (font\_params[fam\_fnt(3 + script\_script\_size)] < total\_mathex\_params)) {
  print_err("Math_formula_deleted:_Insufficient_extension_fonts");
  help3("Sorry, _but_I_can't_typeset_math_unless_\\textfont_3",
  and_{\cup}\scriptfont_{\cup}3_{\cup}and_{\cup}\scriptfont_{\cup}3_{\cup}have_{\cup}all",
  "the_{\tots}."); error(); flush_math();
  danger \leftarrow true;
}
```

This code is used in section 1194.

1196. The *unsave* is done after everything else here; hence an appearance of '\mathsurround' inside of '\$...\$' affects the spacing at these particular \$'s. This is consistent with the conventions of '\$\$...\$\$', since '\abovedisplayskip' inside a display affects the space above that display.

 $\begin{array}{l} \langle \operatorname{Finish} \ \mathrm{math} \ \mathrm{in} \ \mathrm{text} \ 1196 \rangle \equiv \\ \{ \ tail\_append(new\_math(math\_surround, before)); \ cur\_mlist \leftarrow p; \ cur\_style \leftarrow text\_style; \\ mlist\_penalties \leftarrow (mode > 0); \ mlist\_to\_hlist(); \ link(tail) \leftarrow link(temp\_head); \\ \mathbf{while} \ (link(tail) \neq null) \ tail \leftarrow link(tail); \\ tail\_append(new\_math(math\_surround, after)); \ space\_factor \leftarrow 1000; \ unsave(); \\ \end{array}$ 

This code is used in section 1194.

**1197.** T<sub>E</sub>X gets to the following part of the program when the first '\$' ending a display has been scanned. (Check that another \$ follows 1197) =

```
{ get_x_token();
    if (cur_cmd ≠ math_shift) { print_err("Display_math_should_end_with_$$");
        help2("The_'$'_that_I_just_saw_supposedly_matches_a_previous_'$$'.",
        "So_I_shall_assume_that_you_typed_'$$'_both_times."); back_error();
    }
}
```

This code is used in sections 1194 and 1206.

1198 HiT<sub>E</sub>X

**1198.** We have saved the worst for last: The fussiest part of math mode processing occurs when a displayed formula is being centered and placed with an optional equation number.

```
\langle \text{Local variables for finishing } 1198 \rangle \equiv
```

```
pointer b;
                       \triangleright box containing the equation \triangleleft
scaled w;
                      \triangleright width of the equation \triangleleft
scaled z;
                     \triangleright width of the line \triangleleft
scaled e;
                    \triangleright width of equation number \triangleleft
scaled q;
                     \triangleright width of equation number plus space to separate from equation \triangleleft
scaled d;
                     \triangleright displacement of equation in the line \triangleleft
scaled s;
                    \triangleright move the line right this much \triangleleft
                                           \triangleright glue parameter codes for before and after \triangleleft
small_number g1, g2;
pointer r;
                       \triangleright kern node used to position the display \triangleleft
pointer t;
                      \triangleright tail of adjustment list \triangleleft
```

**1199.** At this time p points to the mlist for the formula; a is either *null* or it points to a box containing the equation number; and we are in vertical mode (or internal vertical mode).

```
\langle \text{Finish displayed math } 1199 \rangle \equiv
  cur\_mlist \leftarrow p; \ cur\_style \leftarrow display\_style; \ mlist\_penalties \leftarrow false; \ mlist\_to\_hlist();
  p \leftarrow link(temp\_head); link(temp\_head) \leftarrow null;
  { pointer q;
     q \leftarrow new\_disp\_node();
     if (\neg danger) {
        display\_formula(q) \leftarrow p; \ display\_eqno(q) \leftarrow a; \ display\_left(q) \leftarrow l;
           \triangleright adding parameter nodes \triangleleft
     if (hang_indent \neq 0) {
        new_param_node(dimen_type, hang_indent_code, hang_indent);
        if (hang\_after \neq 1) new_param_node(int\_type, hang\_after\_code, hang\_after);
     }
     new_param_node(dimen_type, line_skip_limit_code, line_skip_limit);
     new_param_node(glue_type, line_skip_code, line_skip);
     new_param_node(glue_type, baseline_skip_code, baseline_skip); display_params(q) \leftarrow link(temp_head);
     link(temp\_head) \leftarrow null; display\_no\_bs(q) \leftarrow prev\_depth \leq ignore\_depth; tail\_append(q);
  }
  resume_after_display()
This code is used in section 1194.
```

```
1200. (Declare action procedures for use by main_control 1043) +=
static void resume_after_display(void)
{ if (cur_group ≠ math_shift_group) confusion("display");
    unsave(); mode ← hmode; space_factor ← 1000; set_cur_lang; clang ← cur_lang;
    prev_graf ← (norm_min(left_hyphen_min)*°100 + norm_min(right_hyphen_min))*°200000 + cur_lang;
    (Scan an optional space 443);
}
```

**1201.** The user can force the equation number to go on a separate line by causing its width to be zero.

**1202.** We try first to center the display without regard to the existence of the equation number. If that would make it too close (where "too close" means that the space between display and equation number is less than the width of the equation number), we either center it in the remaining space or move it as far from the equation number as possible. The latter alternative is taken only if the display begins with glue, since we assume that the user put glue there to control the spacing precisely.

 $\langle \text{Determine the displacement}, d, \text{ of the left edge of the equation } 1202 \rangle \equiv$ 

$$\begin{array}{l} d \leftarrow half(z - w);\\ \text{if } ((e > 0) \land (d < 2 * e)) \qquad \triangleright \text{ too close } \triangleleft \\ \{ \ d \leftarrow half(z - w - e);\\ \text{if } (p \neq null)\\ \text{if } (\neg is\_char\_node(p))\\ \text{if } (type(p) \equiv glue\_node) \ d \leftarrow 0;\\ \} \end{array}$$

**1203.** If the equation number is set on a line by itself, either before or after the formula, we append an infinite penalty so that no page break will separate the display from its number; and we use the same size and displacement for all three potential lines of the display, even though '\parshape' may specify them differently.

 $\begin{array}{l} \langle \text{Append the glue or equation number preceding the display 1203} \rangle \equiv \\ tail_append(new_penalty(pre_display_penalty)); \\ \textbf{if} ((d+s \leq pre_display_size) \lor l) & \triangleright \text{ not enough clearance } \triangleleft \\ \{ g1 \leftarrow above_display_skip_code; g2 \leftarrow below_display_skip_code; \\ \} \\ \textbf{else } \{ g1 \leftarrow above_display_short_skip_code; g2 \leftarrow below_display_short_skip_code; \\ \} \\ \textbf{if} (l \land (e \equiv 0)) & \triangleright \textbf{it follows that } type(a) \equiv hlist_node \triangleleft \\ \{ shift_amount(a) \leftarrow s; append_to_vlist(a); tail_append(new_penalty(inf_penalty)); \\ \} \\ \textbf{else } tail_append(new_param_glue(g1)) \end{array}$ 

1204.  $\langle$  Append the display and perhaps also the equation number 1204  $\rangle \equiv$ if  $(e \neq 0)$  {  $r \leftarrow new\_kern(z - w - e - d)$ ; if (l) {  $link(a) \leftarrow r$ ;  $link(r) \leftarrow b$ ;  $b \leftarrow a$ ;  $d \leftarrow 0$ ; ł else {  $link(b) \leftarrow r$ ;  $link(r) \leftarrow a$ ;  $b \leftarrow hpack(b, natural);$ }  $shift\_amount(b) \leftarrow s + d; append\_to\_vlist(b)$ 

**1205.** (Append the glue or equation number following the display 1205)  $\equiv$ if  $((a \neq null) \land (e \equiv 0) \land \neg l)$  { tail\_append(new\_penalty(inf\_penalty));  $shift\_amount(a) \leftarrow s + z - width(a); append\_to\_vlist(a); g2 \leftarrow 0;$ } if  $(t \neq adjust\_head)$   $\triangleright$  migrating material comes after equation number  $\triangleleft$ {  $link(tail) \leftarrow link(adjust\_head)$ ;  $tail \leftarrow t$ ;  $tail_append(new_penalty(post_display_penalty));$  if  $(q^2 > 0)$   $tail_append(new_param_qlue(q^2))$ 

**1206.** When **halign** appears in a display, the alignment routines operate essentially as they do in vertical mode. Then the following program is activated, with p and q pointing to the beginning and end of the resulting list, and with *aux\_save* holding the *prev\_depth* value.

 $\langle$  Finish an alignment in a display 1206 $\rangle \equiv$ 

{ do\_assignments(); if  $(cur\_cmd \neq math\_shift)$  (Pontificate about improper alignment in display 1207) else  $\langle$  Check that another \$ follows 1197 $\rangle$ ;  $pop\_nest(); prev\_depth \leftarrow aux\_save.sc; tail\_append(new\_disp\_node());$  $display_formula(tail) \leftarrow vpack(p, natural); \triangleright$  adding parameter nodes  $\triangleleft$  $link(temp\_head) \leftarrow null;$ if  $(hang_indent \neq 0)$  { *new\_param\_node*(*dimen\_type*, *hang\_indent\_code*, *hang\_indent*); if  $(hang\_after \neq 1)$  new\_param\_node $(int\_type, hang\_after\_code, hang\_after);$ } *new\_param\_node*(*dimen\_type*, *line\_skip\_limit\_code*, *line\_skip\_limit*); *new\_param\_node(glue\_type, line\_skip\_code, line\_skip);* new\_param\_node(glue\_type, baseline\_skip\_code, baseline\_skip);  $display_params(tail) \leftarrow link(temp_head); link(temp_head) \leftarrow null;$  $display_no_bs(tail) \leftarrow prev_depth \leq ignore_depth; resume_after_display();$ This code is used in section 812.

```
1207. (Pontificate about improper alignment in display 1207) \equiv
  { print_err("Missing_$$_inserted");
    help2("Displays_can_use_special_alignments_(like_\\eqalignno)",
    "only_if_nothing_but_the_alignment_itself_is_between_$$'s."); back_error();
  }
```

This code is used in section 1206.

}

#### 448 MODE-INDEPENDENT PROCESSING

**1208.** Mode-independent processing. The long *main\_control* procedure has now been fully specified, except for certain activities that are independent of the current mode. These activities do not change the current vlist or hlist or mlist; if they change anything, it is the value of a parameter or the meaning of a control sequence.

Assignments to values in *eqtb* can be global or local. Furthermore, a control sequence can be defined to be '\long', '\protected', or '\outer', and it might or might not be expanded. The prefixes '\global', '\long', '\protected', and '\outer' can occur in any order. Therefore we assign binary numeric codes, making it possible to accumulate the union of all specified prefixes by adding the corresponding codes. (Pascal's *set* operations could also have been used.)

 $\langle Put each of T_EX$ 's primitives into the hash table 226  $\rangle +\equiv primitive("long", prefix, 1); primitive("outer", prefix, 2); primitive("global", prefix, 4); primitive("def", def, 0); primitive("gdef", def, 1); primitive("edef", def, 2); primitive("xdef", def, 3);$ 

**1209.**  $\langle \text{Cases of } print\_cmd\_chr \text{ for symbolic printing of primitives } 227 \rangle + \equiv case prefix:$ 

if (chr\_code = 1) print\_esc("long"); else if (chr\_code = 2) print\_esc("outer"); else (Cases of prefix for print\_cmd\_chr 1455) else print\_esc("global"); break; case def: if (chr\_code = 0) print\_esc("def"); else if (chr\_code = 1) print\_esc("gdef"); else if (chr\_code = 2) print\_esc("edef");

else print\_esc("xdef"); break;

**1210.** Every prefix, and every command code that might or might not be prefixed, calls the action procedure *prefixed\_command*. This routine accumulates a sequence of prefixes until coming to a non-prefix, then it carries out the command.

 $\langle \text{Cases of main\_control that don't depend on mode 1210} \rangle \equiv$ 

any\_mode(toks\_register): any\_mode(assign\_toks): any\_mode(assign\_int): any\_mode(assign\_dimen): any\_mode(assign\_glue): any\_mode(assign\_mu\_glue): any\_mode(assign\_font\_dimen): any\_mode(assign\_font\_int): any\_mode(set\_aux): any\_mode(set\_prev\_graf): any\_mode(set\_page\_dimen): any\_mode(set\_page\_int): any\_mode(set\_box\_dimen): any\_mode(set\_shape): any\_mode(def\_code): any\_mode(def\_family): any\_mode(set\_font): any\_mode(def\_font): any\_mode(internal\_register): any\_mode(advance): any\_mode(multiply): any\_mode(divide): any\_mode(prefix): any\_mode(let): any\_mode(shorthand\_def): any\_mode(read\_to\_cs): any\_mode(def): any\_mode(set\_box): any\_mode(hyph\_data): any\_mode(set\_interaction): prefixed\_command(); break; See also sections 1268, 1271, 1274, 1276, 1285, and 1290.

This code is used in section 1045.

# $\S{1211} \qquad {\rm HiT}_{\!E\!X}$

1211. If the user says, e.g., '\global\global', the redundancy is silently accepted.

```
(Declare action procedures for use by main_control 1043) +\equiv
\langle \text{Declare subprocedures for } prefixed\_command | 1215 \rangle
  static void prefixed_command(void)
  { small_number a;
                              \triangleright accumulated prefix codes so far \triangleleft
     internal_font_number f;
                                        ▷ identifies a font ⊲
     int j; \triangleright index into a \parshape specification \triangleleft
     font_index k; \triangleright index into font_info \triangleleft
     pointer p, q;
                        \triangleright for temporary short-term use \triangleleft
     int n;
                ⊳ ditto ⊲
     bool e:
                  \triangleright should a definition be expanded? or was \let not done? \triangleleft
     a \leftarrow 0:
     while (cur\_cmd \equiv prefix) { if (\neg odd(a/cur\_chr)) a \leftarrow a + cur\_chr;
       \langle \text{Get the next non-blank non-relax non-call token 404} \rangle;
       if (cur\_cmd \le max\_non\_prefixed\_command) (Discard erroneous prefixes and return 1212);
       if (tracing_commands > 2)
          if (eTeX_ex) show_cur_cmd_chr();
     (Discard the prefixes \long and \outer if they are irrelevant 1213);
     \langle \text{Adjust for the setting of \globaldefs 1214} \rangle;
     switch (cur_cmd) {
     \langle \text{Assignments } 1217 \rangle
     default: confusion("prefix");
     }
  done: (Insert a token saved by afterassignment, if any 1269);
  }
1212. (Discard erroneous prefixes and return 1212) \equiv
  { print_err("You_can't_use_a_prefix_with_'); print_cmd_chr(cur_cmd, cur_chr);
     print_char('\''); help1("I'll_pretend_you_didn't_say_\\long_or_\\outer_or_\\global.");
     if (eTeX_ex) help_line[0] \leftarrow
```

 $\verb"I'll_{\Box} pretend_{\Box} you_{\Box} didn't_{\Box} say_{\Box} \long_{\Box} or_{\Box} \long_{\Box} or_{\Box} or_{\Box} \long_{\Box} or_{\Box} \long_{\Box} or_{\Box} or_{\Box} or_{\Box} o$ 

}

This code is used in section 1211.

1213. (Discard the prefixes \long and \outer if they are irrelevant 1213) ≡
if (a ≥ 8) { j ← protected\_token; a ← a - 8;
}
else j ← 0;
if ((cur\_cmd ≠ def) ∧ ((a % 4 ≠ 0) ∨ (j ≠ 0))) { print\_err("You\_can't\_use\_'"); print\_esc("long");
print("'\_uor\_'"); print\_esc("outer");
help1("I'll\_pretend\_you\_didn't\_usay\_\\long\_or\_\\outer\_here.");
if (eTeX\_ex) {
 help\_line[0] ← "I'll\_pretend\_you\_didn't\_usay\_\\long\_or\_\\outer\_outer\_or\_\\protected\_here.";
 print("'\_uor\_'"); print\_esc("protected");
}
print("'\_uwith\_'"); print\_cmd\_chr(cur\_cmd, cur\_chr); print\_char('\''); error();
}

This code is used in section 1211.

**1214.** The previous routine does not have to adjust a so that  $a \% 4 \equiv 0$ , since the following routines test for the \global prefix as follows.

#define global  $(a \ge 4)$ #define g\_define(A, B, C) if (global) geq\_define(A, B, C); else eq\_define(A, B, C) #define word\_define(A, B) if (global) geq\_word\_define(A, B); else eq\_word\_define(A, B) (Adjust for the setting of \globaldefs 1214) = if (global\_defs  $\ne 0$ ) if (global\_defs < 0) { if (global)  $a \leftarrow a - 4$ ; } else { if (¬global)  $a \leftarrow a + 4$ ; }

This code is used in section 1211.

**1215.** When a control sequence is to be defined, by \def or \let or something similar, the  $get_r_token$  routine will substitute a special control sequence for a token that is not redefinable.

```
{ Declare subprocedures for prefixed_command 1215 > =
 static void get_r_token(void)
 { restart:
    do get_token(); while (¬(cur_tok ≠ space_token));
    if ((cur_cs ≡ 0) ∨ (cur_cs > frozen_control_sequence)) {
        print_err("Missing_control_sequence_inserted");
        help5("Please_don't_say_'\\def_cs{...}', _say_'\\def\\cs{...}', ",
        "I've_inserted_an_inaccessible_control_sequence_uso_that_your",
        "definition_will_be_completed_without_mixing_me_up_too_badly.",
        "You_can_recover_graciously_from_this_error, __if_you're",
        "careful;_see_exercise_27.2_in_The_TeXbook.");
    if (cur_cs ≡ 0) back_input();
        cur_tok ← cs_token_flag + frozen_protection; ins_error(); goto restart;
    }
    }
}
```

See also sections 1229, 1236, 1243, 1244, 1245, 1246, 1247, 1257, and 1265. This code is used in section 1211.

**1216.** (Initialize table entries (done by INITEX only) 164 +=  $text(frozen_protection) \leftarrow s_no("inaccessible");$ 

**1217.** Here's an example of the way many of the following routines operate. (Unfortunately, they aren't all as simple as this.)

 $\langle Assignments \ 1217 \rangle \equiv$ **case**  $set_font: g_define(cur_font_loc, data, cur_chr)$ ; **break**; See also sections 1218, 1221, 1224, 1225, 1226, 1228, 1232, 1234, 1235, 1241, 1242, 1248, 1252, 1253, 1256, and 1264. This code is used in section 1211.  $\S{1218} \qquad {\rm HiT}_{\!E\!X}$ 

**1218.** When a *def* command has been scanned,  $cur\_chr$  is odd if the definition is supposed to be global, and  $cur\_chr \ge 2$  if the definition is supposed to be expanded.

 $\langle \, \mathrm{Assignments} \, \, {1217} \, \rangle \, {+}{\equiv}$ 

case def: { if (odd(cur\_chr) \land \neg global \land (global\_defs \ge 0)) a \leftarrow a + 4; e \leftarrow (cur\_chr \ge 2); get\_r\_token(); p \leftarrow cur\_cs; q \leftarrow scan\_toks(true, e); if (j \neq 0) { q \leftarrow get\_avail(); info(q) \leftarrow j; link(q) \leftarrow link(def\_ref); link(def\_ref) \leftarrow q; } g\_define(p, call + (a % 4), def\_ref); } break;

1219. Both \let and \futurelet share the command code *let*.

( Put each of T<sub>E</sub>X's primitives into the hash table 226 > += primitive("let", let, normal); primitive("futurelet", let, normal + 1);

**1220.** (Cases of *print\_cmd\_chr* for symbolic printing of primitives 227)  $+\equiv$  case *let*:

if  $(chr\_code \neq normal)$  print\_esc("futurelet"); else print\_esc("let"); break;

**1221.**  $\langle Assignments \ 1217 \rangle +\equiv$  **case** let:  $\{ n \leftarrow cur\_chr; \ get\_r\_token(); p \leftarrow cur\_cs;$  **if**  $(n \equiv normal) \{ do \ get\_token(); while (\neg(cur\_cmd \neq spacer));$  **if**  $(cur\_tok \equiv other\_token + '=') \{ get\_token();$  **if**  $(cur\_cmd \equiv spacer) \ get\_token();$   $\}$   $\}$  **else**  $\{ get\_token(); q \leftarrow cur\_tok; \ get\_token(); \ back\_input(); \ cur\_tok \leftarrow q; \ back\_input();$   $\triangleright$  look ahead, then back up  $\triangleleft$   $\}$   $\triangleright$  note that  $back\_input$  doesn't affect  $cur\_cmd, \ cur\_chr \triangleleft$  **if**  $(cur\_cmd \equiv internal\_register) \lor (cur\_cmd \equiv toks\_register))$  **if**  $((cur\_chr < mem\_bot) \lor (cur\_chr > lo\_mem\_stat\_max)) \ add\_sa\_ref(cur\_chr);$  $g\_define(p, cur\_cmd, cur\_chr);$ 

} break;

452 MODE-INDEPENDENT PROCESSING

1222. A \chardef creates a control sequence whose cmd is  $char_given$ ; a \mathchardef creates a control sequence whose cmd is  $math_given$ ; and the corresponding chr is the character code or math code. A \countdef or \dimendef or \skipdef or \muskipdef creates a control sequence whose cmd is  $assign_int$  or ... or  $assign_mu_glue$ , and the corresponding chr is the eqtb location of the internal register in question.

```
#define char_def_code 0
                               \triangleright shorthand_def for \chardef <
#define math_char_def_code 1
                                      \triangleright shorthand_def for \mathchardef <
#define count_def_code 2
                                \triangleright shorthand_def for \countdef <
#define dimen_def_code 3
                                 \triangleright shorthand_def for \dimendef <
#define skip_def_code 4
                               \triangleright shorthand_def for \skipdef <
                                   \triangleright shorthand_def for \muskipdef <
#define mu_skip_def_code 5
                               \triangleright shorthand_def for \toksdef <
#define toks_def_code 6
\langle Put each of T<sub>F</sub>X's primitives into the hash table 226 \rangle +\equiv
  primitive("chardef", shorthand_def, char_def_code);
  primitive("mathchardef", shorthand_def, math_char_def_code);
  primitive("countdef", shorthand_def, count_def_code);
  primitive("dimendef", shorthand_def, dimen_def_code);
  primitive("skipdef", shorthand_def, skip_def_code);
  primitive("muskipdef", shorthand_def, mu_skip_def_code);
  primitive("toksdef", shorthand_def, toks_def_code);
        \langle \text{Cases of } print\_cmd\_chr \text{ for symbolic printing of primitives } 227 \rangle + \equiv
1223.
case shorthand_def:
  switch (chr_code) {
  case char_def_code: print_esc("chardef"); break;
  case math_char_def_code: print_esc("mathchardef"); break;
  case count_def_code: print_esc("countdef"); break;
  case dimen_def_code: print_esc("dimendef"); break;
  case skip_def_code: print_esc("skipdef"); break;
  case mu_skip_def_code: print_esc("muskipdef"); break;
  default: print_esc("toksdef");
  } break;
case char_given:
  { print_esc("char"); print_hex(chr_code);
  } break;
case math_given:
  { print_esc("mathchar"); print_hex(chr_code);
  } break;
```

## 1224 HiTeX

}

} break;

**1224.** We temporarily define p to be *relax*, so that an occurrence of p while scanning the definition will simply stop the scanning instead of producing an "undefined control sequence" error or expanding the previous meaning. This allows, for instance, '\chardef\foo=123\foo'.

```
\langle \text{Assignments } 1217 \rangle + \equiv
case shorthand_def:
  { n \leftarrow cur\_chr; get\_r\_token(); p \leftarrow cur\_cs; g\_define(p, relax, 256); scan\_optional\_equals();
     switch (n) {
     case char_def_code:
        { scan_char_num(); g_define(p, char_given, cur_val);
        } break;
     case math_char_def_code:
        { scan_fifteen_bit_int(); g_define(p, math_given, cur_val);
        } break;
     default:
        { scan_register_num();
          if (cur\_val > 255) { j \leftarrow n - count\_def\_code;
                                                                     \triangleright int_val .. box_val \triangleleft
             if (j > mu\_val) j \leftarrow tok\_val;
                                                    \triangleright int_val ... mu_val or tok_val \triangleleft
             find\_sa\_element(j, cur\_val, true); add\_sa\_ref(cur\_ptr);
             if (j \equiv tok\_val) \ j \leftarrow toks\_register; else j \leftarrow internal\_register;
             g\_define(p, j, cur\_ptr);
          }
          else
             switch (n) {
             case count_def_code: q_define(p, assign_int, count_base + cur_val); break;
             case dimen\_def\_code: g\_define(p, assign\_dimen, scaled\_base + cur\_val); break;
             case skip\_def\_code: g\_define(p, assign\_glue, skip\_base + cur\_val); break;
             case mu_skip_def_code: g_define(p, assign_mu_glue, mu_skip_base + cur_val); break;
             case toks\_def\_code: g\_define(p, assign\_toks, toks\_base + cur\_val);
                   \triangleright there are no other cases \triangleleft
             ł
        }
     }
  } break;
1225. \langle \text{Assignments } 1217 \rangle + \equiv
case read_to_cs:
  { j \leftarrow cur\_chr; scan\_int(); n \leftarrow cur\_val;
     if (¬scan_keyword("to")) { print_err("Missing_1'to'__inserted");
```

help2("You\_should\_have\_said\_'\\read<number>\_to\_\\cs'.",

 $get_r_token(); p \leftarrow cur_cs; read_toks(n, p, j); g_define(p, call, cur_val);$ 

"I'm\_going\_to\_look\_for\_the\_\\cs\_now."); error();

#### 454 MODE-INDEPENDENT PROCESSING

1226. The token-list parameters, **\output** and **\everypar**, etc., receive their values in the following way. (For safety's sake, we place an enclosing pair of braces around an **\output** list.)

```
\langle \text{Assignments } 1217 \rangle + \equiv
case toks_register: case assign_toks:
  { q \leftarrow cur\_cs; e \leftarrow false;
                                         \triangleright just in case, will be set true for sparse array elements \triangleleft
      if (cur\_cmd \equiv toks\_register)
         if (cur\_chr \equiv mem\_bot) { scan\_register\_num();
            if (cur_val > 255) { find_sa_element(tok_val, cur_val, true); cur_chr \leftarrow cur_ptr; e \leftarrow true;
            }
            else cur\_chr \leftarrow toks\_base + cur\_val;
         }
         else e \leftarrow true;
      p \leftarrow cur\_chr;
                            \triangleright p \equiv every\_par\_loc \text{ or } output\_routine\_loc \text{ or } \dots \lhd
      scan_optional_equals(); \langle Get the next non-blank non-relax non-call token 404 \rangle;
      if (cur\_cmd \neq left\_brace) (If the right-hand side is a token parameter or token register, finish the
               assignment and goto done 1227;
      back\_input(); cur\_cs \leftarrow q; q \leftarrow scan\_toks(false, false);
      if (link(def_ref) \equiv null) \triangleright empty list: revert to the default \triangleleft
      { sa_define(p, null, p, undefined_cs, null); free_avail(def_ref);
      else { if ((p \equiv output\_routine\_loc) \land \neg e)
                                                                 \triangleright enclose in curlies \triangleleft
         { link(q) \leftarrow get\_avail(); q \leftarrow link(q); info(q) \leftarrow right\_brace\_token + '}'; q \leftarrow get\_avail();
            info(q) \leftarrow left\_brace\_token + '{'; link(q)} \leftarrow link(def\_ref); link(def\_ref) \leftarrow q;
         }
         sa\_define(p, def\_ref, p, call, def\_ref);
      }
  } break;
```

1227. (If the right-hand side is a token parameter or token register, finish the assignment and goto done 1227)  $\equiv$ 

```
if ((cur_cmd = toks_register) \lor (cur_cmd = assign_toks)) { if (cur_cmd = toks_register)
    if (cur_chr = mem_bot) { scan_register_num();
        if (cur_val < 256) q \leftarrow equiv(toks_base + cur_val);
        else { find_sa_element(tok_val, cur_val, false);
            if (cur_ptr = null) q \leftarrow null;
        else q \leftarrow sa_ptr(cur_ptr);
        }
        }
        else q \leftarrow sa_ptr(cur_chr);
        else q \leftarrow equiv(cur_chr);
        if (q = null) sa_define(p, null, p, undefined_cs, null);
        else { add_token_ref(q); sa_define(p, q, p, call, q);
        }
        goto done;
    }
}
```

This code is used in section 1226.

#### §1228 HiT<sub>E</sub>X

1228. Similar routines are used to assign values to the numeric parameters.

 $\langle \text{Assignments } 1217 \rangle + \equiv$ 

**case** assign\_int:

{  $p \leftarrow cur\_chr$ ;  $scan\_optional\_equals()$ ;  $scan\_int()$ ;  $word\_define(p, cur\_val)$ ;

} break;

**case** assign\_dimen:

 $\{ p \leftarrow cur\_chr; \ scan\_optional\_equals(); \ scan\_normal\_dimen; \ word\_define(p, cur\_val); \ scan\_normal\_dimen; \ word\_define(p, cur\_val); \ scan\_normal\_dimen; \ scan\_normal\_dimen; \ scan\_norman] \ scan\_norman; \ scan\_norman; \ scan\_norman; \ scan\_norm$ 

} break;

**case** assign\_glue: **case** assign\_mu\_glue:

 $\{ \begin{array}{l} p \leftarrow cur\_chr; \ n \leftarrow cur\_cmd; \ scan\_optional\_equals(); \\ \textbf{if} \ (n \equiv assign\_mu\_glue) \ scan\_glue(mu\_val); \ \textbf{else} \ scan\_glue(glue\_val); \\ trap\_zero\_glue(); \ g\_define(p, glue\_ref, cur\_val); \\ \end{array}$ 

} break;

**1229.** When a glue register or parameter becomes zero, it will always point to *zero\_glue* because of the following procedure. (Exception: The tabskip glue isn't trapped while preambles are being scanned.)

- $\langle \text{Declare subprocedures for } prefixed\_command | 1215 \rangle + \equiv \text{static void } trap\_zero\_glue(void)$ 
  - $\{ \mbox{ if } ((width(cur\_val) \equiv 0) \land (stretch(cur\_val) \equiv 0) \land (shrink(cur\_val) \equiv 0)) \ \{ \ add\_glue\_ref(zero\_glue); \\ delete\_glue\_ref(cur\_val); \ cur\_val \leftarrow zero\_glue; \\ \end{cases}$

```
}
}
```

**1230.** The various character code tables are changed by the *def\_code* commands, and the font families are declared by *def\_family*.

\$\langle Put each of TEX's primitives into the hash table 226 \rangle +=
primitive("catcode", def\_code, cat\_code\_base); primitive("mathcode", def\_code, math\_code\_base);
primitive("lccode", def\_code, lc\_code\_base); primitive("uccode", def\_code, uc\_code\_base);
primitive("sfcode", def\_code, sf\_code\_base); primitive("delcode", def\_code, del\_code\_base);
primitive("textfont", def\_family, math\_font\_base);
primitive("scriptfont", def\_family, math\_font\_base + script\_size);
primitive("scriptscriptfont", def\_family, math\_font\_base + script\_script\_size);

**1231.** (Cases of *print\_cmd\_chr* for symbolic printing of primitives 227) += **case** *def\_code*:

if  $(chr\_code \equiv cat\_code\_base)$  print\_esc("catcode");

else if  $(chr\_code \equiv math\_code\_base)$  print\_esc("mathcode");

 $\mathbf{else \ if} \ (chr\_code \equiv lc\_code\_base) \ print\_esc("\texttt{lccode"});$ 

else if  $(chr\_code \equiv uc\_code\_base)$  print\_esc("uccode");

else if  $(chr\_code \equiv sf\_code\_base)$  print\_esc("sfcode");

else print\_esc("delcode"); break;

**case** *def\_family*: *print\_size*(*chr\_code - math\_font\_base*); **break**;

#### 456 MODE-INDEPENDENT PROCESSING

**1232.** The different types of code values have different legal ranges; the following program is careful to check each case properly.

⟨Assignments 1217⟩ +≡
case def\_code:
{ {Let n be the largest legal code value, based on cur\_chr 1233};
 p ← cur\_chr; scan\_char\_num(); p ← p + cur\_val; scan\_optional\_equals(); scan\_int();
 if (((cur\_val < 0) ∧ (p < del\_code\_base)) ∨ (cur\_val > n)) { print\_err("Invalid⊔code⊔(");
 print\_int(cur\_val);
 if (p < del\_code\_base) print("), \_\_should\_ube\_uin\_uthe\_range\_u0..");
 else print("), \_\_should\_ube\_uat\_most\_u");
 print\_int(n); help1("I'm\_ugoing\_uto\_use\_u0\_uinstead\_uof\_uthat\_uillegal\_ucode\_value.");
 error(); cur\_val ← 0;
 }
 if (p < math\_code\_base) g\_define(p, data, cur\_val);
 else if (p < del\_code\_base) g\_define(p, data, hi(cur\_val));
 else word\_define(p, cur\_val);
 } break;
</pre>

This code is used in section 1232.

```
1234. \langle \text{Assignments 1217} \rangle + \equiv case def_family:
```

 $\{ p \leftarrow cur\_chr; \ scan\_four\_bit\_int(); p \leftarrow p + cur\_val; \ scan\_optional\_equals(); \ scan\_font\_ident(); g\_define(p, data, cur\_val);$ 

} break;

1235. Next we consider changes to T<sub>E</sub>X's numeric registers.

 $\langle \text{Assignments } 1217 \rangle + \equiv$ 

**case** *internal\_register*: **case** *advance*: **case** *multiply*: **case** *divide*: *do\_register\_command(a)*; **break**;

## 1236 HiTeX

```
1236.
          We use the fact that internal\_register < advance < multiply < divide.
\langle \text{Declare subprocedures for } prefixed\_command | 1215 \rangle + \equiv
  static void do_register_command(small_number a)
  { pointer l, q, r, s;
                             ▷ for list manipulation ⊲
     int p;
                \triangleright type of register involved \triangleleft
                  \triangleright does l refer to a sparse array element? \triangleleft
     bool e:
                 \triangleright integer or dimen value of l \triangleleft
     int w;
     q \leftarrow cur\_cmd; \ e \leftarrow false;
                                       \triangleright just in case, will be set true for sparse array elements \triangleleft
     (Compute the register location l and its type p; but return if invalid 1237);
     if (q \equiv internal\_register) \ scan\_optional\_equals();
     else if (scan_keyword("by")) do_nothing;
                                                          ⊳optional'by'⊲
     arith\_error \leftarrow false;
     if (q < multiply) (Compute result of register or advance, put it in cur_val 1238)
     else (Compute result of multiply or divide, put it in cur_val 1240);
     if (arith_error) { print_err("Arithmetic_overflow");
        help2("I_{\sqcup}can't_{\sqcup}carry_{\sqcup}out_{\sqcup}that_{\sqcup}multiplication_{\sqcup}or_{\sqcup}division,",
        "since_the_result_is_out_of_range.");
       if (p \ge glue\_val) delete_glue_ref(cur_val);
        error(); return;
     if (p < glue_val) sa_word_define(l, cur_val);
     else { trap_zero_glue(); sa_define(l, cur_val, l, glue_ref, cur_val);
     }
  }
```

 $HiT_EX$ §1237

**1237.** Here we use the fact that the consecutive codes *int\_val* ... *mu\_val* and *assign\_int* ... *assign\_mu\_glue* correspond to each other nicely.

```
(Compute the register location l and its type p; but return if invalid 1237) \equiv
  { if (q \neq internal\_register) { get\_x\_token();
       if ((cur\_cmd \ge assign\_int) \land (cur\_cmd \le assign\_mu\_glue)) \{ l \leftarrow cur\_chr;
          p \leftarrow cur\_cmd - assign\_int; goto found;
       ł
       if (cur\_cmd \neq internal\_register) \{ print\_err("You\_can't_use_'");
          print_cmd_chr(cur_cmd, cur_chr); print("'__after_"); print_cmd_chr(q,0);
          help1 ("I'm_forgetting_what_you_said_and_not_changing_anything."); error(); return;
       }
     }
     if ((cur_chr < mem_bot) \lor (cur_chr > lo_mem_stat_max)) \{ l \leftarrow cur_chr; p \leftarrow sa_type(l); e \leftarrow true; \}
     else { p \leftarrow cur\_chr - mem\_bot; scan\_register\_num();
       if (cur_val > 255) { find_sa_element(p, cur_val, true); l \leftarrow cur_ptr; e \leftarrow true;
       }
       else
          switch (p) {
          case int\_val: l \leftarrow cur\_val + count\_base; break;
          case dimen_val: l \leftarrow cur_val + scaled_base; break;
          case glue_val: l \leftarrow cur_val + skip_base; break;
          case mu_val: l \leftarrow cur_val + mu_skip_base;
                \triangleright there are no other cases \triangleleft
          }
     }
  }
  found:
  if (p < glue_val) if (e) w \leftarrow sa_int(l); else w \leftarrow eqtb[l].i;
  else if (e) s \leftarrow sa_ptr(l); else s \leftarrow equiv(l)
This code is used in section 1236.
1238. (Compute result of register or advance, put it in cur_val 1238) \equiv
  if (p < glue_val) { if (p \equiv int_val) \ scan_int(); else scan_normal_dimen;
     if (q \equiv advance) {
       cur_val \leftarrow cur_val + w;
       if (\neg e \land l \ge dimen\_base) {
          cur_hfactor += hfactor_eqtb[l].sc; cur_vfactor += vfactor_eqtb[l].sc;
       }
```

} else {  $scan_glue(p)$ ; if  $(q \equiv advance) \langle Compute the sum of two glue specs 1239 \rangle;$  $}$ 

This code is used in section 1236.

## 1239 HiT<sub>E</sub>X

```
1239. \langle \text{Compute the sum of two glue specs } 1239 \rangle \equiv 

{ q \leftarrow new\_spec(cur\_val); r \leftarrow s; delete\_glue\_ref(cur\_val); width(q) \leftarrow width(q) + width(r);

if (stretch(q) \equiv 0) stretch\_order(q) \leftarrow normal;

if (stretch\_order(q) \equiv stretch\_order(r)) stretch(q) \leftarrow stretch(q) + stretch(r);

else if ((stretch\_order(q) < stretch\_order(r)) \land (stretch(r) \neq 0)) { stretch(q) \leftarrow stretch(r);

stretch\_order(q) \leftarrow stretch\_order(r);

}

if (shrink(q) \equiv 0) shrink\_order(q) \leftarrow normal;

if (shrink\_order(q) \equiv shrink\_order(r)) shrink(q) \leftarrow shrink(q) + shrink(r);

else if ((shrink\_order(q) < shrink\_order(r)) \land (shrink(r) \neq 0)) { shrink(q) \leftarrow shrink(r);

shrink\_order(q) \leftarrow shrink\_order(r);

}

cur\_val \leftarrow q;
```

This code is used in section 1238.

**1240.** (Compute result of *multiply* or *divide*, put it in *cur\_val* 1240)  $\equiv$  $\{ scan_int(); \}$ if  $(p < glue_val)$ if  $(q \equiv multiply)$ if  $(p \equiv int\_val)$  cur\_val  $\leftarrow$  mult\_integers $(w, cur\_val)$ ; else  $cur_val \leftarrow nx_plus_y(w, cur_val, 0);$ else  $cur\_val \leftarrow x\_over\_n(w, cur\_val);$ else {  $r \leftarrow new\_spec(s)$ ; if  $(q \equiv multiply)$  {  $width(r) \leftarrow nx_plus_y(width(s), cur_val, 0);$  $stretch(r) \leftarrow nx_plus_y(stretch(s), cur_val, 0); shrink(r) \leftarrow nx_plus_y(shrink(s), cur_val, 0);$ } else {  $width(r) \leftarrow x_over_n(width(s), cur_val); stretch(r) \leftarrow x_over_n(stretch(s), cur_val);$  $shrink(r) \leftarrow x_over_n(shrink(s), cur_val);$  $cur_val \leftarrow r;$ } }

This code is used in section 1236.

**1241.** The processing of boxes is somewhat different, because we may need to scan and create an entire box before we actually change the value of the old one.

```
⟨Assignments 1217⟩ +≡
case set_box:
{ scan_register_num();
    if (global) n ← global_box_flag + cur_val; else n ← box_flag + cur_val;
    scan_optional_equals();
    if (set_box_allowed) scan_box(n);
    else { print_err("Improper_"); print_esc("setbox");
        help2("Sorry,_\\setbox_iis_not_allowed_after_\\halign_in_a_display,",
        "or_between_\\accent_and_an_accented_character."); error();
    }
}
```

```
} break;
```

**1242.** The *space\_factor* or *prev\_depth* settings are changed when a *set\_aux* command is sensed. Similarly, *prev\_graf* is changed in the presence of *set\_prev\_graf*, and *dead\_cycles* or *insert\_penalties* in the presence of *set\_page\_int*. These definitions are always global.

When some dimension of a box register is changed, the change isn't exactly global; but  $T_EX$  does not look at the global switch.

```
\langle \text{Assignments } 1217 \rangle + \equiv
case set_aux: alter_aux(); break;
case set_prev_graf: alter_prev_graf(); break;
case set_page_dimen: alter_page_so_far(); break;
case set_page_int: alter_integer(); break;
case set_box_dimen: alter_box_dimen(); break;
1243. (Declare subprocedures for prefixed_command 1215) +\equiv
  static void alter_aux(void)
  { halfword c;
                      \triangleright hmode or vmode \triangleleft
     if (cur\_chr \neq abs(mode)) report_illegal\_case();
     else { c \leftarrow cur\_chr; scan\_optional\_equals();
       if (c \equiv vmode) { scan_normal_dimen; prev_depth \leftarrow cur_val;
       }
       else { scan_int();
         if ((cur_val \le 0) \lor (cur_val > 32767)) \{ print_err("Bad_space_factor"); \}
            help1("I_allow_only_values_in_the_range_1...32767_here."); int_error(cur_val);
         else space_factor \leftarrow cur_val;
       }
    }
  }
```

```
1244. 〈Declare subprocedures for prefixed_command 1215〉+=
static void alter_prev_graf(void)
{ int p; ▷ index into nest ⊲
    nest[nest_ptr] ← cur_list; p ← nest_ptr;
    while (abs(nest[p].mode_field) ≠ vmode) decr(p);
    scan_optional_equals(); scan_int();
    if (cur_val < 0) { print_err("Bad」"); print_esc("prevgraf");
        help1("I_uallow_only_nonnegative_values_here."); int_error(cur_val);
    }
    else { nest[p].pg_field ← cur_val; cur_list ← nest[nest_ptr];
    }
}</pre>
```

1246 HiTeX

```
1246.
          \langle \text{Declare subprocedures for } prefixed\_command | 1215 \rangle + \equiv
  static void alter_integer(void)
  { small_number c;
                               \triangleright 0 for \deadcycles, 1 for \insertpenalties, etc. \triangleleft
     c \leftarrow cur\_chr; \ scan\_optional\_equals(); \ scan\_int();
     if (c \equiv 0) dead_cycles \leftarrow cur_val;
     else (Cases for alter_integer 1428)
     else insert_penalties \leftarrow cur\_val;
  }
1247. (Declare subprocedures for prefixed_command 1215) +\equiv
  static void alter_box_dimen(void)
  { small_number c; \triangleright width_offset or height_offset or depth_offset \triangleleft
     pointer b;
                      ⊳box register ⊲
     c \leftarrow cur_chr; scan_register_num(); fetch_box(b); scan_optional_equals(); scan_normal_dimen;
     if (b \neq null) mem[b+c].sc \leftarrow cur_val;
```

```
}
```

**1248.** Paragraph shapes are set up in the obvious way.

 $\langle \text{Assignments } 1217 \rangle + \equiv$ **case** *set\_shape*: {  $q \leftarrow cur\_chr; scan\_optional\_equals(); scan\_int(); n \leftarrow cur\_val;$ if  $(n \leq 0) p \leftarrow null;$ else if  $(q > par_shape_loc)$  {  $n \leftarrow (cur_val/2) + 1$ ;  $p \leftarrow get_node(2 * n + 1)$ ;  $info(p) \leftarrow n$ ;  $n \leftarrow cur\_val; mem[p+1].i \leftarrow n;$  ▷ number of penalties < for  $(j \leftarrow p+2; j \le p+n+1; j++)$  {  $scan_int(); mem[j].i \leftarrow cur_val;$  $\triangleright$  penalty values  $\triangleleft$ if  $(\neg odd(n))$  mem $[p+n+2].i \leftarrow 0;$ ⊳unused⊲ else { scaled  $fh \leftarrow 0, fv \leftarrow 0;$  $p \leftarrow get\_node(2 * n + 1); info(p) \leftarrow n;$ for  $(j \leftarrow 1; j \le n; j \leftrightarrow)$  { scan\_normal\_dimen; mem[p + 2 \* j - 1].sc  $\leftarrow$  cur\_val;  $\triangleright$  indentation  $\triangleleft$ scan\_normal\_dimen; if  $(j \equiv 1)$  {  $fh \leftarrow cur\_hfactor; fv \leftarrow cur\_vfactor;$  $mem[p+2*j].sc \leftarrow cur\_val; \quad \triangleright width \triangleleft$ }  $cur_hfactor \leftarrow fh; cur_vfactor \leftarrow fv;$  $g\_define(q, shape\_ref, p);$ } break;

**1249.** Here's something that isn't quite so obvious. It guarantees that  $info(par\_shape\_ptr)$  can hold any positive n for which  $get\_node(2*n+1)$  doesn't overflow the memory capacity.

 $\langle$  Check the "constant" values for consistency 14 $\rangle +\equiv$ if  $(2 * max_halfword < mem_top - mem_min)$  bad  $\leftarrow$  41;

**1250.** New hyphenation data is loaded by the *hyph\_data* command.

< Put each of T<sub>E</sub>X's primitives into the hash table 226 > +≡ primitive("hyphenation", hyph\_data, 0); primitive("patterns", hyph\_data, 1); **1251.** (Cases of *print\_cmd\_chr* for symbolic printing of primitives 227)  $+\equiv$ **case** hyph\_data: if  $(chr\_code \equiv 1)$  print\_esc("patterns"); else print\_esc("hyphenation"); break; **1252.**  $\langle \text{Assignments } 1217 \rangle + \equiv$ **case** *hyph\_data*: if  $(cur_chr \equiv 1)$  { #ifdef INIT new\_patterns(); goto done; #endif *print\_err*("Patterns\_can\_be\_loaded\_only\_by\_INITEX"); *help0*; *error*(); **do** get\_token(); **while**  $(\neg(cur\_cmd \equiv right\_brace));$ ▷ flush the patterns return; } else { new\_hyph\_exceptions(); goto done; } break;

**1253.** All of  $T_EX$ 's parameters are kept in *eqtb* except the font information, the interaction mode, and the hyphenation tables; these are strictly global.

 $\begin{array}{l} \langle \text{Assignments 1217} \rangle + \equiv \\ \textbf{case} \ assign\_font\_dimen: \\ \{ \ find\_font\_dimen(true); \ k \leftarrow cur\_val; \ scan\_optional\_equals(); \ scan\_normal\_dimen; \\ \ font\_info[k].sc \leftarrow cur\_val; \\ \} \ \textbf{break}; \\ \textbf{case} \ assign\_font\_int: \\ \{ \ n \leftarrow cur\_chr; \ scan\_font\_ident(); \ f \leftarrow cur\_val; \ scan\_optional\_equals(); \ scan\_int(); \\ \ \textbf{if} \ (n \equiv 0) \ hyphen\_char[f] \leftarrow cur\_val; \ \textbf{else} \ skew\_char[f] \leftarrow cur\_val; \\ \} \ \textbf{break}; \\ \end{array}$ 

1254. (Put each of T<sub>E</sub>X's primitives into the hash table 226) +≡ primitive("hyphenchar", assign\_font\_int, 0); primitive("skewchar", assign\_font\_int, 1);

1255. (Cases of print\_cmd\_chr for symbolic printing of primitives 227) +≡
case assign\_font\_int:
 if (chr\_code ≡ 0) print\_esc("hyphenchar");
 else print\_esc("skewchar"); break;

**1256.** Here is where the information for a new font gets loaded.

 $\langle \text{Assignments } 1217 \rangle +\equiv$ 

 $\mathbf{case} \ def\_font: \ new\_font(a); \ \mathbf{break};$ 

 $\S1257$  HiT<sub>E</sub>X

```
1257.
          \langle \text{Declare subprocedures for } prefixed\_command | 1215 \rangle + \equiv
  static void new_font(small_number a)
  { pointer u;
                       \triangleright user's font identifier \triangleleft
     scaled s;
                      \triangleright stated "at" size, or negative of scaled magnification \triangleleft
     int f;
                  \triangleright runs through existing fonts \triangleleft
                             \triangleright name for the frozen font identifier \lhd
     str_number t;
     int old_setting;
                             \triangleright holds selector setting \triangleleft
     str_number flushable_string;
                                               \triangleright string not yet referenced \triangleleft
     if (job\_name \equiv 0) open\_log\_file();
                                                     \triangleright avoid confusing texput with the font name \triangleleft
     get_r_token(); u \leftarrow cur_cs;
     if (u \ge hash\_base) t \leftarrow text(u);
     else if (u \geq single\_base)
        if (u \equiv null\_cs) t \leftarrow s\_no("FONT"); else t \leftarrow u - single\_base;
     else { old\_setting \leftarrow selector; selector \leftarrow new\_string; print("FONT"); printn(u - active\_base);
        selector \leftarrow old_setting; str_room(1); t \leftarrow make_string();
     }
     g_define(u, set_font, null_font); scan_optional_equals(); scan_file_name();
     \langle Scan the font size specification 1258\rangle;
     (If this font has already been loaded, set f to the internal font number and goto common_ending 1260);
     f \leftarrow read\_font\_info(u, cur\_name, cur\_area, s);
  common\_ending: g\_define(u, set\_font, f); eqtb[font\_id\_base + f] \leftarrow eqtb[u]; font\_id\_text(f) \leftarrow t;
  }
1258. (Scan the font size specification 1258) \equiv
  name_in_progress \leftarrow true;
                                      \triangleright this keeps cur_name from being changed \triangleleft
  if (scan_keyword("at")) (Put the (positive) 'at' size into s 1259)
  else if (scan_keyword("scaled")) \{ scan_int(); s \leftarrow -cur_val; \}
     if ((cur_val \le 0) \lor (cur_val > 32768)) {
        print\_err("Illegal\_magnification\_has\_been\_changed\_to\_1000");
        help1("The_magnification_ratio_must_be_between_1_and_32768."); int_error(cur_val);
        s \leftarrow -1000;
     }
  }
```

```
else s \leftarrow -1000;
```

```
name_in_progress \leftarrow false
```

```
This code is used in section 1257.
```

```
1259. 〈Put the (positive) 'at' size into s 1259 〉 ≡
{ scan_normal_dimen; s ← cur_val;
    if ((s ≤ 0) ∨ (s ≥ °1000000000)) { print_err("Improper_'at'_usize_("); print_scaled(s);
        print("pt),_ureplaced_by_10pt");
        help2("I_ucan_only_handle_fonts_at_positive_sizes_that_are",
        "less_than_2048pt,_uso_I've_changed_what_you_said_to_10pt."); error(); s ← 10 * unity;
    }
}
```

This code is used in section 1258.

1260. When the user gives a new identifier to a font that was previously loaded, the new name becomes the font identifier of record. Font names 'xyz' and 'XYZ' are considered to be different.

 $\langle$  If this font has already been loaded, set f to the internal font number and **goto** common\_ending 1260  $\rangle \equiv flushable_string \leftarrow str_ptr - 1;$ 

This code is used in section 1257.

**1261.**  $\langle \text{Cases of } print\_cmd\_chr \text{ for symbolic printing of primitives } 227 \rangle + \equiv \text{case } set\_font:$ 

```
{ print("select_font_"); slow_print(font_name[chr_code]);
if (font_size[chr_code] \ne font_dsize[chr_code]) { print("_at_"); print_scaled(font_size[chr_code]);
print("pt");
}
```

```
} break;
```

```
1262. ⟨Put each of TEX's primitives into the hash table 226⟩ +≡ primitive("batchmode", set_interaction, batch_mode); primitive("nonstopmode", set_interaction, nonstop_mode); primitive("scrollmode", set_interaction, scroll_mode); primitive("errorstopmode", set_interaction, error_stop_mode);
```

```
1263. (Cases of print_cmd_chr for symbolic printing of primitives 227) +≡
case set_interaction:
   switch (chr_code) {
    case batch_mode: print_esc("batchmode"); break;
   case nonstop_mode: print_esc("nonstopmode"); break;
   case scroll_mode: print_esc("scrollmode"); break;
   default: print_esc("errorstopmode");
```

```
} break;
```

**1264.**  $\langle \text{Assignments } 1217 \rangle + \equiv$ **case** set\_interaction: new\_interaction(); **break**;

1265. (Declare subprocedures for prefixed\_command 1215) +=
static void new\_interaction(void)
{ print\_ln(); interaction ← cur\_chr; (Initialize the print selector based on interaction 75);
if (log\_opened) selector ← selector + 2;
}

**1266.** The \afterassignment command puts a token into the global variable *after\_token*. This global variable is examined just after every assignment has been performed.

```
\langle \text{Global variables } 13 \rangle + \equiv
static halfword after_token; \triangleright zero, or a saved token \triangleleft
```

1267 HiTeX

**1267.**  $\langle$  Set initial values of key variables  $21 \rangle +\equiv after\_token \leftarrow 0;$ 

**1268.**  $\langle \text{Cases of } main\_control \text{ that don't depend on } mode | 1210 \rangle + \equiv any\_mode(after\_assignment):$  ${ get\_token(); after\_token \leftarrow cur\_tok;$ 

} break;

**1269.** (Insert a token saved by \afterassignment, if any 1269)  $\equiv$ if (after\_token  $\neq$  0) { cur\_tok  $\leftarrow$  after\_token; back\_input(); after\_token  $\leftarrow$  0; } This code is used in section 1211.

**1270.** Here is a procedure that might be called 'Get the next non-blank non-relax non-call non-assignment token'.

 $\langle \text{Declare action procedures for use by } main_control | 1043 \rangle + \equiv$ static void  $do_assignments(void)$ 

```
{ loop { (Get the next non-blank non-relax non-call token 404);
     if (cur_cmd ≤ max_non_prefixed_command) return;
        set_box_allowed ← false; prefixed_command(); set_box_allowed ← true;
     }
}
```

**1271.**  $\langle \text{Cases of main_control that don't depend on mode 1210} \rangle + \equiv any_mode(after_group):$ 

{ get\_token(); save\_for\_after(cur\_tok);
} break;

1272. Files for \read are opened and closed by the *in\_stream* command.

```
{ Put each of T<sub>E</sub>X's primitives into the hash table 226 > +≡
primitive("openin", in_stream, 1); primitive("closein", in_stream, 0);
```

1273. (Cases of print\_cmd\_chr for symbolic printing of primitives 227) +≡
case in\_stream:
 if (chr\_code ≡ 0) print\_esc("closein");
 else print\_esc("openin"); break;

**1274.** (Cases of main\_control that don't depend on mode 1210) +=  $any_mode(in_stream)$ :  $open_or_close_in()$ ; break;

```
1275. (Declare action procedures for use by main_control 1043) +=
static void open_or_close_in(void)
{ int c; ▷1 for \openin, 0 for \closein ⊲
    int n; ▷ stream number ⊲
        c ← cur_chr; scan_four_bit_int(); n ← cur_val;
    if (read_open[n] ≠ closed) { a_close(&read_file[n]); read_open[n] ← closed;
    }
    if (c ≠ 0) { scan_optional_equals(); scan_file_name(); pack_cur_name(".tex");
        if (a_open_in(&read_file[n])) read_open[n] ← just_open;
    }
}
```

**1276.** The user can issue messages to the terminal, regardless of the current mode.

 $\langle \text{Cases of main_control that don't depend on mode 1210} \rangle + \equiv any_mode(message): issue_message(); break;$ 

**1277.** (Put each of T<sub>E</sub>X's primitives into the hash table 226)  $+\equiv$  primitive("message", message, 0); primitive("errmessage", message, 1);

**1278.**  $\langle \text{Cases of } print\_cmd\_chr \text{ for symbolic printing of primitives } 227 \rangle + \equiv \text{case } message:$  $if <math>(chr\_code \equiv 0) \ print\_esc("message");$ 

else print\_esc("errmessage"); break;

```
1279. (Declare action procedures for use by main_control 1043) +=
static void issue_message(void)
{ int old_setting; > holds selector setting ⊲
    int c; > identifies \message and \errmessage ⊲
    str_number s; > the message ⊲
    c ← cur_chr; link(garbage) ← scan_toks(false, true); old_setting ← selector; selector ← new_string;
    token_show(def_ref); selector ← old_setting; flush_list(def_ref); str_room(1); s ← make_string();
    if (c = 0) ⟨Print string s on the terminal 1280⟩
    else ⟨Print string s as an error message 1283⟩;
    flush_string;
}
```

```
1280. \langle \text{Print string } s \text{ on the terminal } 1280 \rangle \equiv
```

```
{ if (term_offset + length(s) > max_print_line - 2) print_ln();
else if ((term_offset > 0) \vee (file_offset > 0)) print_char('u');
slow_print(s); update_terminal;
}
```

This code is used in section 1279.

**1281.** If \errmessage occurs often in *scroll\_mode*, without user-defined \errhelp, we don't want to give a long help message each time. So we give a verbose explanation only once.

```
(Global variables 13) +=
static bool long_help_seen; ▷ has the long \errmessage help been used?⊲
```

```
1282. \langle Set initial values of key variables 21 \rangle +\equiv long\_help\_seen \leftarrow false;
```

```
1283. (Print string s as an error message 1283) ≡
{ print_err(""); slow_print(s);
    if (err_help ≠ null) use_err_help ← true;
    else if (long_help_seen) help1("(That_was_another_\\errmessage.)")
    else { if (interaction < error_stop_mode) long_help_seen ← true;
        help4("This_error_message_was_generated_by_an_\\errmessage",
        "command,_uso_I_can't_give_any_explicit_help.",
        "Pretend_that_you're_Hercule_Poirot:_Examine_all_clues,",
        "and_deduce_the_truth_by_order_and_method.");
    }
    error(); use_err_help ← false;
}</pre>
```

This code is used in section 1279.

HiT<sub>E</sub>X §1276

1284 HiTeX

**1284.** The *error* routine calls on *give\_err\_help* if help is requested from the *err\_help* parameter.

static void give\_err\_help(void)
{ token\_show(err\_help);
}

1285. The \uppercase and \lowercase commands are implemented by building a token list and then changing the cases of the letters in it.

 $\langle \text{Cases of main_control that don't depend on mode 1210} \rangle + \equiv any_mode(case_shift): shift_case(); break;$ 

**1286.** (Put each of T<sub>E</sub>X's primitives into the hash table 226)  $+\equiv$  primitive("lowercase", case\_shift, lc\_code\_base); primitive("uppercase", case\_shift, uc\_code\_base);

1287. (Cases of print\_cmd\_chr for symbolic printing of primitives 227) +≡
case case\_shift:
 if (chr\_code ≡ lc\_code\_base) print\_esc("lowercase");
 else print\_esc("uppercase"); break;

**1288.** (Declare action procedures for use by main\_control 1043) += static void shift\_case(void)

{ pointer b;  $\triangleright lc\_code\_base$  or  $uc\_code\_base \triangleleft$ pointer p;  $\triangleright$  runs through the token list  $\triangleleft$ halfword t;  $\triangleright$  token  $\triangleleft$ eight\\_bits c;  $\triangleright$  character code  $\triangleleft$   $b \leftarrow cur\_chr$ ;  $p \leftarrow scan\_toks(false, false)$ ;  $p \leftarrow link(def\_ref)$ ; while  $(p \neq null)$  { (Change the case of the token in p, if a change is appropriate 1289);  $p \leftarrow link(p)$ ; }  $back\_list(link(def\_ref))$ ; free\\_avail(def\\_ref);  $\triangleright$  omit reference count  $\triangleleft$ }

**1289.** When the case of a  $chr\_code$  changes, we don't change the cmd. We also change active characters, using the fact that  $cs\_token\_flag + active\_base$  is a multiple of 256.

 $\begin{array}{l} \langle \text{ Change the case of the token in } p \text{, if a change is appropriate } 1289 \rangle \equiv \\ t \leftarrow info(p); \\ \text{if } (t < cs\_token\_flag + single\_base) \{ c \leftarrow t \% 256; \\ \text{if } (equiv(b+c) \neq 0) info(p) \leftarrow t - c + equiv(b+c); \\ \} \end{array}$ 

This code is used in section 1288.

**1290.** We come finally to the last pieces missing from *main\_control*, namely the '\show' commands that are useful when debugging.

 $\langle \text{Cases of main_control that don't depend on mode 1210} \rangle + \equiv any_mode(xray): show_whatever(); break;$ 

```
1291.
       #define show\_code = 0
                                     ▷ \show ⊲
#define show_box_code 1
                                ▷ \showbox ⊲
#define show_the_code 2
                                \triangleright \showthe \triangleleft
#define show_lists_code 3
                                ▷ \showlists ⊲
\langle Put each of T<sub>F</sub>X's primitives into the hash table 226 \rangle +\equiv
  primitive("show", xray, show_code); primitive("showbox", xray, show_box_code);
  primitive("showthe", xray, show_the_code); primitive("showlists", xray, show_lists_code);
1292.
       \langle \text{Cases of } print\_cmd\_chr \text{ for symbolic printing of primitives } 227 \rangle + \equiv
case xray:
  switch (chr_code) {
  case show_box_code: print_esc("showbox"); break;
  case show_the_code: print_esc("showthe"); break;
  case show_lists_code: print_esc("showlists"); break; (Cases of xray for print_cmd_chr 1408)
  default: print_esc("show");
  } break;
1293. (Declare action procedures for use by main_control 1043) +\equiv
  static void show_whatever(void)
  { pointer p;
                    \triangleright tail of a token list to show \triangleleft
                            \triangleright type of conditional being shown \triangleleft
    small_number t;
               \triangleright upper bound on fi_or_else codes \triangleleft
    int m:
    int l;
              \triangleright line where that conditional began \triangleleft
    int n;
              ▷ level of \if...\fi nesting ⊲
    switch (cur_chr) {
    case show_lists_code:
       { begin_diagnostic(); show_activities();
       } break;
    case show_box_code: \langle Show the current contents of a box 1296 \rangle break;
    case show_code: \langle Show the current meaning of a token, then goto common_ending 1294\rangle
       \langle \text{Cases for show\_whatever 1409} \rangle
    default: (Show the current value of some parameter or register, then goto common_ending 1297)
     \langle \text{Complete a potentially long \show command 1298} \rangle;
  common_ending:
    if (interaction < error_stop_mode) { help0; decr(error_count);
    }
    else if (tracing_online > 0) {
       help3("This_isn't_an_error_message; I'm_just_\\showing_something.",
       "Type_'1\\show...'_to_show_more_(e.g.,_\\show\\cs,",
       "\\showthe\\count10, \\showbox255, \\\showlists).");
    }
    else {
       help5 ("This_isn't_an_error_message; I'm_just_\\showing_something.",
       "Type_'I\\show...'_to_show_more_(e.g.,_\\show\\cs,",
       "\\showthe\\count10,_\\showbox255,_\\showlists).",
       "And_type_'I\\tracingonline=1\\show...'_to_show_boxes_and",
       "lists_on_your_terminal_as_well_as_in_the_transcript_file.");
    }
     error();
  }
```

```
HiT<sub>E</sub>X §1291
```

§1294 HiT<sub>E</sub>X

```
1294.
         \langle Show the current meaning of a token, then goto common_ending 1294\rangle \equiv
  { get_token();
     if (interaction \equiv error\_stop\_mode) wake_up_terminal;
     print_nl(">_{\sqcup}");
    if (cur\_cs \neq 0) { sprint\_cs(cur\_cs); print\_char('=');
     }
     print_meaning(); goto common_ending;
  }
```

This code is used in section 1293.

**1295.** (Cases of *print\_cmd\_chr* for symbolic printing of primitives 227)  $+\equiv$ case undefined\_cs: print("undefined"); break;

**case** call: **case** long\_call: **case** outer\_call: **case** long\_outer\_call: {  $n \leftarrow cmd - call;$ 

if  $(info(link(chr_code)) \equiv protected_token)$   $n \leftarrow n + 4;$ **if** (*odd*(*n*/4)) *print\_esc*("protected"); **if** (*odd*(*n*)) *print\_esc*("long"); if (odd(n/2)) print\_esc("outer"); if (n > 0) print\_char(',','); print("macro"); } break;

**case** *end\_template: print\_esc*("outer\_endtemplate"); **break**;

**1296.** (Show the current contents of a box 1296)  $\equiv$ { scan\_register\_num(); fetch\_box(p); begin\_diagnostic(); print\_nl(">u\\box"); print\_int(cur\_val); print\_char('='); if  $(p \equiv null) print("void")$ ; else  $show_box(p)$ ; }

This code is used in section 1293.

**1297.** (Show the current value of some parameter or register, then goto common\_ending 1297)  $\equiv$  $\{ the\_toks(); \}$ 

if  $(interaction \equiv error\_stop\_mode)$  wake\_up\_terminal; print\_nl(">\_"); token\_show(temp\_head); flush\_list(link(temp\_head)); goto common\_ending; }

This code is used in section 1293.

```
1298. (Complete a potentially long \show command 1298) \equiv
  end_diagnostic(true); print_err("OK");
  if (selector \equiv term\_and\_log)
    if (tracing_online \leq 0) { selector \leftarrow term_only; print("_(see_the_transcript_file)");
       selector \leftarrow term_and_log;
    }
```

This code is used in section 1293.

470 DUMPING AND UNDUMPING THE TABLES

1299. Dumping and undumping the tables. After INITEX has seen a collection of fonts and macros, it can write all the necessary information on an auxiliary file so that production versions of  $T_EX$  are able to initialize their memory at high speed. The present section of the program takes care of such output and input. We shall consider simultaneously the processes of storing and restoring, so that the inverse relation between them is clear.

The global variable *format\_ident* is a string that is printed right after the *banner* line when T<sub>E</sub>X is ready to start. For INITEX this string says simply '(INITEX)'; for other versions of T<sub>E</sub>X it says, for example, '(preloaded format=plain 1982.11.19)', showing the year, month, and day that the format file was created. We have *format\_ident*  $\equiv 0$  before T<sub>E</sub>X's tables are loaded.

 $\langle \text{Global variables } 13 \rangle + \equiv$ 

static str\_number format\_ident, frozen\_format\_ident;

**1300.**  $\langle$  Set initial values of key variables 21  $\rangle +\equiv format\_ident \leftarrow frozen\_format\_ident \leftarrow 0;$ 

**1301.** We keep a copy of the initial value, be able to test for it later.

 $\langle$  Initialize table entries (done by INITEX only)  $164 \rangle + \equiv$ 

 $format\_ident \leftarrow frozen\_format\_ident \leftarrow s\_no("_(INITEX)");$ 

```
1302. \langle \text{Declare action procedures for use by main_control 1043} \rangle + \equiv #ifdef INIT
```

static void store\_fmt\_file(void)

 $\{ \text{ int } j, k, l; \triangleright \text{ all-purpose indices } \triangleleft$ 

int p,q;  $\triangleright$  all-purpose pointers  $\triangleleft$ 

int x;  $\triangleright$  something to dump  $\triangleleft$ 

**four\_quarters** w;  $\triangleright$  four ASCII codes  $\triangleleft$ 

 $\langle$  If dumping is not allowed, abort 1304 $\rangle$ ;

 $\langle \text{Create the format_ident, open the format file, and inform the user that dumping has begun 1328} \rangle$ ;  $eqtb[dimen_base + hsize_code].i \leftarrow hhsize; eqtb[dimen_base + vsize_code].i \leftarrow hvsize;$ 

 $\langle \text{Dump constants for consistency check } 1307 \rangle;$ 

 $\langle \text{Dump the string pool } 1309 \rangle;$ 

 $\langle \text{Dump the dynamic memory } 1311 \rangle;$ 

 $\langle \text{Dump the table of equivalents } 1313 \rangle;$ 

 $\langle \text{Dump the font information } 1320 \rangle;$ 

 $\langle \text{Dump the hyphenation tables } 1324 \rangle;$ 

(Dump a couple more things and the closing check word 1326);

 $\langle \text{Close the format file } 1329 \rangle;$ 

```
eqtb[dimen\_base + hsize\_code].i \leftarrow 0; eqtb[dimen\_base + vsize\_code].i \leftarrow 0;
```

| }   |     |    |
|-----|-----|----|
| #ei | ndi | if |

 $\S{1303} \qquad {\rm HiT}_{\!E\!X}$ 

1303. Corresponding to the procedure that dumps a format file, we have a function that reads one in. The function returns *false* if the dumped format is incompatible with the present  $T_EX$  table sizes, etc. #define *too\_small(X)* 

{  $wake\_up\_terminal; wterm\_ln("---!\_Must\_increase\_the\_%s", X);$ goto  $bad\_fmt;$  }

 $\langle \text{Declare the function called } open_fmt_file 524 \rangle$ 

```
static bool load_fmt_file(void)
{ int j,k;
                 \triangleright all-purpose indices \triangleleft
                 \triangleright all-purpose pointers \triangleleft
   int p, q:
   int x;
               \triangleright something undumped \triangleleft
                               ⊳ four ASCII codes ⊲
   four_quarters w;
   \langle \text{Undump constants for consistency check } 1308 \rangle;
   \langle Undump the string pool 1310 \rangle;
   \langle Undump the dynamic memory 1312 \rangle;
   \langle Undump the table of equivalents 1314 \rangle;
   \langle Undump the font information 1321 \rangle;
   \langle Undump the hyphenation tables 1325 \rangle;
   \langle Undump a couple more things and the closing check word 1327\rangle;
   return true;
                        ⊳it worked!⊲
bad_fmt: wake_up_terminal; wterm_ln("(Fatal_format_file_error; I'm_stymied)"); return false;
}
```

**1304.** The user is not allowed to dump a format file unless  $save_ptr \equiv 0$ . This condition implies that  $cur\_level \equiv level\_one$ , hence the  $xeq\_level$  array is constant and it need not be dumped.

(If dumping is not allowed, abort 1304) =
 if (save\_ptr ≠ 0) { print\_err("You⊔can't⊔dump⊔inside⊔a⊔group");
 help1("`{...\\dump}'uis⊔a⊔no-no."); succumb;
 }
This code is used in section 1302.

**1305.** Format files consist of **memory\_word** items, and we use the following macros to dump words of different types:

#define dump\_wd(A)
{ fmt\_file.d \leftarrow A; put(fmt\_file); }
#define dump\_int(A)
{ fmt\_file.d.i \leftarrow A; put(fmt\_file); }
#define dump\_hh(A)
{ fmt\_file.d.hh \leftarrow A; put(fmt\_file); }
#define dump\_qqqq(A)
{ fmt\_file.d.qqqq \leftarrow A; put(fmt\_file); }
(Global variables 13) +=
static word\_file fmt\_file;  $\triangleright$  for input or output of format information  $\triangleleft$ 

1306. The inverse macros are slightly more complicated, since we need to check the range of the values we are reading in. We say 'undump(a)(b)(x)' to read an integer value x that is supposed to be in the range  $a \le x \le b$ . System error messages should be suppressed when undumping.

**1307.** The next few sections of the program should make it clear how we use the dump/undump macros.

 $\langle \text{Dump constants for consistency check 1307} \rangle \equiv dump_int(0);$  $\langle \text{Dump the } \varepsilon\text{-TEX state 1386} \rangle$  $\langle \text{Dump the PROTE state 1545} \rangle$  $\langle \text{Dump the ROM array 1586} \rangle$  $dump_int(mem_bot);$  $dump_int(mem_top);$  $dump_int(eqtb_size);$  $dump_int(hash_prime);$  $dump_int(hyph_size)$ This code is used in section 1302.

1308. Sections of a WEB program that are "commented out" still contribute strings to the string pool; therefore INITEX and  $T_EX$  will have the same strings. (And it is, of course, a good thing that they do.)

 $\langle$  Undump constants for consistency check 1308  $\rangle \equiv$  $x \leftarrow fmt\_file.d.i;$ if  $(x \neq 0)$  goto *bad\_fmt*;  $\triangleright\, {\sf check}$  that strings are the same  $\lhd$  $\langle \text{Undump the } \varepsilon\text{-TFX state } 1387 \rangle$  $\langle$  Undump the PRoTE state 1546  $\rangle$  $\langle \text{Undump the ROM array } 1587 \rangle$  $undump_int(x);$ if  $(x \neq mem\_bot)$  goto  $bad\_fmt$ ;  $undump_int(x);$ if  $(x \neq mem\_top)$  goto  $bad\_fmt$ ;  $undump_int(x);$ if  $(x \neq eqtb\_size)$  goto  $bad\_fmt$ ;  $undump_int(x);$ if  $(x \neq hash\_prime)$  goto  $bad\_fmt$ ;  $undump_int(x)$ ; if  $(x \neq hyph_size)$  goto  $bad_fmt$ This code is used in section 1303.

 $\S{1309} \qquad {\rm HiT}_{\!E\!X}$ 

**1309.** #define  $dump\_four\_ASCII \ w.b0 \leftarrow qi(so(str\_pool[k])); \ w.b1 \leftarrow qi(so(str\_pool[k+1])); \ w.b2 \leftarrow qi(so(str\_pool[k+2])); \ w.b3 \leftarrow qi(so(str\_pool[k+3])); \ dump\_qqqq(w)$ 

 $\langle \text{Dump the string pool } 1309 \rangle \equiv$ 

dump\_int(pool\_ptr); dump\_int(str\_ptr);

 $\textbf{while} \ (k+4 < \textit{pool\_ptr}) \ \{ \ \textit{dump\_four\_ASCII}; \ k \leftarrow k+4; \\$ 

 $k \leftarrow pool_ptr - 4; dump_four_ASCII; print_ln(); print_int(str_ptr);$ 

 $print("\_strings\_of\_total\_length\_"); print_int(pool_ptr)$ 

This code is used in section 1302.

```
1310. #define undump_four_ASCII undump_qqqq(w); str_pool[k] \leftarrow si(qo(w.b0));
str_pool[k + 1] \leftarrow si(qo(w.b1)); str_pool[k + 2] \leftarrow si(qo(w.b2)); str_pool[k + 3] \leftarrow si(qo(w.b3))
```

 $\langle \text{Undump the string pool } 1310 \rangle \equiv$ 

 $\begin{array}{l} undump\_size\,(0,\,pool\_size\,,"\texttt{string}\_\texttt{pool}\_\texttt{size}",\,pool\_ptr);\\ undump\_size\,(0,\,max\_strings\,,"\texttt{max}\_\texttt{strings}",\,str\_ptr);\\ \texttt{for}\ (k\leftarrow 0;\ k\leq str\_ptr;\ k++)\ undump\,(0,\,pool\_ptr,\,str\_start[k]);\\ k\leftarrow 0;\\ \texttt{while}\ (k+4< pool\_ptr)\ \{\ undump\_four\_ASCII;\ k\leftarrow k+4;\\ \}\end{array}$ 

 $k \leftarrow pool_ptr - 4$ ;  $undump_four_ASCII$ ;  $init\_str_ptr \leftarrow str_ptr$ ;  $init\_pool_ptr \leftarrow pool_ptr$ This code is used in section 1303.

**1311.** By sorting the list of available spaces in the variable-size portion of *mem*, we are usually able to get by without having to dump very much of the dynamic memory.

We recompute *var\_used* and *dyn\_used*, so that INITEX dumps valid information even when it has not been gathering statistics.

 $\langle \text{Dump the dynamic memory } 1311 \rangle \equiv$  $sort_avail(); var\_used \leftarrow 0; dump\_int(lo\_mem\_max); dump\_int(rover);$ if  $(eTeX_ex)$ for  $(k \leftarrow int\_val; k \le tok\_val; k++) dump\_int(sa\_root[k]);$  $p \leftarrow mem\_bot; q \leftarrow rover; x \leftarrow 0;$ **do** { for  $(k \leftarrow p; k \le q+1; k++) dump_wd(mem[k]);$  $x \leftarrow x + q + 2 - p; \ var\_used \leftarrow var\_used + q - p; \ p \leftarrow q + node\_size(q); \ q \leftarrow rlink(q);$ } while  $(\neg(q \equiv rover));$  $var\_used \leftarrow var\_used + lo\_mem\_max - p; dyn\_used \leftarrow mem\_end + 1 - hi\_mem\_min;$ for  $(k \leftarrow p; k \le lo\_mem\_max; k++) dump\_wd(mem[k]);$  $x \leftarrow x + lo\_mem\_max + 1 - p; dump\_int(hi\_mem\_min); dump\_int(avail);$ for  $(k \leftarrow hi\_mem\_min; k \le mem\_end; k++) dump\_wd(mem[k]);$  $x \leftarrow x + mem\_end + 1 - hi\_mem\_min; p \leftarrow avail;$ while  $(p \neq null)$  { decr(dyn\_used);  $p \leftarrow link(p)$ ; } dump\_int(var\_used); dump\_int(dyn\_used); print\_ln(); print\_int(x); *print*("\_memory\_locations\_dumped;\_current\_usage\_is\_"); *print\_int*(*var\_used*); print\_char('&'); print\_int(dyn\_used) This code is used in section 1302.

1312. $\langle$  Undump the dynamic memory 1312  $\rangle \equiv$  $undump(lo\_mem\_stat\_max + 1000, hi\_mem\_stat\_min - 1, lo\_mem\_max);$  $undump(lo\_mem\_stat\_max + 1, lo\_mem\_max, rover);$ if  $(eTeX_ex)$ for  $(k \leftarrow int\_val; k \le tok\_val; k++)$  undump $(null, lo\_mem\_max, sa\_root[k]);$  $p \leftarrow mem\_bot; q \leftarrow rover;$ **do** { for  $(k \leftarrow p; k \le q+1; k++)$  undump\_wd(mem[k]);  $p \leftarrow q + node\_size(q);$ if  $((p > lo\_mem\_max) \lor ((q \ge rlink(q)) \land (rlink(q) \ne rover)))$  goto bad\_fmt;  $q \leftarrow rlink(q);$ } while  $(\neg(q \equiv rover));$ for  $(k \leftarrow p; k \leq lo\_mem\_max; k++)$  undump\\_wd(mem[k]); if  $(mem\_min < mem\_bot - 2)$   $\triangleright$  make more low memory available  $\triangleleft$ {  $p \leftarrow llink(rover); q \leftarrow mem\_min + 1; link(mem\_min) \leftarrow null; info(mem\_min) \leftarrow null;$  $\triangleright$  we don't use the bottom word  $\triangleleft$  $rlink(p) \leftarrow q$ ;  $llink(rover) \leftarrow q$ ;  $rlink(q) \leftarrow rover; \ llink(q) \leftarrow p; \ link(q) \leftarrow empty\_flag; \ node\_size(q) \leftarrow mem\_bot - q;$ }  $undump(lo\_mem\_max + 1, hi\_mem\_stat\_min, hi\_mem\_min); undump(null, mem\_top, avail);$  $mem\_end \leftarrow mem\_top;$ for  $(k \leftarrow hi\_mem\_min; k \le mem\_end; k++)$  undump\_wd(mem[k]); undump\_int(var\_used); undump\_int(dyn\_used)

This code is used in section 1303.

**1313.**  $\langle \text{Dump the table of equivalents } 1313 \rangle \equiv \langle \text{Dump regions 1 to 4 of eqtb } 1315 \rangle \\ \langle \text{Dump regions 5 and 6 of eqtb } 1316 \rangle \\ dump_int(par_loc); \ dump_int(write_loc); \\ dump_int(input_loc); \\ \langle \text{Dump the hash table } 1318 \rangle$ 

This code is used in section 1302.

**1314.** (Undump the table of equivalents 1314)  $\equiv$ 

 $\langle$  Undump regions 1 to 6 of eqtb 1317  $\rangle$ 

 $undump(hash\_base, frozen\_control\_sequence, par\_loc); \ par\_token \leftarrow cs\_token\_flag + par\_loc;$ 

undump(hash\_base, frozen\_control\_sequence, write\_loc);

 $undump(hash_base, frozen_control_sequence, input_loc); input_token \leftarrow cs_token_flag + input_loc; \langle Undump the hash table 1319 \rangle$ 

This code is used in section 1303.

# 1315 HiT<sub>E</sub>X

#### DUMPING AND UNDUMPING THE TABLES 475

**1315.** The table of equivalents usually contains repeated information, so we dump it in compressed form: The sequence of n+2 values  $(n, x_1, \ldots, x_n, m)$  in the format file represents n+m consecutive entries of eqtb, with m extra copies of  $x_n$ , namely  $(x_1, \ldots, x_n, x_n, \ldots, x_n)$ .

 $\langle \text{Dump regions 1 to 4 of } eqtb | 1315 \rangle \equiv$  $k \leftarrow active\_base;$ **do** {  $j \leftarrow k;$ while  $(j < int\_base - 1)$  { if  $((equiv(j) \equiv equiv(j + 1)) \land (eq\_type(j) \equiv eq\_type(j + 1)) \land$  $(eq\_level(j) \equiv eq\_level(j+1)))$  goto found1; incr(j);}  $l \leftarrow int\_base;$ **goto** done1;  $\triangleright j \equiv int\_base - 1 \triangleleft$ found1:  $incr(j); l \leftarrow j;$ while  $(j < int\_base - 1)$  { if  $((equiv(j) \neq equiv(j + 1)) \lor (eq\_type(j) \neq eq\_type(j + 1)) \lor$  $(eq\_level(j) \neq eq\_level(j+1)))$  goto done1; incr(j);} done1:  $dump_int(l-k)$ ; while (k < l) {  $dump\_wd(eqtb[k])$ ; incr(k);  $k \leftarrow j + 1; \ dump\_int(k - l);$ } while  $(\neg(k \equiv int\_base));$ This code is used in section 1313. **1316.** (Dump regions 5 and 6 of *eqtb* 1316)  $\equiv$ **do** {

 $\begin{array}{l} \textbf{ub} \{ j \leftarrow k; \\ \textbf{while} \ (j < eqtb\_size) \ \{ \textbf{if} \ (eqtb[j].i \equiv eqtb[j+1].i) \ \textbf{goto} \ found2; \\ incr(j); \\ \} \\ l \leftarrow eqtb\_size+1; \ \textbf{goto} \ done2; \qquad \triangleright j \equiv eqtb\_size \triangleleft \\ found2: \ incr(j); \ l \leftarrow j; \\ \textbf{while} \ (j < eqtb\_size) \ \{ \textbf{if} \ (eqtb[j].i \neq eqtb[j+1].i) \ \textbf{goto} \ done2; \\ incr(j); \\ \} \\ done2: \ dump\_int(l-k); \\ \textbf{while} \ (k < l) \ \{ \ dump\_wd(eqtb[k]); \ incr(k); \\ \} \\ k \leftarrow j+1; \ dump\_int(k-l); \\ \} \\ \textbf{while} \ (\neg(k > eqtb\_size)); \\ This code \ is used \ in \ section \ 1313. \\ \end{array}$ 

 $\begin{array}{ll} \textbf{1317.} & \langle \text{Undump regions 1 to 6 of } eqtb \ 1317 \rangle \equiv \\ k \leftarrow active\_base; \\ \textbf{do } \{ \\ & undump\_int(x); \\ & \textbf{if } ((x < 1) \lor (k + x > eqtb\_size + 1)) \ \textbf{goto } bad\_fmt; \\ & \textbf{for } (j \leftarrow k; \ j \leq k + x - 1; \ j + +) \ undump\_wd(eqtb[j]); \\ & k \leftarrow k + x; \ undump\_int(x); \\ & \textbf{if } ((x < 0) \lor (k + x > eqtb\_size + 1)) \ \textbf{goto } bad\_fmt; \\ & \textbf{for } (j \leftarrow k; \ j \leq k + x - 1; \ j + +) \ eqtb[j] \leftarrow eqtb[k - 1]; \\ & k \leftarrow k + x; \\ & \textbf{k while } (\neg(k > eqtb\_size)); \end{array}$ 

This code is used in section 1314.

**1318.** A different scheme is used to compress the hash table, since its lower region is usually sparse. When  $text(p) \neq 0$  for  $p \leq hash\_used$ , we output two words, p and hash[p]. The hash table is, of course, densely packed for  $p \geq hash\_used$ , so the remaining entries are output in a block.

 $\begin{array}{l} \langle \text{Dump the hash table 1318} \rangle \equiv \\ dump\_int(hash\_used); \ cs\_count \leftarrow frozen\_control\_sequence - 1 - hash\_used; \\ \textbf{for } (p \leftarrow hash\_base; \ p \leq hash\_used; \ p++) \\ \quad \textbf{if } (text(p) \neq 0) \ \{ \ dump\_int(p); \ dump\_hh(hash[p]); \ incr(cs\_count); \\ \\ \\ \rangle \\ \quad \textbf{for } (p \leftarrow hash\_used + 1; \ p \leq undefined\_control\_sequence - 1; \ p++) \ dump\_hh(hash[p]); \\ dump\_int(cs\_count); \\ print\_ln(); \ print\_int(cs\_count); \ print("\_multiletter\_control\_sequences") \\ \\ \text{This code is used in section 1313.} \end{array}$ 

**1319.**  $\langle \text{Undump the hash table 1319} \rangle \equiv$   $undump(hash_base, frozen_control_sequence, hash_used); p \leftarrow hash_base - 1;$  **do** {  $undump(p+1, hash_used, p); undump_hh(hash[p]);$ } **while** ( $\neg(p \equiv hash_used)$ ); **for** ( $p \leftarrow hash_used + 1; p \leq undefined_control_sequence - 1; p++) undump_hh(hash[p]);$  $undump_int(cs_count)$ 

This code is used in section 1314.

**1320.** (Dump the font information 1320) =  $dump_int(fmem_ptr);$ for  $(k \leftarrow 0; k \leq fmem_ptr - 1; k++) \ dump_wd(font_info[k]);$   $dump_int(font_ptr);$ for  $(k \leftarrow null_font; k \leq font_ptr; k++)$  (Dump the array info for internal font number k 1322);  $print_ln(); \ print_int(fmem_ptr - 7); \ print("\_words\_of\_font\_info\_for\_");$   $print_int(font_ptr - font_base);$   $print("\_preloaded\_font"); \ if \ (font_ptr \neq font_base + 1) \ print_char('s')$ This code is used in section 1302.

**1321.**  $\langle \text{Undump the font information 1321} \rangle \equiv undump_size(7, font_mem_size, "font_mem_size", fmem_ptr); for <math>(k \leftarrow 0; k \leq fmem_ptr - 1; k++)$  undump\_wd(font\_info[k]); undump\_size(font\_base, font\_max, "font\_max", font\_ptr); for  $(k \leftarrow null_font; k \leq font_ptr; k++) \langle \text{Undump the array info for internal font number } k | 1323 \rangle$  This code is used in section 1303.

# 1322 HiT<sub>E</sub>X

1322. $\langle \text{Dump the array info for internal font number } k | 1322 \rangle \equiv$ { dump\_qqqq(font\_check[k]); dump\_int(font\_size[k]); dump\_int(font\_dsize[k]);  $dump_int(font_params[k]);$ dump\_int(hyphen\_char[k]); dump\_int(skew\_char[k]); dump\_int(font\_name[k]); dump\_int(font\_area[k]); dump\_int(font\_bc[k]); dump\_int(font\_ec[k]); dump\_int(char\_base[k]); dump\_int(width\_base[k]); dump\_int(height\_base[k]); dump\_int(depth\_base[k]); dump\_int(italic\_base[k]); dump\_int(lig\_kern\_base[k]); dump\_int(kern\_base[k]); dump\_int(exten\_base[k]); dump\_int(param\_base[k]);  $dump_int(font_glue[k]);$ dump\_int(bchar\_label[k]); dump\_int(font\_bchar[k]); dump\_int(font\_false\_bchar[k]); print\_nl("\\font"); printn\_esc(font\_id\_text(k)); print\_char('='); print\_file\_name(font\_name[k], font\_area[k], empty\_string); if  $(font\_size[k] \neq font\_dsize[k])$  {  $print("\_at_")$ ;  $print\_scaled(font\_size[k])$ ; print("pt"); } }

This code is used in section 1320.

**1323.**  $\langle \text{Undump the array info for internal font number } k | 1323 \rangle \equiv$  $\{ undump_qqqq(font_check[k]); undump_int(font_dsize[k]); undump_int(font_size[k]); undump_int(font_size[k]); undump_int(font_size[k]); undump_int(hyphen_char[k]); undump_int(skew_char[k]); undump(0, str_ptr, font_name[k]); undump(0, str_ptr, font_area[k]); undump(0, 255, font_bc[k]); undump(0, 255, font_bc[k]); undump_int(width_base[k]); undump_int(height_base[k]); undump_int(char_base[k]); undump_int(italic_base[k]); undump_int(lig_kern_base[k]); undump_int(kern_base[k]); undump_int(exten_base[k]); undump_int(param_base[k]); undump_int(min_halfword, lo_mem_max, font_glue[k]); undump_int(param_base[k]); undump(0, fmem_ptr - 1, bchar_label[k]); undump(min_quarterword, non_char, font_false_bchar[k]); });$ 

This code is used in section 1321.

```
1324. (Dump the hyphenation tables 1324) \equiv
  dump_int(hyph_count);
  for (k \leftarrow 0; k \le hyph\_size; k++)
    if (hyph\_word[k] \neq 0) { dump\_int(k); dump\_int(hyph\_word[k]); dump\_int(hyph\_list[k]);
    }
  print_ln(); print_int(hyph_count); print("_hyphenation_exception");
  if (hyph\_count \neq 1) print\_char('s');
  if (trie_not_ready) init_trie();
  dump_int(trie_max); dump_int(hyph_start);
  for (k \leftarrow 0; k \le trie\_max; k++) dump\_hh(trie[k]);
  dump_int(trie_op_ptr);
  for (k \leftarrow 1; k \leq trie_op_ptr; k \leftrightarrow) { dump_int(hyf_distance[k]); dump_int(hyf_num[k]);
     dump_int(hyf_next[k]);
  }
  print_nl("Hyphenation_trie_of_length_"); print_int(trie_max); print("_has_");
  print_int(trie_op_ptr); print("_op");
  if (trie_op_ptr \neq 1) print_char('s');
  print("_out_of_"); print_int(trie_op_size);
  for (k \leftarrow 255; k \ge 0; k - -)
    if (trie\_used[k] > min\_quarterword) \{ print\_nl("_u"); print\_int(qo(trie\_used[k])); \}
       print("\_for\_language\_"); print_int(k); dump_int(k); dump_int(qo(trie\_used[k]));
    }
```

This code is used in section 1302.

# 1325 HiTeX

**1325.** Only "nonempty" parts of *op\_start* need to be restored.

 $\langle$  Undump the hyphenation tables  $1325 \rangle \equiv$ undump(0, hyph\_size, hyph\_count); for  $(k \leftarrow 1; k \le hyph\_count; k++)$  {  $undump(0, hyph\_size, j); undump(0, str\_ptr, hyph\_word[j]);$ undump(min\_halfword, max\_halfword, hyph\_list[j]); }  $undump\_size(0, trie\_size, "trie\_size", j);$ #ifdef INIT  $trie\_max \leftarrow j;$ #endif  $undump(0, j, hyph\_start);$ for  $(k \leftarrow 0; k \le j; k \leftrightarrow)$  undump\_hh(trie[k]); undump\_size(0, trie\_op\_size, "trie\_op\_size", j); #ifdef INIT  $trie_op_ptr \leftarrow j;$ #endif for  $(k \leftarrow 1; k \le j; k \leftrightarrow)$  {  $undump(0, 63, hyf_distance[k]);$ ⊳a small\_number ⊲  $undump(0, 63, hyf_num[k]); undump(min_quarterword, max_quarterword, hyf_next[k]);$ } #ifdef INIT for  $(k \leftarrow 0; k \le 255; k++)$  trie\_used  $[k] \leftarrow min_quarterword;$ #endif  $k \leftarrow 256;$ while (j > 0) { undump(0, k - 1, k); undump(1, j, x); #ifdef INIT  $trie\_used[k] \leftarrow qi(x);$ #endif  $j \leftarrow j - x; op\_start[k] \leftarrow qo(j);$ } #ifdef INIT  $trie\_not\_ready \leftarrow false$ #endif This code is used in section 1303.

**1326.** We have already printed a lot of statistics, so we set  $tracing_stats \leftarrow 0$  to prevent them from appearing again.

 $\langle \text{Dump a couple more things and the closing check word 1326} \rangle \equiv dump_int(interaction); dump_int(format_ident); dump_int(69069); tracing_stats \leftarrow 0$ This code is used in section 1302.

**1327.**  $\langle \text{Undump a couple more things and the closing check word 1327} \rangle \equiv undump(batch_mode, error_stop_mode, interaction);$ **if** $(interaction_option <math>\geq 0$ ) interaction  $\leftarrow$  interaction\_option;  $\triangleright \mathsf{TEX} \mathsf{Live} \triangleleft$   $undump(0, str_ptr, format_ident);$   $undump_int(x);$  **if** ( $(x \neq 69069) \lor eof(fmt_file)$ ) **goto**  $bad_fmt$ This code is used in section 1303.

#### 480 DUMPING AND UNDUMPING THE TABLES

1328. 〈Create the format\_ident, open the format file, and inform the user that dumping has begun 1328〉 = selector ← new\_string; print("u(preloadeduformat="); print(job\_name); print\_char('u'); print\_int(year); print\_char('.'); print\_int(month); print\_char('.'); print\_int(day); print\_char(')'); if (interaction = batch\_mode) selector ← log\_only; else selector ← term\_and\_log; str\_room(1); format\_ident ← make\_string(); pack\_job\_name(format\_extension); while (¬w\_open\_out(&fmt\_file)) prompt\_file\_name("formatufileuname", format\_extension); print\_nl("Beginningutoudumpuonufileu"); slow\_print(w\_make\_name\_string(&fmt\_file)); flush\_string; print\_nl(""); slow\_print(format\_ident)

This code is used in section 1302.

**1329.** (Close the format file 1329)  $\equiv w\_close(\&fmt\_file)$ This code is used in section 1302.  $\S1330$  HiT<sub>E</sub>X

1330. The main program. This is it: the part of T<sub>E</sub>X that executes all those procedures we have written.

Well—almost. Let's leave space for a few more routines that we may have forgotten.

 $\langle \text{Last-minute procedures } 1333 \rangle$ 

1331. We have noted that there are two versions of  $T_EX82$ . One, called INITEX, has to be run first; it initializes everything from scratch, without reading a format file, and it has the capability of dumping a format file. The other one is called 'VIRTEX'; it is a "virgin" program that needs to input a format file in order to get started. VIRTEX typically has more memory capacity than INITEX, because it does not need the space consumed by the auxiliary hyphenation tables and the numerous calls on *primitive*, etc.

The VIRTEX program cannot read a format file instantaneously, of course; the best implementations therefore allow for production versions of T<sub>E</sub>X that not only avoid the loading routine for Pascal object code, they also have a format file pre-loaded. This is impossible to do if we stick to standard Pascal; but there is a simple way to fool many systems into avoiding the initialization, as follows: (1) We declare a global integer variable called *ready\_already*. The probability is negligible that this variable holds any particular value like 314159 when VIRTEX is first loaded. (2) After we have read in a format file and initialized everything, we set *ready\_already*  $\leftarrow$  314159. (3) Soon VIRTEX will print '\*', waiting for more input; and at this point we interrupt the program and save its core image in some form that the operating system can reload speedily. (4) When that core image is activated, the program starts again at the beginning; but now *ready\_already*  $\equiv$  314159 and all the other global variables have their initial values too. The former chastity has vanished!

In other words, if we allow ourselves to test the condition  $ready\_already \equiv 314159$ , before  $ready\_already$  has been assigned a value, we can avoid the lengthy initialization. Dirty tricks rarely pay off so handsomely.

On systems that allow such preloading, the standard program called TeX should be the one that has plain format preloaded, since that agrees with The  $T_EXbook$ . Other versions, e.g., AmSTeX, should also be provided for commonly used formats.

 $\langle \text{Global variables } 13 \rangle + \equiv$ 

static int *ready\_already*;  $\triangleright$  a sacrifice of purity for economy  $\triangleleft$ 

1332. Now this is really it: T<sub>F</sub>X starts and ends here.

The initial test involving *ready\_already* should be deleted if the Pascal runtime system is smart enough to detect such a "mistake."

```
int main(int argc, char *argv[])
         \triangleright start_here \triangleleft
  ł
                                                          ⊳ T<sub>E</sub>X Live ⊲
      hlog \leftarrow stderr; main\_init(argc, argv);
      history \leftarrow fatal_error_stop; \triangleright in case we quit during initialization \triangleleft
      t\_open\_out;
                        ▷ open the terminal for output ⊲
      if (ready\_already \equiv 314159) goto start\_of\_TEX;
      \langle Check the "constant" values for consistency 14\rangle
     if (bad > 0) {
         wterm_ln("Ouch---my_linternal_constants_have_been_clobbered!""---case_%d", bad); exit(0);
      }
      get_strings_started(); initialize();
                                                       \triangleright set global variables to their starting values \triangleleft
#ifdef INIT
                              \triangleright T<sub>F</sub>X Live \triangleleft
     if (iniversion)
      {
                           \triangleright call primitive for each primitive \triangleleft
         init_prim();
         init\_str\_ptr \leftarrow str\_ptr; init\_pool\_ptr \leftarrow pool\_ptr; fix\_date\_and\_time();
      }
#endif
      ready\_already \leftarrow 314159;
  start_of_TEX: \langle Initialize the output routines 55 \rangle;
      (Get the first line of input and prepare to start 1337);
      history \leftarrow spotless; \triangleright ready to go! \triangleleft
      hhsize \leftarrow hsize; hvsize \leftarrow vsize; hout_allocate();
      main\_control(); \triangleright come to life \triangleleft
      final_cleanup();
                               \triangleright prepare for death \triangleleft
      close\_files\_and\_terminate(); ready\_already \leftarrow 0; return 0;
```

```
}
```

 $\S{1333} \qquad {\rm HiT}_{\!E\!X}$ 

**1333.** Here we do whatever is needed to complete  $T_{E}X$ 's job gracefully on the local operating system. The code here might come into play after a fatal error; it must therefore consist entirely of "safe" operations that cannot produce error messages. For example, it would be a mistake to call *str\_room* or *make\_string* at this time, because a call on *overflow* might lead to an infinite loop. (Actually there's one way to get error messages, via *prepare\_mag*; but that can't cause infinite recursion.)

If *final\_cleanup* is bypassed, this program doesn't bother to close the input files that may still be open.

```
\langle \text{Last-minute procedures } 1333 \rangle \equiv
  static void close_files_and_terminate(void)
                \triangleright all-purpose index \triangleleft
  { int k;
     \langle Finish the extensions 1379 \rangle;
     new\_line\_char \leftarrow -1;
#ifdef STAT
     if (tracing_stats > 0) (Output statistics about this job 1334);
\#endif
     wake_up_terminal; hint_close();
     if (log\_opened) { wlog\_cr; a\_close(\&log\_file); selector \leftarrow selector - 2;
        if (selector \equiv term_only) \{ print_nl("Transcript_written_on_"); slow_print(log_name); \}
          print_char('.'); print_nl("");
        }
     }
  }
```

See also sections 1335, 1336, 1338, and 1547. This code is used in section 1330.

1334. The present section goes directly to the log file instead of using *print* commands, because there's no need for these strings to take up *str\_pool* memory when a non-stat version of  $T_EX$  is being used. (Output statistics about this job 1334)  $\equiv$ 

```
if (log_opened) { wlog_ln("_"); wlog_ln("Here_is_how_much_of_TeX's_memory_you_used:");
    wlog("_\%d_string", str_ptr - init_str_ptr);
    if (str_ptr \neq init_str_ptr + 1) wlog("s");
    wlog_ln("\_out\_of_U%d", max\_strings - init\_str\_ptr);
    wlog_ln("_{\cup}%d_{\cup}string_{\cup}characters_{\cup}out_{\cup}of_{\cup}%d", pool_ptr - init_pool_ptr, pool_size - init_pool_ptr);
    mem\_end + 1 - mem\_min);
    wlog_ln("_\%d_multiletter_control_sequences_out_of_%d", cs_count, hash_size);
    wlog("_{\ \ \ }d_{\ \ }ords_{\ \ of \ }font_{\ \ }font_{\ \ }font", fmem_ptr, font_ptr - font_base);
    if (font_ptr \neq font_base + 1) wlog("s");
    wlog_ln(",_out_of_%d_for_%d", font_mem_size, font_max - font_base);
    wlog("\_%d\_hyphenation\_exception", hyph\_count);
    if (hyph\_count \neq 1) wlog("s");
    wlog_ln("_out_of_%d", hyph_size);
    wlog_ln("\_\%di,\%dn,\%dp,\%db,\%ds\_stack\_positions\_out\_of\_\%di,\%dn,\%dp,\%db,\%ds", max_in_stack, wlog_ln("\_\%di,\%dn,\%dp,\%db,\%ds", max_in_stack, wlog_ln("\_\%di,\%dn,\%dp,\%db,\%ds", max_in_stack, wlog_ln("\_\%di,\%dn,\%dp,\%db,\%ds", max_in_stack, wlog_ln("\_\%di,\%dn,\%dp,\%db,\%ds", max_in_stack, wlog_ln("\_\%di,\%dn,\%dp,\%db,\%ds", max_in_stack, wlog_ln("\_\%di,\%dn,\%dp,\%db,\%ds", max_in_stack, wlog_ln("\_\%di,\%dn,\%dp,\%db,\%ds", max_in_stack, wlog_ln("\_\%di,\%dn,\%dp,\%db,\%ds", max_in_stack, wlog_ln("\_\%di,\%dn,\%dp,\%db,\%ds", max_in_stack, wlog_ln("\_\%di,\%dn,\%dp,\%ds", max_in_stack, wlog_ln("\_\%di,\%dn,\%dp,\%ds", max_in_stack, wlog_ln("\_\%di,\%dn,\%dp,\%ds", max_in_stack, wlog_ln("\_\%di,\%dn,\%dp,\%ds", max_in_stack, wlog_ln("\_\%di,\%dn,\%ds", max_in_stack, wlog_ln("\_\%di,\%ds", max_in_stack, wlog_ln("\_\%di,\%ds", max_in_stack, wlog_ln("\_\%di,\%ds", max_in_stack, wlog_ln("\_\%di,\%ds", max_in_stack, wlog_ln("\_\%di,\%ds"))
           max\_nest\_stack, max\_param\_stack, max\_buf\_stack + 1, max\_save\_stack + 6,
            stack_size, nest_size, param_size, buf_size, save_size);
}
```

This code is used in section 1333.

1335. We get to the *final\_cleanup* routine when \end or \dump has been scanned and *its\_all\_over*.

```
\langle \text{Last-minute procedures } 1333 \rangle + \equiv
  static void final_cleanup(void)
  { int c;
               \triangleright 0 for \end, 1 for \dump \triangleleft
     c \leftarrow cur\_chr;
     if (job\_name \equiv 0) open\_log_file();
     while (input_ptr > 0)
       if (state \equiv token_list) end_token_list(); else end_file_reading();
     while (open\_parens > 0) { print("_{\sqcup})"}; decr(open\_parens);
     if (cur_level > level_one) { print_nl("("); print_esc("end_occurred_");
       print("inside_a_group_at_level_"); print_int(cur_level - level_one); print_char(')');
       if (eTeX_ex) show_save_groups();
     while (cond\_ptr \neq null) { print\_nl("("); print\_esc("end\_occurred\_"); print("when_");
       print_cmd_chr(if_test, cur_if);
       if (if\_line \neq 0) { print("\_on\_line_{\_}"); print\_int(if\_line);
       }
       print("\_was\_incomplete)"); if\_line \leftarrow if\_line\_field(cond\_ptr); cur\_if \leftarrow subtype(cond\_ptr);
       temp_ptr \leftarrow cond_ptr; cond_ptr \leftarrow link(cond_ptr); free_node(temp_ptr, if_node_size);
     if (history \neq spotless)
       if (((history \equiv warning_issued) \lor (interaction < error_stop_mode)))
          if (selector \equiv term\_and\_log) { selector \leftarrow term\_only;
            print_nl("(see_the_transcript_file_for_additional_information)");
            selector \leftarrow term_and_log;
          }
     if (c \equiv 1) {
#ifdef INIT
       for (c \leftarrow top\_mark\_code; c \le split\_bot\_mark\_code; c++)
          if (cur\_mark[c] \neq null) delete_token_ref(cur\_mark[c]);
       if (sa\_mark \neq null)
          if (do\_marks(destroy\_marks, 0, sa\_mark)) sa\_mark \leftarrow null;
       for (c \leftarrow last_box_code; c \leq vsplit_code; c++) flush_node_list(disc_ptr[c]);
       if (last_glue \neq max_halfword) delete_glue_ref(last_glue);
       store_fmt_file(); return;
\# \mathbf{endif}
       print_nl("(\\dump_is_performed_only_by_INITEX)"); return;
     }
  }
1336. \langle Last-minute procedures 1333 \rangle + \equiv
\#ifdef INIT
  static void init_prim(void)
                                       \triangleright initialize all the primitives \triangleleft
  { no\_new\_control\_sequence \leftarrow false; first \leftarrow 0; \langle Put each of T_FX's primitives into the hash table 226 \rangle;
     no\_new\_control\_sequence \leftarrow true;
#endif
```

1337 HiT<sub>E</sub>X

1337. When we begin the following code,  $T_{E}X$ 's tables may still contain garbage; the strings might not even be present. Thus we must proceed cautiously to get bootstrapped in.

But when we finish this part of the program, T<sub>E</sub>X is ready to call on the *main\_control* routine to do its work.

 $\langle$  Get the first line of input and prepare to start 1337 $\rangle \equiv$ 

{ (Initialize the input routines 331); (Enable  $\varepsilon$ -T<sub>E</sub>X and furthermore Prote, if requested 1380) if  $((format_ident \equiv 0) \lor (buffer[loc] \equiv `\&')) \{$  if  $(format_ident \neq 0) initialize();$  $\triangleright$  erase preloaded format  $\triangleleft$ if  $(\neg open\_fmt\_file())$  exit(0); if  $(\neg load\_fmt\_file())$  {  $w\_close(\&fmt\_file); exit(0);$ }  $w\_close(\&fmt\_file);$ while  $((loc < limit) \land (buffer[loc] \equiv ``_'))$  incr(loc); if (*eTeX\_ex*) wterm\_ln("entering\_extended\_mode"); **if** (*Prote\_ex*) { *Prote\_initialize*(); **if** (*end\_line\_char\_inactive*) *decr(limit*); else  $buffer[limit] \leftarrow end\_line\_char;$ fix\_date\_and\_time();  $\langle$  Initialize the print *selector* based on *interaction* 75 $\rangle$ ; if  $((loc < limit) \land (cat\_code(buffer[loc]) \neq escape))$  start\_input(); ▷\input assumed ⊲ }

This code is used in section 1332.

### 486 DEBUGGING

1338. Debugging. Once  $T_EX$  is working, you should be able to diagnose most errors with the \show commands and other diagnostic features. But for the initial stages of debugging, and for the revelation of really deep mysteries, you can compile  $T_EX$  with a few more aids, including the Pascal runtime checks and its debugger. An additional routine called *debug\_help* will also come into play when you type 'D' after an error message; *debug\_help* also occurs just before a fatal error causes  $T_EX$  to succumb.

The interface to  $debug\_help$  is primitive, but it is good enough when used with a Pascal debugger that allows you to set breakpoints and to read variables and change their values. After getting the prompt 'debug #', you type either a negative number (this exits  $debug\_help$ ), or zero (this goes to a location where you can set a breakpoint, thereby entering into dialog with the Pascal debugger), or a positive number mfollowed by an argument n. The meaning of m and n will be clear from the program below. (If  $m \equiv 13$ , there is an additional argument, l.)

```
\langle \text{Last-minute procedures } 1333 \rangle + \equiv
\#ifdef DEBUG
  static void debug_help(void)
                                            \triangleright routine to display various things \triangleleft
  \{ \text{ int } k, l, m, n; \}
     clear_terminal;
     loop { wake_up_terminal; print_nl("debug_#_(-1_to_exit):"); update_terminal;
        if (fscanf(term_in.f, "\_\%d", \&m) < 1 \lor m < 0) return;
        else if (m \equiv 0) { goto breakpoint;
                                                       \triangleright go to every declared label at least once \triangleleft
        breakpoint: m \leftarrow 0;
                                 ⊳'BREAKPOINT' ⊲
        }
        else { fscanf(term_in.f, "_u%d", \&n);
          switch (m) {
           \langle Numbered cases for debug_help 1339 \rangle
          default: print("?");
          ł
        }
  }
#endif
```

1339.  $\langle \text{Numbered cases for } debug\_help | 1339 \rangle \equiv$ case 1:  $print\_word(mem[n])$ ; break;  $\triangleright$  display mem[n] in all forms  $\triangleleft$ case 2:  $print_int(info(n))$ ; break; **case** 3:  $print_int(link(n))$ ; **break**; **case** 4: *print\_word*(*eqtb*[*n*]); **break**; **case** 5: *print\_word*(*font\_info*[*n*]); **break**; **case** 6: *print\_word*(*save\_stack*[n]); **break**;  $\triangleright$  show a box, abbreviated by *show\_box\_depth* and *show\_box\_breadth*  $\triangleleft$ case 7:  $show\_box(n)$ ; break; case 8: {  $breadth_max \leftarrow 10000; depth_threshold \leftarrow pool_size - pool_ptr - 10; show_node_list(n);$  $\triangleright$  show a box in its entirety  $\triangleleft$ } break; case 9:  $show_token_list(n, null, 1000)$ ; break; case 10:  $slow_print(n)$ ; break; case 11:  $check\_mem(n > 0)$ ; break;  $\triangleright\,{\rm check}$  wellformedness; print new busy locations if  $n>0\,{\triangleleft}$ **case** 12: *search\_mem*(n); **break**;  $\triangleright$  look for pointers to  $n \triangleleft$ **case** 13: {  $fscanf(term_in.f, "_{\sqcup}%d", \&l); print_cmd_chr(n, l);$ } break; **case** 14: for  $(k \leftarrow 0; k \le n; k++)$  printn(buffer[k]); break; **case** 15: {  $font_in\_short\_display \leftarrow null\_font$ ;  $short\_display(n)$ ; } break; **case** 16: *panicking*  $\leftarrow \neg panicking$ ; **break**; This code is used in section 1338.

#### 488 EXTENSIONS

1340. Extensions. The program above includes a bunch of "hooks" that allow further capabilities to be added without upsetting T<sub>E</sub>X's basic structure. Most of these hooks are concerned with "whatsit" nodes, which are intended to be used for special purposes; whenever a new extension to  $T_{E}X$  involves a new kind of whatsit node, a corresponding change needs to be made to the routines below that deal with such nodes, but it will usually be unnecessary to make many changes to the other parts of this program.

In order to demonstrate how extensions can be made, we shall treat '\write', '\openout', '\closeout', '\immediate', '\special', and '\setlanguage' as if they were extensions. These commands are actually primitives of T<sub>E</sub>X, and they should appear in all implementations of the system; but let's try to imagine that they aren't. Then the program below illustrates how a person could add them.

Sometimes, of course, an extension will require changes to  $T_EX$  itself; no system of hooks could be complete enough for all conceivable extensions. The features associated with '\write' are almost all confined to the following paragraphs, but there are small parts of the *print\_ln* and *print\_char* procedures that were introduced specifically to \write characters. Furthermore one of the token lists recognized by the scanner is a *write\_text*; and there are a few other miscellaneous places where we have already provided for some aspect of \write. The goal of a  $T_EX$  extender should be to minimize alterations to the standard parts of the program, and to avoid them completely if possible. He or she should also be quite sure that there's no easy way to accomplish the desired goals with the standard features that  $T_EX$  already has. "Think thrice before extending," because that may save a lot of work, and it will also keep incompatible extensions of  $T_EX$  from proliferating.

### $\S1341$ HiT<sub>E</sub>X

**1341.** First let's consider the format of whatsit nodes that are used to represent the data associated with  $\forall rite$  and its relatives. Recall that a whatsit has  $type \equiv whatsit\_node$ , and the *subtype* is supposed to distinguish different kinds of whatsits. Each node occupies two or more words; the exact number is immaterial, as long as it is readily determined from the *subtype* or other data.

We shall introduce five *subtype* values here, corresponding to the control sequences **\openout**, **\write**, **\closeout**, **\special**, and **\setlanguage**. The second word of I/O whatsits has a *write\_stream* field that identifies the write-stream number (0 to 15, or 16 for out-of-range and positive, or 17 for out-of-range and negative). In the case of **\write** and **\special**, there is also a field that points to the reference count of a token list that should be sent. In the case of **\openout**, we need three words and three auxiliary subfields to hold the string numbers for name, area, and extension.

#define write\_node\_size 2  $\triangleright$  number of words in a write/whatsit node  $\triangleleft$ #define open\_node\_size ▷ number of words in an open/whatsit node ⊲ 3 #**define** open\_node 0  $\triangleright$  subtype in whatsits that represent files to \openout  $\triangleleft$ #define write\_node 1  $\triangleright$  subtype in whatsits that represent things to \write  $\triangleleft$ #define close\_node 2  $\triangleright$  subtype in whatsits that represent streams to \closeout  $\triangleleft$ #**define** *special\_node* 3  $\triangleright$  subtype in whatsits that represent \special things  $\triangleleft$ #**define**  $language_node$  4  $\triangleright$  subtype in whatsits that change the current language  $\triangleleft$ #define what\_lang(A) link(A+1) $\triangleright$  language number, in the range  $0 \dots 255 \triangleleft$ #define what\_lhm(A) type(A + 1)  $\triangleright$  minimum left fragment, in the range 1 . . 63  $\triangleleft$ #define what\_rhm(A) subtype(A+1) $\triangleright$  minimum right fragment, in the range 1 . . 63  $\triangleleft$ #define write\_tokens(A) link(A+1) $\triangleright$  reference count of token list to write  $\triangleleft$ #define  $write\_stream(A)$  info(A+1) $\triangleright$  stream number (0 to 17)  $\triangleleft$  $\triangleright$  string number of file name to open  $\triangleleft$ #define  $open_name(A)$  link(A+1)#define  $open\_area(A)$  info(A+2) $\triangleright$  string number of file area for *open\_name*  $\triangleleft$  $\triangleright$  string number of file extension for *open\_name*  $\triangleleft$ #define  $open_ext(A)$  link(A+2)#define *hitex\_ext* save\_pos\_code + 1 #define param\_node hitex\_ext  $\triangleright$  subtype that records the change of a parameter  $\triangleleft$ #define param\_node\_size 3  $\triangleright$  number of memory words in a *param\_node*  $\triangleleft$ #define  $param_type(A)$  type(A+1) $\triangleright$  type of parameter  $\triangleleft$ #**define** *int\_type* 0  $\triangleright$  type of an *int\_par* node  $\triangleleft$  $\triangleright$  type of an *dimen\_par* node  $\triangleleft$ #define dimen\_type 1 #**define** glue\_type 2  $\triangleright$  type of an *glue\_par* node  $\triangleleft$ #define  $param_no(A)$  subtype(A+1) $\triangleright$  the parameter number  $\triangleleft$  $\triangleright$  the parameter value  $\triangleleft$ #define  $param_value(A)$  mem[A+2]#define *par\_node hitex\_ext* + 1  $\triangleright$  subtype that records a paragraph  $\triangleleft$ #define par\_node\_size 5  $\triangleright$  number of memory words in a *par\_node*  $\triangleleft$ #define  $par_penalty(A) mem[A+1].i$  $\triangleright$  the final penalty  $\triangleleft$ #define  $par_extent(A)$  link(A+3) $\triangleright$  the extent  $\triangleleft$ #define  $par_params(A)$  info(A + 4) $\triangleright$  list of parameter nodes  $\triangleleft$ #define  $par_list(A)$  link(A+4) $\triangleright$  list of content nodes  $\triangleleft$ #define  $disp_node$   $hitex_ext + 2$  $\triangleright$  subtype that records a math display  $\triangleleft$ #define disp\_node\_size 3  $\triangleright$  number of memory words in a *disp\_node*  $\triangleleft$ #define  $display\_left(A)$  type(A+1) $\triangleright$  1=left 0=right  $\triangleleft$ #define  $display_no_bs(A)$  subtype(A+1) $\triangleright$  prev\_depth  $\equiv$  ignore\_depth  $\triangleleft$ #define  $display_params(A)$  link(A+1) $\triangleright$  list of parameter nodes  $\triangleleft$ #define  $display_formula(A)$  link(A+2)▷ formula list #define display\_eqno(A) info(A + 2)  $\triangleright$  box with equation number  $\triangleleft$ #define baseline\_node  $hitex_ext + 3$  $\triangleright$  subtype that records a baseline\_skip  $\triangleleft$ **#define** baseline\_node\_size small\_node\_size  $\triangleright$  This is 2; we will convert baseline nodes to glue nodes  $\triangleleft$ #define baseline\_node\_no(A) mem[A+1].i $\triangleright$  baseline reference  $\triangleleft$ #**define** *image\_node hitex\_ext* + 4  $\triangleright$  subtype that records an image  $\triangleleft$ 

#**define** *image\_node\_size* 6  $\triangleright$  number of memory words in an *image\_node*  $\triangleleft$ #define  $image_xwidth(A)$  link(A+1) $\triangleright$  extended width of image  $\triangleleft$ #define  $image_xheight(A)$  info(A+1) $\triangleright$  extended height of image  $\triangleleft$ #define  $image\_aspect(A)$  mem[(A) + 2].sc $\triangleright$  aspect ratio of image  $\triangleleft$ #define  $image_no(A)$  link(A+3) $\triangleright$  the section number  $\triangleleft$ #define  $image_name(A)$  info(A+3) $\triangleright$  string number of file name  $\triangleleft$ #define  $image_area(A)$  info(A+4) $\triangleright$  string number of file area  $\triangleleft$ #define  $image\_ext(A)$  link(A+4) $\triangleright$  string number of file extension  $\triangleleft$ #define  $image_alt(A)$  link(A+5) $\triangleright$  alternative image description text  $\triangleleft$  $\triangleright$  a hlist that needs to go to hpack  $\triangleleft$ #define  $hpack_node$   $hitex_ext + 5$ #**define** *vpack\_node hitex\_ext* + 6  $\triangleright\,$  a vlist that needs to go to vpackage  $\,\triangleleft\,$ #define pack\_node\_size box\_node\_size  $\triangleright$  a box node up to *list\_ptr*  $\triangleleft$ #define  $pack_m(A)$  type $(A + list_offset)$  $\triangleright$  either additional or exactly  $\triangleleft$ #define  $pack\_limit(A)$   $mem[(A) + 1 + list\_offset].sc$  $\triangleright$  depth limit in  $vpack \triangleleft$  $\triangleright$  extent  $\triangleleft$ #define  $pack_extent(A)$   $link(A + 2 + list_offset)$ #define  $hset_node \ hitex_ext + 7$  $\triangleright$  represents a hlist that needs *glue\_set*  $\triangleleft$  $\triangleright$  represents a vlist that needs *glue\_set*  $\triangleleft$ #define  $vset_node$   $hitex_ext + 8$ #define set\_node\_size box\_node\_size  $\triangleright$  up to *list\_ptr* like a box node  $\triangleleft$ #define set\_stretch\_order glue\_sign #define set\_shrink\_order glue\_order #define  $set_stretch(A)$   $mem[(A) + 1 + list_offset].sc$  $\triangleright$  replaces *glue\_set*  $\triangleleft$ #define  $set_extent(A) \quad pack_extent(A)$  $\triangleright$  extent  $\triangleleft$ #define  $set\_shrink(A)$   $mem[(A) + 3 + list\_offset].sc$ #**define** *align\_node hitex\_ext* + 9  $\triangleright$  represents an alignment  $\triangleleft$ **#define** align\_node\_size 4 #define  $align\_extent(A)$  link(A+2) $\triangleright$  the extent of the alignment  $\triangleleft$ #define  $align_m(A)$  type(A+2) $\triangleright$  either additional or exactly  $\triangleleft$ #define  $align_v(A)$  subtype(A+2) $\triangleright$  true if vertical  $\triangleleft$ #define  $align_preamble(A)$  info(A+3) $\triangleright$  the preamble  $\triangleleft$ #define  $align_list(A) \ link(A+3)$  $\triangleright$  the unset rows/columns  $\triangleleft$ #define setpage\_node hitex\_ext + 10  $\triangleright$  represents a page template  $\triangleleft$ **#define** *setpage\_node\_size* 6 #define  $setpage_name(A)$  link(A+1) $\triangleright$  the HINT/ number  $\triangleleft$ #define  $setpage_number(A)$  type(A+1)#define  $setpage_id(A)$  subtype(A+1) $\triangleright$  the TFX number  $\triangleleft$ #define  $setpage\_priority(A)$  info(A+2)#define  $setpage\_topskip(A)$  link(A+2)#define setpage\_depth(A) mem[A+3].sc▷ maximum depth ⊲ #define  $setpage\_height(A)$  info(A + 4) $\triangleright$  extended dimension number  $\triangleleft$ #define  $setpage_width(A)$  link(A+4) $\triangleright$  extended dimension number  $\triangleleft$ #define  $setpage\_list(A)$  info(A+5) $\triangleright$  the template itself  $\triangleleft$ #define  $setpage\_streams(A)$  link(A+5) $\triangleright$  list of stream definitions  $\triangleleft$ #define setstream\_node  $hitex_ext + 11$  $\triangleright$  represents a stream definition  $\triangleleft$ **#define** setstream\_node\_size 6 #define setstream\_number(A) type(A+1)#define setstream\_insertion(A) subtype(A + 1) #define setstream\_mag(A) link(A+1) $\triangleright$  magnification factor  $\triangleleft$ #define setstream\_preferred(A) type(A+2)#define  $setstream_next(A)$  subtype(A+2)#define  $setstream_ratio(A)$  link(A+2) $\triangleright$  split ratio  $\triangleleft$ #define setstream\_max(A) info(A + 3)  $\triangleright$  extended dimension number  $\triangleleft$ 

 $\S1341$  HiT<sub>E</sub>X

#define  $setstream_width(A)$  link(A+3) $\triangleright$  extended dimension number  $\triangleleft$ #define setstream\_topskip(A) info(A + 4) #define setstream\_height(A) link(A+4)#define setstream\_before(A) info(A + 5) #define setstream\_after(A) link(A+5)#define  $stream_node \quad hitex_ext + 12$  $\triangleright$  represents a stream insertion point  $\triangleleft$ **#define** stream\_node\_size 2 #define stream\_number(A) type(A + 1) #define stream\_insertion(A) subtype(A + 1) #define  $stream_after_node \ hitex_ext + 13$  $\triangleright$  never allocated  $\triangleleft$ #**define** *stream\_before\_node hitex\_ext* + 14  $\triangleright$  never allocated  $\triangleleft$ #**define** xdimen\_node hitex\_ext + 15 **#define** xdimen\_node\_size 4 #define  $xdimen_ref_count(A)$  link(A)#define  $xdimen_width(A) mem[A+1].sc$ #define  $xdimen_hfactor(A) mem[A+2].sc$ #define  $xdimen_vfactor(A) mem[A+3].sc$ #define  $ignore_node \quad hitex_ext + 16$  $\triangleright$  ignored used to attach extra information  $\triangleleft$ #define ignore\_node\_size small\_node\_size  $\triangleright$  same as  $disc\_node \triangleleft$ #define  $ignore_info(A)$  type(A+1)#define  $ignore\_list(A)$  link(A+1)#define label\_node  $hitex_ext + 17$  $\triangleright$  represents a link to a another location  $\triangleleft$ #define *label\_node\_size* 2 #define label\_has\_name(A) type(A+1) $\triangleright~1$  for a name , 0 for a number  $\triangleleft~$ #define  $label_where(A)$  subtype(A+1) $\triangleright$  1 for top, 2 for bot, 3 for mid  $\triangleleft$ #define  $label_ptr(A)$  link(A+1) $\triangleright\,$  for a name the token list or the number  $\,\triangleleft\,$ #define  $label_ref(A)$  link(A+1) $\triangleright$  alternatively the label number  $\triangleleft$ #define *start\_link\_node hitex\_ext* + 18  $\triangleright$  represents a link to a another location  $\triangleleft$ #**define** end\_link\_node hitex\_ext + 19  $\triangleright$  represents a link to a another location  $\triangleleft$ #define *link\_node\_size* 2  $\triangleright$  second word like a *label\_node*  $\triangleleft$ #define  $outline_node \quad hitex_ext + 20$  $\triangleright$  represents an outline item  $\triangleleft$ #define  $outline_node_size \ 4 \implies$ second word like a  $label_node \triangleleft$ #define  $outline_ptr(A)$  link(A+2) $\triangleright$  text to be displayed  $\triangleleft$ #define  $outline\_depth(A)$  mem[A+3].i $\triangleright$  depth of sub items  $\triangleleft$ 

**1342.** The sixteen possible \write streams are represented by the write\_file array. The *j*th file is open if and only if write\_open[j]  $\equiv$  true. The last two streams are special; write\_open[16] represents a stream number greater than 15, while write\_open[17] represents a negative stream number, and both of these variables are always false.

 $\langle \text{Global variables } 13 \rangle + \equiv$  **static alpha\_file** write\_file[16]; **static bool** write\_open[18];

**1343.**  $\langle$  Set initial values of key variables  $21 \rangle +\equiv$ for  $(k \leftarrow 0; k \le 17; k++)$  write\_open $[k] \leftarrow false;$ 

#### 492 EXTENSIONS

1344. Extensions might introduce new command codes; but it's best to use *extension* with a modifier, whenever possible, so that *main\_control* stays the same.

**#define** *immediate\_code* 4  $\triangleright$  command modifier for  $immediate \triangleleft$ 

#define latex\_first\_extension\_code 5

#define *latespecial\_node* (*latex\_first\_extension\_code* + 0)

▷ *subtype* in whatsits that represent \special things expanded during output ⊲

#define set\_language\_code (latex\_first\_extension\_code + 1)  $\triangleright$  command modifier for \setlanguage  $\triangleleft$ #define TeX\_last\_extension\_cmd\_mod set\_language\_code

 $\langle$  Put each of T<sub>F</sub>X's primitives into the hash table 226  $\rangle +\equiv$ primitive("openout", extension, open\_node);  $primitive("write", extension, write_node); write_loc \leftarrow cur_val;$ primitive("closeout", extension, close\_node); primitive("special", extension, special\_node); primitive("immediate", extension, immediate\_code); primitive("setlanguage", extension, set\_language\_code); primitive("HINTversion", last\_item, HINT\_version\_code); primitive("HINTminorversion", last\_item, HINT\_minor\_version\_code); primitive("HINTdest", extension, label\_node); primitive("HINTstartlink", extension, start\_link\_node); primitive("HINTendlink", extension, end\_link\_node); primitive("HINToutline", extension, outline\_node); primitive("HINTimage", extension, image\_node); primitive("HINTsetpage", extension, setpage\_node); primitive("HINTstream", extension, stream\_node); primitive("HINTsetstream", extension, setstream\_node); primitive("HINTbefore", extension, stream\_before\_node); primitive("HINTafter", extension, stream\_after\_node);

1345. The variable *write\_loc* just introduced is used to provide an appropriate error message in case of "runaway" write texts.

 $\langle \text{Global variables } 13 \rangle + \equiv$ static pointer write\_loc;  $\triangleright eqtb$  address of \write  $\triangleleft$   $\S1346$  HiT<sub>E</sub>X

1346.  $\langle \text{Cases of } print\_cmd\_chr \text{ for symbolic printing of primitives } 227 \rangle + \equiv$ case *extension*: switch (chr\_code) { case open\_node: print\_esc("openout"); break; case write\_node: print\_esc("write"); break; case close\_node: print\_esc("closeout"); break; case special\_node: print\_esc("special"); break; case image\_node: print\_esc("HINTimage"); break; **case** *start\_link\_node*: *print\_esc*("HINTstartlink"); **break**; **case** *end\_link\_node*: *print\_esc*("HINTendlink"); **break**; case label\_node: print\_esc("HINTdest"); break; **case** *outline\_node*: *print\_esc*("HINToutline"); **break**; **case** *setpage\_node*: *print\_esc*("HINTsetpage"); **break**; case stream\_before\_node: print\_esc("HINTbefore"); break; case stream\_after\_node: print\_esc("HINTafter"); break; **case** setstream\_node: print\_esc("HINTsetstream"); **break**; case stream\_node: print\_esc("HINTstream"); break; **case** param\_node: print("[HINT\_internal:\_parameter\_list]"); **break**; **case** *par\_node*: *print*("[HINT\_internal:\_paragraph]"); **break**; **case** *disp\_node: print*("[HINT\_internal:\_display]"); **break**; **case** baseline\_node: print("[HINT\_internal:\_baselineskip]"); break; **case** *hpack\_node: print*("[HINT\_internal:\_hpack]"); **break**; **case** *vpack\_node*: *print*("[HINT\_internal:\_vpack"); **break**; **case** *hset\_node*: *print*("[HINT\_internal:\_hset]"); **break**; **case** *vset\_node: print*("[HINT\_internal:\_vset]"); **break**; **case** *align\_node: print*("[HINT\_linternal:\_lalign]"); **break**; **case** *xdimen\_node*: *print*("[HINT<sub>1</sub>internal:\_\_xdimen]"); **break**; **case** *ignore\_node*: *print*("[HINT\_linternal:\_lignore]"); **break**; case immediate\_code: print\_esc("immediate"); break; case set\_language\_code: print\_esc("setlanguage"); break;  $\langle \text{Cases of extension for } print\_cmd\_chr | 1606 \rangle$ **default**: *print*("[unknown\_extension!]"); } break;

**1347.** When an *extension* command occurs in *main\_control*, in any mode, the *do\_extension* routine is called.

 $\langle \text{Cases of main\_control that are for extensions to TEX 1347} \rangle \equiv any\_mode(extension): do_extension();$ This code is used in section 1045.

#### 494 EXTENSIONS

**1348.**  $\langle \text{Declare action procedures for use by main_control 1043} \rangle + \equiv \langle \text{Declare procedures needed in } do_extension | 1349 \rangle$ 

```
static void do_extension(void)
{ int k;
             \triangleright all-purpose integer \triangleleft
                  \triangleright all-purpose pointer \triangleleft
  pointer p;
  switch (cur_chr) {
  case open_node: \langle Implement \rangle openout 1352 \rangle break;
  case write_node: (Implement \write 1353) break;
  case close_node: (Implement \closeout 1354) break;
  case special_node: (Implement \special 1355) break;
  case param_node: case par_node: case disp_node: case baseline_node: case hpack_node:
     case vpack_node: case hset_node: case vset_node: case align_node: break;
  case image_node:
     { pointer p;
       scan_optional_equals(); scan_file_name(); p \leftarrow new_image_node(cur_name, cur_area, cur_ext);
       loop {
          if (scan_keyword("width")) { scan_normal_dimen;
            image_xwidth(p) \leftarrow new_xdimen(cur_val, cur_hfactor, cur_vfactor);
          }
          else if (scan_keyword("height")) { scan_normal_dimen;
            image\_xheight(p) \leftarrow new\_xdimen(cur\_val, cur\_hfactor, cur\_vfactor);
          else break;
          scaled iw, ih;
          double ia;
          pointer r, q;
          hextract_image_dimens(image_no(p), \&ia, \&iw, \&ih); image_aspect(p) \leftarrow round(ia * ONE);
          r \leftarrow image\_xwidth(p); q \leftarrow image\_xheight(p);
          if (r \equiv null \land q \equiv null) {
            if (iw > 0) {
               image\_xwidth(p) \leftarrow r \leftarrow new\_xdimen(iw, 0, 0);
               image\_xheight(p) \leftarrow q \leftarrow new\_xdimen(ih, 0, 0);
            else if (iw < 0) {
               MESSAGE("Unable_to_determine_size_of_image_%s;using_72dpi.\n",
                    dir[image_no(p)].file_name); image_xwidth(p) \leftarrow r \leftarrow new_xdimen(-iw * ONE, 0, 0);
               image\_xheight(p) \leftarrow q \leftarrow new\_xdimen(-ih * ONE, 0, 0);
            }
            else {
               MESSAGE("Unable_to_determine_size_of_image_%;_using_100pt_x_100pt\n",
                    dir[image_no(p)].file_name); image_xwidth(p) \leftarrow r \leftarrow new_xdimen(100 * ONE, 0, 0);
               image\_xheight(p) \leftarrow q \leftarrow new\_xdimen(100 * ONE, 0, 0);
            }
          }
          else if (r \neq null \land q \equiv null) image_xheight(p) \leftarrow q \leftarrow new_xdimen(round(xdimen_width(r)/ia),
                 round(xdimen_hfactor(r)/ia), round(xdimen_vfactor(r)/ia));
          else if (r \equiv null \land q \neq null) image_xwidth(p) \leftarrow r \leftarrow new_xdimen(round(xdimen_width(q) * ia)),
                 round(xdimen_hfactor(q) * ia), round(xdimen_vfactor(q) * ia));
       }
```

```
if (abs(mode) \equiv vmode) {
       prev\_depth \leftarrow ignore\_depth;
         \triangleright this could be deleted if baseline nodes treat images as boxes in the viewer \triangleleft
                               \triangleright image nodes have height, width, and depth like boxes \lhd
       append\_to\_vlist(p);
     }
    else tail_append(p);
    break;
case start_link_node:
  if (abs(mode) \equiv vmode) fatal_error("HINTstartlink_cannot_be_used_in_vertical_mode");
  else {
     new_whatsit(start_link_node, link_node_size); scan_label(tail);
  }
  break;
case end_link_node:
  if (abs(mode) \equiv vmode) fatal_error("HINTendlink_cannot_be_used_in_vertical_mode");
  else new_whatsit(end_link_node, link_node_size);
  break:
case label_node: new_whatsit(label_node, label_node_size); scan_destination(tail);
  if (scan_keyword("top")) label_where(tail) \leftarrow 1;
  else if (scan_keyword("bot")) label_where(tail) \leftarrow 2;
  else label_where(tail) \leftarrow 3;
  scan_spaces(); break;
case outline_node: new_whatsit(outline_node, outline_node_size); scan_label(tail);
  if (scan_keyword("depth")) {
     scan_int(); outline_depth(tail) \leftarrow cur_val;
  ł
  else outline\_depth(tail) \leftarrow 0;
  outline\_ptr(tail) \leftarrow null; new\_save\_level(outline\_group); scan\_left\_brace(); push\_nest();
  mode \leftarrow -hmode; prev_depth \leftarrow ignore_depth; space_factor \leftarrow 1000; break;
case setpage_node:
  {
    uint8_t n; pointer t;
     scan\_eight\_bit\_int(); n \leftarrow cur\_val;
    if (n \equiv 0) {
       print_err("Illegal_redefinition_of_page_template_0"); print_int(n); error(); break;
     }
     scan_optional_equals(); scan_file_name();
                                                       \triangleright this should be improved to use scan_name \triangleleft
    t \leftarrow new\_setpage\_node(n, cur\_name);
    loop {
       if (scan_keyword("priority")) \{ scan_eight_bit_int(); setpage_priority(t) \leftarrow cur_val; \}
       else if (scan_keyword("width")) { scan_normal_dimen; delete_xdimen_ref(setpage_width(t));
         setpage\_width(t) \leftarrow new\_xdimen(cur\_val, cur\_hfactor, cur\_vfactor);
       }
       else if (scan_keyword("height")) { scan_normal_dimen;
         delete\_xdimen\_ref(setpage\_height(t));
         setpage\_height(t) \leftarrow new\_xdimen(cur\_val, cur\_hfactor, cur\_vfactor);
       }
       else break;
     }
```

HiT<sub>E</sub>X

}

```
new_save_level(page_group); scan_left_brace(); normal_paragraph(); push_nest();
    mode \leftarrow -vmode; prev_depth \leftarrow ignore_depth; break;
  }
case stream_node:
  {
    uint8_t n;
    scan_eight_bit_int(); n \leftarrow cur_val; new_whatsit(stream_node, stream_node_size);
    stream\_insertion(tail) \leftarrow n; stream\_number(tail) \leftarrow hget\_stream\_no(n); break;
  }
case setstream_node:
  {
    uint8_t n;
    pointer t, s;
     scan_eight_bit_int(); n \leftarrow cur_val; scan_optional_equals(); t \leftarrow link(setpage_head);
    if (t \equiv null) {
       print_err("\\setstream_without_\\setpage"); error(); break;
     }
    s \leftarrow new\_setstream\_node(n); \ link(s) \leftarrow setpage\_streams(t); \ setpage\_streams(t) \leftarrow s;
    loop {
       if (scan_keyword("preferred")) { scan_eight_bit_int();
         if (cur\_val \neq 255) setstream_preferred(s) \leftarrow hget\_stream\_no(cur\_val);
       }
       else if (scan_keyword("next")) { scan_eight_bit_int();
         if (cur_val \neq 255) setstream_next(s) \leftarrow hget_stream_no(cur_val);
       }
       else if (scan_keyword("ratio")) \{ scan_int(); setstream_ratio(s) \leftarrow cur_val; \}
       }
       else break;
    }
     new_save_level(stream_group); scan_left_brace(); normal_paragraph(); push_nest();
     mode \leftarrow -vmode; prev\_depth \leftarrow ignore\_depth; break;
  }
case stream_before_node: scan_optional_equals(); new_save_level(stream_before_group);
  scan\_left\_brace(); normal\_paragraph(); push\_nest(); mode \leftarrow -vmode;
  prev\_depth \leftarrow ignore\_depth; break;
case stream_after_node: scan_optional_equals(); new_save_level(stream_after_qroup);
  scan\_left\_brace(); normal\_paragraph(); push\_nest(); mode \leftarrow -vmode;
  prev\_depth \leftarrow ignore\_depth;  break;
case xdimen_node: case ignore_node: break;
case immediate_code: (Implement \immediate 1376) break;
case set_language_code: (Implement \setlanguage 1378) break;
\langle \text{Cases for } do\_extension | 1609 \rangle
default: confusion("ext1");
}
```

```
1349.
         \langle \text{Declare procedures needed in } do\_extension | 1349 \rangle \equiv
  static void scan_spaces(void)
  {
     \langle \text{Get the next non-blank non-call token 406} \rangle;
     back_input();
  }
  static void scan_destination(pointer p)
  { if (scan_keyword("name")) {
       label_has_name(p) \leftarrow 1; \ scan_toks(false, true); \ label_ptr(p) \leftarrow def_ref;
     }
     else if (scan_keyword("num")) {
       label_has_name(p) \leftarrow 0; \ scan_int(); \ label_ptr(p) \leftarrow cur_val;
     }
     else {
       print_err("'name_{...}', or, 'num_000', expected._Inserted_', num_0'.");
       label_has_name(p) \leftarrow 0; \ label_ptr(p) \leftarrow 0; \ error(); \ return;
     }
     scan_spaces();
  }
  static void scan_label(pointer p)
  {
     if (¬scan_keyword("goto")) print_err("keyword_'goto', inserted");
     scan_destination(p);
  }
See also sections 1350 and 1351.
This code is used in section 1348.
```

**1350.** Here is a subroutine that creates a whatsit node having a given *subtype* and a given number of words. It initializes only the first word of the whatsit, and appends it to the current list.

```
 \begin{array}{l} \langle \text{ Declare procedures needed in } do\_extension \ 1349 \rangle + \equiv \\ \textbf{static void } new\_whatsit(\textbf{small\_number } s, \textbf{small\_number } w) \\ \{ \textbf{ pointer } p; \quad \triangleright \texttt{the new node} \triangleleft \\ p \leftarrow get\_node(w); \ type(p) \leftarrow whatsit\_node; \ subtype(p) \leftarrow s; \ link(tail) \leftarrow p; \ tail \leftarrow p; \\ \} \end{array}
```

1351. The next subroutine uses  $cur_chr$  to decide what sort of whatsit is involved, and also inserts a write\_stream number.

498 EXTENSIONS

```
1352. 〈Implement \openout 1352〉 =
{ new_write_whatsit(open_node_size); scan_optional_equals(); scan_file_name();
    open_name(tail) ← cur_name; open_area(tail) ← cur_area; open_ext(tail) ← cur_ext;
}
This code is used in section 1348.
```

1353. When '\write  $12\{...\}$ ' appears, we scan the token list ' $\{...\}$ ' without expanding its macros; the macros will be expanded later when this token list is rescanned.

 $\begin{array}{l} \langle \text{Implement \write } 1353 \rangle \equiv \\ \{ k \leftarrow cur\_cs; \ new\_write\_whatsit(write\_node\_size); \\ cur\_cs \leftarrow k; \ p \leftarrow scan\_toks(false, false); \ write\_tokens(tail) \leftarrow def\_ref; \\ \} \end{array}$ 

This code is used in section 1348.

```
1354. \langle \text{Implement \closeout } 1354 \rangle \equiv  { new_write_whatsit(write_node_size); write_tokens(tail) \leftarrow null; }
```

This code is used in section 1348.

1355. When '\special{...}' appears, we expand the macros in the token list as in \xdef and \mark. When marked with shipout, we keep tokens unexpanded for now.

 $\begin{array}{l} \left\{ \begin{array}{l} \text{Implement \special 1355} \right\} \equiv \\ \left\{ \begin{array}{l} \text{if } (scan\_keyword("\texttt{shipout"})) \left\{ \begin{array}{l} new\_whatsit(latespecial\_node, write\_node\_size); \\ write\_stream(tail) \leftarrow null; \end{array} \right. p \leftarrow scan\_toks(false, false); \end{array} write\_tokens(tail) \leftarrow def\_ref; \\ \left. \right\} \\ \quad \text{else } \left\{ \begin{array}{l} new\_whatsit(special\_node, write\_node\_size); \end{array} write\_stream(tail) \leftarrow null; \\ p \leftarrow scan\_toks(false, true); \end{array} write\_tokens(tail) \leftarrow def\_ref; \\ \left. \right\} \\ \end{array} \right\} \\ \end{array}$ 

This code is used in section 1348.

 $\S1356$  HiT<sub>E</sub>X

1356. Each new type of node that appears in our data structure must be capable of being displayed, copied, destroyed, and so on. The routines that we need for write-oriented whatsits are somewhat like those for mark nodes; other extensions might, of course, involve more subtlety here.

```
\langle \text{Basic printing procedures } 56 \rangle + \equiv
  static void print_mark(int p);
  static void print_label(pointer p)
  {
    print("goto_{\sqcup}");
    if (label_has_name(p)) {
       print("name_{\sqcup}"); print_mark(label_ptr(p));
     }
    else {
       print("num_{l}"); print_int(label_ptr(p));
     }
  }
  static void print_write_whatsit(char *s, pointer p)
  \{ print\_esc(s); \}
    if (write\_stream(p) < 16) print\_int(write\_stream(p));
    else if (write\_stream(p) \equiv 16) print\_char('*');
    else print_char('-');
  }
```

**1357.** (Display the whatsit node  $p_{1357}$ )  $\equiv$ switch (subtype(p)) { **case** open\_node: { print\_write\_whatsit("openout", p); print\_char('='); print\_file\_name(open\_name(p), open\_area(p), open\_ext(p)); } break: **case** write\_node: { *print\_write\_whatsit*("write", *p*); *print\_mark*(*write\_tokens*(*p*)); } break; **case** *close\_node: print\_write\_whatsit*("closeout", *p*); **break**; **case** *latespecial\_node*: { print\_esc("special"); print("\_shipout"); print\_mark(write\_tokens(p)); } break;  ${\bf case} \ special\_node:$ { *print\_esc*("special"); *print\_mark*(*write\_tokens*(*p*)); } break; **case** *language\_node*: { print\_esc("setlanguage"); print\_int(what\_lang(p)); print("u(hyphenminu"); print\_int(what\_lhm(p)); print\_char(','); print\_int(what\_rhm(p)); print\_char(')'; } break;  $\langle \text{Cases for displaying the whatsit node 1684} \rangle$ **case** param\_node: print\_esc("parameter\_"); print\_int(param\_type(p)); print\_char(','); print\_int(param\_no(p)); print\_char(':'); print\_int(param\_value(p).i); break; **case**  $par_node: print_esc("paragraph("); print_xdimen(par_extent(p)); print(", "); print(", "$ print\_int(par\_penalty(p)); print\_char(')'; node\_list\_display(par\_params(p)); *node\_list\_display(par\_list(p))*; **break**; **case** *disp\_node*: *print\_esc*("display\_"); *node\_list\_display(display\_eqno(p))*; if (display\_left(p)) print("left\_"); else print("right\_"); node\_list\_display(display\_formula(p)); node\_list\_display(display\_params(p)); break; **case** baseline\_node: print\_esc("baselineskip\_"); print\_baseline\_skip(baseline\_node\_no(p)); break; **case**  $hset_node:$  **case**  $vset_node:$   $print_char(``\`);$   $print_char(subtype(p) \equiv hset_node ? `h` : `v`);$ print("set("); print\_scaled(height(p)); print\_char('+'); print\_scaled(depth(p)); print(")x");  $print\_scaled(width(p));$ if  $(shift\_amount(p) \neq 0)$  {  $print(", \_shifted_{\_}")$ ;  $print\_scaled(shift\_amount(p))$ ; if  $(set\_stretch(p) \neq 0)$  {  $print(",\_stretch\_")$ ;  $print\_glue(set\_stretch(p), set\_stretch\_order(p), "pt")$ ; if  $(set\_shrink(p) \neq 0)$  {  $print(", \_shrink\_")$ ;  $print\_glue(set\_shrink(p), set\_shrink\_order(p), "pt")$ ; }  $print(", \_extent_"); print_xdimen(set\_extent(p)); node_list_display(list_ptr(p));$ ▷ recursive call break; **case**  $hpack_node$ : **case**  $vpack_node$ :  $print_char(`,`);$  $print\_char(subtype(p) \equiv hpack\_node ? 'h' : 'v'); print("pack(");$  $print(pack_m(p) \equiv exactly ? "exactly_" : "additional_"); print_xdimen(pack_extent(p));$ if  $(subtype(p) \equiv vpack\_node \land pack\_limit(p) \neq max\_dimen)$  { print(", limit\_"); print\_scaled(pack\_limit(p)); } print\_char(')'; node\_list\_display(list\_ptr(p)); break; **case** *image\_node*: *print\_esc*("HINTimage("); *print*("width\_"); *print\_xdimen*(*image\_xheight*(p));  $print("\_height_{\sqcup}"); print_xdimen(image_xwidth(p)); print("\_aspect_{\sqcup}");$ print\_scaled(image\_aspect(p)); print("), \_\_section\_"); print\_int(image\_no(p));

```
if (image\_name(p) \neq 0) {

print(", "); printn(image\_name(p));
```

.....

```
break;
case align_node: print_esc("align("); print(align_m(p) \equiv exactly ? "exactly_": "additional_");
  print_xdimen(align_extent(p)); print_char(')'; node_list_display(align_preamble(p));
  print_char(':'); node_list_display(align_list(p)); break;
case setpage_node: print_esc("HINTsetpage"); print_int(setpage_number(p)); print_char('_');
  printn(setpage_name(p)); print("_priority_"); print_int(setpage_priority(p)); print("_width_");
  print_xdimen(setpage_width(p)); print("_height_"); print_xdimen(setpage_height(p)); print_ln();
  print_current_string(); print(".\\topskip="); print_spec(setpage_topskip(p),0); print_ln();
  print_current_string(); print(".\\maxdepth="); print_scaled(setpage_depth(p));
  node_list_display(setpage_list(p)); node_list_display(setpage_streams(p)); break;
case setstream_node: print_esc("HINTsetstream"); print_int(setstream_insertion(p)); print_char(`(`);
  print_int(setstream_number(p)); print_char(')';
  if (setstream\_preferred(p) \neq 255) {
    print("\_preferred\_"); print_int(setstream\_preferred(p));
  if (setstream\_ratio(p) > 0) {
    print("\_ratio_"); print_int(setstream_ratio(p));
  if (setstream\_next(p) \neq 255) {
    print("\_next\_"); print\_int(setstream\_next(p));
  append_char('.'); print_ln(); print_current_string(); print_esc("count");
  print_int(setstream_insertion(p)); print_char('='); print_int(setstream_mag(p)); print_ln();
  print_current_string(); print_esc("dimen"); print_int(setstream_insertion(p)); print_char('=');
  print_xdimen(setstream_max(p)); print_ln(); print_current_string(); print_esc("skip");
  print_int(setstream_insertion(p)); print_char('='); print_spec(setstream_height(p),0); print_ln();
  print_current_string(); print_esc("hsize="); print_xdimen(setstream_width(p)); print_ln();
  print_current_string(); print_esc("topskip="); print_spec(setstream_topskip(p),0);
  if (setstream\_before(p) \neq null) {
    print_ln(); print_current_string(); print_esc("HINTbefore");
    node\_list\_display(setstream\_before(p));
  if (setstream\_after(p) \neq null) {
    print_ln(); print_current_string(); print_esc("HINTafter"); node_list_display(setstream_after(p));
  flush_char; break;
case ignore_node: print_esc("ignore_"); print_int(ignore_info(p)); print_char(':');
  node\_list\_display(ignore\_list(p)); break;
case start_link_node: print_esc("HINTstartlink_"); print_label(p); break;
case end_link_node: print_esc("HINTendlink_"); break;
case label_node: print_esc("HINTdest_"); print_label(p);
  if (label\_where(p) \equiv 1) print("top");
  else if (label_where(p) \equiv 2) print("bot");
  else if (label\_where(p) \equiv 3) print("mid");
  else print("undefined");
  break:
case outline_node: print_esc("HINToutline"); print_label(p); print("_depth_");
  print_int(outline_depth(p));
  if (outline\_ptr(p) \equiv null) print("{}");
```

# else $\{$

```
print_ln(); print_current_string(); node_list_display(outline_ptr(p));
```

}

```
break;
```

```
case stream_node: print_esc("HINTstream"); print_int(stream_insertion(p)); print_char('(');
    print_int(stream_number(p)); print_char(')'); break;
case xdimen_node: print_esc("xdimen_"); print_xdimen(p); break;
default: print("whatsit?");
}
```

This code is used in section 183.

1358 HiTeX

```
1358.
                      \langle Make a partial copy of the whatsit node p and make r point to it; set words to the number of
                 initial words not yet copied 1358 \rangle \equiv
     switch (subtype(p)) {
     case open_node:
           { r \leftarrow get\_node(open\_node\_size); words \leftarrow open\_node\_size;
           } break:
     case write_node: case special_node: case latespecial_node:
           { r \leftarrow get_node(write_node_size); add_token_ref(write_tokens(p)); words \leftarrow write_node_size;
            } break;
     case close_node: case language_node:
           { r \leftarrow get\_node(small\_node\_size); words \leftarrow small\_node\_size;
           } break;
      \langle \text{Cases for making a partial copy of the whatsit node 1685} \rangle
     case param_node:
           { r \leftarrow get\_node(param\_node\_size);
                 if (param_type(p) \equiv glue_type) add_glue_ref(param_value(p).i);
                  words \leftarrow param_node_size;
           } break;
     case par_node:
           { r \leftarrow get\_node(par\_node\_size); add\_xdimen\_ref(par\_extent(p));
                 par_params(r) \leftarrow copy_node_list(par_params(p)); par_list(r) \leftarrow copy_node_list(par_list(p));
                 words \leftarrow par\_node\_size - 1;
           } break;
     case disp_node:
           { r \leftarrow get\_node(disp\_node\_size); display\_left(r) \leftarrow display\_left(p);
                  display_no_bs(r) \leftarrow display_no_bs(p); \ display_eqno(r) \leftarrow copy_node_list(display_eqno(p));
                 display_formula(r) \leftarrow copy_node_list(display_formula(p));
                 display_params(r) \leftarrow copy_node_list(display_params(p)); words \leftarrow disp_node_size - 2;
           } break:
     case baseline_node:
            { r \leftarrow get\_node(baseline\_node\_size); words \leftarrow baseline\_node\_size;
           } break;
     case hpack_node: case vpack_node:
           { r \leftarrow get\_node(pack\_node\_size); mem[r+7] \leftarrow mem[p+7]; mem[r+6] \leftarrow mem[p+6];
                                                                                                \triangleright copy the last three words \triangleleft
                 mem[r+5] \leftarrow mem[p+5];
                 list\_ptr(r) \leftarrow copy\_node\_list(list\_ptr(p));
                                                                                                                                     \triangleright this affects mem[r+5] \triangleleft
                 add\_xdimen\_ref(pack\_extent(p));  ▷ this affects mem[r+7] \triangleleft
                  words \leftarrow 5;
           } break;
     case hset_node: case vset_node:
           \{ r \leftarrow get\_node(set\_node\_size); mem[r+8] \leftarrow mem[p+8]; mem[r+7] \leftarrow mem[p+7]; mem[r+7] \leftarrow mem[p+7]; mem[r+7] \leftarrow mem[r+7] \leftarrow mem[
                 mem[r+6] \leftarrow mem[p+6]; mem[r+5] \leftarrow mem[p+5]; \triangleright copy the last four words \triangleleft
                 list_ptr(r) \leftarrow copy_node_list(list_ptr(p));
                                                                                                                                    \triangleright this affects mem[r+5] \triangleleft
                 add\_xdimen\_ref(set\_extent(p));  ▷ this affects mem[r+7] \triangleleft
                 words \leftarrow 5;
           } break;
     case image\_node: r \leftarrow get\_node(image\_node\_size); add\_xdimen\_ref(image\_xheight(p));
           add\_xdimen\_ref(image\_xwidth(p)); image\_alt(r) \leftarrow copy\_node\_list(image\_alt(p));
            words \leftarrow image_node_size -1; break;
     case align_node:
```

```
\{ r \leftarrow get\_node(align\_node\_size); align\_preamble(r) \leftarrow copy\_node\_list(align\_preamble(p)); \}
     align\_list(r) \leftarrow copy\_node\_list(align\_list(p)); add\_xdimen\_ref(align\_extent(p));
     words \leftarrow align\_node\_size - 1;
  } break;
case setpage_node:
  { r \leftarrow get\_node(setpage\_node\_size); add\_glue\_ref(setpage\_topskip(p));
     add_xdimen_ref(setpage_height(p)); add_xdimen_ref(setpage_width(p));
     setpage\_list(r) \leftarrow copy\_node\_list(setpage\_list(p));
     setpage\_streams(r) \leftarrow copy\_node\_list(setpage\_streams(p)); words \leftarrow setpage\_node\_size - 1;
  } break;
case setstream_node:
  { r \leftarrow get\_node(setstream\_node\_size); add\_xdimen\_ref(setstream\_max(p));
     add\_xdimen\_ref(setstream\_width(p)); add\_glue\_ref(setstream\_topskip(p));
     add\_glue\_ref(setstream\_height(p)); setstream\_before(r) \leftarrow copy\_node\_list(setstream\_before(p));
     setstream\_after(r) \leftarrow copy\_node\_list(setstream\_after(p)); words \leftarrow setstream\_node\_size - 1;
  } break;
case ignore_node: r \leftarrow get_node(ignore_node_size); ignore_info(r) \leftarrow ignore_info(p);
  ignore\_list(r) \leftarrow copy\_node\_list(ignore\_list(p)); words \leftarrow ignore\_node\_size - 1; break;
case start_link_node: r \leftarrow get_node(link_node_size);
  if (label_has_name(p)) add_token_ref(label_ptr(p));
  words \leftarrow link\_node\_size; break;
case end_link_node: r \leftarrow get_node(link_node_size); words \leftarrow link_node_size; break;
case label_node: r \leftarrow get_node(label_node_size);
  if (label_has_name(p)) add_token_ref(label_ptr(p));
  words \leftarrow label_node_size; break;
case outline_node: r \leftarrow get_node(outline_node_size);
  if (label_has_name(p)) add_token_ref(label_ptr(p));
  outline\_ptr(r) \leftarrow copy\_node\_list(outline\_ptr(p)); words \leftarrow outline\_node\_size - 1; break;
case stream_node: r \leftarrow get_node(stream_node_size); words \leftarrow stream_node_size; break;
case xdimen_node: r \leftarrow get_node(xdimen_node_size); words \leftarrow xdimen_node_size; break;
default: confusion("ext2");
```

This code is used in section 206.

 $\S1359$  HiT<sub>E</sub>X

1359. (Wipe out the whatsit node p and goto done 1359)  $\equiv$ { switch (subtype(p)) { **case** open\_node: free\_node(p, open\_node\_size); **break**; **case** write\_node: **case** special\_node: **case** latespecial\_node: { delete\_token\_ref(write\_tokens(p)); free\_node(p, write\_node\_size); goto done; } **case** *close\_node*: **case** *language\_node*: *free\_node*(*p*, *small\_node\_size*); **break**; **case** param\_node: if  $(param_type(p) \equiv glue_type)$  fast\_delete\_glue\_ref $(param_value(p).i)$ ; free\_node(p, param\_node\_size); break; **case**  $par_node: delete_xdimen_ref(par_extent(p)); flush_node_list(par_params(p));$ flush\_node\_list(par\_list(p)); free\_node(p, par\_node\_size); break; **case**  $disp_node: flush_node_list(display_eqno(p)); flush_node_list(display_formula(p));$ flush\_node\_list(display\_params(p)); free\_node(p, disp\_node\_size); break; **case** baseline\_node: free\_node(p, baseline\_node\_size); **break**; **case**  $hpack\_node$ : **case**  $vpack\_node$ :  $delete\_xdimen\_ref(pack\_extent(p))$ ;  $flush\_node\_list(list\_ptr(p))$ ; free\_node(p, pack\_node\_size); break; **case**  $hset_node:$  **case**  $vset_node:$   $delete_xdimen_ref(set_extent(p));$   $flush_node_list(list_ptr(p));$ free\_node(p, set\_node\_size); break; **case**  $image_node: delete_xdimen_ref(image_xwidth(p)); delete_xdimen_ref(image_xheight(p));$ flush\_node\_list(image\_alt(p)); free\_node(p, image\_node\_size); break; **case**  $align_node: delete_xdimen_ref(align_extent(p)); flush_node_list(align_preamble(p));$ flush\_node\_list(align\_list(p)); free\_node(p, align\_node\_size); break; **case**  $setpage_node: delete_glue_ref(setpage_topskip(p)); delete_xdimen_ref(setpage_height(p));$  $delete\_xdimen\_ref(setpage\_width(p)); flush\_node\_list(setpage\_list(p));$ flush\_node\_list(setpage\_streams(p)); free\_node(p, setpage\_node\_size); break; **case** setstream\_node:  $delete_xdimen_ref(setstream_max(p)); delete_xdimen_ref(setstream_width(p));$  $delete\_glue\_ref(setstream\_topskip(p)); delete\_glue\_ref(setstream\_height(p));$ flush\_node\_list(setstream\_before(p)); flush\_node\_list(setstream\_after(p)); free\_node(p, setstream\_node\_size); break; **case**  $ignore_node: flush_node_list(ignore_list(p)); free_node(p, ignore_node_size);$ **break**;**case** *start\_link\_node*: **if** (*label\_has\_name*(*p*)) *delete\_token\_ref*(*label\_ptr*(*p*)); free\_node(p, link\_node\_size); break; **case** end\_link\_node: free\_node(p, link\_node\_size); **break**; **case** *label\_node*: **if** (*label\_has\_name*(*p*)) *delete\_token\_ref*(*label\_ptr*(*p*)); free\_node(p, label\_node\_size); break; **case** *outline\_node*: **if** (*label\_has\_name*(*p*)) *delete\_token\_ref*(*label\_ptr*(*p*)); flush\_node\_list(outline\_ptr(p)); free\_node(p, outline\_node\_size); break; **case** stream\_node: free\_node(p, stream\_node\_size); **break**; **case** xdimen\_node: free\_node(p, xdimen\_node\_size);  $\langle \text{Cases for wiping out the whatsit node 1686} \rangle$ default: confusion("ext3"); goto done; This code is used in section 202.

#### 506 EXTENSIONS

**1360.**  $\langle$  Incorporate a whatsit node into a vbox 1360  $\rangle \equiv do_nothing$ 

This code is used in section 669.

**1361.**  $\langle$  Incorporate a whatsit node into an hbox  $1361 \rangle \equiv do_nothing$ 

This code is used in section 651.

**1362.**  $\langle \text{Let } d \text{ be the width of the whatsit } p | 1362 \rangle \equiv d \leftarrow 0$ 

This code is used in section 1147.

**1363.** #define  $adv_past(A)$ if  $(subtype(A) \equiv language_node) \{ cur_lang \leftarrow what_lang(A); l_hyf \leftarrow what_lhm(A); r_hyf \leftarrow what_rhm(A); set_hyph_index; \}$ 

 $\langle \text{Advance past a whatsit node in the line_break loop 1363} \rangle \equiv adv_past(cur_p)$ This code is used in section 866.

**1364.**  $\langle \text{Advance past a whatsit node in the pre-hyphenation loop 1364} \rangle \equiv adv_past(s)$ This code is used in section 896.

**1365.** (Prepare to move whatsit p to the current page, then **goto** contribute  $|1365\rangle \equiv$  **goto** contribute

This code is used in section 1000.

**1366.** (Process whatsit p in vert\_break loop, goto not\_found 1366) = goto not\_found

This code is used in section 973.

**1367.**  $\langle \text{Output the whatsit node } p \text{ in a vlist } 1367 \rangle \equiv out\_what(p)$ 

This code is used in section 631.

**1368.**  $\langle$  Output the whatsit node p in an hlist  $1368 \rangle \equiv out\_what(p)$ 

This code is used in section 622.

**1369.** After all this preliminary shuffling, we come finally to the routines that actually send out the requested data. Let's do \special first (it's easier).

See also sections 1371 and 1374.

This code is used in section 619.

#### §1370 HiT<sub>F</sub>X

1370.To write a token list, we must run it through T<sub>F</sub>X's scanner, expanding macros and \the and \number, etc. This might cause runaways, if a delimited macro parameter isn't matched, and runaways would be extremely confusing since we are calling on  $T_EX$ 's scanner in the middle of a shipout command. Therefore we will put a dummy control sequence as a "stopper," right after the token list. This control sequence is artificially defined to be **\outer**.

 $\langle$  Initialize table entries (done by INITEX only)  $164 \rangle + \equiv$  $text(end\_write) \leftarrow s\_no("endwrite"); eq\_level(end\_write) \leftarrow level\_one;$  $eq\_type(end\_write) \leftarrow outer\_call; equiv(end\_write) \leftarrow null;$ 

```
1371. (Declare procedures needed in hlist_out, vlist_out 1369) +\equiv
  static void write_out(pointer p)
   { int old_setting; \triangleright holds print selector \triangleleft
      int old_mode;
                             \triangleright saved mode \triangleleft
      small_number j;
                                   ⊳write stream number ⊲
                            \triangleright temporary variables for list manipulation \triangleleft
      pointer q, r;
      \langle \text{Expand macros in the token list and make } link(def_ref) \text{ point to the result } 1372 \rangle;
      old\_setting \leftarrow selector; j \leftarrow write\_stream(p);
      if (write\_open[j]) selector \leftarrow j;
                    \triangleright write to the terminal if file isn't open \triangleleft
      else {
         if ((j \equiv 17) \land (selector \equiv term\_and\_log)) selector \leftarrow log\_only;
         print_nl("");
      token\_show(def\_ref); print\_ln(); flush\_list(def\_ref); selector \leftarrow old\_setting;
  }
```

The final line of this routine is slightly subtle; at least, the author didn't think about it until getting 1372.burnt! There is a used-up token list on the stack, namely the one that contained end\_write\_token. (We insert this artificial '\endwrite' to prevent runaways, as explained above.) If it were not removed, and if there were numerous writes on a single page, the stack would overflow.

#**define** end\_write\_token cs\_token\_flag + end\_write

 $\langle$  Expand macros in the token list and make  $link(def_ref)$  point to the result 1372 $\rangle \equiv$  $q \leftarrow get\_avail(); info(q) \leftarrow right\_brace\_token + '}';$  $r \leftarrow get\_avail(); link(q) \leftarrow r; info(r) \leftarrow end\_write\_token; ins\_list(q);$ begin\_token\_list(write\_tokens(p), write\_text);  $q \leftarrow get\_avail(); info(q) \leftarrow left\_brace\_token + `{'; ins\_list(q);}$ ▷ now we're ready to scan '{ { token list } } \endwrite' ⊲ ▷disable \prevdepth, \spacefactor, \lastskip, \prevgraf ⊲  $old\_mode \leftarrow mode; mode \leftarrow 0;$  $cur\_cs \leftarrow write\_loc; q \leftarrow scan\_toks(false, true); \triangleright expand macros, etc. \triangleleft$  $get_token()$ ; if  $(cur_tok \neq end_write_token)$  (Recover from an unbalanced write command 1373);  $mode \leftarrow old\_mode; end\_token\_list()$  $\triangleright$  conserve stack space  $\triangleleft$ This code is used in sections 1369 and 1371.

**1373.** (Recover from an unbalanced write command 1373) = { *print\_err*("Unbalanced\_write\_command"); help2 ("On\_this\_page\_there's\_a\_\/write\_with\_fewer\_real\_{'s\_than\_}'s.", "I\_can't\_handle\_that\_very\_well;\_good\_luck."); error(); **do** get\_token(); while  $(\neg(cur\_tok \equiv end\_write\_token));$ }

This code is used in section 1372.

### 508 EXTENSIONS

**1374.** The *out\_what* procedure takes care of outputting whatsit nodes for *vlist\_out* and *hlist\_out*.

1375. We don't implement \write inside of leaders. (The reason is that the number of times a leader box appears might be different in different implementations, due to machine-dependent rounding in the glue calculations.)

{ Do some work that has been queued up for \write 1375 > =
 if (¬doing\_leaders) { j ← write\_stream(p);
 if (subtype(p) = write\_node) write\_out(p);
 else { if (write\_open[j]) a\_close(&write\_file[j]);
 if (subtype(p) = close\_node) write\_open[j] ← false;
 else if (j < 16) { cur\_name ← open\_name(p); cur\_area ← open\_area(p); cur\_ext ← open\_ext(p);
 pack\_cur\_name(".tex");
 while (¬a\_open\_out(&write\_file[j])) prompt\_file\_name("output\_file\_name", ".tex");
 write\_open[j] ← true;
 }
 }
 }
}</pre>

This code is used in section 1374.

**1376.** The presence of '\immediate' causes the *do\_extension* procedure to descend to one level of recursion. Nothing happens unless \immediate is followed by '\openout', '\write', or '\closeout'.

```
{ Implement \immediate 1376 } ≡
{ get_x_token();
    if ((cur_cmd ≡ extension) ∧ (cur_chr ≤ close_node)) { p ← tail; do_extension();
        ▷ append a whatsit node ⊲
        out_what(tail); ▷ do the action immediately ⊲
        flush_node_list(tail); tail ← p; link(p) ← null;
    }
    else back_input();
}
```

This code is used in section 1348.

### 1377 HiT<sub>E</sub>X

**1377.** The \language extension is somewhat different. We need a subroutine that comes into play when a character of a non-*clang* language is being appended to the current paragraph.

```
\langle \text{Declare action procedures for use by main_control 1043} \rangle + \equiv
  static void fix_language(void)
  { ASCII_code l;
                            \triangleright the new current language \triangleleft
     if (language \leq 0) \ l \leftarrow 0;
     else if (language > 255) l \leftarrow 0;
     else l \leftarrow language;
     if (l \neq clang) { new_whatsit(language_node, small_node_size); what_lang(tail) \leftarrow l; clang \leftarrow l;
        what_lhm(tail) \leftarrow norm_min(left_hyphen_min); what_rhm(tail) \leftarrow norm_min(right_hyphen_min);
     }
  }
1378. (Implement \setlanguage 1378) \equiv
  if (abs(mode) \neq hmode) report_illegal_case();
  else { new_whatsit(language_node, small_node_size); scan_int();
     if (cur\_val \leq 0) clang \leftarrow 0;
     else if (cur_val > 255) clang \leftarrow 0;
     else clang \leftarrow cur\_val;
     what_lang(tail) \leftarrow clang; what_lhm(tail) \leftarrow norm_min(left_hyphen_min);
     what\_rhm(tail) \leftarrow norm\_min(right\_hyphen\_min);
  }
This code is used in section 1348.
```

```
1379. \langle \text{Finish the extensions } 1379 \rangle \equiv
for (k \leftarrow 0; k \le 15; k++) if (write\_open[k]) a\_close(\&write\_file[k])
This code is used in section 1333.
```

HiT<sub>E</sub>X §1380

1380. The extended features of  $\varepsilon$ -T<sub>E</sub>X. The program has three modes of operation: (1) In T<sub>E</sub>X compatibility mode it fully deserves the name T<sub>E</sub>X and there are neither extended features nor additional primitive commands. There are, however, a few modifications that would be legitimate in any implementation of T<sub>E</sub>X such as, e.g., preventing inadequate results of the glue to DVI unit conversion during *ship\_out*. (2) In extended mode there are additional primitive commands and the extended features of  $\varepsilon$ -T<sub>E</sub>X are available. (3) In PRoTE mode there are supplementary primitive commands that will be discussed in the section below.

The distinction between these three modes of operation initially takes place when a 'virgin' eINITEX starts without reading a format file. Later on the values of all  $\varepsilon$ -T<sub>E</sub>X state variables are inherited when eVIRTEX (or eINITEX) reads a format file.

The code below is designed to work for cases where '#ifdef INIT ... #endif' is a run-time switch.

 $\langle \text{Enable } \varepsilon \text{-T}_{\text{F}} X \text{ and furthermore Prote, if requested } 1380 \rangle \equiv$ #ifdef INIT if  $(iniversion \land (buffer[loc] \equiv '*' \lor etexp))$  $\triangleright$  T<sub>F</sub>X Live  $\triangleleft$ {  $no\_new\_control\_sequence \leftarrow false;$  (Generate all  $\varepsilon$ -T<sub>F</sub>X primitives 1381) if  $(buffer[loc] \equiv '*') incr(loc);$  $\triangleright$  T<sub>F</sub>X Live  $\triangleleft$  $eTeX\_mode \leftarrow 1;$  $\triangleright$  enter extended mode  $\triangleleft$  $\langle$  Initialize variables for  $\varepsilon$ -TFX extended mode 1497  $\rangle$ if  $(buffer[loc] \equiv *, \forall ltxp) \{ \langle Check PRoTE "constant" values for consistency 1568 \rangle$  $\langle \text{Generate all PRoTE primitives } 1555 \rangle$ if  $(buffer[loc] \equiv '*')$  incr(loc); ⊳enter PR⁄TE mode⊲  $Prote\_mode \leftarrow 1;$ } }

 $\#\mathbf{endif}$ 

**if**  $(\neg no\_new\_control\_sequence)$   $\triangleright$  just entered extended mode ?  $\neg no\_new\_control\_sequence \leftarrow true$ ; **else** 

This code is used in section 1337.

**1381.** The  $\varepsilon$ -T<sub>E</sub>X features available in extended mode are grouped into two categories: (1) Some of them are permanently enabled and have no semantic effect as long as none of the additional primitives are executed. (2) The remaining  $\varepsilon$ -T<sub>E</sub>X features are optional and can be individually enabled and disabled. For each optional feature there is an  $\varepsilon$ -T<sub>E</sub>X state variable named  $\backslash \ldots$  state; the feature is enabled, resp. disabled by assigning a positive, resp. non-positive value to that integer.

 $\begin{array}{ll} \# \textbf{define} & eTeX\_state\_base & (int\_base + eTeX\_state\_code) \\ \# \textbf{define} & eTeX\_state(A) & eqtb[eTeX\_state\_base + A].i & \triangleright \texttt{an } \varepsilon\texttt{-TEX} \texttt{ state variable} \triangleleft eTeX\_state(A) \\ \end{array}$ 

#define  $eTeX_version_code eTeX_int 
ightarrow code for \eTeXversion <$ 

 $\langle \text{Generate all } \varepsilon\text{-T}_{\text{F}}X \text{ primitives } 1381 \rangle \equiv$ 

primitive("lastnodetype", last\_item, last\_node\_type\_code); primitive("eTeXversion", last\_item, eTeX\_version\_code); primitive("eTeXrevision", convert, eTeX\_revision\_code);

primitive ( elekievision, convert, cicA\_revision\_couc),

This code is used in section 1380.

**1382.**  $\langle \text{Cases of } last_item \text{ for } print_cmd_chr | 1382 \rangle \equiv \text{case } last_node_type\_code: print_esc("lastnodetype"); break; case <math>eTeX\_version\_code: print\_esc("eTeXversion"); break;$ See also sections 1396, 1399, 1402, 1405, 1463, 1486, 1490, 1556, 1571, 1605, 1649, 1676, and 1691. This code is used in section 417.

## 1383 HiTeX

**1383.**  $\langle \text{Cases for fetching an integer value 1383} \rangle \equiv$ **case**  $eTeX\_version\_code: cur\_val \leftarrow eTeX\_version;$  **break**; See also sections 1397, 1400, and 1487. This code is used in section 424.

**1384.** #define  $eTeX_ex$  ( $eTeX_mode \equiv 1$ )  $\triangleright$  is this extended mode?  $\triangleleft$  (Global variables 13)  $+\equiv$ 

static int  $eTeX\_mode$ ;  $\triangleright$  identifies compatibility and extended mode  $\triangleleft$ 

**1385.**  $\langle \text{Initialize table entries (done by INITEX only) 164} \rangle + \equiv eTeX\_mode \leftarrow 0; \quad \triangleright \text{ initially we are in compatibility mode } \langle \text{Initialize variables for } \varepsilon\text{-}TEX \text{ compatibility mode 1496} \rangle$ 

**1386.**  $\langle \text{Dump the } \varepsilon\text{-T}_{\text{E}}X \text{ state } 1386 \rangle \equiv dump\_int(eTeX\_mode);$ for  $(j \leftarrow 0; j \leq eTeX\_states - 1; j++) eTeX\_state(j) \leftarrow 0;$   $\triangleright$  disable all enhancements  $\triangleleft$  See also section 1442.

This code is used in section 1307.

**1387.**  $\langle \text{Undump the } \varepsilon \text{-T}_{\text{E}} X \text{ state } 1387 \rangle \equiv undump(0, 1, eTeX_mode);$  **if**  $(eTeX_ex) \{ \langle \text{Initialize variables for } \varepsilon \text{-T}_{\text{E}} X \text{ extended mode } 1497 \rangle; \}$ **else** {  $\langle \text{Initialize variables for } \varepsilon \text{-T}_{\text{E}} X \text{ compatibility mode } 1496 \rangle; \}$ 

This code is used in section 1308.

1388. The  $eTeX_enabled$  function simply returns its first argument as result. This argument is *true* if an optional  $\varepsilon$ -TEX feature is currently enabled; otherwise, if the argument is *false*, the function gives an error message.

See also sections 1411 and 1427.

This code is used in section 815.

1389. First we implement the additional  $\varepsilon$ -T<sub>E</sub>X parameters in the table of equivalents.

```
⟨Generate all ε-T<sub>E</sub>X primitives 1381⟩ +≡
primitive("everyeof", assign_toks, every_eof_loc);
primitive("tracingassigns", assign_int, int_base + tracing_assigns_code);
primitive("tracinggroups", assign_int, int_base + tracing_groups_code);
primitive("tracingifs", assign_int, int_base + tracing_ifs_code);
primitive("tracingscantokens", assign_int, int_base + tracing_scan_tokens_code);
primitive("tracingnesting", assign_int, int_base + tracing_nesting_code);
primitive("tracingnesting", assign_int, int_base + tracing_nesting_code);
primitive("savingvdiscards", assign_int, int_base + saving_vdiscards_code);
primitive("savingvphcodes", assign_int, int_base + saving_hyph_codes_code);
```

 $HiT_EX$ §1390

**1390.** #define every\_eof equiv(every\_eof\_loc)

 $\langle \text{Cases of assign_toks for print_cmd_chr 1390} \rangle \equiv \text{case every_eof_loc: print_esc("everyeof"); break;}$ This code is used in section 231.

**1391.**  $\langle \text{Cases for } print_param | 1391 \rangle \equiv \text{case } tracing_assigns_code: print_esc("tracingassigns"); break; case <math>tracing_groups\_code: print\_esc("tracinggroups"); break; case <math>tracing\_ifs\_code: print\_esc("tracingifs"); break; case <math>tracing\_scan\_tokens\_code: print\_esc("tracingscantokens"); break; case <math>tracing\_nesting\_code: print\_esc("tracingnesting"); break; case <math>tracing\_nesting\_code: print\_esc("tracingnesting"); break; case saving\_vdiscards\_code: print\_esc("tracingnesting"); break; case saving\_vdiscards\_code: print\_esc("savingvdiscards"); break; case saving\_hyph\_codes\_code: print\_esc("savinghyphcodes"); break; break; case saving\_hyph\_codes\_code: print\_esc("savinghyphcodes"); break; break; break; case saving\_hyph\_codes\_code: print\_esc("savinghyphcodes"); break; break; break; case saving\_hyph\_codes\_code: print\_esc("savinghyphcodes"); break; break; br$ 

This code is used in section 237.

1392. In order to handle \everyeof we need an array *eof\_seen* of boolean variables.

 $\langle \text{Global variables } 13 \rangle + \equiv$ 

static bool  $eof\_seen0[max\_in\_open]$ , \*const  $eof\_seen \leftarrow eof\_seen0 - 1$ ;  $\triangleright$  has eof been seen?  $\triangleleft$ 

1393 HiT<sub>E</sub>X

**1393.** The *print\_group* procedure prints the current level of grouping and the name corresponding to *cur\_group*.

```
\langle \text{Declare } \varepsilon \text{-T}_{\text{F}} X \text{ procedures for tracing and input } 284 \rangle + \equiv
  static void print_group(bool e)
  { switch (cur_group) {
    case bottom_level:
       { print("bottom_level"); return;
       }
    case simple_group: case semi_simple_group:
       { if (cur\_group \equiv semi\_simple\_group) print("semi_");
         print("simple");
       } break;
    case hbox_group: case adjusted_hbox_group:
       { if (cur_group \equiv adjusted_hbox_group) print("adjusted_");
         print("hbox");
       } break:
    case vbox_group: print("vbox"); break;
    case vtop_group: print("vtop"); break;
    case align_group: case no_align_group:
       { if (cur\_group \equiv no\_align\_group) print("no_{\sqcup}");
         print("align");
       } break;
    case output_group: print("output"); break;
    case disc_group: print("disc"); break;
    case insert_group: print("insert"); break;
    case vcenter_group: print("vcenter"); break;
    case math_group: case math_choice_group: case math_shift_group: case math_left_group:
       { print("math");
         if (cur\_group \equiv math\_choice\_group) print("\_choice");
         else if (cur\_group \equiv math\_shift\_group) print("\_shift");
         else if (cur\_group \equiv math\_left\_group) print("\_left");
      }
    }
          \triangleright there are no other cases \triangleleft
    print("_group_(level_"); print_int(go(cur_level)); print_char(')');
    if (saved(-1) \neq 0) { if (e) print("\_entered\_at\_line\_");
       else print("_at_line_");
       print_int(saved(-1));
    }
  }
```

**1394.** The group\_trace procedure is called when a new level of grouping begins  $(e \equiv false)$  or ends  $(e \equiv true)$  with saved (-1) containing the line number.

```
{ Declare ε-TEX procedures for tracing and input 284 > +=
#ifdef STAT
  static void group_trace(bool e)
  { begin_diagnostic(); print_char('{');
    if (e) print("leaving_");
    else print("entering_");
    print_group(e); print_char('}'); end_diagnostic(false);
  }
#endif
```

**1395.** The \currentgrouplevel and \currentgrouptype commands return the current level of grouping and the type of the current group respectively.

#define current\_group\_level\_code  $(eTeX_int + 1)$   $\Rightarrow$  code for \currentgrouplevel  $\triangleleft$ #define current\_group\_type\_code  $(eTeX_int + 2)$   $\Rightarrow$  code for \currentgrouptype  $\triangleleft$  $\langle$  Generate all  $\varepsilon$ -TFX primitives 1381  $\rangle$  + $\equiv$ 

primitive("currentgrouplevel", last\_item, current\_group\_level\_code);
primitive("currentgrouptype", last\_item, current\_group\_type\_code);

**1396.** (Cases of *last\_item* for *print\_cmd\_chr* 1382) +≡ case *current\_group\_level\_code*: *print\_esc*("currentgrouplevel"); break; case *current\_group\_type\_code*: *print\_esc*("currentgrouptype"); break;

**1397.**  $\langle$  Cases for fetching an integer value  $1383 \rangle +\equiv$ case current\_group\_level\_code: cur\_val  $\leftarrow$  cur\_level - level\_one; break; case current\_group\_type\_code: cur\_val  $\leftarrow$  cur\_group; break;

1398. The \currentiflevel, \currentiftype, and \currentifbranch commands return the current level of conditionals and the type and branch of the current conditional.

#define current\_if\_level\_code (eTeX\_int + 3)  $\triangleright$  code for \currentiflevel 
#define current\_if\_type\_code (eTeX\_int + 4)  $\triangleright$  code for \currentiftype 
#define current\_if\_branch\_code (eTeX\_int + 5)  $\triangleright$  code for \currentiftype 
(Generate all  $\varepsilon$ -TEX primitives 1381) +=
primitive("currentiflevel", last\_item, current\_if\_level\_code);
primitive("currentiftype", last\_item, current\_if\_type\_code);
primitive("currentiftype", last\_item, current\_if\_branch\_code);

1399. (Cases of last\_item for print\_cmd\_chr 1382) +≡ case current\_if\_level\_code: print\_esc("currentiflevel"); break; case current\_if\_type\_code: print\_esc("currentiftype"); break; case current\_if\_branch\_code: print\_esc("currentifbranch"); break;

1400.  $\langle \text{Cases for fetching an integer value } 1383 \rangle +\equiv$  **case**  $current_if_level_code:$   $\{ q \leftarrow cond_ptr; cur_val \leftarrow 0;$ while  $(q \neq null) \{ incr(cur_val); q \leftarrow link(q);$   $\}$   $\}$  **break**; **case**  $current_if_type_code:$  **if**  $(cond_ptr \equiv null) cur_val \leftarrow 0;$  **else if**  $(cur_if < unless_code) cur_val \leftarrow cur_if + 1;$  **else cur\_val \leftarrow -(cur\_if - unless\_code + 1); break**; **case**  $current_if_branch_code:$  **if**  $((if_limit \equiv or_code) \lor (if_limit \equiv else_code)) cur_val \leftarrow 1;$  **else if**  $(if_limit \equiv f_i_code) cur_val \leftarrow -1;$ **else**  $cur_val \leftarrow 0;$  **break**; 1401 HiT<sub>E</sub>X

1401. The \fontcharwd, \fontcharht, \fontchardp, and \fontcharic commands return information about a character in a font.

#define font\_char\_wd\_code eTeX\_dim  $\triangleright$  code for \fontcharwd  $\triangleleft$ #define  $font_char_ht_code$  ( $eTeX_dim + 1$ )  $\triangleright$  code for \fontcharht  $\triangleleft$ #define font\_char\_dp\_code  $(eTeX_dim + 2)$  $\triangleright$  code for \fontchardp  $\triangleleft$ #define font\_char\_ic\_code  $(eTeX_dim + 3)$  $\triangleright$  code for \fontcharic  $\triangleleft$  $\langle \text{Generate all } \varepsilon\text{-T}_{\text{FX}} \text{ primitives } 1381 \rangle + \equiv$ primitive("fontcharwd", last\_item, font\_char\_wd\_code); primitive("fontcharht", last\_item, font\_char\_ht\_code); primitive("fontchardp", last\_item, font\_char\_dp\_code); primitive("fontcharic", last\_item, font\_char\_ic\_code); 1402. (Cases of *last\_item* for *print\_cmd\_chr* 1382) + $\equiv$ case font\_char\_wd\_code: print\_esc("fontcharwd"); break; case font\_char\_ht\_code: print\_esc("fontcharht"); break; **case** font\_char\_dp\_code: print\_esc("fontchardp"); **break**; **case** font\_char\_ic\_code: print\_esc("fontcharic"); **break**; **1403.** (Cases for fetching a dimension value 1403)  $\equiv$ **case** font\_char\_wd\_code: **case** font\_char\_ht\_code: **case** font\_char\_dp\_code: **case** font\_char\_ic\_code: {  $scan_font_ident(); q \leftarrow cur_val; scan_char_num();$ if  $((font_bc[q] \leq cur_val) \land (font_ec[q] \geq cur_val)) \{ i \leftarrow char_info(q, qi(cur_val)); \}$ switch (m) { **case** font\_char\_wd\_code:  $cur_val \leftarrow char_width(q, i)$ ; **break**; **case** font\_char\_ht\_code:  $cur_val \leftarrow char_height(q, height_depth(i));$  **break**; **case** font\_char\_dp\_code:  $cur_val \leftarrow char_depth(q, height_depth(i))$ ; **break**; **case** font\_char\_ic\_code:  $cur_val \leftarrow char_italic(q, i);$  $\triangleright$  there are no other cases  $\triangleleft$ } else  $cur_val \leftarrow 0;$ } break;

See also sections 1406 and 1488. This code is used in section 424.

1404. The \parshapedimen, \parshapeindent, and \parshapelength commands return the indent and length parameters of the current \parshape specification.

 $\begin{array}{ll} \# \textbf{define} \ par\_shape\_length\_code} & (eTeX\_dim + 4) & \triangleright \texttt{code for \parshapelength} \triangleleft \\ \# \textbf{define} \ par\_shape\_indent\_code} & (eTeX\_dim + 5) & \triangleright \texttt{code for \parshapeindent} \triangleleft \\ \# \textbf{define} \ par\_shape\_dimen\_code} & (eTeX\_dim + 6) & \triangleright \texttt{code for \parshapedimen} \triangleleft \\ & \forall \texttt{Generate all } \varepsilon \text{-} T_FX \texttt{ primitives } 1381 \end{pmatrix} + \equiv \end{array}$ 

primitive("parshapelength", last\_item, par\_shape\_length\_code);
primitive("parshapeindent", last\_item, par\_shape\_indent\_code);
primitive("parshapedimen", last\_item, par\_shape\_dimen\_code);

**1405.** (Cases of *last\_item* for *print\_cmd\_chr* 1382) +≡ case *par\_shape\_length\_code*: *print\_esc*("parshapelength"); break; case *par\_shape\_indent\_code*: *print\_esc*("parshapeindent"); break; case *par\_shape\_dimen\_code*: *print\_esc*("parshapedimen"); break; 1406. 〈Cases for fetching a dimension value 1403〉+≡
case par\_shape\_length\_code: case par\_shape\_indent\_code: case par\_shape\_dimen\_code:
{ q ← cur\_chr - par\_shape\_length\_code; scan\_int();
 if ((par\_shape\_ptr ≡ null) ∨ (cur\_val ≤ 0)) cur\_val ← 0;
 else { if (q ≡ 2) { q ← cur\_val % 2; cur\_val ← (cur\_val + q)/2;
 }
 if (cur\_val > info(par\_shape\_ptr)) cur\_val ← info(par\_shape\_ptr);
 cur\_val ← mem[par\_shape\_ptr + 2 \* cur\_val - q].sc;
 }
 cur\_val\_level ← dimen\_val;
} break;

1407. The \showgroups command displays all currently active grouping levels.

#define  $show\_groups \ 4 \ \triangleright \showgroups \ \triangleleft \ \langle Generate all \varepsilon \text{-TEX primitives } 1381 \rangle +\equiv primitive("showgroups", xray, show\_groups);$ 

```
1408. \langle \text{Cases of } xray \text{ for } print\_cmd\_chr | 1408 \rangle \equiv \text{case } show\_groups: print\_esc("showgroups"); break; See also sections 1417 and 1422. This code is used in section 1292.
```

```
1409. (Cases for show_whatever 1409) =
case show_groups:
{ begin_diagnostic(); show_save_groups();
} break;
See also section 1423.
```

This code is used in section 1293.

```
1410. \langle \text{Types in the outer block } 18 \rangle + \equiv
typedef int32_t save_pointer; \triangleright index into save_stack \triangleleft
```

#### §1411 HiT<sub>E</sub>X

1411. The modifications of T<sub>E</sub>X required for the display produced by the *show\_save\_groups* procedure were first discussed by Donald E. Knuth in *TUGboat* 11, 165–170 and 499–511, 1990.

In order to understand a group type we also have to know its mode. Since unrestricted horizontal modes are not associated with grouping, they are skipped when traversing the semantic nest.

```
(Declare \varepsilon-TFX procedures for use by main_control 1388) +=
  static void show_save_groups(void)
  { int p;
                 \triangleright index into nest \triangleleft
     int m;
                  ⊳mode⊲
                              \triangleright saved value of save_ptr \triangleleft
     save_pointer v;
     quarterword l;
                             \triangleright saved value of cur\_level \triangleleft
     group_code c;
                             \triangleright saved value of cur\_group \triangleleft
     int a;
                 \triangleright to keep track of alignments \triangleleft
     int i;
     quarterword j;
     char *s;
     p \leftarrow nest\_ptr; nest[p] \leftarrow cur\_list;
                                                   \triangleright put the top level into the array \triangleleft
     v \leftarrow save\_ptr; \ l \leftarrow cur\_level; \ c \leftarrow cur\_group; \ save\_ptr \leftarrow cur\_boundary; \ decr(cur\_level);
     a \leftarrow 1; print_nl(""); print_ln();
     loop { print_nl("###_"); print_group(true);
        if (cur\_group \equiv bottom\_level) goto done;
        do {
          m \leftarrow nest[p].mode_field;
          if (p > 0) decr(p);
          else m \leftarrow vmode;
        } while (\neg(m \neq hmode));
        print("_{\sqcup}(");
        switch (cur_group) {
        case simple_group:
           { incr(p); goto found2;
           }
        case hbox\_group: case adjusted\_hbox\_group: s \leftarrow "hbox"; break;
        case vbox\_group: s \leftarrow "vbox"; break;
        case vtop\_group: s \leftarrow "vtop"; break;
        case align_group:
          if (a \equiv 0) { if (m \equiv -vmode) \ s \leftarrow "halign";
             else s \leftarrow "valign";
             a \leftarrow 1; goto found1;
          }
          else { if (a \equiv 1) print("align_lentry");
             else print_esc("cr");
             if (p \ge a) p \leftarrow p - a;
             a \leftarrow 0; goto found;
          } break;
        case no_align_group:
           { incr(p); a \leftarrow -1; print\_esc("noalign"); goto found2;
        case output_group:
           { print_esc("output"); goto found;
           }
        case math_group: goto found2;
        case disc_group: case math_choice_group:
          { if (cur\_group \equiv disc\_group) print_esc("discretionary");
```

```
{\rm HiT}_{\!E\!X} \qquad \S{1}{4}{11}
```

```
else print_esc("mathchoice");
            for (i \leftarrow 1; i \le 3; i + +)
               if (i \leq saved(-2)) print("{}");
            goto found2;
          }
       case insert_group:
          { if (saved(-2) \equiv 255) \ print\_esc("vadjust");
            else { print_esc("insert"); print_int(saved(-2));
            }
            goto found2;
          }
       case vcenter_group:
          \{ s \leftarrow "vcenter"; goto found1; \}
          }
       case semi_simple_group:
          { incr(p); print_esc("begingroup"); goto found;
          }
       case math_shift_group:
          { if (m \equiv mmode) print_char('$');
            else if (nest[p].mode_field \equiv mmode) { print_cmd_chr(eq_no, saved(-2)); goto found;
            }
            print_char('$'); goto found;
          }
       case math_left_group:
          { if (type(nest[p+1].eTeX\_aux\_field) \equiv left\_noad) print\_esc("left");
            else print_esc("middle");
            goto found;
         }
       }
             \triangleright there are no other cases \triangleleft
       \langle Show the box context 1413\rangle;
     found1: print\_esc(s); (Show the box packaging info 1412);
     found2: print_char('{');
    found: print_char(')'; decr(cur_level); cur_group \leftarrow save_level(save_ptr);
       save\_ptr \leftarrow save\_index(save\_ptr);
     }
  done: \ save\_ptr \leftarrow v; \ \ cur\_level \leftarrow l; \ \ cur\_group \leftarrow c;
  }
1412. (Show the box packaging info 1412) \equiv
  if (saved(-2) \neq 0) \{ print\_char('_{\sqcup}); \}
     if (saved(-3) \equiv exactly) print("to");
     else print("spread");
     print_scaled(saved(-2)); print("pt");
  }
This code is used in section 1411.
```

 $\S{1413} \qquad {\rm HiT}_{\!E\!X}$ 

```
1413. (Show the box context 1413) =

i \leftarrow saved(-4); \text{ if } (i \neq 0)

if (i < box_flag) { if (abs(nest[p].mode_field) \equiv vmode) j \leftarrow hmove;

else j \leftarrow vmove;

if (i > 0) print_cmd_chr(j, 0);

else print_cmd_chr(j, 1);

print_scaled(abs(i)); print("pt");

}

else if (i < ship_out_flag) { if (i \geq global_box_flag) { print_esc("global");

i \leftarrow i - (global_box_flag - box_flag);

}

print_esc("setbox"); print_int(i - box_flag); print_char('=');

}

else print_cmd_chr(leader_ship, i - (leader_flag - a_leaders))
```

This code is used in section 1411.

**1414.** The *scan\_general\_text* procedure is much like *scan\_toks*(*false*, *false*), but will be invoked via *expand*, i.e., recursively.

⟨ Declare ε-T<sub>E</sub>X procedures for scanning 1414 ⟩ ≡ static void scan\_general\_text(void);
 See also sections 1456, 1465, and 1470.
 This code is used in section 409.

1415. The token list (balanced text) created by  $scan_general_text$  begins at  $link(temp_head)$  and ends at  $cur_val$ . (If  $cur_val \equiv temp_head$ , the list is empty.)

```
\langle \text{Declare } \varepsilon \text{-T}_{\text{FX}} \text{ procedures for token lists } 1415 \rangle \equiv
  static void scan_general_text(void)
  { int s;
                  \triangleright to save scanner_status \triangleleft
      pointer w;
                         \triangleright to save warning\_index \triangleleft
      pointer d;
                         ▷ to save def_ref \triangleleft
      pointer p;
                         \triangleright tail of the token list being built \triangleleft
                         \triangleright new node being added to the token list via store_new_token \triangleleft
      pointer q:
      halfword unbalance;
                                       ▷ number of unmatched left braces ⊲
      s \leftarrow scanner\_status; w \leftarrow warning\_index; d \leftarrow def\_ref; scanner\_status \leftarrow absorbing;
      warning_index \leftarrow cur_cs; def_ref \leftarrow get_avail(); token_ref_count(def_ref) \leftarrow null; p \leftarrow def_ref;
      scan_left_brace();
                                  \triangleright remove the compulsory left brace \triangleleft
      unbalance \leftarrow 1;
      loop { get_token();
        if (cur\_tok < right\_brace\_limit)
            if (cur_cmd < right_brace) incr(unbalance);
            else { decr(unbalance);
               if (unbalance \equiv 0) goto found;
            }
         store_new_token(cur_tok);
      }
  found: q \leftarrow link(def_ref); free_avail(def_ref);
                                                                     ▷ discard reference count ⊲
      if (q \equiv null) cur_val \leftarrow temp_head; else cur_val \leftarrow p;
      link(temp\_head) \leftarrow q; scanner\_status \leftarrow s; warning\_index \leftarrow w; def\_ref \leftarrow d;
  }
See also section 1437.
This code is used in section 464.
```

1416. The \showtokens command displays a token list.

#define *show\_tokens* 5  $\triangleright$  \showtokens, must be odd!  $\triangleleft$ 

 $\langle \text{Generate all } \varepsilon\text{-T}_{\text{E}} X \text{ primitives } 1381 \rangle + \equiv primitive("showtokens", xray, show_tokens);}$ 

1417. (Cases of xray for print\_cmd\_chr 1408)  $+\equiv$  case show\_tokens: print\_esc("showtokens"); break;

1418. The \unexpanded primitive prevents expansion of tokens much as the result from \the applied to a token variable. The \detokenize primitive converts a token list into a list of character tokens much as if the token list were written to a file. We use the fact that the command modifiers for \unexpanded and \detokenize are odd whereas those for \the and \showthe are even.

```
\langle Generate all \varepsilon-T<sub>E</sub>X primitives 1381 \rangle +=
primitive("unexpanded", the, 1);
primitive("detokenize", the, show_tokens);
```

1419. (Cases of the for print\_cmd\_chr 1419) =
 if (chr\_code = 1) print\_esc("unexpanded");
 else print\_esc("detokenize");

This code is used in section 266.

This code is used in section 465.

1421. The \showifs command displays all currently active conditionals.

 $# define show_ifs \quad 6 \quad \triangleright \ \texttt{showifs} \ \triangleleft \\ \langle \text{ Generate all } \varepsilon \text{-} \text{T}_{\text{E}} X \text{ primitives } 1381 \rangle + \equiv \\$ 

primitive("showifs", xray, show\_ifs);

**1422.**  $\langle \text{Cases of } xray \text{ for } print\_cmd\_chr | 1408 \rangle + \equiv \text{case } show\_ifs: print\_esc("showifs"); break;$ 

```
1423.
          #define print_if_line(A)
           if (A \neq 0) { print("\_entered\_on\_line\_"); print\_int(A);
           }
\langle \text{Cases for show}_whatever | 1409 \rangle + \equiv
case show_ifs:
  { begin_diagnostic(); print_nl(""); print_ln();
     if (cond\_ptr \equiv null) { print\_nl("###_u"); print("no_active_conditionals");
     }
     else { p \leftarrow cond\_ptr; n \leftarrow 0;
        do {
           incr(n); p \leftarrow link(p); \} while (\neg(p \equiv null));
        p \leftarrow cond\_ptr; t \leftarrow cur\_if; l \leftarrow if\_line; m \leftarrow if\_limit;
        do {
           print_nl("###_level_"); print_int(n); print(":_"); print_cmd_chr(if_test, t);
           if (m \equiv f_{code}) print_esc("else");
           print_if_line(l); decr(n); t \leftarrow subtype(p); l \leftarrow if_line_field(p); m \leftarrow type(p); p \leftarrow link(p);
        } while (\neg(p \equiv null));
     }
  } break;
```

1424. The \interactionmode primitive allows to query and set the interaction mode.

```
\langle \text{Generate all } \varepsilon\text{-TEX primitives } 1381 \rangle + \equiv primitive("interactionmode", set_page_int, 2);
```

**1425.**  $\langle \text{Cases of } set_page_int \text{ for } print_cmd_chr \ 1425 \rangle \equiv$ **if**  $(chr_code \equiv 2) \ print_esc("interactionmode");$ This code is used in section 417.

**1426.**  $\langle \text{Cases for 'Fetch the dead_cycles or the insert_penalties' 1426} \rangle \equiv$ **if**  $(m \equiv 2)$  cur\_val  $\leftarrow$  interaction; This code is used in section 419.

```
1427. (Declare \varepsilon-T<sub>E</sub>X procedures for use by main_control 1388) += static void new_interaction(void);
```

```
1428. 〈Cases for alter_integer 1428〉 =
if (c = 2) { if ((cur_val < batch_mode) ∨ (cur_val > error_stop_mode)) {
    print_err("Bad_interaction_mode"); help2("Modes_are_0=batch,_1=nonstop,_2=scroll,_and",
    "3=errorstop._Proceed,_and_I'll_ignore_this_case."); int_error(cur_val);
    }
    else { cur_chr ← cur_val; new_interaction();
    }
}
```

This code is used in section 1246.

1429. The *middle* feature of  $\varepsilon$ -T<sub>E</sub>X allows one ore several \middle delimiters to appear between \left and \right.

```
\langle \text{Generate all } \varepsilon \text{-T}_{\text{E}} X \text{ primitives } 1381 \rangle + \equiv primitive("middle", left_right, middle_noad);}
```

1431. The scan\_tokens feature of  $\varepsilon$ -TEX defines the \scantokens primitive.

 $\langle \text{Generate all } \varepsilon\text{-T}_{E}X \text{ primitives } 1381 \rangle + \equiv primitive("scantokens", input, 2);$ 

**1432.**  $\langle \text{Cases of input for print_cmd_chr 1432} \rangle \equiv$ **if**  $(chr\_code \equiv 2)$  print\_esc("scantokens"); This code is used in section 377.

**1433.**  $\langle \text{Cases for input 1433} \rangle \equiv$ if  $(cur\_chr \equiv 2) \ pseudo\_start();$ This code is used in section 378.

**1434.** The global variable *pseudo\_files* is used to maintain a stack of pseudo files. The *info* field of each pseudo file points to a linked list of variable size nodes representing lines not yet processed: the *info* field of the first word contains the size of this node, all the following words contain ASCII codes.

 $\langle \text{Global variables } 13 \rangle + \equiv$ static pointer *pseudo\_files*;  $\triangleright$  stack of pseudo files  $\triangleleft$ 

1436. The *pseudo\_start* procedure initiates reading from a pseudo file.

⟨ Declare ε-T<sub>E</sub>X procedures for expanding 1436 ⟩ ≡ static void pseudo\_start(void);
See also sections 1494, 1499, and 1503.
This code is used in section 366.

```
1437. (Declare \varepsilon-T<sub>F</sub>X procedures for token lists 1415) +=
  static void pseudo_start(void)
  { int old_setting;
                               \triangleright holds selector setting \triangleleft
                                \triangleright string to be converted into a pseudo file \triangleleft
      str_number s;
      pool_pointer l, m;
                                     \triangleright indices into str_pool \triangleleft
      pointer p, q, r;
                               \triangleright for list construction \triangleleft
                                   ⊳ four ASCII codes ⊲
      four_quarters w;
      int nl, sz;
      scan_general_text(); old\_setting \leftarrow selector; selector \leftarrow new\_string; token\_show(temp\_head);
      selector \leftarrow old\_setting; flush\_list(link(temp\_head)); str\_room(1); s \leftarrow make\_string();
      \langle \text{Convert string } s \text{ into a new pseudo file } 1438 \rangle;
      flush_string; \langle Initiate input from new pseudo file 1439\rangle;
  }
```

**<sup>1435.</sup>**  $\langle$  Set initial values of key variables  $21 \rangle +\equiv pseudo\_files \leftarrow null;$ 

1438 HiTeX

1438.  $\langle \text{Convert string } s \text{ into a new pseudo file } 1438 \rangle \equiv$  $str_pool[pool_ptr] \leftarrow si('_{'}); \ l \leftarrow str_start[s]; \ nl \leftarrow si(new_line_char); \ p \leftarrow get_avail(); \ q \leftarrow p;$ while  $(l < pool_ptr) \{ m \leftarrow l; \}$ while  $((l < pool_ptr) \land (str_pool[l] \neq nl))$  incr(l);  $sz \leftarrow (l-m+7)/4;$ if  $(sz \equiv 1) sz \leftarrow 2;$  $r \leftarrow get\_node(sz); \ link(q) \leftarrow r; \ q \leftarrow r; \ info(q) \leftarrow hi(sz);$ while (sz > 2) { decr(sz); incr(r);  $w.b0 \leftarrow qi(so(str_pool[m]))$ ;  $w.b1 \leftarrow qi(so(str_pool[m+1]))$ ;  $w.b2 \leftarrow qi(so(str_pool[m+2])); w.b3 \leftarrow qi(so(str_pool[m+3])); mem[r].qqqq \leftarrow w; m \leftarrow m+4;$ }  $w.b0 \leftarrow qi(, ', '); w.b1 \leftarrow qi(, ', '); w.b2 \leftarrow qi(, ', '); w.b3 \leftarrow qi(, ', ');$ if (l > m) {  $w.b0 \leftarrow qi(so(str_pool[m]));$ if (l > m+1) {  $w.b1 \leftarrow qi(so(str_pool[m+1]));$  $\text{if } (l > m+2) \ \{ \ w.b2 \leftarrow qi(so(str\_pool[m+2])); \\ \end{cases}$ if  $(l > m+3) w.b3 \leftarrow qi(so(str_pool[m+3]));$ } } }  $mem[r+1].qqqq \leftarrow w;$ if  $(str_pool[l] \equiv nl)$  incr(l); }  $info(p) \leftarrow link(p); \ link(p) \leftarrow pseudo\_files; \ pseudo\_files \leftarrow p$ This code is used in section 1437.

1439. (Initiate input from new pseudo file 1439) =
 begin\_file\_reading(); ▷ set up cur\_file and new level of input ⊲
 line ← 0; limit ← start; loc ← limit + 1; ▷ force line read ⊲
 if (tracing\_scan\_tokens > 0) { if (term\_offset > max\_print\_line - 3) print\_ln();
 else if ((term\_offset > 0) ∨ (file\_offset > 0)) print\_char('u');
 name ← 19; print("(u"); incr(open\_parens); update\_terminal;
 }
 else name ← 18

This code is used in section 1437.

```
HiT<sub>E</sub>X §1440
```

1440. Here we read a line from the current pseudo file into *buffer*.

```
\langle \text{Declare } \varepsilon \text{-T}_{\text{FX}} \text{ procedures for tracing and input } 284 \rangle + \equiv
   static bool pseudo_input(void)
                                                      \triangleright inputs the next line or returns false \triangleleft
                          \triangleright\, {\sf current} line from pseudo file \triangleleft
   { pointer p;
      int sz;
                     \triangleright size of node p \triangleleft
      four_quarters w;
                                      ⊳ four ASCII codes ⊲
      int r;
                   ⊳ loop index ⊲
                            \triangleright cf. Matthew 19:30 \triangleleft
      last \leftarrow first;
      p \leftarrow info(pseudo\_files);
      if (p \equiv null) return false;
      else { info(pseudo\_files) \leftarrow link(p); sz \leftarrow ho(info(p));
         if (4 * sz - 3 \ge buf\_size - last) (Report overflow of the input buffer, and abort 35);
         last \leftarrow first;
         for (r \leftarrow p+1; r \le p+sz-1; r++) \{ w \leftarrow mem[r].qqqq; buffer[last] \leftarrow w.b0; \}
            buffer[last + 1] \leftarrow w.b1; \ buffer[last + 2] \leftarrow w.b2; \ buffer[last + 3] \leftarrow w.b3; \ last \leftarrow last + 4;
         if (last \geq max\_buf\_stack) max\_buf\_stack \leftarrow last + 1;
         while ((last > first) \land (buffer[last - 1] \equiv ' \sqcup')) decr(last);
         free\_node(p, sz); return true;
      }
   }
```

1441. When we are done with a pseudo file we 'close' it.

 $\begin{array}{l} \langle \text{ Declare } \varepsilon\text{-TEX procedures for tracing and input 284} \rangle + \equiv \\ \textbf{static void } pseudo\_close(\textbf{void}) \qquad \triangleright \text{ close the top level pseudo file } \\ \{ \textbf{ pointer } p, q; \\ p \leftarrow link(pseudo\_files); \ q \leftarrow info(pseudo\_files); \ free\_avail(pseudo\_files); \ pseudo\_files); \ pseudo\_files \leftrightarrow p; \\ \textbf{while } (q \neq null) \ \{ \ p \leftarrow q; \ q \leftarrow link(p); \ free\_node(p, ho(info(p))); \\ \} \\ \} \end{array}$ 

**1442.**  $\langle \text{Dump the } \varepsilon\text{-T}_{E}X \text{ state } 1386 \rangle + \equiv$ while  $(pseudo\_files \neq null) pseudo\_close(); \triangleright \text{flush pseudo files } \triangleleft$ 

```
1443. \langle \text{Generate all } \varepsilon\text{-T}_{EX} \text{ primitives } 1381 \rangle + \equiv primitive("readline", read_to_cs, 1);
```

```
1444. \langle \text{Cases of } read \text{ for } print\_cmd\_chr | 1444 \rangle \equiv print\_esc("readline");
This code is used in section 266.
```

```
1445. (Handle \readline and goto done 1445) =
if (j ≡ 1) { while (loc ≤ limit)  ▷ current line not yet finished ⊲
        { cur_chr ← buffer[loc]; incr(loc);
        if (cur_chr ≡ '∟') cur_tok ← space_token; else cur_tok ← cur_chr + other_token;
        store_new_token(cur_tok);
      }
    goto done;
    }
This code is used in section 483.
```

§1446 HiT<sub>E</sub>X

1446. Here we define the additional conditionals of  $\varepsilon$ -T<sub>F</sub>X as well as the **\unless** prefix.

#define if\_def\_code 17 ▷ '\ifdefined' 
#define if\_cs\_code 18 ▷ '\ifdefined' 
#define if\_font\_char\_code 19 ▷ '\iffontchar' 
#define eTeX\_last\_if\_test\_cmd\_mod if\_font\_char\_code
#define eTeX\_last\_expand\_after\_cmd\_mod 1

(Generate all  $\varepsilon$ -TEX primitives 1381 > +=
primitive("unless", expand\_after, 1);
primitive("ifdefined", if\_test, if\_def\_code); primitive("ifcsname", if\_test, if\_cs\_code);
primitive("iffontchar", if\_test, if\_font\_char\_code);

**1447.**  $\langle \text{Cases of expandafter for print_cmd_chr 1447} \rangle \equiv case 1: print_esc("unless"); break;$ See also sections 1581 and 1591.This code is used in section 266.

**1448.**  $\langle \text{Cases of } if\_test \text{ for } print\_cmd\_chr \ 1448 \rangle \equiv$  **case**  $if\_def\_code: print\_esc("ifdefined");$ **break**; **case**  $if\_cs\_code: print\_esc("ifcsname");$ **break**; **case**  $if\_font\_char\_code: print\_esc("iffontchar");$ **break**; See also section 1574. This code is used in section 488.

1449. The result of a boolean condition is reversed when the conditional is preceded by \unless.

{Negate a boolean conditional and goto reswitch 1449 > =
{ get\_token();
 if ((cur\_cmd = if\_test) \land (cur\_chr \neq if\_case\_code)) { cur\_chr \leftarrow cur\_chr + unless\_code;
 goto reswitch;
 }
 print\_err("You\_can't\_use\_'"); print\_esc("unless"); print("'\_before\_'");
 print\_cmd\_chr(cur\_cmd, cur\_chr); print\_char('\'');
 help1("Continue,\_and\_I'1l\_forget\_that\_it\_ever\_happened."); back\_error();
}

This code is used in section 367.

1450. The conditional \ifdefined tests if a control sequence is defined.

We need to reset *scanner\_status*, since **\outer** control sequences are allowed, but we might be scanning a macro definition or preamble.

 $\langle \text{Cases for conditional } 1450 \rangle \equiv$ **case** *if\_def\_code*:

{  $save\_scanner\_status \leftarrow scanner\_status; scanner\_status \leftarrow normal; get\_next();$ 

 $b \leftarrow (cur\_cmd \neq undefined\_cs); scanner\_status \leftarrow save\_scanner\_status;$ 

} break;

See also sections 1451, 1453, 1576, and 1578. This code is used in section 501. 1451. The conditional \ifcsname is equivalent to {\expandafter }\expandafter \ifdefined \csname, except that no new control sequence will be entered into the hash table (once all tokens preceding the mandatory \endcsname have been expanded).

 $\langle \text{Cases for conditional } 1450 \rangle + \equiv$ **case** *if\_cs\_code*: {  $n \leftarrow get\_avail(); p \leftarrow n;$  $\triangleright$  head of the list of characters  $\triangleleft$ **do** {  $get_x_token();$ if  $(cur\_cs \equiv 0)$  store\_new\_token $(cur\_tok)$ ; } while  $(\neg(cur\_cs \neq 0));$ if  $(cur\_cmd \neq end\_cs\_name)$  (Complain about missing \endcsname 373); (Look up the characters of list n in the hash table, and set  $cur_cs$  1452);  $flush\_list(n); b \leftarrow (eq\_type(cur\_cs) \neq undefined\_cs);$ } break; 1452. (Look up the characters of list n in the hash table, and set  $cur_cs | 1452 \rangle \equiv$  $m \leftarrow first; p \leftarrow link(n);$ while  $(p \neq null)$  { if  $(m \geq max\_buf\_stack)$  {  $max\_buf\_stack \leftarrow m+1$ ; if  $(max\_buf\_stack \equiv buf\_size)$  overflow("buffer\_size", buf\_size);  $buffer[m] \leftarrow info(p) \% \circ 400; \ incr(m); \ p \leftarrow link(p);$ } if  $(m \equiv first)$  cur\_cs  $\leftarrow$  null\_cs;  $\triangleright$  the list is empty  $\triangleleft$ else if (m > first + 1)  $cur_cs \leftarrow id_lookup(first, m - first);$  $\triangleright$  no\_new\_control\_sequence is true  $\triangleleft$ else  $cur_cs \leftarrow single_base + buffer[first]$ ▷ the list has length one This code is used in section 1451.

1453. The conditional \iffontchar tests the existence of a character in a font.

 $\begin{array}{l} \langle \text{Cases for conditional } 1450 \rangle + \equiv \\ \textbf{case } if\_font\_char\_code: \\ \{ \ scan\_font\_ident(); \ n \leftarrow cur\_val; \ scan\_char\_num(); \\ \quad \textbf{if } ((font\_bc[n] \leq cur\_val) \land (font\_ec[n] \geq cur\_val)) \ b \leftarrow char\_exists(char\_info(n, qi(cur\_val))); \\ \quad \textbf{else } b \leftarrow false; \\ \} \ \textbf{break}; \end{array}$ 

1454. The protected feature of  $\varepsilon$ -T<sub>E</sub>X defines the \protected prefix command for macro definitions. Such macros are protected against expansions when lists of expanded tokens are built, e.g., for \edef or during \write.

 $\langle \text{Generate all } \varepsilon \text{-T}_{\text{E}} X \text{ primitives } 1381 \rangle + \equiv primitive("protected", prefix, 8);$ 

**1455.**  $\langle \text{Cases of prefix for print_cmd_chr 1455} \rangle \equiv$ **if**  $(chr\_code \equiv 8)$  print\_esc("protected");

This code is used in section 1209.

§1456 HiT<sub>E</sub>X

1456. The  $get_x_or_protected$  procedure is like  $get_x_token$  except that protected macros are not expanded.

1457. A group entered (or a conditional started) in one file may end in a different file. Such slight anomalies, although perfectly legitimate, may cause errors that are difficult to locate. In order to be able to give a warning message when such anomalies occur,  $\varepsilon$ -T<sub>E</sub>X uses the *grp\_stack* and *if\_stack* arrays to record the initial *cur\_boundary* and *cond\_ptr* values for each input file.

```
\langle \text{Global variables } 13 \rangle +\equiv

static save_pointer grp\_stack[max\_in\_open + 1]; \triangleright initial cur\_boundary \triangleleft

static pointer if\_stack[max\_in\_open + 1]; \triangleright initial cond\_ptr \triangleleft
```

1458. When a group ends that was apparently entered in a different input file, the group\_warning procedure is invoked in order to update the  $grp\_stack$ . If moreover \tracingnesting is positive we want to give a warning message. The situation is, however, somewhat complicated by two facts: (1) There may be  $grp\_stack$  elements without a corresponding \input file or \scantokens pseudo file (e.g., error insertions from the terminal); and (2) the relevant information is recorded in the name\_field of the input\_stack only loosely synchronized with the in\_open variable indexing  $grp\_stack$ .

 $\langle \text{Declare } \varepsilon \text{-T}_{\text{F}} X \text{ procedures for tracing and input } 284 \rangle + \equiv$ 

```
static void group_warning(void)
{ int i;
              \triangleright index into grp\_stack \triangleleft
  bool w:
                 \triangleright do we need a warning? \triangleleft
  base_ptr \leftarrow input_ptr; input_stack[base_ptr] \leftarrow cur_input;
                                                                                 \triangleright store current state \triangleleft
  i \leftarrow in\_open; w \leftarrow false;
  while ((grp\_stack[i] \equiv cur\_boundary) \land (i > 0)) {
     (Set variable w to indicate if this case should be reported 1459);
     grp\_stack[i] \leftarrow save\_index(save\_ptr); decr(i);
  if (w) { print_nl("Warning: uend_of_"); print_group(true); print("_of_a_different_file");
     print_ln();
     if (tracing_nesting > 1) show_context();
     if (history \equiv spotless) history \leftarrow warning_issued;
  }
}
```

**1459.** This code scans the input stack in order to determine the type of the current input file. (Set variable w to indicate if this case should be reported 1459)  $\equiv$ 

This code is used in sections 1458 and 1460.

**1460.** When a conditional ends that was apparently started in a different input file, the *if\_warning* procedure is invoked in order to update the *if\_stack*. If moreover \tracingnesting is positive we want to give a warning message (with the same complications as above).

 $\langle \text{Declare } \varepsilon\text{-T}_{\text{E}} X \text{ procedures for tracing and input } 284 \rangle + \equiv$ 

```
static void if_warning(void)
{ int i;
              \triangleright index into if_stack \triangleleft
   bool w;
                  \triangleright do we need a warning? \triangleleft
   base_ptr \leftarrow input_ptr; input_stack[base_ptr] \leftarrow cur_input;
                                                                                 \triangleright store current state \triangleleft
   i \leftarrow in_open; w \leftarrow false;
   while (if_stack[i] \equiv cond_ptr) \{ (Set variable w to indicate if this case should be reported 1459); \}
     if\_stack[i] \leftarrow link(cond\_ptr); decr(i);
   if (w) { print_nl("Warning:_uend_of_"); print_cmd_chr(if_test, cur_if); print_if_line(if_line);
     print("_of_a_different_file"); print_ln();
     if (tracing\_nesting > 1) show\_context();
     if (history \equiv spotless) history \leftarrow warning_issued;
   }
}
```

1461. Conversely, the *file\_warning* procedure is invoked when a file ends and some groups entered or conditionals started while reading from that file are still incomplete.

```
\langle \text{Declare } \varepsilon\text{-TFX} \text{ procedures for tracing and input } 284 \rangle + \equiv
  static void file_warning(void)
                         \triangleright saved value of save_ptr or cond_ptr \triangleleft
   { pointer p;
      quarterword l;
                                 \triangleright saved value of cur_level or if_limit \triangleleft
                                 \triangleright saved value of cur\_group or cur\_if \lhd
      quarterword c;
      int i;
                  \triangleright saved value of if_line \triangleleft
      p \leftarrow save\_ptr; \ l \leftarrow cur\_level; \ c \leftarrow cur\_group; \ save\_ptr \leftarrow cur\_boundary;
      while (grp\_stack[in\_open] \neq save\_ptr) { decr(cur\_level);
         print_nl("Warning:_uend_of_file_when_"); print_group(true); print("_is_incomplete");
         cur\_group \leftarrow save\_level(save\_ptr); save\_ptr \leftarrow save\_index(save\_ptr);
      }
                                                                        \triangleright restore old values \triangleleft
      save\_ptr \leftarrow p; \ cur\_level \leftarrow l; \ cur\_group \leftarrow c;
      p \leftarrow cond\_ptr; \ l \leftarrow if\_limit; \ c \leftarrow cur\_if; \ i \leftarrow if\_line;
      while (if\_stack[in\_open] \neq cond\_ptr) \{ print\_nl("Warning:\_end\_of\_file_when_");
         print_cmd_chr(if_test, cur_if);
         if (if\_limit \equiv fi\_code) print_esc("else");
         print_if_line(if_line); print("__is_incomplete");
         if\_line \leftarrow if\_line\_field(cond\_ptr); cur\_if \leftarrow subtype(cond\_ptr); if\_limit \leftarrow type(cond\_ptr);
         cond\_ptr \leftarrow link(cond\_ptr);
      }
      cond\_ptr \leftarrow p; if\_limit \leftarrow l; cur\_if \leftarrow c; if\_line \leftarrow i;  ▷ restore old values <
      print_ln();
     if (tracing_nesting > 1) show_context();
      if (history \equiv spotless) history \leftarrow warning_issued;
  }
```

1462 HiTeX

1462. Here are the additional  $\varepsilon$ -T<sub>E</sub>X primitives for expressions.

 $\langle \text{Generate all } \varepsilon\text{-T}_{\text{E}}X \text{ primitives } 1381 \rangle +\equiv primitive("numexpr", last_item, eTeX_expr - int_val + int_val); primitive("dimexpr", last_item, eTeX_expr - int_val + dimen_val); primitive("glueexpr", last_item, eTeX_expr - int_val + glue_val); primitive("muexpr", last_item, eTeX_expr - int_val + mu_val);$ 

**1463.**  $\langle \text{Cases of } last_item \text{ for } print\_cmd\_chr \ 1382 \rangle +\equiv$  **case**  $eTeX\_expr - int\_val + int\_val: print\_esc("numexpr"); break;$  **case**  $eTeX\_expr - int\_val + dimen\_val: print\_esc("dimexpr"); break;$  **case**  $eTeX\_expr - int\_val + glue\_val: print\_esc("glueexpr"); break;$ **case**  $eTeX\_expr - int\_val + mu\_val: print\_esc("muexpr"); break;$ 

**1464.** This code for reducing *cur\_val\_level* and/or negating the result is similar to the one for all the other cases of *scan\_something\_internal*, with the difference that *scan\_expr* has already increased the reference count of a glue specification.

```
\langle Process an expression and return 1464 \rangle \equiv
  { if (m < eTeX_mu) { switch (m) {
         \langle \text{Cases for fetching a glue value 1491} \rangle
              \triangleright there are no other cases \triangleleft
        }
        cur_val_level \leftarrow glue_val;
     }
     else if (m < eTeX_expr) { switch (m) {
        \langle \text{Cases for fetching a mu value } 1492 \rangle
              \triangleright there are no other cases \triangleleft
        }
        cur_val\_level \leftarrow mu_val;
     }
     else { cur_val_level \leftarrow m - eTeX_expr + int_val; scan_expr();
     }
     while (cur_val_level > level) { if (cur_val_level \equiv glue_val) { m \leftarrow cur_val; cur_val \leftarrow width(m);
           delete\_glue\_ref(m);
        else if (cur_val_level \equiv mu_val) mu_error();
        decr(cur_val_level);
     if (negative)
        if (cur\_val\_level \ge glue\_val) { m \leftarrow cur\_val; cur\_val \leftarrow new\_spec(m); delete\_glue\_ref(m);
           \langle \text{Negate all three glue components of } cur_val 431 \rangle;
        else negate(cur_val);
     return;
  }
This code is used in section 424.
```

```
1465. \langle \text{Declare } \varepsilon\text{-T}_{\text{E}}X \text{ procedures for scanning } 1414 \rangle + \equiv \text{ static void } scan_expr(void);
```

1466. The *scan\_expr* procedure scans and evaluates an expression.

```
\langle \text{Declare procedures needed for expressions } 1466 \rangle \equiv
\langle \text{Declare subprocedures for } scan_expr | 1477 \rangle
   static void scan_expr(void)
                                                 \triangleright scans and evaluates an expression \triangleleft
   { bool a, b;
                        \triangleright saved values of arith\_error \triangleleft
      small_number l;
                                 \triangleright type of expression \triangleleft
      small_number r;
                                  \triangleright state of expression so far \triangleleft
      small_number s; \triangleright state of term so far \triangleleft
      small_number o;
                                    ▷ next operation or type of next factor ⊲
      int e;
                   \triangleright expression so far \triangleleft
      int t;
                   \triangleright term so far \triangleleft
      int f;
                  ⊳ current factor ⊲
      int n:
                   \triangleright numerator of combined multiplication and division \triangleleft
      pointer p;
                          \triangleright top of expression stack \triangleleft
                          \triangleright for stack manipulations \triangleleft
      pointer q;
      l \leftarrow cur\_val\_level; a \leftarrow arith\_error; b \leftarrow false; p \leftarrow null;
      \langle Scan and evaluate an expression e of type l 1467\rangle;
      if (b) { print\_err("Arithmetic_overflow"); help2("I_ocan't_evaluate_this_expression,", 
         "since_the_result_is_out_of_range."); error();
         if (l \ge glue\_val) { delete\_glue\_ref(e); e \leftarrow zero\_glue; add\_glue\_ref(e);
         ł
         else e \leftarrow 0;
      }
      arith\_error \leftarrow a; \ cur\_val \leftarrow e; \ cur\_val\_level \leftarrow l;
   }
See also section 1471.
```

This code is used in section 461.

§1467 HiT<sub>E</sub>X

1467. Evaluating an expression is a recursive process: When the left parenthesis of a subexpression is scanned we descend to the next level of recursion; the previous level is resumed with the matching right parenthesis.

#define  $expr_none = 0$  $\triangleright$  ( seen, or (  $\langle expr \rangle$  ) seen  $\triangleleft$ #define  $expr_add$  1  $\triangleright$  (  $\langle expr \rangle$  + seen  $\triangleleft$ #define  $expr\_sub = 2$  $\triangleright$  (  $\langle expr \rangle$  - seen  $\triangleleft$ #define *expr\_mult* 3  $\triangleright \langle term \rangle * seen \triangleleft$ #define  $expr_div$  4  $\triangleright \langle term \rangle$  / seen  $\triangleleft$ #define  $expr\_scale$  5  $\triangleright \langle term \rangle * \langle factor \rangle / seen \triangleleft$  $\langle$  Scan and evaluate an expression *e* of type *l* 1467  $\rangle \equiv$ restart:  $r \leftarrow expr\_none$ ;  $e \leftarrow 0$ ;  $s \leftarrow expr\_none$ ;  $t \leftarrow 0$ ;  $n \leftarrow 0$ ; resume: if  $(s \equiv expr\_none) \ o \leftarrow l$ ; else  $o \leftarrow int\_val$ ;  $\langle$  Scan a factor f of type o or start a subexpression 1469 $\rangle$ ; found:  $\langle$  Scan the next operator and set o 1468  $\rangle$ ; arith\_error  $\leftarrow b$ ; (Make sure that f is in the proper range 1474); switch (s) {  $\langle$  Cases for evaluation of the current term 1475  $\rangle$  $\triangleright$  there are no other cases  $\lhd$ if  $(o > expr\_sub)$   $s \leftarrow o$ ; else (Evaluate the current expression 1476);  $b \leftarrow arith\_error;$ if  $(o \neq expr\_none)$  goto resume; if  $(p \neq null)$  (Pop the expression stack and goto found 1473) This code is used in section 1466.

```
1468. 〈Scan the next operator and set o 1468〉 ≡
    〈Get the next non-blank non-call token 406〉;
    if (cur_tok ≡ other_token + '+') o ← expr_add;
    else if (cur_tok ≡ other_token + '-') o ← expr_sub;
    else if (cur_tok ≡ other_token + '*') o ← expr_mult;
    else if (cur_tok ≡ other_token + '/') o ← expr_div;
    else { o ← expr_none;
        if (p ≡ null) { if (cur_cmd ≠ relax) back_input();
        }
        else if (cur_tok ≠ other_token + ') { print_err("Missing_)_uinserted_ufor_expression");
        help1("I_uwas_expecting_to_usee_'+', _', ', _', ', _', _'), _uor_')'._uDidn't."); back_error();
    }
}
```

This code is used in section 1467.

**1469.**  $\langle \text{Scan a factor } f \text{ of type } o \text{ or start a subexpression } 1469 \rangle \equiv \langle \text{Get the next non-blank non-call token } 406 \rangle;$  **if**  $(cur\_tok \equiv other\_token + '(') \langle \text{Push the expression stack and$ **goto** $restart 1472 \rangle;$   $back\_input();$  **if**  $(o \equiv int\_val) \ scan\_int();$  **else if**  $(o \equiv dimen\_val) \ scan\_normal\_dimen;$  **else if**  $(o \equiv glue\_val) \ scan\_normal\_glue();$  **else**  $scan\_mu\_glue();$  $f \leftarrow cur\_val$ 

This code is used in section 1467.

```
ніт<sub>Е</sub>х §1470
```

```
1470. \langle \text{Declare } \varepsilon\text{-T}_{E}X \text{ procedures for scanning } 1414 \rangle + \equiv
static void scan_normal_glue(void);
static void scan_mu_glue(void);
```

**1471.** Here we declare two trivial procedures in order to avoid mutually recursive procedures with parameters.

```
  \lapha Declare procedures needed for expressions 1466 \range +=
  static void scan_normal_glue(void)
  { scan_glue(glue_val);
  }
  static void scan_mu_glue(void)
  { scan_glue(mu_val);
  }
}
```

1472. Parenthesized subexpressions can be inside expressions, and this nesting has a stack. Seven local variables represent the top of the expression stack: p points to pushed-down entries, if any; l specifies the type of expression currently being evaluated; e is the expression so far and r is the state of its evaluation; t is the term so far and s is the state of its evaluation; finally n is the numerator for a combined multiplication and division, if any.

#define expr\_node\_size 4 > number of words in stack entry for subexpressions 
#define expr\_e\_field(A) mem[A + 1].i > saved expression so far 
#define expr\_t\_field(A) mem[A + 2].i > saved term so far 
#define expr\_n\_field(A) mem[A + 3].i > saved numerator 
(Push the expression stack and goto restart 1472) =

{ q \leftarrow get\_node(expr\_node\_size); link(q) \leftarrow p; type(q) \leftarrow l; subtype(q) \leftarrow 4 \* s + r;

expr\_e\_field(q) \leftarrow e; expr\_t\_field(q) \leftarrow t; expr\_n\_field(q) \leftarrow n; p \leftarrow q; l \leftarrow o; goto restart;

This code is used in section 1469.

**1473.** (Pop the expression stack and **goto** found 1473)  $\equiv$  {  $f \leftarrow e; q \leftarrow p; e \leftarrow expr\_e\_field(q); t \leftarrow expr\_t\_field(q); n \leftarrow expr\_n\_field(q); s \leftarrow subtype(q)/4;$ 

```
 \{ j \in \mathcal{C}, q \in p, c \in cspr\_c\_jca(q), v \in cspr\_c\_jca(q), n \in cspr\_n\_jca(q), s \in subgpc(q)/4, r \leftarrow subtype(q) \% 4; l \leftarrow type(q); p \leftarrow link(q); free\_node(q, expr\_node\_size); goto found; \}
```

This code is used in section 1467.

### 1474 HiTeX

1474. We want to make sure that each term and (intermediate) result is in the proper range. Integer values must not exceed *infinity*  $(2^{31} - 1)$  in absolute value, dimensions must not exceed *max\_dimen*  $(2^{30} - 1)$ . We avoid the absolute value of an integer, because this might fail for the value  $-2^{31}$  using 32-bit arithmetic.

This code is used in section 1467.

1475. Applying the factor f to the partial term t (with the operator s) is delayed until the next operator o has been scanned. Here we handle the first factor of a partial term. A glue spec has to be copied unless the next operator is a right parenthesis; this allows us later on to simply modify the glue components.

#define normalize\_glue(A) if (stretch(A)  $\equiv 0$ ) stretch\_order(A)  $\leftarrow$  normal; if (shrink(A)  $\equiv 0$ ) shrink\_order(A)  $\leftarrow$  normal

 $\langle \text{Cases for evaluation of the current term } 1475 \rangle \equiv case expr_none:$ 

if  $((l \ge glue\_val) \land (o \neq expr\_none)) \{ t \leftarrow new\_spec(f); delete\_glue\_ref(f); normalize\_glue(t); \}$ 

else  $t \leftarrow f$ ; break;

See also sections 1479, 1480, and 1482. This code is used in section 1467.

1476. When a term t has been completed it is copied to, added to, or subtracted from the expression e. #define  $expr_add_sub(A, B, C)$   $add_or_sub(A, B, C, r \equiv expr_sub)$ #define  $expr_a(A, B)$   $expr_add_sub(A, B, max_dimen)$ 

 $\langle \text{Evaluate the current expression } 1476 \rangle \equiv$ 

 $\left\{ \begin{array}{l} s \leftarrow expr\_none; \\ \text{if } (r \equiv expr\_none) \ e \leftarrow t; \\ \text{else if } (l \equiv int\_val) \ e \leftarrow expr\_add\_sub(e,t,infinity); \\ \text{else if } (l \equiv dimen\_val) \ e \leftarrow expr\_a(e,t); \\ \text{else } \langle \text{Compute the sum or difference of two glue specs 1478} \rangle; \\ r \leftarrow o; \\ \end{array} \right\}$ 

This code is used in section 1467.

1477. The function  $add_or_sub(x, y, max_answer, negative)$  computes the sum (for negative  $\equiv$  false) or difference (for negative  $\equiv$  true) of x and y, provided the absolute value of the result does not exceed max\_answer.

```
 \begin{array}{l} \langle \text{ Declare subprocedures for } scan\_expr \ 1477 \rangle \equiv \\ \textbf{static int } add\_or\_sub(\textbf{int } x, \textbf{int } y, \textbf{int } max\_answer, \textbf{bool } negative) \\ \{ \textbf{ int } a; \quad \triangleright \textbf{ the answer} \triangleleft \\ & \textbf{if } (negative) \ negate(y); \\ & \textbf{if } (x \geq 0) \\ & \textbf{ if } (y \leq max\_answer - x) \ a \leftarrow x + y; \textbf{ else } num\_error(a) \\ & \textbf{ else if } (y \geq -max\_answer - x) \ a \leftarrow x + y; \textbf{ else } num\_error(a); \\ & \textbf{ return } a; \\ \} \end{array}
```

See also sections 1481 and 1483.

This code is used in section 1466.

**1478.** We know that  $stretch_order(e) > normal$  implies  $stretch(e) \neq 0$  and  $shrink_order(e) > normal$  implies  $shrink(e) \neq 0$ .

This code is used in section 1476.

1479. If a multiplication is followed by a division, the two operations are combined into a 'scaling' operation. Otherwise the term t is multiplied by the factor f.

#define expr\_m(A)  $A \leftarrow nx_plus_y(A, f, 0)$   $\langle \text{Cases for evaluation of the current term 1475} \rangle +\equiv$ case expr\_mult: if  $(o \equiv expr_div) \{ n \leftarrow f; o \leftarrow expr_scale;$  } else if  $(l \equiv int_val) t \leftarrow mult_integers(t, f);$  else if  $(l \equiv dimen_val) expr_m(t);$  else  $\{ expr_m(width(t)); expr_m(stretch(t)); expr_m(shrink(t));$ } break;

**1480.** Here we divide the term t by the factor f.

#define  $expr_d(A)$   $A \leftarrow quotient(A, f)$   $\langle \text{Cases for evaluation of the current term 1475} \rangle +\equiv$   $case expr_div:$ if  $(l < glue_val) expr_d(t);$ else {  $expr_d(width(t)); expr_d(stretch(t)); expr_d(shrink(t));$ } break;

## 1481 HiT<sub>E</sub>X

**1481.** The function quotient (n, d) computes the rounded quotient  $q = \lfloor n/d + \frac{1}{2} \rfloor$ , when n and d are positive.

 $\langle \text{Declare subprocedures for } scan_expr | 1477 \rangle + \equiv$ static int quotient(int n, int d){ **bool** *negative*;  $\triangleright$  should the answer be negated?  $\triangleleft$ int a;  $\triangleright$  the answer  $\triangleleft$ if  $(d \equiv 0)$  num\_error(a) else { if (d > 0) negative  $\leftarrow$  false; else { negate(d);  $negative \leftarrow true$ ; if (n < 0) { negate(n);  $negative \leftarrow \neg negative$ ; }  $a \leftarrow n/d; n \leftarrow n - a * d; d \leftarrow n - d;$   $\triangleright$  avoid certain compiler optimizations!  $\triangleleft$ if  $(d+n \ge 0)$  incr(a); **if** (negative) negate(a); } return a; }

**1482.** Here the term t is multiplied by the quotient n/f.

 $\# \textbf{define} \ expr\_s(A) \ A \leftarrow fract(A, n, f, max\_dimen)$ 

 $\begin{array}{l} \langle \text{ Cases for evaluation of the current term } 1475 \rangle + \equiv \\ \textbf{case } expr\_scale: \\ \textbf{if } (l \equiv int\_val) \ t \leftarrow fract(t, n, f, infinity); \\ \textbf{else if } (l \equiv dimen\_val) \ expr\_s(t); \\ \textbf{else } \{ \ expr\_s(width(t)); \ expr\_s(stretch(t)); \ expr\_s(shrink(t)); \\ \} \end{array}$ 

**1483.** Finally, the function  $fract(x, n, d, max\_answer)$  computes the integer  $q = \lfloor xn/d + \frac{1}{2} \rfloor$ , when x, n, and d are positive and the result does not exceed  $max\_answer$ . We can't use floating point arithmetic since the routine must produce identical results in all cases; and it would be too dangerous to multiply by n and then divide by d, in separate operations, since overflow might well occur. Hence this subroutine simulates double precision arithmetic, somewhat analogous to METAFONT's make\\_fraction and take\\_fraction routines.

 $\langle \text{Declare subprocedures for } scan_expr | 1477 \rangle + \equiv$ 

```
static int fract(int x, int n, int d, int max_answer)
{ bool negative;
                               \triangleright should the answer be negated? \triangleleft
   int a;
                  \triangleright the answer \triangleleft
   int f;
                  \triangleright a proper fraction \triangleleft
   int h;
                  \triangleright \, {\rm smallest} \, \, {\rm integer} \, \, {\rm such} \, \, {\rm that} \, \, 2*h \geq d \, \triangleleft
                  \triangleright \, intermediate \,\, remainder \, \triangleleft \,\,
   int r;
   int t;
                  \triangleright temp variable \triangleleft
   if (d \equiv 0) goto too_big;
   a \leftarrow 0;
   if (d > 0) negative \leftarrow false;
   else { negate(d); negative \leftarrow true;
   if (x < 0) { negate(x); negative \leftarrow \neg negative;
   }
   else if (x \equiv 0) goto done;
   if (n < 0) { negate(n); negative \leftarrow \neg negative;
   t \leftarrow n/d;
   if (t > max\_answer/x) goto too_big;
   a \leftarrow t * x; \ n \leftarrow n - t * d;
   if (n \equiv 0) goto found;
   t \leftarrow x/d;
   if (t > (max\_answer - a)/n) goto too_big;
   a \leftarrow a + t * n; \ x \leftarrow x - t * d;
   if (x \equiv 0) goto found;
   if (x < n) \{ t \leftarrow x; x \leftarrow n; n \leftarrow t; 
           \triangleright \operatorname{now} \, 0 < n \leq x < d \triangleleft
   }
   \langle \text{Compute } f = \lfloor xn/d + \frac{1}{2} \rfloor 1484 \rangle
   if (f > (max\_answer - a)) goto too_big;
   a \leftarrow a + f;
found:
   if (negative) negate(a);
   goto done;
too\_big: num\_error(a);
done: return a;
}
```

 $\S1484$  HiT<sub>E</sub>X

**1484.** The loop here preserves the following invariant relations between f, x, n, and r: (i)  $f + \lfloor (xn + (r + d))/d \rfloor = \lfloor x_0 n_0/d + \frac{1}{2} \rfloor$ ; (ii)  $-d \leq r < 0 < n \leq x < d$ , where  $x_0, n_0$  are the original values of x and n.

Notice that the computation specifies (x - d) + x instead of (x + x) - d, because the latter could overflow.

```
\langle \text{Compute } f = \lfloor xn/d + \frac{1}{2} \rfloor 1484 \rangle \equiv
   f \leftarrow 0; \ r \leftarrow (d/2) - d; \ h \leftarrow -r;
   loop { if (odd(n)) { r \leftarrow r + x;
          if (r \ge 0) { r \leftarrow r - d; incr(f);
          }
       }
      n \leftarrow n/2;
      if (n \equiv 0) goto found1;
       if (x < h) x \leftarrow x + x;
       else { t \leftarrow x - d; x \leftarrow t + x; f \leftarrow f + n;
          if (x < n) { if (x \equiv 0) goto found1;
              t \leftarrow x; x \leftarrow n; n \leftarrow t;
          }
       }
   }
   found1:
```

This code is used in section 1483.

1485. The \gluestretch, \glueshrink, \gluestretchorder, and \glueshrinkorder commands return the stretch and shrink components and their orders of "infinity" of a glue specification.

```
1486. (Cases of last_item for print_cmd_chr 1382) +=
case glue_stretch_order_code: print_esc("gluestretchorder"); break;
case glue_shrink_order_code: print_esc("gluestretch"); break;
case glue_stretch_code: print_esc("gluestretch"); break;
case glue_shrink_code: print_esc("gluestretch"); break;
```

```
1487. \langle \text{Cases for fetching an integer value 1383} \rangle +\equiv

case glue\_stretch\_order\_code: case glue\_strink\_order\_code:

\{ scan\_normal\_glue(); q \leftarrow cur\_val;

if (m \equiv glue\_stretch\_order\_code) \ cur\_val \leftarrow stretch\_order(q);

else cur\_val \leftarrow shrink\_order(q);

delete\_glue\_ref(q);

\}
```

**1488.**  $\langle \text{Cases for fetching a dimension value 1403} \rangle + \equiv \text{case glue\_stretch\_code: case glue\_shrink\_code:}$ 

```
 \{ \begin{array}{l} scan\_normal\_glue(); \ q \leftarrow cur\_val; \\ \textbf{if} \ (m \equiv glue\_stretch\_code) \ cur\_val \leftarrow stretch(q); \\ \textbf{else} \ cur\_val \leftarrow shrink(q); \\ delete\_glue\_ref(q); \\ \\ \end{array} \}
```

1489. The \mutoglue and \gluetomu commands convert "math" glue into normal glue and vice versa; they allow to manipulate math glue with \gluestretch etc.

 $#define mu_to_glue_code eTeX_glue \qquad \triangleright \operatorname{code} \text{ for } \operatorname{mutoglue} \triangleleft \\ #define glue_to_mu_code eTeX_mu \qquad \triangleright \operatorname{code} \text{ for } gluetomu \triangleleft \\ \end{cases}$ 

 $\langle \text{Generate all } \varepsilon \text{-T}_{\text{F}} X \text{ primitives } 1381 \rangle + \equiv$ 

primitive("mutoglue", last\_item, mu\_to\_glue\_code); primitive("gluetomu", last\_item, glue\_to\_mu\_code);

**1490.**  $\langle \text{Cases of } last_item \text{ for } print\_cmd\_chr \ 1382 \rangle + \equiv \text{case } mu\_to\_glue\_code: print\_esc("mutoglue"); break; case <math>glue\_to\_mu\_code: print\_esc("gluetomu"); break;$ 

**1491.**  $\langle$  Cases for fetching a glue value 1491  $\rangle \equiv$  **case**  $mu\_to\_glue\_code$ :  $scan\_mu\_glue()$ ; This code is used in section 1464.

**1492.**  $\langle$  Cases for fetching a mu value 1492 $\rangle \equiv$  **case** glue\_to\_mu\_code: scan\_normal\_glue(); This code is used in section 1464.

**1493.**  $\varepsilon$ -T<sub>E</sub>X (in extended mode) supports 32768 (i.e., 2<sup>15</sup>) count, dimen, skip, muskip, box, and token registers. As in T<sub>E</sub>X the first 256 registers of each kind are realized as arrays in the table of equivalents; the additional registers are realized as tree structures built from variable-size nodes with individual registers existing only when needed. Default values are used for nonexistent registers: zero for count and dimen values, *zero\_glue* for glue (skip and muskip) values, void for boxes, and *null* for token lists (and current marks discussed below).

Similarly there are 32768 mark classes; the command  $\marksn$  creates a mark node for a given mark class  $0 \le n \le 32767$  (where  $\marks0$  is synonymous to  $\mark$ ). The page builder (actually the *fire\_up* routine) and the *vsplit* routine maintain the current values of *top\_mark*, *first\_mark*, *bot\_mark*, *split\_first\_mark*, and *split\_bot\_mark* for each mark class. They are accessed as  $\topmarksn$  etc., and  $\topmarks0$  is again synonymous to  $\topmark$ . As in TEX the five current marks for mark class zero are realized as *cur\_mark* array. The additional current marks are again realized as tree structure with individual mark classes existing only when needed.

 $\langle \text{Generate all } \varepsilon\text{-T}_{\text{E}} X \text{ primitives } 1381 \rangle + \equiv$ 

primitive("marks", mark, marks\_code);

primitive("topmarks", top\_bot\_mark, top\_mark\_code + marks\_code);

*primitive*("firstmarks", *top\_bot\_mark*, *first\_mark\_code* + *marks\_code*);

*primitive*("botmarks", *top\_bot\_mark*, *bot\_mark\_code* + *marks\_code*);

primitive("splitfirstmarks", top\_bot\_mark, split\_first\_mark\_code + marks\_code);

*primitive*("splitbotmarks", *top\_bot\_mark*, *split\_bot\_mark\_code* + *marks\_code*);

### 1494 HiTeX

**1494.** The *scan\_register\_num* procedure scans a register number that must not exceed 255 in compatibility mode resp. 32767 in extended mode.

 $\langle \text{Declare } \varepsilon\text{-T}_{E}X \text{ procedures for expanding } 1436 \rangle + \equiv$ **static void** *scan\_register\_num*(**void**);

1495. (Declare procedures that scan restricted classes of integers 433)  $+\equiv$ 

```
static void scan_register_num(void)
{ scan_int();
    if ((cur_val < 0) \( (cur_val > max_reg_num))) { print_err("Bad_register_code");
        help2(max_reg_help_line, "I_changed_this_one_to_zero."); int_error(cur_val); cur_val < 0;
    }
}</pre>
```

**1496.** (Initialize variables for  $\varepsilon$ -T<sub>F</sub>X compatibility mode 1496)  $\equiv$ 

 $max\_reg\_num \leftarrow 255; max\_reg\_help\_line \leftarrow "A_{\sqcup}register_{\sqcup}number_{\sqcup}must_{\sqcup}be_{\sqcup}between_{\sqcup}0_{\sqcup}and_{\sqcup}255.";$ This code is used in sections 1385 and 1387.

**1497.** (Initialize variables for  $\varepsilon$ -T<sub>E</sub>X extended mode 1497)  $\equiv$ 

 $max\_reg\_num \leftarrow 32767; max\_reg\_help\_line \leftarrow "A_{\sqcup}register_{\sqcup}number_{\sqcup}must_{\sqcup}be_{\sqcup}between_{\sqcup}0_{\sqcup}and_{\sqcup}32767.";$ See also section 1542.

This code is used in sections 1380 and 1387.

**1498.** (Global variables 13)  $+\equiv$ 

static halfword max\_reg\_num; static char \*max\_reg\_help\_line; ▷ largest allowed register number ⊲
 ▷ first line of help message ⊲

1499. There are seven almost identical doubly linked trees, one for the sparse array of the up to 32512 additional registers of each kind and one for the sparse array of the up to 32767 additional mark classes. The root of each such tree, if it exists, is an index node containing 16 pointers to subtrees for 4096 consecutive array elements. Similar index nodes are the starting points for all nonempty subtrees for 4096, 256, and 16 consecutive array elements. These four levels of index nodes are followed by a fifth level with nodes for the individual array elements.

Each index node is nine words long. The pointers to the 16 possible subtrees or are kept in the *info* and *link* fields of the last eight words. (It would be both elegant and efficient to declare them as array, unfortunately Pascal doesn't allow this.)

The fields in the first word of each index node and in the nodes for the array elements are closely related. The *link* field points to the next lower index node and the *sa\_index* field contains four bits (one hexadecimal digit) of the register number or mark class. For the lowest index node the *link* field is *null* and the *sa\_index* field indicates the type of quantity (*int\_val*, *dimen\_val*, *glue\_val*, *mu\_val*, *box\_val*, *tok\_val*, or *mark\_val*). The *sa\_used* field in the index nodes counts how many of the 16 pointers are non-null.

The  $sa_index$  field in the nodes for array elements contains the four bits plus 16 times the type. Therefore such a node represents a count or dimen register if and only if  $sa_index < dimen_val_limit$ ; it represents a skip or muskip register if and only if  $dimen_val_limit \le sa_index < mu_val_limit$ ; it represents a box register if and only if  $mu_val_limit \le sa_index < box_val_limit$ ; it represents a token list register if and only if  $box_val_limit \le sa_index < tok_val_limit$ ; finally it represents a mark class if and only if  $tok_val_limit \le sa_index$ .

The *new\_index* procedure creates an index node (returned in  $cur_ptr$ ) having given contents of the  $sa_index$  and link fields.

#define box\_val 4  $\triangleright$  the additional box registers  $\triangleleft$ #**define** mark\_val 6  $\triangleright$  the additional mark classes  $\triangleleft$ #define dimen\_val\_limit #20  $\triangleright 2^4 \cdot (dimen_val + 1) \triangleleft$ #define mu\_val\_limit #40  $\triangleright 2^4 \cdot (mu_val + 1) \triangleleft$  $\triangleright 2^4 \cdot (box_val + 1) \triangleleft$ #define box\_val\_limit #50  $\triangleright 2^4 \cdot (tok_val + 1) \triangleleft$ #define tok\_val\_limit #60 **#define** *index\_node\_size* 9  $\triangleright$  size of an index node  $\triangleleft$  $\triangleright$  a four-bit address or a type or both  $\triangleleft$ #define  $sa_index(A)$  type(A) #define  $sa\_used(A)$  subtype(A) $\triangleright$  count of non-null pointers  $\triangleleft$  $\langle \text{Declare } \varepsilon \text{-T}_{\text{F}} X \text{ procedures for expanding } 1436 \rangle + \equiv$ static void *new\_index*(quarterword *i*, pointer *q*) { int k; ⊳ loop index ⊲  $cur_ptr \leftarrow qet_node(index_node_size); sa_index(cur_ptr) \leftarrow i; sa_used(cur_ptr) \leftarrow 0;$  $link(cur_ptr) \leftarrow q;$ ⊳ clear all 16 pointers ⊲ for  $(k \leftarrow 1; k \leq index\_node\_size - 1; k++)$  $mem[cur\_ptr + k] \leftarrow sa\_null;$ }

**1500.** The roots of the seven trees for the additional registers and mark classes are kept in the  $sa\_root$  array. The first six locations must be dumped and undumped; the last one is also known as  $sa\_mark$ .

#define  $sa_mark \ sa_root[mark_val]$   $\triangleright$  root for mark classes  $\triangleleft$ 

 $\langle \text{Global variables } 13 \rangle + \equiv$ 

# $\S{1501} \qquad {\rm HiT}_{\!E\!X}$

- **1501.**  $\langle \text{Set initial values of key variables 21} \rangle + \equiv sa_mark \leftarrow null; sa_null.hh.lh \leftarrow null; sa_null.hh.rh \leftarrow null;$
- **1502.** (Initialize table entries (done by INITEX only) 164) += for  $(i \leftarrow int\_val; i \leq tok\_val; i++) sa\_root[i] \leftarrow null;$

**1503.** Given a type t and a sixteen-bit number n, the find\_sa\_element procedure returns (in  $cur_ptr$ ) a pointer to the node for the corresponding array element, or null when no such element exists. The third parameter w is set true if the element must exist, e.g., because it is about to be modified. The procedure has two main branches: one follows the existing tree structure, the other (only used when w is true) creates the missing nodes.

We use macros to extract the four-bit pieces from a sixteen-bit register number or mark class and to fetch or store one of the 16 pointers from an index node.

#define *if\_cur\_ptr\_is\_null\_then\_return\_or\_goto*(A)  $\triangleright$  some tree element is missing  $\triangleleft$ { if  $(cur_ptr \equiv null)$ if (w) goto A; else return; } #define  $hex_dig1(A) = A/4096$  $\triangleright$  the fourth lowest hexadecimal digit  $\triangleleft$ #define  $hex_{dig2}(A)$  (A/256) % 16  $\triangleright$  the third lowest hexadecimal digit  $\triangleleft$ #define  $hex_{dig3}(A)$  (A/16) % 16  $\triangleright$  the second lowest hexadecimal digit  $\triangleleft$ #define  $hex_dig_4(A) \quad A \% 16$ ▷ the lowest hexadecimal digit #define get\_sa\_ptr if (odd(i)) cur\_ptr  $\leftarrow link(q + (i/2) + 1);$ else  $cur_ptr \leftarrow info(q + (i/2) + 1)$   $\triangleright$  set  $cur_ptr$  to the pointer indexed by i from index node  $q \triangleleft$ #define  $put\_sa\_ptr(A)$ if (odd(i))  $link(q + (i/2) + 1) \leftarrow A;$ else  $info(q + (i/2) + 1) \leftarrow A$  $\triangleright$  store the pointer indexed by *i* in index node  $q \triangleleft$ #**define**  $add\_sa\_ptr$ {  $put\_sa\_ptr(cur\_ptr)$ ;  $incr(sa\_used(q))$ ;  $\triangleright$  add  $cur_ptr$  as the pointer indexed by i in index node  $q \triangleleft$ } #define delete\_sa\_ptr {  $put\_sa\_ptr(null)$ ;  $decr(sa\_used(q))$ ;  $\triangleright$  delete the pointer indexed by i in index node  $q \triangleleft$  $\langle \text{Declare } \varepsilon \text{-T}_{\text{F}} X \text{ procedures for expanding } 1436 \rangle + \equiv$ static void *find\_sa\_element*(small\_number *t*, halfword *n*, bool *w*)  $\triangleright$  sets  $cur_val$  to sparse array element location or  $null \triangleleft$ { pointer q;  $\triangleright$  for list manipulations  $\triangleleft$ small\_number i;  $\triangleright$  a four bit index  $\triangleleft$  $cur_ptr \leftarrow sa\_root[t]; if\_cur\_ptr\_is\_null\_then\_return\_or\_goto(not\_found);$  $q \leftarrow cur\_ptr; \ i \leftarrow hex\_dig1(n); \ get\_sa\_ptr; \ if\_cur\_ptr\_is\_null\_then\_return\_or\_goto(not\_found1);$  $q \leftarrow cur_ptr; i \leftarrow hex_dig2(n); get_sa_ptr; if_cur_ptr_is_null_then_return_or_goto(not_found2);$  $q \leftarrow cur\_ptr; i \leftarrow hex\_dig3(n); get\_sa\_ptr; if\_cur\_ptr\_is\_null\_then\_return\_or\_goto(not\_found3);$  $q \leftarrow cur\_ptr; i \leftarrow hex\_dig_{4}(n); get\_sa\_ptr;$ if  $((cur_ptr \equiv null) \land w)$  goto not\_found4; return; *not\_found*:  $new_index(t, null)$ ;  $\triangleright$  create first level index node  $\triangleleft$  $sa\_root[t] \leftarrow cur\_ptr; q \leftarrow cur\_ptr; i \leftarrow hex\_dig1(n);$  $not\_found1: new\_index(i,q);$   $\triangleright$  create second level index node  $\triangleleft$  $add\_sa\_ptr; q \leftarrow cur\_ptr; i \leftarrow hex\_dig2(n);$  $not\_found2: new\_index(i,q);$  $\triangleright$  create third level index node  $\triangleleft$  $add\_sa\_ptr; q \leftarrow cur\_ptr; i \leftarrow hex\_dig3(n);$  $not_found3: new_index(i,q);$  $\triangleright$  create fourth level index node  $\triangleleft$  $add\_sa\_ptr; q \leftarrow cur\_ptr; i \leftarrow hex\_dig4(n);$ *not\_found4*:  $\langle$  Create a new array element of type t with index i 1504 $\rangle$ ;  $link(cur_ptr) \leftarrow q; add_sa_ptr;$ 

### §1504 HiT<sub>E</sub>X

**1504.** The array elements for registers are subject to grouping and have an  $sa\_lev$  field (quite analogous to  $eq\_level$ ) instead of  $sa\_used$ . Since saved values as well as shorthand definitions (created by e.g., \countdef) refer to the location of the respective array element, we need a reference count that is kept in the  $sa\_ref$  field. An array element can be deleted (together with all references to it) when its  $sa\_ref$  value is *null* and its value is the default value.

Skip, muskip, box, and token registers use two word nodes, their values are stored in the  $sa_ptr$  field. Count and dimen registers use three word nodes, their values are stored in the  $sa_int$  resp.  $sa_dim$  field in the third word; the  $sa_ptr$  field is used under the name  $sa_num$  to store the register number. Mark classes use four word nodes. The last three words contain the five types of current marks

#define sa\_lev sa\_used  $\triangleright$  grouping level for the current value  $\triangleleft$ #define pointer\_node\_size 2  $\triangleright$  size of an element with a pointer value  $\triangleleft$ #define  $sa_type(A)$  ( $sa_index(A)/16$ ) ▷ type part of combined type/index #define  $sa_ref(A)$  info(A+1) $\triangleright$  reference count of a sparse array element  $\triangleleft$ #define  $sa_ptr(A)$  link(A+1) $\triangleright$  a pointer value  $\triangleleft$ #define *word\_node\_size* 3  $\triangleright$  size of an element with a word value  $\triangleleft$ #define  $sa_num(A) \quad sa_ptr(A)$ ▷ the register number #define  $sa_int(A) mem[A+2].i$ ⊳an integer⊲ #define  $sa_dim(A)$  mem[A+2].sc▷ a dimension (a somewhat esotheric distinction) ⊲ #**define** mark\_class\_node\_size 4  $\triangleright$  size of an element for a mark class  $\triangleleft$ #define  $fetch_box(A)$  $\triangleright$  fetch box(cur\_val)  $\triangleleft$ if  $(cur\_val < 256) A \leftarrow box(cur\_val);$ **else** { *find\_sa\_element(box\_val, cur\_val, false)*; if  $(cur\_ptr \equiv null) A \leftarrow null$ ; else  $A \leftarrow sa\_ptr(cur\_ptr)$ ; }  $\langle$  Create a new array element of type t with index  $i \, 1504 \rangle \equiv$ **if**  $(t \equiv mark_val)$ ⊳a mark class⊲ {  $cur_ptr \leftarrow get_node(mark_class_node_size)$ ;  $mem[cur_ptr + 1] \leftarrow sa_null$ ;  $mem[cur\_ptr + 2] \leftarrow sa\_null; mem[cur\_ptr + 3] \leftarrow sa\_null;$ } else { if  $(t \leq dimen_val)$   $\triangleright$  a count or dimen register  $\triangleleft$  $\{ cur_ptr \leftarrow get_node(word_node_size); sa_int(cur_ptr) \leftarrow 0; sa_num(cur_ptr) \leftarrow n; \}$ else {  $cur_ptr \leftarrow get_node(pointer_node_size)$ ; if  $(t \leq mu_val) > a$  skip or muskip register {  $sa_ptr(cur_ptr) \leftarrow zero_glue$ ;  $add_glue_ref(zero_glue)$ ; else  $sa_ptr(cur_ptr) \leftarrow null; \quad \triangleright a \text{ box or token list register} \triangleleft$ }  $sa\_ref(cur\_ptr) \leftarrow null; \quad \triangleright all registers have a reference count \triangleleft$ }  $sa\_index(cur\_ptr) \leftarrow 16 * t + i; sa\_lev(cur\_ptr) \leftarrow level\_one$ 

This code is used in section 1503.

**1505.** The *delete\_sa\_ref* procedure is called when a pointer to an array element representing a register is being removed; this means that the reference count should be decreased by one. If the reduced reference count is *null* and the register has been (globally) assigned its default value the array element should disappear, possibly together with some index nodes. This procedure will never be used for mark class nodes.

#define  $add\_sa\_ref(A)$   $incr(sa\_ref(A))$  $\triangleright$  increase reference count  $\triangleleft$ #define  $change\_box(A)$  $\triangleright$  change *box*(*cur\_val*), the *eq\_level* stays the same  $\triangleleft$ if  $(cur\_val < 256)$   $box(cur\_val) \leftarrow A$ ; else  $set\_sa\_box(A)$ #define  $set_sa_box(X)$ { find\_sa\_element(box\_val, cur\_val, false); if  $(cur_ptr \neq null)$  {  $sa_ptr(cur_ptr) \leftarrow X$ ;  $add_sa_ref(cur_ptr)$ ;  $delete_sa_ref(cur_ptr)$ ; } }  $\langle \text{Declare } \varepsilon \text{-T}_{\text{F}} X \text{ procedures for tracing and input } 284 \rangle + \equiv$  $\triangleright$  reduce reference count  $\triangleleft$ static void  $delete\_sa\_ref(pointer q)$ { **pointer** p;  $\triangleright$  for list manipulations  $\triangleleft$ small\_number i; ⊳a four bit index ⊲ small\_number s;  $\triangleright$  size of a node  $\triangleleft$  $decr(sa\_ref(q));$ if  $(sa\_ref(q) \neq null)$  return; if  $(sa\_index(q) < dimen\_val\_limit)$ if  $(sa\_int(q) \equiv 0) \ s \leftarrow word\_node\_size;$ else return; else { if  $(sa\_index(q) < mu\_val\_limit)$ if  $(sa_ptr(q) \equiv zero_glue)$  delete\_glue\_ref(zero\_glue); else return; else if  $(sa_ptr(q) \neq null)$  return;  $s \leftarrow pointer\_node\_size;$ } do  $\{$  $i \leftarrow hex\_dig4 (sa\_index(q)); p \leftarrow q; q \leftarrow link(p); free\_node(p,s);$ if  $(q \equiv null)$  $\triangleright$  the whole tree has been freed  $\triangleleft$ {  $sa\_root[i] \leftarrow null;$  return; } delete\_sa\_ptr;  $s \leftarrow index_node_size;$  $\triangleright$  node q is an index node  $\triangleleft$ } while  $(\neg(sa\_used(q) > 0));$ }

**1506.** The *print\_sa\_num* procedure prints the register number corresponding to an array element. (Basic printing procedures 56)  $+\equiv$ 

1507 HiT<sub>E</sub>X

**1507.** Here is a procedure that displays the contents of an array element symbolically. It is used under similar circumstances as is *restore\_trace* (together with *show\_eqtb*) for the quantities kept in the *eqtb* array.

```
\langle \text{Declare } \varepsilon \text{-T}_{\text{F}} X \text{ procedures for tracing and input } 284 \rangle + \equiv
#ifdef STAT
  static void show_{sa}(pointer p, char *s)
  { small_number t;
                               \triangleright the type of element \triangleleft
     begin_diagnostic(); print_char('{'); print(s); print_char('u');
     if (p \equiv null) print_char('?');
                                            ⊳this can't happen⊲
     else { t \leftarrow sa\_type(p);
        if (t < box_val) print_cmd_chr(internal_register, p);
        else if (t \equiv box\_val) { print\_esc("box"); print\_sa\_num(p);
        }
        else if (t \equiv tok\_val) print_cmd_chr(toks_register, p);
        else print_char('?');
                                     ▷ this can't happen either ⊲
        print_char('=');
        if (t \equiv int\_val) print_int(sa_int(p));
        else if (t \equiv dimen_val) { print_scaled(sa_dim(p)); print("pt");
        }
        else { p \leftarrow sa\_ptr(p);
          if (t \equiv glue\_val) print_spec(p, "pt");
           else if (t \equiv mu\_val) print_spec(p, "mu");
           else if (t \equiv box_val)
             if (p \equiv null) print("void");
             else { depth\_threshold \leftarrow 0; breadth\_max \leftarrow 1; show\_node\_list(p);
           else if (t \equiv tok\_val) { if (p \neq null) show_token_list(link(p), null, 32);
           ł
           else print_char('?');
                                          \triangleright this can't happen either \triangleleft
        }
     }
     print_char('}'); end_diagnostic(false);
\#\mathbf{endif}
```

**1508.** Here we compute the pointer to the current mark of type t and mark class  $cur_val$ .

```
 \begin{array}{l} \langle \text{ Compute the mark pointer for mark type } t \text{ and class } cur_val | 1508 \rangle \equiv \\ \{ \textit{ find\_sa\_element(mark\_val, cur\_val, false);} \\ \text{ if } (cur\_ptr \neq null) \\ \text{ if } (odd(t)) \; cur\_ptr \leftarrow link(cur\_ptr + (t/2) + 1); \\ \text{ else } cur\_ptr \leftarrow info(cur\_ptr + (t/2) + 1); \\ \} \end{array}
```

This code is used in section 386.

# 546 The extended features of $\varepsilon$ -TeX

**1509.** The current marks for all mark classes are maintained by the *vsplit* and *fire\_up* routines and are finally destroyed (for INITEX only) by the *final\_cleanup* routine. Apart from updating the current marks when mark nodes are encountered, these routines perform certain actions on all existing mark classes. The recursive  $do_marks$  procedure walks through the whole tree or a subtree of existing mark class nodes and preforms certain actions indicted by its first parameter a, the action code. The second parameter l indicates the level of recursion (at most four); the third parameter points to a nonempty tree or subtree. The result is *true* if the complete tree or subtree has been deleted.

 $\triangleright$  action code for *vsplit* initialization  $\triangleleft$ #define  $vsplit_init = 0$ #define fire\_ $up_init = 1$  $\triangleright$  action code for *fire\_up* initialization  $\triangleleft$ #**define** *fire\_up\_done* 2  $\triangleright$  action code for *fire\_up* completion  $\triangleleft$ #define destroy\_marks 3  $\triangleright$  action code for *final\_cleanup*  $\triangleleft$ #define  $sa_top_mark(A)$  info(A+1) $\triangleright \setminus topmarks n \triangleleft$ #define  $sa_first_mark(A)$  link(A+1) $\triangleright \$ firstmarks $n \triangleleft$ #define  $sa\_bot\_mark(A)$  info(A+2) $\triangleright \setminus botmarks n \triangleleft$ #define  $sa_split_first_mark(A)$  link(A+2) $\triangleright \$ plitfirstmarks $n \triangleleft$ #define  $sa_split_bot_mark(A)$  info(A+3) $\triangleright \$ plitbotmarks $n \triangleleft$  $\langle \text{Declare the function called } do\_marks | 1509 \rangle \equiv$ static bool *do\_marks*(small\_number *a*, small\_number *l*, pointer *q*) { int i;  $\triangleright$  a four bit index  $\triangleleft$  $\triangleright q$  is an index node  $\triangleleft$ **if** (l < 4){ for  $(i \leftarrow 0; i \le 15; i++)$  { get\_sa\_ptr; if  $(cur_ptr \neq null)$ if  $(do_marks(a, l+1, cur_ptr))$  delete\_sa\_ptr; if  $(sa\_used(q) \equiv 0)$  { free\\_node(q, index\\_node\\_size);  $q \leftarrow null$ ; } }  $\triangleright q$  is the node for a mark class  $\triangleleft$ else { switch (a) {  $\langle \text{Cases for } do\_marks | 1510 \rangle$  $\triangleright$  there are no other cases  $\triangleleft$ if  $(sa\_bot\_mark(q) \equiv null)$ if  $(sa\_split\_bot\_mark(q) \equiv null)$  { free\_node(q, mark\_class\_node\_size); q \leftarrow null; } } return  $(q \equiv null);$ }

This code is used in section 977.

**1510.** At the start of the *vsplit* routine the existing *split\_fist\_mark* and *split\_bot\_mark* are discarded.  $\langle \text{Cases for } do\_marks | 1510 \rangle \equiv$ 

case vsplit\_init:

 $\textbf{if} \ (sa\_split\_first\_mark(q) \neq null) \ \{ \ delete\_token\_ref(sa\_split\_first\_mark(q)); \\ \\ \end{cases} \\$ 

 $sa\_split\_first\_mark(q) \leftarrow null; delete\_token\_ref(sa\_split\_bot\_mark(q)); sa\_split\_bot\_mark(q) \leftarrow null;$ } break;

See also sections 1512, 1513, and 1515. This code is used in section 1509. §1511 HiT<sub>E</sub>X

}

This code is used in section 1014.

**1511.** We use again the fact that  $split_first_mark \equiv null$  if and only if  $split_bot_mark \equiv null$ .

 $\langle \text{Update the current marks for } vsplit | 1511 \rangle \equiv$ 

 $\{ find\_sa\_element(mark\_val, mark\_class(p), true); \\ if (sa\_split\_first\_mark(cur\_ptr) \equiv null) \{ sa\_split\_first\_mark(cur\_ptr) \leftarrow mark\_ptr(p); \\ add\_token\_ref(mark\_ptr(p)); \\ \} \\ else \ delete\_token\_ref(sa\_split\_bot\_mark(cur\_ptr)); \\ sa\_split\_bot\_mark(cur\_ptr) \leftarrow mark\_ptr(p); \ add\_token\_ref(mark\_ptr(p)); \\ \}$ 

This code is used in section 979.

**1512.** At the start of the *fire\_up* routine the old *top\_mark* and *first\_mark* are discarded, whereas the old *bot\_mark* becomes the new *top\_mark*. An empty new *top\_mark* token list is, however, discarded as well in order that mark class nodes can eventually be released. We use again the fact that  $bot_mark \neq null$  implies  $first_mark \neq null$ ; it also knows that  $bot_mark \equiv null$  implies  $top_mark \equiv first_mark \equiv null$ .

```
\langle \text{Cases for } do\_marks | 1510 \rangle + \equiv
case fire_up_init:
  if (sa\_bot\_mark(q) \neq null) { if (sa\_top\_mark(q) \neq null) delete_token_ref(sa\_top\_mark(q));
     delete\_token\_ref(sa\_first\_mark(q)); sa\_first\_mark(q) \leftarrow null;
     if (link(sa\_bot\_mark(q)) \equiv null) \triangleright an empty token list \triangleleft
     { delete\_token\_ref(sa\_bot\_mark(q)); sa\_bot\_mark(q) \leftarrow null;
     else add_token_ref(sa_bot_mark(q));
     sa\_top\_mark(q) \leftarrow sa\_bot\_mark(q);
  } break;
1513. (Cases for do_marks 1510) +\equiv
case fire_up_done:
  if ((sa\_top\_mark(q) \neq null) \land (sa\_first\_mark(q) \equiv null)) { sa\_first\_mark(q) \leftarrow sa\_top\_mark(q);
     add\_token\_ref(sa\_top\_mark(q));
  } break;
1514. (Update the current marks for fire_up 1514) \equiv
  { find_sa_element(mark_val, mark_class(p), true);
     if (sa\_first\_mark(cur\_ptr) \equiv null) { sa\_first\_mark(cur\_ptr) \leftarrow mark\_ptr(p);
       add\_token\_ref(mark\_ptr(p));
     if (sa\_bot\_mark(cur\_ptr) \neq null) delete_token_ref(sa\_bot\_mark(cur\_ptr));
     sa\_bot\_mark(cur\_ptr) \leftarrow mark\_ptr(p); add\_token\_ref(mark\_ptr(p));
```

Here we use the fact that the five current mark pointers in a mark class node occupy the same 1515.locations as the the first five pointers of an index node. For systems using a run-time switch to distinguish between VIRTEX and INITEX, the codewords '#ifdef INIT...#endif' surrounding the following piece of code should be removed.

```
\langle \text{Cases for } do\_marks | 1510 \rangle + \equiv
#ifdef INIT
case destroy_marks:
  for (i \leftarrow top\_mark\_code; i \leq split\_bot\_mark\_code; i++) \{ get\_sa\_ptr; \}
     if (cur_ptr \neq null) { delete_token_ref(cur_ptr); put_sa_ptr(null);
     }
  }
```

#endif

The command code *internal\_register* is used for '\count', '\dimen', etc., as well as for references 1516. to sparse array elements defined by '\countdef', etc.

 $\langle \text{Cases of register for } print\_cmd\_chr | 1516 \rangle \equiv$ 

```
{ if ((chr_code < mem_bot) \lor (chr_code > lo_mem_stat_max)) \ cmd \leftarrow sa_type(chr_code);
  else { cmd \leftarrow chr\_code - mem\_bot; chr\_code \leftarrow null;
  }
  if (cmd \equiv int\_val) print_esc("count");
  else if (cmd \equiv dimen_val) print_esc("dimen");
  else if (cmd \equiv glue\_val) \ print\_esc("skip");
  else print_esc("muskip");
  if (chr\_code \neq null) print_sa_num(chr\_code);
}
```

This code is used in section 412.

**1517.** Similarly the command code *toks\_register* is used for '\toks' as well as for references to sparse array elements defined by '\toksdef'.

```
\langle \text{Cases of } toks\_register \text{ for } print\_cmd\_chr | 1517 \rangle \equiv
  { print_esc("toks");
     if (chr\_code \neq mem\_bot) print_sa_num(chr\_code);
  }
```

This code is used in section 266.

**1518.** When a shorthand definition for an element of one of the sparse arrays is destroyed, we must reduce the reference count.

 $\langle \text{Cases for } eq\_destroy | 1518 \rangle \equiv$ 

**case** toks\_register: **case** internal\_register:

if  $((equiv_field(w) < mem_bot) \lor (equiv_field(w) > lo_mem_stat_max))$  delete\_sa\_ref  $(equiv_field(w))$ ; break:

This code is used in section 275.

1519. The task to maintain (change, save, and restore) register values is essentially the same when the register is realized as sparse array element or entry in *eqtb*. The global variable *sa\_chain* is the head of a linked list of entries saved at the topmost level  $sa\_level$ ; the lists for lowel levels are kept in special save stack entries.

```
\langle \text{Global variables } 13 \rangle + \equiv
   static pointer sa_chain;
                                                 \triangleright chain of saved sparse array entries \triangleleft
   static quarterword sa_level;
                                                        \triangleright group level for sa\_chain \triangleleft
```

1520 HiT<sub>E</sub>X

**1520.**  $\langle$  Set initial values of key variables  $21 \rangle +\equiv sa\_chain \leftarrow null; sa\_level \leftarrow level\_zero;$ 

**1521.** The individual saved items are kept in pointer or word nodes similar to those used for the array elements: a word node with value zero is, however, saved as pointer node with the otherwise impossible  $sa_index$  value  $tok_val_limit$ .

```
#define sa\_loc(A) sa\_ref(A)
                                                \triangleright location of saved item \triangleleft
\langle \text{Declare } \varepsilon \text{-T}_{\text{F}} X \text{ procedures for tracing and input } 284 \rangle + \equiv
   static void sa_save(pointer p)
                                                      \triangleright saves value of p \triangleleft
   { pointer q;
                        \triangleright the new save node \triangleleft
                                  \triangleright index field of node \triangleleft
      quarterword i;
      if (cur\_level \neq sa\_level) { check\_full\_save\_stack; save\_type(save\_ptr) \leftarrow restore\_sa;
         save\_level(save\_ptr) \leftarrow sa\_level; save\_index(save\_ptr) \leftarrow sa\_chain; incr(save\_ptr);
         sa\_chain \leftarrow null; sa\_level \leftarrow cur\_level;
      }
      i \leftarrow sa\_index(p);
      if (i < dimen_val_limit) { if (sa_int(p) \equiv 0) { q \leftarrow get_node(pointer_node_size); i \leftarrow tok_val_limit;
         }
         else { q \leftarrow get\_node(word\_node\_size); sa\_int(q) \leftarrow sa\_int(p);
         sa\_ptr(q) \leftarrow null;
      }
      else { q \leftarrow get\_node(pointer\_node\_size); sa\_ptr(q) \leftarrow sa\_ptr(p);
      }
      sa\_loc(q) \leftarrow p; \ sa\_index(q) \leftarrow i; \ sa\_lev(q) \leftarrow sa\_lev(p); \ link(q) \leftarrow sa\_chain; \ sa\_chain \leftarrow q;
      add\_sa\_ref(p);
   }
1522. (Declare \varepsilon-T<sub>F</sub>X procedures for tracing and input 284) +\equiv
   static void sa\_destroy (pointer p)
                                                       \triangleright destroy value of p \triangleleft
   { if (sa\_index(p) < mu\_val\_limit) delete_glue_ref(sa\_ptr(p));
```

}

else if  $(sa_ptr(p) \neq null)$ 

else  $delete\_token\_ref(sa\_ptr(p));$ 

if  $(sa\_index(p) < box\_val\_limit)$  flush\_node\_list $(sa\_ptr(p))$ ;

**1523.** The procedure  $sa\_def$  assigns a new value to sparse array elements, and saves the former value if appropriate. This procedure is used only for skip, muskip, box, and token list registers. The counterpart of  $sa\_def$  for count and dimen registers is called  $sa\_w\_def$ .

#define  $sa\_define(A, B, C, D, E)$ if (e)if (global) gsa\_def(A, B); else sa\_def(A, B); else if (global) geq\_define(C, D, E); else eq\_define(C, D, E)#define sa\_def\_box  $\triangleright$  assign *cur\_box* to *box*(*cur\_val*)  $\triangleleft$ { find\_sa\_element(box\_val, cur\_val, true); if (global) gsa\_def(cur\_ptr, cur\_box); else sa\_def(cur\_ptr, cur\_box); } #define  $sa_word_define(A, B)$ **if** (*e*) if  $(global) gsa_w_def(A, B)$ ; else  $sa_w_def(A, B)$ ; else  $word\_define(A, B)$ (Declare  $\varepsilon$ -TFX procedures for tracing and input 284)  $+\equiv$ static void  $sa\_def(pointer p, halfword e)$  $\triangleright$  new data for sparse array elements  $\triangleleft$  $\{ add\_sa\_ref(p); \}$ if  $(sa_ptr(p) \equiv e)$  { #ifdef STAT if (*tracing\_assigns* > 0) show\_sa(p, "reassigning"); #endif  $sa\_destroy(p);$ } else { #ifdef STATif  $(tracing\_assigns > 0)$  show\\_sa(p, "changing"); #endif if  $(sa\_lev(p) \equiv cur\_level) \ sa\_destroy(p);$  else  $sa\_save(p);$  $sa\_lev(p) \leftarrow cur\_level; sa\_ptr(p) \leftarrow e;$ #ifdef STAT if (tracing\_assigns > 0) show\_sa(p, "into"); #endif ł  $delete\_sa\_ref(p);$ } static void  $sa_w_def(pointer p, int w)$  $\{ add\_sa\_ref(p); \}$ if  $(sa\_int(p) \equiv w)$  { #ifdef STAT if (*tracing\_assigns* > 0) show\_sa(p, "reassigning"); #endif ł else { #ifdef STAT if  $(tracing\_assigns > 0)$  show\\_sa(p, "changing"); #endif if  $(sa\_lev(p) \neq cur\_level) \ sa\_save(p);$  $sa\_lev(p) \leftarrow cur\_level; sa\_int(p) \leftarrow w;$ #ifdef STAT if (tracing\_assigns > 0) show\_sa(p, "into");

# 1523 HiT<sub>E</sub>X

# #endif

 $\begin{array}{c} \\ \\ \\ \\ \\ \\ \\ \\ \\ \\ \end{array} elete\_sa\_ref(p); \\ \\ \\ \\ \end{array}$ 

**1524.** The  $sa\_def$  and  $sa\_w\_def$  routines take care of local definitions. Global definitions are done in almost the same way, but there is no need to save old values, and the new value is associated with *level\_one*.

```
\langle \text{Declare } \varepsilon \text{-T}_{\text{F}} X \text{ procedures for tracing and input } 284 \rangle + \equiv
  static void gsa\_def (pointer p, halfword e)
                                                               \triangleright global sa\_def \triangleleft
  \{ add\_sa\_ref(p); \}
\#ifdef STAT
     if (tracing\_assigns > 0) show\_sa(p, "globally_changing");
\#endif
     sa\_destroy(p); sa\_lev(p) \leftarrow level\_one; sa\_ptr(p) \leftarrow e;
#ifdef STAT
     if (tracing_assigns > 0) show_sa(p, "into");
\#endif
     delete\_sa\_ref(p);
  }
  static void gsa_w_def(pointer p, int w)
                                                           \triangleright global sa_w_def \triangleleft
  \{ add\_sa\_ref(p);
\#ifdef STAT
     if (tracing\_assigns > 0) show\_sa(p, "globally_changing");
#endif
     sa\_lev(p) \leftarrow level\_one; sa\_int(p) \leftarrow w;
#ifdef STAT
     if (tracing_assigns > 0) show_sa(p, "into");
#endif
     delete\_sa\_ref(p);
  }
```

1525. The *sa\_restore* procedure restores the sparse array entries pointed at by *sa\_chain* 

```
\langle \text{Declare } \varepsilon \text{-T}_{\text{F}} X \text{ procedures for tracing and input } 284 \rangle + \equiv
  static void sa_restore(void)
  { pointer p;
                       \triangleright sparse array element \triangleleft
     do {
        p \leftarrow sa\_loc(sa\_chain);
        if (sa\_lev(p) \equiv level\_one) { if (sa\_index(p) \ge dimen\_val\_limit) sa\_destroy(sa\_chain);
#ifdef STAT
           if (tracing_restores > 0) show_sa(p, "retaining");
\# end if
        else { if (sa\_index(p) < dimen\_val\_limit)
             if (sa\_index(sa\_chain) < dimen\_val\_limit) \ sa\_int(p) \leftarrow sa\_int(sa\_chain);
             else sa_int(p) \leftarrow 0;
           else { sa\_destroy(p); sa\_ptr(p) \leftarrow sa\_ptr(sa\_chain);
           }
           sa\_lev(p) \leftarrow sa\_lev(sa\_chain);
#ifdef STAT
           if (tracing_restores > 0) show_sa(p, "restoring");
#endif
        }
        delete\_sa\_ref(p); p \leftarrow sa\_chain; sa\_chain \leftarrow link(p);
        if (sa\_index(p) < dimen\_val\_limit) free_node(p, word\_node\_size);
        else free_node(p, pointer_node_size);
     } while (\neg(sa\_chain \equiv null));
  }
```

1526. When reading  $\beta = savinghyphcodes$  is positive the current  $lc_code$  values are stored together with the hyphenation patterns for the current language. They will later be used instead of the  $lc_code$  values for hyphenation purposes.

The  $lc\_code$  values are stored in the linked trie analogous to patterns  $p_1$  of length 1, with  $hyph\_root \equiv trie\_r[0]$  replacing  $trie\_root$  and  $lc\_code(p\_1)$  replacing the  $trie\_op$  code. This allows to compress and pack them together with the patterns with minimal changes to the existing code.

#define *hyph\_root* trie\_r[0]  $\triangleright$  root of the linked trie for *hyph\_codes*  $\triangleleft$ 

 $\langle \text{Initialize table entries (done by INITEX only) } 164 \rangle + \equiv hyph\_root \leftarrow 0; hyph\_start \leftarrow 0;$ 

**1527.**  $\langle$  Store hyphenation codes for current language  $|1527\rangle \equiv \{c \leftarrow cur\_lang; first\_child \leftarrow false; p \leftarrow 0; do \{ q \leftarrow p; p \leftarrow trie\_r[q]; \}$  while  $(\neg((p \equiv 0) \lor (c \le so(trie\_c[p]))));$ if  $((p \equiv 0) \lor (c < so(trie\_c[p]))) \land$  Insert a new trie node between q and p, and make p point to it 964 $\rangle$ ;  $q \leftarrow p; \triangleright$  now node q represents  $cur\_lang \triangleleft \langle$   $\langle$  Store all current  $lc\_code$  values  $|1528\rangle$ ; }

This code is used in section 960.

#### §1528 HiT<sub>E</sub>X

**1528.** We store all nonzero  $lc\_code$  values, overwriting any previously stored values (and possibly wasting a few trie nodes that were used previously and are not needed now). We always store at least one  $lc\_code$  value such that  $hyph\_index$  (defined below) will not be zero.

 $\begin{array}{l} \langle \text{Store all current } lc\_code \text{ values } 1528 \rangle \equiv \\ p \leftarrow trie\_l[q]; \ first\_child \leftarrow true; \\ \textbf{for } (c \leftarrow 0; \ c \leq 255; \ c++) \\ \textbf{if } ((lc\_code(c) > 0) \lor ((c \equiv 255) \land first\_child)) \ \{ \textbf{if } (p \equiv 0) \\ & \langle \text{Insert a new trie node between } q \text{ and } p, \text{ and make } p \text{ point to it } 964 \rangle \\ \textbf{else } trie\_c[p] \leftarrow si(c); \\ & trie\_o[p] \leftarrow qi(lc\_code(c)); \ q \leftarrow p; \ p \leftarrow trie\_r[q]; \ first\_child \leftarrow false; \\ \\ \\ \end{pmatrix} \\ \textbf{if } (first\_child) \ trie\_l[q] \leftarrow 0; \ \textbf{else } trie\_r[q] \leftarrow 0 \end{array}$ 

This code is used in section 1527.

**1529.** We must avoid to "take" location 1, in order to distinguish between  $lc\_code$  values and patterns. (Pack all stored hyph\\_codes 1529)  $\equiv$ 

 $\{ \begin{array}{l} \textbf{if } (trie\_root \equiv 0) \\ \textbf{for } (p \leftarrow 0; \ p \leq 255; \ p++) \ trie\_min[p] \leftarrow p+2; \\ first\_fit(hyph\_root); \ trie\_pack(hyph\_root); \ hyph\_start \leftarrow trie\_ref[hyph\_root]; \\ \} \end{array}$ 

This code is used in section 966.

1530. The global variable *hyph\_index* will point to the hyphenation codes for the current language.

**1531.** When *saving\_vdiscards* is positive then the glue, kern, and penalty nodes removed by the page builder or by \vsplit from the top of a vertical list are saved in special lists instead of being discarded.

```
1532. \langle Set initial values of key variables 21 \rangle +\equiv page\_disc \leftarrow null; split\_disc \leftarrow null;
```

1533. The \pagediscards and \splitdiscards commands share the command code un\_vbox with \unvbox and \unvcopy, they are distinguished by their chr\_code values last\_box\_code and vsplit\_code. These chr\_code values are larger than box\_code and copy\_code.

```
\langle \text{Generate all } \varepsilon\text{-T}_{\text{FX}} \text{ primitives } 1381 \rangle + \equiv
```

```
primitive("pagediscards", un_vbox, last_box_code);
primitive("splitdiscards", un_vbox, vsplit_code);
```

```
1534. \langle \text{Cases of } un\_vbox \text{ for } print\_cmd\_chr \ 1534} \rangle \equiv

if (chr\_code \equiv last\_box\_code) \ print\_esc("pagediscards");

else if (chr\_code \equiv vsplit\_code) \ print\_esc("splitdiscards");

This code is used in section 1108.
```

```
1535. \langle Handle saved items and goto done 1535\rangle \equiv 
{ link(tail) \leftarrow disc_ptr[cur_chr]; disc_ptr[cur_chr] \leftarrow null; goto done; }
```

This code is used in section 1110.

1536. The \interlinepenalties, \clubpenalties, \widowpenalties, and \displaywidowpenalties commands allow to define arrays of penalty values to be used instead of the corresponding single values.

#define inter\_line\_penalties\_ptr equiv(inter\_line\_penalties\_loc)

 $\langle \text{Generate all } \varepsilon\text{-T}_{\text{FX}} \text{ primitives } 1381 \rangle + \equiv$ 

primitive("interlinepenalties", set\_shape, inter\_line\_penalties\_loc);
primitive("clubpenalties", set\_shape, club\_penalties\_loc);
primitive("widowpenalties", set\_shape, widow\_penalties\_loc);
primitive("displaywidowpenalties", set\_shape, display\_widow\_penalties\_loc);

```
1537. (Cases of set_shape for print_cmd_chr 1537) \equiv
case inter_line_penalties_loc: print_esc("interlinepenalties"); break;
case club_penalties_loc: print_esc("clubpenalties"); break;
case widow_penalties_loc: print_esc("widowpenalties"); break;
case display_widow_penalties_loc: print_esc("displaywidowpenalties");
This code is used in section 266.
```

```
1538. 〈Fetch a penalties array element 1538〉 ≡
{ scan_int();
    if ((equiv(m) ≡ null) ∨ (cur_val < 0)) cur_val ← 0;
    else { if (cur_val > penalty(equiv(m))) cur_val ← penalty(equiv(m));
        cur_val ← penalty(equiv(m) + cur_val);
    }
}
```

This code is used in section 423.

**1539.** expand\_depth and expand\_depth\_count are used in the  $\varepsilon$ -T<sub>E</sub>X code above, but not defined. So we correct this in the following modules, expand\_depth having been defined by us as an integer parameter (hence there is a new primitive to create in  $\varepsilon$ -T<sub>E</sub>X mode), and expand\_depth\_count needing to be a global. Both have to be defined to some sensible value.

 $\langle \text{Global variables } 13 \rangle + \equiv$ static int *expand\_depth\_count*;  $\triangleright$  current expansion depth  $\triangleleft$ 

**1540.**  $\langle \text{Generate all } \varepsilon\text{-T}_{\text{E}}X \text{ primitives } 1381 \rangle +\equiv primitive("expandepth", assign_int, int_base + expand_depth_code);$ 

# $\S{1541} \qquad {\rm HiT}_{\!E\!X}$

**1541.**  $\langle \text{Cases for } print_param | 1391 \rangle + \equiv$ **case**  $expand_depth_code: print_esc("expanddepth"); break;$ 

# **1542.** $\langle \text{Initialize variables for } \varepsilon\text{-T}_{E}X \text{ extended mode } 1497 \rangle +\equiv expand_depth \leftarrow 10000; \qquad \triangleright \text{ value taken for compatibility with Web2C} \lhd expand_depth_count \leftarrow 0;$

556 THE EXTENDED FEATURES OF PROTE

**1543.** The extended features of PRoTE. PRoTE extends furthermore  $\varepsilon$ -T<sub>E</sub>X i.e.  $\varepsilon$ -T<sub>E</sub>X is thus required before adding PRoTE own extensions. But if  $\varepsilon$ -T<sub>E</sub>X mode has not be enabled, the engine is still compatible with T<sub>E</sub>X with no added primitive commands and with a modification of code—from  $\varepsilon$ -T<sub>E</sub>X exclusively for now—that is sufficiently minor so that the engine still deserves the name T<sub>E</sub>X.

#define  $Prote_{ex}$  ( $Prote_{mode} \equiv 1$ )  $\triangleright$  is this prote mode?  $\triangleleft$ 

 $\langle \text{Global variables } 13 \rangle + \equiv$ 

static int  $Prote_mode$ ;  $\triangleright$  to be or not to be; but an int to dump  $\triangleleft$ 

1544. We begin in T<sub>E</sub>X compatibility mode. The state *Prote\_mode* will be set to 1 only if activated by the supplementary '\*' added to the one activating the  $\varepsilon$ -T<sub>E</sub>X extensions (in fact, this means for the user two initial '\*' in a row).

 $\langle \text{Initialize table entries (done by INITEX only) } 164 \rangle + \equiv$  $Prote\_mode \leftarrow 0; \qquad \triangleright \text{ initially we are in compatibility mode} \triangleleft$ 

**1545.**  $\langle \text{Dump the PROTE state } 1545 \rangle \equiv dump_int(Prote_mode);$ This code is used in section 1307.

**1546.**  $\langle$  Undump the PRoTE state  $1546 \rangle \equiv undump(0, 1, Prote_mode);$ This code is used in section 1308.

**1547.** In order to not clobber the global scope with variables that are locally used, the initializations for PRoTE, if the mode is activated, are done in a dedicated procedure. These are not part of what is dumped.

```
\langle \text{Last-minute procedures } 1333 \rangle + \equiv

static void Prote_initialize(void)

\{ \text{ int } k; > \text{all-purpose index} \triangleleft

\langle \text{PRoTE initializations } 1569 \rangle;

\}
```

**1548.** There are commands and command modifiers, these command modifiers maybe encoding too a type. So we must not step on each other toes.

1549. When we are adding primitives that deal intimately with the variables of  $T_EX$ , in the *eqtb* regions (in our case regions 5 for integers, and 6 for dimensions), the command modifier to the various assign\_\* classes is simply the address. So we have interpolated our added variables above since this is done by the way of WEB pre-processing.

1550. For the conditional primitives, the way is straightforward.

| #define <i>if_incsname_code</i>            | $(eTeX\_last\_if\_test\_cmd\_mod + 1)$ | $\triangleright$ '\ifincsname' $\triangleleft$  |
|--------------------------------------------|----------------------------------------|-------------------------------------------------|
| $#$ <b>define</b> <i>if_primitive_code</i> | $(eTeX\_last\_if\_test\_cmd\_mod + 2)$ | $\triangleright$ '\ifprimitive' $\triangleleft$ |

§1551 HiT<sub>E</sub>X

**1551.** The *last\_item* class is for secondary internal values, that can be dereferenced by \the but are readonly and are mainly related to the value of a current state or are such values but their assignation shall trigger an action, and we shall not hook in the assign\_\* processing.

The command modifiers for the *last\_item* class were, originally, encoding too the type of the item (see m.410). But  $\varepsilon$ -T<sub>E</sub>X has added its extensions and we won't try to be smart: the type *cur\_val\_level* will be set by switching between contiguous ranges of values of the same type.

And we will define here all the instances of *last\_item* that we add in order to keep our number assignations gathered.

#define Prote\_version\_code (eTeX\_last\_last\_item\_cmd\_mod + 1)  $\triangleright$  code for \Proteversion  $\triangleleft$ #define random\_seed\_code (eTeX\_last\_last\_item\_cmd\_mod + 2)  $\triangleright$  \randomseed  $\triangleleft$ #define elapsed\_time\_code (eTeX\_last\_last\_item\_cmd\_mod + 3) #define shell\_escape\_code (eTeX\_last\_last\_item\_cmd\_mod + 4)  $\triangleright$  \shellescape  $\triangleleft$ #define last\_xpos\_code (eTeX\_last\_last\_item\_cmd\_mod + 5) ▷ \lastxpos ⊲ #define last\_ypos\_code (eTeX\_last\_last\_item\_cmd\_mod + 6) ▷ \lastypos ⊲  $\langle$  Fetch a PROTE item 1551  $\rangle \equiv$ { switch (m) {  $\langle \text{Cases for fetching a PROTE int value 1557} \rangle$ }  $\triangleright$  there are no other cases  $\triangleleft$  $cur_val\_level \leftarrow int_val;$ } This code is used in section 424.

**1552.** The convert class is for conversion of some external stuff to put it, as a token list, into the scanner. It is not an internal value that could be dereferenced by \the and it is obviously not settable: it expands to the token list.

#define Prote\_revision\_code (eTeX\_last\_convert\_cmd\_mod + 1)  $\triangleright$  \Proterevision  $\triangleleft$ #define strcmp\_code (eTeX\_last\_convert\_cmd\_mod + 2) ▷ \strcmp ⊲ #define set\_random\_seed\_code (eTeX\_last\_convert\_cmd\_mod + 3)  $\triangleright \$ setrandomseed  $\triangleleft$ #define normal\_deviate\_code (eTeX\_last\_convert\_cmd\_mod + 4) ▷ \normaldeviate ⊲ #define uniform\_deviate\_code (eTeX\_last\_convert\_cmd\_mod + 5) ▷ \uniformdeviate ⊲ #define creation\_date\_code (eTeX\_last\_convert\_cmd\_mod + 6) ▷ \creationdate ⊲ #define *file\_size\_code* (*eTeX\_last\_convert\_cmd\_mod* + 7)  $\triangleright \$  filesize  $\triangleleft$ #define file\_mod\_date\_code (eTeX\_last\_convert\_cmd\_mod + 8) ▷ \filemodedate ⊲ #define file\_dump\_code (eTeX\_last\_convert\_cmd\_mod + 9) ▷ \filedump ⊲ #define *mdfive\_sum\_code* (*eTeX\_last\_convert\_cmd\_mod* + 10) ▷ \mdfivesum ⊲

**1553.** When modifying the meaning of something—in this case, for now, switching to the primitive meaning if it exists—or modifying the way expansion is done, it seems that it can be thought as a special case of expansion, hence a variant of *expand\_after*.

```
#define primitive\_code (eTeX\_last\_expand\_after\_cmd\_mod + 1) \triangleright '\primitive' \triangleleft
#define expanded\_code (eTeX\_last\_expand\_after\_cmd\_mod + 2) \triangleright '\expanded' \triangleleft
```

1554. When the primitive manipulate something really external, whether trying to insert something in the output format—DVI for us—or dealing with the system, it doesn't fit in any cmd group and could be called an exception. So it will be a variant of the *extension* cmd group.

 $\varepsilon$ -T<sub>E</sub>X didn't add new primitives to the extension command group, so we add a related macro, equal to  $TeX\_last\_extension\_cmd\_mod$ , simply so that it is locally obvious.

#### 558 IDENTIFYING PROTE

#### 1555. Identifying PRoTE.

We will start by giving a mean to test that PRoTE is activated and to identify the version.

 $\langle$  Generate all PRoTE primitives 1555 $\rangle \equiv$ 

primitive("Proteversion", last\_item, Prote\_version\_code);
primitive("Proterevision", convert, Prote\_revision\_code);

See also sections 1570, 1573, 1580, 1590, 1593, 1599, 1604, 1611, 1615, 1619, 1623, 1648, 1652, 1659, 1666, 1671, 1675, and 1680. This code is used in section 1380.

1556. We use the different hooks added to insert our cases.

 $\langle \text{Cases of } last_item \text{ for } print\_cmd\_chr \ 1382 \rangle + \equiv$ case  $Prote\_version\_code: print\_esc("Proteversion"); break;$ 

**1557.**  $\langle$  Cases for fetching a PRoTE int value  $1557 \rangle \equiv$  **case** *Prote\_version\_code*: *cur\_val*  $\leftarrow$  *Prote\_version*; **break**; See also sections 1572, 1607, 1650, 1677, and 1692. This code is used in section 1551.

**1558.**  $\langle \text{Cases of convert for print_cmd_chr 1558} \rangle \equiv \text{case Prote_revision_code: print_esc("Proterevision"); break;}$ See also sections 1594, 1600, 1612, 1616, 1620, 1624, 1653, 1660, and 1667. This code is used in section 469.

**1559.**  $\langle$  Cases of 'Scan the argument for command c' 1559 $\rangle \equiv$  **case** *Prote\_revision\_code*: *do\_nothing*; **break**; See also sections 1595, 1601, 1613, 1617, 1621, 1625, 1654, 1661, and 1668. This code is used in section 471.

**1560.**  $\langle$  Cases of 'Print the result of command c' 1560  $\rangle \equiv$  **case** *Prote\_revision\_code*: *print*(*Prote\_revision*); **break**; See also sections 1596, 1602, 1614, 1618, 1622, 1626, 1655, 1662, and 1669. This code is used in section 472.

1561 HiTeX

# 1561. PRoTE added token lists routines.

We will, more than once, convert a general normally expanded text to a string. Due to the unfelicity of Pascal about forward declarations of functions, we declare procedures that do their task by defining global variables. In this case, *garbage* is used.

link(garbage) will hold the pointer to the head of the token list, info(garbage) to the tail. If the two are equals, then the list is empty. The routine making a string will take link(garbage) and put the number in info(garbage).

**1562.** The first procedure scan a general text (normally) expanded. The head of the reference count is returned in link(garbage), the tail in info(garbage) and if the two are equals, the list is empty. User must keep in mind that this has to be flushed when done with!

 $\langle$  Forward declarations 52 $\rangle +\equiv$ static void scan\_general\_x\_text(void);

This code is used in section 473.

**1564.** The second procedure takes a token list defined in link(garbage) and converts it to a string number that is returned in info(garbage). Neither the token list nor the string (obviously) are flushed.

 $\langle$  Forward declarations 52 $\rangle +\equiv$  static void  $toks\_to\_str(void);$ 

1565. Here we are using *token\_show* that has to take a reference count.

```
\langle \text{Declare PRoTE procedures for token lists } 1563 \rangle + \equiv
static void toks\_to\_str(void)
```

```
{ int old_setting; ▷ holds selector setting ⊲
    old_setting ← selector; selector ← new_string; token_show(link(garbage)); selector ← old_setting;
    str_room(1); ▷ flirting with the limit means probably truncation ⊲
    info(garbage) ← make_string();
}
```

560 PROTE ADDED STRINGS ROUTINES

#### 1566. PROTE added strings routines.

The next procedure sets  $name_of_file$  from the string given as an argument, mimicking the *input* primitive by adding an . *tex* extension if there is none. It silently truncates if the length of the string exceeds the size of the name buffer and doesn't use *cur\_area* and *cur\_ext*, but *name\_length* is set to the real name length (without truncating) so a test about  $k \leq file_name_size$  allows to detect the impossibility of opening the file without having to call external code. The string is not flushed: it is the responsability of the code calling the procedure to flush it if wanted.

 $\begin{array}{l} \left\langle \text{ Declare PRoTE procedures for strings 1566} \right\rangle \equiv \\ \textbf{static void } str\_to\_name(\textbf{str\_number } s) \\ \left\{ \begin{array}{l} \textbf{int } k; & \triangleright \textbf{number of positions filled in } name\_of\_file \lhd \\ \textbf{ASCII\_code } c; & \triangleright \textbf{character being packed} \lhd \\ \textbf{int } j; & \triangleright \textbf{index into } str\_pool \lhd \\ k \leftarrow 0; \\ \textbf{for } (j \leftarrow str\_start[s]; \ j \leq str\_start[s+1] - 1; \ j + ) \left\{ \begin{array}{l} c \leftarrow so(str\_pool[j]); \ incr(k); \\ \textbf{if } (k \leq file\_name\_size) \ name\_of\_file[k] \leftarrow xchr[c]; \\ \end{array} \right\} \\ name\_length \leftarrow k; \ name\_of\_file[name\_length + 1] \leftarrow 0; \\ \end{array} \right\} \end{array}$ 

This code is used in section 46.

§1567 HiT<sub>E</sub>X

#### 1567. Exchanging data with external routines.

In order to try to sever external handling from our core, we introduce an all purpose exchange buffer *xchg\_buffer*, that will be an array of bytes (these can be interpreted as text\_char or ASCII\_char or eight\_bits).

The data to be used starts at index 1 and ends at index *xchg\_buffer\_length*.

For the moment, this buffer must accommodate a numerical MD5 hash value, i.e. 16 bytes long; will also be used to exchange 64 bytes chunks to feed MD5 hash generation, and will have to accommodate too the maximal size of the date returned by \creationdate or \filemoddate that is 23 text\_char. So at least 64 for now.

 $\langle \text{Global variables } 13 \rangle + \equiv$ 

static eight\_bits  $xchg_buffer0 [xchg_buffer_size]$ , \*const  $xchg_buffer \leftarrow xchg_buffer0 - 1$ ;  $\triangleright$  exchange buffer for interaction with system routines  $\triangleleft$ static int  $xchg_buffer_length$ ;  $\triangleright$  last valid index in this buf; 0 means no data  $\triangleleft$ 

**1568.**  $\langle$  Check PRoTE "constant" values for consistency  $1568 \rangle \equiv$ if  $(xchg\_buffer\_size < 64) bad \leftarrow 51$ ; This code is used in section 1380.

**1569.** When there is data in the exchange buffer, the length of the data has to be set. When an external routine has consumed the data, it shall reset the length to 0.

 $\langle PRoTE initializations 1569 \rangle \equiv xchg_buffer_length \leftarrow 0;$ See also sections 1575, 1636, 1651, 1673, and 1679. This code is used in section 1547.

### 562 PROTE STATES

#### 1570. PRoTE states.

\shellescape depends on a pdfTEX feature, namely the ability to escape to shell. There is no such thing in PRoTE. So it expands to 0. Note: this a status primitive; it does not allow to set the status but simply expands to a read-only integer reflecting it. In PRoTE, it is always 0.

⟨Generate all PRoTE primitives 1555⟩ +≡
primitive("shellescape", last\_item, shell\_escape\_code);

**1571.**  $\langle \text{Cases of } last_item \text{ for } print\_cmd\_chr \ 1382 \rangle + \equiv \text{case } shell\_escape\_code: print\_esc("shellescape"); break;$ 

**1572.**  $\langle \text{Cases for fetching a PRoTE int value 1557} \rangle + \equiv$ **case** *shell\_escape\_code: cur\_val*  $\leftarrow 0$ ; **break**;

 $\S{1573} \qquad {\rm HiT}_{\!E\!X}$ 

#### 1573. PROTE conditionals.

We add the following conditionals, that are susceptible of the same expansion rules as the other  $if\_test$  ones.

```
\langle Generate all PRoTE primitives 1555\rangle +\equiv
```

primitive("ifincsname", if\_test, if\_incsname\_code);
primitive("ifprimitive", if\_test, if\_primitive\_code);

**1574.** (Cases of *if\_test* for *print\_cmd\_chr* 1448)  $+\equiv$  case *if\_incsname\_code*: *print\_esc*("ifincsname"); break; case *if\_primitive\_code*: *print\_esc*("ifprimitive"); break;

1575. The conditional \ifincsname is simple since we increment a global variable *incsname\_state* when we enter the \csname command and decrement it when we have reached and passed the \endcsname—a scope depth index.

 $\langle PROTE initializations 1569 \rangle + \equiv incsname_state \leftarrow 0;$ 

**1576.**  $\langle \text{Cases for conditional } 1450 \rangle + \equiv$ **case** *if\_incsname\_code*:  $b \leftarrow (incsname_state > 0)$ ; **break**;

1577. The conditional \ifprimitive is true when the following control sequence is a primitive; false otherwise. *id\_lookup* can return *undefined\_control\_sequence* (for a control sequence not entered in the hash since *no\_new\_control\_sequence* is *true*), but since it has the eq\_type set to *undefined\_cs*, the test of this latter works as for a control sequence entered but never defined.

**1578.**  $\langle \text{Cases for conditional } 1450 \rangle + \equiv$ **case** *if\_primitive\_code*:

{ do get\_token(); while (¬(cur\_tok ≠ space\_token)); if ((cur\_cs ≠ 0) ∧ (cur\_cmd ≠ undefined\_cs) ∧ (cur\_cmd < call)) b ← true; else b ← false; } break;

#### 564 PROTE PRIMITIVES CHANGING DEFINITION OR EXPANSION

#### $HiT_EX$ §1579

#### 1579. PROTE primitives changing definition or expansion.

The next primitives, here, are more involved since they are whether changing the definition of a control sequence, or modifying how the tokens will be treated.

1580. Since a user level control sequence can give a new definition to a primitive, the primitive... primitive, if the argument is a control sequence whose name is the name of a primitive, will make this primitive meaning the meaning of the control sequence *hic et nunc*. If there was no primitive meaning, no error is raised and nothing is changed. It can be seen as a kind of expand\_after command since it is in the external handling of the token list creation.

Since we need to redefine the token and hence give a valid control sequence in the *eqtb*, we have defined *frozen\_primitive*. This "frozen" is, actually, not quite frozen by itself since we will redefine its values according to the primitive definition we have to restablish momentarily. But it is indeed "permanent" since it only refers to the permanently defined meanings. Hence, the initialization of the *frozen\_primitive* address is just to document the code: these values will be overwritten on each actual call.

 $\langle$  Generate all PRoTE primitives 1555  $\rangle +\equiv$ 

 $primitive("primitive", expand_after, primitive_code); text(frozen_primitive) \leftarrow text(cur_val); eqtb[frozen_primitive] \leftarrow eqtb[cur_val];$ 

**1581.** (Cases of expandafter for print\_cmd\_chr 1447)  $+\equiv$  case primitive\_code: print\_esc("primitive"); break;

#### §1582 HiT<sub>E</sub>X

**1582.** The problem is that the primitives are added at *level\_one* and that a redefinition as a macro at this same level by a user simply overwrites the definition. We need then to keep these definitions.

Primitives are only added by INITEX. So we can consider what we will call a ROM, since it can be only "flashed" by INITEX and is read-only afterwards, a kind of BIOS table holding initial system calls (primitives).

Since primitives are not macros (they don't need to expand or to evaluate parameters since their definition is directly in the code), the definition of a primitive is a couple: the command class  $(cur\_cmd)$  and the modifier  $(cur\_chr)$  to distinguish between the cases—the instances. But since, at the user level, a primitive is identified by its name, and that a redefinition is, mandatorily, a homonym, the location of the macro shadowing the primitive is at the same address as was the primitive in the *eqtb*. So in order to speed-up the check, we should organize things so that the address in the *eqtb* of a control sequence (one character or multiletter) can be readily converted in an address in the ROM array.

This array will be an array of memory word, of type **two\_halves**, in order to re-use the macro definitions set for the table of equivalents.

The one character primitives are added by direct addressing relative to *single\_base*. The multiletter primitives are added starting at *frozen\_control\_sequence* -1, downwards; but there are only, at the moment, 322 multileter primitives defined by T<sub>E</sub>X, 78 such primitives defined by  $\varepsilon$ -T<sub>E</sub>X, and we are adding 24 more. It is clear that, looking at primitives, region 2 of *eqtb* is really a sparse array and that, when *hash\_size* is increased for format needs, there will be a fair amount of space wasted if we simply copy, in fact, second part of region 1 and region 2 in the ROM.

Yes, but it is simpler as a first approach—premature optimization is the root of all evil. So a simple translation scheme will be enough.

The index in ROM will start at 1 and will go up to  $256 + 1 + hash\_size$ , that is a simple translation from *single\_base* to *ROM\_base*, but only for addresses of interest, the other pointing to an *ROM\_undefined\_primitive* that will allow an easy test.

#define ROM\_base 1 #define ROM\_size (256 + 1 + hash\_size) ▷ 256 oc, undefined and ml ⊲ #define ROM\_undefined\_primitive 257 #define ROM\_type\_field(A) A.hh.b0 #define ROM\_equiv\_field(X) X.hh.rh #define ROM\_type(A) ROM\_type\_field(ROM[A]) ▷ command code for equivalent ⊲ #define set\_ROM\_p\_from\_cs(A) if ((A ≥ single\_base) ∧ (A < frozen\_control\_sequence)) p ← A - single\_base + ROM\_base; else p ← ROM\_undefined\_primitive ⟨Global variables 13⟩ +≡ static memory\_word ROM0[ROM\_size - ROM\_base + 1], \*const ROM ← ROM0 - ROM\_base;
1583. Even if it will be unused in T<sub>E</sub>X or ε-T<sub>E</sub>X modes, we will initialize it since we add code to the

**1583.** Even if it will be unused in TEX or  $\varepsilon$ -TEX modes, we will initialize it since we add code to the *primitive* procedure and we need TEX and  $\varepsilon$ -TEX ones to be registered as well, whether INITEX switches to PRoTE mode later or not.

 $\langle$  Initialize table entries (done by INITEX only) 164  $\rangle +\equiv$ 

- $ROM[ROM\_undefined\_primitive] \leftarrow eqtb[undefined\_control\_sequence];$
- for  $(k \leftarrow ROM\_base; k \le 256; k \leftrightarrow) \operatorname{ROM}[k] \leftarrow \operatorname{ROM}[ROM\_undefined\_primitive];$
- for  $(k \leftarrow ROM\_undefined\_primitive + 1; k \le ROM\_size; k++) ROM[k] \leftarrow ROM[ROM\_undefined\_primitive];$

**1584.** When a primitive is added—and this only happens in INITEX—we have to define the corresponding address in the ROM.

1585. *cur\_val* has the pointer in second part of region 1 or in region 2 of *eqtb*.

 $\langle \text{Add primitive definition to the ROM array } 1585 \rangle \equiv$ 

 $set_ROM_p_from_cs(cur_val); ROM[p] \leftarrow eqtb[cur_val];$ 

This code is used in section 264.

1586. This array has to be dumped since it is only defined by INITEX. It is always dumped even if it is unused unless in PRoTE mode.

 $\langle \text{Dump the ROM array } 1586 \rangle \equiv$ 

for  $(k \leftarrow ROM\_base; k \le ROM\_size; k++) dump\_wd(ROM[k]);$ This code is used in section 1307.

1587. And what has been dumped shall be undumped.

 $\langle \text{Undump the ROM array 1587} \rangle \equiv$ for  $(k \leftarrow ROM\_base; k \le ROM\_size; k++)$  undump\_wd(ROM[k]); This code is used in section 1308.

1588. Once all this is done, the processing of \primitive is simple: we read the next token that has to be a control sequence. If this control sequence belongs to region 1 or 2 and is defined in ROM, we redefine the token to be the *frozen\_primitive* control sequence, redefining its codes from the ROM and setting the text associated for printing purposes. If not, the token is unchanged. Then we put back the token so that it will be processed again, maybe redefined.

```
\langle \, {\rm Cases} \, \, {\rm for} \, \, expandafter \, \, {}^{1588} \, \rangle \equiv
```

```
case primitive_code:
```

This code is used in section 367.

1589. The next primitive changes the expansion of its argument that is like a general text expanded, except that protected macros (an  $\varepsilon$ -T<sub>E</sub>X extension) are not extanded.

```
1590. (Generate all PROTE primitives 1555) +≡ primitive("expanded", expand_after, expanded_code);
```

```
1591. (Cases of expandafter for print_cmd_chr 1447) +\equiv case expanded_code: print_esc("expanded");
```

**1592.** This intervenes in *expand* and we must substitute a token list to our current token, putting it back for further reprocessing.

1593 HiTeX

#### 1593. PRoTE strings related primitives.

The primitive  $\strcmp$  text two parameters that are general text without expansion. The two token lists created are converted to strings and this couple of strings is then compared, character by character. If the first string is lexicographically sorted before the second, the expansion is -1; if the two strings are equal, the expansion is 0; if the first string is lexicographically sorted after the second, the expansion is 1.

(Generate all PRoTE primitives 1555) +≡ primitive("strcmp", convert, strcmp\_code);

```
1594. \langle \text{Cases of convert for print_cmd_chr 1558} \rangle + \equiv \text{case strcmp_code: print_esc("strcmp"); break;}
```

1595. It should be noted that the strings comparison is  $T_EX$  strings comparison: the arguments are subject to the manipulation done when scanning a general text (squeezing non escaped blanks), and the characters are converted according to the *xord* array. Thus it is an **ASCII\_code**—in the  $T_EX$  sense explained at the very beginning of the web file, part 2—comparison and the result is the same, as long as relative characters are mapped to the same value, whatever the system. Nul strings are valid.

 $\langle \text{Cases of 'Scan the argument for command } c' | 1559 \rangle + \equiv case strcmp_code:$ 

 $\{ scan\_general\_x\_text(); toks\_to\_str(); s \leftarrow info(garbage); flush\_list(link(garbage)); \}$  $scan_general_x_text(); toks_to_str(); t \leftarrow info(garbage); flush_list(link(garbage));$ if  $((length(s) \equiv 0) \land (length(t) \equiv 0))$  cur\_val  $\leftarrow 0$ ; else if  $(length(s) \equiv 0)$   $cur_val \leftarrow -1;$ else if  $(length(t) \equiv 0)$   $cur_val \leftarrow 1$ ; else {  $m \leftarrow str\_start[s]; n \leftarrow str\_start[t]; r \leftarrow false;$ while  $((\neg r) \land (m < str\_start[s+1]) \land (n < str\_start[t+1])) \{ cur\_val \leftarrow str\_pool[m] - str\_pool[n]; \}$ if  $(cur\_val \neq 0)$   $r \leftarrow true;$ incr(m); incr(n);if  $(cur\_val \equiv 0)$  { if  $(length(s) \neq length(t))$ if  $(m \neq str\_start[s+1])$  cur\\_val  $\leftarrow 1$ ; else  $cur_val \leftarrow -1;$ else  $cur_val \leftarrow cur_val/(double) abs(cur_val);$ } flush\_string; flush\_string; } break;

**1596.**  $\langle \text{Cases of 'Print the result of command } c' | 1560 \rangle + \equiv \text{case strcmp_code: print_int(cur_val); break;}$ 

568 PROTE DATE AND TIME RELATED PRIMITIVES

The following primitives are related to the time elapsed since a defined moment in time. The creation date is fixed at the moment when *fix\_date\_and\_time* has been called and stays fixed afterwards. This moment is also, by default, the reference moment for computing the time elapsed.

1598. The creation date is retrieved by the \creationdate primitive. As explained above, the date corresponds to the moment when *fix\_date\_and\_time* was called taking into account FORCE\_SOURCE\_DATE and SOURCE\_DATE\_EPOCH (see above, m.241). If the creation date is forced, the string will be UTC related.

The format of the string is D: YYYYMMDDHHmmSSOHH "mm", 'O' being the relationship of local time to UT, that is '-' (minus), '+' or 'Z'; HH followed by a single quote being the absolute value of the offset from UT in hours (00–23), mm followed by a single quote being the absolute value of the offset from UT in minutes (00–59). All fields after the year are optional and default to zero values.

**1599.** ⟨Generate all PRoTE primitives 1555⟩ +≡ *primitive*("creationdate", *convert*, *creation\_date\_code*);

**1600.**  $\langle \text{Cases of convert for print_cmd_chr 1558} \rangle +\equiv$  case creation\_date\_code: print\_esc("creationdate"); break;

**1601.** *get\_creation\_date* has to be provided by the system.

 $\langle \text{Cases of 'Scan the argument for command } c' | 1559 \rangle + \equiv case creation_date_code: get_creation_date(); break;$ 

1602. The date is in the *time\_str* so we have simply to convert the characters.

 $\langle \text{Cases of 'Print the result of command } c'|1560 \rangle +\equiv$ case creation\_date\_code: for  $(k \leftarrow 0; time_str[k] \neq ' \0'; k++) print_char(time_str[k]);$  break;

1603. The time elapsed is a scaled integer the unit being scaled seconds, i.e. 1/65536 of a second. Since our scaled integers have a defined range, the value can not reach or pass, in plain seconds, 32767.

The elapsed time returned is relative to some defined moment. At start, the reference moment is the time the date was set for  $fix\_date\_and\_time$ . This requires system support and the default implementation here will then fix this moment at noon on 4 July 1776 and what would be returned by the function is here simply defined by a macro: with this reference time and this basic code, *infinity* is the permanent answer.

#define *get\_elapsed\_time infinity*  $\triangleright$  a function should be implemented  $\triangleleft$ 

1604. (Generate all PRoTE primitives 1555) +=
primitive("resettimer", extension, reset\_timer\_code);
primitive("elapsedtime", last\_item, elapsed\_time\_code);

**1605.**  $\langle \text{Cases of } last_item \text{ for } print\_cmd\_chr | 1382 \rangle + \equiv \text{case } elapsed\_time\_code: print\_esc("elapsedtime"); break;$ 

**1606.**  $\langle$  Cases of extension for print\_cmd\_chr 1606  $\rangle \equiv$  case reset\_timer\_code: print\_esc("resettimer"); break; See also section 1681.

This code is used in section 1346.

**1607.**  $\langle \text{Cases for fetching a PRoTE int value 1557} \rangle + \equiv$  **case** *elapsed\_time\_code: cur\_val*  $\leftarrow$  *get\_elapsed\_time*; **break**;

## 1608 HiT<sub>E</sub>X

1608. The reference moment can be reset by a call to the primitive \resettimer. It simply resets the reference moment to the moment the primitive was called. The counter is not regularily incremented. When asked about the time elapsed what is returned is the difference, in scaled seconds, from the moment of the call to the moment of reference. So there is no persistent variable neither a kind of clock implemented.

Standard Pascal doesn't provide related routines so our syntactically correct but semantically useless routines are implemented here: the *reset\_timer* does nothing, while the *get\_elapsed\_time* simply returns, even when *reset\_timer* has been called, the invalid value *infinity*.

#### **#define** reset\_timer do\_nothing

1609. Since to reset the timer a simple call to the routine is necessary, we simply add it to main\_control by adding it to the cases handled by do\_extension. It contributes nothing to the token list: it is a "fire and forget", so no need to handle the special subtype in the other hooks.

 $\langle \text{Cases for } do\_extension \ 1609 \rangle \equiv$ **case** reset\_timer\_code: reset\_timer; **break**; See also section 1682.

This code is used in section 1348.

570 PROTE FILE RELATED PRIMITIVES

#### **1610.** PROTE file related primitives.

The presence of the following primitives in the engine can be questioned. Since they are very external, and their implementation, for example in C, requires things that are not in the C standard (the date of modification of the file, for example). So these should not be multiplied.

1611. The \filesize primitive expands to the size, in bytes, of the file.

```
\langle \text{Generate all PROTE primitives } 1555 \rangle + \equiv
```

primitive("filesize", convert, file\_size\_code);

**1612.**  $\langle \text{Cases of convert for print_cmd_chr 1558} \rangle + \equiv \text{case file_size_code: print_esc("filesize"); break;}$ 

**1613.** In order to be able to treat the problem when trying to open the file, we open here and pass the file pointer, if success, to a dedicated function in order to get its size. In case of problem, nothing is returned.

 $\langle \text{Cases of 'Scan the argument for command } c' | 1559 \rangle + \equiv case file_size_code:$ 

{ scan\_general\_x\_text(); toks\_to\_str(); s ← info(garbage); flush\_list(link(garbage)); str\_to\_name(s); cur\_val ← -1; ▷ invalid value if error ⊲ cur\_val ← get\_file\_size(); flush\_string; } break;

**1614.** (Cases of 'Print the result of command  $c' | 1560 \rangle + \equiv$ 

case file\_size\_code: if  $(cur_val \neq -1)$  print\_int(cur\_val); break;

1615. The \filemoddate expands to a date with the same format as the creation date (see \creationdate).

(Generate all PRoTE primitives 1555) +=
primitive("filemoddate", convert, file\_mod\_date\_code);

**1616.**  $\langle \text{Cases of convert for } print\_cmd\_chr | 1558 \rangle + \equiv$ **case** file\_mod\_date\_code: print\_esc("filemoddate"); **break**;

1617. For getting the argument, the treatment resembles that of filesize obviously, since it is only the type of information returned that changes. The availability of this information in system dependent. The information shall be set in *xchg\_buffer*.

In this basic implementation, we set the string to the empty one by simply setting  $xchg\_buffer\_length$  to 0.

#define get\_file\_mtime xchg\_buffer\_length  $\leftarrow 0$ 

 $\langle \text{Cases of 'Scan the argument for command } c' | 1559 \rangle + \equiv case file_mod_date_code:$ 

- $\{ \ scan\_general\_x\_text(); \ toks\_to\_str(); \ s \leftarrow info(garbage); \ flush\_list(link(garbage)); \ str\_to\_name(s); \ get\_file\_mod\_date(); \ flush\_string; \ data data(); \ flush\_string; \ data data(); \ flush\_string; \ data() \ data() \ d$
- } break;

1618. Printing the result consists simply in printing every text\_char in *time\_str*. If the length is 0, nothing is printed.

 $\langle \text{Cases of 'Print the result of command } c' | 1560 \rangle + \equiv case file_mod_date_code:$ 

for  $(k \leftarrow 0; time\_str[k] \neq ``0'; k++) print\_char(time\_str[k]); break;$ 

1619 HiT<sub>E</sub>X

1619. The primitive \filedump expands to the dump of the first length bytes of the file, starting from offset. Offset and length are optional integers given, in that order, introduced resp. by the keywords "offset" and "length". If not specified, they default to 0. A length of 0 expands to nothing (it is not an error). The file name is given as a *general text*.

⟨Generate all PRoTE primitives 1555⟩ +≡ primitive("filedump", convert, file\_dump\_code);

**1620.**  $\langle \text{Cases of convert for print_cmd_chr 1558} \rangle + \equiv \text{case file_dump_code: print_esc("filedump"); break;}$ 

1621. The scanning of the arguments is obvious from the syntax above.

Since "offset" and "length" may be given in that order, we assign the variables k and l, in alphabetical order. These have to be positive or nul values.

Contrary to other blocks, and for optimization purposes (in order not to clobber the string pool with data that we can read, when necessary, one byte at a time), k, l and f will be defined here and used when printing.

```
\langle Cases of 'Scan the argument for command c' 1559 \rangle +\equiv case file_dump_code:
```

```
{ k \leftarrow 0; l \leftarrow 0;
                      ⊳defaults⊲
  if (scan_keyword("offset")) { scan_int();
     if (cur_val < 0) { print_err("Bad_"); print_esc("filedump");
       help 2 ("I_allow_only_nonnegative_values_here.",
       "I_changed_this_one_to_zero."); int_error(cur_val);
     }
     else k \leftarrow cur_val;
  if (scan_keyword("length")) { scan_int();
     if (cur_val < 0) { print_err("Bad_{\sqcup}"); print_esc("filedump");
       help2("I_{\sqcup}allow_{\sqcup}only_{\sqcup}nonnegative_{\sqcup}values_{\sqcup}here.",
       "I_changed_this_one_to_zero."); int_error(cur_val);
     }
     else l \leftarrow cur\_val;
  }
  scan_general_x_text(); toks_to_str(); s \leftarrow info(garbage); flush_list(link(garbage)); str_to_name(s);
  flush_string;
                    \triangleright this one was the filename argument \triangleleft
```

} break;

1622. The variables have been set, and the file name has been defined. We simply print the uppercase hexadecimal transcription of every byte requested before closing the file. Here we deal with bytes (eight\_bits values) so there is no transcription.

```
\langle \text{Cases of 'Print the result of command } c' | 1560 \rangle + \equiv case file_dump_code:
```

```
{

FILE *f \leftarrow fopen((char *) name_of_file0, "rb");

if (f \neq \Lambda) { fseek(f, k, SEEK\_SET);

do {

i \leftarrow fgetc(f);

if (i \equiv EOF) break;

dig[0] \leftarrow i \% 16; dig[1] \leftarrow i/16; print_the_digs(2); decr(l);

} while (\neg(feof(f) \lor (l \equiv 0)));

fclose(f);

} break;
```

**1623.** The \mdfivesum is obviously a variant of the convert class since it takes values from external and put them as a token list in the stream.

(Generate all PRoTE primitives 1555) +=
primitive("mdfivesum", convert, mdfive\_sum\_code);

**1624.**  $\langle \text{Cases of convert for } print\_cmd\_chr \ 1558 \rangle +\equiv \text{case } mdfive\_sum\_code: print\_esc("mdfivesum"); break;$ 

**1625.** There is an optional keyword "file" that will tell us if the  $\langle generaltext \rangle$  is to be taken as a filename or just as the string to hash. The  $\langle balancedtext \rangle$  is expanded in both cases.

Once this is done, we ask to init the MD5 state; then fill the exchange buffer with chunks of data and update the MD5 hash with every chunk until source is exhausted and ask for the final (16 bytes numerical value) result that will be put in the *xchg\_buffer*.

Since we are looking for a "general text", that must be enclosed (at least: ended; the opening brace can be implicit) by a *right\_brace*, an error will be caught with runaways.

The general text is converted to a string. It is legal to have an empty string if the argument is not a file.  $\langle \text{Cases of 'Scan the argument for command } c'|1559 \rangle + \equiv$ 

**case** *mdfive\_sum\_code*:

{ r ← scan\_keyword("file"); scan\_general\_x\_text(); toks\_to\_str(); s ← info(garbage); flush\_list(link(garbage)); l ← get\_md5\_sum(s,r); flush\_string; ▷ done with the filename or string to hash ⊲

} break;

**1626.** As a result, there is 16 bytes in the  $md5\_digest$  representing the MD5 hash. We simply print, byte by byte, the uppercase hexadecimal representation of this hash.

 $\langle \text{Cases of 'Print the result of command } c' | 1560 \rangle + \equiv case mdfive_sum_code:$ 

for  $(k \leftarrow 0; k < l; k++)$  {  $dig[0] \leftarrow md5\_digest[k] \% 16; dig[1] \leftarrow md5\_digest[k]/16; print\_the\_digs(2);$  } break;

§1627 HiT<sub>E</sub>X

1627. This is something that we will be doing several times. We have scanned a general text. The result is a token list that we will interpret as a file name. We must then put this name in *name\_of\_file* and try to open it, as a binary file.

*cur\_area* and *cur\_ext* are not set: we use the string as is.

```
\langle Generate the MD5 hash for a file 1627 \rangle \equiv
```

{  $str_to_name(s)$ ;  $xchg_buffer_length \leftarrow 0$ ;  $\triangleright$  empty if file not opened  $\triangleleft$ if  $((name\_length \leq file\_name\_size) \land (b\_open\_in(\&data\_in))) \{ mdfive\_init; r \leftarrow false; \}$  $\triangleright$  reset it to indicate eof  $\triangleleft$ while  $(\neg r)$  { if  $(xchg\_buffer\_length \equiv 64)$  mdfive\\_update;  $\triangleright$  resets length  $\triangleleft$ if  $(\neg eof(data_in)) \{ pascal_read(data_in, i); xchg_buffer[xchg_buffer_length + 1] \leftarrow i; \}$ incr(xchg\_buffer\_length); } else  $r \leftarrow true;$ } if  $(xchg\_buffer\_length \neq 0)$  mdfive\\_update; ▷ treats remaining ⊲  $b\_close(\& data\_in); mdfive\_final;$   $\triangleright$  may yield the empty file/nul string hash if nothing input  $\triangleleft$ } }

1628. For a string, the procedure is very similar. It is not an error for the string to be the null one.  $\langle \text{Generate the MD5 hash for a string } 1628 \rangle \equiv$ 

{  $mdfive_init$ ;  $xchg_buffer_length \leftarrow 0$ ;  $\triangleright$  proceed by 64 chunks  $\triangleleft$ 

 $\begin{array}{l} \mbox{for } (k \leftarrow str\_start[s]; \ k \leq str\_start[s+1]-1; \ k++) \ \{ \ \mbox{if } (xchg\_buffer\_length \equiv 64) \ mdfive\_update; \\ & \triangleright \ \mbox{resets } \ \mbox{length} \triangleleft \\ xchg\_buffer[xchg\_buffer\_length+1] \leftarrow xchr[so(str\_pool[k])]; \ incr(xchg\_buffer\_length); \\ \} \\ \mbox{if } (xchg\_buffer\_length \neq 0) \ mdfive\_update; \\ & \triangleright \ \mbox{treats } \ \mbox{remaining} \triangleleft \\ mdfive\_final; \\ \} \end{array}$ 

**1629.** A MD5 hash signature can be requested for a stream of bytes, this being a string directly passed or a file.

Since the MD5 algorithm does a lot of bitwise operations, a standard Pascal implementation has not been attempted. But since we aim to limitate and to segregate the calls to external routines so that they do not tamper with the internals of  $T_EX$ , we have to find a way to communicate with the routines.

1630. To obtain the MD5 hash signature of a file will need an external implementation, since the algorithm requires bitwise operation that standard Pascal does not provide. So we do not bother to try. The present implementation returns nothing.

**1631.** *mdfive\_init* shall reinit the state to compute the hash value. Nothing is taken from *xchg\_buffer* and *xchg\_buffer\_length* is unchanged.

#define *mdfive\_init do\_nothing* 

**1632.** *mdfive\_update* takes *xchg\_buffer\_length* bytes to contribute to the hash. The bytes being consumed, *xchg\_buffer\_length* shall be reset to 0.

#**define**  $mdfive\_update$   $xchg\_buffer\_length \leftarrow 0$ 

**1633.**  $md5\_final$  puts the binary 16 bytes long hash into  $xchg\_buffer$  and sets  $xchg\_buffer\_length$  to 16. Here, by default, we do nothing except carefully set  $xchg\_buffer\_length$  to 0 in order to state that we have consumed the data.

#define  $mdfive\_final \ xchg\_buffer\_length \leftarrow 0$ 

#### 574 PSEUDO-RANDOM NUMBER GENERATION

#### 1634. Pseudo-random number generation.

These routines come from John Hobby's METAPOST and generate pseudo-random numbers with the additive scheme recommended in Section 3.6 of *The Art of Computer Programming*; however, the results are random fractions between 0 and *mpfract\_one* -1, inclusive.

METAPOST uses 28 significant bits of precision and we have kept this in order for the routines to behave the same way as in METAPOST. So the name *mpfract* will be used instead of **scaled**, while the two are integers, in the range defined by T<sub>E</sub>X.

#define double(A)  $A \leftarrow A + A$   $\triangleright$  multiply a variable by two  $\triangleleft$ #define halfp(A) (A)/2  $\triangleright$  when quantity is known to be positive or zero  $\triangleleft$ 

**1635.** The subroutines for logarithm and exponential involve two tables. The first is simple:  $two\_to\_the[k]$  equals  $2^k$ . The second involves a bit more calculation, which the author claims to have done correctly:  $spec\_log[k]$  is  $2^{27}$  times  $\ln(1/(1-2^{-k})) = 2^{-k} + \frac{1}{2}2^{-2k} + \frac{1}{3}2^{-3k} + \cdots$ , rounded to the nearest integer.

 $\langle \text{Global variables } 13 \rangle +\equiv$  **static int**  $two\_to\_the[31]; \triangleright \text{powers of two} \triangleleft$ **static int**  $spec\_log0[28], *const spec\_log \leftarrow spec\_log0 - 1; \triangleright \text{special logarithms} \triangleleft$ 

# **1636.** $\langle \text{PRoTE initializations } 1569 \rangle + \equiv$

 $\begin{array}{l} two\_to\_the[0] \leftarrow 1; \\ \textbf{for} \ (k \leftarrow 1; \ k \leq 30; \ k++) \ two\_to\_the[k] \leftarrow 2*two\_to\_the[k-1]; \\ spec\_log[1] \leftarrow 93032640; \ spec\_log[2] \leftarrow 38612034; \ spec\_log[3] \leftarrow 17922280; \ spec\_log[4] \leftarrow 8662214; \\ spec\_log[5] \leftarrow 4261238; \ spec\_log[6] \leftarrow 2113709; \ spec\_log[7] \leftarrow 1052693; \ spec\_log[8] \leftarrow 525315; \\ spec\_log[9] \leftarrow 262400; \ spec\_log[10] \leftarrow 131136; \ spec\_log[11] \leftarrow 65552; \ spec\_log[12] \leftarrow 32772; \\ spec\_log[13] \leftarrow 16385; \\ \textbf{for} \ (k \leftarrow 14; \ k \leq 27; \ k++) \ spec\_log[k] \leftarrow two\_to\_the[27-k]; \\ spec\_log[28] \leftarrow 1; \end{array}$ 

 $\S1637$  HiT<sub>E</sub>X

1637. Here is the routine that calculates  $2^8$  times the natural logarithm of a scaled quantity; it is an integer approximation to  $2^{24} \ln(x/2^{16})$ , when x is a given positive integer.

The method is based on exercise 1.2.2–25 in The Art of Computer Programming: During the main iteration we have  $1L2^{-30}x < 1/(1-2^{1-k})$ , and the logarithm of  $2^{30}x$  remains to be added to an accumulator register called y. Three auxiliary bits of accuracy are retained in y during the calculation, and sixteen auxiliary bits to extend y are kept in z during the initial argument reduction. (We add  $100 \cdot 2^{16} = 6553600$  to z and subtract 100 from y so that z will not become negative; also, the actual amount subtracted from y is 96, not 100, because we want to add 4 for rounding before the final division by 8.)

 $\langle \text{Declare PRoTE arithmetic routines } 1637 \rangle \equiv$ 

```
static scaled m_{log}(scaled x)
                      \triangleright \, \mathsf{auxiliary} \, \, \mathsf{registers} \, \triangleleft \,
{ int y, z;
                   \triangleright iteration counter \triangleleft
   int k;
   if (x < 0) (Handle non-positive logarithm 1639)
   \begin{array}{l} \textbf{else} \ \{ \ y \leftarrow 1302456956 + 4 - 100; \\ z \leftarrow 27595 + 6553600; \\ \end{array} \triangleright \textbf{and} \ 2^{16} \times .421063 \approx 27595 \triangleleft \end{array}
       while (x < mpfract_four) { double(x); y \leftarrow y - 93032639; z \leftarrow z - 48782;
               \triangleright 2^{27} \ln 2 \approx 93032639.74436163 and 2^{16} \times .74436163 \approx 48782 \triangleleft
       }
       y \leftarrow y + (z/unity); k \leftarrow 2;
       while (x > mpfract_four + 4)
           (Increase k until x can be multiplied by a factor of 2^{-k}, and adjust y accordingly 1638);
       return y/8;
   }
}
```

See also sections 1641, 1643, 1656, 1657, 1658, 1663, and 1665. This code is used in section 108.

**1638.**  $\langle \text{Increase } k \text{ until } x \text{ can be multiplied by a factor of } 2^{-k}, \text{ and adjust } y \text{ accordingly } 1638 \rangle \equiv \{ z \leftarrow ((x-1)/two\_to\_the[k]) + 1; \quad \triangleright z = \lceil x/2^k \rceil \triangleleft$ while  $(x < mpfract\_four + z) \{ z \leftarrow halfp(z+1); k \leftarrow k+1; \}$   $y \leftarrow y + spec\_log[k]; x \leftarrow x - z;$  $\}$ 

This code is used in section 1637.

```
1639. 〈Handle non-positive logarithm 1639〉 =
 { print_err("Logarithm_of_"); print_scaled(x); print("_has_been_replaced_by_0");
    help2("Since_I_don't_take_logs_of_non-positive_numbers,",
    "I'm_zeroing_this_one._Proceed,_with_fingers_crossed."); error(); return 0;
 }
This code is used in section 1637.
```

1640. Here is introduced the special 28bits significand *mpfract*.

 $\langle$  Types in the outer block  $18\,\rangle$  +=

typedef int mpfract;  $\triangleright$  this type is used for pseudo-random numbers  $\triangleleft$ 

**1641.** The make\_mpfract routine produces the **mpfract** equivalent of p/(double) q, given integers p and q; it computes the integer  $f = \lfloor 2^{28}p/q + \frac{1}{2} \rfloor$ , when p and q are positive. If p and q are both of the same scaled type t, the "type relation" make\_mpfract  $(t, t) \equiv \text{mpfract}$  is valid; and it's also possible to use the subroutine "backwards," using the relation make\_mpfract  $(t, \text{mpfract}) \equiv t$  between scaled types.

If the result would have magnitude  $2^{31}$  or more, *make\_mpfract* sets *arith\_error*  $\leftarrow$  *true*. Most of T<sub>E</sub>X's internal computations have been designed to avoid this sort of error.

If this subroutine were programmed in assembly language on a typical machine, we could simply compute  $(2^{28}*p)/q$ , since a double-precision product can often be input to a fixed-point division instruction. But when we are restricted to Pascal arithmetic it is necessary either to resort to multiple-precision maneuvering or to use a simple but slow iteration. The multiple-precision technique would be about three times faster than the code adopted here, but it would be comparatively long and tricky, involving about sixteen additional multiplications and divisions.

The present implementation is highly portable, but slow; it avoids multiplication and division except in the initial stage. But since it is not part of T<sub>E</sub>X inner loop, it doesn't matter.

```
\langle \text{Declare PRoTE arithmetic routines } 1637 \rangle + \equiv
```

```
static mpfract make_mpfract (int p, int q)
                 \triangleright the fraction bits, with a leading 1 bit \triangleleft
  { int f:
     int n;
                  \triangleright the integer part of |p/q| \triangleleft
                             \triangleright should the result be negated? \triangleleft
     bool negative;
     int be_careful;
                             ▷ disables certain compiler optimizations 
     if (p > 0) negative \leftarrow false;
     else { negate(p); negative \leftarrow true;
     if (q \le 0) {
#ifdef DEBUG
        if (q \equiv 0) confusion ("/");
#endif
        negate(q); negative \leftarrow \neg negative;
     }
     n \leftarrow p/q; \ p \leftarrow p \% q;
     if (n \ge 8) { arith_error \leftarrow true;
        if (negative) return -el_{-}gordo; else return el_{-}gordo;
     else { n \leftarrow (n-1) * mpfract_one; (Compute f = |2^{28}(1+p/q) + \frac{1}{2}| 1642);
        if (negative) return -(f+n); else return f+n;
     }
  }
```

 $\S1642$  HiT<sub>E</sub>X

**1642.** The **do** { loop here preserves the following invariant relations between f, p, and q: (i)  $0 \le p < q$ ; (ii)  $fq + p = 2^k(q + p_0)$ , where k is an integer and  $p_0$  is the original value of p.

Notice that the computation specifies (p-q)+p instead of (p+p)-q, because the latter could overflow. Let us hope that optimizing compilers do not miss this point; a special variable *be\_careful* is used to emphasize the necessary order of computation. Optimizing compilers should keep *be\_careful* in a register, not store it in memory.

 $\begin{array}{l} \langle \operatorname{Compute} f = \lfloor 2^{28}(1 + p/q) + \frac{1}{2} \rfloor \ 1642 \rangle \equiv \\ f \leftarrow 1; \\ \mathbf{do} \ \{ \\ be\_careful \leftarrow p - q; \ p \leftarrow be\_careful + p; \\ \mathbf{if} \ (p \geq 0) \ f \leftarrow f + f + 1; \\ \mathbf{else} \ \{ \ \mathbf{double}(f); \ p \leftarrow p + q; \\ \} \\ \} \ \mathbf{while} \ (\neg(f \geq mpfract\_one)); \\ be\_careful \leftarrow p - q; \ \mathbf{if} \ (be\_careful + p \geq 0) \ incr(f) \end{array}$ 

This code is used in section 1641.

**1643.** The dual of *make\_mpfract* is *take\_mpfract*, which multiplies a given integer q by a fraction f. When the operands are positive, it computes  $p = \lfloor qf/2^{28} + \frac{1}{2} \rfloor$ , a symmetric function of q and f.

```
\langle \text{Declare PRoTE arithmetic routines } 1637 \rangle + \equiv
  static int take_mpfract(int q, mpfract f)
   { int p;
                   \triangleright the fraction so far \triangleleft
      bool negative:
                               \triangleright should the result be negated? \triangleleft
     int n:
                   \triangleright additional multiple of q \triangleleft
                               ▷ disables certain compiler optimizations ⊲
      int be_careful;
      (Reduce to the case that f \ge 0 and q > 0 1644);
      if (f < mpfract_one) n \leftarrow 0;
      else { n \leftarrow f/mpfract_one; f \leftarrow f \% mpfract_one;
        if (q \leq el\_gordo/n) n \leftarrow n * q;
         else { arith\_error \leftarrow true; n \leftarrow el\_gordo;
         }
      }
      f \leftarrow f + mpfract_one; \ \langle \text{Compute } p = \lfloor qf/2^{28} + \frac{1}{2} \rfloor - q \ 1645 \rangle
      be\_careful \leftarrow n - el\_gordo;
      if (be\_careful + p > 0) { arith\_error \leftarrow true; n \leftarrow el\_gordo - p;
      if (negative) return -(n+p);
      else return n + p;
  }
```

```
1644. \langle \text{Reduce to the case that } f \ge 0 \text{ and } q > 0 \text{ 1644} \rangle \equiv

if (f \ge 0) negative \leftarrow false;

else { negate(f); negative \leftarrow true;

}

if (q < 0) { negate(q); negative \leftarrow \neg negative;

}
```

This code is used in section 1643.

**1645.** The invariant relations in this case are (i)  $\lfloor (qf+p)/2^k \rfloor = \lfloor qf_0/2^{28} + \frac{1}{2} \rfloor$ , where k is an integer and  $f_0$  is the original value of f; (ii)  $2^k Lf < 2^{k+1}$ .

 $\begin{array}{l} \langle \operatorname{Compute} p = \lfloor qf/2^{28} + \frac{1}{2} \rfloor - q \ \mathbf{1645} \rangle \equiv \\ p \leftarrow mpfract\_half; \qquad \triangleright \text{that's } 2^{27}; \text{ the invariants hold now with } k = 28 \triangleleft \\ \mathbf{if} \ (q < mpfract\_four) \\ \mathbf{do} \ \{ \\ \quad \mathbf{if} \ (odd(f)) \ p \leftarrow halfp(p+q); \ \mathbf{else} \ p \leftarrow halfp(p); \\ f \leftarrow halfp(f); \\ \} \ \mathbf{while} \ (\neg(f \equiv 1)); \\ \mathbf{else} \\ \mathbf{do} \ \{ \\ \quad \mathbf{if} \ (odd(f)) \ p \leftarrow p + halfp(q-p); \ \mathbf{else} \ p \leftarrow halfp(p); \\ f \leftarrow halfp(f); \\ \} \ \mathbf{while} \ (\neg(f \equiv 1)); \\ \mathbf{this code is used in section 1643.} \end{array}$ 

**1646.** There's an auxiliary array randoms that contains 55 pseudo-random fractions. Using the recurrence  $x_n = (x_{n-55} - x_{n-31}) \mod 2^{28}$ , we generate batches of 55 new  $x_n$ 's at a time by calling new\_randoms. The global variable *j\_random* tells which element has most recently been consumed.

 $\langle \text{Global variables } 13 \rangle +\equiv$  **static mpfract**  $randoms[55]; \rightarrow$  the last 55 random values generated  $\triangleleft$ **static int**  $j\_random; \rightarrow$  the number of unused  $randoms \triangleleft$ 

**1647.** This array of pseudo-random numbers is set starting from a seed value, that is kept in the global integer *random\_seed*.

(Global variables 13 > += static int random\_seed; > seed for pseudo-random number generation ⊲

**1648.** (Generate all PRoTE primitives 1555) +≡ *primitive*("randomseed", *last\_item*, *random\_seed\_code*);

**1649.**  $\langle \text{Cases of } last_item \text{ for } print_cmd_chr | 1382 \rangle + \equiv \text{case } random_seed_code: print_esc("randomseed"); break;$ 

**1650.**  $\langle \text{Cases for fetching a PRoTE int value 1557} \rangle + \equiv$ **case** random\_seed\_code: cur\_val \leftarrow random\_seed; **break**;

**1651.** We set the initial value from the system time. System integrators could provide a better source of pseudo-randomness.

Every time a new seed value is assigned, the array has to be regenerated for consumption by routines explained a little later.

 $\langle \text{PRoTE initializations } 1569 \rangle + \equiv$ random\_seed  $\leftarrow$  sys\_time; init\_randoms();

**1652.** Since changing the value must trigger the redefinition of the array, a dedicated primitive is defined to take the new seed and call *init\_randoms*.

 $\langle$  Generate all PRoTE primitives  $1555 \rangle +\equiv$ 

primitive("setrandomseed", convert, set\_random\_seed\_code);

**1653.**  $\langle \text{Cases of convert for } print\_cmd\_chr | 1558 \rangle + \equiv$ case set\_random\_seed\_code: print\_esc("setrandomseed"); break; 1654 HiTeX

1654. Once we have retrieved and redefined *random\_seed*, we must regenerate the *randoms* array.

 $\langle \text{Cases of 'Scan the argument for command } c' | 1559 \rangle + \equiv$  **case** set\_random\_seed\_code:  $\{ scan_int(); random_seed \leftarrow cur_val; init_randoms(); \}$ 

} break;

**1655.**  $\langle \text{Cases of 'Print the result of command } c' | 1560 \rangle + \equiv case set_random_seed_code: print_int(random_seed); break;$ 

**1656.** To consume a random fraction, the program below will say ' $next\_random$ ' and then it will fetch  $randoms[j\_random]$ .

```
#define next_random
           if (j_random \equiv 0) new_randoms();
           else decr(j_random)
\langle Declare PRoTE arithmetic routines \left. 1637 \right\rangle +\equiv
  static void new_randoms(void)
  { int k;
                  \triangleright index into randoms \triangleleft
     int x;
                  ⊳accumulator⊲
     for (k \leftarrow 0; k \le 23; k++) \{ x \leftarrow randoms[k] - randoms[k+31]; \}
        if (x < 0) x \leftarrow x + mpfract_one;
        randoms [k] \leftarrow x;
     for (k \leftarrow 24; k \le 54; k \leftrightarrow) { x \leftarrow randoms[k] - randoms[k - 24];
        if (x < 0) x \leftarrow x + mpfract_one;
        randoms [k] \leftarrow x;
     }
     j\_random \leftarrow 54;
  }
```

1657. To initialize the *randoms* table, we call the following routine.

**1658.** To produce a uniform random number in the range  $0 \le u < x$  or  $0 \ge u > x$  or  $0 \equiv u \equiv x$ , given a scaled value x, we proceed as shown here.

Note that the call of *mult\_integers* will produce the values 0 and x with about half the probability that it will produce any other particular values between 0 and x, because it rounds its answers.

 $\langle \text{Declare PRoTE arithmetic routines } 1637 \rangle + \equiv$ 

**1659.** This can be used by calling the following primitive.

```
⟨Generate all PRoTE primitives 1555⟩ +≡
primitive("uniformdeviate", convert, uniform_deviate_code);
```

```
1660. (Cases of convert for print_cmd_chr 1558) +≡
case uniform_deviate_code: print_esc("uniformdeviate"); break;
```

1661. It takes one integer argument obviously that will be the argument to the function.

```
\langle \text{Cases of 'Scan the argument for command } c' | 1559 \rangle + \equiv

case uniform_deviate_code:

\{ scan_int(); cur_val \leftarrow unif_rand(cur_val); \}
```

} break;

**1662.**  $\langle \text{Cases of 'Print the result of command } c' | 1560 \rangle + \equiv \text{case uniform_deviate_code: } print_int(cur_val); \text{ break};$ 

**1663.** The following somewhat different subroutine tests rigorously if ab is greater than, equal to, or less than cd, given integers (a, b, c, d). In most cases a quick decision is reached. The result is +1, 0, or -1 in the three respective cases.

```
#define return_sign(A)
            { return A;
            }
\langle \text{Declare PRoTE arithmetic routines } 1637 \rangle + \equiv
  static int ab_vs_cd (int a, int b, int c, int d)
  { int q, r;
                     ▷ temporary registers ⊲
      (Reduce to the case that a, c > 0, b, d > 0 1664);
      loop { q \leftarrow a/d; r \leftarrow c/b;
         if (q \neq r)
            if (q > r) return_sign(1) else return_sign(-1);
         q \leftarrow a \% d; r \leftarrow c \% b;
         if (r \equiv 0)
            if (q \equiv 0) return_sign(0) else return_sign(1);
         if (q \equiv 0) return_sign(-1);
         a \leftarrow b; b \leftarrow q; c \leftarrow d; d \leftarrow r;
             \triangleright \operatorname{\mathsf{now}}\ a > d > 0 \text{ and } c > b > 0 \triangleleft
      }
  }
```

```
1664.
         \langle \text{Reduce to the case that } a, c \geq 0, b, d > 0 | 1664 \rangle \equiv
  if (a < 0) { negate(a); negate(b);
  if (c < 0) { negate(c); negate(d);
  }
  if (d < 0) { if (b > 0)
        if (((a \equiv 0) \lor (b \equiv 0)) \land ((c \equiv 0) \lor (d \equiv 0))) return_sign(0)
        else return\_sign(1);
      if (d \equiv 0)
        if (a \equiv 0) return_sign(0) else return_sign(-1);
      q \leftarrow a; a \leftarrow c; c \leftarrow q; q \leftarrow -b; b \leftarrow -d; d \leftarrow q;
  }
  else if (b \le 0) { if (b < 0)
        if (a > 0) return_sign(-1);
      if (c \equiv 0) return_sign(0)
      else return\_sign(-1);
  }
```

This code is used in section 1663.

**1665.** Finally, a normal deviate with mean zero and unit standard deviation can readily be obtained with the ratio method (Algorithm 3.4.1R in *The Art of Computer Programming*).

```
 \begin{array}{l} \left\langle \text{Declare PRoTE arithmetic routines } 1637 \right\rangle + \equiv \\ \textbf{static scaled } norm\_rand(\textbf{void}) \\ \left\{ \begin{array}{l} \textbf{int } x, u, l; \qquad \triangleright \text{ what the book would call } 2^{16}X, \ 2^{28}U, \ \text{and } -2^{24}\ln U \triangleleft \\ \\ \textbf{do } \\ \left\{ \begin{array}{l} \textbf{do } \\ \textbf{do } \\ next\_random; \ x \leftarrow take\_mpfract(112429, randoms[j\_random] - mpfract\_half); \\ & \triangleright 2^{16}\sqrt{8/e} \approx 112428.82793 \triangleleft \\ next\_random; \ u \leftarrow randoms[j\_random]; \\ \end{array} \right\} \textbf{while } (\neg(abs(x) < u)); \\ x \leftarrow make\_mpfract(x, u); \ l \leftarrow 139548960 - m\_log(u); \qquad \triangleright 2^{24} \cdot 12\ln 2 \approx 139548959.6165 \triangleleft \\ \end{array} \\ \left\{ \textbf{while } (\neg(ab\_vs\_cd(1024, l, x, x) \ge 0)); \\ \textbf{return } x; \\ \end{array} \right\}
```

1666. This can be used by calling the following primitive.

⟨ Generate all PRoTE primitives 1555 ⟩ +≡
primitive("normaldeviate", convert, normal\_deviate\_code);

**1667.** (Cases of *convert* for *print\_cmd\_chr* 1558) +≡ **case** *normal\_deviate\_code*: *print\_esc*("normaldeviate");

**1668.**  $\langle \text{Cases of 'Scan the argument for command } c' | 1559 \rangle + \equiv case normal_deviate_code: cur_val \leftarrow norm_rand();$ 

**1669.**  $\langle \text{Cases of 'Print the result of command } c' | 1560 \rangle + \equiv case normal_deviate_code: print_int(cur_val);$ 

#### 582 DVI RELATED PRIMITIVES

#### 1670. DVI related primitives.

These primitives are related to positions in the DVI output.

The  $T_E X$  and DVI system coordinates relate to an origin that is at the upper left corner. The  $T_E X$  coordinates are computed relative to an origin that has (0,0) coordinates. Coordinates grow then rightward and downward. This is the page coordinates relative to what is typeset (what  $T_E X$  is dealing with).

But this typesetting material has to be put on what we will call paper. The material put into shape by TEX is put on the paper. On this paper, where will be put the TEX origin? It is considered to be 1in at the right and 1in down from the upper left corner of the paper (see m.590, alinea 2).

#define  $DVI\_std\_x\_offset$  4736286  $\triangleright 1$  inch in sp  $\triangleleft$ #define  $DVI\_std\_y\_offset$  4736286  $\triangleright 1$  inch in sp  $\triangleleft$ 

1671. But the paper size is not specified in the DVI file and is not being dealt with by  $T_{FX}$ .

In order to have a common reference point, and since the \lastxpos and \lastypos primitives originated in pdfTFX, these two primitives give positions, in scaled points, relative to the lower left corner of the paper.

Hence the need, for these primitive, to define the paper size, with the (misnamed) \pagewidth and \pageheight.

\pagewidth and \pageheight are dimension parameters, initialized to 0 by the generic TEX code.

⟨Generate all PRoTE primitives 1555⟩ +≡ primitive("pagewidth", assign\_dimen, dimen\_base + page\_width\_code); primitive("pageheight", assign\_dimen, dimen\_base + page\_height\_code);

1672. When instructed to, the h and v last values are transformed, in the coordinates system defined above and saved in the global variables  $last_saved_xpos$  and  $last_saved_ypos$ . They are initialized to 0 and we do not make any verification that a call to the \savepos primitive—to come—has been made before retrieving their values.

{ Global variables 13 > +≡
static scaled last\_saved\_xpos, last\_saved\_ypos; > last (x,y) DVI pos saved ⊲

**1673.**  $\langle \text{PRoTE initializations } 1569 \rangle + \equiv last_saved_xpos \leftarrow 0; last_saved_ypos \leftarrow 0;$ 

**1674.**  $\langle \text{Set } last\_saved\_xpos \text{ and } last\_saved\_ypos \text{ with transformed coordinates } 1674 \rangle \equiv last\_saved\_xpos \leftarrow cur\_h + DVI\_std\_x\_offset; \\ last\_saved\_ypos \leftarrow page\_height - (cur\_v + DVI\_std\_y\_offset); \\ \text{This code is used in section } 1687.$ 

1675. (Generate all PRoTE primitives 1555) += primitive("lastxpos", last\_item, last\_xpos\_code); primitive("lastypos", last\_item, last\_ypos\_code);

**1676.**  $\langle \text{Cases of } last_item \text{ for } print\_cmd\_chr | 1382 \rangle +\equiv \text{case } last\_xpos\_code: print\_esc("lastxpos"); break; case <math>last\_ypos\_code: print\_esc("lastypos"); break;$ 

**1677.**  $\langle$  Cases for fetching a PRoTE int value 1557 $\rangle +\equiv$  case *last\_xpos\_code*: *cur\_val*  $\leftarrow$  *last\_saved\_xpos*; break; case *last\_ypos\_code*: *cur\_val*  $\leftarrow$  *last\_saved\_ypos*;

1678 HiTeX

1678. *last\_saved\_xpos* and *last\_saved\_ypos* are only defined when instructed to by the call the the \savepos primitive. Since the real work has to be done at shipout time, it is a case to be treated like the \special primitive, that is it belongs to the extension class.

We will add something more in the handling of the primitive: it will insert a whatsit in the DVI file so that one, using the program *dvitype*, could retrieve more than one *hic*. So there is a counter incremented whenever the primitive is called.

(Global variables 13) +≡
static int last\_save\_pos\_number; ▷identifying the order of the call ⊲

**1679.**  $\langle \text{PRoTE initializations } 1569 \rangle + \equiv last_save_pos_number \leftarrow 0; \qquad \triangleright \text{ i.e. none} \triangleleft$ 

**1680.** (Generate all PRoTE primitives 1555) +≡ primitive("savepos", extension, save\_pos\_code);

**1681.** (Cases of extension for print\_cmd\_chr 1606)  $+\equiv$  case save\_pos\_code: print\_esc("savepos"); break;

**1682.**  $\langle \text{Cases for } do\_extension | 1609 \rangle + \equiv$ **case** save\_pos\_code:  $\langle \text{Implement \savepos } 1683 \rangle$  break;

1683. We need the basic two words node, since we don't pass any parameter and it is just an instruction to do something. So the whatsit node is just the call.

 $\langle \text{Implement \savepos 1683} \rangle \equiv$ { new\_whatsit(save\_pos\_code, small\_node\_size); write\_stream(tail) \leftarrow null; write\_tokens(tail) \leftarrow null; }

This code is used in section 1682.

**1684.**  $\langle \text{Cases for displaying the whatsit node 1684} \rangle \equiv case save_pos_code: print_esc("savepos"); break; This code is used in section 1357.$ 

**1685.**  $\langle \text{Cases for making a partial copy of the whatsit node 1685} \rangle \equiv \text{case } save_pos_code:$ 

{  $r \leftarrow get\_node(small\_node\_size)$ ; words  $\leftarrow small\_node\_size$ ; } break;

This code is used in section 1358.

**1686.**  $\langle \text{Cases for wiping out the whatsit node 1686} \rangle \equiv \text{case save_pos_code: free_node}(p, small_node_size); break; This code is used in section 1359.$ 

### 584 DVI RELATED PRIMITIVES

**1687.** So, after these trivial initializations, what will we effectively do? When the following procedure will be called, we define *last\_saved\_xpos*, *last\_saved\_ypos*, increment *last\_save\_pos\_number*, and a *warning* followed by three  $key \equiv value$  space separated definitions as a \special, the first being prefixed by the string \_\_PROTE\_ (shall be considered a reserved prefix) and the string SAVEPOS\_, equal to the index of the call, and the XPOS and YPOS definitions.

This is obviously, from the previous description, a variation around *special\_out*.

 $\langle \text{Declare procedures needed in } out\_what | 1687 \rangle \equiv$ 

- static void save\_pos\_out(pointer p)
  { int old\_setting; ▷ holds print selector ⊲
  - int k;  $\triangleright$  index into  $str_pool \triangleleft$

synch\_h; synch\_v; incr(last\_save\_pos\_number);

 $\langle \text{Set } last\_saved\_xpos \text{ and } last\_saved\_ypos \text{ with transformed coordinates } 1674 \rangle \\ old\_setting \leftarrow selector; selector \leftarrow new\_string; print("warning_{\sqcup\_}PROTE\_"); print("SAVEPOS"); \\ print\_char('='); print\_int(last\_save\_pos\_number); print\_char('\_'); print("XPOS"); print("="); \\ print\_int(last\_saved\_xpos); print\_char('\_'); print("YPOS"); print("="); print\_int(last\_saved\_ypos); \\ selector \leftarrow old\_setting; str\_room(1); \qquad \triangleright \text{ abort if probably overflowed and truncated } \\ dvi\_out(xxx1); dvi\_out(cur\_length); \qquad \triangleright \text{ it's less than } 256 \triangleleft \\ \mathbf{for} (k \leftarrow str\_start[str\_ptr]; k \le pool\_ptr - 1; k++) dvi\_out(so(str\_pool[k])); \\ pool\_ptr \leftarrow str\_start[str\_ptr]; \qquad \triangleright \text{ forget the not commited tentative string } \end{aligned}$ 

This code is used in section 1374.

}

**1688.**  $\langle \text{Cases for } out\_what | 1688 \rangle \equiv$ **case**  $save\_pos\_code: save\_pos\_out(p)$ ; **break**; 1689 HiT<sub>E</sub>X

1689. HiT<sub>E</sub>X. In the following we present macros, variables, and routines that implement the various features that have been used above to replace  $T_{FX}$ 's native behavior.

**1690.** Following the implementation of other engines, the new engine returns a version number as an integer extending the cases for *last\_item*. Since the additional primitives that we define are specific to the HINT format, we return major and minor version of the HINT file format that this program will generate.

1691. Now this new primitive needs its implementation.

( Cases of last\_item for print\_cmd\_chr 1382 ) +≡
case HINT\_version\_code: print\_esc("HINTversion"); break;
case HINT\_minor\_version\_code: print\_esc("HINTminorversion"); break;

**1692.**  $\langle \text{Cases for fetching a PROTE int value 1557} \rangle +\equiv$ **case** *HINT\_version\_code: cur\_val*  $\leftarrow$  HINT\_VERSION; **break**; **case** *HINT\_minor\_version\_code: cur\_val*  $\leftarrow$  HINT\_MINOR\_VERSION; **break**;

**1693.** The implementation reuses code that has been written as part of the HINT file format specification; therefore we start with three include files containing the necessary declarations.

{ Header files and function declarations 9 > +=
#include "hierror.h"
#include "hiformat.h"
#include "hiput.h"

586  $HIT_{E}X$ 

 $HiT_EX$ §1695

**1695.** This is a list of forward declarations for all the functions and variables that are used above but are defined below.

 $\langle$  Forward declarations 52 $\rangle +\equiv$ static void hout\_allocate(void); static void hint\_open(void); static void hint\_close(void); static void hyphenate\_word(void); static void hline\_break(int final\_widow\_penalty); **static void** *execute\_output*(**pointer** *p*); static void *hout\_node*(pointer *p*); static int hget\_stream\_no(int i); static void hfinish\_stream\_group(void); static void hfinish\_page\_group(void); static void hfinish\_stream\_before\_group(void); static void hfinish\_stream\_after\_group(void); static void hfinish\_outline\_group(void); static pointer  $new_xdimen(scaled w, scaled h, scaled v);$ static pointer *new\_baseline\_node*(pointer *bs*, pointer *ls*, scaled *lsl*); static void print\_baseline\_skip(int i); static pointer new\_set\_node(void); static pointer new\_setstream\_node(eight\_bits n); static pointer new\_setpage\_node(eight\_bits k, str\_number n); static pointer new\_disp\_node(void); static pointer *new\_image\_node*(str\_number *n*, str\_number *a*, str\_number *e*); static void *new\_param\_node*(eight\_bits *t*, eight\_bits *n*, int *v*);

# 1696 HiT<sub>E</sub>X

1696. Creating new whatsit nodes. The following functions create nodes for paragraphs, displayed equations, baseline skips, hpack nodes, vpack nodes, hset nodes, and vset nodes.

```
\langle \text{HiT}_{\text{FX}} \text{ routines } 1696 \rangle \equiv
  static pointer new_par_node(void)
  { pointer p;
     p \leftarrow get\_node(par\_node\_size); type(p) \leftarrow whatsit\_node; subtype(p) \leftarrow par\_node;
     par_params(p) \leftarrow par_list(p) \leftarrow par_extent(p) \leftarrow null; depth(p) \leftarrow 0; return p;
  }
  static pointer new_disp_node(void)
  { pointer p;
     p \leftarrow get\_node(disp\_node\_size); type(p) \leftarrow whatsit\_node; subtype(p) \leftarrow disp\_node;
     display\_params(p) \leftarrow display\_formula(p) \leftarrow display\_eqno(p) \leftarrow null; return p;
  }
  static pointer new_baseline_node(pointer bs, pointer ls, scaled lsl)
   { pointer p;
     p \leftarrow get\_node(baseline\_node\_size); type(p) \leftarrow whatsit\_node; subtype(p) \leftarrow baseline\_node;
     baseline\_node\_no(p) \leftarrow hget\_baseline\_no(bs, ls, lsl); return p;
  }
  static pointer new_pack_node(void)
   { pointer p;
     p \leftarrow get\_node(pack\_node\_size); type(p) \leftarrow whatsit\_node; subtype(p) \leftarrow hpack\_node;
     width(p) \leftarrow depth(p) \leftarrow height(p) \leftarrow shift_amount(p) \leftarrow 0; pack_limit(p) \leftarrow max_dimen;
     pack\_extent(p) \leftarrow list\_ptr(p) \leftarrow null; return p;
  }
  static pointer new_set_node(void)
   { pointer p;
     p \leftarrow get\_node(set\_node\_size); type(p) \leftarrow whatsit\_node; subtype(p) \leftarrow hset\_node;
     width(p) \leftarrow depth(p) \leftarrow height(p) \leftarrow shift\_amount(p) \leftarrow set\_stretch(p) \leftarrow set\_shrink(p) \leftarrow 0;
     set\_extent(p) \leftarrow list\_ptr(p) \leftarrow null; return p;
   }
See also sections 1697, 1698, 1701, 1711, 1712, 1723, 1726, 1728, 1730, 1731, 1732, 1733, 1734, 1736, 1739, 1740, 1750, 1766,
     1780, 1783, 1787, 1788, 1803, 1835, 1837, and 1841.
```

This code is used in section 1694.

1697. When creating a new image node, we could use the  $kpse_find_tex$  function to get image files from the same directory, where we also get the T<sub>E</sub>X input files. Here we use the simpler method from plain T<sub>E</sub>X.  $\langle HiT_{FX} \rangle = 1696 \rangle + \equiv$ 

```
static pointer new_image_node(str_number n, str_number a, str_number e)
{
    pointer p;
    int i;
    char *fn;
    int l;
    p \leftarrow get_node(image_node_size); type(p) \leftarrow whatsit_node; subtype(p) \leftarrow image_node;
    image_name(p) \leftarrow n; image_area(p) \leftarrow a; image_ext(p) \leftarrow e; fn \leftarrow hfile_name(n, a, e);
    i \leftarrow hnew_file_section(fn); image_no(p) \leftarrow i;
    image_xwidth(p) \leftarrow image_xheight(p) \leftarrow image_alt(p) \leftarrow null; image_aspect(p) \leftarrow 0; return p;
}
```

**1698.** Creating parameter nodes. The *new\_param\_node* function adds parameter nodes to the current list. It should be possible to check the parameter values against those stored in the definition section and remove the ones that are unchanged. It would make the parameter lists shorter, saving some time when setting and restoring them later. There is probably not much savings in memory space, because most of the time a reference number is found for the parameter list.

```
 \begin{array}{l} \left\langle \operatorname{HiTEX} \text{ routines } 1696 \right\rangle + \equiv \\ \textbf{static void } new_param_node(\textbf{uint8_t } t, \textbf{uint8_t } n, \textbf{int } v) \\ \left\{ \begin{array}{l} \textbf{pointer } p; \\ \left\langle \operatorname{Create the parameter node } 1699 \right\rangle \\ \left\langle \operatorname{Initialize the parameter node } 1700 \right\rangle \\ link(p) \leftarrow link(temp_head); \ link(temp_head) \leftarrow p; \\ \end{array} \right\} \end{array}
```

```
1699. (Create the parameter node 1699) \equiv
```

 $p \leftarrow get\_node(param\_node\_size); type(p) \leftarrow whatsit\_node; subtype(p) \leftarrow param\_node; param\_type(p) \leftarrow t; param\_no(p) \leftarrow n;$ This code is used in section 1698.

**1700.**  $\langle \text{Initialize the parameter node 1700} \rangle \equiv$  **if**  $(t \equiv int\_type) \ param\_value(p).i \leftarrow v;$  **else if**  $(t \equiv dimen\_type) \ param\_value(p).sc \leftarrow v;$  **else if**  $(t \equiv glue\_type) \{ \ param\_value(p).i \leftarrow v; \ add\_glue\_ref(param\_value(p).i); \}$  **else**  $\{$   $free\_node(p, param\_node\_size); \ QUIT("Undefined\_parameter\_type_J%d", t);$  $\}$ 

This code is used in section 1698.

## §1701 HiT<sub>E</sub>X

1701. Hyphenation. While the breaking of a paragraph into lines must be postponed because hsize is not known, hyphenation should be done as part of  $HiT_EX$  because we want to keep hyphenation out of the viewer. Therefore  $HiT_EX$  will do hyphenation for all words within a paragraph.

There is a fine point to observe here:  $T_EX$  will consider a word as a candidate for automatic hyphenation only if the world "follows" after a glue. (For the exact rules, see Appendix H of the  $T_EX$ -book.) As a consequence,  $T_EX$  usually does not submit the first word of a paragraph to its hyphenation routine. Viewing paragraphs that start with a lengthy word on a narrow display therefore often look more unsightly than necessary: the long word sticks out into the right margin as much as it can. To remedy this situation,  $HiT_EX$ has a "[-no]-hyphenate-first-word" option. If set, which is the default,  $HiT_EX$  will deviate from  $T_EX$ 's rules and submit the first word of a paragraph to the hyphenation algorithm.

The next problem arises from  $T_EX$ 's multipass approach to line breaking and the attempt to have Hi $T_EX$  choose exactly the same line breaks as  $T_EX$  does:  $T_EX$  distinguishes between discretionary breaks inserted by the author of a text, and discretionary breaks discovered by the hyphenation routine. The latter, called here "automatic", are used only in pass two and three of the line breaking routine.

The function *hline\_break* follows:

```
\langle HiT_{FX} routines 1696 \rangle + \equiv
     static void hline_break(int final_widow_penalty)
      { bool auto_breaking;
                                                                            \triangleright is node cur_p outside a formula? \triangleleft
                                                         \triangleright miscellaneous nodes of temporary interest \triangleleft
            pointer r, s;
            pointer pp;
            scaled par_max_depth \leftarrow 0;
            bool par\_shape\_fix \leftarrow false;
            if (DBGTEX & debugflags) {
                  print_ln(); print("Before_hline_break:\n"); breadth_max \leftarrow 200; depth_threshold \leftarrow 200;
                  show_node_list(link(head)); print_ln();
            if (dimen_par_hfactor(hsize_code) \equiv 0 \land dimen_par_vfactor(hsize_code) \equiv 0) {
                  line_break(final_widow_penalty);
                                                                                                                \triangleright the easy case \triangleleft
                  return:
                         \triangleright\, Get ready to start line breaking \triangleleft\,
            pp \leftarrow new\_par\_node(); par\_penalty(pp) \leftarrow final\_widow\_penalty;
            if (par_shape_ptr \equiv null) par_extent(pp) \leftarrow new_xdimen(dimen_par(hsize_code)),
                               dimen_par_hfactor(hsize_code), dimen_par_vfactor(hsize_code));
            else \langle fix simple use of parshape 1702 \rangle
            link(temp\_head) \leftarrow link(head);
            if (is_char_node(tail)) {
                  tail_append(new_penalty(inf_penalty)) tail_append(new_param_glue(par_fill_skip_code));
            }
            else if (type(tail) \neq whatsit_node \lor subtype(tail) \neq disp_node) {
                  if (type(tail) \neq glue\_node) tail_append(new_penalty(inf_penalty))
                  else { type(tail) \leftarrow penalty_node; delete_glue_ref(glue_ptr(tail)); flush_node_list(leader_ptr(tail));
                        penalty(tail) \leftarrow inf_penalty;
                  link(tail) \leftarrow new_param_glue(par_fill_skip_code);
            \texttt{DBG}(\texttt{DBGTEX}, \texttt{"lnCalling\_line\_break:ln""hang_indent=0x\%08X\_hang_after=\%d", \textit{hang_indent}, \texttt{hang_indent}, \texttt{hang_inde
                        hang_after);
            if (line\_skip\_limit \neq 0) DBG(DBGTEX, "_line\_skip\_limit=0x%08X", line\_skip\_limit);
            \texttt{DBG(DBGTEX, "\_prev\_graf=0x\%08X", } prev\_graf); init\_cur\_lang \leftarrow prev\_graf \% °200000;
            init_l_hyf \leftarrow prev_graf/^{\circ}20000000; init_r_hyf \leftarrow (prev_graf/^{\circ}200000) \% \circ 100; pop_nest();
            DBG(DBGTEX, "\_prev_graf=0x%08X", prev_graf); \triangleright Initialize for hyphenating... \triangleleft
#ifdef INIT
```

**if** (*trie\_not\_ready*) *init\_trie*(); #endif  $cur\_lang \leftarrow init\_cur\_lang; \ l\_hyf \leftarrow init\_l\_hyf; \ r\_hyf \leftarrow init\_r\_hyf;$ **if** (DBGTEX & debugflags) {  $print_ln()$ ;  $print("Before_hyphenation:\n")$ ;  $breadth_max \leftarrow 200$ ;  $depth_threshold \leftarrow 200$ ; show\_node\_list(link(temp\_head)); print\_ln(); } auto\_breaking  $\leftarrow$  true; if  $(option_hyphen_first \land is_char_node(link(temp_head)))$  { pointer  $p \leftarrow new\_glue(zero\_glue);$  $link(p) \leftarrow link(temp\_head); link(temp\_head) \leftarrow p;$ }  $cur_p \leftarrow link(temp_head);$ while  $(cur_p \neq null)$  {  $\triangleright$  Call *try\_break* if *cur\_p* is a legal breakpoint...  $\triangleleft$ **if** (*is\_char\_node*(*cur\_p*)) {  $\triangleright$  Advance  $cur_p$  to the node following the present string...  $\triangleleft$ **do** { int  $f \leftarrow font(cur_p);$ scaled  $d \leftarrow char\_depth(f, height\_depth(char\_info(f, character(cur\_p))));$ if  $(d > par\_max\_depth)$   $par\_max\_depth \leftarrow d;$  $cur_p \leftarrow link(cur_p);$ } while (is\_char\_node(cur\_p)); if  $(cur_p \equiv null)$  goto done5;  $\triangleright$  mr: no glue and penalty at the end  $\triangleleft$ } switch (type(cur\_p)) { **case** whatsit\_node: adv\_past(cur\_p); **break**; **case** glue\_node:  $\triangleright$  Try to hyphenate the following word  $\triangleleft$ if (auto\_breaking) hyphenate\_word(); break; **case** *ligature\_node*: **break**;  $\triangleright$  Try to break after a discretionary fragment...  $\triangleleft$ **case** *disc\_node*:  $r \leftarrow replace\_count(cur\_p); s \leftarrow link(cur\_p);$ while (r > 0) {  $decr(r); s \leftarrow link(s);$ }  $cur_p \leftarrow s$ ; **goto** done5; **case** math\_node: auto\_breaking  $\leftarrow$  (subtype(cur\_p)  $\equiv$  after); **break**; **case** *hlist\_node*: **case** *vlist\_node*: if  $(depth(cur_p) > par_max_depth)$   $par_max_depth \leftarrow depth(cur_p);$ break; default: break; ł  $cur_p \leftarrow link(cur_p);$ done5:; **if** (DBGTEX & debugflags) {  $print_ln()$ ;  $print("After_hline_break:\n")$ ;  $breadth_max \leftarrow 200$ ;  $depth_threshold \leftarrow 200$ ; show\_node\_list(link(temp\_head)); print\_ln(); }  $depth(pp) \leftarrow par\_max\_depth; par\_list(pp) \leftarrow link(temp\_head);$  $\triangleright$  adding parameter nodes  $\triangleleft$  $link(temp\_head) \leftarrow null; new\_param\_node(int\_type, pretolerance\_code, pretolerance);$ 

new\_param\_node(int\_type, tolerance\_code, tolerance);

## $\S1701$ HiT<sub>E</sub>X

}

```
new_param_node(dimen_type, emergency_stretch_code, emergency_stretch);
new_param_node(int_type, line_penalty_code, line_penalty);
new_param_node(int_type, hyphen_penalty_code, hyphen_penalty);
new_param_node(int_type, ex_hyphen_penalty_code, ex_hyphen_penalty);
new_param_node(int_type, club_penalty_code, club_penalty);
new_param_node(int_type, widow_penalty_code, widow_penalty);
new_param_node(int_type, broken_penalty_code, broken_penalty);
new_param_node(int_type, inter_line_penalty_code, inter_line_penalty);
new_param_node(int_type, double_hyphen_demerits_code, double_hyphen_demerits);
new_param_node(int_type, final_hyphen_demerits_code, final_hyphen_demerits);
new_param_node(int_type, adj_demerits_code, adj_demerits);
new_param_node(int_type, looseness_code, looseness);
if (par_shape_fix) {
  new_param_node(int_type, hang_after_code, 0);
  new_param_node(dimen_type, hang_indent_code, second_indent);
}
else {
  new_param_node(int_type, hang_after_code, hang_after);
  new_param_node(dimen_type, hang_indent_code, hang_indent);
}
new_param_node(dimen_type, line_skip_limit_code, line_skip_limit);
new\_param\_node(glue\_type, line\_skip\_code, line\_skip);
new_param_node(glue_type, baseline_skip_code, baseline_skip);
new_param_node(glue_type, left_skip_code, left_skip);
new_param_node(glue_type, right_skip_code, right_skip);
new_param_node(glue_type, par_fill_skip_code, par_fill_skip);
                                                                \triangleright par_shape is not yet supported \triangleleft
par_params(pp) \leftarrow link(temp_head); link(temp_head) \leftarrow null; append_to_vlist(pp);
```

1702. Currently  $HiT_EX$  dos not implement the parshape feature of  $T_EX$ . The implementation of list in LATEX does, however, depend on a simple use of parshape where all lines have the same length and indentation. We cover this special case be using a hanging indentation and adjusting the paragraph width by the difference of the normal hsize and the given length.

 $\begin{array}{l} \langle \mbox{fix simple use of parshape } 1702 \rangle \equiv \\ \{ & \mbox{last\_special\_line} \leftarrow info(par\_shape\_ptr) - 1; \\ \mbox{if } (last\_special\_line \neq 0) \\ & \mbox{DBG(DBGTEX, "Warning\_parshape\_with\_n=%d\_not\_yet\_implemented", info(par\_shape\_ptr)); \\ & \mbox{second\_width} \leftarrow mem[par\_shape\_ptr + 2 * (last\_special\_line + 1)].sc; \\ & \mbox{second\_indent} \leftarrow mem[par\_shape\_ptr + 2 * last\_special\_line + 1].sc; \\ & \mbox{par\_extent}(pp) \leftarrow new\_xdimen(second\_indent + second\_width, par\_shape\_hfactor, par\_shape\_vfactor); \\ & \mbox{second\_width} \leftarrow second\_width + round((double) par\_shape\_hfactor * hhsize/unity + \\ & \mbox{(double)} par\_shape\_vfactor * hvsize/unity); \\ & \mbox{par\_shape\_vfactor * hvsize/unity}; \\ & \mbox{par\_shape\_fix} \leftarrow true; \\ \end{array} \right\}$ 

```
This code is used in section 1701.
```

### 592 LINKS, LABELS, AND OUTLINES

**1703.** Links, Labels, and Outlines. The HINT format knows about labels, links, and outlines. When generating a short format HINT file, links are part of the content section, where as labels and outlines are found in the definition section. Because labels are defined while writing the content section, the writing of labels and outlines must be postponed. For that reason, we store information about labels and outlines in dynamic arrays, and map labels, which are identified by a name or a number, to their index using a dynamic hash table.

We start with two functions that allocate new entries in the dynamic arrays increasing their size if necessary.

```
\langle \text{HiT}_{\text{EX}} \text{ auxiliary routines } 1703 \rangle \equiv
  static int next_label(void)
  {
     static int label_no \leftarrow -1;
     static int labels_allocated \leftarrow 0;
     label_no++:
     if (label_no > #FFFF) overflow("labels", #FFFF);
     if (label_no \geq labels_allocated) {
        if (labels\_allocated \equiv 0) {
          labels\_allocated \leftarrow 32; ALLOCATE(labels, labels\_allocated, Label);
        }
        else RESIZE(labels, labels_allocated, Label);
     }
     max\_ref[label\_kind] \leftarrow label\_no; return label\_no;
  }
  static int next_outline(void)
     static int outlines_allocated \leftarrow 0;
     static int outline\_no \leftarrow -1;
     outline_no++;
     if (outline_no > #FFFF) overflow("outlines", #FFFF);
     if (outline\_no \ge outlines\_allocated) {
        if (outlines_allocated \equiv 0) {
          outlines_allocated \leftarrow 32; ALLOCATE(outlines, outlines_allocated, Outline);
        }
        else RESIZE(outlines, outlines_allocated, Outline);
     }
     max\_outline \leftarrow outline\_no; return outline\_no;
  }
See also sections 1704, 1705, 1706, 1707, 1708, 1709, 1710, 1715, 1720, 1737, 1746, 1747, 1748, 1749, 1755, 1761, 1765, 1771,
```

1772, 1774, 1777, 1778, 1782, 1792, 1793, 1794, 1796, 1807, 1809, 1814, 1816, 1832, and 1833. This code is used in section 1694.

# 1704 HiT<sub>E</sub>X

**1704.** While processing the content nodes, access to the labels is provided either by name or by number through a hash table. We store table entries in linked lists starting with a reasonably sized table of pointers. This keeps the fixed costs low and guards against overflow and rapidly increasing inefficiency. We start with a function to insert a new entry into the hash table.

```
\langle \text{HiT}_{\text{FX}} \text{ auxiliary routines } 1703 \rangle + \equiv
  typedef struct hash_entry {
      int num;
      char *nom;
      uint16_t n;
      struct hash_entry *next;
  } HashEntry;
#define LABEL_HASH 1009
                                        \triangleright MIX a prime number \triangleleft
  static HashEntry *label_hash[LABEL_HASH] \leftarrow \{\Lambda\};
  static int insert_hash(int h, int num, char *nom)
  {
      HashEntry *e;
      ALLOCATE(e, 1, \text{HashEntry}); e \rightarrow n \leftarrow next\_label();
     if (nom \neq \Lambda) e \rightarrow nom \leftarrow strdup(nom);
      else e \rightarrow num \leftarrow num;
      e \rightarrow next \leftarrow label_hash[h]; \ label_hash[h] \leftarrow e;
      if (e \rightarrow nom \neq \Lambda) DBG(DBGLABEL, "Creating_new_label_*d:_name='%s'\n", e \rightarrow n, e \rightarrow nom);
      else DBG(DBGLABEL, "Creating_new_label_*%d:_num=%d\n", e \rightarrow n, e \rightarrow num);
      return e \rightarrow n;
  }
```

**1705.** There are two cases: finding a label by name or by number. We start with the simpler case where the number is given. The process is straight forward:

```
 \begin{array}{l} \left\langle \operatorname{HiT}_{\operatorname{E}} X \text{ auxiliary routines } 1703 \right\rangle + \equiv \\ \operatorname{static int } find\_label\_by\_number(\operatorname{int } p) \\ \left\{ \\ & \operatorname{unsigned int } h \leftarrow (\operatorname{unsigned int}) p \% \operatorname{LABEL\_HASH}; \\ & \operatorname{HashEntry } *e \leftarrow label\_hash[h]; \\ & \operatorname{while } (e \neq \Lambda) \\ & \operatorname{if } (e \rightarrow nom \equiv \Lambda \land e \rightarrow num \equiv p) \operatorname{return } e \rightarrow n; \\ & \operatorname{else } e \leftarrow e \rightarrow next; \\ & \operatorname{return } insert\_hash(h, p, \Lambda); \\ \end{array} \right\}
```

**1706.** To look up a label by its name as given by a token list, we prepare ourselves by implementing two functions: one to extract the character codes from the token list forming the "name" and one to compute the hash value for a name. The routine to find the label by name is then equivalent to the routine we have just seen. Given a pointer p to either a label, a link, or an outline node, the function *find\_label* returns the correct label reference. Currently, we limit label names to at most 255 significant byte.

```
\langle \text{HiT}_{\text{EX}} \text{ auxiliary routines } 1703 \rangle + \equiv
  static char *tokens_to_name(pointer p)
  {
      static char s[256];
      int i \leftarrow 0;
      bool skip\_space \leftarrow 0;
      while (i < 255 \land p \neq 0)
         int m \leftarrow info(p)/^{\circ}400; int c \leftarrow info(p) \% \circ 400;
         if (m \equiv spacer \land \neg skip\_space)
         {
            s[i++] \leftarrow '{}_{\sqcup}; skip\_space \leftarrow true; \}
         else if ((m \equiv letter \lor m \equiv other\_char) \land ``_{\sqcup}` < c \land c < #7F)
         \{ s[i++] \leftarrow c; skip\_space \leftarrow false; \}
         p \leftarrow link(p);
      s[i] \leftarrow 0; return s;
  }
  static unsigned int name_hash(char *s)
  ł
      unsigned int h \leftarrow 0;
      while (*s \neq 0) h \leftarrow (h \ll 2) + *(s++);
      return h;
  }
  static int find_label_by_name(pointer p)
  {
      char *s \leftarrow tokens\_to\_name(link(p));
      unsigned int h \leftarrow name\_hash(s) \% LABEL\_HASH;
      HashEntry *e \leftarrow label\_hash[h];
      while (e \neq \Lambda)
         if (e \rightarrow nom \neq \Lambda \land strcmp(e \rightarrow nom, s) \equiv 0) return e \rightarrow n;
         else e \leftarrow e \rightarrow next;
      return insert\_hash(h, 0, s);
  }
```

1707. We combine both ways of finding a label reference in the following function:

```
{ HiT<sub>E</sub>X auxiliary routines 1703 > +≡
static int find_label(pointer p)
{ if (label_has_name(p)) return find_label_by_name(label_ptr(p));
else return find_label_by_number(label_ptr(p));
}
```

1708 HiT<sub>E</sub>X

**1708.** After these preparations, we can implement the functions needed when labels, links, and outlines are delivered to the page builder.

We start with looking at the labels: When a labels is defined, the current position is recorded. Further labels are linked together in order of descending positions, to allow the efficient adjustment of label positions when moving lists.

```
{HiTEX auxiliary routines 1703 > +=
static void new_label(pointer p)
{
    int n ← find_label(p);
    if (n ≠ zero_label_no ∧ labels[n].where ≠ LABEL_UNDEF) {
        MESSAGE("WARNING: □Ignoring_duplicate_definition_of_label_");
        if (label_has_name(p)) MESSAGE("name_%s\n", tokens_to_name(link(label_ptr(p))));
        else MESSAGE("num_%d\n", label_ptr(p));
    }
    else {
        labels[n].where ← label_where(p); labels[n].pos ← hpos - hstart; labels[n].pos0 ← hpos0 - hstart;
        labels[n].next ← first_label; first_label ← n;
        DBG(DBGLABEL, "Defining_label_"*%d: _pos=0x%x\n", n, labels[n].pos);
    }
}
```

**1709.** When a link node is written to the output, we can check that start links and end links properly match.

```
 \begin{array}{l} \left( \text{HiT}_{\text{EX}} \text{ auxiliary routines } 1703 \right) + \equiv \\ \text{static int } last\_link \leftarrow -1; \\ \text{static int } new\_start\_link (\textbf{pointer } p) \\ \left\{ \begin{array}{l} \text{int } n \leftarrow find\_label(p); \\ \text{if } (last\_link \geq 0) \ fatal\_error("\texttt{Missing\_end\_link\_before\_start\_link"); \\ labels[n].used \leftarrow true; \ last\_link \leftarrow n; \ \texttt{DBG}(\texttt{DBGLABEL}, "\texttt{New\_link\_to\_label\_*%d\n"}, n); \ \textbf{return } n; \\ \right\} \\ \text{static int } new\_end\_link(\texttt{void}) \\ \left\{ \begin{array}{l} \text{int } n; \\ \text{if } (last\_link < 0) \ fatal\_error("\texttt{Missing}\_start\_link\_before\_e\_end\_link"); \\ n \leftarrow last\_link; \ last\_link \leftarrow -1; \ \textbf{return } n; \\ \end{array} \right\} \end{array} \right.
```

1710. For outline nodes, we use the next two functions. The node list representing the title can be an arbitrary list in horizontal mode. In general, the front end should be able to render such a horizontal list, but at least it should be able to extract the UTF8 character codes and display those.

```
{ HiTEX auxiliary routines 1703 > +=
static void new_outline(pointer p)
{
    int r ← find_label(p);
    int m ← next_outline();
    List l;
    uint32_t pos;
    pos ← hpos - hstart; l.t ← TAG(list_kind, b001); ▷ this eventually should be a text ⊲
    hout_list_node(outline_ptr(p), pos, &l); hset_outline(m, r, outline_depth(p), pos);
    DBG(DBGLABEL, "New_outline_for_label_"*%d\n", r);
}
```

1711. One last function is needed which is called when the *outline\_group* ends that was started after scanning the \HINToutline primitive.

```
 \begin{array}{l} \left\langle \operatorname{HiTEX} \text{ routines } 1696 \right\rangle + \equiv \\ \text{ static void } hfinish\_outline\_group(void) \\ \left\{ \\ \text{ pointer } s \leftarrow link(head); \\ unsave(); \ pop\_nest(); \ outline\_ptr(tail) \leftarrow s; \\ \right\} \end{array}
```

# $\S{1712} \qquad {\rm HiT}_{\!E\!X}$

1712. The New Page Builder. Here is the new  $build_page$  routine of HiT<sub>E</sub>X:

```
\langle HiT_{FX} routines 1696 \rangle + \equiv
  static void build_page(void)
  {
     static bool initial \leftarrow true;
     if (link(contrib_head) \equiv null \lor output_active) return;
     do {
        pointer p \leftarrow link(contrib\_head);
        pointer q \leftarrow null; \quad \triangleright for output nodes \triangleleft
        pointer *t \leftarrow \Lambda;
                                 \triangleright the tail of the output nodes \triangleleft
        bool eject \leftarrow (type(p) \equiv penalty_node \land penalty(p) \leq eject_penalty);
        int page_penalty \leftarrow 0;
        \mathbf{if} \ (eject) \ page\_penalty \leftarrow penalty(p);
        \langle Record the bottom mark 1725 \rangle
        \langle Suppress empty pages if requested 1714\rangle
        link(contrib_head) \leftarrow link(p); link(p) \leftarrow null;
        if (link(contrib_head) \equiv null) {
           (Make the contribution list empty by setting its tail to contrib_head 995);
        }
        update\_last\_values(p); (Freeze the page specs if called for 1713)
        page\_goal \leftarrow #3fffffff;
                                           ▷ maximum dimension ⊲
        t \leftarrow collect\_output(\&p,\&q);
        if (p \neq null) {
           hpos0 \leftarrow hpos; hout\_node(p);
        }
     recycle_p: flush_node_list(p);
        if (q \neq null \lor (eject \land page\_contents \ge box\_there)) {
           geq_word_define(int_base + output_penalty_code, page_penalty);
        empty_output: \langle Fire up the output routine for q_{1722} \rangle
        }
     } while (link(contrib_head) \neq null);
     DBG(DBGBUFFER, "after_build_page_dyn_used=_%d\n", dyn_used);
  }
```

1713. When the *page\_contents* changes from *empty* to not *empty*, the function *hint\_open* will open the output file. While the output file is needed only much later in the function *hput\_hint*, this place was chosen to match, as close as possible, the behavior of the original  $T_EX$ .

```
\langle Freeze the page specs if called for 1713 \rangle \equiv
               if (page_contents < box_there) {
                                 switch (type(p)) {
                                 case whatsit_node:
                                                 if (subtype(p) \equiv baseline\_node) goto recycle\_p;
                                                 else if (subtype(p) \neq hset_node \land subtype(p) \neq vset_node \land subtype(p) \neq hpack_node \land subtype(p) \neq hpack_node \land subtype(p) \land subtype(p) \land subtype(p) \land subtype(p) \land subtype(p) \land subtype(p) \land subtype(p
                                                                                                  vpack\_node \land subtype(p) \neq par\_node \land subtype(p) \neq disp\_node \land subtype(p) \neq disp\_node \land subtype
                                                                                                  image\_node \land subtype(p) \neq align\_node) break;
                                                                                                                                                                                                                                                                                                                                                                                                                                                                     ▷ else fall through ⊲
                                 case hlist_node: case vlist_node: case rule_node:
                                                 if (page\_contents \equiv empty) {
                                                                hint_open(); freeze_page_specs(box_there); hfix_defaults();
                                                 }
                                                 else page_contents \leftarrow box_there;
                                                 break:
                                 case ins_node:
                                                 if (page\_contents \equiv empty) {
                                                                hint_open(); freeze_page_specs(inserts_only); hfix_defaults();
                                                 break;
                                 case kern_node: case penalty_node: case glue_node: goto recycle_p;
                                 default: break;
                                 }
               }
This code is used in section 1712.
```

§1714 HiT<sub>E</sub>X

1714. Users of  $T_EX$  often force the generation of empty pages for example to start a new chapter on a right hand page with an odd page number. This makes sense for a printed book but not for a screen reader where there are no page numbers nor right or left hand pages. Using a screen reader, empty pages are just annoying. The common way to achieve an empty page is the use of \eject followed by a an empty box, a fill glue, and another \eject.

The following code tries to detect such a sequence of nodes and will eliminate them if requested. To do so, we delay the output of nodes after an eject penalty until either something gets printed on the page or another eject penalty comes along. To override the delayed output, a penalty less or equal to a double *eject\_penalty* can be used. The function *its\_all\_over* is an example for such a use. It seems that the eliminated nodes do not contain anything of value for the output routine, but the output routine might have other resources, like the first column of a two column page, which it might put back on the contribution list. So it is wise to call the output routine and give it a chance.

 $\langle$  Suppress empty pages if requested  $1714 \rangle \equiv$ 

```
if (option_no_empty_page ∧ ((eject ∧ penalty(p) > 2 * (eject_penalty))) ∨ (page_contents ≡
empty ∧ ¬is_visible(p)))) {
pointer r, prev_r ← p;
loop {
    r ← link(prev_r);
    if (r ≡ null) return;
    else if (is_visible(r)) break;
    else if (type(r) ≡ penalty_node ∧ penalty(r) ≤ eject_penalty) {
        q ← p; link(prev_r) ← null; link(contrib_head) ← r;
        DBG(DBGPAGE, "Eliminating_empty_page_preceding_penalty_%d\n", penalty(r));
        geq_word_define(int_base + output_penalty_code, penalty(r)); goto empty_output;
    }
    prev_r ← r;
}
```

This code is used in section 1712.

1715. It remains to test a node for visibility. This is a quick (and dirty) test because the test will not look inside boxes; it simply tests whether the list pointer is *null*. We consider an *open\_node*, *write\_node*, *close\_node*, *label\_node*, or *outline\_node* as visible because deleting them could cause unwanted side effects. Possibly it would be better to regard them as invisible, but still pass them on to the rest of the output routine.

 $\langle \text{HiT}_{\text{FX}} \text{ auxiliary routines } 1703 \rangle + \equiv$ static bool  $is_visible$  (pointer p) { switch (type(p)) { **case** *penalty\_node*: **case** *kern\_node*: **case** *glue\_node*: **case** *mark\_node*: **return** *false*; case ins\_node: return ins\_ $ptr(p) \neq null$ ; **case** *adjust\_node*: **return** *adjust\_ptr*(p)  $\neq$  *null*; **case** *hlist\_node*: **case** *vlist\_node*: **return** *list\_ptr*(p)  $\neq$  *null*; **case** whatsit\_node: if  $(subtype(p) \equiv image\_node \lor subtype(p) \equiv align\_node \lor subtype(p) \equiv disp\_node \lor subtype(p) \equiv$  $open\_node \lor subtype(p) \equiv write\_node \lor subtype(p) \equiv close\_node \lor subtype(p) \equiv$  $label_node \lor subtype(p) \equiv outline_node)$  return true; else if  $(subtype(p) \equiv hset\_node \lor subtype(p) \equiv vset\_node \lor subtype(p) \equiv hpack\_node \lor subtype(p) \equiv hpack\_node \lor subtype(p$  $vpack\_node$ ) return  $list\_ptr(p) \neq null$ ; else if  $(subtype(p) \equiv par_node)$  return  $par_list(p) \neq null;$ else return *false*; default: return true; } }

**1716.** Because we will need this procedure in the *its\_all\_over* function. We add a forward declaration  $\langle \text{Forward declarations } 52 \rangle + \equiv$ 

static bool  $is_visible$  (pointer p);

§1717 HiT<sub>E</sub>X

1717. An important feature of the new routine is the call to  $hfix\_defaults$ . It occurs when the first "visible mark" is placed in the output. At that point we record the current values of  $T_EX$ 's parameters which we will use to generate the definition section of the HINT file. It is still possible to specify alternative values for these parameters by using parameter lists but only at an additional cost in space and time.

Furthermore, this is the point where we freeze the definition of *hsize* and *vsize*. The current values will be regarded as the sizes as recommended by the author.

From then on *hsize* and *vsize* are replaced by the equivalent extended dimensions and any attempt to modify them on the global level will be ignored. *hhsize* and *hvsize* will contain the sizes that a regular  $T_{EX}$  engine would use.

We also compute the total page size from the page template defined last.

 $\langle \text{Compute the page size } 1717 \rangle \equiv$ 

pointer p;

{

```
p \leftarrow link(setpage\_head);
  if (p \equiv null) {
     scaled margin;
     if (hhsize < hvsize) margin \leftarrow hhsize;
     else margin \leftarrow hvsize;
     margin \leftarrow margin /6 - 6 * unity;
     if (margin < 0) margin \leftarrow 0;
     page_h \leftarrow hhsize + 2 * margin; page_v \leftarrow hvsize + 2 * margin;
  }
  else {
     pointer x;
     x \leftarrow setpage\_height(p); page\_v \leftarrow xdimen\_width(x) + round(((double) xdimen\_hfactor(x) * hhsize + factor(x)))
          (double) xdimen_v factor(x) * hvsize)/unity);
     x \leftarrow setpage\_width(p); page\_h \leftarrow xdimen\_width(x) + round(((double) xdimen\_hfactor(x) * hhsize +
           (double) xdimen_v factor(x) * hvsize)/unity);
  }
}
```

This code is used in section 1748.

```
1718. \langle \text{HiT}_{\text{EX}} \text{ variables } 1718 \rangle \equiv
static scaled page_h, page_v;
```

See also sections 1729, 1745, 1752, 1753, 1758, 1759, 1763, 1768, 1769, 1775, 1781, 1786, 1790, and 1808. This code is used in section 1694.

**1719.**  $\langle$  Switch *hsize* and *vsize* to extended dimensions  $1719 \rangle \equiv hsize \leftarrow 0; vsize \leftarrow 0; dimen_par_hfactor(hsize_code) \leftarrow unity; dimen_par_vfactor(vsize_code) \leftarrow unity;$ 

This code is used in section 1749.

## 602 THE NEW PAGE BUILDER

1720. There is one point where we can not simply forgo the output routine: \write commands. Unless the \write is decorated with an \immediate, the whatsit node generated from it will lay dormant in the contribution list (and later the page) until the output routine passes it as part of the finished page to the *ship\_out* routine. There it will come to life and write its token list out. The whatsit nodes from \openout and \closeout commands behave similarly.

It is not possible to ignore the output routine because the output routine may change the environment in which the token list of a write will be expanded. For example IATEX redefines protect to be noexpand. As a consequence we have to implement a simplified version of TEX's usual process to fire up the output routine.

The *collect\_output* routine takes a node list \*p, removes the output nodes and appends them to \*q, with q always pointing to the tail pointer.

```
 \begin{array}{l} \left\langle \operatorname{HiT}_{\mathrm{E}} \mathrm{X} \text{ auxiliary routines } 1703 \right\rangle + \equiv \\ \mathbf{static \ pointer } * collect\_output(\mathbf{pointer } * p, \mathbf{pointer } * q) \\ \left\{ & \\ \mathbf{while } (*p \neq null) \left\{ \\ & \langle \operatorname{Collect \ output \ nodes \ from } * p \ 1721 \right\rangle \\ & p \leftarrow \&(link(*p)); \\ & \\ & \\ & \\ \mathbf{return } q; \\ \end{array} \right\}
```

1721 HiT<sub>E</sub>X

1721.  $T_EX$  does not permit output nodes in leaders, so we don't check them; further we do not check the pre- and post-break lists of discretionary breaks.

```
\langle \text{Collect output nodes from } *p | 1721 \rangle \equiv
  if (\neg is\_char\_node(*p)) {
     pointer r \leftarrow *p;
     switch (type(r)) {
\#if 0
     case glue_node: \triangleright possibly the output routine might like these \triangleleft
        case penalty_node:
        ł
          p \leftarrow link(r); link(r) \leftarrow null; q \leftarrow r; q \leftarrow \&(link(r));
          if (*p \equiv null) return q;
        }
        break;
#endif
     case whatsit_node:
        switch (subtype(r)) {
        case open_node: case write_node: case close_node: case special_node: case latespecial_node:
          {
             *p \leftarrow link(r); link(r) \leftarrow null; *q \leftarrow r; q \leftarrow \&(link(r));
             if (*p \equiv null) return q;
          }
          break;
        case par_node: q \leftarrow collect_output(\& par_list(r), q); break;
        case disp_node:
          if (display\_left(r)) q \leftarrow collect\_output(\& display\_eqno(r), q);
          q \leftarrow collect\_output(\&display\_formula(r), q);
          if (\neg display\_left(r)) q \leftarrow collect\_output(\& display\_eqno(r), q);
          break:
        case hset_node: case vset_node: case hpack_node: case vpack_node:
          q \leftarrow collect\_output(\&list\_ptr(r), q); break;
        case align_node: q \leftarrow collect_output(\& align_list(r), q); break;
        default: break;
        }
        break;
     case hlist_node: case vlist_node: q \leftarrow collect_output(\&list_ptr(r), q); break;
     case ins_node: q \leftarrow collect_output(\&ins_ptr(r), q); break;
     case adjust\_node: q \leftarrow collect\_output(\&adjust\_ptr(r), q); break;
     default: break;
     }
  }
```

This code is used in section 1720.

```
1722.
         \langle Fire up the output routine for q_{1722} \rangle \equiv
  {
     pointer r \leftarrow new_null_box();
     type(r) \leftarrow vlist\_node; \ subtype(r) \leftarrow 0; \ shift\_amount(r) \leftarrow 0; \ height(r) \leftarrow hvsize;
     if (t \equiv \Lambda) list_ptr(r) \leftarrow null;
                                             \triangleright or new_glue(fill_glue); ? \triangleleft
     else {
        list\_ptr(r) \leftarrow q; *t \leftarrow new\_glue(fill\_glue);
     }
     flush_node_list(box(255));
                                          \triangleright just in case ... \triangleleft
     box(255) \leftarrow r;
     if (output\_routine \neq null) { output\_active \leftarrow true;
        if (bot\_mark \neq null) { if (top\_mark \neq null) delete_token_ref(top\_mark);
           top\_mark \leftarrow bot\_mark; add\_token\_ref(top\_mark);
           if (first_mark \neq null) delete_token_ref(first_mark);
           first_mark \leftarrow bot_mark; add_token_ref(first_mark);
        }
        DBG(DBGPAGE, "Starting_the_output_routine_(output_penalty=%d)\n", output_penalty);
        push\_nest(); mode \leftarrow -vmode; prev\_depth \leftarrow ignore\_depth; mode\_line \leftarrow -line;
        begin_token_list(output_routine, output_text); new_save_level(output_group); normal_paragraph();
        scan_left_brace(); return;
     }
     else {
        ship\_out(box(255)); box(255) \leftarrow null;
     }
  }
```

```
This code is used in section 1712.
```

**1723.** The *ship\_out* routine just calls *execute\_output*. Because the output routine might have added plenty of decorations around the list of output nodes, we have to find them again.

```
 \begin{array}{l} \langle \operatorname{HiTEX} \text{ routines } \mathbf{1696} \rangle + \equiv \\ \mathbf{static \ void \ } execute\_output(\mathbf{pointer} \ p) \\ \{ \ \mathbf{while} \ (p \neq null) \ \{ \\ & \langle \operatorname{Execute \ output \ nodes \ from \ p \ 1724} \rangle \\ & p \leftarrow link(p); \\ \} \\ \end{array} \right\}
```

1724 HiTeX

```
1724.
       \langle Execute output nodes from p | 1724 \rangle \equiv
  if (\neg is\_char\_node(p))
    switch (type(p)) {
    case whatsit_node:
      switch (subtype(p)) {
      case open_node: case write_node: case close_node: case special_node: case latespecial_node:
         out\_what(p); break;
      case par_node: execute_output(par_list(p)); break;
      case disp_node:
         if (display\_left(p)) execute\_output(display\_eqno(p));
         execute\_output(display\_formula(p));
         if (\neg display\_left(p)) execute\_output(display\_eqno(p));
         break;
      case hset_node: case vset_node: case hpack_node: case vpack_node: execute_output(list_ptr(p));
         break;
      case align_node: execute_output(align_list(p)); break;
      default: break;
       ł
      break;
    case hlist_node: case vlist_node: execute_output(list_ptr(p)); break;
    case ins_node: execute_output(ins_ptr(p)); break;
    case adjust_node: execute_output(adjust_ptr(p)); break;
    default: break;
    }
```

This code is used in section 1723.

1725. Invoking the user's output routine is a risky endeavor if marks are not initialized properly. In our case we will have always *top\_mark* equal to *first\_mark* and *bot\_mark*.

 $\begin{array}{l} \langle \operatorname{Record\ the\ bottom\ mark\ 1725} \rangle \equiv \\ \mathbf{if}\ (type(p) \equiv mark\_node)\ \{ \\ \mathbf{if}\ (bot\_mark \neq null)\ delete\_token\_ref(bot\_mark); \\ bot\_mark \leftarrow mark\_ptr(p);\ add\_token\_ref(bot\_mark); \\ \} \end{array}$ 

This code is used in section 1712.

1726. Replacing hpack and vpack. The following routines extend  $T_EX$ 's original routines. They check for any dependency of the box size on hsize or vsize and create an hset node or hpack node if such a dependency was found.

```
\langle \text{HiT}_{FX} \text{ routines } 1696 \rangle + \equiv
  static pointer hpack (pointer p, scaled w, scaled hf, scaled vf, small_number m)
  {
     pointer r;
                        \triangleright the box node that will be returned \lhd
     pointer q;
                        \triangleright trails behind p \triangleleft
     scaled h, d, x;
                            \triangleright height, depth, and natural width \triangleleft
     scaled s;
                     ⊳shift amount⊲
                        ▷ points to a glue specification ⊲
     pointer g;
     glue_ord o, sto, sho;
                                     \triangleright order of infinity \triangleleft
     internal_font_number f;
                                             \triangleright the font in a char_node \triangleleft
     four_quarters i;
                                 \triangleright font information about a char_node \triangleleft
                              \triangleright height and depth indices for a character \triangleleft
     eight_bits hd;
     bool repack \leftarrow false;
                                     \triangleright whether repacking is necessary \triangleleft
     last\_badness \leftarrow 0; r \leftarrow get\_node(box\_node\_size); type(r) \leftarrow hlist\_node;
     subtype(r) \leftarrow min_quarterword; shift_amount(r) \leftarrow 0; q \leftarrow r + list_offset; link(q) \leftarrow p; h \leftarrow 0;
     \langle \text{Clear dimensions to zero } 650 \rangle;
     while (p \neq null) {
     reswitch:
        while (is\_char\_node(p)) (Incorporate character dimensions into the dimensions of the hbox that
                 will contain it, then move to the next node 654;
        if (p \neq null) {
           switch (type(p)) {
           case hlist_node: case vlist_node: case vlist_node: case unset_node: case unset_set_node:
              case unset_pack_node:
              \langle Incorporate box dimensions into the dimensions of the hbox that will contain it 653 \rangle break;
           case ins_node: case mark_node: case adjust_node:
              if (adjust\_tail \neq null) (Transfer node p to the adjustment list 655) break;
           case glue_node: (Incorporate glue into the horizontal totals 656) break;
           case kern_node: case math_node: x \leftarrow x + width(p); break;
           case liquiture_node: \langle Make node p look like a char_node and goto reswitch (652)
           case whatsit_node: \langle Incorporate the various extended boxes into an hbox 1727\rangle break;
           default: do_nothing;
           ł
          p \leftarrow link(p);
        }
     if (adjust\_tail \neq null) link(adjust\_tail) \leftarrow null;
     height(r) \leftarrow h; \ depth(r) \leftarrow d;
     if (repack)
                        \triangleright convert to a hpack_node \triangleleft
     {
        q \leftarrow new\_pack\_node(); height(q) \leftarrow h; depth(q) \leftarrow d; width(q) \leftarrow x; subtype(q) \leftarrow hpack\_node;
        list_ptr(q) \leftarrow list_ptr(r); \ list_ptr(r) \leftarrow null; \ free\_node(r, box\_node\_size);
        pack\_limit(q) \leftarrow max\_dimen; \quad \triangleright \text{ no limit, not used } \triangleleft
        pack_m(q) \leftarrow m; pack_extent(q) \leftarrow new_xdimen(w, hf, vf); return q;
     }
     else if (hf \neq 0 \lor vf \neq 0)
                                          \triangleright convert to a hset node \triangleleft
        if (total\_stretch[filll] \neq 0) sto \leftarrow filll;
        else if (total\_stretch[fill] \neq 0) sto \leftarrow fill;
```

else if  $(total\_stretch[fil] \neq 0)$  sto  $\leftarrow$  fil; else sto  $\leftarrow$  normal; if  $(total\_shrink[filll] \neq 0)$  sho  $\leftarrow$  filll; else if  $(total\_shrink[fill] \neq 0)$  sho  $\leftarrow$  fill; else if  $(total\_shrink[fil] \neq 0)$  sho  $\leftarrow$  fil; else sho  $\leftarrow$  normal;  $q \leftarrow new\_set\_node(); subtype(q) \leftarrow hset\_node; height(q) \leftarrow h; depth(q) \leftarrow d; width(q) \leftarrow x;$  $\triangleright$  the natural width  $\triangleleft$  $shift\_amount(q) \leftarrow shift\_amount(r); \ list\_ptr(q) \leftarrow list\_ptr(r); \ list\_ptr(r) \leftarrow null;$ free\_node(r, box\_node\_size); if  $(m \equiv exactly) \ set\_extent(q) \leftarrow new\_xdimen(w, hf, vf);$ else  $set\_extent(q) \leftarrow new\_xdimen(x + w, hf, vf);$  $set_stretch_order(q) \leftarrow sto; set_shrink_order(q) \leftarrow sho; set_stretch(q) \leftarrow total_stretch[sto];$  $set\_shrink(q) \leftarrow total\_shrink[sho];$  return q; }  $\langle \text{Determine the value of } width(r) \text{ and the appropriate glue setting; then return or goto}$ *common\_ending* 657; *common\_ending*: if  $(pack\_begin\_line \neq 0)$  { if (*pack\_begin\_line* > 0) *print*(")\_in\_paragraph\_at\_lines\_"); else print(")\_in\_alignment\_at\_lines\_"); print\_int(abs(pack\_begin\_line)); print("--"); } else print(")\_detected\_at\_line\_");  $print_int(line); print_ln(); font_in_short_display \leftarrow null_font; short_display(list_ptr(r)); print_ln();$  $begin_diagnostic(); show_box(r); end_diagnostic(true);$ end: return r;

}

## 608 REPLACING HPACK AND VPACK

**1727.** Now we consider the various whatsit nodes that are new in  $HiT_EX$ . In most cases, it is no longer possible to determine the dimensions so that the *hpack* function is forced to return a hpack node. The hpack nodes cause special trouble when converting mlists to hlists because there the dimensions are necessary for positioning the parts of the formulas. A clean solution requires to postpone such computations to the HINT viewer. For now we adopt a simpler solution and supply an educated guess which is reasonable since the boxes that occur in math formulas are often not very complicated. *graph\_nodes* should not be in a horizontal list, and *disp\_nodes* should be only inside *graph\_nodes*.

```
\langle Incorporate the various extended boxes into an hbox 1727 \rangle \equiv
  switch (subtype(p)) {
  case par_node:
     if (depth(p) > d) d \leftarrow depth(p);
     break;
  case disp_node: break;
  case vpack_node: case hpack_node: case hset_node: case vset_node:
     \langle Incorporate box dimensions into the dimensions of the hbox that will contain it (653)
     repack \leftarrow true; break;
  case stream_node: repack \leftarrow true; break;
                                                          \triangleright streams are for page templates only \triangleleft
  case image_node:
     if (image\_xheight(p) \neq null) {
        pointer r \leftarrow image\_xheight(p);
        if (xdimen_hfactor(r) \equiv 0 \land xdimen_vfactor(r) \equiv 0) {
          if (xdimen_width(r) > h) h \leftarrow xdimen_width(r);
        }
        else {
          repack \leftarrow true; break;
        }
     }
     if (image\_xwidth(p) \neq null) {
        pointer r \leftarrow image\_xwidth(p);
         \text{if } (x dimen\_h factor(r) \equiv 0 \land x dimen\_v factor(r) \equiv 0) \ x \leftarrow x + x dimen\_w idth(r); \\ 
        else {
           repack \leftarrow true; break;
        }
     }
     break;
  default: break;
   ł
This code is used in section 1726.
```

```
\S1728 HiT<sub>E</sub>X
```

```
1728.
         \langle \text{HiT}_{\text{FX}} \text{ routines } 1696 \rangle + \equiv
  static pointer v_{package} (pointer p, scaled h, scaled hf, scaled vf, small_number m, scaled l)
  {
                       \triangleright the box node that will be returned \lhd
     pointer r;
     scaled w, d, x;
                           ▷ width, depth, and natural height ⊲
     scaled s \leftarrow 0:
                           ⊳ shift amount ⊲
     pointer g;
                     ▷ points to a glue specification 
                                 \triangleright order of infinity \triangleleft
     glue_ord sho, sto;
     last\_badness \leftarrow 0; r \leftarrow get\_node(box\_node\_size); type(r) \leftarrow vlist\_node;
     subtype(r) \leftarrow min_quarterword; shift_amount(r) \leftarrow 0; list_ptr(r) \leftarrow p; w \leftarrow 0; d \leftarrow 0; x \leftarrow 0;
     total\_stretch[normal] \leftarrow 0; \ total\_shrink[normal] \leftarrow 0; \ total\_stretch[fil] \leftarrow 0; \ total\_shrink[fil] \leftarrow 0;
     total\_stretch[fill] \leftarrow 0; \ total\_shrink[fill] \leftarrow 0; \ total\_stretch[fill] \leftarrow 0; \ total\_shrink[fill] \leftarrow 0;
     while (p \neq null) {
        if (is_char_node(p)) confusion("vpack");
        else
           switch (type(p)) {
           case hlist_node: case vlist_node: case rule_node: case unset_node: x \leftarrow x + d + height(p);
             d \leftarrow depth(p);
             if (type(p) \ge rule\_node) \ s \leftarrow 0;
             else s \leftarrow shift\_amount(p);
             if (width(p) + s > w) w \leftarrow width(p) + s;
             break;
           case unset_set_node: case unset_pack_node: goto repack;
           case whatsit_node:
             if (subtype(p) \equiv par\_node) {
                if (depth(p) > d) d \leftarrow depth(p);
                goto repack;
             else if (subtype(p) \equiv disp\_node) goto repack;
             else if (subtype(p) \equiv vpack\_node) goto repack;
             else if (subtype(p) \equiv hpack\_node) goto repack;
             else if (subtype(p) \equiv hset\_node) goto repack;
             else if (subtype(p) \equiv vset\_node) goto repack;
             else if (subtype(p) \equiv stream_node) goto repack;
             else if (subtype(p) \equiv image\_node) {
                if (image\_xwidth(p) \neq null) {
                   pointer r \leftarrow image\_xwidth(p);
                   if (xdimen_hfactor(r) \equiv 0 \land xdimen_vfactor(r) \equiv 0) {
                      if (xdimen_width(r) > w) w \leftarrow xdimen_width(r);
                   ł
                   else goto repack;
                if (image\_xheight(p) \neq null) {
                   pointer r \leftarrow image\_xheight(p);
                   if (xdimen_hfactor(r) \equiv 0 \land xdimen_vfactor(r) \equiv 0) {
                      x \leftarrow x + d + xdimen_width(r); d \leftarrow 0;
                   }
                   else goto repack;
                }
             break:
```

```
case glue_node:
         {
            glue_ord o;
            x \leftarrow x + d; d \leftarrow 0; g \leftarrow glue\_ptr(p); x \leftarrow x + width(g); o \leftarrow stretch\_order(g);
            total\_stretch[o] \leftarrow total\_stretch[o] + stretch(g); o \leftarrow shrink\_order(g);
            total\_shrink[o] \leftarrow total\_shrink[o] + shrink(g);
            if (subtype(p) \ge a\_leaders) {
               g \leftarrow leader\_ptr(p);
               if (width(g) > w) w \leftarrow width(g);
            }
         }
         break;
      case kern_node: x \leftarrow x + d + width(p); d \leftarrow 0; break;
      default: do_nothing;
      }
  p \leftarrow link(p);
}
width(r) \leftarrow w;
if (total\_stretch[filll] \neq 0) sto \leftarrow filll;
else if (total\_stretch[fill] \neq 0) sto \leftarrow fill;
else if (total\_stretch[fil] \neq 0) sto \leftarrow fil;
else sto \leftarrow normal;
if (total\_shrink[filll] \neq 0) sho \leftarrow filll;
else if (total\_shrink[fill] \neq 0) sho \leftarrow fill;
else if (total\_shrink[fil] \neq 0) sho \leftarrow fil;
else sho \leftarrow normal;
if (hf \neq 0 \lor vf \neq 0)
                                \triangleright convert to a vset node \triangleleft
{
   pointer q;
   q \leftarrow new\_set\_node(); \ subtype(q) \leftarrow vset\_node; \ width(q) \leftarrow w;
   if (d > l) {
      x \leftarrow x + d - l; depth(r) \leftarrow l;
   }
   else depth(r) \leftarrow d;
   height(q) \leftarrow x; \ depth(q) \leftarrow d; \ shift\_amount(q) \leftarrow shift\_amount(r); \ list\_ptr(q) \leftarrow list\_ptr(r);
   list\_ptr(r) \leftarrow null; free\_node(r, box\_node\_size);
   if (m \equiv exactly) set_extent(q) \leftarrow new_xdimen(h, hf, vf);
   else set\_extent(q) \leftarrow new\_xdimen(x+h, hf, vf);
   set\_stretch\_order(q) \leftarrow sto; set\_shrink\_order(q) \leftarrow sho; set\_stretch(q) \leftarrow total\_stretch[sto];
   set\_shrink(q) \leftarrow total\_shrink[sho]; return q;
if (d > l) {
   x \leftarrow x + d - l; depth(r) \leftarrow l;
}
else depth(r) \leftarrow d;
if (m \equiv additional) h \leftarrow x + h;
height(r) \leftarrow h; x \leftarrow h - x; \quad \triangleright now x \text{ is the excess to be made up} \triangleleft
if (x \equiv 0) {
   glue\_sign(r) \leftarrow normal; glue\_order(r) \leftarrow normal; set\_glue\_ratio\_zero(glue\_set(r)); goto end;
}
else if (x > 0) {
   glue\_order(r) \leftarrow sto; glue\_sign(r) \leftarrow stretching;
```

```
if (total\_stretch[sto] \neq 0) glue\_set(r) \leftarrow fix(x/(double) total\_stretch[sto]);
     else {
       glue\_sign(r) \leftarrow normal; set\_glue\_ratio\_zero(glue\_set(r));
     if (sto \equiv normal) {
       if (list_ptr(r) \neq null) {
          last\_badness \leftarrow badness(x, total\_stretch[normal]);
          if (last_badness > vbadness) {
            print_ln();
            if (last_badness > 100) print_nl("Underfull");
            else print_nl("Loose");
            print("_{\sqcup} \land badness_{\sqcup}); print_int(last_badness); goto common_ending;
          }
       }
     }
     goto end;
  }
  else
           ▷ if (xj0) ⊲
  ł
     glue\_order(r) \leftarrow sho; glue\_sign(r) \leftarrow shrinking;
     if (total\_shrink[sho] \neq 0) glue\_set(r) \leftarrow fix((-x)/(double) total\_shrink[sho]);
     else {
       glue\_sign(r) \leftarrow normal; set\_glue\_ratio\_zero(glue\_set(r));
     if ((total\_shrink[sho] < -x) \land (sho \equiv normal) \land (list\_ptr(r) \neq null)) {
       last_badness \leftarrow 1000000; set_glue_ratio_one(glue_set(r));
       if ((-x - total\_shrink[normal] > vfuzz) \lor (vbadness < 100)) {
          print_ln(); print_nl("Overfull_\\vbox_{L}("); print_scaled(-x - total_shrink[normal]);
          print("pt_too_high"); goto common_ending;
       }
     }
     else if (sho \equiv normal) {
       if (list\_ptr(r) \neq null) {
          last\_badness \leftarrow badness(-x, total\_shrink[normal]);
          if (last_badness > vbadness) {
            print_ln(); print_nl("Tight_\\vbox_(badness_"); print_int(last_badness);
            goto common_ending;
          }
       }
     }
     goto end;
  }
common_ending:
  if (pack\_begin\_line \neq 0) {
     print(")_in_alignment_at_lines_"); print_int(abs(pack_begin_line)); print("--");
  }
  else print(")_detected_at_line_");
  print_int(line); print_ln(); begin_diagnostic(); show_box(r); end_diagnostic(true);
end: return r;
repack:
        \triangleright convert the box to a vpack_node \triangleleft
  {
     pointer q;
```

# 612 REPLACING HPACK AND VPACK

 $\begin{array}{l} q \leftarrow new\_pack\_node(\ ); \ subtype(q) \leftarrow vpack\_node; \ height(q) \leftarrow x; \ depth(q) \leftarrow d; \ width(q) \leftarrow w; \\ list\_ptr(q) \leftarrow list\_ptr(r); \ list\_ptr(r) \leftarrow null; \ free\_node(r, box\_node\_size); \ pack\_limit(q) \leftarrow l; \\ pack\_m(q) \leftarrow m; \ pack\_extent(q) \leftarrow new\_xdimen(h, hf, vf); \ \textbf{return } q; \end{array}$ 

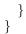

 $\S1729$  HiT<sub>E</sub>X

1729. Streams. HINT stream numbers start at 0 for the main text and continue upwards.  $T_EX$ , on the other hand, numbers insertions starting with box255 for the main text and continues downwards. Some mapping is needed, and we use the array *insert2stream* to map  $T_EX$ 's insert numbers to HINT stream numbers. The predefined stream for the main content has stream number 0.

 $\langle \text{HiT}_{\text{E}} X \text{ variables } 1718 \rangle + \equiv$ static int *insert2stream*[#100]  $\leftarrow \{0\};$ 

1730. The following function returns the stream number for a given insert number i with  $255 > i \ge 0$ . A new stream number is allocated if necessary. Note that no overflow test is necessary since  $T_{EX}$  allocates less than 233 inserts. The initial value of  $max\_ref[stream\_kind]$  is 0 and therefore stream number 0, reserved for the main content, is never allocated. Stream definitions might also be loaded as part of a format file. Then the maximum stream number is stored in  $max\_stream$ . So if we do not find a stream number in the insert2stream array, we scan the stream definitions once and cache the associations found there.

```
\langle \text{HiT}_{\text{FX}} \text{ routines } 1696 \rangle + \equiv
   static int hget_stream_no(int i)
   ł
      static bool init \leftarrow false;
      int s;
      if (i \equiv 0) return 0;
      s \leftarrow insert2stream[i];
      if (s \neq 0) return s;
      if (\neg init) {
         pointer t, s;
         for (t \leftarrow link(setpage\_head); t \neq null; t \leftarrow link(t))
            for (s \leftarrow setpage\_streams(t); s \neq null; s \leftarrow link(s))
               insert2stream[setstream\_insertion(s)] \leftarrow setstream\_number(s);
         max\_ref[stream\_kind] \leftarrow max\_stream; init \leftarrow true;
      }
      s \leftarrow insert2stream[i];
      if (s \equiv 0) s \leftarrow insert2stream[i] \leftarrow max\_ref[stream\_kind] \leftarrow ++max\_stream;
      return s;
   }
```

## 614 STREAM DEFINITIONS

# 1731. Stream Definitions.

A stream definition is stored as a what sit node with subtype  $setstream_node$ . Given a pointer p to such a node, here are the macros used to access the data stored there:

•  $setstream\_number(p)$  the HINT stream number n.

•  $setstream\_insertion(p)$  the corresponding T<sub>E</sub>X insertion number *i*.

•  $setstream_max(p)$  the maximum height x: This extended dimension is the maximum size per page for this insertion.

•  $setstream_mag(p)$  the magnification factor f: Inserting a box of height h will contribute h \* f/1000 to the main page.

• setstream\_preferred (p) the preferred stream p: If  $p \ge 0$  we move the insert to stream p if possible.

•  $setstream\_next(p)$  the next stream n: If  $n \ge 0$  we move the insert to stream n if it can not be accommodated otherwise.

•  $setstream_ratio(p)$  the split ratio r: If r > 0 split the final contribution of this stream between stream p and n in the ratio r/1000 for p and 1 - r/1000 for n before contributing streams p and n to the page.

•  $setstream\_before(p)$  the "before" list b: For a nonempty stream the material that is added before the stream content.

•  $setstream\_after(p)$  the "after" list a: For a nonempty stream the material that is added after the stream content.

•  $setstream\_topskip(p)$  the top skip glue t: This glue is inserted between the b list and the stream content and adjusted for the height for the first box of the stream content.

•  $setstream_width(p)$  the width w: This extended dimension is the width used for example to break paragraphs in the stream content into lines.

•  $setstream\_height(p)$  a glue specification h reflecting the total height, stretchability and shrinkability of the material in lists a and b.

Currently  $\mathrm{Hi}T_{\!E\!}X$  handles only normal streams. First or last streams will come later.

The stream definition nodes are created and initialized with the following function:

# $\langle \text{HiT}_{\text{EX}} \text{ routines } 1696 \rangle + \equiv$

static pointer new\_setstream\_node(uint8\_t n)

{

**pointer**  $p \leftarrow get\_node(setstream\_node\_size);$ 

$$\begin{split} type(p) &\leftarrow what sit\_node; \ subtype(p) \leftarrow set stream\_node; \ set stream\_insertion(p) \leftarrow n; \\ set stream\_number(p) \leftarrow hget\_stream\_no(n); \ set stream\_mag(p) \leftarrow 1000; \\ set stream\_preferred(p) \leftarrow 255; \ set stream\_next(p) \leftarrow 255; \ set stream\_ratio(p) \leftarrow 0; \\ set stream\_max(p) \leftarrow new\_xdimen(0,0,\mathsf{ONE}); \ set stream\_width(p) \leftarrow new\_xdimen(0,\mathsf{ONE},0); \\ set stream\_topskip(p) \leftarrow zero\_glue; \ add\_glue\_ref(zero\_glue); \ set stream\_height(p) \leftarrow zero\_glue; \\ add\_glue\_ref(zero\_glue); \ set stream\_after(p) \leftarrow null; \ \mathbf{return} \ p; \end{split}$$

}

#### $\S{1732} \qquad {\rm HiT}_{\!E\!X}$

**1732.** The preferred stream, the next stream, and the split ratio are scanned as part of the setstream primitive. When T<sub>E</sub>X finds the right brace that terminates the stream definition, it calls *handle\_right\_brace*. Then it is time to obtain the remaining parts of the stream definition. For insertion class *i*, we can extract the maximum height *x* of the insertions from the corresponding dimeni register the magnification factor *f* from the counti register, and the total height *h* from the skipi register. The width *w* is taken from hsize and the topskip *t* from topskip.

```
\langle \text{HiT}_{\text{FX}} \text{ routines } 1696 \rangle + \equiv
  static void hfinish_stream_group(void)
  {
     pointer s;
     end\_graf(); s \leftarrow hget\_current\_stream();
     if (s \neq null) {
        pointer t;
        uint8_t i;
        i \leftarrow setstream\_insertion(s); setstream\_mag(s) \leftarrow count(i);
        setstream\_width(s) \leftarrow new\_xdimen(dimen\_par(hsize\_code), dimen\_par\_hfactor(hsize\_code),
             dimen_par_vfactor(hsize_code)); t \leftarrow zero_glue; add_glue_ref(t);
        delete\_glue\_ref(setstream\_topskip(s)); setstream\_topskip(s) \leftarrow t; t \leftarrow skip(i); add\_glue\_ref(t);
        delete\_glue\_ref(setstream\_height(s)); setstream\_height(s) \leftarrow t;
        setstream_max(s) \leftarrow new_xdimen(dimen(i), dimen_hfactor(i), dimen_vfactor(i));
     }
     unsave(); flush_node_list(link(head)); pop_nest();
  }
```

1733. The before list b and the after list a are defined using the \HINTbefore and \HINTafter primitives. When the corresponding list has ended with a right brace, T<sub>E</sub>X calls *handle\_right\_brace* and we can store the lists.

```
 \begin{array}{l} \left\{ \text{HiT}_{E}X \text{ routines } 1696 \right\} + \equiv \\ \text{static void } hfinish\_stream\_before\_group(void) \\ \left\{ \\ \text{pointer } s; \\ end\_graf(); s \leftarrow hget\_current\_stream(); \\ \text{if } (s \neq null) \text{ setstream\_before}(s) \leftarrow link(head); \\ unsave(); pop\_nest(); \\ \right\} \\ \text{static void } hfinish\_stream\_after\_group(void) \\ \left\{ \\ \text{pointer } s; \\ end\_graf(); s \leftarrow hget\_current\_stream(); \\ \text{if } (s \neq null) \text{ setstream\_after}(s) \leftarrow link(head); \\ unsave(); pop\_nest(); \\ \end{array} \right\}
```

#### 616 PAGE TEMPLATE DEFINITIONS

#### 1734. Page Template Definitions.

The data describing a page template is stored in a whatsit node with subtype  $setpage_node$ . Given a pointer p to such a node, here are the macros used to access the data stored there:

• *setpage\_name(p)*: The name of the page template can be used in the user interface of a HINT viewer.

•  $set page_number(p)$ : The number of the page template that is used in the HINT file to reference this page template.

• setpage\_id(p): The number of the page template that is used in TEX to reference this page template.

• *setpage\_priority*(*p*): The priority helps in selecting a page template.

•  $set page_topskip(p)$ : The topskip glue is added at the top of a page and adjusted by the height of the first box on the page.

• *setpage\_height(p)*: The height of the full page including the margins.

• *setpage\_width(p)*: The width of the full page including the margins.

•  $set page_depth(p)$ : The maximum depth of the page content. If the last box is deeper than this maximum, the difference is subtracted from the height of the page body.

setpage\_list(p): The list that defines the page template. After the page builder has completed a page this list is scanned and page body and nonempty streams are added at the corresponding insertion points.
setpage\_streams(p): The list of stream definitions that belong to this page template.

To allow  $T_EX$  to use arbitrary numbers between 1 and 255 for the page templates while in HINT the numbers of page templates are best consecutive from 1 to  $max\_ref[page\_kind] \equiv max\_page$ , we let  $T_EX$ 

assign an id and generate the template number. Because templates might be in format files, the variable  $max_page$  will hold the true number.

The function *new\_setpage\_node* is called with the page template id 0 < i < 256 and a string number for the name *n*. It allocates and initializes a node if necessary and moves it to the front of the list of templates.

```
 \begin{array}{l} \left\langle \mathrm{HiT}_{\mathrm{E}}\mathrm{X} \text{ routines } \mathbf{1696} \right\rangle + \equiv \\ \mathbf{static pointer } new\_setpage\_node(\mathbf{uint8\_t}\ i, \mathbf{str\_number}\ n) \\ \left\{ \\ \mathbf{pointer } p, prev\_p; \\ prev\_p \leftarrow setpage\_head; \\ \mathbf{for } (p \leftarrow link(prev\_p); \ p \neq null; \ prev\_p \leftarrow p, p \leftarrow link(p)) \\ \mathbf{if } (setpage\_id(p) \equiv i) \ \mathbf{break}; \\ \mathbf{if } (p \equiv null) \ \langle \mathrm{Allocate \ a \ new \ setpage\_node \ p \ 1735} \\ \mathbf{else \ link(prev\_p) \leftarrow link(p); \\ link(p) \leftarrow link(setpage\_head); \ link(setpage\_head) \leftarrow p; \ \mathbf{return } p; \\ \end{array} \right\}
```

**1735.**  $\langle \text{Allocate a new setpage_node } p | 1735 \rangle \equiv$ 

```
 \begin{array}{l} p \leftarrow get\_node(setpage\_node\_size); \ type(p) \leftarrow what sit\_node; \ subtype(p) \leftarrow setpage\_node; \\ setpage\_number(p) \leftarrow max\_ref[page\_kind] \leftarrow ++max\_page; \ setpage\_id(p) \leftarrow i; \ setpage\_name(p) \leftarrow n; \\ setpage\_priority(p) \leftarrow 1; \ setpage\_topskip(p) \leftarrow zero\_glue; \ add\_glue\_ref(zero\_glue); \\ setpage\_height(p) \leftarrow new\_xdimen(0, 0, \mathsf{ONE}); \ setpage\_width(p) \leftarrow new\_xdimen(0, \mathsf{ONE}, 0); \\ setpage\_depth(p) \leftarrow max\_depth; \ setpage\_list(p) \leftarrow null; \ setpage\_streams(p) \leftarrow null; \\ \end{array}
```

This code is used in section 1734.

#### $\S{1736} \qquad {\rm HiT}_{\!E\!X}$

1736. The default values are replaced by parameters given to the setpage primitive and by the current values of certain  $T_EX$  registers when finishing the page template.

```
\langle HiT_FX routines 1696 \rangle + \equiv
  static void hfinish_page_group(void)
  {
     uint8_t k;
     pointer p, q, r;
     end\_graf(); p \leftarrow hget\_current\_page();
     if (p \neq null) {
       delete\_glue\_ref(setpage\_topskip(p)); setpage\_topskip(p) \leftarrow top\_skip; add\_glue\_ref(top\_skip);
       setpage\_depth(p) \leftarrow max\_depth; flush\_node\_list(setpage\_list(p)); setpage\_list(p) \leftarrow link(head);
     }
     unsave(); pop_nest();
  }
1737. \langle HiT<sub>F</sub>X auxiliary routines 1703 \rangle + \equiv
  static pointer hget_current_page(void)
  {
     pointer p \leftarrow link(setpage\_head);
     if (p \equiv null) print_err("end_of_output_group_without_setpage_node");
     return p;
  }
  static pointer hget_current_stream(void)
  {
     pointer p, s;
     p \leftarrow hget\_current\_page();
     if (p \equiv null) return null;
     s \leftarrow setpage\_streams(p);
     if (s \equiv null) print_err("end_of_setstream_group_without_setstream_node");
     return s;
  }
```

1738. HINT Output. Here are the routines to initialize and terminate the output. The initialization is done in three steps: First we allocate the data structures to write nodes into buffers; this requires a directory and buffers for sections 0, 1, and 2.

```
1739. 〈HiT<sub>E</sub>X routines 1696〉 +=
static void hout_allocate(void)
{
    new_directory(dir_entries); new_output_buffers(); max_section_no ← 2; hdef_init();
    hput_content_start(); 〈insert an initial language node 1811〉
}
```

1740. Second we initialize the definitions and start the content section before the first content node is written; this is done when the *page\_contents* is about to change from *empty* to not *empty*. Finally, the actual output file *hout* needs to be opened; this must be done before calling *hput\_hint* which is already part of the termination routines. It is placed, however, much earlier because asking for the output file name—according to  $T_EX$ 's conventions—should come before the first item is put on the first page by the page builder.

```
\langle \text{HiT}_{\text{FX}} \text{ routines } 1696 \rangle + \equiv
  static void hint_open(void)
  ł
     if (job\_name \equiv 0) open\_log_file();
     pack_job_name(".hnt");
     while (\neg(hout \leftarrow open\_out((char *) name\_of\_file + 1, "wb")))
       prompt_file_name("file_name_for_output", ".hnt");
     output_file_name \leftarrow make_name_string();
     DBG(DBGBASIC, "Output_file_%s_opened\n", (char *) name_of_file + 1);
  }
#define HITEX_VERSION "1.1"
  static void hput_definitions();
  extern int option_global;
  static void hout_terminate(void)
  ł
     size_t s;
     if (hout \equiv \Lambda) return;
     hput\_content\_end(); hput\_definitions(); option\_global \leftarrow true;
                                                                               \triangleright use global names in the directory \triangleleft
     hput\_directory(); s \leftarrow hput\_hint("created_by_HiTeX_Version_"HITEX_VERSION);
     \langle record the names of files in optional sections 1741 \rangle
     print_nl("Output_written_on_"); slow_print(output_file_name); print("_(1_page,_"); print_int(s);
     print("_bytes).");
  }
  static void hint_close(void)
     hout_terminate();
     if (hout \neq \Lambda) fclose (hout);
     hout \leftarrow \Lambda;
```

## 1741 HiT<sub>E</sub>X

1741. The file name recording feature of  $HiT_EX$  makes it necessary to record the names of the files that are added as optional sections. This feature is not part of the *hput\_optional\_sections* function which is called from *hput\_hint*. The following simple loop will achieve this.

 $\langle$  record the names of files in optional sections  $1741 \rangle \equiv$ 

{

int i;

for  $(i \leftarrow 3; i \le max\_section\_no; i++)$  recorder\_record\_input(dir[i].file\_name); }

This code is used in section 1740.

1742. The HINT Directory. There is not much to do here: some code to find a new or existing directory entry, a variable to hold the number of directory entries allocated, a function to allocate a new file section, and an auxiliary function to convert  $T_EX$ 's file names to ordinary C strings.

 $\langle$  Find an existing directory entry  $1742 \rangle \equiv$ 

for  $(i \leftarrow 3; i \le max\_section\_no; i++)$ if  $(dir[i].file\_name \ne \Lambda \land strcmp(dir[i].file\_name, file\_name) \equiv 0)$  return i; This code is used in section 1746.

**1743.**  $\langle \text{Allocate a new directory entry 1743} \rangle \equiv i \leftarrow max\_section\_no; i++;$  **if** (i > #FFFF) QUIT("Toolmanylfilelsections"); **if**  $(i \ge dir\_entries)$  RESIZE $(dir, dir\_entries, Entry);$   $max\_section\_no \leftarrow i;$  **if**  $(max\_section\_no > \#\text{FFFF})$  QUIT("Toolmanylsections");  $dir[i].section\_no \leftarrow i;$ 

This code is used in section 1746.

# **1744.** $\langle \operatorname{HiT}_{E}X \operatorname{macros} 1744 \rangle \equiv # define RESIZE(P, S, T)$

#define RESIZE(F, S, I

```
{

int _n \leftarrow (S) * 1.4142136 + 0.5;

if (_n < 32) _n \leftarrow 32;

{

REALLOCATE(P, _n, T); memset((P) + (S), 0, (_n - (S)) * sizeof(T)); (S) \leftarrow _n;

}

See also sections 1756 and 1797.
```

This code is used in section 1694.

#### **1745.** $\langle \text{HiT}_{\text{E}}X \text{ variables } 1718 \rangle + \equiv$ static int *dir\_entries* $\leftarrow 4$ ;

```
1746. \langle \text{HiT}_{\text{E}} X \text{ auxiliary routines } 1703 \rangle + \equiv

static uint16_t hnew_file_section(char *file_name)

{

uint16_t i;

\langle \text{Find an existing directory entry } 1742 \rangle

\langle \text{Allocate a new directory entry } 1743 \rangle

dir[i].file_name \leftarrow strdup(file_name); \text{ return } i;

}
```

#### $\S1747$ HiT<sub>E</sub>X

1747. The following function uses  $T_EX$ 's function  $pack_file_name$  to create a new filename from a name n, a directory or "area" a, and an extension e.  $T_EX$  will truncate the new filename to  $file_name_size$  characters without warning. The new function will take a  $name_length$  equal to  $file_name_size$  as an indication that truncation has taken place and terminates the program. The return value converts a Pascal array, starting with index 1, into a C array starting with index 0.

```
\langle HiT_{EX} auxiliary routines 1703 \rangle + \equiv
```

```
static char *hfile_name(str_number n, str_number a, str_number e)
{
    pack_file_name(n, a, e, Λ);
    if (name_length ≥ file_name_size)
        QUIT("File_name_too_long_%d_>=_%d", name_length, file_name_size);
    return (char *) name_of_file + 1;
}
```

1748. HINT Definitions. Definitions are used for two reasons: they provide default values for the parameters that drive  $T_EX$ 's algorithms running in the HINT viewer, and they provide a compact notation for HINT content nodes.

To find the optimal coding for a HINT file, a global knowledge of the HINT file is necessary. This would require a two pass process: in the first pass HiT<sub>E</sub>X could gather statistics on the use of parameter values and content nodes as a basis for making definitions and in the second pass it could encode the content using these definitions. I consider it, however, more reasonable to write such a two pass optimizer as a separate program which can be used on any HINT file. Hence HiT<sub>F</sub>X uses a much simpler one pass approach:

 $HiT_EX$  generates definitions for  $T_EX$ -parameters using the values they have when the first non discardable item appears in *build\_page*. This is usually the case after initial style files have been processed and we can expect that they set useful default values.

The procedure that generates these definitions is called *hfix\_defaults*:

```
\langle HiT_{\rm E}X \text{ auxiliary routines } 1703 \rangle + \equiv
```

```
static void hfix_defaults(void)
```

 $\{ int i; \}$ 

DBG(DBGDEF, "Freezing\_HINT\_file\_defaults\n"); (Compute the page size 1717)

 $\langle$  Fix definitions for integer parameters 1754 $\rangle$ 

 $\langle$  Fix definitions for dimension parameters 1760  $\rangle$ 

 $\langle$  Fix definitions for glue parameters 1770 $\rangle$ 

 $\langle$  Fix definitions of page templates 1799 $\rangle$ 

```
}
```

**1749.** Further, HiT<sub>E</sub>X generates definitions to be used in content nodes on the fly: Whenever a routine outputs an item for which a definition might be available, it calls a  $hget_{\dots,no}$  function. This function returns, if possible, the reference number of a suitable definition. If no definition is available, the function will try to allocate a new one, only if all reference numbers from 0 to #FF are already in use, a -1 is returned to indicate failure.

There are two possible problems with this approach: We might miss a very common item because it occurs for the first time late in the input when all reference numbers are already in use. For example an extensive index might repeat a certain pattern for each entry. And second, we might make a definition for an item that occurs only once. Taken together the definition plus the reference to it requires more space than the same item without a definition.

We can hope that the first effect does not occur too often, especially if the  $T_EX$  file is short, and we know that the second effect is limited by the total number of definitions we can make plus four byte of overhead per instance.

Here we initialize the necessary data structures for definitions.

#### $\S1750$ HiT<sub>E</sub>X

**1750.** After all definitions are ready, we write them using the function *hput\_definitions*. When we output the definitions, we have to make sure to define references before we use them. This is achieved by using a specific ordering of the definitions in the function *hput\_definitions* and by preventing the allocation of new definitions as soon as the output of the definition section has started. The latter has the additional benefit that the maximum values do no longer change.

 $\langle HiT_{\rm E}X \text{ routines } 1696 \rangle + \equiv$ static void hput\_definitions()  $\triangleright$  write the definitions into the definitions buffer  $\triangleleft$ { int i; **uint32\_t** *d*, *m*, *s*; hput\_definitions\_start(); hput\_max\_definitions(); (Output language definitions 1812)  $\langle \text{Output font definitions } 1795 \rangle$  $\langle \text{Output integer definitions } 1757 \rangle$  $\langle \text{Output dimension definitions } 1762 \rangle$ Output extended dimension definitions 1767Output glue definitions 1773 $\langle \text{Output baseline skip definitions } 1779 \rangle$  $\langle \text{Output parameter list definitions } 1789 \rangle$ (Output discretionary break definitions 1785)  $\langle \text{Output page template definitions } 1801 \rangle$  $\triangleright$  expects the definitions section to be ended  $\triangleleft$ hput\_definitions\_end(); hput\_range\_defs(); hput\_label\_defs(); }

**1751.** In the following, we present for each node type the code to generate the definitions, using a common schema: We define a data structure called  $\dots$  *defined*, to hold the definitions; we define, if applicable, the T<sub>E</sub>X-parameters; we add an *hget\_...\_no* function to allocate new definitions; and we finish with the code to output the collected definitions.

Lets start with the most simple case: integers.

#### 624 INTEGERS

1752. Integers. The data structure to hold the integer definitions is a simple array with #100 entries. A more complex data structure, for example a hash table, could speed up searching for existing definitions but lets keep things simple for now.

## $\langle HiT_{E}X \text{ variables } 1718 \rangle + \equiv$

static int32\_t  $int\_defined[#100] \leftarrow \{0\};$ 

§1753 HiT<sub>E</sub>X

1753. Before we can generate definitions for  $T_{E}X$ -parameters, we have to map  $T_{E}X$ 's parameter numbers to HINT definition numbers. While it seems more convenient here to have the reverse mapping, we need the mapping only once to record parameter definitions, but we will need it repeatedly in the function  $hdef_param_node$  and the overhead here does not warrant having the mapping in both directions.

```
\langle \text{HiT}_{\text{FX}} \text{ variables } 1718 \rangle + \equiv
   static const int hmap_int[] \leftarrow \{
          pretolerance_no,
                                            \triangleright pretolerance_code 0 \triangleleft
          tolerance_no,
                                      \triangleright tolerance_code 1 \triangleleft
          line_penalty_no,
                                           \triangleright line_penalty_code 2 \triangleleft
          hyphen_penalty_no,
                                                 \triangleright hyphen_penalty_code 3 \triangleleft
           ex_hyphen_penalty_no,
                                                      \triangleright ex_hyphen_penalty_code 4 \triangleleft
                                            \triangleright club_penalty_code 5 \triangleleft
           club_penalty_no,
           widow_penalty_no,
                                               \triangleright widow_penalty_code 6 \triangleleft
           display_widow_penalty_no,
                                                            \triangleright display_widow_penalty_code 7 \triangleleft
          broken_penalty_no,
                                                \triangleright broken_penalty_code 8 \triangleleft
           -1.
                       \triangleright bin_op_penalty_code 9 \triangleleft
           -1.
                       \triangleright rel_penalty_code 10 \triangleleft
                                                       \triangleright \ pre\_display\_penalty\_code \ 11 \ \triangleleft
          pre_display_penalty_no,
          post_display_penalty_no,
                                                         \triangleright post_display_penalty_code 12 \triangleleft
          inter_line_penalty_no,
                                                     \triangleright inter_line_penalty_code 13 \triangleleft
                                                               \triangleright double_hyphen_demerits_code 14 \triangleleft
          double_hyphen_demerits_no,
                                                            \triangleright final_hyphen_demerits_code 15 \triangleleft
          final_hyphen_demerits_no,
          adj_demerits_no,
                                             \triangleright adj_demerits_code 16 \triangleleft
          -1,
                       \triangleright mag_code 17 \triangleleft
          -1.
                       \triangleright delimiter_factor_code 18 \triangleleft
                                       \triangleright looseness_code 19 \triangleleft
          looseness_no,
                               \triangleright time_code 20 \triangleleft
          time_no,
          day_{no},
                              \triangleright day_code 21 \triangleleft
          month_no,
                                  \triangleright month_code 22 \triangleleft
                               \triangleright year_code 23 \triangleleft
          year_no,
                       \triangleright show_box_breadth_code 24 \triangleleft
           -1,
           -1,
                       \triangleright show_box_depth_code 25 \triangleleft
           -1,
                       \triangleright hbadness_code 26 \triangleleft
           -1,
                       \triangleright vbadness_code 27 \triangleleft
                       \triangleright pausing_code 28 \triangleleft
           -1,
                       \triangleright tracing_online_code 29 \triangleleft
           -1,
           -1,
                       \triangleright tracing_macros_code 30 \triangleleft
           -1.
                       \triangleright tracing_stats_code 31 \triangleleft
           -1,
                       \triangleright tracing_paragraphs_code 32 \triangleleft
                       \triangleright tracing_pages_code 33 \triangleleft
           -1,
           -1,
                       \triangleright tracing_output_code 34 \triangleleft
           -1,
                       \triangleright tracing_lost_chars_code 35 \triangleleft
           -1,
                       \triangleright tracing_commands_code 36 \triangleleft
           -1,
                       \triangleright tracing_restores_code 37 \triangleleft
           -1,
                       \triangleright uc_hyph_code 38 \triangleleft
                       \triangleright output_penalty_code 39 \triangleleft
           -1.
           -1.
                       \triangleright max_dead_cycles_code 40 \triangleleft
                                         \triangleright hang_after_code 41 \triangleleft
          hang_after_no,
                                               \triangleright floating_penalty_code 42 \triangleleft
          floating_penalty_no
```

};

626 INTEGERS

**1754.** Now we can generate the definitions for integer parameters:

 $\begin{array}{l} \langle \mbox{ Fix definitions for integer parameters } 1754 \rangle \equiv \\ int\_defined[zero\_int\_no] \leftarrow 0; \\ \mbox{ for } (i \leftarrow pretolerance\_code; i \leq floating\_penalty\_code; i++) \\ \mbox{ if } (hmap\_int[i] \geq 0) \ int\_defined[hmap\_int[i]] \leftarrow int\_par(i); \\ max\_ref[int\_kind] \leftarrow \mbox{ MAX\_INT\_DEFAULT; } \end{array}$ 

This code is used in section 1748.

1755. The function  $hget_int_no$  tries to allocate a predefined integer number; if not successful, it returns -1.

```
 \begin{array}{l} \left\langle \operatorname{HiT}_{\operatorname{E}} X \text{ auxiliary routines } 1703 \right\rangle + \equiv \\ \operatorname{static int } hget\_int\_no(\operatorname{int} 32\_t n) \\ \left\{ & \\ \operatorname{int } i; \\ \operatorname{int } m \leftarrow max\_ref[int\_kind]; \\ \operatorname{for } (i \leftarrow 0; \ i \leq m; \ i++) \\ \quad \operatorname{if } (n \equiv int\_defined[i]) \ \operatorname{return } i; \\ \operatorname{if } (m < {}^{\#}\operatorname{FF} \land section\_no \equiv 2) \ \left\{ \\ m \leftarrow + + max\_ref[int\_kind]; \ int\_defined[m] \leftarrow n; \ \operatorname{return } m; \\ \right\} \\ \operatorname{else \ return } -1; \\ \end{array} \right\}
```

1756. Before we give the code to output an integer definition, we declare a macro that is useful for all the definitions. HPUTDEF takes a function F and a reference number R. It is assumed that F writes a definition into the output and returns a tag. The macro will then add the reference number and both tags to the output.

```
 \begin{array}{l} \left\langle \operatorname{HiTEX} \operatorname{macros} 1744 \right\rangle + \equiv \\ \# \operatorname{define} \operatorname{HPUTDEF}(F, R) \\ \left\{ & \\ \operatorname{uint32\_t\_p}; \\ \operatorname{uint8\_t\_f}; \\ \operatorname{HPUTNODE;} \quad \triangleright \text{ allocate } \triangleleft \\ \_p \leftarrow hpos - hstart; \ \operatorname{HPUT8}(0); \quad \triangleright \text{ tag } \triangleleft \\ \operatorname{HPUT8}(R); \quad \triangleright \text{ reference } \triangleleft \\ \_f \leftarrow F; \ hstart[\_p] \leftarrow \_f; \ \operatorname{DBGTAG}(\_f, hstart + \_p); \ \operatorname{DBGTAG}(\_f, hpos); \ \operatorname{HPUT8}(\_f); \\ \end{array} \right\}
```

1757. Definitions are written to the output only if they differ from HiT<sub>E</sub>X's built in defaults.

This code is used in section 1750.

1758 HiT<sub>E</sub>X

**1758. Dimensions.** We proceed as we did for integers, starting with the array that holds the defined dimensions.

```
\langle HiT_{FX} \text{ variables } 1718 \rangle + \equiv
   static scaled dimen_defined [#100] \leftarrow {0};
1759. \langle \text{HiT}_{\text{EX}} \text{ variables } 1718 \rangle + \equiv
   static const int hmap\_dimen[] \leftarrow \{
                       \triangleright par_indent_code 0 \triangleleft
           -1,
           -1.
                        \triangleright math_surround_code 1 \triangleleft
           line\_skip\_limit\_no, \triangleright line\_skip\_limit\_code 2 \triangleleft
           hsize_dimen_no,
                                           \triangleright hsize_code 3 \triangleleft
           vsize_dimen_no,
                                           \triangleright vsize_code 4 \triangleleft
           max\_depth\_no,
                                         \triangleright max_depth_code 5 \triangleleft
           split_max_depth_no,
                                                  \triangleright split_max_depth_code 6 \triangleleft
                       \triangleright box_max_depth_code 7 \triangleleft
           -1.
                       \triangleright hfuzz_code 8 \triangleleft
           -1,
                       \triangleright vfuzz_code 9 \triangleleft
           -1.
           -1,
                       \triangleright delimiter_shortfall_code 10 \triangleleft
           -1,
                       \triangleright null_delimiter_space_code 11 \triangleleft
                       \triangleright script_space_code 12 \triangleleft
           -1,
           -1,
                       \triangleright pre_display_size_code 13 \triangleleft
           -1,
                       \triangleright display_width_code 14 \triangleleft
                       \triangleright display_indent_code 15 \triangleleft
           -1,
           -1,
                       \triangleright overfull_rule_code 16 \triangleleft
                                            \triangleright hang_indent_code 17 \triangleleft
           hang_indent_no,
           -1,
                       \triangleright h_offset_code 18 \triangleleft
           -1,
                       \triangleright v_offset_code 19 \triangleleft
           emergency_stretch_no
                                                    \triangleright emergency_stretch_code 20 \triangleleft
   };
```

```
1760. 〈Fix definitions for dimension parameters 1760〉 ≡

dimen_defined[zero_dimen_no] ← 0;

for (i ← par_indent_code; i ≤ emergency_stretch_code; i++)

    if (hmap_dimen[i] ≥ 0) dimen_defined[hmap_dimen[i]] ← dimen_par(i);

    dimen_defined[hsize_dimen_no] ← page_h; dimen_defined[vsize_dimen_no] ← page_v;

    dimen_defined[quad_no] ← quad(cur_font); dimen_defined[math_quad_no] ← math_quad(text_size);

    max_ref[dimen_kind] ← MAX_DIMEN_DEFAULT;
```

This code is used in section 1748.

#### 628 DIMENSIONS

**1761.**  $\langle \text{HiT}_{\text{E}}X \text{ auxiliary routines } 1703 \rangle + \equiv$ 

static int hget\_dimen\_no(scaled s)

 $\triangleright\,$  tries to allocate a predefined dimension number in the range 0 to 0xFF if not successful return -1  $\,\triangleleft\,$ 

```
{
    int i;
    int m \leftarrow max_ref[dimen_kind];
    for (i \leftarrow 0; i \leq m; i++)
        if (s \equiv dimen_defined[i]) return i;
    if (m < #FF \land section_no \equiv 2) {
        m \leftarrow ++max_ref[dimen_kind]; dimen_defined[m] \leftarrow s; return m;
    }
    else return -1;
}
```

**1762.** (Output dimension definitions 1762)  $\equiv$ 

```
DBG(DBGDEF, "Maximum_dimen_reference:_%d\n", max_ref[dimen_kind]);
```

```
for (i \leftarrow max\_fixed[dimen\_kind] + 1; i \le max\_default[dimen\_kind]; i++) {
```

```
if (dimen\_defined[i] \neq dimen\_defaults[i]) HPUTDEF(hput\_dimen(dimen\_defined[i]), i);
```

for (;  $i \leq max\_ref[dimen\_kind]$ ; i++) HPUTDEF( $hput\_dimen(dimen\_defined[i]), i$ ); This code is used in section 1750.

 $\S{1763} \qquad {\rm HiT}_{\!E\!X}$ 

```
1763. Extended Dimensions.

\langle \text{HiT}_{\text{E}} X \text{ variables } 1718 \rangle +\equiv

static struct {

scaled w, h, v;

} xdimen\_defined[#100];
```

**1764.**  $\langle \text{Initialize definitions for extended dimensions 1764} \rangle \equiv$  **for**  $(i \leftarrow 0; i \leq max\_fixed[xdimen\_kind]; i++) \{$  $xdimen\_defined[i].w \leftarrow xdimen\_defaults[i].w; xdimen\_defined[i].h \leftarrow \text{ONE} * xdimen\_defaults[i].h; xdimen\_defined[i].v \leftarrow \text{ONE} * xdimen\_defaults[i].v; } \}$ 

This code is used in section 1749.

**1765.** To obtain a reference number for an extended dimension, we search the array and if no match was found, we allocate a new entry, reallocating the array if needed.

```
{HiT<sub>E</sub>X auxiliary routines 1703 > +=
static int hget_xdimen_no(pointer p)
{
    int i;
    for (i ← 0; i ≤ max_ref[xdimen_kind]; i++) {
        if (xdimen_defined[i].w ≡ xdimen_width(p) ∧ xdimen_defined[i].h ≡
            xdimen_hfactor(p) ∧ xdimen_defined[i].v ≡ xdimen_vfactor(p)) return
            i;
        }
        if (section_no ≠ 2) return -1;
        if (section_no ≠ 2) return -1;
        max_ref[xdimen_kind] ← i; xdimen_defined[i].w ← xdimen_width(p);
        xdimen_defined[i].h ← xdimen_hfactor(p); xdimen_defined[i].v ← xdimen_vfactor(p); return i;
}
```

```
1766. \langle \text{HiTEX routines 1696} \rangle +\equiv

static pointer new_x dimen(\text{scaled } w, \text{scaled } h, \text{scaled } v)

{

pointer p \leftarrow get_node(xdimen_node_size);

type(p) \leftarrow whatsit_node; subtype(p) \leftarrow xdimen_node; xdimen_width(p) \leftarrow w;

xdimen_h factor(p) \leftarrow h; xdimen_v factor(p) \leftarrow v; \text{ return } p;

}
```

```
1767. \langle \text{Output extended dimension definitions 1767} \rangle \equiv DBG(DBGDEF, "Maximum_lxdimen_lreference: _%d\n", max_ref[xdimen_kind]); for <math>(i \leftarrow max_fixed[xdimen_kind] + 1; i \leq max_default[xdimen_kind]; i++) \{ \text{Xdimen } x; x.w \leftarrow xdimen_defined[i].w; x.h \leftarrow xdimen_defined[i].h/(double) ONE; x.v \leftarrow xdimen_defined[i].v/(double) ONE; if <math>(x.w \neq xdimen_defaults[i].w \lor x.h \neq xdimen_defaults[i].h \lor x.v \neq xdimen_defaults[i].v) \text{ HPUTDEF}(hput_xdimen(\&x), i); \} for (; i \leq max_ref[xdimen_kind]; i++) \{ \text{Xdimen } x; x.w \leftarrow xdimen_defined[i].w; x.h \leftarrow xdimen_defined[i].h/(double) ONE; x.v \leftarrow xdimen_defined[i].w; x.h \leftarrow xdimen_defined[i].h/(double) ONE; x.v \leftarrow xdimen_defined[i].w; x.h \leftarrow xdimen_defaults[i].v] + 1 \} \} for (; i \leq max_ref[xdimen_kind]; i++) \{ \text{Xdimen } x; x.w \leftarrow xdimen_defined[i].w; x.h \leftarrow xdimen_defined[i].h/(double) ONE; x.v \leftarrow xdimen_defined[i].v/(double) ONE; HPUTDEF(hput_xdimen(\&x), i); \} \}
```

This code is used in section 1750.

 $\S1768$  HiT<sub>E</sub>X

1768. Glues. In general there are two choices on how to store a definition: We can use the data structures used by  $T_EX$  or we can use the data structures defined by HINT. If we are lucky, both of them are the same as we have seen for integers and dimensions. For extended dimensions, we had to use the HINT data type **Xdimen** because  $T_EX$  has no corresponding data type and uses only reference numbers. In the case of glue, we definitely have a choice. We decide to use  $T_EX$ 's pointers to glue specifications in the hope to save some work when comparing glues for equality, because  $T_EX$  already reuses glue specifications and often a simple comparison of pointers might suffice.

 $\langle HiT_EX \text{ variables } 1718 \rangle + \equiv$ static pointer glue\_defined [#100];

```
1769. \langle \text{HiT}_{\text{F}} X \text{ variables } 1718 \rangle + \equiv
   static int hmap\_glue[] \leftarrow \{
          line_skip_no,
                                    \triangleright line_skip_code 0 \triangleleft
          baseline\_skip\_no\,,
                                           \triangleright baseline_skip_code 1 \triangleleft
                      \triangleright par_skip_code 2 \triangleleft
          -1.
          above_display_skip_no,
                                                    \triangleright above_display_skip_code 3 \triangleleft
          below_display_skip_no,
                                                    \triangleright below_display_skip_code 4 \triangleleft
          above_display_short_skip_no,
                                                              \triangleright above_display_short_skip_code 5 <
                                                             \triangleright below_display_short_skip_code 6 <
          below_display_short_skip_no,
          left_skip_no,
                                    \triangleright left_skip_code 7 \triangleleft
                                      \triangleright right_skip_code 8 \triangleleft
          right_skip_no,
                                    \triangleright top_skip_code 9 <
          top\_skip\_no,
          split_top_skip_no,
                                            \triangleright split_top_skip_code 10 \triangleleft
          tab\_skip\_no,
                                    \triangleright tab_skip_code 11 \triangleleft
          -1.
                      \triangleright space_skip_code 12 \triangleleft
          -1,
                      \triangleright xspace_skip_code 13 \triangleleft
                                        \triangleright par_fill_skip_code 14 \triangleleft
          par_fill_skip_no
   };
```

```
 \begin{array}{ll} \textbf{1770.} & \langle \text{Fix definitions for glue parameters } 1770 \rangle \equiv \\ glue\_defined[zero\_skip\_no] \leftarrow zero\_glue; \; incr(glue\_ref\_count(zero\_glue)); \\ \textbf{for } (i \leftarrow line\_skip\_code; \; i \leq par\_fill\_skip\_code; \; i++) \\ & \textbf{if } (hmap\_glue[i] \geq 0) \\ & glue\_defined[hmap\_glue[i]] \leftarrow glue\_par(i); \; incr(glue\_ref\_count(glue\_par(i))); \\ \\ & \\ & max\_ref[glue\_kind] \leftarrow \texttt{MAX\_GLUE\_DEFAULT}; \end{array}
```

This code is used in section 1748.

#### 632 GLUES

**1771.** Next we define some auxiliary routines to compare glues for equality and to convert glues between the different representations.

```
 \begin{array}{l} \left\{ \operatorname{HiT}_{E\!X} \operatorname{auxiliary\ routines\ 1703} \right) + \equiv \\ \operatorname{static\ int\ } glue\_spec\_equal(\operatorname{pointer\ } p,\operatorname{pointer\ } q) \\ \left\{ \\ \operatorname{return\ } (width(q) \equiv width(p) \land stretch(q) \equiv stretch(p) \land shrink(q) \equiv shrink(p) \land (stretch\_order(q) \equiv stretch\_order(q) \equiv stretch\_order(p) \lor shrink(q) \equiv 0)); \\ \right\} \\ \operatorname{static\ int\ } glue\_equal(\operatorname{pointer\ } p,\operatorname{pointer\ } q) \\ \left\{ \\ \operatorname{return\ } p \equiv q \lor glue\_spec\_equal(p,q); \\ \right\} \\ \operatorname{static\ int\ } Glue\_equal(\operatorname{Glue\ } * p,\operatorname{Glue\ } * q) \\ \left\{ \\ \operatorname{return\ } (p \rightarrow w.w \equiv q \rightarrow w.w \land p \rightarrow w.h \equiv q \rightarrow w.h \land p \rightarrow w.v \equiv q \rightarrow w.v \land p \rightarrow p.f \equiv q \rightarrow p.f \land p \rightarrow m.f \equiv q \rightarrow m.f \land (p \rightarrow p.o \equiv q \rightarrow p.o \lor p \rightarrow p.f \equiv 0.0) \land (p \rightarrow m.o \equiv q \rightarrow m.o \lor q \rightarrow m.f \equiv 0.0)); \\ \end{array} \right\}
```

**1772.** To find a matching glue we make two passes over the defined glues: on the first pass we just compare pointers and on the second pass we also compare values. An alternative approach to speed up searching is used for parameter lists as described below.

```
\langle \text{HiT}_{\text{F}} X \text{ auxiliary routines } 1703 \rangle + \equiv
  static int hget_glue_no(pointer p)
  {
     static int rover \leftarrow 0;
     int i;
     if (p \equiv zero_glue) return zero_skip_no;
     for (i \leftarrow 0; i \leq max\_ref[glue\_kind]; i++) {
        if (p \equiv glue\_defined[rover]) return rover;
        else if (rover \equiv 0) rover \leftarrow max\_ref[glue\_kind];
        else rover ---;
     for (i \leftarrow 0; i \leq max\_ref[glue\_kind]; i++) {
        pointer q \leftarrow glue\_defined[rover];
        if (glue\_spec\_equal(p,q)) return rover;
        else if (rover \equiv 0) rover \leftarrow max\_ref[glue\_kind];
        else rover ---;
     if (max\_ref[glue\_kind] < {}^{\#}FF \land section\_no \equiv 2) {
        rover \leftarrow ++max\_ref[glue\_kind]; glue\_defined[rover] \leftarrow p; incr(glue\_ref\_count(p));
        DBG(DBGDEF, "Defining_new_glue_%d\n", rover); return rover;
     }
     else return -1;
  }
```

1773 HiT<sub>E</sub>X

**1773.**  $\langle \text{Output glue definitions 1773} \rangle \equiv$ DBG(DBGDEF, "Maximum\_glue\_reference: "%d\n", max\_ref[glue\_kind]); for  $(i \leftarrow max_fixed[glue_kind] + 1; i \leq max_default[glue_kind]; i++) \{$ Glue g;  $to_Glue(glue_defined[i], \&g);$ if  $(\neg Glue_equal(\&g, \&glue_defaults[i]))$  HPUTDEF $(hput_glue(\&g), i);$   $\}$ for  $(; i \leq max_ref[glue_kind]; i++)$  HPUTDEF $(hout_glue_spec(glue_defined[i]), i);$ This code is used in section 1750.

1774. The above code uses the following conversion routine. While HINT supports glue that depends on hsize and vsize, this is currently not supported by HiTEX. Future versions of HiTEX should extend glue spec nodes (and kern nodes) by fields for *hfactor* and *vfactor* which are zero by default. This would leave most parts of TEX unchanged. As a work-around one can combine a box with an extended dimension with a regular glue or kern.

 $\begin{array}{l} \left\langle \operatorname{HiT}_{\operatorname{E}} X \text{ auxiliary routines } 1703 \right\rangle + \equiv \\ \operatorname{static void } to\_Glue(\operatorname{pointer} p, \operatorname{Glue} *g) \\ \left\{ & \\ g \rightarrow w.w \leftarrow width(p); \ g \rightarrow w.h \leftarrow g \rightarrow w.v \leftarrow 0.0; \ g \rightarrow p.f \leftarrow stretch(p)/(\operatorname{double}) \operatorname{ONE}; \\ g \rightarrow p.o \leftarrow stretch\_order(p); \ g \rightarrow m.f \leftarrow shrink(p)/(\operatorname{double}) \operatorname{ONE}; \ g \rightarrow m.o \leftarrow shrink\_order(p); \\ \end{array} \right\}$ 

**1775. Baseline Skips.** TeX's baseline nodes just store a baseline skip reference number. We have seen this situation before when dealing with extended dimensions and the solution here is the same: a dynamically allocated array.

 $\langle \text{HiT}_{\text{E}} X \text{ variables } 1718 \rangle + \equiv$ typedef struct { pointer  $ls, bs; \triangleright$  line skip and baselineskip gluespecs  $\triangleleft$ scaled  $lsl; \triangleright$  lineskip limit  $\triangleleft$ } bl\_definition; static bl\_definition  $*bl_defined \leftarrow \Lambda;$ static int  $bl_used \leftarrow 0, bl_allocated \leftarrow 0;$ 

**1776.** The zero baseline skip is predefined which prevents an ambiguous info value of zero in a baseline node.

 $\begin{array}{l} \left\langle \text{Initialize definitions for baseline skips 1776} \right\rangle \equiv \\ bl\_allocated \leftarrow 8; \ \texttt{ALLOCATE}(bl\_defined, bl\_allocated, \texttt{bl\_definition}); \\ bl\_defined[zero\_baseline\_no].bs \leftarrow zero\_glue; \ incr(glue\_ref\_count(zero\_glue)); \\ bl\_defined[zero\_baseline\_no].ls \leftarrow zero\_glue; \ incr(glue\_ref\_count(zero\_glue)); \\ bl\_defined[zero\_baseline\_no].ls \leftarrow 0; \ bl\_used \leftarrow \texttt{MAX\_BASELINE\_DEFAULT} + 1; \\ max\_ref[baseline\_kind] \leftarrow \texttt{MAX\_BASELINE\_DEFAULT}; \end{array}$ 

This code is used in section 1749.

```
1777. \langle \text{HiT}_{\text{FX}} \text{ auxiliary routines } 1703 \rangle + \equiv
  static int hget_baseline_no(pointer bs, pointer ls, scaled lsl)
   ł
      static int rover \leftarrow 0;
      int i;
      for (i \leftarrow 0; i < bl\_used; i++)
                                                 \triangleright search for an existing spec \triangleleft
      ł
        bl_definition *q \leftarrow \&(bl\_defined[rover]);
        if (glue\_equal(bs, q \rightarrow bs) \land glue\_equal(ls, q \rightarrow ls) \land lsl \equiv q \rightarrow lsl) return rover;
        else if (rover \equiv 0) rover \leftarrow bl\_used - 1;
        else rover ---;
      if (bl\_used \ge bl\_allocated) RESIZE(bl\_defined, bl\_allocated, bl\_definition);
      rover \leftarrow bl\_used \leftrightarrow;
      if (rover < #100 \land section_no \equiv 2) max_ref[baseline_kind] \leftarrow rover;
      if (glue_equal(bs, zero_glue)) {
         bl_defined[rover].bs \leftarrow zero_glue; incr(glue_ref_count(zero_glue));
      else {
        bl\_defined[rover].bs \leftarrow bs; incr(glue\_ref\_count(bs));
      if (glue_equal(ls, zero_glue)) {
        bl\_defined[rover].ls \leftarrow zero\_glue; \ incr(glue\_ref\_count(zero\_glue));
      else {
        bl\_defined[rover].ls \leftarrow ls; incr(glue\_ref\_count(ls));
      bl\_defined[rover].lsl \leftarrow lsl; return rover;
  }
```

1778 HiT<sub>E</sub>X

**1778.** The following routine does not allocate a new glue definition, because the baseline definitions are output after the glue definitions. This is not perfect.

```
\langle HiT_FX auxiliary routines 1703 \rangle + \equiv
   static uint8_t hout_glue_spec(pointer p);
   static uint8_t hout_baselinespec(int n)
   {
      Info i \leftarrow b\theta\theta\theta;
      pointer p;
      scaled s;
      s \leftarrow bl\_defined[n].lsl;
      if (s \neq 0) {
         HPUT32(s); i \models b001;
      }
      p \leftarrow bl\_defined[n].bs;
      if (p \neq zero\_glue) {
         uint8_t *pos;
         uint8_t tag;
         HPUTNODE;
                            \triangleright allocate \triangleleft
         pos \leftarrow hpos; hpos \leftrightarrow +;
                                           ⊳ tag ⊲
         tag \leftarrow hout\_glue\_spec(p); *pos \leftarrow tag; DBGTAG(tag, pos); DBGTAG(tag, hpos); HPUT8(tag);
         i = b100;
      }
      p \leftarrow bl\_defined[n].ls;
      if (p \neq zero\_glue) {
         uint8_t *pos;
         uint8_t tag;
         HPUTNODE;
                            ⊳ allocate ⊲
         pos \leftarrow hpos; hpos \leftrightarrow +;
                                           ⊳ tag ⊲
         tag \leftarrow hout\_glue\_spec(p); *pos \leftarrow tag; \ \texttt{DBGTAG}(tag, pos); \ \texttt{DBGTAG}(tag, hpos); \ \texttt{HPUT8}(tag);
         i = b010;
      }
      return TAG(baseline_kind, i);
   }
1779. (Output baseline skip definitions 1779) \equiv
   \texttt{DBG}(\texttt{DBGDEF}, \texttt{"Defining}_{\sqcup}\texttt{%d}_{\sqcup}\texttt{baseline}_{J}\texttt{skips}\texttt{n"}, \textit{max\_ref}[\textit{baseline\_kind}]);
   for (i \leftarrow 1; i \leq max\_ref[baseline\_kind]; i++) {
      uint32_t pos \leftarrow hpos - hstart;
      uint8_t tag;
      hpos ++;
                      \triangleright\, space for the tag \,\triangleleft\,
      HPUT8(i);
                        \triangleright reference \triangleleft
      tag \leftarrow hout\_baselinespec(i); hstart[pos] \leftarrow tag; HPUT8(tag);
   }
This code is used in section 1750.
```

#### 636 BASELINE SKIPS

 $1780. \ \ \, The following function is needed in HiT_{E\!X}$  to produce debugging output if needed.

```
{HiT<sub>E</sub>X routines 1696} +=
static void print_baseline_skip(int i)
{
    if (0 ≤ i ∧ i < bl_used) {
        print_spec(bl_defined[i].bs,0); print_char(','); print_spec(bl_defined[i].ls,0); print_char(',');
        print_scaled(bl_defined[i].lsl);
    }
    else print("unknown");
}</pre>
```

1781 HiT<sub>E</sub>X

**1781.** Discretionary breaks. For discretionary breaks, we use again the pointer representation.

```
\langle \text{HiT}_{\text{E}}X \text{ variables } 1718 \rangle +\equiv
static pointer dc\_defined[#100];
```

**1782.** There are no predefined discretionary breaks and so we start with three auxiliary functions and the function to get a "disc" number.

The first two routines are used to compare discretionary breaks in order to reuse already defined disc numbers. The pre and post break lists must consist entirely of character, kern, box, rule, and ligature nodes. Unfortunately a box node might contain all kinds of nodes and its content might be huge and deeply nested. The following routine will not make a complete comparison but will give up if the box content is "too complex".

```
\langle HiT_{E}X \text{ auxiliary routines } 1703 \rangle + \equiv
```

static bool  $list_equal$  (pointer p, pointer q);

```
static bool node\_equal(pointer p, pointer q)
```

```
{
```

- if  $(is\_char\_node(p) \land is\_char\_node(q) \land font(p) \equiv font(q) \land character(p) \equiv character(q))$  return true;
- if  $(\neg is\_char\_node(p) \land \neg is\_char\_node(q))$  { if  $(type(p) \neq type(q))$  return false;
  - if  $(type(p) \equiv kern\_node \land subtype(p) \equiv subtype(q) \land width(p) \equiv width(q))$  return true;
  - if  $(type(p) \equiv ligature_node \land character(lig_char(p)) \equiv character(lig_char(q)) \land font(lig_char(p)) \equiv font(lig_char(q)))$  return true;
  - if  $(type(p) \equiv rule\_node \land width(p) \equiv width(q) \land height(p) \equiv height(q) \land depth(p) \equiv depth(q))$ return true;

```
}
```

```
return false;
```

}

```
static bool list_equal(pointer p, pointer q)
\{ loop \}
     if (p \equiv q) return true;
     if (p \equiv null \lor q \equiv null) return false;
     if (\neg node\_equal(p,q)) return false;
     p \leftarrow link(p); q \leftarrow link(q);
  }
}
static pointer copy_disc_node(pointer p)
ł
  pointer q;
  q \leftarrow qet_node(small_node_size); pre_break(q) \leftarrow copy_node_list(pre_break(p));
  post\_break(q) \leftarrow copy\_node\_list(post\_break(p)); type(q) \leftarrow type(p); subtype(q) \leftarrow subtype(p);
     \triangleright replace count and explicit bit \triangleleft
  return q;
}
```

```
1783. \langle \text{HiT}_{\text{FX}} \text{ routines } 1696 \rangle + \equiv
         static int hget_disc_no(pointer p)
         {
                    static int rover \leftarrow 0;
                    int i;
                    for (i \leftarrow 0; i \leq max\_ref[disc\_kind]; i++) {
                              pointer q \leftarrow dc\_defined[rover];
                              if (is\_auto\_disc(p) \equiv is\_auto\_disc(q) \land replace\_count(p) \equiv replace\_count(q) \land list\_equal(pre\_break(p), dist_equal(pre\_break(p), dist_equal(pre\_b
                                                            pre\_break(q)) \land list\_equal(post\_break(p), post\_break(q))) return rover;
                              else if (rover \equiv 0) rover \leftarrow max\_ref[disc\_kind];
                              else rover ---;
                    if (max\_ref[disc\_kind] \ge {}^{\#}FF \lor section\_no \ne 2) return -1;
                    rover \leftarrow ++ max\_ref[disc\_kind]; dc\_defined[rover] \leftarrow copy\_disc\_node(p);
                    \langle Allocate font numbers for glyphs in the pre- and post-break lists 1784 \rangle
                    return rover;
         }
```

**1784.** When we allocate disc numbers we might have fonts inside the pre- or post-break list, that never show up anywhere else in the content. These fonts would then be undefined once we start the definition section. So we have to make sure, all necessary fonts get defined.

 $\langle$  Allocate font numbers for glyphs in the pre- and post-break lists  $1784 \rangle \equiv ensure\_font\_no(pre\_break(p)); ensure\_font\_no(post\_break(p));$ This code is used in section 1783.

**1785.** (Output discretionary break definitions 1785)  $\equiv$  DBG(DBGDEF, "Maximum\_disc\_reference:\_%d\n", max\_ref[disc\_kind]); for  $(i \leftarrow 0; i \leq max_ref[disc_kind]; i++)$  HPUTDEF(hout\_disc(dc\_defined[i]), i); This code is used in section 1750.

1786 HiT<sub>E</sub>X

**1786. Parameter Lists.** We store predefined parameter lists in a hash table in order to speed up finding existing parameter lists. The parameter list itself is stored as a byte sequence using the short HINT file format. We link the table entries in order of increasing reference numbers to be able to output them in a more "orderly" fashion.

**1787.** Next we define three short auxiliary routines and the *hget\_param\_list\_no* function.

```
\langle \text{HiT}_{\text{FX}} \text{ routines } 1696 \rangle + \equiv
   static uint32_t hparam_list_hash(List *l)
   {
      uint32_t h \leftarrow 0;
      uint32_t i;
      for (i \leftarrow 0; i < l \rightarrow s; i + ) h \leftarrow 3 * h + hstart[l \rightarrow p + i];
      return h;
   }
   static bool pl_equal(List *l, uint8_t *p)
   {
      uint8_t *q \leftarrow hstart + l \rightarrow p;
      uint32_t i;
      for (i \leftarrow 0; i < l \rightarrow s; i \leftrightarrow)
         if (q[i] \neq p[i]) return false;
      return true;
   }
   static void pl_copy(List *l, uint8_t *p)
   ł
      uint8_t *q \leftarrow hstart + l \rightarrow p;
      memcpy(p,q,l\!\rightarrow\!s);
   }
   static int hget_param_list_no(List *l)
   ł
      uint32_t h;
      int i;
      if (l \rightarrow s \leq 0) return 0;
      h \leftarrow hparam\_list\_hash(l); i \leftarrow h \% PLH\_SIZE;
      while (pl\_defined[i].p \neq \Lambda) {
         if (pl\_defined[i].h \equiv h \land pl\_equal(l, pl\_defined[i].p)) return pl\_defined[i].n;
         i \leftarrow i + 199;
                               \triangleright some other prime \triangleleft
         if (i \geq \text{PLH}_\text{SIZE}) i \leftarrow i - \text{PLH}_\text{SIZE};
      if (max\_ref[param\_kind] \ge {}^{\#}FF \lor section\_no \neq 2) return -1;
      pl\_defined[i].n \leftarrow ++max\_ref[param\_kind]; *pl\_tail \leftarrow i; pl\_tail \leftarrow \&(pl\_defined[i].l);
      pl\_defined[i].l \leftarrow 0; \ pl\_defined[i].h \leftarrow h; \ pl\_defined[i].s \leftarrow l \rightarrow s;
      ALLOCATE (pl\_defined[i], p, l \rightarrow s, uint8_t); pl\_copy(l, pl\_defined[i], p); return pl\_defined[i], n;
   }
```

#### 1788 HiT<sub>E</sub>X

1788. To output parameter lists, we need a function to output a parameter node:

```
\langle HiT_{FX} routines 1696 \rangle + \equiv
  static void hdef_param_node(int ptype, int pnumber, int pvalue)
  {
    if (ptype \equiv int_type) {
      if (pvalue \equiv int\_defined[hmap\_int[pnumber]]) return;
      else HPUTDEF(hput_int(pvalue), hmap_int[pnumber]);
    }
    else if (ptype \equiv dimen_type) {
      if (pvalue \equiv dimen_defined[hmap_dimen[pnumber]]) return;
      else HPUTDEF(hput_dimen(pvalue), hmap_dimen[pnumber]);
    }
    else if (ptype \equiv glue\_type) {
      if (glue_equal(pvalue, glue_defined[hmap_glue[pnumber]])) return;
      else HPUTDEF(hout_glue_spec((pointer) pvalue), hmap_glue[pnumber]);
    else QUIT("Unexpected_parameter_type_%d", ptype);
  }
```

**1789.** Now we use the linked list starting with  $pl_head$  to output the predefined parameter lists sorted by their reference number.

 $\begin{array}{l} \langle \text{Output parameter list definitions 1789} \rangle \equiv \\ \text{DBG(DBGDEF, "Defining_kd_parameter_lists\n", max_ref[param_kind]);} \\ \textbf{for } (i \leftarrow pl\_head; i > 0; i \leftarrow pl\_defined[i].l) \\ \textbf{int } j,k; \\ \text{DBG(DBGDEF, "Defining_parameter_list_%d, size_0x%x\n", i, pl\_defined[i].s);} \\ j \leftarrow hsize\_bytes(pl\_defined[i].s); \text{ HPUTX}(1 + 1 + j + 1 + pl\_defined[i].s + 1 + j + 1); \\ \textbf{if } (j \equiv 4) \ k \leftarrow 3; \\ \textbf{else } k \leftarrow j; \\ \text{HPUTTAG(param\_kind, k); \text{ HPUT8}(pl\_defined[i].s); \ hput\_list\_size(pl\_defined[i].s, j); \ \text{HPUT8}(\#100 - k); \\ memcpy(hpos, pl\_defined[i].p, pl\_defined[i].s); \ hpos \leftarrow hpos + pl\_defined[i].s; \ \text{HPUT8}(\#100 - k); \\ hput\_list\_size(pl\_defined[i].s, j); \ \text{HPUTTAG}(param\_kind, k); \\ \end{array}$ 

This code is used in section 1750.

#### 642 Fonts

**1790.** Fonts. To store a font definition, we define the data type Font and an array *hfonts* of pointers indexed by HINT font numbers. To map HINT font numbers to  $T_EX$  font numbers, the Font contains the *i* field; to map  $T_EX$  font numbers to HINT font numbers, we use the array *hmap\_font*.

```
\langle \text{HiT}_{\text{FX}} \text{ variables } 1718 \rangle + \equiv
#define MAX_FONTS #100
   typedef struct {
      uint8_t i;
                         ▷ the T<sub>E</sub>X font number ⊲
      pointer g;
                           \triangleright space glue \triangleleft
      pointer h;
                           \triangleright default hyphen \triangleleft
      pointer p[MAX\_FONT\_PARAMS];
                                                      \triangleright font parameters \triangleleft
      uint16_t m; \triangleright section number of font metric file \triangleleft
                             \triangleright section number of font glyph file \triangleleft
      uint16_t y;
   } Font;
   static Font *hfonts[MAX_FONTS] \leftarrow \{\Lambda\};
   static int hmap_font[MAX_FONTS];
```

```
1791. \langle Initialize definitions for fonts 1791 \rangle \equiv
for (i \leftarrow 0; i < #100; i++) hmap_font[i] \leftarrow -1; max_ref[font_kind] \leftarrow -1;
```

This code is used in section 1749.

#### $\S{1792} \qquad {\rm HiT}_{\!E\!X}$

**1792.** Allocation of a **Font** record takes place when we translate a  $T_EX$  font number to a HINT font number using the function *hget\_font\_no*, and while doing so discover that the corresponding HINT font number does not yet exist. Because the **Font** structure must be initialized after allocating it, we start with some auxiliary routines for that purpose.

```
\langle \text{HiT}_{\text{FX}} \text{ auxiliary routines } 1703 \rangle + \equiv
  static pointer find_space_glue(internal_font_number f)
  { font_index main_k;
     pointer main_p \leftarrow font_glue[f];
     if (main_p \equiv null) { main_p \leftarrow new\_spec(zero\_glue); main_k \leftarrow param\_base[f] + space\_code;
        width (main_p) \leftarrow font_info[main_k].sc; \quad \triangleright that's space(f) \triangleleft
        stretch(main_p) \leftarrow font_info[main_k + 1].sc;
                                                                      \triangleright and space_stretch(f) \triangleleft
        shrink(main_p) \leftarrow font\_info[main_k + 2].sc;
                                                                      \triangleright and space\_shrink(f) \triangleleft
        font\_glue[f] \leftarrow main\_p;
     }
     return main_p;
   }
  static pointer hget_font_space(uint8_t f)
   ł
     pointer p;
     if (space\_skip \equiv zero\_glue) p \leftarrow find\_space\_glue(f);
     else p \leftarrow glue\_par(space\_skip\_code);
     add\_glue\_ref(p); return p;
   }
  static pointer hget_font_hyphen(uint8_t f)
   ł
     pointer p;
     int c;
     p \leftarrow new\_disc(); c \leftarrow hyphen\_char[f];
     if (c \ge 0 \land c < 256) pre_break(p) \leftarrow new\_character(f, c);
     return p;
   }
  static void hdef_font_params(pointer p[MAX_FONT_PARAMS])
         \triangleright used only for texts \triangleleft
   ł
   }
```

#### 644 Fonts

**1793.** In the following code, f is a T<sub>E</sub>X internal font number and g is the corresponding HINT font number. T<sub>E</sub>X's null-font, a kind of undefined font containing no characters is replaced by HINT's font number zero. Actually the nullfont should never appear in the output, but if it does so, either an error message or a more sensible replacement font might be in order.

Finding the right font file based on the name of the name of the .tfm file might require finding a .map file using kpse\_find\_file(name, kpse\_fontmap\_format, false). This is currently not implemented.

```
\langle HiT_{FX} auxiliary routines 1703 \rangle + \equiv
  static char *hfind_glyphs(char *filename)
  {
     char *fname \leftarrow \Lambda;
     kpse_glyph_file_typefile_ret; fname \leftarrow kpse_find_file(filename, kpse_type1_format, true);
     if (fname \equiv \Lambda) fname \leftarrow kpse_find_file(filename, kpse_truetype_format, true);
     if (fname \equiv \Lambda) fname \leftarrow kpse_find_file(filename, kpse_opentype_format, true);
     if (fname \equiv \Lambda) fname \leftarrow kpse\_find\_glyph(filename, option\_dpi, kpse\_pk\_format, &file\_ret);
     if (fname \equiv \Lambda) fprintf(stderr, "Unable_to_find_glyph_data_for_font_%s\n", filename), exit(1);
     return fname;
  static uint8_t hget_font_no(uint8_t f)
     int q;
     char *n, *fn;
     int l;
     if (f \equiv 0) {
       DBG(DBGFONT, "TeX_nullfont_->_0\n"); return 0; }
     g \leftarrow hmap\_font[f]; DBG(DBGFONT, "Mapping_TeX_font_%d->%d\n", f, g);
     if (g \ge 0) return g;
     DBG(DBGDEF, "New_TeX_font_%d\n", f);
     if (max\_ref[font\_kind] \ge #100) QUIT("too_many_fonts_in_use");
     g \leftarrow ++(max\_ref[font\_kind]); \text{ ALLOCATE}(hfonts[g], 1, \text{Font}); hfonts[g] \rightarrow i \leftarrow f; hmap\_font[f] \leftarrow g;
     hfonts[g] \rightarrow g \leftarrow hget\_font\_space(f); hfonts[g] \rightarrow h \leftarrow hget\_font\_hyphen(f);
     pack_file_name(font_name[f], empty_string, empty_string, ".tfm");
     n \leftarrow kpse\_find\_tfm((char *) name\_of\_file + 1);
      \text{if } (n \equiv \Lambda) \text{ QUIT}(\texttt{"Unable_to_find_.tfm_file_for_font_%s"}, (\text{char } *) \textit{ name_of_file } + 1); \\
     hfonts[g] \rightarrow m \leftarrow hnew_file\_section(n); free(n);
     pack_file_name(font_name[f], empty_string, empty_string, "");
     n \leftarrow hfind\_glyphs((char *) name\_of\_file + 1);
     if (n \equiv \Lambda) QUIT("Unable_to_find_glyph_file_for_font_%s", (char *) name_of_file + 1);
     hfonts[g] \rightarrow y \leftarrow hnew_file\_section(n); free(n); return g;
  J
```

1794 HiTeX

1794. Surprisingly, not all characters that occur in a HINT file are inside the content section; some characters might hide in the definition section inside the pre- or post-break list of a predefined discretionary break. To make sure that the fonts necessary for these characters are included in the final HINT file, we check these lists to make sure all  $T_{\rm E}X$  font numbers have a corresponding HINT font number.

```
\langle \text{HiT}_{\text{FX}} \text{ auxiliary routines } 1703 \rangle + \equiv
  static void ensure_font_no(pointer p)
  {
      while (p \neq null) {
        if (is_char_node(p)) hget_font_no(font(p));
        else if (type(p) \equiv hlist\_node \lor type(p) \equiv vlist\_node) ensure_font_no(list\_ptr(p));
        p \leftarrow link(p);
      }
  }
1795. (Output font definitions 1795) \equiv
  ł
     int f;
      DBG(DBGDEF, "Defining_%d_fonts\n", max_ref[font_kind] + 1);
      for (f \leftarrow 0; f \le max\_ref[font\_kind]; f \leftrightarrow) {
        Font *hf \leftarrow hfonts[f];
        internal_font_number g \leftarrow hf \rightarrow i;
        uint32_t pos \leftarrow hpos - hstart;
        Info i \leftarrow b\theta\theta\theta;
        DBG(DBGDEF, "Defining_font_d_size_0x%x\n", f, font_size[g]); hpos \leftrightarrow ; HPUTNODE;
           \triangleright\, space for the tag and the node \,\triangleleft\,
        HPUT8(f);
                          \triangleright reference \triangleleft
        hout_string(font_id_text(g));
        if (font\_size[g] > 0) HPUT32(font\_size[g]);
        else HPUT32(font_dsize[g]);
        \texttt{HPUT16}(hf \to m); \ \texttt{HPUT16}(hf \to y); \ \texttt{DBG}(\texttt{DBGDEF}, \texttt{"Defining}_{\sqcup}\texttt{font}_{\sqcup}\texttt{space}\texttt{n"});
        HPUTCONTENT(hout\_glue\_spec, hf \rightarrow g); DBG(DBGDEF, "Defining\_font_hyphen\n");
        HPUTCONTENT (hout_disc, hf \rightarrow h); hdef_font_params (hf \rightarrow p);
        DBG(DBGDEF, "End_of_font_%d\n", f); hput_tags(pos, TAG(font_kind, i));
      }
  }
```

This code is used in section 1750.

646 Fonts

1796. We used the following function to write a  $T_E X$  string to the HINT file:

```
\langle HiT_FX auxiliary routines 1703 \rangle + \equiv
  static void hout_string(int s)
  {
     pool_pointer j;
     uint8_t c;
     j \leftarrow str\_start[s];
     while (j < str\_start[s+1]) {
       c \leftarrow so(str\_pool[j++]);
       if (c \equiv `%' \lor c < "20 \lor c \ge "7F) {
          char str[4];
          snprintf(str, 4, "\%\%02X", c);
                                             ▷ convert to printable ASCII ⊲
          HPUTX(3); HPUT8(str[0]); HPUT8(str[1]); HPUT8(str[2]);
       }
       else {
          HPUTX(1); HPUT8(c);
       }
     }
     HPUT8(0);
  }
```

1797. We used the following macro to add tags around the font glue and the font hyphen:

```
 \begin{array}{l} \left( \operatorname{HiTEX} \operatorname{macros} 1744 \right) + \equiv \\ \# \operatorname{define} \operatorname{HPUTCONTENT}(F, D) \\ \left\{ & \\ \operatorname{uint32\_t\_p}; \\ \operatorname{uint32\_t\_f}; \\ \operatorname{HPUTNODE;} \quad \triangleright \text{ allocate } \lhd \\ \_p \leftarrow hpos + - hstart; \quad \triangleright \text{ tag } \lhd \\ \_f \leftarrow F(D); \ *(hstart + \_p) \leftarrow \_f; \ \operatorname{DBGTAG}(\_f, hstart + \_p); \ \operatorname{DBGTAG}(\_f, hpos); \ \operatorname{HPUTS}(\_f); \\ \end{array} \right\}
```

 $\S{1798}$  ${\rm HiT}_{\!E\!} X$ 

{

}

1798. Labels. The only label that must always exist is the zero label. It is used to mark the "home" position of a document.

We allocate the zero label with the first call to *next\_label* and initialize it with the value from *label\_defaults*. We then make sure it can be found under the name "HINT.home".

 $\langle$  Initialize definitions for labels 1798 $\rangle \equiv$ 

**char**  $nom[] \leftarrow "HINT.home";$ unsigned int  $h \leftarrow name\_hash(nom) \% LABEL\_HASH;$ int  $i \leftarrow insert\_hash(h, 0, nom);$  $\text{if } (i \neq zero\_label\_no) \ \texttt{QUIT}(\texttt{"Trying}\_to\_allocate\_the\_zero\_label,\_got\_\&d",i); \\ \\ \end{cases}$  $labels[zero\_label\_no] \leftarrow label\_defaults[zero\_label\_no]; \ labels[zero\_label\_no].next \leftarrow first\_label;$ *first\_label*  $\leftarrow$  *zero\_label\_no*; DBG(DBGLABEL, "Defining\_zero\_label:\_pos=0x%x\n", labels[zero\_label\_no].pos); This code is used in section 1749.

#### 1799. Page Templates.

Once we start producing content nodes, we update the maximum numbers of page templates and streams from *max\_page* and *max\_stream*. These values might have changed because templates were loaded from a format file.

 $\langle$  Fix definitions of page templates 1799 $\rangle \equiv$ 

 $max\_ref[page\_kind] \leftarrow max\_page; max\_ref[stream\_kind] \leftarrow max\_stream;$ This code is used in section 1748.

**1800.** As part of a page template, we will see stream insertion nodes. When we encounter an *stream\_node* inside a template definition, we output a stream insertion point.

```
\langle \text{cases to output whatsit content nodes } 1800 \rangle \equiv \text{case stream_node: HPUT8}(setstream_number(p)); tag \leftarrow TAG(stream_kind, b100); break; See also sections 1810, 1826, 1827, 1828, 1829, 1830, 1831, 1839, and 1840. This code is used in section 1825.
```

#### **1801.** (Output page template definitions 1801) $\equiv$

```
DBG(DBGDEF, "Maximum_page_template_reference: %d\n", max_page);
{
    pointer t;
    for (t ← link(setpage_head); t ≠ null; t ← link(t)) {
        uint32_t pos ← hpos - hstart;
        DBG(DBGDEF, "Defining_page_template_%d\n", setpage_number(i));
        hpos++; HPUTNODE; ▷ space for the tag and the node ⊲
        HPUT8(setpage_number(t)); hout_string(setpage_name(t)); HPUT8(setpage_priority(t));
        hout_glue_node(setpage_topskip(t)); hput_dimen(setpage_depth(t));
        hout_xdimen_node(setpage_height(t)); hout_xdimen_node(setpage_width(t));
        hout_list_node2(setpage_list(t)); (output stream definitions 1802)
        hput_tags(pos, TAG(page_kind, 0));
    }
}
```

This code is used in section 1750.

#### $\S{1802} \qquad {\rm HiT}_{\!E\!X}$

ł

**1802.** As part of the output of page template definitions, we output stream definitions:  $\langle \text{output stream definitions } 1802 \rangle \equiv$ 

# **pointer** p, q;

```
p \leftarrow setpage\_streams(t);
  while (p \neq null) {
     uint8_t n;
     n \leftarrow setstream\_number(p); DBG(DBGDEF, "Defining\_stream\_\%d_at_"SIZE_F"\n, n, hpos - hstart);
     HPUTTAG(stream_kind, b100); HPUT8(n); hout_xdimen_node(setstream_max(p));
       ▷ maximum height ⊲
     HPUT16(setstream_mag(p));
                                          \triangleright factor \triangleleft
     HPUT8(setstream\_preferred(p));
                                             \triangleright preferred \triangleleft
     HPUT8(setstream\_next(p));
                                        \triangleright next \triangleleft
     HPUT16(setstream_ratio(p));
                                          ⊳ ratio ⊲
     q \leftarrow setstream\_before(p); setstream\_before(p) \leftarrow null; hout\_list\_node2(q); flush\_node\_list(q);
     hout\_xdimen\_node(setstream\_width(p)); q \leftarrow setstream\_topskip(p); hout\_glue\_node(q);
     delete\_glue\_ref(q); q \leftarrow setstream\_after(p); setstream\_after(p) \leftarrow null; hout\_list\_node2(q);
     flush\_node\_list(q); q \leftarrow setstream\_height(p); hout\_glue\_node(q); delete\_glue\_ref(q);
     HPUTTAG(stream_kind, b100); p \leftarrow link(p);
  }
}
```

This code is used in section 1801.

#### 650 HINT CONTENT

1803. HINT Content. T<sub>E</sub>X puts content nodes on the contribution list and once in a while calls  $build_page$  to move nodes from the contribution list to the current page. HiT<sub>E</sub>X has a special version of  $build_page$  that will simply remove nodes from the contribution list and passes them to the function  $hout_node$ . The actual output of HINT nodes is accomplished with functions defined in put.c (see Martin Ruckert, The HINT file format).

```
\langle HiT_{EX} routines 1696 \rangle + \equiv
  static void hout_node(pointer p)
  {
     uint32_t pos \leftarrow hpos - hstart;
     uint8_t tag;
     \texttt{HPUTNODE}; \ hpos \mathop{++};
     if (is\_char\_node(p)) (output a character node 1804)
     else
       switch (type(p))
        {
           \langle \text{ cases to output content nodes } 1805 \rangle
          default:
             \texttt{MESSAGE}("\nOutput\_of\_node\_type=%d\_subtype=%d\_not\_implemented\n", type(p), subtype(p));
             hpos—; return;
        }
     hput_tags(pos, tag);
  }
```

# $\S{1804} \qquad {\rm HiT}_{\!E\!X}$

1804. Characters. The processing of a character node consist of three steps: checking for definitions, converting the  $T_EX$  node pointed to by p to a HINT data type, here a *Glyph*, and using the corresponding hput\_... function to output the node and return the *tag*. In the following, we will see the same approach in many small variations for all kinds of nodes.

 $\langle \text{ output a character node } 1804 \rangle \equiv$ 

 $\{ Glyphg; g.f \leftarrow hget\_font\_no(font(p)); g.c \leftarrow character(p); tag \leftarrow hput\_glyph(\&g); \} \}$ 

}
This code is used in section 1803.

652 PENALTIES

1805. Penalties. Integer nodes, which as content nodes are used for penalties, come next. Except for the embedding between **case** and **break**, the processing of penalty nodes follows the same pattern we have just seen.

See also sections 1806, 1813, 1815, 1817, 1818, 1819, 1820, 1821, 1822, 1824, 1825, and 1834. This code is used in section 1803.

 $\S{1806} \qquad {\rm HiT}_{\!E\!X}$ 

1806. Kerns. The kern nodes of T<sub>E</sub>X contain a single dimension and a flag to mark "explicit" kerns.  $\langle \text{ cases to output content nodes } 1805 \rangle + \equiv case kern_node:$ 

```
{
int n;
n \leftarrow hget_dimen_no(width(p));
if (n < 0) {
   Kern k;
   k.x \leftarrow (subtype(p) \equiv explicit); k.d.w \leftarrow width(p); k.d.h \leftarrow k.d.v \leftarrow 0.0; tag \leftarrow hput_kern(\&k);
}
else {
   HPUT8(n);
   if (subtype(p) \equiv explicit) tag \leftarrow TAG(kern_kind, b100);
   else tag \leftarrow TAG(kern_kind, b000);
}
</pre>
```

**1807.** Extended Dimensions. Extended dimensions do not constitute content on their own, but nodes containing an extended dimension are part of other nodes. Here we define an auxiliary function that checks for a predefined extended dimension and if found outputs the reference number and returns false; otherwise it outputs the extended dimension and returns true.

```
 \begin{array}{l} \left\{ \text{HiTEX auxiliary routines 1703} \right\} + \equiv \\ \textbf{static void } hout\_xdimen\_node(\textbf{pointer } p) \\ \left\{ & \textbf{Xdimen } x; \\ & x.w \leftarrow xdimen\_width(p); \ x.h \leftarrow xdimen\_hfactor(p)/(\textbf{double}) \ \texttt{ONE}; \\ & x.v \leftarrow xdimen\_vfactor(p)/(\textbf{double}) \ \texttt{ONE}; \ hput\_xdimen\_node(\&x); \\ \right\} \\ \textbf{static bool } hout\_xdimen(\textbf{pointer } p) \\ \left\{ & \textbf{int } n \leftarrow hget\_xdimen\_no(p); \\ & \textbf{if } (n \geq 0) \ \left\{ & \\ & \texttt{HPUT8}(n); \ \textbf{return } false; \\ & \\ & hout\_xdimen\_node(p); \ \textbf{return } true; \\ \right\} \\ \end{array} \right\}
```

 $\S1808$  HiT<sub>E</sub>X

**1808.** Languages. The *hlanguage* array maps the language numbers of  $T_EX$  to HINT language numbers.  $\langle HiT_EX \text{ variables } 1718 \rangle + \equiv$ 

static struct {
 uint8\_t n;
 str\_number s;
} hlanguage[#100];

1809. For any language number of  $T_EX$ , the following function returns the corresponding HINT language number. Since  $T_EX$  knows about a maximum of 255 languages, there is no need for overflow checking. The next function writes a language node to the output stream.

```
\langle \text{HiT}_{\text{FX}} \text{ auxiliary routines } 1703 \rangle + \equiv
  static uint8_t hget_language_no(uint8_t n)
   {
     int i;
     for (i \leftarrow 0; i \leq max\_ref[language\_kind]; i++)
        if (hlanguage[i].n \equiv n) return i;
     i \leftarrow ++max\_ref[language\_kind]; hlanguage[i].n \leftarrow n; hlanguage[i].s \leftarrow 0;  \triangleright language unknown \triangleleft
     return i;
  }
  static uint8_t hout_language(uint8_t n)
     n \leftarrow hget\_language\_no(n);
     if (n < 7) return TAG(language\_kind, n + 1);
     else {
        HPUT8(n); return TAG(language\_kind, 0);
     }
  }
```

1810. After these preparations, the output of a language node is simple:

 $\langle \text{cases to output whatsit content nodes } 1800 \rangle + \equiv$ case language\_node: tag  $\leftarrow$  hout\_language(what\_lang(p)); break;

1811. Normally  $T_{EX}$  does not produce an initial language node and then the language in the HINT file would not be known until it changes for the first time.

```
(insert an initial language node 1811) =
{
    uint32_t pos \leftarrow hpos - hstart;
    hpos++; hput_tags(pos, hout_language(language));
}
```

This code is used in section 1739.

#### 656 LANGUAGES

1812. T<sub>E</sub>X offers currently no simple way to obtain a standardized language identifier for the current language. So if the string number of the language is zero, we output the string "unknown"; if somehow the language is known, we output the corresponding string from  $T_EX$ 's string pool.

```
\langle \text{Output language definitions } 1812 \rangle \equiv
```

```
\begin{array}{l} \texttt{DBG}(\texttt{DBGDEF}, \texttt{"Maximum} \texttt{language} \texttt{reference}:\texttt{u}\texttt{d}\texttt{n}", max\_ref[language\_kind]); \\ \texttt{for} \ (i \leftarrow max\_fixed[language\_kind] + 1; \ i \leq max\_ref[language\_kind]; \ i++) \ \{ \texttt{HPUTNODE}; \ \texttt{HPUT8}(\texttt{TAG}(language\_kind, 0)); \ \texttt{HPUT8}(i); \\ \texttt{if} \ (hlanguage[i].s \equiv 0) \ hput\_string(\texttt{"unknown"}); \\ \texttt{else} \ hout\_string(hlanguage[i].s); \\ \texttt{HPUT8}(\texttt{TAG}(language\_kind, 0)); \\ \end{array}
```

This code is used in section 1750.

1813 HiT<sub>E</sub>X

1813. Mathematics.  $T_EX$ 's math nodes have an optional width—a copy of the mathsurround parameter—while HINT math nodes do not. Therefore we have to add an explicit kern node if the width is nonzero. We add it before a "math on" node or after a "math off" to get the same behavior in respect to line breaking.

```
\langle \text{ cases to output content nodes } 1805 \rangle + \equiv case math_node:
```

```
{
  Kern k;
  k.x \leftarrow true; \ k.d.w \leftarrow width(p); \ k.d.h \leftarrow k.d.v \leftarrow 0.0;
  if (subtype(p) \equiv before) {
     tag \leftarrow TAG(math\_kind, b111);
     if (width(p) \neq 0) {
        hput\_tags(pos, hput\_kern(\&k)); pos \leftarrow hpos - hstart; HPUTNODE; hpos ++;
     }
  }
  else {
     tag \leftarrow TAG(math\_kind, b011);
     if (width(p) \neq 0) {
        hput\_tags(pos, tag); pos \leftarrow hpos - hstart; HPUTNODE; hpos ++; tag \leftarrow hput\_kern(\&k);
     }
  }
}
break;
```

1814. Glue and Leaders. Because glue specifications and glue nodes are sometimes part of other nodes, we start with three auxiliary functions: The first simply converts a  $HiT_EX$  glue node into a HINT Glue, outputs it and returns the tag; the second checks for predefined glues, and the third outputs a complete glue node including tags.

```
\langle \text{HiT}_{\text{FX}} \text{ auxiliary routines } 1703 \rangle + \equiv
  static uint8_t hout_glue_spec(pointer p)
  { Glue g;
     to\_Glue(p,\&g); return hput\_glue(\&g); }
  static uint8_t hout_glue(pointer p)
  {
    int n;
     n \leftarrow hget\_glue\_no(p);
    if (n < 0) return hout_glue_spec(p);
     else { HPUT8(n); return TAG(glue_kind, 0); }
  }
  static void hout_glue_node(pointer p)
     uint8_t *pos;
     uint8_t tag;
    HPUTNODE;
                     ▷ allocate ⊲
     pos \leftarrow hpos; hpos \leftrightarrow;
                                  ⊳ tag ⊲
     tag \leftarrow hout\_glue(p); *pos \leftarrow tag; DBGTAG(tag, pos); DBGTAG(tag, hpos); HPUT8(tag);
  }
```

1815. Since T<sub>E</sub>X implements leaders as a kind of glue, we have one case statement covering glue and leaders.

```
\langle \text{ cases to output content nodes } 1805 \rangle + \equiv
case glue_node:
  if (subtype(p) \leq cond\_math\_glue)
                                                  \triangleright normal glue \triangleleft
      tag \leftarrow hout\_glue(glue\_ptr(p));
  else if (a\_leaders \leq subtype(p) \land subtype(p) \leq x\_leaders)
                                                                                \triangleright leaders \triangleleft
   {
     hout_glue_node(glue_ptr(p));
     {
        bool outer_doing_leaders \leftarrow doing_leaders;
        doing\_leaders \leftarrow true; hout\_node(leader\_ptr(p)); doing\_leaders \leftarrow outer\_doing\_leaders;
     tag \leftarrow TAG(leaders\_kind, b100 \mid (subtype(p) - a\_leaders + 1));
   }
  else QUIT("glue_subtype_%d_not_implemented\n", subtype(p));
  break;
```

1816 HiT<sub>E</sub>X

1816. Discretionary breaks. Discretionary breaks are needed in font descriptions. Therefore we define a function that converts  $T_EX$ 's *disc\_node* pointers to HINT's **Disc**, outputs the discretionary break, and returns the tag.

```
\langle HiT_FX auxiliary routines 1703 \rangle + \equiv
  static uint8_t hout_disc(pointer p)
  {
     Disc h;
     h.x \leftarrow \neg is\_auto\_disc(p); h.r \leftarrow replace\_count(p);
     if (h.x) h.r \models #80;
     if (h.r \neq 0) HPUT8(h.r);
     if (pre\_break(p) \equiv null \land post\_break(p) \equiv null) h.p.s \leftarrow h.q.s \leftarrow 0;
     else {
        uint32_t lpos;
        lpos \leftarrow hpos - hstart; h.p.t \leftarrow TAG(list_kind, b001); hout_list_node(pre_break(p), lpos, \&(h.p));
        if (post\_break(p) \equiv null) h.q.s \leftarrow 0;
        else {
           uint32_t lpos;
           lpos \leftarrow hpos - hstart; h.q.t \leftarrow TAG(list_kind, b001); hout_list_node(post_break(p), lpos, \&(h.q));
        }
     }
     return hput\_disc(\&h);
  }
1817. (cases to output content nodes 1805) +=
case disc_node:
  {
     int n;
     n \leftarrow hget\_disc\_no(p);
     if (n < 0) tag \leftarrow hout\_disc(p);
     else {
        \texttt{HPUT8}(n); \ tag \leftarrow \texttt{TAG}(disc\_kind, 0);
     }
```

```
break;
```

#### 660 LIGATURES

**1818.** Ligatures. The subtype giving information on left and right boundary characters is ignored since the HINT viewer will not do ligature or kerning programs and neither attempt hyphenation.

```
 \begin{array}{l} \langle \text{cases to output content nodes } 1805 \rangle + \equiv \\ \textbf{case } \textit{ligature\_node:} \\ \{ \\ \textbf{Lig } l; \\ \textbf{pointer } q; \\ \textit{l.f} \leftarrow \textit{hget\_font\_no(font(\textit{lig\_char}(p))); \text{ HPUT8}(l.f); \textit{l.l.p} \leftarrow \textit{hpos} - \textit{hstart}; \\ \textit{hput\_utf8}(\textit{qo(character(\textit{lig\_char}(p)))); \textit{q} \leftarrow \textit{lig\_ptr}(p); \\ \textbf{while } (q > \textit{null}) \\ \{ \\ \textit{hput\_utf8}(\textit{qo(character}(q))); \textit{q} \leftarrow \textit{link}(q); \\ \} \\ \textit{l.l.s} \leftarrow (\textit{hpos} - \textit{hstart}) - \textit{l.l.p}; \textit{tag} \leftarrow \textit{hput\_ligature}(\&l); \\ \} \\ \textbf{break}; \end{array} \right \}
```

 $\S{1819}$  ${\rm HiT}_{E}{\rm X}$ 

# 1819. Rules.

```
\langle \text{ cases to output content nodes } 1805 \rangle + \equiv
case rule_node:
```

{

}

```
Rule r;
    \textbf{if} \ (is\_running(height(p))) \ r.h \leftarrow \texttt{RUNNING\_DIMEN}; \\
   else r.h \leftarrow height(p);
   if (is\_running(depth(p))) r.d \leftarrow \texttt{RUNNING\_DIMEN};
   else r.d \leftarrow depth(p);
   if (is\_running(width(p))) r.w \leftarrow \text{RUNNING\_DIMEN};
   else r.w \leftarrow width(p);
   tag \leftarrow hput\_rule(\&r);
break;
```

### 662 BOXES

### 1820. Boxes.

 $\langle \text{ cases to output content nodes } 1805 \rangle + \equiv$ 

**case** *hlist\_node*: **case** *vlist\_node*:

if  $(type(p) \equiv hlist\_node)$  tag  $\leftarrow TAG(hbox\_kind, 0);$ 

else  $tag \leftarrow TAG(vbox\_kind, 0);$ 

 $tag \mid = hput\_box\_dimen(height(p), depth(p), width(p)); tag \mid = hput\_box\_shift(shift\_amount(p));$ 

 $tag \mid = hput\_box\_glue\_set((glue\_sign(p) \equiv stretching) ? +1 : -1, glue\_set(p), glue\_order(p));$ 

 $hout\_list\_node2(list\_ptr(p));$  break;

 $\S{1821} \qquad {\rm HiT}_{\!E\!X}$ 

# 1821. Adjustments.

 $\langle \text{cases to output content nodes } 1805 \rangle + \equiv$ case  $adjust\_node: hout\_list\_node2(adjust\_ptr(p)); tag \leftarrow TAG(adjust\_kind, 1); break;$ 

#### 664 INSERTIONS

1822. Insertions.  $T_EX$ 's insertions are mapped to HINT streams.

```
\langle \text{cases to output content nodes } 1805 \rangle + \equiv
case ins_node: \langle \text{output stream content } 1823 \rangle
break;
```

**1823.** Here we consider stream content and come back to stream definitions in a later section. In a HINT stream content node the stream parameters *floating\_penalty*, *split\_max\_depth*, and *split\_top\_skip* are optional. If omitted, the defaults from the stream definition are used. This is probably also for T<sub>E</sub>X the most common situation. It is, however, possible to supply more than one page template with different defaults and while not very common, T<sub>E</sub>X might change the parameters at any time. Because we don't know which is the current page template, it is not possible to compare the current parameter values against the defaults, and we have to supply all the parameters always. In a future version, we might have a T<sub>E</sub>X primitive that allows us to signal "use the defaults".

```
\langle \text{output stream content } 1823 \rangle \equiv
  {
     int k, n;
     uint32_t pos;
     List l;
     Info i \leftarrow b\theta\theta\theta;
     k \leftarrow subtype(p); n \leftarrow hget\_stream\_no(k); HPUT8(n); link(temp\_head) \leftarrow null;
     new_param_node(int_type, floating_penalty_code, float_cost(p));
     new_param_node(dimen_type, split_max_depth_code, depth(p));
     new_param_node(glue_type, split_top_skip_code, split_top_ptr(p)); pos \leftarrow hpos - hstart;
     l.t \leftarrow TAG(param_kind, b001); n \leftarrow hout_param_list(link(temp_head), pos, \&l);
     flush\_node\_list(link(temp\_head)); link(temp\_head) \leftarrow null;
     if (n \ge 0) HPUT8(n);
     else i \leftarrow b010;
     hout\_list\_node2(ins\_ptr(p)); tag \leftarrow TAG(stream\_kind, i);
  }
```

This code is used in section 1822.

 $\S{1824} \qquad {\rm HiT}_{\!E\!X}$ 

**1824.** Marks. We currently ignore Marks.

 $\langle \text{ cases to output content nodes } 1805 \rangle + \equiv$ case mark\_node: hpos --; return; **1825.** Whatsit Nodes. We have added custom whatsit nodes and now we switch based on the subtype.  $\langle \text{cases to output content nodes } 1805 \rangle + \equiv$ 

1826. For TEX's whatsit nodes that handle output files, no code is generated; hence, we call  $out\_what$  and simply remove the tag byte that is already in the output. When the \write node arrives here, it is normally handled in *hlist\_out* or *vlist\_out* in an environment determined by the output routine. For example IATEX redefines \protect as \noexpand and these redefinitions need to be made before calling *out\_what* which expands the token list. We should therefore add the definitions contained in the output routine to mimic expanding inside an output routine.

 $\langle \text{ cases to output whatsit content nodes } 1800 \rangle + \equiv$ 

**case** open\_node: **case** write\_node: **case** close\_node: **case** special\_node: **case** latespecial\_node: out\_what(p); hpos --; **return**;

### 1827 HiT<sub>E</sub>X

#### PARAGRAPHS 667

**1827.** Paragraphs. When we output a paragraph node, we have to consider a special case: The parameter list is given by a reference number but the extended dimension needs an *xdimen* node. In this case the reference number for the parameter list comes first, while otherwise the extended dimension would come first. To determine whether there is a reference number for the parameter list, the function *hout\_param\_list* is writing the parameter list to the output.

```
\langle \text{cases to output whatsit content nodes } 1800 \rangle + \equiv \text{case } par_node:
```

```
{
  uint32_t pos, xpos, xsize;
  List l;
  pointer q;
  int n, m;
  Info i \leftarrow b\theta\theta\theta;
  q \leftarrow par\_extent(p); n \leftarrow hget\_xdimen\_no(q);
  if (n \ge 0) HPUT8(n);
  else {
     xpos \leftarrow hpos - hstart; hout\_xdimen\_node(p); xsize \leftarrow (hpos - hstart) - xpos; i = b100;
  }
  pos \leftarrow hpos - hstart; \ l.t \leftarrow TAG(param_kind, b001); \ m \leftarrow hout_param_list(par_params(p), pos, \&l);
  if (m \ge 0) {
     if (i & b100) {
        HPUTX(1); memmove(hstart + xpos + 1, hstart + xpos, xsize); hpos ++; hstart[xpos] \leftarrow m;
     }
     else HPUT8(m);
  }
  else i \models b010;
  hout\_list\_node2(par\_list(p)); tag \leftarrow TAG(par\_kind, i);
}
break;
```

### 668 BASELINE SKIPS

# 1828. Baseline Skips.

 $\langle \text{ cases to output whatsit content nodes } 1800 \rangle + \equiv case baseline_node:$ 

{ int n;  $n \leftarrow baseline\_node\_no(p);$ if (n > #FF) tag  $\leftarrow hout\_baselinespec(n);$ else { HPUT8(n); tag  $\leftarrow TAG(baseline\_kind, b000);$ } break;  ${\rm HiT}_{\!E\!X} \qquad \S{1828}$ 

 $\S1829$  HiT<sub>E</sub>X

# 1829. Displayed Equations.

 $\langle \text{ cases to output what sit content nodes } 1800 \rangle + \equiv case disp_node:$ 

```
{
  uint32_t pos;
  List l;
  int n;
  Info i \leftarrow b\theta\theta\theta;
  pos \leftarrow hpos - hstart; \ l.t \leftarrow TAG(param_kind, b001); \ n \leftarrow hout_param_list(display_params(p), pos, \&l);
  if (n \ge 0) HPUT8(n);
  else i \models b100;
  if (display\_eqno(p) \neq null \land display\_left(p)) {
     hout\_node(display\_eqno(p)); i \models b010;
   }
  hout_list_node2(display_formula(p));
  if (display\_eqno(p) \neq null \land \neg display\_left(p)) {
     hout\_node(display\_eqno(p)); i \models b001;
   }
   tag \leftarrow TAG(math\_kind, i);  \triangleright the display\_no\_bs(p) tells whether the baseline skip is ignored \triangleleft
}
break;
```

#### 670 EXTENDED BOXES

**1830.** Extended Boxes. When we output an extended box, we have to consider a special case: the page templates. Page templates are boxes that contain insertion points. These insertion points look like regular insertions but with an empty content list. As a result the *hpack* and *vpackage* routines might believe that they can compute the dimensions of the box content when in fact they can not.

 $\langle \text{ cases to output whatsit content nodes } 1800 \rangle + \equiv$ **case** *hset\_node*: **case** *vset\_node*:

```
{
     Kind k \leftarrow subtype(p) \equiv hset\_node ? hset\_kind : vset\_kind;
     Info i \leftarrow b\theta\theta\theta;
     Stretch s;
     int n \leftarrow set\_extent(p);
     i \models hput\_box\_dimen(height(p), depth(p), width(p)); i \models hput\_box\_shift(shift\_amount(p));
     s.f \leftarrow set\_stretch(p)/(double) ONE; s.o \leftarrow set\_stretch\_order(p); hput\_stretch(\&s);
     s.f \leftarrow set\_shrink(p)/(double) ONE; s.o \leftarrow set\_shrink\_order(p); hput\_stretch(\&s);
     if (hout\_xdimen(n)) i \models b001;
     hout\_list\_node2(list\_ptr(p)); tag \leftarrow TAG(k,i);
  break;
case hpack_node: case vpack_node:
  {
     Kind k \leftarrow (subtype(p) \equiv hpack\_node ? hpack\_kind : vpack\_kind);
     Info i \leftarrow b\theta\theta\theta;
     int n \leftarrow pack\_extent(p);
     if (pack_m(p) \equiv additional) \ i \models b001;
     if (shift\_amount(p) \neq 0) {
        HPUT32(shift_amount(p)); i \models b010;
     if (k \equiv vpack\_kind) HPUT32(pack\_limit(p));
     if (hout\_xdimen(n)) i \models b100;
```

```
hout_list_node2(list_ptr(p)); tag \leftarrow \mathsf{TAG}(k, i);
```

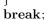

 $\S{1831} \qquad {\rm HiT}_{\!E\!X}$ 

### 1831. Extended Alignments.

 $\langle \text{ cases to output whatsit content nodes } 1800 \rangle + \equiv \text{ case } align_node:$ 

 $\left\{ \begin{array}{l} \textbf{Info} \ i \leftarrow b000; \\ \textbf{if} \ (align\_m(p) \equiv additional) \ i \mid = b001; \\ \textbf{if} \ (align\_v(p)) \ i \mid = b010; \\ \textbf{if} \ (hout\_xdimen(align\_extent(p))) \ i \mid = b100; \\ hout\_preamble(align\_preamble(p)); \ hout\_align\_list(align\_list(p), align\_v(p)); \ tag \leftarrow TAG(table\_kind, i); \\ \end{array} \right\}$ 

break;

1832. In the preamble, we remove the unset nodes and retain only the list of tabskip glues.

```
\langle HiT_{FX} auxiliary routines 1703 \rangle + \equiv
  static void hout_preamble(pointer p)
  {
     pointer q, r;
     \texttt{DBG}(\texttt{DBGBASIC},\texttt{"Writing}_Preamble \texttt{n"}); \ q \leftarrow p;
     if (q \neq null) r \leftarrow link(q);
     else r \leftarrow null;
     while (r \neq null) {
        if (type(r) \equiv unset\_node) {
            link(q) \leftarrow link(r); link(r) \leftarrow null; flush_node_list(r);
         }
        else q \leftarrow r;
        r \leftarrow link(q);
      }
      hout\_list\_node2(p); DBG(DBGBASIC, "End_Preamble\n");
  }
```

1833. In the *align\_list* we have to convert the unset nodes back to box nodes or extended box nodes packaged inside an item node. When the viewer reads an item node, it will package the extended boxes to their natural size. This is the size that is needed to compute the maximum width of a column.

```
\langle HiT_{EX} auxiliary routines 1703 \rangle +\equiv
  static void hout_item(pointer p, uint8_t t, uint8_t s)
  {
     Info i \leftarrow b\theta\theta\theta;
     uint8_t n;
     n \leftarrow span\_count(p) + 1; \ \mathsf{DBG}(\mathsf{DBGBASIC}, "Writing_Item_k/d/d->/d//dn", type(p), n, t, s);
     if (n \equiv 0) QUIT("Span_count_of_item_must_be_positive");
     if (n < 7) i \leftarrow n;
     else i \leftarrow 7;
     HPUTTAG(item_kind, i);
     if (i \equiv 7) HPUT8(n);
     type(p) \leftarrow t; \ subtype(p) \leftarrow s; \ hout\_node(p); \ HPUTTAG(item\_kind,i); \ DBG(DBGBASIC, "End_ltem\n");
  static void hout_item_list(pointer p, bool v)
  ł
     List l:
     uint32_t pos;
     DBG(DBGBASIC, "Writing_Item_List\n"); l.t \leftarrow TAG(list_kind, b001); HPUTTAG(item_kind, b000);
     pos \leftarrow hpos - hstart; HPUTX(2); HPUT8(0);
                                                            \triangleright space for the list tag \triangleleft
     HPUT8(0);
                     \triangleright space for the list size \triangleleft
     l.p \leftarrow hpos - hstart;
     while (p > mem\_min) {
       if (is_char_node(p)) hout_node(p);
       else if (type(p) \equiv unset_node) hout_item(p, v ? vlist_node : hlist_node, 0);
       else if (type(p) \equiv unset\_set\_node) hout_item(p, whatsit\_node, v ? vset\_node : hset\_node);
       else if (type(p) \equiv unset_pack_node) hout_item(p, whatsit_node, v ? vpack_node : hpack_node);
       else hout_node(p);
       p \leftarrow link(p);
     l.s \leftarrow (hpos - hstart) - l.p; hput_tags(pos, hput_list(pos + 1, \&l)); HPUTTAG(item_kind, b000);
     DBG(DBGBASIC, "End_Item_List\n");
  }
  static void hout_align_list(pointer p, bool v)
  {
     List l;
     uint32_t pos;
     DBG(DBGBASIC, "Writing_Align_List\n"); l.t \leftarrow TAG(list_kind, b001); pos \leftarrow hpos - hstart;
     HPUTX(2); HPUT8(0);
                                 \triangleright space for the tag \triangleleft
     HPUT8(0);
                     \triangleright space for the list size \triangleleft
     l.p \leftarrow pos + 2;
     while (p > mem\_min) {
       if (\neg is\_char\_node(p) \land (type(p) \equiv unset\_node \lor type(p) \equiv unset\_set\_node \lor type(p) \equiv unset\_pack\_node))
          hout\_item\_list(list\_ptr(p), v);
       else hout_node(p);
       p \leftarrow link(p);
     l.s \leftarrow (hpos - hstart) - l.p; hput_tags(pos, hput_list(pos + 1, \&l));
     DBG(DBGBASIC, "End_Align_List\n");
```

# $\S{1833} \qquad {\rm HiT}_{\!E\!X}$

**1834.** Inside the alignment list we will find various types of unset nodes, we convert them back to regular nodes and put them inside an item node.

 $\langle \text{ cases to output content nodes } 1805 \rangle + \equiv$ 

 ${\bf case} \ unset\_node: {\bf case} \ unset\_set\_node: {\bf case} \ unset\_pack\_node:$ 

 $\triangleright\,$  not yet implemented, fall through to the default case  $\,\triangleleft\,$ 

1835.Lists. Two functions are provided here:  $hout_list$  will write a list given by the pointer p to the output at the current position hpos. After the list has finished, the call to hput\_list will move the list, if necessary, adding tag, size information, and boundary bytes so that the final list will be at position pos.

hout\_list\_node uses hout\_list but reserves the space needed for the tag, size, and boundary byte. For convenience, there is also the function  $hout\_list\_node2$  which supplies a default pos and l value to hout\_list\_node.

```
\langle \text{HiT}_{\text{FX}} \text{ routines } 1696 \rangle + \equiv
   static uint8_t hout_list(pointer p, uint32_t pos, List *l)
   ł
      l \rightarrow p \leftarrow hpos - hstart;
      while (p > mem\_min) {
         hout\_node(p); p \leftarrow link(p);
      l \rightarrow s \leftarrow (hpos - hstart) - l \rightarrow p; return hput\_list(pos, l);
   }
   static void hout_list_node(pointer p, uint32_t pos, List *l)
   {
      hpos \leftarrow hstart + pos; HPUTX(3); HPUT8(0);
                                                                       \triangleright\, space for the tag \,\triangleleft\,
                         \triangleright space for the list size \triangleleft
      HPUT8(0);
      HPUT8(0);
                         \triangleright space for the size boundary byte \triangleleft
      hput\_tags(pos, hout\_list(p, pos + 1, l));
   }
   static void hout_list_node2 (pointer p)
      List l;
      uint32_t pos;
      pos \leftarrow hpos - hstart; \ l.t \leftarrow TAG(list_kind, b001); \ hout_list_node(p, pos, \&l);
   }
          \langle \text{HiT}_{\text{FX}} \text{ function declarations } 1836 \rangle \equiv
1836.
```

```
static void hout_list_node(pointer p, uint32_t pos, List *l);
  static void hout_list_node2(pointer p);
  static uint8_t hout_list(pointer p, uint32_t pos, List *l);
See also section 1838.
```

This code is used in section 1694.

### 1837 HiT<sub>E</sub>X

**1837.** Parameter Lists. The next function is like *hout\_list\_node* but restricted to parameter nodes. The parameter p is a pointer to a param node list. The function either finds a reference number to a predefined parameter list and returns the reference number, or it outputs the node list at position pos (that's where the tag goes), sets  $l \rightarrow t$ ,  $l \rightarrow p$  and  $l \rightarrow s$ , and returns -1.

```
\langle HiT_{FX} routines | 1696 \rangle + \equiv
  static int hout_param_list(pointer p, uint32_t pos, List *l)
  {
     int n;
      hpos \leftarrow hstart + pos;
     if (p \equiv null) return 0;
      HPUTX(3); HPUT8(0);
                                      \triangleright space for the tag \triangleleft
     HPUT8(0);
                        \triangleright space for the list size \triangleleft
     HPUT8(0);
                        \triangleright space for the size boundary byte \triangleleft
      l \rightarrow p \leftarrow hpos - hstart;
      while (p > mem\_min) {
         hdef_param_node(param_type(p), param_no(p), param_value(p).i); p \leftarrow link(p);
      }
     l \rightarrow s \leftarrow (hpos - hstart) - l \rightarrow p; n \leftarrow hget_param_list_no(l);
     if (n \ge 0) hpos \leftarrow hstart + pos;
      else hput\_tags(pos, hput\_list(pos + 1, l));
     return n;
  }
```

**1838.**  $\langle \text{HiT}_{\text{E}}X \text{ function declarations } 1836 \rangle +\equiv$ static int *hout\_param\_list*(pointer *p*, uint32\_t *pos*, List \**l*); 1839. Labels, Links, and Outlines. Here we provide only the code for content nodes. The routines to put labels and outlines into the definition section are defined in put.c.

```
\langle \, {\rm cases} \ {\rm to} \ {\rm output} \ {\rm whatsit} \ {\rm content} \ {\rm nodes} \ 1800 \, \rangle \ {\rm +}{\equiv}
case label_node: hpos--; new_label(p); return;
case start_link_node:
   {
     Info i;
     int n \leftarrow new\_start\_link(p);
     i \leftarrow b010;
     if (n > {}^{\#}FF) {
        i = b001; HPUT16(n); } else HPUT8(n);
      tag \leftarrow TAG(link\_kind, i);
   }
   break;
case end_link_node:
   {
     Info i;
     int n \leftarrow new\_end\_link();
     i \leftarrow b000;
     if (n > \#FF) {
        i \models b001; HPUT16(n); } else HPUT8(n);
      tag \leftarrow TAG(link_kind, i);
   }
   break;
case outline_node: hpos --; new_outline(p); return;
```

 $\S1840$  HiT<sub>E</sub>X

## 1840. Images.

 $\langle \text{ cases to output whatsit content nodes } 1800 \rangle + \equiv case image_node:$ 

```
{
   Xdimen w \leftarrow \{0\}, h \leftarrow \{0\};
  List d;
  uint32_t pos;
  if (image\_xwidth(p) \neq null) {
      pointer r \leftarrow image\_xwidth(p);
     w.w \leftarrow xdimen\_width(r); w.h \leftarrow xdimen\_hfactor(r)/(double) ONE;
     w.v \leftarrow xdimen_vfactor(r)/(\mathbf{double}) \text{ ONE};
   }
  if (image\_xheight(p) \neq null) {
      pointer r \leftarrow image\_xheight(p);
     h.w \leftarrow xdimen\_width(r); h.h \leftarrow xdimen\_hfactor(r)/(double) ONE;
     h.v \leftarrow xdimen_vfactor(r)/(\mathbf{double}) \text{ ONE};
   }
   tag \leftarrow \texttt{TAG}(image\_kind, hput\_image\_spec(image\_no(p), image\_aspect(p)/(\textbf{double}) \texttt{ONE}, 0, \&w, 0, \&h));
  hout\_list\_node2(image\_alt(p)); \triangleright should eventually become a text \triangleleft
}
break;
```

```
1841. Text.
                   The routines in this section are not yet ready.
\langle \text{HiT}_{\text{FX}} \text{ routines } 1696 \rangle + \equiv
\#\mathbf{if} \ 0
  static void hchange_text_font(internal_font_number f)
  {
     uint8_t g;
     if (f \neq hfont) {
        g \leftarrow get\_font\_no(f);
        if (g < 8) hputcc(FONTO_CHAR + g);
        else {
          hputcc(FONTN\_CHAR); hputcc(g);
        hfont \leftarrow f;
     }
  }
  static void hprint_text_char(pointer p)
  {
     uint8_t f, c;
     f \leftarrow font(p); c \leftarrow character(p); hchange\_text\_font(f);
     if (c \leq \text{SPACE\_CHAR}) hputcc(\text{ESC\_CHAR});
     hputcc(c);
  }
  static void hprint_text_node(pointer p)
  {
     switch (type(p)) {
     case hlist_node:
                             \triangleright this used to be the par_indent case \triangleleft
        goto nodex;
     case glue_node:
       if (subtype(p) > cond\_math\_glue) goto nodex;
        else {
          pointer q \leftarrow glue\_ptr(p);
          int i;
          if (glue_equal(f_space_glue[hfont], q)) {
             hputc(SPACE_CHAR); return;
           ļ
          if (glue_equal(f_xspace_glue[hfont], q)) {
             hputcc(XSPACE_CHAR); return;
          if (f_1_glue[hfont] \equiv 0 \land (subtype(p) - 1 \equiv space_skip_code)) {
             pointer r \leftarrow glue\_par(subtype(p) - 1);
             add\_glue\_ref(r); f\_1\_glue[hfont] \leftarrow r;
          if (f_1_glue[hfont] \neq 0 \land glue_equal(f_1_glue[hfont], q)) {
             hputcc(GLUE1_CHAR); return;
          ł
          if (f_2_glue[hfont] \equiv 0 \land (subtype(p) - 1 \equiv space_skip_code \lor subtype(p) - 1 \equiv sspace_skip_code))
             pointer r \leftarrow glue\_par(subtype(p) - 1);
             add\_glue\_ref(r); f\_2\_glue[hfont] \leftarrow r;
          if (f_2_glue[hfont] \neq 0 \land glue_equal(f_2_glue[hfont], q)) {
```

```
§1841
          HiT<sub>F</sub>X
             hputcc(GLUE2_CHAR); return;
          if (f_3_glue[hfont] \equiv 0) {
             f_3\_glue[hfont] \leftarrow q; add\_glue\_ref(q);
          if (f_3_glue[hfont] \neq 0 \land glue_equal(f_3_glue[hfont], q)) {
             hputcc(GLUE3_CHAR); return;
          }
          i \leftarrow hget\_glue\_no(q);
          if (i \ge 0) {
             hputcc(GLUEN\_CHAR); hputcc(i); return;
          }
        }
       break;
     case ligature_node:
       {
          int n;
          pointer q;
          for (n \leftarrow 0, q \leftarrow lig\_ptr(p); n < 5 \land q \neq null; n++, q \leftarrow link(q)) continue;
          if (n \equiv 2) hputcc(LIG2_CHAR);
          else if (n \equiv 3) hputcc(LIG3_CHAR);
          else if (n \equiv 0) hputcc(LIGO_CHAR);
          else goto nodex;
          hprint\_text\_char(liq\_char(p));
          for (q \leftarrow lig\_ptr(p); q \neq null; q \leftarrow link(q)) hprint_text_char(q);
          return;
       }
     case disc_node:
       if (post\_break(p) \equiv null \land pre\_break(p) \neq null \land replace\_count(p) \equiv 0) {
          pointer q;
          q \leftarrow pre\_break(p);
          if (is\_char\_node(q) \land link(q) \equiv null \land font(q) \equiv hfont \land character(q) \equiv hyphen\_char[hfont]) {
             if (is_auto_disc(p)) hputcc(DISC1_CHAR);
             else hputcc(DISC2_CHAR);
             return;
          }
       }
       else if (post\_break(p) \equiv null \land pre\_break(p) \equiv null \land replace\_count(p) \equiv 0 \land \neg is\_auto\_disc(p)) {
          hputcc(DISC3_CHAR); return;
        }
       break;
     case math_node:
       if (width(p) \neq 0) goto nodex;
       if (subtype(p) \equiv before) hputcc(MATHON_CHAR);
       else hputcc(MATHOFF_CHAR);
       return;
     default: break;
     }
  nodex: hout_node(p);
  }
  static void hprint\_text(pointer p)
```

680 text

```
{

internal_font_number f \leftarrow hfont;

nesting \leftrightarrow; hprint_nesting(); hprintf("<text_");

while (p > mem_min) {

if (is_char_node(p)) hprint_text_char(p);

else hprint_text_node(p);

p \leftarrow link(p);

}

hchange_text_font(f); hprintf(">\n"); nesting --;

}

#endif
```

# $\S{1842} \qquad {\rm HiT}_{\!E\!X}$

### 1842. HiT<sub>E</sub>X Limitations.

• Kerns and glues using a width that depends on **\hsize** or **\vsize** are not yet supported.

• Tables where the width of a column depends on **\hsize** or **\vsize** are not tested and probably not yet supported.

• \vcenter will not work if any dimension of the vertical list depends on \hsize or \vsize.

• The encoding of horizontal lists as texts is not yet supported, but it would make the HINT file shorter and much better to read when stretched into long HINT format.

#### 682 SYSTEM-DEPENDENT CHANGES

1843. System-dependent changes. This section should be replaced, if necessary, by any special modifications of the program that are necessary to make  $T_EX$  work at a particular installation. It is usually best to design your change file so that all changes to previous sections preserve the section numbering; then everybody's version will be consistent with the published program. More extensive changes, which introduce new sections, can be inserted here; then only the index itself will get a new section number.

 $\S1844$  HiT<sub>E</sub>X

1844. T<sub>E</sub>X Live Integration. A  $T_E$ X engine that aspires to become a member of the  $T_E$ X Live family of programs must

- respect the  $T_{\ensuremath{\overline{E}}} X$  Live conventions for command line parameters,
- find its input files using the kpathsearch library, and
- implement T<sub>F</sub>X primitives to support IAT<sub>F</sub>X.

Naturally, the functions that follow here are taken, with small modifications, from the  $T_{EX}$  Live sources. What is added here, or rather subtracted here, are the parts that are specific to some of the  $T_{EX}$  engines included in  $T_{FX}$  Live. New is also that the code is presented in literate programming style.

The code that follows is organized in three parts. Some code for  $T_EX$  Live must come before the definition of  $T_EX$ 's macros because it uses include files containing identifiers that are in conflict with  $T_EX$ 's macros or modify these macros. For example  $T_EX$ 's *banner* is modified by adding the  $T_EX$  Live version.

```
$\langle Header files and function declarations 9\rangle +=
#ifdef WEB2CVERSION
#define TL_VERSION"(TeX_Live_"WEB2CVERSION ")"
#else
#define TL_VERSION
#endif
```

1845. The remaining two parts are first auxiliary functions and then those functions that are called from the "classic"  $T_EX$  code.

 $\left< {\rm T}_{E} {\rm X} {\rm \ Live \ auxiliary \ functions \ 1849} \right> \\ \left< {\rm T}_{E} {\rm X} {\rm \ Live \ functions \ 1847} \right>$ 

**1846.** Most of the code that we present next comes together in the function  $main_init$  which is the first function called in the main program of a TEX engine belonging to TEX Live. Before doing so, we make copies of argument count and argument vector putting them in global variables.

```
\langle Global variables 13\rangle +\equiv
static char ** argv;
static int argc;
```

```
1847. \langle T_{EX} \text{ Live functions } 1847 \rangle \equiv

static void main_init(\text{int } ac, \text{char } *av[])

\{ \text{ char } *main_input_file;

argc \leftarrow ac; argv \leftarrow av; interaction \leftarrow error\_stop\_mode; kpse\_record\_input \leftarrow recorder\_record\_input;
```

```
kpse\_record\_output \leftarrow recorder\_record\_output; \ \langle parse options \ 1855 \rangle \\ \langle set the program and engine name \ 1878 \rangle \\ \langle activate configuration lines \ 1876 \rangle \\ \langle set the input file name \ 1880 \rangle \\ \langle set defaults from the texmf.cfg file \ 1881 \rangle \\ \langle set the format name \ 1885 \rangle \\ \langle enable the generation of input files \ 1893 \rangle \\ \}
```

See also sections 1853, 1889, and 1892. This code is used in section 1845.

**1848.** (Forward declarations 52) += static void main\_init(int ac, char \*av[]);

1849. Command Line. Let's begin with the beginning: the command line. To see how a command line is structured, we first look at the help text that is displayed if the user asks for it (or if  $T_EX$  decides that the user needs it). The help text is produced by the function usage\_help.

```
}
```

See also sections 1862, 1866, 1869, 1870, 1875, 1879, 1882, 1886, 1887, 1890, 1891, and 1896. This code is used in section 1845.

**1850.** The command line comes in three slightly different versions:

```
\langle \text{ explain the command line } 1850 \rangle \equiv
 fprintf(stdout,
 "Usage: %s [OPTION]... [TEXNAME[.tex]] [COMMANDS]\n"
  н
      or: %s [OPTION]... \\FIRST-LINE\n"
      or: %s [OPTION]... &FMT ARGS\n\n",
  argv [0], argv [0], argv [0]);
 fprintf(stdout,
  " Run HiTeX on TEXNAME, creating TEXNAME.hnt.\n"
 н
    Any remaining COMMANDS are processed\n"
 н
    as TeX input after TEXNAME is read.\n"
 " If the first line of TEXNAME starts with %%&FMT, and FMT is\n"
  ....
    an existing .fmt file, use it. Else use 'NAME.fmt', where\n"
  " NAME is the program invocation name.
 \n"
  "\n"
    Alternatively, if the first non-option argument begins\n"
  н
    with a backslash, interpret all non-option arguments as\n"
  " a line of TeX input.\n"
 "\n"
  ...
    Alternatively, if the first non-option argument begins\n"
  н
    with a &, the next word is taken as the FMT to read, \n"
  " overriding all else. Any remaining arguments are\n"
  " processed as above.\n"
  "\n"
  " If no arguments or options are specified, prompt for input.\n"
  "\n");
```

This code is used in section 1849.

1851 HiTeX

```
1851. Options. Here is the list of possible options and their explanation:
```

```
\langle \text{ explain the options } 1851 \rangle \equiv
 fprintf(stdout, "Options:\n"
 " -help
     "\t display this help and exit\n"
 " -version
     "\t output version information and exit\n"
 " -etex
                           ...
     "\t enable e-TeX extensions\n"
 " -ltx
                          ...
     "\t enable LaTeX extensions, implies -etex\n"
 " -ini
     "\t be initex for dumping formats; this is\n"
     "\t\t also true if the program name is 'hinitex'\n"
  " -progname=STRING
     "\t set program (and fmt) name to STRING\n"
  " -fmt=FMTNAME
                           ш
     "\t use FMTNAME instead of program name or a %%& line\n"
  " -output-directory=DIR "
     "\t use existing DIR as the directory to write files to\n"
                          ....
  " -jobname=STRING
     "\t set the TeX \\jobname to STRING\n"
                          п
 " [-no]-mktex=FMT
     "\t disable/enable mktexFMT generation (FMT=tex/tfm/fmt/pk)\n"
 " -interaction=STRING
                          п
     "\t set interaction mode (STRING=batchmode/\n"
     "\t\t\t nonstopmode/scrollmode/errorstopmode)\n"
  " -kpathsea-debug=NUMBER"
      "\t set path searching debugging flags according\n"
     "\t\t to the bits of NUMBER\n"
 " -recorder"
     "\t\t enable filename recorder\n"
  " [-no]-parse-first-line"
     "\t disable/enable parsing of the first line of\n"
      "\t\t\t the input file\n"
 " [-no]-file-line-error"
     "\t disable/enable file:line:error style\n"
  " -cnf-line=STRING"
     "\t process STRING like a line in texmf.cnf\n"
                          ...
 " -compress
     "\t enable compression of section 1 and 2\n"
                          ...
 " [-no]-empty-page
     "\t disable/enable empty pages\n"
  " [-no]-hyphenate-first-word "
     "\t disable/enable hyphenation of\n"
     "\t\t the first word of a paragraph \n"
 " -resolution=NUMBER
                           н
     "\t set the resolution to NUMBER dpi\n"
  " -mfmode=MODE
                           п
     "\t set the METAFONT mode to MODE\n"
#ifdef DEBUG
  " -hint-debug=FLAGS
                           п
```

```
"\t set flags to control hint debug output\n"
" -hint-debug-help "
"\t give help on hint debugging\n"
#endif
);
```

This code is used in section 1849.

# 1852 HiTeX

**1852.** The processing of command line options is controlled by the *long\_options* array. Each entry in this array contains first the name of the option, then a flag that tells whether the option takes an argument or not. If next the (optional) address of a flag variable is given, it is followed by the value to store in the flag variable. In this case, setting the flag variable is handled by the *getopt\_long\_only* function.

Besides the flag variables that occur in the table, a few string variables may be set using the options. The following is a complete list of these variables. Variables are initialized with -1 to indicate an undefined value; string variables are initialized with  $\Lambda$ .

```
\langle \text{Global variables } 13 \rangle + \equiv
  static int iniversion \leftarrow false, etexp \leftarrow false, ltxp \leftarrow false, recorder_enabled \leftarrow false;
  static int parsefirstline \leftarrow -1, fileline errors tyle \leftarrow -1, interaction_option \leftarrow -1;
  static const char *user_progname \leftarrow \Lambda, *output_directory \leftarrow \Lambda, *c_job_name \leftarrow \Lambda, *dump_name \leftarrow \Lambda;
  static int option_no_empty_page \leftarrow true, option_hyphen_first \leftarrow true;
  static int option_dpi \leftarrow 600;
  static const char *option_mfmode \leftarrow "ljfour", *option_dpi_str \leftarrow "600";
  extern int option_compress;
  extern unsigned int debugflags;
  static struct option long_options[] \leftarrow \{
        \{"help", 0, 0, 0\},\
        \{"version", 0, 0, 0\},\
        \{"interaction", 1, 0, 0\},\
        \{"mktex", 1, 0, 0\},\
        \{"no-mktex", 1, 0, 0\},\
        \{\texttt{"kpathsea-debug"}, 1, 0, 0\},\
         "progname", 1, 0, 0},
         "fmt", 1, 0, 0},
         "output-directory", 1, 0, 0},
         "jobname", 1, 0, 0},
        \{"cnf-line", 1, 0, 0\},\
        {"ini", 0, & iniversion, 1},
        \{"etex", 0, \& etexp, 1\},\
        \{"ltx", 0, \& ltxp, 1\},\
        {"recorder", 0, & recorder_enabled, 1},
        {"parse-first-line", 0, & parse first linep, 1},
         ["no-parse-first-line", 0, & parsefirstlinep, 0],
        {"file-line-error", 0, & filelineerrorstylep, 1},
        {"no-file-line-error", 0, & filelineerrorstylep, 0},
        \{"compress", 0, \& option\_compress, 1\},\
         "no-empty-page", 0, & option_no_empty_page, 1},
         "empty-page", 0, & option_no_empty_page, 0},
         "hyphenate-first-word", 0, & option_hyphen_first, 1},
         "no-hyphenate-first-word", 0, & option_hyphen_first, 0},
        \{"resolution", 1, 0, 0\},\
        \{"mfmode", 1, 0, 0\},\
#ifdef DEBUG
        \{"hint-debug", 1, 0, 0\},\
         "hint-debug-help", 0, 0, 0},
#endif
        \{0, 0, 0, 0\}
  };
```

#### 688 OPTIONS

**1853.** Parsing the command line options is accomplished with the *parse\_options* function which in turn uses the *getopt\_long\_only* function from the C library. This function returns 0 and sets the *option\_index* parameter to the option found, or it returns -1 if the end of all options is reached.

```
1854. \langle Forward declarations 52\rangle +\equiv static void parse_options(int argc, char *argv[]);
```

**1855.** Before we can call the *parse\_options* function, we might need some special preparations for Windows.

```
$\langle parse options 1855 \rangle \equiv #if defined (WIN32)
{ char *enc;
    kpse_set_program_name(argv[0], \Lambda); enc \langle kpse_var_value("command_line_encoding");
    get_command_line_args_utf8(enc, & argc, & argv);
    parse_options(argc, argv); \langle record texmf.cnf 1872 \rangle
    #else
    parse_options(ac, av);
#endif
This code is used in section 1847.
```

This code is used in section 1847.

**1856.** To handle the options, we compare the name at the given *option\_index* with the different option names. This is not a very efficient method, but the impact is low and it's simple to write.

Comparing the name of the argument with the *name* field in the *option* structure is done in the auxiliary function *argument\_is*. Unfortunately the *name* field is in conflict with the *name* macro defined by T<sub>E</sub>X. To avoid the conflict, the *argument\_is* function goes just after the kpathsea.h header file that defines the option structure.

```
⟨Header files and function declarations 9⟩ +≡
#include <kpathsea/kpathsea.h>
static int argument_is(struct option *opt, char *s)
{ return STREQ(opt → name, s); }
#define ARGUMENT_IS(S) argument_is(long_options + option_index, S)
```

§1857 HiT<sub>E</sub>X

1857. Now we can handle the first two options:

```
\langle handle the options 1857 \rangle =
if (ARGUMENT_IS("help")) usage_help();
else if (ARGUMENT_IS("version")) { printf(banner "\n"
    "HINT_version_" HINT_VERSION_STRING "\n"
    "Prote_version_" Prote_version_string "\n"); exit(0); }
See also sections 1858, 1859, 1860, 1861, 1874, and 1877.
```

This code is used in section 1853.

1858. The "interaction" option sets the *interaction\_option* variable based on its string argument contained in the *optarg* variable. If defined, the *interaction\_option* will be used to set  $T_EX$ 's *interaction* variable in the *initialize* and the *undump* functions.

```
{ handle the options 1857 > +=
else if (ARGUMENT_IS("interaction")) {
    if (STREQ(optarg, "batchmode")) interaction_option \leftarrow batch_mode;
    else if (STREQ(optarg, "nonstopmode")) interaction_option \leftarrow nonstop_mode;
    else if (STREQ(optarg, "scrollmode")) interaction_option \leftarrow scroll_mode;
    else if (STREQ(optarg, "errorstopmode")) interaction_option \leftarrow error_stop_mode;
    else WARNING1("Ignoring_unknown_argument_'%s'_to_--interaction", optarg);
}
```

1859. The next two options pass the string argument to the kpathsearch library.

```
( handle the options 1857 ) +=
else if (ARGUMENT_IS("mktex")) kpse_maketex_option(optarg, true);
else if (ARGUMENT_IS("no-mktex")) kpse_maketex_option(optarg, false);
```

1860. To debug the searching done by the kpathsearch library, the following option can be used. The argument value 3 is a good choice to start with.

```
(handle the options 1857) +=
else if (ARGUMENT_IS("kpathsea-debug")) kpathsea_debug |= atoi(optarg);
```

**1861.** The next set of options take a string argument and assign it to the corresponding string variable. (handle the options 1857)  $\pm$ 

- else if (ARGUMENT\_IS("progname"))  $user_progname \leftarrow normalize_quotes(optarg, "program_name");$
- else if (ARGUMENT\_IS("fmt"))  $dump_name \leftarrow normalize_quotes(optarg, "format_name");$
- else if (ARGUMENT\_IS("output-directory"))

 $output\_directory \leftarrow normalize\_quotes(optarg, "output_directory");$ 

else if (ARGUMENT\_IS("jobname"))  $c_{job_name} \leftarrow normalize_quotes(optarg, "job_name");$ 

#### 690 OPTIONS

**1862.** When string arguments specify files or directories, special care is needed if arguments are quoted and/or contain spaces. The function *normalize\_quotes* makes sure that arguments containing spaces get quotes around them and it checks for unbalanced quotes.

```
\langle T_{\rm E}X \text{ Live auxiliary functions } 1849 \rangle + \equiv
```

```
static char *normalize_quotes(const char *nom, const char *mesg)
{ int quoted \leftarrow false;
  int must\_quote \leftarrow (strchr(nom, ``_') \neq \Lambda);
  char *ret \leftarrow xmalloc(strlen(nom) + 3);
                                                      \triangleright room for two quotes and NUL \triangleleft
  char *p \leftarrow ret;
  const char *q;
  if (must\_quote) *p++ \leftarrow '"';
  for (q \leftarrow nom; *q; q++)
     if (*q \equiv "") quoted \leftarrow \neg quoted; else *p++ \leftarrow *q;
  if (must\_quote) *p++ \leftarrow "";
  *p \leftarrow ' 0';
  if (quoted) {
     fprintf(stderr, "!_Unbalanced_uquotes_in_%s_n", mesg, nom); exit(1);
  }
  return ret;
}
```

**1863.** If the output directory was specified on the command line, we save it in an environment variable so that subbrocesses can get the value. If on the other hand the environment specifies a directory and the command line does not, save the value from the environment to the global variable so that it is used in the rest of the code.

 $\langle$  Check the environment for extra settings  $1863 \rangle \equiv$ 

**if** (*output\_directory*) *xputenv*("TEXMF\_OUTPUT\_DIRECTORY", *output\_directory*);

else if  $(getenv("TEXMF_OUTPUT_DIRECTORY"))$  output\_directory  $\leftarrow$  getenv("TEXMF\_OUTPUT\_DIRECTORY"); This code is used in section 1853.  $\S1864$  HiT<sub>E</sub>X

#### 1864. Passing a file name as a general text argument.

 $scan_file_name$  uses the following code to parse a file name given as a general text argument. Such an argument can be any token list starting with a left brace and ending with a right brace. This token list is then expanded (without the leading and trailing braces) and printed into the string pool without making it yet an official string. After removing all double quotes, because this is current practice for T<sub>E</sub>X engines that are part of T<sub>E</sub>X Live, and setting the area and extension delimiters, all temporary garbage used so far is freed.

Due to the expansion of the token list, this code and hence the *scan\_file\_name* procedure is recursive. One can provide the name of a file as the content of an other file.

{ Define a general text file name and goto done 1864 > =
 { back\_input(); name\_in\_progress  $\leftarrow$  false; > this version is recursive... <
 cur\_cs  $\leftarrow$  input\_loc; > scan\_toks will set warning\_index from it <
 scan\_general\_x\_text(); old\_setting  $\leftarrow$  selector; selector  $\leftarrow$  new\_string; token\_show(link(garbage));
 selector  $\leftarrow$  old\_setting; {Suppress double quotes in braced input file name 1865 >
 j  $\leftarrow$  pool\_ptr - 1;
 while ((j ≥ str\_start[str\_ptr])  $\land$  (area\_delimiter = 0)) { if ((str\_pool[j] = '/'))
 area\_delimiter  $\leftarrow$  j - str\_start[str\_ptr];
 if ((ext\_delimiter = 0)  $\land$  (str\_pool[j] = '.')) ext\_delimiter  $\leftarrow$  j - str\_start[str\_ptr];
 decr(j);
 }
 flush\_list(link(garbage)); goto done;
 }
}

This code is used in section 526.

1865. A simple loop removes the double quotes and adjusts the *pool\_ptr*.

 $\begin{array}{l} \left\langle \text{Suppress double quotes in braced input file name 1865} \right\rangle \equiv \\ \textbf{for } (k \leftarrow j \leftarrow str\_start[str\_ptr]; \ k < pool\_ptr; \ k++) \ \left\{ \begin{array}{l} \textbf{if } (str\_pool[k] \neq `"`) \ \left\{ \begin{array}{l} str\_pool[j] \leftarrow str\_pool[k]; \ incr(j); \\ \end{array} \right\} \\ pool\_ptr \leftarrow j; \end{array} \right\} \\ \text{This code is used in section 1864.} \end{array}$ 

1866. The -recorder Option. The recorder option can be used to enable the file name recorder. It is crucial for getting a reliable list of files used in a given run. Many post-processors use it, and it is used in  $T_{\rm FX}$  Live for checking the format building infrastructure.

When we start the file name recorder, we would like to use mkstemp, but it is not portable, and doing the autoconfiscation (and providing fallbacks) is more than we want to cope with. So we have to be content with using a default name. We throw in the pid so at least parallel builds might work. Windows, however, seems to have no  $pid_t$ , so instead of storing the value returned by *getpid*, we immediately consume it.

```
⟨TEX Live auxiliary functions 1849⟩ +≡
static char *recorder_name ← Λ;
static FILE *recorder_file ← Λ;
static void recorder_start(void)
{
    char *cwd;
    char pid_str[MAX_INT_LENGTH];
    sprintf(pid_str, "%ld", (long) getpid());
    recorder_name ← concat3(kpse_program_name, pid_str, ".fls");
    if (output_directory) {
        char *temp ← concat3(output_directory, DIR_SEP_STRING, recorder_name);
        free(recorder_name); recorder_name ← temp;
    }
    recorder_file ← xfopen(recorder_name, FOPEN_W_MODE); cwd ← xgetcwd();
    fprintf(recorder_file, "PWD_\%s\n", cwd); free(cwd);
}
```

**1867.** After we know the log file name, we have used *recorder\_change\_filename* to change the name of the recorder file to the usual thing.

 $\langle$  Forward declarations 52 $\rangle +\equiv$ 

static void recorder\_change\_filename(const char \*new\_name);

**1868.** Now its time to define this function. Unfortunately, we have to explicitly take the output directory into account, since the new name we are called with does not; it is just the log file name with .log replaced by .fls.

```
§1869
                                                                                         THE -RECORDER OPTION
                                                                                                                          693
           HiT<sub>F</sub>X
1869.
        \langle T_{\rm FX} Live auxiliary functions 1849 \rangle +\equiv
  static void recorder_change_filename(const char *new_name)
  ł
     char *temp \leftarrow \Lambda;
     if (\neg recorder_file) return;
#if defined (_WIN32)
     fclose(recorder_file);
                                  \triangleright An open file cannot be renamed. \triangleleft
             ⊳ _WIN32 ⊲
#endif
     if (output_directory) {
        temp \leftarrow concat3(output\_directory, DIR\_SEP\_STRING, new\_name); new\_name \leftarrow temp;
#if defined (_WIN32)
     remove(new_name);
                                  \triangleright A file with the new_name must not exist. \triangleleft
             ⊳ _WIN32 ⊲
#endif
     rename(recorder_name, new_name); free(recorder_name); recorder_name \leftarrow xstrdup(new_name);
#if defined (_WIN32)
     recorder_file \leftarrow xfopen(recorder_name, FOPEN_A_MODE);
                                                                          \triangleright A closed file must be opened. \triangleleft
#endif
             \triangleright _WIN32 \triangleleft
     if (temp) free(temp);
```

```
}
```

**1870.** Now we are ready to record file names. The prefix INPUT is added to an input file and the prefix OUTPUT to an output file. But both functions for recording a file name use the same function otherwise, which on first use will start the recorder.

```
{TEX Live auxiliary functions 1849 > +=
static void recorder_record_name(const char *pfx, const char *fname)
{ if (recorder_enabled) {
    if (¬recorder_file) recorder_start();
      fprintf(recorder_file, "%su%s\n", pfx, fname); fflush(recorder_file);
    }
}
static void recorder_record_input(const char *fname)
{
    recorder_record_name("INPUT", fname);
}
static void recorder_record_output(const char *fname)
{
    recorder_record_name("OUTPUT", fname);
}
```

**1871.** Because input files are also recorded when writing the optional sections, we need the following declaration.

```
\langle Forward declarations 52 \rangle +=
```

static void recorder\_record\_input(const char \*fname);

1872. In WIN32, texmf.cnf is not recorded in the case of -recorder, because *parse\_options* is executed after the start of kpathsea due to special initializations. Therefore we record texmf.cnf with the following code:

```
{record texmf.cnf 1872 > ≡
    if (recorder_enabled) {
        char **p ← kpse_find_file_generic("texmf.cnf", kpse_cnf_format,0,1);
        if (p ∧ *p) {
            char **pp ← p;
            while (*p) {
                recorder_record_input(*p); free(*p); p++;
            }
            free(pp);
        }
    }
}
```

This code is used in section 1855.

 $\S1873$  HiT<sub>E</sub>X

1873. The -cnf-line Option. With the -cnf-line option it is possible to specify a line of text as if this line were part of  $T_EX$ 's configuration file—even taking precedence over conflicting lines in the configuration file. For example it is possible to change  $T_EX$ 's TEXINPUTS variable by saying --cnf-line=TEXINPUTS=/foo. The configuration lines are temporarily stored in the variable  $cnf_lines$  and counted in  $cnf_count$  because we can send them to the kpathsearch library only after the library has been initialized sufficiently.

 $\langle \text{Global variables } 13 \rangle + \equiv$  **static char** \*\* cnf\_lines  $\leftarrow \Lambda$ ; **static int** cnf\_count  $\leftarrow 0$ ;

```
1874. (handle the options 1857) +≡
else if (ARGUMENT_IS("cnf-line")) add_cnf_line(optarg);
```

1875. The function *add\_cnf\_line* stores the given command line argument in the variable *cnf\_lines*.

```
 \begin{array}{l} \langle \mbox{T}_{E\!X} \mbox{ Live auxiliary functions 1849} \rangle \ + \equiv \\ \mbox{static void } add\_cnf\_line(\mbox{char }*arg) \\ \{ \ cnf\_count \ ++; \ cnf\_lines \leftarrow xrealloc(\ cnf\_lines, sizeof(\mbox{char }*) \ * \ cnf\_count); \\ \ cnf\_lines[\ cnf\_count \ -1] \leftarrow arg; \\ \} \end{array}
```

1876. To activate the configuration lines they are passed to the kpathsearch library.

 $\begin{array}{ll} \langle \mbox{ activate configuration lines 1876} \rangle \equiv \\ \# \mbox{if } 1 & \triangleright \mbox{ this function does not exists always } \triangleleft \\ \{ \mbox{ int } i; \\ & \mbox{ for } (i \leftarrow 0; \ i < cnf\_count; \ i++) \ kpathsea\_cnf\_line\_env\_progname(kpse\_def, cnf\_lines[i]); \\ & free(cnf\_lines); \\ \} \\ \# \mbox{endif} \end{array}$ 

This code is used in section 1847.

1877. HiT<sub>E</sub>X specific command line options. HiT<sub>E</sub>X provides options to set the METAFONT mode and the resolution if .pk fonts must be rendered and/or included in the .hnt output file. Further, a lot of debug output can be generated if HiT<sub>E</sub>X was compiled with debugging enabled. The -hint-debug-help option gives a short summary of what to expect.

```
\langle handle the options 1857 \rangle +\equiv
  else if (ARGUMENT_IS("resolution")) {
     option\_dpi\_str \leftarrow optarg; option\_dpi \leftarrow strtol(option\_dpi\_str, \Lambda, 10);
  }
  else if (ARGUMENT_IS("mfmode")) option_mfmode \leftarrow optarg;
#ifdef DEBUG
  else if (ARGUMENT_IS("hint-debug")) debugflags \leftarrow strtol(optarg, \Lambda, 16);
  else if (ARGUMENT_IS("hint-debug-help")) {
     fprintf(stderr,
     "To_{\sqcup}generate_{\sqcup}HINT_{\sqcup}format_{\sqcup}debug_{\sqcup}output_{\sqcup}use_{\sqcup}the_{\sqcup}option \\ n""_{\sqcup}-hint-debug=XX"
          "\t\t_XX_is_a_hexadecimal_value._OR_together_these_values:\n");
     fprintf(stderr, "\t_XX=%04X_{\sqcup}\t_{\sqcup}basic_{\sqcup}debugging\n", DBGBASIC);
     fprintf(stderr, "\t_XX=%04X_\t_tag_debugging\n", DBGTAGS);
     fprintf(stderr, "\t_XX=%04X_{\t_node_debugging\n", DBGNODE});
     fprintf(stderr, "\t_{\X}=\%04X_{\t_{\L}}t_{\t_{\L}}definition_{\L}debugging\n", DBGDEF);
     fprintf(stderr, "\t<sub>U</sub>XX=%04X<sub>U</sub>\t<sub>U</sub>directory_debugging\n", DBGDIR);
     fprintf(stderr, "\t_XX=%04X_\t_float_debugging\n",DBGFLOAT);
     fprintf(stderr, "\t<sub>U</sub>XX=%04X<sub>U</sub>\t<sub>U</sub>compression_debugging\n", DBGCOMPRESS);
     fprintf(stderr, "\t<sub>1</sub>XX=%04X<sub>1</sub>\t<sub>1</sub>buffer_debugging\n", DBGBUFFER);
     fprintf(stderr, "\t_XX=%04X_\\t_TeX_debugging\n", DBGTEX);
     fprintf(stderr, "\t_XX=%04X_\\t_page_debugging\n", DBGPAGE);
     fprintf(stderr, "\t<sub>U</sub>XX=%04X<sub>U</sub>\t<sub>U</sub>font<sub>U</sub>debugging\n", DBGFONT);
     exit(0);
  }
```

#endif

# $\S1878$ HiT<sub>E</sub>X

1878. The Input File. After we are done with the options, we inform the kpathsearch library about the program name. This is an important piece of information for the library because the library serves quite different programs and its behavior can be customized for each program using configuration files. After the program and engine name is set, the library is ready to use.

 $\langle$  set the program and engine name 1878 $\rangle \equiv$ 

if (¬user\_progname) user\_progname ← dump\_name; #if defined (WIN32)

if (user\_progname) kpse\_reset\_program\_name(user\_progname);
#else

 $kpse\_set\_program\_name(argv[0], user\_progname); #endif$ 

xputenv("engine", "hitex");

This code is used in section 1847.

1879. After the options, the command line usually continues with the name of the input file. Getting a hold of the input file name can be quite complicated, but the kpathsearch library will help us to do the job.

We start by looking at the first argument after the options: If it does not start with an "&" and neither with a "", it's a simple file name. Under Windows, however, filenames might start with a drive letter followed by a colon and a "" which is used to separate directory names. Finally, if the filename is a quoted string, we need to remove the quotes before we use the kpathsearch library to find it and reattach the quotes afterward.

```
\langle T_{FX} Live auxiliary functions 1849 \rangle + \equiv
#ifdef WIN32
  static void clean_windows_filename(char *filename)
  { if (strlen(filename) > 2 \land isalpha(filename[0]) \land filename[1] \equiv ': ' \land filename[2] \equiv ' \ ') {
        char *pp;
        for (pp \leftarrow filename; *pp; pp ++)
           if (*pp \equiv ' \land \land) *pp \leftarrow ' / ';
     }
  }
#endif
  static char *find_file(char *fname, kpse_file_format_type t, int mx)
  { char *filename;
     int final_quote \leftarrow (int) strlen(fname) - 1;
     int quoted \leftarrow final_quote > 1 \land fname[0] \equiv '"' \land fname[final_quote] \equiv '"';
     if (quoted) {
                         \triangleright Overwrite last quote and skip first quote. \triangleleft
        fname[final\_quote] \leftarrow ``0'; fname++;
     filename \leftarrow kpse\_find\_file(fname, t, mx);
     if (full\_name\_of\_file \neq \Lambda) {
        free (full_name_of_file); full_name_of_file \leftarrow \Lambda;
     if (filename \neq \Lambda) full_name_of_file \leftarrow strdup(filename);
     if (quoted) { \triangleright Undo modifications \triangleleft
        fname --; fname[final_quote] \leftarrow ''';
     }
     return filename;
  }
  static char *get_input_file_name(void)
  { char *input_file_name \leftarrow \Lambda;
     if (argv[optind] \land argv[optind][0] \neq `\&` \land argv[optind][0] \neq `\backslash `) {
#ifdef WIN32
        clean_windows_filename(argv[optind]);
#endif
        argv[optind] \leftarrow normalize\_quotes(argv[optind], "input_file");
        input_file_name \leftarrow find_file(argv[optind], kpse_tex_format, false);
     }
     return input_file_name;
  }
```

§1880 HiT<sub>E</sub>X

**1880.** After we called  $get_input_file_name$ , we might need to look at argv[argc - 1] in case we run under Windows.

#endif

This code is used in section 1847.

**1881.** After we have an input file, we make an attempt at filling in options from the texmf.cfg file.  $\langle \text{set defaults from the texmf.cfg file } 1881 \rangle \equiv$ 

if (filelineerrorstylep < 0) filelineerrorstylep 
 texmf\_yesno("file\_line\_error\_style");
if (parsefirstlinep < 0) parsefirstlinep 
 texmf\_yesno("parse\_first\_line");</pre>

This code is used in section 1847.

```
1882. We needed:

( T<sub>E</sub>X Live auxiliary functions 1849 ) +≡

static int texmf_yesno(const char *var)

{ char *value ← kpse_var_value(var);

return value ∧ (*value ≡ 't' ∨ *value ≡ 'y' ∨ *value ≡ '1');

}
```

**1883.** We need a stack, matching the *line\_stack* that contains the source file names. For the full source filenames we use poiters to **char** because these names are just used for output.

```
 \begin{array}{l} \langle \text{Global variables } 13 \rangle + \equiv \\ \text{static char } *source\_filename\_stack0 [max\_in\_open] \leftarrow \{\Lambda\}, \\ & **\text{const source\_filename\_stack \leftarrow source\_filename\_stack0 - 1;} \\ \text{static char } *full\_source\_filename\_stack0 [max\_in\_open] \leftarrow \{\Lambda\}, \\ & **\text{const full\_source\_filename\_stack \leftarrow full\_source\_filename\_stack0 - 1;} \\ \text{static char } *full\_name\_of\_file \leftarrow \Lambda; \\ \end{array}
```

**1884.** The function *print\_file\_line* prints "file:line:error" style messages using the *source\_filename\_stack*. If it fails to find the file name, it falls back to the "non-file:line:error" style.

```
    A has so had the file line (not have back to the file hermitation of equilibrium of the file line (void)
    { int level ← in_open;
    while (level > 0 ∧ full_source_filename_stack[level] ≡ Λ) level--;
    if (level ≡ 0) print_nl("!");
    else {
        print_nl(""); print(full_source_filename_stack[level]); print_char(':');
        if (level ≡ in_open) print_int(line);
        else print_int(line_stack[level]);
        print(":");
    }
}
```

**1885.** The Format File. Most of the time  $T_EX$  is not running as initex or virtex, but it runs with a format file preloaded. To set the format name, we first check if the format name was given on the command line with an "&" prefix, second we might check the first line of the input file, and last, we check if the program is an initex or virtex program.

If we still don't have a format, we use a plain format if running as a virtex, otherwise the program name is our best guess. There is no need to check for an extension, because the kpathsearch library will take care of that. We store the format file name in  $dump_name$  which is used in the function  $w_open_in$  below.

 $\langle \text{set the format name } 1885 \rangle \equiv$ 

if (parsefirstlinep  $\land \neg dump_name$ ) parse\_first\_line(main\_input\_file); if ( $\neg main_input_file \land argv[1] \land argv[1][0] \equiv `&`) dump_name \leftarrow argv[1] + 1;$ if (strcmp(kpse\_program\_name, "hinitex")  $\equiv 0$ ) iniversion  $\leftarrow$  true; else if (strcmp(kpse\_program\_name, "hvirtex")  $\equiv 0 \land \neg dump_name) dump_name \leftarrow$  "hitex"; if ( $\neg dump_name$ ) dump\_name  $\leftarrow kpse_program_name;$ if ( $\neg dump_name$ ) { fprintf(stderr, "Unable\_ito\_idetermine\_format\_name \n"); exit(1); } if (ltxp) etexp  $\leftarrow 1;$ if (etexp  $\land \neg iniversion$ ) { fprintf(stderr, "-etex\_iand\_i-ltx\_irequire\_i-ini\n"); exit(1); }

This code is used in section 1847.

1886 HiT<sub>E</sub>X

**1886.** Here is the function *parse\_first\_line*. It searches the first line of the file for a  $T_EX$  comment of the form "%&format"<sup>1</sup>. If found, we will use the format given there.

```
\langle T_{FX} Live auxiliary functions 1849 \rangle + \equiv
                  static void parse_first_line(char *filename)
                  { FILE *f \leftarrow \Lambda;
                                    if (filename \equiv \Lambda) return;
                                     f \leftarrow open\_in(filename, kpse\_tex\_format, "r");
                                    if (f \neq \Lambda) {
                                                      char *r, *s, *t \leftarrow read\_line(f);
                                                        xfclose(f, filename);
                                                      if (t \equiv \Lambda) return;
                                                        s \leftarrow t;
                                                      if (s[0] \equiv `%` \land s[1] \equiv `&`) {
                                                                          s \leftarrow s + 2;
                                                                          while (ISBLANK(*s)) + s;
                                                                        r \leftarrow s;
                                                                          while (*s \neq 0 \land *s \neq ' \sqcup' \land *s \neq ' r' \land *s \neq ' r') s \leftrightarrow (s \neq ) s \leftrightarrow (s \neq ) s \leftrightarrow (s \neq ) s \leftrightarrow (s \neq ) s \rightarrow (s \neq ) s \rightarrow (s \rightarrow ) s \rightarrow (s \neq ) s \rightarrow (s \rightarrow ) s \rightarrow (s \rightarrow ) s 
                                                                          *s \leftarrow 0;
                                                                        if (dump\_name \equiv \Lambda) {
                                                                                            char *f_name \leftarrow concat(r, ".fmt");
                                                                                            char *d_name \leftarrow kpse_find_file(f_name, kpse_fmt_format, false);
                                                                                            if (d_name \land kpse_readable_file(d_name)) {
                                                                                                                 dump\_name \leftarrow xstrdup(r); kpse\_reset\_program\_name(dump\_name);
                                                                                               }
                                                                                            free(f_name);
                                                                        }
                                                   free(t);
                  }
```

<sup>&</sup>lt;sup>1</sup> The idea of using this format came from Wlodzimierz Bzyl.

#### 702 COMMANDS

1887. Commands. In the old days,  $T_EX$  was a Pascal program, and standard Pascal did say nothing about a command line. So  $T_EX$  would open the terminal file for input and read all the information from the terminal. If you don't give  $T_EX$  command line arguments, this is still true today. In our present time, people got so much used to control the behavior of a program using command line arguments—especially when writing scripts—that  $T_EX$  Live allows the specification of commands on the command line which  $T_EX$  would normally expect on the first line of its terminal input.

So our next task is writing a function to add the remainder of the command line to  $T_EX$ 's input buffer. The main job is done by the *input\_add\_str* function which duplicates part of the *input\_ln* function. Further it skips initial spaces and replaces trailing spaces and line endings by a single space.

 $\langle T_{\rm F}X \text{ Live auxiliary functions } 1849 \rangle + \equiv$ static void *input\_add\_char*(unsigned int c) { if  $(last \ge max\_buf\_stack)$  {  $max\_buf\_stack \leftarrow last + 1$ ; if  $(max\_buf\_stack \equiv buf\_size)$  (Report overflow of the input buffer, and abort 35);  $buffer[last] \leftarrow xord[c]; incr(last);$ } static void input\_add\_str(const char \*str) { **int** prev\_last; while  $(*str \equiv '_{\sqcup}) str ++;$  $prev_last \leftarrow last;$ while  $(*str \neq 0)$  input\_add\_char(\*str ++); for  $(--last; last \ge first; --last)$  { char  $c \leftarrow buffer[last];$ if  $((c) \neq '_{\sqcup}, \land (c) \neq ' r, \land (c) \neq ' n')$  break; } last ++;if  $(last > prev_last)$  input\_add\_char('\_'); } static int *input\_command\_line*(void) { last  $\leftarrow$  first; while (*optind* < *argc*) *input\_add\_str*(*argv*[*optind*++]);  $loc \leftarrow first;$  return (loc < last);}

**1888.**  $\langle$  Forward declarations 52  $\rangle +\equiv$  static int *input\_command\_line*(void);

### 1889 HiT<sub>E</sub>X

**1889. Opening Files.** When we open an output file, there is usually no searching necessary. In the best case, we have an absolute path and can open it. If the path is relative, we try in this order: the *file\_name* prefixed by the *output\_directory*, the *file\_name* as is, and the *file\_name* prefixed with the environment variable **TEXMFOUTPUT**.

If we were successful with one of the modified names, we update *name\_of\_file*.

 $\langle T_{FX} Live functions 1847 \rangle + \equiv$ static FILE \*open\_out(const char \*file\_name, const char \*file\_mode) { **FILE**  $*f \leftarrow \Lambda$ ; char  $*new_name \leftarrow \Lambda;$ int  $absolute \leftarrow kpse\_absolute\_p(file\_name, false);$ if (absolute) {  $f \leftarrow fopen(file\_name, file\_mode);$ if  $(f \neq \Lambda)$  recorder\_record\_output(file\_name); return f; if (*output\_directory*) {  $new\_name \leftarrow concat3(output\_directory, DIR\_SEP\_STRING, file\_name);$  $f \leftarrow fopen(new\_name, file\_mode);$ if  $(f \equiv \Lambda)$  { free(new\_name); new\_name  $\leftarrow \Lambda$ ; } if  $(f \equiv \Lambda)$   $f \leftarrow fopen(file\_name, file\_mode);$ if  $(f \equiv \Lambda)$  { **const char**  $*texmfoutput \leftarrow kpse_var_value("TEXMFOUTPUT");$ if  $(texmfoutput \neq \Lambda \land texmfoutput [0] \neq 0)$  {  $new_name \leftarrow concat3(texmfoutput, DIR_SEP_STRING, file_name);$  $f \leftarrow fopen(new_name, file_mode);$ if  $(f \equiv \Lambda)$  { free(new\_name); new\_name  $\leftarrow \Lambda$ ; } } if  $(f \neq \Lambda \land new\_name \neq \Lambda)$  update\_name\_of\_file(new\\_name, (int) strlen(new\\_name)); if  $(f \neq \Lambda)$  recorder\_record\_output((char \*) name\_of\_file + 1); if  $(new\_name \neq \Lambda)$  free $(new\_name)$ ; return f; } **static bool** *a\_open\_out*(**alpha\_file** \**f*) ⊳open a text file for output ⊲  $\{ f \rightarrow f \leftarrow open\_out((char *) name\_of\_file + 1, "w"); return f \rightarrow f \neq \Lambda \land ferror(f \rightarrow f) \equiv 0; \}$ ⊳open a binary file for output ⊲ static bool *b\_open\_out*(byte\_file \**f*)  $\{ f \rightarrow f \leftarrow open\_out((char *) name\_of\_file + 1, "wb"); return f \rightarrow f \neq \Lambda \land ferror(f \rightarrow f) \equiv 0; \}$ #ifdef INIT

**static bool**  $w_open_out(\mathbf{word\_file} * f)$   $\triangleright$  open a word file for output  $\triangleleft$ 

{  $f \rightarrow f \leftarrow open\_out((char *) name\_of\_file + 1, "wb")$ ; return  $f \rightarrow f \neq \Lambda \land ferror(f \rightarrow f) \equiv 0$ ; } #endif

### 704 OPENING FILES

**1890.** Format file names must be scanned before  $T_EX$ 's string mechanism has been initialized. The function  $update\_name\_of\_file$  will set  $name\_of\_file$  from a C string.

We dare not give error messages here, since  $T_EX$  calls this routine before the *error* routine is ready to roll. Instead, we simply drop excess characters, since the error will be detected in another way when a strange file name isn't found.

 $\langle T_{\rm E}X \text{ Live auxiliary functions } 1849 \rangle + \equiv$ 

static void update\_name\_of\_file(const char \*s, int k)
{ int j;
 if (k ≤ file\_name\_size) name\_length  $\leftarrow$  k; else name\_length  $\leftarrow$  file\_name\_size;
 for (j  $\leftarrow$  0; j < name\_length; j++) name\_of\_file[j + 1]  $\leftarrow$  xchr[(int) s[j]];
 name\_of\_file[name\_length + 1]  $\leftarrow$  0;
}

1891. In standard  $T_{EX}$ , the *reset* macro is used to open input files. The kpathsearch library uses different search paths for different types of files and therefore different functions are needed to open these files. The common code is in the function *open\_in*.

```
\langle T_{EX} Live auxiliary functions 1849 \rangle + \equiv
```

```
static FILE *open_in(char *filename, kpse_file_format_type t, const char *rwb)
  char *fname \leftarrow \Lambda;
   FILE *f \leftarrow \Lambda;
   fname \leftarrow find_file(filename, t, true);
   if (fname \neq \Lambda) \{ f \leftarrow fopen(fname, rwb); \}
      if (f \neq \Lambda) recorder_record_input(fname);
      if (full\_name\_of\_file \neq \Lambda) free(full\_name\_of\_file);
      full\_name\_of\_file \leftarrow fname; \}
   return f;
}
static bool a_open_in(alpha_file *f)
                                                     ▷ open a text file for input 
{ f \rightarrow f \leftarrow open\_in((char *) name\_of\_file + 1, kpse\_tex\_format, "r");
  if (f \rightarrow f \neq \Lambda) get(*f);
   return f \to f \neq \Lambda \land ferror(f \to f) \equiv 0;
}
static bool b_open_in(byte_file *f)
                                                   ▷ open a binary file for input 
{ f \rightarrow f \leftarrow open\_in((char *) name\_of\_file + 1, kpse\_tfm\_format, "rb");
  if (f \rightarrow f \neq \Lambda) get(*f);
   return f \rightarrow f \neq \Lambda \land ferror(f \rightarrow f) \equiv 0;
}
static bool w_open_in(word_file *f)
                                                       ▷ open a word file for input ⊲
\{ f \rightarrow f \leftarrow \Lambda; \}
  if (name_of_file[1] \neq 0) f \rightarrow f \leftarrow open_in((char *) name_of_file + 1, kpse_fmt_format, "rb");
  if (f \rightarrow f \neq \Lambda) get(*f);
   return f \to f \neq \Lambda \land ferror(f \to f) \equiv 0;
}
```

# $\S1892$ HiT<sub>E</sub>X

**1892.** T<sub>E</sub>X's *open\_fmt\_file* function will call the following function either with the name of a format file as given with an "&" prefix in the input or with  $\Lambda$  if no such name was specified. The function will try *dump\_name* as a last resort before returning  $\Lambda$ .

1893. The  $T_EX$  Live infrastructure is able to generate format files, font metric files, and even some tex files, if required.

 $\langle$  enable the generation of input files  $1893 \rangle \equiv$ 

kpse\_set\_program\_enabled(kpse\_tfm\_format, MAKE\_TEX\_TFM\_BY\_DEFAULT, kpse\_src\_compile); kpse\_set\_program\_enabled(kpse\_tex\_format, MAKE\_TEX\_TEX\_BY\_DEFAULT, kpse\_src\_compile); kpse\_set\_program\_enabled(kpse\_fmt\_format, MAKE\_TEX\_FMT\_BY\_DEFAULT, kpse\_src\_compile); kpse\_set\_program\_enabled(kpse\_pk\_format, MAKE\_TEX\_FK\_BY\_DEFAULT, kpse\_src\_compile); xputenv("MAKETEX\_BASE\_DPI", option\_dpi\_str); xputenv("MAKETEX\_MODE", option\_mfmode);

This code is used in section 1847.

706 DATE AND TIME

**1894.** Date and Time. We conclude this chapter using time.h to provide a function that is used to initialize  $T_EX$ 's date and time information. Because *time* is one of  $T_EX$ 's macros, we add the function  $tl_now$  before including  $T_EX$ 's macros to wrap the call to the *time* function. It sets the variable *start\_time* and returns a pointer to a **tm** structure to be used later in *fix\_date\_and\_time*.

To support reproducible output, the environment variable SOURCE\_DATE\_EPOCH needs to be checked. If it is set, it is an ASCII representation of a UNIX timestamp, defined as the number of seconds, excluding leap seconds, since 01 Jan 1970 00:00:00 UTC. Its value is then used to initialize the *start\_time* variable.

The T<sub>E</sub>X Live conventions further require that setting the FORCE\_SOURCE\_DATE environment variable to 1 will cause also T<sub>E</sub>X's primitives \year, \month, \day, and \time to use this value as the current time. Looking at the T<sub>E</sub>X Live code also reveals that these primitives use the local time instead of the GMT if this variable is not set to 1.

```
\langle Header files and function declarations 9\rangle +\equiv
#include <time.h>
  static time_t start_time \leftarrow ((time_t) - 1);
  static char *source_date_epoch, *force_source_date;
#if defined (\_MSC\_VER) \land \_MSC\_VER < 1800
#define strtoull _strtoui64
\#endif
  static struct tm *tl_now(void)
  { struct \mathbf{tm} * tp;
     time_t t;
     source\_date\_epoch \leftarrow getenv("SOURCE\_DATE\_EPOCH");
     force_source_date \leftarrow getenv("FORCE_SOURCE_DATE");
     if (force\_source\_date \neq \Lambda \land (force\_source\_date[0] \neq '1' \lor force\_source\_date[1] \neq 0))
        force_source_date \leftarrow \Lambda;
     if (source_date_epoch \neq \Lambda) {
        start\_time \leftarrow (time\_t) strtoull(source\_date\_epoch, \Lambda, 10);
        if (force_source_date \neq \Lambda) t \leftarrow start_time;
        else t \leftarrow time(\Lambda);
     }
     else t \leftarrow start\_time \leftarrow time(\Lambda);
     if (force\_source\_date) tp \leftarrow gmtime(\&t);
     else tp \leftarrow localtime(\&t);
     return tp;
  }
```

 $\S{1895} \qquad {\rm HiT}_{\!E\!X}$ 

1895. Retrieving File Properties. To support  $IAT_EX$ , a few more time related functions are needed. (Header files and function declarations 9)  $+\equiv$ 

#define TIME\_STR\_SIZE 30

static char time\_str[TIME\_STR\_SIZE]; static void get\_creation\_date(void); static void get\_file\_mod\_date(void); static int get\_file\_size(void);

- #include <md5.h>
- #define DIGEST\_SIZE 16
- #define FILE\_BUF\_SIZE 1024
  static md5\_byte\_t md5\_digest[DIGEST\_SIZE];
  static int get\_md5\_sum(int s, int file);

1896. The code that follows was taken from the texmfmp.c file of the  $T_EX$  Live distribution and slightly modified.

```
\langle T_{FX} Live auxiliary functions 1849 \rangle + \equiv
  static void make_time_str(time_t t, bool utc)
  ł
     struct tm lt, gmt;
     size_t size;
     int off, off_hours, off_mins; \triangleright get the time \triangleleft
     if (utc) {
        lt \leftarrow *gmtime(\&t);
     }
     else {
        lt \leftarrow *localtime(\&t);
     }
     size \leftarrow strftime(time\_str, TIME\_STR\_SIZE, "D:%Y%m%d%H%M%S", \&lt);
        ▷ expected format: "D:YYYYmmddHHMMSS" ⊲
     if (size \equiv 0) { \triangleright unexpected, contents of time\_str is undefined \triangleleft
        time\_str[0] \leftarrow `\0'; return;
           ▷ correction for seconds: S can be in range 00 to 61, the PDF reference expects 00 to59, therefore we
     }
             map "60" and "61" to "59" \triangleleft
     if (time_str[14] \equiv '6') {
        time\_str[14] \leftarrow `5`; time\_str[15] \leftarrow `9`; time\_str[16] \leftarrow `\0`;
                                                                                          \triangleright for safety \triangleleft
     }
           \triangleright get the time zone offset \triangleleft
     gmt \leftarrow *gmtime(\&t); \quad \triangleright \text{ this calculation method was found in exim's tod.c } \triangleleft
     off \leftarrow 60 * (lt.tm\_hour - gmt.tm\_hour) + lt.tm\_min - gmt.tm\_min;
     if (lt.tm_year \neq gmt.tm_year) {
        off += (lt.tm_year > gmt.tm_year) ? 1440 : -1440;
     ł
     else if (lt.tm_yday \neq gmt.tm_yday) {
        off \ += (lt.tm_yday > gmt.tm_yday)? 1440 : -1440;
     if (off \equiv 0) {
        time\_str[size \leftrightarrow] \leftarrow `Z'; time\_str[size] \leftarrow 0;
     }
     else {
        off\_hours \leftarrow off/60; off\_mins \leftarrow abs(off - off\_hours * 60);
        snprintf (&time_str[size], TIME_STR_SIZE - size, "%+03d'%02d'", off_hours, off_mins);
     }
  }
  static void get_creation_date(void)
  ł
     make\_time\_str(start\_time, source\_date\_epoch \neq \Lambda);
                     \triangleright static structure for file status set by find_input_file \triangleleft
#ifdef WIN32
  static struct _stat file_stat;
#define GET_FILE_STAT _stat(fname, &file_stat)
#else
  static struct stat file_stat;
#define GET_FILE_STAT stat(fname, & file_stat)
#endif
  static char *find_input_file(void)
```

```
\S{1896} \qquad {\rm HiT}_{\!E\!X}
```

```
{
  char *fname;
  int r;
  if (output\_directory \land \neg kpse\_absolute\_p((char *) name\_of\_file0, false)) {
     int r \leftarrow -1;
     fname \leftarrow concat3 (output_directory, DIR_SEP_STRING, (char *) name_of_file0);
     r \leftarrow \text{GET\_FILE\_STAT};
     if (r \equiv 0) return fname;
     free(fname);
  }
  fname \leftarrow kpse\_find\_tex((char *) name\_of\_file0);
  if (fname \neq \Lambda) {
     r \leftarrow \text{GET}_\text{FILE}_\text{STAT};
     if (r \equiv 0) return fname;
     free(fname);
  fname \leftarrow (char *) name_of_file0; r \leftarrow GET_FILE_STAT;
  if (r \equiv 0) return strdup(fname);
  return \Lambda;
}
static void get_file_mod_date(void)
ł
  char *fname \leftarrow \Lambda;
  fname \leftarrow find\_input\_file(); time\_str[0] \leftarrow 0;
  if (fname \neq \Lambda) {
     make\_time\_str(file\_stat.st\_mtime, source\_date\_epoch \neq \Lambda \land force\_source\_date \neq \Lambda); free(fname); \}
}
static int get_file_size(void)
ł
  int s \leftarrow -1;
  char *fname \leftarrow \Lambda;
  fname \leftarrow find\_input\_file();
   {\bf if} \ (fname \neq \Lambda) \ \{
     s \leftarrow file\_stat.st\_size; free(fname); \}
  return s;
}
static int get_md5_sum(int s, int file)
ł
  md5_state_t st;
  memset(md5_digest, 0, DIGEST_SIZE);
  if (file) {
     char *fname;
     pack_file_name(s, empty\_string, empty\_string, \Lambda); fname \leftarrow find_input_file();
     if (fname \neq \Lambda) {
        FILE *f;
        f \leftarrow fopen(fname, "rb");
        if (f \neq \Lambda) {
           int r;
           char file_buf [FILE_BUF_SIZE];
           record_input(fname); md5_init(&st);
```

```
while ((r \leftarrow fread(\& file\_buf, 1, FILE\_BUF\_SIZE, f)) > 0)
  md5\_append(\&st, (const md5\_byte\_t *) file\_buf, r);
md5\_finish(\&st, md5\_digest); fclose(f);
```

# } else {

}

```
md5\_init(\&st);
```

}

```
md5\_append(\&st, (md5\_byte\_t *) \&str\_pool[str\_start[s]], str\_start[s+1] - str\_start[s]);
md5\_finish(\&st, md5\_digest);
```

```
}
\mathbf{return} \ \mathtt{DIGEST\_SIZE};
```

free(fname);

else return 0;

```
}
```

§1897 HiT<sub>E</sub>X

**1897.** Index. Here is where you can find all uses of each identifier in the program, with underlined entries pointing to where the identifier was defined. If the identifier is only one letter long, however, you get to see only the underlined entries. All references are to section numbers instead of page numbers.

This index also lists error messages and other aspects of the program that you might want to look up some day. For example, the entry for "system dependencies" lists all sections that should receive special attention from people who are installing  $T_EX$  in a new operating environment. A list of various things that can't happen appears under "this can't happen". Approximately 40 sections are listed under "inner loop"; these account for about 60% of  $T_FX$ 's running time, exclusive of input and output.

\*\*: 37, 534. **\***: 174, 176, 178, 313, 360, 856, 1006, 1356. ->: 294. =>: <u>363</u>. ???: 59. ?: 83. Q: 856. @@: <u>846</u>. \_\_PROTE\_: 1687. \_\_SIZEOF\_FLOAT\_\_: 109. \_\_VA\_ARGS\_\_: 56, 668. f: 1756, 1797.\_MSC\_VER: 1894. n: 1744. p: 1756, 1797.*\_stat*: 1896. *\_strtoui64* : 1894. \_WIN32: 1869. *A*: <u>347</u>. a: 102, 218, 281, 518, 519, 560, 597, 691, 722, $\underline{738}, \underline{752}, \underline{1075}, \underline{1123}, \underline{1194}, \underline{1211}, \underline{1236}, \underline{1257},$ 1411, 1466, 1477, 1481, 1483, 1509, 1663,<u>1695</u>, <u>1697</u>, <u>1747</u>. A <box> was supposed to...: 1084. *a\_close*: <u>28</u>, 329, 485, 486, 1275, 1333, 1375, 1379.  $a\_leaders: 149, 189, 625, 627, 634, 636, 656, 671,$ 1071, 1072, 1073, 1078, 1148, 1413, 1728, 1815. a\_make\_name\_string: <u>525</u>, 534, 537.  $a_open_in: \underline{27}, 537, 1275, \underline{18}91.$  $a_open_out: 27, 534, 1375, 1889.$ A\_token: 445.  $ab\_vs\_cd: 1663, 1665.$ abort: 560, 563, 564, 565, 568, 569, 570, 571, 573, 575. above: 208, 1046, 1178, 1179, 1180. \above primitive: 1178. \abovedisplayshortskip primitive: 226.\abovedisplayskip primitive: 226. \abovewithdelims primitive: <u>1178</u>. above\_code: <u>1178</u>, 1179, 1182, 1183. above\_display\_short\_skip: <u>224</u>, 814. above\_display\_short\_skip\_code: 224, 225, 226, 1203. 1769.

above\_display\_short\_skip\_no: 1769.

above\_display\_skip: <u>224</u>, 814. above\_display\_skip\_code: 224, 225, 226, 1203, 1769. above\_display\_skip\_no: 1769. abs: 10, 66, 186, 211, 218, 219, 418, 422, 448, 501, 610, 663, 675, 718, 737, 757, 758, 759, 831, 836, 849, 859, 944, 948, 1029, 1030, 1056, 1076, 1078, 1080, 1083, 1093, 1110, 1120, 1127, 1149, 1243, 1244, 1348, 1378, 1413, 1474, 1595, 1657, 1658, 1665, 1726, 1728, 1896. absolute: 1889.absorbing: <u>305</u>, 306, 339, 473, 1415. ac: 1847, 1848, 1855.acc\_kern: <u>155</u>, 191, 1125. accent: 208, 265, 266, 1090, 1122, 1164, 1165. \accent primitive: 265. accent\_chr: <u>687</u>, 696, 738, 1165. accent\_noad: 687, 690, 696, 698, 733, 761, 1165, 1186. accent\_noad\_size: <u>687</u>, 698, 761, 1165. act\_width: <u>866</u>, 867, 868, 869, 871. action procedure: 1029. active: 162, 819, 829, 843, 854, 860, 861, 863, 864, 865, 873, 874, 875. active\_base: 220, 222, 252, 253, 255, 262, 263, 353, 442, 506, 1152, 1257, 1289, 1315, 1317. active\_char: 207, 344, 506. active\_height: 970, 975, 976. active\_node\_size: <u>819</u>, 845, 860, 864, 865. active\_width: 823, 824, 829, 843, 861, 864, 866, 868, 970.  $active\_width0: \underline{823}.$ actual\_looseness: <u>872</u>, 873, 875. add\_cnf\_line: 1874, 1875.  $add\_delims\_to: 347.$ add\_glue\_ref: 203, 206, 430, 802, 881, 996, 1100, 1229, 1358, 1466, 1504, 1700, 1731, 1732, 1735, 1736, 1792, 1841. add\_or\_sub: 1476, <u>1477</u>.  $add\_sa\_ptr: 1503.$  $add\_sa\_ref: 1221, 1224, \underline{1505}, 1521, 1523, 1524.$ add\_token\_ref: 203, 206, 323, 979, 1012, 1016, 1221, 1227, 1358, 1511, 1512, 1513, 1514, 1722, 1725.

# 712 INDEX

add\_xdimen\_ref: <u>203</u>, 1358.  $additional: \underline{644}, 645, 657, 672, 1728, 1830, 1831.$ \adjdemerits primitive: <u>238</u>. adj\_demerits: 236, 836, 859, 1701. adj\_demerits\_code: 236, 237, 238, 1701, 1753. adj\_demerits\_no: 1753. adjust: 576. adjust\_head: 162, 888, 889, 1076, 1085, 1205.  $adjust\_kind: 1821.$ adjust\_node: <u>142</u>, 148, 175, 183, 202, 206, 647, 651, 655, 730, 761, 866, 899, 1100, 1715, 1721, 1724, 1726, 1821. adjust\_ptr: 142, 197, 202, 206, 655, 1100, 1715, 1721, 1724, 1821.  $adjust\_space\_factor: 1034, 1038.$ adjust\_tail: 647, 648, 651, 655, 796, 888, 889, 1076, 1085, 1726. adjusted\_hbox\_group: 269, 1062, 1083, 1085, 1393, 1411.  $adv_past: 1363, 1364, 1701.$ advance: 209, 265, 266, 1210, 1235, 1236, 1238.\advance primitive: 265. advance\_major\_tail: <u>914</u>, 917. after: 147, 866, 1196, 1701. after primitive: 1344.\afterassignment primitive: 265. aftergroup primitive: 265.after\_assignment: 208, 265, 266, 1268. after\_group: 208, 265, 266, 1271. after\_math: 1193, 1194. after\_token: <u>1266</u>, 1267, 1268, 1269. aire: 560, 561, 576. align\_error: 1126, 1127. align\_extent: 800, 1341, 1357, 1358, 1359, 1831. align\_group: 269, 768, 774, 791, 800, 1131, 1132, 1393, 1411. align\_head: <u>162</u>, 770, 777. align\_list: 800, 1341, 1357, 1358, 1359, 1721, 1724, 1831, 1833. *align\_m*: 800, <u>1341</u>, 1357, 1831. align\_node: 800, <u>1341</u>, 1346, 1348, 1357, 1358, 1359, 1713, 1715, 1721, 1724, 1831. align\_node\_size: 800, 1341, 1358, 1359. align\_peek: 773, 774, 785, 799, 1048, 1133. align\_preamble: 800, <u>1341</u>, 1357, 1358, 1359, 1831. align\_ptr: 770, 771, 772. align\_stack\_node\_size: 770, 772. align\_state: 88, <u>309</u>, 324, 325, 326, 331, 339, 342, 347, 357, 394, 395, 396, 403, 442, 475, 482, 483, 486, 770, 771, 772, 774, 777, 783, 784, 785, 788, 789, 791, 1069, 1094, 1126, 1127.

 $align_v: 800, 1341, 1831.$ 

aligning: <u>305</u>, 306, 339, 777, 789. alignment of rules with characters: 589.ALLOCATE: 1703, 1704, 1776, 1787, 1793. alpha: <u>560</u>, 571, 572. alpha\_file: 25, 27, 28, 31, 32, 54, 304, 480, 525, 1342, 1889, 1891. alpha\_token: <u>438</u>, 440. alter\_aux: 1242, <u>1243</u>. alter\_box\_dimen: 1242,  $\underline{1247}$ . *alter\_integer*: 1242, <u>1246</u>. alter\_page\_so\_far: 1242, 1245.  $alter\_prev\_graf: 1242, \underline{1244}.$ Ambiguous...: 1183. Amble, Ole: 925. AmSTeX: 1331. any\_mode: <u>1045</u>, <u>1048</u>, <u>1057</u>, <u>1063</u>, <u>1067</u>, <u>1073</u>, 1097, 1102, 1104, 1126, 1134, 1210, 1268, 1271, 1274, 1276, 1285, 1290, 1347. any\_state\_plus: 344, 345, 347.  $app\_lc\_hex: \underline{48}.$ *app\_space*: 1030, <u>1043</u>. append\_char: <u>42</u>, 48, 51, 58, 180, 195, 260, 516, 525, 692, 695, 939, 1357. append\_charnode\_to\_t: 908, 911. append\_choices: 1171, 1172. append\_discretionary: 1116, 1117. append\_glue: 1057, 1060, 1078. append\_italic\_correction: 1112, <u>1113</u>. append\_kern: 1057, <u>1061</u>.  $append\_normal\_space: 1030.$ append\_penalty: 1102, <u>1103</u>.  $append\_to\_name: 519.$ append\_to\_vlist: 679, 799, 888, 1076, 1203, 1204, 1205, 1348, 1701. area\_delimiter: <u>513</u>, 515, 516, 517, 526, 1864. arg: 1875. argc: 1332, 1846, 1847, 1853, 1854, 1855, 1880, 1887. Argument of  $\x$  has...: 395.  $argument_{is}$ : <u>1856</u>. ARGUMENT\_IS: 1856, 1857, 1858, 1859, 1860, 1861, 1874, 1877. argv: 1332, 1846, 1847, 1850, 1853, 1854, 1855, 1878, 1879, 1880, 1885, 1887. arith\_error: 104, 105, 106, 107, 448, 453, 460, 1236, 1466, 1467, 1474, 1641, 1643. Arithmetic overflow: 1236, 1466. array:  $\underline{304}$ . artificial\_demerits: <u>830</u>, 851, 854, 855, 856. ASCII code: 17, 503. ASCII\_code: <u>18</u>, 19, 20, 29, 30, 31, 38, 42, 54, 58, 60, 82, 292, 341, 389, 516, 519, 692, 892,

912, 943, 953, 959, 1377, 1566, 1595. assign\_dimen: 209, 248, 249, 413, 1210, 1224, 1228, 1671. assign\_font\_dimen: 209, 265, 266, 413, 1210, 1253. assign\_font\_int: 209, 413, 1210, 1253, 1254, 1255. assign\_glue: 209, 226, 227, 413, 782, 1210, 1224, 1228. assign\_int: 209, 238, 239, 413, 1210, 1222, 1224, 1228, 1237, 1389, 1540. assign\_mu\_glue: 209, 226, 227, 413, 1210, 1222, 1224, 1228, 1237. assign\_toks: 209, 230, 231, 233, 323, 413, 415, 1210, 1224, 1226, 1227, 1389. assign\_trace: 277, 278, 279. at: 1258. atoi: 1860. **\atop** primitive: 1178. \atopwithdelims primitive: <u>1178</u>.  $atop\_code: 1178, 1179, 1182.$ attach\_fraction: <u>453</u>, 454, 456. attach\_sign: <u>448</u>, 449, 455. auto\_breaking: <u>862</u>, 863, 866, 868, <u>1701</u>. aux: 212, 213, 216, 800, 812. aux\_field: 212, 213, 218, 775. aux\_save: 800, 812, 1206. av: <u>1847</u>, <u>1848</u>, 1855. avail: <u>118</u>, 120, 121, 122, 123, 164, 168, 1311, 1312. AVAIL list clobbered...: 168.  $awful\_bad: \underline{833}, 834, 835, 836, 854, 874, 970, 974,$ 975, 987, 1005, 1006, 1007. axis\_height: 700, 706, 736, 746, 747, 749, 762.  $b: \quad \underline{464}, \ \underline{465}, \ \underline{470}, \ \underline{498}, \ \underline{560}, \ \underline{597}, \ \underline{679}, \ \underline{705}, \ \underline{706}, \\$ 709, 711, 715, 830, 970, 1198, 1247, 1288, <u>1388</u>, <u>1466</u>, <u>1663</u>. b\_close: 28, 560, 642, 1627.  $b_make_name_string: 525, 532.$  $b_{open_in}: 27, 563, 1627, 1891.$  $b_{open_out: 27, 532, 1889}$ . back\_error: <u>327</u>, 373, 396, 403, 415, 442, 446, 476, 479, 503, 577, 783, 1078, 1084, 1161, 1197, 1207, 1212, 1449, 1468. back\_input: 281, 325, 326, 327, 368, 369, 372, 375, 379, 395, 405, 407, 415, 443, 444, 448, 452, 455, 461, 526, 788, 1031, 1047, 1054, 1064, 1090, 1095, 1124, 1127, 1132, 1138, 1150, 1152, 1153, 1215, 1221, 1226, 1269, 1349, 1376, 1468, 1469, 1588, 1864. back\_list: <u>323</u>, 325, 337, 407, 1288, 1592. backed\_up: <u>307</u>, 311, 312, 314, 323, 324, 325, 1026. background: <u>823</u>, 824, 827, 837, 863, 864. background  $0: \underline{823}$ .

backup\_backup: 366.

INDEX backup\_head: <u>162</u>, 366, 407.

BAD: 293, 294. bad: <u>13</u>, 14, 111, 290, 1249, 1332, 1568. Bad filedump: 1621. Bad patterns: 961.Bad  $\prevgraf: 1244.$ Bad character code: 434. Bad delimiter code: 437. Bad flag...: 170. Bad interaction mode: 1428. Bad link...: 182. Bad mathchar: 436. Bad number: 435. Bad register code: 433, 1495. Bad space factor: 1243. bad\_fmt: 1303, 1306, 1308, 1312, 1317, 1327.  $bad_tfm: 560.$ badness: 108, 660, 667, 674, 678, 828, 852, 853, 975, 1007, 1728. \badness primitive: 416.  $badness\_code: 416, 424.$ balanced: 1625. banner: 2, 61, 536, 1299, 1844, 1857. base\_line: 619, 623, 624, 628. base\_ptr: 84, 85, <u>310</u>, 311, 312, 313, 1131, 1458, 1459, 1460. \baselineskip primitive: 226. baseline\_kind: 1776, 1777, 1778, 1779, 1828.  $baseline\_node: \ \underline{1341}, \ 1346, \ 1348, \ 1357, \ 1358,$ 1359, 1696, 1713, 1828. baseline\_node\_no: <u>1341</u>, 1357, 1696, 1828. baseline\_node\_size: <u>1341</u>, 1358, 1359, 1696. baseline\_skip: 224, 247, 679, 1199, 1206, 1341, 1701. baseline\_skip\_code: 149, 224, 225, 226, 679, 1199, 1206, 1701, 1769. baseline\_skip\_no: 1769. \batchmode primitive: <u>1262</u>. batch\_mode: <u>73</u>, 75, 86, 90, 92, 93, 535, 1262, 1263, 1327, 1328, 1428, 1858. *bc*: 540, 541, 543, 545, <u>560</u>, 565, 566, 570, 576. bch\_label: <u>560</u>, 573, 576. bchar: 560, 573, 576, 901, 903, 905, 906, 908, 911, 913, 916, 917, 1032, 1034, 1037, 1038, 1040. bchar\_label: <u>549</u>, 552, 576, 909, 916, 1034, 1040, 1322, 1323.  $bchar_label0: 549.$ *be\_careful:* 1641, 1642, 1643. *before*: <u>147</u>, 192, 1196, 1813, 1841. \before primitive: 1344. \begingroup primitive: <u>265</u>.

begin\_box: 1073, 1079, 1084.

 $HiT_EX$ §1897

begin\_diagnostic: 76, <u>245</u>, 284, 299, 323, 400, 401, 502, 509, 537, 581, 641, 663, 675, 826, 863, 987, 992, 1006, 1011, 1121, 1293, 1296, 1394, 1409, 1423, 1507, 1726, 1728. begin\_file\_reading: <u>78</u>, 87, <u>328</u>, 483, 537, 1439. begin\_group: 208, 265, 266, 1063. begin\_insert\_or\_adjust: 1097, 1099. begin\_name: 512, 515, 526, 527, 531. begin\_pseudoprint: <u>316</u>, 318, 319. begin\_token\_list: <u>323</u>, 359, 362, 386, 390, 774, 788, 789, 799, 1025, 1030, 1083, 1091, 1139, 1145, 1167, 1372, 1722. Beginning to dump...: 1328. \belowdisplayshortskip primitive: <u>226</u>. \belowdisplayskip primitive: 226. $below\_display\_short\_skip: 224.$ below\_display\_short\_skip\_code: 224, 225, 226, 1203, 1769. below\_display\_short\_skip\_no: 1769.  $below_display_skip: 224.$ below\_display\_skip\_code: 224, 225, 226, 1203, 1769.  $below\_display\_skip\_no: 1769.$ best\_bet: 872, 874, 875, 877, 878. best\_height\_plus\_depth: 971, 974, 1010, 1011. best\_ins\_ptr: <u>981</u>, 1005, 1009, 1018, 1020, 1021. best\_line: 872, 874, 875, 877, 890. best\_page\_break: <u>980</u>, 1005, 1013, 1014. best\_pl\_line: <u>833</u>, 845, 855.  $best_pl_line0: 833.$ best\_place: <u>833</u>, 845, 855, <u>970</u>, 974, 980.  $best_place0: \underline{833}.$ best\_size: <u>980</u>, 1005, 1017. beta: 560, 571, 572.  $big_op_spacing1: \underline{701}, \underline{751}.$  $big_op_spacing2: \underline{701}, \underline{751}.$ *big\_op\_spacing3*: 701, 751.  $big_op_spacing_4: \ \underline{701}, \ \underline{751}.$ *big\_op\_spacing5*: <u>701</u>, 751. big\_switch: 209, 236, 994, 1029, 1030, 1031, 1036, 1041. BigEndian order: 540. *billion*: 625. \binoppenalty primitive: 238. bin\_noad: 682, 690, 696, 698, 728, 729, 761, 1156, 1157.  $bin_op_penalty: 236, 761.$ bin\_op\_penalty\_code: <u>236</u>, 237, 238, 1753. *bl\_allocated*: <u>1775</u>, 1776, 1777. bl\_defined: <u>1775</u>, 1776, 1777, 1778, 1780. bl\_definition: <u>1775</u>, 1776, 1777. *bl\_used*: <u>1775</u>, 1776, 1777, 1780.

 $blank\_line: 245.$ bop: 583, 585, 586, 588, 590, 592, 640. Bosshard, Hans Rudolf: 458. *bot*: **546**. \botmark primitive: 384. \botmarks primitive: 1493. bot\_mark: <u>382</u>, 383, 1012, 1016, 1493, 1512, 1722, 1725. bot\_mark\_code: 382, 384, 385, 1493. bottom\_level: <u>269</u>, 272, 281, 1064, 1068, 1393, 1411. bottom\_line: 311. bowels: 592. box: 230, 232, 992, 993, 1009, 1015, 1017, 1018, 1021, 1023, 1028, 1504, 1505, 1523, 1722. **\box** primitive: 1071. \boxmaxdepth primitive: <u>248</u>. box\_base: 230, 232, 233, 255, 1077. box\_code: <u>1071</u>, 1072, 1079, 1107, 1533. box\_context: 1075, 1076, 1077, 1078, 1079, 1083, 1084. box\_end: <u>1075</u>, 1079, 1084, 1086. box\_error: 992, 993, 1015, 1028. box\_flag: <u>1071</u>, 1075, 1077, 1083, 1241, 1413. box\_max\_depth: 247, 1086. box\_max\_depth\_code: <u>247</u>, 248, 1759. box\_node\_size: 135, 136, 202, 206, 1341, 1726, 1728. box\_ref: 210, 232, 275, 1077. box\_there: 980, 987, 1000, 1001, 1712, 1713. box\_val: 1224, <u>1499</u>, 1504, 1505, 1507, 1523. box\_val\_limit: 1499, 1522. \box255 is not void: 1015. bp: 458. brain: 1029.  $breadth_max: 181, 182, 198, 233, 236, 1339,$ 1507, 1701. break\_node: <u>819</u>, 845, 855, 856, 864, 877, 878.  $break\_penalty: 208, 265, 266, 1102.$ break\_type: 829, 837, 845, 846, 859. break\_width: <u>823</u>, 824, 837, 838, 840, 841, 842, 843, 844, 879.  $break\_width0: 823.$ breakpoint: 1338. \brokenpenalty primitive: 238. broken\_ins: <u>981</u>, 986, 1010, 1021. broken\_penalty: <u>236</u>, 890, 1701. broken\_penalty\_code: <u>236</u>, 237, 238, 1701, 1753. broken\_penalty\_no: 1753. broken\_ptr: 981, 1010, 1021. bs: <u>1695</u>, <u>1696</u>, <u>1775</u>, 1776, <u>1777</u>, 1778, 1780.

1897 HiT<sub>E</sub>X

- *buf\_size*: <u>11</u>, 30, 31, 35, 111, 264, 328, 331, 374, 1334, 1440, 1452, 1887.
- Buffer size exceeded: 35.
- build\_choices: 1173,  $\underline{1174}$ .
- $build\_discretionary: 1118, \underline{1119}.$
- *build\_page*: <u>800</u>, 812, 988, 994, 1026, 1054, 1060, 1076, 1091, 1094, 1100, 1103, <u>1712</u>, 1748, 1803. *by*: 1236.
- $bypass\_eoln: \underline{31}.$
- byte\_file: 25, 27, 28, 525, 532, 539, 1889, 1891.
- $b0: 110, \underline{113}, 114, 133, 221, 268, 545, 546, 550, \\ 554, 556, 564, 602, 683, 685, 921, 958, 1309, \\ 1310, 1438, 1440, 1582.$
- *b000*: 1778, 1795, 1806, 1823, 1827, 1828, 1829, 1830, 1831, 1833, 1839.
- *b001*: 1710, 1778, 1816, 1823, 1827, 1829, 1830, 1831, 1833, 1835, 1839.
- *b010*: 1778, 1823, 1827, 1829, 1830, 1831, 1839. *b011*: 1813.
- $b1: 110, \underline{113}, 114, 133, 221, 268, 545, 546, 554, 556, 564, 602, 683, 685, 921, 958, 1309, 1310, 1438, 1440.$
- *b100*: 1778, 1800, 1802, 1806, 1815, 1827, 1829, 1830, 1831.
- b111: 1813.
- $b2: 110, \underline{113}, 114, 545, 546, 554, 556, 564, 602, \\ 683, 685, 1309, 1310, 1438, 1440.$
- $b3: 110, \underline{113}, 114, 545, 546, 556, 557, 564, 602, \\683, 685, 1309, 1310, 1438, 1440.$
- **\cleaders** primitive: 1071.
- *c\_job\_name*: 534, 537, <u>1852</u>, 1861.
- $c\_leaders: 149, 190, 627, 636, 1071, 1072.$
- $c\_loc: 912, 916.$
- $cancel\_boundary: 1030, 1032, 1033, 1034.$
- cannot \read: 484.
- car\_ret: <u>207</u>, 232, 342, 347, 777, 780, 781, 783, 784, 785, 788, 1126.

carriage\_return: 22, 49, 207, 232, 240, 363.

- case\_shift: <u>208</u>, 1285, 1286, 1287.
- $cat: \underline{341}, 354, 355, 356.$
- \catcode primitive: 1230.
- cat\_code: <u>230</u>, 232, 236, 262, 341, 343, 354, 355, 356, 1337.
- *cat\_code\_base*: <u>230</u>, 232, 233, 235, 1230, 1231, 1233.
- $cc: \underline{341}, 352, 355.$
- cc: 4<u>5</u>8.
- *ceil*: 10.
- change\_box: 977, 1079, 1110, <u>1505</u>.
- change\_if\_limit: <u>497</u>, 498, 509.
- \char primitive: 265.
- \chardef primitive: <u>1222</u>.
- *char\_base*: <u>550</u>, 552, 554, 566, 570, 576, 1322, 1323.
- $char\_base0: \underline{550}.$
- char\_box: <u>709</u>, 710, 711, 738.
- $char\_def\_code: 1222, 1223, 1224.$
- $char\_depth: 554, 654, 708, 709, 712, 1403, 1701.$
- *char\_exists*: <u>554</u>, 573, 576, 582, 708, 722, 738, 740, 749, 755, 1036, 1453.
- *char\_given*: <u>208</u>, 413, 935, 1030, 1038, 1090, 1124, 1151, 1154, 1222, 1223, 1224.
- *char\_height*: <u>554</u>, 654, 708, 709, 712, 1125, 1403.
- $\begin{array}{rrrrr} char\_info: & 543, \, 550, \, \underline{554}, \, 555, \, 557, \, 570, \, 573, \, 576, \\ & 582, \, 620, \, 654, \, 708, \, 709, \, 712, \, 714, \, 715, \, 722, \\ & 724, \, 738, \, 740, \, 749, \, 841, \, 842, \, 866, \, 867, \, 870, \\ & 871, \, 909, \, 1036, \, 1037, \, 1039, \, 1040, \, 1113, \, 1123, \\ & 1125, \, 1147, \, 1403, \, 1453, \, 1701. \end{array}$
- char\_info\_word: 541, <u>543</u>, 544.
- char\_italic: <u>554</u>, 709, 714, 749, 755, 1113, 1403.
- char\_kern: <u>557</u>, 741, 753, 909, 1040.
- *char\_node*: <u>134</u>, 143, 145, 162, 176, 548, 592, 620, 752, 881, 907, 1029, 1113, 1138, 1726.
- *char\_num*: <u>208</u>, 265, 266, 935, 1030, 1038, 1090, 1124, 1151, 1154.
- *char\_tag*: <u>554</u>, 570, 708, 710, 740, 741, 749, 752, 909, 1039.
- char\_warning: <u>581</u>, 582, 722, 1036.
- $\begin{array}{rl} {\it char\_width:} & \underline{554}, \, 620, \, 654, \, 709, \, 714, \, 715, \, 740, \, 841, \\ & 842, \, 866, \, 867, \, 870, \, 871, \, 1123, \, 1125, \, 1147, \, 1403. \end{array}$
- character set dependencies: 23, 49.
- check sum: 542, 588.

716 INDEX

check\_byte\_range: 570, 573. *check\_dimensions*: <u>727</u>, 733, 754.  $check\_existence: 573, 574.$ check\_full\_save\_stack: 273, 274, 276, 280, 1521. check\_interrupt: 96, 324, 343, 753, 911, 1031, 1040.  $check\_mem: 165, 167, 1031, 1339.$ check\_outer\_validity: 336, 351, 353, 354, 357, 362, 375.  $check\_shrinkage: \underline{825}, 827, 868.$ Chinese characters: 134, 585. choice\_node: 688, <u>689</u>, 690, 698, 730. choose\_mlist:  $\underline{731}$ . chr: <u>10</u>, 19, 20, 23, 24, 1222.  $chr\_cmd: 298, 781.$ chr\_code: 227, 231, 239, 249, 266, 298, 377, 385, 411, 413, 417, 469, 488, 492, 781, 984, 1053, 1059, 1071, 1072, 1089, 1108, 1115, 1143, 1157, 1170, 1179, 1189, 1209, 1220, 1223, 1231, 1251, 1255, 1261, 1263, 1273, 1278, 1287, 1289, 1292, 1295, 1346, 1419, 1425, 1430, 1432, 1455, 1516, 1517, 1533, 1534. clang: 212, 213, 812, 1034, 1091, 1200, 1377, 1378.clean\_box: 720, 734, 735, 737, 738, 742, 744, 749, 750, 757, 758, 759. clean\_windows\_filename: 1879, 1880. *clear\_for\_error\_prompt*: <u>78</u>, 83, <u>330</u>, 346. clear\_terminal: 34, 330, 530, 1338. clobbered: 167, 168, 169.CLOBBERED: 293. **\closein** primitive: 1272. \closeout primitive: <u>1344</u>. close\_files\_and\_terminate: <u>78</u>, 81, 1332, <u>1333</u>. close\_noad: 682, 690, 696, 698, 728, 761, 762, 1156, 1157.  $close\_node: 1341, 1344, 1346, 1348, 1357, 1358,$ 1359, 1374, 1375, 1376, 1715, 1721, 1724, 1826. closed: 480, 481, 483, 485, 486, 501, 1275. *clr*: <u>737</u>, <u>743</u>, 745, 746, <u>756</u>, 757, 758, 759. \clubpenalties primitive: 1536. \clubpenalty primitive: 238. club\_penalties\_loc: 230, 1536, 1537. club\_penalty: <u>236</u>, 890, 1701. club\_penalty\_code: 236, 237, 238, 1701, 1753. club\_penalty\_no: 1753. cm: 458. cmd: 298, 1222, 1289, 1295, 1516. *cnf\_count*: <u>1873</u>, 1875, 1876. *cnf\_lines*: <u>1873</u>, 1875, 1876.  $co\_backup: \underline{366}.$ collect\_output: 1712, <u>1720</u>, 1721.  $combine\_two\_deltas:$  860.

comment: <u>207</u>, 232, 347.  $common\_ending: 15, \underline{498}, 500, 509, 660, 666,$ 667, 674, 677, 678, <u>903</u>, <u>1257</u>, 1260, <u>1293</u>, 1294, 1297, 1726, 1728. compress\_trie: 949, 952. concat: 1886. concat3: 1866, 1869, 1889, 1896. cond\_math\_glue: 149, 189, 732, 1171, 1815, 1841. cond\_ptr: 299, 328, 362, <u>489</u>, 490, 495, 496, 497, 498, 500, 509, 1335, 1400, 1423, 1457, 1460, 1461. conditional: 366, 367, 498. confusion: 95, 202, 206, 281, 497, 630, 669, 728, 736, 754, 761, 766, 791, 798, 800, 841, 842, 866, 870, 871, 877, 968, 973, 1000, 1068, 1185, 1200, 1211, 1348, 1358, 1359, 1374, 1641, 1728. continental\_point\_token: 438, 448. contrib\_head: 162, 215, 218, 988, 995, 998, 999, 1001, 1017, 1023, 1026, 1712, 1714. contrib\_tail: 995, 1017, 1023, 1026. contribute: 997, 1000, 1002, 1008, 1365. *conv\_toks*: 366, 367, 470. conventions for representing stacks: 300. convert: 210, 366, 367, 468, 469, 470, 1381, 1555, 1593, 1599, 1611, 1615, 1619, 1623, 1652, 1659, 1666. convert\_to\_break\_width: 843. \copy primitive: 1071. *copy\_code*: <u>1071</u>, 1072, 1079, 1107, 1108, 1110, 1531, 1533. *copy\_disc\_node*: <u>1782</u>, 1783. copy\_node\_list: 161, 203, <u>204</u>, 206, 1079, 1110, 1358, 1782.  $copy\_to\_cur\_active: 829, 861.$ count: 236, 427, 640, 986, 1008, 1009, 1010, 1732.\count primitive: 411. \countdef primitive: <u>1222</u>. count\_base: 236, 239, 242, 1224, 1237. count\_def\_code: <u>1222</u>, 1223, 1224. \cr primitive:  $\underline{780}$ . \crcr primitive:  $\underline{780}$ .  $cr\_code: \underline{780}, 781, 789, 791, 792.$ cr\_cr\_code: <u>780</u>, 785, 789. *cramped*: 688, 702. cramped\_style: <u>702</u>, 734, 737, 738. creation date: 241.  $creation\_date\_code: 1552, 1599, 1600, 1601, 1602.$ \creationdate primitive: 1599. \csname primitive: <u>265</u>. cs\_count: <u>256</u>, 258, 260, 1318, 1319, 1334.  $cs\_error: 1134, 1135.$ cs\_name: 210, 265, 266, 366, 367.

§1897

 $\mathrm{HiT}_{E}\mathrm{X}$ 

§1897 HiT<sub>E</sub>X

- $\begin{array}{rll} \textit{cur\_active\_width:} & \underline{823}, \ 824, \ 829, \ 832, \ 837, \ 843, \\ & 844, \ 851, \ 852, \ 853, \ 860. \end{array}$
- $cur\_active\_width0: \underline{823}.$
- cur\_align: <u>770</u>, 771, 772, 777, 778, 779, 783, 786, 788, 789, 791, 792, 795, 796, 798.
- *cur\_area*: <u>512</u>, 517, 529, 530, 1257, 1260, 1348, 1352, 1375, 1566, 1627.
- cur\_boundary: 270, <u>271</u>, 272, 274, 282, 328, 362, 1411, 1457, 1458, 1461.
- $\begin{array}{c} \textit{cur\_box:} \quad \underline{1074}, \, 1075, \, 1076, \, 1077, \, 1078, \, \underline{1079}, \, \underline{1080}, \\ 1081, \, 1082, \, 1084, \, 1086, \, 1087, \, 1523. \end{array}$
- $cur\_break: \underline{821}, 845, 879, 880, 881.$
- *cur\_c*: 722, 723, <u>724</u>, 738, 749, 752, 753, 755.
- cur\_chr: 88, 296, 297, 299, 332, 337, 341, 343, 348, 349, 351, 352, 353, 354, 355, 356, 357, 358, 359, 360, 364, 365, 367, 378, 380, 381, 386, 387, 389, 403, 407, 413, 424, 428, 442, 465, 470, 472, 474, 476, 478, 479, 483, 494, 495, 498, 500, 506, 507, 508, 509, 510, 526, 577, 782, 785, 789, 935, 937, 962, 1030, 1034, 1036, 1038, 1049, 1058, 1060, 1061, 1066, 1073, 1079, 1083, 1090, 1093, 1101, 1105, 1106, 1110, 1117, 1124, 1128, 1140, 1142, 1151, 1152, 1154, 1155, 1158, 1159, 1160, 1171, 1181, 1191, 1211, 1212, 1213, 1217, 1218, 1221, 1224, 1225, 1226, 1227, 1228, 1232, 1233, 1234, 1237, 1243, 1245, 1246, 1247, 1248, 1252, 1253, 1265, 1275, 1279, 1288, 1293, 1335, 1348, 1351, 1376, 1406, 1420, 1428, 1433, 1445, 1449, 1456, 1535, 1582.
- $\begin{array}{rl} cur\_cmd\colon & 88,\,211,\,296,\,297,\,299,\,332,\,337,\,341,\\ & 342,\,343,\,344,\,348,\,349,\,351,\,353,\,354,\,357,\,358,\\ & 360,\,364,\,365,\,366,\,367,\,368,\,372,\,380,\,381,\,386,\\ & 387,\,403,\,404,\,406,\,407,\,413,\,415,\,428,\,440,\,442,\\ & 443,\,444,\,448,\,452,\,455,\,461,\,463,\,474,\,477,\,478,\\ & 479,\,483,\,494,\,506,\,507,\,526,\,577,\,777,\,782,\,783,\\ & 784,\,785,\,788,\,789,\,791,\,935,\,961,\,1029,\,1030,\\ & 1038,\,1049,\,1066,\,1078,\,1079,\,1084,\,1095,\,1099,\\ & 1124,\,1128,\,1138,\,1151,\,1152,\,1160,\,1165,\,1176,\\ & 1177,\,1197,\,1206,\,1211,\,1212,\,1213,\,1221,\,1226,\\ & 1227,\,1228,\,1236,\,1237,\,1252,\,1270,\,1376,\,1415,\\ & 1449,\,1450,\,1451,\,1456,\,1468,\,1578,\,1582. \end{array}$
- $\begin{array}{c} cur\_eu: & \underline{512}, 517, 529, 550, 557, 1548, 1552, \\ 1375, 1566, 1627. \end{array}$

- $cur_f: 722, \underline{724}, 738, 741, 749, 752, 753, 755.$
- cur\_fam: <u>236</u>, 1151, 1155, 1165.

 $cur_fam_code: 236, 237, 238, 1139, 1145.$ 

- cur\_file: <u>304</u>, 329, 362, 537, 538, 1439.
- cur\_font\_loc: <u>230</u>, 232, 233, 234, 1217.
- $cur_g: \underline{619}, 625, \underline{629}, 634.$
- $cur_glue: \underline{619}, 625, \underline{629}, 634.$
- $\begin{array}{rrrr} cur\_group: & 270, \ \underline{271}, \ 272, \ 274, \ 281, \ 282, \ 800, \\ & 1062, \ 1063, \ 1064, \ 1065, \ 1067, \ 1068, \ 1069, \ 1130, \\ & 1131, \ 1140, \ 1142, \ 1191, \ 1192, \ 1193, \ 1194, \ 1200, \\ & 1393, \ 1397, \ 1411, \ 1461. \end{array}$
- cur\_head: 770, 771, 772, 786, 799.
- cur\_height: <u>970</u>, 972, 973, 974, 975, 976.
- $\begin{array}{rl} \textit{cur\_hfactor:} & 277, 278, 279, \underline{410}, 413, 427, 430, 448, \\ & 455, 461, 645, 1145, 1149, 1238, 1248, 1348. \end{array}$
- $cur_i:$  722, 723, 724, 738, 741, 749, 752, 753, 755.
- $cur\_if\colon \ 299,\ 336,\ \underline{489},\ 490,\ 495,\ 496,\ 1335,\ 1400,$ 
  - 1423, 1460, 1461.
- $cur\_indent: 877, 889.$
- $cur_l: \underline{907}, 908, 909, 910, 911, 1032, 1034, 1035, 1036, 1037, 1039, 1040.$
- *cur\_lang*: 891, <u>892</u>, 923, 924, 930, 934, 939, 944, 963, 1091, 1200, 1363, 1527, 1530, 1701.
- $\begin{array}{rl} cur\_length: & \underline{41}, \ 180, \ 182, \ 260, \ 516, \ 525, \ 617, \\ & 692, \ 1687. \end{array}$
- *cur\_level*: 270, <u>271</u>, 272, 274, 277, 278, 280, 281, 1304, 1335, 1393, 1397, 1411, 1461, 1521, 1523.
- cur\_line: <u>877</u>, 889, 890.
- $cur\_list: 213, 216, 217, 218, 422, 1244, 1411.$
- *cur\_loop*: <u>770</u>, 771, 772, 777, 783, 792, 793, 794.
- $cur\_mark: 296, \underline{382}, 386, 1335, 1493.$
- $cur\_mark0: \underline{382}.$
- cur\_mlist: <u>719</u>, 720, 726, 754, 1194, 1196, 1199.
- $cur_mu$ : 703, <u>719</u>, 730, 732, 766.
- $cur_order: 366, 439, \underline{447}, 448, 454, 462.$
- $\begin{array}{rrrr} cur\_p\colon & 823, \underline{828}, 829, 830, 833, 837, 839, 840, 845, \\ & 851, 853, 855, 856, 857, 858, 859, 860, 862, \\ & 863, 865, 866, 867, 868, 869, 872, 877, 878, \\ & 879, 880, 881, 894, 903, 1363, 1701. \end{array}$
- $\begin{array}{rl} cur\_ptr\colon & 386,\,415,\,427,\,1224,\,1226,\,1227,\,1237,\\ & 1499,\,\,\underline{1500},\,\,1503,\,\,1504,\,\,1505,\,\,1508,\,\,1509,\\ & 1511,\,\,1514,\,\,1515,\,\,1523. \end{array}$
- $cur_q: \underline{907}, 908, 910, 911, 1034, 1035, 1036, 1037, 1040.$

718 INDEX

 $cur_r: 907, 908, 909, 910, 911, 1032, 1034, 1037,$ 1038, 1039, 1040. cur\_rh: <u>906</u>, 908, 909, 910. cur\_s: 593, <u>616</u>, 619, 629, 640, 642. cur\_size: 700, 701, 703, 719, 722, 723, 732, 736, 737, 744, 746, 747, 748, 749, 757, 758, 759, 762. cur\_span: 770, 771, 772, 787, 796, 798. cur\_style: 703, 719, 720, 726, 727, 730, 731, 734, 735, 737, 738, 742, 744, 745, 746, 748, 749, 750, 754, 756, 757, 758, 759, 760, 762, 763, 766, 1194, 1196, 1199. cur\_tail: 770, 771, 772, 786, 796, 799. cur\_tok: 88, 281, 297, 325, 326, 327, 336, 364, 365, 366, 368, 369, 372, 375, 379, 380, 381, 392, 393, 394, 395, 397, 399, 403, 405, 407, 440, 441, 442, 444, 445, 448, 452, 474, 476, 477, 479, 483, 494, 503, 506, 783, 784, 1038, 1047, 1095, 1127, 1128, 1132, 1215, 1221, 1268, 1269, 1271, 1372, 1373, 1415, 1445, 1451, 1456, 1468, 1469, 1578, 1588.cur\_v: 616, 618, 619, 623, 624, 628, 629, 631, 632, 633, 635, 636, 637, 640, 1674. cur\_val: 264, 265, 334, 366, 376, 386, 410, 413, 414, 415, 419, 420, 421, 423, 424, 425, 426, 427, 429, 430, 431, 433, 434, 435, 436, 437, 438, 439, 440, 442, 444, 445, 447, 448, 450, 451, 453, 455, 457, 458, 460, 461, 462, 463, 465, 466, 472, 482, 491, 501, 503, 504, 509, 553, 577, 578, 579, 580, 645, 780, 782, 935, 977, 1030, 1038, 1060, 1061, 1073, 1077, 1082, 1099, 1101, 1103, 1123,  $1124, 1151, 1154, \underline{1160}, \underline{1161}, 1165, 1182, 1188,$ 1224, 1225, 1226, 1227, 1228, 1229, 1232, 1234, 1236, 1237, 1238, 1239, 1240, 1241, 1243, 1244, 1245, 1246, 1247, 1248, 1253, 1258, 1259, 1275, 1296, 1344, 1348, 1349, 1351, 1378, 1383, 1397, 1400, 1403, 1406, 1415, 1420, 1426, 1428, 1453, 1464, 1466, 1469, 1487, 1488, 1495, 1503, 1504, 1505, 1508, 1523, 1538, 1557, 1572, 1580, 1585, 1595, 1596, 1607, 1613, 1614, 1621, 1650, 1654, 1661, 1662, 1668, 1669, 1677, 1692. cur\_val\_level: 366, <u>410</u>, 413, 415, 419, 420, 421, 423, 424, 427, 429, 430, 439, 449, 451, 455, 461, 465, 466, 1406, 1464, 1466, 1551. cur\_vfactor: 277, 278, 279, 410, 413, 427, 430, 448, 455, 461, 645, 1238, 1248, 1348. cur\_width: 877, 889. current page: 980. \currentgrouplevel primitive: 1395. \currentgrouptype primitive: <u>1395</u>. \currentifbranch primitive: <u>1398</u>. \currentiflevel primitive: <u>1398</u>.

\currentiftype primitive: 1398.

current\_character\_being\_worked\_on: <u>570</u>. *current\_group\_level\_code*: <u>1395</u>, 1396, 1397. *current\_group\_type\_code*: <u>1395</u>, 1396, 1397. *current\_if\_branch\_code*: <u>1398</u>, 1399, 1400. current\_if\_level\_code: 1398, 1399, 1400. current\_if\_type\_code: <u>1398</u>, 1399, 1400.  $cv\_backup:$  **366**. *cvl\_backup*: 366. cwd: 1866. D: 1598.  $d: \underline{25}, \underline{107}, \underline{113}, \underline{176}, \underline{177}, \underline{259}, \underline{341}, \underline{440}, \underline{560},$  $\underline{679}, \ \underline{706}, \ \underline{830}, \ \underline{944}, \ \underline{970}, \ \underline{1068}, \ \underline{1086}, \ \underline{1138},$  $\underline{1198}, \, \underline{1415}, \, \underline{1481}, \, \underline{1483}, \, \underline{1563}, \, \underline{1663}, \, \underline{1701},$ 1726, 1728, 1750, 1840. $d_{fixed}: 608, 609.$  $d_name: 1886.$ *danger*: 1194, 1195, 1199. data: <u>210</u>, 232, 1217, 1232, 1234. data structure assumptions: <u>161</u>, 164, 204, 816, 968, 981, 1289. *data\_in*: 1627. day: 236, 241, 617, 1328.\day primitive: 238. day\_code: 236, 237, 238, 1753. *day\_no*: 1753. DBG: 1701, 1702, 1704, 1708, 1709, 1710, 1712, 1714, 1722, 1740, 1748, 1757, 1762, 1767, 1772, 1773, 1779, 1785, 1789, 1793, 1795, 1798, 1801, 1802, 1812, 1832, 1833. DBGBASIC: 1740, 1832, 1833, 1877. DBGBUFFER: 1712, 1877. DBGCOMPRESS: 1877. DBGDEF: 1748, 1757, 1762, 1767, 1772, 1773, 1779, 1785, 1789, 1793, 1795, 1801, 1802, 1812, 1877. DBGDIR: 1877. DBGFLOAT: 1877. DBGFONT: 1793, 1877. DBGLABEL: 1704, 1708, 1709, 1710, 1798. DBGNODE: 1877. DBGPAGE: 1714, 1722, 1877. DBGRANGE: 1877. DBGTAG: 1756, 1778, 1797, 1814. DBGTAGS: 1877. DBGTEX: 1701, 1702, 1877. dc\_defined: 1781, 1783, 1785. dd: 458. deactivate: 851, 854. \deadcycles primitive: 416. dead\_cycles: 419, <u>592</u>, 593, 1012, 1024, 1025, 1054, 1242, 1246. DEBUG: <u>78, 84, 114, 165, 166, 167, 172, 1031, 1338</u>, 1641, 1851, 1852, 1877.

 $\S1897$  HiT<sub>E</sub>X

debug #: 1338.  $debug\_help: \underline{78}, 84, 93, \underline{1338}.$ debugflags: 1701, <u>1852</u>, 1877. debugging: 7, 84, 96, 114, 165, 182, 1031, 1338. decent\_fit: 817, 834, 852, 853, 864. decr: 16, 42, 44, 64, 71, 86, 88, 89, 90, 92, 102, 117, 120, 123, 175, 177, 200, 201, 205, 217, 245, 260, 281, 282, 311, 322, 324, 325, 326, 329, 331, 347, 356, 357, 360, 362, 372, 394, 399, 422, 429, 442, 477, 483, 494, 509, 534, 538, 568, 576, 601, 619, 629, 642, 643, 716, 717, 803, 808, 840, 858, 869, 883, 915, 916, 930, 931, 940, 944, 948, 965, 1060, 1100, 1120, 1127, 1131, 1174, 1186, 1194, 1244, 1293, 1311, 1335, 1337, 1411, 1415, 1423, 1438, 1440, 1458, 1459, 1460, 1461, 1464, 1503, 1505, 1622, 1656, 1701, 1864.  $decr_dyn_used: 117, 121.$ def: 209, 1208, 1209, 1210, 1213, 1218. \def primitive: 1208. def\_code: 209, 413, 1210, 1230, 1231, 1232. def\_family: 209, 413, 577, 1210, 1230, 1231, 1234. def\_font: 209, 265, 266, 413, 577, 1210, 1256. def\_ref: 305, 306, 473, 482, 960, 1101, 1218, 1226, 1279, 1288, 1349, 1353, 1355, 1369, 1371, 1415, 1563. \defaulthyphenchar primitive: 238. \defaultskewchar primitive: 238. default\_code: 683, 697, 743, 1182. default\_hyphen\_char: <u>236</u>, 576. default\_hyphen\_char\_code: 236, 237, 238.  $default_rule:$  463. default\_rule\_thickness: 683, 701, 734, 735, 737, 743, 745, 759. default\_skew\_char: 236, 576. default\_skew\_char\_code: 236, 237, 238. defecation: 597. defining: 305, 306, 339, 473, 482. \delcode primitive: 1230.  $del\_code: 236, 240, 1160.$  $del\_code\_base: 236, 240, 242, 1230, 1232, 1233.$ delete\_glue\_ref: 201, 202, 275, 451, 465, 578, 732, 802, 816, 826, 881, 976, 996, 1004, 1017, 1022, 1100, 1145, 1229, 1236, 1239, 1335, 1359, 1464, 1466, 1474, 1475, 1478, 1487, 1488, 1505, 1522, 1701, 1732, 1736, 1802.  $delete\_last: 1104, \ \underline{1105}.$  $delete_q: \ \underline{760}, \ 763.$  $delete\_sa\_ptr: 1503, 1505, 1509.$ delete\_sa\_ref: <u>1505</u>, 1518, 1523, 1524, 1525. delete\_token\_ref: 200, 202, 275, 324, 977, 979,

delete\_xdimen\_ref: <u>201</u>, 1348, 1359. deletions\_allowed: <u>76</u>, 77, 84, 85, 98, 336, 346. delim\_num: 207, 265, 266, 1046, 1151, 1154, 1160. delim\_ptr: 212, 213, 1185, 1191. delimited\_code: 1178, 1179, 1182, 1183. delimiter: <u>687</u>, 696, 762, 1191. \delimiter primitive: <u>265</u>. \delimiterfactor primitive: 238. \delimitershortfall primitive: <u>248</u>. delimiter\_factor: 236, 762. delimiter\_factor\_code: 236, 237, 238, 1753. delimiter\_shortfall: <u>247</u>, 762. delimiter\_shortfall\_code: 247, 248, 1759. delim1: 700, 748. delim2: 700, 748.  $delta: \quad \underline{103}, \, \underline{726}, \, 728, \, 733, \, \underline{735}, \, \underline{736}, \, \underline{737}, \, \underline{738}, \, 742,$ 743, 745, 746, 747, 748, 749, 750, 754, 755, 756, 759, 762, 1008, 1010, 1123, 1125. delta\_node: <u>822</u>, 830, 832, 843, 844, 860, 861, 865, 874, 875. delta\_node\_size: <u>822</u>, 843, 844, 860, 861, 865.  $delta1: \underline{743}, 746, \underline{762}.$  $delta2: \underline{743}, 746, \underline{762}.$ den: 585, 587, 590. denom: 450, 458.  $denom\_style: \underline{702}, 744.$ denominator: 683, 690, 697, 698, 744, 1181, 1185. denom1: <u>700</u>, 744. denom2: <u>700</u>, 744. deplorable: 974, 1005. depth: 463. depth: <u>135</u>, 136, 138, 139, 140, 184, 187, 188, 463, 554, 622, 624, 626, 631, 632, 635, 641, 653, 656, 670, 679, 688, 704, 706, 709, 713, 727, 730, 731, 735, 736, 737, 745, 746, 747, 749, 750, 751, 756, 758, 759, 768, 769, 801, 806, 810, 973, 1002, 1009, 1010, 1021, 1087, 1100, 1357, 1696, 1701, 1726, 1727, 1728, 1782, 1819, 1820, 1823, 1830.  $depth\_base: 550, 552, 554, 566, 571, 1322, 1323.$  $depth\_base0: 550.$  $depth_index: 543, 554.$  $depth_offset: 135, 416, 769, 1247.$  $depth\_threshold: 181, 182, 198, 233, 236, 692,$ 1339, 1507, 1701. destroy\_marks: 1335, 1509, 1515. \detokenize primitive: 1418. dig: 54, 64, 65, 67, 102, 452, 1622, 1626.DIGEST\_SIZE: <u>1895</u>, 1896. *digit\_sensed*: <u>960</u>, 961, 962. \dimexpr primitive: 1462. dimen: 247, 427, 1008, 1010, 1732. \dimen primitive: 411.

720 INDEX

- \dimendef primitive: <u>1222</u>.
- dimen\_base: 220, <u>236</u>, 247, 248, 249, 250, 251, 252, 253, 276, 278, 279, 283, 413, 1070, 1145, 1238, 1302, 1671.
- dimen\_def\_code: <u>1222</u>, 1223, 1224.
- $dimen\_defaults:$  1762.
- dimen\_defined: <u>1758</u>, 1760, 1761, 1762, 1788.
- $dimen\_hfactor\colon \ \underline{247},\ 427,\ 1732.$
- $dimen_kind: 1760, 1761, 1762.$
- dimen\_par: <u>247</u>, 1054, 1341, 1701, 1732, 1760.
- dimen\_par\_hfactor: 247, 1054, 1701, 1719, 1732.
- dimen\_par\_vfactor: <u>247</u>, 1054, 1701, 1719, 1732. dimen\_pars: <u>247</u>, 253.

- $dimen_val_limit: 1499, 1505, 1506, 1521, 1525.$
- $dimen_v factor: 247, 427, 1732.$
- Dimension too large: 460.
- dir: 1348, 1741, 1742, 1743, 1746.
- *dir\_entries*: 1739, 1743,  $\underline{1745}$ .
- DIR\_SEP\_STRING: 1866, 1869, 1889, 1896.
- dirty Pascal: <u>3</u>, 114, 172, 182, 186, 285, 812, 1331. **Disc**: 1816.
- $disc\_break: \underline{877}, 880, \underline{881}, \underline{882}, 890.$
- disc\_group: <u>269</u>, 1117, 1118, 1119, 1393, 1411.
- disc\_kind: 1783, 1785, 1817.
- $disc\_ptr0: 1531.$
- $disc\_width: 839, 840, 869, 870.$
- discretionary: 208, 1090, 1114, 1115, 1116.
- Discretionary list is too long: 1120.
- \discretionary primitive: 1114.
- DISC1\_CHAR: 1841.
- DISC2\_CHAR: 1841.
- DISC3\_CHAR: 1841.
- 1727, 1728, 1829. disp\_node\_size: <u>1341</u>, 1358, 1359, 1696.
- Display math...with \$\$: 1197.
- \displayindent primitive: 248.
- \displaylimits primitive: <u>1156</u>.
- \displaystyle primitive: <u>1169</u>.
- \displaywidowpenalties primitive: 1536.
- \displaywidowpenalty primitive: 238.

\displaywidth primitive: 248. display\_eqno: 1199, 1341, 1357, 1358, 1359, 1696, 1721, 1724, 1829. display\_formula: 1199, 1206, <u>1341</u>, 1357, 1358, 1359, 1696, 1721, 1724, 1829. display\_indent: <u>247</u>, 800, 1138, 1145. display\_indent\_code: 247, 248, 1145, 1759.  $display\_left: 1199, 1341, 1357, 1358, 1721,$ 1724, 1829. display\_mlist: <u>689</u>, 695, 698, 731, 1174. display\_no\_bs: 1199, 1206, 1341, 1358, 1829. display\_params: 1199, 1206, 1341, 1357, 1358, 1359, 1696, 1829. display\_style: <u>688</u>, 694, 731, 1169, 1199. display\_widow\_penalties\_loc: 230, 1536, 1537.  $display\_widow\_penalty: 236.$ display\_widow\_penalty\_code: 236, 237, 238, 1753. display\_widow\_penalty\_no: 1753. display\_width: 247, 1138, 1145. display\_width\_code: 247, 248, 1145, 1759. divide: 209, 265, 266, 1210, 1235, 1236. \divide primitive: 265. do\_all\_six: 823, 829, 832, 837, 843, 844, 860, 861, 864, 970, 987. do\_assignments: 800, 1123, 1206, 1270. do\_endv: 1130, 1131. do\_extension: 1347, <u>1348</u>, 1376. do\_marks: 977, 1012, 1335, 1509. do\_nothing: 16, 34, 57, 58, 78, 84, 175, 202, 275, 344, 357, 471, 538, 569, 609, 611, 612,  $622,\ 631,\ 651,\ 669,\ 692,\ 728,\ 733,\ 761,\ 837,$ 866, 899, 1045, 1236, 1360, 1361, 1374, 1559, 1608, 1631, 1726, 1728. do\_register\_command: 1235, 1236. doing\_leaders: 592, 593, 628, 637, 1375, 1815. *done*: 15, 202, 282, 311, 380, 397, 445, 453, 458,474, 476, 483, 494, 526, 531, 537, 560, 567, 576, <u>615, 640, 641, 698, 740, 760, 761, 777, 837, 863,</u> 873, <u>881</u>, <u>909</u>, 911, <u>931</u>, <u>961</u>, <u>970</u>, 974, <u>979</u>, <u>997</u>, 998, 1005, <u>1081</u>, <u>1110</u>, <u>1121</u>, <u>1146</u>, <u>1211</u>, 1227,  $1252, 1359, \underline{1411}, 1445, \underline{1483}, 1535, 1864.$ done\_with\_noad: <u>727</u>, 728, 733, 754. done\_with\_node: 727, 730, 731, 754. done1: 168, 399, 452, 474, 741, 783, 852, 879, 894,896, 899, <u>965</u>, <u>997</u>, 1000, <u>1315</u>. done2: 169, 458, 459, 478, 784, 896, 1316.897, 898. done3:

- done4: 899.
- *done5*: <u>866</u>, 869, <u>1701</u>.
- dont\_expand: <u>210</u>, 258, 357, 369.

§1897 HiT<sub>E</sub>X

852, 892, 912, 919, 920, 963, 1224, 1237, 1341. double: <u>1634</u>. Double subscript: 1177. Double superscript: 1177. \doublehyphendemerits primitive: 238. double\_hyphen\_demerits: 236, 859, 1701. double\_hyphen\_demerits\_code: 236, 237, 238, 1701, 1753. double\_hyphen\_demerits\_no: 1753. Doubly free location...: 169.  $down_ptr: 605, 606, 607, 615.$  $downdate\_width:$  860. down1: 585, 586, 607, 609, 610, 613, 614, 616. down2: 585, 594, 610.down3: 585, 610.down4: 585, 610.dp primitive: 416. dry rot: 95. \dump...only by INITEX: 1335. \dump primitive: 1052.  $dump\_four\_ASCII: 1309.$  $dump_hh$ : <u>1305</u>, 1318, 1324. dump\_int: 1305, 1307, 1309, 1311, 1313, 1315, 1316, 1318, 1320, 1322, 1324, 1326, 1386, 1545. dump\_name: 61, <u>1852</u>, 1861, 1878, 1885, 1886, 1892. dump\_qqqq: 1305, 1309, 1322.  $dump_wd: 1305, 1311, 1315, 1316, 1320, 1586.$ Duplicate pattern: 963. DVI files: 583. dvi\_buf: 594, 595, 597, 598, 607, 613, 614. dvi\_buf\_size: 11, 14, 594, 595, 596, 598, 599, 607, 613, 614, 642.  $dvi_f: \underline{616}, 617, 620, 621.$ dvi\_file: <u>532</u>, 592, 595, 597, 642.  $dvi_font_def: 602, 621, 643.$ dvi\_four: 600, 602, 610, 617, 624, 633, 640, 642. *dvi\_gone*: 594, <u>595</u>, 596, 598, 612. dvi\_h: 616, 617, 619, 620, 623, 624, 628, 629, 632, 637. dvi\_index: <u>594</u>, 595, 597. dvi\_limit: 594, 595, 596, 598, 599. dvi\_offset: 594, 595, 596, 598, 601, 605, 607, 613, 614, 619, 629, 640, 642. dvi\_out: 598, 600, 601, 602, 603, 609, 610, 617, 619, 620, 621, 624, 629, 633, 640, 642, 1687.  $dvi_pop: 601, 619, 629.$  $dvi_ptr: 594, 595, 596, 598, 599, 601, 607, 619,$ 629, 640, 642.  $DVI_std_x_offset: 1670, 1674.$  $DVI_std_y_offset: 1670, 1674.$  $dvi\_swap:$  598.

 $dvi_v: \underline{616}, 617, 619, 623, 628, 629, 632, 637.$ dvitype: 1678. dyn\_used: <u>117</u>, 120, 123, 164, 639, 1311, 1312, 1712. e: 277, 279, 518, 519, 530, 1198, 1211, 1236, 1393, 1394, 1466, 1523, 1524, 1695, 1697, <u>1704</u>, <u>1705</u>, <u>1706</u>, <u>1747</u>. easy\_line: 819, 835, <u>847</u>, 848, 850. ec: 540, 541, 543, 545, <u>560</u>, 565, 566, 570, 576. \edef primitive: 1208. edge: 619, 623, 626, 629, 635.eight\_bits: 11, 25, 64, 112, 297, 549, 560, 581, 582, 595, 607, 706, 709, 712, 992, 993, 1288, 1567, 1695, 1726. eject: <u>1712</u>, 1714. eject\_penalty: 157, 829, 831, 851, 859, 873, 970, 972, 974, 1005, 1010, 1011, 1054, 1712, 1714. el\_gordo: 1640, 1641, 1643. elapsed\_time\_code: <u>1551</u>, 1604, 1605, 1607. \elapsedtime primitive: <u>1604</u>. **\else** primitive: 491. else\_code: <u>489</u>, 491, 498, 1400. em: 455. Emergency stop: 93. \emergencystretch primitive: 248. emergency\_stretch: 247, 828, 863, 1701. emergency\_stretch\_code: 247, 248, 1701, 1759, 1760. emergency\_stretch\_no: 1759. *empty*: 16, 421, 681, 685, 687, 692, 722, 723, 738, 749, 751, 752, 754, 755, 756, 980, 986, 987, 991, 1001, 1008, 1176, 1177, 1186, 1713, 1714, 1740. empty line at end of file: 486, 538. empty\_field: <u>684</u>, 685, 686, 742, 1163, 1165, 1181.  $empty_flag: 124, 126, 130, 150, 164, 1312.$  $empty_output: 1712, 1714.$ empty\_string: 11, 51, 517, 529, 552, 561, 563, 1322, 1793, 1896. *enc*: 1855. end: 15, <u>389</u>, 396, 398, 657, 658, 664, 672, 673, 676, <u>829</u>, 831, 835, <u>1726</u>, <u>1728</u>. End of file on the terminal: 37, 71. (\end occurred...): 1335. \end primitive: 1052. \endcsname primitive: 265. \endgroup primitive: 265.\endinput primitive: 376. \endlinechar primitive: <u>238</u>. \endwrite: 1370. end\_cs\_name: 208, 265, 266, 372, 1134, 1451. end\_diagnostic: 245, 284, 299, 323, 400, 401, 502, 509, 537, 581, 641, 663, 675, 826, 863, 987, 992, 722 INDEX

1006, 1011, 1121, 1298, 1394, 1507, 1726, 1728. end\_file\_reading: <u>329</u>, 330, 360, 362, 483, 537, 1335.end\_graf: 1026, 1085, 1094, 1096, 1100, 1131, 1133, 1168, 1732, 1733, 1736. end\_group: 208, 265, 266, 1063. end\_line\_char: 87, 236, 240, 303, 318, 332, 360, 362, 483, 534, 538, 1337. end\_line\_char\_code: <u>236</u>, 237, 238. end\_line\_char\_inactive: 360, 362, 483, 538, 1337. end\_link\_node: 1341, 1344, 1346, 1348, 1357, 1358, 1359, 1839. end\_match: 207, 289, 291, 294, 391, 392, 394. end\_match\_token: 289, 389, 391, 392, 393, 394, 474, 476, 482. end\_name: 512, 517, 526, 531.  $end_of_TEX: 81.$  $end\_span: \ \underline{162}, \ 768, \ 779, \ 793, \ 797, \ 801, \ 803.$ end\_template: 210, 366, 375, 380, 780, 1295, 1456. end\_template\_token: <u>780</u>, 784, 790. end\_token\_list: <u>324</u>, 325, 357, 390, 1026, 1335, 1372. end\_write: 222, 1370, 1372. end\_write\_token: <u>1372</u>, 1373. endtemplate: 780. endv: 207, 298, 375, 380, 768, 780, 782, 791, 1046, 1130, 1131.  $ensure\_dvi\_open: 532, 617.$ ensure\_font\_no: 1784, <u>1794</u>. ensure\_vbox: 993, 1009, 1018. *Entry*: 1743. EOF: 1622. eof: 26, 31, 56, 564, 575, 1327, 1627.eof\_seen: 328, 362, <u>1392</u>.  $eof\_seen0: 1392.$ *eoln*: 31, 56.eop: 583, 585, <u>586</u>, 588, 640, 642. \eqno primitive: 1141. eq\_define: 277, 278, 279, 372, 782, 1070, 1214, 1523. eq\_destroy: <u>275</u>, 277, 279, 283. eq\_level: 221, 222, 228, 232, 236, 253, 264, 277, 279, 283, 780, 977, 1315, 1370, 1504, 1505. eq\_level\_field: 221.  $eq_no: 208, 1140, 1141, 1143, 1144, 1411.$ eq\_save: 276, 277, 278.  $eq\_type: 210, \underline{221}, 222, 223, 228, 232, 253, 258,$ 264, 265, 267, 277, 279, 351, 353, 354, 357, 358, 372, 389, 391, 780, 1152, 1315, 1370, 1451. eq\_type\_field: <u>221</u>, 275.

eq\_word\_define: 278, 279, 1070, 1139, 1145, 1214.

eqtb: 2, 115, 163, 220, 221, 222, 223, 224, 228, 230, 232, 236, 240, 242, 247, 250, 251, 252, 253, 255, 262, 264, 265, 266, 267, 268, 270, 272, 274, 275, 276, 277, 278, 279, 281, 282, 283, 284, 285, 286, 289, 291, 297, 298, 305, 307, 332, 333, 354, 389, 413, 414, 473, 491, 548, 553, 780, 814, 1188, 1208, 1222, 1237, 1253, 1257, 1302, 1315, 1316, 1317, 1339, 1345, 1381, 1507, 1519, 1549, 1580, 1582, 1583, 1585, 1588. eqtb\_size: 220, 247, 250, 252, 253, 254, 1307, 1308, 1316, 1317. *eqtb0*: 253. equiv: 221, 222, 223, 224, 228, 229, 230, 232, 233, 234, 235, 253, 255, 264, 265, 267, 275, 277, 279, 351, 353, 354, 357, 358, 413, 414, 415, 508, 577, 780, 1152, 1227, 1237, 1289, 1315, 1370, 1390, 1536, 1538. equiv\_field: 221, 275, 285, 1518. \errhelp primitive: 230. \errmessage primitive:  $\underline{1277}$ . err\_help: 79, 230, 1283, 1284. err\_help\_loc: 230. error: 82, 109, 327, 338, 346, 370, 398, 408, 418, 428, 445, 454, 456, 459, 460, 475, 476, 486, 500, 510, 535, 561, 567, 579, 641, 723, 776, 784, 792, 826, 936, 937, 960, 961, 962, 963, 976, 978, 992, 1004, 1009, 1024, 1027, 1050, 1064, 1066, 1068, 1069, 1080, 1082, 1095, 1099, 1106, 1110, 1120, 1121, 1128, 1129, 1135, 1159, 1166, 1177, 1183, 1192, 1195, 1213, 1225, 1232, 1236, 1237, 1241, 1252, 1259, 1283, 1284, 1293, 1348, 1349, 1373, 1388, 1466, 1639, 1890. \errorcontextlines primitive: 238. \errorstopmode primitive: <u>1262</u>. error\_context\_lines: 236, 311.  $error\_context\_lines\_code: 236, 237, 238.$ error\_count: <u>76</u>, 77, 82, 86, 1096, 1293. *error\_line*: <u>11</u>, 14, 54, 58, 306, 311, 315, 316, 317. error\_message\_issued: 76, 82, 95. error\_stop\_mode: 72, 73, 74, 82, 83, 93, 98, 1262, 1283, 1293, 1294, 1297, 1327, 1335, 1428, 1847, 1858. erstat: 56.ESC\_CHAR: 1841. escape: 207, 232, 344, 1337.  $\ensuremath{\mathsf{escapechar}}$  primitive: 238. escape\_char: <u>236</u>, 240, 243.  $escape\_char\_code: 236, 237, 238.$ ETC: 292. etc: 182. ETEX: 2. \eTeXrevision primitive: 1381.

§1897 HiT<sub>E</sub>X

INDEX

723

\eTeXversion primitive: <u>1381</u>.  $eTeX_aux: 212, 213, 215, 216.$ eTeX\_aux\_field: <u>212</u>, 213, 1411.  $etex\_convert\_base: 468.$  $etex\_convert\_codes:$  468.  $eTeX_dim: 416, 424, 1401, 1404, 1485.$  $eTeX\_enabled:$  1388. eTeX\_ex: 274, 277, 282, 326, 536, 581, 1211, 1212, 1213, 1311, 1312, 1335, 1337, <u>1384</u>, 1387.  $eTeX\_expr:$  <u>416</u>, 1462, 1463, 1464.  $eTeX_glue: 416, 424, 1489.$  $eTeX_int: 416, 1381, 1395, 1398, 1485.$  $etex_int\_base: \underline{236}.$  $etex\_int\_pars: 236.$ eTeX\_last\_convert\_cmd\_mod: 468, 1552.  $eTeX\_last\_expand\_after\_cmd\_mod: 1446, 1553.$  $eTeX\_last\_extension\_cmd\_mod:$  <u>1554</u>.  $eTeX_last_if_test_cmd_mod: 1446, 1550.$  $eTeX\_last\_last\_item\_cmd\_mod: 416, 424, 1551,$ 1690. *eTeX\_mode*: 1380, 1384, 1385, 1386, 1387.  $eTeX_mu: \underline{416}, 1464, 1489.$ etex\_pen\_base: 230, 232, 233. etex\_pens: 230, 232, 233.  $eTeX_revision: 2, 472.$ eTeX\_revision\_code: <u>468</u>, 469, 471, 472, 1381. *eTeX\_state*: <u>1381</u>, 1386.  $eTeX\_state\_base: 1381.$  $eTeX\_state\_code: 236, 1381.$ eTeX\_states: 2, 236, 1386.  $eTeX\_text\_offset: 307.$ etex\_toks:  $\underline{230}$ .  $etex\_toks\_base: 230.$  $eTeX\_version: \underline{2}, \underline{1383}.$ eTeX\_version\_code: 416, <u>1381</u>, 1382, 1383.  $eTeX\_version\_string: 2.$ etexp: 1380, 1852, 1885. \everycr primitive: 230. \everydisplay primitive: 230. \everyeof primitive: <u>1389</u>. \everyhbox primitive: <u>230</u>. \everyjob primitive: 230. \everymath primitive: 230. \everypar primitive: 230. \everyvbox primitive: 230. every\_cr: <u>230</u>, 774, 799. every\_cr\_loc: <u>230</u>, 231. every\_cr\_text: <u>307</u>, 314, 774, 799.  $every\_display: \underline{230}, 1145.$  $every\_display\_loc: 230, 231.$ every\_display\_text: <u>307</u>, 314, 1145. every\_eof: 362, 1390.

every\_eof\_loc: 230, 307, 1389, 1390. every\_eof\_text: <u>307</u>, 314, 362. every\_hbox: <u>230</u>, 1083. every\_hbox\_loc: <u>230</u>, 231. every\_hbox\_text: <u>307</u>, 314, 1083. every\_job: <u>230</u>, 1030. every\_job\_loc: <u>230</u>, 231. every\_job\_text: <u>307</u>, 314, 1030. every\_math: <u>230</u>, 1139.  $every\_math\_loc: 230, 231.$ every\_math\_text: 307, 314, 1139.  $every_par: 230, 1091.$ every\_par\_loc: <u>230</u>, 231, 307, 1226. every\_par\_text: <u>307</u>, 314, 1091. every\_vbox: <u>230</u>, 1083, 1167.  $every\_vbox\_loc: 230, 231.$ every\_vbox\_text: 307, 314, 1083, 1167. ex: 455. \exhyphenpenalty primitive: 238. ex\_hyphen\_penalty: 145, 236, 869, 1701. ex\_hyphen\_penalty\_code: 236, 237, 238, 1701, 1753. ex\_hyphen\_penalty\_no: 1753. ex\_space: 208, 265, 266, 1030, 1090. exactly: 644, 645, 715, 889, 977, 1017, 1062, 1201, 1357, 1412, 1726, 1728. execute\_output: 638, 1695, 1723, 1724. exit: 35, 81, 331, 1332, 1337, 1793, 1849, 1853, 1857, 1862, 1877, 1885. expand: 358, <u>366</u>, 368, 371, 380, 381, 439, 467, 478, 498, 510, 782, 1414, 1456, 1592. \expandafter primitive: 265. \expanddepth primitive: 1540. expand\_after: 210, 265, 266, 366, 367, 1446, 1553, 1580, 1590. expand\_depth: <u>236</u>, 1539, 1542. expand\_depth\_code: 236, 1540, 1541. expand\_depth\_count: 1539, 1542. \expanded primitive: 1590. expanded\_code: <u>1553</u>, 1590, 1591, 1592. explicit: 155, 717, 837, 866, 868, 879, 1058, 1113, 1806. expr\_a: <u>1476</u>, 1478. expr\_add: 1467, 1468.  $expr_add_sub: 1476.$  $expr_d: \underline{1480}.$ expr\_div: 1467, 1468, 1479, 1480. *expr\_e\_field*: <u>1472</u>, 1473. *expr\_m*: 1479. expr\_mult: <u>1467</u>, 1468, 1479. expr\_n\_field: <u>1472</u>, 1473. expr\_node\_size: <u>1472</u>, 1473.

 $HiT_EX$ §1897

*expr\_none*: <u>1467</u>, 1468, 1475, 1476. *expr\_s*: 1482. expr\_scale: <u>1467</u>, 1479, 1482. expr\_sub: <u>1467</u>, 1468, 1474, 1476. expr\_t\_field: 1472, 1473. ext\_bot: 546, 713, 714. ext\_delimiter: 513, 515, 516, 517, 526, 1864. *ext\_mid*: <u>546</u>, 713, 714. ext\_rep: <u>546</u>, 713, 714. ext\_tag: <u>544</u>, 569, 708, 710. ext\_top: <u>546</u>, 713, 714. exten: 544. exten\_base: 550, 552, 566, 573, 574, 576, 713, 1322, 1323.  $exten\_base0: 550.$ extensible\_recipe: 541, 546. extension: 208, 1344, 1346, 1347, 1376, 1554, 1604, 1680. extensions to T<sub>E</sub>X: 2, 146, 1340. Extra else: 510. Extra  $\endcsname: 1135.$ Extra fi: 510. Extra \middle.: 1192. Extra \or: 500, 510. Extra \right.: 1192. Extra }, or forgotten x: 1069. Extra alignment tab...: 792. Extra x: 1066. extra\_info: <u>769</u>, 788, 789, 791, 792. extra\_right\_brace: 1068, 1069. extra\_space: 547, <u>558</u>, 1044.  $extra\_space\_code: 547, 558.$ eves and mouth: 332. f: 25, 27, 28, 31, 113, 144, 448, 519, 525, 560,577, 578, 581, 582, 592, 602, 706, 709, 711,  $\underline{712}, \underline{715}, \underline{716}, \underline{717}, \underline{738}, \underline{830}, \underline{862}, \underline{1068}, \underline{1113}$ <u>1123</u>, <u>1138</u>, <u>1211</u>, <u>1257</u>, <u>1466</u>, <u>1483</u>, <u>1622</u>, <u>1641, 1643, 1701, 1726, 1792, 1793, 1795, 1841,</u> <u>1886</u>, <u>1889</u>, <u>1891</u>, <u>1896</u>.  $f_name: 1886.$  $f\_space\_glue: 1841.$  $f\_xspace\_glue: 1841.$  $f_1_glue: 1841.$ *f\_2\_glue*: 1841.  $f_3_glue: 1841.$ false: 27, 31, 37, 45, 46, 76, 80, 88, 89, 98, 106, 107, 166, 167, 168, 169, 264, 274, 281, 284, 299, 311, 323, 327, 328, 331, 336, 346, 361, 362, 365, 374, 400, 401, 407, 415, 425, 427, 440, 441, 445,447, 448, 449, 455, 460, 461, 462, 465, 485, 501, 502, 505, 507, 509, 512, 515, 516, 526, 528, 537, 538, 551, 563, 581, 593, 706, 720, 722, 754, 774,

791, 800, 826, 828, 837, 851, 854, 863, 881, 903, 906, 910, 911, 951, 954, 960, 961, 962, 963, 966, 968, 987, 990, 1006, 1011, 1020, 1021, 1026, 1031, 1033, 1034, 1035, 1040, 1051, 1054, 1061, 1101, 1167, 1182, 1183, 1191, 1192, 1194, 1199, 1226, 1227, 1236, 1258, 1270, 1279, 1282, 1283, 1288, 1303, 1325, 1336, 1342, 1343, 1349, 1353, 1355, 1372, 1375, 1380, 1388, 1394, 1414, 1440, 1453, 1458, 1460, 1466, 1477, 1481, 1483, 1504, 1505, 1507, 1508, 1527, 1528, 1563, 1578, 1595, 1627, 1641, 1644, 1701, 1706, 1715, 1726, 1730, 1782, 1787, 1793, 1807, 1852, 1859, 1862, 1864, 1879, 1880, 1886, 1889, 1892, 1896. false\_bchar: <u>1032</u>, 1034, 1038. fam: <u>681</u>, 682, 683, 687, 691, 722, 723, 752, 753, 1151, 1155, 1165. fam primitive: 238. fam\_fnt: 230, 700, 701, 707, 722, 1195. fam\_in\_range: 1151, 1155, 1165. fast\_delete\_glue\_ref: <u>201</u>, 202, 1359. fast\_get\_avail: <u>122</u>, 371, 1034, 1038. fast\_store\_new\_token: <u>371</u>, 399, 464, 466. Fatal format file error: 1303. fatal\_error: 71, 93, 324, 360, 484, 530, 535, 782, 789, 791, 1131, 1348, 1709. fatal\_error\_stop: 76, 77, 82, 93, 1332. fbyte: <u>564</u>, 568, 571, 575. fclose: 56, 1622, 1740, 1869, 1896. feof: 56, 1622. Ferguson, Michael John: 2. ferror: 56, 1889, 1891. fetch: <u>722</u>, 724, 738, 741, 749, 752, 755. fetch\_box: 420, 505, 977, 1079, 1110, 1247, 1296, 1504. fewest\_demerits: <u>872</u>, 874, 875. fflush: 34, 1870. fget: 564, 565, 568, 571, 575. fgetc: 1622. *fh*: 1248. \fi primitive: 491.  $fi\_code: \underline{489}, 491, 492, 494, 498, 500, 509, 510,$ 1400, 1423, 1461. fi\_or\_else: <u>210</u>, 299, 366, 367, 489, 491, 492, 494, 510, 1293. fil: 454. *fil*:  $135, \underline{150}, 164, 177, 454, 650, 659, 665, 1201,$ 1726, 1728.  $fil\_code: 1058, 1059, 1060.$  $fil_glue: 162, 164, 1060.$  $fil_neg_code: 1058, 1060.$ fil\_neg\_glue: <u>162</u>, 164, 1060.

file: <u>1895</u>, <u>1896</u>.

 $\S1897$  HiT<sub>E</sub>X

INDEX 725

File ended while scanning...: 338. File ended within  $\read: 486$ . file\_buf:  $\underline{1896}$ . FILE\_BUF\_SIZE: <u>1895</u>, 1896. file\_dump\_code: 1552, 1619, 1620, 1621, 1622. file\_mod\_date\_code: <u>1552</u>, 1615, 1616, 1617, 1618. file\_mode: <u>27</u>, <u>1889</u>. file\_name: <u>27</u>, 1348, 1741, 1742, <u>1746</u>, <u>1880</u>, <u>1889</u>. file\_name\_size: 11, 26, 519, 1566, 1627, 1747, 1890. file\_offset: 54, 55, 57, 58, 62, 537, 1280, 1439. file\_opened: 560, 561, 563. file\_ret: 1793. file\_size\_code: <u>1552</u>, 1611, 1612, 1613, 1614. file\_stat: 1896. file\_warning: 362, 1461. \filedump primitive: 1619. filelineerrorstylep: 72, 1852, 1881. \filemoddate primitive: <u>1615</u>. filename: <u>27</u>, <u>1793</u>, <u>1879</u>, <u>1886</u>, <u>1891</u>. \filesize primitive: 1611. fill: 135, <u>150</u>, 164, 650, 659, 665, 1201, 1726, 1728. fill\_code: <u>1058</u>, 1059, 1060. fill\_qlue: 162, 164, 1054, 1060, 1722. fill: 135, 150, 177, 454, 646, 650, 659, 665, 1201, 1726, 1728.  $fin\_align:$  773, 785, 800, 1131. fin\_col: 773, <u>791</u>, 1131. fin\_mlist: 1174, <u>1184</u>, 1186, 1191, 1194. fin\_row: 773, 799, 1131. fin\_rule: 622, 626, 631, 635. \finalhyphendemerits primitive: 238. final\_cleanup: 1332, 1333, 1335, 1509. final\_hyphen\_demerits: 236, 859, 1701. final\_hyphen\_demerits\_code: 236, 237, 238, 1701, 1753. final\_hyphen\_demerits\_no: 1753. final\_pass: 828, 854, 863, 873. final\_quote: 1879. final\_widow\_penalty: 814, 815, 876, 877, 890, 1695, 1701. $find_file: 1879, 1880, 1891.$ find\_font\_dimen: 425, 578, 1042, 1253. find\_input\_file: 1896. find\_label: 1706, <u>1707</u>, 1708, 1709, 1710. find\_label\_by\_name: <u>1706</u>, 1707. find\_label\_by\_number: <u>1705</u>, 1707. find\_sa\_element: 415, 427, 1224, 1226, 1227, 1237, 1500, <u>1503</u>, 1504, 1505, 1508, 1511, 1514, 1523. find\_space\_glue: 1792. fingers: 511. finite\_shrink: 825, 826.

fire\_up: 1005, <u>1012</u>, 1493, 1509, 1512. fire\_ $up\_done: 1012, 1509, 1513.$ fire\_ $up_init: 1012, 1509, 1512.$  $firm\_up\_the\_line: 340, 362, 363, 538.$ first: 30, 31, 35, 36, 37, 71, 83, 87, 88, 264, 328, 329, 331, 355, 360, 362, 363, 374, 483, 531, 538, 1336, 1440, 1452, 1887. \firstmark primitive: <u>384</u>. \firstmarks primitive: 1493. first\_child: <u>960</u>, 963, 964, 1527, 1528. first\_count: 54, 315, 316, 317. first\_fit: <u>953</u>, 957, 966, 1529. first\_indent: <u>847</u>, 849, 889. first\_label: 1708, 1798. first\_mark: <u>382</u>, 383, 1012, 1016, 1493, 1512, 1722, 1725. first\_mark\_code: 382, 384, 385, 1493. first\_text\_char: 19, 24. first\_width: 847, 849, 850, 889. fit\_class: 830, 836, 845, 846, 852, 853, 855, 859. fitness: <u>819</u>, 845, 859, 864. fix: <u>109</u>, 658, 664, 673, 676, 810, 811, 1728. fix\_date\_and\_time: 241, 1332, 1337, 1597, 1598, 1603. 1894. fix\_language: 1034, 1377. fix\_word: 541, 542, 547, 548, 571.  $float\_constant: \ \underline{109}, 186, 619, 625, 629, 1123, 1125.$ float\_cost: <u>140</u>, 188, 1008, 1100, 1823. floatingpenalty primitive: <u>238</u>.floating\_penalty: 140, 236, 1068, 1100, 1823. floating\_penalty\_code: 236, 237, 238, 1753, 1754, 1823. floating\_penalty\_no: 1753. float32\_t: 109. floor: 10. flush\_char: 42, 180, 195, 692, 695, 1357. flush\_list: 123, 200, 324, 372, 396, 407, 801, 903, 960, 1279, 1297, 1371, 1420, 1437, 1451, 1595, 1613, 1617, 1621, 1625, 1864. flush\_math: <u>718</u>, 776, 1195. flush\_node\_list: 199, 202, 275, 639, 698, 715, 718, 727, 731, 732, 742, 751, 756, 800, 816, 879, 883, 903, 918, 968, 977, 992, 999, 1021, 1023, 1026, 1078, 1105, 1110, 1120, 1121, 1145, 1201, 1335, 1359, 1376, 1522, 1701, 1712, 1722, 1732, 1736, 1802, 1823, 1832. flush\_string: 44, 264, 537, 1260, 1279, 1328, 1437, 1595, 1613, 1617, 1621, 1625.  $flushable\_string: 1257, 1260.$ fmem\_ptr: 425, 549, 552, 566, 569, 570, 576, 578, 579, 580, 1320, 1321, 1323, 1334. FMT: 56.

726 INDEX fmt\_file: <u>1305</u>, 1306, 1308, 1327, 1328, 1329, 1337, 1892. fn: <u>1697</u>, <u>1793</u>. fname: <u>1793</u>, <u>1870</u>, <u>1871</u>, <u>1879</u>, <u>1891</u>, <u>1896</u>.  $fnt\_def1: 585, 586, 602.$  $fnt\_def2:$  585.  $fnt\_def3: 585$ .  $fnt\_def4: 585$ .  $fnt\_num\_0: 585, 586, 621.$ fnt1: 585, 586, 621.fnt2: 585. fnt3: 585. fnt4: 585. font: 134, 143, 144, 174, 176, 193, 206, 267, 548, 582, 620, 654, 681, 709, 715, 724, 841, 842, 866, 867, 870, 871, 896, 897, 898, 903, 908, 911, 1034, 1038, 1113, 1147, 1701, 1782, 1794, 1804, 1818, 1841. Font: <u>1790</u>, 1792, 1793, 1795. font metric files: 539. font parameters: 700, 701. Font x has only...: 579. Font x=xx not loadable...: 561. Font x=xx not loaded...: 567. \font primitive: 265. \fontchardp primitive: <u>1401</u>. \fontcharht primitive: 1401. \fontcharic primitive: 1401. \fontcharwd primitive: 1401. \fontdimen primitive: 265. \fontname primitive: 468. font\_area: 549, 552, 576, 602, 603, 1260, 1322, 1323. font\_area0: 549. font\_base: 11, <u>12</u>, 111, 134, 174, 176, 222, 232, 549, 550, 551, 602, 621, 643, 1260, 1320, 1321, 1334. font\_bc: 549, 552, 576, 582, 708, 722, 1036, 1322, 1323, 1403, 1453. font\_bchar: <u>549</u>, 552, 576, 897, 898, 915, 1032,  $1034, \ 1322, \ 1323.$ font\_bchar0:  $\underline{549}$ . font\_ $bc0: \underline{549}$ . font\_char\_dp\_code: <u>1401</u>, 1402, 1403. font\_char\_ht\_code: <u>1401</u>, 1402, 1403. font\_char\_ic\_code: 1401, 1402, 1403. font\_char\_wd\_code: 1401, 1402, 1403. font\_check: <u>549</u>, 568, 602, 1322, 1323. font\_check $0: \underline{549}$ . font\_dsize: 472, <u>549</u>, 552, 568, 602, 1260, 1261, 1322, 1323, 1795.  $font\_dsize0:$  549.

§1897  $\mathrm{HiT}_{E}\mathrm{X}$  $font\_ec: 549, 552, 576, 582, 708, 722, 1036, 1322,$ 1323, 1403, 1453. font\_ $ec0: \underline{549}$ . font\_false\_bchar: 549, 552, 576, 1032, 1034, 1322, 1323.  $font\_false\_bchar0: 549.$ font\_glue: 549, 552, 576, 578, 1042, 1322, 1323, 1792. font\_glue0: 549. font\_id\_base: 222, 234, 256, 415, 548, 1257. font\_id\_text: 234, 256, 267, 579, 1257, 1322, 1795. font\_in\_short\_display: 173, 174, 193, 663, 864, 1339, 1726. font\_index: 548, 549, 906, 1032, 1211, 1792. font\_info: 11, 425, 548, 549, 550, 552, 554, 557, 558, 560, 566, 569, 571, 573, 574, 575, 578, 580, 700, 701, 713, 741, 752, 909, 1032, 1039, 1042, 1211, 1253, 1320, 1321, 1339, 1792. font\_kind: 1791, 1793, 1795. font\_max: <u>11</u>, 111, 174, 176, 549, 550, 551, 566, 1321, 1334. font\_mem\_size: <u>11</u>, 549, 566, 580, 1321, 1334. font\_name: 472, 549, 552, 576, 581, 602, 603, 1260, 1261, 1322, 1323, 1793. font\_name\_code: <u>468</u>, 469, 471, 472.  $font\_name0: 549.$ font\_params: <u>549</u>, 552, 576, 578, 579, 580, 1195, 1322, 1323.  $font_params0: 549.$ font\_ptr: 549, 552, 566, 576, 578, 643, 1260, 1320, 1321, 1334. font\_size: 472, 549, 552, 568, 602, 1260, 1261, 1322, 1323, 1795. font\_size0: 549. font\_used: 549, 551, 621, 643. font\_used0: 549. FONTN\_CHAR: 1841. FONTx: 1257. FONTO\_CHAR: 1841. fopen: 1622, 1889, 1891, 1896. FOPEN\_A\_MODE: 1869. FOPEN\_W\_MODE: 1866. for accent: 191. Forbidden control sequence...: 338. force\_eof: 331, 361, 362, 378. force\_source\_date: <u>1894</u>, 1896. FORCE\_SOURCE\_DATE: 241, 1598, 1894. format\_extension: <u>523</u>, 529, 1328. format\_ident: 35, 61, 536, <u>1299</u>, 1300, 1301, 1326, 1327, 1328, 1337. forward: 78, 409, 693.

1897 HiT<sub>E</sub>X

found: 15, <u>125</u>, 128, 129, <u>259</u>, <u>354</u>, 356, <u>392</u>, 394, <u>455</u>, <u>473</u>, 475, 477, <u>607</u>, 609, 612, 613,  $614, \underline{645}, \underline{706}, 708, \underline{720}, \underline{923}, 931, \underline{941}, \underline{953},$ 955, <u>1146</u>, 1147, 1148, <u>1237</u>, <u>1411</u>, <u>1415</u>, <u>1467</u>, 1473, <u>1483</u>, <u>1892</u>. found1: <u>902</u>, <u>1315</u>, <u>1411</u>, <u>1484</u>. found2: <u>903</u>, <u>1316</u>, <u>1411</u>. four\_choices: 113. four\_quarters: <u>113</u>, 413, 548, 549, 554, 555, 560, 683, 684, 706, 709, 712, 724, 738, 749, 906, 1032, 1123, 1302, 1303, 1437, 1440, 1726. fprintf: 56, 1793, 1849, 1850, 1851, 1853, 1862, 1866, 1870, 1877, 1885. fract: 1482, 1483. fraction\_noad: 683, 687, 690, 698, 733, 761, 1178. 1181. fraction\_noad\_size: 683, 698, 761, 1181. fraction\_rule: 704, 705, 735, 747. fread: 56, 1896. free: 329, 537, 1793, 1866, 1869, 1872, 1876, 1879, 1886, 1889, 1891, 1896. free\_avail: <u>121</u>, 202, 204, 217, 400, 452, 772, 915, 1036, 1226, 1288, 1415, 1441, 1592. free\_node: 130, 201, 202, 275, 496, 615, 655, 698, 721, 753, 760, 772, 803, 860, 861, 865, 903, 910, 1019, 1022, 1037, 1186, 1187, 1335,  $1359,\ 1440,\ 1441,\ 1473,\ 1505,\ 1509,\ 1525,$ 1686, 1700, 1726, 1728. freeze\_page\_specs: <u>987</u>, 1001, 1008, 1713. frozen\_control\_sequence: 222, 258, 1215, 1314, 1318, 1319, 1582. frozen\_cr: 222, 339, 780, 1132. frozen\_dont\_expand: 222, 258, 369.  $frozen_end_group: 222, 265, 1065.$ frozen\_end\_template: 222, 375, 780.  $frozen_endv: 222, 375, 380, 780.$ frozen\_fi: 222, 336, 491. frozen\_format\_ident: 1299, 1300, 1301.  $frozen_null_font: 222, 553.$ frozen\_primitive: 222, 262, 1580, 1588. frozen\_protection: 222, 1215, 1216. frozen\_relax: 222, 265, 379.

- $frozen_right: 222, 1065, 1188.$
- fscanf: 1338, 1339.
- fseek: 1622.
- Fuchs, David Raymond: 2, 583, 591.
- full\_name\_of\_file: 537, 1879, 1883, 1891.
- full\_source\_filename\_stack: 328, 329, 537, <u>1883</u>, 1884.
- $full\_source\_filename\_stack0: 1883.$
- \futurelet primitive:  $\underline{1219}$ .
- fv: 1248.

fwrite: 56.

- $g: \ \underline{182, 560, 592, 706, 716, 1726, 1728, 1773, 1774,} \\ \underline{1790, 1793, 1795, 1814, 1841, 1853}.$
- $g\_define: 1077, \underline{1214}, 1217, 1218, 1221, 1224, 1225, 1228, 1232, 1234, 1248, 1257.$
- $g_order: 619, 625, 629, 634.$
- $g\_sign: \underline{619}, 625, \underline{629}, 634.$
- \gdef primitive: 1208.
- general: 1619, 1625.
- $geq\_define: 279, 782, 1214, 1523.$
- geq\_word\_define: 279, 288, 1013, 1214, 1712, 1714.
- $get: \quad 26, \, 29, \, 31, \, 33, \, 56, \, 485, \, 538, \, 564, \, 1306, \, 1891.$
- $get\_command\_line\_args\_utf8: 1855.$
- get\_creation\_date: 1601, <u>1895</u>, <u>1896</u>.
- $get\_cur\_chr: \underline{343}, 344, 346, 350.$
- get\_elapsed\_time: <u>1603</u>, 1607, 1608. get\_file\_mod\_date: 1617, 1895, 1896.
- get\_file\_mtime: 1617.
- get\_file\_size: 1613, <u>1895</u>, <u>1896</u>.
- GET\_FILE\_STAT: 1896.
- $get\_font\_no:$  1841.
- get\_input\_file\_name: <u>1879</u>, 1880.
- $get_md5\_sum: 1625, 1895, 1896.$

- get\_preamble\_token: <u>782</u>, 783, 784. get\_r\_token: <u>1215</u>, 1218, 1221, 1224, 1225, 1257.
- $get_sa_ptr:$  1503, 1509, 1515.
- get\_strings\_started: 47, 1332.
- $\begin{array}{c} get\_x\_token: \quad 504, \ \underline{500}, \ 512, \ \underline{500}, \ 512, \ \underline{500}, \ 511, \ 402, \ 404, \\ 406, \ 407, \ 443, \ 444, \ 445, \ 452, \ 465, \ 479, \ 506, \\ 526, \ 780, \ 935, \ 961, \ 1029, \ 1030, \ 1138, \ 1197, \end{array}$

1237, 1376, 1451, 1456. get\_x\_token\_or\_active\_char: 506.getenv: 1863, 1894. getopt\_long\_only: 1852, 1853. *getpid*: 1866. give\_err\_help: <u>78</u>, 89, 90, <u>1284</u>. global: <u>1214</u>, 1218, 1241, 1523. global definitions: 221, 279, 283, 1524. \global primitive: 1208. \globaldefs primitive: <u>238</u>. global\_box\_flag: <u>1071</u>, 1077, 1241, 1413. global\_defs: <u>236</u>, 782, 1214, 1218. global\_defs\_code: <u>236</u>, 237, 238. Glue: 1771, 1773, 1774, 1814. \glueexpr primitive: <u>1462</u>. \glueshrink primitive: 1485. glueshrinkorder primitive: 1485. \gluestretch primitive: 1485. \gluestretchorder primitive: <u>1485</u>. \gluetomu primitive: 1489. glue\_base: 220, 222, 224, 226, 227, 228, 229, 252, 782. qlue\_defaults: 1773. glue\_defined: 1768, 1770, 1772, 1773, 1788. Glue\_equal: <u>1771</u>, 1773.  $glue\_equal: \ \underline{1771},\ 1777,\ 1788,\ 1841.$ glue\_error: 1474. glue\_kind: 1770, 1772, 1773, 1814.  $glue\_node: 149, 152, 153, 175, 183, 202, 206, 424,$ 622, 631, 651, 669, 730, 732, 761, 816, 817, 837, 856, 862, 866, 879, 881, 899, 903, 968, 972, 973, 988, 996, 997, 1000, 1106, 1107, 1108, 1145, 1147, 1202, 1701, 1713, 1715, 1721, 1726, 1728, 1815, 1841. glue\_offset: <u>135</u>, 159, 186. glue\_ord: 150, 447, 619, 629, 791, 1726, 1728. glue\_order: 135, 136, 159, 185, 186, 619, 629, 657,

- 658, 664, 672, 673, 676, 769, 796, 801, 807, 809, 810, 811, 1148, 1341, 1728, 1782, 1820.
- glue\_par: <u>224</u>, 766, 1341, 1770, 1792, 1841.
- glue\_pars:  $\underline{224}$ .
- glue\_ratio: <u>109</u>, 110, 113, 135, 186.
- $glue\_ref: 210, 228, 275, 782, 1228, 1236.$

1341, 1728, 1782, 1820.  $glue\_shrink: 159, 185, 796, 799, 801, 810, 811.$ glue\_shrink\_code: <u>1485</u>, 1486, 1488. glue\_shrink\_order\_code: <u>1485</u>, 1486, 1487. qlue\_siqn: 135, 136, 159, 185, 186, 619, 629, 657, 658, 664, 672, 673, 676, 769, 796, 801, 807, 809, 810, 811, 1148, 1341, 1728, 1782, 1820.glue\_spec\_equal: <u>1771</u>, 1772. glue\_spec\_size: 150, 151, 162, 164, 201, 716. glue\_stretch: <u>159</u>, 185, 796, 799, 801, 810, 811. glue\_stretch\_code: 1485, 1486, 1488. glue\_stretch\_order\_code: 1485, 1486, 1487.  $glue\_temp: \underline{619}, 625, \underline{629}, 634.$ glue\_to\_mu\_code: <u>1489</u>, 1490, 1492. *glue\_type*: 1199, 1206, 1341, 1358, 1359, 1700, 1701, 1788, 1823. *glue\_val*: 410, 411, 413, 416, 417, 424, 427, 429, 430, 451, 461, 465, 782, 1060, 1228, 1236, 1237, 1238, 1240, 1462, 1463, 1464, 1466, 1469, 1471, 1475, 1480, 1499, 1507, 1516. GLUEN\_CHAR: 1841. GLUE1\_CHAR: 1841. GLUE2\_CHAR: 1841. GLUE3\_CHAR: 1841. *Glyph*: 1804. *gmt*: <u>1896</u>. gmtime: 1894, 1896. goal height: 986, 987. goto: 35, 81.  $gr: 110, \underline{113}, 114, 135.$  $graph_node: 1727.$ group\_code: <u>269</u>, 271, 274, 645, 1136, 1411.  $group\_trace: 274, 282, <u>1394</u>.$ group\_warning: 282, <u>1458</u>. grp\_stack: 282, 328, 331, 362, <u>1457</u>, 1458, 1461.  $gsa\_def: 1523, 1524.$  $qsa_w_def: 1523, 1524.$ Guibas, Leonidas Ioannis: 2. g1: 1198, 1203.g2: 1198, 1203, 1205. $h: \quad \underline{204}, \ \underline{259}, \ \underline{668}, \ \underline{738}, \ \underline{929}, \ \underline{934}, \ \underline{944}, \ \underline{948}, \ \underline{953}, \\$ <u>966, 970, 977, 1086, 1091, 1123, 1483, 1695,</u> 1704, 1705, 1706, 1726, 1728, 1763, 1766, 1786, 1787, 1790, 1798, 1816, 1840. \hoffset primitive: 248.  $h_{offset: 247, 617, 641.}$  $h_offset\_code: 247, 248, 1759.$ ha: <u>892</u>, 896, 900, 903, 912.

- half: <u>100</u>, 706, 736, 737, 738, 745, 746, 749, 750, 1202.
- $half_buf: 594, 595, 596, 598, 599.$
- $half\_error\_line: 11, 14, 311, 315, 316, 317.$

 $\S1897$  HiT<sub>E</sub>X

halfp: <u>1634</u>, 1638, 1645, 1657. halfword: 108, 110, 113, 115, 130, 264, 277, 279, 280, 281, 297, 298, 300, 333, 341, 366, 389, 413, 464, 473, 482, 549, 560, 577, 681, 791, 800, 821, 829, 830, 833, 847, 872, 877, 892, 901, 906, 907, 977, 1032, 1079, 1101, 1243, 1266, 1288, 1388, 1415, 1498, 1503, 1506, 1523, 1524. halign: 208, 265, 266, 1094, 1130. **\halign** primitive: 265. handle\_right\_brace: 1067, 1068, 1732, 1733. **\hangafter** primitive: 238. \hangindent primitive: <u>248</u>. hang\_after: 236, 240, 847, 849, 1070, 1149, 1199, 1206, 1701. hang\_after\_code: 236, 237, 238, 1070, 1199, 1206, 1701, 1753. hang\_after\_no: 1753.  $hang_indent: 247, 847, 848, 849, 1070, 1149,$ 1199, 1206, 1701. hang\_indent\_code: 247, 248, 1070, 1199, 1206, 1701, 1759. hang\_indent\_no: 1759. hanging indentation: 847. *has\_factor*: 410, 455. hash: 234, 256, 257, 259, 260, 1318, 1319. hash\_base: 220, 222, 256, 257, 259, 262, 263, 1257, 1314, 1318, 1319. hash\_brace: 473, 476. hash\_entry: 1704. hash\_is\_full: 256, 260. hash\_prime: 12, 14, 259, 261, 1307, 1308. hash\_size: 12, 14, 222, 260, 261, 1334, 1582. hash\_used: 256, 258, 260, 1318, 1319. HashEntry: <u>1704</u>, 1705, 1706. hash $0: \underline{256}$ . hb: 892, 897, 898, 900, 903. hbadness: 236, 660, 666, 667. \hbadness primitive: 238. hbadness\_code: 236, 237, 238, 1753. **\hbox** primitive: 1071. hbox\_group: <u>269</u>, 274, 1083, 1085, 1393, 1411.  $hbox_kind: 1820.$ hc: 892, 893, 894, 896, 897, 898, 900, 901, 919, 920, 923, 930, 931, 934, 937, 939, 960, 962, 963, 965, 1530.  $hchange\_text\_font: 1841.$ hchar: 905, <u>906</u>, 908, 909.  $hd: 654, \underline{706}, 708, \underline{709}, \underline{712}, \underline{1726}.$ hdef\_font\_params: <u>1792</u>, 1795. hdef\_init: 1739, 1749. hdef\_param\_node: 1753, 1788, 1837.

head: 212, 213, 215, 216, 217, 424, 718, 776, 796, 799, 800, 805, 812, 814, 816, 1026, 1054, 1080, 1081, 1086, 1091, 1096, 1100, 1105, 1113, 1119, 1121, 1145, 1159, 1168, 1176, 1181, 1184, 1185, 1187, 1191, 1701, 1711, 1732, 1733, 1736. head\_field: <u>212</u>, 213, 218. head\_for\_vmode: 1094, 1095. header: 542. Hedrick, Charles Locke: 3. height: <u>135</u>, 136, 138, 139, 140, 184, 187, 463, 554, 622, 624, 626, 629, 631, 632, 635, 637, 640, 641, 653, 656, 670, 672, 679, 704, 706, 709, 711, 713, 727, 730, 735, 736, 737, 738, 739, 742, 745, 746, 747, 749, 750, 751, 756, 757, 759, 768, 769, 796, 801, 804, 806, 807, 809, 810, 811, 969, 973, 981, 986, 1001, 1002, 1008, 1009, 1010, 1021, 1087, 1100, 1357, 1696, 1722, 1726, 1728, 1782, 1819, 1820, 1830. height: 463. height\_base: 550, 552, 554, 566, 571, 1322, 1323. <u>550</u>. *height\_base0*: height\_depth: 554, 654, 708, 709, 712, 1125, 1403, 1701. height\_index: 543, 554.  $height_known: 679.$ height\_offset: 135, 416, 417, 769, 1247. height\_plus\_depth: 712, 714. held over for next output: 986. help\_line: <u>79</u>, 89, 90, 336, 1106, 1212, 1213. help\_ptr: 79, 80, 89, 90. help0: 79, 1252, 1293. help1: <u>79, 93, 95, 288, 408, 428, 454, 486, 500,</u> 503, 510, 960, 961, 962, 963, 1066, 1080, 1099, 1121, 1132, 1135, 1159, 1177, 1192, 1212, 1213, 1232, 1237, 1243, 1244, 1258, 1283, 1304, 1388, 1449, 1468. help2: 72, 79, 88, 89, 94, 95, 288, 346, 373, 433, 434, 435, 436, 437, 442, 445, 460, 475, 476, 577, 579, 641, 936, 937, 978, 1015, 1027, 1047, 1068, 1080, 1082, 1095, 1106, 1120, 1129, 1166, 1197, 1207, 1225, 1236, 1241, 1259, 1373, 1428, 1466, 1495, 1621, 1639. help3: 72, 79, 98, 336, 396, 415, 446, 479, 776, 783, 784, 792, 993, 1009, 1024, 1028, 1078, 1084, 1110, 1127, 1183, 1195, 1293. help4: 79, 89, 338, 398, 403, 418, 456, 567, 723, 976, 1004, 1050, 1283. help5: <u>79</u>, 370, 561, 826, 1064, 1069, 1128, 1215, 1293. help6: <u>79</u>, 395, 459, 1128, 1161. Here is how much...: 1334.  $hex_dig1: 1503.$ 

730 INDEX  $hex_dig2: 1503.$  $hex\_dig3: 1503.$ hex\_dig4: 1503, 1505, 1506.  $hex_to_cur_chr: 352, 355.$ hex\_token: 438, 444. hextract\_image\_dimens: 1348.  $hf: \underline{649}, \underline{668}, \underline{892}, 896, 897, 898, 903, 908, 909,$ 910, 911, 915, 916, 1726, 1728, 1795. hfactor: 1774. hfactor\_eqtb: 247, 250, <u>253</u>, 276, 278, 279, 283, 413, 1238.  $hfactor\_eqtb0: 253.$ **\hfil** primitive: 1058. \hfilneg primitive: <u>1058</u>. hfile\_name: 1697, 1747. **\hfill** primitive: 1058.  $hfind_glyphs: 1793.$ hfinish\_outline\_group: 1100, 1695, 1711. hfinish\_page\_group: 1100, <u>1695</u>, <u>1736</u>. hfinish\_stream\_after\_group: 1100, 1695, 1733.  $hfinish\_stream\_before\_group: 1100, 1695, 1733.$  $hfinish\_stream\_group: 1100, \underline{1695}, \underline{1732}.$ hfix\_defaults: 1713, 1717, <u>1748</u>. *hfont*: 1841. hfonts: 1790, 1793, 1795. hfuzz: 247, 666. **\hfuzz** primitive: 248.  $hfuzz\_code: 247, 248, 1759.$ hget\_baseline\_no: 1696, <u>1777</u>. hget\_current\_page: 1736, <u>1737</u>. hget\_current\_stream: 1732, 1733, <u>1737</u>. hget\_dimen\_no: <u>1761</u>, 1806. hget\_disc\_no: 1783, 1817. hget\_font\_hyphen: <u>1792</u>, 1793. hget\_font\_no: 1792, <u>1793</u>, 1794, 1804, 1818. hget\_font\_space: <u>1792</u>, 1793. hget\_glue\_no: <u>1772</u>, 1814, 1841. hget\_int\_no: <u>1755</u>, 1805.  $hget\_language\_no: 1809.$ hget\_param\_list\_no: 1787, 1837. hget\_stream\_no: 1100, 1348, <u>1695</u>, <u>1730</u>, 1731, 1823. hget\_xdimen\_no: 1765, 1807, 1827. *hh*: 110, 113, 114, 118, 133, 182, 213, 219, 221, 268, 686, 742, 1163, 1165, 1181, 1186, 1305, 1306, 1501, 1582. hhsize: 253, 278, 279, 1302, 1332, 1702, 1717. hi: <u>112</u>, 232, 1232, 1438.

- $hi\_mem\_stat\_min: 162, 164, 1312.$

*hi\_mem\_stat\_usage*: <u>162</u>, 164. \HINTminorversion primitive: <u>1344</u>. \HINTversion primitive: <u>1344</u>. hint\_close: 1333, 1695, 1740. HINT\_MINOR\_VERSION: 1692. HINT\_minor\_version\_code: 1344, <u>1690</u>, 1691, 1692. hint\_open: <u>1695</u>, 1713, <u>1740</u>. HINT\_VERSION: 1692.  $HINT\_version\_code: 1344, 1690, 1691, 1692.$ HINT\_VERSION\_STRING: 2, 1857. \HINTdest primitive: <u>1344</u>. \HINTendlink primitive: <u>1344</u>. \HINToutline primitive: 1344. history: 76, 77, 82, 93, 95, 245, 1332, 1335, 1458, 1460, 1461. hitex\_ext: 1341, 1825. HITEX\_VERSION: 1740. hlanguage: <u>1808</u>, 1809, 1812. hline\_break: 1096, <u>1695</u>, <u>1701</u>.  $hlist\_node: 135, 136, 137, 138, 148, 159, 175, 183,$ 184, 202, 206, 505, 618, 619, 622, 631, 644, 651, 669, 679, 681, 796, 807, 810, 814, 841, 842, 866, 870, 871, 968, 973, 993, 1000, 1074, 1080, 1087, 1110, 1147, 1203, 1701, 1713, 1715, 1721, 1724, 1726, 1728, 1782, 1794, 1820, 1833, 1841. hlist\_out: 592, 615, 616, 618, 619, 620, 623, 628, 629, 632, 637, 638, 640, 693, 1374, 1826. *hlog*: 1332.  $hlp1: \underline{79}.$  $hlp2: \underline{79}.$  $hlp3: \underline{79}.$ hlp4:<u>79</u>.  $hlp5: \underline{79}.$ *hlp6*: 79. hmap\_dimen: <u>1759</u>, 1760, 1788. hmap\_font: 1790, 1791, 1793. hmap\_glue: <u>1769</u>, 1770, 1788. hmap\_int: <u>1753</u>, 1754, 1788. *hmode*: 211, 218, 416, 501, 786, 787, 796, 799, 1030, 1045, 1046, 1048, 1056, 1057, 1071, 1073, 1076, 1079, 1083, 1086, 1091, 1092, 1093, 1094, 1096, 1097, 1109, 1110, 1112, 1116, 1117, 1119, 1122, 1130, 1137, 1200, 1243, 1348, 1378, 1411. hmove: 208, 1048, 1071, 1072, 1073, 1413. hn: 892, 897, 898, 899, 902, 912, 913, 915, 916, 917, 919, 923, 930, 931. hnew\_file\_section: 1697, <u>1746</u>, 1793. ho: 112, 235, 414, 1151, 1154, 1440, 1441.hold\_head: 162, 306, 779, 783, 784, 794, 808, 905, 906, 913, 914, 915, 916, 917, 1014, 1017. \holdinginserts primitive: 238.

 $HiT_EX$ §1897

 $holding\_inserts: 236, 1014.$ holding\_inserts\_code: 236, 237, 238. hout: 1740. hout\_align\_list: 1831, <u>1833</u>. hout\_allocate: 1332, 1695, 1739. hout\_baselinespec: <u>1778</u>, 1779, 1828. hout\_disc: 1785, 1795, <u>1816</u>, 1817. hout\_glue: 1814, 1815. hout\_glue\_node: 1801, 1802, <u>1814</u>, 1815. hout\_glue\_spec: 1773, <u>1778</u>, 1788, 1795, <u>1814</u>.  $hout_item: 1833.$  $hout\_item\_list: 1833.$ hout\_language: <u>1809</u>, 1810, 1811. hout\_list: 1835, 1836. hout\_list\_node: 1710, 1816, <u>1835</u>, <u>1836</u>, 1837. hout\_list\_node2: 1801, 1802, 1820, 1821, 1823, 1827, 1829, 1830, 1832, 1835, 1836, 1840. hout\_node: <u>1695</u>, 1712, <u>1803</u>, 1815, 1829, 1833, 1835, 1841. hout\_param\_list: 1823, 1827, 1829, <u>1837</u>, <u>1838</u>. hout\_preamble: 1831, <u>1832</u>. hout\_string: 1795, <u>1796</u>, 1801, 1812. hout\_terminate: 1740. hout\_xdimen: 1807, 1830, 1831. hout\_xdimen\_node: 1801, 1802, 1807, 1827. hpack: 162, 236, 644, 645, 646, 647, 649, 661, 709, 715, 720, 727, 737, 748, 754, 756, 796, 799, 804, 806, 889, 1062, 1086, 1125, 1194, 1201, 1204, <u>1726</u>, 1727, 1830.  $hpack\_kind: 1830.$ hpack\_node: 679, 1110, <u>1341</u>, 1346, 1348, 1357, 1358, 1359, 1696, 1713, 1715, 1721, 1724, 1726, 1727, 1728, 1830, 1833. hparam\_list\_hash: 1787. hpos: 1708, 1710, 1712, 1756, 1778, 1779, 1789, 1795, 1797, 1801, 1802, 1803, 1811, 1813, 1814, 1816, 1818, 1823, 1824, 1825, 1826, 1827, 1829, 1833, 1835, 1837, 1839. hpos0: 1708, 1712. hprint\_nesting: 1841.  $hprint\_text:$  1841.  $hprint\_text\_char: 1841.$ hprint\_text\_node: 1841. hprintf: 1841.hput\_box\_dimen: 1820, 1830. hput\_box\_glue\_set: 1820. hput\_box\_shift: 1820, 1830. hput\_content\_end: 1740. hput\_content\_start: 1739.  $hput\_definitions: 1740, 1750.$  $hput\_definitions\_end:$  1750. hput\_definitions\_start: 1750.

hput\_dimen: 1762, 1788, 1801. hput\_directory: 1740.  $hput\_disc:$  1816. hput\_glue: 1773, 1814. hput\_qlyph: 1804. hput\_hint: 1713, 1740, 1741.  $hput\_image\_spec: 1840.$ hput\_int: 1757, 1788, 1805. hput\_kern: 1806, 1813.  $hput\_label\_defs: 1750.$ hput\_ligature: 1818. hput\_list: 1833, 1835, 1837. hput\_list\_size: 1789. hput\_max\_definitions: 1750. hput\_optional\_sections: 1741.  $hput\_range\_defs: 1750.$ *hput\_rule*: 1819.  $hput\_stretch: 1830.$ hput\_string: 1812. hput\_tags: 1795, 1801, 1803, 1811, 1813, 1833, 1835, 1837. hput\_utf8: 1818. hput\_xdimen: 1767. hput\_xdimen\_node: 1807. *hputc*: 1841. hputcc: 1841. HPUTCONTENT: 1795, 1797. HPUTDEF: <u>1756</u>, 1757, 1762, 1767, 1773, 1785, 1788. HPUTNODE: 1756, 1778, 1795, 1797, 1801, 1803, 1812, 1813, 1814. HPUTTAG: 1789, 1802, 1833. HPUTX: 1789, 1796, 1827, 1833, 1835, 1837. HPUT16: 1795, 1802, 1839. HPUT32: 1778, 1795, 1830. HPUT8: 1756, 1778, 1779, 1789, 1795, 1796, 1797, 1800, 1801, 1802, 1805, 1806, 1807, 1809, 1812, 1814, 1816, 1817, 1818, 1823, 1827, 1828, 1829, 1833, 1835, 1837, 1839. hrule: 208, 265, 266, 463, 1046, 1056, 1084, 1094, 1095. \hrule primitive: 265. $hset\_kind: 1830.$ hset\_node: 679, 796, 1110, 1341, 1346, 1348, 1357, 1358, 1359, 1696, 1713, 1715, 1721, 1724, 1726, 1727, 1728, 1830, 1833. hset\_outline: 1710. hsize: 247, 800, 847, 848, 849, 1332, 1717, 1719. \hsize primitive: <u>248</u>. hsize\_bytes: 1789. hsize\_code: 247, 248, 278, 279, 1054, 1302, 1701, 1719, 1732, 1759. hsize\_dimen\_no: 1759, 1760.

732 INDEX hskip: 208, 1057, 1058, 1059, 1078, 1090. **\hskip** primitive: 1058. **\hss** primitive: 1058. hstart: 1708, 1710, 1756, 1779, 1787, 1795, 1797, 1801, 1802, 1803, 1811, 1813, 1816, 1818, 1823, 1827, 1829, 1833, 1835, 1837. \ht primitive: 416. hu: 892, 893, 894, 897, 898, 901, 903, 905, 907, 908, 910, 911, 912, 915, 916. Huge page...: 641. hvsize: <u>253</u>, 278, 279, 1302, 1332, 1702, 1717, 1722. hyf: <u>900</u>, 902, 905, 908, 909, 913, 914, 919, 920, 923, 924, 932, 960, 961, 962, 963, 965. hyf\_bchar: <u>892</u>, 897, 898, 903. hyf\_char: 892, 896, 913, 915. hyf\_distance: 920, <u>921</u>, 922, 924, 943, 944, 945, 1324, 1325.  $hyf_distance0: 921.$ hyf\_next: 920, 921, 924, 943, 944, 945, 1324, 1325.  $hyf_next0: 921.$ hyf\_node: <u>912</u>, 915. hyf\_num: 920, <u>921</u>, 924, 943, 944, 945, 1324, 1325.  $hyf_num0: \underline{921}.$ hyph\_codes: 1526, 1530. hyph\_count: <u>926</u>, 928, 940, 1324, 1325, 1334. hyph\_data: 209, 1210, 1250, 1251, 1252. hyph\_index: 934, 1528, 1530. hyph\_list: 926, 928, 929, 932, 933, 934, 940, 941, 1324, 1325. hyph\_pointer: <u>925</u>, 926, 929, 934. hyph\_root: 952, 958, 966, 1526, 1529. hyph\_size: 12, 926, 928, 930, 933, 939, 940, 1307, 1308, 1324, 1325, 1334. hyph\_start: 1324, 1325, 1526, 1529, 1530. hyph\_word: 926, 928, 929, 931, 934, 940, 941, 1324, 1325.

- \hyphenchar primitive: 1254.
- \hyphenpenalty primitive: 238.
- hyphen\_char: 426, <u>549</u>, 552, 576, 891, 896, 1035, 1117, 1253, 1322, 1323, 1792, 1841. hyphen\_char0: <u>549</u>.
- hyphen\_passed: <u>905</u>, 906, 909, 913, 914.
- hyphen\_penalty: 145, <u>236</u>, 869, 1701.
- $hyphen_penalty_code: 236, 237, 238, 1701, 1753.$
- $hyphen_penalty_no: 1753.$
- $hyphenate: 894, \underline{895}.$
- hyphenate\_word: 866, <u>894</u>, <u>1695</u>, 1701.
- hyphenated: <u>819</u>, 820, 829, 846, 859, 869, 873.
- Hyphenation trie...: 1324.
- **\hyphenation** primitive:  $\underline{1250}$ .

1521, 1657, 1695, 1697, 1706, 1726, 1730, 1732, 1734, 1741, 1746, 1748, 1749, 1750, 1755, 1761, 1765, 1772, 1777, 1778, 1780, 1783, 1787, 1790, 1795, 1798, 1805, 1809, 1823, 1827, 1829, 1830, 1831, 1833, 1839, 1841, 1876. I can't find file x: 530. I can't go on...: 95. I can't write on file x: 530. *ia*: 1348. *id\_byte*: 587, 617, 642. id\_lookup: 259, 264, 356, 374, 1452, 1577. ident\_val: <u>410</u>, 415, 465, 466. **\ifcase** primitive: 487. \ifcat primitive: 487. \if primitive: 487. \ifcsname primitive: 1446. \ifdefined primitive: 1446. \ifdim primitive: 487. \ifeof primitive: 487. iffalse primitive: 487.iffontchar primitive: 1446. ifhbox primitive: 487. \ifhmode primitive: 487. \if primitive: 1573. **\ifinner** primitive: 487. \ifnum primitive: 487. \ifmmode primitive: 487. \ifodd primitive: 487. \if primitive: 1573. **\iftrue** primitive: 487. \ifvbox primitive: 487. \ifvmode primitive: 487. \ifvoid primitive: 487. *if\_case\_code*: <u>487</u>, 488, 501, 1449. *if\_cat\_code*: <u>487</u>, 488, 501. *if\_char\_code*: 487, 501, 506. *if\_code*: 489, 495, 510.  $if_cs_code: 1446, 1448, 1451.$  $if\_cur\_ptr\_is\_null\_then\_return\_or\_goto: 1503.$  $if\_def\_code: 1446, 1448, 1450.$ *if\_dim\_code*: <u>487</u>, 488, 501.  $if_eof_code: 487, 488, 501.$ *if\_false\_code*: <u>487</u>, 488, 501. *if\_font\_char\_code*: 1446, 1448, 1453. *if\_hbox\_code*: <u>487</u>, 488, 501, 505.  $if_hmode_code: 487, 488, 501.$ *if\_incsname\_code*: <u>1550</u>, 1573, 1574, 1576. *if\_inner\_code*: <u>487</u>, 488, 501.  $if_int_code: 487, 488, 501, 503.$ *if\_limit*: <u>489</u>, 490, 495, 496, 497, 498, 510, 1400, 1423, 1461.

## $HiT_EX$ §1897

§1897 HiT<sub>F</sub>X *if\_line*: 299, <u>489</u>, 490, 495, 496, 1335, 1423, 1460, 1461. *if\_line\_field*: <u>489</u>, 495, 496, 1335, 1423, 1461.  $if_mode_code: 487, 488, 501.$ if\_node\_size: 489, 495, 496, 1335. *if\_odd\_code*: 487, 488, 501. *if\_primitive\_code*: <u>1550</u>, 1573, 1574, 1578. *if\_stack*: 328, 331, 362, 496, 1457, 1460, 1461. *if\_test*: <u>210</u>, 299, 336, 366, 367, 487, 488, 494, 498, 503, 1335, 1423, 1446, 1449, 1460, 1461, 1573. *if\_true\_code*: 487, 488, 501.  $if_vbox_code: 487, 488, 501.$  $if\_vmode\_code: 487, 488, 501.$ *if\_void\_code*: <u>487</u>, 488, 501, 505. *if\_warning*: 496, <u>1460</u>. \ifx primitive: 487. *ifx\_code*: 487, 488, 501. ignore: <u>207</u>, 232, 332, 345. \ignorespaces primitive: 265.  $ignore\_depth: \underline{212}, 215, 219, 679, 787, 1025, 1056,$ 1083, 1099, 1167, 1199, 1206, 1341, 1348, 1722.  $ignore_info: 1341, 1357, 1358.$  $ignore\_list: 1341, 1357, 1358, 1359.$ ignore\_node: 1341, 1346, 1348, 1357, 1358, 1359. ignore\_node\_size: 1341, 1358, 1359. ignore\_spaces: 208, 265, 266, 1045. *ih*: 1348. Illegal magnification...: 288, 1258. Illegal math disc...: 1120. Illegal parameter number...: 479. Illegal unit of measure: 454, 456, 459. \image primitive: 1344. image\_alt: 1341, 1358, 1359, 1697, 1840. *image\_area*: <u>1341</u>, 1697. image\_aspect: <u>1341</u>, 1348, 1357, 1697, 1840.  $image\_ext: 1341, 1697.$  $image_kind: 1840.$ *image\_name*: <u>1341</u>, 1357, 1697. *image\_no*: <u>1341</u>, 1348, 1357, 1697, 1840. *image\_node*: 679, <u>1341</u>, 1344, 1346, 1348, 1357, 1358, 1359, 1697, 1713, 1715, 1727, 1728, 1840. image\_node\_size: <u>1341</u>, 1358, 1359, 1697. image\_xheight: 1341, 1348, 1357, 1358, 1359, 1697, 1727, 1728, 1840. image\_xwidth: <u>1341</u>, 1348, 1357, 1358, 1359, 1697, 1727, 1728, 1840. \immediate primitive: 1344. *immediate\_code*: <u>1344</u>, 1346, 1348. IMPOSSIBLE: 262. Improper \halign...: 776. Improper \hyphenation...: 936. Improper prevdepth: 418.

Improper setbox: 1241. Improper  $\spacefactor: 418.$ Improper 'at' size...: 1259. Improper alphabetic constant: 442. Improper discretionary list: 1121. ∈: 49. in: 458. in\_open: 282, <u>304</u>, 313, 328, 329, 331, 362, 496, 537, 1458, 1460, 1461, 1884. in\_state\_record: <u>300</u>, 301. in\_stream: 208, 1272, 1273, 1274. inaccessible: 1216. Incompatible glue units: 408. Incompatible list...: 1110. Incompatible magnification: 288. incompleat\_noad: 212, 213, 718, 776, 1136, 1178, 1181, 1182, 1184, 1185. Incomplete if...: 336. incr: 16, 31, 37, 42, 43, 45, 46, 58, 59, 60, 65, 67, 70, 71, 82, 90, 98, 117, 120, 152, 153, 170, 182, 203, 216, 260, 274, 276, 280, 294, 299, 311, 312, 321, 325, 326, 328, 343, 347, 352, 354, 355, 356, 357, 360, 362, 372, 374, 392, 395, 397, 399, 400, 403, 407, 442, 452, 454, 464, 475, 476, 477, 494, 517, 519, 531, 537, 580, 598, 619, 629, 640, 642, 645, 714, 798, 845, 877, 897, 898, 910, 911, 914, 915, 923, 930, 931, 937, 939, 940, 941, 944, 954, 956, 962, 963, 964, 986, 1022, 1025, 1035, 1039, 1069, 1099, 1117, 1119, 1121, 1127, 1142, 1153, 1172, 1174, 1315, 1316, 1318, 1337, 1380, 1400, 1411, 1415, 1423, 1438, 1439, 1445, 1452, 1481, 1484, 1503, 1505, 1521, 1566, 1595, 1627, 1628, 1642, 1687, 1770, 1772, 1776, 1777, 1865, 1887, 1892.  $incr_dyn_used: 117, 122.$ incsname\_state: <u>309</u>, 372, 1575, 1576. \indent primitive: 1088. indent\_in\_hmode: 1092, 1093. indented: 1091. index: 300, 302, 303, 304, 307, 313, 328, 329, 331, 362. index\_field: <u>300</u>, 302, 1131, 1459. index\_node\_size: 1499, 1505, 1509. inf: 447, 448, 453. inf\_bad: 108, 157, 851, 852, 853, 856, 863, 974, 1005, 1017. inf\_penalty: 157, 761, 767, 816, 829, 831, 974, 1005, 1013, 1145, 1203, 1205, 1701. Infinite glue shrinkage...: 826, 976, 1004, 1009. infinity: 445, 1474, 1476, 1482, 1603, 1608. info: 118, 124, 126, 140, 141, 164, 172, 200, 233,

INDEX 733

275, 291, 293, 325, 326, 337, 339, 357, 358, 369, 371, 374, 389, 391, 392, 393, 394, 397, 400, 423, 452, 466, 478, 508, 605, 608, 609, 610, 611, 612, 613, 614, 615, 681, 689, 692, 693, 698, 720, 734, 735, 736, 737, 738, 742, 749, 754, 768, 769, 772, 779, 783, 784, 790, 793, 794, 797, 798, 801, 803, 821, 847, 848, 925, 932, 938, 981, 1065, 1076, 1093, 1149, 1151, 1168, 1181, 1185, 1186, 1191, 1218, 1226, 1248, 1249, 1289, 1295, 1312, 1339, 1341, 1372, 1406, 1434, 1438, 1440, 1441, 1452, 1456, 1499, 1503, 1504, 1508, 1509, 1561, 1562, 1563, 1564, 1565, 1595, 1613, 1617, 1621, 1625, 1702, 1706. Info: 1778, 1795, 1823, 1827, 1829, 1830, 1831, 1833, 1839. *init*: 1730. INIT: 8, 27, 111, 131, 264, 525, 891, 934, 942,943, 947, 950, 1252, 1302, 1325, 1332, 1335, <u>1336</u>, <u>1380</u>, <u>1515</u>, 1701, <u>1889</u>. init\_align: 773, 774, 1130. init\_col: 773, 785, 788, 791. *init\_cur\_lang*: 816, 891, 892, 1701. init\_l\_hyf: 816, 891, 892, 1701. init\_lft: <u>900</u>, 903, 905, 908. init\_lig: 900, 903, 905, 908. init\_list: 900, 903, 905, 908. init\_math: 1137, 1138. init\_pool\_ptr: <u>39</u>, 42, 1310, 1332, 1334. *init\_prim*:  $1332, \ \underline{1336}$ . init\_r\_hyf: 816, 891, 892, 1701. *init\_randoms*: 1651, 1652, 1654, <u>1657</u>. init\_row: 773, 785, 786. init\_span: 773, 786, 787, 791. init\_str\_ptr: 39, 43, 517, 1310, 1332, 1334. *init\_terminal:*  $\underline{37}$ ,  $\underline{331}$ . init\_trie: 891, 966, 1324, 1701. INITEX: 8, 11, 12, 47, 116, 1299, 1331, 1509, 1515. *initial*: 1712. initialize: <u>4</u>, 52, 1332, 1337, 1858. *iniversion*: 8, 1332, 1380, <u>1852</u>, 1885. inner loop: 31, 112, 120, 121, 122, 123, 125, 127, 128, 130, 202, 324, 325, 341, 342, 343, 357, 365, 380, 399, 407, 554, 597, 611, 620, 651, 654, 655, 832, 835, 851, 852, 867, 1030, 1034, 1035, 1036, 1039, 1041, 1642, 1645. inner\_noad: <u>682</u>, 683, 690, 696, 698, 733, 761, 764, 1156, 1157, 1191. *input*: <u>210</u>, 366, 367, 376, 377, 1431, 1566. \input primitive: 376. \inputlineno primitive: <u>416</u>.  $input\_add\_char:$  <u>1887</u>.  $input_add_str:$  1887.

*input\_command\_line:* 37, <u>1887</u>, <u>1888</u>. *input\_file*: 304. input\_file\_name: 1879. *input\_file0*:  $\underline{304}$ . input\_line\_no\_code: <u>416</u>, 417, 424. input\_ln: 30, <u>31</u>, 37, 58, 71, 362, 485, 486, 538, 1887. *input\_loc*: <u>333</u>, 376, 1313, 1314, 1864. input\_ptr: <u>301</u>, 311, 312, 321, 322, 330, 331, 360, 400, 401, 534, 537, 1131, 1335, 1458, 1460. input\_stack: 84, 85, 236, 301, 311, 321, 322, 534, 1131, 1458, 1459, 1460. input\_token: <u>333</u>, 376, 1314. ins\_disc: 1032, 1033, 1035. ins\_error: 327, 336, 395, 1047, 1127, 1132, 1215. ins\_list: 323, 339, 467, 470, 1064, 1372. ins\_node: 140, 148, 175, 183, 202, 206, 647, 651, 730, 761, 866, 899, 968, 973, 981, 986, 1000, 1014, 1100, 1713, 1715, 1721, 1724, 1726, 1822.  $ins\_node\_size: 140, 202, 206, 1022, 1100.$ ins\_ptr: <u>140</u>, 188, 202, 206, 1010, 1020, 1021, 1100, 1715, 1721, 1724, 1823.  $ins\_the\_toks: \ \underline{366}, \ \underline{367}, \ \underline{467}.$ insert: 208, 265, 266, 1097. insert>: 87. \insert primitive: 265. \insertpenalties primitive: 416.  $insert\_dollar\_sign: 1045, \underline{1047}.$ insert\_group: 269, 1068, 1099, 1100, 1393, 1411. insert\_hash: <u>1704</u>, 1705, 1706, 1798. insert\_penalties: 419, <u>982</u>, 990, 1005, 1008, 1010, 1014, 1022, 1026, 1242, 1246. insert\_relax: 378, <u>379</u>, 510. insert\_token: <u>268</u>, 280, 282. inserted: <u>307</u>, 314, 323, 324, 327, 379, 1095. inserting: <u>981</u>, 1009. Insertions can only...: 993. inserts\_only: <u>980</u>, 987, 1008, 1713. insert2stream: <u>1729</u>, 1730. int\_base: 220, 230, 232, 236, 238, 239, 240, 242, 252, 253, 254, 268, 283, 288, 1013, 1070, 1139, 1145, 1315, 1381, 1389, 1540, 1712, 1714.  $int\_defaults: 1757.$ int\_defined: 1752, 1754, 1755, 1757, 1788. int\_error: <u>91</u>, 288, 433, 434, 435, 436, 437, 1243,  $1244,\ 1258,\ 1428,\ 1495,\ 1621.$ int\_kind: 1754, 1755, 1757. int\_par: <u>236</u>, 1341, 1754. int\_pars:  $\underline{236}$ . int\_type: 1199, 1206, 1341, 1700, 1701, 1788, 1823. int\_val: 410, 411, 413, 414, 416, 417, 418, 419, 422, 423, 424, 426, 427, 428, 429, 439, 440, 449,

1897 HiTeX

461, 465, 1224, 1237, 1238, 1240, 1311, 1312, 1462, 1463, 1464, 1467, 1469, 1474, 1476, 1479, 1482, 1499, 1500, 1502, 1507, 1516, 1551. \interlinepenalties primitive: 1536. \interlinepenalty primitive: 238. inter\_line\_penalties\_loc: 230, 1070, 1536, 1537. inter\_line\_penalties\_ptr: 1070, <u>1536</u>.  $inter\_line\_penalty: 236, 890, 1701.$ *inter\_line\_penalty\_code*: <u>236</u>, 237, 238, 1701, 1753. inter\_line\_penalty\_no: 1753. interaction: 71, 72, 73, 74, 75, 82, 83, 84, 86, 90, 92, 93, 98, 360, 363, 484, 530, 1265, 1283, 1293, 1294, 1297, 1326, 1327, 1328, 1335, 1426, 1847, 1858. \interactionmode primitive: 1424. interaction\_option: 74, 1327, <u>1852</u>, 1858. internal\_font\_number: <u>548</u>, 549, 560, 577, 578, 581, 582, 602, 616, 706, 709, 711, 712, 715, 724, 738, 830, 862, 892, 1032, 1113, 1123, 1138, 1211, 1726, 1792, 1795, 1841. internal\_register: <u>209</u>, 411, 412, 413, 1210, 1221, 1224, 1235, 1236, 1237, 1507, 1516, 1518. interrupt: <u>96</u>, 97, 98, 1031. Interruption: 98. interwoven alignment preambles...: 324, 782, 789, 791, 1131. int16\_t: 212, 549, 594, 892, 925. int32\_t: 38, 113, 548, 920, 1410, 1752, 1755. int8\_t: 54, 101, 113, 150, 269, 480, 900. Invalid code: 1232. invalid\_char: 207, 232, 344. *invalid\_code*: 22, 24, 232. is\_auto\_disc: 145, 1783, 1816, 1841. is\_char\_node: 134, 174, 183, 202, 205, 424, 620, 630, 651, 669, 715, 720, 721, 756, 805, 816, 837, 841, 842, 866, 867, 868, 870, 871, 879, 896, 897, 899, 903, 1036, 1040, 1080, 1081, 1105, 1113, 1121, 1145, 1147, 1202, 1701, 1721, 1724, 1726, 1728, 1782, 1794, 1803, 1833, 1841. IS\_DIR\_SEP: 516.  $is\_empty: 124, 127, 169, 170.$  $is_free: 165, 167, 168, 169, 170, 171.$  $is_free0: 165.$  $is_hex: 352, 355.$ is\_running: <u>138</u>, 176, 624, 633, 806, 1819. is\_unless:  $\underline{498}$ . *is\_visible*: 1054, 1714, <u>1715</u>, <u>1716</u>. *isalpha*: 1879. ISBLANK: 1886. issue\_message: 1276, <u>1279</u>.  $ital\_corr: 208, 265, 266, 1111, 1112.$ italic correction: 543.

*italic\_base*: <u>550</u>, 552, 554, 566, 571, 1322, 1323.  $italic\_base0$ : 550. *italic\_index*: 543 $item\_kind: 1833.$ its\_all\_over: 1045, <u>1054</u>, 1335, 1714, 1716. *iw*: 1348. j: 45, 46, 59, 60, 69, 70, 259, 264, 315, 366, 482,<u>519</u>, <u>526</u>, <u>893</u>, <u>894</u>, <u>901</u>, <u>906</u>, <u>934</u>, <u>966</u>, <u>1211</u>,  $\underline{1302},\,\underline{1303},\,\underline{1371},\,\underline{1374},\,\underline{1388},\,\underline{1411},\,\underline{1566},\,\underline{1657},$ 1789, 1796, 1890, 1892.*j\_random*: 1646, 1656, 1658, 1665. Japanese characters: 134, 585. jj: 1657.job aborted: 360. job aborted, file error...: 530. \jobname primitive: 468. job\_name: 92, 471, 472, 527, 528, 529, 532, 534, 537, 1257, 1328, 1335, 1740. job\_name\_code: <u>468</u>, 469, 471, 472.  $jump_out: 81, 82, 84, 93.$ just\_box: <u>814</u>, 888, 889, 1146, 1148. *just\_open*: 480, 483, 1275. k: 45, 46, 47, 64, 65, 67, 69, 71, 102, 163, 259, 264,  $\underline{341}, \underline{363}, \underline{450}, \underline{464}, \underline{470}, \underline{519}, \underline{525}, \underline{526}, \underline{530}, \underline{534},$ <u>560, 587, 597, 602, 607, 705, 906, 929, 934, 960,</u> <u>966</u>, <u>1079</u>, <u>1211</u>, <u>1302</u>, <u>1303</u>, <u>1333</u>, <u>1338</u>, <u>1348</u>, 1388, 1499, 1547, 1566, 1637, 1656, 1657, 1687,1695, 1736, 1789, 1806, 1813, 1823, 1830, 1890.kern: 208, 545, 1057, 1058, 1059. Kern: 1806, 1813. \kern primitive: 1058. kern\_base: 550, 552, 557, 566, 573, 576, 1322, 1323. kern\_base\_offset: 557, 566, 573.  $kern\_base0: 550.$ kern\_break: 866. kern\_flag: 545, 741, 753, 909, 1040.  $kern_kind: 1806.$ kern\_node: 155, 156, 183, 202, 206, 424, 622, 631, 651, 669, 721, 730, 732, 761, 837, 841, 842, 856, 866, 868, 870, 871, 879, 881, 896, 897, 899, 968, 972, 973, 976, 996, 997, 1000, 1004, 1106, 1107, 1108, 1121, 1147, 1713, 1715, 1726, 1728, 1782, 1806. key: 1687. Kind: 1830. *kk*: 450, 452. Knuth, Donald Ervin: 2, 86, 693, 813, 891, 925, 997, 1154, 1372, 1411. kpathsea\_cnf\_line\_env\_progname: 1876. kpathsea\_debuq: 1860. kpse\_absolute\_p: 1889, 1896.

 $kpse\_cnf\_format:$  1872.  $kpse\_def: 1876.$ kpse\_file\_format\_type: 27, 1879, 1891. kpse\_find\_file: 1793, 1879, 1886. kpse\_find\_file\_generic: 1872.  $kpse_find_glyph: 1793.$ kpse\_find\_tex: 1697, 1896.  $kpse_find_tfm: 1793.$ kpse\_fmt\_format: 1886, 1891, 1893. kpse\_fontmap\_format: 1793. kpse\_glyph\_file\_type: 1793.  $kpse_in_name_ok: 537.$ kpse\_maketex\_option: 1859. kpse\_opentype\_format: 1793. kpse\_pk\_format: 1793, 1893. kpse\_program\_name: 1866, 1885. kpse\_readable\_file: 1886. kpse\_record\_input: 1847.  $kpse\_record\_output: 1847.$ kpse\_reset\_program\_name: 1878, 1886. kpse\_set\_program\_enabled: 1893. kpse\_set\_program\_name: 1855, 1878. kpse\_src\_compile: 1893. kpse\_tex\_format: 1879, 1880, 1886, 1891, 1893.  $kpse\_tfm\_format:$  1891, 1893. kpse\_truetype\_format: 1793. kpse\_type1\_format: 1793. kpse\_var\_value: 1855, 1882, 1889.  $l: \quad \underline{47}, \, \underline{259}, \, \underline{264}, \, \underline{276}, \, \underline{281}, \, \underline{292}, \, \underline{299}, \, \underline{315}, \, \underline{470}, \, \underline{494},$ 497, 534, 601, 615, 668, 830, 901, 944, 953, 960, $\underline{963}, \underline{965}, \underline{1138}, \underline{1194}, \underline{1236}, \underline{1293}, \underline{1302}, \underline{1338},$ 1377, 1411, 1437, 1461, 1466, 1509, 1665, 1697, $\underline{1710}, \underline{1728}, \underline{1786}, \underline{1787}, \underline{1793}, \underline{1818}, \underline{1823}, \underline{1827},$ 1829, 1833, 1835, 1836, 1837, 1838. *l\_hyf*: 891, <u>892</u>, 894, 899, 902, 923, 1363, 1701. Label: 1703. label\_defaults: 1798. label\_has\_name: <u>1341</u>, 1349, 1356, 1358, 1359, 1707, 1708. LABEL\_HASH: <u>1704</u>, 1705, 1706, 1798.  $label_hash: 1704, 1705, 1706.$  $label_kind: 1703.$ label\_no: 1703. label\_node: 1341, 1344, 1346, 1348, 1357, 1358, 1359, 1715, 1839. label\_node\_size: <u>1341</u>, 1348, 1358, 1359. label\_ptr: <u>1341</u>, 1349, 1356, 1358, 1359, 1707, 1708. label\_ref:  $\underline{1341}$ . LABEL\_UNDEF: 1708. label\_where: <u>1341</u>, 1348, 1357, 1708.

labels: 1703, 1708, 1709, 1798.

 $labels\_allocated: 1703.$ label1: 610. *label2*: 610. language: 236, 934, 1034, 1377, 1811. \language primitive: 238. language\_code: <u>236</u>, 237, 238. language\_kind: 1809, 1812.  $language_node: 1341, 1357, 1358, 1359, 1363,$ 1374, 1377, 1378, 1810.  $large\_attempt: 706.$ large\_char: 683, 691, 697, 706, 1160. large\_fam: <u>683</u>, 691, 697, 706, 1160. last: 30, 31, 35, 36, 37, 71, 83, 87, 88, 331, 360, 363, 483, 524, 531, 1440, 1887, 1892. \lastbox primitive: <u>1071</u>.  $\lastkern$  primitive: <u>416</u>. \lastnodetype primitive: 1381. \lastpenalty primitive: 416. \lastskip primitive: <u>416</u>. last\_active: <u>819</u>, 820, 832, 835, 844, 854, 860, 861, 863, 864, 865, 873, 874, 875.  $last\_badness: 424, \underline{646}, 648, 660, 664, 667, 674,$ 676, 678, 1726, 1728. last\_bop: 592, 593, 640, 642. last\_box\_code: 1071, 1072, 1079, 1335, 1531, 1533, 1534. last\_glue: 424, 982, 991, 996, 1017, 1106, 1335. last\_ins\_ptr: <u>981</u>, 1005, 1008, 1018, 1020. last\_item: 208, 413, 416, 417, 1048, 1344, 1381, 1395, 1398, 1401, 1404, 1462, 1485, 1489, 1551, 1555, 1570, 1604, 1648, 1675, 1690. last\_kern: 424, <u>982</u>, 991, 996. last\_link: 1709. last\_node\_type: 424, 982, 991, 996.  $last_node_type\_code: 416, 424, 1381, 1382.$  $last_nonblank: 31.$ last\_penalty: 424, 982, 991, 996. last\_save\_pos\_number: 1678, 1679, 1687. last\_saved\_xpos: 1672, 1673, 1674, 1677, 1678, 1687. last\_saved\_ypos: <u>1672</u>, 1673, 1674, 1677, 1678, 1687. last\_special\_line: <u>847</u>, 848, 849, 850, 889, 1702. last\_text\_char: 19, 24. last\_xpos\_code: <u>1551</u>, 1675, 1676, 1677. last\_ypos\_code: <u>1551</u>, 1675, 1676, 1677. \lastxpos primitive: 1675. \lastypos primitive: <u>1675</u>. latespecial\_node: <u>1344</u>, 1355, 1357, 1358, 1359, 1369, 1374, 1721, 1724, 1826.  $latex_first_extension_code: 1344.$ \lccode primitive: 1230.

§1897 HiT<sub>F</sub>X

 $lc\_code: 230, 232, 891, 962, 1526, 1528, 1529, 1530.$ *lc\_code\_base*: <u>230</u>, 235, 1230, 1231, 1286, 1287, 1288. *leader\_box*: <u>619</u>, 626, 628, <u>629</u>, 635, 637. leader\_flag: <u>1071</u>, 1073, 1078, 1084, 1413. leader\_ht: <u>629</u>, 635, 636, 637.  $leader_ptr: 149, 152, 153, 190, 202, 206, 626, 635,$ 656, 671, 816, 1078, 1145, 1701, 1728, 1815. leader\_ship: 208, 1071, 1072, 1073, 1413.  $leader_wd: \underline{619}, 626, 627, 628.$ leaders: 1375. Leaders not followed by...: 1078. **\leaders** primitive: 1071. leaders\_kind: 1815. *least\_cost*: <u>970</u>, 974, 980. least\_page\_cost: <u>980</u>, 987, 1005, 1006. **\left** primitive: 1188. \lefthyphenmin primitive: <u>238</u>. \leftskip primitive: 226. left\_brace: 207, 289, 294, 298, 347, 357, 403, 473, 526, 777, 1063, 1150, 1226. *left\_brace\_limit*: <u>289</u>, 325, 326, 392, 394, 399, 476. left\_brace\_token: 289, 403, 1127, 1226, 1372. left\_delimiter: <u>683</u>, 696, 697, 737, 748, 1163, 1181, 1182. *left\_edge*: <u>619</u>, 627, <u>629</u>, 632, 637. left\_hyphen\_min: 236, 1091, 1200, 1377, 1378. *left\_hyphen\_min\_code*: 236, 237, 238. *left\_noad*: 212, 687, 690, 696, 698, 725, 727, 728, 733, 760, 761, 762, 1185, 1188, 1189, 1191, 1411. *left\_right*: <u>208</u>, 1046, 1188, 1189, 1190, 1429.  $left\_skip: 224, 827, 880, 887, 1701.$ *left\_skip\_code*: <u>224</u>, 225, 226, 887, 1701, 1769.  $left\_skip\_no: 1769.$ length: <u>40</u>, 46, 259, 602, 931, 941, 1280, 1595. length of lines: 847. \leqno primitive: 1141. *let*: 209, 1210, 1219, 1220, 1221. \let primitive: 1219. letter: 207, 232, 262, 289, 291, 294, 298, 347, 354, 356, 935, 961, 1029, 1030, 1038, 1090, 1124, 1151, 1154, 1160, 1706. *letter\_token*: <u>289</u>, 445. *level*: 410, 413, 415, 418, 428, 461, 1464, 1884.level\_boundary: <u>268</u>, 270, 274, 282.  $level\_one: \ \underline{221}, \ 228, \ 232, \ 254, \ 264, \ 272, \ 277, \ 278,$ 279, 280, 281, 283, 780, 1304, 1335, 1370, 1397, 1504, 1524, 1525, 1582. level\_zero: <u>221</u>, 222, 272, 276, 280, 1520. *lf*: 540, <u>560</u>, 565, 566, 575, 576.

- *lft\_hit*: 906, 907, 908, 910, 911, 1033, 1035, 1040.

*lh*: 110, <u>113</u>, 114, 118, 213, 219, 256, 540, 541, <u>560</u>, 565, 566, 568, 685, 950, 1501. Liang, Franklin Mark: 2, 919. Lig: 1818. lig\_char: 143, 144, 193, 206, 652, 841, 842, 866, 870, 871, 898, 903, 1113, 1782, 1818, 1841. lig\_kern: 544, 545, 549. lig\_kern\_base: 550, 552, 557, 566, 571, 573, 576, 1322, 1323.  $lig\_kern\_base0: 550.$  $lig\_kern\_command: 541, 545.$ lig\_kern\_restart: 557, 741, 752, 909, 1039. lig\_kern\_start: 557, 741, 752, 909, 1039. *liq\_ptr*: 143, 144, 175, 193, 202, 206, 896, 898, 903, 907, 910, 911, 1037, 1040, 1818, 1841. lig\_stack: 907, 908, 910, 911, 1032, 1034, 1035, 1036, 1037, 1038, 1040. *lig\_tag*: <u>544</u>, 569, 741, 752, 909, 1039. lig\_trick: 162, 652. ligature\_node: 143, 144, 148, 175, 183, 202, 206, 622, 651, 752, 841, 842, 866, 870, 871, 896, 897, 899, 903, 1113, 1121, 1147, 1701, 1726, 1782, 1818, 1841. *ligature\_present*: 906, <u>907</u>, 908, 910, 911, 1033, 1035, 1037, 1040. LIGO\_CHAR: 1841. LIG2\_CHAR: 1841. LIG3\_CHAR: 1841. limit: 300, 302, 303, 307, 318, 328, 330, 331, 343, 348, 350, 351, 352, 354, 355, 356, 360, 362, 363, 483, 486, 526, 537, 538, 1337, 1439, 1445. Limit controls must follow...: 1159. *limit\_field*: 35, 87, <u>300</u>, 302, 534. *limit\_switch*: 208, 1046, 1156, 1157, 1158. limits: 682, 696, 733, 749, 1156, 1157. \limits primitive: <u>1156</u>. line: 84, 216, 274, 299, 304, 313, 328, 329, 331, 362, 424, 494, 495, 538, 663, 675, 1025, 1439, 1722, 1726, 1728, 1884. \linepenalty primitive: 238. \lineskip primitive: 226. \lineskiplimit primitive: <u>248</u>. line\_break: 162, 814, 815, 828, 839, 848, 862, 863, 866, 876, 894, 934, 967, 970, 982, 1145, 1701. line\_diff: 872, 875. line\_number: <u>819</u>, 820, 833, 835, 845, 846, 850, 864, 872, 874, 875. *line\_penalty*: 236, 859, 1701. *line\_penalty\_code*: <u>236</u>, 237, 238, 1701, 1753. line\_penalty\_no: 1753.

line\_skip: 224, 247, 679, 1199, 1206, 1701.

 $HiT_EX$ §1897

- *line\_skip\_limit*: <u>247</u>, 679, 1199, 1206, 1701.
- *line\_skip\_limit\_code*: <u>247</u>, 248, 1199, 1206, 1701, 1759.
- $line\_skip\_limit\_no: 1759.$
- $line\_skip\_no: 1769.$
- *line\_stack*: <u>304</u>, 313, 328, 329, 1883, 1884.
- *line\_stack0*:  $\underline{304}$ .
- $line\_width: 830, 850, 851.$
- link: 118, 120, 121, 122, 123, 124, 125, 126, 130, 133, 134, 135, 140, 141, 143, 150, 164, 168, 172, 174, 175, 176, 182, 202, 204, 212, 214, 218, 223, 233, 292, 295, 299, 306, 319, 323, 326, 339, 357, 358, 366, 369, 371, 374, 389, 390, 391, 394, 396, 397, 400, 407, 452, 464, 466, 467, 470, 478, 489, 495, 496, 497, 508, 605, 607, 609, 611, 615, 620, 622, 630, 651, 652, 654, 655, 666, 669, 679, 681, 689, 705, 711, 715, 718, 719, 720, 721, 727, 731, 732, 735, 737, 738, 739, 747, 748, 751, 752, 753, 754, 755, 756, 759, 760, 761, 766, 767, 770, 772, 778, 779, 783, 784, 786, 790, 791, 793, 794, 795, 796, 797, 798, 799, 800, 801, 802, 803, 804, 805, 806, 807, 808, 809, 812, 814, 816, 819, 821, 822, 829, 830, 837, 840, 843, 844, 845, 854, 857, 858, 860, 861, 862, 863, 864, 865, 866, 867, 869, 873, 874, 875, 877, 879, 880, 881, 882, 883, 884, 885, 886, 887, 888, 890, 894, 896, 897, 898, 899, 903, 905, 906, 907, 908, 910, 911, 913, 914, 915, 916, 917, 918, 932, 938, 960, 968, 969, 970, 973, 979, 980, 981, 986, 988, 991, 998, 999, 1000, 1001, 1005, 1008, 1009, 1014, 1017, 1018, 1019, 1020, 1021, 1022, 1023, 1026, 1035, 1036, 1037, 1040, 1041, 1043, 1054, 1064, 1065, 1076, 1081, 1086, 1091, 1100, 1101, 1105, 1110, 1119, 1120, 1121, 1123, 1125, 1146, 1155, 1168, 1181, 1184, 1185, 1186, 1187, 1191, 1194, 1196, 1199, 1204, 1205, 1206, 1218, 1226, 1279, 1288, 1295, 1297, 1311, 1312, 1335, 1339, 1341, 1348, 1350, 1372, 1376, 1400, 1415, 1420, 1423, 1437, 1438, 1440, 1441, 1452, 1456, 1460, 1461, 1472, 1473, 1499, 1503, 1504, 1505, 1506, 1507, 1508, 1509, 1512, 1521, 1525, 1535, 1561, 1562, 1563, 1564, 1565, 1592, 1595, 1613, 1617, 1621, 1625, 1698, 1701, 1706, 1708, 1711, 1712, 1714, 1717, 1720, 1721, 1723, 1726, 1728, 1730, 1732, 1733, 1734, 1736, 1737, 1782, 1794, 1801, 1802, 1818, 1823, 1832, 1833, 1835, 1837, 1841, 1864.
- $link\_kind:$  1839.
- $link_node_size: 1341, 1348, 1358, 1359.$
- List: 1710, 1787, 1823, 1827, 1829, 1833, 1835, 1836, 1837, 1838, 1840.

- *list\_equal:* 1782, 1783.
- $list_kind: 1710, 1816, 1833, 1835.$
- $list_offset: 135, 769, 1018, 1341, 1726.$
- list\_state\_record:  $\underline{212}$ ,  $\underline{213}$ .
- $list\_tag: \underline{544}, 569, 570, 708, 740, 749.$
- ll: 953, 956.
- *llink*: <u>124</u>, 126, 127, 129, 130, 131, 145, 149, 164, 169, 772, 819, 821, 1312.
- $\begin{matrix} lo\_mem\_max: \ \underline{116},\ 120,\ 125,\ 126,\ 164,\ 165,\ 167,\\ 169,\ 170,\ 171,\ 172,\ 178,\ 639,\ 1311,\ 1312,\\ 1323,\ 1334. \end{matrix}$
- lo\_mem\_stat\_max: <u>162</u>, 164, 427, 1221, 1237, 1312, 1516, 1518.
- *load\_fmt\_file*: <u>1303</u>, 1337.
- $\begin{matrix} loc: & \underline{36}, 37, 87, 300, 302, 303, 307, 312, 314, 318, \\ & 319, 323, 325, 326, 328, 330, 331, 343, 348, \\ & 350, 351, 352, 354, 356, 357, 358, 360, 362, \\ & 369, 390, 483, 524, 526, 537, 538, 1026, 1027, \\ & 1337, 1380, 1439, 1445, 1887, 1892. \end{matrix}$
- loc\_field: 35, 36, <u>300</u>, 302, 1131.
- local\_base: 220, <u>224</u>, 228, 230, 252.
- localtime: 1894, 1896.
- *location*: 605, 607, 612, 613, 614, 615.
- $log_file: \underline{54}, 56, 75, 534, 1333.$
- log\_name: <u>532</u>, 534, 1333.
- *log\_opened*: 92, 93, <u>527</u>, 528, 534, 535, 1265, 1333, 1334.
- Logarithm...replaced by 0: 1639.
- **\long** primitive: 1208.
- $long\_call: \underline{210}, 275, 366, 387, 389, 392, 399, 1295.$
- $long_help_seen: 1281, 1282, 1283.$
- $long_options: 1852, 1853, 1856.$
- long\_outer\_call: <u>210</u>, 275, 366, 387, 389, 1295.
- long\_state: 339, <u>387</u>, 391, 392, 395, 396, 399.
- $loop: 15, \underline{16}, 37, 69, 83, 259, 282, 311, 397, 399, \\ 445, 452, 474, 477, 478, 483, 494, 497, 500, 526, \\ 531, 537, 706, 740, 741, 752, 777, 783, 784, 829, \\ 863, 879, 896, 897, 899, 909, 930, 935, 944, 948, \\ 953, 961, 965, 970, 979, 1270, 1338, 1348, 1411, \\ 1415, 1456, 1484, 1663, 1714, 1782, 1853.$
- Loose hbox...: 660.
- Loose  $\forall vbox...: 674.$
- $loose_fit: 817, 834, 852.$
- looseness: 236, 848, 873, 875, 1070, 1701.

\looseness primitive: <u>238</u>. looseness\_code: <u>236</u>, 237, 238, 1070, 1701, 1753.  $looseness_no: 1753.$ \lower primitive: 1071. \lowercase primitive: 1286. *lpos*: 1816. lq: 592, 627, 636.lr: 592, 627, 636. $LR\_box: 212, 213.$  $LR\_save: 212, 213.$ *ls*: <u>1695</u>, <u>1696</u>, <u>1775</u>, 1776, <u>1777</u>, 1778, 1780. *lsl*: <u>1695</u>, <u>1696</u>, <u>1775</u>, 1776, <u>1777</u>, 1778, 1780. *lt*: <u>1896</u>. ltxp: 1380, <u>1852</u>, 1885.  $lx: \underline{619}, 626, 627, 628, \underline{629}, 635, 636, 637.$  $m: \underline{65}, \underline{158}, \underline{211}, \underline{218}, \underline{292}, \underline{315}, \underline{389}, \underline{413}, \underline{440}, \underline{470}, \underline{470}, \underline{$ <u>482, 498, 577, 649, 668, 706, 716, 717, 1079,</u> <u>1105, 1194, 1293, 1338, 1411, 1437, 1706, 1710,</u> 1726, 1728, 1750, 1755, 1761, 1790, 1827.  $m_{log}: 1637, 1665.$ mac\_param: 207, 291, 294, 298, 347, 474, 477, 479, 783, 784, 1045. macro: <u>307</u>, 314, 319, 323, 324, 390. macro\_call: 291, 366, 380, 382, 387, 388, 389, 391.  $macro\_def: 473, 477.$ mag: 236, 240, 288, 457, 585, 587, 588, 590, 617, 642. \mag primitive: 238. mag\_code: 236, 237, 238, 288, 1753.  $mag\_set: 286, 287, 288.$ magic\_offset: 764, 765, 766. *main*: 1332. main\_control: 1029, 1030, 1032, 1040, 1041, 1052, 1054, 1055, 1056, 1057, 1126, 1134, 1208, 1290, 1332, 1337, 1344, 1347.  $main_f: 1032, 1034, 1035, 1036, 1037, 1038,$ 1039, 1040. main\_i: <u>1032</u>, 1036, 1037, 1039, 1040. main\_init: 1332, 1846, <u>1847</u>, <u>1848</u>. main\_input\_file: <u>1847</u>, 1880, 1885.  $main_j: 1032, 1039, 1040.$ main\_k: 1032, 1034, 1039, 1040, 1042, 1792. main\_lig\_loop: <u>1034</u>, 1037, 1038, 1040. main\_liq\_loop1: 1034, 1039, 1040.  $main\_lig\_loop2: 1039.$  $main\_loop: 1030.$ main\_loop\_lookahead: <u>1034</u>, 1036, 1037.  $main\_loop\_lookahead1: 1038.$ main\_loop\_move: <u>1034</u>, 1040. main\_loop\_move\_lig: <u>1034</u>, 1036, 1037. main\_loop\_move1: <u>1036</u>, 1040.

 $main\_loop\_move2\colon 1034,\ \underline{1036}.$ 

main\_loop\_wrapup: <u>1034</u>, 1039, 1040.  $main_p: 1032, 1035, 1037, 1040, 1041, 1042,$  $1043, 1044, \underline{1792}.$ main\_s: 1032, 1034. major\_tail: 912, 914, 917, 918. make\_accent: 1122, 1123. make\_box: 208, 1071, 1072, 1073, 1079, 1084. make\_fraction: 733, 734, <u>743</u>, 1483.  $make\_left\_right:$  761, 762. make\_mark: 1097, <u>1101</u>.  $make\_math\_accent:$  733, 738.  $make\_mpfract: 1641, 1643, 1665.$  $make\_name\_string: 525, 1740.$ make\_op: 733, <u>749</u>. make\_ord: 733, <u>752</u>. make\_over: 733, 734. make\_radical: 733, 734, 737. make\_scripts: 754, 756.  $make\_string: \underline{43}, 48, 50, 51, 260, 517, 525, 939,$ 1257, 1279, 1328, 1333, 1437, 1565. MAKE\_TEX\_FMT\_BY\_DEFAULT: 1893. MAKE\_TEX\_PK\_BY\_DEFAULT: 1893. MAKE\_TEX\_TEX\_BY\_DEFAULT: 1893. MAKE\_TEX\_TFM\_BY\_DEFAULT: 1893.  $make\_time\_str:$  1896. make\_under: 733, 735. make\_vcenter: 733, 736. margin:  $\underline{1717}$ . mark: 208, 265, 266, 1097, 1493. \mark primitive: 265. mark\_class: 141, 196, 979, 1014, 1101, 1511, 1514. mark\_class\_node\_size: 1504, 1509. mark\_node: 141, 148, 175, 183, 202, 206, 647, 651, 730, 761, 866, 899, 968, 973, 979, 1000, 1014, 1101, 1715, 1725, 1726, 1824. mark\_ptr: <u>141</u>, 196, 202, 206, 979, 1016, 1101, 1511, 1514, 1725. mark\_text: 307, 314, 323, 386. mark\_val: 1499, 1500, 1504, 1508, 1511, 1514. \marks primitive: 1493. marks\_code: 296, <u>382</u>, 385, 386, 1493. mastication: 341. match: 207, 289, 291, 292, 294, 391, 392. match\_chr: 292, 294, 389, 391, 400. match\_token: 289, 391, 392, 393, 394, 476. matching: 305, 306, 339, 391. Math formula deleted...: 1195. \mathaccent primitive: <u>265</u>. \mathbin primitive: <u>1156</u>. \mathchar primitive: 265. \mathchardef primitive: <u>1222</u>. \mathchoice primitive: 265.

\mathclose primitive: 1156. \mathcode primitive: <u>1230</u>. \mathinner primitive: 1156. \mathop primitive: 1156. \mathopen primitive: 1156. \mathord primitive: 1156. \mathpunct primitive: 1156. \mathrel primitive: <u>1156</u>. \mathsurround primitive: 248.  $math\_ac: 1164, 1165.$ math\_accent: 208, 265, 266, 1046, 1164. math\_char: <u>681</u>, 692, 720, 722, 724, 738, 741, 749, 752, 753, 754, 1151, 1155, 1165. math\_char\_def\_code: <u>1222</u>, 1223, 1224. math\_char\_num: 208, 265, 266, 1046, 1151, 1154.  $math\_choice: 208, 265, 266, 1046, 1171.$ math\_choice\_group: 269, 1172, 1173, 1174, 1393. 1411. math\_code: 230, 232, 236, 414, 1151, 1154. math\_code\_base: 230, 235, 414, 1230, 1231, 1232, 1233. math\_comp: 208, 1046, 1156, 1157, 1158. math\_font\_base: 230, 232, 234, 1230, 1231. *math\_fraction*: 1180, 1181. math\_given: 208, 413, 1046, 1151, 1154, 1222, 1223, 1224. *math\_glue*: <u>716</u>, 732, 766. math\_group: <u>269</u>, 1136, 1150, 1153, 1186, 1393, 1411. *math\_kern*: <u>717</u>, 730. math\_kind: 1813, 1829. math\_left\_group: 212, 269, 1065, 1068, 1069, 1150, 1191, 1393, 1411. math\_left\_right: 1190, 1191.  $math\_limit\_switch: 1158, 1159.$ math\_node: <u>147</u>, 148, 175, 183, 202, 206, 622, 651, 817, 837, 866, 879, 881, 1147, 1701, 1726, 1813, 1841.  $math_{quad}: \underline{700}, 703, 1760.$  $math_quad_no: 1760.$ math\_radical: 1162, 1163. math\_shift: 207, 289, 294, 298, 347, 1090, 1137, 1138, 1193, 1197, 1206. math\_shift\_group: 269, 1065, 1068, 1069, 1130, 1139, 1140, 1142, 1145, 1192, 1193, 1194, 1200, 1393, 1411.  $math\_shift\_token: 289, 1047, 1065.$ math\_spacing: <u>764</u>, 766. math\_style: 208, 1046, 1169, 1170, 1171. *math\_surround*: <u>247</u>, 1196. math\_surround\_code: <u>247</u>, 248, 1759.

math\_text\_char: 681, 752, 753, 754, 755.

math\_type: <u>681</u>, 683, 687, 692, 698, 720, 722, 723, 734, 735, 737, 738, 741, 742, 749, 751, 752, 753, 754, 755, 756, 1076, 1093, 1151, 1155, 1165, 1168, 1176, 1181, 1185, 1186, 1191. math\_x\_height: 700, 737, 757, 758, 759. mathex: 701. MATHOFF\_CHAR: 1841. MATHON\_CHAR: 1841. mathsy:  $\underline{700}$ .  $mathsy\_end:$  700. \maxdeadcycles primitive: <u>238</u>. \maxdepth primitive: 248. max\_answer: <u>105</u>, <u>1477</u>, <u>1483</u>. MAX\_BASELINE\_DEFAULT: 1776. max\_buf\_stack: 30, 31, 331, 374, 1334, 1440, 1452, 1887. max\_char\_code: 207, 303, 344, 1233. max\_command: 209, 210, 211, 219, 358, 366, 368, 380, 381, 478, 782, 1456. max\_d: <u>726</u>, 727, 730, 760, 761, <u>762</u>. max\_dead\_cycles: 236, 240, 1012. max\_dead\_cycles\_code: <u>236</u>, 237, 238, 1753. max\_default: 1757, 1762, 1767, 1773. max\_depth: 247, 980, 987, 1735, 1736.  $max\_depth\_code: 247, 248, 1759.$  $max\_depth\_no: 1759.$ max\_dimen: 421, 460, 641, 668, 796, 801, 1010, 1017, 1146, 1148, 1357, 1474, 1476, 1482, 1696, 1726. MAX\_DIMEN: 1087. MAX\_DIMEN\_DEFAULT: 1760. max\_fixed: 1757, 1762, 1764, 1767, 1773, 1812. MAX\_FONT\_PARAMS: 1790, 1792. MAX\_FONTS: 1790. MAX\_GLUE\_DEFAULT: 1770.  $max_group_code: 269.$  $max_h: 592, 593, 641, 642, 726, 727, 730, 760,$ 761, <u>762</u>. max\_halfword: 11, 14, <u>110</u>, 111, 124, 125, 126, 131, 132, 289, 290, 424, 820, 848, 850, 982, 991, 996, 1017, 1106, 1249, 1323, 1325, 1335.  $max_in_open: 11, 14, 304, 328, 1392, 1457, 1883.$ max\_in\_stack: 301, 321, 331, 1334. MAX\_INT\_DEFAULT: 1754. MAX\_INT\_LENGTH: 1866. max\_internal: 209, 413, 440, 448, 455, 461. max\_nest\_stack: 213, 215, 216, 1334. max\_non\_prefixed\_command: <u>208</u>, 1211, 1270.  $max\_outline: 1703.$ max\_page: <u>162</u>, 1734, 1735, 1799, 1801. max\_param\_stack: 308, 331, 390, 1334.

§1897 HiT<sub>E</sub>X

 $max_print_line: 11, 14, 58, 72, 176, 537, 1280,$ 1439. max\_push: 592, 593, 619, 629, 642. max\_quarterword: 11, <u>110</u>, 111, 274, 797, 798, 944, 1325. max\_ref: 1703, 1730, 1734, 1735, 1754, 1755, 1757, 1760, 1761, 1762, 1765, 1767, 1770, 1772, 1773, 1776, 1777, 1779, 1783, 1785, 1787, 1789,  $1791,\ 1793,\ 1795,\ 1799,\ 1809,\ 1812.$ max\_reg\_help\_line: 1495, 1496, 1497, 1498. max\_reg\_num: 1495, 1496, 1497, <u>1498</u>. max\_save\_stack: 271, 272, 273, 1334. max\_section\_no: 1739, 1741, 1742, 1743.  $max\_selector: \underline{54}.$ max\_stream: <u>162</u>, 1730, 1799. max\_strings: <u>11</u>, 39, 43, 111, 517, 525, 1310, 1334. max\_v: <u>592</u>, 593, 641, 642. mdfive\_final: 1627, 1628, 1633. mdfive\_init: 1627, 1628, <u>1631</u>.  $mdfive\_sum\_code: 1552, 1623, 1624, 1625, 1626.$ *mdfive\_update*: 1627, 1628, <u>1632</u>. \mdfivesum primitive: <u>1623</u>.  $md5\_append: 1896.$ md5\_byte\_t: 1895, 1896. md5\_digest: 1626, <u>1895</u>, 1896. *md5\_final*: 1633. *md5\_finish*: 1896. *md5\_init*: 1896. md5\_state\_t: 1896. \meaning primitive: 468. meaning\_code: <u>468</u>, 469, 471, 472. \medmuskip primitive: 226.  $med\_mu\_skip: 224.$ med\_mu\_skip\_code: 224, 225, 226, 766. *mem*: 11, 12, 115,  $\underline{116}$ , 118, 124, 126, 131, 133, 134, 135, 140, 142, 150, 151, 157, 159, 162, 163, 164, 165, 167, 172, 182, 186, 203, 205, 206, 221, 224, 275, 291, 387, 420, 489, 605, 652, 680, 681, 683, 686, 687, 720, 725, 742, 753, 769, 770, 772, 797, 816, 818, 819, 822, 823, 832, 843, 844, 847, 848, 850, 860, 861, 889, 925, 1149, 1151, 1160, 1163, 1165, 1181, 1186, 1247, 1248, 1311, 1312, 1339, 1341, 1358, 1406, 1438, 1440, 1472, 1499, 1504, 1702. mem\_bot: 11, 12, 14, 111, 116, 125, 126, 162, 164, 265, 411, 415, 427, 1221, 1226, 1227, 1237, 1307, 1308, 1311, 1312, 1516, 1517, 1518.  $mem\_end: 116, \underline{118}, 120, 164, 165, 167, 168, 171,$ 172, 174, 176, 182, 293, 1311, 1312, 1334. mem\_max: <u>11</u>, 12, 14, 110, 111, 116, 120, 124, 125, 165, 166. mem\_min: 11, 12, 111, 116, 120, 125, 165, 166,

167, 169, 170, 171, 172, 174, 178, 182, 1249, 1312, 1334, 1833, 1835, 1837, 1841. mem\_top: 11, <u>12</u>, 14, 111, 116, 162, 164, 1249, 1307, 1308, 1312. memcpy: 1787, 1789. memmove: 1827. Memory usage...: 639. memory\_word: 110, 113, 114, 116, 182, 212, 218, 221, 253, 268, 271, 275, 548, 549, 800, 1305, 1500, 1582. memset: 1744, 1896. mem0: 116.mesg: 1862.MESSAGE: 1348, 1708, 1803, 1825. message: 208, 1276, 1277, 1278. \message primitive:  $\underline{1277}$ . METAFONT: 589. *mid*: 546. mid\_line: 87, <u>303</u>, 328, 344, 347, 352, 353, 354. *middle*: 1429.  $\mathbf{Middle primitive: 1429}.$  $middle_noad: 212, \underline{687}, 1191, 1192, 1429, 1430.$ min\_halfword: 11, <u>110</u>, 111, 112, 115, 230, 1027, 1323, 1325. min\_internal: 208, 413, 440, 448, 455, 461. min\_quarterword: 12, <u>110</u>, 111, 112, 134, 136, 140, 185, 221, 274, 550, 554, 556, 557, 566, 576, 685, 697, 707, 713, 714, 796, 801, 803, 808, 920, 923, 924, 943, 944, 945, 946, 958, 963, 964, 965, 1323, 1324, 1325, 1726, 1728. *minimal\_demerits*: <u>833</u>, 834, 836, 845, 855.  $minimal\_demerits0: 833.$ minimum\_demerits: 833, 834, 835, 836, 854, 855. minor\_tail: 912, 915, 916. minus: 462. Misplaced &: 1128. Misplaced  $\cr: 1128$ . Misplaced  $\noalign: 1129$ . Misplaced  $\operatorname{Omit}: 1129$ . Misplaced  $\span: 1128.$ Missing ) inserted: 1468. Missing = inserted: 503. Missing # inserted...: 783. Missing \$ inserted: 1047, 1065. Missing  $\ cr$  inserted: 1132. Missing \endcsname...: 373. Missing \right. inserted: 1065. Missing { inserted: 403, 475, 1127. Missing  $\}$  inserted: 1065, 1127. Missing 'to' inserted: 1082. Missing 'to'...: 1225.

742INDEX Missing \$\$ inserted: 1207. Missing character: 581. Missing control...: 1215. Missing delimiter...: 1161. Missing font identifier: 577. Missing number...: 415, 446.mkern: 208, 1046, 1057, 1058, 1059. \mkern primitive: 1058.  $ml_field: 212, 213, 218.$ *mlist*:  $\underline{726}$ ,  $\underline{760}$ . mlist\_penalties: <u>719</u>, 720, 726, 754, 1194, 1196, 1199. mlist\_to\_hlist: 693, 719, 720, 725, 726, 734, 754, 760, 1194, 1196, 1199. 458.mm: *mmode*: 211, 501, 718, 775, 776, 800, 812, 1030, 1045, 1046, 1048, 1056, 1057, 1073, 1080, 1092, 1097, 1109, 1110, 1112, 1116, 1120, 1130, 1136, 1140, 1145, 1150, 1154, 1158, 1162, 1164, 1167,  $1171,\ 1175,\ 1180,\ 1190,\ 1193,\ 1194,\ 1411.$ *mode*:  $211, 212, \underline{213}, 215, 216, 299, 418, 422, 424,$ 501, 718, 775, 776, 785, 786, 787, 796, 799, 800, 804, 807, 808, 809, 812, 1025, 1029, 1030, 1034, 1035, 1049, 1051, 1056, 1076, 1078, 1080, 1083, 1086, 1091, 1093, 1094, 1095, 1096, 1099, 1103, 1105, 1110, 1117, 1119, 1120, 1136, 1138, 1145, 1167, 1194, 1196, 1200, 1243, 1348, 1369, 1371, 1372, 1378, 1722. mode\_field: 212, 213, 218, 422, 800, 1244, 1411, 1413.  $mode\_line: 212, 213, 215, 216, 304, 800, 804,$ 815, 1025, 1722. month: 236, 241, 617, 1328. \month primitive: 238. month\_code: 236, 237, 238, 1753.  $month_no: 1753.$ months: 534, 536. more\_name: 512, 516, 526, 531. \moveleft primitive: 1071. \moveright primitive: 1071.  $move\_past: \underline{622}, \underline{625}, \underline{631}, \underline{634}.$ movement: <u>607</u>, 609, 616. movement\_node\_size: 605, 607, 615. mpfract: 1634, 1640, 1641, 1643, 1646, 1657. mpfract\_four: 1637, 1638, <u>1640</u>, 1645.  $mpfract_half: 1640, 1645, 1665.$ mpfract\_one: 1634, 1640, 1641, 1642, 1643, 1656, 1657. mskip: <u>208</u>, 1046, 1057, 1058, 1059. \mskip primitive: 1058.  $mskip\_code: 1058, 1060.$ 

mstate: 607, 611, 612.

mu: 447, 448, 449, 453, 455, 461, 462.mu: 456. \muexpr primitive: <u>1462</u>. \muskip primitive: 411. \muskipdef primitive: 1222. \mutoglue primitive: 1489.  $mu\_error: 408, 429, 449, 455, 461, 1464.$  $mu_glue:$  149, 155, 191, 424, 717, 732, 1058, 1060, 1061. mu\_mult: 716, 717. mu\_skip: 224, 427. mu\_skip\_base: 224, 227, 229, 1224, 1237. mu\_skip\_def\_code: 1222, 1223, 1224. mu\_to\_glue\_code: 1489, 1490, 1491.  $mu_val:$  410, 411, 413, 416, 424, 427, 429, 430, 449, 451, 455, 461, 465, 1060, 1224, 1228, 1237, 1462, 1463, 1464, 1471, 1499, 1504, 1507.  $mu_val_limit: 1499, 1505, 1522.$  $mult_and_add: 105.$ mult\_integers: 105, 1240, 1479, 1658. multiply: 209, 265, 266, 1210, 1235, 1236, 1240. \multiply primitive: 265. Must increase the x: 1303.  $must\_quote: 1862.$ *mx*: 1879. mystery: 69. n: <u>65, 66, 67, 69, 91, 94, 105, 106, 107, 152, 154,</u> 174, 182, 225, 237, 247, 252, 292, 298, 299, 315,<u>389, 470, 482, 498, 518, 519, 578, 706, 716, 717,</u>  $791, \ \underline{800}, \ \underline{906}, \ \underline{934}, \ \underline{944}, \ \underline{977}, \ \underline{992}, \ \underline{993}, \ \underline{1012},$ 1079, 1119, 1138, 1211, 1275, 1293, 1338, 1348,1466, 1481, 1483, 1503, 1506, 1641, 1643, 1695,1697, 1698, 1704, 1708, 1709, 1731, 1734, 1747,1755, 1778, 1786, 1793, 1802, 1805, 1806, 1807, <u>1808, 1809, 1814, 1817, 1823, 1827, 1828, 1829,</u> <u>1830</u>, <u>1833</u>, <u>1837</u>, <u>1839</u>, <u>1841</u>. name: 300, 302, 303, 304, 307, 311, 313, 314, 323, 328, 329, 331, 337, 360, 362, 390, 483, 537, 1439, 1793, 1856. name\_field: 84, 85, <u>300</u>, 302, 1458, 1459. name\_hash: <u>1706</u>, 1798. name\_in\_progress: 378, 526, 527, 528, 1258, 1864. name\_length: 26, 519, 525, 1566, 1627, 1747, 1890. name\_of\_file: 26, 27, 519, 525, 530, 534, 537, 1566, 1627, 1740, 1747, 1793, 1889, 1890, 1891, 1892. name\_of\_file0: 26, 1622, 1896. natural: <u>644</u>, 705, 715, 720, 727, 735, 737, 738, 748, 754, 756, 759, 796, 799, 806, 977, 1021, 1125, 1194, 1204, 1206. nd: 540, 541, 560, 565, 566, 569. ne: 540, 541, 560, 565, 566, 569.

HiT<sub>F</sub>X

§1897

 $\S1897$  HiT<sub>E</sub>X

*negate*:  $\underline{16}$ , 65, 103, 105, 106, 107, 430, 431, 440, 448, 461, 775, 1464, 1477, 1481, 1483, 1641, 1644, 1664. negative: <u>106</u>, <u>413</u>, 430, <u>440</u>, 441, <u>448</u>, <u>461</u>, 1464, <u>1477, 1481, 1483, 1641, 1643, 1644.</u> nest: 212, 213, 216, 217, 218, 219, 413, 422, 775, 800, 995, 1244, 1411, 1413. nest\_ptr: 213, 215, 216, 217, 218, 422, 775, 800, 995, 1017, 1023, 1091, 1100, 1244, 1411. nest\_size: <u>11</u>, 213, 216, 1334. nesting: 1841. \newlinechar primitive: <u>238</u>. new\_baseline\_node: 679, 1695, 1696. new\_character: 582, 755, 915, 1117, 1123, 1124, 1792. new\_choice: <u>689</u>, 1172.  $new_delta_from_break_width: 844.$  $new_delta_to_break_width: 843.$ new\_directory: 1739. new\_disc: <u>145</u>, 1035, 1117, 1792. new\_disp\_node: 1199, 1206, 1695, 1696. new\_end\_link: 1709, 1839. *new\_font*: 1256, 1257. new\_glue: <u>153</u>, 154, 715, 766, 786, 793, 795, 809, 1041, 1043, 1054, 1060, 1171, 1701, 1722.  $new_graf: 1090, 1091.$ new\_hlist: 725, 727, 743, 748, 749, 750, 754, 756, 762, 767.  $new_hyph_exceptions: 934, 1252.$ new\_image\_node: 1348, 1695, 1697. new\_index: 1499, 1500, 1503. new\_interaction: 1264, 1265, 1427, 1428. new\_kern: 156, 705, 715, 735, 738, 739, 747, 751, 753, 755, 759, 910, 1040, 1061, 1112, 1113, 1125, 1204. new\_label: 1708, 1839. new\_lig\_item: <u>144</u>, 911, 1040. new\_ligature: <u>144</u>, 910, 1035. new\_line: <u>303</u>, 331, 343, 344, 345, 347, 483, 537. new\_line\_char: 59, 236, 244, 1333, 1335, 1438. new\_line\_char\_code: 236, 237, 238. new\_math: 147, 1196. new\_name: <u>1867</u>, <u>1869</u>, <u>1889</u>. new\_noad: 686, 720, 742, 753, 1076, 1093, 1150, 1155, 1158, 1168, 1177, 1191. new\_null\_box: 136, 706, 709, 713, 720, 747, 750, 779, 793, 809, 1018, 1091, 1093, 1722. *new\_outline*: 1710, 1839. new\_output\_buffers: 1739. new\_pack\_node: <u>1696</u>, 1726, 1728. new\_par\_node: 1696, 1701.

new\_param\_glue: <u>152</u>, 154, 679, 778, 816, 886, 887, 1041, 1043, 1091, 1145, 1203, 1205, 1701. new\_param\_node: 1199, 1206, 1695, 1698, 1701, 1823. new\_patterns: 960, 1252. new\_penalty: 158, 767, 816, 890, 1054, 1103, 1145, 1203, 1205, 1701. new\_randoms: 1646, 1656, 1657. new\_rule: <u>139</u>, 463, 666, 704. new\_save\_level: 274, 645, 774, 785, 791, 1025, 1063, 1099, 1117, 1119, 1136, 1348, 1722. new\_set\_node: 1054, <u>1695</u>, <u>1696</u>, 1726, 1728. new\_setpage\_node: 162, 1348, <u>1695</u>, <u>1734</u>. new\_setstream\_node: 1348, <u>1695</u>, <u>1731</u>. new\_skip\_param: 154, 679, 969, 1001. new\_spec: 151, 154, 430, 462, 826, 976, 1004, 1042, 1043, 1239, 1240, 1464, 1474, 1475, 1792. new\_start\_link: 1709, 1839. new\_string: <u>54</u>, 57, 58, 465, 470, 617, 1257, 1279, 1328, 1420, 1437, 1565, 1687, 1864.  $new\_style: 688, 1171.$  $new\_trie\_op:$  943, <u>944</u>, 945, 965. new\_whatsit: 1348, 1350, 1351, 1355, 1377, 1378, 1683. new\_write\_whatsit: 1351, 1352, 1353, 1354. new\_xdimen: 800, 1054, 1348, 1695, 1701, 1702, 1726, 1728, 1731, 1732, 1735, <u>1766</u>. next: 256, 257, 259, 260, 1704, 1705, 1706,1708, 1798.  $next\_break: 877, 878.$ next\_char: <u>545</u>, 741, 753, 909, 1039. next\_label: <u>1703</u>, 1704, 1798. next\_outline: <u>1703</u>, 1710.  $next_p: 622, 626, 630, 631, 633, 635.$  $next\_random: 1656, 1658, 1665.$ nh: 540, 541, <u>560</u>, 565, 566, 569. ni: 540, 541, 560, 565, 566, 569.nk: 540, 541, 560, 565, 566, 573. nl: 59, 540, 541, 545, 560, 565, 566, 569, 573,576, <u>1437</u>, 1438. nn: 311, 312. No pages of output: 642. **\noalign** primitive: 265. **\noboundary** primitive: 265. **\noexpand** primitive: 265. \noindent primitive: 1088. \nolimits primitive: 1156. no\_align: 208, 265, 266, 785, 1126.  $no_{align}_{error}: 1126, 1129.$ no\_align\_group: <u>269</u>, 768, 785, 1133, 1393, 1411. no\_boundary: 208, 265, 266, 1030, 1038, 1045, 1090.

 $no\_break\_yet: 829, 836, 837.$ no\_expand: <u>210</u>, 265, 266, 366, 367. no\_expand\_flag: 358, 478, 506. no\_limits: <u>682</u>, 1156, 1157. no\_new\_control\_sequence: 256, 257, 259, 264, 365, 374, 1336, 1380, 1452, 1577.  $no_print: 54, 57, 58, 75, 98.$ no\_shrink\_error\_yet: 825, 826, 827.  $no_tag: 544, 569.$ noad\_size: <u>681</u>, 686, 698, 753, 761, 1186, 1187.  $node\_equal: 1782.$ node\_list\_display: <u>180</u>, 184, 188, 190, 195, 197, 1357.node\_r\_stays\_active: 830, 851, 854.  $node\_size: 124, 126, 127, 128, 130, 164, 169,$ 1311, 1312. nodex: 1841.nom: 560, 561, 563, 576, 1704, 1705, 1706,<u>1798</u>, <u>1862</u>. \nonscript primitive: <u>265</u>, <u>732</u>. non\_address: <u>549</u>, 552, 576, 909, 916, 1034. non\_char: <u>549</u>, 552, 576, 897, 898, 901, 908, 909, 910, 911, 915, 916, 917, 1032, 1034, 1035, 1038, 1039, 1040, 1323. non\_discardable: 148, 879. non\_math: <u>1046</u>, <u>1063</u>, <u>1144</u>.  $non\_script: 208, 265, 266, 1046, 1171.$ *none\_seen*: 611, 612. NONEXISTENT: 262. Nonletter: 962. nonnegative\_integer: 69, 101, 107.\nonstopmode primitive: 1262. nonstop\_mode: 73, 86, 360, 363, 484, 1262, 1263, 1858. nop: 583, 585, <u>586</u>, 588, 590. norm\_min: 1091, 1200, 1377, 1378. norm\_rand: <u>1665</u>, 1668. normal: <u>135</u>, 136, 149, 150, 153, 155, 156, 164, 177, 186, 189, 191, 305, 331, 336, 369, 439, 448,471, 473, 480, 482, 485, 489, 490, 507, 625, 634, 646, 650, 657, 658, 659, 660, 664, 665, 666, 667, 672, 673, 674, 676, 677, 678, 682, 686, 696, 716, 732, 749, 777, 801, 810, 811, 825, 826, 896, 897, 899, 976, 988, 1004, 1009, 1156, 1163, 1165, 1181, 1201, 1219, 1220, 1221, 1239, 1450, 1475, 1478, 1726, 1728. normal\_deviate\_code: <u>1552</u>, 1666, 1667, 1668, 1669. normal\_paragraph: <u>774</u>, 785, 787, 1025, <u>1070</u>, 1083, 1094, 1096, 1099, 1167, 1348, 1722. \normaldeviate primitive: 1666. normalize\_glue: 1475, 1478.

normalize\_quotes: 1861, <u>1862</u>, 1879, 1880. normalize\_selector: <u>78</u>, <u>92</u>, <u>93</u>, <u>94</u>, <u>95</u>, <u>863</u>. Not a letter: 937.  $not_found: 15, \underline{45}, \underline{46}, \underline{455}, \underline{570}, \underline{611}, 612, \underline{930},$ 931, <u>941</u>, <u>953</u>, 955, <u>972</u>, 973, <u>1146</u>, 1366, <u>1503</u>.  $\underline{934}, \ \underline{1503}.$ not\_found1: not\_found2: <u>1503</u>. not\_found3: 1503.not\_found4: 1503.notexpanded:: 258.np: 540, 541, <u>560</u>, 565, 566, 575, 576. nucleus: 681, 682, 683, 686, 687, 690, 696, 698, 720, 725, 734, 735, 736, 737, 738, 741, 742, 749, 750, 752, 753, 754, 755, 1076, 1093, 1150, 1151, 1155, 1158, 1163, 1165, 1168, 1186, 1191. null: <u>115</u>, 116, 118, 120, 122, 123, 125, 126, 135, 136, 144, 145, 149, 150, 151, 152, 153, 154, 164, 168, 169, 175, 176, 179, 182, 200, 201, 202, 203, 204, 210, 212, 215, 216, 218, 219, 222, 223, 232, 233, 275, 292, 295, 299, 306, 307, 312, 314, 325, 331, 357, 358, 362, 371, 374, 382, 383, 386, 390, 391, 392, 397, 400, 407, 410, 415, 420, 423, 427, 452, 464, 466, 473, 478, 482, 489, 490, 497, 505, 508, 549, 552, 576, 578, 582, 606, 611, 615, 619, 623, 629, 632, 648, 651, 655, 658, 664, 666, 673, 676, 681, 685, 689, 692, 715, 718, 719, 720, 721, 726, 727, 731, 732, 751, 752, 754, 755, 756, 760, 761, 766, 767, 771, 774, 776, 777, 783, 784, 789, 790, 791, 792, 794, 796, 797, 799, 801, 804, 805, 806, 807, 812, 821, 829, 837, 840, 846, 847, 848, 850, 856, 857, 858, 859, 863, 864, 865, 867, 869, 872, 877, 878, 879, 881, 882, 883, 884, 885, 887, 888, 889, 894, 896, 898, 903, 906, 907, 908, 910, 911, 913, 914, 915, 916, 917, 918, 928, 932, 935, 968, 969, 970, 972, 973, 977, 978, 979, 981, 991, 992, 993, 998, 999, 1000, 1009, 1010, 1011, 1012, 1014, 1015, 1016, 1017, 1018, 1020, 1021, 1022, 1023, 1026, 1027, 1028, 1030, 1032, 1035, 1036, 1037, 1038, 1040, 1042, 1043, 1054, 1070, 1074, 1075, 1076, 1079, 1080, 1081, 1083, 1087, 1091, 1105, 1110, 1121, 1123, 1124, 1131, 1136, 1139, 1145, 1146, 1149, 1167, 1174, 1176, 1181. 1184. 1185. 1186. 1194. 1196. 1199. 1201. 1202, 1205, 1206, 1226, 1227, 1247, 1248, 1283, 1288, 1296, 1311, 1312, 1335, 1339, 1348, 1354, 1355, 1357, 1370, 1376, 1400, 1406, 1415, 1423, 1435, 1440, 1441, 1442, 1452, 1466, 1467, 1468, 1493, 1499, 1500, 1501, 1502, 1503, 1504, 1505, 1507, 1508, 1509, 1510, 1511, 1512, 1513, 1514, 1515, 1516, 1520, 1521, 1522, 1525, 1532, 1535, 1538, 1683, 1696, 1697, 1701, 1712, 1714, 1715, 1717, 1720, 1721, 1722, 1723, 1725, 1726, 1727,

1728, 1730, 1731, 1732, 1733, 1734, 1735, 1736, 1737, 1782, 1792, 1794, 1801, 1802, 1816, 1818, 1823, 1829, 1832, 1837, 1840, 1841. null delimiter: 240, 1065. \nulldelimiterspace primitive: 248. \nullfont primitive: 553. null\_character: 555, 556, 722, 723.  $null\_code: \underline{22}, \underline{232}.$  $null\_cs: 222, 262, 263, 354, 374, 1257, 1452.$ null\_delimiter: <u>684</u>, 685, 1181.  $null\_delimiter\_space: 247, 706.$ null\_delimiter\_space\_code: 247, 248, 1759. null\_flag: 138, 139, 463, 653, 779, 793, 801. null\_font: 232, 552, 553, 560, 577, 617, 663, 706, 707, 722, 864, 1257, 1320, 1321, 1339, 1726. null\_list: 14, <u>162</u>, 380, 780. *num*: 450, 458, 585, 587, 590, 1704, 1705. **\numexpr** primitive: 1462. num\_error: <u>1474</u>, 1477, 1481, 1483. num\_style: <u>702</u>, 744. Number too big: 445. \number primitive: 468. number\_code: <u>468</u>, 469, 471, 472. numerator: 683, 690, 697, 698, 744, 1181, 1185. num1: <u>700</u>, 744. 700, 744. num2:700, 744. num3:nw: 540, 541, <u>560</u>, 565, 566, 569. nx\_plus\_y: <u>105</u>, 455, 716, 1240, 1479. o: 264, 607, 791, 800, 1466, 1726, 1728.octal\_token:  $\underline{438}$ , 444. odd: 10, 62, 100, 193, 504, 758, 898, 902, 908, 909, 913, 914, 1211, 1218, 1248, 1295, 1420, 1484, 1503, 1508, 1645. off: 1896. off\_hours: 1896. off\_mins: 1896. off\_save: 1063, <u>1064</u>, 1094, 1095, 1130, 1131, 1140, 1192, 1193. OK: 1298.  $OK\_so\_far: 440, 445.$ OK\_to\_interrupt: 88, 96, 97, 98, 327, 1031. old\_l: 829, 835, 850. old\_mode: <u>1369</u>, <u>1371</u>, 1372.  $old\_rover: 131.$ old\_setting: 245, 246, 311, 312, 465, 470, 526, 534, 581, 617, 1257, 1279, 1371, 1420, 1437, <u>1565</u>, <u>1687</u>, 1864. omit: 208, 265, 266, 788, 789, 1126. \omit primitive: 265. omit\_error: 1126, <u>1129</u>. omit\_template: 162, 789, 790.

ONE: 1348, 1731, 1735, 1764, 1767, 1774, 1807, 1830, 1840. Only one # is allowed...: 784. *op\_byte*: <u>545</u>, 557, 741, 753, 909, 911, 1040. op\_noad: 682, 690, 696, 698, 726, 728, 733, 749, 761, 1156, 1157, 1159. op\_start: 920, 921, 924, 945, 1325. **\openin** primitive:  $\underline{1272}$ . **\openout** primitive: 1344. open\_area: <u>1341</u>, 1352, 1357, 1375. open\_ext: 1341, 1352, 1357, 1375. open\_fmt\_file: 524, 1337, 1892. open\_in: <u>27</u>, 1886, <u>1891</u>. open\_log\_file: 78, 92, 360, 471, 532, 534, 535, 537, 1257, 1335, 1740. open\_name: <u>1341</u>, 1352, 1357, 1375. open\_noad: <u>682</u>, 690, 696, 698, 728, 733, 760, 761, 762, 1156, 1157. open\_node: <u>1341</u>, 1344, 1346, 1348, 1357, 1358, 1359, 1374, 1715, 1721, 1724, 1826. open\_node\_size: <u>1341</u>, 1352, 1358, 1359. open\_or\_close\_in: 1274, <u>1275</u>.  $open_out: 27, 1740, 1889.$ open\_parens: 304, 331, 362, 537, 1335, 1439. *opt*: 1856. optarg: 1858, 1859, 1860, 1861, 1874, 1877. optind: 1879, 1887. option: 1852, 1856.  $option\_compress:$  <u>1852</u>. option\_dpi: 1793, <u>1852</u>, 1877. option\_dpi\_str: <u>1852</u>, 1877, 1893. option\_global:  $\underline{1740}$ . option\_hyphen\_first: 1701, 1852.  $option\_index: 1853, 1856.$ option\_mfmode: <u>1852</u>, 1877, 1893. option\_no\_empty\_page: 1054, 1714, <u>1852</u>. \or primitive: 491. or\_code: <u>489</u>, 491, 492, 500, 509, 1400. ord: 10, 20.ord\_noad: 681, 682, 686, 687, 690, 696, 698, 728, 729, 733, 752, 753, 761, 764, 765, 1075, 1155, 1156, 1157, 1186. order: 177. oriental characters: 134, 585. other\_A\_token: 445. other\_char: 207, 232, 289, 291, 294, 298, 347, 445, 464, 526, 935, 961, 1030, 1038, 1090, 1124, 1151, 1154, 1160, 1706. other\_token: 289, 405, 438, 441, 445, 464, 503, 1065, 1221, 1445, 1468, 1469. Ouch...clobbered: 1332. out\_param: 207, 289, 291, 294, 357.

out\_param\_token: <u>289</u>, 479.  $out\_what: 1367, 1368, \underline{1374}, 1376, 1724, 1826.$ \outer primitive: 1208. outer\_call: 210, 275, 339, 351, 353, 354, 357, 366, 387, 391, 396, 780, 1152, 1295, 1370. outer\_doing\_leaders: <u>619</u>, 628, <u>629</u>, 637, <u>1815</u>. *Outline*: 1703. outline\_depth: 1341, 1348, 1357, 1710.  $outline\_group: 269, 1100, 1348, 1711.$ outline\_no: 1703. outline\_node: 1341, 1344, 1346, 1348, 1357, 1358, 1359, 1715, 1839. outline\_node\_size: <u>1341</u>, 1348, 1358, 1359. outline\_ptr: <u>1341</u>, 1348, 1357, 1358, 1359, 1710, 1711. outlines: 1703.  $outlines\_allocated: 1703.$ Output loop...: 1024. Output routine didn't use...: 1028. Output written on x: 642, 1740. \output primitive: 230. \outputpenalty primitive: 238. output\_active: 421, 663, 675, 986, 989, 990, 1005, 1025, 1026, 1712, 1722. output\_directory: <u>1852</u>, 1861, 1863, 1866, 1869, 1889, 1896. output\_file\_name: 532, 533, 642, 1740. output\_group: <u>269</u>, 1025, 1100, 1393, 1411, 1722.  $output\_penalty: 236, 1722.$ output\_penalty\_code: <u>236</u>, 237, 238, 1013, 1712, 1714, 1753. output\_routine: 230, 1012, 1025, 1722. output\_routine\_loc: 230, 231, 232, 307, 323, 1226. output\_text: 307, 314, 323, 1025, 1026, 1722. \over primitive: 1178. \overwithdelims primitive: 1178. over\_code: 1178, 1179, 1182. over\_noad: <u>687</u>, 690, 696, 698, 733, 761, 1156. overbar: <u>705</u>, 734, 737. overflow: 35, 42, 43, <u>94</u>, 120, 125, 216, 260, 264, 273, 274, 321, 328, 374, 390, 517, 580, 940, 944, 954, 964, 1333, 1452, 1703. overflow in arithmetic: 104. Overfull \hbox...: 666. Overfull  $\forall box...: 677.$ overfull boxes: 854. \overfullrule primitive: 248. overfull\_rule: <u>247</u>, 666, 800, 804, 1749. overfull\_rule\_code: <u>247</u>, 248, 1759. **\overline** primitive: 1156.  $p: \quad \underline{120}, \, \underline{123}, \, \underline{125}, \, \underline{130}, \, \underline{131}, \, \underline{136}, \, \underline{139}, \, \underline{144}, \, \underline{145}, \, \underline{147},$ 151, 152, 153, 154, 156, 158, 167, 172, 174, 176,

178, 179, 182, 198, 200, 201, 202, 204, 218, 259,<u>262</u>, <u>263</u>, <u>264</u>, <u>276</u>, <u>277</u>, <u>278</u>, <u>279</u>, <u>281</u>, <u>284</u>, <u>292</u>, 295, 299, 306, 315, 323, 325, 336, 366, 389,407, 413, 450, 464, 465, 473, 482, 497, 498,<u>582, 607, 615, 619, 629, 638, 649, 668, 679,</u> <u>686, 688, 689, 691, 692, 704, 705, 709, 711,</u> <u>715, 716, 717, 720, 726, 735, 738, 743, 749,</u> <u>752</u>, <u>756</u>, <u>772</u>, <u>774</u>, <u>787</u>, <u>791</u>, <u>799</u>, <u>800</u>, <u>826</u>, 906, 934, 948, 949, 953, 957, 959, 960, 966,968, 969, 970, 977, 993, 994, 1012, 1054, 1064,1068, 1075, 1079, 1086, 1093, 1101, 1105, 1110,1113, 1119, 1123, 1125, 1138, 1151, 1155, 1160,1174, 1176, 1184, 1191, 1194, 1211, 1236, 1244,<u>1288, 1293, 1302, 1303, 1348, 1349, 1350, 1356,</u> <u>1369</u>, <u>1371</u>, <u>1374</u>, <u>1411</u>, <u>1415</u>, <u>1437</u>, <u>1440</u>, <u>1441</u>, 1461, 1466, 1505, 1507, 1521, 1522, 1523, 1524, 1525, 1641, 1643, 1687, 1695, 1696, 1697, 1698, $\underline{1701}, \underline{1705}, \underline{1706}, \underline{1707}, \underline{1708}, \underline{1709}, \underline{1710}, \underline{1712},$ 1715, 1716, 1717, 1720, 1723, 1726, 1728, 1731, 1734, 1736, 1737, 1765, 1766, 1771, 1772, 1774,1778, 1782, 1783, 1786, 1787, 1790, 1792, 1794, 1802, 1803, 1807, 1814, 1816, 1832, 1833, 1835,1836, 1837, 1838, 1841, 1862, 1872.  $p_1: 1526.$ pack\_begin\_line: 661, 662, 663, 675, 800, 804, 815, 1726, 1728. pack\_cur\_name: 529, 530, 537, 1275, 1375. pack\_extent: <u>1341</u>, 1357, 1358, 1359, 1696, 1726, 1728, 1830. pack\_file\_name: 519, 529, 563, 1747, 1793, 1896. pack\_job\_name: <u>529</u>, 532, 534, 1328, 1740. pack\_lig: 1035. pack\_limit: 1087, 1341, 1357, 1696, 1726, 1728, 1830. pack\_m: 1341, 1357, 1726, 1728, 1830.  $pack_node: 159.$ pack\_node\_size: <u>1341</u>, 1358, 1359, 1696. package: 1085, <u>1086</u>. packed\_ASCII\_code: 38, 39, 947. *page*: 304. \pagedepth primitive: 983. \pagediscards primitive: 1533. \pagefilstretch primitive: <u>983</u>. \pagefillstretch primitive: 983. \pagefillstretch primitive: 983. \pagegoal primitive: <u>983</u>. \pageshrink primitive: <u>983</u>. \pagestretch primitive: 983. \pagetotal primitive: <u>983</u>. page\_contents: 421, 980, 986, 987, 991, 1000, 1001, 1008, 1712, 1713, 1714, 1740. page\_depth: 982, 987, 991, 1002, 1003, 1004,

1008, 1010. page\_disc: 999, 1023, 1026, <u>1531</u>, 1532. page\_goal: 980, <u>982</u>, 986, 987, 1005, 1006, 1007, 1008, 1009, 1010, 1712. page\_group: 269, 1100, 1348. page\_h: 1717, <u>1718</u>, 1760. page\_head: 162, 215, 980, 986, 988, 991, 1014, 1017, 1023, 1026, 1054. page\_height: <u>247</u>, 1674.  $page\_height\_code: 247, 1671.$ page\_ins\_head: 162, 981, 986, 1005, 1008, 1018, 1019, 1020. page\_ins\_node\_size: <u>981</u>, 1009, 1019. page\_kind: 1734, 1735, 1799, 1801. page\_loc: 640. page\_max\_depth: <u>980</u>, 982, 987, 991, 1003, 1017. page\_penalty: 1712. page\_shrink: 982, 985, 1004, 1007, 1008, 1009. page\_so\_far: 421, 982, 985, 987, 1004, 1007, 1009, 1245. page\_stack:  $\underline{304}$ . page\_tail: 215, 980, 986, 991, 998, 1000, 1017, 1023, 1026, 1054. page\_total: 982, 985, 1002, 1003, 1004, 1007, 1008, 1010. page\_v: 1717, <u>1718</u>, 1760.  $page\_width\_code: 247, 1671.$ \pageheight primitive: <u>1671</u>. **\pagewidth** primitive: 1671. panicking: <u>165</u>, 166, 1031, 1339. \par primitive: 334. \parfillskip primitive: <u>226</u>. \parindent primitive: <u>248</u>. \parshape primitive: 265. \parshapedimen primitive: <u>1404</u>. \parshapeindent primitive: <u>1404</u>. \parshapelength primitive: 1404. \parskip primitive: 226. par\_end: 207, 334, 335, 1046, 1094. par\_extent: <u>1341</u>, 1357, 1358, 1359, 1696, 1701, 1702, 1827. par\_fill\_skip: <u>224</u>, 816, 1701. par\_fill\_skip\_code: 224, 225, 226, 816, 1145, 1701, 1769, 1770. par\_fill\_skip\_no: 1769. par\_indent: 247, 1091, 1093, 1841. par\_indent\_code: <u>247</u>, 248, 1759, 1760. *par\_kind*: 1827.  $par\_list: \ \underline{1341}, \ 1357, \ 1358, \ 1359, \ 1696, \ 1701,$ 1715, 1721, 1724, 1827. par\_loc: <u>333</u>, 334, 351, 1313, 1314.  $par_max_depth: 1701.$ 

§1897

HiT<sub>F</sub>X

par\_node: <u>1341</u>, 1346, 1348, 1357, 1358, 1359, 1696, 1713, 1715, 1721, 1724, 1727, 1728, 1827. par\_node\_size: <u>1341</u>, 1358, 1359, 1696.  $par_params: 1341, 1357, 1358, 1359, 1696,$ 1701, 1827. par\_penalty: <u>1341</u>, 1357, 1701. *par\_shape*: 1701. par\_shape\_dimen\_code: <u>1404</u>, 1405, 1406. par\_shape\_fix: <u>1701</u>, 1702. par\_shape\_hfactor: 253, 276, 277, 283, 1702. par\_shape\_indent\_code: <u>1404</u>, 1405, 1406. par\_shape\_length\_code: 1404, 1405, 1406. par\_shape\_loc: 230, 232, 233, 265, 266, 276, 277, 283, 423, 1070, 1248. par\_shape\_ptr: 230, 232, 233, 423, 814, 847, 848, 850, 889, 1070, 1149, 1249, 1406, 1701, 1702. par\_shape\_vfactor: <u>253</u>, 276, 277, 283, 1702. par\_skip: 224, 1091. par\_skip\_code: 224, 225, 226, 1091, 1769. par\_token: 333, 334, 339, 392, 395, 399, 1095, 1314. Paragraph ended before...: 396. param: 542, 547, <u>558</u>. param\_base: 550, 552, 558, 566, 574, 575, 576, 578, 580, 700, 701, 1042, 1322, 1323, 1792.  $param\_base0: 550.$  $param_end: 558.$ param\_kind: 1787, 1789, 1823, 1827, 1829. param\_no: <u>1341</u>, 1357, 1699, 1837. param\_node: <u>1341</u>, 1346, 1348, 1357, 1358, 1359, 1699. param\_node\_size: 1341, 1358, 1359, 1699, 1700. param\_ptr: <u>308</u>, 323, 324, 331, 390. param\_size: 11, 308, 390, 1334. param\_stack: 307, 308, 324, 359, 388, 389, 390. param\_start: 307, 323, 324, 359. param\_type: <u>1341</u>, 1357, 1358, 1359, 1699, 1837. param\_value: 1341, 1357, 1358, 1359, 1700, 1837. parameter: <u>307</u>, 314, 359. parameters for symbols: 700, 701. Parameters...consecutively: 476.  $parse\_first\_line: 1885, \underline{1886}.$ parse\_options: <u>1853</u>, <u>1854</u>, 1855, 1872. parsefirstlinep: 1852, 1881, 1885. Pascal-H: 3, 10, 28, 33, 34. Pascal: 1, 693, 764.  $pascal\_close: 28, 56.$ pascal\_read: 56, 1627. pascal\_write: 37, 56, 58, 597. pass\_number: <u>821</u>, 845, 864. pass\_text: <u>366</u>, <u>494</u>, 500, 509, 510. passive: 821, 845, 846, 864, 865.

INDEX 748 passive\_node\_size: <u>821</u>, 845, 865. Patterns can be...: 1252. **\patterns** primitive:  $\underline{1250}$ . pause\_for\_instructions: 96, <u>98</u>. pausing: 236, 363. \pausing primitive: <u>238</u>. pausing\_code: 236, 237, 238, 1753. pc: 458.  $pen: \quad \underline{726}, \ 761, \ 767, \ \underline{877}, \ 890.$ penalties: 1102. *penalties*: 726, 767. penalty: <u>157</u>, 158, 194, 233, 424, 816, 866, 973, 996, 1000, 1010, 1011, 1013, 1145, 1538, 1701, 1712, 1714, 1805. \penalty primitive: 265.penalty\_kind: 1805. penalty\_node: 157, 158, 183, 202, 206, 424, 730, 761, 767, 816, 817, 837, 856, 866, 879, 899, 968, 973, 996, 1000, 1010, 1011, 1013, 1107, 1145, 1701, 1712, 1713, 1714, 1715, 1721, 1805. perror: <u>109</u>. *pfx*: 1870. pg\_field: <u>212</u>, 213, 218, 219, 422, 1244. pi: 829, 831, 851, 856, 859, 970, 972, 973, 974, 1000, 1005, 1006.  $pid\_str:$  1866.  $pid_t: 1866.$  $pl\_copy: 1787.$  $pl\_defined: 1786, 1787, 1789.$ *pl\_equal*: 1787.  $pl\_head: 1786, 1789.$ *pl\_tail*: <u>1786</u>, 1787. plain: 1331. Plass, Michael Frederick: 2, 813. Please type...: 360, 530. Please use \mathaccent...: 1166. PLH\_SIZE: <u>1786</u>, 1787. PLtoTF: 561. plus: 462. pnumber: 1788. point\_token: <u>438</u>, 440, 448, 452. pointer: 115, 116, 118, 120, 123, 124, 125, 130, 131, 136, 139, 144, 145, 147, 151, 152, 153, 154, 156, 158, 165, 172, 179, 198, 200, 201, 202, 204, 212, 218, 252, 256, 259, 263, 264, 275, 276, 277, 278, 279, 281, 284, 295, 297, 299, 305, 306, 308, 323, 325, 333, 336, 366, 382, 388, 389, 407, 413, 450, 461, 463, 464, 465, 473, 482, 489, 497, 498, 549, 560, 582, 592, 605, 607, 615, 619, 629, 638, 647, 649, 668, 679, 686, 688, 689, 691, 692, 704, 705, 706, 709, 711, 715, 716, 717, 719, 720, 722,

726, 734, 735, 736, 737, 738, 743, 749, 752, 756,

762, 770, 772, 774, 787, 791, 799, 800, 814, 821, 826, 828, 829, 830, 833, 862, 872, 877, 892, 894, 900, 901, 906, 907, 912, 926, 934, 968, 970, 977, 980, 982, 993, 994, 1012, 1032, 1043, 1054, 1064, 1068, 1074, 1075, 1079, 1086, 1093. 1101. 1105. 1110. 1113. 1119. 1123. 1138. 1151, 1155, 1160, 1174, 1176, 1184, 1191, 1194, 1198, 1199, 1211, 1236, 1247, 1257, 1288, 1293, 1345, 1348, 1349, 1350, 1356, 1369, 1371, 1374, 1415, 1434, 1437, 1440, 1441, 1457, 1461, 1466, 1499, 1500, 1503, 1505, 1506, 1507, 1509, 1519, 1521, 1522, 1523, 1524, 1525, 1531, 1563, 1687, 1695, 1696, 1697, 1698, 1701, 1706, 1707, 1708, 1709, 1710, 1711, 1712, 1714, 1715, 1716, 1717, 1720, 1721, 1722, 1723, 1726, 1727, 1728, 1730, 1731, 1732, 1733, 1734, 1736, 1737, 1765, 1766, 1768, 1771, 1772, 1774, 1775, 1777, 1778, 1781, 1782, 1783, 1788, 1790, 1792, 1794, 1801, 1802, 1803, 1807, 1814, 1816, 1818, 1827, 1832, 1833, 1835, 1836, 1837, 1838, 1840, 1841. pointer\_node\_size: 1504, 1505, 1521, 1525. Poirot, Hercule: 1283.  $pool_file: 50.$ pool\_pointer: <u>38</u>, 39, 45, 46, 59, 60, 69, 70, 464, 465, 470, 513, 526, 929, 934, 1437, 1796.  $pool_ptr: 38, 39, 41, 42, 43, 44, 47, 58, 70, 198,$ 260, 464, 465, 470, 516, 525, 617, 1309, 1310, 1332, 1334, 1339, 1420, 1438, 1687, 1864, 1865. pool\_size: <u>11</u>, 39, 42, 58, 198, 525, 1310, 1334, 1339. pop: 584, 585, 586, 590, 601, 608, 642. $pop\_alignment: 772, 800.$ pop\_input: <u>322</u>, 324, 329. pop\_lig\_stack: <u>910</u>, 911. pop\_nest: 217, 796, 799, 812, 816, 1026, 1086, 1096, 1100, 1119, 1168, 1184, 1206, 1701, 1711, 1732, 1733, 1736. pos: 1708,  $\underline{1710}$ ,  $\underline{1778}$ ,  $\underline{1779}$ ,  $\underline{1795}$ , 1798,  $\underline{1801}$ , <u>1803</u>, <u>1811</u>, <u>1813</u>, <u>1814</u>, <u>1823</u>, <u>1827</u>, <u>1829</u>, <u>1833</u>, <u>1835</u>, <u>1836</u>, <u>1837</u>, <u>1838</u>, <u>1840</u>. positive: 107. post: 583, 585, 586, 590, 591, 642. \postdisplaypenalty primitive: 238. post\_break: 145, 175, 195, 202, 206, 840, 858, 882, 884, 916, 1119, 1782, 1783, 1784, 1816, 1841. post\_disc\_break: 877, 881, 884. post\_display\_penalty: 236, 1205. post\_display\_penalty\_code: <u>236</u>, 237, 238, 1753.  $post\_display\_penalty\_no: 1753.$ *post\_line\_break*: 876, 877. post\_post: 585, 586, 590, 591, 642. pos0: 1708.

HiT<sub>E</sub>X

§1897

§1897 HiT<sub>E</sub>X

pp: 1701, 1702, 1872, 1879.pre: 583, 585, 586, 617. \predisplaypenalty primitive: <u>238</u>. \predisplaysize primitive: 248. pre\_break: 145, 175, 195, 202, 206, 858, 869. 882, 885, 915, 1117, 1119, 1782, 1783, 1784, 1792, 1816, 1841. pre\_display\_penalty: <u>236</u>, 1203. pre\_display\_penalty\_code: 236, 237, 238, 1753. pre\_display\_penalty\_no: 1753. pre\_display\_size: 247, 1138, 1145, 1148, 1203. pre\_display\_size\_code: <u>247</u>, 248, 1145, 1759. preamble: 768, 774. preamble: <u>770</u>, 771, 772, 777, 786, 800, 801, 804. preamble of DVI file: 617. precedes\_break: <u>148</u>, 868, 973, 1000. prefix: 209, 1208, 1209, 1210, 1211, 1454. prefixed\_command: 1210, <u>1211</u>, 1270. prepare\_mag: <u>288</u>, 457, 617, 642, 1333. pretolerance: <u>236</u>, 828, 863, 1701. \pretolerance primitive: <u>238</u>. pretolerance\_code: <u>236</u>, 237, 238, 1701, 1753, 1754.  $pretolerance_no: 1753.$ \prevdepth primitive: 416. \prevgraf primitive: 265.prev\_break: 821, 845, 846, 877, 878. prev\_depth: 212, 213, 215, 418, 679, 775, 786, 787, 1025, 1056, 1083, 1099, 1167, 1199, 1206, 1242, 1243, 1341, 1348, 1722. prev\_dp: <u>970</u>, 972, 973, 974, 976. prev\_graf: 212, 213, 215, 216, 422, 814, 816, 864, 877, 890, 1091, 1149, 1200, 1242, 1701. *prev\_last*: 1887. prev\_p: 862, 863, 866, 867, 868, 869, 968, 969, 970, 973, 1012, 1014, 1017, 1022, 1734. prev\_prev\_r: 830, 832, 843, 844, 860.  $prev_r: 829, 830, 832, 843, 844, 845, 851, 854,$ 860, <u>1714</u>.  $prev_s: 862, 894, 896.$ primitive: 226, 230, 238, 248, <u>264</u>, 265, 266, 298, 334, 376, 384, 411, 416, 468, 487, 491, 553, 780, 983, 1052, 1058, 1071, 1088, 1107, 1114, 1141, 1156, 1169, 1178, 1188, 1208, 1219, 1222, 1230, 1250, 1254, 1262, 1272, 1277, 1286, 1291, 1331, 1332, 1344, 1381, 1389, 1395, 1398, 1401, 1404, 1407, 1416, 1418, 1421, 1424, 1429, 1431, 1443, 1446, 1454, 1462, 1485, 1489, 1493, 1533, 1536, 1540, 1555, 1570, 1573, 1580, 1583, 1590, 1593, 1599, 1604, 1611, 1615, 1619, 1623, 1648, 1652, 1659, 1666, 1671, 1675, 1680. \primitive primitive: 1580.

```
primitive_code: <u>1553</u>, 1580, 1581, 1588.
```

*print*:  $54, \underline{59}, 62, 63, 68, 70, 71, 72, 84, 85, 86, 89,$ 91, 94, 95, 175, 177, 178, 179, 182, 183, 184, 185, 186, 187, 188, 190, 191, 192, 193, 195, 211, 218, 219, 225, 233, 234, 237, 247, 251, 262, 284, 288, 294, 298, 299, 306, 317, 323, 336, 338, 339, 373, 395, 396, 398, 400, 428, 454, 456, 459, 465, 472, 502, 509, 530, 536, 537, 561, 567, 579, 581, 617, 639, 642, 660, 663, 666, 674, 675, 677, 692, 694, 697, 723, 776, 846, 856, 936, 978, 985, 986, 987, 1006, 1011, 1015, 1024, 1049, 1064, 1095, 1132, 1166, 1213, 1232, 1237, 1257, 1259, 1261, 1295, 1296, 1298, 1309, 1311, 1318, 1320, 1322, 1324, 1328, 1334, 1335, 1338, 1346, 1356, 1357, 1393, 1394, 1411, 1412, 1413, 1423, 1439, 1449, 1458, 1460, 1461, 1507, 1560, 1639, 1687, 1701, 1726, 1728, 1740, 1780, 1884. print\_ASCII: <u>68</u>, 174, 176, 298, 581, 691, 723. print\_baseline\_skip: 1357, <u>1695</u>, <u>1780</u>. print\_char: 58, 59, 60, 64, 65, 66, 67, 69, 70, 82, 91, 94, 95, 103, 114, 171, 172, 174, 175, 176, 177, 178, 179, 184, 186, 187, 188, 189, 190, 191, 193, 196, 218, 219, 223, 229, 233, 234, 235, 242, 251, 252, 255, 262, 266, 284, 285, 294, 296, 299, 306, 313, 317, 362, 385, 401, 472, 509, 536, 537, 561, 581, 617, 639, 642, 691, 723, 846, 856, 933, 1006, 1011, 1065, 1069, 1212, 1213, 1280, 1294, 1295, 1296, 1311, 1320, 1322, 1324, 1328, 1333, 1335, 1340, 1356, 1357, 1393, 1394, 1411, 1412, 1413, 1439, 1449, 1507, 1602, 1618, 1687, 1780, 1884.print\_cmd\_chr: 223, 233, 266, 296, 298, 299, 323, 336, 418, 428, 503, 510, 1049, 1066, 1128, 1212, 1213, 1237, 1335, 1339, 1388, 1411, 1413, 1423, 1449, 1460, 1461, 1507. print\_cs: 262, 293, 314, 401. print\_current\_string: 70, 182, 692, 1357. print\_delimiter: 691, 696, 697. print\_err: 72, 93, 94, 95, 98, 288, 336, 338, 346, 370, 373, 395, 396, 398, 403, 408, 415, 418, 428, 433, 434, 435, 436, 437, 442, 445, 446, 454, 455, 456, 459, 460, 475, 476, 479, 486, 500, 503, 510, 530, 561, 577, 579, 641, 723, 776, 783, 784, 792, 826, 936, 937, 960, 961, 962, 963, 976, 978, 993, 1004. 1009. 1015. 1024. 1027. 1028. 1047. 1049. 1064, 1066, 1068, 1069, 1078, 1082, 1084, 1095, 1099, 1110, 1120, 1121, 1127, 1128, 1129, 1132, 1135, 1159, 1161, 1166, 1177, 1183, 1192, 1195, 1197, 1207, 1212, 1213, 1215, 1225, 1232, 1236, 1237, 1241, 1243, 1244, 1252, 1258, 1259, 1283, 1298, 1304, 1348, 1349, 1373, 1388, 1428, 1449, 1466, 1468, 1495, 1621, 1639, 1737.

print\_esc: 63, 86, 176, 184, 187, 188, 189, 190,

191, 192, 194, 195, 196, 197, 225, 227, 229, 231, 233, 234, 235, 237, 239, 242, 247, 249, 251, 262, 263, 266, 292, 293, 294, 323, 335, 373, 377, 385, 417, 428, 469, 486, 488, 492, 500, 691, 694, 695, 696, 697, 699, 776, 781, 792, 856, 936, 960, 961, 978, 984, 986, 1009, 1015, 1028, 1053, 1059, 1065, 1069, 1072, 1089, 1095, 1099, 1108, 1115, 1120, 1129, 1132, 1135, 1143, 1157, 1166, 1179, 1189, 1192, 1209, 1213, 1220, 1223, 1231, 1241, 1244, 1251, 1255, 1263, 1273, 1278, 1287, 1292, 1295, 1335, 1346, 1356, 1357, 1382, 1390, 1391, 1396, 1399, 1402, 1405, 1408, 1411, 1413, 1417, 1419, 1422, 1423, 1425, 1430, 1432, 1444, 1447, 1448, 1449, 1455, 1461, 1463, 1486, 1490, 1507, 1516, 1517, 1534, 1537, 1541, 1556, 1558, 1571, 1574, 1581, 1591, 1594, 1600, 1605, 1606, 1612, 1616, 1620, 1621, 1624, 1649, 1653, 1660, 1667, 1676, 1681, 1684, 1691. print\_fam\_and\_char: 691, 692, 696. print\_file\_line: 72, 1884. print\_file\_name: 518, 530, 561, 1322, 1357. print\_font\_and\_char: <u>176</u>, 183, 193. print\_glue: <u>177</u>, 178, 185, 186, 1357. print\_group: <u>1393</u>, 1394, 1411, 1458, 1461. print\_hex: 67, 691, 1223. print\_if\_line: 299, 1423, 1460, 1461. print\_int: 65, 84, 91, 94, 103, 114, 168, 169, 170, 171, 172, 185, 188, 194, 195, 196, 218, 219, 227, 229, 231, 233, 234, 235, 239, 242, 249, 251, 255, 285, 288, 299, 313, 336, 400, 465, 472, 509, 536, 561, 579, 617, 639, 642, 660, 663, 667, 674, 675, 678, 691, 723, 846, 856, 933, 986, 1006, 1009, 1011, 1024, 1028, 1099, 1232, 1296, 1309, 1311, 1318, 1320, 1324, 1328, 1335, 1339, 1348, 1356, 1357, 1393, 1411, 1413, 1423, 1506, 1507, 1596, 1614, 1655, 1662, 1669, 1687, 1726, 1728, 1740, 1884. print\_label: 1356, 1357. *print\_length\_param*: <u>247</u>, 249, 251. print\_ln: 57, 58, 59, 61, 62, 71, 86, 89, 90, 114, 182, 198, 218, 236, 245, 296, 306, 314, 317, 330, 360, 363, 401, 484, 534, 537, 639, 660, 663, 666, 667, 674, 675, 677, 678, 692, 986, 1265, 1280, 1309, 1311, 1318, 1320, 1324, 1340, 1357, 1371, 1411, 1423, 1439, 1458, 1460, 1461, 1701, 1726, 1728.  $print\_locs: 167.$ print\_mark: <u>176</u>, 196, <u>1356</u>, 1357. print\_meaning: 296, 472, 1294. print\_mode: <u>211</u>, 218, 299, 1049. print\_nl: 62, 72, 82, 84, 85, 90, 168, 169, 170,

306, 311, 313, 314, 323, 360, 400, 530, 534, 581, 639, 641, 642, 660, 666, 667, 674, 677, 678, 846, 856, 857, 863, 933, 986, 987, 992, 1006, 1011, 1121, 1294, 1296, 1297, 1322, 1324, 1328, 1333, 1335, 1338, 1371, 1411, 1423, 1458, 1460, 1461, 1728, 1740, 1884. print\_param: 237, 239, 242.  $print_plus: 985.$  $print\_roman\_int: 69, 472.$  $print\_rule\_dimen: 176, 187.$ print\_sa\_num: <u>1506</u>, 1507, 1516, 1517. print\_scaled: 103, 114, 176, 177, 178, 179, 184, 188, 191, 192, 219, 251, 465, 472, 561, 666, 677, 697, 985, 986, 987, 1006, 1011, 1259, 1261, 1322, 1357, 1412, 1413, 1507, 1639, 1728, 1780. print\_size: 699, 723, 1231. print\_skip\_param: 189, <u>225</u>, 227, 229. print\_spec: <u>178</u>, 188, 189, 190, 229, 465, 1357, 1507, 1780. print\_style: 690, <u>694</u>, 1170. print\_subsidiary\_data: 692, 696, 697.  $print\_the\_digs: 64, 65, 67, 1622, 1626.$ print\_totals: <u>218</u>, <u>985</u>, 986, 1006. print\_two: <u>66</u>, 536, 617. print\_word: 114, 1339. print\_write\_whatsit: 1356, 1357. print\_xdimen: 179, 1357. printed\_node: 821, 856, 857, 858, 864. printf: 1857.printn: <u>59</u>, 60, 63, 68, 71, 262, 263, 294, 318, 363, 400, 472, 534, 1257, 1328, 1339, 1357. printn\_esc: <u>63</u>, 234, 262, 263, 267, 579, 1322. privileged: <u>1051</u>, 1054, 1130, 1140. prompt\_file\_name: 530, 532, 535, 537, 1328, 1375. 1740. prompt\_input: <u>71</u>, 83, 87, 360, 363, 484, 530. **\Proterevision** primitive: 1555. \Proteversion primitive: 1555.  $Prote\_banner: \underline{2}.$ Prote\_ex: 536, 1337, 1543. Prote\_initialize: 1337, 1547.  $Prote\_mode: 1380, \underline{1543}, 1544, 1545, 1546.$ Prote\_revision: 2, 1560. Prote\_revision\_code: 1552, 1555, 1558, 1559, 1560. Prote\_version: 2, 1557. Prote\_version\_code: 1551, 1555, 1556, 1557.  $Prote\_version\_string: 2, 1857.$ \protected primitive: 1454. protected\_token: <u>289</u>, 389, 478, 1213, 1295, 1456. prune\_movements: <u>615</u>, 619, 629. prune\_page\_top: <u>968</u>, 977, 1021. pseudo: 54, 57, 58, 59, 316.

HiT<sub>E</sub>X §1897

§1897 HiT<sub>F</sub>X pseudo\_close: 329, <u>1441</u>, 1442. pseudo\_files: <u>1434</u>, 1435, 1438, 1440, 1441, 1442. pseudo\_input: 362, 1440. pseudo\_start: 1433, 1436, 1437. psfont\_name: 1793. pstack: <u>388</u>, 390, 396, 400. pt: 453. ptype: 1788. punct\_noad: 682, 690, 696, 698, 728, 752, 761, 1156, 1157. push: 584, 585, <u>586</u>, 590, 592, 601, 608, 616, 619, 629. push\_alignment: 772, 774. push\_input: <u>321</u>, 323, 325, 328. push\_math: 1136, 1139, 1145, 1153, 1172, 1174, 1191. push\_nest: 216, 774, 786, 787, 1025, 1083, 1091, 1099, 1117, 1119, 1136, 1167, 1348, 1722. put: 26, 29, 56, 1305.  $put\_rule: 585, 586, 633.$ put\_sa\_ptr: <u>1503</u>, 1515. *put1*: 585. put2: 585. put3: 585. put4: 585.pvalue: 1788. q: 123, 125, 130, 131, 144, 151, 152, 153, 167, 172,202, 204, 218, 275, 292, 315, 336, 366, 389, 407,413, 450, 461, 463, 464, 465, 473, 482, 497, 498, <u>607, 705, 706, 709, 712, 720, 726, 734, 735, 736,</u> <u>737, 738, 743, 749, 752, 756, 762, 791, 800, 826,</u> 830, 862, 877, 894, 901, 906, 934, 948, 953, 957, <u>959, 960, 968, 970, 977, 1012, 1043, 1068, 1079,</u>  $10\underline{93},\,\underline{1105},\,\underline{1119},\,\underline{1123},\,\underline{1124},\,\underline{1138},\,\underline{1184},\,\underline{1191},$ 1198, 1199, 1211, 1236, 1302, 1303, 1348, 1369, 1371, 1415, 1437, 1441, 1466, 1499, 1503, 1505, 1506, 1509, 1521, 1641, 1643, 1663, 1712, 1720,1726, 1728, 1736, 1771, 1772, 1777, 1782, 1783, 1787, 1802, 1818, 1827, 1832, 1841, 1862. qi: 112, 545, 549, 564, 570, 573, 576, 582, 620,753, 907, 908, 911, 913, 923, 958, 959, 981, 1008, 1009, 1034, 1035, 1038, 1039, 1040, 1100, 1151, 1155, 1160, 1165, 1309, 1325, 1403, 1438. 1453. 1528. 1530. *qo*: 1<u>12</u>, 159, 174, 176, 185, 188, 554, 570, 576, 602, 620, 691, 708, 722, 723, 741, 752, 755, 896, 897, 898, 903, 909, 923, 945, 981, 986, 1008, 1018, 1021, 1039, 1310, 1324, 1325, 1393, 1530, 1818. qqqq: 110, <u>113</u>, 114, 550, 554, 569, 573, 574, 683, 713, 741, 752, 909, 1039, 1181, 1305, 1306, 1438, 1440. quad: 547, 558, 1146, 1760.

 $quad\_code: 547, 558.$ *quad\_no*: 1760. quarterword: 110, 113, 144, 253, 264, 271, 276, 277, 279, 281, 298, 300, 323, 592, 681, 706, 709, 711, 712, 724, 738, 749, 877, 921, 943, 944, 947, 960, 1061, 1388, 1411, 1461, 1499, 1519, 1521. QUIT: 1700, 1743, 1747, 1788, 1793, 1798, 1815, 1833. quoted: 1862, 1879. quoted\_filename: 515, 516. *quotient*: 1480, 1481. qw: 560, 564, 570, 573, 576.108, 123, 125, 131, 204, 218, 366, 389, 413, r: <u>465, 470, 482, 498, 706, 720, 726, 752, 791,</u> 800, 829, 862, 877, 901, 953, 966, 968, 970, 1012, 1123, 1160, 1198, 1236, 1348, 1369, 1371, 1437, 1440, 1466, 1483, 1663, 1701, 1710, 1714, 1721, 1722, 1726, 1727, 1728, 1736, 1819, 1832, 1840, 1841, 1886, 1896.  $r\_count: 912, 914, 918.$  $r_hyf: 891, 892, 894, 899, 902, 923, 1363, 1701.$  $r_type: \underline{726}, 727, 728, 729, 760, 766, 767.$ radical: 208, 265, 266, 1046, 1162. \radical primitive: <u>265</u>. radical\_noad: 683, 690, 696, 698, 733, 761, 1163. radical\_noad\_size: 683, 698, 761, 1163. radix: 366, 438, 439, 440, 444, 445, 448. radix\_backup: 366. **\raise** primitive: 1071. Ramshaw, Lyle Harold: 539. random\_seed: <u>1647</u>, 1650, 1651, 1654, 1655, 1657. random\_seed\_code: 1551, 1648, 1649, 1650. randoms: <u>1646</u>, 1654, 1656, 1657, 1658, 1665. rbrace\_ptr: 389, 399, 400. \read primitive: 265. \readline primitive: <u>1443</u>. read\_file: 480, 485, 486, 1275. read\_font\_info: <u>560</u>, 564, 1040, 1257. *read\_line*: 1886.  $read_ln: 56.$  $read_open: \underline{480}, 481, 483, 485, 486, 501, 1275.$ read\_sixteen: 564, 565, 568. read\_to\_cs: 209, 265, 266, 1210, 1225, 1443. read\_toks: 303, 482, 1225. ready\_already: 1331, 1332. real addition: 1125. real division: 658, 664, 673, 676, 810, 811, 1123, 1125. real multiplication: 114, 186, 625, 634, 809, 1125. REALLOCATE: 1744. rebox: 715, 744, 750.

reconstitute: 905, 906, 913, 915, 916, 917, 1032. *recorder\_change\_filename*: 534, <u>1867</u>, <u>1869</u>. recorder\_enabled: <u>1852</u>, 1870, 1872. recorder\_file: 1866, 1869, 1870. recorder\_name: 1866, 1869. recorder\_record\_input: 1741, 1847, 1870, 1871, 1872, 1891, 1896.  $recorder\_record\_name: 1870.$ recorder\_record\_output: 1847, <u>1870</u>, 1889. recorder\_start: <u>1866</u>, 1870. recursion: 76, 78, 173, 180, 198, 202, 203, 366, 402, 407, 498, 527, 592, 618, 692, 719, 720, 725, 754, 949, 957, 959, 1333, 1376, 1414. recycle\_p: 1712, 1713. *ref\_count*: <u>389</u>, 390, 401. reference counts: 150, 200, 201, 203, 275, 291, 307, 1504, 1505. reference time: 241. \relpenalty primitive: 238. rel\_noad: 682, 690, 696, 698, 728, 761, 767, 1156, 1157. rel\_penalty: <u>236</u>, 682, 761. rel\_penalty\_code: <u>236</u>, 237, 238, 1753. relax: 207, 265, 266, 358, 372, 404, 478, 506, 1045, 1224, 1468. **\relax** primitive: 265. rem: 104, 106, 107, 457, 458, 543, 544, 545, 716, 717. rem\_byte: 545, 554, 557, 570, 708, 713, 740, 749, 753, 911, 1040. *remove*: 1869. remove\_item: 208, 1104, 1107, 1108. rename: 1869. *rep*: 546. repack: <u>1726</u>, 1727, <u>1728</u>. replace\_count: 145, 175, 195, 840, 858, 869, 882, 1081, 1105, 1701, 1783, 1816, 1841. report\_illegal\_case: 1045, <u>1050</u>, 1051, 1243, 1378. reset: 26, 27, 1891. reset\_timer: <u>1608</u>, 1609. reset\_timer\_code: <u>1554</u>, 1604, 1606, 1609. \resettimer primitive: 1604. RESIZE: 1703, 1743, <u>1744</u>, 1777. restart: 15, 125, 126, 341, 346, 357, 359, 360,  $362, \ \underline{380}, \ \underline{752}, \ 753, \ \underline{782}, \ \underline{785}, \ 789, \ \underline{1151},$ <u>1215</u>, <u>1467</u>, 1472. restore\_old\_value: <u>268</u>, 276, 282. restore\_sa: <u>268</u>, 282, 1521. restore\_trace: 277, 283, <u>284</u>, 1507. restore\_zero: 268, 276, 278. result: 45, 46.

resume: 15, 83, 84, 88, 89, 392, 393, 394, 395, 397, <u>474</u>, 476, <u>708</u>, <u>784</u>, <u>829</u>, 832, 851, <u>896</u>, 906, 909, 910, 911, 1001, 1467. resume\_after\_display: <u>800</u>, 1199, <u>1200</u>, 1206. reswitch: 15, 343, 352, 366, 463, 620, 651, 652, 728, 935, 1029, 1030, 1036, 1045, <u>1147</u>, 1151, 1449, 1726. ret:  $\underline{1862}$ . *return\_sign*: <u>1663</u>, 1664. reverse: 3. *rewrite*: 26. rh: 110, <u>113</u>, 114, 118, 213, 219, 221, 234, 256, 268, 685, 921, 958, 1501, 1582. \right primitive: 1188. \righthyphenmin primitive: 238. \rightskip primitive: <u>226</u>. right\_brace: 207, 289, 294, 298, 347, 357, 389, 442, 474, 477, 785, 935, 961, 1067, 1252, 1415, 1625. right\_brace\_limit: 289, 325, 326, 392, 399, 400, 474, 477, 1415. right\_brace\_token: 289, 339, 1065, 1127, 1226, 1372.right\_delimiter: 683, 697, 748, 1181, 1182. right\_hyphen\_min: 236, 1091, 1200, 1377, 1378. *right\_hyphen\_min\_code*: 236, 237, 238. right\_noad: <u>687</u>, 690, 696, 698, 725, 727, 728, 760, 761, 762, 1184, 1188, 1191. right\_ptr: 605, 606, 607, 615. right\_skip: 224, 827, 880, 881, 1701. right\_skip\_code: 224, 225, 226, 881, 886, 1701, 1769. right\_skip\_no: 1769. right1: 585, 586, 607, 610, 616. right2: 585, 610. right3: 585, 610. right4: 585, 610. rlink: <u>124</u>, 125, 126, 127, 129, 130, 131, 132, 145, 149, 164, 169, 772, 819, 821, 1311, 1312. ROM: 264, <u>1582</u>, 1583, 1585, 1586, 1587, 1588. ROM\_base: 1582, 1583, 1586, 1587.  $ROM\_equiv\_field: 1582.$ ROM\_size: <u>1582</u>, 1583, 1586, 1587. ROM\_type: <u>1582</u>, 1588.  $ROM_type_field:$  1582. *ROM\_undefined\_primitive*: 1582, 1583, 1588. \romannumeral primitive: <u>468</u>. roman\_numeral\_code: 468, 469, 471, 472. ROMO: <u>1582</u>. round: 3, <u>10</u>, 114, 186, 278, 279, 625, 634, 809, 1125, 1348, 1702, 1717. round\_decimals: 102, 103, 452.

 $\S1897$  HiT<sub>E</sub>X

*rover*: 124, 125, 126, 127, 128, 129, 130, 131, 132,  $164, 169, 1311, 1312, \underline{1772}, \underline{1777}, \underline{1783}.$ rt\_hit: 906, 907, 910, 911, 1033, 1035, 1040. **Rule**: 1819. rule\_dp: 592, 622, 624, 626, 631, 633, 635.  $rule_ht: 592, 622, 624, 626, 631, 633, 634, 635, 636.$ rule\_node: 138, 139, 148, 175, 183, 202, 206, 622, 626, 631, 635, 651, 653, 669, 670, 730, 761, 805, 841, 842, 866, 870, 871, 968, 973, 1000, 1074, 1087, 1121, 1147, 1713, 1726, 1728, 1782, 1819. rule\_node\_size: <u>138</u>, 139, 202, 206. rule\_save: 800, 804. rule\_wd: 592, 622, 624, 625, 626, 627, 631, 633, 635. rules aligning with characters: 589. runaway: 120, <u>306</u>, 338, 396, 486. Runaway...: 306. RUNNING\_DIMEN: 1819. *rwb*: 27, 1891.  $s: \quad \underline{45}, \, \underline{46}, \, \underline{58}, \, \underline{59}, \, \underline{60}, \, \underline{62}, \, \underline{63}, \, \underline{72}, \, \underline{93}, \, \underline{94}, \, \underline{95}, \, \underline{103},$ 108, 125, 130, 147, 177, 178, 264, 284, 389, 407,<u>470, 473, 482, 529, 530, 560, 645, 688, 699,</u> 706, 720, 726, 738, 791, 800, 830, 862, 877, 894, 901, 934, 966, 968, 987, 1012, 1060, 1061, 1123, 1138, 1198, 1236, 1257, 1279, 1348, 1350. 1356, 1411, 1415, 1437, 1466, 1505, 1507, 1566, <u>1701, 1706, 1711, 1726, 1728, 1730, 1732, 1733</u>, 1737, 1740, 1750, 1761, 1778, 1786, 1796, 1808, 1796, 1808, 1796, 1808, 1796, 1808, 1796, 1808, 1796, 1808, 1796, 1808, 1796, 1808, 18081830, 1833, 1856, 1886, 1890, 1895, 1896. $s_no: 51, 52, 258, 264, 534, 537, 552, 780, 1216,$ 1257, 1301, 1370. sa\_bot\_mark: 1509, 1512, 1514. sa\_chain: 268, 282, <u>1519</u>, 1520, 1521, 1525.  $sa\_def: 1523, 1524.$  $sa\_def\_box: 1077, 1523.$ sa\_define: 1226, 1227, 1236, 1523. sa\_destroy: <u>1522</u>, 1523, 1524, 1525. sa\_dim: 1504, 1507.  $sa_first_mark: 1509, 1512, 1513, 1514.$ sa\_index: <u>1499</u>, 1504, 1505, 1506, 1521, 1522, 1525.sa\_int: 427, 1237, 1504, 1505, 1507, 1521, 1523, 1524, 1525.  $sa_{lev}$ : 1504, 1521, 1523, 1524, 1525. sa\_level: 268, 282, 1519, 1520, 1521. sa\_loc: 1521, 1525. sa\_mark: 977, 1012, 1335, 1500, 1501. sa\_null: 1499, <u>1500</u>, 1501, 1504.  $sa_num: 1504, 1506.$ sa\_ptr: 415, 427, 1227, 1237, <u>1504</u>, 1505, 1507, 1521, 1522, 1523, 1524, 1525.

 $sa\_ref: 1504, 1505, 1521.$ 

 $sa\_restore: 282, 1525.$ sa\_root: 1311, 1312, <u>1500</u>, 1502, 1503, 1505.  $sa\_root0: 1500.$ sa\_save: <u>1521</u>, 1523. sa\_split\_bot\_mark: <u>1509</u>, 1510, 1511. sa\_split\_first\_mark: <u>1509</u>, 1510, 1511. sa\_top\_mark: 1509, 1512, 1513. sa\_type: 427, 1237, <u>1504</u>, 1507, 1516.  $sa\_used: 1499, 1503, 1504, 1505, 1509.$  $sa_w_def: 1523, 1524.$ sa\_word\_define: 1236, 1523.  $save\_cond\_ptr: 498, 500, 509.$  $save\_cs\_ptr: \ \underline{774}, \ 777.$ save\_cur\_val: 450, 455. save\_for\_after: 280, 1271. save\_h: 619, 623, 627, 628, 629, 632, 637. save\_hfactor: 271, 274, 276, 283. save\_index: 268, 274, 276, 280, 282, 1411, 1458, 1461, 1521. save\_level: 268, 269, 274, 276, 280, 282, 1411, 1461, 1521.  $save\_link: 830, 857.$ save\_loc: 619, 629. save\_pointer: 1410, 1411, 1457. save\_pos\_code: 1341, 1374, <u>1554</u>, 1680, 1681, 1682, 1683, 1684, 1685, 1686, 1688. save\_pos\_out: 1687, 1688. save\_ptr: 268, 271, 272, 273, 274, 276, 280, 282, 283, 285, 645, 800, 804, 1086, 1099, 1100, 1117, 1120, 1142, 1153, 1168, 1172, 1174, 1186, 1194, 1304, 1411, 1458, 1461, 1521. save\_scanner\_status: <u>366</u>, 369, <u>389</u>, <u>470</u>, 471, <u>494</u>, <u>498</u>, 507, 1450. save\_size: 11, 111, 271, 273, 1334.  $save\_split\_top\_skip: 1012, 1014.$ save\_stack: 203, 268, 270, 271, 273, 274, 275, 276, 277, 281, 282, 283, 285, 300, 372, 489, 645, 768, 1062, 1071, 1131, 1140, 1150, 1153, 1339, 1410. save\_style: <u>720</u>, <u>726</u>, 754. save\_type: 268, 274, 276, 280, 282, 1521.  $save_v: \underline{619}, 623, 628, \underline{629}, 632, 636, 637.$ save\_vbadness: <u>1012</u>, 1017. save\_vfactor: 271, 274, 276, 283. save\_vfuzz: 1012, 1017.  $save\_warning\_index: 389.$ saved: 274, 645, 800, 804, 1083, 1086, 1099, 1100, 1117, 1119, 1142, 1153, 1168, 1172, 1174, 1186, 1194, 1393, 1394, 1411, 1412, 1413.  $saved_hfactor: 274, 645, 800, 804, 1086, 1168.$ saved\_vfactor: 274, 645, 800, 804, 1086, 1168. \savepos primitive: 1680. SAVEPOS\_: 1687.

\savinghyphcodes primitive: <u>1389</u>.

\savingvdiscards primitive: 1389. saving\_hyph\_codes: 236, 960. saving\_hyph\_codes\_code: <u>236</u>, 1389, 1391. saving\_vdiscards: 236, 977, 999, 1531. saving\_vdiscards\_code: 236, 1389, 1391. sc: 110, 113, 114, 135, 150, 159, 164, 213, 219, 247, 250, 251, 413, 420, 425, 550, 552, 554, 557, 558, 571, 573, 575, 580, 700, 701, 775, 822, 823, 832, 843, 844, 848, 850, 860, 861, 889, 1042, 1149, 1206, 1238, 1247, 1248, 1253, 1341, 1406, 1504, 1700, 1702, 1792. scaled: <u>101</u>, 102, 103, 104, 105, 106, 107, 108, 110, 113, 147, 150, 156, 176, 177, 253, 447, 448, 450, 453, 548, 549, 560, 584, 592, 607, 616, 619, 629, 646, 649, 668, 679, 704, 705, 706, 712, 715, 716, 717, 719, 726, 735, 736, 737, 738, 743, 749, 756, 762, 791, 800, 823, 830, 839, 847, 877, 906, 970, 971, 977, 980, 982, 1012, 1068, 1086, 1123, 1138, 1198, 1248, 1257, 1348, 1634, 1637, 1658, 1665, 1672, 1695, 1696, 1701, 1717, 1718, 1726,1728, 1758, 1761, 1763, 1766, 1775, 1777, 1778. scaled: 1258. scaled\_base: <u>247</u>, 249, 251, 1224, 1237. \scantokens primitive: 1431. scan\_box: 1073, <u>1084</u>, 1241. scan\_char\_num: 414, 434, 935, 1030, 1038, 1123, 1124, 1151, 1154, 1224, 1232, 1403, 1453. scan\_delimiter: <u>1160</u>, 1163, 1182, 1183, 1191, 1192. scan\_destination: 1348, 1349.  $scan_dimen: 410, 440, 447, \underline{448}, 461, 462, 1061.$ scan\_eight\_bit\_int: <u>433</u>, 1099, 1348. scan\_expr: 1464, 1465, 1466. scan\_fifteen\_bit\_int: <u>436</u>, 1151, 1154, 1165, 1224. scan\_file\_name: 265, 334, 526, 527, 537, 1257, 1275, 1348, 1352, 1864. scan\_font\_ident: 415, 426, 471, 577, 578, 1234, 1253, 1403, 1453. scan\_four\_bit\_int: <u>435</u>, 501, 577, 1234, 1275, 1351.  $scan_general_text: 1414, 1415, 1420, 1437.$  $scan_general_x_text: 1562, 1563, 1592, 1595,$ 1613, 1617, 1621, 1625, 1864. scan\_glue: 410, 461, 782, 1060, 1228, 1238, 1471. scan\_int: 409, 410, 432, 433, 434, 435, 436, 437, 438, 440, 447, 448, 461, 471, 503, 504, 509, 578, 1103, 1225, 1228, 1232, 1238, 1240, 1243, 1244, 1246, 1248, 1253, 1258, 1348, 1349, 1351, 1378, 1406, 1469, 1495, 1538, 1621, 1654, 1661.

scan\_label: 1348, <u>1349</u>. scan\_left\_brace: <u>403</u>, 473, 645, 785, 934, 960, 1025, 1099, 1117, 1119, 1153, 1172, 1174, 1348, 1415, 1722. scan\_math: 1150, 1151, 1158, 1163, 1165, 1176. scan\_mu\_glue: 1469, 1470, 1471, 1491. *scan\_name*: 1348. scan\_normal\_dimen: 448, 463, 503, 645, 1073, 1082, 1182, 1183, 1228, 1238, 1243, 1245, 1247, 1248, 1253, 1259, 1348, 1469. scan\_normal\_glue: 1469, <u>1470</u>, <u>1471</u>, 1487, 1488, 1492. scan\_optional\_equals: 405, 782, 1224, 1226, 1228, 1232, 1234, 1236, 1241, 1243, 1244, 1245, 1246, 1247, 1248, 1253, 1257, 1275, 1348, 1352. scan\_register\_num: 386, 415, 420, 427, 505, 1079, 1082, 1101, 1110, 1224, 1226, 1227, 1237, 1241, 1247, 1296, 1494, 1495. scan\_rule\_spec: 463, 1056, 1084. scan\_something\_internal: 409, 410, <u>413</u>, 432, 440, 449, 451, 455, 461, 465, 1464. scan\_spaces: 1348, <u>1349</u>. scan\_spec: <u>645</u>, 768, 774, 1071, 1083, 1167.  $scan_tokens: 1431.$ scan\_toks: 291, 464, 473, 960, 1101, 1218, 1226, 1279, 1288, 1349, 1353, 1355, 1372, 1414, 1563, 1864. scan\_twenty\_seven\_bit\_int: 437, 1151, 1154, 1160. scanned\_result: <u>413</u>, 414, 415, 418, 422, 425, 426, 428. scanner\_status: <u>305</u>, 306, 331, 336, 339, 366, 369, 389, 391, 470, 471, 473, 482, 494, 498, 507, 777, 789, 1415, 1450. \scriptfont primitive: 1230. \scriptscriptfont primitive: 1230. \scriptscriptstyle primitive: 1169. \scriptspace primitive: 248. \scriptstyle primitive: 1169. script\_mlist: <u>689</u>, 695, 698, 731, 1174. script\_script\_mlist: <u>689</u>, 695, 698, 731, 1174. script\_script\_size: <u>699</u>, 756, 1195, 1230. script\_script\_style: <u>688</u>, 694, 731, 1169. script\_size: 699, 756, 1195, 1230. script\_space: <u>247</u>, 757, 758, 759.  $script\_space\_code: 247, 248, 1759.$ script\_style: <u>688</u>, 694, 702, 703, 731, 756, 766, 1169.  $scripts\_allowed: 687, 1176.$ \scrollmode primitive: 1262. scroll\_mode: 71, 73, 84, 86, 93, 530, 1262, 1263, 1281, 1858.

search\_mem: 165, <u>172</u>, 255, 1339.

 $\S1897$  HiT<sub>E</sub>X

second\_indent: <u>847</u>, 848, 849, 889, 1701, 1702. second\_pass: <u>828</u>, 863, 866. second\_width: <u>847</u>, 848, 849, 850, 889, 1702. section\_no: 1743, 1755, 1761, 1765, 1772, 1777, 1783, 1787. Sedgewick, Robert: 2. see the transcript file...: 1335. SEEK\_SET: 1622. selector: 54, 55, 57, 58, 59, 62, 71, 75, 86, 90, 92,98, 245, 311, 312, 316, 360, 465, 470, 526, 534, 535, 617, 1257, 1265, 1279, 1298, 1328, 1333, 1335, 1371, 1420, 1437, 1565, 1687, 1864. semi\_simple\_group: <u>269</u>, 1063, 1065, 1068, 1069, 1393, 1411. serial: 821, 845, 846, 856. set: 1208. \setbox primitive: 265. \setlanguage primitive: 1344. set\_auto\_disc: <u>145</u>, 918. set\_aux: 209, 413, 416, 417, 418, 1210, 1242.  $set\_box: 209, 265, 266, 1210, 1241.$ set\_box\_allowed: <u>76</u>, 77, 1241, 1270. set\_box\_dimen: 209, 413, 416, 417, 1210, 1242. set\_break\_width\_to\_background: 837. set\_char\_0: 585, 586, 620.  $set\_conversion: 458.$ set\_cur\_lang: <u>934</u>, 960, 1091, 1200.  $set\_cur\_r: 908, 910, 911.$ set\_extent: 1054, <u>1341</u>, 1357, 1358, 1359, 1696, 1726, 1728, 1830. set\_font: 209, 413, 553, 577, 1210, 1217, 1257, 1261. set\_glue\_ratio\_one: <u>109</u>, 664, 676, 810, 811, 1728. set\_qlue\_ratio\_zero: 109, 136, 657, 658, 664, 672, 673, 676, 810, 811, 1728. set\_height\_zero: <u>970</u>. set\_hyph\_index: 891, 934, 1363, 1530. set\_interaction: 209, 1210, 1262, 1263, 1264. set\_language\_code: <u>1344</u>, 1346, 1348. set\_lc\_code: 896, 897, 898, 937, <u>1530</u>. set\_math\_char: 1154, <u>1155</u>. set\_node: 159. set\_node\_size: 1341, 1358, 1359, 1696. set\_page\_dimen: 209, 413, 982, 983, 984, 1210, 1242. set\_page\_int: <u>209</u>, 413, 416, 417, 1210, 1242, 1424. set\_page\_so\_far\_zero: <u>987</u>. set\_prev\_graf: <u>209</u>, 265, 266, 413, 1210, 1242. set\_random\_seed\_code: <u>1552</u>, 1652, 1653, 1654, 1655. set\_replace\_count: <u>145</u>, 883, 918, 1120.

set\_ROM\_p\_from\_cs: <u>1582</u>, 1585, 1588.

set\_rule: 583, 585, <u>586</u>, 624. set\_sa\_box:  $\underline{1505}$ . set\_shape: 209, 233, 265, 266, 413, 1210, 1248, 1536.set\_shrink: <u>1341</u>, 1357, 1696, 1726, 1728, 1830. set\_shrink\_order: <u>1341</u>, 1357, 1726, 1728, 1830. set\_stretch: <u>1341</u>, 1357, 1696, 1726, 1728, 1830. set\_stretch\_order: <u>1341</u>, 1357, 1726, 1728, 1830. set\_trick\_count: <u>316</u>, 317, 318, 320. \setpage primitive: <u>1344</u>. setpage\_depth: <u>1341</u>, 1357, 1734, 1735, 1736, 1801. setpage\_head: 162, 1348, 1717, 1730, 1734, 1737, 1801. setpage\_height: <u>1341</u>, 1348, 1357, 1358, 1359, 1717, 1734, 1735, 1801. setpage\_id: <u>1341</u>, 1734, 1735. setpage\_list: <u>1341</u>, 1357, 1358, 1359, 1734, 1735, 1736, 1801. setpage\_name: <u>1341</u>, 1357, 1734, 1735, 1801. setpage\_node: 1341, 1344, 1346, 1348, 1357, 1358, 1359, 1734, 1735. setpage\_node\_size: <u>1341</u>, 1358, 1359, 1735. setpage\_number: <u>1341</u>, 1357, 1734, 1735, 1801. setpage\_priority: <u>1341</u>, 1348, 1357, 1734, 1735, 1801. setpage\_streams: <u>1341</u>, 1348, 1357, 1358, 1359, 1730, 1734, 1735, 1737, 1802. setpage\_topskip: <u>1341</u>, 1357, 1358, 1359, 1734, 1735, 1736, 1801. setpage\_width: <u>1341</u>, 1348, 1357, 1358, 1359, 1717, 1734, 1735, 1801. \setrandomseed primitive: 1652. \setstream primitive: 1344. setstream\_after: <u>1341</u>, 1357, 1358, 1359, 1731, 1733, 1802. setstream\_before: <u>1341</u>, 1357, 1358, 1359, 1731, 1733, 1802. setstream\_height: <u>1341</u>, 1357, 1358, 1359, 1731, 1732, 1802. setstream\_insertion: <u>1341</u>, 1357, 1730, 1731, 1732. setstream\_mag: <u>1341</u>, 1357, 1731, 1732, 1802. setstream\_max: 1341, 1357, 1358, 1359, 1731, 1732, 1802. setstream\_next: 1341, 1348, 1357, 1731, 1802. setstream\_node: 1341, 1344, 1346, 1348, 1357, 1358, 1359, 1731. setstream\_node\_size: 1341, 1358, 1359, 1731. setstream\_number: <u>1341</u>, 1357, 1730, 1731, 1800, 1802. setstream\_preferred: <u>1341</u>, 1348, 1357, 1731, 1802. setstream\_ratio: 1341, 1348, 1357, 1731, 1802.

setstream\_topskip: <u>1341</u>, 1357, 1358, 1359, 1731, 1732, 1802. setstream\_width: <u>1341</u>, 1357, 1358, 1359, 1731, 1732, 1802. set1: 585, <u>586</u>, 620. set2: 585. set3: 585. set 4: 585. \sfcode primitive: 1230. sf\_code: <u>230</u>, 232, 1034. sf\_code\_base: 230, 235, 1230, 1231, 1233. shape\_ref: <u>210</u>, 232, 275, 1070, 1248. shell\_escape\_code: <u>1551</u>, 1570, 1571, 1572. \shellescape primitive: 1570. shift\_amount: 135, 136, 159, 184, 623, 628, 632, 637, 653, 670, 681, 706, 720, 737, 738, 749, 750, 756, 757, 759, 799, 806, 807, 808, 889, 1076, 1081, 1125, 1146, 1203, 1204, 1205, 1357, 1696, 1722, 1726, 1728, 1782, 1820, 1830. shift\_case: 1285, <u>1288</u>. shift\_down: <u>743</u>, 744, 745, 746, 747, <u>749</u>, 751, <u>756</u>, 757, 759. shift\_up: <u>743</u>, 744, 745, 746, 747, <u>749</u>, 751, <u>756</u>, 758, 759. \shipout primitive: 1071. ship\_out: 592, <u>638</u>, 644, 1023, 1075, 1380, 1720, 1722, 1723. ship\_out\_flag: <u>1071</u>, 1075, 1413. sho: 1726, 1728. short\_display: 173, <u>174</u>, 175, 193, 663, 857, 1339, 1726. short\_real: 109, 110. shortcut:  $447, \underline{448}$ . shortfall: 830, 851, 852, 853.  $shorthand\_def: 209, 1210, 1222, 1223, 1224.$ \show primitive: 1291. \showbox primitive: 1291. \showboxbreadth primitive: 238. \showboxdepth primitive: <u>238</u>. \showgroups primitive: 1407. \showifs primitive: 1421. \showlists primitive: <u>1291</u>. \showthe primitive: 1291. \showtokens primitive: 1416. show\_activities: 218, 1293. show\_box: 180, 182, <u>198</u>, 218, 219, 236, 641, 663, 675, 986, 992, 1121, 1296, 1339, 1726, 1728.  $show\_box\_breadth: 236, 1339.$ show\_box\_breadth\_code: <u>236</u>, 237, 238, 1753. show\_box\_code: <u>1291</u>, 1292, 1293. show\_box\_depth: <u>236</u>, 1339. show\_box\_depth\_code: 236, 237, 238, 1753.

show\_code: <u>1291</u>, 1293. show\_context: 54, 78, 82, 88, 310, 311, 318, 530, 535, 537, 1458, 1460, 1461. show\_cur\_cmd\_chr: 299, 367, 494, 498, 510, 1031, 1211. show\_eqtb: <u>252</u>, 284, 1507. show\_groups: <u>1407</u>, 1408, 1409. show\_ifs: <u>1421</u>, 1422, 1423. show\_info: <u>692</u>, <u>693</u>. show\_lists\_code: <u>1291</u>, 1292, 1293. show\_node\_list: 173, 176, 180, 181, 182, 195, 198, 233, 690, 692, 693, 695, 1339, 1507, 1701. show\_sa: 1507, 1523, 1524, 1525. show\_save\_groups: 1335, 1409, <u>1411</u>.  $show_the\_code: 1291, 1292.$  $show_token_list:$  176, 223, 233, <u>292</u>, 295, 306, 319, 320, 400, 1339, 1507. show\_tokens: <u>1416</u>, 1417, 1418. show\_whatever: 1290, <u>1293</u>. shown\_mode: <u>213</u>, 215, 299. shrink: 150, 151, 164, 178, 431, 462, 625, 634, 656, 671, 716, 809, 825, 827, 838, 868, 976, 1004, 1009, 1042, 1044, 1148, 1229, 1239, 1240, 1474, 1475, 1478, 1479, 1480, 1482, 1488, 1728, 1771, 1774, 1792. shrink\_order: 150, 164, 178, 462, 625, 634, 656, 671, 716, 809, 825, 826, 976, 1004, 1009, 1148, 1239, 1475, 1478, 1487, 1728, 1771, 1774. shrinking: <u>135</u>, 186, 664, 676, 809, 810, 811, 1148, 1728.  $si: \underline{38}, 42, 69, 951, 964, 1310, 1438, 1528.$ simple\_group: <u>269</u>, 1063, 1068, 1393, 1411. Single-character primitives: 267. **\-**: 1114.  $\backslash : 265.$  $\ \ \underline{265}.$ single\_base: 222, 262, 263, 264, 354, 374, 442, 1257, 1289, 1452, 1582. size: <u>1896</u>. SIZE\_F: 1802. sizeof: 56, 1744, 1875. \skewchar primitive: 1254. skew\_char: 426, <u>549</u>, 552, 576, 741, 1253, 1322, 1323.  $skew\_char0:$  549. skip: 224, 427, 1009, 1732. \skip primitive: 411. \skipdef primitive: <u>1222</u>. skip\_base: <u>224</u>, 227, 229, 1224, 1237. skip\_blanks: 303, 344, 345, 347, 349, 354. skip\_byte: 545, 557, 741, 752, 753, 909, 1039. skip\_code: 1058, 1059, 1060.

 $\S1897$  HiT<sub>E</sub>X

*skip\_def\_code*: <u>1222</u>, 1223, 1224. *skip\_line*: 336, <u>493</u>, 494. *skip\_space*: <u>1706</u>. skipping: 305, 306, 336, 494. slant: 547, 558, 575, 1123, 1125.  $slant\_code: \underline{547}, 558.$  $slow\_print: \underline{60}, 61, 63, 84, 518, 536, 537, 581, 642,$ 1261, 1280, 1283, 1328, 1333, 1339, 1740. small\_char: <u>683</u>, 691, 697, 706, 1160. small\_fam: <u>683</u>, 691, 697, 706, 1160. small\_node\_size: <u>141</u>, 144, 145, 147, 152, 153, 156, 158, 202, 206, 655, 721, 903, 910, 914, 1037, 1100, 1101, 1341, 1358, 1359, 1377, 1378, 1683, 1685, 1686, 1782. small\_number: <u>101</u>, 102, 147, 152, 154, 264, 366, 389, 413, 438, 440, 461, 465, 470, 482, 489, 494, 497, 498, 607, 649, 668, 688, 706, 719, 720, 726, 756, 762, 829, 892, 893, 894, 905, 906, 921, 934, 944, 960, 970, 987, 1060, 1075, 1086, 1091, 1176, 1181, 1191, 1198, 1211, 1236, 1246, 1247, 1257, 1293, 1325, 1350, 1351, 1371, 1374, 1466, 1503, 1505, 1507, 1509, 1726, 1728. snprintf: 1796, 1896. so: <u>38</u>, 45, 59, 60, 69, 70, 264, 407, 464, 519, 603, 617, 766, 931, 953, 955, 956, 959, 963, 1309, 1438, 1527, 1566, 1628, 1687, 1796. sort\_avail: <u>131</u>, 1311. SOURCE\_DATE\_EPOCH: 241, 1598, 1894. source\_date\_epoch: 1894, 1896. source\_filename\_stack: 328, 537, 1883, 1884.  $source_filename_stack0: 1883.$ sp: 104, 587. sp: 458. space: 547, <u>558</u>, 752, 755, 1042, 1792. \spacefactor primitive: 416. \spaceskip primitive: 226. SPACE\_CHAR: 1841. space\_code: <u>547</u>, 558, 578, 1042, 1792. space\_factor: 212, 213, 418, 786, 787, 799, 1030, 1034, 1043, 1044, 1056, 1076, 1083, 1091, 1093, 1117, 1119, 1123, 1196, 1200, 1242, 1243, 1348. space\_shrink: 547, 558, 1042, 1792. space\_shrink\_code: <u>547</u>, 558, 578. space\_skip: 224, 1041, 1043, 1792. space\_skip\_code: 224, 225, 226, 1041, 1769, 1792, 1841. space\_stretch: 547, 558, 1042, 1792.  $space\_stretch\_code: \underline{547}, 558.$ space\_token: <u>289</u>, 393, 464, 1215, 1445, 1578. spacer: 207, 208, 232, 289, 291, 294, 298, 303, 337, 345, 347, 348, 349, 354, 404, 406, 407,

443, 444, 452, 464, 783, 785, 791, 935, 961, 1030, 1045, 1221, 1706. \span primitive: <u>780</u>. span\_code: <u>780</u>, 781, 782, 789, 791. span\_count: 159, 185, 796, 801, 808, 1833. span\_node\_size: <u>797</u>, 798, 803. spec\_code: 645.  $spec\_log: 1635, 1636, 1638.$ spec\_log0: 1635. \special primitive: <u>1344</u>. special\_node: 1341, 1344, 1346, 1348, 1355, 1357, 1358, 1359, 1374, 1721, 1724, 1826. special\_out: <u>1369</u>, 1374, 1687. split: 1011. \splitbotmark primitive: 384. \splitbotmarks primitive: <u>1493</u>. \splitdiscards primitive: 1533. \splitfirstmark primitive: 384. \splitfirstmarks primitive: <u>1493</u>. \splitmaxdepth primitive: 248. \splittopskip primitive: <u>226</u>. split\_bot\_mark: <u>382</u>, 383, 977, 979, 1493, 1510, 1511. *split\_bot\_mark\_code*: 382, 384, 385, 1335, 1493, 1515. split\_disc: 968, 977, <u>1531</u>, 1532. split\_first\_mark: 382, 383, 977, 979, 1493, 1511. split\_first\_mark\_code: <u>382</u>, 384, 385, 1493. split\_fist\_mark: 1510. *split\_max\_depth*: 140, <u>247</u>, 977, 1068, 1100, 1823. *split\_max\_depth\_code*: <u>247</u>, 248, 1759, 1823.  $split\_max\_depth\_no: 1759.$ split\_top\_ptr: 140, 188, 202, 206, 1021, 1022, 1100, 1823. split\_top\_skip: 140, 224, 968, 977, 1012, 1014, 1021, 1100, 1823. *split\_top\_skip\_code*: 224, 225, 226, 969, 1769, 1823. split\_top\_skip\_no: 1769. *split\_up*: <u>981</u>, 986, 1008, 1010, 1020, 1021. spotless: <u>76</u>, 77, 245, 1332, 1335, 1458, 1460, 1461. spread: <u>645</u>. sprint\_cs: 223, 263, 338, 395, 396, 398, 472, 479, 484, 561, 1294. sprintf: 1866.square roots: 737. ss\_code: 1058, 1059, 1060. ss\_glue: <u>162</u>, 164, 715, 1060. st: 1896. st\_mtime: 1896. st\_size: 1896. stack conventions: 300.

*stack\_into\_box*: <u>711</u>, 713. stack\_size: <u>11</u>, 301, 321, 1334.  $start: 300, \ \underline{302}, \ 303, \ 307, \ 318, \ 319, \ 323, \ 324,$ 325, 326, 328, 329, 331, 360, 362, 363, 369, 483, 538, 1439. start\_cs: <u>354</u>, 355. start\_eq\_no: 1140, 1142. *start\_field*: <u>300</u>, 302. start\_font\_error\_message: <u>561</u>, 567. start\_here: 5, <u>1332</u>. start\_input: <u>366</u>, 376, 378, <u>537</u>, 1337. start\_link\_node: <u>1341</u>, 1344, 1346, 1348, 1357, 1358, 1359, 1839.  $start_of_TEX: 1332.$ start\_par: 208, 1088, 1089, 1090, 1092. start\_time: 1894, 1896. \HINTstartlink primitive: <u>1344</u>. stat: 1896. STAT: <u>117</u>, <u>120</u>, <u>123</u>, <u>125</u>, <u>130</u>, <u>252</u>, <u>260</u>, <u>274</u>, <u>277</u>, <u>282</u>, <u>283</u>, <u>284</u>, <u>639</u>, <u>826</u>, <u>829</u>, <u>830</u>, <u>845</u>, 855, 863, 987, 1005, 1010, 1333, 1394, 1507, <u>1523</u>, <u>1524</u>, <u>1525</u>. state: 87, 300, 302, 303, 307, 311, 312, 323, 325, 328, 330, 331, 337, 341, 343, <u>344</u>, 346, 347, 349, <u>352</u>, <u>353</u>, <u>354</u>, 390, 483, 526, 537, 1335. state\_field: <u>300</u>, 302, 1131, 1459. stderr: 1332, 1793, 1853, 1862, 1877, 1885. *stdin*: 33. stdout: 33, 1849, 1850, 1851. sto: 1726, 1728. stomach: 402. stop: <u>207</u>, 1045, 1046, 1052, 1053, 1054, 1094. stop\_flag: <u>545</u>, 557, 741, 752, 753, 909, 1039. store\_background: 864. store\_break\_width: 843 store\_fmt\_file: 1302, 1335. store\_four\_quarters: <u>564</u>, 568, 569, 573, 574. store\_new\_token: 371, 372, 393, 397, 399, 407, 464, 466, 473, 474, 476, 477, 482, 483, 1415, 1445, 1451.  $store\_scaled: 571, 573, 575.$ str: <u>51</u>, <u>52</u>, <u>264</u>, <u>1796</u>, <u>1887</u>.  $str_eq_buf: 45, 259.$ str\_eq\_str: 46, 1260. str\_number: <u>38</u>, 39, 43, 45, 46, 63, 264, 470, 512, 519, 525, 527, 532, 549, 560, 926, 929, 934, 1257, 1279, 1299, 1437, 1566, 1695, 1697, 1734, 1747, 1808. str\_pool: 38, 39, 42, 43, 45, 46, 47, 59, 60, 70,

256, 260, 264, 303, 464, 519, 526, 602, 603, 617, 764, 929, 931, 934, 941, 1309, 1310, 1334,

1437, 1438, 1566, 1595, 1628, 1687, 1796, 1864, 1865, 1896. str\_ptr: 38, <u>39</u>, 41, 43, 44, 47, 59, 60, 70, 260, 262, 517, 525, 537, 617, 1260, 1309, 1310, 1323, 1325, 1327, 1332, 1334, 1687, 1864, 1865. str\_room: 42, 51, 180, 260, 464, 516, 525, 939, 1257, 1279, 1328, 1333, 1437, 1565, 1687. str\_start: 38, 39, 40, 41, 43, 44, 45, 46, 47, 59, 60, 70, 256, 260, 264, 517, 519, 603, 617, 929, 931, 934, 941, 1309, 1310, 1438, 1566, 1595, 1628, 1687, 1796, 1864, 1865, 1896. str\_to\_name: 1566, 1613, 1617, 1621, 1627. str\_toks: <u>464</u>, 465, 470, 1420. strchr: 1862. strcmp: 530, 1706, 1742, 1885. \strcmp primitive: <u>1593</u>.  $strcmp\_code: 1552, 1593, 1594, 1595, 1596.$ strdup: 537, 1704, 1746, 1879, 1896. stream primitive: 1344. stream\_after\_group: <u>269</u>, 1100, 1348.  $stream\_after\_node: 1341, 1344, 1346, 1348.$  $stream\_before\_group: \underline{269}, 1100, 1348.$ stream\_before\_node: <u>1341</u>, 1344, 1346, 1348. stream\_group: 269, 1100, 1348. stream\_insertion: 1341, 1348, 1357. stream\_kind: 1730, 1799, 1800, 1802, 1823. stream\_node: 1341, 1344, 1346, 1348, 1357, 1358, 1359, 1727, 1728, 1800. stream\_node\_size: <u>1341</u>, 1348, 1358, 1359. stream\_number: <u>1341</u>, 1348, 1357. STREQ: 1856, 1858. Stretch: 1830. stretch: 150, 151, 164, 178, 431, 462, 625, 634, 656, 671, 716, 809, 827, 838, 868, 976, 1004, 1009, 1042, 1044, 1148, 1229, 1239, 1240, 1474, 1475, 1478, 1479, 1480, 1482, 1488, 1728, 1771, 1774, 1792. stretch\_order: 150, 164, 178, 462, 625, 634, 656, 671, 716, 809, 827, 838, 868, 976, 1004, 1009, 1148, 1239, 1475, 1478, 1487, 1728, 1771, 1774. stretching: 135, 625, 634, 658, 673, 809, 810, 811, 1148, 1728, 1820. strftime: 1896. string pool: 47, 1308. \string primitive: 468. string\_code: <u>468</u>, 469, 471, 472. string\_vacancies: 11. strlen: 51, 537, 1862, 1879, 1889, 1892. strtol: 1877. *strtoull*: <u>1894</u>. style: <u>726</u>, 727, 760, 761, <u>762</u>. style\_node: 160, 688, 690, 698, 730, 731, 761, 1169. §1897 HiT<sub>F</sub>X style\_node\_size: <u>688</u>, 689, 698, 763. sub\_box: 681, 687, 692, 698, 720, 734, 735, 737, 738, 749, 754, 1076, 1093, 1168. sub\_drop: <u>700</u>, 756. sub\_mark: 207, 294, 298, 347, 1046, 1175. sub\_mlist: 681, 683, 692, 720, 742, 754, 1181, 1185, 1186, 1191. sub\_style: <u>702</u>, 750, 757, 759.  $sub\_sup: 1175, 1176.$ subscr: <u>681</u>, 683, 686, 687, 690, 696, 698, 738, 742, 749, 750, 751, 752, 753, 754, 755, 756, 757, 759, 1151, 1163, 1165, 1175, 1176, 1177, 1186. subscripts: 754, 1175. subtype: <u>133</u>, 134, 135, 136, 139, 140, 143, 144, 145, 146, 147, 149, 150, 152, 153, 154, 155, 156, 158, 159, 162, 188, 189, 190, 191, 192, 193, 424, 489, 495, 496, 625, 627, 634, 636, 656, 671, 679, 681, 682, 686, 687, 688, 689, 690, 696, 717, 730, 731, 732, 733, 736, 749, 763, 766, 768, 786, 793, 795, 796, 800, 809, 819, 820, 822, 837, 843, 844, 866, 868, 879, 881, 896, 897, 898, 899, 903, 910, 981, 986, 988, 1008, 1009, 1018, 1020, 1021, 1035, 1060, 1061, 1078, 1087, 1100, 1101, 1110, 1113, 1125, 1145, 1148, 1159, 1163, 1165, 1171, 1181, 1191, 1335, 1341, 1344, 1350, 1357, 1358, 1359, 1363, 1369, 1374, 1375, 1423, 1461, 1472, 1473, 1499, 1696, 1697, 1699, 1701, 1713, 1715, 1721, 1722, 1724, 1726, 1727, 1728, 1731, 1735, 1766, 1782, 1803, 1806, 1813, 1815, 1823, 1825, 1830, 1833, 1841. sub1: 700, 757. sub2: 700, 759. succumb: <u>93</u>, 94, 95, 1304. sup\_drop: 700, 756. sup\_mark: 207, 294, 298, 344, 355, 1046, 1175, 1176, 1177. sup\_style: <u>702</u>, 750, 758. superscripts: 754, 1175. supscr: 681, 683, 686, 687, 690, 696, 698, 738, 742, 750, 751, 752, 753, 754, 756, 758, 1151, 1163, 1165, 1175, 1176, 1177, 1186. sup1: <u>700</u>, 758. sup2: <u>700</u>, 758. sup3: <u>700</u>, 758. sw: 560, 571, 575. synch\_h: 616, 620, 624, 628, 633, 637, 1687. synch\_v: <u>616</u>, 620, 624, 628, 632, 633, 637, 1687. sys\_day: 241, <u>246</u>, 536. sys\_month: 241, 246, 536. sys\_time: 241, 246, 536, 1651. sys\_year: 241, 246, 536. system dependencies: 2, <u>3</u>, 11, 12, 19, 21, 23, 26,

27, 28, 32, 33, 34, 35, 37, 38, 49, 56, 59, 61, 72, 81, 84, 96, 109, 110, 112, 113, 161, 186, 241, 304, 313, 328, 485, 511, 512, 513, 514, 515, 516, 517, 518, 519, 525, 537, 538, 557, 564, 591, 595, 597, 798, 1306, 1331, 1332, 1333, 1338, 1340, 1515, 1601, 1603, 1608, 1613, 1617, 1630, 1843, 1890. 1437, 1438, 1440. sz: s1:82, 88. s2:<u>82, 88.</u> s3:82, 88.  $s4: \underline{82}, 88.$ t: 27, 46, 107, 108, 125, 218, 241, 277, 279, 280,281, 323, 341, 366, 389, 464, 470, 473, 704, 705, 726, 756, 800, 830, 877, 906, 934, 966, 970, 1030, 1123, 1176, 1191, 1198, 1257, 1288, 1293, 1348, 1466, 1483, 1503, 1507, 1695, 1698, 1712, 1730, 1732, 1801, 1833, 1879, 1886, 1891, 1894, 1896.  $t_{open_in}: 33, 37.$  $t_{open_out: 33, 1332}$ . \tabskip primitive: <u>226</u>. tab\_mark: 207, 289, 294, 342, 347, 780, 781, 782, 783, 784, 788, 1126.  $tab\_skip: 224.$ tab\_skip\_code: 224, 225, 226, 778, 782, 786, 793, 795, 809, 1769.  $tab\_skip\_no: 1769.$ tab\_token: <u>289</u>, 1128.  $table_kind: 1831.$ TAG: 1710, 1778, 1795, 1800, 1801, 1805, 1806, 1809, 1812, 1813, 1814, 1815, 1816, 1817, 1820, 1821, 1823, 1827, 1828, 1829, 1830, 1831, 1833, 1835, 1839, 1840. taq: 543, 544, 554, 1778, 1779, 1800, 1803, 1804, 1805, 1806, 1810, 1813, <u>1814</u>, 1815, 1817, 1818, 1819, 1820, 1821, 1823, 1827, 1828, 1829, 1830, 1831, 1839, 1840. tail: 212, 213, 214, 215, 216, 424, 679, 718, 776, 786, 795, 796, 799, 800, 812, 816, 888, 890, 995, 1017, 1023, 1026, 1034, 1035, 1036, 1037, 1040, 1041, 1043, 1054, 1060, 1061, 1076, 1078, 1080, 1081, 1091, 1096, 1100, 1101, 1105, 1110, 1113, 1117, 1119, 1120, 1123, 1125, 1145, 1150, 1155, 1158, 1159, 1163, 1165, 1168, 1171, 1174, 1176, 1177, 1181, 1184, 1186, 1187, 1191, 1196, 1205, 1206, 1348, 1350, 1351, 1352, 1353, 1354, 1355, 1376, 1377, 1378, 1535, 1683, 1701, 1711. tail\_append: <u>214</u>, 786, 795, 816, 1035, 1037, 1040, 1054, 1056, 1060, 1061, 1091, 1093, 1100, 1103, 1112, 1113, 1117, 1145, 1150, 1158, 1163, 1165, 1168, 1171, 1172, 1177, 1191, 1196, 1199, 1203, 760 INDEX

 $HiT_EX$ §1897

1205, 1206, 1348, 1701. tail\_field: <u>212</u>, 213, 995.  $tail_page_disc:$  999, <u>1531</u>.  $take\_fraction: 1483.$ take\_mpfract: 1643, 1658, 1665. tally: <u>54</u>, 55, 57, 58, 292, 312, 315, 316, 317. *temp*: 1866, 1869. temp\_head: 162, 306, 391, 396, 400, 464, 466, 467, 470, 478, 719, 720, 754, 760, 816, 862, 863, 864, 877, 879, 880, 881, 887, 968, 1064, 1065, 1194, 1196, 1199, 1206, 1297, 1415, 1420, 1437, 1698, 1701, 1823.  $temp_ptr: 115, 154, 618, 619, 623, 628, 629,$ 632, 637, 640, 679, 692, 693, 969, 1001, 1021, 1037, 1041, 1335. term\_and\_log: <u>54</u>, 57, 58, 71, 75, 92, 245, 534, 1298, 1328, 1335, 1371. term\_in: 32, 33, 34, 36, 37, 71, 1338, 1339. *term\_input*: 71, 78. term\_offset: 54, 55, 57, 58, 61, 62, 71, 537, 1280, 1439. term\_only: <u>54</u>, 55, 57, 58, 71, 75, 92, 535, 1298,  $1333, \ 1335.$  $term_out: \underline{32}, 33, 34, 35, 36, 37, 56.$ terminal\_input: 304, 313, 328, 330, 360. test\_char: <u>906</u>, 909. TEX: 2. *tex*: 1566. TeX capacity exceeded ...: 94. buffer size: 35, 264, 328, 374, 1452. exception dictionary: 940. font memory: 580. grouping levels: 274. hash size: 260. input stack size: 321. main memory size: 120, 125. number of strings: 43, 517. parameter stack size: 390. pattern memory: 954, 964. pool size: 42. save size: 273. semantic nest size: 216. text input levels: 328.  $TEX_area:$  514.  $TeX\_banner: \underline{2}.$  $TEX\_font\_area: 514.$ *TEX\_format\_default:* 520, 521, 522.  $tex_int_pars: \underline{236}.$  $TeX\_last\_extension\_cmd\_mod: 1344, 1554.$ tex\_toks: 230. The T<sub>E</sub>Xbook: 1, 23, 49, 108, 207, 415, 446, 456, 459, 683, 688, 764, 1215, 1331.

TeXfonts: 514. TeXinputs: 514. texmf\_yesno: 1881, <u>1882</u>. TEXMFOUTPUT: 1889. texmfoutput: 1889. texput: 35, 534, 1257. text: 256, 257, 258, 259, 260, 262, 263, 264, 265, 491, 553, 780, 1188, 1216, 1257, 1318, 1370, 1580, 1588, 1619, 1625. Text line contains...: 346. \textfont primitive: <u>1230</u>. \textstyle primitive: <u>1169</u>. text\_char: <u>19</u>, 20, 25, 1618. text\_mlist: 689, 695, 698, 731, 1174. text\_size: 699, 703, 732, 1195, 1760. text\_style: <u>688</u>, 694, 703, 731, 737, 744, 745, 746, 748, 749, 758, 1169, 1194, 1196. T<sub>F</sub>X82: 1, 99. TFM files: 539. *tfm\_file*: <u>539</u>, 560, 563, 564, 575. TFtoPL: <u>561</u>. That makes 100 errors...: 82. the: 210, 265, 266, 366, 367, 478, 1418.The following...deleted: 641, 992, 1121. **\the** primitive: 265. the\_toks: 465, 467, 478, 1297.\thickmuskip primitive: <u>226</u>. thick\_mu\_skip:  $\underline{224}$ . thick\_mu\_skip\_code: 224, 225, 226, 766. thickness: <u>683</u>, 697, 725, 743, 744, 746, 747, 1182. \thinmuskip primitive: 226. thin\_mu\_skip:  $\underline{224}$ . thin\_mu\_skip\_code: 224, 225, 226, 229, 766. This can't happen: 95. /: 1641. align: 800. copying: 206. curlevel: 281. disc1: 841. disc2: 842. disc3: 870. disc4: 871. display: 1200. endv: 791. ext1: 1348. ext2: 1358. ext3: 1359. ext4: 1374. flushing: 202. if: 497. line breaking: 877. mlist1: 728.

§1897 HiT<sub>F</sub>X mlist2: 754. mlist3: 761. mlist4: 766. page: 1000. paragraph: 866. prefix: 1211. pruning: 968. right: 1185. rightbrace: 1068. vcenter: 736. vertbreak: 973. vlistout: 630. vpack: 669. 256 spans: 798. this\_box: <u>619</u>, 624, 625, <u>629</u>, 633, 634. this\_if: 498, 501, 503, 505, 506. three\_codes: 645. threshold: 828, 851, 854, 863. Tight hbox...: 667.Tight  $\forall vbox...: 678.$ tight\_fit: <u>817</u>, 819, 833, 834, 836, 853. time: <u>236</u>, 241, 617, 1894. \time primitive: 238. time\_code: 236, 237, 238, 1753.  $time_no: 1753.$ time\_str: 1602, 1618, 1895, 1896. TIME\_STR\_SIZE: <u>1895</u>, 1896.  $tl_now: 241, 1894.$ TL\_VERSION:  $2, \underline{1844}$ . tm: 241, 1894, 1896. *tm\_hour*: 241, 1896.  $tm_mday: 241.$ tm\_min: 241, 1896. *tm\_mon*: 241.  $tm_y day: 1896.$  $tm_year: 241, 1896.$ to: 823. to: 645, 1082, 1225.  $to_Glue: 1773, 1774, 1814.$  $tok\_val: 410, 415, 418, 428, 465, 1224, 1226, 1227,$ 1311, 1312, 1499, 1502, 1507. tok\_val\_limit: <u>1499</u>, 1521. token: 289. token\_list: 307, 311, 312, 323, 325, 330, 337, 341, 346, 390, 526, 1131, 1335, 1459. token\_ref\_count: <u>200</u>, 203, 291, 473, 482, 979, 1415. token\_show: 295, 296, 323, 401, 1279, 1284, 1297, 1371, 1420, 1437, 1565, 1864. token\_type: <u>307</u>, 311, 312, 314, 319, 323, 324, 325, 327, 379, 390, 1026, 1095.

 $tokens\_to\_name: 1706, 1708.$ 

toks:  $\underline{230}$ . \toks primitive: <u>265</u>. \toksdef primitive: <u>1222</u>. toks\_base: 230, 231, 232, 233, 307, 415, 1224, 1226, 1227. toks\_def\_code: 1222, 1224. toks\_register: 209, 265, 266, 413, 415, 1210, 1221, 1224, 1226, 1227, 1507, 1517, 1518. toks\_to\_str: <u>1564</u>, <u>1565</u>, 1595, 1613, 1617, 1621, 1625.tolerance: <u>236</u>, 240, 828, 863, 1701. **\tolerance** primitive: 238. tolerance\_code: 236, 237, 238, 1701, 1753.  $tolerance_no: 1753.$ Too many }'s: 1068. too\_big: <u>1483</u>. too\_small: <u>1303</u>, 1306. *top*: 546. **\topmark** primitive: 384. \topmarks primitive: 1493. \topskip primitive: 226.  $top\_bot\_mark: 210, 296, 366, 367, 384, 385,$ 386, 1493. top\_edge: 629, 636. top\_mark: 382, 383, 1012, 1493, 1512, 1722, 1725. top\_mark\_code: <u>382</u>, 384, 386, 1335, 1493, 1515. top\_skip: 224, 1736. top\_skip\_code: 224, 225, 226, 1001, 1769.  $top\_skip\_no:$  1769. total height: 986. total\_demerits: <u>819</u>, 845, 846, 855, 864, 874, 875. total\_mathex\_params: 701, 1195. total\_mathsy\_params: 700, 1195. total\_pages: <u>592</u>, 593, 617, 640, 642. total\_shrink: <u>646</u>, 650, 656, 664, 665, 666, 667, 671, 676, 677, 678, 796, 1201, 1726, 1728.  $total\_shrink0:$  646. total\_stretch: 646, 650, 656, 658, 659, 660, 671, 673, 674, 796, 1726, 1728.  $total\_stretch0: 646.$ *tp*: 1894. Trabb Pardo, Luis Isidoro: 2. \tracingassigns primitive: 1389. \tracingcommands primitive: 238. \tracinggroups primitive: 1389. \tracingifs primitive: <u>1389</u>. \tracinglostchars primitive: 238. \tracingmacros primitive: <u>238</u>. \tracingnesting primitive: <u>1389</u>. \tracingonline primitive: 238. \tracingoutput primitive: 238. \tracingpages primitive: 238.

INDEX 761

 $\tracingparagraphs$  primitive: <u>238</u>. \tracingrestores primitive: 238. \tracingscantokens primitive: <u>1389</u>. \tracingstacklevels primitive: 238. \tracingstats primitive: 238. tracing\_assigns: 236, 277, 1523, 1524. tracing\_assigns\_code: <u>236</u>, 1389, 1391. tracing\_commands: 236, 367, 498, 509, 510, 1031, 1211. tracing\_commands\_code: <u>236</u>, 237, 238, 1753. tracing\_groups: <u>236</u>, 274, 282. tracing\_groups\_code: <u>236</u>, 1389, 1391. tracing\_ifs: 236, 299, 494, 498, 510. tracing\_ifs\_code: 236, 1389, 1391. tracing\_lost\_chars: 236, 581. tracing\_lost\_chars\_code: <u>236</u>, 237, 238, 1753. tracing\_macros: <u>236</u>, 323, 389, 400. tracing\_macros\_code: <u>236</u>, 237, 238, 1753. tracing\_nesting: <u>236</u>, 362, 1458, 1459, 1460, 1461. tracing\_nesting\_code: 236, 1389, 1391. tracing\_online: 236, 245, 581, 1293, 1298. tracing\_online\_code: <u>236</u>, 237, 238, 1753. tracing\_output: 236, 641. tracing\_output\_code: 236, 237, 238, 1753. tracing\_pages: <u>236</u>, 987, 1005, 1010. tracing\_pages\_code: 236, 237, 238, 1753.  $tracing_paragraphs: 236, 826, 845, 855, 863.$ tracing\_paragraphs\_code: 236, 237, 238, 1753. tracing\_restores: 236, 283, 1525. tracing\_restores\_code: <u>236</u>, 237, 238, 1753. tracing\_scan\_tokens: 236, 1439.  $tracing\_scan\_tokens\_code: 236, 1389, 1391.$ tracing\_stack\_levels: <u>236</u>, 400, 401, 537. tracing\_stack\_levels\_code: 236, 237, 238. tracing\_stats: 117, 236, 639, 1326, 1333. tracing\_stats\_code: 236, 237, 238, 1753. tracingmacros: 236. Transcript written...: 1333. trap\_zero\_glue: 1228, 1229, 1236. trick\_buf: <u>54</u>, 58, 315, 317.  $trick\_count: 54, 58, 315, 316, 317.$ Trickey, Howard Wellington: 2. trie: 920, 921, 922, 950, 952, 953, 954, 958, 959, 966, 1324, 1325. trie\_back: 950, 954, 956. trie\_c: 947, 948, 951, 953, 955, 956, 959, 963, 964, 1527, 1528. trie\_char: 920, <u>921</u>, 923, 958, 959, 1530. *trie\_fix*: 958, 959.  $trie_hash: 947, 948, 949, 950, 952.$ trie\_l: 947, 948, 949, 957, 959, 960, 963, 964, 1528. trie\_link: 920, 921, 923, 950, 952, 953, 954, 955, 956, 958, 959, 1530. trie\_max: 950, 952, 954, 958, 1324, 1325. trie\_min: 950, 952, 953, 956, 1529. trie\_node: 948, 949.  $trie\_not\_ready: 891, 934, 950, 951, 960, 966,$ 1324, 1325, 1701. trie\_o: 947, 948, 959, 963, 964, 1528. trie\_op: 920, 921, 923, 924, 943, 958, 959, 1526, 1530. trie\_op\_hash: <u>943</u>, 944, 945, 946, 948, 952.  $trie_op_hash0: 943.$ trie\_op\_lang: <u>943</u>, 944, 945, 952.  $trie_op_lang0: 943.$  $trie_op_ptr: 943, 944, 945, 946, 1324, 1325.$  $trie_op_size: 11, 921, 943, 944, 946, 1324, 1325.$ trie\_op\_val: <u>943</u>, 944, 945, 952.  $trie_op_val0: 943.$ trie\_pack: <u>957</u>, 966, 1529. trie\_pointer: 920, 922, 947, 948, 949, 950, 953, 957, 959, 960, 1530.  $trie_ptr: 947, 951, 952, 964.$  $trie_r: 947, 948, 949, 955, 956, 957, 959, 963,$ 964, 1526, 1527, 1528. trie\_ref: 950, 952, 953, 956, 957, 959, 1529. trie\_root: <u>947</u>, 949, 951, 952, 958, 966, 1526, 1529. trie\_size: 11, 921, 947, 948, 950, 952, 954, 964, 1325. trie\_taken: <u>950</u>, 952, 953, 954, 956.  $trie\_taken0: 950.$ trie\_used: 943, 944, 945, 946, 1324, 1325. true: 16, 31, 37, 45, 46, 47, 49, 71, 77, 88, 97, 98, 104, 105, 106, 107, 168, 169, 256, 257, 259, 282, 311, 327, 328, 336, 346, 361, 362, 365, 374, 378, 407, 413, 430, 440, 444, 447, 453, 461, 462, 486, 501, 508, 512, 516, 526, 534, 563, 578, 592, 621, 628, 637, 641, 663, 675, 706, 719, 791, 801, 826, 827, 828, 829, 851, 854, 863, 880, 882, 884, 903, 905, 910, 911, 951, 956, 962, 963, 992, 1020, 1021, 1025, 1030, 1035, 1037, 1040, 1051, 1054, 1083, 1090, 1101, 1121, 1163, 1194, 1195, 1218, 1224, 1226, 1236, 1237, 1253, 1258, 1270, 1279, 1283, 1298, 1303, 1336, 1342, 1349, 1355, 1372, 1375, 1380, 1388, 1394, 1411, 1440, 1452, 1458, 1459, 1461, 1474, 1477, 1481, 1483, 1503, 1509, 1511, 1514, 1523, 1528, 1563, 1577, 1578, 1595, 1627, 1641, 1643, 1644, 1701, 1702, 1706, 1709, 1712, 1715, 1722, 1726, 1727, 1728, 1730, 1740, 1782, 1787, 1793, 1807, 1813, 1815, 1852, 1859, 1885, 1891, 1892.

```
true: 453.
```

§1897 HiT<sub>E</sub>X

*two*: 101, 102.

- two\_choices: 113.
- **two\_halves**: <u>113</u>, 118, 124, 172, 221, 256, 684, 921, 966, 1582.
- two\_to\_the: 1635, 1636, 1638.
- tx: 413, 424.
- type: 133, 134, 135, 136, 137, 138, 139, 140, 141, 142, 143, 144, 145, 146, 147, 148, 149, 150, 152, 153, 155, 156, 157, 158, 159, 160, 162, 175, 183, 184, 202, 206, 424, 489, 495, 496, 497, 505, 622, 623, 626, 628, 631, 632, 635, 637, 640, 651, 653, 655, 669, 670, 679, 680, 681, 682, 683, 686, 687, 688, 689, 696, 698, 713, 715, 720, 721, 726, 727, 728, 729, 731, 732, 736, 747, 750, 752, 760, 761, 762, 767, 768, 796, 799, 800, 801, 805, 807, 809, 810, 811, 816, 819, 820, 822, 830, 832, 837, 841, 842, 843, 844, 845, 856, 858, 859, 860, 861, 862, 864, 865, 866, 868, 870, 871, 874, 875, 879, 881, 896, 897, 899, 903, 914, 968, 970, 972, 973, 976, 978, 979, 981, 986, 988, 993, 996, 997, 1000, 1004, 1008, 1009, 1010, 1011, 1013, 1014, 1021, 1074, 1080, 1081, 1087, 1100, 1101, 1105, 1110, 1113, 1121, 1145, 1147, 1155, 1158, 1159, 1163, 1165, 1168, 1181, 1185, 1186, 1191, 1202, 1203, 1341, 1350, 1411, 1423, 1461, 1472, 1473, 1499, 1696, 1697, 1699, 1701, 1712, 1713, 1714, 1715, 1721, 1722, 1724, 1725, 1726, 1728, 1731, 1735, 1766, 1782, 1794, 1803, 1820, 1832, 1833, 1841.

Type <return> to proceed...: 85.

- *u\_template*: 307, 314, 324, 788.
- $\columna columna col$
- \uchyph primitive: 238.
- $uc\_code: 230, 232, 407.$
- $uc\_code\_base: 230, 235, 1230, 1231, 1286, 1288.$
- $uc_hyph: 236, 891, 896.$
- $uc\_hyph\_code: 236, 237, 238, 1753.$
- uint16\_t: 113, 921, 943, 1704, 1746, 1790.
- uint32\_t: 101, 1710, 1750, 1756, 1779, 1786, 1787, 1795, 1797, 1801, 1803, 1811, 1816, 1823, 1827, 1829, 1833, 1835, 1836, 1837, 1838, 1840.
- uint8\_t: 18, 25, 38, 548, 894, 1348, 1698, 1731, 1732, 1734, 1736, 1756, 1778, 1779, 1786, 1787, 1790, 1792, 1793, 1796, 1797, 1802, 1803, 1808, 1809, 1814, 1816, 1833, 1835, 1836, 1841.
- \unhbox primitive: 1107.
- \unhcopy primitive: 1107.
- \unkern primitive: 1107.

INDEX

- x 763
- \unpenalty primitive: <u>1107</u>. \unskip primitive: <u>1107</u>. \unvbox primitive: 1107. \unvcopy primitive: <u>1107</u>. un\_hbox: 208, 1090, 1107, 1108, 1109. 208, 1046, 1094, 1107, 1108, 1109, 1533.  $un\_vbox$ : unbalance: <u>389</u>, 391, 396, 399, <u>473</u>, 477, <u>1415</u>. Unbalanced output routine: 1027. Unbalanced write...: 1373. Undefined control sequence: 370. undefined\_control\_sequence: 222, 232, 256, 257, 259, 262, 268, 282, 290, 1318, 1319, 1577, 1583. undefined\_cs: 210, 222, 366, 372, 1226, 1227, 1295, 1450, 1451, 1577, 1578, 1588. under\_noad: 687, 690, 696, 698, 733, 761, 1156, 1157. Underfull \hbox...: 660. Underfull vbox...: 674.\underline primitive: <u>1156</u>. undump: <u>1306</u>, 1310, 1312, 1314, 1319, 1323, 1325, 1327, 1387, 1546, 1858.  $undump_four_ASCII: 1310.$ undump\_hh: <u>1306</u>, 1319, 1325. undump\_int: 1306, 1308, 1312, 1317, 1319, 1323. 1327. undump\_qqqq: <u>1306</u>, 1310, 1323. undump\_size: <u>1306</u>, 1310, 1321, 1325. undump\_wd: <u>1306</u>, 1312, 1317, 1321, 1587. \unexpanded primitive: 1418. unfix: <u>109</u>, 114, 186, 625, 634, 809. unhyphenated: <u>819</u>, 829, 837, 864, 866, 868. unif\_rand: <u>1658</u>, 1661. uniform\_deviate\_code: 1552, 1659, 1660, 1661, 1662. \uniformdeviate primitive: <u>1659</u>. unity: <u>101</u>, 103, 114, 164, 186, 212, 278, 279, 453, 455, 568, 1149, 1259, 1637, 1702, 1717, 1719. unknown\_depth: <u>212</u>, 219, 418, 679. **\unless** primitive:  $\underline{1446}$ . unless\_code: 487, 488, 498, 1400, 1449. unpackage: 1109, 1110.unsave: 281, 283, 791, 800, 1026, 1063, 1068, 1086, 1100, 1119, 1133, 1168, 1174, 1186, 1191, 1194, 1196, 1200, 1711, 1732, 1733, 1736. unset\_node: 159, 175, 183, 184, 202, 206, 424, 651, 669, 682, 688, 689, 768, 796, 799, 801, 805, 1726, 1728, 1832, 1833, 1834. unset\_pack\_node: <u>159</u>, 175, 183, 184, 202, 206, 651, 669, 796, 1726, 1728, 1833, 1834. unset\_set\_node: <u>159</u>, 175, 183, 184, 202, 206, 651, 669, 796, 1726, 1728, 1833, 1834.
- $update\_active: \underline{861}.$

update\_heights: <u>972</u>, 973, <u>997</u>, 1000. update\_last\_values: <u>994</u>, 1712. update\_name\_of\_file: 1889, <u>1890</u>, 1892. update\_terminal: <u>34</u>, 37, 61, 71, 86, 362, 537, 1280, 1338, 1439. update\_width: 832, 860. \uppercase primitive: <u>1286</u>. usage\_help: <u>1849</u>, 1857. Use of x doesn't match...: 398. use\_err\_help: <u>79</u>, 80, 89, 90, 1283. *used*: 1709. user\_progname: <u>1852</u>, 1861, 1878. *utc*: 1896. v: 69, 107, 389, 401, 450, 537, 706, 715, 736, $\underline{743}, \underline{749}, \underline{800}, \underline{830}, \underline{922}, \underline{934}, \underline{944}, \underline{960}, \underline{977},$ <u>1138</u>, <u>1146</u>, <u>1147</u>, <u>1148</u>, <u>1411</u>, <u>1695</u>, <u>1698</u>, <u>1763</u>, <u>1766</u>, <u>1833</u>. \voffset primitive: 248.  $v_{offset: 247, 640, 641.}$  $v_offset_code: 247, 248, 1759.$  $v_part:$  768, <u>769</u>, 779, 789, 794, 801.  $v\_template: \underline{307}, 314, 325, 390, 789, 1131.$ vacuous: <u>440</u>, 444, 445. vadjust: 208, 265, 266, 1097, 1098, 1099, 1100. \vadjust primitive: 265. valign: 208, 265, 266, 1046, 1090, 1130. **\valign** primitive: 265. *value*: 1687, 1882. var: 1882. $var\_code: 232, 1151, 1155, 1165.$ var\_delimiter: 706, 737, 748, 762. var\_used: <u>117</u>, 125, 130, 164, 639, 1311, 1312. vbadness: 236, 674, 677, 678, 1012, 1017, 1728. \vbadness primitive: 238.  $vbadness\_code: 236, 237, 238, 1753.$ **\vbox** primitive: 1071. *vbox\_group*: 269, 1083, 1085, 1393, 1411.  $vbox_kind: 1820.$ vcenter: 208, 265, 266, 1046, 1167. \vcenter primitive: 265.  $vcenter\_group: 269, 1167, 1168, 1393, 1411.$ vcenter\_noad: <u>687</u>, 690, 696, 698, 733, 761, 1168. vert\_break: 970, 971, 976, 977, 980, 982, 1010. very\_loose\_fit: 817, 819, 833, 834, 836, 852. *vet\_glue*: 625, 634.vf: 649, 668, 1726, 1728.v factor: 1774.vfactor\_eqtb: 247, 250, 253, 276, 278, 279, 283, 413, 1238.  $vfactor\_eqtb0: 253.$ **\vfil** primitive: 1058. \vfilneg primitive: 1058.

**\vfill** primitive: 1058. vfuzz: 247, 677, 1012, 1017, 1728. vfuzz primitive: <u>248</u>. vfuzz\_code: 247, 248, 1759. VIRTEX: 1331. virtual memory: 126. Vitter, Jeffrey Scott: 261. vlist\_node: 137, 148, 159, 175, 183, 184, 202, 206, 505, 618, 622, 623, 628, 629, 631, 632, 637, 640, 644, 651, 669, 679, 681, 713, 715, 720, 736, 747, 750, 796, 807, 809, 811, 841, 842, 866, 870, 871, 968, 973, 978, 1000, 1074, 1080, 1087, 1110, 1147, 1701, 1713, 1715, 1721, 1722, 1724, 1726, 1728, 1782, 1794, 1820, 1833. vlist\_out: 592, 615, 616, 618, 619, 623, 628, 629, 632, 637, 638, 640, 693, 1374, 1826. *vmode*: 211, 215, 416, 417, 418, 422, 424, 501, 775, 785, 786, 800, 804, 807, 808, 809, 812, 1025, 1029, 1045, 1046, 1048, 1056, 1057, 1071, 1072, 1073, 1076, 1078, 1079, 1080, 1083, 1090, 1091, 1094, 1098, 1099, 1103, 1105, 1109, 1110, 1111, 1130, 1167, 1243, 1244, 1348, 1411, 1413, 1722. vmove: 208, 1048, 1071, 1072, 1073, 1413.vpack: 236, 644, 645, 646, <u>668</u>, 705, 735, 738, 759, 799, 804, 977, 1021, 1168, 1206, 1341. vpack kind: 1830.vpack\_node: 679, 736, 1087, 1110, <u>1341</u>, 1346, 1348, 1357, 1358, 1359, 1713, 1715, 1721, 1724, 1727, 1728, 1830, 1833. vpackage: <u>668</u>, 796, 977, 1017, 1086, <u>1728</u>, 1830.  $vrule: \ \underline{208}, \ 265, \ 266, \ 463, \ 1056, \ 1084, \ 1090.$ **\vrule** primitive: 265.  $vset\_kind: 1830.$ vset\_node: 736, 796, 1087, 1110, <u>1341</u>, 1346, 1348, 1357, 1358, 1359, 1713, 1715, 1721, 1724, 1727, 1728, 1830, 1833. vsize: 247, 800, 980, 987, 1332, 1717, 1719. \vsize primitive: 248. vsize\_code: 247, 248, 278, 279, 1302, 1719, 1759. vsize\_dimen\_no: 1759, 1760. vskip: 208, 1046, 1057, 1058, 1059, 1078, 1094. \vskip primitive: <u>1058</u>. vsplit: 967, <u>977</u>, 980, 1082, 1493, 1509, 1510. \vsplit needs a  $\vbox: 978$ . \vsplit primitive: 1071. vsplit\_code: 1071, 1072, 1079, 1335, 1531, 1533, 1534. vsplit\_init: 977, <u>1509</u>, 1510. \vss primitive: 1058. **\vtop** primitive: 1071. vtop\_code: <u>1071</u>, 1072, 1083, 1085, 1086. vtop\_group: 269, 1083, 1085, 1393, 1411.

114, 147, 156, 275, 278, 279, 607, 649, 706,w:  $\underline{715}, \underline{738}, \underline{791}, \underline{800}, \underline{906}, \underline{1123}, \underline{1138}, \underline{1198},$ 1236, 1302, 1303, 1350, 1351, 1415, 1437,1440, 1458, 1460, 1503, 1523, 1524, 1695, 1726,<u>1728</u>, <u>1763</u>, <u>1766</u>, <u>1840</u>. w\_close: 28, 1329, 1337.  $w_make_name_string:$  525, 1328.  $w_open_in: 27, 1885, 1891, 1892.$  $w_{open_out: 27, 1328, 1889}$ . wait: 1012, 1020, 1021, 1022. wake\_up\_terminal: <u>34</u>, 37, 71, 72, 363, 484, 530, 1294, 1297, 1303, 1333, 1338, 1892. warning: 1687. Warning: end of file when...: 1461. Warning: end of...: 1458, 1460. warning\_index: 305, 331, 338, 389, 390, 395, 396, 398, 401, 473, 479, 482, 774, 777, 1415, 1864. warning\_issued: 76, 245, 1335, 1458, 1460, 1461. WARNING1: 1858. was\_free: <u>165</u>, 167, 171.  $was_free0: 165.$  $was_hi_min: 165, 166, 167, 171.$  $was_lo_max: 165, 166, 167, 171.$ was\_mem\_end: 165, 166, 167, 171. \wd primitive: 416. WEB: 1, 4, 38, 40, 1308. WEB2CVERSION: 1844. what\_lang: <u>1341</u>, 1357, 1363, 1377, 1378, 1810. what\_lhm: <u>1341</u>, 1357, 1363, 1377, 1378. what\_rhm: 1341, 1357, 1363, 1377, 1378. whatsit\_node: 146, 148, 175, 183, 202, 206, 622, 631, 651, 669, 679, 730, 736, 761, 796, 800, 866, 896, 899, 968, 973, 1000, 1087, 1110, 1145, 1147, 1341, 1350, 1696, 1697, 1699, 1701, 1713, 1715, 1721, 1724, 1726, 1728, 1731, 1735, 1766, 1825, 1833. where: 1708. \widowpenalties primitive: 1536. \widowpenalty primitive: 238. widow\_penalties\_loc: <u>230</u>, 1536, 1537. widow\_penalty: <u>236</u>, 1096, 1701. widow\_penalty\_code: 236, 237, 238, 1701, 1753.  $widow_penalty_no: 1753.$ width: 463. width: <u>135</u>, 136, 138, 139, 147, 150, 151, 155, 156, 178, 184, 187, 191, 192, 424, 429, 431, 451, 462, 463, 554, 605, 607, 611, 622, 623, 625, 626, 631, 633, 634, 635, 641, 651, 653, 656, 657, 666, 669, 670, 671, 679, 683, 688, 706, 709, 714, 715, 716, 717, 731, 738, 744, 747, 749, 750, 757, 758, 759, 768, 779, 793, 796, 797, 798, 801, 802, 803, 804, 806, 807, 808, 809,

810, 811, 827, 837, 838, 841, 842, 866, 868, 870, 871, 881, 969, 976, 996, 1001, 1004, 1009, 1042, 1044, 1091, 1093, 1147, 1148, 1201, 1205, 1229, 1239, 1240, 1357, 1464, 1474, 1478, 1479, 1480, 1482, 1696, 1726, 1728, 1771, 1774, 1782, 1792, 1806, 1813, 1819, 1820, 1830, 1841. width\_base: 550, 552, 554, 566, 569, 571, 576, 1322, 1323. width\_base0: 550. width\_index: 543, 550. width\_offset: <u>135</u>, 416, 417, 1247. WIN32: 1855, 1878, 1879, 1880, 1896. wlog: 56, 58, 536, 1334. wlog\_cr: <u>56</u>, 57, 58, 536, 1333. wlog\_ln: 56, 1334. word\_define: <u>1214</u>, 1228, 1232, 1523. word\_file: 25, 27, 28, <u>113</u>, 525, 1305, 1889, 1891. word\_node\_size: 1504, 1505, 1521, 1525. words: 204, 205, 206, 1358, 1685. wrap\_lig: <u>910</u>, 911. wrapup: 1035, 1040. \write primitive: 1344. write\_dvi: 597, 598, 599. write\_file: 57, 58, 1342, 1375, 1379. write\_ln: 35, 37, 56, 57. write\_loc: 1313, 1314, 1344, 1345, 1372. write\_node: 1341, 1344, 1346, 1348, 1357, 1358, 1359, 1374, 1375, 1715, 1721, 1724, 1826. write\_node\_size: <u>1341</u>, 1351, 1353, 1354, 1355, 1358, 1359. write\_open: 1342, 1343, 1371, 1375, 1379. write\_out: <u>1371</u>, 1375. write\_stream: <u>1341</u>, 1351, 1355, 1356, 1371, 1375, 1683. write\_text: <u>307</u>, 314, 323, 1340, 1372. write\_tokens: <u>1341</u>, 1353, 1354, 1355, 1357, 1358, 1359, 1369, 1372, 1683. writing: 578. wterm: 56, 58, 61.  $wterm\_cr: 56, 57, 58.$  $wterm\_ln: 56, 61, 1303, 1332, 1337, 1892.$ Wyatt, Douglas Kirk: 2. w0: 585, 586, 604, 609. w1: 585, 586, 607.585. w2:585. w3:w4: 585.x: 100, 105, 106, 107, 587, 600, 706, 720, 726,<u>735, 737, 738, 743, 749, 756, 800, 1123, 1302,</u> 1303, 1477, 1483, 1637, 1656, 1658, 1665, 1717,1726, 1728, 1767, 1807.

\xleaders primitive: <u>1071</u>.

766 INDEX

 $x_{height:}$  547, 558, 559, 738, 1123.  $x_height_code: 547, 558.$  $x\_leaders: 149, 190, 627, 1071, 1072, 1815.$ *x\_over\_n*: <u>106</u>, 703, 716, 717, 986, 1008, 1009, 1010, 1240.  $x_token:$  364, <u>381</u>, 478, 1038, 1152. xchg\_buffer: 1567, 1617, 1625, 1627, 1628, 1631, 1633. xchg\_buffer\_length: <u>1567</u>, 1569, 1617, 1627, 1628, 1631, 1632, 1633. *xchg\_buffer\_size*: <u>11</u>, 1567, 1568.  $xchg\_buffer0: \underline{1567}.$ xchr: 20, 21, 23, 24, 38, 49, 58, 519, 1566, 1628, 1890. \xdef primitive: 1208.*xdimen*: 1827. Xdimen: 1767, 1768, 1807, 1840. xdimen\_defaults: 1764, 1767. xdimen\_defined: <u>1763</u>, 1764, 1765, 1767. xdimen\_hfactor: 179, 1341, 1348, 1717, 1727, 1728, 1765, 1766, 1807, 1840. xdimen\_kind: 1764, 1765, 1767. xdimen\_node: <u>1341</u>, 1346, 1348, 1357, 1358, 1359, 1766. xdimen\_node\_size: 201, 1341, 1358, 1359, 1766. xdimen\_ref\_count: 201, 203, <u>1341</u>. xdimen\_vfactor: 179, 1341, 1348, 1717, 1727, 1728, 1765, 1766, 1807, 1840. xdimen\_width: 179, <u>1341</u>, 1348, 1717, 1727, 1728, 1765, 1766, 1807, 1840. xeq\_level: 253, 254, 268, 278, 279, 283, 1304.  $xeq\_level0: 253.$ *xfclose*: 1886. xfopen: 1866, 1869. xgetcwd: 1866.*xmalloc*: 1862.  $xn_over_d: 107, 455, 457, 458, 568, 716, 1044,$ 1260.xord: 20, 24, 31, 525, 1595, 1887.xpand: <u>473</u>, 477, 479. xpos: 1827.XPOS: 1687. xputenv: 1863, 1878, 1893. xray: 208, 1290, 1291, 1292, 1407, 1416, 1421. xrealloc: 1875.xsize: 1827. xspaceskip primitive: 226.XSPACE\_CHAR: 1841.  $xspace\_skip: \underline{224}, 1043.$ xspace\_skip\_code: <u>224</u>, 225, 226, 1043, 1769, 1841. xstrdup: 1869, 1886. xxx1: 585, 586, 1687.

xxx2:<u>585</u>. *xxx3*: 585.xxx4: 585, 586.x0: 585, <u>586</u>, 604, 609. *x1*: 585, 586, 607. *x2*: **585**. *x3*: **585**. x4: 585.y: 105, 706, 726, 735, 737, 738, 743, 749, 756,1477, 1637, 1658, 1790. $y_{here:}$  608, 609, 611, 612, 613.  $y_OK: 608, 609, 612.$  $y\_seen: 611, 612.$ year: 236, 241, 617, 1328. **\year** primitive: 238. year\_code: 236, 237, 238, 1753. year\_no: 1753. You already have nine...: 476. You can't  $\ 1099.$ You can't dump...: 1304. You can't use hrule...: 1095. You can't use  $\long...: 1213$ . You can't use  $\unless...: 1449$ . You can't use a prefix with x: 1212. You can't use x after ...: 428, 1237. You can't use x in y mode: 1049. You want to edit file x: 84. you\_cant: 1049, 1050, 1080, 1106. YPOS: 1687. *YYYYMMDDHHmmSSOHH*: 1598.  $yz_OK: 608, 609, 610, 612.$ y0: 585, <u>586</u>, 594, 604, 609. *y1*: 585, 586, 607, 613. y2: 585, 594.y3: 585.  $y_4: 585$ . <u>560</u>, <u>706</u>, <u>726</u>, <u>743</u>, <u>749</u>, <u>756</u>, <u>922</u>, <u>927</u>, <u>953</u>, z: <u>959</u>, <u>1198</u>, <u>1637</u>.  $z_here: 608, 609, 611, 612, 614.$  $z_OK: 608, 609, 612.$ *z\_seen*: 611, 612. Zabala Salelles, Ignacio Andrés: 2. zero\_baseline\_no: 1776.  $zero\_dimen\_no: 1760.$ zero\_glue: <u>162</u>, 175, 224, 228, 424, 427, 462, 732, 802, 887, 1041, 1042, 1043, 1171, 1229, 1466, 1474, 1493, 1504, 1505, 1701, 1731, 1732, 1735, 1770, 1772, 1776, 1777, 1778, 1792.  $zero_int_no: 1754.$ zero\_label\_no: 1708, 1798. zero\_skip\_no: 1770, 1772. zero\_token: 445, 452, 473, 476, 479.

 $HiT_EX$ §1897

INDEX 767

- $\langle$  Accumulate the constant until *cur\_tok* is not a suitable digit  $445 \rangle$  Used in section 444.
- $\langle Add primitive definition to the ROM array 1585 \rangle$  Used in section 264.
- $\langle$  Add the empty string to the string pool 50  $\rangle$  Used in section 47.
- $\langle \text{Add the width of node } s \text{ to } act_width | 871 \rangle$  Used in section 869.
- $\langle \text{Add the width of node } s \text{ to } break_width 842 \rangle$  Used in section 840.
- $\langle \text{Add the width of node } s \text{ to } disc\_width | 870 \rangle$  Used in section 869.
- $\langle$  Adjust for the magnification ratio 457  $\rangle$  Used in section 453.
- $\langle Adjust for the setting of \globaldefs 1214 \rangle$  Used in section 1211.
- $\langle Adjust shift_up and shift_down for the case of a fraction line 746 \rangle$  Used in section 743.
- $\langle Adjust shift_up and shift_down for the case of no fraction line 745 \rangle$  Used in section 743.
- $\langle Advance \ cur_p \ to \ the \ node \ following \ the \ present \ string \ of \ characters \ 867 \rangle$  Used in section 866.
- $\langle Advance past a whatsit node in the$ *line\_break* $loop 1363 \rangle$  Used in section 866.
- $\langle$  Advance past a whatsit node in the pre-hyphenation loop 1364 $\rangle$  Used in section 896.
- $\langle \text{Advance } r; \text{ goto } found \text{ if the parameter delimiter has been fully matched, otherwise goto resume 394} \rangle$ Used in section 392.
- $\langle$  Allocate a new directory entry  $1743 \rangle$  Used in section 1746.
- $\langle$  Allocate a new *setpage\_node*  $p | 1735 \rangle$  Used in section 1734.
- $\langle$  Allocate entire node p and **goto** found 129 $\rangle$  Used in section 127.
- $\langle$  Allocate font numbers for glyphs in the pre- and post-break lists 1784 $\rangle$  Used in section 1783.
- (Allocate from the top of node p and **goto** found 128) Used in section 127.
- $\langle$  Apologize for inability to do the operation now, unless  $\mbox{unskip}$  follows non-glue 1106 $\rangle$  Used in section 1105.
- $\langle$  Apologize for not loading the font, **goto** done 567  $\rangle$  Used in section 566.
- $\langle$  Append a ligature and/or kern to the translation; **goto** *resume* if the stack of inserted ligatures is nonempty 910  $\rangle$  Used in section 906.
- $\langle$  Append a new leader node that uses *cur\_box* 1078 $\rangle$  Used in section 1075.
- $\langle$  Append a new letter or a hyphen level 962 $\rangle$  Used in section 961.
- $\langle$  Append a new letter or hyphen 937 $\rangle$  Used in section 935.
- $\langle$  Append a normal inter-word space to the current list, then **goto** *big\_switch* 1041 $\rangle$  Used in section 1030.
- $\langle$  Append a penalty node, if a nonzero penalty is appropriate  $890 \rangle$  Used in section 880.
- $\langle$  Append an insertion to the current page and **goto** contribute 1008 $\rangle$  Used in section 1000.
- (Append any *new\_hlist* entries for q, and any appropriate penalties 767) Used in section 760.
- $\langle$  Append box *cur\_box* to the current list, shifted by *box\_context* 1076 $\rangle$  Used in section 1075.
- $\langle$  Append character *cur\_chr* and the following characters (if any) to the current hlist in the current font; goto *reswitch* when a non-character has been fetched 1034 $\rangle$  Used in section 1030.
- (Append characters of hu [j..] to major\_tail, advancing j 917) Used in section 916.
- (Append inter-element spacing based on  $r_type$  and t 766) Used in section 760.
- $\langle$  Append tabskip glue and an empty box to list u, and update s and t as the prototype nodes are passed 809  $\rangle$  Used in section 808.
- (Append the accent with appropriate kerns, then set  $p: \leftarrow q \ 1125$ ) Used in section 1123.
- $\langle$  Append the current tabskip glue to the preamble list 778  $\rangle$  Used in section 777.
- $\langle$  Append the display and perhaps also the equation number 1204 $\rangle$
- $\langle$  Append the glue or equation number following the display 1205  $\rangle$
- $\langle$  Append the glue or equation number preceding the display 1203  $\rangle$
- $\langle$  Append the new box to the current vertical list, followed by the list of special nodes taken out of the box by the packager 888 $\rangle$  Used in section 880.
- (Append the value n to list p 938) Used in section 937.
- $\langle Assign the values depth_threshold: \leftarrow show_box_depth and breadth_max: \leftarrow show_box_breadth 236 \rangle$  Used in section 198.
- (Assignments 1217, 1218, 1221, 1224, 1225, 1226, 1228, 1232, 1234, 1235, 1241, 1242, 1248, 1252, 1253, 1256, 1264) Used in section 1211.
- $\langle$  Attach list p to the current list, and record its length; then finish up and **return** 1120  $\rangle$  Used in section 1119.
- $\langle \text{Attach the limits to } y \text{ and adjust } height(v), depth(v) \text{ to account for their presence } 751 \rangle$  Used in section 750.

- $\langle Back up an outer control sequence so that it can be reread 337 \rangle$  Used in section 336.
- Basic printing procedures 56, 57, 58, 59, 60, 62, 63, 64, 65, 262, 263, 518, 699, 1356, 1506, 1884  $\rangle$  Used in section 4.
- $\langle$  Break the current page at node p, put it in box 255, and put the remaining nodes on the contribution list 1017  $\rangle$  Used in section 1014.
- $\langle$  Break the paragraph at the chosen breakpoints, justify the resulting lines to the correct widths, and append them to the current vertical list  $876 \rangle$  Used in section 815.
- $\langle \text{Calculate the length}, l, \text{ and the shift amount}, s, of the display lines 1149} \rangle$  Used in section 1145.
- $\langle$  Calculate the natural width, w, by which 1146  $\rangle$
- $\langle \text{Call the packaging subroutine, setting just_box to the justified box 889} \rangle$  Used in section 880.
- $\langle \text{Call } try\_break \text{ if } cur\_p \text{ is a legal breakpoint; on the second pass, also try to hyphenate the next word, if$  $cur\_p \text{ is a glue node; then advance } cur\_p \text{ to the next node of the paragraph that could possibly be a$  $legal breakpoint 866 <math>\rangle$  Used in section 863.
- $\langle \text{Carry out a ligature replacement, updating the cursor structure and possibly advancing <math>j$ ; goto resume if the cursor doesn't advance, otherwise goto done 911  $\rangle$  Used in section 909.
- $\langle$  Case statement to copy different types and set *words* to the number of initial words not yet copied 206  $\rangle$  Used in section 205.
- $\langle Cases for 'Fetch the dead_cycles or the insert_penalties' 1426 \rangle$  Used in section 419.
- $\langle \text{Cases for displaying the whatsit node 1684} \rangle$  Used in section 1357.
- $\langle$  Cases for evaluation of the current term 1475, 1479, 1480, 1482  $\rangle$  Used in section 1467.
- $\langle$  Cases for fetching a PRoTE int value 1557, 1572, 1607, 1650, 1677, 1692  $\rangle$  Used in section 1551.
- $\langle$  Cases for fetching a dimension value 1403, 1406, 1488  $\rangle$  Used in section 424.
- $\langle$  Cases for fetching a glue value 1491  $\rangle$  Used in section 1464.
- $\langle$  Cases for fetching a mu value  $1492 \rangle$  Used in section 1464.
- $\langle Cases for fetching an integer value 1383, 1397, 1400, 1487 \rangle$  Used in section 424.
- $\langle Cases for making a partial copy of the whatsit node 1685 \rangle$  Used in section 1358.
- $\langle \text{Cases for noads that can follow a bin_noad 733} \rangle$  Used in section 728.
- $\langle \text{Cases for nodes that can appear in an mlist, after which we goto done_with_node 730} \rangle$  Used in section 728.
- $\langle$  Cases for wiping out the whatsit node 1686  $\rangle$  Used in section 1359.
- $\langle Cases for alter_integer 1428 \rangle$  Used in section 1246.
- $\langle Cases for conditional 1450, 1451, 1453, 1576, 1578 \rangle$  Used in section 501.
- $\langle \text{Cases for } do\_extension \ 1609, \ 1682 \rangle \quad \text{Used in section } 1348.$
- $( Cases for do_marks 1510, 1512, 1513, 1515 ) Used in section 1509.$
- $\langle \text{Cases for } eq\_destroy | 1518 \rangle$  Used in section 275.
- $\langle \text{Cases for expandafter 1588, 1592} \rangle$  Used in section 367.
- $\langle \text{Cases for input 1433} \rangle$  Used in section 378.
- $\langle \text{Cases for } out\_what | 1688 \rangle$
- $\langle \text{Cases for } print\_param 1391, 1541 \rangle$  Used in section 237.
- $\langle Cases for show_whatever 1409, 1423 \rangle$  Used in section 1293.
- $\langle \text{Cases of 'Print the result of command } c' 1560, 1596, 1602, 1614, 1618, 1622, 1626, 1655, 1662, 1669 \rangle$  Used in section 472.
- $\langle$  Cases of 'Scan the argument for command c' 1559, 1595, 1601, 1613, 1617, 1621, 1625, 1654, 1661, 1668  $\rangle$  Used in section 471.
- $\langle Cases of assign_toks for print_cmd_chr 1390 \rangle$  Used in section 231.
- $(Cases of convert for print_cmd_chr 1558, 1594, 1600, 1612, 1616, 1620, 1624, 1653, 1660, 1667)$  Used in section 469.
- $\langle Cases of expandafter for print\_cmd\_chr 1447, 1581, 1591 \rangle$  Used in section 266.
- $\langle Cases of extension for print_cmd_chr 1606, 1681 \rangle$  Used in section 1346.
- $\langle Cases of flush_node_list that arise in mlists only 698 \rangle$  Used in section 202.
- $\langle Cases of handle_right_brace where a right_brace triggers a delayed action 1085, 1100, 1118, 1132, 1133, 1168, 1173, 1186 \rangle$  Used in section 1068.
- $\langle Cases of if_test for print_cmd_chr 1448, 1574 \rangle$  Used in section 488.
- $\langle \text{Cases of input for print\_cmd\_chr 1432} \rangle$  Used in section 377.

- $\langle \text{Cases of } last\_item \text{ for } print\_cmd\_chr \ 1382, 1396, 1399, 1402, 1405, 1463, 1486, 1490, 1556, 1571, 1605, 1649, 1676, 1691 \rangle$  Used in section 417.
- $\langle Cases of left_right for print_cmd_chr 1430 \rangle$  Used in section 1189.
- $\langle Cases of main_control that are for extensions to TEX 1347 \rangle$  Used in section 1045.
- $\langle Cases of main_control that are not part of the inner loop 1045 \rangle$  Used in section 1030.
- $\left< \begin{array}{l} \text{Cases of } main\_control \text{ that build boxes and lists 1056, 1057, 1063, 1067, 1073, 1090, 1092, 1094, 1097, 1102, 1104, 1109, 1112, 1116, 1122, 1126, 1130, 1134, 1137, 1140, 1150, 1154, 1158, 1162, 1164, 1167, 1171, 1175, 1180, 1190, 1193 \right> \\ \text{Used in section 1045.} \end{array} \right.$
- $\langle Cases of main_control that don't depend on mode 1210, 1268, 1271, 1274, 1276, 1285, 1290 \rangle$  Used in section 1045.
- $\langle \text{Cases of } prefix \text{ for } print\_cmd\_chr 1455 \rangle$  Used in section 1209.
- $\langle \text{Cases of } print\_cmd\_chr \text{ for symbolic printing of primitives } 227, 231, 239, 249, 266, 335, 377, 385, 412, 417, 469, \\ 488, 492, 781, 984, 1053, 1059, 1072, 1089, 1108, 1115, 1143, 1157, 1170, 1179, 1189, 1209, 1220, 1223, 1231, 1251, 1255, \\ 1261, 1263, 1273, 1278, 1287, 1292, 1295, 1346 \rangle \quad \text{Used in section } 298.$
- $\langle Cases of read for print\_cmd\_chr 1444 \rangle$  Used in section 266.
- $\langle \text{Cases of register for } print\_cmd\_chr 1516 \rangle$  Used in section 412.
- $\langle Cases of set_page_int for print_cmd_chr 1425 \rangle$  Used in section 417.
- $\langle \text{Cases of } set\_shape \text{ for } print\_cmd\_chr 1537 \rangle$  Used in section 266.
- $\langle \text{Cases of } show\_node\_list \text{ that arise in mlists only } 690 \rangle$  Used in section 183.
- $\langle \text{Cases of the for } print\_cmd\_chr 1419 \rangle$  Used in section 266.
- $\langle Cases of toks\_register for print\_cmd\_chr 1517 \rangle$  Used in section 266.
- $\langle \text{Cases of } un\_vbox \text{ for } print\_cmd\_chr 1534 \rangle$  Used in section 1108.
- $\langle Cases of xray for print\_cmd\_chr 1408, 1417, 1422 \rangle$  Used in section 1292.
- $\langle \text{Cases where character is ignored } 345 \rangle$  Used in section 344.
- (Change buffered instruction to y or w and goto found 613) Used in section 612.
- (Change buffered instruction to z or x and goto found 614) Used in section 612.
- $\langle$  Change current mode to -vmode for halign, -hmode for  $valign 775 \rangle$  Used in section 774.
- $\langle \text{Change discretionary to compulsory and set } disc_break: \leftarrow true 882 \rangle$  Used in section 881.
- $\langle \text{Change font } dvi_f \text{ to } f \text{ 621} \rangle$  Used in section 620.
- $\langle$  Change state if necessary, and **goto switch** if the current character should be ignored, or **goto** *reswitch* if the current character changes to another  $344\rangle$  Used in section 343.
- $\langle$  Change the case of the token in p, if a change is appropriate 1289 $\rangle$  Used in section 1288.
- (Change the current style and **goto**  $delete_q$  763) Used in section 761.
- $\langle$  Change the interaction level and **return** 86  $\rangle$  Used in section 84.
- $\langle$  Change this node to a style node followed by the correct choice, then **goto** done\_with\_node 731  $\rangle$  Used in section 730.
- $\langle$  Character k cannot be printed 49 $\rangle$  Used in section 48.
- $\langle$  Character s is the current new-line character 244 $\rangle$  Used in sections 58 and 59.
- $\langle$  Check PRoTE "constant" values for consistency 1568  $\rangle$  Used in section 1380.
- $\langle \text{Check flags of unavailable nodes } 170 \rangle$  Used in section 167.
- $\langle$  Check for charlist cycle 570  $\rangle$  Used in section 569.
- $\langle$  Check for improper alignment in displayed math 776  $\rangle$   $\,$  Used in section 774.
- (Check if node p is a new champion breakpoint; then **goto** *done* if p is a forced break or if the page-so-far is already too full 974) Used in section 972.
- $\langle$  Check if node p is a new champion breakpoint; then if it is time for a page break, prepare for output, and either fire up the user's output routine and **return** or ship out the page and **goto** done 1005  $\rangle$  Used in section 997.
- $\langle$  Check single-word *avail* list 168 $\rangle$  Used in section 167.
- $\langle$  Check that another \$ follows 1197 $\rangle$  Used in sections 1194 and 1206.
- $\langle$  Check that the necessary fonts for math symbols are present; if not, flush the current math lists and set  $danger: \leftarrow true | 1195 \rangle$  Used in section 1194.
- $\langle$  Check that the nodes following hb permit hyphenation and that at least  $l_hyf + r_hyf$  letters have been found, otherwise **goto** done1 899 $\rangle$  Used in section 894.

- $\langle$  Check the "constant" values for consistency 14, 111, 290, 1249  $\rangle$  Used in section 1332.
- Check the environment for extra settings 1863 Used in section 1853.
- Check variable-size *avail* list 169 Used in section 167.
- Clean up the memory by removing the break nodes 865 Used in sections 815 and 863.
- Clear dimensions to zero 650 Used in section 1726.
- Clear off top level from  $save\_stack \ 282$  Used in section 281.
- Close the format file 1329 Used in section 1302.
- Coerce glue to a dimension 451 Used in sections 449 and 455.
- Collect output nodes from  $p_{1721}$  Used in section 1720.
- Complain about an undefined family and set  $cur_i$  null 723 Used in section 722.
- Complain about an undefined macro 370 Used in section 367.
- Complain about missing  $\ 373$  Used in sections 372 and 1451.
- Complain about unknown unit and **goto** done2 459 Used in section 458.
- Complain that  $\$  be can't do this; give zero result 428 Used in section 413.
- Complain that the user should have said \mathcal{mathcal{mathc
- Compleat the incompleat noad 1185 Used in section 1184.
- Complete a potentially long  $\ bw$  command 1298 Used in section 1293.
- Compute  $f = \lfloor 2^{28}(1 + p/q) + \frac{1}{2} \rfloor$  1642 Vised in section 1641. Compute  $p = \lfloor qf/2^{28} + \frac{1}{2} \rfloor q$  1645 Vised in section 1643. Compute  $f = \lfloor xn/d + \frac{1}{2} \rfloor$  1484 Vised in section 1483.

- Compute result of *multiply* or *divide*, put it in  $cur_val | 1240 \rangle$  Used in section 1236.
- Compute result of register or *advance*, put it in  $cur_val | 1238 \rangle$  Used in section 1236.
- Compute the amount of skew 741 Used in section 738.
- Compute the badness, b, of the current page, using  $awful_bad$  if the box is too full 1007 Used in section 1005.
- Compute the badness, b, using  $awful_bad$  if the box is too full 975 Used in section 974.
- Compute the demerits, d, from r to  $cur_p 859$  Used in section 855.
- Compute the discretionary *break\_width* values 840 Used in section 837.
- Compute the hash code  $h_{261}$  Used in section 259.
- Compute the mark pointer for mark type t and class  $cur_val$  1508  $\rangle$  Used in section 386.
- Compute the minimum suitable height, w, and the corresponding number of extension steps, n; also set width(b) 714 Used in section 713.
- Compute the new line width 850 Used in section 835.
- Compute the page size 1717 Used in section 1748.
- Compute the register location l and its type p; but **return** if invalid 1237 Used in section 1236.
- Compute the sum of two glue specs 1239 Used in section 1238.
- Compute the sum or difference of two glue specs 1478 Used in section 1476.
- Compute the trie op code, v, and set  $l: \leftarrow 0.965$  Used in section 963.
- Compute the values of *break\_width* 837 Used in section 836.
- Consider a node with matching width; goto found if it's a hit 612 Used in section 611.
- Consider the demerits for a line from r to  $cur_p$ ; deactivate node r if it should no longer be active; then **goto** resume if a line from r to  $cur_p$  is infeasible, otherwise record a new feasible break 851 Used in section 829.
- $\langle \text{ Constants in the outer block } 11 \rangle$  Used in section 4.
- (Construct a box with limits above and below it, skewed by delta 750) Used in section 749.
- Construct a sub/superscript combination box x, with the superscript offset by delta 759 Used in section 756.
- Construct a subscript box x when there is no superscript 757 Used in section 756.
- Construct a superscript box  $x_{758}$  Used in section 756.
- Construct a vlist box for the fraction, according to  $shift_up$  and  $shift_down 747$  Used in section 743.
- (Construct an extensible character in a new box b, using recipe  $rem_byte(q)$  and font f 713) Used in section 710.
- $\langle$  Contribute an entire group to the current parameter 399 $\rangle$  Used in section 392.

- $\langle \text{Contribute the recently matched tokens to the current parameter, and goto resume if a partial match is still in effect; but abort if <math>s \leftarrow null 397 \rangle$  Used in section 392.
- $\langle$  Convert a final *bin\_noad* to an *ord\_noad* 729 $\rangle$  Used in sections 726 and 728.
- $\langle \text{Convert } cur\_val \text{ to a lower level } 429 \rangle$  Used in section 413.
- $\langle$  Convert math glue to ordinary glue 732 $\rangle$  Used in section 730.
- (Convert nucleus(q) to an hlist and attach the sub/superscripts 754) Used in section 728.
- $\langle \text{Convert string } s \text{ into a new pseudo file } 1438 \rangle$  Used in section 1437.
- $\langle$  Copy the tabskip glue between columns 795 $\rangle$  Used in section 791.
- $\langle Copy the templates from node cur_loop into node p 794 \rangle$  Used in section 793.
- $\langle \text{Copy the token list } 466 \rangle$  Used in section 465.
- $\langle \text{Create a character node } p \text{ for } nucleus(q), \text{ possibly followed by a kern node for the italic correction, and set } delta to the italic correction if a subscript is present 755 <math>\rangle$  Used in section 754.
- $\langle$  Create a character node q for the next character, but set  $q: \leftarrow null$  if problems arise 1124 $\rangle$  Used in section 1123.
- $\langle \text{Create a new array element of type } t \text{ with index } i \text{ 1504} \rangle$  Used in section 1503.
- $\langle$  Create a new glue specification whose width is *cur\_val*; scan for its stretch and shrink components  $462 \rangle$  Used in section 461.
- (Create a page insertion node with  $subtype(r) \leftarrow qi(n)$ , and include the glue correction for box n in the current page state 1009) Used in section 1008.
- $\langle$  Create an active breakpoint representing the beginning of the paragraph 864  $\rangle$  Used in section 863.
- $\langle$  Create and append a discretionary node as an alternative to the unhyphenated word, and continue to develop both branches until they become equivalent 914 $\rangle$  Used in section 913.
- $\langle \text{Create equal-width boxes } x \text{ and } z \text{ for the numerator and denominator, and compute the default amounts } shift_up \text{ and } shift_down \text{ by which they are displaced from the baseline 744} \cup \text{Used in section 743.}$
- $\langle$  Create new active nodes for the best feasible breaks just found  $836 \rangle$  Used in section 835.
- $\langle$  Create the parameter node 1699 $\rangle$  Used in section 1698.
- $\langle Create the$ *format\_ident* $, open the format file, and inform the user that dumping has begun 1328 <math>\rangle$  Used in section 1302.
- (Current mem equivalent of glue parameter number n 224) Used in sections 152 and 154.
- $\langle \text{Deactivate node } r | 860 \rangle$  Used in section 851.
- $\langle \text{Declare PRoTE arithmetic routines 1637, 1641, 1643, 1656, 1657, 1658, 1663, 1665} \rangle$  Used in section 108.
- $\langle \text{Declare PRoTE procedures for strings 1566} \rangle$  Used in section 46.
- $\langle \text{Declare PR} or \text{TE procedures for token lists } 1563, 1565 \rangle$  Used in section 473.
- (Declare  $\varepsilon$ -TFX procedures for expanding 1436, 1494, 1499, 1503) Used in section 366.
- (Declare  $\varepsilon$ -TFX procedures for scanning 1414, 1456, 1465, 1470) Used in section 409.
- $\langle \text{Declare } \varepsilon\text{-T}_{\text{E}} X \text{ procedures for token lists 1415, 1437} \rangle$  Used in section 464.
- $\langle \text{Declare } \varepsilon\text{-TEX procedures for tracing and input 284, 1393, 1394, 1440, 1441, 1458, 1460, 1461, 1505, 1507, 1521, 1522, 1523, 1524, 1525 \rangle$  Used in section 268.
- (Declare  $\varepsilon$ -TFX procedures for use by main\_control 1388, 1411, 1427) Used in section 815.
- $\left< \begin{array}{l} \text{Declare action procedures for use by } main\_control \ 1043, 1047, 1049, 1050, 1051, 1054, 1060, 1061, 1064, 1069, 1070, \\ 1075, 1079, 1084, 1086, 1091, 1093, 1095, 1096, 1099, 1101, 1103, 1105, 1110, 1113, 1117, 1119, 1123, 1127, 1129, 1131, \\ 1135, 1136, 1138, 1142, 1151, 1155, 1159, 1160, 1163, 1165, 1172, 1174, 1176, 1181, 1191, 1194, 1200, 1211, 1270, 1275, \\ 1279, 1288, 1293, 1302, 1348, 1377 \right> \quad \text{Used in section 1030.} \\ \end{array} \right.$
- $\langle \text{Declare math construction procedures 734, 735, 736, 737, 738, 743, 749, 752, 756, 762} \rangle$  Used in section 726.
- (Declare procedures for preprocessing hyphenation patterns 944, 948, 949, 953, 957, 959, 960, 966) Used in section 942.
- $\langle \text{Declare procedures needed for displaying the elements of mlists 691, 692, 694} \rangle$  Used in section 179.
- $\langle \text{Declare procedures needed for expressions 1466, 1471} \rangle$  Used in section 461.
- $\langle \text{Declare procedures needed in } do\_extension 1349, 1350, 1351 \rangle$  Used in section 1348.
- $\langle \text{Declare procedures needed in hlist_out, vlist_out 1369, 1371, 1374} \rangle$  Used in section 619.
- $\langle \text{Declare procedures needed in out\_what 1687} \rangle$  Used in section 1374.
- $\langle \text{Declare procedures that scan font-related stuff 577, 578} \rangle$  Used in section 409.

- HiT<sub>E</sub>X NAMES OF THE SECTIONS 773  $\langle Declare procedures that scan restricted classes of integers 433, 434, 435, 436, 437, 1495 \rangle$  Used in section 409. Declare subprocedures for *line\_break* 826, 829, 877, 895, 942 Used in section 815. (Declare subprocedures for *prefixed\_command* 1215, 1229, 1236, 1243, 1244, 1245, 1246, 1247, 1257, 1265) Used in section 1211.  $\langle \text{Declare subprocedures for } scan_expr 1477, 1481, 1483 \rangle$  Used in section 1466. Declare subprocedures for  $var\_delimiter$  709, 711, 712 Used in section 706. Declare the function called  $do_marks | 1509 \rangle$  Used in section 977. Declare the function called fin\_mlist 1184 Used in section 1174. Declare the function called *open\_fmt\_file* 524 Used in section 1303. Declare the function called *reconstitute* 906 Used in section 895. Declare the procedure called  $align_{peek}$  785  $\rangle$  Used in section 800. Declare the procedure called *fire\_up* 1012Declare the procedure called  $get_preamble_token 782$  Used in section 774. Declare the procedure called  $handle_right_brace 1068$  Used in section 1030. Declare the procedure called *init\_span* 787 Used in section 786. Declare the procedure called *insert\_relax* 379 Used in section 366. Declare the procedure called  $macro_call 389$  Used in section 366. Declare the procedure called  $print\_cmd\_chr 298$  Used in section 252. Declare the procedure called  $print_{skip}param 225$  Used in section 179. Declare the procedure called *runaway* 306 Used in section 119. Declare the procedure called *show\_token\_list* 292 Used in section 119. Decry the invalid character and **goto** restart 346 ) Used in section 344. Define a general text file name and **goto** done 1864 Used in section 526. Delete c - "0" tokens and **goto** resume 88  $\rangle$  Used in section 84. Delete the page-insertion nodes 1019 Used in section 1014. Destroy the t nodes following q, and make r point to the following node 883 Used in section 882. Determine horizontal glue shrink setting, then return or goto common\_ending 664 Used in section 657. Determine horizontal glue stretch setting, then return or goto  $common\_ending 658$  Used in section 657. Determine the displacement, d, of the left edge of the equation 1202Determine the shrink order 665 Used in sections 664, 676, and 796. Determine the stretch order 659 Used in sections 658, 673, and 796. Determine the value of height(r) and the appropriate glue setting 672  $\rangle$ Determine the value of width(r) and the appropriate glue setting; then return or goto  $common\_ending 657$  Used in section 1726. (Determine vertical glue shrink setting, then **return** or **goto** common\_ending 676) Used in section 672. Determine vertical glue stretch setting, then return or goto  $common\_ending 673$  Used in section 672. Discard erroneous prefixes and return 1212 Used in section 1211. Discard the prefixes  $\long$  and  $\uert$  if they are irrelevant 1213 Used in section 1211. Dispense with trivial cases of void or bad boxes 978 Used in section 977. Display adjustment  $p | 197 \rangle$  Used in section 183. Display box  $p | 184 \rangle$  Used in section 183. Display choice node  $p_{695}$  Used in section 690. Display discretionary  $p | 195 \rangle$  Used in section 183. Display fraction noad  $p_{697}$  Used in section 690. Display glue  $p | 189 \rangle$  Used in section 183. Display insertion  $p | 188 \rangle$  Used in section 183. Display kern p 191  $\rangle$  Used in section 183. Display leaders  $p | 190 \rangle$  Used in section 189. Display ligature  $p | 193 \rangle$  Used in section 183. Display mark  $p | 196 \rangle$  Used in section 183. Display math node  $p | 192 \rangle$  Used in section 183.
  - (Display node p 183) Used in section 182.

- $\langle \text{Display normal noad } p \ 696 \rangle$  Used in section 690.
- $\langle \text{Display penalty } p | 194 \rangle$  Used in section 183.
- $\langle \text{Display rule } p | 187 \rangle$  Used in section 183.
- $\langle \text{Display special fields of the unset node } p | 185 \rangle$  Used in section 184.
- $\langle \text{Display the current context } 312 \rangle$  Used in section 311.
- $\langle \text{Display the insertion split cost } 1011 \rangle$  Used in section 1010.
- $\langle \text{Display the page break cost } 1006 \rangle$  Used in section 1005.
- $\langle \text{Display the token } (m, c) \ 294 \rangle$  Used in section 293.
- $\langle \text{Display the value of } b \ 502 \rangle$  Used in section 498.
- (Display the value of  $glue\_set(p) | 186$ ) Used in section 184.
- $\langle \text{Display the whatsit node } p | 1357 \rangle$  Used in section 183.
- (Display token p, and **return** if there are problems 293) Used in section 292.
- (Do first-pass processing based on type(q); **goto**  $done_with_noad$  if a noad has been fully processed, **goto**  $check_dimensions$  if it has been translated into  $new_hlist(q)$ , or **goto**  $done_with_node$  if a node has been fully processed 728) Used in section 727.
- $\langle Do ligature or kern command, returning to main_lig_loop or main_loop_wrapup or main_loop_move 1040 \rangle$ Used in section 1039.
- $\langle \text{Do magic computation } 320 \rangle$  Used in section 292.
- $\langle$  Do some work that has been queued up for  $write 1375 \rangle$  Used in section 1374.
- $\langle Drop current token and complain that it was unmatched 1066 \rangle$  Used in section 1064.
- $\langle Dump a couple more things and the closing check word 1326 \rangle$  Used in section 1302.
- $\langle Dump constants for consistency check 1307 \rangle$  Used in section 1302.
- $\langle \text{Dump regions 1 to 4 of } eqtb | 1315 \rangle$  Used in section 1313.
- $\langle \text{Dump regions 5 and 6 of eqtb 1316} \rangle$  Used in section 1313.
- $\langle Dump \text{ the PRoTE state } 1545 \rangle$  Used in section 1307.
- $\langle \text{Dump the } \varepsilon\text{-T}_{\text{E}}X \text{ state } 1386, 1442 \rangle$  Used in section 1307.
- $\langle$  Dump the array info for internal font number  $k | 1322 \rangle$  Used in section 1320.
- $\langle Dump the dynamic memory 1311 \rangle$  Used in section 1302.
- $\langle Dump the font information 1320 \rangle$  Used in section 1302.
- $\langle \text{Dump the hash table 1318} \rangle$  Used in section 1313.
- $\langle$  Dump the hyphenation tables 1324 $\rangle$  Used in section 1302.
- $\langle \text{Dump the string pool } 1309 \rangle$  Used in section 1302.
- $\langle Dump the table of equivalents 1313 \rangle$  Used in section 1302.
- $\langle \text{Dump the ROM array } 1586 \rangle$  Used in section 1307.
- $\langle \text{Either append the insertion node } p \text{ after node } q, \text{ and remove it from the current page, or delete } node(p) 1022 \rangle$  Used in section 1020.
- $\langle$  Either insert the material specified by node p into the appropriate box, or hold it for the next page; also delete node p from the current page 1020 $\rangle$  Used in section 1014.
- $\langle \text{Either process } \text{ifcase or set } b \text{ to the value of a boolean condition } 501 \rangle$  Used in section 498.
- $\langle$  Empty the last bytes out of  $dvi_buf_{599} \rangle$  Used in section 642.
- $\langle \text{Enable } \varepsilon\text{-T}_{\text{E}}X \text{ and furthermore Prote, if requested } 1380 \rangle$  Used in section 1337.
- $\langle$  Ensure that box 255 is empty after output 1028  $\rangle$   $\,$  Used in section 1026.
- $\langle$  Ensure that box 255 is empty before output 1015 $\rangle$  Used in section 1014.
- $\langle \text{Ensure that } trie\_max \ge h + 256 \ 954 \rangle$  Used in section 953.
- $\langle$  Enter a hyphenation exception 939 $\rangle$  Used in section 935.
- $\langle$  Enter all of the patterns into a linked trie, until coming to a right brace 961  $\rangle$  Used in section 960.
- $\langle$  Enter as many hyphenation exceptions as are listed, until coming to a right brace; then **return** 935 $\rangle$  Used in section 934.
- $\langle \text{Enter } skip\_blanks \text{ state, emit a space } 349 \rangle$  Used in section 347.
- (Error handling procedures 72, 78, 81, 82, 93, 94, 95) Used in section 4.
- $\langle$  Evaluate the current expression 1476 $\rangle$  Used in section 1467.
- $\langle$  Examine node p in the hlist, taking account of its effect 651  $\rangle$

## $\mathrm{HiT}_{E}\mathrm{X}$

- $\langle$  Examine node p in the vlist, taking account of its effect 669  $\rangle$
- (Execute output nodes from  $p_{1724}$ ) Used in section 1723.
- $\langle$  Expand a nonmacro 367  $\rangle$  Used in section 366.
- $\langle \text{Expand macros in the token list and make } link(def_ref) \text{ point to the result } 1372 \rangle$  Used in sections 1369 and 1371.
- $\langle$  Expand the next part of the input  $478 \rangle$  Used in section 477.
- $\langle$  Expand the token after the next token 368 $\rangle$  Used in section 367.
- $\langle$  Explain that too many dead cycles have occurred in a row 1024 $\rangle$  Used in section 1012.
- $\langle$  Express astonishment that no number was here 446  $\rangle$  Used in section 444.
- $\langle \text{Express consternation over the fact that no alignment is in progress 1128} \rangle$  Used in section 1127.
- $\langle$  Express shock at the missing left brace; **goto** found 475  $\rangle$  Used in section 474.
- $\langle$  Feed the macro body and its parameters to the scanner 390 $\rangle$  Used in section 389.
- $\langle$  Fetch a PRoTE item 1551  $\rangle$  Used in section 424.
- $\langle$  Fetch a box dimension  $420 \rangle$  Used in section 413.
- $\langle$  Fetch a character code from some table 414 $\rangle$  Used in section 413.
- $\langle$  Fetch a font dimension  $425 \rangle$  Used in section 413.
- $\langle$  Fetch a font integer 426  $\rangle$  Used in section 413.
- $\langle$  Fetch a penalties array element  $1538 \rangle$  Used in section 423.
- $\langle$  Fetch a register 427 $\rangle$  Used in section 413.
- (Fetch a token list or font identifier, provided that  $level \leftarrow tok_val \langle 415 \rangle$  Used in section 413.
- $\langle$  Fetch an internal dimension and **goto** *attach\_sign*, or fetch an internal integer 449 $\rangle$  Used in section 448.
- $\langle$  Fetch an item in the current node, if appropriate  $424 \rangle$  Used in section 413.
- $\langle$  Fetch something on the *page\_so\_far* 421  $\rangle$  Used in section 413.
- $\langle$  Fetch the *dead\_cycles* or the *insert\_penalties* 419 $\rangle$  Used in section 413.
- $\langle$  Fetch the *par\_shape* size  $423 \rangle$  Used in section 413.
- $\langle$  Fetch the *prev\_graf* 422  $\rangle$  Used in section 413.
- $\langle$  Fetch the *space\_factor* or the *prev\_depth* 418 $\rangle$  Used in section 413.
- $\langle$  Find an active node with fewest demerits  $874\,\rangle$  Used in section 873.
- $\langle$  Find an existing directory entry  $1742\,\rangle$   $\,$  Used in section 1746.
- $\langle$  Find hyphen locations for the word in hc, or return 923  $\rangle$  Used in section 895.
- $\langle$  Find optimal breakpoints 863  $\rangle$  Used in section 815.
- $\langle$  Find the best active node for the desired looseness  $875 \rangle$  Used in section 873.
- (Find the best way to split the insertion, and change type(r) to  $split_up 1010$ ) Used in section 1008.
- (Find the glue specification,  $main_p$ , for text spaces in the current font 1042) Used in sections 1041 and 1043.
- $\langle$  Finish an alignment in a display 1206 $\rangle$  Used in section 812.
- $\langle$  Finish displayed math 1199 $\rangle$  Used in section 1194.
- $\langle$  Finish issuing a diagnostic message for an overfull or underfull hbox  $663 \rangle$
- $\langle$  Finish issuing a diagnostic message for an overfull or underfull vbox 675 $\rangle$
- $\langle$  Finish line, emit a  $\langle$  par 351  $\rangle$  Used in section 347.
- $\langle$  Finish line, emit a space  $348 \rangle$  Used in section 347.
- $\langle$  Finish line, goto switch  $350 \rangle$  Used in section 347.
- $\langle$  Finish math in text 1196 $\rangle$  Used in section 1194.
- $\langle$  Finish the DVI file 642 $\rangle$
- $\langle$  Finish the extensions  $1379 \rangle$  Used in section 1333.
- (Fire up the output routine for  $q_{1722}$ ) Used in section 1712.
- $\langle$  Fire up the user's output routine and **return** 1025  $\rangle$  Used in section 1012.
- $\langle$  Fix definitions for dimension parameters  $1760 \rangle$  Used in section 1748.
- $\langle$  Fix definitions for glue parameters  $1770 \rangle$  Used in section 1748.
- $\langle$  Fix definitions for integer parameters  $1754 \rangle$  Used in section 1748.
- $\langle$  Fix definitions of page templates  $1799 \rangle$  Used in section 1748.
- $\langle$  Fix the reference count, if any, and negate  $cur_val$  if negative 430  $\rangle$  Used in section 413.
- $\langle$  Flush the box from memory, showing statistics if requested 639 $\rangle$  Used in section 638.

- $\langle$  Forbidden cases detected in *main\_control* 1048, 1098, 1111, 1144  $\rangle$  Used in section 1045.
- $\langle Forward \ declarations \ 52, 1562, 1564, 1695, 1716, 1848, 1854, 1867, 1871, 1888 \rangle$  Used in section 4.
- $\langle$  Freeze the page specs if called for 1713  $\rangle$   $\,$  Used in section 1712.
- $\langle$  Generate a *down* or *right* command for *w* and **return** 610  $\rangle$  Used in section 607.
- (Generate a  $y\theta$  or  $z\theta$  command in order to reuse a previous appearance of w 609) Used in section 607.
- (Generate all PRoTE primitives 1555, 1570, 1573, 1580, 1590, 1593, 1599, 1604, 1611, 1615, 1619, 1623, 1648, 1652, 1659, 1666, 1671, 1675, 1680) Used in section 1380.
- $\begin{array}{l} & \left( \text{Generate all } \varepsilon\text{-TEX primitives 1381, 1389, 1395, 1398, 1401, 1404, 1407, 1416, 1418, 1421, 1424, 1429, 1431, 1443, 1446, 1454, 1462, 1485, 1489, 1493, 1533, 1536, 1540 \right) \\ & \left( \text{Used in section 1380.} \right) \end{array}$
- $\langle$  Generate the MD5 hash for a file 1627  $\rangle$
- $\langle$  Generate the MD5 hash for a string 1628  $\rangle$
- $\langle \text{Get ready to compress the trie } 952 \rangle$  Used in section 966.
- (Get ready to start line breaking 816, 827, 834, 848) Used in section 815.
- $\langle$  Get the first line of input and prepare to start 1337 $\rangle$  Used in section 1332.
- (Get the next non-blank non-call token 406) Used in sections 405, 441, 455, 503, 577, 1045, 1349, 1468, and 1469.
- (Get the next non-blank non-relax non-call token 404) Used in sections 403, 526, 1078, 1084, 1151, 1160, 1211, 1226, and 1270.
- $\langle$  Get the next non-blank non-sign token; set *negative* appropriately 441  $\rangle$  Used in sections 440, 448, and 461.
- $\langle$  Get the next token, suppressing expansion 358 $\rangle$  Used in section 357.
- $\langle \text{Get user's advice and return 83} \rangle$  Used in section 82.
- $\langle$  Give diagnostic information, if requested 1031  $\rangle$  Used in section 1030.
- $\langle$  Give improper  $hyphenation error 936 \rangle$  Used in section 935.
- (Global variables 13, 20, 26, 30, 32, 39, 54, 73, 76, 79, 96, 104, 115, 116, 117, 118, 124, 165, 173, 181, 213, 246, 253, 256, 271, 286, 297, 301, 304, 305, 308, 309, 310, 333, 361, 382, 387, 388, 410, 438, 447, 480, 489, 493, 512, 513, 527, 532, 539, 549, 550, 555, 592, 595, 605, 616, 646, 647, 661, 684, 719, 724, 765, 770, 814, 821, 823, 825, 828, 833, 839, 847, 872, 892, 900, 905, 907, 921, 926, 943, 947, 950, 971, 980, 982, 989, 1032, 1074, 1266, 1281, 1299, 1305, 1331, 1342, 1345, 1384, 1392, 1434, 1457, 1498, 1500, 1519, 1530, 1531, 1539, 1543, 1567, 1582, 1635, 1646, 1647, 1672, 1678, 1846, 1852, 1873, 1883)
  Used in section 4.
- $\langle$  Go into display math mode 1145 $\rangle$  Used in section 1138.
- $\langle$  Go into ordinary math mode 1139 $\rangle$  Used in sections 1138 and 1142.
- $\langle$  Go through the preamble list, determining the column widths and changing the alignrecords to dummy unset boxes 801  $\rangle$  Used in section 800.
- $\langle$  Grow more variable-size memory and **goto** restart 126 $\rangle$  Used in section 125.
- $\langle$  Handle \readline and goto *done* 1445  $\rangle$  Used in section 483.
- $\langle$  Handle \unexpanded or \detokenize and return 1420  $\rangle$  Used in section 465.
- $\langle$  Handle non-positive logarithm  $1639 \rangle$  Used in section 1637.
- $\langle$  Handle saved items and **goto** *done* 1535 $\rangle$  Used in section 1110.
- $\langle$  Handle situations involving spaces, braces, changes of state  $347 \rangle$  Used in section 344.
- $\langle$  Header files and function declarations 9, 1693, 1844, 1856, 1894, 1895 $\rangle$  Used in section 4.
- $\langle \text{HiT}_{\text{E}} X \text{ auxiliary routines } 1703, 1704, 1705, 1706, 1707, 1708, 1709, 1710, 1715, 1720, 1737, 1746, 1747, 1748, 1749, 1755, 1761, 1765, 1771, 1772, 1774, 1777, 1778, 1782, 1792, 1793, 1794, 1796, 1807, 1809, 1814, 1816, 1832, 1833 \rangle$  Used in section 1694.
- $\langle HiT_{FX}$  function declarations 1836, 1838  $\rangle$  Used in section 1694.
- $\langle HiT_{E}X \text{ macros } 1744, 1756, 1797 \rangle$  Used in section 1694.
- (HiT<sub>E</sub>X routines 1696, 1697, 1698, 1701, 1711, 1712, 1723, 1726, 1728, 1730, 1731, 1732, 1733, 1734, 1736, 1739, 1740, 1750, 1766, 1780, 1783, 1787, 1788, 1803, 1835, 1837, 1841)
  Used in section 1694.
- $\langle \text{HiT}_{\text{E}}X \text{ variables 1718, 1729, 1745, 1752, 1753, 1758, 1759, 1763, 1768, 1769, 1775, 1781, 1786, 1790, 1808} \rangle$  Used in section 1694.
- $\langle$  If a line number class has ended, create new active nodes for the best feasible breaks in that class; then **return** if  $r \equiv last\_active$ , otherwise compute the new *line\\_width* 835 $\rangle$  Used in section 829.
- $\langle$  If all characters of the family fit relative to h, then **goto** found, otherwise **goto** not\_found 955  $\rangle$  Used in section 953.

## $\mathrm{HiT}_{E}\mathrm{X}$

- $\langle$  If an alignment entry has just ended, take appropriate action  $342 \rangle$  Used in section 341.
- (If an expanded code is present, reduce it and **goto**  $start_cs$  355) Used in sections 354 and 356.
- $\langle$  If dumping is not allowed, abort  $1304 \rangle$  Used in section 1302.
- (If instruction  $cur_i$  is a kern with  $cur_c$ , attach the kern after q; or if it is a ligature with  $cur_c$ , combine noads q and p appropriately; then **return** if the cursor has moved past a noad, or **goto** restart 753) Used in section 752.
- $\langle$  If no hyphens were found, return 902 $\rangle$  Used in section 895.
- $\langle \text{If node } cur_p \text{ is a legal breakpoint, call } try_break; \text{ then update the active widths by including the glue in } glue_ptr(cur_p) 868 \rangle$  Used in section 866.
- $\langle \text{If node } p \text{ is a legal breakpoint, check if this break is the best known, and$ **goto***done*if <math>p is null or if the page-so-far is already too full to accept more stuff  $972 \rangle$  Used in section 970.
- $\langle \text{If node } q \text{ is a style node, change the style and goto delete_q; otherwise if it is not a noad, put it into the hlist, advance q, and goto done; otherwise set s to the size of noad q, set t to the associated type (ord_noad .. inner_noad), and set pen to the associated penalty 761 Used in section 760.$
- $\langle \text{If node } r \text{ is of type } delta_node, \text{ update } cur_active_width, \text{ set } prev_r \text{ and } prev_prev_r, \text{ then goto } resume 832 \rangle$  Used in section 829.
- (If the current list ends with a box node, delete it from the list and make  $cur_box$  point to it; otherwise set  $cur_box: \leftarrow null \ 1080$ ) Used in section 1079.
- $\langle$  If the current page is empty and node p is to be deleted, **goto** done1; otherwise use node p to update the state of the current page; if this node is an insertion, **goto** contribute; otherwise if this node is not a legal breakpoint, **goto** contribute or update\_heights; otherwise set pi to the penalty associated with this breakpoint 1000  $\rangle$  Used in section 997.
- $\langle$  If the cursor is immediately followed by the right boundary, **goto** reswitch; if it's followed by an invalid character, **goto** big\_switch; otherwise move the cursor one step to the right and **goto** main\_lig\_loop 1036 $\rangle$  Used in section 1034.
- $\langle \text{If the next character is a parameter number, make cur_tok a match token; but if it is a left brace, store$  $`left_brace, end_match', set hash_brace, and goto done 476 <math>\rangle$  Used in section 474.
- $\langle$  If the preamble list has been traversed, check that the row has ended  $792 \rangle$  Used in section 791.
- $\langle$  If the right-hand side is a token parameter or token register, finish the assignment and **goto** done 1227 $\rangle$  Used in section 1226.
- $\langle$  If the string  $hyph\_word[h]$  is less than hc[1..hn], **goto**  $not\_found$ ; but if the two strings are equal, set hyf to the hyphen positions and **goto** found 931 $\rangle$  Used in section 930.
- $\langle \text{If the string } hyph\_word[h] \text{ is less than or equal to } s, \text{ interchange } (hyph\_word[h], hyph\_list[h]) \text{ with } (s, p) 941 \rangle$  Used in section 940.
- $\langle$  If there's a ligature or kern at the cursor position, update the data structures, possibly advancing j; continue until the cursor moves 909 $\rangle$  Used in section 906.
- $\langle$  If there's a ligature/kern command relevant to *cur\_l* and *cur\_r*, adjust the text appropriately; exit to  $main_loop_wrapup | 1039 \rangle$  Used in section 1034.
- $\langle$  If this font has already been loaded, set f to the internal font number and **goto** common\_ending 1260  $\rangle$  Used in section 1257.
- $\langle \text{If this } sup\_mark \text{ starts an expanded character like ^^A or ^^df, then goto resultch, otherwise set state:$  $<math>\leftarrow mid\_line \ 352 \rangle$  Used in section 344.
- $\langle$  Ignore the fraction operation and complain about this ambiguous case 1183 $\rangle$  Used in section 1181.
- $\langle \text{Implement \ closeout } 1354 \rangle$  Used in section 1348.
- $\langle \text{Implement \backslash immediate } 1376 \rangle$  Used in section 1348.
- $\langle \text{Implement } \setminus \text{openout } 1352 \rangle$  Used in section 1348.
- $\langle \text{Implement } \mathsf{savepos } 1683 \rangle$  Used in section 1682.
- $\langle \text{Implement \setlanguage } 1378 \rangle$  Used in section 1348.
- $\langle \text{Implement \special } 1355 \rangle$  Used in section 1348.
- $\langle \text{Implement } \backslash \text{write } 1353 \rangle$  Used in section 1348.
- $\langle$  Incorporate a whatsit node into a vbox 1360  $\rangle$  Used in section 669.
- $\langle$  Incorporate a whatsit node into an hbox 1361  $\rangle$  Used in section 651.

 $\langle$  Incorporate box dimensions into the dimensions of the hbox that will contain it  $653 \rangle$  Used in sections 651, 1726, and 1727.

- $\langle$  Incorporate box dimensions into the dimensions of the vbox that will contain it 670  $\rangle$  Used in section 669.
- $\langle$  Incorporate character dimensions into the dimensions of the hbox that will contain it, then move to the next node  $654 \rangle$  Used in sections 651 and 1726.
- $\langle$  Incorporate glue into the horizontal totals  $656 \rangle$  Used in sections 651 and 1726.
- $\langle$  Incorporate glue into the vertical totals  $\,671\,\rangle$   $\,$  Used in section 669.
- $\langle$  Incorporate the various extended boxes into an hbox 1727 $\rangle$  Used in section 1726.
- $\langle$  Increase the number of parameters in the last font  $580 \rangle$  Used in section 578.
- (Increase k until x can be multiplied by a factor of  $2^{-k}$ , and adjust y accordingly 1638) Used in section 1637. (Initialize definitions for baseline skips 1776) Used in section 1749.
- $\langle$  Initialize definitions for extended dimensions 1764  $\rangle$  Used in section 1749.
- $\langle$  Initialize definitions for fonts 1791  $\rangle$  Used in section 1749.
- (Initialize definitions for labels 1798) Used in section 1749.
- $\langle$  Initialize for hyphenating a paragraph 891  $\rangle$  Used in section 863.
- (Initialize table entries (done by INITEX only) 164, 222, 228, 232, 240, 250, 258, 552, 946, 951, 1216, 1301, 1370, 1385, 1502, 1526, 1544, 1583)
  Used in section 8.
- $\langle \text{Initialize the current page, insert the \topskip glue ahead of } p, \text{ and } \text{goto } resume | 1001 \rangle \cup \text{Used in section } 1000.$
- $\langle \text{Initialize the input routines } 331 \rangle$  Used in section 1337.
- $\langle$  Initialize the output routines 55, 61, 528, 533  $\rangle$  Used in section 1332.
- $\langle$  Initialize the parameter node  $1700 \rangle$  Used in section 1698.
- $\langle$  Initialize the print *selector* based on *interaction* 75  $\rangle$  Used in sections 1265 and 1337.
- $\langle$  Initialize the special list heads and constant nodes 790, 797, 820, 981, 988 $\rangle$  Used in section 164.
- $\langle$  Initialize variables as *ship\_out* begins 617 $\rangle$  Used in section 640.
- $\langle$  Initialize variables for  $\varepsilon\text{-T}_{\mbox{E}} X$  compatibility mode 1496  $\rangle$   $\,$  Used in sections 1385 and 1387.
- $\langle$  Initialize variables for  $\varepsilon$ -T<sub>E</sub>X extended mode 1497, 1542  $\rangle$  Used in sections 1380 and 1387.
- $\langle$  Initialize whatever TeX might access 8  $\rangle$   $\,$  Used in section 4.
- $\langle$  Initiate input from new pseudo file  $1439 \rangle$  Used in section 1437.
- $\langle$  Initiate or terminate input from a file  $378\,\rangle$  Used in section 367.
- $\langle$  Initiate the construction of an hbox or vbox, then **return** 1083 $\rangle$  Used in section 1079.
- $\langle$  Input and store tokens from the next line of the file  $483 \rangle$  Used in section 482.
- $\langle$  Input for <code>\read</code> from the terminal 484  $\rangle$   $\,$  Used in section 483.
- $\langle$  Input from external file, **goto** restart if no input found 343 $\rangle$  Used in section 341.
- $\langle$  Input from token list, **goto** *restart* if end of list or if a parameter needs to be expanded  $357 \rangle$  Used in section 341.
- $\langle$  Input the first line of  $read_file[m] 485 \rangle$  Used in section 483.
- $\langle$  Input the next line of *read\_file*[m] 486  $\rangle$  Used in section 483.
- (Insert a delta node to prepare for breaks at  $cur_p 843$ ) Used in section 836.
- $\langle$  Insert a delta node to prepare for the next active node  $844\,\rangle$   $\,$  Used in section 836.
- $\langle$  Insert a dummy noad to be sub/superscripted 1177  $\rangle$  Used in section 1176.
- $\langle$  Insert a new active node from  $best_place[fit_class]$  to  $cur_p 845 \rangle$  Used in section 836.
- $\langle$  Insert a new control sequence after p, then make p point to it  $260 \rangle$  Used in section 259.
- $\langle$  Insert a new pattern into the linked trie  $963\,\rangle$   $\,$  Used in section 961.
- $\langle$  Insert a new trie node between q and p, and make p point to it 964 $\rangle$  Used in sections 963, 1527, and 1528.
- $\langle$  Insert a token containing frozen\_endv  $~375\,\rangle$  ~ Used in section 366.
- $\langle$  Insert a token saved by afterassignment, if any 1269 $\rangle$  Used in section 1211.
- (Insert glue for *split\_top\_skip* and set  $p: \leftarrow null 969$ ) Used in section 968.
- $\langle$  Insert hyphens as specified in  $hyph\_list[h]~932\,\rangle$  ~ Used in section 931.
- $\langle$  Insert macro parameter and **goto** restart 359 $\rangle$  Used in section 357.
- $\langle$  Insert the appropriate mark text into the scanner 386 $\rangle$  Used in section 367.
- $\langle$  Insert the current list into its environment  $812\,\rangle$   $\,$  Used in section 800.
- $\langle$  Insert the pair (s, p) into the exception table  $940 \rangle$  Used in section 939.

### $\mathrm{HiT}_{E}\mathrm{X}$

- (Insert the  $\langle v_j \rangle$  template and **goto** restart 789) Used in section 342.
- $\langle$  Insert token p into TEX's input 326  $\rangle$  Used in section 282.
- $\langle$  Interpret code c and **return** if done 84 $\rangle$  Used in section 83.
- $\langle$  Introduce new material from the terminal and **return** 87 $\rangle$  Used in section 84.
- (Issue an error message if  $cur_val \leftarrow fmem_ptr 579$ ) Used in section 578.
- $\langle$  Justify the line ending at breakpoint  $cur_p$ , and append it to the current vertical list, together with associated penalties and other insertions 880  $\rangle$  Used in section 877.
- $\langle \text{Last-minute procedures } 1333, 1335, 1336, 1338, 1547 \rangle$  Used in section 1330.
- $\langle$  Lengthen the preamble periodically 793 $\rangle$  Used in section 792.
- (Let  $cur_h$  be the position of the first box, and set  $leader_wd + lx$  to the spacing between corresponding parts of boxes 627) Used in section 626.
- (Let  $cur_v$  be the position of the first box, and set  $leader_ht + lx$  to the spacing between corresponding parts of boxes 636) Used in section 635.
- $\langle \text{Let } d \text{ be the natural width of node } p; \text{ if the node is "visible," goto found; if the node is glue that stretches or shrinks, set <math>v: \leftarrow max\_dimen \ 1147 \rangle$  Used in section 1146.
- (Let d be the natural width of this glue; if stretching or shrinking, set  $v: \leftarrow max\_dimen$ ; goto found in the case of leaders 1148) Used in section 1147.
- $\langle \text{Let } d \text{ be the width of the whatsit } p | 1362 \rangle$  Used in section 1147.
- (Let n be the largest legal code value, based on  $cur_chr 1233$ ) Used in section 1232.
- $\langle \text{Link node } p \text{ into the current page and goto } done 998 \rangle$  Used in section 997.
- $\langle \text{Local variables for dimension calculations 450} \rangle$  Used in section 448.
- $\langle \text{Local variables for finishing } 1198 \rangle$
- $\langle \text{Local variables for formatting calculations } 315 \rangle$  Used in section 311.
- $\langle \text{Local variables for hyphenation 901, 912, 922, 929} \rangle$  Used in section 895.
- $\langle \text{Local variables for initialization 19, 163, 927} \rangle$  Used in section 4.
- $\langle \text{Local variables for line breaking 862, 893} \rangle$  Used in section 815.
- (Look ahead for another character, or leave  $liq\_stack$  empty if there's none there 1038) Used in section 1034.
- (Look at all the marks in nodes before the break, and set the final link to*null*at the break 979) Used in section 977.
- (Look at the list of characters starting with x in font g; set f and c whenever a better character is found; goto found as soon as a large enough variant is encountered 708) Used in section 707.
- $\langle \text{Look at the other stack entries until deciding what sort of DVI command to generate; goto found if node <math>p$  is a "hit"  $611 \rangle$  Used in section 607.
- (Look at the variants of (z, x); set f and c whenever a better character is found; **goto** found as soon as a large enough variant is encountered 707) Used in section 706.
- $\langle \text{Look for parameter number or ## 479} \rangle$  Used in section 477.
- $(\text{Look for the word } hc[1..hn] \text{ in the exception table, and goto found (with hyf containing the hyphens) if an entry is found 930 <math>)$  Used in section 923.
- (Look up the characters of list n in the hash table, and set  $cur_cs$  1452) Used in section 1451.
- (Look up the characters of list r in the hash table, and set  $cur_cs$  374) Used in section 372.
- $\langle Make a copy of node p in node r 205 \rangle$  Used in section 204.
- $\langle$  Make a ligature node, if *ligature\_present*; insert a null discretionary, if appropriate 1035 $\rangle$  Used in section 1034.
- $\langle$  Make a partial copy of the whatsit node p and make r point to it; set words to the number of initial words not yet copied 1358  $\rangle$  Used in section 206.
- $\langle$  Make a second pass over the mlist, removing all noads and inserting the proper spacing and penalties 760  $\rangle$  Used in section 726.
- $\langle$  Make final adjustments and **goto** done 576  $\rangle$  Used in section 562.
- $\langle Make node p look like a char_node and goto reswitch 652 \rangle$  Used in sections 622, 651, 1147, and 1726.
- (Make sure that f is in the proper range 1474) Used in section 1467.
- $\langle$  Make sure that *page\_max\_depth* is not exceeded 1003  $\rangle$  Used in section 997.
- $\langle$  Make sure that pi is in the proper range 831 $\rangle$  Used in section 829.

- $\langle$  Make the contribution list empty by setting its tail to *contrib\_head* 995  $\rangle$  Used in section 1712.
- $\langle$  Make the first 256 strings 48  $\rangle$  Used in section 47.
- $\langle$  Make the height of box y equal to  $h_{739} \rangle$  Used in section 738.
- (Make the running dimensions in rule q extend to the boundaries of the alignment 806) Used in section 805.
- $\langle Make the unset node r into a vlist_node of height w, setting the glue as if the height were t 811 \rangle$  Used in section 808.
- $\langle$  Make the unset node r into an *hlist\_node* of width w, setting the glue as if the width were  $t | 810 \rangle$  Used in section 808.
- (Make variable b point to a box for (f, c) 710) Used in section 706.
- $\langle$  Manufacture a control sequence name  $372 \rangle$  Used in section 367.
- $\langle$  Math-only cases in non-math modes, or vice versa 1046 $\rangle$  Used in section 1045.
- $\langle$  Merge the widths in the span nodes of q with those of p, destroying the span nodes of  $q \ 803 \rangle$  Used in section 801.
- $\langle Modify the end of the line to reflect the nature of the break and to include \rightskip; also set the proper value of disc_break 881 \rangle$  Used in section 880.
- (Modify the glue specification in main\_p according to the space factor 1044) Used in section 1043.
- $\langle$  Move down or output leaders  $634 \rangle$  Used in section 631.
- $\langle Move node p to the current page; 997 \rangle$
- $\langle Move pointer s to the end of the current list, and set <math>replace\_count(r)$  appropriately 918  $\rangle$  Used in section 914.
- $\langle$  Move right or output leaders  $625 \rangle$  Used in section 622.
- $\langle$  Move the characters of a ligature node to hu and hc; but **goto** done3 if they are not all letters 898 $\rangle$  Used in section 897.
- $\langle$  Move the cursor past a pseudo-ligature, then **goto** main\_loop\_lookahead or main\_lig\_loop 1037 $\rangle$  Used in section 1034.
- $\langle$  Move the data into *trie* 958 $\rangle$  Used in section 966.
- $\langle$  Move to next line of file, or **goto** *restart* if there is no next line, or **return** if a \read line has finished 360  $\rangle$  Used in section 343.
- $\langle Negate a boolean conditional and goto result 1449 \rangle$  Used in section 367.
- (Negate all three glue components of  $cur_val$  431) Used in sections 430 and 1464.
- $\langle Nullify width(q) and the tabskip glue following this column 802 \rangle$  Used in section 801.
- $\langle Numbered cases for debug_help 1339 \rangle$  Used in section 1338.
- $\langle \text{Open } tfm_file \text{ for input } 563 \rangle$  Used in section 562.
- $\langle \text{Other local variables for } try_break 830 \rangle$  Used in section 829.
- $\langle \text{Output a box in a vlist } 632 \rangle$  Used in section 631.
- $\langle \text{Output a box in an hlist } 623 \rangle$  Used in section 622.
- (Output a leader box at  $cur_h$ , then advance  $cur_h$  by  $leader_w d + lx 628$ ) Used in section 626.
- (Output a leader box at  $cur_v$ , then advance  $cur_v$  by  $leader_{t} + lx 637$ ) Used in section 635.
- $\langle \text{Output a rule in a vlist, goto } next_p 633 \rangle$  Used in section 631.
- $\langle \text{Output a rule in an hlist } 624 \rangle$  Used in section 622.
- $\langle \text{Output baseline skip definitions } 1779 \rangle$  Used in section 1750.
- $\langle \text{Output dimension definitions } 1762 \rangle$  Used in section 1750.
- $\langle \text{Output discretionary break definitions } 1785 \rangle$  Used in section 1750.
- $\langle$  Output extended dimension definitions 1767  $\rangle$  Used in section 1750.
- $\langle \text{Output font definitions } 1795 \rangle$  Used in section 1750.
- $\langle \text{Output glue definitions } 1773 \rangle$  Used in section 1750.
- $\langle \text{Output integer definitions 1757} \rangle$  Used in section 1750.
- $\langle \text{Output language definitions 1812} \rangle$  Used in section 1750.
- $\langle \text{Output leaders in a vlist, goto fin_rule if a rule or to next_p if done 635} \rangle$  Used in section 634.
- (Output leaders in an hlist, goto fin\_rule if a rule or to  $next_p$  if done 626) Used in section 625.
- $\langle \text{Output node } p \text{ for } hlist_out \text{ and move to the next node, maintaining the condition } cur_v \leftarrow base_line 620 \rangle$ Used in section 619.

HiT<sub>E</sub>X

- $\langle \text{Output node } p \text{ for } vlist_out \text{ and move to the next node, maintaining the condition } cur_h \leftarrow left_edge_{630} \rangle$ Used in section 629.
- $\langle$  Output page template definitions 1801  $\rangle$  Used in section 1750.
- $\langle \text{Output parameter list definitions 1789} \rangle$  Used in section 1750.
- $\langle \text{Output statistics about this job 1334} \rangle$  Used in section 1333.
- $\langle$  Output the font definitions for all fonts that were used 643 $\rangle$  Used in section 642.
- (Output the font name whose internal number is  $f_{603}$ ) Used in section 602.
- (Output the non-char\_node p for hlist\_out and move to the next node 622) Used in section 620.
- (Output the non-*char\_node* p for *vlist\_out* 631) Used in section 630.
- (Output the whatsit node p in a vlist 1367) Used in section 631.
- (Output the whatsit node p in an hlist 1368) Used in section 622.
- $\langle Pack all stored hyph_codes 1529 \rangle$  Used in section 966.
- $\langle$  Pack the family into *trie* relative to  $h_{956} \rangle$  Used in section 953.
- (Package an unset box for the current column and record its width 796) Used in section 791.
- $\langle Package the preamble list, to determine the actual tabskip glue amounts, and let p point to this prototype box 804 \rangle$  Used in section 800.
- $\langle$  Perform the default output routine 1023 $\rangle$  Used in section 1012.
- $\langle Pontificate about improper alignment in display 1207 \rangle$  Used in section 1206.
- $\langle Pop the condition stack 496 \rangle$  Used in sections 498, 500, 509, and 510.
- (Pop the expression stack and **goto** found 1473) Used in section 1467.
- $\langle$  Prepare all the boxes involved in insertions to act as queues 1018 $\rangle$  Used in section 1014.
- (Prepare to deactivate node r, and **goto** deactivate unless there is a reason to consider lines of text from r to  $cur_p 854$ ) Used in section 851.
- $\langle Prepare to insert a token that matches cur_group, and print what it is 1065 \rangle$  Used in section 1064.
- $\langle$  Prepare to move a box or rule node to the current page, then **goto** contribute 1002 $\rangle$  Used in section 1000.
- (Prepare to move whatsit p to the current page, then **goto** contribute 1365) Used in section 1000.
- (Print a short indication of the contents of node  $p_{175}$ ) Used in section 174.
- $\langle$  Print a symbolic description of the new break node 846  $\rangle$  Used in section 845.
- $\langle$  Print a symbolic description of this feasible break  $856 \rangle$  Used in section 855.
- (Print either 'definition' or 'use' or 'preamble' or 'text', and insert tokens that should lead to recovery 339) Used in section 338.
- $\langle$  Print location of current line  $313 \rangle$  Used in section 312.
- $\langle$  Print newly busy locations 171 $\rangle$  Used in section 167.
- $\langle \text{Print string } s \text{ as an error message } 1283 \rangle$  Used in section 1279.
- $\langle$  Print string s on the terminal 1280 $\rangle$  Used in section 1279.
- $\langle$  Print the banner line, including the date and time 536 $\rangle$  Used in section 534.
- (Print the font identifier for font(p) 267) Used in sections 174 and 176.
- $\langle$  Print the help information and **goto** resume  $89 \rangle$  Used in section 84.
- (Print the list between *printed\_node* and *cur\_p*, then set *printed\_node*:  $\leftarrow cur_p | 857 \rangle$ ) Used in section 856.
- $\langle$  Print the menu of available options  $85 \rangle$  Used in section 84.
- $\langle$  Print the result of command  $c_{472} \rangle$  Used in section 470.
- $\langle$  Print two lines using the tricky pseudoprinted information  $317\rangle$  Used in section 312.
- $\langle$  Print type of token list  $314 \rangle$  Used in section 312.
- $\langle$  Process an active-character control sequence and set state:  $\leftarrow mid_line 353 \rangle$  Used in section 344.
- $\langle$  Process an expression and **return** 1464 $\rangle$  Used in section 424.
- $\langle Process node-or-noad q as much as possible in preparation for the second pass of$ *mlist\_to\_hlist* $, then move to the next item in the mlist 727 <math>\rangle$  Used in section 726.
- $\langle Process whatsit p in vert_break loop, goto not_found 1366 \rangle$  Used in section 973.
- $\langle Prune the current list, if necessary, until it contains only char_node, kern_node, hlist_node, vlist_node,$  $rule_node, and ligature_node items; set n to the length of the list, and set q to the list's tail 1121$ Used in section 1119.
- $\langle$  Prune unwanted nodes at the beginning of the next line  $879 \rangle$  Used in section 877.

- $\langle Pseudoprint the line 318 \rangle$  Used in section 312.
- Pseudoprint the token list 319 Used in section 312.
- Push the condition stack 495 Used in section 498.
- Push the expression stack and **goto** restart 1472 Used in section 1469.
- (Put each of TFX's primitives into the hash table 226, 230, 238, 248, 265, 334, 376, 384, 411, 416, 468, 487, 491, 553, 780, 983, 1052, 1058, 1071, 1088, 1107, 1114, 1141, 1156, 1169, 1178, 1188, 1208, 1219, 1222, 1230, 1250, 1254, 1262, 1272, 1277, 1286, 1291, 1344 Used in section 1336.
- $\langle Put help message on the transcript file 90 \rangle$  Used in section 82.
- (Put the characters hu[i + 1..] into  $post_break(r)$ , appending to this list and to major\_tail until synchronization has been achieved 916 Used in section 914.
- (Put the characters hu[l ... i] and a hyphen into  $pre\_break(r)$  915) Used in section 914.
- (Put the fraction into a box with its delimiters, and make  $new_hlist(q)$  point to it 748) Used in section 743.  $\langle$  Put the \leftskip glue at the left and detach this line 887 $\rangle$  Used in section 880.
- (Put the optimal current page into box 255, update first\_mark and bot\_mark, append insertions to their boxes, and put the remaining nodes back on the contribution list 1014 Used in section 1012.
- $\langle$  Put the (positive) 'at' size into  $s 1259 \rangle$  Used in section 1258.
- (Put the \rightskip glue after node q 886) Used in section 881.
- (Read and check the font data; *abort* if the TFM file is malformed; if there's no room for this font, say so and goto *done*; otherwise *incr*(*font\_ptr*) and goto *done* 562 ) Used in section 560.
- $\langle \text{Read box dimensions } 571 \rangle$  Used in section 562.
- Read character data 569 Used in section 562.
- Read extensible character recipes 574 Used in section 562.
- Read font parameters 575 Used in section 562.
- Read ligature/kern program 573 Used in section 562.
- Read next line of file into *buffer*, or **goto** restart if the file has ended 362 Used in section 360.
- Read the first line of the new file 538 Used in section 537.
- Read the TFM header 568 Used in section 562.
- Read the TFM size fields 565 Used in section 562.
- Readjust the height and depth of  $cur\_box$ , for \vtop 1087 Used in section 1086.
- Reconstitute nodes for the hyphenated word, inserting discretionary hyphens 913 > Used in section 903.
- Record a new feasible break 855 Used in section 851.
- Record the bottom mark 1725 Used in section 1712.
- Recover from an unbalanced output routine 1027 Used in section 1026.
- Recover from an unbalanced write command 1373 Used in section 1372.
- Recycle node p 999 Used in section 997.
- Reduce to the case that  $a, c \ge 0, b, d > 0$  1664 Used in section 1663.
- Reduce to the case that  $f \ge 0$  and q > 0 1644  $\rangle$  Used in section 1643.
- Remove the last box, unless it's part of a discretionary 1081 Used in section 1080.
- (Replace nodes ha ... hb by a sequence of nodes that includes the discretionary hyphens 903) Used in section 895.
- (Replace the tail of the list by p | 1187) Used in section 1186.
- Replace z by z' and compute  $\alpha, \beta$  572 ) Used in section 571.
- Report a runaway argument and abort 396 Used in sections 392 and 399.
- Report a tight hbox and **goto** common\_ending, if this box is sufficiently bad 667 Used in section 664.
- Report a tight vbox and **goto** common\_ending, if this box is sufficiently bad 678 Used in section 676.
- Report an extra right brace and **goto** resume 395 Used in section 392.
- Report an improper use of the macro and abort 398 Used in section 397.
- Report an overfull hbox and **goto** common\_ending, if this box is sufficiently bad 666
- Report an overfull vbox and **goto** common\_ending, if this box is sufficiently bad 677
- Report an underfull hbox and **goto** common\_ending, if this box is sufficiently bad 660
- Report an underfull vbox and **goto** *common\_ending*, if this box is sufficiently bad 674
- Report overflow of the input buffer, and abort 35 Used in sections 31, 1440, and 1887.
- Used in section 664. Used in section 676.

- Used in section 658.
- Used in section 673.

HiT<sub>E</sub>X

HiT<sub>E</sub>X

- $\langle \text{Report that an invalid delimiter code is being changed to null; set <math>cur_val$ :  $\leftarrow 0 \ 1161 \rangle$  Used in section 1160.  $\langle \text{Report that the font won't be loaded 561} \rangle$  Used in section 560.
- (Report that this dimension is out of range 460) Used in section 448.
- $\langle \text{Resume the page builder after an output routine has come to an end 1026} \rangle$  Used in section 1100.
- (Reverse the links of the relevant passive nodes, setting  $cur_p$  to the first breakpoint 878) Used in section 877.
- (Scan a control sequence and set *state*:  $\leftarrow$  *skip\_blanks* or *mid\_line* 354) Used in section 344.
- (Scan a factor f of type o or start a subexpression 1469) Used in section 1467.
- $\langle$  Scan a numeric constant 444  $\rangle$  Used in section 440.
- $(\text{Scan a parameter until its delimiter string has been found; or, if <math>s \leftarrow null$ , simply scan the delimiter string 392 ) Used in section 391.
- (Scan a subformula enclosed in braces and **return** 1153) Used in section 1151.
- (Scan ahead in the buffer until finding a nonletter; if an expanded code is encountered, reduce it and

**goto** *start\_cs*; otherwise if a multiletter control sequence is found, adjust *cur\_cs* and *loc*, and **goto** found 356 Used in section 354.

- $\langle$  Scan an alphabetic character code into  $cur_val$  442 $\rangle$  Used in section 440.
- $\langle$  Scan an optional space 443  $\rangle$  Used in sections 442, 448, 455, and 1200.
- $\langle$  Scan and build the body of the token list; **goto** found when finished 477  $\rangle$  Used in section 473.
- $\langle$  Scan and build the parameter part of the macro definition 474  $\rangle$  Used in section 473.
- $\langle$  Scan and evaluate an expression *e* of type *l* 1467 $\rangle$  Used in section 1466.
- $\langle$  Scan decimal fraction 452  $\rangle$   $\,$  Used in section 448.
- $\langle$  Scan file name in the buffer 531  $\rangle$  Used in section 530.
- $\langle$  Scan for all other units and adjust *cur\_val* and *f* accordingly; **goto** *done* in the case of scaled points  $458 \rangle$  Used in section 453.
- $\langle$  Scan for fil units; goto *attach\_fraction* if found  $454 \rangle$  Used in section 453.
- $\langle$  Scan for mu units and goto *attach\_fraction* 456  $\rangle$  Used in section 453.
- $\langle$  Scan for units that are internal dimensions; **goto** *attach\_sign* with *cur\_val* set if found  $455 \rangle$  Used in section 453.
- $\langle \text{Scan preamble text until } cur\_cmd \text{ is } tab\_mark \text{ or } car\_ret, \text{ looking for changes in the tabskip glue; append an align record to the preamble list 779} <math>\rangle$  Used in section 777.
- $\langle$  Scan the argument for command c 471 $\rangle$  Used in section 470.
- $\langle$  Scan the font size specification 1258 $\rangle$  Used in section 1257.
- $\langle$  Scan the next operator and set  $o \ 1468 \rangle$  Used in section 1467.
- (Scan the parameters and make link(r) point to the macro body; but **return** if an illegal \par is detected 391 Used in section 389.
- $\langle$  Scan the preamble and record it in the *preamble* list 777 $\rangle$  Used in section 774.
- (Scan the template  $\langle u_j \rangle$ , putting the resulting token list in *hold\_head* 783) Used in section 779.
- $\langle$  Scan the template  $\langle v_j \rangle$ , putting the resulting token list in *hold\_head* 784  $\rangle$  Used in section 779.
- (Scan units and set *cur\_val* to  $x \cdot (cur_val + f/2^{16})$ ), where there are x sp per unit; **goto** *attach\_sign* if the units are internal 453) Used in section 448.
- $\langle$  Search *eqtb* for equivalents equal to  $p_{255} \rangle$  Used in section 172.
- $\langle \text{Search } hyph\_list \text{ for pointers to } p \text{ 933} \rangle$  Used in section 172.
- $\langle \text{Search save\_stack for equivalents that point to } p 285 \rangle$  Used in section 172.
- $\langle$  Select the appropriate case and **return** or **goto** common\_ending 509 $\rangle$  Used in section 501.
- (Set initial values of key variables 21, 23, 24, 74, 77, 80, 97, 166, 215, 254, 257, 272, 287, 383, 439, 481, 490, 551, 556, 593, 596, 606, 648, 662, 685, 771, 928, 990, 1033, 1267, 1282, 1300, 1343, 1435, 1501, 1520, 1532)
   Used in section 8.
- (Set line length parameters in preparation for hanging indentation 849) Used in section 848.
- $\langle$  Set the glue in all the unset boxes of the current list  $805 \rangle$  Used in section 800.
- (Set the glue in node r and change it from an unset node 808) Used in section 807.
- (Set the unset box q and the unset boxes in it 807) Used in section 805.
- $\langle$  Set the value of b to the badness for shrinking the line, and compute the corresponding fit\_class  $853 \rangle$  Used in section 851.

- (Set the value of b to the badness for stretching the line, and compute the corresponding fit\_class 852) Used in section 851.  $\langle$  Set the value of  $output\_penalty~1013\,\rangle$  – Used in section 1012. (Set up data structures with the cursor following position j = 908) Used in section 906. (Set up the values of  $cur\_size$  and  $cur\_mu$ , based on  $cur\_style$  703) Used in sections 720, 726, 727, 730, 754, 760, 762, and 763. (Set variable c to the current escape character 243) Used in section 63. Set variable w to indicate if this case should be reported 1459 Used in sections 1458 and 1460. Set  $last_saved_xpos$  and  $last_saved_ypos$  with transformed coordinates 1674 Used in section 1687. Ship box p out 640Show equivalent n, in region 1 or 2 223  $\rangle$  Used in section 252. Show equivalent n, in region 3 229 Used in section 252. Show equivalent n, in region  $4 \ 233$  Used in section 252. Show equivalent n, in region 5 242  $\rangle$  Used in section 252. Show equivalent n, in region 6 251 Used in section 252. Show the auxiliary field,  $a_{219}$  Used in section 218. Show the box context 1413 Used in section 1411. Show the box packaging info 1412 Used in section 1411. Show the current contents of a box 1296 Used in section 1293. Show the current meaning of a token, then **goto**  $common\_ending 1294$  Used in section 1293.
- Show the current value of some parameter or register, then **goto** common\_ending 1297 Used in section 1293.
- Show the font identifier in eqtb[n] 234 Used in section 233.
- Show the halfword code in eqtb[n] 235 Used in section 233.
- Show the status of the current page 986 Used in section 218.
- Show the text of the macro being expanded 401 Used in section 389.
- Simplify a trivial box 721 Used in section 720.
- Skip to  $\forall else \text{ or } \langle fi, then goto common_ending 500 \rangle$  Used in section 498.
- Skip to node ha, or **goto** *done1* if no hyphenation should be attempted 896 Used in section 894.
- Skip to node hb, putting letters into hu and hc 897 Used in section 894.
- Sort p into the list starting at rover and advance p to rlink(p) 132 Used in section 131.
- Sort the hyphenation op tables into proper order 945 Used in section 952.
- Split off part of a vertical box, make  $cur_box$  point to it 1082 Used in section 1079.
- Squeeze the equation as much as possible 1201  $\rangle$
- Start a new current page 991 Used in sections 215 and 1017.
- Store  $cur\_box$  in a box register 1077 Used in section 1075.
- Store maximum values in the hyf table 924 Used in section 923.
- Store save\_stack[save\_ptr] in eqtb[p], unless eqtb[p] holds a global value 283 Used in section 282.
- Store all current  $lc\_code$  values 1528 Used in section 1527.
- Store hyphenation codes for current language 1527 Used in section 960.
- Store the current token, but goto resume if it is a blank space that would become an undelimited parameter 393 Used in section 392.
- $\langle$  Subtract glue from *break\_width* 838  $\rangle$  Used in section 837.
- (Subtract the width of node v from  $break_width 841$ ) Used in section 840.
- (Suppress double quotes in braced input file name 1865) Used in section 1864.
- Suppress empty pages if requested 1714 Used in section 1712.
- Suppress expansion of the next token 369 Used in section 367.
- Swap the subscript and superscript into box  $x_{742}$  Used in section 738.
- Switch to a larger accent if available and appropriate 740 Used in section 738.
- Switch *hsize* and *vsize* to extended dimensions 1719 Used in section 1749.
- $\langle$  Tell the user what has run away and try to recover 338  $\rangle$  Used in section 336.
- $\langle$  Terminate the current conditional and skip to  $fi 510 \rangle$  Used in section 367.
- $\langle \text{Test box register status } 505 \rangle$  Used in section 501.

- $\mathrm{HiT}_{E}\mathrm{X}$
- $\langle \text{Test if an integer is odd } 504 \rangle$  Used in section 501.
- $\langle \text{Test if two characters match } 506 \rangle$  Used in section 501.
- $\langle$  Test if two macro texts match 508  $\rangle$  Used in section 507.
- $\langle \text{Test if two tokens match } 507 \rangle$  Used in section 501.
- $\langle \text{Test relation between integers or dimensions 503} \rangle$  Used in section 501.
- $\langle$  The em width for *cur\_font* 558  $\rangle$  Used in section 455.
- $\langle \text{The x-height for } cur_font 559 \rangle$  Used in section 455.
- $\langle Tidy up the parameter just scanned, and tuck it away 400 \rangle$  Used in section 392.
- $\langle \text{Transfer node } p \text{ to the adjustment list } 655 \rangle$  Used in sections 651 and 1726.
- $\langle \text{Transplant the post-break list 884} \rangle$  Used in section 882.
- $\langle \text{Transplant the pre-break list 885} \rangle$  Used in section 882.
- $\langle \text{Treat } cur\_chr \text{ as an active character } 1152 \rangle$  Used in sections 1151 and 1155.
- (Try the final line break at the end of the paragraph, and **goto** *done* if the desired breakpoints have been found 873) Used in section 863.
- $\langle$  Try to allocate within node p and its physical successors, and **goto** found if allocation was possible 127  $\rangle$  Used in section 125.
- $\langle$  Try to break after a discretionary fragment, then **goto** done5 869 $\rangle$  Used in section 866.
- $\langle$  Try to get a different log file name 535  $\rangle$  Used in section 534.
- $\langle$  Try to recover from mismatched  $right 1192 \rangle$  Used in section 1191.
- (Types in the outer block 18, 25, 38, 101, 109, 113, 150, 212, 269, 300, 548, 594, 920, 925, 1410, 1640) Used in section 4.
- $\langle$  Undump a couple more things and the closing check word 1327 $\rangle$  Used in section 1303.
- $\langle$  Undump constants for consistency check 1308  $\rangle$  Used in section 1303.
- $\langle$  Undump regions 1 to 6 of *eqtb* 1317 $\rangle$  Used in section 1314.
- $\langle$  Undump the PROTE state 1546  $\rangle$  Used in section 1308.
- $\langle$  Undump the  $\varepsilon$ -T<sub>E</sub>X state 1387  $\rangle$  Used in section 1308.
- (Undump the array info for internal font number k | 1323) Used in section 1321.
- $\langle$  Undump the dynamic memory 1312 $\rangle$  Used in section 1303.
- $\langle$  Undump the font information 1321  $\rangle$  Used in section 1303.
- $\langle$  Undump the hash table 1319 $\rangle$  Used in section 1314.
- $\langle$  Undump the hyphenation tables  $1325 \rangle$  Used in section 1303.
- $\langle \text{Undump the string pool } 1310 \rangle$  Used in section 1303.
- $\langle$  Undump the table of equivalents  $1314\,\rangle$   $\,$  Used in section 1303.
- $\langle$  Undump the ROM array 1587  $\rangle$  Used in section 1308.
- $\langle$  Update the active widths, since the first active node has been deleted 861  $\rangle$  Used in section 860.
- $\langle$  Update the current height and depth measurements with respect to a glue or kern node p 976 $\rangle$  Used in section 972.
- $\langle$  Update the current marks for *fire\_up* 1514  $\rangle$  Used in section 1014.
- $\langle \text{Update the current marks for } vsplit | 1511 \rangle$  Used in section 979.
- $\langle$  Update the current page measurements with respect to the glue or kern specified by node  $p | 1004 \rangle$  Used in section 997.
- $\langle \text{Update the value of } printed_node \text{ for symbolic displays } 858 \rangle$  Used in section 829.
- $\langle \text{Update the values of first_mark and bot_mark 1016} \rangle$  Used in section 1014.
- (Update the values of *last\_glue*, *last\_penalty*, and *last\_kern* 996) Used in section 994.
- $\langle \text{Update the values of } max_h \text{ and } max_v; \text{ but if the page is too large, goto } done 641 \rangle$  Used in section 640.
- $\langle$  Update width entry for spanned columns 798 $\rangle$  Used in section 796.
- $\langle$  Use code c to distinguish between generalized fractions 1182 $\rangle$  Used in section 1181.
- $\langle \text{Use node } p \text{ to update the current height and depth measurements; if this node is not a legal breakpoint, goto not_found or update_heights, otherwise set pi to the associated penalty at the break 973 <math>\rangle$  Used in section 972.
- $\langle$  Use size fields to allocate font information 566  $\rangle$  Used in section 562.
- (Wipe out the whatsit node p and **goto** done 1359) Used in section 202.

- $\langle$  Wrap up the box specified by node r, splitting node p if called for; set wait:  $\leftarrow$  true if node p holds a remainder after splitting 1021  $\rangle$  Used in section 1020.
- $\langle PROTE initializations 1569, 1575, 1636, 1651, 1673, 1679 \rangle$  Used in section 1547.
- $\left< T_{E\!X} \text{ Live auxiliary functions 1849, 1862, 1866, 1869, 1870, 1875, 1879, 1882, 1886, 1887, 1890, 1891, 1896} \right> \ \text{Used in section 1845.}$
- $\langle T_{EX} Live functions 1847, 1853, 1889, 1892 \rangle$  Used in section 1845.
- $\langle activate configuration lines 1876 \rangle$  Used in section 1847.
- $\langle \text{ cases to output content nodes 1805, 1806, 1813, 1815, 1817, 1818, 1819, 1820, 1821, 1822, 1824, 1825, 1834} \rangle$  Used in section 1803.
- $\langle \text{ cases to output whatsit content nodes 1800, 1810, 1826, 1827, 1828, 1829, 1830, 1831, 1839, 1840} \rangle$  Used in section 1825.
- $\langle$  enable the generation of input files 1893 $\rangle$  Used in section 1847.
- $\langle explain the command line 1850 \rangle$  Used in section 1849.
- $\langle explain the options 1851 \rangle$  Used in section 1849.
- $\langle$  fix simple use of parshape  $1702 \rangle$  Used in section 1701.
- $\langle \text{ handle the options } 1857, 1858, 1859, 1860, 1861, 1874, 1877 \rangle$  Used in section 1853.
- $\langle \text{insert an initial language node } 1811 \rangle$  Used in section 1739.
- $\langle \text{output a character node } 1804 \rangle$  Used in section 1803.
- $\langle \text{output stream content } 1823 \rangle$  Used in section 1822.
- $\langle \text{output stream definitions } 1802 \rangle$  Used in section 1801.
- $\langle \text{ parse options } 1855 \rangle$  Used in section 1847.
- $\langle$  record the names of files in optional sections 1741 $\rangle$  Used in section 1740.
- $\langle \text{record texmf.cnf } 1872 \rangle$  Used in section 1855.
- $\langle \text{set defaults from the texmf.cfg file 1881} \rangle$  Used in section 1847.
- $\langle$  set the format name 1885 $\rangle$  Used in section 1847.
- $\langle$  set the input file name 1880 $\rangle$  Used in section 1847.
- $\langle$  set the program and engine name  $1878 \rangle$  Used in section 1847.

| Sectio                                         | n Page            |
|------------------------------------------------|-------------------|
| Introduction                                   | 1 3               |
| The character set 1                            | 7 10              |
| Input and output 2                             | 5 13              |
| String handling                                | 8 18              |
| On-line and off-line printing 5                | 4 22              |
| Reporting errors 7                             | <b>2</b> 29       |
| Arithmetic with scaled dimensions              | <mark>9</mark> 37 |
| Packed data 11                                 | 0 41              |
| Dynamic memory allocation 11                   | 5 44              |
| Data structures for boxes and their friends 13 | <b>3</b> 50       |
| Memory layout 16                               | 2 58              |
| Displaying boxes 17                            | <b>3</b> 62       |
| Destroying boxes 19                            | <mark>9</mark> 69 |
| Copying boxes                                  | <b>3</b> 71       |
| The command codes                              | 7 73              |
| The semantic nest                              | 1 77              |
| The table of equivalents                       | 0 82              |
| The hash table                                 | <b>6</b> 105      |
| Saving and restoring equivalents 26            | 8 112             |
| Token lists         28                         | 9 121             |
| Introduction to the syntactic routines 29      | 7 125             |
| Input stacks and states                        | 0 128             |
| Maintaining the input stacks 32                | 1 139             |
| Getting the next token                         | <b>2</b> 143      |
| Expanding the next token                       | <b>6</b> 154      |
| Basic scanning subroutines 40                  |                   |
| Building token lists                           |                   |
| Conditional processing                         |                   |
| File names 51                                  | -                 |
| Font metric data                               |                   |
| Device-independent file format 58              |                   |
| Shipping pages out                             |                   |
| Packaging                                      | -                 |
| Data structures for math mode                  | 0 260             |
| Subroutines for math mode                      |                   |
| Typesetting math formulas                      |                   |
| Alignment                                      |                   |
| Breaking paragraphs into lines                 |                   |
| Breaking paragraphs into lines, continued      |                   |
| Pre-hyphenation                                |                   |
| Post-hyphenation                               |                   |
| Hyphenation                                    |                   |
| Initializing the hyphenation tables            |                   |
| Breaking vertical lists into pages             |                   |
| The page builder                               |                   |
| The chief executive                            |                   |
| Building boxes and lists 105                   |                   |
| Building math lists 113                        |                   |
| Mode-independent processing                    |                   |
| Dumping and undumping the tables 129           |                   |
| The main program                               |                   |
| Debugging 133                                  | 8 486             |

# $\mathrm{HiT}_{\!E\!} \mathrm{X}$

| The extended features of PRJE       1543       556         Identifying PRJE       1555       558         PRJE added token lists routines       1561       559         PRJE added strings routines       1566       560         Exchanging data with external routines       1567       561         PRJE states       1570       562         PRJE strings related primitives       1573       563         PRJE brintitives changing definition or expansion       1573       563         PRJE brintitives changing definitives       1593       567         PRJE attes and time related primitives       1503       567         PRJE file related primitives       1610       579         PRJE file related primitives       1610       579         PRJE atte and time related primitives       1600       576         PRJE file related primitives       1600       587         Creating new whatsit nodes       1696       587         Creating new whatsit nodes       1696       587         HUTpX       1689       585         Creating new ushatin nodes       1701       589         The New Page Builder       1712       597         Replacing hpack and vpack       1726       606 <th>Extensions</th> <th>1340</th> <th>488</th> | Extensions                                               | 1340 | 488 |
|----------------------------------------------------------------------------------------------------|----------------------------------------------------------|------|-----|
| Identifying PR6TE       1555       558         PR6TE added token lists routines       1566       560         PR6TE added strings routines       1566       560         Exchanging data with external routines       1567       561         PR6TE conditionals       1573       563         PR6TE conditionals       1573       564         PR6TE conditionals       1573       564         PR6TE date and time related primitives       1597       568         PR6TE file related primitives       1597       568         PR6TE file related primitives       1610       570         Psoudo-random number generation       1634       574         DVI related primitives       1698       585         Creating new whatsit nodes       1696       587         Creating parameter nodes       1698       588         Hyphenation       1701       589         Links, Labels, and Outlines       1726       606         Streams       1729       613         Streams       1729       613         Streams       1731       614         HND Definitions       1748       622         Integers       1752       624         Dimensions<                                                                                                    | The extended features of $\varepsilon$ -T <sub>E</sub> X | 1380 | 510 |
| PRoTE added token lists routines       1561       559         PROTE added strings routines       1566       560         Exchanging data with external routines       1567       561         PROTE states       1570       562         PROTE primitives changing definition or expansion       1573       563         PROTE trings related primitives       1593       567         PROTE file related primitives       1593       567         PROTE file related primitives       1634       574         DVI related primitives       1670       582         Creating new whatsit nodes       1696       587         Creating new whatsit nodes       1698       588         Hyphenation       1701       589         Creating parameter nodes       1698       588         Hyphenation       1701       589         Links, Labels, and Outlines       1712       597         Replacing hpack and vpack       1726       606         Streams       1729       613       572         HINT Output       1738       614         Page Template Definitions       1748       622         Integers       1752       624         HINT Directory       1748                                                                                         | The extended features of PRoTE                           | 1543 | 556 |
| PRJTE added strings routines       1566       560         Exchanging data with external routines       1577       562         PRGTE states       1570       563         PRGTE conditionals       1573       563         PRGTE primitives changing definition or expansion       1573       564         PRGTE strings related primitives       1597       568         PRGTE file related primitives       1597       568         PRGTE file related primitives       1610       570         Pseudo-random number generation       1634       574         DVI related primitives       1670       582         Creating new whatsit nodes       1696       587         Creating parameter nodes       1698       588         Myphenation       1701       592         Links, Labels, and Outlines       1703       592         The New Page Builder       1712       597         Replacing hpack and vpack       1726       606         Stream Definitions       1734       614         Page Template Definitions       1744       614         Page Template Definitions       1746       622         Integers       1752       624         Dimensions       1758                                                                             | Identifying PRoTE                                        | 1555 | 558 |
| Exchanging data with external routines       1567       561         PNOTE states       1570       563         PROTE conditionals       1573       563         PROTE trings related primitives       1593       567         PROTE date and time related primitives       1597       568         PROTE file related primitives       1610       570         Psoudo-random number generation       1634       574         DVI related primitives       1669       587         Creating new whatsit nodes       1668       585         Creating new whatsit nodes       1668       587         Creating parameter nodes       1668       589         Links, Labels, and Outlines       1701       589         Links, Labels, and Outlines       1703       592         The New Page Builder       1726       663         Stream Definitions       1734       614         Page Template Definitions       1734       614         HINT Directory       1742       620         HINT Definitions       1768       627         Extended Dimensions       1768       627         Extended Dimensions       1768       627         Extended Dimensions       1768                                                                                     |                                                          | 1561 | 559 |
| PRoTE states       1570       562         PNOTE conditionals       1573       563         PROTE primitives changing definition or expansion       1573       564         PROTE strings related primitives       1593       567         PROTE file related primitives       1597       568         PROTE file related primitives       1610       570         Pseudo-random number generation       1634       574         DVI related primitives       1669       585         Creating new whatsit nodes       1668       585         Creating parameter nodes       1668       587         Creating parameter nodes       1668       588         Hyphenation       1701       589         Links, Labels, and Outlines       1703       597         The New Page Builder       1712       597         Replacing hpack and vpack       1726       606         Streams       1731       614         HNT Output       1738       618         The HINT Directory       1742       622         Integers       1752       624         Dimensions       1758       627         Extended Dimensions       1775       634         Discretion                                                                                                    |                                                          | 1566 |     |
| PRoTE conditionals       1573       563         PNOTE primitives changing definition or expansion       1579       563         PROTE strings related primitives       1593       567         PROTE date and time related primitives       1597       568         PROTE file related primitives       1610       570         Pseudo-random number generation       1634       571         DVI related primitives       1670       582         HiTEX       1689       585         Creating new whatsit nodes       1696       588         Hyphenation       1701       589         Links, Labels, and Outlines       1703       592         The New Page Builder       1726       606         Streams       1729       613         Stream Definitions       1734       616         HINT Output       1738       618         The HINT Directory       1742       620         HINT Definitions       1768       621         Digers       1775       634         Discretionary breaks       1776       634         Discretionary breaks       1776       634         Discretionary breaks       1786       631         Paaseline Skips </td <td></td> <td>1567</td> <td></td>                                                                   |                                                          | 1567 |     |
| PRMTE primitives changing definition or expansion       1579       564         PRMTE strings related primitives       1593       567         PRMTE fale related primitives       1610       570         PRMTE file related primitives       1610       570         Pseudo-random number generation       1634       574         DVI related primitives       1669       585         Creating new whatsit nodes       1698       585         Creating new whatsit nodes       1698       585         Creating parameter nodes       1698       585         Creating parameter nodes       1698       585         Links, Labels, and Outlines       1701       589         Links, Labels, and Outlines       1701       597         Replacing hpack and vpack       1726       606         Stream Definitions       1731       614         Page Template Definitions       1734       616         HINT Output       1738       618       617         The HINT Directory       1742       620       620         Integers       1758       627       624         Dimensions       1768       631       631         Baseline Skips       1768       632       647                                                                               |                                                          | 1570 | 562 |
| PRoTE strings related primitives       1593       567         PROTE fale related primitives       1597       568         PROTE file related primitives       1610       570         Pseudo-random number generation       1634       574         DVI related primitives       1669       582         Creating new whatsit nodes       1696       587         Creating parameter nodes       1698       588         Hyphenation       1701       589         The New Page Builder       1703       592         The New Page Builder       1712       597         Replacing hpack and vpack       1726       606         Streams       1729       613         Stream Definitions       1734       616         HINT Output       1738       618         The HINT Directory       1742       620         HINT Definitions       1752       624         Dimensions       1758       627         Extended Dimensions       1768       639         Glues       1786       639         Glues       1786       639         Glues       1786       639         Grats       1790       644 <td< td=""><td></td><td></td><td></td></td<>                                                                                                    |                                                          |      |     |
| PRoTE date and time related primitives       1597       568         PRNTE file related primitives       1610       570         Pseudo-random number generation       1634       574         DVI related primitives       1639       585         Creating new whatsit nodes       1696       587         Creating parameter nodes       1698       588         Hyphenation       1701       589         Links, Labels, and Outlines       1703       592         The New Page Builder       1712       597         Replacing hpack and vpack       1726       606         Streams       1726       616         Streams       1726       616         Streams       1731       614         Page Template Definitions       1731       614         Page Template Definitions       1734       616         HINT Output       1738       618         The HINT Directory       1742       620         HINT Definitions       1763       622         Integers       1763       622         Glues       1768       631         Baseline Skips       1763       629         Glues       1775       634      <                                                                                                    |                                                          | 1579 |     |
| PRoTE file related primitives       1610       570         Pseudo-random number generation       1634       574         DVI related primitives       1670       582         Creating new whatsit nodes       1696       587         Creating parameter nodes       1698       588         Hyphenation       1701       589         Links, Labels, and Outlines       1703       592         The New Page Builder       1712       597         Replacing hpack and vpack       1726       606         Streams       1729       613         Stream Definitions       1731       614         Page Template Definitions       1738       618         The HINT Output       1738       618         The HINT Definitions       1742       620         Integers       1752       624         Dimensions       1758       627         Extended Dimensions       1763       629         Glues       1766       631         Baseline Skips       1775       634         Discretionary breaks       1790       642         Labels       1790       642         Labels       1799       648 <td< td=""><td></td><td>1593</td><td></td></td<>                                                                                                    |                                                          | 1593 |     |
| Pseudo-random number generation       1634       574         DVI related primitives       1670       582         HiTEX       1689       585         Creating new whatsit nodes       1696       587         Creating parameter nodes       1698       588         Hyphenation       1701       589         Links, Labels, and Outlines       1703       592         The New Page Builder       1712       597         Replacing hpack and vpack       1726       606         Streams       1729       613         Stream Definitions       1731       614         Page Template Definitions       1734       616         HINT Output       1738       618         HINT Definitions       1742       620         HINT Definitions       1763       624         Dimensions       1752       624         Dimensions       1768       627         Extended Dimensions       1768       631         Baseline Skips       1775       634         Discretionary breaks       1781       637         Parameter Lists       1786       639         Page Templates       1790       642         L                                                                                                    |                                                          | 1597 |     |
| DVI related primitives       1670       582         HiTFX       1689       585         Creating new whatsit nodes       1696       587         Creating parameter nodes       1698       588         Hyphenation       1701       589         Links, Labels, and Outlines       1703       592         The New Page Builder       1712       597         Replacing hpack and vpack       1726       606         Streams       1729       613         Stream Definitions       1731       614         Page Template Definitions       1734       616         HINT Output       1738       618         HINT Definitions       1742       620         Integers       1752       624         Dimensions       1758       627         Extended Dimensions       1768       631         Baseline Skips       1766       631         Baseline Skips       1775       634         Discretionary breaks       1781       637         Parameter Lists       1786       639         Fonts       1790       642         Labels       1799       648         HINT Content       1803                                                                                                    | -                                                        |      | 570 |
| HiTEX       1689       585         Creating new whatsit nodes       1696       587         Creating parameter nodes       1698       588         Hyphenation       1701       592         Links, Labels, and Outlines       1703       592         The New Page Builder       1712       597         Replacing hpack and vpack       1726       606         Streams       1729       613         Stream Definitions       1731       614         Page Template Definitions       1738       618         The HINT Dutput       1738       618         The HINT Definitions       1742       620         HINT Definitions       1752       624         Dimensions       1758       627         Extended Dimensions       1763       629         Glues       1768       631         Baseline Skips       1775       634         Discretionary breaks       1786       639         Fonts       1790       642         Labels       1798       647         Page Templates       1799       648         HINT Content       1803       650         Characters       1806       <                                                                                                    |                                                          | 1634 | 574 |
| Creating new whatsit nodes       1696       587         Creating parameter nodes       1698       588         Hyphenation       1701       589         Links, Labels, and Outlines       1703       592         The New Page Builder       1712       597         Replacing hpack and vpack       1726       606         Streams       1729       613         Stream Definitions       1734       616         HINT Output       1738       618         The HINT Directory       1742       620         HINT Definitions       1748       622         Integers       1752       624         Dimensions       1768       627         Extended Dimensions       1768       631         Baseline Skips       1775       634         Discretionary breaks       1786       639         Fonts       1790       642         Labels       1798       647         Page Templates       1799       648         HINT Content       1803       650         Characters       1804       651         Penalties       1806       653         Extended Dimensions       1806       65                                                                                                    | DVI related primitives                                   | 1670 | 582 |
| Creating parameter nodes       1698       588         Hyphenation       1701       589         Links, Labels, and Outlines       1703       592         The New Page Builder       1712       597         Replacing hpack and vpack       1726       606         Streams       1729       613         Stream Definitions       1731       614         Page Template Definitions       1738       618         HINT Output       1738       618         The HINT Directory       1742       620         HINT Definitions       1748       622         Integers       1752       624         Dimensions       1758       627         Extended Dimensions       1763       629         Glues       1781       631         Baseline Skips       1768       631         Parameter Lists       1786       639         Fonts       1790       642         Labels       1790       642         Labels       1798       647         Page Templates       1798       647         Page Templates       1799       648         HINT Content       1803       650                                                                                                    |                                                          | 1689 | 585 |
| Hyphenation       1701       589         Links, Labels, and Outlines       1703       592         The New Page Builder       1712       597         Replacing hpack and vpack       1726       606         Streams       1729       613         Stream Definitions       1731       614         Page Template Definitions       1738       616         HINT Output       1738       618         The HINT Directory       1742       620         HINT Definitions       1763       621         Dimensions       1763       622         Integers       1752       624         Dimensions       1763       627         Extended Dimensions       1768       631         Baseline Skips       1775       634         Discretionary breaks       1781       637         Parameter Lists       1786       639         Fonts       1790       642         Labels       1799       644         Page Templates       1799       644         HINT Content       1803       650         Characters       1804       651         Penalties       1806       652                                                                                                    |                                                          | 1696 | 587 |
| Links, Labels, and Outlines       1703       592         The New Page Builder       1712       597         Replacing hpack and vpack       1726       606         Streams       1729       613         Stream Definitions       1731       614         Page Template Definitions       1738       618         The HINT Output       1738       618         The HINT Directory       1742       620         HINT Definitions       1748       622         Integers       1752       624         Dimensions       1768       627         Extended Dimensions       1768       629         Glues       1775       634         Discretionary breaks       1775       634         Discretionary breaks       1786       639         Fonts       1790       642         Labels       1798       647         Page Templates       1799       648         HINT Content       1803       650         Characters       1804       651         Penalties       1806       653         Extended Dimensions       1806       653         Characters       1806       653                                                                                                    |                                                          | 1698 | 588 |
| The New Page Builder       1712       597         Replacing hpack and vpack       1726       606         Streams       1729       613         Stream Definitions       1731       614         Page Template Definitions       1734       616         HINT Output       1738       618         The HINT Directory       1742       620         HINT Definitions       1746       622         Integers       1752       624         Dimensions       1758       627         Extended Dimensions       1763       629         Glues       1768       631         Baseline Skips       1768       631         Discretionary breaks       1786       637         Parameter Lists       1790       642         Labels       1799       644         HINT Content       1803       650         Characters       1804       651         Penalties       1806       653         Extended Dimensions       1807       654         Languages       1808       655         Mathematics       1813       657         Glue and Leaders       1814       658                                                                                                    | Hyphenation                                              | 1701 | 589 |
| Replacing hpack and vpack       1726       606         Streams       1729       613         Stream Definitions       1731       614         Page Template Definitions       1734       616         HINT Output       1738       618         The HINT Directory       1742       620         HINT Definitions       1742       622         Integers       1752       624         Dimensions       1758       627         Extended Dimensions       1763       629         Glues       1768       631         Baseline Skips       1766       631         Discretionary breaks       1781       637         Parameter Lists       1790       642         Labels       1790       642         Labels       1799       648         HINT Content       1803       650         Characters       1804       651         Penalties       1806       652         Kerns       1806       653         Extended Dimensions       1806       652         Kerns       1806       652         Kerns       1806       655         Kerns       1806                                                                                                    | Links, Labels, and Outlines                              | 1703 | 592 |
| Streams       1729       613         Stream Definitions       1731       614         Page Template Definitions       1734       616         HINT Output       1738       618         The HINT Directory       1742       620         HINT Definitions       1748       622         Integers       1752       624         Dimensions       1758       627         Extended Dimensions       1763       629         Glues       1768       631         Baseline Skips       1766       631         Discretionary breaks       1781       637         Parameter Lists       1786       639         Fonts       1790       642         Labels       1798       647         Page Templates       1799       648         HINT Content       1803       650         Characters       1804       651         Penalties       1806       652         Kerns       1806       653         Extended Dimensions       1807       654         Languages       1808       655         Mathematics       1813       657         Glue and Leaders                                                                                                    | The New Page Builder                                     | 1712 | 597 |
| Stream Definitions       1731       614         Page Template Definitions       1734       616         HINT Output       1738       618         The HINT Directory       1742       620         HINT Definitions       1748       622         Integers       1752       624         Dimensions       1768       627         Extended Dimensions       1768       629         Glues       1768       631         Baseline Skips       1775       634         Discretionary breaks       1776       634         Discretionary breaks       1781       637         Parameter Lists       1786       639         Fonts       1790       642         Labels       1798       647         Page Templates       1799       648         HINT Content       1803       650         Characters       1804       651         Penalties       1805       652         Kerns       1806       653         Extended Dimensions       1807       654         Languages       1808       655         Mathematics       1813       657         Glue and Leade                                                                                                    | Replacing hpack and vpack                                | 1726 | 606 |
| Page Template Definitions       1734       616         HINT Output       1738       618         The HINT Directory       1742       620         HINT Definitions       1748       622         Integers       1752       624         Dimensions       1758       627         Extended Dimensions       1763       629         Glues       1768       631         Baseline Skips       1775       634         Discretionary breaks       1781       637         Parameter Lists       1786       639         Fonts       1790       642         Labels       1798       647         Page Templates       1799       648         HINT Content       1803       650         Characters       1804       651         Penalties       1806       653         Extended Dimensions       1807       654         Languages       1807       654         Languages       1808       655         Mathematics       1813       657         Glue and Leaders       1814       658                                                                                                    | Streams                                                  | 1729 | 613 |
| Page Template Definitions       1734       616         HINT Output       1738       618         The HINT Directory       1742       620         HINT Definitions       1748       622         Integers       1752       624         Dimensions       1758       627         Extended Dimensions       1763       629         Glues       1768       631         Baseline Skips       1775       634         Discretionary breaks       1781       637         Parameter Lists       1786       639         Fonts       1790       642         Labels       1798       647         Page Templates       1799       648         HINT Content       1803       650         Characters       1804       651         Penalties       1806       653         Extended Dimensions       1807       654         Languages       1807       654         Languages       1808       655         Mathematics       1813       657         Glue and Leaders       1814       658                                                                                                    | Stream Definitions                                       | 1731 | 614 |
| The HINT Directory       1742       620         HINT Definitions       1748       622         Integers       1752       624         Dimensions       1758       627         Extended Dimensions       1763       629         Glues       1768       631         Baseline Skips       1775       634         Discretionary breaks       1781       637         Parameter Lists       1786       639         Fonts       1790       642         Labels       1798       647         Page Templates       1799       648         HINT Content       1803       650         Characters       1804       651         Penalties       1805       652         Kerns       1806       653         Extended Dimensions       1807       654         Languages       1808       655         Mathematics       1813       657         Glue and Leaders       1814       658                                                                                                    | Page Template Definitions                                | 1734 | 616 |
| The HINT Directory       1742       620         HINT Definitions       1748       622         Integers       1752       624         Dimensions       1758       627         Extended Dimensions       1763       629         Glues       1768       631         Baseline Skips       1775       634         Discretionary breaks       1781       637         Parameter Lists       1786       639         Fonts       1790       642         Labels       1798       647         Page Templates       1799       648         HINT Content       1803       650         Characters       1804       651         Penalties       1805       652         Kerns       1806       653         Extended Dimensions       1807       654         Languages       1808       655         Mathematics       1813       657         Glue and Leaders       1814       658                                                                                                    | HINT Output                                              | 1738 | 618 |
| HINT Definitions       1748       622         Integers       1752       624         Dimensions       1758       627         Extended Dimensions       1763       629         Glues       1768       631         Baseline Skips       1775       634         Discretionary breaks       1781       637         Parameter Lists       1786       639         Fonts       1786       639         Fonts       1790       642         Labels       1798       647         Page Templates       1799       648         HINT Content       1803       650         Characters       1804       651         Penalties       1805       652         Kerns       1806       653         Extended Dimensions       1807       654         Languages       1808       655         Mathematics       1813       657         Glue and Leaders       1814       658         Discretionary breaks       1816       659                                                                                                    |                                                          | 1742 | 620 |
| Integers       1752       624         Dimensions       1758       627         Extended Dimensions       1763       629         Glues       1768       631         Baseline Skips       1775       634         Discretionary breaks       1781       637         Parameter Lists       1786       639         Fonts       1786       639         Fonts       1790       642         Labels       1798       647         Page Templates       1799       648         HINT Content       1803       650         Characters       1804       651         Penalties       1805       652         Kerns       1806       653         Extended Dimensions       1807       654         Languages       1808       655         Mathematics       1813       657         Glue and Leaders       1814       658         Discretionary breaks       1816       659                                                                                                    |                                                          | 1748 | 622 |
| Dimensions       1758       627         Extended Dimensions       1763       629         Glues       1768       631         Baseline Skips       1775       634         Discretionary breaks       1781       637         Parameter Lists       1786       639         Fonts       1790       642         Labels       1798       647         Page Templates       1799       648         HINT Content       1803       650         Characters       1804       651         Penalties       1806       653         Extended Dimensions       1807       654         Languages       1808       655         Mathematics       1813       657         Glue and Leaders       1814       658         Discretionary breaks       1816       659                                                                                                    |                                                          | 1752 | 624 |
| Extended Dimensions       1763       629         Glues       1768       631         Baseline Skips       1775       634         Discretionary breaks       1781       637         Parameter Lists       1786       639         Fonts       1790       642         Labels       1798       647         Page Templates       1799       648         HINT Content       1803       650         Characters       1804       651         Penalties       1805       652         Kerns       1806       653         Extended Dimensions       1807       654         Languages       1813       657         Glue and Leaders       1814       658         Discretionary breaks       1816       659                                                                                                    |                                                          | 1758 | 627 |
| Glues       1768       631         Baseline Skips       1775       634         Discretionary breaks       1781       637         Parameter Lists       1786       639         Fonts       1790       642         Labels       1798       647         Page Templates       1799       648         HINT Content       1803       650         Characters       1804       651         Penalties       1805       652         Kerns       1806       653         Extended Dimensions       1807       654         Languages       1808       655         Mathematics       1813       657         Glue and Leaders       1814       658         Discretionary breaks       1816       659                                                                                                    |                                                          | 1763 | 629 |
| Baseline Skips       1775       634         Discretionary breaks       1781       637         Parameter Lists       1786       639         Fonts       1790       642         Labels       1798       647         Page Templates       1799       648         HINT Content       1803       650         Characters       1804       651         Penalties       1805       652         Kerns       1806       653         Extended Dimensions       1807       654         Languages       1808       655         Mathematics       1813       657         Glue and Leaders       1814       658         Discretionary breaks       1816       659                                                                                                    |                                                          | 1768 | 631 |
| Discretionary breaks       1781       637         Parameter Lists       1786       639         Fonts       1790       642         Labels       1798       647         Page Templates       1799       648         HINT Content       1803       650         Characters       1804       651         Penalties       1805       652         Kerns       1806       653         Extended Dimensions       1807       654         Languages       1808       655         Mathematics       1813       657         Glue and Leaders       1814       658         Discretionary breaks       1816       659                                                                                                    |                                                          |      |     |
| Parameter Lists       1786       639         Fonts       1790       642         Labels       1798       647         Page Templates       1799       648         HINT Content       1803       650         Characters       1804       651         Penalties       1805       652         Kerns       1806       653         Extended Dimensions       1807       654         Languages       1808       655         Mathematics       1813       657         Glue and Leaders       1814       658         Discretionary breaks       1816       659                                                                                                    | -                                                        |      |     |
| Fonts       1790       642         Labels       1798       647         Page Templates       1799       648         HINT Content       1803       650         Characters       1804       651         Penalties       1805       652         Kerns       1806       653         Extended Dimensions       1807       654         Languages       1808       655         Mathematics       1813       657         Glue and Leaders       1814       658         Discretionary breaks       1816       659                                                                                                    |                                                          |      |     |
| Labels       1798       647         Page Templates       1799       648         HINT Content       1803       650         Characters       1804       651         Penalties       1805       652         Kerns       1806       653         Extended Dimensions       1807       654         Languages       1808       655         Mathematics       1813       657         Glue and Leaders       1814       658         Discretionary breaks       1816       659                                                                                                    |                                                          |      |     |
| Page Templates       1799       648         HINT Content       1803       650         Characters       1804       651         Penalties       1805       652         Kerns       1806       653         Extended Dimensions       1807       654         Languages       1808       655         Mathematics       1813       657         Glue and Leaders       1814       658         Discretionary breaks       1816       659                                                                                                    |                                                          |      | 647 |
| HINT Content       1803       650         Characters       1804       651         Penalties       1805       652         Kerns       1806       653         Extended Dimensions       1807       654         Languages       1808       655         Mathematics       1813       657         Glue and Leaders       1814       658         Discretionary breaks       1816       659                                                                                                    |                                                          |      |     |
| Characters       1804       651         Penalties       1805       652         Kerns       1806       653         Extended Dimensions       1807       654         Languages       1808       655         Mathematics       1813       657         Glue and Leaders       1814       658         Discretionary breaks       1816       659                                                                                                    |                                                          |      |     |
| Penalties       1805       652         Kerns       1806       653         Extended Dimensions       1807       654         Languages       1808       655         Mathematics       1813       657         Glue and Leaders       1814       658         Discretionary breaks       1816       659                                                                                                    |                                                          |      |     |
| Kerns       1806       653         Extended Dimensions       1807       654         Languages       1808       655         Mathematics       1813       657         Glue and Leaders       1814       658         Discretionary breaks       1816       659                                                                                                    |                                                          |      |     |
| Extended Dimensions       1807       654         Languages       1808       655         Mathematics       1813       657         Glue and Leaders       1814       658         Discretionary breaks       1816       659                                                                                                    |                                                          |      |     |
| Languages       1808       655         Mathematics       1813       657         Glue and Leaders       1814       658         Discretionary breaks       1816       659                                                                                                    |                                                          |      |     |
| Mathematics       1813       657         Glue and Leaders       1814       658         Discretionary breaks       1816       659                                                                                                    |                                                          |      |     |
| Glue and Leaders         1814         658           Discretionary breaks         1816         659                                                                                                    |                                                          |      |     |
| Discretionary breaks 1816 659                                                                                                    |                                                          |      |     |
| *                                                                                                    |                                                          |      |     |
| In Subarton 1010 000                                                                                                    | •                                                        |      |     |
| Rules                                                                                                    | •                                                        |      |     |
| Boxes                                                                                                    |                                                          |      |     |
|                                                                                                    | Adjustments                                              | 1820 | 663 |
| Actustinents                                                                                                    | •                                                        |      |     |
| Aujustments 1021 000                                                                                                    | Insertions                                               | 1822 | 664 |

# 2 TABLE OF CONTENTS

| Marks                                            | 1824 | 665 |
|--------------------------------------------------|------|-----|
| Whatsit Nodes                                    | 1825 | 666 |
| Paragraphs                                       | 1827 | 667 |
| Baseline Skips                                   | 1828 | 668 |
| Displayed Equations                              | 1829 | 669 |
| Extended Boxes                                   | 1830 | 670 |
| Extended Alignments                              | 1831 | 671 |
| Lists                                            | 1835 | 674 |
| Parameter Lists                                  | 1837 | 675 |
| Labels, Links, and Outlines                      | 1839 | 676 |
| Images                                           | 1840 | 677 |
| Text                                             | 1841 | 678 |
| HiT <sub>F</sub> X Limitations                   | 1842 | 681 |
| System-dependent changes                         | 1843 | 682 |
| T <sub>F</sub> X Live Integration                | 1844 | 683 |
| Command Line                                     | 1849 | 684 |
| Options                                          | 1851 | 685 |
| Passing a file name as a general text argument   | 1864 | 691 |
| The -recorder Option                             | 1866 | 692 |
| The -cnf-line Option                             | 1873 | 695 |
| HiT <sub>E</sub> X specific command line options | 1877 | 696 |
| The Input File                                   | 1878 | 697 |
| The Format File                                  | 1885 | 700 |
| Commands                                         | 1887 | 702 |
| Opening Files                                    | 1889 | 703 |
| Date and Time                                    | 1894 | 706 |
| Retrieving File Properties                       | 1895 | 707 |
| Index                                            | 1897 | 711 |

# $\mathrm{Hi}\mathrm{T}_{\!E}\!\mathrm{X}$